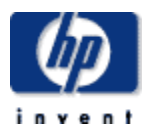

# **Hewlett-Packard Company**

 $\frac{1}{2}$  ,  $\frac{1}{2}$  ,  $\frac{1$ 

 $\frac{1}{2}$  ,  $\frac{1}{2}$  ,  $\frac{1$ 

TPC Benchmark<sup>™</sup> C Full Disclosure Report for HP ProLiant DL385 G7 using Microsoft SQL Server 2005 Enterprise x64 Edition SP3 and Windows Server 2008 R2 Enterprise Edition

> **Third Edition Submitted for Review April 7, 2010**

#### Third Edition - April 2010

Hewlett-Packard Company (HP) believes that the information in this document is accurate as of the publication date. The information in this document is subject to change without notice. HP assumes no responsibility for any errors that may appear in this document. The pricing information in this document is believed to accurately reflect the current prices as of the publication date. However, HP provides no warranty of the pricing information in this document.

Benchmark results are highly dependent upon workload, specific application requirements, and system design and implementation. Relative system performance will vary as a result of these and other factors. Therefore, TPC Benchmark C should not be used as a substitute for a specific customer application benchmark when critical capacity planning and/or product evaluation decisions are contemplated.

All performance data contained in this report were obtained in a rigorously controlled environment. Results obtained in other operating environments may vary significantly. HP does not warrant or represent that a user can or will achieve similar performance expressed in transactions per minute (tpmC) or normalized price/performance (\$/tpmC). No warranty of system performance or price/performance is expressed or implied in this report.

Copyright 2010 Hewlett-Packard Company.

All rights reserved. Permission is hereby granted to reproduce this document in whole or in part provided the copyright notice printed above is set forth in full text or on the title page of each item reproduced.

Printed in U.S.A., 2010

HP ProLiant DL385 G7 and ProLiant are registered trademarks of Hewlett-Packard Company.

Microsoft, Windows Server 2003, Windows Server 2008 R2 and SQL Server 2005 x64 are registered trademarks of Microsoft Corporation.

Opteron is a registered trademark of AMD.

TPC Benchmark is a trademark of the Transaction Processing Performance Council.

Other product names mentioned in this document may be trademarks and/or registered trademarks of their respective companies.

# **Table of Contents**

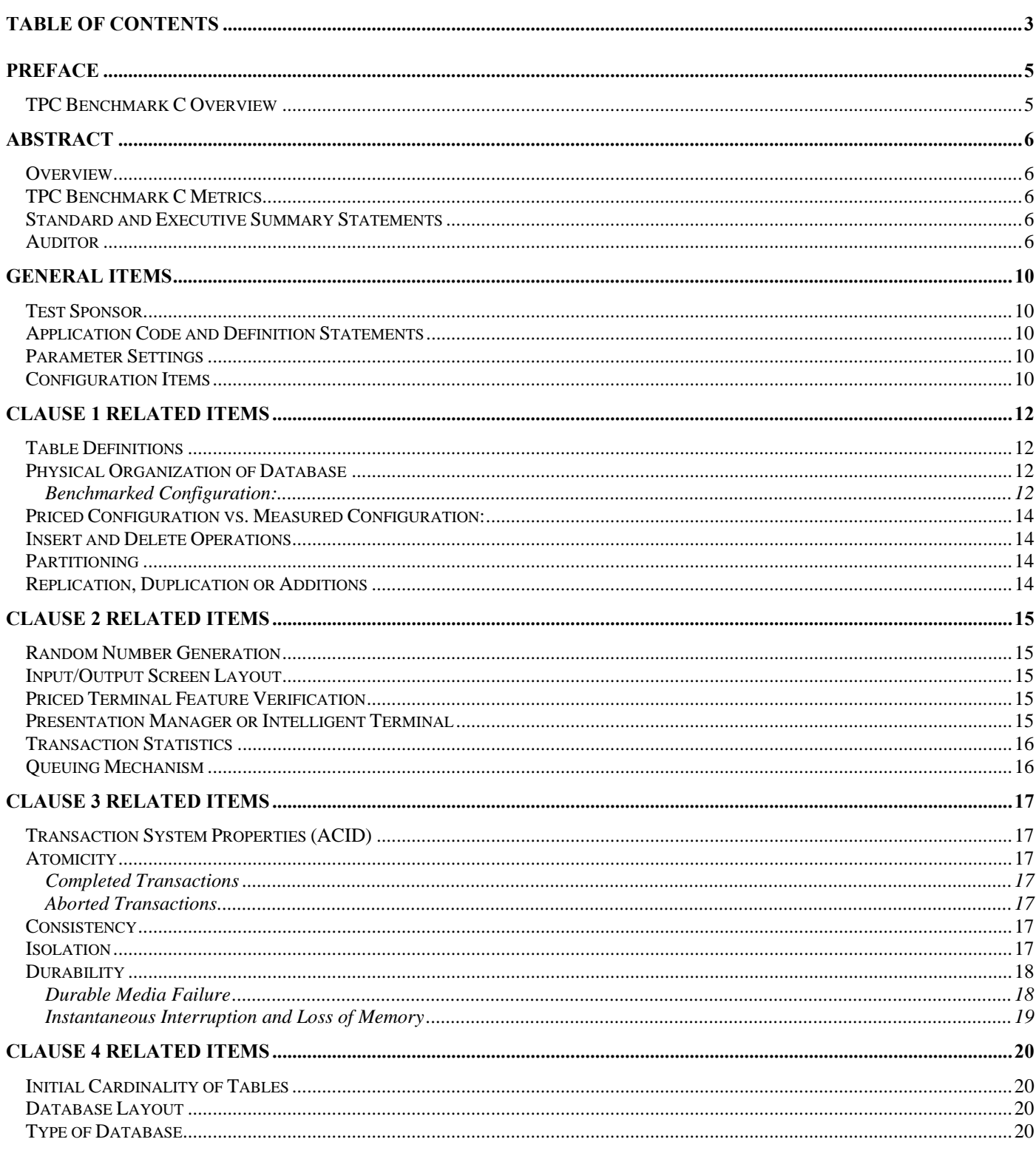

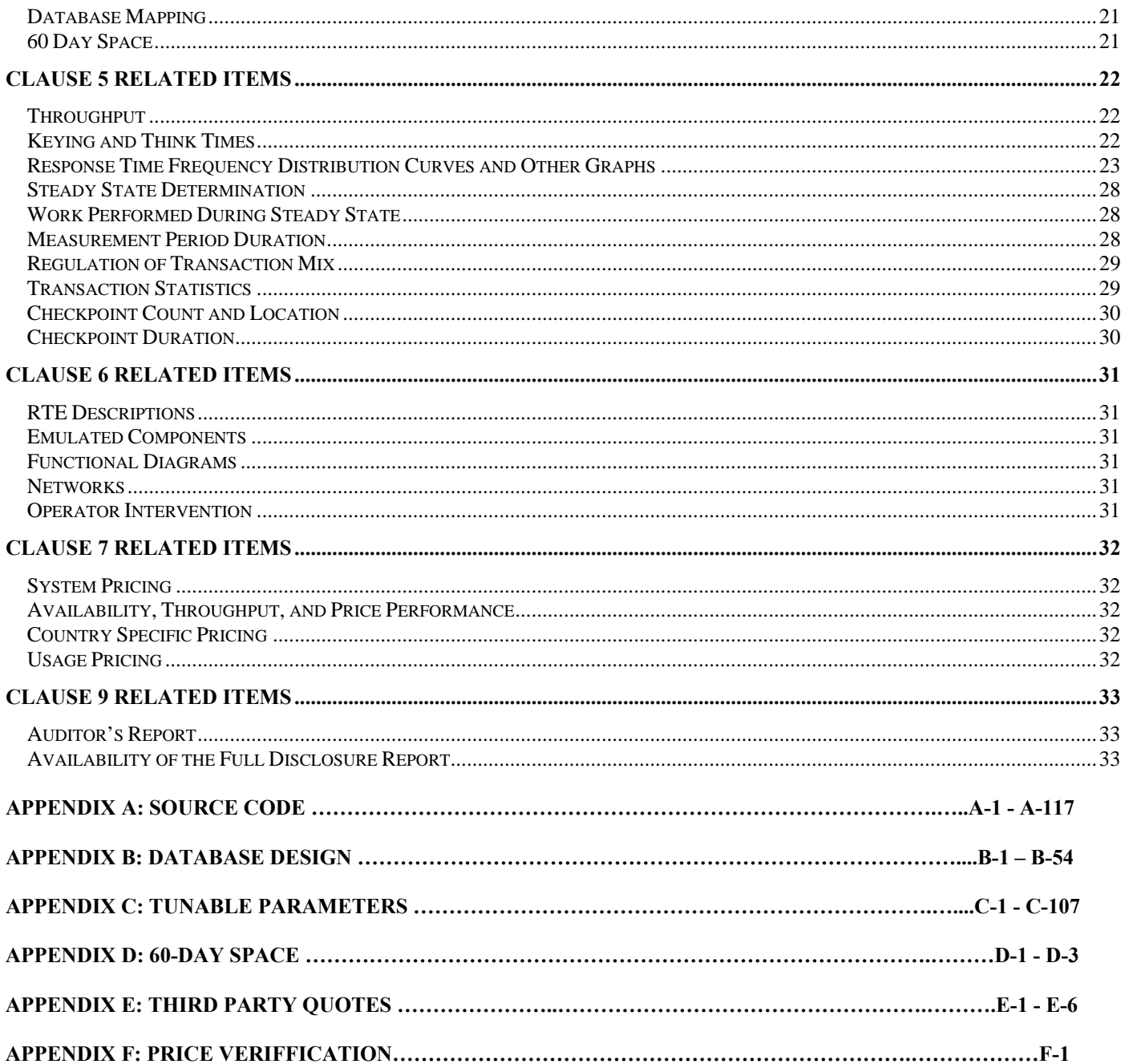

# *Preface*

The TPC Benchmark C was developed by the Transaction Processing Performance Council (TPC). The TPC was founded to define transaction processing benchmarks and to disseminate objective, verifiable performance data to the industry. This full disclosure report is based on the TPC Benchmark C Standard Specifications Version 5.10.1.

# **TPC Benchmark C Overview**

The TPC describes this benchmark in Clause 0.1 of the specifications as follows:

TPC Benchmark™ C (TPC-C) is an OLTP workload. It is a mixture of read-only and update intensive transactions that simulate the activities found in complex OLTP application environments. It does so by exercising a breadth of system components associated with such environments, which are characterized by:

- The simultaneous execution of multiple transaction types that span a breadth of complexity
- On-line and deferred transaction execution modes
- Multiple on-line terminal sessions
- Moderate system and application execution time
- Significant disk input/output
- Transaction integrity (ACID properties)
- Non-uniform distribution of data access through primary and secondary keys
- Databases consisting of many tables with a wide variety of sizes, attributes, and relationships
- Contention on data access and update

The performance metric reported by TPC-C is a "business throughput" measuring the number of orders processed per minute. Multiple transactions are used to simulate the business activity of processing an order, and each transaction is subject to a response time constraint. The performance metric for this benchmark is expressed in transactions-per-minute-C (tpmC). To be compliant with the TPC-C standard, all references to tpmC results must include the tpmC rate, the associated price-pertpmC, and the availability date of the priced configuration.

Although these specifications express implementation in terms of a relational data model with conventional locking scheme, the database may be implemented using any commercially available database management system (DBMS), database server, file system, or other data repository that provides a functionally equivalent implementation. The terms "table", "row", and "column" are used in this document only as examples of logical data structures.

TPC-C uses terminology and metrics that are similar to other benchmarks, originated by the TPC or others. Such similarity in terminology does not in any way imply that TPC-C results are comparable to other benchmarks. The only benchmark results comparable to TPC-C are other TPC-C results conformant with the same revision.

Despite the fact that this benchmark offers a rich environment that emulates many OLTP applications, this benchmark does not reflect the entire range of OLTP requirements. In addition, the extent to which a customer can achieve the results reported by a vendor is highly dependent on how closely TPC-C approximates the customer application. The relative performance of systems derived from this benchmark does not necessarily hold for other workloads or environments. Extrapolations to any other environment are not recommended.

Benchmark results are highly dependent upon workload, specific application requirements, and systems design and implementation. Relative system performance will vary as a result of these and other factors. Therefore, TPC-C should not be used as a substitute for a specific customer application benchmarking when critical capacity planning and/or product evaluation decisions are contemplated.

# *Abstract*

# **Overview**

This report documents the methodology and results of the TPC Benchmark C test conducted on the HP ProLiant DL385 G7. The operating system used for the benchmark was Windows Server 2008R2 Enterprise Edition. The DBMS used was Microsoft SQL Server 2005 Enterprise x64 Edition SP3.

# **TPC Benchmark C Metrics**

The standard TPC Benchmark C metrics, tpmC (transactions per minute), price per tpmC (three year capital cost per measured tpmC), and the availability date are reported as:

705,652 tpmC USD \$0.60 per tpmC

The availability date is September 1, 2010.

# **Standard and Executive Summary Statements**

The following pages contain executive summary of results for this benchmark.

### **Auditor**

The benchmark configuration, environment and methodology were audited by Lorna Livingtree of Performance Metrics, Inc. to verify compliance with the relevant TPC specifications.

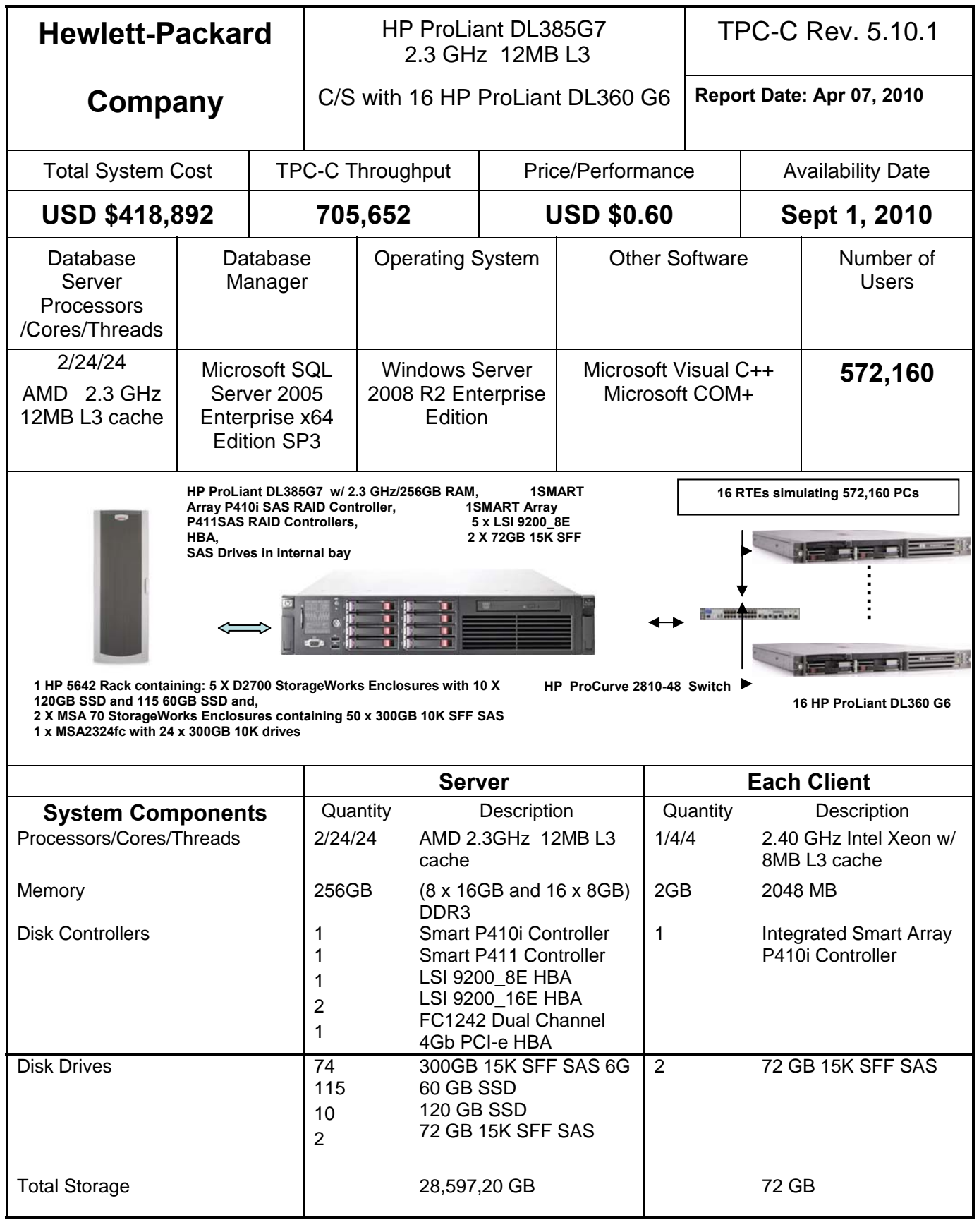

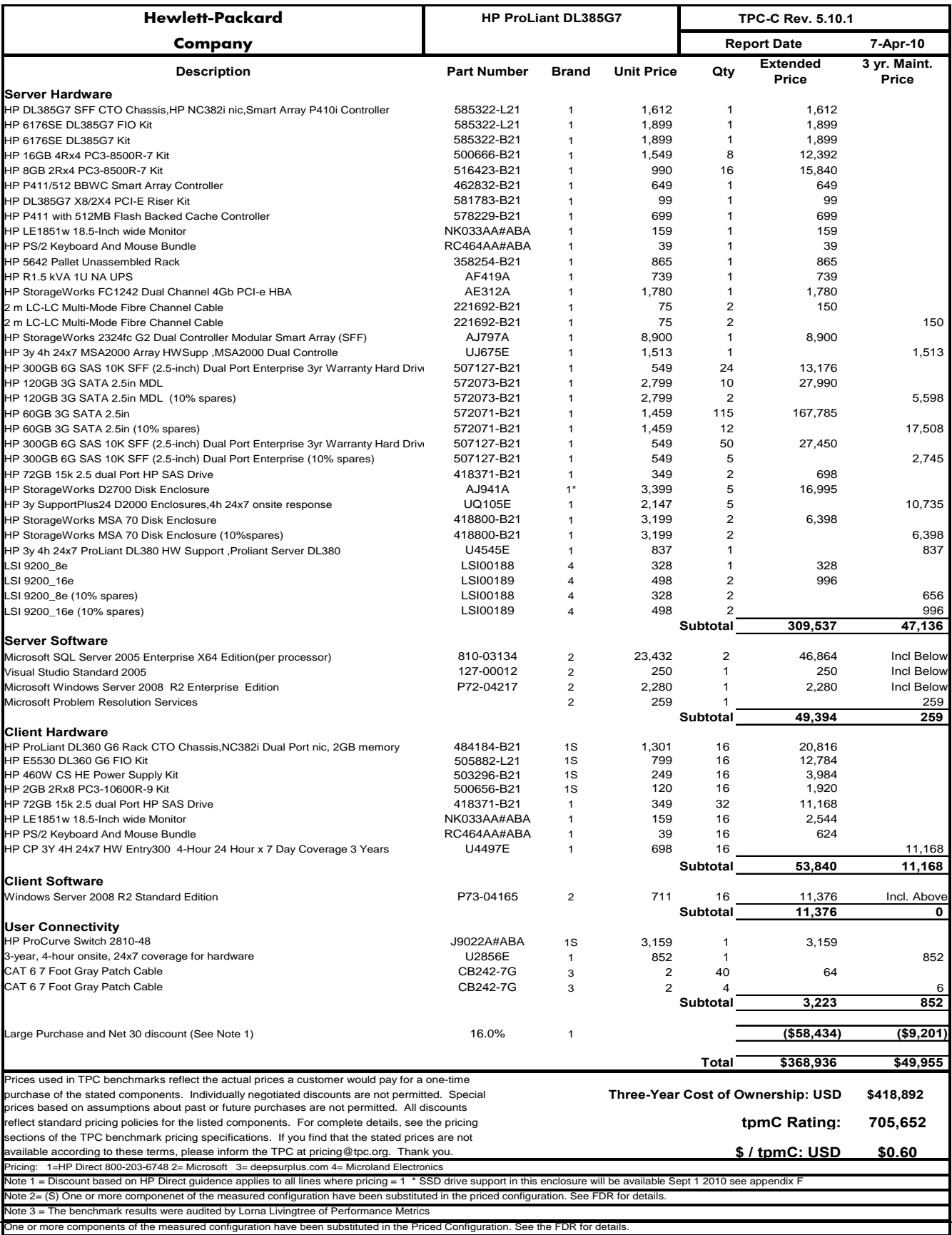

© Copyright 2010 Hewlett-Packard Development Company, L.P.

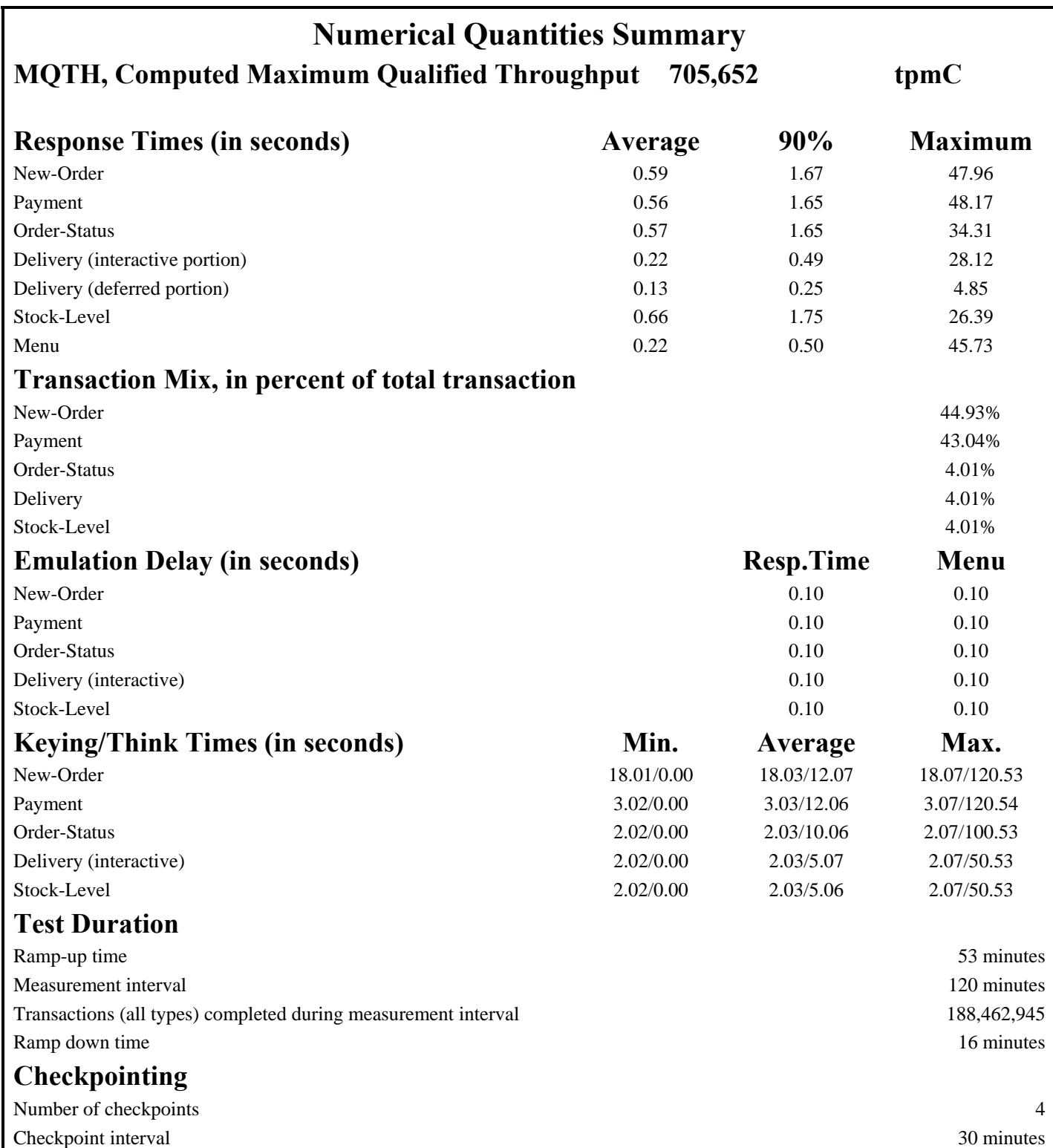

# *General Items*

# **Test Sponsor**

*A statement identifying the benchmark sponsor(s) and other participating companies must be provided.* 

This benchmark was sponsored by Hewlett-Packard Company. The benchmark was developed and engineered by Hewlett-Packard Company. Testing took place at HP benchmarking laboratories in Houston, Texas.

### **Application Code and Definition Statements**

*The application program (as defined in clause 2.1.7) must be disclosed. This includes, but is not limited to, the code implementing the five transactions and the terminal input output functions.* 

Appendix A contains all source code implemented in this benchmark.

### **Parameter Settings**

*Settings must be provided for all customer-tunable parameters and options which have been changed from the defaults found in actual products, including by not limited to:* 

- *Database options*
- *Recover/commit options*
- *Consistency locking options*
- *Operating system and application configuration parameters*

*This requirement can be satisfied by providing a full list of all parameters.* 

Appendix C contains the tunable parameters to for the database, the operating system, and the transaction monitor.

# **Configuration Items**

*Diagrams of both measured and priced configurations must be provided, accompanied by a description of the differences.* 

The configuration diagram for both the tested and priced systems are included on the following page.

### **Figure 1. Benchmarked Configuration**

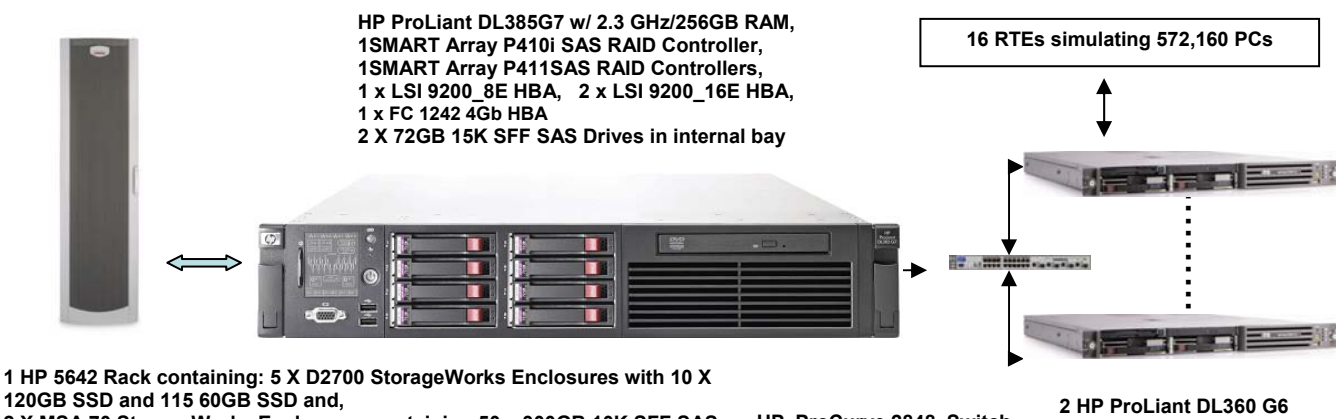

**120GB SSD and 115 60GB SSD and, 2 X MSA 70 StorageWorks Enclosures containing 50 x 300GB 10K SFF SAS 1 x MSA2324fc with 24 x 300GB 10K drives** 

**HP ProCurve 2848 Switch**

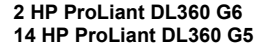

### **Figure 2. Priced Configuration**

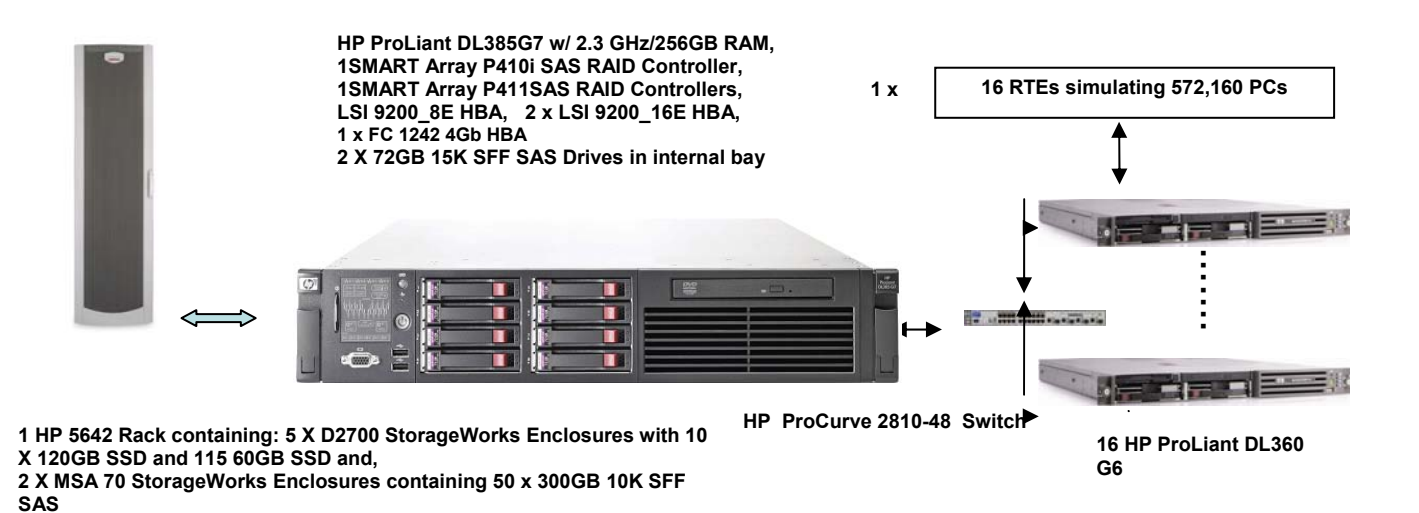

# *Clause 1 Related Items*

# **Table Definitions**

*Listing must be provided for all table definition statements and all other statements used to set up the database.* 

Appendix B contains the code used to define and load the database tables.

# **Physical Organization of Database**

*The physical organization of tables and indices within the database must be disclosed.* 

The tested configuration consisted of 115 SSD drives at 60GB, 10 SSD drives at 120GB for database data, two 72GB drives for the operating system, 24 drives at 300GB for database log and 50 drives at 300 GB for backup and 60 day space. There were 125 SSD drives for database data on 2 LSI 9200-16e and1 LSI 9200-8e controllers connected to 5 D2700 storage boxes, 50 x 300GB drives on one SMART P411controller connected to 2 MSA70's for backup, and 2 X 72GB drives on the SMART P410i controller for the operating system.

### **Benchmarked Configuration:**

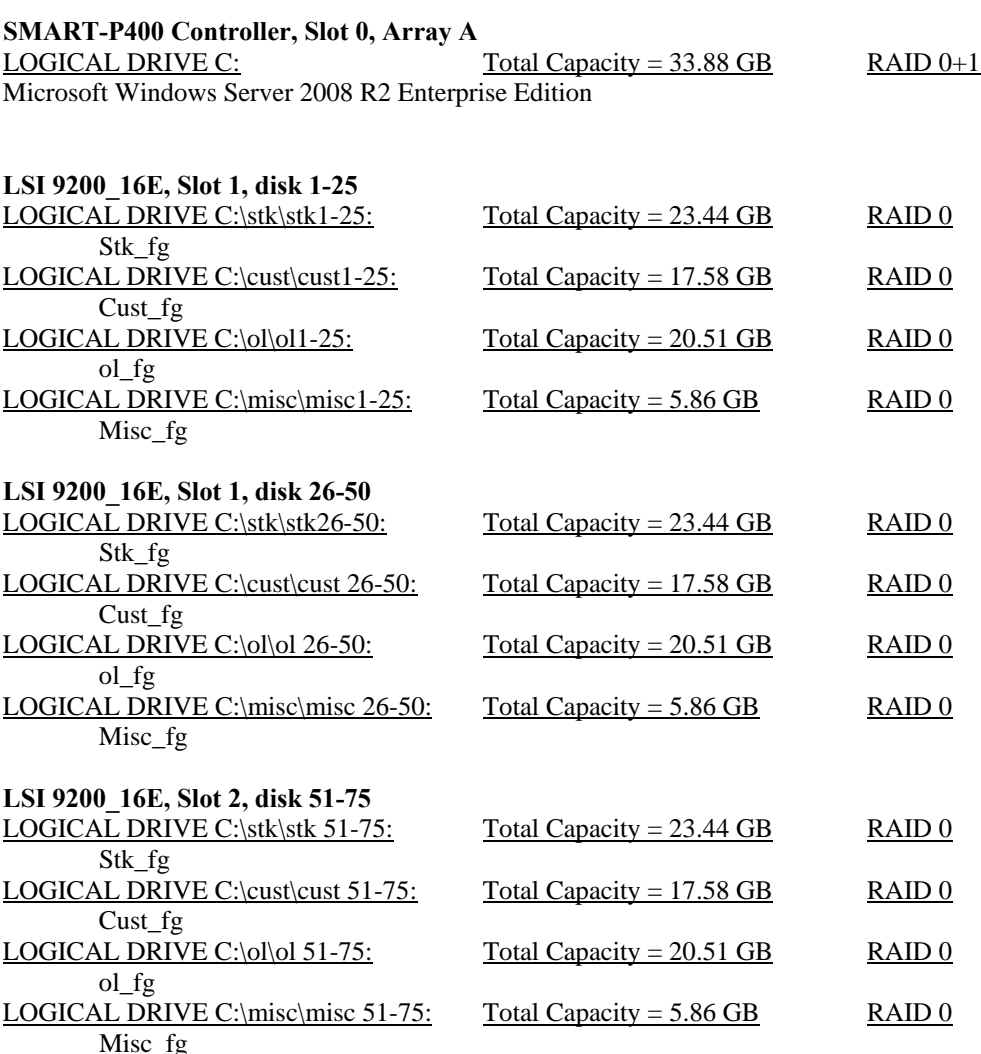

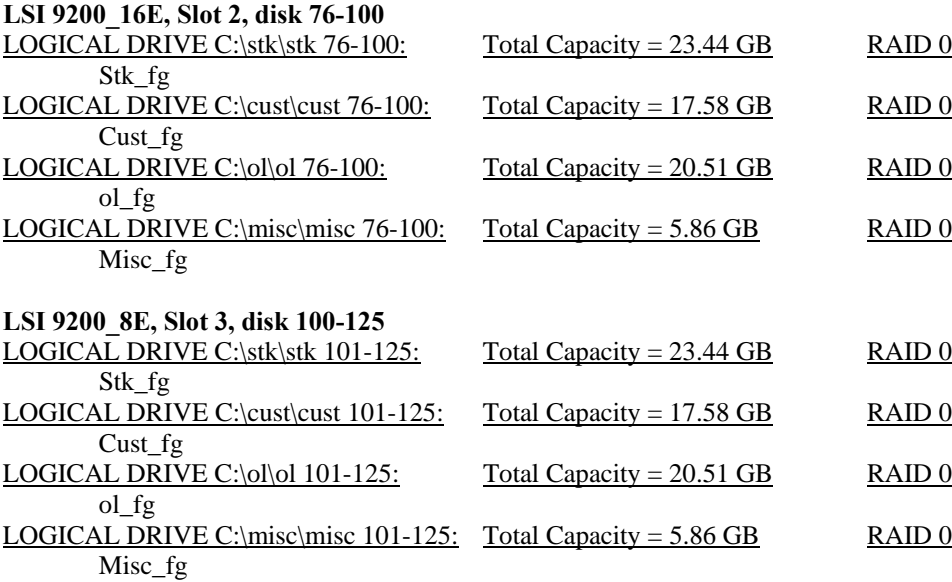

#### **Slot 4 FC1242 Dual Channel 4Gb PCI-e HBA MSA 2324fc Controller A, VD1**

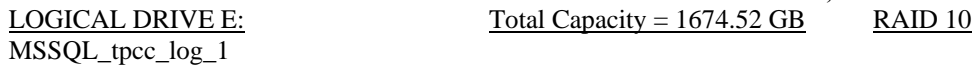

#### **Slot 4 FC1242 Dual Channel 4Gb PCI-e HBA MSA 2324fc Controller B, VD2**  LOGICAL DRIVE F:  $Total Capacity = 1674.52 GB$  RAID 10 MSSQL\_tpcc\_log\_2

**SMART-P411Controller, Slot 6, Array B**

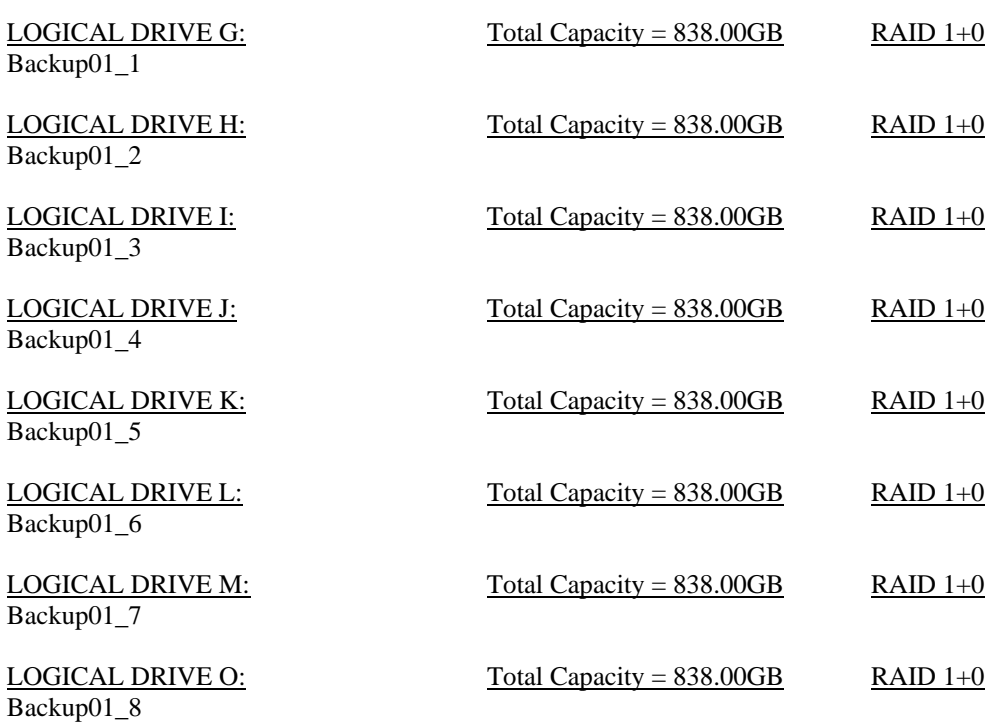

# **Priced Configuration vs. Measured Configuration:**

The benchmarked configuration was run using 14 DL360G5/ 1.60GHz and 2 DL360G6 / 2.40GHz client systems. The priced configuration substituted 16 DL360G6 / 2.40GHz client systems. Reports were taken from benchmarked and priced clients and were found to be in compliance with the pricing specification for substitution. The switch used for 1 GB Ethernet connection between clients and server was also substituted. The substitution was from a 2848 switch is no longer available to the next generation ProCurve switch 2810-48. The technical specifications available on HP.com were verified by the auditor to be in compliance with the pricing specification for substitution.

### **Insert and Delete Operations**

*It must be ascertained that insert and/or delete operations to any of the tables can occur concurrently with the TPC-C transaction mix. Furthermore, any restrictions in the SUT database implementation that precludes inserts beyond the limits defined in Clause 1.4.11 must be disclosed. This includes the maximum number of rows that can be inserted and the minimum key value for these new rows.* 

All insert and delete functions were fully operational during the entire benchmark.

# **Partitioning**

*While there are a few restrictions placed upon horizontal or vertical partitioning of tables and rows in the TPC-C benchmark, any such partitioning must be disclosed.* 

No partitioning was used in this benchmark.

### **Replication, Duplication or Additions**

*Replication of tables, if used, must be disclosed. Additional and/or duplicated attributes in any table must be disclosed along with a statement on the impact on performance.* 

No replications, duplications or additional attributes were used in this benchmark.

# *Clause 2 Related Items*

# **Random Number Generation**

*The method of verification for the random number generation must be described.*

In the Benchcraft RTE from Microsoft, each driver engine uses an independent random number sequence. All of the users within a given driver draw from the same sequence.

The Benchcraft RTE computes random integers as described in "Random Numbers Generators: Good Ones Are Hard to Find." Communications of the ACM - October 1988 Volume 31 Number 10.

The seeds for each user were captured and verified by the auditor to be unique. In addition, the contents of the database were systematically searched, and randomly sampled by the auditor for patterns that would indicate the random number generator had affected any kind of a discernible pattern; none was found.

### **Input/Output Screen Layout**

*The actual layout of the terminal input/output screens must be disclosed*.

All screen layouts followed the specifications exactly.

# **Priced Terminal Feature Verification**

*The method used to verify that the emulated terminals provide all the features described in Clause 2.2.2.4 must be explained. Although not specifically priced, the type and model of the terminals used for the demonstration in 8.1.3.3 must be disclosed and commercially available (including supporting software and maintenance).*

The terminal attributes were verified by the auditor. The auditor manually exercised each specification on a representative HP ProLiant web server.

# **Presentation Manager or Intelligent Terminal**

*Any usage of presentation managers or intelligent terminals must be explained*.

Application code running on the client machines implemented the TPC-C user interface. No presentation manager software or intelligent terminal features were used. The source code for the forms applications is listed in Appendix A.

# **Transaction Statistics**

*Table 2.1 lists the numerical quantities that Clauses 8.1.3.5 to 8.1.3.11 require.* 

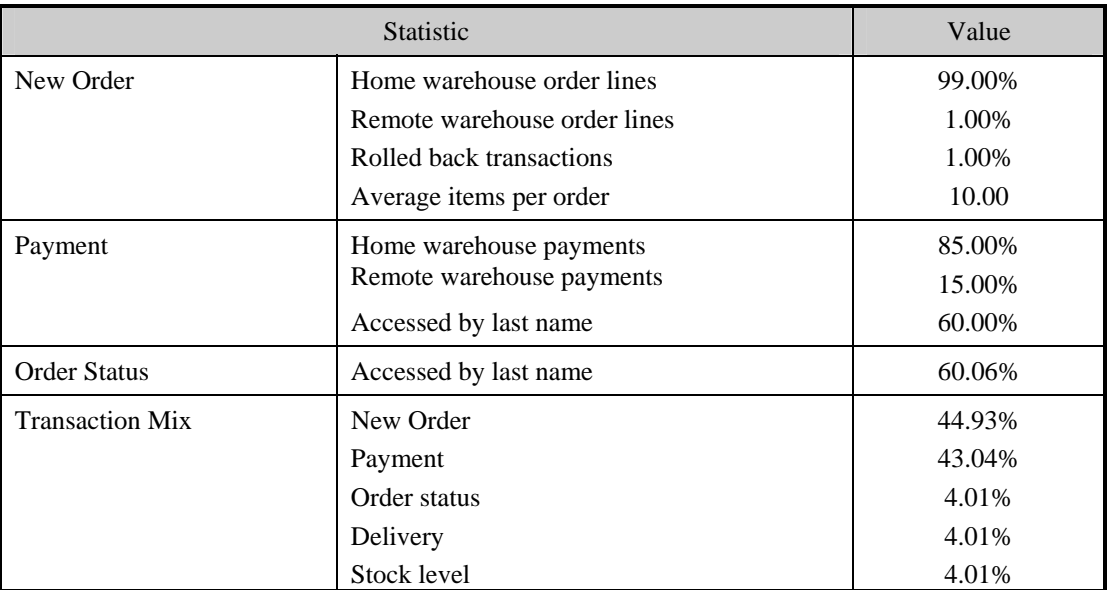

### **Table 2.1 Transaction Statistics**

# **Queuing Mechanism**

*The queuing mechanism used to defer the execution of the Delivery transaction must be disclosed*.

Microsoft COM+ on each client machine served as the queuing mechanism to the database. Each delivery request was submitted to Microsoft COM+ asynchronously with control being returned to the client process immediately and the deferred delivery part completing asynchronously.

The source code is listed in Appendix A.

# *Clause 3 Related Items*

# **Transaction System Properties (ACID)**

*The results of the ACID tests must be disclosed along with a description of how the ACID requirements were met. This includes disclosing which case was followed for the execution of Isolation Test 7.* 

All ACID property tests were successful. The executions are described below.

#### **Atomicity**

*The system under test must guarantee that the database transactions are atomic; the system will either perform all individual operations on the data or will assure that no partially completed operations leave any effects on the data.* 

#### **Completed Transactions**

A row was selected in a script from the warehouse, district and customer tables, and the balances noted. A payment transaction was started with the same warehouse, district and customer identifiers and a known amount. The payment transaction was committed and the rows were verified to contain correctly updated balances.

#### **Aborted Transactions**

A row was selected in a script from the warehouse, district and customer tables, and the balances noted. A payment transaction was started with the same warehouse, district and customer identifiers and a known amount. The payment transaction was rolled back and the rows were verified to contain the original balances.

### **Consistency**

*Consistency is the property of the application that requires any execution of a database transaction to take the database from one consistent state to another, assuming that the database is initially in a consistent state.* 

Consistency conditions one through four were tested using a script to issue queries to the database. The results of the queries verified that the database was consistent for all four tests.

A run was executed under full load lasting over two hours and included a checkpoint.

The script was executed again. The result of the same queries verified that the database remained consistent after the run.

#### **Isolation**

*Sufficient conditions must be enabled at either the system or application level to ensure the required isolation defined above (clause 3.4.1) is obtained.* 

Isolation tests one through nine were executed using shell scripts to issue queries to the database. Each script included timestamps to demonstrate the concurrency of operations. The results of the queries were captured to files. The captured files were verified by the auditor to demonstrate the required isolation had been met.

In addition, the phantom tests and the stock level tests were executed and verified.

For Isolation test seven, case A was followed.

# **Durability**

*The tested system must guarantee durability: the ability to preserve the effects of committed transaction and insure database consistency after recovery from any one of the failures listed in Clause 3.5.3.* 

### **Durable Media Failure**

#### Loss of Data and Log

To demonstrate recovery from a permanent failure of durable medium containing DBMS logs and TPC-C tables, the following steps were executed. This test was executed on a fully scaled database of 62400 warehouses of which 6240 were used under a load of 62400 users.

- The total number of New Orders was determined by the sum of D\_NEXT\_O\_ID of all rows in the DISTRICT table giving the beginning count.
- The RTEs were started with 62400 users.
- The test was allowed to run for a minimum of 5 minutes.
- One disk was removed from the MSA 2324fc containing the log disks.
- Since the disk was mirrored, processing was not interrupted. This was verified by checking the user's status on the RTE.
- One of the data disks was removed from one D2700 data drive cabinet.
- When Microsoft SQL Server recorded errors about not being able to access the database, the RTE was shut down, and a database transaction log dump was taken.
- Microsoft SQL Server was shutdown, and the system rebooted after replacing the pulled drives with new drives.
- After the drive configuration was reset for data drive and RAID recovery for log drive Microsoft SQL Server was started.
- The database was restored from backup and the transaction log dump was applied.
- Consistency condition #3 was executed and verified.
- Step 2 was repeated and the difference between the first and second counts was noted.
- An RTE report was generated for the entire run time giving the number of NEW-ORDERS successfully returned to the RTE.
- The counts in steps 12 and 13 were compared and the results verified that all committed transactions had been successfully recovered.
- Samples were taken from the RTE files and used to query the database to demonstrate successful transactions had corresponding rows in the ORDER table.

### **Instantaneous Interruption and Loss of Memory**

Because loss of power erases the contents of memory, the instantaneous interruption and the loss of memory tests were combined into a single test. This test was executed on a fully scaled database of 57216 warehouses under a full load of 572160 users. The following steps were executed:

- The total number of New Orders was determined by the sum of D\_NEXT\_O\_ID of all rows in the DISTRICT table giving the beginning count.
- The RTE was started with 572160 users.
- The test was allowed to run for a minimum of 6 minutes.
- Pulling the power cords from the SUT induced system crash and loss of memory. No battery backup or Uninterruptible Power Supply (UPS) were used to preserve the contents of memory.
- The RTE was paused then stopped.
- Power was restored and the system restarted.
- Microsoft SQL Server was restarted and performed an automatic recovery.
- Consistency condition #3 was executed and verified.
- Step 1 was repeated and the difference between the first and second counts was noted.
- An RTE report was generated for the entire run time giving the number of NEW-ORDERS successfully returned to the RTE.
- The counts in step 9 and 10 were compared and the results verified that all committed transactions had been successfully recovered.
- Samples were taken from the RTE files and used to query the database to demonstrate successful transactions had corresponding rows in the ORDER table.

# *Clause 4 Related Items*

# **Initial Cardinality of Tables**

*The cardinality (e.g. number of rows) of each table, as it existed at the start of the benchmark run, must be disclosed. If the database was over-scaled and inactive rows of the WAREHOUSE table were deleted, the cardinality of the WAREHOUSE table as initially configured and the number of rows deleted must be disclosed.* 

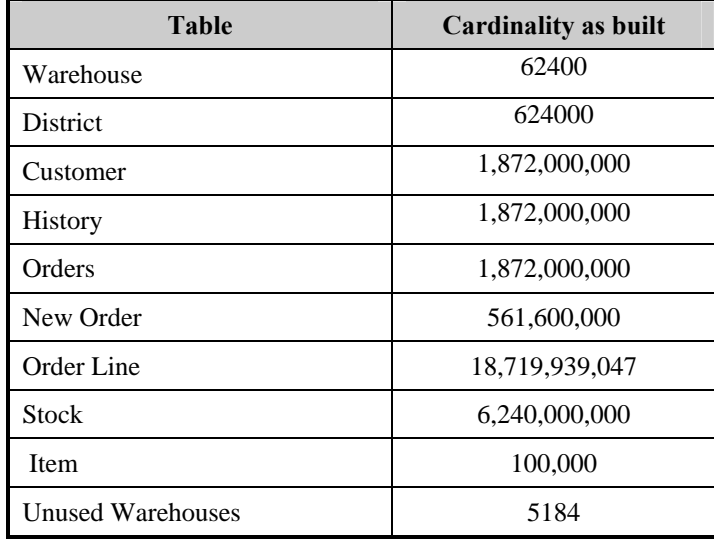

### **Table 4.1 Number of Rows for Server**

# **Database Layout**

*The distribution of tables and logs across all media must be explicitly depicted for tested and priced systems.*

The benchmarked configuration used 10 SSD drives at 120GB and 115 SSD drives at 60GB for database data, two 72GB SAS drives for the operating system, and 24 SAS drives at 300GB for database log and 50 300GB drives for backup and 60 day space. One LSI 92000\_8E and two LSI 92000\_16E controllers connected to 5 D2700 drive boxes 2 controller ports per D2700. Each controller was configured into individual drives. The SMART P410i controller was connected to the internal drive cage which contained 2 X 72GB SAS drives configured as a RAID 0+1 logical drive. One P411 was configured as RAID1+0 and connected 2 MSA 70 drive boxes for backup. A FC1242 Dual Channel 4Gb PCI-e HBA was connected to an MSA2324fc using both HBA ports and both controllers of the MSA 2324fc. The MSa2324fc cache configuration was set to fault tolerant active-active. This MSA2324fc contained 24 drives at 300GB for the transaction log, configured into two virtual disks at RAID 10.

Section 1.2 of this report details the distribution of database tables across all disks. The code that creates the file groups and tables is included in Appendix B.

### **Type of Database**

*A statement must be provided that describes:* 

*The data model implemented by DBMS used (e.g. relational, network, hierarchical).* 

 *The database interface (e.g. embedded, call level) and access language (e.g. SQL, DL/1, COBOL read/write used to implement the TPC-C transaction. If more than one interface/access language is used to implement TPC-C, each interface/access language must be described and a list of which interface/access language is used with which transaction type must be disclosed.* 

Microsoft SQL Server 2005 Enterprise x64 Edition is a relational DBMS.

The interface used was Microsoft SQL Server stored procedures accessed with Remote Procedure Calls embedded in C code.

### **Database Mapping**

*The mapping of database partitions/replications must be explicitly described.* 

The database was not replicated.

#### **60 Day Space**

*Details of the 60-day space computations along with proof that the database is configured to sustain 8 hours of growth for the dynamic tables (Order, Order-Line, and History) must be disclosed*.

To calculate the space required to sustain the database log for 8 hours of growth at steady state, the following steps were followed:

- The free space on the log file was queried using *dbcc sqlperf(logspace)*.
- Transactions were run against the database with a full load of users.
- The free space was again queried using *dbcc sqlperf(logspace)*.
- The space used was calculated as the difference between the first and second query.
- The number of NEW-ORDERS was verified from the difference in the sum(d\_next\_o\_id) taken from before and after the run.
- The space used was divided by the number of NEW-ORDERS giving a space used per NEW-ORDER transaction.
- The space used per transaction was multiplied by the measured tpmC rate times 480 minutes.

The same methodology was used to compute growth requirements for dynamic tables Order, Order-Line and History.

Details of both the 8-hour transaction log space requirements and the 60-day space requirements are shown in Appendix D.

# *Clause 5 Related Items*

# **Throughput**

*Measured tpmC must be reported* 

Measured tpmC 705,652 tpmC Price per tpmC USD \$0.60

### **Response Times**

*Ninetieth percentile, maximum and average response times must be reported for all transaction types as well as for the menu response time.* 

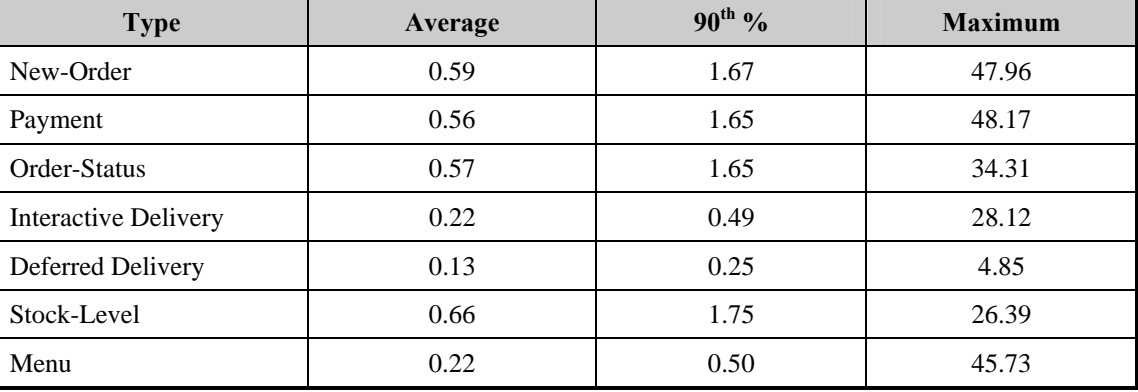

### **Table 5.2: Response Times**

# **Keying and Think Times**

*The minimum, the average, and the maximum keying and think times must be reported for each transaction type.* 

# **Table 5.3: Keying Times**

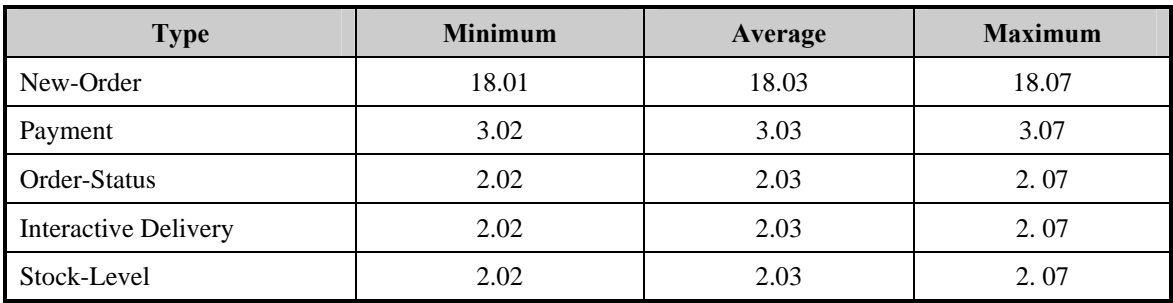

# **Table 5.4: Think Times**

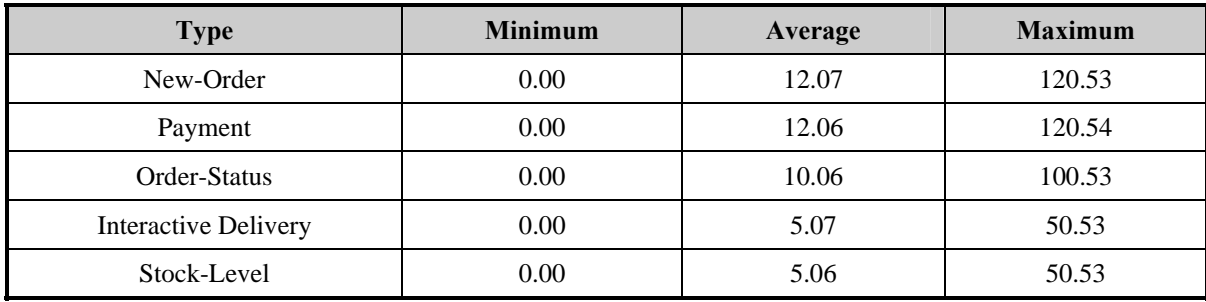

# **Response Time Frequency Distribution Curves and Other Graphs**

*Response Time frequency distribution curves (see Clause 5.6.1) must be reported for each transaction type.* 

*The performance curve for response times versus throughput (see Clause 5.6.2) must be reported for the New-Order transaction.* 

*Think Time frequency distribution curves (see Clause 5.6.3) must be reported for each transaction type.* 

*Keying Time frequency distribution curves (see Clause 5.6.4) must be reported for each transaction type.* 

*A graph of throughput versus elapsed time (see Clause 5.6.5) must be reported for the New-Order transaction.* 

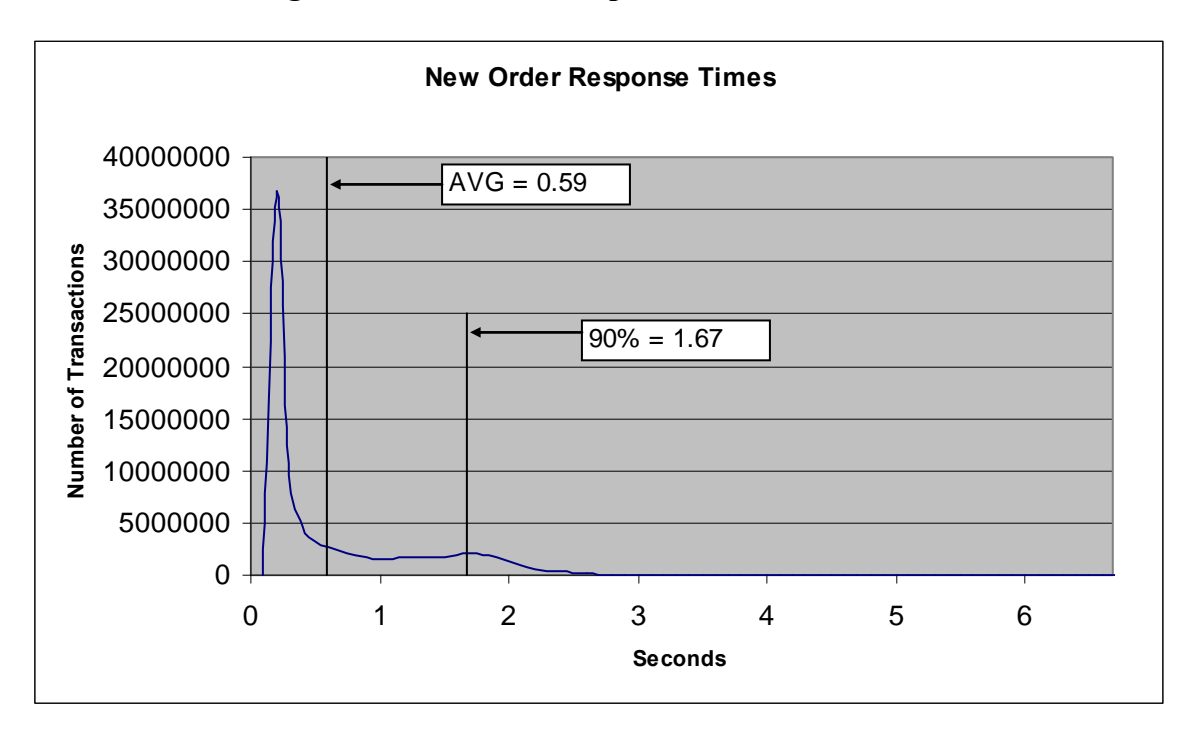

**Figure 3. New Order Response Time Distribution** 

**Figure 4. Payment Response Time Distribution** 

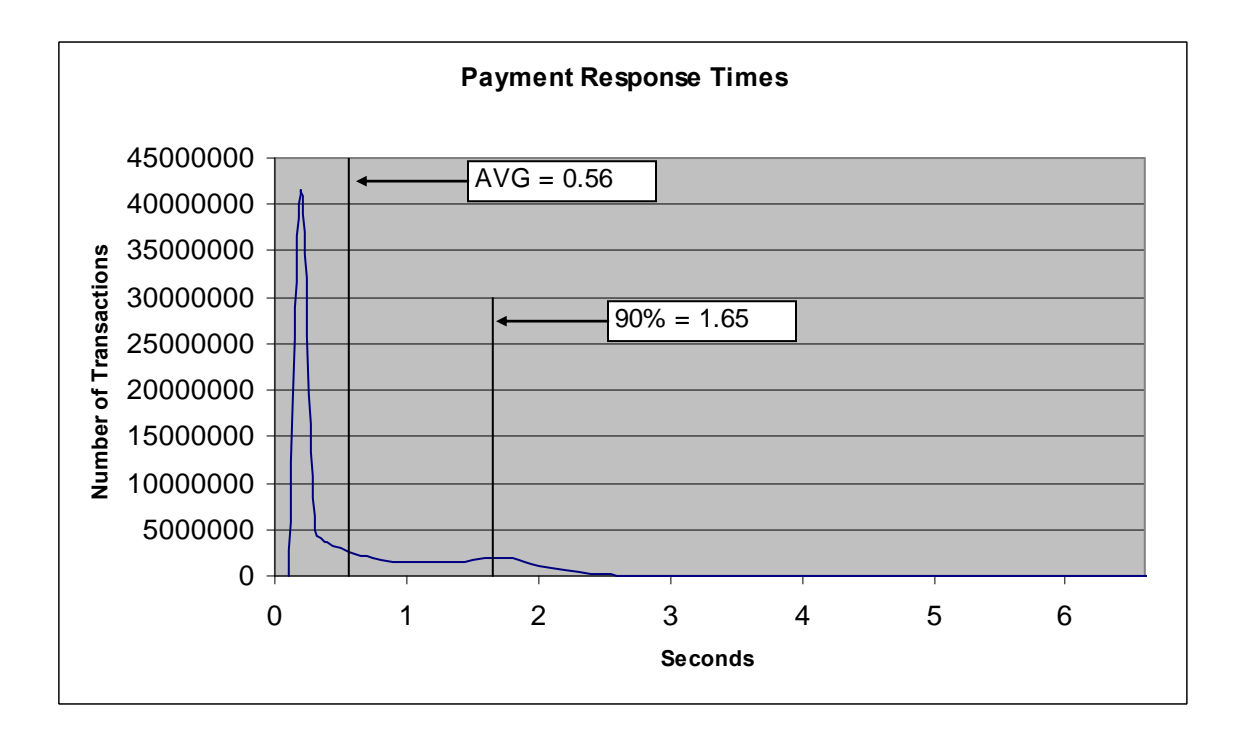

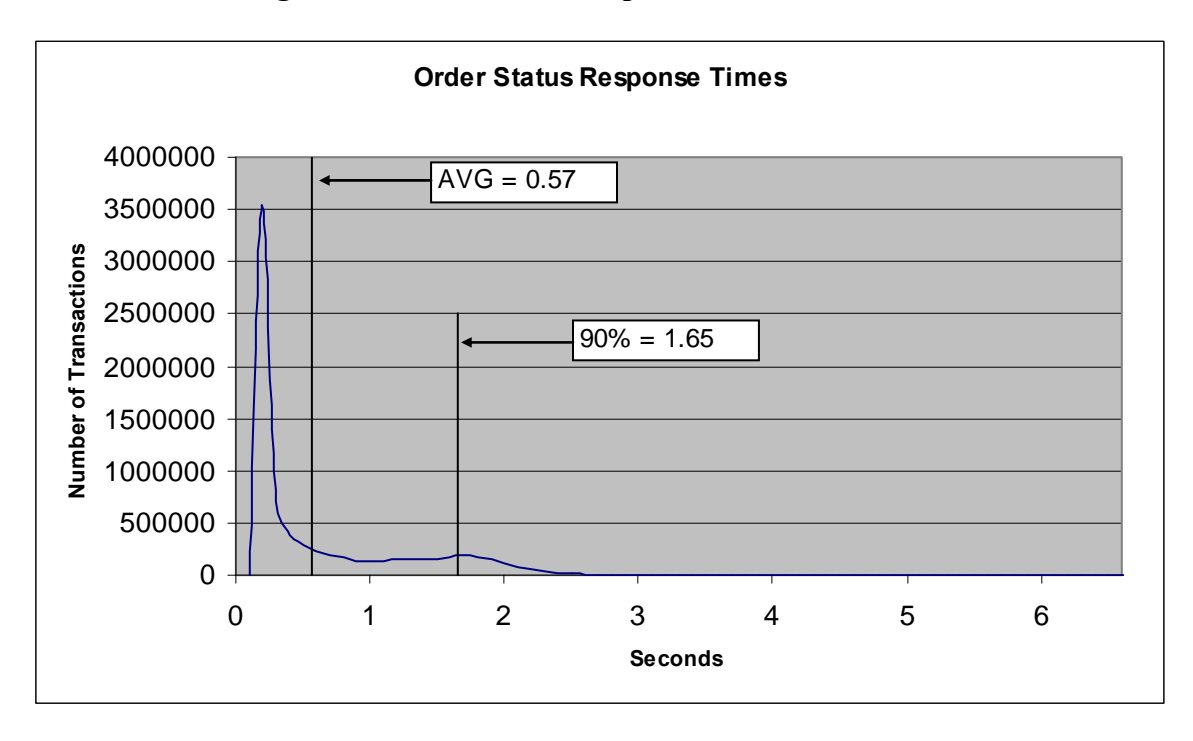

**Figure 5. Order Status Response Time Distribution** 

**Figure 6. Delivery Response Time Distribution** 

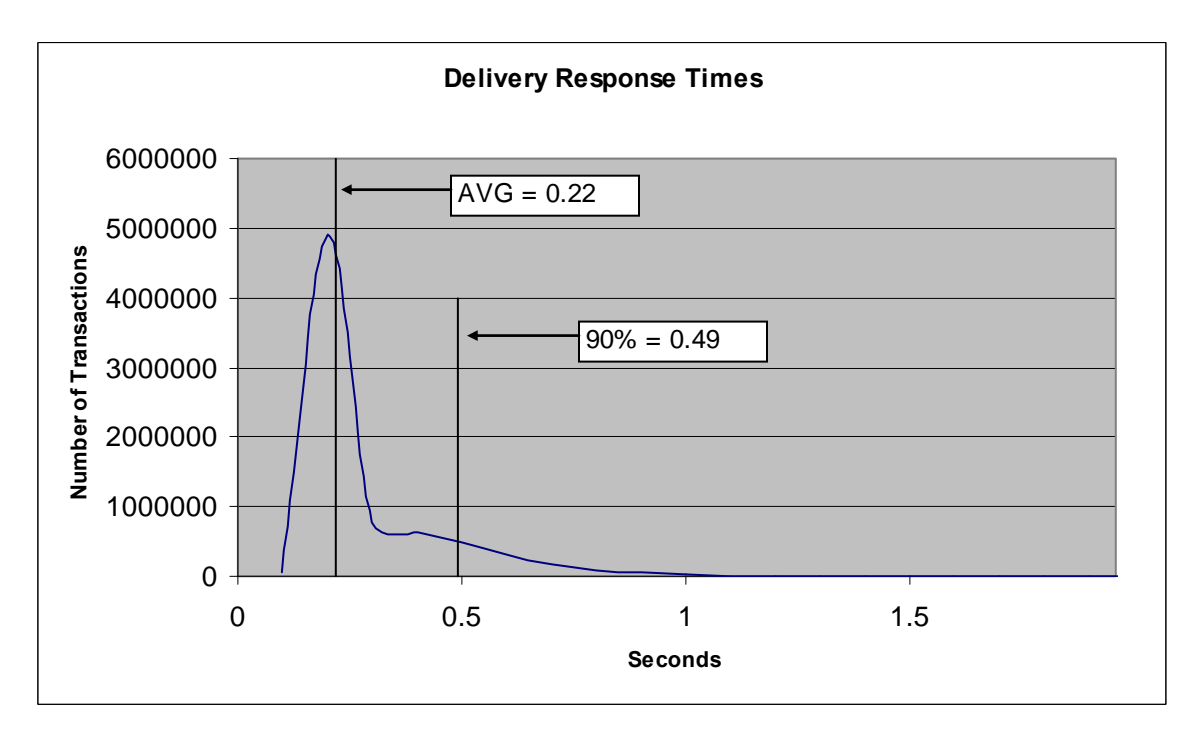

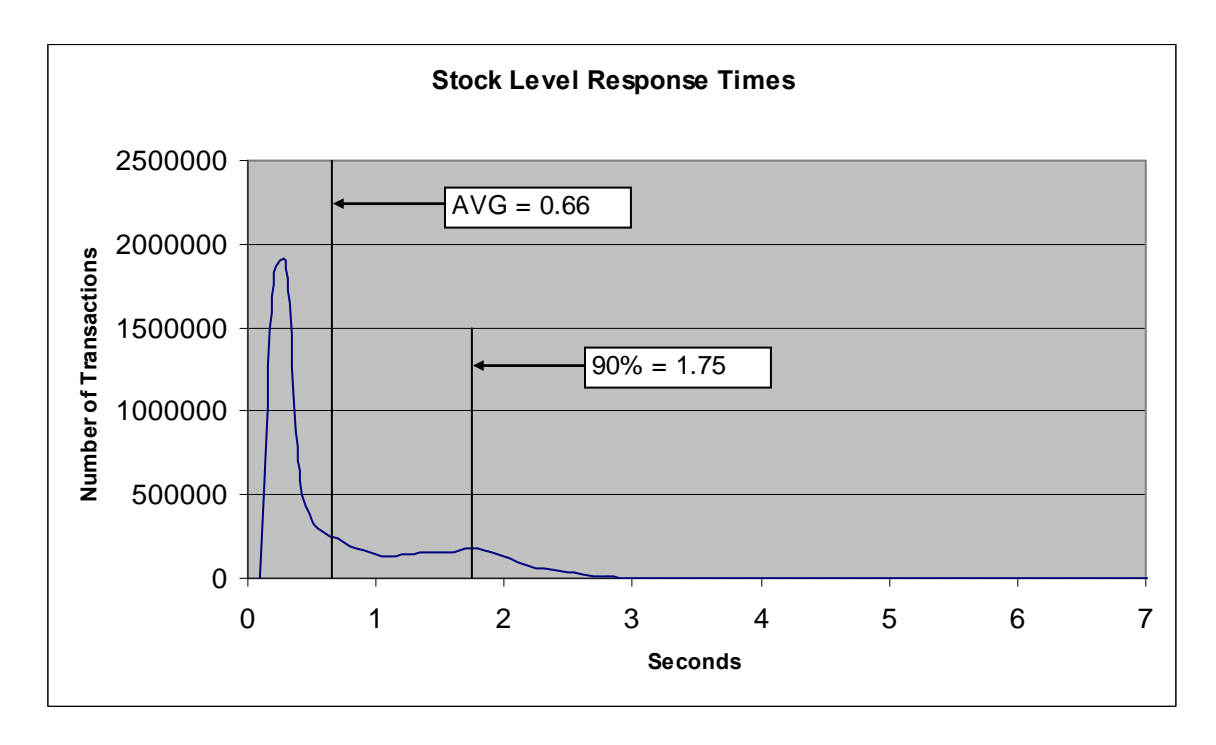

# **Figure 7. Stock Level Response Time Distribution**

**Figure 8. Response Time vs. Throughput** 

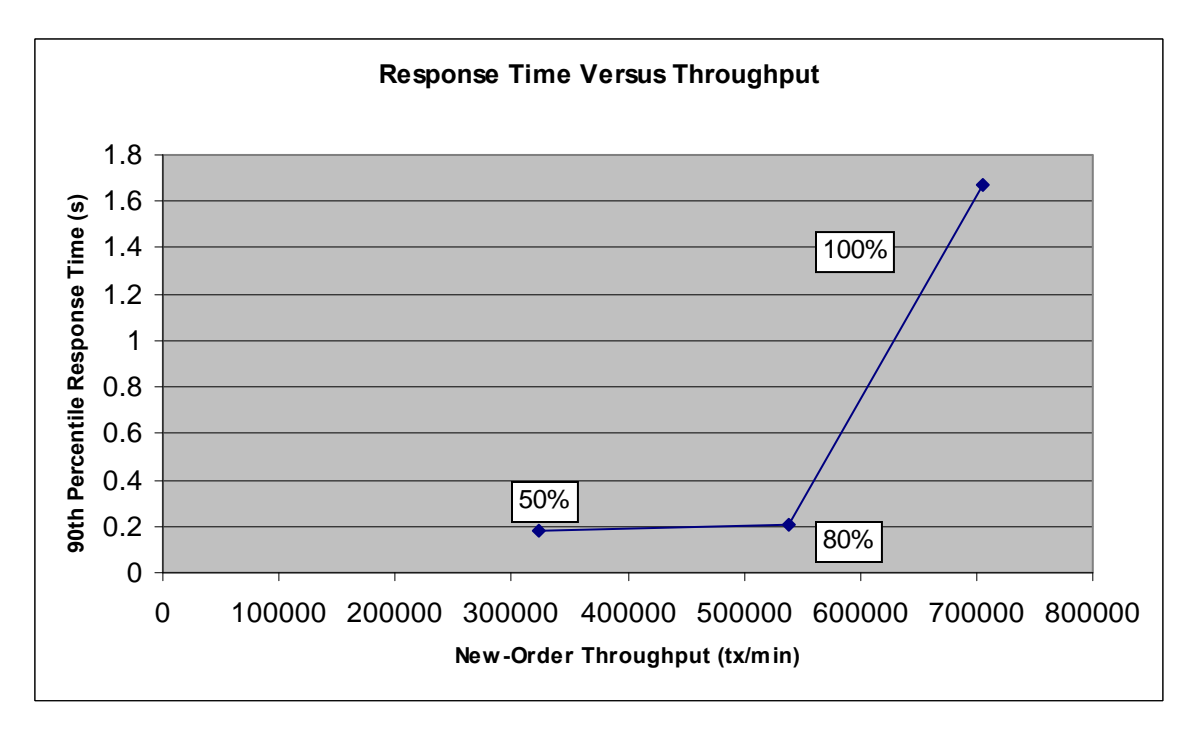

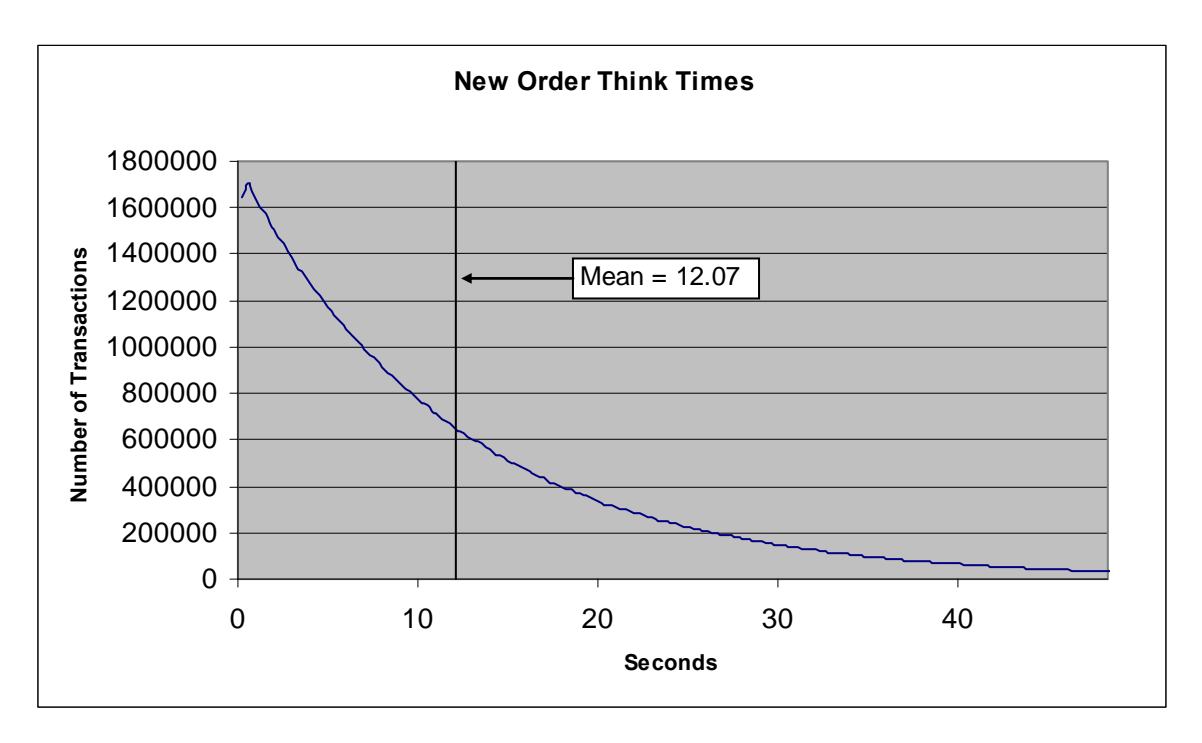

**Figure 9. New Order Think Time Distribution** 

**Figure 10. Throughput vs. Time Distribution** 

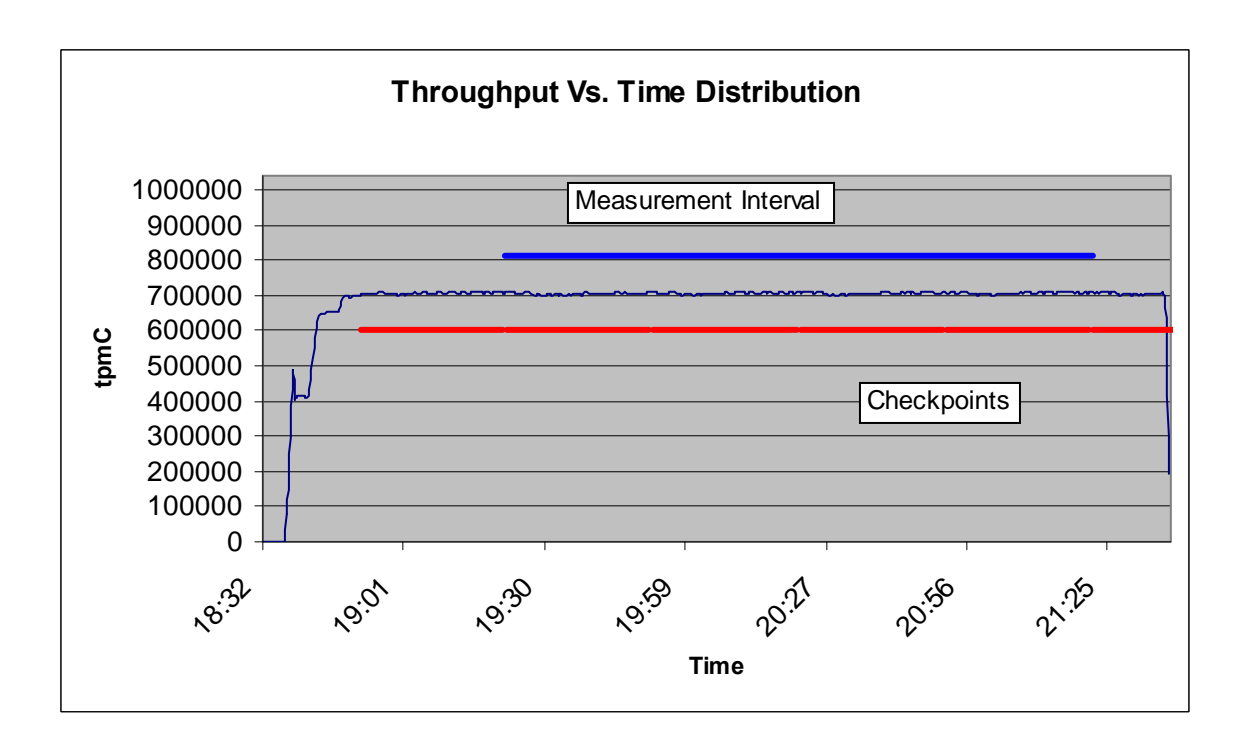

### **Steady State Determination**

*The method used to determine that the SUT had reached a steady state prior to commencing the measurement interval must be disclosed.* 

Steady state was determined using real time monitor utilities from the RTE. Steady state was further confirmed by the throughput data collected during the run and graphed in Figure 10.

### **Work Performed During Steady State**

*A description of how the work normally performed during a sustained test (for example checkpointing, writing redo/undo log records, etc.), actually occurred during the measurement interval must be reported.*

The RTE generated the required input data to choose a transaction from the menu. This data was time stamped. The input screen for the requested transaction was returned and time stamped. The difference between these two timestamps was the menu response time. The RTE writes to the log file once per transaction on selective fields such as order id. There is one log file per driver engine.

The RTE generated the required input data for the chosen transaction. It waited to complete the minimum required key time before transmitting the input screen. The transmission was time stamped. The return of the screen with the required response data was time stamped. The difference between these two timestamps was the response time for that transaction.

The RTE then waited the required think time interval before repeating the process starting at selecting a transaction from the menu.

The RTE transmissions were sent to application processes running on the client machines through Ethernet LANs. These client application processes handled all screen I/O as well as all requests to the database on the server. The applications communicated with the database server over gigabit Ethernet LANs using ODBC and RPC calls.

To perform checkpoints at specific intervals, the SQL Server *recovery interval* was set to 32767 and a script was written to schedule multiple checkpoints at specific intervals. The script included a wait time between each checkpoint equal to 30 minutes. The measurement interval was 120 minutes. The checkpoint script was started manually after the RTE had all users logged in and the database had achieved steady state.

At each checkpoint, Microsoft SQL Server wrote to disk all memory pages that had been updated but not yet physically written to disk. The positioning of the measurement interval is depicted on the graph in Figure 9.

#### **Measurement Period Duration**

*A statement of the duration of the measurement interval for the reported Maximum Qualified Throughput (tpmC) must be included.* 

The reported measured interval was exactly 120 minutes long.

# **Regulation of Transaction Mix**

*The method of regulation of the transaction mix (e.g., card decks or weighted random distribution) must be described. If weighted distribution is used and the RTE adjusts the weights associated with each transaction type, the maximum adjustments to the weight from the initial value must be disclosed.* 

The RTE was given a weighted random distribution, which was not adjusted during the run.

# **Transaction Statistics**

*The percentage of the total mix for each transaction type must be disclosed. The percentage of New-Order transactions rolled back as a result of invalid item number must be disclosed. The average number of order-lines entered per New-Order transaction must be disclosed. The percentage of remote order lines per New-Order transaction must be disclosed. The percentage of remote Payment transactions must be disclosed. The percentage of customer selections by customer last name in the Payment and Order-Status transactions must be disclosed. The percentage of Delivery transactions skipped due to there being fewer than necessary orders in the New-Order table must be disclosed.* 

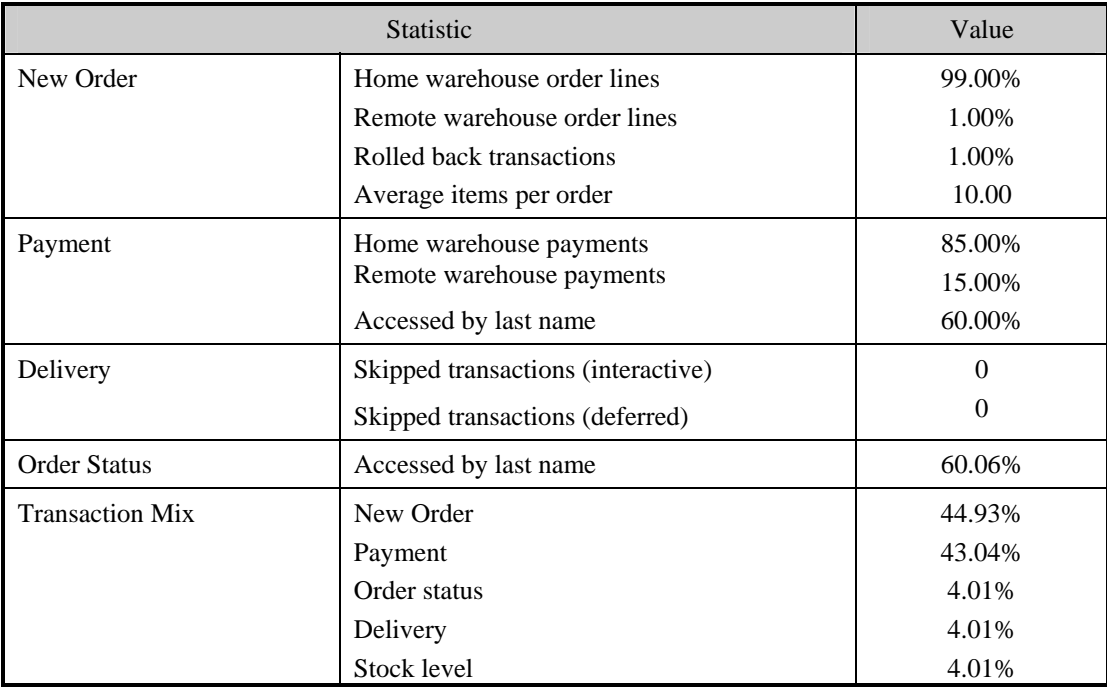

### **Table 5.5: Transaction Statistics**

# **Checkpoint Count and Location**

*The number of checkpoints in the Measurement Interval, the time in seconds from the start of the Measurement Interval to the first checkpoint, and the Checkpoint Interval must be disclosed.* 

The initial checkpoint was started 45 minutes after the start of the ramp-up. Subsequent checkpoints occurred every 30 minutes. Each checkpoint in the measurement interval lasted 29 minutes and 10 seconds. The measurement interval contains four checkpoints.

### **Checkpoint Duration**

*The start time and duration in seconds of at least the four longest checkpoints during the Measurement Interval must be disclosed.* 

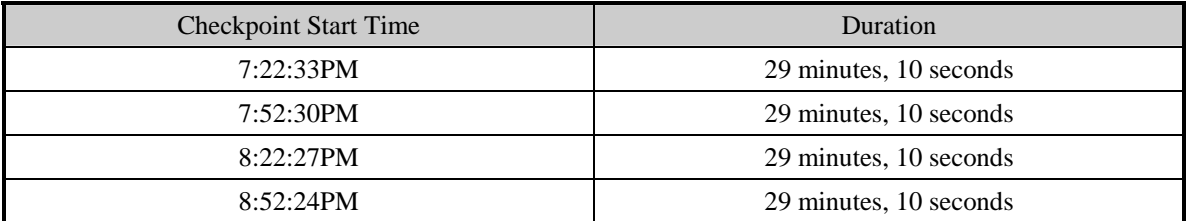

# *Clause 6 Related Items*

# **RTE Descriptions**

*If the RTE is commercially available, then its inputs must be specified. Otherwise, a description must be supplied of what inputs (e.g., scripts) to the RTE had been used.*

The RTE used was Microsoft Benchcraft RTE. Benchcraft is a proprietary tool provided by Microsoft and is not commercially available. The RTE's input is listed in Appendix A.

### **Emulated Components**

*It must be demonstrated that the functionality and performance of the components being emulated in the Driver System are equivalent to the priced system. The results of the test described in Clause 6.6.3.4 must be disclosed.* 

The driver system consisted of 16 HP ProLiant servers. These driver machines emulated the users' web browsers.

### **Functional Diagrams**

*A complete functional diagram of both the benchmark configuration and the configuration of the proposed (target) system must be disclosed. A detailed list of all hardware and software functionality being performed on the Driver System and its interface to the SUT must be disclosed.* 

The driver system performed the data generation and input functions of the priced display device. It also captured the input and output data and timestamps for post-processing of the reported metrics. No other functionality was included on the driver system.

Section 1.4 of this report contains detailed diagrams of both the benchmark configuration and the priced configuration.

#### **Networks**

*The network configuration of both the tested services and proposed (target) services that are being represented and a thorough explanation of exactly which parts of the proposed configuration are being replaced with the Driver System must be disclosed.* 

*The bandwidth of the networks used in the tested/priced configuration must be disclosed.* 

In the tested configuration, 16 driver (RTE) machines were connected through a gigabit Ethernet switch to the client machines at 1Gbps, thus providing the path from the RTEs to the clients. The server (SUT) was connected to the clients through a gigabit Ethernet switch on a separate LAN.

The priced configuration was connected in the same manner as the tested configuration.

### **Operator Intervention**

*If the configuration requires operator intervention (see Clause 6.6.6), the mechanism and the frequency of this intervention must be disclosed.* 

This configuration does not require any operator intervention to sustain eight hours of the reported throughput.

# *Clause 7 Related Items*

# **System Pricing**

*A detailed list of hardware and software used in the priced system must be reported. Each separately orderable item must have vendor part number, description, and release/revision level, and either general availability status or committed delivery data. If package-pricing is used, vendor part number of the package and a description uniquely identifying each of the components of the package must be disclosed. Pricing source and effective date(s) of price(s) must also be reported.* 

*The total 3 year price of the entire configuration must be reported, including: hardware, software, and maintenance charges. Separate component pricing is recommended. The basis of all discounts used must be disclosed.* 

The details of the hardware and software are reported in the front of this report as part of the executive summary. All third party quotations are included at the end of this report as Appendix E.

# **Availability, Throughput, and Price Performance**

*The committed delivery date for general availability (availability date) of products used in the price calculation must be reported. When the priced system included products with different availability dates, the reported availability date for the priced system must be the date at which all components are committed to be available.*

*A statement of the measured tpmC as well as the respective calculations for the 5-year pricing, price/performance (price/tpmC), and the availability date must be included.* 

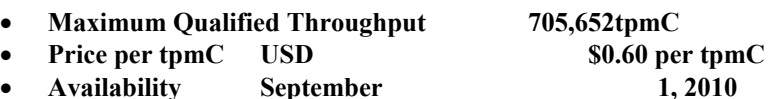

# **Country Specific Pricing**

*Additional Clause 7 related items may be included in the Full Disclosure Report for each country specific priced configuration. Country specific pricing is subject to Clause 7.1.7* 

This system is being priced for the United States of America.

# **Usage Pricing**

*For any usage pricing, the sponsor must disclose:* 

- *Usage level at which the component was priced.*
- *A statement of the company policy allowing such pricing.*

The component pricing based on usage is shown below:

- 16 Microsoft Windows Server 2008 R2 Standard Edition
- 1 Microsoft Windows Server 2008 R2 Enterprise Edition
- 1 Microsoft SQL Server 2005 Enterprise x64 Edition (per processor) SP3
- 1 Microsoft Visual Studio Standard 2005
- HP Servers include 3 years of support.

# *Clause 9 Related Items*

# **Auditor's Report**

*The auditor's name, address, phone number, and a copy of the auditor's attestation letter indicating compliance must be included in the Full Disclosure Report.* 

This implementation of the TPC Benchmark C was audited by Lorna Livingtree of Performance Metrics, Inc.

Performance Metrics, Inc. PO Box 984 Klamath CA 95548 (phone) 707-482-0523 (fax) 707-482-0575 e-mail: lornaL@perfmetrics.com

# **Availability of the Full Disclosure Report**

*The Full Disclosure Report must be readily available to the public at a reasonable charge, similar to the charges for similar documents by the test sponsor. The report must be made available when results are made public. In order to use the phrase "TPC Benchmark™ C", the Full Disclosure Report must have been submitted to the TPC Administrator as well as written permission obtained to distribute same.* 

Requests for this TPC Benchmark C Full Disclosure Report should be sent to:

TPC Presidio of San Francisco Building 572B Ruger St. (surface) P.O. Box 29920 (mail) San Francisco, CA 94129-0920

or

Hewlett-Packard Company Database Performance Engineering P.O. Box 692000 Houston, TX 77269-2000

April 7, 2010

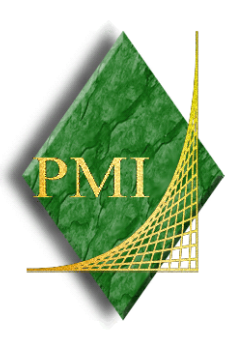

Mr. David Adams Database Performance Engineer Hewlett-Packard Company 20555 SH 249 Houston, TX 77070

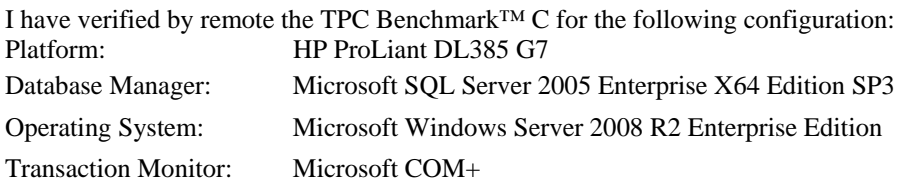

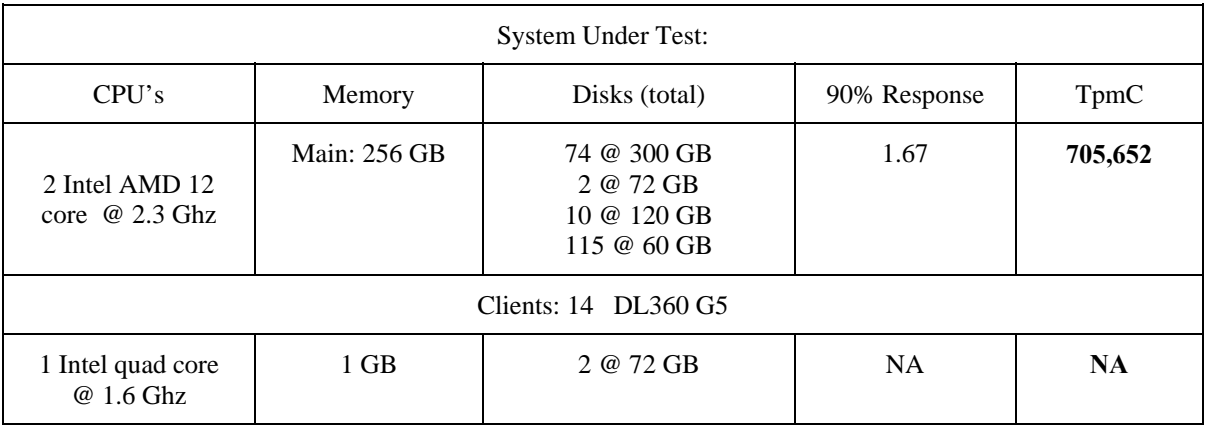

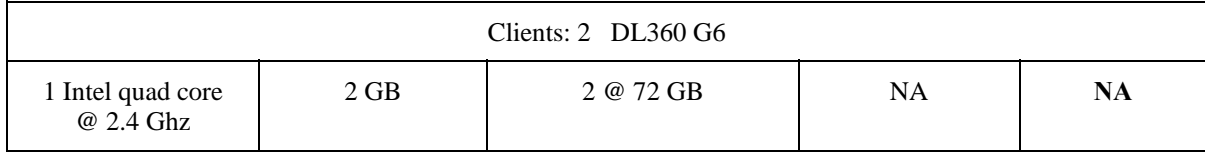

In my opinion, these performance results were produced in compliance with the TPC requirements for the benchmark. The following attributes of the benchmark were given special attention:

- The transactions were correctly implemented.
- The database files were properly sized.
- The database was properly scaled with 62,400 warehouses, of which 57,216 were active during the measured interval.
- The ACID properties were successfully demonstrated.
- Input data was generated according to the specified percentages.
- Eight hours of mirrored log space was present on the tested system.
- Eight hours of growth space for the dynamic tables was present on the tested system.
- The data for the 60 days space calculation was verified.
- The steady state portion of the test was 120 minutes.
- There was one complete checkpoint in steady state before the measured interval.
- There were 4 checkpoints started and completed inside the measured interval.
- The system pricing was checked for major components and maintenance.
- Third party quotes were verified for compliance.

Auditor Notes:

The DL360G5 client machines are no longer orderable. There were two DL360G6 clients present in the measured system. The throughput for each client machine was verified to comply with the pricing specification requirements for measured substitution. This substitution is compliant with the pricing and substitution rules.

Sincerely,

Lorna Turingtree

Lorna Livingtree, Certified Auditor

# *Appendix A: Source Code*

The client source code is listed below.
#### **dlldata.c**

/\*\*\*\*\*\*\*\*\*\*\*\*\*\*\*\*\*\*\*\*\*\*\*\*\*\*\*\*\*\*\*\*\*\*\*\*\*\*\*\*\*\*\*\*\*\*\*\*\*\*\*\*\*\*\*\*\* DllData file -- generated by MIDL compiler DO NOT ALTER THIS FILE This file is regenerated by MIDL on every IDL file compile. To completely reconstruct this file, delete it and rerun MIDL on all the IDL files in this DLL, specifying this file for the /dlldata command line option \*\*\*\*\*\*\*\*\*\*\*\*\*\*\*\*\*\*\*\*\*\*\*\*\*\*\*\*\*\*\*\*\*\*\*\*\*\*\*\*\*\*\*\*\*\*\*\*\*\*\*\*\*\*\*\*\*/ #include <rpcproxy.h> #ifdef \_\_cplusplus extern "C" { #endif EXTERN\_PROXY\_FILE( tpcc\_com\_ps )

PROXYFILE\_LIST\_START /\* Start of list \*/ REFERENCE\_PROXY\_FILE( tpcc\_com\_ps ),  $/*$  End of list  $*/$ PROXYFILE\_LIST\_END

DLLDATA\_ROUTINES( aProxyFileList, GET\_DLL\_CLSID )

#ifdef \_\_cplusplus } /\*extern "C" \*/ #endif

/\* end of generated dlldata file \*/

#### **error.h**

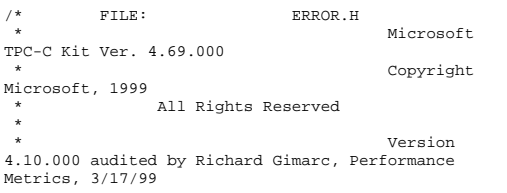

 \* PURPOSE: Header file for error exception classes. \* \* Change history: \* 4.20.000 - updated rev number to match kit 4.21.000 - fixed bug: ~CBaseErr needed to be declared virtual \* 4.69.000 - updated rev number to match kit \*/ #pragma once #ifndef \_INC\_STRING #include <string.h> #endif const int m\_szMsg\_size = 512; const int m\_szApp\_size = 64; const int m\_szLoc\_size = 64; //error message structure used in ErrorText routines typedef struct \_SERRORMSG { int iError; //error id of message char szMsg[256]; //message to sent to browser } SERRORMSG; typedef enum \_ErrorLevel { ERR\_FATAL\_LEVEL 1, ERR\_WARNING\_LEVEL = 2,<br>ERR\_INFORMATION\_LEVEL = 3 ERR\_INFORMATION\_LEVEL } ErrorLevel; #define ERR\_TYPE\_LOGIC -1 and 1 and 1 and 1 and 1 and 1 and 1 and 1 and 1 and 1  $\sim$  1 and 1  $\sim$  1  $\sim$  //logic error in program; internal error #define ERR\_SUCCESS <u>de la componentación de la componentación de la componentación de la componentación de la componentación de l</u> //success (a non-error error) #define ERR\_BAD\_ITEM\_ID  $1$  //expected abort record in txnRecord #define ERR\_TYPE\_DELIVERY\_POST 2 //expected delivery post failed #define ERR\_TYPE\_WEBDLL a di kacamatan ing Kabupatèn Kabupatèn Kabupatèn Kabupatèn Kabupatèn Kabupatèn Kabupatèn Kabupatèn Kabupatèn K //tpcc web generated error #define ERR\_TYPE\_SQL  $\sim$  4 //sql server generated error #define ERR\_TYPE\_DBLIB 5 - San Angeles (b. 1939).<br>1950 - Carlo Barbari, politik eta biztanleria (b. 1950).<br>1950 - Johann John Barbari, politik eta biztanleria (h. 1950).

//dblib generated error

#define ERR\_TYPE\_ODBC e de la construcción de la construcción de la construcción de la construcción de la construcción de la constru //odbc generated error #define ERR\_TYPE\_SOCKET 7 //error on communication socket client rte only #define ERR\_TYPE\_DEADLOCK e de la construcción de la construcción de la construcción de la construcción de la construcción de la construcción //dblib and odbc only deadlock condition #define ERR\_TYPE\_COM e de la construcción de la construcción de la construcción de la construcción de la construcción de la constru //error from COM call #define ERR\_TYPE\_TUXEDO  $10$  //tuxedo error #define ERR\_TYPE\_OS 11//operating system error #define ERR\_TYPE\_MEMORY  $12$ //memory allocation error #define ERR\_TYPE\_TPCC\_ODBC 13 //error from tpcc odbc txn module #define ERR\_TYPE\_TPCC\_DBLIB 14 //error from tpcc dblib txn module #define ERR\_TYPE\_DELISRV 15 //delivery server error #define ERR\_TYPE\_TXNLOG <u>16 anns 16 an t-Iomraid anns 16 anns 16 an t-Iomraid anns 16 an t-Iomraid anns 16 an t-Iomraid anns 16 an t-Io</u> //txn log error #define ERR\_TYPE\_BCCONN na matsayar 17 da wasan ƙafa ta ƙasar Ingila. Yan ƙasar Ingila a ƙasar Ingila. Na ƙasar Ingila a ƙasar Ingila.<br>'Yan wasan ƙasar Ingila. //Benchcraft connection class #define ERR\_TYPE\_TPCC\_CONN 18 //Benchcraft connection class #define ERR\_TYPE\_ENCINA n 1996 - An Dùbhlachd ann an 1996 - An Dùbhlachd ann an 1997.<br>Bhaile an t-Iomraidhean //Encina error #define ERR\_TYPE\_COMPONENT 20//error from COM component #define ERR\_TYPE\_RTE 21 //Benchcraft rte #define ERR\_TYPE\_AUTOMATION <u>22 a de anos de anos de anos de anos de anos de anos de anos de anos de anos de anos de anos de anos de anos </u> //Benchcraft automation errors #define ERR\_TYPE\_DRIVER 23 a viz Gregorian (b. 1939)<br>23 a viz Gregorian (b. 1939) //Driver engine errors #define\_ERR\_TYPE\_RTE\_BASE 24 //Framework errors #define ERR\_BUF\_OVERFLOW <u>25 anisotropia di mandata di 25 anisotropia di 25 anisotropia di 25 anisotropia di 25 anisotropia di 25 aniso</u> //Buffer overflow during receive

#define ERR\_TYPE\_SOAP\_HTTP 26 //HTTP/SOAP dll generated error #define ERR\_TYPE\_OLEDB 27 and 27 and 27 and 27 and 27 and 27 and 27 and 27 and 27 and 27 and 27 and 27 and 27 and 27 and 27 //OLE-DB generated error #define ERR\_TYPE\_TPCC\_OLEDB 28 //error from tpcc ole-db txn module // TPC-W error types #define ERR\_TYPE\_TPCW\_CONN 50 and 2012 and 2012 and 2012 and 2012 and 2012 and 2012 and 2012 and 2012 and 2012 and 2012 and 201 //Benchcraft connection class #define ERR\_TYPE\_TPCW\_HTML 51//error from TpcwHtml dll #define ERR\_TYPE\_TPCW\_USER 52//error from TPC-W user class #define ERR\_TYPE\_TPCW\_ENG\_BASE 53 and 2012 and 2013 and 2013 and 2013 and 2014 and 2014 and 2014 and 2014 and 2014 and 2014 and 2014 and 2014 #define ERR\_TYPE\_TPCW\_ENG\_OS 54 #define ERR\_TYPE\_HTML\_RESP 55 and 2012 and 2013 and 2014 and 2014 and 2014 and 2014 and 2014 and 2014 and 2014 and 2014 and 2014 and 2014 #define ERR\_TYPE\_TPCW\_ODBC 56 - <u>566 - 567 - 568 - 569 - 56</u> #define ERR\_TYPE\_SCHANNEL 57#define ERR\_TYPE\_THINK\_LIST 58 - 58 April 2005 - 2006 - 2007 - 2008 - 2008 - 2008 - 2008 - 2008 - 2008 - 2008 - 2008 - 2008 - 2008 - 2008 //------ end TPC-W ---------- #define ERR\_TYPE\_XML\_PROFILE 59 // TPC-E error types #define ERR\_TYPE\_TPCE\_CONN 60 //TPC-E pipe connection errors #define ERR\_TYPE\_TPCE\_RTE 61 //TPC-E Rte errors #define ERR\_TYPE\_TPCE\_ENG\_BASE 62 //Tpce Driver engine errors #define ERR\_TYPE\_TPCE\_ENG\_OS 63 //Tpce Driver engine system errors //#define ERR\_TYPE\_TPCE\_MEE\_ENG\_BASE 64 //Tpce MEE Driver engine errors //#define ERR\_TYPE\_TPCE\_MEE\_ENG\_OS 65 //Tpce MEE Driver engine system errors #define ERR\_INS\_MEMORY "Insufficient Memory to continue." #define ERR\_UNKNOWN "Unknown error." #define ERR\_MSG\_BUF\_SIZE 512 #define INV\_ERROR\_CODE -1 #define ERR\_INS\_BUF\_OVERFLOW "Insufficient Buffer size to receive HTML pages."

class CBaseErr { public: enum Action  $\left\{ \begin{array}{ccc} 1 & 1 & 1 \\ 1 & 1 & 1 \end{array} \right\}$  eNone = 0 }; CBaseErr(LPCTSTR szLoc = NULL)  $\left\{ \begin{array}{ccc} 1 & 1 & 1 \\ 1 & 1 & 1 \end{array} \right\}$  m\_idMsg = GetLastError(); //take the error code immediatelly before it is reset by other functions if (szLoc) {} m\_szLoc = new char[strlen(szLoc)+1/\*m\_szLoc\_size\*/]; strcpy(m\_szLoc, szLoc); } else  $m$  szLoc = NULL;  $m$  szApp  $=$  new char[m\_szApp\_size]; GetModuleFileName(GetModuleHandle(NULL), m\_szApp, m\_szApp\_size); } CBaseErr(int idMsg, LPCTSTR szLoc = NULL)  $\left\{ \begin{array}{ccc} 1 & 1 & 1 \\ 1 & 1 & 1 \end{array} \right\}$  m\_idMsg = idMsg; if (szLoc) {} m\_szLoc = new char[strlen(szLoc)+1/\*m\_szLoc\_size\*/]; strcpy(m\_szLoc, szLoc); }<br>}<br>{} else  $m$  szLoc = NULL;  $m$ \_szApp = new char[m\_szApp\_size]; GetModuleFileName(GetModuleHandle(NULL), m\_szApp, m\_szApp\_size); } virtual ~CBaseErr(void)  $\left\{ \begin{array}{ccc} 1 & 1 & 1 \\ 1 & 1 & 1 \end{array} \right\}$ if (m\_szApp)

 delete [] m\_szApp; if (m\_szLoc) delete [] m\_szLoc;

 }; virtual void Draw(HWND hwnd, LPCTSTR szStr  $=$  NULL)  $\left\{ \begin{array}{ccc} 1 & 1 & 1 \\ 1 & 1 & 1 \end{array} \right\}$ int  $j = 0;$ char szTmp[512]; if (szStr) j = wsprintf(szTmp, "%s\n",szStr); if (ErrorNum() != INV\_ERROR\_CODE) j += wsprintf(szTmp+j, "Error = %d\n", ErrorNum()); if (m\_szLoc) j += wsprintf(szTmp+j, "Location = %s\n", GetLocation()); j += wsprintf(szTmp+j, "%s\n", ErrorText()); MessageBox(hwnd, szTmp, m\_szApp, MB\_OK); } char \*GetApp(void) { return m\_szApp; } char \*GetLocation(void) { return m\_szLoc; } virtual int ErrorNum() { return m\_idMsg; } virtual int ErrorType() =  $0$ ; // a value which distinguishes the kind of error that occurred virtual char \*ErrorTypeStr() = 0; // text representation of the error type virtual char \*ErrorText() =  $0$ ; // a string (i.e., human readable) representation of the error virtual int ErrorAction() { return eNone; } // the function call that caused the error protected: char \*m\_szApp; char \*m\_szLoc; // code location where the error occurred int m\_idMsg; //short m\_errType; }; class CSocketErr : public CBaseErr { public: enum Action  $\{$  eNone = 0, eSend, eSocket, eBind, eConnect,

> eListen, eHost, eRecv,

HP TPC-C FULL DISCLOSURE REPORT A-4 April 2010 © Copyright 2010 Hewlett-Packard Development Company, L.P

eInitializeSecurityDescriptor, eSetSecurityDescriptorDacl, eCreateNamedPipe, eConnectNamedPipe, eWaitForSingleObject, eRegOpenKeyEx,

 virtual charvirtual char \*ErrorText(); virtual int int //virtual void Draw(HWND //{ // ::MessageBox(hwnd, //}; char LPCTSTR m\_szLoc; int m\_eCode; bool m\_bOverload; Action m\_eAction;

eWSAEventSelect eSelect, eAccept, eNonRetryable }; CSocketErr(Action eAction, LPCTSTR szLocation = NULL); ~CSocketErr()  $\left\{ \begin{array}{ccc} 1 & 1 & 1 \\ 1 & 1 & 1 \end{array} \right\}$  if (m\_szErrorText != NULL) delete [] m\_szErrorText; }; Action m\_eAction;<br>char \*m\_szError \*m\_szErrorText; int ErrorType() { return ERR\_TYPE\_SOCKET; }; char\* ErrorTypeStr() { return "SOCKET"; } char\* ErrorText(void); int ErrorAction() { return (int)m\_eAction; } };

class CSystemErr : public CBaseErr

 eNone = 0, eTransactNamedPipe, eWaitNamedPipe, eSetNamedPipeHandleState,

eCreateFile, eCreateProcess, eCallNamedPipe, eCreateEvent, eCreateThread, eVirtualAlloc, eReadFile = 10, eWriteFile, eMapViewOfFile, eCreateFileMapping,

enum Action

{ public:

 $\left\{ \begin{array}{ccc} 1 & 1 & 1 \\ 1 & 1 & 1 \end{array} \right\}$ 

 eGetHostByName, eWSACreateEvent, eWSASend,

eWSARecv,

 eWSAStartup, eWSAResetEvent, eWSAEnumNetworkEvents,

eWSAGetOverlappedResult,

eWSAWaitForMultipleEvents,

 eRegCreateKeyEx, eWaitForMultipleObjects, eRegisterClassEx, eCreateWindow, eCreateSemaphore, eReleaseSemaphore, eFSeek, eFRead, eFWrite, eTmpFile, eSetFilePointer, eNew, eCloseHandle, eGetOverlappedResult }; CSystemErr(Action eAction, LPCTSTR szLocation); CSystemErr(int iError, Action eAction, LPCTSTR szLocation); int ErrorType() { return ERR\_TYPE\_OS; };<br>char\* ErrorTypeStr() { return "SYSTEM"; } char \*ErrorText(void); int ErrorAction() { return (int)m\_eAction; } Draw(HWND hwnd, LPCTSTR szStr =  $N$ III. $I$ . $\rightarrow$ ; Action meAction; private: char m\_szMsg[ERR\_MSG\_BUF\_SIZE]; }; class CMemoryErr : public CBaseErr { public: CMemoryErr(); int ErrorType() {return ERR\_TYPE\_MEMORY; } ErrorTypeStr() { return "OUT OF MEMORY"; }<br>char\* ErrorText() {return ERR\_INS\_MEMORY; } }; class CBufferOverflowErr : public CBaseErr { public: CBufferOverflowErr(int,LPTSTR);

 eRegQueryValueEx = 20, ebeginthread, eRegEnumValue, eRegSetValueEx,

 int ErrorType() {return  $\begin{array}{c} \texttt{ERR\_BUF\_OVERFLOW:} \\ \texttt{char*} \end{array}$ ErrorTypeStr() { return "BUFFER OVERFLOW"; }

}; // Exception type for XML profiles class CXMLProfileErr : public CBaseErr { public: enum Action  ${1 \over 2}$   ${1 \over 2}$  LoadProfile = 1, LoadSchema, ValidateProfile, SaveProfile, LoadFromXML, SaveToXML, ApplyProcessingInstruction, ApplyAttribute, ApplyNode<br>};  $\{x_i\}$  ; and the contract of the contract of the contract of the contract of the contract of the contract of the contract of the contract of the contract of the contract of the contract of the contract of the contract o CXMLProfileErr(Action eAction, int eCode, LPCTSTR szLocation)  ${ }$   $\{$   $\}$   $\{$   $\}$   $\{$   $\}$   $\{$   $\}$  m\_eAction = eAction; m\_eCode = eCode; m\_bOverload = true;  $\{x_i\}$  ; and the contract of the contract of the contract of the contract of the contract of the contract of the contract of the contract of the contract of the contract of the contract of the contract of the contract o CXMLProfileErr(Action eAction, int eCode, LPCTSTR szLocation, char \* szMsg)  ${ }$ m\_eAction = eAction; m\_eCode = eCode; strcpy(m\_szMsg, szMsg);  $m_b$ Overload = false;  $\}$  ; and the set of the set of the set of the set of the set of the set of the set of the set of the set of the set of the set of the set of the set of the set of the set of the set of the set of the set of the set of t virtual int ErrorType() { return ERR\_TYPE\_XML\_PROFILE; }; \*ErrorTypeStr() { return "XML PROFILE"; }; ErrorCode() { return m\_eCode; }; ErrorAction() { return (int)m\_eAction; } hwnd, LPCTSTR szStr = NULL) szStr, m\_szLoc, MB\_OK); private: m\_szMsg[ERR\_MSG\_BUF\_SIZE];

char\* ErrorText() {return

ERR\_INS\_BUF\_OVERFLOW;}

};

#### **install.c**

```
/* FILE: INSTALL.C 
                                      Microsoft
TPC-C Kit Ver. 4.69.000 
                                      Copyright
Microsoft, 2008, 2009 
              All Rights Reserved
 * not audited
 * \starPURPOSE: Automated installation
application for TPC-C Web Kit 
         Contact: Charles Levine
(clevine@microsoft.com) 
 *  * Change history: 
                   4.20.000 - added COM installation
steps 
 * 4.50.000 - added IIS6 configuration options 
  * 4.51.000 - added routines to copy 
Visual Studio runtime module (MSVCR70.DLL) 
\star to the contract of the contract of the contract of the contract of the contract of the contract of the contract of the contract of the contract of the contract of the contract of the contract of the contract of the c
SystemRoot\System32 
                    * 4.69.000 - added IIS7 suppport 
and Windows Server 2008 R2 support 
 */ #include <windows.h> #include <direct.h> #include <io.h> 
#include <stdlib.h> #include <tchar.h> 
#include <stdio.h> #include <commctrl.h> 
#include "..\..\common\src\ReadRegistry.h" 
#include <process.h> 
#include "resource.h" 
#define WM_INITTEXT WM_USER+100 
HICON hIcon; HINSTANCE hInst; DWORD versionExeMS; 
DWORD versionExeLS; DWORD versionExeMM; DWORD versionDllMS; DWORD versionDllLS;
// TPC-C registry settings 
TPCCREGISTRYDATA Reg; 
static int iPoolThreadLimit;
static int iMaxPoolThreads;
static int iThreadTimeout;
```
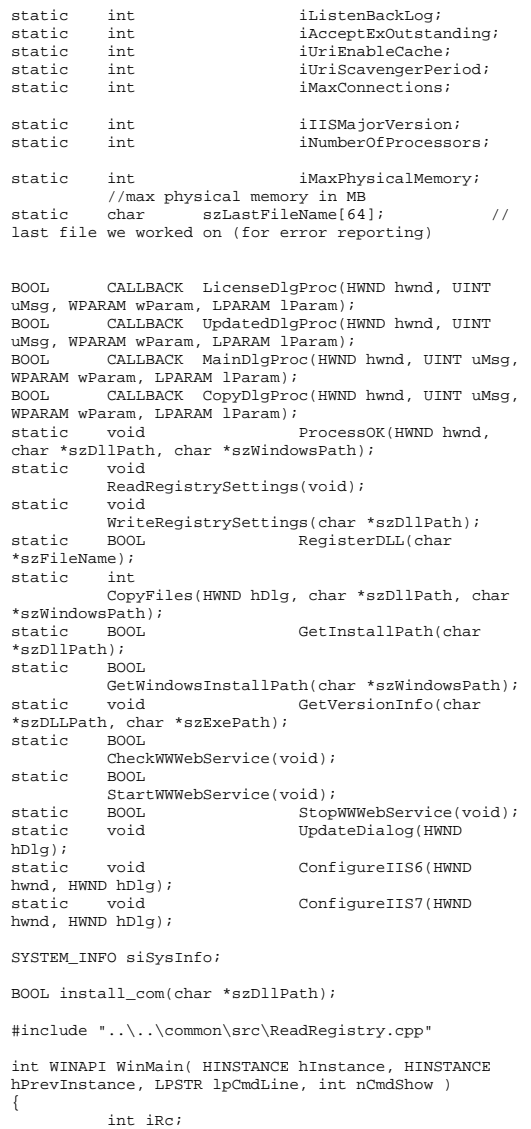

hInst = hInstance; InitCommonControls(); hIcon = LoadIcon(hInstance, MAKEINTRESOURCE(IDI\_ICON1)); iRc = DialogBox(hInstance, MAKEINTRESOURCE(IDD\_DIALOG4), GetDesktopWindow(), LicenseDlgProc); if ( iRc )  $\left\{ \begin{array}{ccc} 1 & 1 & 1 \\ 1 & 1 & 1 \end{array} \right\}$  iRc = DialogBox(hInstance, MAKEINTRESOURCE(IDD\_DIALOG1), GetDesktopWindow(), MainDlgProc); if ( iRc ) {} DialogBoxParam(hInstance, MAKEINTRESOURCE(IDD\_DIALOG2), GetDesktopWindow(), UpdatedDlgProc, (LPARAM)iRc); } } DestroyIcon(hIcon); return 0; } BOOL CALLBACK LicenseDlgProc(HWND hwnd, UINT uMsg, WPARAM wParam, LPARAM lParam) { HGLOBAL hRes; HRSRC hResInfo; BYTE \*pSrc, \*pDst;<br>
nworn awsize;  $d$ wSize; static HFONT hFont; switch(uMsg) { case WM\_INITDIALOG: hFont = CreateFont(-12, 0, 0, 0, 400, 0, 0, 0, 0, 0, 0, 0, 0, "Arial"); SendMessage( GetDlgItem(hwnd, IDR\_LICENSE1), WM\_SETFONT, (WPARAM)hFont, MAKELPARAM(0, 0) ); PostMessage(hwnd, WM\_INITTEXT, (WPARAM)0, (LPARAM)0); return TRUE; case WM\_INITTEXT: hResInfo = FindResource(hInst, MAKEINTRESOURCE(IDR\_LICENSE1), "LICENSE"); dwSize = SizeofResource(hInst, hResInfo); hRes = LoadResource(hInst, hResInfo ); pSrc = (BYTE \*)LockResource(hRes); pDst = (unsigned char \*)malloc(dwSize+1); if ( pDst )  ${ }$ 

 else SetDlgItemText(hwnd, IDC\_LICENSE, (const char \*)pSrc); return TRUE; case WM\_DESTROY: DeleteObject(hFont); return TRUE; case WM\_COMMAND: if ( wParam == IDOK ) EndDialog(hwnd, TRUE); if ( wParam == IDCANCEL ) EndDialog(hwnd, FALSE); default: break; } return FALSE; } BOOL CALLBACK UpdatedDlgProc(HWND hwnd, UINT uMsg, WPARAM wParam, LPARAM lParam) { switch(uMsg)  $\left\{ \begin{array}{ccc} 1 & 1 & 1 \\ 1 & 1 & 1 \end{array} \right\}$  case WM\_INITDIALOG: switch(lParam)  $\{$  case 1: case 2: SetDlgItemText(hwnd, IDC\_RESULTS, "TPC-C Web Client Installed"); break; } return TRUE; case WM\_COMMAND: if ( wParam == IDOK ) EndDialog(hwnd, TRUE); break; default: break; } return FALSE; } BOOL CALLBACK MainDlgProc(HWND hwnd, UINT uMsg, WPARAM wParam, LPARAM lParam) { PAINTSTRUCT ps;

SetDlgItemText(hwnd, IDC\_LICENSE, (const

pSrc, dwSize);

char \*)pDst);

}

 $= 0$ :

memcpy(pDst,

pDst[dwSize]

free(pDst);

```
 static char 
 szExePath[MAX_PATH]; 
           switch(uMsg) 
\left\{ \begin{array}{ccc} 1 & 1 & 1 \\ 1 & 1 & 1 \end{array} \right\} case WM_INITDIALOG: 
           GlobalMemoryStatus(&memoryStatus); 
                               iMaxPhysicalMemory = 
(memoryStatus.dwTotalPhys/ 1048576); 
                               if ( 
GetWindowsInstallPath(szWindowsPath) ) 
\{ MessageBox(hwnd, "Error: Cannot determine 
Windows System Root.", NULL, MB ICONSTOP | MB OK);
           EndDialog(hwnd, FALSE); 
                                        return TRUE;  } 
                               if ( 
GetInstallPath(szDllPath) ) 
\{ MessageBox(hwnd, "Error internet service 
inetsrv is not installed.", NULL, MB_ICONSTOP | 
MB_OK);
           EndDialog(hwnd, FALSE); 
                                        return TRUE;  } 
                               // set default values  ZeroMemory( &Reg, 
sizeof(Reg) ); 
           Reg.dwNumberOfDeliveryThreads = 4; 
                               Reg.dwMaxConnections = 
100;  Reg.dwMaxPendingDeliveries = 100; 
                               Reg.eDB_Protocol = 
ODBC;  Reg.eTxnMon = None; 
                               strcpy(Reg.szDbServer,
                     ""); 
                               strcpy(Reg.szDbName,
                     "tpcc"); 
                               strcpy(Reg.szDbUser,
                     "sa");
```
MEMORYSTATUS memoryStatus;<br>
OSVERSIONINFO VI;

OSVERSIONINFO char szTmp[MAX\_PATH]; static char szDllPath[MAX\_PATH]; static char szWindowsPath[MAX\_PATH];

strcpy(Reg.szDbPassword, "");

iMaxPhysicalMemory \* 2; iThreadTimeout = 86400; iListenBackLog = 15; iAcceptExOutstanding = 40; ReadTPCCRegistrySettings( &Reg ); ReadRegistrySettings(); // copy the hardware information to the SYSTEM\_INFO structure GetSystemInfo(&siSysInfo); // store the number of processors on this system iNumberOfProcessors = siSysInfo.dwNumberOfProcessors; GetModuleFileName(hInst, szExePath, sizeof(szExePath)); GetVersionInfo(szDllPath, szExePath); wsprintf(szTmp, "Version %d.%2.2d.%3.3d", versionExeMS, versionExeMM, versionExeLS); SetDlgItemText(hwnd, IDC\_VERSION, szTmp); SetDlgItemText(hwnd, IDC\_PATH, szDllPath); SetDlgItemText(hwnd, ED\_DB\_SERVER, Reg.szDbServer); SetDlgItemText(hwnd, ED\_DB\_USER\_ID, Reg.szDbUser); SetDlgItemText(hwnd, ED\_DB\_PASSWORD, Reg.szDbPassword); SetDlgItemText(hwnd, ED\_DB\_NAME, Reg.szDbName); SetDlgItemInt(hwnd, ED\_THREADS, Reg.dwNumberOfDeliveryThreads, FALSE); SetDlgItemInt(hwnd, ED\_MAXCONNECTION, Reg.dwMaxConnections, FALSE); SetDlgItemInt(hwnd, ED\_MAXDELIVERIES, Reg.dwMaxPendingDeliveries, FALSE); SetDlgItemInt(hwnd, ED\_IIS\_MAX\_THEAD\_POOL\_LIMIT, iPoolThreadLimit, FALSE); SetDlgItemInt(hwnd, ED\_IIS\_THREAD\_TIMEOUT, iThreadTimeout, FALSE); SetDlgItemInt(hwnd, ED\_IIS\_LISTEN\_BACKLOG, iListenBackLog, FALSE); SetDlgTtemInt(hwnd, ED\_WEB\_SERVICE\_BACKLOG\_QUEUE\_SIZE, iAcceptExOutstanding, FALSE); // check OS version

level for COM. Must be at least Windows 2000

iPoolThreadLimit =

= sizeof(VI); GetVersionEx( &VI ); if (VI.dwMajorVersion < 5)  ${A}$  HWND hDlg = GetDlgItem( hwnd, IDC TM\_MTS );  $L = -$ <br>EnableWindow(<br>hDlq, 0); // disable COM option // disable COM option if and the contract of the contract of the contract of the contract of the contract of the contract of the con (Reg.eTxnMon == COM) Reg.eTxnMon = None; } CheckDlgButton(hwnd, IDC\_TM\_NONE, 0); CheckDlgButton(hwnd, IDC\_TM\_MTS, 0); switch (Reg.eTxnMon) { case None: CheckDlgButton(hwnd, IDC\_TM\_NONE, 1); break; case COM: CheckDlgButton(hwnd, IDC\_TM\_MTS, 1); break; }}<br>}<br>} return TRUE; case WM\_PAINT: if ( IsIconic(hwnd) )  ${A}$  BeginPaint(hwnd, &ps); DrawIcon(ps.hdc, 0, 0, hIcon); EndPaint(hwnd, &ps); return TRUE; } break; case WM\_COMMAND: if ( HIWORD(wParam) == BN\_CLICKED )  ${ }$  switch( LOWORD(wParam) )  ${ }$  case IDOK: ProcessOK(hwnd, szDllPath, szWindowsPath); return TRUE; case IDCANCEL: EndDialog(hwnd, FALSE);

VI.dwOSVersionInfoSize

 return TRUE; default: return FALSE; } }}<br>}<br>} break; default: break; } return FALSE; } static void ProcessOK(HWND hwnd, char \*szDllPath, char \*szWindowsPath) { int d; HWND hDlg; int rc; BOOL bSvcRunning; char szFullName[MAX\_PATH]; char szErrTxt[128]; // Check whether Service Pack 1 has been installed if // running on Windows Server 2003. The RTM version has // a limitation on the number of concurrent HTTP connections. // OCUPPCTONTNEOFY VersionInfo; VersionInfo.dwOSVersionInfoSize = sizeof(OSVERSIONINFOEX); if (GetVersionEx((LPOSVERSIONINFO)&VersionInfo))  $\left\{ \begin{array}{ccc} 1 & 1 & 1 \\ 1 & 1 & 1 \end{array} \right\}$  $if (VersionInfo.dwMajorVersion = 5.66)$  // Windows 2000/2003 Server2 // Windows 2000/2003 Server? VersionInfo.dwMinorVersion == 2 && // Windows 2003 Server? VersionInfo.wServicePackMajor == 0) // Service Pack installed?  ${ }$  TCHAR szMsg[MAX\_PATH]; \_sntprintf(szMsg, sizeof(szMsg), "Warning: running on Windows Server 2003 without at least Service Pack 1\n" "limits the number of concurrent HTTP connections to around 8000."); MessageBox(hwnd, szMsg, \_T("Service Pack not Installed"), MB\_ICONEXCLAMATION | MB\_OK); }

// read settings from dialog Reg.dwNumberOfDeliveryThreads = GetDlgItemInt(hwnd, ED\_THREADS, &d, FALSE); Reg.dwMaxConnections = GetDlgItemInt(hwnd, ED\_MAXCONNECTION, &d, FALSE); Reg.dwMaxPendingDeliveries = GetDlgItemInt(hwnd, ED\_MAXDELIVERIES, &d, FALSE); GetDlgItemText(hwnd, ED\_DB\_SERVER, Reg.szDbServer, sizeof(Reg.szDbServer)); GetDlgItemText(hwnd, ED\_DB\_USER\_ID, Reg.szDbUser, sizeof(Reg.szDbUser)); GetDlgItemText(hwnd, ED\_DB\_PASSWORD, Reg.szDbPassword, sizeof(Reg.szDbPassword)); GetDlgItemText(hwnd, ED\_DB\_NAME, Reg.szDbName, sizeof(Reg.szDbName)); if ( IsDlgButtonChecked(hwnd, IDC\_TM\_NONE) ) Reg.eTxnMon = None; else if ( IsDlgButtonChecked(hwnd, IDC\_TM\_MTS) ) Reg.eTxnMon = COM; iPoolThreadLimit = GetDlgItemInt(hwnd, ED\_IIS\_MAX\_THEAD\_POOL\_LIMIT, &d, FALSE); iThreadTimeout = GetDlgItemInt(hwnd,<br>READ\_TIMEOUT, &d, FALSE); ED\_IIS\_THREAD\_TIMEOUT, iListenBackLog = GetDlgItemInt(hwnd, ED\_IIS\_LISTEN\_BACKLOG, &d, FALSE); iAcceptExOutstanding = GetDlgItemInt(hwnd, ED\_WEB\_SERVICE\_BACKLOG\_QUEUE\_SIZE, &d, FALSE); ShowWindow(hwnd, SW\_HIDE); hDlg = CreateDialog(hInst, MAKEINTRESOURCE(IDD\_DIALOG3), hwnd, CopyDlgProc); ShowWindow(hDlg, SW\_SHOWNA); UpdateDialog(hDlg); // check to see if the web services are running bSvcRunning = CheckWWWebService(); if ( bSvcRunning )  $\left\{ \begin{array}{ccc} 1 & 1 & 1 \\ 1 & 1 & 1 \end{array} \right\}$  SetDlgItemText(hDlg, IDC\_STATUS, "Stopping Web Service."); SendDlgItemMessage(hDlg, IDC\_PROGRESS1, PBM\_STEPIT, 0, 0); UpdateDialog(hDlg); StopWWWebService(); SendDlgItemMessage(hDlg, IDC\_PROGRESS1, PBM\_STEPIT, 0, 0); UpdateDialog(hDlg); } // write binaries to inetpub\wwwroot rc = CopyFiles(hDlg, szDllPath, szWindowsPath); if ( !rc )

}

 $\left\{ \begin{array}{ccc} 1 & 1 & 1 \\ 1 & 1 & 1 \end{array} \right\}$  ShowWindow(hwnd, SW\_SHOWNA); DestroyWindow(hDlg); strcpy( szErrTxt, "Error(s) occured when creating " ); strcat( szErrTxt, szLastFileName ); MessageBox(hwnd, szErrTxt, NULL, MB\_ICONSTOP | MB\_OK); EndDialog(hwnd, 0); return; } // while we have the web services shutdown, check to see if this // is IIS6. If it is, then call ConfigureIIS6 if ( iIISMajorVersion == 6)  $\left\{ \begin{array}{ccc} 1 & 1 & 1 \\ 1 & 1 & 1 \end{array} \right\}$  ConfigureIIS6(hwnd, hDlg); } // while we have the web services shutdown, check to see if this // is IIS7. If it is, then call ConfigureIIS6 if ( iIISMajorVersion == 7)  $\left\{ \begin{array}{ccc} 1 & 1 & 1 \\ 1 & 1 & 1 \end{array} \right\}$  ConfigureIIS7(hwnd, hDlg); } //if we stopped service restart it. if ( bSvcRunning )  $\left\{ \begin{array}{ccc} 1 & 1 & 1 \\ 1 & 1 & 1 \end{array} \right\}$  SetDlgItemText(hDlg, IDC\_STATUS, "Starting Web Service."); SendDlgItemMessage(hDlg, IDC\_PROGRESS1, PBM\_STEPIT, 0, 0); UpdateDialog(hDlg); StartWWWebService(); } // update registry SetDlgItemText(hDlg, IDC\_STATUS, "Updating Registry."); SendDlgItemMessage(hDlg, IDC\_PROGRESS1, PBM\_STEPIT, 0, 0); UpdateDialog(hDlg); WriteRegistrySettings(szDllPath); // register com proxy stub strcpy(szFullName, szDllPath); strcat(szFullName, "tpcc\_com\_ps.dll"); if (!RegisterDLL(szFullName))  $\{$ ShowWindow(hwnd, SW\_SHOWNA); DestroyWindow(hDlg); strcpy( szErrTxt, "Error occured when registering " ); strcat( szErrTxt, szFullName ); MessageBox(hwnd, szErrTxt, NULL, MB\_ICONSTOP | MB\_OK); EndDialog(hwnd, 0);

```
 return;  } 
             // if using COM 
             if (Reg.eTxnMon == COM) 
\left\{ \begin{array}{ccc} 1 & 1 & 1 \\ 1 & 1 & 1 \end{array} \right\} SetDlgItemText(hDlg, IDC_STATUS, 
"Configuring COM."); 
                           SendDlgItemMessage(hDlg, 
IDC_PROGRESS1, PBM_STEPIT, 0, 0); 
                           UpdateDialog(hDlg); 
                           if (install_com(szDllPath)) 
{z_1} and {z_2} and {z_3} and {z_4} and {z_5} and {z_6} and {z_7} and {z_7} and {z_7} and {z_7} and {z_7} and {z_7} and {z_7} and {z_7} and {z_7} and {z_7} and {z_7} and {z_7} and {z_7 ShowWindow(hwnd, 
SW_SHOWNA); 
                                         DestroyWindow(hDlg); 
                                        strcpy( szErrTxt,
"Error occured when configuring COM settings." ); 
                                       MessageBox(hwnd,<br>MB OK);
szErrTxt, NULL, MB_ICONSTOP |
                                         EndDialog(hwnd, 0); 
                                         return;  }
 } 
              Sleep(100); 
              ShowWindow(hwnd, SW_SHOWNA); 
              DestroyWindow(hDlg); 
              EndDialog(hwnd, rc); 
              return; } 
static void ReadRegistrySettings(void) 
{ 
             HKEY hKey;<br>DWORD size;
                          size;
              DWORD type; 
             if ( RegOpenKeyEx(HKEY_LOCAL_MACHINE, 
"SOFTWARE\\Microsoft\\InetStp", 0, KEY_READ, &hKey) 
== ERROR_SUCCESS ) 
\left\{ \begin{array}{ccc} 1 & 1 & 1 \\ 1 & 1 & 1 \end{array} \right\} size = sizeof(iIISMajorVersion); 
                           if ( RegQueryValueEx(hKey, 
"MajorVersion", 0, &type, (char *)&iIISMajorVersion, 
&size) == ERROR_SUCCESS ) 
                                         if ( !iIISMajorVersion 
 ) 
             iIISMajorVersion = 5; 
 } 
             if ( RegOpenKeyEx(HKEY_LOCAL_MACHINE, 
"SYSTEM\\CurrentControlSet\\Services\\Inetinfo\\Param
eters", 0, KEY_READ, &hKey) == ERROR SUCCESS )
\left\{ \begin{array}{ccc} 1 & 1 & 1 \\ 1 & 1 & 1 \end{array} \right\}
```
 // since IIS6 handles the pool thread parameters differently, we need to fill in the dialog // with the MaxPoolThreads rather thatn PoolThreadLimit // for ease of coding, we are just going to stuff the value into iPoolThreadLimit size = sizeof(iPoolThreadLimit);  $if ($ RegQueryValueEx(hKey, "MaxPoolThreads", 0, &type, (char \*)&iPoolThreadLimit, &size) == ERROR\_SUCCESS ) if ( !iPoolThreadLimit ) iPoolThreadLimit = iMaxPhysicalMemory \* 2; } else  ${ }$  size = sizeof(iPoolThreadLimit); if (  $\qquad \qquad$  if ( RegQueryValueEx(hKey, "MaxPoolThreads", 0, &type,  $(char *)\&i$ PoolThreadLimit,  $\&size$  ) == ERROR\_SUCCESS ) if ( !iPoolThreadLimit ) iPoolThreadLimit = iMaxPhysicalMemory \* 2; } size = sizeof(iThreadTimeout); if ( RegQueryValueEx(hKey, "ThreadTimeout", 0, &type, (char \*)&iThreadTimeout, &size) == ERROR\_SUCCESS ) if ( !iThreadTimeout ) iThreadTimeout = 86400; size = sizeof(iListenBackLog); if ( RegQueryValueEx(hKey, "ListenBackLog", 0, &type, (char \*)&iListenBackLog, &size) == ERROR\_SUCCESS ) if ( !iListenBackLog ) iListenBackLog = 15; RegCloseKey(hKey); } if ( RegOpenKeyEx(HKEY\_LOCAL\_MACHINE, "SYSTEM\\CurrentControlSet\\Services\\W3SVC\\Paramete rs", 0, KEY\_READ, &hKey) == ERROR\_SUCCESS )  $\left\{ \begin{array}{ccc} 1 & 1 & 1 \\ 1 & 1 & 1 \end{array} \right\}$  size = sizeof(iAcceptExOutstanding); if ( RegQueryValueEx(hKey, "AcceptExOutstanding", 0, &type, (char

iAcceptExOutstanding = 40;

!iAcceptExOutstanding )

\*)&iAcceptExOutstanding, &size) == ERROR\_SUCCESS )

if (

 ${ }$ 

if ( iIISMajorVersion == 6)

 } if ( RegOpenKeyEx(HKEY\_LOCAL\_MACHINE, "SYSTEM\\CurrentControlSet\\Services\\HTTP\\Parameter s", 0, KEY\_READ, &hKey) == ERROR\_SUCCESS )  $\left\{ \begin{array}{ccc} 1 & 1 & 1 \\ 1 & 1 & 1 \end{array} \right\}$  size = sizeof(iUriEnableCache); if ( RegQueryValueEx(hKey, "UriEnableCache", 0, &type, (char \*)&iUriEnableCache,

RegCloseKey(hKey);

 $\text{size}$ ) == ERROR\_SUCCESS  $\overline{)}$ if ( !iUriEnableCache )

iUriEnableCache = 0;

 size = sizeof(iUriScavengerPeriod); if ( RegQueryValueEx(hKey, "UriScavengerPeriod", 0, &type, (char \*)&iUriScavengerPeriod, &size) == ERROR\_SUCCESS ) if ( !iUriScavengerPeriod )

iUriScavengerPeriod = 10800;

 size = sizeof(iMaxConnections); if ( RegQueryValueEx(hKey, "MaxConnections", 0, &type, (char \*)&iMaxConnections, &size) == ERROR\_SUCCESS ) if ( !iMaxConnections )

iMaxConnections = 100000;

 } }

RegCloseKey(hKey);

static void WriteRegistrySettings(char \*szDllPath) { HKEY hKey; DWORD dwDisposition;<br>char szTmp[MAX\_DATH] szTmp[MAX\_PATH];

> char \*ptr; int iRc;

if ( RegCreateKeyEx(HKEY\_LOCAL\_MACHINE, "SOFTWARE\\Microsoft\\TPCC", 0, NULL, REG\_OPTION\_NON\_VOLATILE, KEY\_ALL\_ACCESS, NULL, &hKey, &dwDisposition) == ERROR\_SUCCESS ) { strcpy(szTmp, szDllPath); ptr = strstr(szTmp, "tpcc"); if ( ptr ) \*ptr =  $0$ ; RegSetValueEx(hKey, "Path", 0, REG\_SZ, szTmp, strlen(szTmp)+1); RegSetValueEx(hKey,

"NumberOfDeliveryThreads", 0, REG\_DWORD, (char \*)&Reg.dwNumberOfDeliveryThreads, sizeof(Reg.dwNumberOfDeliveryThreads));

 RegSetValueEx(hKey, "MaxConnections", 0, REG\_DWORD, (char \*)&Reg.dwMaxConnections, sizeof(Reg.dwMaxConnections)); RegSetValueEx(hKey, "MaxPendingDeliveries", 0, REG\_DWORD, (char \*)&Reg.dwMaxPendingDeliveries, sizeof(Reg.dwMaxPendingDeliveries));

 RegSetValueEx(hKey, "DB\_Protocol", 0, REG\_SZ, szDBNames[Reg.eDB\_Protocol], strlen(szDBNames[Reg.eDB\_Protocol])+1); RegSetValueEx(hKey, "TxnMonitor", 0, REG\_SZ, szTxnMonNames[Reg.eTxnMon], strlen(szTxnMonNames[Reg.eTxnMon])+1);

 RegSetValueEx(hKey, "DbServer", 0, REG\_SZ, Reg.szDbServer, strlen(Reg.szDbServer)+1); RegSetValueEx(hKey, "DbName", 0, REG SZ, Reg.szDbName, strlen(Reg.szDbName)+1); RegSetValueEx(hKey, "DbUser", 0, REG\_SZ, Reg.szDbUser, strlen(Reg.szDbUser)+1); RegSetValueEx(hKey, "DbPassword", 0, REG\_SZ, Reg.szDbPassword, strlen(Reg.szDbPassword)+1);

 strcpy(szTmp, "YES"); RegSetValueEx(hKey, "COM\_SinglePool", 0, REG\_SZ, szTmp, strlen(szTmp)+1);

> RegFlushKey(hKey); RegCloseKey(hKey);

#### if (

}

iPoolThreadLimit;

(iRc=RegCreateKeyEx(HKEY\_LOCAL\_MACHINE, "SYSTEM\\CurrentControlSet\\Services\\Inetinfo\\Param eters", 0, NULL, REG OPTION NON VOLATILE, KEY\_ALL\_ACCESS, NULL, &hKey, &dwDisposition)) == ERROR\_SUCCESS )

 $\left\{ \begin{array}{ccc} 1 & 1 & 1 \\ 1 & 1 & 1 \end{array} \right\}$ // if this is IIS6, then we need to treat the PoolThreadLimit differently // if IIS6, then PoolThreadLimit is the maximum number of threads for the entire system. // IIS6 added MaxPoolThreads which controls the number of threads per processor. For IIS6 // we will set MaxPoolThreads to the value the user proivided in the dialog and then set // PoolThreadLimit to MaxPoolThreads \* number of processors on this system

if ( iIISMajorVersion == 6 )  ${ }$ iMaxPoolThreads =

 iPoolThreadLimit = iMaxPoolThreads \* iNumberOfProcessors;

 RegSetValueEx(hKey, "PoolThreadLimit", 0, REG\_DWORD, (char \*)&iPoolThreadLimit, sizeof(iPoolThreadLimit)); RegSetValueEx(hKey, "MaxPoolThreads", 0, REG\_DWORD, (char \*)&iMaxPoolThreads, sizeof(iMaxPoolThreads)); } else  ${ }$  RegSetValueEx(hKey, "PoolThreadLimit", 0, REG\_DWORD, (char \*)&iPoolThreadLimit, sizeof(iPoolThreadLimit)); } RegSetValueEx(hKey, "ThreadTimeout", 0, REG\_DWORD, (char \*)&iThreadTimeout, sizeof(iThreadTimeout)); RegSetValueEx(hKey, "ListenBackLog", 0, REG\_DWORD, (char \*)&iListenBackLog, sizeof(iListenBackLog)); RegFlushKey(hKey); RegCloseKey(hKey); } if ( (iRc=RegCreateKeyEx(HKEY\_LOCAL\_MACHINE, "SYSTEM\\CurrentControlSet\\Services\\W3SVC\\Paramete rs", 0, NULL, REG\_OPTION\_NON\_VOLATILE, KEY\_ALL\_ACCESS, NULL, &hKey, &dwDisposition)) == ERROR\_SUCCESS ) { RegSetValueEx(hKey, "AcceptExOutstanding", 0, REG\_DWORD, (char \*)&iAcceptExOutstanding, sizeof(iAcceptExOutstanding)); RegFlushKey(hKey); RegCloseKey(hKey); } return; } BOOL CALLBACK CopyDlgProc(HWND hwnd, UINT uMsg, WPARAM wParam, LPARAM lParam) { if ( uMsg == WM\_INITDIALOG )  $\left\{ \begin{array}{ccc} 1 & 1 & 1 \\ 1 & 1 & 1 \end{array} \right\}$  SendDlgItemMessage(hwnd, IDC\_PROGRESS1, PBM\_SETRANGE, 0, MAKELPARAM(0, 13)); SendDlgItemMessage(hwnd, IDC\_PROGRESS1, PBM\_SETSTEP, (WPARAM)1, 0); return TRUE; } return FALSE;

BOOL RegisterDLL(char \*szFileName)

}

{

HINSTANCE hLib; FARPROC lpDllEntryPoint;

hLib = LoadLibrary(szFileName); if ( hLib == NULL ) return FALSE; // Find the entry point. lpDllEntryPoint = GetProcAddress(hLib, "DllRegisterServer"); if (lpDllEntryPoint != NULL)  $\left\{ \begin{array}{ccc} 1 & 1 & 1 \\ 1 & 1 & 1 \end{array} \right\}$  return ((\*lpDllEntryPoint)() ==  $S$   $\cap$ K): } else return FALSE; //unable to locate entry point } BOOL FileFromResource( char \*szResourceName, int iResourceId, char \*szDllPath, char \*szFileName ) { HGLOBAL hDLL; HRSRC hResInfo; HANDLE hFile; DWORD dwSize; BYTE  $*$ pSrc; DWORD d; char szFullName[MAX\_PATH]; hResInfo = FindResource(hInst, MAKEINTRESOURCE(iResourceId), szResourceName); strcpy(szFullName, szDllPath); strcat(szFullName, szFileName); dwSize = SizeofResource(hInst, hResInfo); hDLL = LoadResource(hInst, hResInfo ); pSrc = (BYTE \*)LockResource(hDLL); //remove(szFullName); hFile = CreateFile(szFullName, GENERIC\_WRITE, 0, NULL, CREATE\_ALWAYS, FILE\_ATTRIBUTE\_NORMAL, NULL); if (hFile == INVALID\_HANDLE\_VALUE)  $\left\{ \begin{array}{ccc} 1 & 1 & 1 \\ 1 & 1 & 1 \end{array} \right\}$ DWORD dwError = GetLastError(); return FALSE; } if ( !WriteFile(hFile, pSrc, dwSize, &d, NULL) ) return FALSE; CloseHandle(hFile); UnlockResource(hDLL); FreeResource(hDLL); return TRUE; } static int CopyFiles(HWND hDlg, char \*szDllPath, char

\*szWindowsPath) {

SetDlgItemText(hDlg, IDC\_STATUS, "Copying Files..."); SendDlgItemMessage(hDlg, IDC\_PROGRESS1, PBM\_STEPIT, 0, 0); UpdateDialog(hDlg); // install TPCC.DLL strcpy( szLastFileName, "tpcc.dll" ); if (!FileFromResource( "TPCCDLL", IDR\_TPCCDLL, szDllPath, szLastFileName )) return 0; SendDlgItemMessage(hDlg, IDC\_PROGRESS1, PBM\_STEPIT, 0, 0); UpdateDialog(hDlg);

// install MSVCR71.DLL strcpy( szLastFileName, "msvcr71.dll" ); if (!FileFromResource( "MSVCR71", IDR\_MSVCR71, szWindowsPath, szLastFileName )) return 0; SendDlgItemMessage(hDlg, IDC\_PROGRESS1, PBM\_STEPIT, 0, 0); UpdateDialog(hDlg);

// install tpcc\_odbc.dll strcpy( szLastFileName, "tpcc\_odbc.dll" ); if (!FileFromResource( "ODBC\_DLL", IDR\_ODBC\_DLL, szDllPath, szLastFileName )) return 0; SendDlgItemMessage(hDlg, IDC\_PROGRESS1, PBM\_STEPIT, 0, 0); UpdateDialog(hDlg);

// install tpcc\_com.dll strcpy( szLastFileName, "tpcc\_com.dll" ); if (!FileFromResource( "COM\_DLL", IDR\_COM\_DLL, szDllPath, szLastFileName )) return 0; SendDlgItemMessage(hDlg, IDC\_PROGRESS1, PBM STEPIT, 0, 0); UpdateDialog(hDlg);

// install tpcc\_com\_all.tlb strcpy( szLastFileName, "tpcc\_com\_all.tlb" ); if (!FileFromResource( "COM\_TYPLIB", IDR\_COMTYPLIB\_DLL, szDllPath, szLastFileName )) return 0; SendDlgItemMessage(hDlg, IDC\_PROGRESS1, PBM\_STEPIT, 0, 0); UpdateDialog(hDlg); // install tpcc\_com\_ps.dll strcpy( szLastFileName, "tpcc\_com\_ps.dll" ); if (!FileFromResource( "COM\_PS\_DLL", IDR\_COMPS\_DLL, szDllPath, szLastFileName )) return 0;

 SendDlgItemMessage(hDlg, IDC\_PROGRESS1, PBM\_STEPIT, 0, 0); UpdateDialog(hDlg);

// install tpcc\_com\_all.dll strcpy( szLastFileName, "tpcc\_com\_all.dll" ); if (!FileFromResource( "COM\_ALL\_DLL", IDR\_COMALL\_DLL, szDllPath, szLastFileName )) return 0; SendDlgItemMessage(hDlg, IDC\_PROGRESS1, PBM STEPIT, 0, 0); UpdateDialog(hDlg); SendDlgItemMessage(hDlg, IDC\_PROGRESS1, PBM STEPIT, 0, 0); UpdateDialog(hDlg); return 1; } static BOOL GetInstallPath(char \*szDllPath) { HKEY hKey; szData[MAX\_PATH]; DWORD sv;  $hRc$ : BOOL. int len; int iRc; // Registry key HKEY\_LOCAL\_MACHINE\SOFTWARE\Microsoft\InetStp\PathWWW Root is used to find the // IIS default web site directory and determine that IIS is installed. szDllPath[0] = 0;  $bRc = TRUE;$  if ( RegOpenKeyEx(HKEY\_LOCAL\_MACHINE, "SOFTWARE\\Microsoft\\InetStp", 0, KEY\_ALL\_ACCESS, &hKey) == ERROR\_SUCCESS )  $\left\{ \begin{array}{ccc} 1 & 1 & 1 \\ 1 & 1 & 1 \end{array} \right\}$  sv = sizeof(szData); iRc = RegQueryValueEx( hKey, "PathWWWRoot", NULL, NULL, szData, &sv ); // used by IIS 5.0 & 6.0 if (iRc == ERROR\_SUCCESS)  ${ }$  len = ExpandEnvironmentStrings(szData, szDllPath, MAX\_PATH); if (len < MAX\_PATH)  ${A}$  $if ($  $szDllPath[len-2]$  != '\\' )  ${A}$  $szDllPath[len-1] = '\\ \iota$ szDllPath[len] = 0; }<br>}<br>{}  $\rho_{\text{P}C} = \text{FALSE}$ ; } }

RegCloseKey(hKey);

 } return bRc; } static BOOL GetWindowsInstallPath(char \*szWindowsPath) { HKEY hKey;  $szData[MAXPATH];$  DWORD sv; BOOL bRc; int len; int iRc; // Registry key HKEY\_LOCAL\_MACHINE\SOFTWARE\Microsoft\Windows NT\CurrentVersion\SystemRoot is used to find the // system root to install the VC70 DLL. szWindowsPath[0] = 0;  $bRc = TRUE;$  if ( RegOpenKeyEx(HKEY\_LOCAL\_MACHINE, "SOFTWARE\\Microsoft\\Windows NT\\CurrentVersion", 0, KEY ALL ACCESS,  $khKey$  == ERROR SUCCESS ) { sv = sizeof(szData); iRc = RegQueryValueEx( hKey, "SystemRoot", NULL, NULL, szData, &sv ); if (iRc == ERROR\_SUCCESS)  ${ }$  $bRc = FALSE;$  strcpy(szWindowsPath, szData); len = strlen(szWindowsPath); if ( szWindowsPath[len- $11$   $1 = 1\sqrt{11}$  ${ }$ szWindowsPath[len] = '\\'; szWindowsPath[len+1] = 0; } // now append the path to SYSTEM32 strcat(szWindowsPath, "SYSTEM32\\"); } RegCloseKey(hKey); } return bRc; } static void GetVersionInfo(char \*szDLLPath, char \*szExePath) { DWORD d; DWORD dwSize;

 DWORD dwBytes; char \*ptr; VS\_FIXEDFILEINFO \*vs; versionDllMS = 0; versionDllLS = 0; if (  $access(szDLLPath, 00) == 0$  )  $\left\{ \begin{array}{ccc} 1 & 1 & 1 \\ 1 & 1 & 1 \end{array} \right\}$  dwSize = GetFileVersionInfoSize(szDLLPath, &d); if ( dwSize )  ${z_1}$  and  ${z_2}$  and  ${z_3}$  and  ${z_4}$  and  ${z_5}$  and  ${z_6}$  and  ${z_7}$  and  ${z_7}$  and  ${z_7}$  and  ${z_7}$  and  ${z_7}$  and  ${z_7}$  and  ${z_7}$  and  ${z_7}$  and  ${z_7}$  and  ${z_7}$  and  ${z_7}$  and  ${z_7}$  and  ${z_7$  ptr = (char \*)malloc(dwSize); GetFileVersionInfo(szDLLPath, 0, dwSize, ptr); VerQueryValue(ptr, "\\",&vs, &dwBytes); versionDllMS = vs->dwProductVersionMS;  $versionD11LS = vs-$ >dwProductVersionLS; free(ptr); } } versionExeMS = 0x7FFF; versionExeLS = 0x7FFF; dwSize = GetFileVersionInfoSize(szExePath, &d); if ( dwSize )  $\left\{ \begin{array}{ccc} 1 & 1 & 1 \\ 1 & 1 & 1 \end{array} \right\}$ ptr = (char \*)malloc(dwSize); GetFileVersionInfo(szExePath, 0, dwSize, ptr); VerQueryValue(ptr, "\\",&vs, &dwBytes); versionExeMS = vs->dwProductVersionMS; versionExeLS = LOWORD(vs- >dwProductVersionLS); versionExeMM = HIWORD(vs- >dwProductVersionLS); free(ptr); } return; static BOOL CheckWWWebService(void) SC\_HANDLE schSCManager;<br>SC\_HANDLE schService; schService;<br>ssStatus: SERVICE STATUS schSCManager = OpenSCManager(NULL, NULL, SC\_MANAGER\_ALL\_ACCESS); schService = OpenService(schSCManager, TEXT("W3SVC"), SERVICE\_ALL\_ACCESS); if (schService == NULL)

 return FALSE; if (! QueryServiceStatus(schService, &ssStatus) ) goto ServiceNotRunning; if ( !ControlService(schService, SERVICE CONTROL STOP, &ssStatus) ) goto ServiceNotRunning; //start Service pending, Check the status until the service is running. if (! QueryServiceStatus(schService, &ssStatus) ) goto ServiceNotRunning; CloseServiceHandle(schService); return TRUE; ServiceNotRunning: CloseServiceHandle(schService); return FALSE; } static BOOL StartWWWebService(void) { SC\_HANDLE schSCManager; SC\_HANDLE schService; SERVICE\_STATUS ssStatus; DWORD dwOldCheckPoint; schSCManager = OpenSCManager(NULL, NULL, SC\_MANAGER\_ALL\_ACCESS); schService = OpenService(schSCManager, TEXT("W3SVC"), SERVICE\_ALL\_ACCESS);  $if (schService = NIII.L.)$  return FALSE; if (! StartService(schService, 0, NULL) ) goto StartWWWebErr; //start Service pending, Check the status until the service is running. if (! QueryServiceStatus(schService, &ssStatus) ) goto StartWWWebErr; while( ssStatus.dwCurrentState != SERVICE\_RUNNING) { dwOldCheckPoint = ssStatus.dwCheckPoint; //Save the current checkpoint. Sleep(ssStatus.dwWaitHint); //Wait for the specified interval.<br>if ( if (<br>!QueryServiceStatus(schService, &ssStatus) } //Check the status again. break; if (dwOldCheckPoint >= ssStatus.dwCheckPoint) //Break if the checkpoint has not been incremented.

}

{

 break; } if (ssStatus.dwCurrentState == SERVICE\_RUNNING) goto StartWWWebErr; CloseServiceHandle(schService); return TRUE; StartWWWebErr: CloseServiceHandle(schService); return FALSE; } static BOOL StopWWWebService(void) { SC\_HANDLE schSCManager;<br>SC\_HANDLE schService; schService; SERVICE STATUS ssStatus; DWORD dwOldCheckPoint; schSCManager = OpenSCManager(NULL, NULL, SC\_MANAGER\_ALL\_ACCESS); //schService = OpenService(schSCManager, TEXT("W3SVC"), SERVICE\_ALL\_ACCESS); schService = OpenService(schSCManager, TEXT("IISADMIN"), SERVICE\_ALL\_ACCESS); if (schService == NULL) return FALSE; if (! QueryServiceStatus(schService, &ssStatus) ) goto StopWWWebErr; if ( !ControlService(schService, SERVICE\_CONTROL\_STOP, &ssStatus) ) goto StopWWWebErr; //start Service pending, Check the status until the service is running. if (! QueryServiceStatus(schService, &ssStatus) ) goto StopWWWebErr; while( ssStatus.dwCurrentState == SERVICE\_RUNNING)  $\left\{ \begin{array}{ccc} 1 & 1 & 1 \\ 1 & 1 & 1 \end{array} \right\}$  dwOldCheckPoint = ssStatus.dwCheckPoint; //Save the current checkpoint. Sleep(ssStatus.dwWaitHint); //Wait for the specified interval.  $if ($ !QueryServiceStatus(schService, &ssStatus) ) //Check the status again. break; if (dwOldCheckPoint >= ssStatus.dwCheckPoint) //Break if the checkpoint has not been incremented. break; }

SERVICE\_RUNNING) goto StopWWWebErr; CloseServiceHandle(schService); return TRUE; StopWWWebErr: CloseServiceHandle(schService); return FALSE; } static void UpdateDialog(HWND hDlg) { MSG msg; UpdateWindow(hDlg); while( PeekMessage(&msg, hDlg, 0, 0, PM\_REMOVE) )  $\left\{ \begin{array}{ccc} 1 & 1 & 1 \\ 1 & 1 & 1 \end{array} \right\}$  TranslateMessage(&msg); DispatchMessage(&msg); }  $\text{Sleep}(250);$  return; } static void ConfigureIIS6(HWND hwnd, HWND hDlg) { int irc; char szErrTxt[128]; FILE \*fErrorFile; SetDlgItemText(hDlg, IDC\_STATUS, "Configuring IIS6..."); //SendDlgItemMessage(hDlg, IDC\_PROGRESS1, PBM\_STEPIT, 0, 0); UpdateDialog(hDlg); irc = system("IIS6\_CONFIG.CMD"); // since the return code from the command file is always 1, // check to see if the file iis6\_config.err exists // if it does, then something hosed fErrorFile = fopen("IIS6\_CONFIG.err","r"); if ( fErrorFile != NULL )  $\left\{ \begin{array}{ccc} 1 & 1 & 1 \\ 1 & 1 & 1 \end{array} \right\}$ ShowWindow(hwnd, SW\_SHOWNA); DestroyWindow(hDlg); strcpy( szErrTxt, "IIS6 configuration error." ); strcat( szErrTxt, "Check iis6\_config.err" ); MessageBox(hwnd, szErrTxt, NULL, MB\_ICONSTOP | MB\_OK); EndDialog(hwnd, 0); return; } }

if (ssStatus.dwCurrentState ==

{ int irc; char szErrTxt[128]; FILE \*fErrorFile; SetDlgItemText(hDlg, IDC\_STATUS, "Installing VS Modules..."); UpdateDialog(hDlg); if ( access( "%SystemRoot%\\System32", 0)  $== 0)$  $\left\{ \begin{array}{ccc} 1 & 1 & 1 \\ 1 & 1 & 1 \end{array} \right\}$  CopyFile("..\\VS\_Modules\\ATL71.DLL", "%SystemRoot%\\System32", 0); CopyFile("..\\VS\_Modules\\MSVCR71D.DLL", "%SystemRoot%\\System32", 0); CopyFile("..\\VS\_Modules\\MSVCP71D.DLL", "%SystemRoot%\\System32", 0); } if ( access( "%SystemRoot%\\SysWOW64", 0)  $= 0$  )  $\left\{ \begin{array}{ccc} 1 & 1 & 1 \\ 1 & 1 & 1 \end{array} \right\}$  CopyFile("..\\VS\_Modules\\ATL71.DLL", "%SystemRoot%\\SysWOW64", 0); CopyFile("..\\VS\_Modules\\MSVCR71D.DLL", "%SystemRoot%\\SysWOW64", 0); CopyFile("..\\VS\_Modules\\MSVCP71D.DLL", "%SystemRoot%\\SysWOW64", 0); } SetDlgItemText(hDlg, IDC\_STATUS, "Configuring IIS7..."); //SendDlgItemMessage(hDlg, IDC\_PROGRESS1, PBM STEPIT, 0, 0); UpdateDialog(hDlg); irc = system("IIS7\_CONFIG.CMD"); // since the return code from the command file is always 1, // check to see if the file iis6\_config.err exists // if it does, then something hosed fErrorFile = fopen("IIS7\_CONFIG.err","r"); if ( fErrorFile != NULL )  $\left\{ \begin{array}{ccc} 1 & 1 & 1 \\ 1 & 1 & 1 \end{array} \right\}$  ShowWindow(hwnd, SW\_SHOWNA); DestroyWindow(hDlg); strcpy( szErrTxt, "IIS7 configuration error." ); strcat( szErrTxt, "Check iis7\_config.err" ); MessageBox(hwnd, szErrTxt, NULL, MB\_ICONSTOP | MB\_OK); EndDialog(hwnd, 0);

static void ConfigureIIS7(HWND hwnd, HWND hDlg)

return;

#### **install.h**

}

}

// $\{[NO\_DEPENDENCIES]\}$ // Microsoft Developer Studio generated include file. // Used by install.rc //

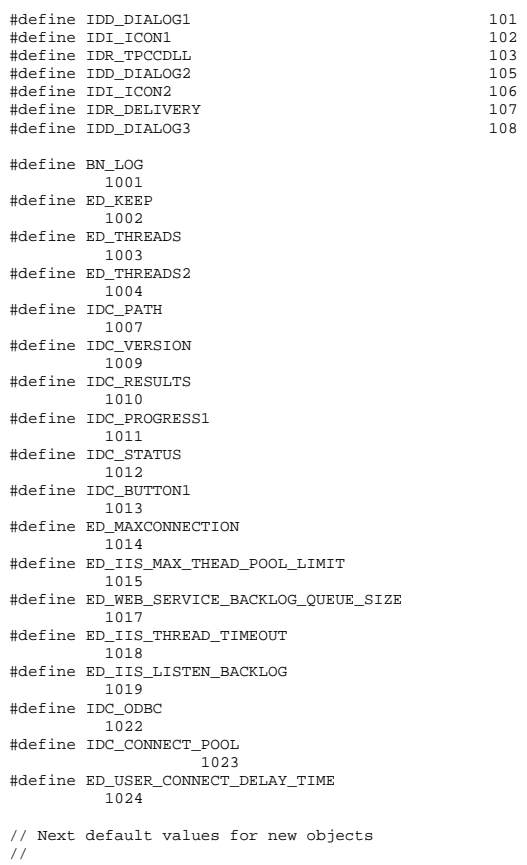

## **install.rc**

// Microsoft Visual C++ generated resource script. // #include "resource.h"

#define APSTUDIO\_READONLY\_SYMBOLS ///////////////////////////////////////////////////// //////////////////////// // // Generated from the TEXTINCLUDE 2 resource. //

#include "afxres.h"

///////////////////////////////////////////////////////////////////////////// #undef APSTUDIO\_READONLY\_SYMBOLS

///////////////////////////////////////////////////// //////////////////////// // English (U.S.) resources

#if !defined(AFX\_RESOURCE\_DLL) || defined(AFX\_TARG\_ENU) #ifdef \_WIN32 LANGUAGE LANG\_ENGLISH, SUBLANG\_ENGLISH\_US #pragma code\_page(1252) #endif //\_WIN32

///////////////////////////////////////////////////////////////////////////// // // Dialog

//

IDD\_DIALOG1 DIALOGEX 0, 0, 219, 324 STYLE DS\_SETFONT | DS\_MODALFRAME | DS\_CENTER | WS\_MINIMIZEBOX | WS\_POPUP | WS\_CAPTION | WS\_SYSMENU CAPTION "TPC-C Web Client Installation Utility" FONT 8, "MS Sans Serif", 0, 0, 0x1 BEGIN EDITTEXT ED\_THREADS,164,45,34,12,ES\_RIGHT | ES\_NUMBER, WS\_EX\_RTLREADING EDITTEXT ED\_MAXDELIVERIES,164,59,34,12,ES\_RIGHT | ES\_NUMBER, WS\_EX\_RTLREADING EDITTEXT ED\_MAXCONNECTION,164,73,34,12,ES\_RIGHT | ES\_NUMBER, WS\_EX\_RTLREADING CONTROL. "None",IDC\_TM\_NONE,"Button",BS\_AUTORADIOBUTTON | WS\_GROUP | WS\_TABSTOP,43,104,33,10 CONTROL "COM",IDC\_TM\_MTS,"Button",BS\_AUTORADIOBUTTON | WS\_TABSTOP,94,104,32,10 EDITTEXT ED\_DB\_SERVER,131,145,67,12,ES\_AUTOHSCROLL

 EDITTEXT ED\_DB\_USER\_ID,131,158,67,12,ES\_AUTOHSCROLL EDITTEXT ED\_DB\_PASSWORD,131,171,67,12,ES\_AUTOHSCROLL EDITTEXT ED\_DB\_NAME,131,184,67,12,ES\_AUTOHSCROLL EDITTEXT ED\_IIS\_MAX\_THEAD\_POOL\_LIMIT,164,226,34,12,ES\_RIGHT | ES\_NUMBER.WS\_EX\_RTLREADING EDITTEXT ED\_WEB\_SERVICE\_BACKLOG\_QUEUE\_SIZE,164,240,34,12,ES\_RI GHT | ES\_NUMBER, WS\_EX\_RTLREADING EDITTEXT ED\_IIS\_THREAD\_TIMEOUT,164,254,34,12,ES\_RIGHT | ES\_NUMBER, WS\_EX\_RTLREADING EDITTEXT ED\_IIS\_LISTEN\_BACKLOG,164,268,34,12,ES\_RIGHT | ES\_NUMBER, WS\_EX\_RTLREADING<br>DEFPUSHBUTTON "OK" LDOK 53 296 DEFPUSHBUTTON "OK", IDOK, 53, 296, 50, 14<br>PUSHBUTTON "Cancel", IDCANCEL, 119, 2 "Cancel", IDCANCEL, 119, 296, 50, 14 EDITTEXT IDC\_PATH,106,26,91,13,ES\_AUTOHSCROLL | ES\_READONLY LTEXT "Number of Delivery Threads:",IDC\_STATIC,35,45,115,12 LTEXT "Max Number of Connections:",IDC\_STATIC,35,73,115,12 RTEXT "Version 4.11",IDC\_VERSION,120,4,89,9 LTEXT "IIS Max Thread Pool Limit:",IDC\_STATIC,36,226,115,12 LTEXT "Web Service Backlog Queue Size:",IDC\_STATIC,36,240,115, 12 LTEXT "IIS Thread Timeout (seconds):",IDC\_STATIC,36,254,115,12 "IIS Listen Backlog:",IDC\_STATIC,36,270,115,10 LTEXT "Installation directory:",IDC\_STATIC,35,29,71,10 GROUPBOX "Transaction Monitor",IDC\_STATIC,33,90,165,33 LTEXT "Server Name:",IDC\_STATIC,35,148,56,8 LTEXT "User ID:",IDC\_STATIC,35,161,60,8 LTEXT "User Password:",IDC\_STATIC,35,174,83,8 LTEXT "Database Name:",IDC\_STATIC,35,187,54,8 GROUPBOX "SQL Server Connection Properties",IDC\_STATIC,22,132,187, 74 GROUPBOX "Web Client Properties",IDC\_STATIC,22,15,187,113 GROUPBOX "IIS Settings",IDC\_STATIC,22,210,187,79 LTEXT "Max Pending Deliveries:",IDC\_STATIC,35,59,115,12 END IDD\_DIALOG2 DIALOGEX 0, 0, 117, 62

STYLE DS\_SETFONT | DS\_SETFOREGROUND | DS\_3DLOOK | DS\_CENTER | WS\_POPUP | WS\_BORDER EXSTYLE WS\_EX\_STATICEDGE FONT 12, "MS Sans Serif", 0, 0, 0x1 BEGIN DEFPUSHBUTTON "OK",IDOK,33,45,50,9 CTEXT "HTML TPC-C Installation Successfull", IDC\_RESULTS, 7.22, 102,18,0,WS\_EX\_CLIENTEDGE ICON IDI\_ICON2,IDC\_STATIC,50,7,18,20,SS\_REALSIZEIMAGE, WS\_EX\_TRANSPARENT END IDD\_DIALOG3 DIALOG 0, 0, 91, 40 STYLE DS\_SYSMODAL | DS\_SETFONT | DS\_MODALFRAME | DS\_3DLOOK | DS\_CENTER | WS\_CAPTION CAPTION "Installing TPC-C Web Client" FONT 12, "Arial Black" **BEGIN**  CONTROL "Progress1",IDC\_PROGRESS1,"msctls\_progress32",WS\_BORD ER, 7,20,77,13 CTEXT "Static", IDC\_STATUS, 7, 7, 77, 12, SS\_SUNKEN END IDD\_DIALOG4 DIALOG 0, 0, 291, 202 STYLE DS\_SETFONT | DS\_MODALFRAME | DS\_CENTER | WS\_POPUP | WS\_CAPTION | WS\_SYSMENU CAPTION "Client End User License" FONT 8, "MS Sans Serif" **BEGIN**  EDITTEXT IDC\_LICENSE,7,7,271,167,ES\_MULTILINE | ES\_AUTOVSCROLL | ES\_AUTOHSCROLL | ES\_READONLY | WS\_VSCROLL | WS\_HSCROLL DEFPUSHBUTTON "I &Agree",IDOK,87,181,50,14 PUSHBUTTON "&Cancel",IDCANCEL,153,181,50,14 END ///////////////////////////////////////////////////// //////////////////////// // // DESIGNINFO // #ifdef APSTUDIO\_INVOKED GUIDELINES DESIGNINFO BEGIN IDD\_DIALOG1, DIALOG BEGIN LEFTMARGIN, 22 RIGHTMARGIN, 209 VERTGUIDE, 35 VERTGUIDE, 198

TOPMARGIN, 4

 BOTTOMMARGIN, 318 END IDD\_DIALOG2, DIALOG BEGIN LEFTMARGIN, 7 RIGHTMARGIN, 109 TOPMARGIN, 7 BOTTOMMARGIN, 54 END IDD\_DIALOG3, DIALOG BEGIN LEFTMARGIN, 7 RIGHTMARGIN, 84 TOPMARGIN, 7 BOTTOMMARGIN, 33 END IDD\_DIALOG4, DIALOG BEGIN LEFTMARGIN, 7 RIGHTMARGIN, 278 TOPMARGIN, 7 BOTTOMMARGIN, 195 END END #endif // APSTUDIO\_INVOKED #ifdef APSTUDIO\_INVOKED ///////////////////////////////////////////////////// //////////////////////// // TEXTINCLUDE 1 TEXTINCLUDE BEGIN "resource.h\0" END 2 TEXTINCLUDE BEGIN "#include ""afxres.h""\r\n" "\0" END 3 TEXTINCLUDE BEGIN  $\langle r \rangle n$ " "\0" END #endif // APSTUDIO\_INVOKED

//

//

///////////////////////////////////////////////////////////////////////////// // // Icon //

application icon // remains consistent on all systems. IDI\_ICON1 ICON "icon1.ico" IDI\_ICON2 ICON "icon2.ico" ///////////////////////////////////////////////////////////////////////////// // // TPCCDLL // IDR\_TPCCDLL TPCCDLL "..\\..\\isapi\_dll\\bin\\tpcc.dll" ///////////////////////////////////////////////////// //////////////////////// // // Version // VS\_VERSION\_INFO VERSIONINFO FILEVERSION 0.4.69.0 PRODUCTVERSION 0,4,69,0 FILEFLAGSMASK 0x3fL #ifdef \_DEBUG FILEFLAGS 0x1L #else FILEFLAGS 0x0L #endif FILEOS 0x40004L FILETYPE 0x1L FILESUBTYPE 0x0L BEGIN BLOCK "StringFileInfo" BEGIN BLOCK "040904b0" BEGIN VALUE "Comments", "TPC-C Web Client Installer" VALUE "CompanyName", "Microsoft" VALUE "FileDescription", "install" VALUE "FileVersion", "0, 4, 69, 0" VALUE "InternalName", "install" VALUE "LegalCopyright", "Copyright -1999" VALUE "OriginalFilename", "install.exe" VALUE "ProductName", "Microsoft install" VALUE "ProductVersion", "0, 4, 69, 0" END END BLOCK "VarFileInfo" BEGIN VALUE "Translation", 0x409, 1200 END END ///////////////////////////////////////////////////// ////////////////////////

//

// Icon with lowest ID value placed first to ensure

// LICENSE //

IDR\_LICENSE1 LICENSE "license.txt"

///////////////////////////////////////////////////////////////////////////// // // ODBC\_DLL //

IDR\_ODBC\_DLL ODBC\_DLL  $\ldots$ \\..\\db\_odbc\_dll\\bin\\Release\\tpcc\_odbc.dll"

///////////////////////////////////////////////////// //////////////////////// // // COM\_DLL //

IDR\_COM\_DLL COM\_DLL "..\\..\\tm\_com\_dll\\bin\\tpcc\_com.dll"

///////////////////////////////////////////////////// //////////////////////// //

 // COM\_PS\_DLL //

IDR\_COMPS\_DLL COM\_PS\_DLL "..\\..\\tpcc\_com\_ps\\bin\\tpcc\_com\_ps.dll"

///////////////////////////////////////////////////// //////////////////////// //

 // COM\_ALL\_DLL //

IDR\_COMALL\_DLL COM\_ALL\_DLL  $\overline{\phantom{a}...}\cdot\overline{\phantom{a}}$ 

///////////////////////////////////////////////////// //////////////////////// //

// COM\_TYPLIB //

IDR\_COMTYPLIB\_DLL COM\_TYPLIB "..\\..\\tpcc\_com\_all\\src\\tpcc\_com\_all.tlb"

///////////////////////////////////////////////////// //////////////////////// // // MSVCR71 //

IDR\_MSVCR71 MSVCR71 "C:\\WINDOWS\\system32\\msvcr71.dll" #endif // English (U.S.) resources ///////////////////////////////////////////////////// ////////////////////////

#ifndef APSTUDIO\_INVOKED ///////////////////////////////////////////////////////////////////////////// //

 // Generated from the TEXTINCLUDE 3 resource. //

///////////////////////////////////////////////////// //////////////////////// #endif // not APSTUDIO\_INVOKED

# **install\_com.cpp**

/\* FILE: INSTALL\_COM.CPP Microsoft TPC-C Kit Ver. 4.69.000 Copyright Microsoft, 2008, 2009 \* All Rights Reserved \*  $\star$ \* not audited \* \* PURPOSE: installation code for COM application for TPC-C Web Kit Contact: Charles Levine (clevine@microsoft.com) \*

 \* Change history: \* 4.20.000 - first version \*/

#define \_WIN32\_WINNT 0x0500

#include <comdef.h> #include <comadmin.h> #include <stdio.h> #include <tchar.h>

extern "C" {

}

BOOL install\_com(char \*szDllPath);

BOOL install\_com(char \*szDllPath) {

- ICOMAdminCatalog\* pCOMAdminCat = NULL; ICatalogCollection\* pCatalogCollectionApp  $=$  NULL;
- ICatalogCollection\* pCatalogCollectionCo  $=$  NULL;
- ICatalogCollection\* pCatalogCollectionItf = NULL;

 ICatalogCollection\* pCatalogCollectionMethod = NULL;  ICatalogObject\* pCatalogObjectApp = NULL; ICatalogObject\* pCatalogObjectCo = NULL; ICatalogObject\*  $p$ CatalogObjectItf = NULL; ICatalogObject\* pCatalogObjectMethod = NULL;

 \_bstr\_t bstrTemp, bstrTemp2, bstrTemp3, bstrTemp4; \_bstr\_t bstrDllPath = szDllPath; \_variant\_t vTmp, vKey; long lActProp, lCount, lCountCo, lCountItf, lCountMethod; bool bTmp;

CoInitializeEx(NULL, COINIT\_MULTITHREADED);

 $HPR$ SULT hr = CoCreateInstance(CLSID\_COMAdminCatalog,

NULL,

(void\*\*)

CLSCTX\_INPROC\_SERVER,

IID\_ICOMAdminCatalog,

&pCOMAdminCat);

if (!SUCCEEDED(hr)) goto Error;

bstrTemp = "Applications";

// Attempt to connect to "Applications" in the Catalog

hr = pCOMAdminCat->GetCollection(bstrTemp,

 (IDispatch\*\*) &pCatalogCollectionApp); if (!SUCCEEDED(hr)) goto Error;

// Attempt to load the "Applications" collection hr = pCatalogCollectionApp->Populate(); if (!SUCCEEDED(hr)) goto Error;

hr = pCatalogCollectionApp- >get\_Count(&lCount); if (!SUCCEEDED(hr)) goto Error;

// iterate through applications to delete existing "TPC-C" application (if any) while (lCount > 0)  $\{$ 

 if (wcscmp(vTmp.bstrVal, L"TPC-C"))  ${ }$  lCount--; continue; } else  ${ }$  hr = pCatalogCollectionApp->Remove(lCount - 1); if (!SUCCEEDED(hr)) goto Error; break; } } hr = pCatalogCollectionApp- >SaveChanges(&lActProp); if (!SUCCEEDED(hr)) goto Error; // add the new application hr = pCatalogCollectionApp- >Add((IDispatch\*\*) &pCatalogObjectApp); if (!SUCCEEDED(hr)) goto Error; // set properties bstrTemp = "Name"; vTmp = "TPC-C"; hr = pCatalogObjectApp->put\_Value(bstrTemp, vTmp); if (!SUCCEEDED(hr)) goto Error; // set as a library (in process) application bstrTemp = "Activation"; lActProp = COMAdminActivationInproc; vTmp = lActProp; hr = pCatalogObjectApp->put\_Value(bstrTemp, vTmp); if (!SUCCEEDED(hr)) goto Error; // set security level to process bstrTemp = "AccessChecksLevel"; lActProp = COMAdminAccessChecksApplicationLevel; vTmp = lActProp; hr = pCatalogObjectApp->put\_Value(bstrTemp, vTmp); if (!SUCCEEDED(hr)) goto Error; // save key to get the Components collection later hr = pCatalogObjectApp->get\_Key(&vKey); if (!SUCCEEDED(hr)) goto Error;

hr = pCatalogCollectionApp-

hr = pCatalogObjectApp-

if (!SUCCEEDED(hr)) goto Error;

if (!SUCCEEDED(hr)) goto Error;

>get\_Item(lCount - 1, (IDispatch\*\*)

&pCatalogObjectApp);

>get\_Name(&vTmp);

installation will work hr = pCatalogCollectionApp- >SaveChanges(&lActProp); if (!SUCCEEDED(hr)) goto Error; pCatalogObjectApp->Release(); pCatalogObjectApp = NULL; bstrTemp = "TPC-C"; // app name bstrTemp2 = bstrDllPath + "tpcc\_com\_all.dll"; // DLL -<br>bstrTemp3 = bstrDllPath + "tpcc\_com\_all.tlb"; // type library (TLB)  $bstrDilPath$  +<br>//  $proxy/stub$  dll "tpcc\_com\_ps.dll" $\overline{\phantom{a}}$ hr = pCOMAdminCat- >InstallComponent(bstrTemp, bstrTemp2, bstrTemp3, bstrTemp4); if (!SUCCEEDED(hr)) goto Error; bstrTemp = "Components"; hr = pCatalogCollectionApp- >GetCollection(bstrTemp, vKey, (IDispatch\*\*) &pCatalogCollectionCo); if (!SUCCEEDED(hr)) goto Error; hr = pCatalogCollectionCo->Populate(); if (!SUCCEEDED(hr)) goto Error; hr = pCatalogCollectionCo- >get\_Count(&lCountCo); if (!SUCCEEDED(hr)) goto Error; // iterate through components in application and set the properties while (lCountCo > 0)  $\left\{ \begin{array}{ccc} 1 & 1 & 1 \\ 1 & 1 & 1 \end{array} \right\}$  hr = pCatalogCollectionCo- >get\_Item(lCountCo - 1, (IDispatch\*\*) &pCatalogObjectCo); if (!SUCCEEDED(hr)) goto Error; // used for debugging (view the name) hr = pCatalogObjectCo- >get\_Name(&vTmp); if (!SUCCEEDED(hr)) goto Error;

// save changes (app creation) so component

 hr = pCatalogObjectCo- >put\_Value(bstrTemp, vTmp); if (!SUCCEEDED(hr)) goto Error; bstrTemp = "ConstructorString"; bstrTemp2 = "dummy string (do not remove)"; vTmp = bstrTemp2; hr = pCatalogObjectCo- >put\_Value(bstrTemp, vTmp); if (!SUCCEEDED(hr)) goto Error; bstrTemp = "JustInTimeActivation"; bTmp = TRUE;  $vTmp = bTmp$ ; hr = pCatalogObjectCo- >put\_Value(bstrTemp, vTmp); if (!SUCCEEDED(hr)) goto Error; bstrTemp = "MaxPoolSize"; vTmp.Clear(); // clear variant so it isn't stored as a bool (\_variant\_t feature)  $vTmp = (long)30;$  hr = pCatalogObjectCo- >put\_Value(bstrTemp, vTmp); if (!SUCCEEDED(hr)) goto Error; bstrTemp = "ObjectPoolingEnabled";  $bTmn = TRIIR;$  $vTmp = bTmp$ ; hr = pCatalogObjectCo- >put\_Value(bstrTemp, vTmp); if (!SUCCEEDED(hr)) goto Error; // save key to get the InterfacesForComponent collection hr = pCatalogObjectCo- >get\_Key(&vKey); if (!SUCCEEDED(hr)) goto Error; bstrTemp = "InterfacesForComponent"; hr = pCatalogCollectionCo- >GetCollection(bstrTemp, vKey, (IDispatch\*\*) &pCatalogCollectionItf); if (!SUCCEEDED(hr)) goto Error; hr = pCatalogCollectionItf- >Populate(); if (!SUCCEEDED(hr)) goto Error; hr = pCatalogCollectionItf- >get\_Count(&lCountItf); if (!SUCCEEDED(hr)) goto Error; // iterate through interfaces in

 $vTmp = bTmp;$ 

 $bTmp = TRUE;$ 

bstrTemp = "ConstructionEnabled";

component

while (lCountItf > 0)  ${ }$  hr = pCatalogCollectionItf->get\_Item(lCountItf - 1, (IDispatch\*\*) &pCatalogObjectItf); if (!SUCCEEDED(hr)) goto Error; // save key to get the MethodsForInterface collection hr = pCatalogObjectItf- >get\_Key(&vKey); if (!SUCCEEDED(hr)) goto Error; bstrTemp = "MethodsForInterface"; hr = pCatalogCollectionItf->GetCollection(bstrTemp, vKey, (IDispatch\*\*) &pCatalogCollectionMethod); if (!SUCCEEDED(hr)) goto Error; hr = pCatalogCollectionMethod->Populate(); if (!SUCCEEDED(hr)) goto Error; hr = pCatalogCollectionMethod->get\_Count(&lCountMethod); if (!SUCCEEDED(hr)) goto Error; // iterate through methods of interface while (lCountMethod >  $(1)$  ${ }$  hr = pCatalogCollectionMethod->get\_Item(lCountMethod - 1, (IDispatch\*\*) &pCatalogObjectMethod); if and the contract of the contract of the contract of the contract of the contract of the contract of the con (!SUCCEEDED(hr)) goto Error; bstrTemp = "AutoComplete";  $bTmp = TRUE;$  $vTmp = bTmp$ ;  $h =$  pCatalogObjectMethod->put\_Value(bstrTemp, vTmp); if the contract of the contract of the contract of the contract of the contract of the contract of the contract of the contract of the contract of the contract of the contract of the contract of the contract of the contrac (!SUCCEEDED(hr)) goto Error; pCatalogObjectMethod->Release(); pCatalogObjectMethod = NULL; lCountMethod--; }<br>}<br>{} // save changes

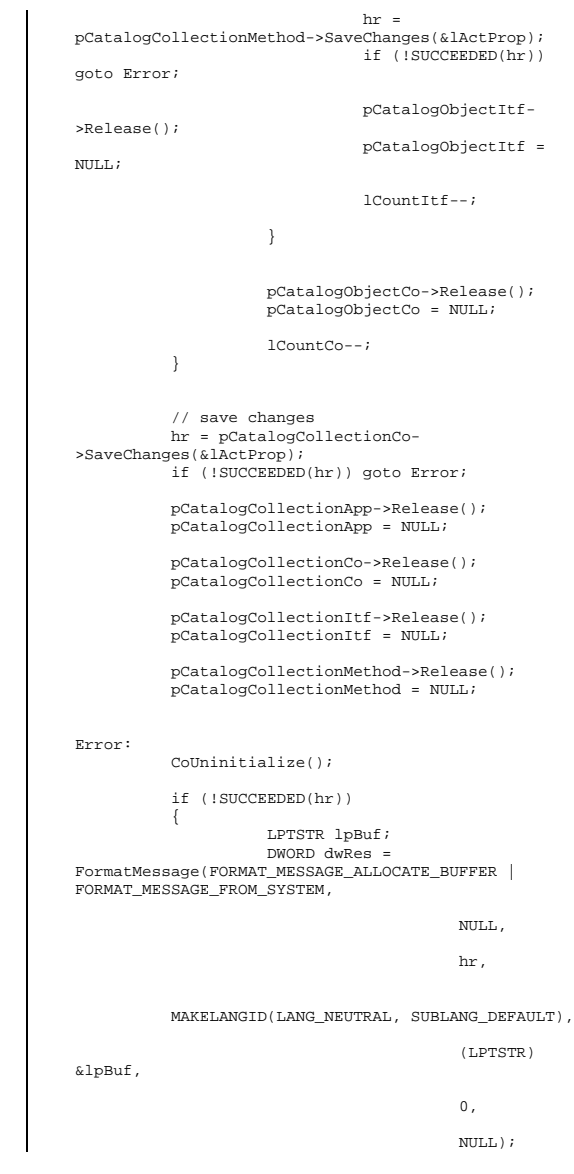

// \_tprintf(\_\_T("Error adding components. HRESULT: 0x%x\n%s"), hr, lpBuf); return TRUE; } else return FALSE; }

#### **license.txt**

END-USER LICENSE AGREEMENT FOR MICROSOFT TPC-C BENCHMARK KIT IMPORTANT READ CAREFULLY: This Microsoft End-User License Agreement (EULA) is a legal agreement between you (either an individual or a single entity) and Microsoft Corporation for the Microsoft software product identified above, which includes computer software and may include associated media, printed materials, and online or electronic documentation (SOFTWARE PRODUCT). By installing, copying, or otherwise using the SOFTWARE PRODUCT, you agree to be bound by the terms of this EULA. If you do not agree to the terms of this Agreement, you are not authorized to use the SOFTWARE PRODUCT. The SOFTWARE PRODUCT is protected by copyright laws and international copyright treaties, as well as other intellectual property laws and treaties. The SOFTWARE PRODUCT is licensed, not sold. 1. GRANT OF LICENSE. This EULA grants you the following rights: Use. Microsoft grants to you the right to install and use copies of the SOFTWARE PRODUCT only in conjunction with validly licensed copies of Microsoft SQL Server and/or Microsoft Windows NT Server software. You may also make copies of the SOFTWARE PRODUCT for backup and archival purposes. 2. RESTRICTIONS. --You must maintain all copyright notices on all copies of the SOFTWARE PRODUCT. --You may not distribute copies of the SOFTWARE PRODUCT to third parties. --You may not rent, lease or lend the SOFTWARE PRODUCT. --You may not use the SOFTWARE PRODUCT or any derivative works thereof to internally test database management system software other than Microsoft SQL

Server and/or operating system software other than Microsoft

Windows NT.

 -- You may not disclose the results of any benchmark tests using the SOFTWARE PRODUCT to any third party without Microsoft's prior written approval. -- You may not disclose or provide the SOFTWARE PRODUCT or any derivative works thereof, or any information relating to the SOFTWARE PRODUCT (including the existence of the SOFTWARE PRODUCT or the results of use and testing or benchmark testing), to any

third party without Microsoft's written permission.

3. TERMINATION. Without prejudice to any other rights, Microsoft may terminate this EULA if you fail to comply with

the terms and conditions of this EULA. In such event, you

must destroy all copies of the SOFTWARE PRODUCT.

4. COPYRIGHT. All title and copyrights in and to the SOFTWARE PRODUCT and any copies thereof are owned by Microsoft or its suppliers. All title and intellectual property

rights in and to the content which may be accessed through

use of the SOFTWARE PRODUCT is the property of the respective content owner and may be protected by applicable

copyright or other intellectual property laws and treaties. This

EULA grants you no rights to use such content.

5. UPGRADES. If the SOFTWARE PRODUCT is labeled as an upgrade, you must be properly licensed to use a product identified by Microsoft as being eligible for the upgrade in

order to use the SOFTWARE PRODUCT. A SOFTWARE PRODUCT labeled as an upgrade replaces and/or supplements the product that formed the basis for your eligibility for the upgrade. You may use the resulting upgraded product

only in accordance with the terms of this EULA.

6. U.S. GOVERNMENT RESTRICTED RIGHTS. The SOFTWARE PRODUCT is provided with RESTRICTED RIGHTS. Use, duplication, or disclosure by the Government is subject to restrictions as set forth in subparagraph  $(c)(1)(ii)$  of the Rights in Technical Data and Computer Software clause at DFARS 252.227-7013 or subparagraphs (c)(1) and (2) of the Commercial Computer Software Restricted Rights at 48 CFR

52.227-19, as applicable. Manufacturer is Microsoft

Corporation/One Microsoft Way/Redmond, WA 98052-6399. 7. EXPORT RESTRICTIONS. You agree that you will not export or re-export the SOFTWARE PRODUCT to any country, person, entity or end user subject to U.S.A. export restrictions. Restricted countries currently include, but are not necessarily limited to Cuba, Iran, Iraq, Libya, North Korea, Syria, and the Federal Republic of Yugoslavia (Serbia and Montenegro, U.N. Protected Areas and areas of Republic of Bosnia and Herzegovina under the control of Bosnian Serb forces). You warrant and represent that neither the U.S.A. Bureau of Export Administration nor any other federal agency has suspended, revoked or denied your export privileges. 8. NO WARRANTY. ANY USE OF THE SOFTWARE PRODUCT IS AT YOUR OWN RISK. THE SOFTWARE PRODUCT IS PROVIDED FOR USE ONLY WITH MICROSOFT SQL SERVER AND/OR MICROSOFT WINDOWS NT SERVER SOFTWARE. TO THE MAXIMUM EXTENT PERMITTED BY APPLICABLE LAW, MICROSOFT AND ITS SUPPLIERS DISCLAIM ALL WARRANTIES AND CONDITIONS, EITHER EXPRESS OR IMPLIED, INCLUDING, BUT NOT LIMITED TO, IMPLIED WARRANTIES OF MERCHANTABILITY, FITNESS FOR A PARTICULAR PURPOSE, AND NONINFRINGEMENT. 9. NO LIABILITY FOR CONSEQUENTIAL DAMAGES. TO THE MAXIMUM EXTENT PERMITTED BY APPLICABLE LAW, IN NO EVENT SHALL MICROSOFT OR ITS SUPPLIERS BE LIABLE FOR ANY SPECIAL, INCIDENTAL, INDIRECT, OR CONSEQUENTIAL DAMAGES WHATSOEVER (INCLUDING, WITHOUT LIMITATION, DAMAGES FOR LOSS OF BUSINESS PROFITS, BUSINESS INTERRUPTION, LOSS OF BUSINESS INFORMATION, OR ANY OTHER

PECUNIARY LOSS) ARISING OUT OF THE USE OF OR INABILITY TO USE THE SOFTWARE PRODUCT, EVEN IF MICROSOFT HAS BEEN ADVISED OF THE POSSIBILITY OF SUCH DAMAGES. BECAUSE SOME STATES AND JURISDICTIONS DO NOT ALLOW THE EXCLUSION OR LIMITATION OF LIABILITY FOR CONSEQUENTIAL OR INCIDENTAL DAMAGES, THE ABOVE LIMITATION MAY NOT APPLY TO YOU.

10. LIMITATION OF LIABILITY. MICROSOFT'S ENTIRE LIABILITY AND YOUR EXCLUSIVE REMEDY UNDER THIS EULA SHALL NOT EXCEED FIVE DOLLARS (US\$5.00).

11. MISCELLANEOUS This EULA is governed by the laws of the State of Washington, U.S.A.

Should you have any questions concerning this EULA, or if

 you desire to contact Microsoft for any reason, please contact

the Microsoft subsidiary serving your country, or write:

 Microsoft Sales Information Center/One Microsoft Way/Redmond, WA 98052-6399.

Si vous avez acquis votre produit Microsoft au CANADA, la garantie limitée suivante vous concerne:

EXCLUSION DE GARANTIES. Microsoft renonce entièrement à toute garantie pour le LOGICIEL. Le LOGICIEL et toute autre documentation s'y rapportant sont

 fournis « comme tels » sans aucune garantie quelle qu'elle

soit, expresse ou implicite, y compris, mais ne se limitant pas

aux garanties implicites de la qualité marchande ou un usage

particulier. Le risque total découlant de l'utilisation ou de la performance du LOGICIEL est entre vos mains.

RESPONSABILITÉ LIMITÉE. La seule obligation de Microsoft et votre recours exclusif concernant ce contrat <sup>n</sup>'excèderont pas cinq dollare (US\$5.00).

ABSENCE DE RESPONSABILITÉ POUR LES DOMMAGES INDIRECTS. Microsoft ou ses fournisseurs ne pourront être tenus responsables en aucune circonstance de tout dommage  $que<sup>1</sup>$ qu'il soit (y compris mais non de façon limitative les dommages directs ou indirects causés par la perte de bénéfices commerciaux, l'interruption des affaires, la perte d'information commerciale ou toute autre perte pécuniaire) résultant de l'utilisation ou de l'impossibilité d'utilisation de ce produit, et ce, même si la société Microsoft a été avisée de l' éventualité de tels dommages. Certains états/juridictions ne permettent pas l'exclusion ou la limitation de responsabilité

relative aux dommages indirects ou consécutifs, et la limitation ci-dessus

 peut ne pas s'appliquer à votre égard. La présente Convention

 est régie par les lois de la province d'Ontario, Canada.

Chacune des parties à la présente reconnaît

irrévocablement la

 compétence des tribunaux de la province d'Ontario et consent

à instituer tout litige qui pourrait découler de la présente auprès des tribunaux situés dans le district judiciaire de York, province d'Ontario. Au cas où vous auriez des questions concernant cette licence ou que vous désiriez vous mettre en rapport avec Microsoft pour quelque raison que ce soit, veuillez contacter la succursale Microsoft desservant votre pays, dont l'adresse est fournie dans ce produit, ou écrire à: Microsoft Customer Sales and Service, One Microsoft Way, Redmond, Washington 98052 6399.

#### **Methods.h**

```
/* FILE: METHODS.H Microsoft
TPC-C Kit Ver. 4.69.000 
                                       Copyright
Microsoft, 1999 
               All Rights Reserved
 * not vet
audited 
 * PURPOSE: Header file for COM components.
 * Change history:
                   4.20.000 - \text{first version}
 * 4.69.000 - updated rev number to 
match kit  */ enum COMPONENT_ERROR 
{ 
         ERR_MISSING_REGISTRY_ENTRIES = 1,
         ERR_LOADDLL_FAILED
          ERR_GETPROCADDR_FAILED, 
         ERR_UNKNOWN_DB_PROTOCOL,
          ERR_MEM_ALLOC_FAILED 
}; 
class CCOMPONENT_ERR : public CBaseErr 
{ 
          public: 
                    CCOMPONENT_ERR(COMPONENT_ERROR 
Err) 
{ } m_Error = Err; 
                              m_szTextDetail = NULL; 
                             m SystemErr = 0;
                              m_szErrorText = NULL;
```
};

Err, char \*szTextDetail, DWORD dwSystemErr)  ${ }$  m\_Error = Err; m\_szTextDetail = new char[strlen(szTextDetail)+1]; strcpy( m\_szTextDetail, szTextDetail ); m\_SystemErr = dwSystemErr;  $m$  szErrorText = NULL; }; ~CCOMPONENT\_ERR()  ${ }$  if (m\_szTextDetail !=  $NIII.I.$  delete [] m\_szTextDetail; if (m\_szErrorText !=  $NIII.I.$  delete [] m\_szErrorText; }; COMPONENT\_ERROR m\_Error; char \*m\_szTextDetail; char \*m\_szErrorText; DWORD m\_SystemErr; int ErrorType() {return ERR\_TYPE\_COMPONENT; }; char \*ErrorTypeStr() { return "COMPONENT"; } int ErrorNum() {return m\_Error;}; char \*ErrorText(); }; static void WriteMessageToEventLog(LPTSTR lpszMsg); ///////////////////////////////////////////////////// //////////////////////// // CTPCC\_Common class CTPCC\_Common : public ITPCC, public IObjectControl, public IObjectConstruct, public CComObjectRootEx<CComSingleThreadModel> { public: BEGIN\_COM\_MAP(CTPCC\_Common) COM\_INTERFACE\_ENTRY(ITPCC) COM\_INTERFACE\_ENTRY(IObjectControl)

CCOMPONENT\_ERR(COMPONENT\_ERROR

 ~CTPCC\_Common(); // ITPCC public: HRESULT \_\_stdcall NewOrder( VARIANT txn in, VARIANT\* txn out); HRESULT stdcall Payment( VARIANT txn\_in, VARIANT\* txn\_out); HRESULT stdcall Delivery( VARIANT txn\_in, VARIANT\* txn\_out) {return E\_NOTIMPL; } HRESULT \_\_stdcall StockLevel( VARIANT txn\_in, VARIANT\* txn\_out); HRESULT \_\_stdcall OrderStatus( VARIANT txn\_in, VARIANT\* txn\_out); HRESULT \_\_stdcall CallSetComplete(); // IObjectControl STDMETHODIMP\_(BOOL) CanBePooled() { return m\_bCanBePooled; } STDMETHODIMP Activate() { return S\_OK; } // we don't support COM Services transactions (no enlistment) STDMETHODIMP\_(void) Deactivate() { /\* nothing to do \*/ } // IObjectConstruct STDMETHODIMP Construct(IDispatch \* pUnk); // helper methods private: BOOL m bCanBePooled; CTPCC\_BASE \*m\_pTxn; struct COM DATA  $\left\{ \begin{array}{ccc} 1 & 1 & 1 \\ 1 & 1 & 1 \end{array} \right\}$  int retval; int error; union  ${ }$  NEW\_ORDER\_DATA NewOrder; PAYMENT\_DATA Payment; DELIVERY\_DATA Delivery; STOCK\_LEVEL\_DATA StockLevel; ORDER\_STATUS\_DATA OrderStatus;  $\}$  u; }; ///////////////////////////////////////////////////////////////////////////// // CTPCC class CTPCC : public CTPCC\_Common, public CComCoClass<CTPCC, &CLSID\_TPCC>

};

CTPCC\_Common();

COM\_INTERFACE\_ENTRY(IObjectConstruct)

END\_COM\_MAP()

#### HP TPC-C FULL DISCLOSURE REPORT A-20 April 2010 © Copyright 2010 Hewlett-Packard Development Company, L.P

CComObjectRootEx) COM\_INTERFACE\_ENTRY2(IUnknown, ITPCC) COM\_INTERFACE\_ENTRY\_CHAIN(CTPCC\_Common) END\_COM\_MAP() // ITPCC public: // HRESULT \_\_stdcall NewOrder( VARIANT txn\_in, VARIANT\* txn\_out) {return E\_NOTIMPL; } HRESULT \_\_stdcall Payment( VARIANT txn\_in, VARIANT\* txn\_out) {return E\_NOTIMPL; } HRESULT \_\_stdcall StockLevel( VARIANT txn\_in, VARIANT\* txn\_out) {return E\_NOTIMPL;} HRESULT \_\_stdcall OrderStatus( VARIANT txn\_in, VARIANT\* txn\_out) {return E\_NOTIMPL; } }; /////////////////////////////////////////// ////////////////////////////////// // COrderStatus class COrderStatus : public CTPCC\_Common, public CComCoClass<COrderStatus, &CLSID\_OrderStatus> { public:

DECLARE\_REGISTRY\_RESOURCEID(IDR\_ORDERSTATUS)

COM\_INTERFACE\_ENTRY2(IUnknown, ITPCC)

// COM\_INTERFACE\_ENTRY2(IUnknown,

BEGIN\_COM\_MAP(COrderStatus)

CComObjectRootEx)

 public CTPCC\_Common, public CComCoClass<CNewOrder, &CLSID\_NewOrder> { public: \_<br>DECLARE\_REGISTRY\_RESOURCEID(IDR\_NEWORDER) BEGIN\_COM\_MAP(CNewOrder) // COM\_INTERFACE\_ENTRY2(IUnknown,

 COM\_INTERFACE\_ENTRY\_CHAIN(CTPCC\_Common) END\_COM\_MAP() }; ///////////////////////////////////////////////////// ////////////////////////

BEGIN\_COM\_MAP(CTPCC) //COM\_INTERFACE\_ENTRY2(IUnknown, CComObjectRootEx<CComSingleThreadModel>) COM\_INTERFACE\_ENTRY2(IUnknown, ITPCC)

{ public: DECLARE\_REGISTRY\_RESOURCEID(IDR\_TPCC)

// CNewOrder class CNewOrder :

 COM\_INTERFACE\_ENTRY\_CHAIN(CTPCC\_Common) END\_COM\_MAP() // ITPCC public: HRESULT \_\_stdcall NewOrder( VARIANT txn\_in, VARIANT\* txn\_out) {return E\_NOTIMPL; } HRESULT \_\_stdcall Payment( VARIANT txn\_in, VARIANT\* txn\_out) {return E\_NOTIMPL; } HRESULT \_\_stdcall StockLevel( VARIANT txn\_in, VARIANT\* txn\_out) {return E\_NOTIMPL;} // HRESULT \_\_stdcall OrderStatus( VARIANT txn\_in, VARIANT\* txn\_out) {return E\_NOTIMPL; } }; ///////////////////////////////////////////////////// //////////////////////// // CPayment

> public CTPCC\_Common, public CComCoClass<CPayment,

DECLARE\_REGISTRY\_RESOURCEID(IDR\_PAYMENT)

// COM\_INTERFACE\_ENTRY2(IUnknown,

// HRESULT \_\_stdcall Payment(

HRESULT \_\_stdcall NewOrder(

txn\_in, VARIANT\* txn\_out) {return E\_NOTIMPL;} HRESULT \_\_stdcall OrderStatus(

 COM\_INTERFACE\_ENTRY2(IUnknown, ITPCC) COM\_INTERFACE\_ENTRY\_CHAIN(CTPCC\_Common)

VARIANT txn\_in, VARIANT\* txn\_out) {return

VARIANT txn\_in, VARIANT\* txn\_out) {return

VARIANT txn\_in, VARIANT\* txn\_out) {return

HRESULT \_\_stdcall StockLevel( VARIANT

/////////////////////////////////////////////////////

public CComCoClass<CStockLevel,

DECLARE\_REGISTRY\_RESOURCEID(IDR\_STOCKLEVEL)

class CPayment :

&CLSID\_Payment>

CComObjectRootEx)

END\_COM\_MAP() // ITPCC public:

E\_NOTIMPL; }

E\_NOTIMPL; }

E\_NOTIMPL;} };

//////////////////////// // CStockLevel class CStockLevel :

&CLSID\_StockLevel>

{ public:

public CTPCC\_Common,

BEGIN\_COM\_MAP(CPayment)

{ public:

```
// COM_INTERFACE_ENTRY2(IUnknown, 
CComObjectRootEx) 
           COM_INTERFACE_ENTRY2(IUnknown, ITPCC) 
          COM_INTERFACE_ENTRY_CHAIN(CTPCC_Common) 
END_COM_MAP() 
// ITPCC public: 
          HRESULT __stdcall NewOrder( 
          VARIANT txn_in, VARIANT* txn_out) {return 
E_NOTIMPL;} 
          HRESULT __stdcall Payment( 
          VARIANT txn_in, VARIANT* txn_out) {return 
E_NOTIMPL;} 
// HRESULT __stdcall StockLevel( VARIANT 
txn_in, VARIANT* txn_out) {return E_NOTIMPL;} 
          HRESULT __stdcall OrderStatus(
          VARIANT txn_in, VARIANT* txn_out) {return 
E_NOTIMPL; }
```
### **null-txns.sql**

};

BEGIN\_COM\_MAP(CStockLevel)

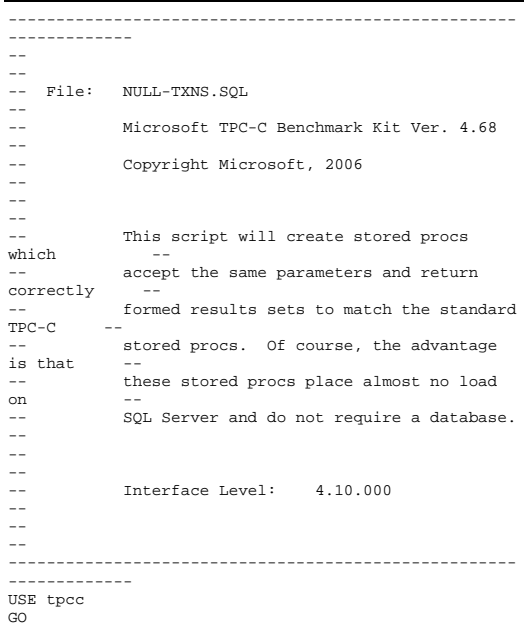

IF EXISTS ( SELECT name FROM sysobjects WHERE name = 'tpcc\_delivery' ) DROP PROCEDURE tpcc\_delivery GO IF EXISTS ( SELECT name FROM sysobjects WHERE name = 'tpcc\_neworder' ) DROP PROCEDURE tpcc\_neworder GO IF EXISTS ( SELECT name FROM sysobjects WHERE name = 'tpcc\_orderstatus' ) DROP PROCEDURE tpcc\_orderstatus GO IF EXISTS ( SELECT name FROM sysobjects WHERE name = 'tpcc\_payment' ) DROP PROCEDURE tpcc\_payment GO IF EXISTS ( SELECT name FROM sysobjects WHERE name = 'tpcc\_stocklevel' ) DROP PROCEDURE tpcc\_stocklevel GO IF EXISTS ( SELECT name FROM sysobjects WHERE name = 'tpcc\_version' ) DROP PROCEDURE tpcc\_version  $\overline{C}$  IF EXISTS ( SELECT name FROM sysobjects WHERE name = 'order\_line\_null' ) DROP PROCEDURE order\_line\_null GO CREATE PROCEDURE tpcc\_delivery @w\_id int, @o\_carrier\_id smallint AS DECLARE @d\_id tinyint, @o\_id int, @c\_id int, @total numeric(12,2), @oid1 int, @oid2 @oid3 int, @oid4 int, @oid5 int, @oid6 int, @oid7 int, @oid8 int, @oid9 int, @oid10 int, @delaytime varchar(30) ---------------------------------------------------  $--$  uniform random delay of  $0 - 1$  second; avg = 0.50 --------------------------------------------------- SELECT @delaytime = '00:00:0' +  $CAST(CAST((RAND() * 1.00) AS decimal(4,3)) AS char(5))$ WAITFOR delay @delaytime SELECT 3001, 3001, 3001, 3001, 3001, 3001, 3001, 3001, 3001, 3001 GO

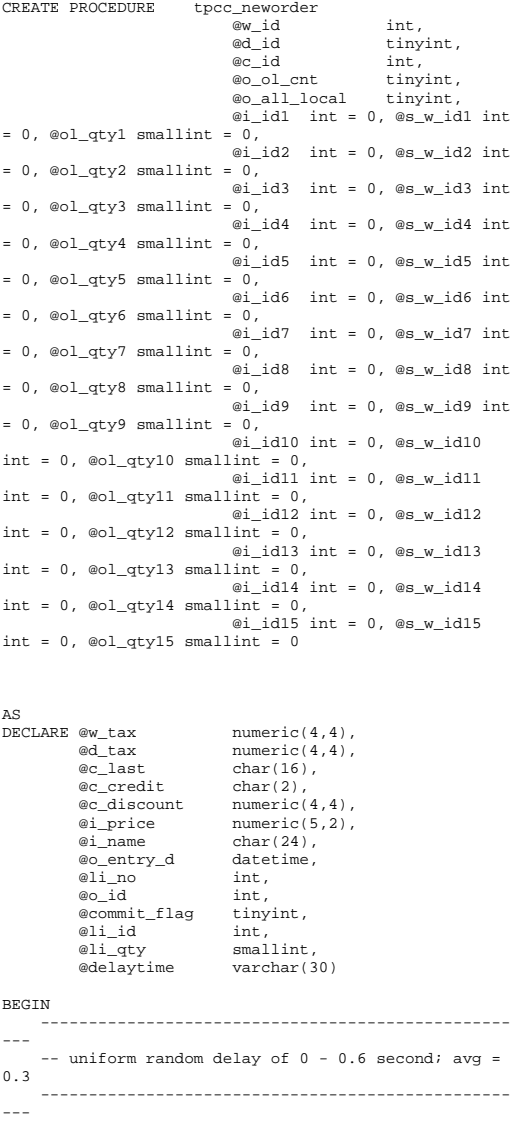

 SELECT @delaytime = '00:00:0' +  $CAST(CAST((RAND()*0.60) AS decimal(4,3)) AS char(5))$  WAITFOR delay @delaytime ---------------------- -- process orderlines ---------------------- SELECT @commit\_flag = 1,  $\textcircled{a}$ lino = 0 WHILE (@li\_no < @o\_ol\_cnt) BEGIN SELECT @li\_id = CASE @li\_no WHEN 1 THEN @i\_id1 WHEN 2 THEN @i\_id2 WHEN 3 THEN @i\_id3 WHEN 4 THEN @i\_id4 WHEN 5 THEN @i\_id5 WHEN 6 THEN @i\_id6 WHEN 7 THEN @i\_id7 WHEN 8 THEN @i\_id8 WHEN 9 THEN @i\_id9 WHEN 10 THEN @i\_id10 WHEN 11 THEN @i\_id11 WHEN 12 THEN @i\_id12 WHEN 13 THEN @i\_id13 WHEN 14 THEN @i\_id14 WHEN 15 THEN @i\_id15 END SELECT @li\_no = @li\_no + 1 SELECT @i\_price = 23.45, @li\_qty = @li\_no IF (@li\_id = 999999) BEGIN SELECT '',0,'',0,0 SELECT @commit\_flag = 0 END ELSE BEGIN SELECT 'Item Name blah', 17, 'G', @i\_price, @i\_price \* @li\_qty END END ------------------------------- -- return order data to client ------------------------------- SELECT  $@w\_tax = 0.1234,$ <br> $@d tax = 0.0987,$  $\begin{array}{lll} \n\text{ad\_tax} & = & 0.0987, \\
\text{do\_id} & = & 3001. \n\end{array}$  $= 3001,$  @c\_last = 'BAROUGHTABLE',  $@c_d iscount = 0.2198,$  $@c\_credit = 'GC',$ @o\_entry\_d = GETDATE()

SELECT @w\_tax, @d\_tax, @o\_id, @c\_last, @c\_discount, @c\_credit, @o\_entry\_d, @commit\_flag END GO CREATE PROCEDURE tpcc\_orderstatus  $\ensuremath{{\text{ew}}}\xspace_\bot\ensuremath{\text{id}}$  int, @d\_id tinyint, @c\_id int,  $@c_last$  char $(16) = ''$ AS DECLARE @c\_balance numeric(12,2), @c\_first char(16),  $@c_middle$  char(2),<br> $@o id$  int, @o\_id int,<br>@o entry d datetime, @o\_entry\_d @o\_carrier\_id smallint, @ol\_cnt smallint, @delaytime varchar(30) ---------------------------------------------------- -- uniform random delay of 0 - 0.2 second; avg = 0.1 ---------------------------------------------------- SELECT @delaytime = '00:00:0' +  $CAST(CAST((RAND()*0.20) AS decimal(4,3)) AS char(5))$ WAITFOR delay @delaytime  $SET\_ECT$   $@c\_id$  = 113,  $@c$  balance =  $-10.00$ , @c\_first = '8YCodgytqCj8',  $@c$ <sup>-</sup>middle = 'OE', @c\_last = 'OUGHTOUGHTABLE',  $\overline{\text{eo}_id}$  = 3456,  $@o_{\text{entry\_d}} = \text{GETDATE}()$ , @o\_carrier\_id = 1 SELECT @ol\_cnt =  $(RAND() * 11) + 5$ SET ROWCOUNT @ol\_cnt SELECT ol\_supply\_w\_id, ol i id. ol\_quantity, ol amount, ol\_delivery\_d FROM order line null SELECT @c\_id, @c\_last, @c\_first, @c\_middle,

 @o\_entry\_d, @o\_carrier\_id, @c\_balance, @o\_id GO CREATE PROCEDURE tpcc\_payment  $\begin{array}{ll}\n\text{ew_id} & \text{int,} \\
\text{we w id} & \text{int.}\n\end{array}$  $\overline{ac}$  w id  $\overline{\text{ab}}$  amount numeric(6,2), @d\_id tinyint, @c\_d\_id tinyint, @c\_id int,  $@c_last$   $char(16) = ''$ AS DECLARE @w\_street\_1 char(20), @w\_street\_2 char(20),  $\frac{1}{2}$   $\frac{1}{2}$   $char(2)$ ,  $@w_zip$  char(9),<br> $@w_name$  char(10)  $char(10)$ ,<br>char(20). @d\_street\_1  $\begin{array}{ll}\n\text{ad\_street\_2} & \text{char}(20), \\
\text{ad city} & \text{char}(20),\n\end{array}$  $\begin{array}{ccc}\n@d_city & char(20), \\
@d state & char(2),\n\end{array}$  $char(2)$ , @d\_zip char(9), @d\_name char(10), @c\_first char(16), @c\_middle char(2),  $@c_ \texttt{street}_1$  char(20),  $@c_ \texttt{street} 2$  char(20),  $@c_city$  char(20),<br> $@c_sstate$  char(2),  $@c$ \_state char(2),<br> $@c$ zip char(9),  $char(9)$ . ec\_phone char(16),<br>ec\_since datetime,  $d$ atetime,<br>char $(2)$ .  $@c_c \text{credit}$  char(2),<br> $@c_c \text{credit lim}$  numeric(12.2). @c\_credit\_lim<br>@c balance  $@c\_balance$  numeric(12,2),<br>  $@c\_discount$  numeric(4,4),  $numeric(4,4)$ , @data char(500), @c\_data char(500), @datetime datetime, @w\_ytd numeric(12,2), @d\_ytd numeric(12,2), @cnt smallint, @val smallint, @screen\_data char(200), @d\_id\_local tinyint, @w\_id\_local int, @c\_id\_local int,<br>@delavtime varc varchar(30) ----------------------------------------------------- -- uniform random delay of 0 - 0.3 second; avg = 0.15 ----------------------------------------------------- SELECT @delaytime = '00:00:0' +  $CAST(CAST((RAND()*0.20) AS decimal(4,3)) AS char(5))$ WAITFOR delay @delaytime

----------------------------------------- -- get customer info and update balances ----------------------------------------- SELECT @d\_street\_1 = 'raSHHakavV', @d\_street\_2 = 'zZ98nW3BR2s',  $\text{ed\_city}$  = 'ArNr4GNFV9',  $\begin{array}{ll}\n\text{ad}_\text{state} & = 'aV', \\
\text{ad}_\text{zip} & = '4535\n\end{array}$  $=$  '453511111' ---------------------------------------------- -- get warehouse data and update year-to-date ---------------------------------------------- SELECT @w\_street\_1 = 'rqSHHakqyV', @w\_street\_2 = 'zZ98nW3BR2s',  $\omega_{\text{w\_city}}$  = 'ArNr4GNFV9',  $\omega$   $\omega$  state = 'aV', @w\_zip = '453511111'  $SELECT \quad \underset{\text{def} \text{bel} \text{ad}}{\text{oc} \text{bal} \text{ac}} = 123,$ @c\_balance<br>@c\_first  $=$  'KmR03Xureb',<br> $=$  'OE'. @c\_middle<br>@c last ec\_last = 'BAROUGHTBAR',<br>@c street 1 = 'OpGdOHjv8mR9v  $@c$ \_street\_1 = 'QpGdOHjv8mR9vNI8V',<br>@c\_street\_2 = 'dzKoCObBqbC3yu',  $=$  'dzKoCObBqbC3yu', @c\_city = 'zAKZXdC037FQxq',  $@c\_state$  = ' $QA'$ ,  $@c_zip = 700311111',$  $@c\_phone$  = '2967264064528555',  $@c\_credit = 'GC',$  @c\_credit\_lim = 50000.00,  $@c_d \text{iscount} = 0.3069,$  @c\_since = GETDATE(),  $=$  GETDATE() -- return data to client ------------------------- SELECT @c\_id, @c\_last, @datetime, @w\_street\_1, @w\_street\_2, @w\_city, @w\_state, @w\_zip, @d\_street\_1, @d\_street\_2, @d\_city, @d\_state, @d\_zip, @c\_first, @c\_middle, @c\_street\_1, @c\_street\_2, @c\_city, @c\_state, @c\_zip, @c\_phone, @c\_since, @c\_credit,

SELECT @screen\_data = ''

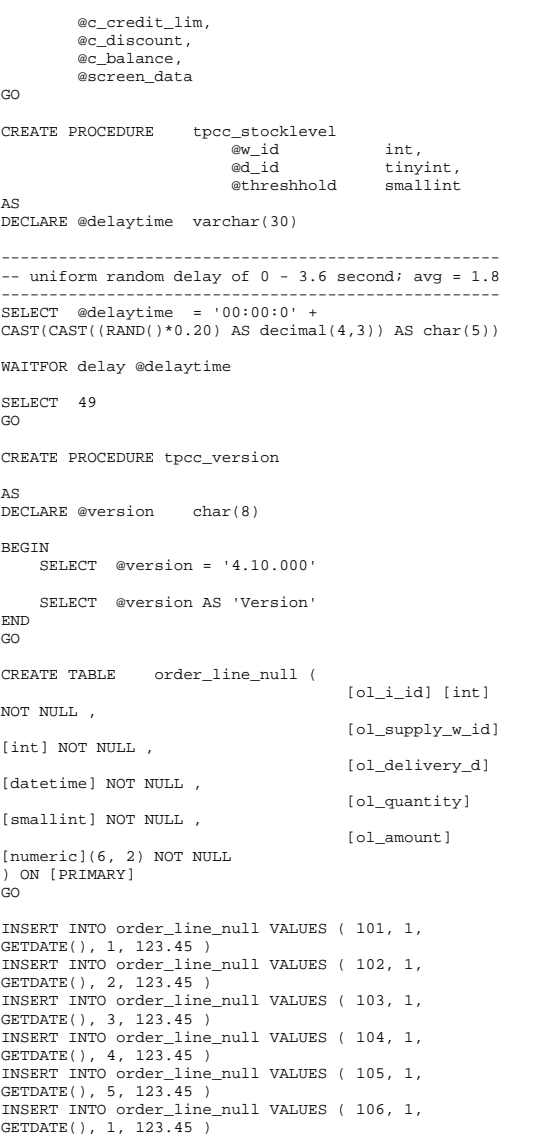

INSERT INTO order\_line\_null VALUES ( 107, 1, GETDATE(), 2, 123.45 ) INSERT INTO order\_line\_null VALUES ( 108, 1, GETDATE(), 3, 123.45 ) INSERT INTO order\_line\_null VALUES ( 109, 1, GETDATE(), 4, 123.45 ) INSERT INTO order\_line\_null VALUES ( 110, 1, GETDATE(), 5, 123.45 ) INSERT INTO order\_line\_null VALUES ( 111, 1, GETDATE(), 1, 123.45 ) INSERT INTO order line null VALUES ( 112, 1, GETDATE(), 2, 123.45 ) INSERT INTO order\_line\_null VALUES ( 113, 1, GETDATE(), 3, 123.45 ) INSERT INTO order\_line\_null VALUES ( 114, 1, GETDATE(), 4, 123.45 ) INSERT INTO order\_line\_null VALUES ( 115, 1, GETDATE(), 5, 123.45 ) GO

# **RCa03544**

#line 1"C:\\temp\\MSTPCC.442\\WEBCLNT\\install\\src\\instal l.rc" #line 1 //Microsoft Developer Studio generated resource script. // #include "resource.h" #line 5 #define APSTUDIO\_READONLY\_SYMBOLS ///////////////////////////////////////////////////// //////////////////////// // // Generated from the TEXTINCLUDE 2 resource. // #include "afxres.h" #line 12 ///////////////////////////////////////////////////// //////////////////////// #undef APSTUDIO\_READONLY\_SYMBOLS #line 15 ///////////////////////////////////////////////////// //////////////////////// // English (U.S.) resources #line 18 #if !defined(AFX\_RESOURCE\_DLL) || defined(AFX\_TARG\_ENU) #ifdef \_WIN32 LANGUAGE LANG\_ENGLISH, SUBLANG\_ENGLISH\_US #pragma code\_page(1252) #endif // WIN32 #line 24 ///////////////////////////////////////////////////// //////////////////////// // // Dialog // #line 29

IDD\_DIALOG1 DIALOGEX 0, 0, 219, 351 STYLE DS\_MODALFRAME | DS\_CENTER | WS\_MINIMIZEBOX | WS\_POPUP | WS\_CAPTION | WS\_SYSMENU CAPTION "TPC-C Web Client Installation Utility" FONT 8, "MS Sans Serif" BEGIN EDITTEXT ED\_THREADS,164,45,34,12,ES\_RIGHT  $|$ ES\_NUMBER, WS\_EX\_RTLREADING EDITTEXT ED\_MAXDELIVERIES,164,59,34,12,ES\_RIGHT | ES\_NUMBER, WS\_EX\_RTLREADING EDITTEXT ED\_MAXCONNECTION,164,73,34,12,ES\_RIGHT | ES\_NUMBER, WS\_EX\_RTLREADING CONTROL "None",IDC\_TM\_NONE,"Button",BS\_AUTORADIOBUTTON | WS\_GROUP | WS\_TABSTOP,43,100,33,10 CONTROL "COM",IDC\_TM\_MTS,"Button",BS\_AUTORADIOBUTTON | WS\_TABSTOP,43,113,32,10 CONTROL "TUXEDO",IDC\_TM\_TUXEDO,"Button",BS\_AUTORADIOBUTTON | WS\_TABSTOP,106,100,46,10  $COMTPOT.$  "ENCINA",IDC\_TM\_ENCINA,"Button",BS\_AUTORADIOBUTTON | WS\_DISABLED | WS\_TABSTOP,106,113,43,10 EDITTEXT ED\_DB\_SERVER,131,152,67,12,ES\_AUTOHSCROLL EDITTEXT ED\_DB\_USER\_ID,131,165,67,12,ES\_AUTOHSCROLL EDITTEXT ED\_DB\_PASSWORD,131,178,67,12,ES\_AUTOHSCROLL EDITTEXT ED\_DB\_NAME,131,191,67,12,ES\_AUTOHSCROLL CONTROL. "DBLIB",IDC\_DBLIB,"Button",BS\_AUTORADIOBUTTON | WS\_GROUP WS\_TABSTOP,45,219,39,12 CONTROL "ODBC",IDC\_ODBC,"Button",BS\_AUTORADIOBUTTON | WS\_TABSTOP, 91,219,39,12 EDITTEXT ED\_IIS\_MAX\_THEAD\_POOL\_LIMIT,164,263,34,12,ES\_RIGHT | ES\_NUMBER,WS\_EX\_RTLREADING EDITTEXT ED\_WEB\_SERVICE\_BACKLOG\_QUEUE\_SIZE,164,277,34,12,ES\_RI GHT | ES\_NUMBER,WS\_EX\_RTLREADING EDITTEXT ED\_IIS\_THREAD\_TIMEOUT,164,291,34,12,ES\_RIGHT | ES\_NUMBER, WS\_EX\_RTLREADING EDITTEXT ED\_IIS\_LISTEN\_BACKLOG,164,305,34,12,ES\_RIGHT | ES\_NUMBER, WS\_EX\_RTLREADING DEFPUSHBUTTON "OK", IDOK, 53, 331, 50, 14 PUSHBUTTON "Cancel", IDCANCEL, 119, 331, 50, 14 EDITTEXT IDC\_PATH,106,26,91,13,ES\_AUTOHSCROLL | ES\_READONLY

LTEXT "Number of Delivery Threads:",IDC\_STATIC,35,45,115,12 LTEXT "Max Number of Connections:",IDC\_STATIC,35,73,115,12 RTEXT "Version 4.11", IDC\_VERSION, 120, 4, 89, 9<br>
I.TEXT "IIS Max Thread Pool "IIS Max Thread Pool Limit:",IDC\_STATIC,36,263,115,12 LTEXT "Web Service Backlog Queue Size:",IDC\_STATIC,36,277,115, 12 LTEXT. "IIS Thread Timeout (seconds):",IDC\_STATIC,36,291,115,12 LTEXT "IIS Listen Backlog:",IDC\_STATIC,36,307,115,10 GROUPBOX "Database Interface",IDC\_STATIC,35,208,163,27,WS\_GROUP LTEXT "Installation directory:",IDC\_STATIC,35,29,71,10 GROUPBOX "Transaction Monitor",IDC\_STATIC,33,90,165,37 LTEXT "Server Name:", IDC\_STATIC, 35, 155, 56, 8 LTEXT "User ID:",IDC\_STATIC,35,168,60,8 LTEXT "User Password:",IDC\_STATIC,35,181,83,8 LTEXT "Database Name:",IDC\_STATIC,35,194,54,8 GROUPBOX "SQL Server Connection Properties",IDC\_STATIC,22,139,187, 102 GROUPBOX "Web Client Properties",IDC\_STATIC,22,15,187,118 GROUPBOX "IIS Settings",IDC\_STATIC,22,247,187,79 LTEXT "Max Pending Deliveries:",IDC\_STATIC,35,59,115,12 END #line 90 IDD\_DIALOG2 DIALOGEX 0, 0, 117, 62 STYLE DS\_SETFOREGROUND | DS\_3DLOOK | DS\_CENTER | WS\_POPUP | WS\_BORDER EXSTYLE WS EX\_STATICEDGE FONT 12, "MS Sans Serif", 0, 0, 0x1 BEGIN DEFPUSHBUTTON "OK",IDOK,33,45,50,9 CTEXT "HTML TPC-C Installation Successfull",IDC\_RESULTS,7,22, 102,18,0,WS\_EX\_CLIENTEDGE ICON IDI\_ICON2,IDC\_STATIC,50,7,18,20,SS\_REALSIZEIMAGE, WS\_EX\_TRANSPARENT END #line 102 IDD\_DIALOG3 DIALOG DISCARDABLE 0, 0, 91, 40 STYLE DS\_SYSMODAL | DS\_MODALFRAME | DS\_3DLOOK | DS\_CENTER | WS\_CAPTION CAPTION "Installing TPC-C Web Client" FONT 12, "Arial Black" **BEGIN**  CONTROL "Progress1",IDC\_PROGRESS1,"msctls\_progress32",WS\_BORD ER, 7,20,77,13

CTEXT "Static",IDC\_STATUS,7,7,77,12,SS\_SUNKEN END #line 112 IDD\_DIALOG4 DIALOG DISCARDABLE 0, 0, 291, 202 STYLE DS\_MODALFRAME | DS\_CENTER | WS\_POPUP | WS\_CAPTION | WS\_SYSMENU CAPTION "Client End User License" FONT 8, "MS Sans Serif" BEGIN **EDITTEXT** IDC\_LICENSE, 7, 7, 271, 167, ES\_MULTILINE | ES\_AUTOVSCROLL | ES\_AUTOHSCROLL | ES\_READONLY | WS\_VSCROLL | WS\_HSCROLL DEFPUSHBUTTON "I &Agree",IDOK,87,181,50,14 PUSHBUTTON "&Cancel", IDCANCEL, 153, 181, 50, 14 END #line 124 ///////////////////////////////////////////////////// //////////////////////// // // DESIGNINFO // #line 129 .<br>#ifdef APSTUDIO INVOKED GUIDELINES DESIGNINFO DISCARDABLE BEGIN IDD\_DIALOG1, DIALOG BEGIN LEFTMARGIN, 22 RIGHTMARGIN, 209 VERTGUIDE, 35 VERTGUIDE, 198 TOPMARGIN, 4 BOTTOMMARGIN, 345 END #line 142 IDD\_DIALOG2, DIALOG BEGIN LEFTMARGIN, 7 RIGHTMARGIN, 109 TOPMARGIN, 7 BOTTOMMARGIN, 54 END #line 150 IDD\_DIALOG3, DIALOG BEGIN LEFTMARGIN, 7 RIGHTMARGIN, 84 TOPMARGIN, 7 BOTTOMMARGIN, 33 END #line 158 IDD\_DIALOG4, DIALOG BEGIN LEFTMARGIN, 7 RIGHTMARGIN, 278 TOPMARGIN<sub>7</sub> BOTTOMMARGIN, 195 END END #endif // APSTUDIO\_INVOKED #line 169

#ifdef APSTUDIO\_INVOKED ///////////////////////////////////////////////////// //////////////////////// // // TEXTINCLUDE // #line 175 1 TEXTINCLUDE DISCARDABLE BEGIN "resource.h\0" END #line 180 2 TEXTINCLUDE DISCARDABLE BEGIN "#include ""afxres.h""\r\n" "\0" END #line 186 3 TEXTINCLUDE DISCARDABLE BEGIN "\r\n" "\0" END #line 192 #endif // APSTUDIO\_INVOKED #line 195 ///////////////////////////////////////////////////////////////////////////// // // Icon // #line 200 // Icon with lowest ID value placed first to ensure application icon // remains consistent on all systems. ICON DISCARDABLE "icon1.ico" IDI\_ICON2 ICON DISCARDABLE "icon2.ico" #line 205 ///////////////////////////////////////////////////////////////////////////// // // TPCCDLL // #line 210 IDR TPCCDLL IDR\_TPCCDLL TPCCDLL DISCARDABLE "..\\..\\isapi\_dll\\bin\\tpcc.dll" #line 212 ..<br>#ifndef MAC ///////////////////////////////////////////////////// //////////////////////// // // Version // #line 218 VS\_VERSION\_INFO VERSIONINFO FILEVERSION 0.4.20.0 PRODUCTVERSION 0,4,20,0 FILEFLAGSMASK 0x3fL #ifdef DEBUG FILEFLAGS 0x1L #else

FILEFLAGS 0x0L #endif FILEOS 0x40004L FILETYPE 0x1L FILESUBTYPE 0x0L BEGIN BLOCK "StringFileInfo" BEGIN BLOCK "040904b0" BEGIN VALUE "Comments", "TPC-C Web Client Installer\0" VALUE "CompanyName", "Microsoft\0" VALUE "FileDescription", "install\0" VALUE "FileVersion", "0, 4, 20, 0\0" VALUE "InternalName", "install\0" VALUE "LegalCopyright", "Copyright ¬ 1999\0" VALUE "OriginalFilename", "install.exe\0" VALUE "ProductName", "Microsoft install\0" VALUE "ProductVersion", "0, 4, 20, 0\0" END END BLOCK "VarFileInfo" BEGIN VALUE "Translation", 0x409, 1200 END END #line 252 #endif // !\_MAC #line 255 ///////////////////////////////////////////////////// //////////////////////// // // LICENSE // #line 260 IDR LICENSE1 LICENSE DISCARDABLE "license.txt" #line 262 ///////////////////////////////////////////////////////////////////////////// // // DBLIB\_DLL // #line 267 TDR DBLTB DLL DBLIB\_DLL DISCARDABLE "..\\..\\db\_dblib\_dll\\bin\\tpcc\_dblib.dll" #line 269 ///////////////////////////////////////////////////// //////////////////////// // // ODBC\_DLL // #line 274 IDR ODBC DLL ODBC\_DLL DISCARDABLE  $\label{prop:main} $$"..\\\.\.\\\db\_odbc\_dll\\bin\t{pcc\_odbc.dll}"$ #line 276 ///////////////////////////////////////////////////////////////////////////// // // TUXEDO\_APP // #line 281

IDR\_TUXEDO\_APP TUXEDO\_APP DISCARDABLE "..\\..\\tuxapp\\bin\\tuxapp.exe" #line 283 ///////////////////////////////////////////////////////////////////////////// // // TUXEDO\_DLL // #line 288 IDR TUXEDO DLL TUXEDO DLL DISCARDABLE "..\\..\\tm\_tuxedo\_dll\\bin\\tpcc\_tuxedo.dll" #line 290 ///////////////////////////////////////////////////// //////////////////////// // // COM\_DLL // #line 295 IDR\_COM\_DLL COM\_DLL DISCARDABLE "..\\..\\tm\_com\_dll\\bin\\tpcc\_com.dll" #line 297 ///////////////////////////////////////////////////////////////////////////// // // COM\_PS\_DLL // #line 302 IDR\_COMPS\_DLL COM\_PS\_DLL DISCARDABLE  $"\ldots\to\bb\bin\t{tpcc\_com_ps}\bin\t{tpcc\_com_ps.dll}"$ #line 304 ///////////////////////////////////////////////////// //////////////////////// // // COM\_ALL\_DLL // #line 309 IDR\_COMALL\_DLL COM\_ALL\_DLL DISCARDABLE "..\\..\\tpcc\_com\_all\\bin\\tpcc\_com\_all.dll" #line 311 ///////////////////////////////////////////////////// //////////////////////// // // COM\_TYPLIB // #line 316 IDR\_COMTYPLIB\_DLL COM\_TYPLIB DISCARDABLE "..\\..\\tpcc\_com\_all\\src\\tpcc\_com\_all.tlb" #line 318 #endif // English (U.S.) resources ///////////////////////////////////////////////////// //////////////////////// #line 323 #ifndef APSTUDIO\_INVOKED ///////////////////////////////////////////////////////////////////////////// // // Generated from the TEXTINCLUDE 3 resource. // #line 330 ///////////////////////////////////////////////////// //////////////////////// #endif // not APSTUDIO\_INVOKED

## **ReadRegistry.cpp**

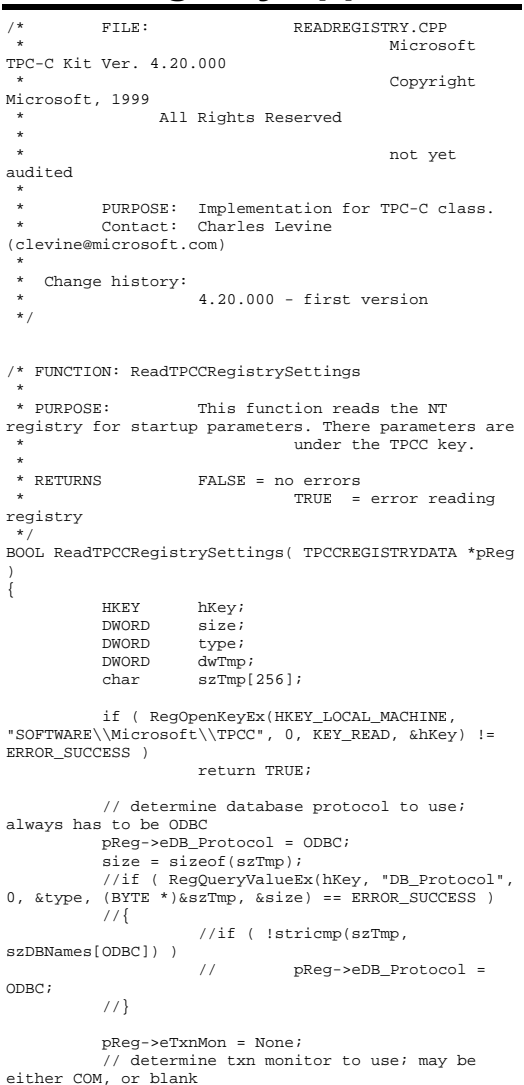

size = sizeof(szTmp); if ( RegQueryValueEx(hKey, "TxnMonitor", 0, &type, (BYTE \*)&szTmp, &size) == ERROR\_SUCCESS ) { if ( !stricmp(szTmp, szTxnMonNames[COM]) ) pReg->eTxnMon = COM; } pReg->bCOM\_SinglePool = FALSE; size = sizeof(szTmp); if ( RegQueryValueEx(hKey, "COM\_SinglePool", 0, &type, (BYTE \*)&szTmp, &size) == ERROR\_SUCCESS )  $\left\{ \begin{array}{ccc} 1 & 1 & 1 \\ 1 & 1 & 1 \end{array} \right\}$ if ( !stricmp(szTmp, "YES") ) pReg->bCOM\_SinglePool = TRUE; } pReg->dwMaxConnections = 0;  $size = sizeof(dwTmp);$ if ( ( RegQueryValueEx(hKey, "MaxConnections", 0, &type, (LPBYTE)&dwTmp, &size) == ERROR\_SUCCESS )  $&&$  (type == REG DWORD) ) pReg->dwMaxConnections = dwTmp; pReg->dwMaxPendingDeliveries = 0; size = sizeof(dwTmp); if ( ( RegQueryValueEx(hKey, "MaxPendingDeliveries", 0, &type, (LPBYTE)&dwTmp,  $\&size$ ) == ERROR SUCCESS ) && (type == REG\_DWORD) ) pReg->dwMaxPendingDeliveries = dwTmp; pReg->dwNumberOfDeliveryThreads = 0;  $size = sizeof(dwTmp);$ if ( ( RegQueryValueEx(hKey, "NumberOfDeliveryThreads", 0, &type, (LPBYTE)&dwTmp,  $\&size$ ) == ERROR SUCCESS ) && (type == REG\_DWORD) ) pReg->dwNumberOfDeliveryThreads = dwTmp; size = sizeof( pReg->szPath ); if ( RegQueryValueEx(hKey, "Path", 0, &type, (BYTE \*)&pReg->szPath, &size) != ERROR\_SUCCESS ) pReg->szPath[0] = 0; size = sizeof( pReg->szDbServer ); if ( RegQueryValueEx(hKey, "DbServer", 0, &type, (BYTE \*)&pReg->szDbServer, &size) != ERROR\_SUCCESS ) pReg->szDbServer[0] = 0; size = sizeof( pReg->szDbName ); if ( RegQueryValueEx(hKey, "DbName", 0, &type, (BYTE \*)&pReg->szDbName, &size) != ERROR\_SUCCESS )

pReg->szDbName[0] = 0;

 size = sizeof( pReg->szDbUser ); if ( RegQueryValueEx(hKey, "DbUser", 0, &type, (BYTE \*)&pReg->szDbUser, &size) != ERROR\_SUCCESS ) pReg->szDbUser[0] = 0;

size = sizeof( pReg->szDbPassword ); if ( RegQueryValueEx(hKey, "DbPassword", 0, &type, (BYTE \*)&pReg->szDbPassword, &size) != ERROR\_SUCCESS )

pReg->szDbPassword[0] = 0;

size = sizeof( pReg->szSPPrefix ); if ( RegQueryValueExW(hKey, L"SPPrefix", 0, &type, (BYTE \*)&pReg->szSPPrefix, &size) != ERROR\_SUCCESS )

 $pReg->szSPPrefix[0] = L'\0';$ 

pReg->dwConnectDelay = 0;  $size = sizeof(dwTmp);$ if ( ( RegQueryValueEx(hKey, "ConnectDelay", 0, &type, (LPBYTE)&dwTmp, &size) == ERROR\_SUCCESS )  $&&$  (type == REG DWORD) ) pReg->dwConnectDelay = dwTmp; pReg->bCallNoDuplicatesNewOrder = FALSE;

size = sizeof(dwTmp); if ( ( RegQueryValueEx(hKey, "CallNoDuplicatesNewOrder", 0, &type, (LPBYTE)&dwTmp, &size) == ERROR\_SUCCESS )  $&&$  (type == REG\_DWORD) ) pReg->bCallNoDuplicatesNewOrder = dwTmp;

RegCloseKey(hKey);

return FALSE;

}

## **ReadRegistry.h**

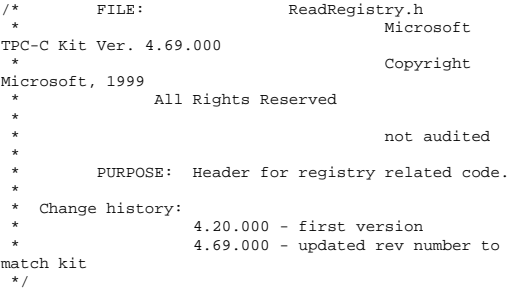

enum DBPROTOCOL { Unspecified, ODBC }; const char \*szDBNames[] = { "Unspecified", "ODBC" };

enum TXNMON { None, COM }; const char \*szTxnMonNames[] =  $\{$  "NONE", "COM" };

//This structure defines the data necessary to keep distinct for each terminal or client connection. typedef struct \_TPCCREGISTRYDATA {

enum DBPROTOCOL eDB\_Protocol; enum TXNMON eTxnMon; BOOL bCOM\_SinglePool; DWORD dwMaxConnections; DWORD dwMaxPendingDeliveries; DWORD dwNumberOfDeliveryThreads; char szPath[128]; char szDbServer[32]; char szDbName[32]; char szDbUser[32]; char szDbPassword[32]; wchar\_t szSPPrefix[32]; //tpcc\_odbc.dll stored procedures prefix DWORD dwConnectDelay; ms to use in pacing connection open and close BOOL bCallNoDuplicatesNewOrder; whether to check for non-duplicate item ids and call a different New Order SP } TPCCREGISTRYDATA, \*PTPCCREGISTRYDATA;

BOOL ReadTPCCRegistrySettings( TPCCREGISTRYDATA \*pReg );

#### **resource.h**

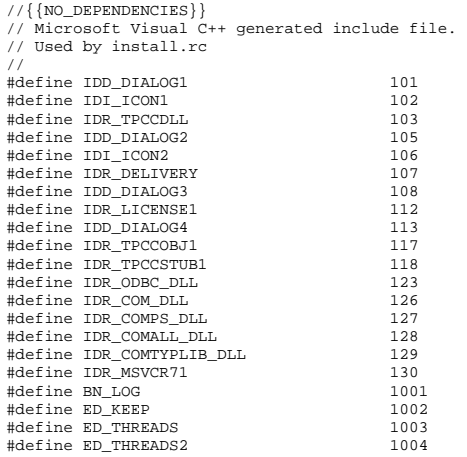

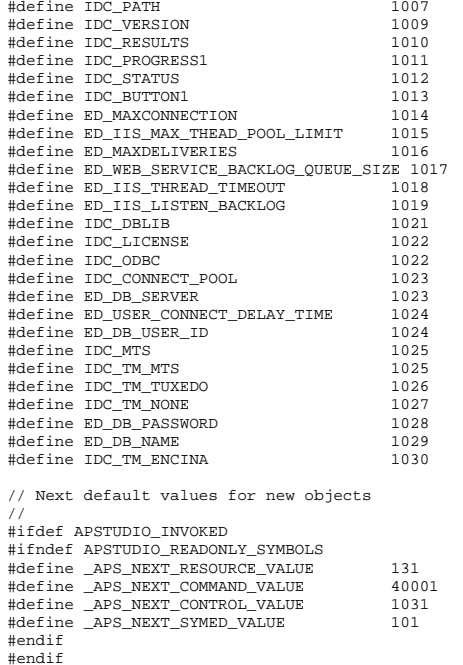

#### **resource\_.h**

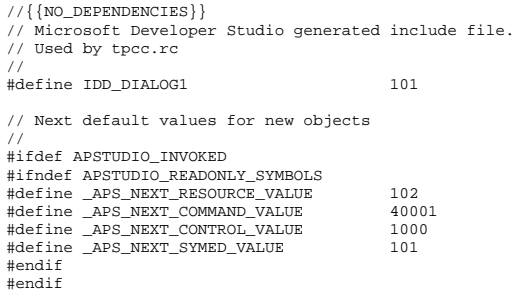

#### **rtetime.h**

```
/* FILE: rtetime.h : header file 
 * Copyright 1997 Microsoft Corp., All rights 
reserved.  * 
 * Source code licensed to Tandem Computers for 
Internal 
 * use only. Redistribution of source or object 
files or 
 * any derivative works is prohibited. By agreement, 
this  * notice may not be removed. 
 * 
 * Authors: Charles Levine, Philip Durr 
                            Microsoft Corp.
  * 
 */ //FILE: RTETIME.H #define MAX_JULIAN_TIME 
 0x7FFFFFFFFFFFFFFF 
#define JULIAN_TIME __int64 
#define TC_TIME DWORD 
extern "C" { 
BOOL InitJulianTime(LPSYSTEMTIME 
lpInitTime);<br>JULIAN TIME
                   GetJulianTime(void);
DWORD MyTickCount(void);<br>void GetJulianAndTC(JULI
                   GetJulianAndTC(JULIAN_TIME
*pJulian, DWORD *pTC); 
                  ConvertTo64BitTime(int iYear, int
iMonth, int iDay, int iHour, int iMinute, int 
iSecond); 
JULIAN_TIME Get64BitTime(LPSYSTEMTIME 
lpInitTime); 
int JulianDay( int yr, int 
mm, int dd ); 
void JulianToTime(JULIAN_TIME 
julianTS, int* yr, int* mm, int* dd, int *hh, int 
*mi, int *ss ); 
void JulianToCalendar( int day, int* 
yr, int* mm, int* dd ); 
 }
```
#### **spinlock.h**

```
/* FILE: SPINLOCK.H
```

```
 *
```
 \* Copyright 1997 Microsoft Corp., All rights reserved.

- \* \* Source code licensed to Tandem Computers for Internal
- \* use only. Redistribution of source or object files or

```
 * any derivative works is prohibited. By agreement, 
this 
 * notice may not be removed. 
 * 
 * Authors: Mike Parkes, Charles Levine, Philip Durr 
                             Microsoft Corp.
  */ #ifndef _INC_Spinlock 
         const LONG LockClosed = 1;
         const LONG LockOpen = 0;
          /*************************************************************** ***********************************
             Spinlock and Semaphore locking.
******************************

 * This class provides a very 
conservative locking scheme. 
            The assumption behind the code is that
locks will be 
 * held for a very short time. When a 
lock is taken a memory 
           * location is exchanged. All other 
threads that want this 
 * lock wait by spinning and sometimes 
sleeping on a semaphore 
           * until it becomes free again. The only 
other choice is not 
 * to wait at all and move on to do 
something else. This 
            * module should normally be used in 
conjunction with cache 
            * aligned memory in minimize cache line 
misses. **********************
```
#### \*\*\*\*\*\*\*\*\*\*\*\*\*\*\*\*\*\*\*\*\*\*\*\*\*\*\*\*\*\*\*\*\*\*\*\*\*\*\*\*\*\*\*\*\*\*\*\*\*\*\*\*\*\*\*\*\*\*\*\*\*\*\*/

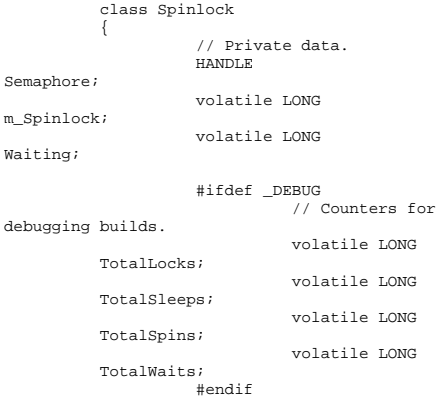

Set

Wa:

```
 public: 
                               // Public functions.  Spinlock( void ); 
                               inline BOOL ClaimLock( 
BOOL Wait = TRUE );
                               inline void ReleaseLock( void );
                               ~Spinlock( void ); 
                               // Disabled operations. 
                               Spinlock( const 
Spinlock & Copy ); 
                               void operator=( const 
Spinlock & Copy ); 
                     private: 
                               // Private functions.  inline BOOL ClaimSpinlock( volatile LONG *sl ); 
                               void WaitForLock( void 
); 
                               void WakeAllSleepers( 
void ); 
          }; 
           /************************************************************** \star \qquad \qquad }
             An attempt is made to claim the
Spinlock. This action is 
            * guaranteed to be atomic. 
           * **************************************************************/ inline BOOL Spinlock::ClaimSpinlock( 
volatile LONG *Spinlock ) 
           { 
                     #ifdef _DEBUG 
                               InterlockedIncrement( 
(LPLONG) & TotalLocks ); 
                     #endif 
return ( ((*Spinlock) == 
LockOpen) && (InterlockedExchange( (LPLONG)Spinlock, 
LockClosed ) == LockOpen) ); 
 } 
           /***************************************************  * Claim the Spinlock.
           * Claim the lock if available else wait
or exit.  * ***************************************************/
```

```
if ( Waiting > 0 )
                                                                            m_Spinlock = LockOpen; 
A guaranteed atomic exchange. \qquad \qquad \qquad \qquad WakeAllSleepers();
                                                                inline BOOL Spinlock::ClaimLock( BOOL Wait 
                                                      ) 
                                                      \left\{ \begin{array}{ccc} 1 & 1 & 1 \\ 1 & 1 & 1 \end{array} \right\}if ( ! ClaimSpinlock( (volatile 
                                                     LONG*) & m_Spinlock ) ) 
                                                      { } if ( Wait ) 
                                                                 WaitForLock(); 
                                                                                       return Wait;  }
                                                                           return TRUE;  } 
                                                                 /******************************************************
                                                                 * Release the Spinlock
                                                                 * Release the lock and if needed wakeup
                                                     any sleepers. 
                                                                 * ********************************************************/ inline void Spinlock::ReleaseLock( void ) 
                                                      \left\{ \begin{array}{ccc} 1 & 1 & 1 \\ 1 & 1 & 1 \end{array} \right\} #define _INC_Spinlock 
                                                     #endif tpcc.cpp
```
#### /\* FILE: TPCC.C Microsoft TPC-C Kit Ver. 4.69.000 Copyright Microsoft, 1999 \* All Rights Reserved \* \* Version 4.10.000 audited by Richard Gimarc, Performance Metrics, 3/17/99 \* \* PURPOSE: Main module for TPCC.DLL which is an ISAPI service dll. \* Contact: Charles Levine (clevine@microsoft.com) \* \* Change history:  $4.20.000 -$  reworked error handling; added options for COM and Encina txn monitors

```
match kit 
  */ #include <windows.h> #include <process.h>
#include <tchar.h> 
#include <stdio.h> 
#include <stdarg.h> 
#include <malloc.h> #include <stdlib.h> #include <string.h> 
#include <time.h> 
#include <sys\timeb.h> 
#include <io.h> #include <assert.h> #include <sqltypes.h> 
#ifdef ICECAP 
#include <icapexp.h> 
#endif #include "..\..\common\src\trans.h" 
          //tpckit transaction header contains 
definations of structures specific to TPC-C 
#include "..\..\common\src\error.h" 
#include "..\..\common\src\txn_base.h" 
#include "..\..\common\src\ReadRegistry.h" 
#include "..\..\common\txnlog\include\rtetime.h" 
#include "..\..\common\txnlog\include\spinlock.h" 
#include "..\..\common\txnlog\include\txnlog.h" 
// Database layer includes 
#include "..\..\db_odbc_dll\src\tpcc_odbc.h" 
         // ODBC implementation of TPC-C txns 
// Txn monitor layer includes 
#include "..\..\tm_com_dll\src\tpcc_com.h" 
                    // COM Services implementation on 
TPC-C txns #include "httpext.h" 
          //ISAPI DLL information header #include "tpcc.h" 
          //this dlls specific structure, value e.t. 
header. #define LEN_ERR_STRING 256 
// defines for Make<Txn>Form calls to distinguish 
input and output flavors 
#define OUTPUT_FORM 0 
#define INPUT_FORM 1 
char  szMyComputerName[MAX_COMPUTERNAME_LENGTH+1]
; //Terminal client id structure TERM Term = \{ 0, 0, 0, NULL \}
```
4.69.000 - updated rev number to

// The WEBCLIENT\_VERSION string specifies the version level of this web client interface. // The RTE must be synchronized with the interface level on login, otherwise the login // will fail. This is a sanity check to catch problems resulting from mismatched versions // of the RTE and web client. #define WEBCLIENT\_VERSION "420" static CRITICAL\_SECTION TermCriticalSection; static HINSTANCE hLibInstanceTm = NULL; static HINSTANCE hLibInstanceDb = NULL; TYPE\_CTPCC\_ODBC \*pCTPCC\_ODBC\_new; \*pCTPCC\_COM\_new; // For deferred Delivery txns: CTxnLog \*txnDelilog = NULL; //used to log delivery transaction information HANDLE hWorkerSemaphore = INVALID\_HANDLE\_VALUE; HANDLE hDoneEvent = INVALID\_HANDLE\_VALUE; HANDLE \*pDeliHandles = NULL; // configuration settings from registry TPCCREGISTRYDATA Reg; DWORD  $\begin{array}{rcl} \text{dwNumDeliveryThreads} &=& 4\,i\\ \text{CRTICAL SECTION} & & \text{DelBu:} \end{array}$ DelBuffCriticalSection; //critical section for delivery transactions cache DELIVERY\_TRANSACTION \*pDelBuff  $=$  NULL; DWORD  $dwDe1ButffSize = 100;$  // size of circular buffer for delivery txns DWORD dwDelBuffFreeCount; // number of buffers free DWORD  $dwDe1ButffBusvIndex = 0;$  // index position of entry waiting to be delivered DWORD  $dwDe1BuffereeIndex = 0;$  // index position of unused entry // Critical section to synchronize connection open and close. //

CRITICAL\_SECTION hConnectCriticalSection;

```
#include "..\..\common\src\ReadRegistry.cpp" 
/* FUNCTION: DllMain  * * PURPOSE:
                         This function is the entry point
for the DLL. This implementation is based on the 
                                      fact that

DLL_PROCESS_ATTACH is only called from the inet 
service once.  * * ARGUMENTS:
                          * ARGUMENTS: HANDLE hModule  module handle 
                                                     * DWORD
 ul_reason_for_call reason for call 
                                                     * LPVOID lpReserved 
             reserved for future use  * 
 * RETURNS: BOOL FALSE 
 errors occured in initialization  * TRUE DESCRIPTION OF TRUE DESCRIPTION OF TRUE DESCRIPTION OF THE DESCRIPTION OF THE DESCRIPTION OF THE DESCRIPTION OF THE DESCRIPTION OF THE DESCRIPTION OF THE DESCRIPTION OF THE DESCRIPTION OF THE DESCRIPTION OF THE DESCRI
successfully initialized 
  */ BOOL APIENTRY DllMain(HANDLE hModule, DWORD 
ul_reason_for_call, LPVOID lpReserved) 
 { 
              DWORD i; char szEvent[LEN_ERR_STRING] = "\0";
              char szLogFile[128]; 
              char szDllName[128]; // debugging.... 
// DebugBreak(); 
              try 
\left\{ \begin{array}{ccc} 1 & 1 & 1 \\ 1 & 1 & 1 \end{array} \right\}switch( ul reason for call )
{1 \over 2} {1 \over 2} {1 \over 2} {1 \over 2} {1 \over 2} {1 \over 2} {1 \over 2} {1 \over 2} {1 \over 2} {1 \over 2} {1 \over 2} {1 \over 2} {1 \over 2} {1 \over 2} {1 \over 2} {1 \over 2} {1 \over 2} {1 \over 2} {1 \over 2} {1 \over 2} {1 \over 2} {1 \over 2}  case DLL_PROCESS_ATTACH: 
{ } DWORD dwSize = MAX_COMPUTERNAME_LENGTH+1; 
              GetComputerName(szMyComputerName, &dwSize); 
              szMyComputerName[dwSize] = 0; 
 } 
              DisableThreadLibraryCalls((HMODULE)hModule)
;  InitializeCriticalSection(&TermCriticalSect
ion);
```
ReadTPCCRegistrySettings( &Reg ) )

 $if ($ 

```
 throw new CWEBCLNT_ERR( 
ERR_MISSING_REGISTRY_ENTRIES );
                                                                 dwDelBuffSize = min( Reg.dwMaxPendingDeliveries, 10000 ); // min 
with 10000 as a sanity constraint 
                dwNumDeliveryThreads = min( 
Reg.dwNumberOfDeliveryThreads, 100 ); // min with 
100 as a sanity constraint 
                                                                 TermInit(); 
if the contract of the contract of the contract of the contract of the contract of the contract of the contract of the contract of the contract of the contract of the contract of the contract of the contract of the contrac
(Reg.eTxnMon == COM) 
\{ strcpy( szDllName, Reg.szPath ); 
               strcat( szDllName, "tpcc_com.dll");
                hLibInstanceTm = LoadLibrary( szDllName ); 
if the contract of the contract of the contract of the contract of the contract of the contract of the contract of the contract of the contract of the contract of the contract of the contract of the contract of the contrac
(hI\text{-}iblnstanceTm == NIII\text{-}l)throw new CWEBCLNT ERR( ERR LOADDLL FAILED,
szDllName, GetLastError() ); 
 // get function pointer to wrapper for class constructor 
                pCTPCC_COM_new = (TYPE_CTPCC_COM*) 
GetProcAddress(hLibInstanceTm,"CTPCC_COM_new"); 
if the contract of the contract of the contract of the contract of the contract of the contract of the contract of the contract of the contract of the contract of the contract of the contract of the contract of the contrac
(pCTPCC_COM_new == NULL) 
                throw new CWEBCLNT_ERR( 
ERR_GETPROCADDR_FAILED, szDllName, GetLastError() );
 } 
                                                                 // load DLL for database connection 
if the contract of the contract of the contract of the contract of the contract of the contract of the contract of the contract of the contract of the contract of the contract of the contract of the contract of the contrac

((Reg.eTxnMon == None) || (dwNumDeliveryThreads > 0)) 
{ }if the contract of the contract of the contract of the contract of the contract of the contract of the contract of the contract of the contract of the contract of the contract of the contract of the contract of the contrac
(Reg.eDB_Protocol == ODBC) 
{1 \over 2} and {1 \over 2} and {1 \over 2} and {1 \over 2} and {1 \over 2} and {1 \over 2} and {1 \over 2} and {1 \over 2} and {1 \over 2} and {1 \over 2} and {1 \over 2} and {1 \over 2} and {1 \over 2} and {1 \over 2} and {1 \over 2} and {1 \over 2} a
               strcpy( szDllName, Reg.szPath );
                strcat( szDllName, "tpcc_odbc.dll"); 
               hLibInstanceDb = LoadLibrary( szDllName ); 
               if (hLibInstanceDb == NULL) 
                                 throw new CWEBCLNT_ERR( 
ERR_LOADDLL_FAILED, szDllName, GetLastError() );
```
 // get function pointer to wrapper for class constructor

 pCTPCC\_ODBC\_new = (TYPE\_CTPCC\_ODBC\*) GetProcAddress(hLibInstanceDb,"CTPCC\_ODBC\_new");

if (pCTPCC\_ODBC\_new == NULL)

throw new CWEBCLNT\_ERR( ERR\_GETPROCADDR\_FAILED, szDllName, GetLastError() );

 } } // Check whether Service Pack 1 has been installed if // running on Windows Server 2003. The RTM version has  $1/a$  // a limitation on concurrent HTTP connections. //

OSVERSIONINFOEX VersionInfo;

 VersionInfo.dwOSVersionInfoSize = sizeof(OSVERSIONINFOEX); if the contract of the contract of the contract of the contract of the contract of the contract of the contract of the contract of the contract of the contract of the contract of the contract of the contract of the contrac (GetVersionEx((LPOSVERSIONINFO)&VersionInfo))  $\{$ if the contract of the contract of the contract of the contract of the contract of the contract of the contract of the contract of the contract of the contract of the contract of the contract of the contract of the contrac (VersionInfo.dwMajorVersion == 5 && // Windows 2000/2003 Server? VersionInfo.dwMinorVersion == 2 && // Windows 2003 Server?

 VersionInfo.wServicePackMajor == 0) // Service Pack installed?  ${1 \over 2}$  and  ${1 \over 2}$  and  ${1 \over 2}$  a

TCHAR szMsg[256];

\_sntprintf(szMsg, sizeof(szMsg),

 "\nRunning on Windows Server 2003 without at least Service Pack  $1\$  n"

 "limits the number of concurrent HTTP connections to around 8000");

// Use event logging to log the error.

//

 HANDLE hEventSource = RegisterEventSource(NULL, TEXT("TPCC.DLL")); LPTSTR  $lpszString[1] = { skyMsg }$ ;

if (hEventSource != NULL)

 $\left\{ \begin{array}{ccc} 1 & 1 & 1 \\ 1 & 1 & 1 \end{array} \right\}$ 

 ReportEvent(hEventSource, // handle of event source

 EVENTLOG\_WARNING\_TYPE, // event type 0, // event category 0, // event ID NULL, // current user's SID 1, // strings in lpszStrings 0, // no bytes of raw data (LPCTSTR \*)lpszStrings, // array of error strings

NULL);

// no raw data

 (VOID) DeregisterEventSource(hEventSource); }

 $\}$  ) and the contract of the contract of the contract of  $\}$  . The contract of the contract of the contract of the contract of the contract of the contract of the contract of the contract of the contract of the contrac } if the contract of the contract of the contract of the contract of the contract of the contract of the contract of the contract of the contract of the contract of the contract of the contract of the contract of the contrac (dwNumDeliveryThreads)  $\{$  //  $\frac{1}{2}$ Initialize delivery delay critical section //  $\prime\,\prime$  InitializeCriticalSection(&hConnectCritical Section);

 // for deferred delivery txns:

 hDoneEvent = CreateEvent( NULL, TRUE /\* manual reset \*/, FALSE /\* initially not signalled \*/, NULL );

 InitializeCriticalSection(&DelBuffCriticalS ection);

 hWorkerSemaphore = CreateSemaphore( NULL, 0, dwDelBuffSize, NULL );

dwDelBuffFreeCount = dwDelBuffSize;

InitJulianTime(NULL);

 // create unique log file name based on delilog-yymmddhhmm.log

SYSTEMTIME Time;

GetLocalTime( &Time );

 wsprintf( szLogFile, "%sdelivery- %2.2d%2.2d%2.2d-%2.2d%2.2d-%2.2ds%2.2dms.log",

 Reg.szPath, Time.wYear % 100, Time.wMonth, Time.wDay, Time.wHour, Time.wMinute, Time.wSecond, Time.wMilliseconds );

 txnDelilog = new CTxnLog(szLogFile, TXN\_LOG\_WRITE);

//write event into txn log for START

 txnDelilog- >WriteCtrlRecToLog(TXN\_EVENT\_START, szMyComputerName, sizeof(szMyComputerName));

 // allocate structures for delivery buffers and thread mgmt

 pDeliHandles = new HANDLE[dwNumDeliveryThreads];

 pDelBuff = new DELIVERY\_TRANSACTION[dwDelBuffSize];

 // launch DeliveryWorkerThread to perform actual delivery txns

for(i=0; i<dwNumDeliveryThreads; i++)  ${1 \over 2}$ 

pDeliHandles[i] = (HANDLE) \_beginthread( DeliveryWorkerThread, 0, NULL );

if (pDeliHandles[i] == INVALID\_HANDLE\_VALUE)

 throw new CWEBCLNT\_ERR( ERR\_DELIVERY\_THREAD\_FAILED ); }<br>}<br>{

}

 $\frac{1}{2}$ 

 break; case in the case of the case of the case of the case of the case of the case of the case of the case of the case of the case of the case of the case of the case of the case of the case of the case of the case of the case o DLL\_PROCESS\_DETACH: if the contract of the contract of the contract of the contract of the contract of the contract of the contract of the contract of the contract of the contract of the contract of the contract of the contract of the contrac (dwNumDeliveryThreads)  $\{$ if the contract of the contract of the contract of the contract of the contract of the contract of the contract of the contract of the contract of the contract of the contract of the contract of the contract of the contrac (txnDelilog != NULL)  ${1 \over 2}$  and  ${1 \over 2}$  and  ${1 \over 2}$  a //write event into txn log for STOP txnDelilog- >WriteCtrlRecToLog(TXN\_EVENT\_STOP, szMyComputerName, sizeof(szMyComputerName)); // This will do a clean shutdown of the delivery log file CTxnLog \*txnDelilogLocal = txnDelilog; txnDelilog= NULL; delete txnDelilogLocal;  $\}$  ) and the contract of the contract of the contract of  $\}$  . The contract of the contract of the contract of the contract of the contract of the contract of the contract of the contract of the contract of the contrac delete [] pDeliHandles; delete [] pDelBuff; CloseHandle( hWorkerSemaphore ); CloseHandle( hDoneEvent ); DeleteCriticalSection(&DelBuffCriticalSecti on); //  $\!\!/\!\!/$ Delete delivery delay critical section // DeleteCriticalSection(&hConnectCriticalSect ion); } DeleteCriticalSection(&TermCriticalSection) ; if the contract of the contract of the contract of the contract of the contract of the contract of the contract of the contract of the contract of the contract of the contract of the contract of the contract of the contrac (hLibInstanceTm != NULL) FreeLibrary( hLibInstanceTm ); hLibInstanceTm = NULL; if the contract of the contract of the contract of the contract of the contract of the contract of the contract of the contract of the contract of the contract of the contract of the contract of the contract of the contrac (hLibInstanceDb != NULL)

 FreeLibrary( hLibInstanceDb ); hLibInstanceDb = NULL; Sleep(500); break; default: /\* nothing \*/; } } catch (CBaseErr \*e)  $\left\{ \begin{array}{ccc} 1 & 1 & 1 \\ 1 & 1 & 1 \end{array} \right\}$  TCHAR szMsg[256]; \_sntprintf(szMsg, sizeof(szMsg), "%s error, code %d: %s", e-termine and the contract of the contract of the contract of the contract of the contract of the contract of the contract of the contract of the contract of the contract of the contract of the contract of the contract of >ErrorTypeStr(), e->ErrorNum(), e->ErrorText()); WriteMessageToEventLog( szMsg ); delete e; TerminateExtension(0); return FALSE; }  $\text{catch}$   $( \dots )$  $\left\{ \begin{array}{ccc} 1 & 1 & 1 \\ 1 & 1 & 1 \end{array} \right\}$  WriteMessageToEventLog(TEXT("Unhandled exception. DLL could not load.")); TerminateExtension(0); return FALSE; } return TRUE; } /\* FUNCTION: GetExtensionVersion \* \* PURPOSE: This function is called by the inet service when the DLL is first loaded. \* \* ARGUMENTS: \* ARGUMENTS: HSE\_VERSION\_INFO \*pVer passed in structure in which to place expected version number. \*  $*$  RETURNS: TRUE inet service expected return value. \*/ BOOL WINAPI GetExtensionVersion(HSE\_VERSION\_INFO \*pVer) { pVer->dwExtensionVersion = MAKELONG(HSE\_VERSION\_MINOR, HSE\_VERSION\_MAJOR); lstrcpyn(pVer->lpszExtensionDesc, "TPC-C Server.", HSE\_MAX\_EXT\_DLL\_NAME\_LEN); return TRUE;

/\* FUNCTION: TerminateExtension \* \* PURPOSE: This function is called by the inet service when the DLL is about to be unloaded. \* Release all resources in anticipation of being unloaded. \*  $*$  promond: TRUE inet service expected return value. \*/ BOOL WINAPI TerminateExtension( DWORD dwFlags ) { if (pDeliHandles)  $\left\{ \begin{array}{ccc} 1 & 1 & 1 \\ 1 & 1 & 1 \end{array} \right\}$ SetEvent( hDoneEvent ); for(DWORD i=0; i<dwNumDeliveryThreads; i++) WaitForSingleObject( pDeliHandles[i], INFINITE ); } TermDeleteAll(); return TRUE; } /\* FUNCTION: HttpExtensionProc \* \* PURPOSE: This function is the main entry point for the TPCC DLL. The internet service \* calls this function passing in the http string. \* \* ARGUMENTS: % MTS: EXTENSION\_CONTROL\_BLOCK<br>\* pECB structure pointer to pay structure pointer to passed in internet \* service information. \* \* RETURNS: DWORD HSE\_STATUS\_SUCCESS connection can be dropped if error \* HSE\_STATUS\_SUCCESS\_AND\_KEEP\_CONN keep connect valid comment sent \* \* COMMENTS: None \* \*/ DWORD WINAPI HttpExtensionProc(EXTENSION\_CONTROL\_BLOCK \*pECB) { int TermId, iSyncId; char szBuffer[4096]; int lpbSize; static char szHeader[] = "200 Ok";

}

 DWORD dwSize = 6; // initial value is strlen(szHeader) char szHeader1[4096]; DWORD dwAddr; // used to store Win32 exception address LPEXCEPTION\_POINTERS pExceptionInfo; // pointer to Win32 exception info #ifdef ICECAP StartCAP(); #endif // Use structured exception handling for Win32 exceptions // \_\_try  $\left\{ \begin{array}{ccc} 1 & 1 & 1 \\ 1 & 1 & 1 \end{array} \right\}$  ProcessCommand(pECB, szBuffer, TermId, iSyncId); } \_\_except ( pExceptionInfo = GetExceptionInformation(), // can call GetExceptionInformation only in filter (not handler) dwAddr = (DWORD)pExceptionInfo->ExceptionRecord- >ExceptionAddress, // save the address EXCEPTION EXECUTE HANDLER) // handle all exceptions  $\left\{ \begin{array}{ccc} 1 & 1 & 1 \\ 1 & 1 & 1 \end{array} \right\}$  char szMsg[512]; int iLen; MEMORY\_BASIC\_INFORMATION mbi ; VirtualQuery( (void\*)dwAddr, &mbi, sizeof( mbi ) ) ; DWORD hInstance = (DWORD)mbi.AllocationBase ; iLen = wsprintf(szMsg, TEXT("Unhandled exception (%#x) in Web Client's HttpExtensionProc. " "Occured at address %#x, base %#x, tpcc\_com.dll at %#x, tpcc.dll at %#x, tpcc\_com\_all.dll at %#x"), GetExceptionCode(), dwAddr, hInstance, GetModuleHandle("tpcc\_com.dll"), GetModuleHandle("tpcc.dll"), GetModuleHandle("tpcc\_com\_all.dll")); if (txnDelilog != NULL)  ${ }$  txnDelilog- >WriteCtrlRecToLog(TXN\_EVENT\_WARNING, szMsg, iLen + 1); }

GetExceptionCode(), TermId, iSyncId, szMsg, szBuffer ); } #ifdef ICECAP StopCAP(); #endif lpbSize = strlen(szBuffer); dwSize += lpbSize; dwSize += wsprintf(szHeader1, "Content-Type: text/html\r\n" "Content-Length:  $d\r\ln$ " "Connection: Keep- $\text{Alive}\r\n\r\n$  , lpbSize); strcat( szHeader1, szBuffer ); (\*pECB->ServerSupportFunction)(pECB- >ConnID, HSE\_REQ\_SEND\_RESPONSE\_HEADER, szHeader, (LPDWORD) &dwSize, (LPDWORD)szHeader1); //finish up and keep connection pECB->dwHttpStatusCode = 200; return HSE\_STATUS\_SUCCESS\_AND\_KEEP\_CONN; } /\* FUNCTION: ProcessCommand \* \* PURPOSE: This function parses the commands from the driver and executes corresponding transactions. \* \* ARGUMENTS: EXTENSION CONTROL BLOCK \*pECB structure pointer to passed in internet \* service information. \* \* RETURNS: None (outputs into the szBuffer parameter). \* \* COMMENTS: Separated from HttpExtensionProc to be able to use structured exception handling in \* HttpExtensionProc (cannot mix C++ and Win32 exceptions in one functions). \* \*/ void ProcessCommand(EXTENSION\_CONTROL\_BLOCK \*pECB, char\* szBuffer, int& TermId, int& iSyncId) { int iCmd, FormId; try  $\left\{ \begin{array}{ccc} 1 & 1 & 1 \\ 1 & 1 & 1 \end{array} \right\}$  //process http query ProcessQueryString(pECB, &iCmd, &FormId, &TermId, &iSyncId);

ErrorForm( pECB, ERR\_TYPE\_WEBDLL,

if  $(Terminal != 0)$  ${ }$ if ( TermId < 0 || TermId >= Term.iNumEntries || Term.pClientData[TermId].iNextFree != -1 )  ${ }$  //debugging... char de la construction de la construction de la construction de la construction de la construction de la cons szTmp[128]; wsprintf( szTmp, "Invalid term ID; TermId = %d", TermId ); WriteMessageToEventLog( szTmp ); throw new CWEBCLNT\_ERR( ERR\_INVALID\_TERMID ); }<br>}<br>{} //must have a valid syncid here since termid is valid if (iSyncId != Term.pClientData[TermId].iSyncId) throw new CWEBCLNT\_ERR( ERR\_INVALID\_SYNC\_CONNECTION ); //set use time Term.pClientData[TermId].iTickCount = GetTickCount(); } switch(iCmd) { case 0: WelcomeForm(pECB, szBuffer); break; case 1: switch( FormId ) { case WELCOME\_FORM: case MAIN\_MENU\_FORM: break; case NEW\_ORDER\_FORM: ProcessNewOrderForm(pECB, TermId, szBuffer); break; case PAYMENT\_FORM: ProcessPaymentForm(pECB, TermId, szBuffer); break; case DELIVERY\_FORM: ProcessDeliveryForm(pECB, TermId, szBuffer); break; the control of the control of the control of the control of the control of the control of the control of the control of the control of the control of the control of the control of the control of the control of the c case ORDER\_STATUS\_FORM: ProcessOrderStatusForm(pECB, TermId,

szBuffer);

 break; case STOCK\_LEVEL\_FORM: ProcessStockLevelForm(pECB, TermId, szBuffer); break; }}<br>}<br>} break; case 2: // new-order selected from menu; display new-order input form MakeNewOrderForm(TermId, NULL, INPUT\_FORM, szBuffer); break; case 3: // payment selected from menu; display payment input form MakePaymentForm(TermId, NULL, INPUT\_FORM, szBuffer); break; case 4: // delivery selected from menu; display delivery input form MakeDeliveryForm(TermId, NULL, INPUT\_FORM, szBuffer); break; case 5: // order-status selected from menu; display order-status input form MakeOrderStatusForm(TermId, NULL, INPUT\_FORM, szBuffer); break; case 6: // stock-level selected from menu; display stock-level input form MakeStockLevelForm(TermId, NULL, INPUT\_FORM, szBuffer); break; case 7: // ExitCmd TermDelete(TermId); WelcomeForm(pECB, szBuffer); break; case 8: SubmitCmd(pECB, szBuffer); break; case 9: // menu MakeMainMenuForm(TermId, Term.pClientData[TermId].iSyncId, szBuffer); break;  $C^2$ case 10: // CMD=Clear // resets all connections; should only be used when no other connections are active

 TermDeleteAll(); TermInit(); WelcomeForm(pECB, szBuffer); break; case 11: // CMD=Stats StatsCmd(pECB, szBuffer); break; } } catch (CBaseErr \*e)  $\left\{ \begin{array}{ccc} 1 & 1 & 1 \\ 1 & 1 & 1 \end{array} \right\}$  ErrorForm( pECB, e->ErrorType(), e->ErrorNum(), TermId, iSyncId, e->ErrorText(), szBuffer ); delete e; } } void WriteMessageToEventLog(LPTSTR lpszMsg) { TCHAR szMsg[256]; HANDLE hEventSource; LPTSTR lpszStrings[2]; // Use event logging to log the error.  $\frac{1}{2}$  hEventSource = RegisterEventSource(NULL, TEXT("TPCC.DLL")); \_stprintf(szMsg, TEXT("Error in TPCC.DLL: ")); lpszStrings[0] = szMsg; lpszStrings[1] = lpszMsg; if (hEventSource != NULL)  $\left\{ \begin{array}{ccc} 1 & 1 & 1 \\ 1 & 1 & 1 \end{array} \right\}$  ReportEvent(hEventSource, // handle of event source EVENTLOG\_ERROR\_TYPE, // event type 0,  $\overline{1}$  // event category 0, // event ID NULL,  $\sqrt{2}$  // current user's SID 2, // strings in lpszStrings 0,  $\frac{1}{\sqrt{2}}$  // no bytes of raw data (LPCTSTR \*)lpszStrings, // array of error strings<br>NULL); // no raw data (VOID) DeregisterEventSource(hEventSource); } } /\* FUNCTION: DeliveryWorkerThread \*  $\star$  PURPOSE: This function processes deferred delivery txns. There are typically several

threads running this routine. The number of threads is determined by an entry read from the registry. The thread waits for work by waiting on semaphore. When a delivery txn is posted, the semaphore is released. After processing the delivery txn, information is logged to record the txn status and execution \* time. \*/ /\*static\*/ void DeliveryWorkerThread(void \*ptr) {  $\texttt{CTPCC\_BASE} \qquad \qquad \texttt{\text{\texttt{*}}pTxn} \ = \ \texttt{NULL};$  DELIVERY\_TRANSACTION delivery; PDELIVERY\_DATA pDeliveryData; TXN\_RECORD\_TPCC\_DELIV\_DEF txnDeliRec; DWORD index; **HANDLE**  handles[2]; SYSTEMTIME trans\_end; //delivery transaction finished time SYSTEMTIME trans\_start; //delivery transaction start time assert(txnDelilog != NULL); try  $\left\{ \begin{array}{ccc} 1 & 1 & 1 \\ 1 & 1 & 1 \end{array} \right\}$ if (Reg.eDB\_Protocol == ODBC) {} if (Reg.dwConnectDelay > 0) { // $\!\!/\!$   $\!\!/\!$ Synchronize connect (for VIA) // EnterCriticalSection(&hConnectCriticalSecti on); Sleep(Reg.dwConnectDelay); LeaveCriticalSection(&hConnectCriticalSecti on); } pTxn = pCTPCC\_ODBC\_new( Reg.szDbServer, Reg.szDbUser, Reg.szDbPassword, szMyComputerName, Reg.szDbName,

 Reg.szSPPrefix, Reg.bCallNoDuplicatesNewOrder ); } pDeliveryData = pTxn- >BuffAddr\_Delivery(); } catch (CBaseErr \*e)  $\left\{ \begin{array}{ccc} 1 & 1 & 1 \\ 1 & 1 & 1 \end{array} \right\}$  char szTmp[1024]; wsprintf( szTmp, "Error in Delivery Txn thread. Could not connect to database. "  $\mathbb{R}^3$ s. 그러나 그 사람들은 어떻게 하는 것이 없어요. 그러나 그 사람들이 아니라 그 사람들이 있다. Server=%s, User=%s, Password=%s, Database=%s", e-termine and the contract of the contract of the contract of the contract of the contract of the contract of the contract of the contract of the contract of the contract of the contract of the contract of the contract of >ErrorText(), Reg.szDbServer, Reg.szDbUser, Reg.szDbPassword, Reg.szDbName ); WriteMessageToEventLog( szTmp ); delete e; goto ErrorExit; }  $\text{catch}$  (...)  $\left\{ \begin{array}{ccc} 1 & 1 & 1 \\ 1 & 1 & 1 \end{array} \right\}$  WriteMessageToEventLog(TEXT("Unhandled exception caught in DeliveryWorkerThread.")); goto ErrorExit; } while (TRUE)  $\left\{ \begin{array}{ccc} 1 & 1 & 1 \\ 1 & 1 & 1 \end{array} \right\}$  try  ${1 \over 2}$   ${1 \over 2}$  //while delivery thread running, i.e. user has not requested termination while (TRUE)  $\{$  // need to wait for multiple objects: program exit or worker semaphore; handles[0] = hDoneEvent; handles[1] = hWorkerSemaphore; index = WaitForMultipleObjects( 2, &handles[0], FALSE, INFINITE ); if (index == WAIT\_OBJECT\_0) goto ErrorExit; ZeroMemory(&txnDeliRec, sizeof(txnDeliRec)); txnDeliRec.TxnType = TXN\_REC\_TYPE\_TPCC\_DELIV\_DEF;

 // make a local copy of current entry from delivery buffer and increment buffer index EnterCriticalSection(&DelBuffCriticalSectio n); delivery = \*(pDelBuff+dwDelBuffBusyIndex); dwDelBuffFreeCount++; dwDelBuffBusyIndex++; if the contract of the contract of the contract of the contract of the contract of the contract of the contract of the contract of the contract of the contract of the contract of the contract of the contract of the contrac if<br>// wrap- $(dwDelBufferBayIndex == dwDelBufferSize)$ around if at end of buffer dwDelBuffBusyIndex = 0; LeaveCriticalSection(&DelBuffCriticalSectio n); pDeliveryData->w\_id = delivery.w\_id; pDeliveryData->o\_carrier\_id = delivery.o\_carrier\_id; txnDeliRec.w\_id = pDeliveryData->w\_id; txnDeliRec.o\_carrier\_id = pDeliveryData- >o\_carrier\_id; txnDeliRec.TxnStartT0 = Get64BitTime(&delivery.queue); GetLocalTime( &trans\_start ); pTxn- >Delivery(); GetLocalTime( &trans\_end ); //log txn txnDeliRec.TxnStatus = ERR\_SUCCESS; for (int i=0;  $i < 10; i++$  txnDeliRec.o\_id[i] = pDeliveryData- >o\_id[i]; txnDeliRec.DeltaT4 = (int)(Get64BitTime(&trans\_end) txnDeliRec.TxnStartT0); txnDeliRec.DeltaTxnExec = (int)(Get64BitTime(&trans\_end) - Get64BitTime(&trans\_start)); if the contract of the contract of the contract of the contract of the contract of the contract of the contract of the contract of the contract of the contract of the contract of the contract of the contract of the contrac (txnDelilog != NULL)

 txnDelilog->WriteToLog(&txnDeliRec); } } catch (CBaseErr \*e)  ${ }$  char szTmp[1024]; wsprintf( szTmp, "%s Error (code %d) in Delivery Txn thread. %s", e->ErrorTypeStr(), e->ErrorNum(), e->ErrorText() ); WriteMessageToEventLog( szTmp ); // log the error txn txnDeliRec.TxnStatus = e->ErrorType(); if (txnDelilog != NULL) txnDelilog- >WriteToLog(&txnDeliRec); delete e; } catch (...)  ${ }$  // unhandled exception; shouldn't happen; not much we can do... WriteMessageToEventLog(TEXT("Unhandled exception caught in DeliveryWorkerThread.")); } } ErrorExit: if (Reg.dwConnectDelay > 0)  $\left\{ \begin{array}{ccc} 1 & 1 & 1 \\ 1 & 1 & 1 \end{array} \right\}$ // Synchronize disconnect (for VIA) // EnterCriticalSection(&hConnectCriticalSecti on); Sleep(Reg.dwConnectDelay); } delete pTxn; if (Reg.dwConnectDelay > 0)  $\left\{ \begin{array}{ccc} 1 & 1 & 1 \\ 1 & 1 & 1 \end{array} \right\}$ // Synchronize disconnect (for VIA) // LeaveCriticalSection(&hConnectCriticalSecti on); }

endthread();

/\* FUNCTION: PostDeliveryInfo

}

\*

HP TPC-C FULL DISCLOSURE REPORT A-34 April 2010 © Copyright 2010 Hewlett-Packard Development Company, L.P

 \* PURPOSE: This function enters the delivery txn into the deferred delivery buffer. \* \* RETURNS: BOOL FALSE delivery information posted successfully \* TRUE error cannot post delivery info \*/ BOOL PostDeliveryInfo(long w\_id, short o\_carrier\_id) { BOOL bError; EnterCriticalSection(&DelBuffCriticalSectio n); if (dwDelBuffFreeCount > 0)  $\left\{ \begin{array}{ccc} 1 & 1 & 1 \\ 1 & 1 & 1 \end{array} \right\}$  bError = FALSE; (pDelBuff+dwDelBuffFreeIndex)-  $\rightarrow$ w\_id = w\_id; (pDelBuff+dwDelBuffFreeIndex)- >o\_carrier\_id = o\_carrier\_id; GetLocalTime(&(pDelBuff+dwDelBuffFreeIndex) ->queue); dwDelBuffFreeCount--; dwDelBuffFreeIndex++; if (dwDelBuffFreeIndex == dwDelBuffSize) dwDelBuffFreeIndex = 0;// wrap-around if at end of buffer } else // No free buffers. Return an error, which indicates that the delivery buffer is full. // Most likely, the number of delivery worker threads needs to be increased to keep up // with the txn rate. bError = TRUE; LeaveCriticalSection(&DelBuffCriticalSectio n); if (!bError) // increment worker semaphore to wake up a worker thread ReleaseSemaphore( hWorkerSemaphore, 1, NULL ); return bError; } /\* FUNCTION: ProcessQueryString \*  $*$  PURPOSE: This function extracts the relevent information out of the http command passed in from the browser. \*

 \* COMMENTS: If this is the initial connection i.e. client is at welcome screen then \* there will not be a terminal id or current form id. If this is the case then the pTermid and pFormid return values are undefined. \*/ void ProcessQueryString(EXTENSION\_CONTROL\_BLOCK \*pECB, int \*pCmd, int \*pFormId, int \*pTermId, int \*pSyncId) { char \*ptr = pECB->lpszQueryString; char szBuffer[25]; int i; //allowable client command strings i.e. CMD=command static char \*szCmds[] =  $\left\{ \begin{array}{ccc} 1 & 1 & 1 \\ 1 & 1 & 1 \end{array} \right\}$  "Process", "..NewOrder..", "..Payment..", "..Delivery..", "..Order-Status..", "..Stock-Level..", "..Exit..", "Submit", "Menu", "Clear", "Stats", "" };  $*$ pCmd = 0; // default is the login screen \*pTermId = 0; // if no params (i.e., empty query string), then return login screen if (strlen(pECB->lpszQueryString) == 0) return; // parse FORMID, TERMID, and SYNCID \*pFormId = GetIntKeyValue(&ptr, "FORMID", NO\_ERR, NO\_ERR); \*pTermId = GetIntKeyValue(&ptr, "TERMID", NO\_ERR, NO\_ERR); \*pSyncId = GetIntKeyValue(&ptr, "SYNCID", NO\_ERR, NO\_ERR); // parse CMD GetKeyValue(&ptr, "CMD", szBuffer, sizeof(szBuffer), ERR\_COMMAND\_UNDEFINED); // see which command it matches  $for(i=0; j; i++)$  $\left\{ \begin{array}{ccc} 1 & 1 & 1 \\ 1 & 1 & 1 \end{array} \right\}$ if  $(szCmds[i][0] == 0)$ // no more; no match; return error throw new CWEBCLNT\_ERR( ERR\_COMMAND\_UNDEFINED ) ; if ( !strcmp(szCmds[i], szBuffer) ) {  $\texttt{\texttt{*pcmd}} = \texttt{i+1:}$  break; }

} /\* FUNCTION: void WelcomeForm \* \*/ void WelcomeForm(EXTENSION\_CONTROL\_BLOCK \*pECB, char \*szBuffer) { char szTmp[1024]; //welcome to tpc-c html form buffer, this is first form client sees. strcpy( szBuffer, "<HTML><HEAD><TITLE>TPC-C Web Client</TITLE></HEAD><BODY>" "<B><BIG>Microsoft TPC-C Web Client (ver 4.69)</BIG></B> <BR> <BR>" "<font face=\"Courier New\"><PRE>" "Compiled: "\_\_DATE\_\_", "\_\_TIME\_\_" <BR>" "Source: "\_\_FILE\_" ("\_\_TIMESTAMP\_\_") <BR>" "</PRE></font>" "<FORM ACTION=\"tpcc.dll\" METHOD=\"GET\">" "<INPUT TYPE=\"hidden\" NAME=\"STATUSID\"  $VALUE = \Upsilon \cdot 0 \Upsilon$ ">" "<INPUT TYPE=\"hidden\" NAME=\"ERROR\"  $VALUE = \Upsilon \cdot 0 \Upsilon$ ">" "<INPUT TYPE=\"hidden\" NAME=\"FORMID\"  $VATJIF=\1'1\$ "<INPUT TYPE=\"hidden\" NAME=\"TERMID\" <code>VALUE=\"0\">"</code> "<INPUT TYPE=\"hidden\" NAME=\"SYNCID\"  $VALUE = \Upsilon \cdot 0 \Upsilon$ "<INPUT TYPE=\"hidden\" NAME=\"VERSION\" VALUE=\"" WEBCLIENT\_VERSION "\">" ) is a set of the contract of the contract of  $\mathbf{r}$  is a set of the contract of the contract of the contract of the contract of the contract of the contract of the contract of the contract of the contract of the contra sprintf( szTmp, "Configuration Settings: <BR><font face=\"Courier New\" color=\"blue\"><PRE>" "Txn Monitor = <B>%s</B><BR>" "Database protocol = <B>%s</B><BR>" "Max Connections = <B>%d</B><BR>" "#of Delivery Threads = <B>%d</B><BR>"

}

 "Max Pending Deliveries = <B>%d</B><BR>" , szTxnMonNames[Reg.eTxnMon], szDBNames[Reg.eDB\_Protocol], Reg.dwMaxConnections, dwNumDeliveryThreads, dwDelBuffSize ); strcat( szBuffer, szTmp); if (Reg.eTxnMon == COM)  $\left\{ \begin{array}{ccc} 1 & 1 & 1 \\ 1 & 1 & 1 \end{array} \right\}$  sprintf( szTmp, "COM Single  $\texttt{Pool} \qquad \qquad = \langle \texttt{B>8s} \langle \texttt{B>}\langle \texttt{B>}\rangle \texttt{R>}^n \rangle \; ,$  Reg.bCOM\_SinglePool ? "YES" : "NO" ); strcat( szBuffer, szTmp); } strcat( szBuffer, "</PRE></font>"); if (Reg.eTxnMon == None) // connection options may be specified when not using a txn monitor<br>sprintf(szTmp, "Please enter  $sprintf($  szTmp, your database options for this connection:<BR>" "<font face=\"Courier New\" color=\"blue\"><PRE>" "DB Server = <INPUT NAME=\"db\_server\" SIZE=20 VALUE=\"%s\"><BR>" "DB User ID = <INPUT NAME=\"db\_user\" SIZE=20 VALUE=\"%s\"><BR>" "DB Password = <INPUT NAME=\"db\_passwd\" SIZE=20 VALUE=\"%s\"><BR>" "DB Name  $=$  <INPUT NAME=\"db\_name\" SIZE=20 VALUE=\"%s\"><BR>" "</PRE></font>" Reg.szDbServer, Reg.szDbUser, Reg.szDbPassword, Reg.szDbName ); else // if using a txn monitor, connection options are determined from registry; can't // set per user. show options fyi sprintf( szTmp, "Database options which will be used by the transaction monitor:<BR>" "<font face=\"Courier New\" color=\"blue\"><PRE>" "DB Server = <B>%s</B><BR>" "DB User ID = <B>%s</B><BR>" "DB Password = <B>%s</B><BR>"

```
sprintf( szTmp, "Please enter your 
Warehouse and District for this session:<BR>" "<font face=\"Courier New\" 
color=\"blue\"><PRE>" ); 
           strcat( szBuffer, szTmp); 
          strcat( szBuffer, "Warehouse ID = <INPUT 
NAME=\"w_id\" SIZE=6><BR>" 
          "District ID = <INPUT NAME=\"d_id\" 
SIZE=2><BR>"  "</PRE></font><HR>" "<INPUT TYPE=\"submit\" NAME=\"CMD\" 
VALUE=\"Submit\">" 
            "</FORM></BODY></HTML>"); 
} 
/* FUNCTION: SubmitCmd  * * PHRPOSE:
                     This function allocated a new
terminal id in the Term structure array. 
 *  */ void SubmitCmd(EXTENSION_CONTROL_BLOCK *pECB, char 
*szBuffer) 
{ 
            int iNewTerm; 
char *ptr = pECB->lpszQueryString; 
          char szVersion[32] = { 0 };<br>char szServer[32] = { 0 };
                     szServer[32]
          char szUser[32]
"sa"; char szPassword[32] = \{ 0 \};<br>char szDatabase[32] = "tpcc";
                     szDatabase[32]
          // validate version field; the version 
field ensures that the RTE is synchronized with the 
web client 
GetKeyValue(&ptr, "VERSION", szVersion, 
sizeof(szVersion), ERR_VERSION_MISMATCH);
          if ( strcmp( szVersion, WEBCLIENT VERSION )
 ) 
                      throw new CWEBCLNT_ERR( 
ERR_VERSION_MISMATCH );
           if (Reg.eTxnMon == None) 
\left\{ \begin{array}{ccc} 1 & 1 & 1 \\ 1 & 1 & 1 \end{array} \right\}// parse Server name
```
"DB Name  $= **8s**$  $(B>**8s**$ )<sup>"</sup>

,

"</PRE></font>"

Reg. szDbName ):

Reg.szDbServer, Reg.szDbUser, Reg.szDbPassword,

strcat( szBuffer, szTmp);

// parse User name GetKeyValue(&ptr, "db\_user", szUser, sizeof(szUser), NO\_ERR); // parse Password GetKeyValue(&ptr, "db\_passwd", szPassword, sizeof(szPassword), NO ERR); // parse Database name GetKeyValue(&ptr, "db\_name", szDatabase, sizeof(szDatabase), NO\_ERR); } // parse warehouse ID int w\_id = GetIntKeyValue(&ptr, "w\_id", ERR\_HTML\_ILL\_FORMED, ERR\_W\_ID\_INVALID); if ( w\_id < 1 ) throw new CWEBCLNT\_ERR( ERR\_W\_ID\_INVALID ); // parse district ID int d\_id = GetIntKeyValue(&ptr, "d\_id", ERR\_HTML\_ILL\_FORMED, ERR\_D\_ID\_INVALID); if ( d\_id < 1 || d\_id > 10 ) throw new CWEBCLNT\_ERR( ERR\_D\_ID\_INVALID ); iNewTerm = TermAdd(); Term.pClientData[iNewTerm].w\_id = w\_id; Term.pClientData[iNewTerm].d\_id = d\_id; try  $\left\{ \begin{array}{ccc} 1 & 1 & 1 \\ 1 & 1 & 1 \end{array} \right\}$ if (Reg.eTxnMon == COM) Term.pClientData[iNewTerm].pTxn = pCTPCC\_COM\_new( Reg.bCOM\_SinglePool ); else if (Reg.eDB Protocol == ODBC) Term.pClientData[iNewTerm].pTxn = pCTPCC\_ODBC\_new( szServer, szUser, szPassword, szMyComputerName, szDatabase, Reg.szSPPrefix, Reg.bCallNoDuplicatesNewOrder ); }  $catch (...)$  { TermDelete(iNewTerm); throw; // pass exception upward } MakeMainMenuForm(iNewTerm, Term.pClientData[iNewTerm].iSyncId, szBuffer);

GetKeyValue(&ptr, "db\_server",

szServer, sizeof(szServer), ERR\_NO\_SERVER\_SPECIFIED);

```
} 
/* FUNCTION: StatsCmd  * * PHRPOSE:
                       This function returns to the

browser the total number of active terminal ids. 
 * This routine is for development/debugging purposes. 
 * 
 */ void StatsCmd(EXTENSION_CONTROL_BLOCK *pECB, char 
*szBuffer) 
{ 
            int i;  int iTotal;  EnterCriticalSection(&TermCriticalSection); 
           iTotal = 0;

 for(i=0; i<Term.iNumEntries; i++) 
\{ if (Term.pClientData[i].iNextFree 
= -1)
                                  iTota1++;
 } 
            LeaveCriticalSection(&TermCriticalSection); 
            wsprintf( szBuffer, 
            "<HTML><HEAD><TITLE>TPC-C Web Client Stats</TITLE></HEAD>"  "<BODY><B><BIG> Total 
Active Connections: %d </BIG></B><BR></BODY></HTML>"  , iTotal ); 
} 
char *CWEBCLNT_ERR::ErrorText() 
{ 
            static SERRORMSG errorMsgs[] = 
\left\{ \begin{array}{ccc} 1 & 1 & 1 \\ 1 & 1 & 1 \end{array} \right\}ERR_COMMAND_UNDEFINED,
            "Command undefined." \}, and the contract of the contract of the contract of the contract of the contract of the contract of the contract of the contract of the contract of the contract of the contract of the contract of the contract of the
                                  ERR_D_ID_INVALID,
            "Invalid District ID Must be 1 to 10." , where the contract of \{ \} , \{ \} {
 ERR_DELIVERY_CARRIER_ID_RANGE, 
                        "Delivery Carrier ID out of range 
must be 1 - 10."
            }, 
 {
 ERR_DELIVERY_CARRIER_INVALID, 
            "Delivery Carrier ID invalid must be 
numeric 1 - 10.{ }ERR_DELIVERY_MISSING_OCD_KEY,
```

```
, where the contract of \{ \} , \{ \}{ } ERR_DELIVERY_THREAD_FAILED, 
                       "Could not start delivery worker 
thread." , where the contract of \{ \} , \{ \}ERR_GETPROCADDR_FAILED.
            "Could not map proc in DLL. GetProcAddr 
error. DLL="
                                 ERR_HTML_ILL_FORMED,
            "Required key field is missing from HTML 
string."
{ } ERR_INVALID_SYNC_CONNECTION, 
            "Invalid Terminal Sync ID." 
\}, where \{ , we have the set of \}, where \{ERR_INVALID_TERMID,
            "Invalid Terminal ID." \left\{\begin{array}{ccc} & & \texttt{ERR\_LOADDLL\_FAILED}\,, \end{array}\right. "Load of DLL failed. DLL=" \}, where \{ , we have the contract of \} , we have the contract of \{{ }ERR_MAX_CONNECTIONS_EXCEEDED,
 "No connections available. Max Connections 
is probably too low." },
 {
 ERR_MISSING_REGISTRY_ENTRIES, 
            "Required registry entries are missing. 
Rerun INSTALL to correct."
{ }ERR_NEWORDER_CUSTOMER_INVALID,
                       "New Order customer id invalid data type, range = 1 to 3000." \},
{ }ERR_NEWORDER_CUSTOMER_KEY,
                       "New Order missing Customer key 
\"CID*\"." 
, where the contract of the contract \} , and \{x_i\}{ } ERR_NEWORDER_DISTRICT_INVALID, 
                       "New Order District ID Invalid range 1 - 10." 
, where the contract of \{ \} , \{ \} {
 ERR_NEWORDER_FORM_MISSING_DID, 
                       "New Order missing District key 
\"DID*\"." 
, and the contract of the contract of \{ \} , and the contract of the contract of the contract of the contract of the contract of the contract of the contract of the contract of the contract of the contract of the contra
{ } ERR_NEWORDER_ITEMID_INVALID, 
            "New Order Item Id is wrong data type, must 
be numeric." {}
```
"Delivery missing Carrier ID key \"OCD\*\"."

```
{ } ERR_NEWORDER_ITEMID_RANGE, 
                 "New Order Item Id is out of range. Range = 1 to 999999."
 {
 ERR_NEWORDER_ITEMID_WITHOUT_SUPPW, 
        "New Order Item_Id field entered without a 
corresponding Supp W." \Big\},
 {
 ERR_NEWORDER_MISSING_IID_KEY, 
         "New Order missing Item Id key \"IID*\"."
, where the contract of \{ \} , \{ \} {
 ERR_NEWORDER_MISSING_QTY_KEY, 
         "New Order Missing Qty key \"Qty##*\"." 
, where the contract of \{ \} , \{ \}{ } ERR_NEWORDER_MISSING_SUPPW_KEY, 
                 "New Order missing Supp_W key 
\"SP##*\"." 
\}, \{{ }ERR_NEWORDER_NOITEMS_ENTERED.
         "New Order No order lines entered." , where the contract of \{ \} , \{ \} {
 ERR_NEWORDER_QTY_INVALID, 
                 "New Order Qty invalid must be 
numeric range 1 - 99." 
         }, 
                          ERR_NEWORDER_QTY_RANGE,
         "New Order Qty is out of range. Range = 1 
to 99." \Big\},
{ }ERR_NEWORDER_OTY_WITHOUT_SUPPW,
                 "New Order Qty field entered 
without a corresponding Supp W." },
{ } ERR_NEWORDER_SUPPW_INVALID, 
                 "New Order Supp_W invalid data 
type must be numeric." 
         }, 
{ }ERR_NO_SERVER_SPECIFIED,
                 "No Server name specified." 
\} , and the contract of \} , and the contract of \} , and the contract of \{{ } ERR_ORDERSTATUS_CID_AND_CLT, 
         "Order Status Only Customer ID or Last Name 
may be entered, not both." },
 {
 ERR_ORDERSTATUS_CID_INVALID, 
        "Order Status Customer ID invalid, range 
must be numeric 1 - 3000." },
{ } ERR_ORDERSTATUS_CLT_RANGE,
```
"Order Status Customer last name

longer than 16 characters." },
${ }$  ERR\_ORDERSTATUS\_DID\_INVALID, "Order Status District invalid, value must be numeric  $1 - 10.$ " }, { ERR\_ORDERSTATUS\_MISSING\_CID\_CLT, "Order Status Either Customer ID or Last Name must be entered." $\}$ , { ERR\_ORDERSTATUS\_MISSING\_CID\_KEY, "Order Status missing Customer key \"CID\*\"." , where the contract of  $\{ \}$  ,  $\{ \}$  { ERR\_ORDERSTATUS\_MISSING\_CLT\_KEY, "Order Status missing Customer Last Name key  $\Upsilon$ "CLT\* $\Upsilon$ "." { ERR\_ORDERSTATUS\_MISSING\_DID\_KEY, "Order Status missing District key \"DID\*\"." , where the contract of the contract  $\}$  , and  $\{x_i\}$  { ERR\_PAYMENT\_CDI\_INVALID, "Payment Customer district invalid must be numeric." },  ${ }$  ERR\_PAYMENT\_CID\_AND\_CLT, "Payment Only Customer ID or Last Name may be entered, not both." },  ${ }$  ERR\_PAYMENT\_CUSTOMER\_INVALID, "Payment Customer data type invalid, must be numeric."  ${ }$  ERR\_PAYMENT\_CWI\_INVALID, "Payment Customer Warehouse invalid, must be numeric." }, { ERR\_PAYMENT\_DISTRICT\_INVALID, "Payment District ID is invalid, must be 1  $-10.$ "},  ${ }$  ERR\_PAYMENT\_HAM\_INVALID, "Payment Amount invalid data type must be numeric." }, ERR\_PAYMENT\_HAM\_RANGE, "Payment Amount out of range, 0 - 9999.99." , where the contract of the contract  $\}$  , and  $\{x_i\}$  ${ }$ ERR\_PAYMENT\_LAST\_NAME\_TO\_LONG, "Payment Customer last name longer than 16 characters." },  ${ }$  ERR\_PAYMENT\_MISSING\_CDI\_KEY, "Payment missing Customer district key

\"CDI\*\"." },  ${ }$  ERR\_PAYMENT\_MISSING\_CID\_CLT, "Payment Either Customer ID or Last Name must be entered."  ${ }$ ERR\_PAYMENT\_MISSING\_CID\_KEY, "Payment missing Customer Key \"CID\*\"." , where the contract of  $\{ \}$  ,  $\{ \}$  ${ }$  ERR\_PAYMENT\_MISSING\_CLT\_KEY, "Payment missing Customer Last Name key  $\Upsilon$ "CLT\* $\Upsilon$ "." },  ${ }$  ERR\_PAYMENT\_MISSING\_CWI\_KEY, "Payment missing Customer Warehouse key \"CWI\*\"." },  ${z_1}$  and  ${z_2}$  and  ${z_3}$  and  ${z_4}$  and  ${z_5}$  and  ${z_6}$  and  ${z_7}$  and  ${z_7}$  and  ${z_7}$  and  ${z_7}$  and  ${z_7}$  and  ${z_7}$  and  ${z_7}$  and  ${z_7}$  and  ${z_7}$  and  ${z_7}$  and  ${z_7}$  and  ${z_7}$  and  ${z_7$  ERR\_PAYMENT\_MISSING\_DID\_KEY, "Payment missing District Key \"DID\*\"." , where the contract of  $\{ \}$  ,  $\{ \}$  ${ }$  ERR\_PAYMENT\_MISSING\_HAM\_KEY, "Payment missing Amount key \"HAM\*\"." , where the contract of the contract  $\}$  , and  $\{x_i\}$  ${ }$  ERR\_STOCKLEVEL\_MISSING\_THRESHOLD\_KEY, "Stock Level; missing Threshold key  $\sum$  "T<sup>\*</sup> $\sum$ ". }, { ERR\_STOCKLEVEL\_THRESHOLD\_INVALID, "Stock Level; Threshold value must be in the range =  $1 - 99.$ "}, { ERR\_STOCKLEVEL\_THRESHOLD\_RANGE, "Stock Level Threshold out of range, range must be  $1 - 99.$ " { ERR\_VERSION\_MISMATCH, "Invalid version field. RTE and Web Client are probably out of sync." }, { ERR\_W\_ID\_INVALID, "Invalid Warehouse ID."  $\}$  , and the contract of  $\}$  , and the contract of  $\}$  , and the contract of  $\{$  $\{$  0, ""}<br>}<br>{ }; char szTmp[256]; int  $i = 0$ ;

 while (TRUE)  $\left\{ \begin{array}{ccc} 1 & 1 & 1 \\ 1 & 1 & 1 \end{array} \right\}$ if (errorMsgs[i].szMsg[0] == 0)  ${ }$  strcpy( szTmp, "Unknown error number." ); break; }<br>}<br>}  $if$  (m Error == errorMsgs[i].iError)  ${ }$  strcpy( szTmp, errorMsgs[i].szMsg ); break; }<br>}<br>}  $i++$ ; } if (m\_szTextDetail) strcat( szTmp, m\_szTextDetail ); if (m\_SystemErr) wsprintf( szTmp+strlen(szTmp), " Error=%d", m\_SystemErr ); m\_szErrorText = new char[strlen(szTmp)+1]; strcpy( m\_szErrorText, szTmp ); return m\_szErrorText; } /\* FUNCTION: GetKeyValue \* \* PURPOSE: This function parses a http formatted string for specific key values. \* \* ARGUMENTS: char \*pQueryString http string from client browser \* char \*pKey key value to look for \* char \*pValue character array into which to place key's value \* intervals and intervals are a set of  $\mathbf{int}$  iMax maximum length of key value array. \* WEBERROR err error value to throw \* \* RETURNS: nothing. \* \* ERROR: if (the pKey value is not found) then  $\star$  if the internal contract of the internal contract of the internal contract of the internal contract of the internal contract of the internal contract of the internal contract of the internal contract of the internal  $(err == 0)$ \* return (empty string) \* else

\* throw CWEBCLNT\_ERR(err) \* \* COMMENTS: http keys are formatted either KEY=value& or KEY=value\0. This DLL formats<br>\* TPC-C input \* TPC-C input fields in such a manner that the keys can be extracted in the above manner. \*/ void GetKeyValue(char \*\*pQueryString, char \*pKey, char \*pValue, int iMax, WEBERROR err) { char \*ptr; if ( !(ptr=strstr(\*pQueryString, pKey)) ) goto ErrorExit; ptr += strlen(pKey); if (  $*ptr$   $!=$   $!=$   $\cdot$   $=$   $\cdot$  ) goto ErrorExit;  $n+r++$ ; iMax--; // one position is for terminating null while( \*ptr && \*ptr != '&' && iMax) {  $*$ pValue++ =  $*$ ptr++; iMax--; } \*pValue = 0; // terminating null \*pQueryString = ptr; return; ErrorExit: if (err != NO\_ERR) throw new CWEBCLNT\_ERR( err ); \*pValue = 0; // return empty result string } /\* FUNCTION: GetIntKeyValue \* \* PURPOSE: This function parses a http formatted string for a specific key value. \* \* ARGUMENTS: char \*pQueryString http string from client browser \* char \*pKey key value to look for \* WEBERROR NoKeyErr error value to throw if key not found \* WEBERROR NotIntErr error value to throw if value not numeric \* \* RETURNS: integer \* \* ERROR: if (the pKey value is not found) then \* if the state of the state of the state of the state of the state of the state of the state of the state of t \* \* \* \* \* \* \* \*/ { ) NoKeyErr ); ErrorNoKey:

(NoKeyErr != NO\_ERR) throw CWEBCLNT\_ERR(err) else return 0 else if (nonnumeric char found) then  $^{\star}$  if the internal contract of the internal contract of the internal contract of the internal contract of the internal contract of the internal contract of the internal contract of the internal contract of the interna (NotIntErr != NO\_ERR) then throw CWEBCLNT\_ERR(err) else return 0 \* COMMENTS: http keys are formatted either KEY=value& or KEY=value\0. This DLL formats  $TPC-C$  input fields in such a manner that the keys can be extracted in the above manner int GetIntKeyValue(char \*\*pQueryString, char \*pKey, WEBERROR NoKeyErr, WEBERROR NotIntErr) char \*ptr0; char \*ptr; if ( !(ptr=strstr(\*pQueryString, pKey)) ) goto ErrorNoKey; ptr += strlen(pKey); if (  $*ptr$   $!=$  '=' ) goto ErrorNoKey; ptr++; ptr0 = ptr; // remember starting point // scan string until a terminator (null or &) or a non-digit while( \*ptr && \*ptr != '&' && isdigit(\*ptr) ptr++; // make sure we stopped scanning for the right reason if ((ptr0 == ptr) || (\*ptr && \*ptr != '&'))  $\left\{ \begin{array}{ccc} 1 & 1 & 1 \\ 1 & 1 & 1 \end{array} \right\}$ if (NotIntErr != NO\_ERR) throw new CWEBCLNT ERR( return 0; } \*pQueryString = ptr; return atoi(ptr0);

if (NoKeyErr != NO\_ERR)

```
throw new CWEBCLNT_ERR( NoKeyErr 
); 
          return 0; } 
/* FUNCTION: TermInit  * * prippose:
                    This function initializes the
client terminal structure; it is called when the TPCC.DLL is first loaded by the
inet service.  * 
 */ void TermInit(void) 
{ 
           EnterCriticalSection(&TermCriticalSection); 
           Term.iMasterSyncId = 1; 
          Term.iNumEntries = Reg.dwMaxConnections+1; 
          Term.pClientData = NULL;
          Term.pClientData = 
(PCLIENTDATA)malloc(Term.iNumEntries * 
sizeof(CLIENTDATA));
         if (Term.pClientData == NULL) 
\left\{ \begin{array}{ccc} 1 & 1 & 1 \\ 1 & 1 & 1 \end{array} \right\} LeaveCriticalSection(&TermCriticalSection); 
                     throw new CWEBCLNT_ERR( 
ERR_MEM_ALLOC_FAILED );
 } 
           ZeroMemory( Term.pClientData, 
Term.iNumEntries * sizeof(CLIENTDATA) ); 
          Term.iFreeList = Term.iNumEntries-1; 
// build free list 
// note: Term.pClientData[0].iNextFree gets 
set to -1, which marks it as "in use". 
         // This is intentional, as the zero 
entry is used as an anchor and never 
         // allocated as an actual terminal. for(int i=0; i<Term.iNumEntries; i++) 
                     Term.pClientData[i].iNextFree = 
i-1; LeaveCriticalSection(&TermCriticalSection); 
} 
/* FUNCTION: TermDeleteAll  * * DIIPDOSE:
                    This function frees allocated

resources associated with the terminal structure.  * 
 * ARGUMENTS: none  * 
 * RETURNS: None
```
\*

```
 * COMMENTS: This function is called only when 
the inet service unloads the TPCC.DLL 
 * 
 */ void TermDeleteAll(void) 
{ 
             EnterCriticalSection(&TermCriticalSection); 
             for(int i=1; i<Term.iNumEntries; i++) 
\left\{ \begin{array}{ccc} 1 & 1 & 1 \\ 1 & 1 & 1 \end{array} \right\} if (Term.pClientData[i].iNextFree 
=  -1) delete Term.pClientData[i].pTxn; 
             } 
             Term.iFreeList = 0;  Term.iNumEntries = 0;  if ( Term.pClientData ) 
                         free(Term.pClientData); 
             Term.pClientData = NULL; 
             LeaveCriticalSection(&TermCriticalSection); 
} 
/* FUNCTION: TermAdd  * * PURPOSE:
                        This function assigns a terminal
id which is used to identify a client browser. 
 * 
 * RETURNS: int  assigned terminal id 
 * 
 */ int TermAdd(void) 
{ 
             DWORD i;  int iNewTerm, iTickCount; 
             if (Term.iNumEntries == 0) 
                         return -1;  EnterCriticalSection(&TermCriticalSection); 
            if (Term.iFreeList != 0) 
                         { // position is available 
                         iNewTerm = Term.iFreeList;  Term.iFreeList = 
Term.pClientData[iNewTerm].iNextFree; 
            Term.pClientData[iNewTerm].iNextFree = -1; 
// indicates this position is in use 
 } 
             else  { // no open slots, so find the 
slot that hasn't been used in the longest time and 
reuse it  for(iNewTerm=1, i=1, 
iTickCount=0x7FFFFFFF; i<Reg.dwMaxConnections; i++) 
{1 \over 2} {1 \over 2} {1 \over 2} {1 \over 2} {1 \over 2} {1 \over 2} {1 \over 2} {1 \over 2} {1 \over 2} {1 \over 2} {1 \over 2} {1 \over 2} {1 \over 2} {1 \over 2} {1 \over 2} {1 \over 2} {1 \over 2} {1 \over 2} {1 \over 2} {1 \over 2} {1 \over 2} {1 \over 2}  if (iTickCount > 
Term.pClientData[i].iTickCount)
```

```
\{ iTickCount = Term.pClientData[i].iTickCount; 
                                                      iNewTerm = i; }<br>}<br>{}
 }
                          // if oldest term is less than one minute old, it probably means that more 
connections // are being attempted than were 
specified as "Max Connections" at install. In this 
case, 
                          // do not bump existing 
connection; instead, return error to requestor. 
                          if ((GetTickCount() - iTickCount) 
< 60000) 
{}
              LeaveCriticalSection(&TermCriticalSection); 
                                         throw new CWEBCLNT_ERR( 
ERR_MAX_CONNECTIONS_EXCEEDED );
 }
 } 
              Term.pClientData[iNewTerm].iTickCount = 
GetTickCount(); 
              Term.pClientData[iNewTerm].iSyncId = 
Term.iMasterSyncId++; 
             Term.pClientData[iNewTerm].pTxn = NULL; 
              LeaveCriticalSection(&TermCriticalSection); 
              return iNewTerm; } 
/* FUNCTION: TermDelete  * * PHRPOSE:
                          This function makes a terminal
entry in the Term array available for reuse. 
 * 
 * ARGUMENTS: int id and the contract of the contract of the contract of the contract of the contract of the contract of the contract of the contract of the contract of the contract of the contract of the contract of the contract of the con

Terminal id of client exiting 
 * 
 */ void TermDelete(int id) 
 { 
             if ( id > 0 && id < Term.iNumEntries ) 
\left\{ \begin{array}{ccc} 0 & 0 & 0 \\ 0 & 0 & 0 \\ 0 & 0 & 0 \\ 0 & 0 & 0 \\ 0 & 0 & 0 \\ 0 & 0 & 0 \\ 0 & 0 & 0 \\ 0 & 0 & 0 \\ 0 & 0 & 0 \\ 0 & 0 & 0 \\ 0 & 0 & 0 \\ 0 & 0 & 0 \\ 0 & 0 & 0 \\ 0 & 0 & 0 & 0 \\ 0 & 0 & 0 & 0 \\ 0 & 0 & 0 & 0 \\ 0 & 0 & 0 & 0 & 0 \\ 0 & 0 & 0 & 0 & 0 \\ 0 & 0 & 0 & 0 & 0 \\ 0 & 0 & 0 & 0 delete Term.pClientData[id].pTxn; 
                          // put onto free list 
              EnterCriticalSection(&TermCriticalSection); 
                           Term.pClientData[id].iNextFree = 
Term.iFreeList;  Term.iFreeList = id;  LeaveCriticalSection(&TermCriticalSection); 
 }
```
/\* FUNCTION: MakeErrorForm \*/ void ErrorForm(EXTENSION\_CONTROL\_BLOCK \*pECB, int iType, int iErrorNum, int iTermId, int iSyncId, char \*szErrorText, char \*szBuffer ) { wsprintf(szBuffer, "<HTML><HEAD><TITLE>TPC-C Error</TITLE></HEAD><BODY>" "<FORM ACTION=\"tpcc.dll\" METHOD=\"GET\">" "<INPUT TYPE=\"hidden\" NAME=\"STATUSID\" VALUE=\"%d\">" "<INPUT TYPE=\"hidden\" NAME=\"ERROR\" VALUE=\"%d\">" "<INPUT TYPE=\"hidden\" NAME=\"FORMID\" VALUE=\"%d\">" "<INPUT TYPE=\"hidden\" NAME=\"TERMID\" VALUE=\"%d\">" "<INPUT TYPE=\"hidden\" NAME=\"SYNCID\" VALUE=\"%d\">" "<BOLD>An Error Occurred</BOLD><BR><BR>" "%s" "<BR><BR><HR>" "<INPUT TYPE=\"submit\" NAME=\"CMD\" VALUE=\"..NewOrder..\">" "<INPUT TYPE=\"submit\" NAME=\"CMD\" VALUE=\"..Payment..\">" "<INPUT TYPE=\"submit\" NAME=\"CMD\" VALUE=\"..Delivery..\">" "<INPUT TYPE=\"submit\" NAME=\"CMD\" VALUE=\"..Order-Status..\">" "<INPUT TYPE=\"submit\" NAME=\"CMD\" VALUE=\"..Stock-Level..\">" "<INPUT TYPE=\"submit\" NAME=\"CMD\" VALUE=\"..Exit..\">" "</FORM></BODY></HTML>" , iType, iErrorNum, MAIN\_MENU\_FORM, iTermId, iSyncId, szErrorText ); } /\* FUNCTION: MakeMainMenuForm \*/ void MakeMainMenuForm(int iTermId, int iSyncId, char \*szForm) { wsprintf(szForm, "<HTML><HEAD><TITLE>TPC-C Main Menu</TITLE></HEAD><BODY>" "Select Desired Transaction.<BR><HR>" "<FORM ACTION=\"tpcc.dll\" METHOD=\"GET\">" "<INPUT TYPE=\"hidden\"  $\mathtt{NAME} = \verb|"STATUSID|" \ \mathtt{VALUE} = \verb|"0|" > "$  "<INPUT TYPE=\"hidden\" NAME=\"ERROR\" VALUE=\"0\">"

}

NAME=\"CMD\" VALUE=\"..NewOrder..\">" "<INPUT TYPE=\"submit\" NAME=\"CMD\" VALUE=\"..Payment..\">" "<INPUT TYPE=\"submit\" NAME=\"CMD\" VALUE=\"..Delivery..\">" "<INPUT TYPE=\"submit\" NAME=\"CMD\" VALUE=\"..Order-Status..\">" "<INPUT TYPE=\"submit\" NAME=\"CMD\" VALUE=\"..Stock-Level..\">" "<INPUT TYPE=\"submit\" NAME=\"CMD\" VALUE=\"..Exit..\">" "</FORM></BODY></HTML>" , MAIN\_MENU\_FORM, iTermId, iSyncId); } /\* FUNCTION: MakeStockLevelForm \*  $*$  prippose: This function constructs the Stock Level HTML page. \* \* COMMENTS: The internal client buffer is created when the terminal id is assigned and should not \* be freed except when the client terminal id is no longer needed. \*/ void MakeStockLevelForm(int iTermId, STOCK\_LEVEL\_DATA \*pStockLevelData, BOOL bInput, char \*szForm) { int c; c = wsprintf(szForm, "<HTML><HEAD><TITLE>TPC-C Stock Level</TITLE></HEAD><FORM ACTION=\"tpcc.dll\"  $METHOD=\backslash "GET\backslash ">"$  "<INPUT TYPE=\"hidden\" NAME=\"STATUSID\" VALUE=\"0\">" "<INPUT TYPE=\"hidden\" NAME=\"ERROR\" VALUE=\"0\">" "<INPUT TYPE=\"hidden\" NAME=\"FORMID\" VALUE=\"%d\">" "<INPUT TYPE=\"hidden\" NAME=\"TERMID\" VALUE=\"%d\">" "<INPUT TYPE=\"hidden\" NAME=\"SYNCID\" VALUE=\"%d\">" "<PRE><font face=\"Courier\"> Stock-Level<BR>" "Warehouse: %6.6d District: %2.2d<BR> <BR>", STOCK\_LEVEL\_FORM, iTermId, Term.pClientData[iTermId].iSyncId, Term.pClientData[iTermId].w\_id, Term.pClientData[iTermId].d\_id);

"<INPUT TYPE=\"hidden\"

"<INPUT TYPE=\"hidden\"

"<INPUT TYPE=\"hidden\"

"<INPUT TYPE=\"submit\"

NAME=\"FORMID\" VALUE=\"%d\">"

NAME=\"TERMID\" VALUE=\"%d\">"

NAME=\"SYNCID\" VALUE=\"%d\">"

void MakeNewOrderForm(int iTermId, NEW\_ORDER\_DATA \*pNewOrderData, BOOL bInput, char \*szForm) strcpy(szForm+c, "Stock Level Threshold: <INPUT NAME=\"TT\*\" SIZE=2><BR> <BR>" "low stock: </font><BR> <BR> <BR> <BR> <BR> <BR> <BR> <BR> <BR> <BR>" " <BR> <BR> <BR> <BR> <BR> <BR> <BR></PRE><HR>" "<INPUT TYPE=\"submit\" NAME=\"CMD\" VALUE=\"Process\">" "<INPUT TYPE=\"submit\" NAME=\"CMD\" VALUE=\"Menu\">" "</FORM></HTML>" ); } else  $\left\{ \begin{array}{ccc} 1 & 1 & 1 \\ 1 & 1 & 1 \end{array} \right\}$  wsprintf(szForm+c, "Stock Level Threshold: %2.2d<BR> <BR>" "low stock: %3.3d</font> <BR> <BR> <BR> <BR> <BR> <BR> <BR> <BR> <BR>" " <BR> <BR> <BR> <BR> <BR> <BR> <BR> <BR></PRE><HR>" "<INPUT TYPE=\"submit\" NAME=\"CMD\" VALUE=\"..NewOrder..\">" "<INPUT TYPE=\"submit\" NAME=\"CMD\" VALUE=\"..Payment..\">" "<INPUT TYPE=\"submit\" NAME=\"CMD\" VALUE=\"..Delivery..\">" "<INPUT TYPE=\"submit\" NAME=\"CMD\" VALUE=\"..Order-Status..\">" "<INPUT TYPE=\"submit\" NAME=\"CMD\" VALUE=\"..Stock-Level..\">" "<INPUT TYPE=\"submit\" NAME=\"CMD\" VALUE=\"..Exit..\">" "</FORM></HTML>" , pStockLevelData- >threshold, pStockLevelData->low\_stock); } } /\* FUNCTION: MakeNewOrderForm \* \* COMMENTS: The internal client buffer is created when the terminal id is assigned and should not be freed except when the client terminal id is no longer needed. \*/ { int i, c;<br>BOOL bValid; bValid; static char szBR[] = " <BR> <BR> <BR> <BR> <BR> <BR> <BR> <BR> <BR> <BR> <BR> <BR> <BR>  $\langle$ BR>  $\langle$ BR>";

if ( bInput )

 $\left\{ \begin{array}{ccc} 1 & 1 & 1 \\ 1 & 1 & 1 \end{array} \right\}$ 

 if (!bInput) assert( pNewOrderData- >exec\_status\_code == eOK || pNewOrderData- >exec status code == eInvalidItem ); bValid = (bInput || (pNewOrderData- >exec status code ==  $e$ OK)); c = wsprintf(szForm, "<HTML><HEAD><TITLE>TPC-C New Order</TITLE></HEAD><BODY>" "<FORM ACTION=\"tpcc.dll\" METHOD=\"GET\">" "<INPUT TYPE=\"hidden\" NAME=\"STATUSID\" VALUE=\"%d\">" "<INPUT TYPE=\"hidden\" NAME=\"ERROR\" VALUE=\"0\">" "<INPUT TYPE=\"hidden\" NAME=\"FORMID\" VALUE=\"%d\">" "<INPUT TYPE=\"hidden\" NAME=\"TERMID\" VALUE=\"%d\">" "<INPUT TYPE=\"hidden\" NAME=\"SYNCID\" VALUE=\"%d\">" "<PRE><font face=\"Courier\"> New Order<BR>" , bValid ? 0 : ERR\_BAD\_ITEM\_ID, NEW\_ORDER\_FORM, iTermId, Term.pClientData[iTermId].iSyncId); if ( bInput ) { c += wsprintf(szForm+c, "Warehouse: %6.6d ", Term.pClientData[iTermId].w\_id ); strcpy( szForm+c, "District: <INPUT NAME=\"DID\*\" SIZE=1> Date:<BR>" "Customer: <INPUT NAME=\"CID\*\" SIZE=4> Name: Credit: %Disc:<BR>" "Order Number: Number of Lines: W\_tax: D\_tax:<BR>  $<$  $BR$  $>$ " " Supp\_W Item\_Id Item Name  $Qty$  Stock B/G Price Amount<BR>" " <INPUT NAME=\"SP00\*\" SIZE=4> <INPUT NAME=\"IID00\*\" SIZE=6> <INPUT NAME=\"Qty00\*\" SIZE=1><BR>" " <INPUT NAME=\"SP01\*\" SIZE=4> <INPUT NAME=\"IID01\*\" SIZE=6> <INPUT NAME=\"Qty01\*\" SIZE=1><BR>" " <INPUT NAME=\"SP02\*\" SIZE=4> <INPUT NAME=\"IID02\*\" SIZE=6> <INPUT NAME=\"Qty02\*\" SIZE=1><BR>" " <INPUT NAME=\"SP03\*\" SIZE=4> <INPUT NAME=\"IID03\*\"

SIZE=6> <INPUT NAME=\"Qty03\*\" SIZE=1><BR>" " <INPUT NAME=\"SP04\*\" SIZE=4> <INPUT NAME=\"IID04\*\" SIZE=6> <INPUT NAME=\"Qty04\*\" SIZE=1><BR>" " <INPUT NAME=\"SP05\*\" SIZE=4> <INPUT NAME=\"IID05\*\" SIZE=6> <INPUT NAME=\"Qty05\*\" SIZE=1><BR>" " <INPUT NAME=\"SP06\*\" SIZE=4> <INPUT NAME=\"IID06\*\" SIZE=6> <INPUT NAME=\"Qty06\*\" SIZE=1><BR>" " <INPUT NAME=\"SP07\*\" SIZE=4> <INPUT NAME=\"IID07\*\" SIZE=6> <INPUT NAME=\"Qty07\*\" SIZE=1><BR>" " <INPUT NAME=\"SP08\*\" SIZE=4> <INPUT NAME=\"IID08\*\" SIZE=6> <INPUT NAME=\"Qty08\*\" SIZE=1><BR>" " <INPUT NAME=\"SP09\*\" SIZE=4> <INPUT NAME=\"IID09\*\" SIZE=6> <INDUT NAME=\"Qty09\*\" SIZE=1><BR>" " <INPUT NAME=\"SP10\*\" SIZE=4> <INPUT NAME=\"IID10\*\" SIZE=6> <INPUT NAME=\"Qty10\*\" SIZE=1><BR>" " <INPUT NAME=\"SP11\*\" SIZE=4> <INPUT NAME=\"IID11\*\" SIZE=6> <INPUT NAME=\"Qty11\*\" SIZE=1><BR>" " <INPUT NAME=\"SP12\*\" SIZE=4> <INPUT NAME=\"IID12\*\" SIZE=6> <INPUT NAME=\"Qty12\*\" SIZE=1><BR>" " <INPUT NAME=\"SP13\*\" SIZE=4> <INPUT NAME=\"IID13\*\" SIZE=6> <INDUT NAME=\"Qty13\*\" SIZE=1><BR>" " <INPUT NAME=\"SP14\*\" SIZE=4> <INPUT NAME=\"IID14\*\" SIZE=6> <INPUT NAME=\"Qty14\*\" SIZE=1><BR>" "Execution Status: Total:<BR>" "</font></PRE><HR>" "<INPUT TYPE=\"submit\" NAME=\"CMD\" VALUE=\"Process\">" "<INPUT TYPE=\"submit\" NAME=\"CMD\" VALUE=\"Menu\">" "</FORM></HTML>" ) is a set of the contract of the contract of  $\mathbf{r}$  is a set of the contract of the contract of the contract of the contract of the contract of the contract of the contract of the contract of the contract of the contra }  $\Delta$ lee { c += wsprintf(szForm+c, "Warehouse: %6.6d District: %2.2d Date: ", pNewOrderData->w\_id, pNewOrderData->d\_id);

```
 pNewOrderData->o_entry_d.month, 
          pNewOrderData->o_entry_d.year, 
          pNewOrderData->o_entry_d.hour, 
          pNewOrderData->o_entry_d.minute, 
          pNewOrderData->o_entry_d.second); 
 }
                    c += wsprintf(szForm+c, 
"<BR>Customer: %4.4d Name: %-16s Credit: %-2s  pNewOrderData->c_id, 
pNewOrderData->c_last, pNewOrderData->c_credit); 
                   if ( bValid ) 
 {
                             c += sprintf(szForm+c, 
         "%%Disc: %5.2f <BR>" "Order Number: %8.8d Number of Lines: 
%2.2d W_tax: %5.2f D_tax: %5.2f <BR> <BR>" 
         " Supp_W Item_Id Item Name 
Qty Stock B/G Price Amount<BR>", 
          100.0*pNewOrderData->c_discount, 
          pNewOrderData->o_id, 
          pNewOrderData->o_ol_cnt, 
                                       100.0 * pNewOrderData->w_tax, 
                                       100.0 * pNewOrderData->d_tax); 
                             for(i=0; 
i<pNewOrderData->o_ol_cnt; i++) 
 {
                                     c + =
sprintf(szForm+c, "%6.6d %6.6d %-24s %2.2d 
%3.3d %1.1s $%6.2f $%7.2f <BR>", 
          pNewOrderData->OL[i].ol_supply_w_id, 
          pNewOrderData->OL[i].ol_i_id, 
          pNewOrderData->OL[i].ol_i_name, 
          pNewOrderData->OL[i].ol_quantity,
```
if ( bValid )

pNewOrderData->o\_entry\_d.day,

"%2.2d-%2.2d-%4.4d %2.2d:%2.2d:%2.2d",

c += wsprintf(szForm+c,

{

",

```
 pNewOrderData->OL[i].ol_stock,
```

```
 pNewOrderData->OL[i].ol_brand_generic, 
             pNewOrderData->OL[i].ol_i_price, 
             pNewOrderData->OL[i].ol_amount ); 
 }
}<br>}<br>{}
                          else  {
                                       c += wsprintf(szForm+c, 
                                                    "%Disc:<BR>"  "Order W_tax:
Number: $8.8d Number of Lines:
D_tax:<BR> <BR>" 
                                            " Supp_W<br>Qty Stock B/G
Item_Id Item Name
Price Amount<BR>" , and the contract of the contract of the contract of the contract of the contract of the contract of the contract of the contract of the contract of the contract of the contract of the contract of the contract of the con
pNewOrderData->o_id); 
                                      i = 0;
 }
                         strncpy( szForm+c, szBR, (15-i)*5 
); 
                          c += (15-i)*5; 
                         if ( bValid ) 
                                      c += sprintf(szForm+c, 
"Execution Status: Transaction commited. Total: $%8.2f ", 
             pNewOrderData->total_amount); 
                          else  c += wsprintf(szForm+c, 
"Execution Status: Item number is not valid. Total:"); 
                          strcpy(szForm+c, 
" "The contract of the contract of the contract of the contract of the contract of the contract of the contract of
<BR></font></PRE><HR>"  "<INPUT TYPE=\"submit\" 
NAME=\"CMD\" VALUE=\"..NewOrder..\">" 
                                       "<INPUT TYPE=\"submit\" 
NAME=\"CMD\" VALUE=\"..Payment..\">" 
                                       "<INPUT TYPE=\"submit\" 
NAME=\"CMD\" VALUE=\"..Delivery..\">" 
                                       "<INPUT TYPE=\"submit\" 
NAME=\"CMD\" VALUE=\"..Order-Status..\">" 
                                       "<INPUT TYPE=\"submit\" 
NAME=\"CMD\" VALUE=\"..Stock-Level..\">" 
                                       "<INPUT TYPE=\"submit\" 
NAME=\"CMD\" VALUE=\"..Exit..\">" 
                                       "</FORM></HTML>" ), the contract of the contract of \mathbf{r} ( \mathbf{r} ) is a set of the contract of the contract of \mathbf{r} } 
} 
/* FUNCTION: MakePaymentForm 
 *
```
 \* COMMENTS: The internal client buffer is created when the terminal id is assigned and should not be freed

except when the client terminal id is no longer needed. \*/

void MakePaymentForm(int iTermId, PAYMENT\_DATA \*pPaymentData, BOOL bInput, char \*szForm) {

int c;

c = wsprintf(szForm, "<HTML><HEAD><TITLE>TPC-C Payment</TITLE></HEAD><BODY>" "<FORM ACTION=\"tpcc.dll\" METHOD=\"GET\">" "<INPUT TYPE=\"hidden\" NAME=\"STATUSID\" VALUE=\"0\">" "<INPUT TYPE=\"hidden\" NAME=\"ERROR\" VALUE=\"0\">" "<INPUT TYPE=\"hidden\" NAME=\"FORMID\" VALUE=\"%d\">" "<INPUT TYPE=\"hidden\" NAME=\"TERMID\" VALUE=\"%d\">" "<INPUT TYPE=\"hidden\"  $\verb+NAME=\\ "SYNCID\\ " VALUE=\\ "\$d\\ "\\"$ "<PRE><font face=\"Courier\"> Payment<BR>" "Date: " , PAYMENT\_FORM, iTermId, Term.pClientData[iTermId].iSyncId); if ( !bInput ) { c += wsprintf(szForm+c, "%2.2d- %2.2d-%4.4d %2.2d:%2.2d:%2.2d", pPaymentData- >h\_date.day, pPaymentData- >h\_date.month, pPaymentData- >h\_date.year, pPaymentData- >h\_date.hour, pPaymentData- >h\_date.minute, pPaymentData- >h\_date.second); } if ( bInput )  $\{$ c += wsprintf(szForm+c, "<BR> <BR>Warehouse: %6.6d" "

 District: <INPUT NAME=\"DID\*\" SIZE=1><BR> <BR> <BR> <BR> <BR>" "Customer: <INPUT NAME=\"CID\*\" SIZE=4>"

c += wsprintf(szForm+c,  $\left\{ \begin{array}{ccc} 1 & 1 & 1 \\ 1 & 1 & 1 \end{array} \right\}$  "Cust-Warehouse: <INPUT NAME=\"CWI\*\" SIZE=4> " "Cust-District: <INPUT NAME=\"CDI\*\" SIZE=1><BR>" "Name: <INPUT NAME=\"CLT\*\" SIZE=16> Since:<BR>" " Credit:<BR>" " Disc:<BR>" " Phone:<BR> <BR>" "Amount Paid: New  $C$ ust- $S$ <INPUT NAME=\"HAM\*\" SIZE=7> Balance:<BR>" "Credit Limit:<BR> <BR>Cust-Data: <BR> <BR> <BR> <BR> <BR></font></PRE><HR>" "<INPUT TYPE=\"submit\" NAME=\"CMD\" VALUE=\"Process\"><INPUT TYPE=\"submit\" NAME=\"CMD\" VALUE=\"Menu\">" "</BODY></FORM></HTML>" , and the contract of the contract of the contract of the contract of the contract of the contract of the contract of the contract of the contract of the contract of the contract of the contract of the contract of the con Term.pClientData[iTermId].w\_id); }  $\omega$  "<BR> <BR>Warehouse: %6.6d District: %2.2d<BR>" "%-20s %-20s<BR>" "%-20s %-20s<BR>" "%-20s %-2s %5.5s-%4.4s %-20s %-2s %5.5s-%4.4s<BR> <BR>" "Customer: %4.4d Cust-Warehouse: %6.6d Cust-District: %2.2d<BR>" "Name: %-16s %-2s %-16s Since: %2.2d-%2.2d-%4.4d<BR>"  $* - 20e$ Credit: %-2s<BR>" , Term.pClientData[iTermId].w\_id, pPaymentData->d\_id , pPaymentData- >w\_street\_1, pPaymentData->d\_street\_1 , pPaymentData- >w\_street\_2, pPaymentData->d\_street\_2 , pPaymentData->w\_city, pPaymentData->w\_state, pPaymentData->w\_zip, pPaymentData->w\_zip+5 , pPaymentData->d\_city, pPaymentData->d\_state, pPaymentData->d\_zip, pPaymentData->d\_zip+5 , pPaymentData->c\_id,<br>pPaymentData->c w id, pPaymentData->c d id

pPaymentData->c\_d\_id , pPaymentData- >c\_first, pPaymentData->c\_middle, pPaymentData- >c\_last

 c += sprintf(szForm+c,  $* - 20s$ %%Disc: %5.2f<BR>", pPaymentData- >c\_street\_2, 100.0\*pPaymentData->c\_discount); , pPaymentData- >c\_since.day, pPaymentData->c\_since.month, pPaymentData->c\_since.year , pPaymentData- >c\_street\_1, pPaymentData->c\_credit ) is a set of the contract of the contract of the contract of the contract of the contract of the contract of the contract of the contract of the contract of the contract of the contract of the contract of the contract of c += wsprintf(szForm+c,  $* - 20s$   $* - 2s$  %5.5s-%4.4s Phone: %6.6s-%3.3s-%3.3s-%4.4s<BR>  $<$ BR $>$ ". pPaymentData->c\_city, pPaymentData->c\_state, pPaymentData->c\_zip, pPaymentData->c\_zip+5, pPaymentData->c\_phone, pPaymentData->c\_phone+6, pPaymentData->c\_phone+9, pPaymentData->c\_phone+12 ); c += sprintf(szForm+c, "Amount Paid: \$%7.2f New Cust-Balance: \$%14.2f<BR>" "Credit Limit: \$%13.2f<BR> <BR>" , pPaymentData- >h\_amount, pPaymentData->c\_balance , pPaymentData- >c\_credit\_lim ), the contract of the contract of  $\mathbf{r}$  (  $\mathbf{r}$ if ( pPaymentData->c\_credit[0] == 'B' && pPaymentData->c\_credit[1] == 'C' ) c += wsprintf(szForm+c,

"Cust-Data: %-50.50s<BR> %-50.50s<BR> %-50.50s<BR> %-50.50s<BR>",

 pPaymentData->c\_data, pPaymentData- >c\_data+50, pPaymentData->c\_data+100, pPaymentData- >c\_data+150 ); else strcpy(szForm+c, "Cust-Data: <BR> <BR> <BR> <BR>");

strcat(szForm, <BR></font></PRE><HR>"

"<INPUT TYPE=\"submit\" NAME=\"CMD\" VALUE=\"..NewOrder..\">"

"<INPUT TYPE=\"submit\" NAME=\"CMD\" VALUE=\"..Payment..\">"

"<INPUT TYPE=\"submit\" NAME=\"CMD\" VALUE=\"..Delivery..\">"

 "<INPUT TYPE=\"submit\" NAME=\"CMD\" VALUE=\"..Order-Status..\">" "<INPUT TYPE=\"submit\" NAME=\"CMD\" VALUE=\"..Stock-Level..\">" "<INPUT TYPE=\"submit\" NAME=\"CMD\" VALUE=\"..Exit..\">" "</BODY></FORM></HTML>"); } } /\* FUNCTION: MakeOrderStatusForm \* \* COMMENTS: The internal client buffer is created when the terminal id is assigned and should not be freed except when the client terminal id is no longer needed. \*/ void MakeOrderStatusForm(int iTermId, ORDER\_STATUS\_DATA \*pOrderStatusData, BOOL bInput, char \*szForm) { int i, c; static char szBR[] = " <BR> <BR> <BR> <BR> <BR> <BR> <BR> <BR> <BR> <BR> <BR> <BR> <BR> <BR>  $\leq$ RR $>$ "; c = wsprintf(szForm, "<HTML><HEAD><TITLE>TPC-C Order-Status</TITLE></HEAD><BODY>" "<FORM ACTION=\"tpcc.dll\" METHOD=\"GET\">" "<INPUT TYPE=\"hidden\" NAME=\"STATUSID\" VALUE=\"0\">" "<INPUT TYPE=\"hidden\"  $\mathtt{NAME} = \verb|"\ \ \mathtt{ERROR}\ \verb|"\ \ \mathtt{VALUE} = \verb|"\ 0 \verb|"\ \verb|" >"\ \label{math:1}$  "<INPUT TYPE=\"hidden\" NAME=\"FORMID\" VALUE=\"%d\">" "<INPUT TYPE=\"hidden\" NAME=\"TERMID\" VALUE=\"%d\">" "<INPUT TYPE=\"hidden\" NAME=\"SYNCID\" VALUE=\"%d\">" "<PRE><font face=\"Courier\"> Order-Status<BR>" "Warehouse: %6.6d ", ORDER\_STATUS\_FORM, iTermId, Term.pClientData[iTermId].iSyncId, Term.pClientData[iTermId].w\_id); if ( bInput )  $\left\{ \begin{array}{ccc} 1 & 1 & 1 \\ 1 & 1 & 1 \end{array} \right\}$  strcpy(szForm+c, "District: <INPUT

NAME=\"DID\*\" SIZE=1><BR>"

 pOrderStatusData- >o\_entry\_d.hour, NAME=\"CID\*\" SIZE=4> Name: <INPUT NAME=\"CLT\*\" SIZE=23><BR>" "Cust-Balance:<BR>  $R$ RR $>$ " "Order-Number: Entry-Date: Carrier-Number:<BR>" "Supply-W Item-Id Qty Amount Delivery-Date<BR> <BR> <BR> <BR> <BR>" " <BR> <BR> <BR> <BR> <BR> <BR> <BR> <BR> <BR> <BR> <BR></font></PRE>" "<HR><INPUT TYPE=\"submit\" NAME=\"CMD\" VALUE=\"Process\"><INPUT TYPE=\"submit\" NAME=\"CMD\" VALUE=\"Menu\">" "</BODY></FORM></HTML>" ); } else { c += wsprintf(szForm+c, "District: %2.2d<BR>" "Customer: %4.4d Name: %-16s %-2s %-16s<BR>", pOrderStatusData->d\_id, pOrderStatusData->c\_id, pOrderStatusData- >c\_first, pOrderStatusData->c\_middle, pOrderStatusData->c\_last); c += sprintf(szForm+c, "Cust-Balance: \$%9.2f<BR> <BR>", pOrderStatusData- >c\_balance); c += wsprintf(szForm+c, "Order-Number: %8.8d Entry-Date: %2.2d-%2.2d-%4.4d %2.2d:%2.2d:%2.2d Carrier-Number: %2.2d<BR>" "Supply-W Item-Id Qty Amount Delivery-Date<BR>", pOrderStatusData->o\_id, pOrderStatusData- >o\_entry\_d.day, pOrderStatusData- >o\_entry\_d.month, pOrderStatusData- >o\_entry\_d.year, pOrderStatusData- >o\_entry\_d.minute, pOrderStatusData- >o\_entry\_d.second, pOrderStatusData- >o\_carrier\_id); for(i=0; i< pOrderStatusData-  $>o$  ol cnt;  $i++$ )

"Customer: <INPUT

 $c$  += sprintf(szForm+c,<br> $2.2d$   $588.2f$   $2.2d$ - $"$   $%6.6d$   $%6.6d$ %2.2d-%4.4d<BR>", pOrderStatusData->OL[i].ol\_supply\_w\_id, pOrderStatusData->OL[i].ol\_i\_id, pOrderStatusData->OL[i].ol\_quantity, pOrderStatusData->OL[i].ol\_amount, pOrderStatusData->OL[i].ol\_delivery\_d.day, pOrderStatusData- >OL[i].ol\_delivery\_d.month, pOrderStatusData- >OL[i].ol\_delivery\_d.year); } strncpy( szForm+c, szBR, (15-i)\*5 ); c += (15-i)\*5; strcpy(szForm+c, "</font></PRE><HR><INPUT TYPE=\"submit\" NAME=\"CMD\" VALUE=\"..NewOrder..\">" "<INPUT TYPE=\"submit\" NAME=\"CMD\" VALUE=\"..Payment..\">" "<INPUT TYPE=\"submit\" NAME=\"CMD\" VALUE=\"..Delivery..\">" "<INPUT TYPE=\"submit\" NAME=\"CMD\" VALUE=\"..Order-Status..\">" "<INPUT TYPE=\"submit\" NAME=\"CMD\" VALUE=\"..Stock-Level..\">" "<INPUT TYPE=\"submit\" NAME=\"CMD\" VALUE=\"..Exit..\">" "</BODY></FORM></HTML>" ); } } /\* FUNCTION: MakeDeliveryForm \* \* COMMENTS: The internal client buffer is created when the terminal id is assigned and should not be freed except when the client terminal id is no longer needed. \*/ void MakeDeliveryForm(int iTermId, DELIVERY\_DATA \*pDeliveryData, BOOL bInput, char \*szForm) {  $int$  c; c = wsprintf(szForm, "<HTML><HEAD><TITLE>TPC-C Delivery</TITLE></HEAD><BODY>"

 ${ }$ 

 "<INPUT TYPE=\"hidden\"  $\verb|NAME=\\ "STATUSID\\ " VALUE=\\ "%d\\ "\\$  "<INPUT TYPE=\"hidden\" NAME=\"ERROR\" VALUE=\"0\">" "<INPUT TYPE=\"hidden\" NAME=\"FORMID\" VALUE=\"%d\">" "<INPUT TYPE=\"hidden\" NAME=\"TERMID\" VALUE=\"%d\">" "<INPUT TYPE=\"hidden\"  $\verb+NAME=\\ "SYNCID\\ " VALUE=\\ "\$d\\ "\\"$ "<PRE><font face=\"Courier\"> Delivery<BR>" "Warehouse: %6.6d<BR> <BR>", (!bInput && (pDeliveryData- >exec\_status\_code != eOK)) ? ERR\_TYPE\_DELIVERY\_POST :  $\Omega$  DELIVERY\_FORM, iTermId, Term.pClientData[iTermId].iSyncId, Term.pClientData[iTermId].w\_id); if ( bInput )  $\left\{ \begin{array}{ccc} 1 & 1 & 1 \\ 1 & 1 & 1 \end{array} \right\}$  strcpy( szForm+c, "Carrier Number: <INPUT NAME=\"OCD\*\" SIZE=1><BR> <BR>" "Execution Status: <BR> <BR> <BR> <BR> <BR> <BR> <BR> <BR>" " <BR> <BR> <BR> <BR> <BR> <BR> <BR> <BR> </font></PRE><HR>" "<INPUT TYPE=\"submit\" NAME=\"CMD\" VALUE=\"Process\">" "<INPUT TYPE=\"submit\" NAME=\"CMD\" VALUE=\"Menu\">" "</BODY></FORM></HTML>" ); } else  $\left\{ \begin{array}{ccc} 1 & 1 & 1 \\ 1 & 1 & 1 \end{array} \right\}$  wsprintf( szForm+c, "Carrier Number: %2.2d<BR> <BR>" "Execution Status: %s <BR> <BR> <BR> <BR> <BR> <BR> <BR> <BR>" " <BR> <BR> <BR> <BR> <BR> <BR> <BR> <BR> </font></PRE>" "<HR><INPUT TYPE=\"submit\" NAME=\"CMD\" VALUE=\"..NewOrder..\">" "<INPUT TYPE=\"submit\" NAME=\"CMD\" VALUE=\"..Payment..\">" "<INPUT TYPE=\"submit\" NAME=\"CMD\" VALUE=\"..Delivery..\">" "<INPUT TYPE=\"submit\" NAME=\"CMD\" VALUE=\"..Order-Status..\">" "<INPUT TYPE=\"submit\" NAME=\"CMD\" VALUE=\"..Stock-Level..\">" "<INPUT TYPE=\"submit\" NAME=\"CMD\" VALUE=\"..Exit..\">" "</BODY></FORM></HTML>" , pDeliveryData- >o\_carrier\_id,

"<FORM ACTION=\"tpcc.dll\"

METHOD=\"GET\">"

filling in the required input variables. it then calls the SQLNewOrder >exec\_status\_code == eOK) ? "Delivery has been queued." : "Delivery Post Failed ), the contract of the contract of  $\mathbf{r}$  } } /\* FUNCTION: ProcessNewOrderForm \*  $*$  prippose: This function gets and validates the input data from the new order form transaction, constructs the output form and writes it back to client browser. \*/ void ProcessNewOrderForm(EXTENSION\_CONTROL\_BLOCK \*pECB, int iTermId, char \*szBuffer) { PNEW ORDER DATA pNewOrder; pNewOrder = Term.pClientData[iTermId].pTxn- >BuffAddr\_NewOrder(); ZeroMemory(pNewOrder, sizeof(NEW\_ORDER\_DATA)); pNewOrder->w\_id = Term.pClientData[iTermId].w\_id; GetNewOrderData(pECB->lpszQueryString, pNewOrder); Term.pClientData[iTermId].pTxn->NewOrder(); pNewOrder = Term.pClientData[iTermId].pTxn- >BuffAddr\_NewOrder(); MakeNewOrderForm(iTermId, pNewOrder,  $O$ UTPUT FORM, szBuffer  $)$ ; } /\* FUNCTION: void ProcessPaymentForm \* \* PURPOSE: This function gets and validates the input data from the payment form filling in the required input variables. It then calls the SQLPayment transaction, constructs the output form and writes it back to client browser. \* \* ARGUMENTS: EXTENSION\_CONTROL\_BLOCK \*pECB passed in structure pointer from inetsrv. \* intervals and intervals are a set of  $\mathbf{int}$ iTermId client browser terminal id \* \*/ void ProcessPaymentForm(EXTENSION\_CONTROL\_BLOCK \*pECB, int iTermId, char \*szBuffer)

(pDeliveryData-

PPAYMENT\_DATA pPayment; pPayment = Term.pClientData[iTermId].pTxn- >BuffAddr\_Payment(); ZeroMemory(pPayment, sizeof(PAYMENT\_DATA)); pPayment->w\_id = Term.pClientData[iTermId].w\_id; GetPaymentData(pECB->lpszQueryString, pPayment); Term.pClientData[iTermId].pTxn->Payment(); pPayment = Term.pClientData[iTermId].pTxn- >BuffAddr\_Payment(); MakePaymentForm(iTermId, pPayment, OUTPUT\_FORM, szBuffer); } /\* FUNCTION: ProcessOrderStatusForm \* \* PURPOSE: This function gets and validates the input data from the Order Status form filling in the required input variables. It then calls the SQLOrderStatus transaction, constructs the output form and writes it back to client browser. \* \* ARGUMENTS: EXTENSION\_CONTROL\_BLOCK \*pECB passed in structure pointer from inetsrv.  $\star$  intervals and intervals are constructed in the construction of  $\delta$ iTermId client browser terminal id \* \*/ void ProcessOrderStatusForm(EXTENSION\_CONTROL\_BLOCK \*pECB, int iTermId, char \*szBuffer) { PORDER\_STATUS\_DATA pOrderStatus; pOrderStatus = Term.pClientData[iTermId].pTxn- >BuffAddr\_OrderStatus(); ZeroMemory(pOrderStatus, sizeof(ORDER\_STATUS\_DATA)); pOrderStatus->w\_id = Term.pClientData[iTermId].w\_id; GetOrderStatusData(pECB->lpszQueryString, pOrderStatus); Term.pClientData[iTermId].pTxn- >OrderStatus(); pOrderStatus = Term.pClientData[iTermId].pTxn- >BuffAddr\_OrderStatus(); MakeOrderStatusForm(iTermId, pOrderStatus, OUTPUT\_FORM, szBuffer); }

/\* FUNCTION: ProcessDeliveryForm

{

 \*  $*$  PHRPOSE: This function gets and validates the input data from the delivery form filling in the required input variables. It then calls the PostDeliveryInfo Api, The client is then informed that the transaction has been posted. \* \* ARCHMENTS: EXTENSION CONTROL BLOCK \*pECB passed in structure pointer from inetsrv. \* intervals and intervals are a set of  $\mathbf{int}$ iTermId client browser terminal id \* \*/ void ProcessDeliveryForm(EXTENSION\_CONTROL\_BLOCK \*pECB, int iTermId, char \*szBuffer) { char \*ptr = pECB->lpszQueryString; PDELIVERY\_DATA pDelivery; pDelivery = Term.pClientData[iTermId].pTxn- >BuffAddr\_Delivery(); ZeroMemory(pDelivery, sizeof(DELIVERY\_DATA)); pDelivery->w\_id = Term.pClientData[iTermId].w\_id; pDelivery->o\_carrier\_id = GetIntKeyValue(&ptr, "OCD\*", ERR\_DELIVERY\_MISSING\_OCD\_KEY, ERR\_DELIVERY\_CARRIER\_INVALID); if ( pDelivery->o\_carrier\_id > 10 || pDelivery->o\_carrier\_id < 1 ) throw new CWEBCLNT\_ERR( ERR\_DELIVERY\_CARRIER\_ID\_RANGE ); if (dwNumDeliveryThreads)  $\left\{ \begin{array}{ccc} 1 & 1 & 1 \\ 1 & 1 & 1 \end{array} \right\}$  //post delivery info if ( PostDeliveryInfo(pDelivery- >w\_id, pDelivery->o\_carrier\_id) ) pDelivery- >exec\_status\_code = eDeliveryFailed; else pDelivery- >exec\_status\_code = eOK; } else // delivery is done synchronously if no delivery threads configured Term.pClientData[iTermId].pTxn- >Delivery(); pDelivery = Term.pClientData[iTermId].pTxn- >BuffAddr\_Delivery(); MakeDeliveryForm(iTermId, pDelivery, OUTPUT\_FORM, szBuffer); } /\* FUNCTION: ProcessStockLevelForm

 \* \* PURPOSE: This function gets and validates the input data from the Stock Level form filling in the required input variables. It then calls the SOLStockLevel transaction, constructs the output form and writes it back to client browser. \* \* ARCHMENTS: EXTENSION CONTROL BLOCK \*pECB passed in structure pointer from inetsrv. \* intervals and intervals are a set of  $\mathbf{int}$ iTermId client browser terminal id \* \*/ void ProcessStockLevelForm(EXTENSION\_CONTROL\_BLOCK \*pECB, int iTermId, char \*szBuffer) { char \*ptr = pECB->lpszQueryString; PSTOCK\_LEVEL\_DATA pStockLevel; pStockLevel = Term.pClientData[iTermId].pTxn- >BuffAddr\_StockLevel(); ZeroMemory( pStockLevel, sizeof(STOCK\_LEVEL\_DATA) ); pStockLevel->w\_id = Term.pClientData[iTermId].w\_id; pStockLevel->d\_id = Term.pClientData[iTermId].d\_id; pStockLevel->threshold = GetIntKeyValue(&ptr, "TT\*", ERR\_STOCKLEVEL\_MISSING\_THRESHOLD\_KEY, ERR\_STOCKLEVEL\_THRESHOLD\_INVALID); if ( pStockLevel->threshold >= 100 || pStockLevel->threshold < 0 ) throw new CWEBCLNT\_ERR( ERR\_STOCKLEVEL\_THRESHOLD\_RANGE ) ; Term.pClientData[iTermId].pTxn- >StockLevel(); pStockLevel = Term.pClientData[iTermId].pTxn- >BuffAddr\_StockLevel(); MakeStockLevelForm(iTermId, pStockLevel, OUTPUT\_FORM, szBuffer); } /\* FUNCTION: GetNewOrderData

 $*$  DIIPDOCF: This function extracts and validates the new order form data from an http command string. \*

\*

\* ARGUMENTS: LPSTR lpszQueryString client browser http command string \* NEW ORDER DATA \*pNewOrderData pointer to new order data structure \* \*/ void GetNewOrderData(LPSTR lpszQueryString, NEW\_ORDER\_DATA \*pNewOrderData) { char szTmp[26]; int i; short items; int  $\begin{array}{ll} \text{int} \\ \text{char} \end{array}$  \*ptr = lpsz0uervString; \*ptr = lpszQueryString; static char szSP[MAX\_OL\_NEW\_ORDER\_ITEMS][6] = { "SP00\*", "SP01\*", "SP02\*", "SP03\*", "SP04\*", "SP05\*", "SP06\*", "SP07\*", "SP08\*", "SP09\*", "SP10\*", "SP11\*", "SP12\*", "SP13\*", "SP14\*" }; static char szIID[MAX\_OL\_NEW\_ORDER\_ITEMS][7] = { "IID00\*", "IID01\*", "IID02\*", "IID03\*", "IID04\*", "IID05\*", "IID06\*", "IID07\*", "IID08\*", "IID09\*", "IID10\*", "IID11\*", "IID12\*", "IID13\*", "IID14\*" }; static char szQty[MAX\_OL\_NEW\_ORDER\_ITEMS][7] = { "Qty00\*", "Qty01\*", "Qty02\*", "Qty03\*", "Qty04\*", "Qty05\*", "Qty06\*", "Qty07\*", "Qty08\*", "Qty09\*", "Qty10\*", "Qty11\*", "Qty12\*", "Qty13\*", "Qty14\*" }; pNewOrderData->d\_id = GetIntKeyValue(&ptr, "DID\*", ERR\_NEWORDER\_FORM\_MISSING\_DID, ERR\_NEWORDER\_DISTRICT\_INVALID); pNewOrderData->c\_id = GetIntKeyValue(&ptr, "CID\*", ERR\_NEWORDER\_CUSTOMER\_KEY, ERR\_NEWORDER\_CUSTOMER\_INVALID); for(i=0, items=0; i<MAX\_OL\_NEW\_ORDER\_ITEMS;  $i++$ )  $\left\{ \begin{array}{ccc} 1 & 1 & 1 \\ 1 & 1 & 1 \end{array} \right\}$  GetKeyValue(&ptr, szSP[i], szTmp, sizeof(szTmp), ERR\_NEWORDER\_MISSING\_SUPPW\_KEY); if ( szTmp[0] ) {} if ( !IsNumeric(szTmp) ) throw new CWEBCLNT\_ERR( ERR\_NEWORDER\_SUPPW\_INVALID ); pNewOrderData- >OL[items].ol\_supply\_w\_id = atoi(szTmp);

 $ol\_i\_id =$ pNewOrderData->OL[items].ol\_i\_id = GetIntKeyValue(&ptr, szIID[i], ERR\_NEWORDER\_MISSING\_IID\_KEY, ERR\_NEWORDER\_ITEMID\_INVALID); if ( ol\_i\_id > 999999  $|$ | oli $id$  < 1  $)$  throw new CWEBCLNT\_ERR( ERR\_NEWORDER\_ITEMID\_RANGE ); ol quantity = pNewOrderData->OL[items].ol\_quantity = GetIntKeyValue(&ptr, szQty[i], ERR\_NEWORDER\_MISSING\_QTY\_KEY, ERR\_NEWORDER\_QTY\_INVALID); if ( ol\_quantity > 99 || ol\_quantity < 1 ) throw new CWEBCLNT\_ERR( ERR\_NEWORDER\_QTY\_RANGE ); items++; }  $\Delta$ lee { // nothing entered for supply warehouse, so item id and qty must also be blank GetKeyValue(&ptr, szIID[i], szTmp, sizeof(szTmp), ERR\_NEWORDER\_MISSING\_IID\_KEY); if ( szTmp[0] ) throw new CWEBCLNT\_ERR( ERR\_NEWORDER\_ITEMID\_WITHOUT\_SUPPW ); GetKeyValue(&ptr, szQty[i], szTmp, sizeof(szTmp), ERR\_NEWORDER\_MISSING\_OTY\_KEY); if ( szTmp[0] ) throw new CWEBCLNT\_ERR( ERR\_NEWORDER\_QTY\_WITHOUT\_SUPPW ); } }  $if (items == 0)$  throw new CWEBCLNT\_ERR( ERR\_NEWORDER\_NOITEMS\_ENTERED ); pNewOrderData->o\_ol\_cnt = items; } /\* FUNCTION: GetPaymentData \* \* PURPOSE: This function extracts and validates the payment form data from an http command string. \* \* ARGUMENTS: LPSTR lpszQueryString client browser http command string PAYMENT\_DATA \*pPaymentData pointer to payment data structure

void GetPaymentData(LPSTR lpszQueryString, PAYMENT\_DATA \*pPaymentData) { char szTmp[26];  $char$  \*ptr = lpszQueryString;<br>ROOL bCustIdBlank:  $b$ CustIdBlank; int iLen; pPaymentData->d\_id = GetIntKeyValue(&ptr, "DID\*", ERR\_PAYMENT\_MISSING\_DID\_KEY, ERR\_PAYMENT\_DISTRICT\_INVALID); GetKeyValue(&ptr, "CID\*", szTmp, sizeof(szTmp), ERR\_PAYMENT\_MISSING\_CID\_KEY); if  $(szTmp[0] == 0)$  $\left\{ \begin{array}{ccc} 1 & 1 & 1 \\ 1 & 1 & 1 \end{array} \right\}$  bCustIdBlank = TRUE; pPaymentData->c\_id = 0; } else // parse customer id and verify that last name was NOT entered bCustIdBlank = FALSE; if ( !IsNumeric(szTmp) ) throw new CWEBCLNT\_ERR( ERR\_PAYMENT\_CUSTOMER\_INVALID ); pPaymentData->c\_id = atoi(szTmp); } pPaymentData->c\_w\_id = GetIntKeyValue(&ptr, "CWI\*", ERR\_PAYMENT\_MISSING\_CWI\_KEY, ERR\_PAYMENT\_CWI\_INVALID); pPaymentData->c\_d\_id = GetIntKeyValue(&ptr, "CDI\*", ERR\_PAYMENT\_MISSING\_CDI\_KEY, ERR\_PAYMENT\_CDI\_INVALID); if ( bCustIdBlank ) { // customer id is blank, so last name must be entered GetKeyValue(&ptr, "CLT\*", szTmp, sizeof(szTmp), ERR\_PAYMENT\_MISSING\_CLT\_KEY); if  $(szTmp[0] == 0)$  throw new CWEBCLNT\_ERR( ERR\_PAYMENT\_MISSING\_CID\_CLT ); \_strupr( szTmp ); if ( strlen(szTmp) > LAST\_NAME\_LEN ) throw new CWEBCLNT\_ERR( ERR\_PAYMENT\_LAST\_NAME\_TO\_LONG ); strcpy(pPaymentData->c\_last, szTmp); // pad with spaces so that the client layer doesn't have to do it // before passing parameters to stored procedure iLen = strlen(pPaymentData- >c\_last); memset(pPaymentData->c\_last + iLen, ' ', LAST\_NAME\_LEN - iLen);

\*/

 pPaymentData- >c\_last[LAST\_NAME\_LEN] = 0; } else { // parse customer id and verify that last name was NOT entered GetKeyValue(&ptr, "CLT\*", szTmp, sizeof(szTmp), ERR\_PAYMENT\_MISSING\_CLT\_KEY); if  $($  szTmp $[0]$   $]=$   $(0)$  throw new CWEBCLNT\_ERR( ERR\_PAYMENT\_CID\_AND\_CLT\_); } GetKeyValue(&ptr, "HAM\*", szTmp, sizeof(szTmp), ERR\_PAYMENT\_MISSING\_HAM\_KEY); if (!IsDecimal(szTmp)) throw new CWEBCLNT\_ERR( ERR\_PAYMENT\_HAM\_INVALID ); pPaymentData->h\_amount = atof(szTmp); if ( pPaymentData->h\_amount >= 10000.00 || pPaymentData->h\_amount < 0 ) throw new CWEBCLNT\_ERR( ERR\_PAYMENT\_HAM\_RANGE ); } /\* FUNCTION: GetOrderStatusData \* \* PURPOSE: This function extracts and validates the payment form data from an http command string. \* \*/ void GetOrderStatusData(LPSTR lpszQueryString, ORDER\_STATUS\_DATA \*pOrderStatusData) { char szTmp[26]; char \*ptr = lpszQueryString; int iLen; pOrderStatusData->d\_id = GetIntKeyValue(&ptr, "DID\*", ERR\_ORDERSTATUS\_MISSING\_DID\_KEY, ERR\_ORDERSTATUS\_DID\_INVALID); GetKeyValue(&ptr, "CID\*", szTmp, sizeof(szTmp), ERR\_ORDERSTATUS\_MISSING\_CID\_KEY); if  $(szTmp[0] == 0)$  { // customer id is blank, so last name must be entered pOrderStatusData->c\_id = 0; GetKeyValue(&ptr, "CLT\*", szTmp, sizeof(szTmp), ERR\_ORDERSTATUS\_MISSING\_CLT\_KEY); if  $(szTmp[0] == 0)$ throw new CWEBCLNT ERR( ERR\_ORDERSTATUS\_MISSING\_CID\_CLT ); strupr( szTmp ); if ( strlen(szTmp) > LAST\_NAME\_LEN ) throw new CWEBCLNT\_ERR( ERR\_ORDERSTATUS\_CLT\_RANGE );

```
 strcpy(pOrderStatusData->c_last, 
szTmp); 
                    // pad with spaces so that the 
client layer doesn't have to do it 
                    // before passing parameters to 
stored procedure 
                     iLen = strlen(pOrderStatusData-
>c_last); 
                    memset(pOrderStatusData->c_last + 
iLen, ' ', LAST_NAME_LEN - iLen); 
                    pOrderStatusData-
>c_last[LAST_NAME_LEN] = 0; 
 } 
 else 
                    { // parse customer id and verify 
that last name was NOT entered 
if ( !IsNumeric(szTmp) ) 
                              throw new CWEBCLNT_ERR( 
ERR_ORDERSTATUS_CID_INVALID ); 
                    pOrderStatusData->c_id = 
atoi(szTmp); 
                    GetKeyValue(&ptr, "CLT*", szTmp, 
sizeof(szTmp), ERR_ORDERSTATUS_MISSING_CLT_KEY); 
                    if (szTmp[0] := 0) throw new CWEBCLNT_ERR( 
ERR_ORDERSTATUS_CID_AND_CLT_);
          } 
} 
/* FUNCTION: BOOL IsNumeric(char *ptr) 
 * * PURPOSE:
                   This function determines if a
string is numeric. It fails if any characters other 
                              than numeric and null
terminator are present. 
 * 
 * ARGUMENTS: char *ptr    pointer to string to check.
 *
```
 \* RETURNS: BOOL FALSE if string is not all numeric \*

```
TRUE if string contains only numeric 
characters i.e. '0' - '9'  */
```
BOOL IsNumeric(char \*ptr) {

}

```
if ( *ptr == 0 )
           return FALSE; while( *ptr && isdigit(*ptr) ) 
           ptr++; 
return ( !*ptr );
```
/\* FUNCTION: BOOL IsDecimal(char \*ptr)

```
 * \star PURPOSE:
 * PURPOSE: This function determines if a 
string is a non-negative decimal value. 
           It fails if any characters other than a
series of numbers followed by
```

```
a decimal point,
another series of numbers, and a null terminator are 
present. 
 * 
 * ARGUMENTS: char *ptr    pointer to string to check.
 * 
 * RETURNS: BOOL FALSE if string is not a valid non-negative decimal value 
 * TRUE if string is OK 
  */ BOOL IsDecimal(char *ptr) 
{ 
           char *dotptr; 
          BOOL bValid; if ( *ptr == 0 )
                    return FALSE; // find decimal point 
          dotp{r} = strchr(\rho tr, '.'');
         if (dotp = \text{NUL})// no decimal point, so just 
check for numeric  return IsNumeric(ptr); 
          *dotptr = 0; // temporarily replace 
decimal with a terminator 
          if ( *ptr != 0 ) 
                    bValid = IsNumeric(ptr); 
          // string starts with decimal point 
          else if (*(dotptr+1) == 0) 
                   return FALSE; // nothing but a 
decimal point is bad 
           else
```
 $bValid = TRIE$ ;

```
if (*(dotp+1) != 0)// check text after decimal point 
          bValid &= IsNumeric(dotptr+1);
```
\*dotptr = '.'; // replace decimal point return bValid;

# **tpcc.def**

```
LIBRARY TRCC.DLL
```
EXPORTS

}

```
 GetExtensionVersion @1 
 HttpExtensionProc @2 
         TerminateExtension @3
```
### **tpcc.h**

```
/* FILE: TPCC.H MicrosoftTPC-C Kit Ver. 4.69.000 Copyright
Microsoft, 1999 
               All Rights Reserved
 * * Version 
4.10.000 audited by Richard Gimarc, Performance 
Metrics, 3/17/99 
 * PURPOSE: Header file for ISAPI TPCC.DLL,
defines structures and functions used in the isapi 
tpcc.dll. 
 * 
 */ //VERSION RESOURCE DEFINES 
#define _APS_NEXT_RESOURCE_VALUE 
                    101 
#define _APS_NEXT_COMMAND_VALUE 
                              40001 #define _APS_NEXT_CONTROL_VALUE 
                              1000 #define _APS_NEXT_SYMED_VALUE 
                    101 #define TP_MAX_RETRIES 
50 September 2006 September 2006 September 2006 September 2006 September 2006 September 2006 September 2006 Se
//note that the welcome form must be processed first 
as terminal ids assigned here, once the 
//terminal id is assigned then the forms can be 
processed in any order. 
#define WELCOME_FORM 
1. The contract of the contract of 1
//beginning form no term id assigned, form 
id 
#define MAIN_MENU_FORM 
 2
//term id assigned main menu form id 
#define NEW_ORDER_FORM 
 3//new order form id #define PAYMENT_FORM 
4<sup>4</sup>//payment form id 
#define DELIVERY_FORM 
 5//delivery form id 
#define ORDER_STATUS_FORM 
                    6 //order status id 
#define STOCK_LEVEL_FORM 
                    7 //stock level form id
```
//This macro is used to prevent the compiler error unused formal parameter #define UNUSEDPARAM(x) (x = x)

//This structure defines the data necessary to keep distinct for each terminal or client connection. typedef struct \_CLIENTDATA { int iNextFree; //index of next free element or -1 if this entry in use. int w\_id; //warehouse id assigned at welcome form int d\_id; //district id assigned at welcome form int iSyncId; //syncronization id int iTickCount; //time of last access; CTPCC\_BASE \*pTxn; } CLIENTDATA, \*PCLIENTDATA; //This structure is used to define the operational interface for terminal id support typedef struct \_TERM { int iNumEntries; //total allocated terminal array entries int iFreeList; //next available terminal array element or -1 if none int int iMasterSyncId; //syncronization id \*pClientData; //pointer to allocated client data } TERM; typedef TERM \*PTERM; //pointer to terminal structure type enum WEBERROR  $\left\{ \begin{array}{ccc} 1 & 1 & 1 \\ 1 & 1 & 1 \end{array} \right\}$  NO\_ERR, ERR\_COMMAND\_UNDEFINED. ERR\_D\_ID\_INVALID, ERR\_DELIVERY\_CARRIER\_ID\_RANGE, ERR\_DELIVERY\_CARRIER\_INVALID,

 ERR\_GETPROCADDR\_FAILED, ERR\_HTML\_ILL\_FORMED, ERR\_INVALID\_SYNC\_CONNECTION, ERR\_INVALID\_TERMID, ERR\_LOADDLL\_FAILED, ERR\_MAX\_CONNECTIONS\_EXCEEDED, ERR\_MEM\_ALLOC\_FAILED, ERR\_MISSING\_REGISTRY\_ENTRIES, ERR\_NEWORDER\_CUSTOMER\_INVALID. ERR\_NEWORDER\_CUSTOMER\_KEY, ERR\_NEWORDER\_DISTRICT\_INVALID, ERR\_NEWORDER\_FORM\_MISSING\_DID, ERR\_NEWORDER\_ITEMID\_INVALID, ERR\_NEWORDER\_ITEMID\_RANGE, ERR\_NEWORDER\_ITEMID\_WITHOUT\_SUPPW, ERR\_NEWORDER\_MISSING\_IID\_KEY, ERR\_NEWORDER\_MISSING\_OTY\_KEY, ERR\_NEWORDER\_MISSING\_SUPPW\_KEY, ERR\_NEWORDER\_NOITEMS\_ENTERED, ERR\_NEWORDER\_OTY\_INVALID, ERR\_NEWORDER\_QTY\_RANGE, ERR\_NEWORDER\_QTY\_WITHOUT\_SUPPW, ERR\_NEWORDER\_SUPPW\_INVALID, ERR\_NO\_SERVER\_SPECIFIED. ERR\_ORDERSTATUS\_CID\_AND\_CLT, ERR\_ORDERSTATUS\_CID\_INVALID, ERR\_ORDERSTATUS\_CLT\_RANGE, ERR\_ORDERSTATUS\_DID\_INVALID, ERR\_ORDERSTATUS\_MISSING\_CID\_CLT, ERR\_ORDERSTATUS\_MISSING\_CID\_KEY, ERR\_ORDERSTATUS\_MISSING\_CLT\_KEY, ERR\_ORDERSTATUS\_MISSING\_DID\_KEY, ERR\_PAYMENT\_CDI\_INVALID, ERR\_PAYMENT\_CID\_AND\_CLT, ERR\_PAYMENT\_CUSTOMER\_INVALID, ERR\_PAYMENT\_CWI\_INVALID, ERR\_PAYMENT\_DISTRICT\_INVALID, ERR\_PAYMENT\_HAM\_INVALID, ERR\_PAYMENT\_HAM\_RANGE, ERR\_PAYMENT\_LAST\_NAME\_TO\_LONG, ERR\_PAYMENT\_MISSING\_CDI\_KEY, ERR\_PAYMENT\_MISSING\_CID\_CLT, ERR\_PAYMENT\_MISSING\_CID\_KEY, ERR\_PAYMENT\_MISSING\_CLT, ERR\_PAYMENT\_MISSING\_CLT\_KEY, ERR\_PAYMENT\_MISSING\_CWI\_KEY, ERR\_PAYMENT\_MISSING\_DID\_KEY, ERR\_PAYMENT\_MISSING\_HAM\_KEY, ERR\_STOCKLEVEL\_MISSING\_THRESHOLD\_KEY, ERR\_STOCKLEVEL\_THRESHOLD\_INVALID, ERR\_STOCKLEVEL\_THRESHOLD\_RANGE, ERR\_VERSION\_MISMATCH, ERR\_W\_ID\_INVALID }; class CWEBCLNT\_ERR : public CBaseErr public: CWEBCLNT\_ERR(WEBERROR Err)

 m\_Error = Err; m\_szTextDetail = NULL;  $m$  SystemErr =  $0$ ; m\_szErrorText = NULL;<br>};  $\{x_i\}$  ; and the contract of  $\{x_i\}$  ; and  $\{x_i\}$  CWEBCLNT\_ERR(WEBERROR Err, char \*szTextDetail, DWORD dwSystemErr)  ${ }$  m\_Error = Err; m\_szTextDetail = new char[strlen(szTextDetail)+1]; strcpy( m\_szTextDetail, szTextDetail ); m\_SystemErr = dwSystemErr; m\_szErrorText = NULL; }; ~CWEBCLNT\_ERR()  ${ }$  if (m\_szTextDetail !=  $NIII.I.$ ) delete [] m\_szTextDetail; if (m\_szErrorText != NULL) delete [] delete [] m\_szErrorText; }; WEBERROR m\_Error; char \*m\_szTextDetail; // char \*m\_szErrorText; DWORD m SystemErr; int ErrorType() {return ERR\_TYPE\_WEBDLL; }; char \*ErrorTypeStr() { return "WEBCLIENT"; } int ErrorNum() {return m\_Error;}; char \*ErrorText(); }; //These constants have already been defined in engstut.h, but since we do //not want to include it in the delisrv executable #define TXN\_EVENT\_START 2 #define TXN\_EVENT\_STOP 4 #define TXN\_EVENT\_WARNING 6 //used to record a warning into the log //function prototypes BOOL APIENTRY DllMain(HANDLE hModule, DWORD ul\_reason\_for\_call, LPVOID lpReserved); void WriteMessageToEventLog(LPTSTR lpszMsg); void ProcessQueryString(EXTENSION\_CONTROL\_BLOCK \*pECB, int \*pCmd, int \*pFormId, int \*pTermId, int

\*pSyncId);

 ERR\_DELIVERY\_MISSING\_OCD\_KEY, ERR\_DELIVERY\_THREAD\_FAILED,

{

 ${1 \over 2}$  and  ${1 \over 2}$  and  ${1 \over 2}$  a

void WelcomeForm(EXTENSION\_CONTROL\_BLOCK \*pECB, char \*szBuffer);

void SubmitCmd(EXTENSION\_CONTROL\_BLOCK \*pECB, char \*szBuffer);

void BeginCmd(EXTENSION\_CONTROL\_BLOCK \*pECB, int iFormId, int iTermId);

void ProcessCmd(EXTENSION\_CONTROL\_BLOCK \*pECB, int iFormId, int iTermId);

void StatsCmd(EXTENSION\_CONTROL\_BLOCK \*pECB, char \*szBuffer);

void ErrorMessage(EXTENSION\_CONTROL\_BLOCK \*pECB, int iError, int iErrorType, char \*szMsg, int iTermId); void GetKeyValue(char \*\*pQueryString, char \*pKey, char \*pValue, int iMax, WEBERROR err);

int GetIntKeyValue(char \*\*pQueryString, char \*pKey, WEBERROR NoKeyErr, WEBERROR NotIntErr);

void TermInit(void); void TermDeleteAll(void);

int TermAdd(void);

void TermDelete(int id);

void ErrorForm(EXTENSION\_CONTROL\_BLOCK \*pECB, int iType, int iErrorNum, int iTermId, int iSyncId, char \*szErrorText, char \*szBuffer );

void MakeMainMenuForm(int iTermId, int iSyncId, char \*szForm);

void MakeStockLevelForm(int iTermId, STOCK\_LEVEL\_DATA \*pStockLevelData, BOOL bInput, char \*szForm); void MakeNewOrderForm(int iTermId, NEW\_ORDER\_DATA \*pNewOrderData, BOOL bInput, char \*szForm); void MakePaymentForm(int iTermId, PAYMENT\_DATA \*pPaymentData, BOOL bInput, char \*szForm); void MakeOrderStatusForm(int iTermId, ORDER\_STATUS\_DATA \*pOrderStatusData, BOOL bInput, char \*szForm); void MakeDeliveryForm(int iTermId, DELIVERY\_DATA \*pDeliveryData, BOOL bInput, char \*szForm);

void ProcessNewOrderForm(EXTENSION\_CONTROL\_BLOCK \*pECB, int iTermId, char \*szBuffer); void ProcessPaymentForm(EXTENSION\_CONTROL\_BLOCK \*pECB, int iTermId, char \*szBuffer);

void ProcessOrderStatusForm(EXTENSION\_CONTROL\_BLOCK \*pECB, int iTermId, char \*szBuffer); void ProcessDeliveryForm(EXTENSION\_CONTROL\_BLOCK \*pECB, int iTermId, char \*szBuffer); void ProcessStockLevelForm(EXTENSION\_CONTROL\_BLOCK \*pECB, int iTermId, char \*szBuffer); void GetNewOrderData(LPSTR lpszQueryString, NEW\_ORDER\_DATA \*pNewOrderData); void GetPaymentData(LPSTR lpszQueryString, PAYMENT\_DATA \*pPaymentData); void GetOrderStatusData(LPSTR lpszQueryString, ORDER\_STATUS\_DATA \*pOrderStatusData); BOOL PostDeliveryInfo(long w\_id, short o\_carrier\_id); BOOL IsNumeric(char \*ptr); BOOL IsDecimal(char \*ptr); void DeliveryWorkerThread(void \*ptr); // Separate function to be able to use Win32 exception handling in // HttpExtensionProc. void ProcessCommand(EXTENSION\_CONTROL\_BLOCK \*pECB,

char\* szBuffer, int& TermId, int& iSyncId);

## **tpcc.rc**

//Microsoft Developer Studio generated resource script. // #include "resource.h"

#define APSTUDIO\_READONLY\_SYMBOLS ///////////////////////////////////////////////////// //////////////////////// //

 // Generated from the TEXTINCLUDE 2 resource. //

#include "afxres.h"

///////////////////////////////////////////////////////////////////////////// #undef APSTUDIO\_READONLY\_SYMBOLS

///////////////////////////////////////////////////////////////////////////// // English (U.S.) resources

#if !defined(AFX\_RESOURCE\_DLL) || defined(AFX\_TARG\_ENU) #ifdef \_WIN32 LANGUAGE LANG ENGLISH, SUBLANG ENGLISH US #pragma code\_page(1252) #endif //\_WIN32

#ifndef \_MAC ///////////////////////////////////////////////////////////////////////////// //

 // Version //

VS\_VERSION\_INFO VERSIONINFO FILEVERSION 0,4,0,0 PRODUCTVERSION 0,4,0,0 FILEFLAGSMASK 0x3fL #ifdef DEBUG FILEFLAGS 0x1L #else FILEFLAGS 0x0L #endif FILEOS 0x40004L FILETYPE 0x2L FILESUBTYPE 0x0L BEGIN BLOCK "StringFileInfo" BEGIN BLOCK "040904b0" **BEGIN**  VALUE "Comments", "TPC-C HTML DLL Server\0" VALUE "CompanyName", "Microsoft\0" VALUE "FileDescription", "TPC-C HTML DLL Server\0" VALUE "FileVersion", "0, 4, 0, 0\0" VALUE "InternalName", "tpcc\0"

```
 VALUE "LegalCopyright", "Copyright ¬ 
1997\0" 
             VALUE "OriginalFilename", "tpcc.dll\0" 
             VALUE "ProductName", "Microsoft tpcc\0" 
             VALUE "ProductVersion", "0, 4, 0, 0\0" 
         END  END 
 BLOCK "VarFileInfo"  BEGIN 
 VALUE "Translation", 0x409, 1200 
    END END #endif // !_MAC 
#ifdef APSTUDIO_INVOKED 
/////////////////////////////////////////////////////
//////////////////////// 
// 
// TEXTINCLUDE // 1 TEXTINCLUDE DISCARDABLE BEGIN

 "resource.h\0" 
END 2 TEXTINCLUDE DISCARDABLE BEGIN
     "#include ""afxres.h""\r\n" 
     "\0" 
END 3 TEXTINCLUDE DISCARDABLE BEGIN \langle r \rangle n"
     "\0" 
END #endif // APSTUDIO_INVOKED 
/////////////////////////////////////////////////////
//////////////////////// 
// 
// Dialog 
// IDD_DIALOG1 DIALOG DISCARDABLE 0, 0, 186, 95 
STYLE DS_MODALFRAME | WS_POPUP | WS_CAPTION | 
WS_SYSMENU 
CAPTION "Dialog" 
FONT 8, "MS Sans Serif" 
BEGIN

 DEFPUSHBUTTON "OK",IDOK,129,7,50,14 
    PUSHBUTTON "Cancel",IDCANCEL,129,24,50,14 
END /////////////////////////////////////////////////////
//////////////////////// 
//
```
// DESIGNINFO //

#ifdef APSTUDIO\_INVOKED GUIDELINES DESIGNINFO DISCARDABLE BEGIN IDD\_DIALOG1, DIALOG BEGIN LEFTMARGIN, 7 RIGHTMARGIN, 179 TOPMARGIN, 7 BOTTOMMARGIN, 88 END END #endif // APSTUDIO\_INVOKED

#endif // English (U.S.) resources ///////////////////////////////////////////////////// ////////////////////////

#ifndef APSTUDIO\_INVOKED ///////////////////////////////////////////////////////////////////////////// // // Generated from the TEXTINCLUDE 3 resource. //

///////////////////////////////////////////////////// //////////////////////// #endif // not APSTUDIO\_INVOKED

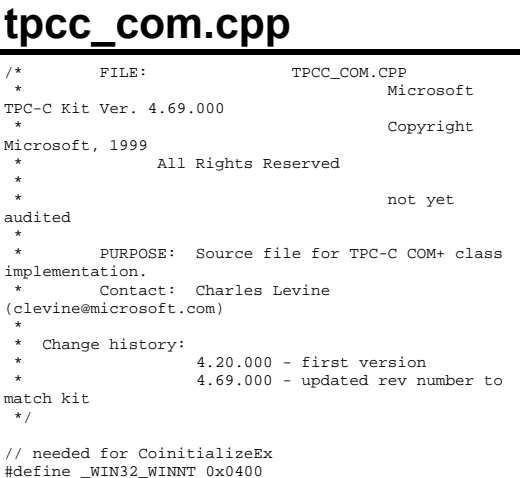

#### #include <windows.h>

}

{

// need to declare functions for export #define DllDecl \_\_declspec( dllexport )

#include "..\..\common\src\trans.h" //tpckit transaction header contains definations of structures specific to TPC-C #include "..\..\common\src\error.h" #include "..\..\common\src\txn base.h" #include "..\..\common\src\tpcc\_com\_errorcode.h" #include "tpcc\_com.h"

#include "..\..\tpcc\_com\_ps\src\tpcc\_com\_ps\_i.c" #include "..\..\tpcc\_com\_all\src\tpcc\_com\_all\_i.c"

// wrapper routine for class constructor \_\_declspec(dllexport) CTPCC\_COM\* CTPCC\_COM\_new(BOOL bSinglePool) {

return new CTPCC\_COM(bSinglePool);

CTPCC\_COM::CTPCC\_COM(BOOL bSinglePool)

 $HRESULT$  hr = NULL; long lRet = 0; ULONG ulTmpSize = 0;

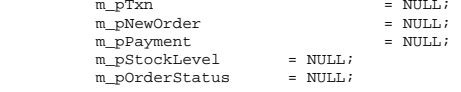

m\_bSinglePool = bSinglePool;

ulTmpSize = (ULONG) sizeof(COM\_DATA); VariantInit(&m\_vTxn); m\_vTxn.vt = VT\_SAFEARRAY;

 m\_vTxn.parray = SafeArrayCreateVector(VT\_UI1, ulTmpSize, ulTmpSize); if (!m\_vTxn.parray) throw new CCOMERR( E\_FAIL );

 memset((void\*)m\_vTxn.parray- >pvData,0,ulTmpSize); m\_pTxn = (COM\_DATA\*)m\_vTxn.parray->pvData;

hr = CoInitializeEx(NULL, COINIT\_MULTITHREADED); if (FAILED(hr))  $\{$ throw new CCOMERR( hr ); }

// create components if (m\_bSinglePool)  $\left\{ \begin{array}{ccc} 1 & 1 & 1 \\ 1 & 1 & 1 \end{array} \right\}$ 

 hr = CoCreateInstance(CLSID\_TPCC, NULL, CLSCTX\_SERVER, IID\_ITPCC, (void \*\*)&m\_pNewOrder); if (FAILED(hr)) throw new CCOMERR(hr); // all txns will use same component  $m$  pPayment =  $m$  pNewOrder; m\_p=u<sub>2</sub>monts m\_pnews=ese;<br>m pStockLevel = m pNewOrder;  $m$  pOrderStatus =  $m$  pNewOrder; } else  $\{$ // use different components for each txn hr = CoCreateInstance(CLSID\_NewOrder, NULL, CLSCTX\_SERVER, IID\_ITPCC, (void \*\*)&m\_pNewOrder); if (FAILED(hr)) throw new CCOMERR(hr); hr = CoCreateInstance(CLSID\_Payment, NULL, CLSCTX\_SERVER, IID\_ITPCC, (void \*\*)&m\_pPayment); if (FAILED(hr)) throw new CCOMERR(hr); hr = CoCreateInstance(CLSID\_StockLevel, NULL, CLSCTX\_SERVER, IID\_ITPCC, (void \*\*)&m\_pStockLevel); if (FAILED(hr)) throw new CCOMERR(hr); hr = CoCreateInstance(CLSID\_OrderStatus, NULL, CLSCTX\_SERVER, IID\_ITPCC, (void \*\*)&m\_pOrderStatus); if (FAILED(hr)) throw new CCOMERR(hr); } // call setcomplete to release each component back into pool hr = m\_pNewOrder->CallSetComplete(); if (FAILED(hr)) throw new CCOMERR(hr); if (!m\_bSinglePool)  $\left\{ \begin{array}{ccc} 1 & 1 & 1 \\ 1 & 1 & 1 \end{array} \right\}$  hr = m\_pPayment- >CallSetComplete(); if (FAILED(hr)) throw new CCOMERR(hr); hr = m\_pStockLevel- >CallSetComplete(); if (FAILED(hr)) throw new CCOMERR(hr); hr = m\_pOrderStatus- >CallSetComplete(); if (FAILED(hr))

```
 } 
} 
CTPCC_COM::~CTPCC_COM() 
{ 
           if (m_pTxn) 
                      SafeArrayDestroy(m_vTxn.parray); 
           ReleaseInterface(m_pNewOrder); 
           if (!m_bSinglePool) 
\left\{ \begin{array}{ccc} 1 & 1 & 1 \\ 1 & 1 & 1 \end{array} \right\} ReleaseInterface(m_pPayment); 
                      ReleaseInterface(m_pStockLevel); 
                      ReleaseInterface(m_pOrderStatus); 
 } 
           CoUninitialize(); 
} 
void CTPCC_COM::NewOrder() 
{ 
          VARIANT vTxn_out;
          HRESULT hr = m_pNewOrder->NewOrder(m_vTxn, 
&vTxn_out); 
          if (FAILED(hr) & \& hr := ETPCCCOM)throw new CCOMERR( hr ); // 
COM call didn't succeed and there is no output 
structure memcpy(m_pTxn, (void *)vTxn_out.parray-
>pvData,vTxn_out.parray->rgsabound[0].cElements); 
          hr = SafeArrayDestroy(vTxn_out.parray); 
          if (hr := S_0K)throw new CCOMERR( hr );
```
if ( m\_pTxn->ErrorType != ERR\_SUCCESS ) throw new CCOMERR( m\_pTxn- >ErrorType, m\_pTxn->error );

void CTPCC\_COM::Payment()

}

{

VARIANT vTxn\_out;

HRESULT hr = m\_pPayment->Payment(m\_vTxn, &vTxn\_out);

if (FAILED(hr) && hr != E\_TPCCCOM) throw new CCOMERR( hr ); // COM call didn't succeed and there is no output structure

memcpy(m\_pTxn, (void \*)vTxn\_out.parray- >pvData,vTxn\_out.parray->rgsabound[0].cElements); hr = SafeArrayDestroy(vTxn\_out.parray);  $if$  (hr  $!=$  S  $OK$ ) throw new CCOMERR( hr );

if ( m\_pTxn->ErrorType != ERR\_SUCCESS ) throw new CCOMERR( m\_pTxn- >ErrorType, m\_pTxn->error );

```
}
```
{

{

}

throw new CCOMERR(hr);

void CTPCC\_COM::StockLevel() VARIANT vTxn\_out;

HRESULT hr = m\_pStockLevel- >StockLevel(m\_vTxn, &vTxn\_out);

 $if$  (FAILED(hr) && hr  $!=$  E\_TPCCCOM) throw new CCOMERR( hr ); // COM call didn't succeed and there is no output structure

memcpy(m\_pTxn, (void \*)vTxn\_out.parray- >pvData,vTxn\_out.parray->rgsabound[0].cElements); hr = SafeArrayDestroy(vTxn\_out.parray); if  $(hr \mid s \cap K)$ throw new CCOMERR( hr );

if ( m\_pTxn->ErrorType != ERR\_SUCCESS ) throw new CCOMERR( m\_pTxn- >ErrorType, m\_pTxn->error ); }

void CTPCC\_COM::OrderStatus()

VARIANT vTxn\_out;

HRESULT hr = m\_pOrderStatus- >OrderStatus(m\_vTxn, &vTxn\_out);

 $if$  (FAILED(hr) && hr  $!=$  E\_TPCCCOM) throw new CCOMERR( hr ); // COM call didn't succeed and there is no output structure

memcpy(m\_pTxn, (void \*)vTxn\_out.parray- >pvData,vTxn\_out.parray->rgsabound[0].cElements); hr = SafeArrayDestroy(vTxn\_out.parray); if  $(hr := S_0K)$ throw new CCOMERR( hr );

if ( m\_pTxn->ErrorType != ERR\_SUCCESS ) throw new CCOMERR( m\_pTxn- >ErrorType, m\_pTxn->error );

## **tpcc\_com.h**

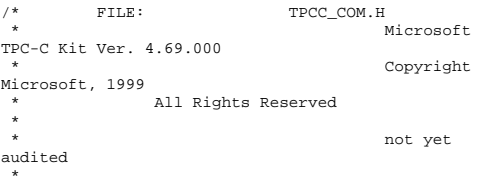

PURPOSE: Header file for TPC-C COM+ class implementation. \* Change history:  $4.20.000 -$  first version \* 4.69.000 - updated rev number to match kit \*/ #pragma once #include <stdio.h> #include "..\..\tpcc\_com\_ps\src\tpcc\_com\_ps.h" // need to declare functions for import, unless define has already been created // by the DLL's .cpp module for export. #ifndef DllDecl #define DllDecl \_\_declspec( dllimport ) #endif class CCOMERR : public CBaseErr { private: char m\_szErrorText[64]; public: // use this interface for genuine COM errors CCOMERR( HRESULT hr )  ${ }$  $m_hr = hr$ ; m\_iErrorType = 0;  $m$  iError = 0; } // use this interface to impersonate a non-COM error type CCOMERR( int iErrorType, int iError ) {} m\_iErrorType = iErrorType; m\_iError = iError; m  $hr = S_0K$ ; } int m hr; int m\_iErrorType; int m\_iError; // A CCOMERR class can impersonate another class, which happens if the error // was not actually a COM Services error, but was simply transmitted back via COM. int ErrorType() { if (m\_iErrorType == 0)

ERR\_TYPE\_COM;

else

return

```
return and the state of the state of the state of the state of the state of the state of the state of the state of the state of the state of the state of the state of the state of the state of the state of the state of the
m_iErrorType; 
 }
                      char *ErrorTypeStr() { return 
"COM"; } 
                      int ErrorNum() 
{ } if (m_iErrorType == 0) 
                                            return m_hr;
                      // return COM error 
                                 else  return m_iError; // return impersonated error 
 }
                      char *ErrorText() 
{ }if (m_hr == S_0K) sprintf( 
m_szErrorText, "Error: Class %d, error # %d", 
m_iErrorType, m_iError ); 
                                 else  sprintf( 
m_szErrorText, "Error: COM_HRESULT %x", m_hr );
                                 return m_szErrorText; 
 }
}; 
class DllDecl CTPCC_COM : public CTPCC_BASE 
{ 
           private: 
                      BOOL m_bSinglePool; 
                     // COM Interface pointers 
                      ITPCC*  m_pNewOrder; 
                      ITPCC* m_pPayment;
                      ITPCC*  m_pStockLevel; 
                      ITPCC*  m_pOrderStatus; 
                      struct COM_DATA 
{ } int ErrorType; 
                                  int error;  union { }NEW_ORDER_DATA NewOrder;
                                            PAYMENT_DATA
                      Payment; 
                                             DELIVERY_DATA
                      Delivery; 
           STOCK LEVEL DATA StockLevel;
            ORDER_STATUS_DATA OrderStatus; 
                                 } u; 
                      } *m_pTxn;
```

```
 VARIANT m_vTxn; 
          public: 
                    CTPCC_COM(BOOL bSinglePool); 
                     ~CTPCC_COM(void); 
                    inline PNEW_ORDER_DATA 
           BuffAddr_NewOrder() { return 
&m_pTxn->u.NewOrder; }; 
                    inline PPAYMENT_DATA 
          BuffAddr_Payment() { return 
&m_pTxn->u.Payment; }; 
                    inline PDELIVERY_DATA 
           BuffAddr_Delivery() { return 
&m_pTxn->u.Delivery; }; 
                    inline PSTOCK_LEVEL_DATA
           BuffAddr_StockLevel() { return 
&m_pTxn->u.StockLevel; }; 
                    inline PORDER_STATUS_DATA
           BuffAddr_OrderStatus() { return 
&m_pTxn->u.OrderStatus; }; 
                    void NewOrder (); 
                    void Payment (); 
                   void StockLevel ();
                    void OrderStatus (); 
                    void Delivery () 
{ throw new CCOMERR(E_NOTIMPL); } // not supported 
}; 
inline void ReleaseInterface(IUnknown *pUnk) 
 { 
           if (pUnk) 
\left\{ \begin{array}{ccc} 1 & 1 & 1 \\ 1 & 1 & 1 \end{array} \right\} pUnk->Release(); 
                   pUnk = NULL;
 } 
 } 
// wrapper routine for class constructor 
extern "C" __declspec(dllexport) CTPCC_COM* 
CTPCC_COM_new(BOOL); 
typedef CTPCC_COM* (TYPE_CTPCC_COM)(BOOL); 
tpcc_com_all.cpp 
          /* FILE: TPCC_COM_ALL.CPP 
                                       Microsoft
TPC-C Kit Ver. 4.69.000 Copyright
Microsoft, 1999 
               All Rights Reserved
 *
```

```
* Version 
4.10.000 audited by Richard Gimarc, Performance 
Metrics, 3/17/99 
 * PURPOSE: Implementation for TPC-C class.
          Contact: Charles Levine
(clevine@microsoft.com) 
 * 
 * Change history: 
                    4.20.000 - updated rev number to
match kit 4.69.000 - updated rev number to
match kit 
  */ #define STRICT 
#define _WIN32_WINNT 0x0400 
#define _ATL_APARTMENT_THREADED 
#include <stdio.h> 
#include <atlbase.h> 
//You may derive a class from CComModule and use it 
if you want to override 
//something, but do not change the name of _Module 
extern CComModule Module;
#include <atlcom.h> 
#include <initguid.h> 
#include <transact.h> 
//#include <atlimpl.cpp> 
#include <comsvcs.h> #include <sqltypes.h> 
#include <sql.h> 
#include <sqlext.h>
#include "tpcc_com_ps.h" 
#include "..\..\common\src\trans.h" 
                                //tpckit transaction 
header contains definations of structures specific to 
TDC-C
#include "..\..\common\src\txn_base.h" 
#include "..\..\common\src\error.h" 
#include "..\..\common\src\ReadRegistry.h" 
#include "..\..\common\src\tpcc_com_errorcode.h" 
#include "..\..\db_odbc_dll\src\tpcc_odbc.h" 
          // ODBC implementation of TPC-C txns 
#include "resource.h" 
#include "tpcc_com_all.h" 
#include "tpcc_com_all_i.c" 
#include "Methods.h" 
#include "..\..\tpcc_com_ps\src\tpcc_com_ps_i.c" 
#include "..\..\common\src\ReadRegistry.cpp" 
CComModule Module;
BEGIN_OBJECT_MAP(ObjectMap)
           OBJECT_ENTRY(CLSID_TPCC, CTPCC)
```

```
 OBJECT_ENTRY(CLSID_NewOrder, CNewOrder) 
          OBJECT_ENTRY(CLSID_OrderStatus, 
COrderStatus) 
          OBJECT_ENTRY(CLSID_Payment, CPayment)
```
 OBJECT\_ENTRY(CLSID\_StockLevel, CStockLevel) END\_OBJECT\_MAP()

// configuration settings from registry TPCCREGISTRYDATA Reg; char szMyComputerName[MAX\_COMPUTERNAME\_LENGTH+1] ;

static HINSTANCE hLibInstanceDb = NULL;

TYPE\_CTPCC\_ODBC \*pCTPCC\_ODBC\_new;

// Critical section to synchronize connection open and close. // CRITICAL\_SECTION hConnectCriticalSection;

///////////////////////////////////////////////////// //////////////////////// // DLL Entry Point

extern "C" BOOL WINAPI DllMain(HINSTANCE hInstance, DWORD dwReason, LPVOID /\*lpReserved\*/) { char szDllName[128];

 try  $\{$  if (dwReason == DLL\_PROCESS\_ATTACH)  ${ }$  \_Module.Init(ObjectMap, hInstance);

DisableThreadLibraryCalls(hInstance);

 DWORD dwSize = MAX\_COMPUTERNAME\_LENGTH+1;

GetComputerName(szMyComputerName, &dwSize);

szMyComputerName[dwSize] = 0;

 if ( ReadTPCCRegistrySettings( &Reg ) ) throw new CCOMPONENT\_ERR( ERR\_MISSING\_REGISTRY\_ENTRIES ); if (Reg.eDB\_Protocol == ODBC)  ${ }$  strcpy( szDllName, Reg.szPath ); strcat(

szDllName, "tpcc\_odbc.dll");

hLibInstanceDb = LoadLibrary( szDllName ); if and the contract of the contract of the contract of the contract of the contract of the contract of the con (hLibInstanceDb == NULL)

throw new CCOMPONENT\_ERR( ERR\_LOADDLL\_FAILED, szDllName, GetLastError() ); // get function pointer to wrapper for class constructor pCTPCC\_ODBC\_new = (TYPE\_CTPCC\_ODBC\*) GetProcAddress(hLibInstanceDb,"CTPCC\_ODBC\_new"); if the contract of the contract of the contract of the contract of the contract of the contract of the contract of the contract of the contract of the contract of the contract of the contract of the contract of the contrac (pCTPCC\_ODBC\_new == NULL) throw new CCOMPONENT\_ERR( ERR\_GETPROCADDR\_FAILED, szDllName, GetLastError() ); } else throw new CCOMPONENT\_ERR( ERR\_UNKNOWN\_DB\_PROTOCOL ); if (Reg.dwConnectDelay  $> 0)$ { InitializeCriticalSection(&hConnectCritical Section); }<br>}<br>{} } else if (dwReason == DLL\_PROCESS\_DETACH) \_Module.Term(); } catch (CBaseErr \*e)  $\left\{ \begin{array}{ccc} 1 & 1 & 1 \\ 1 & 1 & 1 \end{array} \right\}$  TCHAR szMsg[256]; \_sntprintf(szMsg, sizeof(szMsg), "%s error, code %d: %s", e-contract to the contract of the contract of the contract of the contract of the contract of the contract of the contract of the contract of the contract of the contract of the contract of the contract of the contract of >ErrorTypeStr(), e->ErrorNum(), e->ErrorText()); WriteMessageToEventLog( szMsg ); delete e; return FALSE; }  $catch (...)$  $\left\{ \begin{array}{ccc} 0 & 0 & 0 \\ 0 & 0 & 0 \\ 0 & 0 & 0 \\ 0 & 0 & 0 \\ 0 & 0 & 0 \\ 0 & 0 & 0 \\ 0 & 0 & 0 \\ 0 & 0 & 0 \\ 0 & 0 & 0 \\ 0 & 0 & 0 \\ 0 & 0 & 0 \\ 0 & 0 & 0 \\ 0 & 0 & 0 \\ 0 & 0 & 0 & 0 \\ 0 & 0 & 0 & 0 \\ 0 & 0 & 0 & 0 \\ 0 & 0 & 0 & 0 & 0 \\ 0 & 0 & 0 & 0 & 0 \\ 0 & 0 & 0 & 0 & 0 \\ 0 & 0 & 0 & 0$  WriteMessageToEventLog(TEXT("Unhandled exception in object DllMain")); return FALSE; } return TRUE; // OK } /////////////////////////////////////////////////////////////////////////////

 // Used to determine whether the DLL can be unloaded by OLE

STDAPI DllCanUnloadNow(void)

{ return (\_Module.GetLockCount()==0) ? S\_OK : S\_FALSE; }

///////////////////////////////////////////////////////////////////////////// // Returns a class factory to create an object of the

requested type STDAPI DllGetClassObject(REFCLSID rclsid, REFIID

riid, LPVOID\* ppv) {

return \_Module.GetClassObject(rclsid, riid,  ${\tt ppv}$  )  $i$ }

///////////////////////////////////////////////////// //////////////////////// // DllRegisterServer - Adds entries to the system registry

STDAPI DllRegisterServer(void)

}

{

}

{

{ // registers object, typelib and all interfaces in typelib return \_Module.RegisterServer(TRUE);

#### ///////////////////////////////////////////////////// ////////////////////////

 // DllUnregisterServer - Removes entries from the system registry

STDAPI DllUnregisterServer(void)

 \_Module.UnregisterServer(); return S\_OK;

static void WriteMessageToEventLog(LPTSTR lpszMsg)

 TCHAR szMsg[256]; HANDLE hEventSource; LPTSTR lpszStrings[2];

 // Use event logging to log the error. // hEventSource = RegisterEventSource(NULL,

TEXT("tpcc\_com\_all.dll"));

 \_stprintf(szMsg, TEXT("Error in COM+ TPC-C Component: ")); lpszStrings[0] = szMsg; lpszStrings[1] = lpszMsg; if (hEventSource != NULL)  $\left\{ \begin{array}{ccc} 1 & 1 & 1 \\ 1 & 1 & 1 \end{array} \right\}$ 

 ReportEvent(hEventSource, // handle of event source EVENTLOG\_ERROR\_TYPE, // event type 0,  $\sqrt{2}$  // event category

```
 0, // event ID 
              NULL, \sqrt{2} // current user's
STD
               2, // strings in 
lpszStrings 
              0. \sqrt{2} no bytes of raw
data  (LPCTSTR *)lpszStrings, // array of 
error strings<br>NHLL):
                                          // no raw data
          (VOID) DeregisterEventSource(hEventSource); 
\Box} 
inline void ReleaseInterface(IUnknown *pUnk) 
{ 
             if (pUnk) 
             { 
                         pUnk->Release(); 
                        \nabla<sub>pUnk</sub> = NULL;
 } 
} 
/* FUNCTION: CCOMPONENT_ERR::ErrorText 
 * 
 */ char* CCOMPONENT_ERR::ErrorText(void) 
{ 
             static SERRORMSG errorMsgs[] = 
\left\{ \begin{array}{ccc} 1 & 1 & 1 \\ 1 & 1 & 1 \end{array} \right\} { ERR_MISSING_REGISTRY_ENTRIES,
             "Required entries missing from registry."
 }, 
 { ERR_LOADDLL_FAILED, 
                          "Load of DLL failed. DLL=" , where the contract of \{ \} , \{ \},,<br>{ ERR GETPROCADDR FAILED.
             "Could not map proc in DLL. GetProcAddr 
error. DLL="
                           { ERR_UNKNOWN_DB_PROTOCOL, 
             "Unknown database protocol specified in 
registry." },
                          { 0, 
 ""  } 
             }; 
             char szTmp[256]; 
            int i = 0;

 while (TRUE) 
\left\{ \begin{array}{ccc} 1 & 1 & 1 \\ 1 & 1 & 1 \end{array} \right\} if (errorMsgs[i].szMsg[0] == 0) 
{1 \over 2} {1 \over 2} {1 \over 2} {1 \over 2} {1 \over 2} {1 \over 2} {1 \over 2} {1 \over 2} {1 \over 2} {1 \over 2} {1 \over 2} {1 \over 2} {1 \over 2} {1 \over 2} {1 \over 2} {1 \over 2} {1 \over 2} {1 \over 2} {1 \over 2} {1 \over 2} {1 \over 2} {1 \over 2}  strcpy( szTmp, "Unknown 
error number." ); 
                                     break;  }
```

```
 if (m_Error == 
errorMsgs[i].iError) 
{ } strcpy( szTmp, 
errorMsgs[i].szMsg ); 
                                   break;  }
                       1 + 1;
 } 
            if (m_szTextDetail) 
                      strcat( szTmp, m_szTextDetail ); 
            if (m_SystemErr) 
                      wsprintf( szTmp+strlen(szTmp), " 
Error=%d", m_SystemErr ); 
           m_szErrorText = new char[strlen(szTmp)+1];
           strcpy( m_szErrorText, szTmp ); 
            return m_szErrorText; 
 } 
CTPCC_Common::CTPCC_Common() 
{ 
           m pTxn = NULL;m_bCanBePooled = TRUE;
 } 
CTPCC_Common::~CTPCC_Common() 
 { 
           // Pace connection close for VIA.  // 
if (Reg.dwConnectDelay > 0) 
\left\{ \begin{array}{ccc} 1 & 1 & 1 \\ 1 & 1 & 1 \end{array} \right\} EnterCriticalSection(&hConnectCriticalSecti
on); 
                       Sleep(Reg.dwConnectDelay); 
            LeaveCriticalSection(&hConnectCriticalSecti
on); 
 } 
            if (m_pTxn) 
\left\{ \begin{array}{ccc} 1 & 1 & 1 \\ 1 & 1 & 1 \end{array} \right\} delete m_pTxn; 
 } 
 } 
HRESULT CTPCC_Common::CallSetComplete() 
 { 
           IObjectContext* pObjectContext = NULL; 
           // get our object context 
           HRESULT hr = CoGetObjectContext( 
IID_IObjectContext, (void **)&pObjectContext ); 
            pObjectContext->SetComplete(); 
            ReleaseInterface(pObjectContext); 
            return hr;
```
//  $\sqrt{}$ called by the ctor activator // STDMETHODIMP CTPCC\_Common::Construct(IDispatch \* pUnk) { // Code to access construction string, if needed later... // if (!pUnk) // return E\_UNEXPECTED; // IObjectConstructString \* pString  $=$  NULL; // HRESULT hr = pUnk- >QueryInterface(IID\_IObjectConstructString, (void \*\*)&pString); // pString->Release(); try  $\left\{ \begin{array}{ccc} 1 & 1 & 1 \\ 1 & 1 & 1 \end{array} \right\}$ // Pace connection creation for VIA. // if (Reg.dwConnectDelay > 0)  ${ }$  EnterCriticalSection(&hConnectCriticalSecti on); Sleep(Reg.dwConnectDelay); LeaveCriticalSection(&hConnectCriticalSecti on); } if (Reg.eDB\_Protocol == ODBC) m\_pTxn =<br>pCTPCC\_ODBC\_new( Req.szDbServer, Re Reg.szDbServer, Reg.szDbUser, Reg.szDbPassword, szMyComputerName, Reg.szDbName, Reg.szSPPrefix, Reg.bCallNoDuplicatesNewOrder ); } catch (CBaseErr \*e)  $\left\{ \begin{array}{ccc} 1 & 1 & 1 \\ 1 & 1 & 1 \end{array} \right\}$  TCHAR szMsg[256]; \_sntprintf(szMsg, sizeof(szMsg), "%s error in CTPCC\_Common::Construct, code %d: %s", e- >ErrorTypeStr(), e->ErrorNum(), e->ErrorText()); WriteMessageToEventLog( szMsg ); delete e; return E\_FAIL; } catch (...)  $\left\{ \begin{array}{ccc} 1 & 1 & 1 \\ 1 & 1 & 1 \end{array} \right\}$ 

}

 WriteMessageToEventLog(TEXT("Unhandled exception in object :: Construct")); return E\_FAIL; } return S\_OK; } HRESULT CTPCC\_Common::NewOrder(VARIANT txn\_in, VARIANT\* txn\_out) { PNEW\_ORDER\_DATA pNewOrder; COM\_DATA \*pData;<br>COM\_DATA \*pOutData;  $COM$ <sub>DATA</sub> try  $\left\{ \begin{array}{ccc} 1 & 1 & 1 \\ 1 & 1 & 1 \end{array} \right\}$ // Allocate output structure first because it is also used in the catch clauses. // VariantInit(txn\_out); txn\_out->vt = VT\_SAFEARRAY; txn\_out->parray = SafeArrayCreateVector( VT\_UI1, txn\_in.parray->rgsabound- >cElements, txn\_in.parray->rgsabound- >cElements); if (txn\_out->parray == NULL) // sanity error checking - for very rare case, but to be sure  ${ }$  return E\_OUTOFMEMORY; } pOutData = (COM\_DATA\*)txn\_out- >parray->pvData; pData = (COM\_DATA\*)txn\_in.parray- >pvData; pNewOrder = m\_pTxn- >BuffAddr\_NewOrder(); memcpy(pNewOrder, &pData- >u.NewOrder, sizeof(NEW\_ORDER\_DATA)); m\_pTxn->NewOrder(); // do the actual txn memcpy( &pOutData->u.NewOrder, pNewOrder, sizeof(NEW\_ORDER\_DATA)); pOutData->retval = ERR\_SUCCESS; pOutData->error = 0; return S\_OK; } catch (CBaseErr \*e)  $\left\{ \begin{array}{ccc} 1 & 1 & 1 \\ 1 & 1 & 1 \end{array} \right\}$ // check for lost database

connection; if yes, component is toast

#### if ( ((e->ErrorType() == ERR\_TYPE\_ODBC) &&  $(e->ErrorNum() == 10054))$  m\_bCanBePooled = FALSE; pOutData->retval = e- >ErrorType(); pOutData->error = e->ErrorNum(); .<br>delete e; return E\_TPCCCOM; }  $catch (...)$  $\left\{ \begin{array}{ccc} 1 & 1 & 1 \\ 1 & 1 & 1 \end{array} \right\}$  WriteMessageToEventLog(TEXT("Unhandled exception in CTPCC\_Common::NewOrder.")); pOutData->retval = ERR\_TYPE\_LOGIC; pOutData->error = 0;  $m$  bCanBePooled = FALSE; return E\_TPCCCOM; } } HRESULT CTPCC\_Common::Payment(VARIANT txn\_in, VARIANT\* txn out) { PPAYMENT DATA pPayment; COM\_DATA \*pData; COM\_DATA \*pOutData; try  $\left\{ \begin{array}{ccc} 0 & 0 & 0 \\ 0 & 0 & 0 \\ 0 & 0 & 0 \\ 0 & 0 & 0 \\ 0 & 0 & 0 \\ 0 & 0 & 0 \\ 0 & 0 & 0 \\ 0 & 0 & 0 \\ 0 & 0 & 0 \\ 0 & 0 & 0 \\ 0 & 0 & 0 \\ 0 & 0 & 0 \\ 0 & 0 & 0 \\ 0 & 0 & 0 & 0 \\ 0 & 0 & 0 & 0 \\ 0 & 0 & 0 & 0 \\ 0 & 0 & 0 & 0 & 0 \\ 0 & 0 & 0 & 0 & 0 \\ 0 & 0 & 0 & 0 & 0 \\ 0 & 0 & 0 & 0$ // Allocate output structure first because it is also used in the catch clauses. // VariantInit(txn\_out); txn\_out->vt = VT\_SAFEARRAY; txn\_out->parray = SafeArrayCreateVector( VT\_UI1, txn\_in.parray->rgsabound- >cElements, txn\_in.parray->rgsabound- >cElements); if  $(txn_out\rightarrow parray == NULL)$  // sanity error checking - for very rare case, but to be sure {} return E\_OUTOFMEMORY; } pOutData = (COM\_DATA\*)txn\_out- >parray->pvData; pData = (COM\_DATA\*)txn\_in.parray- >pvData; pPayment = m\_pTxn- >BuffAddr\_Payment(); memcpy(pPayment, &pData- >u.Payment, sizeof(PAYMENT\_DATA));

 m\_pTxn->Payment(); // do the actual txn memcpy( &pOutData->u.Payment, pPayment, sizeof(PAYMENT\_DATA)); pOutData->retval = ERR\_SUCCESS;  $p$ OutData->error = 0; return S\_OK; } catch (CBaseErr \*e)  $\left\{ \begin{array}{ccc} 1 & 1 & 1 \\ 1 & 1 & 1 \end{array} \right\}$ // check for lost database connection; if yes, component is toast if ( ((e->ErrorType() == ERR\_TYPE\_ODBC) && (e->ErrorNum() == 10054)) ) m\_bCanBePooled = FALSE; pOutData->retval = e- >ErrorType(); pOutData->error = e->ErrorNum(); delete e; return E\_TPCCCOM; }  $\text{catch}$   $(\ldots)$  $\left\{ \begin{array}{ccc} 1 & 1 & 1 \\ 1 & 1 & 1 \end{array} \right\}$  WriteMessageToEventLog(TEXT("Unhandled exception in CTPCC\_Common::Payment.")); pOutData->retval = ERR\_TYPE\_LOGIC; pOutData->error = 0;  $m$  bCanBePooled = FALSE; return E\_TPCCCOM; } } HRESULT CTPCC\_Common::StockLevel(VARIANT txn\_in, VARIANT\* txn\_out) { PSTOCK\_LEVEL\_DATA pStockLevel;<br>COM DATA \*pData; COM DATA COM\_DATA \*pOutData; try  $\{$ // Allocate output structure first because it is also used in the catch clauses. // VariantInit(txn\_out); txn\_out->vt = VT\_SAFEARRAY; txn\_out->parray = SafeArrayCreateVector( VT\_UI1, txn\_in.parray->rgsabound- >cElements, txn\_in.parray->rgsabound- >cElements); if (txn\_out->parray == NULL) // sanity error checking - for very rare case, but to be sure  ${ }$ 

```
 return E_OUTOFMEMORY; 
 }
                        pOutData = (COM_DATA*)txn_out-
>parray->pvData; 
                        pData = (COM_DATA*)txn_in.parray-
>pvData; 
                       pStockLevel = m pTxn->BuffAddr_StockLevel(); 
                        memcpy(pStockLevel, &pData-
>u.StockLevel, sizeof(STOCK_LEVEL_DATA)); 
                        m_pTxn->StockLevel(); 
                        memcpy( &pOutData->u.StockLevel, 
pStockLevel, sizeof(STOCK_LEVEL_DATA)); 
                        pOutData->retval = ERR_SUCCESS; 
                       pOutData->error = 0;
                        return S_OK; 
 } 
           catch (CBaseErr *e) 
\left\{ \begin{array}{ccc} 1 & 1 & 1 \\ 1 & 1 & 1 \end{array} \right\}// check for lost database connection; if yes, component is toast 
                       if ( ((e->ErrorType() == 
ERR_TYPE_ODBC) && (e->ErrorNum() == 10054)) ) 
                                  m bCanBePooled = FALSE;
                        pOutData->retval = e-
>ErrorType(); 
                        pOutData->error = e->ErrorNum(); 
                        delete e; 
 return E_TPCCCOM; 
 } 
           catch (...)\left\{ \begin{array}{ccc} 1 & 1 & 1 \\ 1 & 1 & 1 \end{array} \right\} WriteMessageToEventLog(TEXT("Unhandled 
exception in CTPCC Common::StockLevel."));
                        pOutData->retval = 
ERR_TYPE_LOGIC; 
                        pOutData->error = 0; 
                       m bCanBePooled = FALSE;
                        return E_TPCCCOM; 
 } 
} 
HRESULT CTPCC_Common::OrderStatus(VARIANT txn_in, 
VARIANT* txn_out) 
{ 
            PORDER_STATUS_DATA pOrderStatus; 
           COM_DATA \begin{array}{ccc}\n\text{COM}\n\end{array} \begin{array}{ccc}\n\text{PData} \\
\text{COM}\n\end{array}*pOutData;
            try 
\left\{ \begin{array}{ccc} 1 & 1 & 1 \\ 1 & 1 & 1 \end{array} \right\}// Allocate output structure 
first because it is also used in the catch clauses.  // 
 VariantInit(txn_out); 
                       txn_out->vt = VT_SAFEARRAY; 
                                                                         sure }
```

```
 txn_out->parray = 
SafeArrayCreateVector( VT_UI1, 
                      txn_in.parray->rgsabound-
>cElements, 
                      txn_in.parray->rgsabound-
>cElements); 
                     if (txn out->parray == NUL) //
sanity error checking - for very rare case, but to be 
{ } return E_OUTOFMEMORY; 
 }
                      pOutData = (COM_DATA*)txn_out-
>parray->pvData; 
                      pData = (COM_DATA*)txn_in.parray-
>pvData; 
                      pOrderStatus = m_pTxn-
>BuffAddr_OrderStatus(); 
                      memcpy(pOrderStatus, &pData-
>u.OrderStatus, sizeof(ORDER_STATUS_DATA)); 
                      m_pTxn->OrderStatus(); 
                      memcpy( &pOutData->u.OrderStatus, 
pOrderStatus, sizeof(ORDER_STATUS_DATA)); 
                      pOutData->retval = ERR_SUCCESS; 
                     pOutData->error = 0;
                      return S_OK; 
 } 
          catch (CBaseErr *e) 
\left\{ \begin{array}{ccc} 1 & 1 & 1 \\ 1 & 1 & 1 \end{array} \right\}// check for lost database connection; if yes, component is toast 
                     if ( ((e->ErrorType() ==
ERR_TYPE_ODBC) && (e->ErrorNum() == 10054)) )
                                m bCanBePooled = FALSE;
                      pOutData->retval = e-
>ErrorType(); 
                      pOutData->error = e->ErrorNum(); 
                      delete e; 
 return E_TPCCCOM; 
 } 
          \text{catch} (\ldots)\left\{ \begin{array}{ccc} 1 & 1 & 1 \\ 1 & 1 & 1 \end{array} \right\} WriteMessageToEventLog(TEXT("Unhandled 
exception in CTPCC Common::OrderStatus."));
                      pOutData->retval = 
ERR_TYPE_LOGIC;
                      pOutData->error = 0; 
                     m_bCanBePooled = FALSE;
                      return E_TPCCCOM; 
 }
```
## **tpcc\_com\_all.def**

; tpcc\_com\_all.def : Declares the module parameters.

LIBRARY "tpcc\_com\_all.dll"

EXPORTS DllCanUnloadNow PRIVATE DllGetClassObject PRIVATE DllRegisterServer PRIVATE DllUnregisterServer PRIVATE

## **tpcc\_com\_all.h**

```
/* this ALWAYS GENERATED file contains the definitions for the interfaces */ 
 /* File created by MIDL compiler version 6.00.0361 
*/ 
/* at Tue Nov 10 10:51:22 2009 
 */ 
/* Compiler settings for .\src\tpcc_com_all.idl: 
    Oicf, W1, Zp8, env=Win32 (32b run) 
    protocol : dce , ms_ext, c_ext, robust 
   error checks: allocation ref bounds check enum
stub_data 
   VC declspec() decoration level:
         declspec(uuid()), declspec(selectany),
__declspec(novtable) 
          DECLSPEC_UUID(), MIDL_INTERFACE() 
*/ 
//@@MIDL_FILE_HEADING( ) 
#pragma warning( disable: 4049 ) /* more than 64k 
source lines */ /* verify that the <rpcndr.h> version is high enough
to compile this file*/ 
#ifndef REQUIRED RPCNDR H_VERSION
#define __REQUIRED_RPCNDR_H_VERSION__ 475 
#endif #include "rpc.h" 
#include "rpcndr.h" 
#ifndef __RPCNDR_H_VERSION__ 
#error this stub requires an updated version of 
<rpcndr.h> 
#endif // __RPCNDR_H_VERSION__ 
#ifndef __tpcc_com_all_h__
#define __tpcc_com_all_h__ 
#if defined(_MSC_VER) && (_MSC_VER >= 1020)
```
#pragma once #endif

/\* Forward Declarations \*/

#ifndef \_\_ TPCC\_FWD\_DEFINED #define \_\_TPCC\_FWD\_DEFINED\_\_

#ifdef cplusplus typedef class TPCC TPCC; #else typedef struct TPCC TPCC; #endif /\* \_\_cplusplus \*/

#endif /\* TPCC\_FWD\_DEFINED\_ \*/

#ifndef \_\_NewOrder\_FWD\_DEFINED\_\_ #define \_\_NewOrder\_FWD\_DEFINED\_\_

#ifdef \_\_cplusplus typedef class NewOrder NewOrder; #else typedef struct NewOrder NewOrder; #endif /\* \_\_cplusplus \*/

#endif /\* NewOrder\_FWD\_DEFINED \*/

#ifndef \_\_OrderStatus\_FWD\_DEFINED\_\_ #define \_\_OrderStatus\_FWD\_DEFINED\_\_

#ifdef cplusplus typedef class OrderStatus OrderStatus; #else typedef struct OrderStatus OrderStatus; #endif /\* \_\_cplusplus \*/

#endif /\* \_\_OrderStatus\_FWD\_DEFINED\_\_ \*/

#ifndef Payment FWD DEFINED #define \_\_Payment\_FWD\_DEFINED\_\_

#ifdef \_\_cplusplus typedef class Payment Payment; #else .<br>typedef struct Payment Payment; #endif /\* \_\_cplusplus \*/

#endif /\* \_\_Payment\_FWD\_DEFINED\_\_ \*/

#ifndef StockLevel FWD DEFINED #define \_\_StockLevel\_FWD\_DEFINED\_\_

#ifdef \_\_cplusplus typedef class StockLevel StockLevel; #else typedef struct StockLevel StockLevel; #endif /\* \_\_cplusplus \*/

#endif /\* \_\_StockLevel\_FWD\_DEFINED\_\_ \*/

/\* header files for imported files \*/ #include "oaidl.h" #include "ocidl.h" #include "tpcc\_com\_ps.h"

#ifdef cplusplus extern "C"{ #endif

void \* \_\_RPC\_USER MIDL\_user\_allocate(size\_t); void \_\_RPC\_USER MIDL\_user\_free( void \* );

/\* interface \_\_MIDL\_itf\_tpcc\_com\_all\_0000 \*/ /\* [local] \*/

extern RPC IF HANDLE MIDL itf tpcc com all 0000 v0 0 c ifspec; extern RPC IF HANDLE \_\_MIDL\_itf\_tpcc\_com\_all\_0000\_v0\_0\_s\_ifspec;

#ifndef \_\_TPCCLib\_LIBRARY\_DEFINED\_\_ #define \_\_TPCCLib\_LIBRARY\_DEFINED\_\_

/\* library TPCCLib \*/ /\* [helpstring][version][uuid] \*/

EXTERN\_C const IID LIBID\_TPCCLib;

EXTERN C const CLSID CLSID TPCC;

#ifdef cplusplus

class DECLSPEC\_UUID("122A3128-2520-11D3-BA71- 00C04FBFE08B") TPCC; #endif

EXTERN\_C const CLSID CLSID\_NewOrder;

#ifdef \_\_cplusplus

class DECLSPEC\_UUID("975BAABF-84A7-11D2-BA47- 00C04FBFE08B") NewOrder; #endif

EXTERN\_C\_const\_CLSID\_CLSID\_OrderStatus;

#ifdef \_\_cplusplus

class DECLSPEC\_UUID("266836AD-A50D-11D2-BA4E-00C04FBFE08B")

OrderStatus; #endif

EXTERN\_C const CLSID CLSID\_Payment;

#ifdef \_\_cplusplus

class DECLSPEC\_UUID("CD02F7EF-A4FA-11D2-BA4E-00C04FBFE08B") Payment; #endif

EXTERN\_C const CLSID CLSID\_StockLevel;

#ifdef \_\_cplusplus

class DECLSPEC\_UUID("2668369E-A50D-11D2-BA4E-00C04FBFE08B") StockLevel; #endif #endif /\* \_\_TPCCLib\_LIBRARY\_DEFINED\_\_ \*/

/\* Additional Prototypes for ALL interfaces \*/

/\* end of Additional Prototypes \*/

#ifdef \_\_cplusplus

} #endif

#endif

# **tpcc\_com\_all.idl**

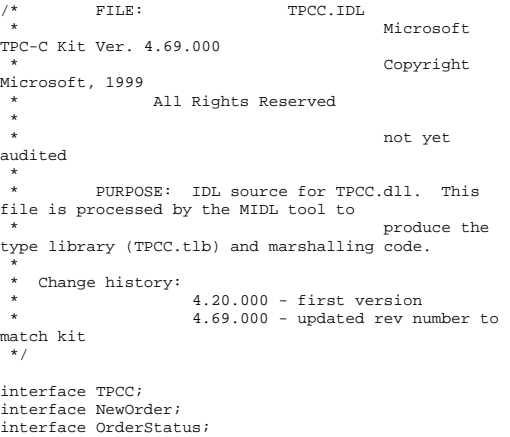

```
interface Payment; 
interface StockLevel; import "oaidl.idl"; 
import "ocidl.idl"; 
import "..\tpcc_com_ps\src\tpcc_com_ps.idl"; 
[ uuid(122A3117-2520-11D3-BA71-00C04FBFE08B),
            version(1.0), 
            helpstring("TPC-C 1.0 Type Library") 
\mathbf{I}
library TPCCLib 
{ 
            importlib("stdole32.tlb"); 
            importlib("stdole2.tlb"); 
 [  uuid(122A3128-2520-11D3-BA71-
00C04FBFE08B), 
                        helpstring("All Txns Class") 
. . . . . . . . . . . . . 1

 coclass TPCC  { 
                       [default] interface ITPCC;
            }; 
            [  uuid(975BAABF-84A7-11D2-BA47-
00C04FBFE08B), 
                        helpstring("NewOrder Class") 
 ] 
 coclass NewOrder  { 
                       [default] interface ITPCC;
            }; 
           \overline{1} uuid(266836AD-A50D-11D2-BA4E-
00C04FBFE08B), 
                        helpstring("OrderStatus Class") 
 ]  coclass OrderStatus 
\left\{ \begin{array}{ccc} 1 & 1 & 1 \\ 1 & 1 & 1 \end{array} \right\}[default] interface ITPCC;
            }; 
            [  uuid(CD02F7EF-A4FA-11D2-BA4E-
00C04FBFE08B), 
                        helpstring("Payment Class") 
 ] 
 coclass Payment 
\left\{ \begin{array}{ccc} 1 & 1 & 1 \\ 1 & 1 & 1 \end{array} \right\}[default] interface ITPCC;
            }; 
[1] The Contract of The Contract of The
```

```
 uuid(2668369E-A50D-11D2-BA4E-
00C04FBFE08B), 
                     helpstring("StockLevel Class") 
 ] 
 coclass StockLevel  { 
                    [default] interface ITPCC;
           }; 
}; 
tpcc_com_all.rc 
//Microsoft Developer Studio generated resource 
script. 
 // 
#include "resource.h" #define APSTUDIO_READONLY_SYMBOLS 
 /////////////////////////////////////////////////////
//////////////////////// // // Generated from the TEXTINCLUDE 2 resource. // 
#include "winres.h" /////////////////////////////////////////////////////
//////////////////////// 
#undef APSTUDIO_READONLY_SYMBOLS 
///////////////////////////////////////////////////////////////////////////// 
// English (U.S.) resources 
#if !defined(AFX_RESOURCE_DLL) || 
defined(AFX_TARG_ENU) 
#ifdef WIN32
LANGUAGE LANG_ENGLISH, SUBLANG_ENGLISH_US 
#pragma code_page(1252) 
#endif //_WIN32 
#ifdef APSTUDIO_INVOKED 
 /////////////////////////////////////////////////////
//////////////////////// // 
// TEXTINCLUDE // 1 TEXTINCLUDE DISCARDABLE BEGIN 
 "resource.h\0" 
END 2 TEXTINCLUDE DISCARDABLE BEGIN 
 "#include ""winres.h""\r\n" 
     "\0" 
END
```
**BEGIN**  "1 TYPELIB ""tpcc\_com\_all.tlb""\r\n" "\0" END

#endif // APSTUDIO\_INVOKED

#ifndef \_MAC

///////////////////////////////////////////////////// //////////////////////// // // Version // VS\_VERSION\_INFO VERSIONINFO FILEVERSION 1,0,0,1 PRODUCTVERSION 1,0,0,1 FILEFLAGSMASK 0x3fL #ifdef \_DEBUG FILEFLAGS 0x1L #else FILEFLAGS 0x0L #endif FILEOS 0x4L FILETYPE 0x2L FILESUBTYPE 0x0L BEGIN BLOCK "StringFileInfo" BEGIN BLOCK "040904B0" BEGIN VALUE "CompanyName", "\0" VALUE "FileDescription", "tpcc\_com\_all Module\0" VALUE "FileVersion", "1, 0, 0, 1\0" VALUE "InternalName", "TPCCNEWORDER\0" VALUE "LegalCopyright", "Copyright 1997\0" VALUE "OriginalFilename", "tpcc\_com\_all.DLL\0" VALUE "ProductName", "tpcc\_com\_all Module\0" VALUE "ProductVersion", "1, 0, 0, 1\0" VALUE "OLESelfRegister", "\0" END END BLOCK "VarFileInfo" BEGIN VALUE "Translation", 0x409, 1200

```
 END
```
#endif // !\_MAC

END

///////////////////////////////////////////////////////////////////////////// // // REGISTRY //

3 TEXTINCLUDE DISCARDABLE

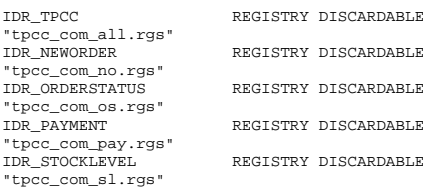

#### ///////////////////////////////////////////////////// //////////////////////// //

// String Table //

STRINGTABLE DISCARDABLE **BEGIN** IDS PROJNAME "tpcc\_com\_all" END

#endif // English (U.S.) resources /////////////////////////////////////////////////////////////////////////////

#ifndef APSTUDIO\_INVOKED ///////////////////////////////////////////////////// //////////////////////// //

 // Generated from the TEXTINCLUDE 3 resource. //

1 TYPELIB "tpcc\_com\_all.tlb"

///////////////////////////////////////////////////////////////////////////// #endif // not APSTUDIO\_INVOKED

# **tpcc\_com\_all.rgs**

HKCR { TPCC.AllTxns.1 = s 'All Txns Class' { CLSID = s '{122A3128-2520-11D3- BA71-00C04FBFE08B}' } TPCC.AllTxns = s 'TPCC Class' { CurVer = s 'TPCC.AllTxns.1' } NoRemove CLSID {

 ForceRemove {122A3128-2520-11D3-  $BA71-00C04FBFE08B$  = s 'TPCC Class'  ${ }$   $\{$   $\}$   $\{$   $\}$   $\{$   $\}$   $\{$   $\}$ 

### VersionIndependentProgID = s 'TPCC.AllTxns' InprocServer32 = s '%MODULE%'  $\{$  val ThreadingModel = s 'Both' } } } **tpcc\_com\_all\_i.c**  /\* this ALWAYS GENERATED file contains the IIDs and  $CLSTDS * /$ /\* link this file in with the server and any clients \*/ /\* File created by MIDL compiler version 6.00.0361 \*/ /\* at Tue Nov 10 10:51:22 2009 \*/ /\* Compiler settings for .\src\tpcc\_com\_all.idl: Oicf, W1, Zp8, env=Win32 (32b run) protocol : dce , ms\_ext, c\_ext, robust error checks: allocation ref bounds check enum stub\_data VC \_\_declspec() decoration level: declspec(uuid()), declspec(selectany), \_\_declspec(novtable) DECLSPEC\_UUID(), MIDL\_INTERFACE() \*/ //@@MIDL\_FILE\_HEADING( )

ProgID = s

#if !defined( M\_IA64) && !defined( M\_AMD64)

#pragma warning( disable: 4049 ) /\* more than 64k source lines \*/

#ifdef cplusplus extern "C"{ #endif

'TPCC.AllTxns.1'

}

#include <rpc.h> #include <rpcndr.h>

#ifdef \_ MIDL\_USE\_GUIDDEF

#ifndef INITGUID

```
#define INITGUID 
#include <guiddef.h> 
#undef INITGUID #else 
#include <guiddef.h> 
#endif
```
#define MIDL\_DEFINE\_GUID(type,name,l,w1,w2,b1,b2,b3,b4,b5,b6,  $b7, b8)$  \

DEFINE\_GUID(name,l,w1,w2,b1,b2,b3,b4,b5,b6,b7,b8)

#else // !\_MIDL\_USE\_GUIDDEF\_

#ifndef \_\_IID\_DEFINED\_\_ #define \_\_IID\_DEFINED\_\_

typedef struct \_IID { unsigned long x; unsigned short s1; unsigned short s2; unsigned char c[8]; } IID;

#endif // \_\_IID\_DEFINED\_\_

#ifndef CLSID\_DEFINED #define CLSID\_DEFINED typedef IID CLSID; #endif // CLSID\_DEFINED

#define MIDL\_DEFINE\_GUID(type,name,l,w1,w2,b1,b2,b3,b4,b5,b6, b7,b8) \ const type name = {l,w1,w2,{b1,b2,b3,b4,b5,b6,b7,b8}}

#endif !\_MIDL\_USE\_GUIDDEF\_

MIDL\_DEFINE\_GUID(IID, LIBID\_TPCCLib,0x122A3117,0x2520,0x11D3,0xBA,0x71,0x00 ,0xC0,0x4F,0xBF,0xE0,0x8B);

MIDL\_DEFINE\_GUID(CLSID, CLSID\_TPCC,0x122A3128,0x2520,0x11D3,0xBA,0x71,0x00,0x C0,0x4F,0xBF,0xE0,0x8B);

MIDL\_DEFINE\_GUID(CLSID, CLSID\_NewOrder,0x975BAABF,0x84A7,0x11D2,0xBA,0x47,0x0 0,0xC0,0x4F,0xBF,0xE0,0x8B);

MIDL\_DEFINE\_GUID(CLSID, CLSID\_OrderStatus,0x266836AD,0xA50D,0x11D2,0xBA,0x4E, 0x00,0xC0,0x4F,0xBF,0xE0,0x8B);

MIDL\_DEFINE\_GUID(CLSID, CLSID\_Payment,0xCD02F7EF,0xA4FA,0x11D2,0xBA,0x4E,0x00 ,0xC0,0x4F,0xBF,0xE0,0x8B);

MIDL\_DEFINE\_GUID(CLSID, CLSID\_StockLevel,0x2668369E,0xA50D,0x11D2,0xBA,0x4E,0 x00,0xC0,0x4F,0xBF,0xE0,0x8B);

#undef MIDL\_DEFINE\_GUID

#ifdef \_\_cplusplus } #endif

#endif /\* !defined(\_M\_IA64) && !defined(\_M\_AMD64)\*/

/\* this ALWAYS GENERATED file contains the IIDs and CLSIDs \*/

/\* link this file in with the server and any clients \*/

 /\* File created by MIDL compiler version 6.00.0361 \*/ /\* at Tue Nov 10 10:51:22 2009

 \*/ /\* Compiler settings for .\src\tpcc\_com\_all.idl: Oicf, W1, Zp8, env=Win64 (32b run,appending) protocol : dce , ms\_ext, c\_ext, robust error checks: allocation ref bounds\_check enum stub\_data VC \_\_declspec() decoration level: \_\_declspec(uuid()), \_\_declspec(selectany), \_\_declspec(novtable)

 DECLSPEC\_UUID(), MIDL\_INTERFACE() \*/

//@@MIDL\_FILE\_HEADING( )

#if defined(\_M\_IA64) || defined(\_M\_AMD64)

#pragma warning( disable: 4049 ) /\* more than 64k source lines \*/

#ifdef \_\_cplusplus extern "C"{ #endif

#include <rpc.h> #include <rpcndr.h>

#ifdef \_MIDL\_USE\_GUIDDEF\_

#ifndef INITGUID #define INITGUID

#include <guiddef.h> #undef INITGUID #else #include <guiddef.h> #endif

#define MIDL\_DEFINE\_GUID(type,name,l,w1,w2,b1,b2,b3,b4,b5,b6,  $b7,b8$ ) \

DEFINE\_GUID(name,l,w1,w2,b1,b2,b3,b4,b5,b6,b7,b8)

#else // !\_MIDL\_USE\_GUIDDEF\_

#ifndef \_\_IID\_DEFINED\_\_ #define \_\_IID\_DEFINED\_\_

typedef struct \_IID

{

 unsigned long x; unsigned short s1; unsigned short s2; unsigned char c[8]; } IID;

#endif // \_\_IID\_DEFINED\_\_

#ifndef CLSID\_DEFINED #define CLSID\_DEFINED typedef IID CLSID; #endif // CLSID\_DEFINED

#define MIDL\_DEFINE\_GUID(type,name,l,w1,w2,b1,b2,b3,b4,b5,b6,  $b7,b8$ ) \ const type name = {l,w1,w2,{b1,b2,b3,b4,b5,b6,b7,b8}}

#endif !\_MIDL\_USE\_GUIDDEF\_

MIDL\_DEFINE\_GUID(IID, LIBID\_TPCCLib,0x122A3117,0x2520,0x11D3,0xBA,0x71,0x00 ,0xC0,0x4F,0xBF,0xE0,0x8B);

MIDL\_DEFINE\_GUID(CLSID, CLSID\_TPCC,0x122A3128,0x2520,0x11D3,0xBA,0x71,0x00,0x C0,0x4F,0xBF,0xE0,0x8B);

MIDL\_DEFINE\_GUID(CLSID, CLSID\_NewOrder,0x975BAABF,0x84A7,0x11D2,0xBA,0x47,0x0 0,0xC0,0x4F,0xBF,0xE0,0x8B);

MIDL\_DEFINE\_GUID(CLSID, CLSID\_OrderStatus,0x266836AD,0xA50D,0x11D2,0xBA,0x4E, 0x00,0xC0,0x4F,0xBF,0xE0,0x8B);

MIDL\_DEFINE\_GUID(CLSID, CLSID\_Payment,0xCD02F7EF,0xA4FA,0x11D2,0xBA,0x4E,0x00 ,0xC0,0x4F,0xBF,0xE0,0x8B);

MIDL\_DEFINE\_GUID(CLSID, CLSID\_StockLevel,0x2668369E,0xA50D,0x11D2,0xBA,0x4E,0 x00,0xC0,0x4F,0xBF,0xE0,0x8B);

#undef MIDL\_DEFINE\_GUID

#ifdef \_\_cplusplus

} #endif

#endif /\* defined(\_M\_IA64) || defined(\_M\_AMD64)\*/

# **tpcc\_com\_errorcode.h**

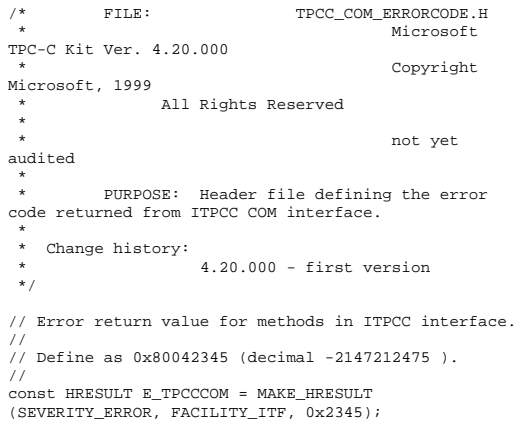

## **tpcc\_com\_no.rgs**

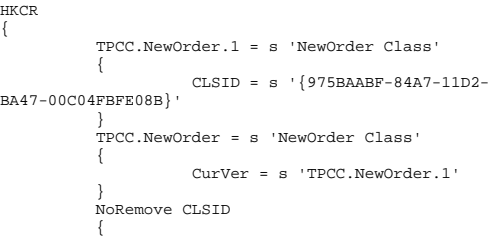

```
 ForceRemove {975BAABF-84A7-11D2-
BA47-00C04FBFE08B} = s 'NewOrder Class' 
{ } ProgID = s 
'TPCC.NewOrder.1' VersionIndependentProgID = s 
'TPCC.NewOrder'  InprocServer32 = s 
'%MODULE%' { } val ThreadingModel = s 'Both' 
 }
 }
 } 
}
```
## **tpcc\_com\_os.rgs**

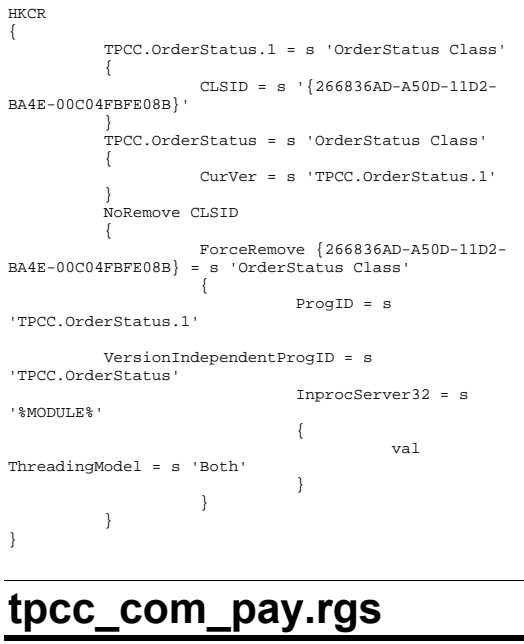

HKCR { TPCC.Payment.1 = s 'Payment Class'  $\left\{ \begin{array}{ccc} 1 & 1 & 1 \\ 1 & 1 & 1 \end{array} \right\}$ 

```
 CLSID = s '{CD02F7EF-A4FA-11D2-
BA4E-00C04FBFE08B}' 
  } 
             TPCC.Payment = s 'Payment Class' 
 \left\{ \begin{array}{ccc} 1 & 1 & 1 \\ 1 & 1 & 1 \end{array} \right\} CurVer = s 'TPCC.Payment.1' 
  } 
             NoRemove CLSID \left\{ \begin{array}{ccc} 1 & 1 & 1 \\ 1 & 1 & 1 \end{array} \right\} ForceRemove {CD02F7EF-A4FA-11D2-
BA4E-00C04FBFE08B} = s 'Payment Class' 
 {1 \over 2} {1 \over 2} {1 \over 2} {1 \over 2} {1 \over 2} {1 \over 2} {1 \over 2} {1 \over 2} {1 \over 2} {1 \over 2} {1 \over 2} {1 \over 2} {1 \over 2} {1 \over 2} {1 \over 2} {1 \over 2} {1 \over 2} {1 \over 2} {1 \over 2} {1 \over 2} {1 \over 2} {1 \over 2}  ProgID = s 
 'TPCC.Payment.1' 
             VersionIndependentProgID = s 'TPCC.Payment' 
                                     InprocServer32 = s 
 '%MODULE%' {
  val ThreadingModel = s 'Both' 
  } 
  } 
  } 
 } 
tpcc_com_ps.def 
LIBRARY "tpcc_com_ps" 
EXPORTS  DllGetClassObject PRIVATE 
            DllCanUnloadNow
                                         DRIVATE
            GetProxyDllInfo
            DllRegisterServer PRIVATE<br>DllUnregisterServer PRIVATE
            DllUnregisterServer
tpcc_com_ps.h 
/* this ALWAYS GENERATED file contains the definitions for the interfaces */  /* File created by MIDL compiler version 6.00.0361 
*/ 
/* at Tue Nov 10 10:51:13 2009 
  */ 
/* Compiler settings for .\src\tpcc_com_ps.idl: 
      Oicf, W1, Zp8, env=Win32 (32b run) 
      protocol : dce , ms_ext, c_ext 
     error checks: allocation ref bounds check enum
stub_data 
      VC __declspec() decoration level: 
            __declspec(uuid()), __declspec(selectany), 
 __declspec(novtable)
```

```
 DECLSPEC_UUID(), MIDL_INTERFACE()
```
\*/ //@@MIDL\_FILE\_HEADING( )

#pragma warning( disable: 4049 ) /\* more than 64k source lines \*/

/\* verify that the <rpcndr.h> version is high enough to compile this file\*/ #ifndef REQUIRED RPCNDR H\_VERSION #define \_\_REQUIRED\_RPCNDR\_H\_VERSION\_\_ 440 #endif

#include "rpc.h" #include "rpcndr.h"

#ifndef \_\_RPCNDR\_H\_VERSION\_\_ #error this stub requires an updated version of <rpcndr.h> #endif // \_\_RPCNDR\_H\_VERSION\_\_

#ifndef COM\_NO\_WINDOWS\_H #include "windows.h" #include "ole2.h" #endif /\*COM\_NO\_WINDOWS\_H\*/

#ifndef \_\_tpcc\_com\_ps\_h\_\_ #define \_\_tpcc\_com\_ps\_h\_\_

#if defined(\_MSC\_VER) && (\_MSC\_VER >= 1020) #pragma once #endif

/\* Forward Declarations \*/

#ifndef \_\_ITPCC\_FWD\_DEFINED\_\_ #define \_\_ITPCC\_FWD\_DEFINED\_\_ typedef interface ITPCC ITPCC; #endif /\* \_\_ITPCC\_FWD\_DEFINED\_\_ \*/

/\* header files for imported files \*/ #include "oaidl.h" #include "ocidl.h"

#ifdef \_\_cplusplus  $extern$   $C^{\dagger}$ #endif

void \* \_\_RPC\_USER MIDL\_user\_allocate(size\_t); void \_\_RPC\_USER MIDL\_user\_free( void \* );

/\* interface \_\_MIDL\_itf\_tpcc\_com\_ps\_0000 \*/ /\* [local] \*/

extern RPC\_IF\_HANDLE \_\_MIDL\_itf\_tpcc\_com\_ps\_0000\_v0\_0\_c\_ifspec; extern RPC\_IF\_HANDLE \_\_MIDL\_itf\_tpcc\_com\_ps\_0000\_v0\_0\_s\_ifspec;

```
#ifndef __ITPCC_INTERFACE_DEFINED__ 
#define __ITPCC_INTERFACE_DEFINED__ 
/* interface ITPCC */ 
/* [unique][helpstring][uuid][oleautomation][object] 
 */ EXTERN C const IID IID ITPCC;
#if defined(__cplusplus) && !defined(CINTERFACE) 
      MIDL_INTERFACE("FEEE6AA2-84B1-11d2-BA47-
00C04FBFE08B") 
      ITPCC : public IUnknown 
\left\{ \begin{array}{c} \end{array} \right\} public: 
            virtual HRESULT __stdcall NewOrder( 
                /* [in] */ VARIANT txn_in, 
                /* [out] */ VARIANT *txn out) = 0;
            virtual HRESULT __stdcall Payment( 
                /* [in] */ VARTANT txn in,
                / \lim_{t \to \infty} / \lim_{t \to \infty} / \lim_{t \to \infty} / \lim_{t \to \infty} / \lim_{t \to \infty} / \lim_{t \to \infty} / \lim_{t \to \infty} / \lim_{t \to \infty} / \lim_{t \to \infty} / \lim_{t \to \infty} / \lim_{t \to \infty} / \lim_{t \to \infty} / \lim_{t \to \infty} / \lim_{t \to \infty} / \lim_{t \to \in virtual HRESULT __stdcall Delivery( 
                 /* [in] */ VARIANT txn_in, 
                /* [out] */ VARIANT *txn_out) = 0;
            virtual HRESULT __stdcall StockLevel( 
                 /* [in] */ VARIANT txn_in, 
                /* [out] */ VARIANT *txn_out) = 0;
            virtual HRESULT __stdcall OrderStatus( 
                 /* [in] */ VARIANT txn_in, 
                /* [out] */ VARIANT *txn_out) = 0;
            virtual HRESULT __stdcall CallSetComplete( 
void) = 0; }; 
#else /* C style interface */ 
      typedef struct ITPCCVtbl 
\left\{ \begin{array}{c} \end{array} \right\} BEGIN_INTERFACE 
            HRESULT ( STDMETHODCALLTYPE *QueryInterface 
)( 
                TTPCC * This,
                 /* [in] */ REFIID riid, 
                 /* [iid_is][out] */ void **ppvObject); 
            ULONG ( STDMETHODCALLTYPE *AddRef )( 
                 ITPCC * This); 
            ULONG ( STDMETHODCALLTYPE *Release )( 
                 ITPCC * This); 
            HRESULT ( __stdcall *NewOrder )( 
                 ITPCC * This,
```

```
 /* [out] */ VARIANT *txn_out); 
         HRESULT ( __stdcall *Payment )( 
             ITPCC * This, 
             /* [in] */ VARIANT txn_in, 
             /* [out] */ VARIANT *txn_out); 
        HRESULT ( __stdcall *Delivery )(
             ITPCC * This, 
            /* [in] */ VARIANT txn in,
             /* [out] */ VARIANT *txn_out); 
         HRESULT ( __stdcall *StockLevel )( 
             ITPCC * This, 
             /* [in] */ VARIANT txn_in, 
             /* [out] */ VARIANT *txn_out); 
         HRESULT ( __stdcall *OrderStatus )( 
             ITPCC * This, 
             /* [in] */ VARIANT txn_in, 
             /* [out] */ VARIANT *txn_out); 
        HRESULT ( __stdcall *CallSetComplete )(
             ITPCC * This); 
         END_INTERFACE 
     } ITPCCVtbl; 
     interface ITPCC \left\{ \begin{array}{c} \end{array} \right. CONST_VTBL struct ITPCCVtbl *lpVtbl; 
     }; 
#ifdef COBJMACROS #define ITPCC_QueryInterface(This,riid,ppvObject) \ 
    (This)-1pVtbl ->
QueryInterface(This,riid,ppvObject) 
#define ITPCC_AddRef(This) \ 
     (This)->lpVtbl -> AddRef(This) 
#define ITPCC_Release(This) \ 
     (This)->lpVtbl -> Release(This) 
#define ITPCC NewOrder(This,txn_in,txn_out)
     (This)->lpVtbl -> NewOrder(This,txn_in,txn_out) 
#define ITPCC Payment(This,txn_in,txn_out)
     (This)->lpVtbl -> Payment(This,txn_in,txn_out) 
#define ITPCC Delivery(This,txn in,txn out)
     (This)->lpVtbl -> Delivery(This,txn_in,txn_out) 
#define ITPCC_StockLevel(This,txn_in,txn_out) \ 
     (This)->lpVtbl -> StockLevel(This,txn_in,txn_out) 
#define ITPCC_OrderStatus(This,txn_in,txn_out) \
```
/\* [in] \*/ VARIANT txn\_in,

```
 (This)->lpVtbl -> 
OrderStatus(This,txn_in,txn_out) 
#define ITPCC_CallSetComplete(This) \ 
     (This)->lpVtbl -> CallSetComplete(This) 
#endif /* COBJMACROS */ #endif /* C style interface */ 
HRESULT __stdcall ITPCC_NewOrder_Proxy( 
     ITPCC * This, 
     /* [in] */ VARIANT txn_in, 
     /* [out] */ VARIANT *txn_out); 
void __RPC_STUB ITPCC_NewOrder_Stub( 
     IRpcStubBuffer *This, 
     IRpcChannelBuffer *_pRpcChannelBuffer, 
     PRPC_MESSAGE _pRpcMessage, 
     DWORD *_pdwStubPhase); 
HRESULT __stdcall ITPCC_Payment_Proxy( 
     ITPCC * This, 
     /* [in] */ VARIANT txn_in, 
     /* [out] */ VARIANT *txn_out); 
void __RPC_STUB ITPCC_Payment_Stub( 
     IRpcStubBuffer *This, 
     IRpcChannelBuffer *_pRpcChannelBuffer, 
     PRPC_MESSAGE _pRpcMessage, 
     DWORD *_pdwStubPhase); 
HRESULT __stdcall ITPCC_Delivery_Proxy( 
     ITPCC * This, 
     /* [in] */ VARIANT txn_in, 
     /* [out] */ VARIANT *txn_out); 
void __RPC_STUB ITPCC_Delivery_Stub( 
     IRpcStubBuffer *This, 
     IRpcChannelBuffer *_pRpcChannelBuffer, 
     PRPC_MESSAGE _pRpcMessage, 
     DWORD *_pdwStubPhase); 
HRESULT __stdcall ITPCC_StockLevel_Proxy( 
     ITPCC * This, 
     /* [in] */ VARIANT txn_in, 
     /* [out] */ VARIANT *txn_out);
```
void \_\_RPC\_STUB ITPCC\_StockLevel\_Stub( IRpcStubBuffer \*This, IRpcChannelBuffer \*\_pRpcChannelBuffer, PRPC\_MESSAGE \_pRpcMessage, DWORD \*\_pdwStubPhase);

HRESULT \_\_stdcall ITPCC\_OrderStatus\_Proxy( ITPCC \* This, /\* [in] \*/ VARIANT txn\_in, /\* [out] \*/ VARIANT \*txn\_out);

void \_\_RPC\_STUB ITPCC\_OrderStatus\_Stub( IRpcStubBuffer \*This, IRpcChannelBuffer \*\_pRpcChannelBuffer, PRPC\_MESSAGE \_pRpcMessage, DWORD \*\_pdwStubPhase);

HRESULT \_\_stdcall ITPCC\_CallSetComplete\_Proxy( ITPCC \* This);

void \_\_RPC\_STUB ITPCC\_CallSetComplete\_Stub( IRpcStubBuffer \*This, IRpcChannelBuffer \*\_pRpcChannelBuffer, PRPC\_MESSAGE \_pRpcMessage, DWORD \*\_pdwStubPhase);

#endif /\* \_\_ITPCC\_INTERFACE\_DEFINED\_\_ \*/

/\* Additional Prototypes for ALL interfaces \*/

unsigned long \_\_RPC\_USER VARIANT\_UserSize( unsigned long \*, unsigned long , VARIANT \* ); unsigned char \* \_\_RPC\_USER VARIANT\_UserMarshal( unsigned long \*, unsigned char \*, VARIANT \* ); unsigned char \* \_\_RPC\_USER VARIANT UserUnmarshal(unsigned long \*, unsigned char \*,  $VARIANT *$  );<br>void void RPC\_USER<br>VARIANT UserFree( unsigned long  $\frac{1}{\sqrt{2}}$  unsigned long \*, VARIANT \* ); /\* end of Additional Prototypes \*/ #ifdef \_\_cplusplus

} #endif

#endif

## **tpcc\_com\_ps.idl**

/\* FILE: ITPCC.IDL Microsoft TPC-C Kit Ver. 4.20.000 Copyright Microsoft, 1999

All Rights Reserved  $\ddot{\phantom{0}}$ \* not yet audited \*  $\star$ PURPOSE: Defines the interface used by TPCC. This interface can be implemented by C++ components. \* \* Change history: \* 4.20.000 - first version \*/ // Forward declare all types defined interface ITPCC; import "oaidl.idl"; import "ocidl.idl";  $\Gamma$  object, oleautomation, uuid(FEEE6AA2-84B1-11d2-BA47- 00C04FBFE08B), helpstring("ITPCC Interface"), pointer\_default(unique) ] interface ITPCC : IUnknown  $\left\{ \begin{array}{ccc} 1 & 1 & 1 \\ 1 & 1 & 1 \end{array} \right\}$  HRESULT \_stdcall NewOrder  $\sim$  (and  $\sim$  0.000  $\sim$  0.000  $\sim$  0.000  $\sim$  0.000  $\sim$  0.000  $\sim$  0.000  $\sim$  0.000  $\sim$  0.000  $\sim$  0.000  $\sim$  0.000  $\sim$  0.000  $\sim$  0.000  $\sim$  0.000  $\sim$  0.000  $\sim$  0.000  $\sim$  0.000  $\sim$  0.000  $\sim$  0.000  $\sim$  0.000  $\$ [in] VARIANT txn\_in, [out] VARIANT \*txn\_out ); HRESULT \_stdcall Payment  $\sim$  (and  $\sim$  0.000  $\sim$  0.000  $\sim$  0.000  $\sim$  0.000  $\sim$  0.000  $\sim$  0.000  $\sim$  0.000  $\sim$  0.000  $\sim$  0.000  $\sim$  0.000  $\sim$  0.000  $\sim$  0.000  $\sim$  0.000  $\sim$  0.000  $\sim$  0.000  $\sim$  0.000  $\sim$  0.000  $\sim$  0.000  $\sim$  0.000  $\$ [in] VARIANT txn\_in, [out] VARIANT \*txn\_out ); HRESULT \_stdcall Delivery  $\sim$  (and  $\sim$  0.000  $\sim$  0.000  $\sim$  0.000  $\sim$  0.000  $\sim$  0.000  $\sim$  0.000  $\sim$  0.000  $\sim$  0.000  $\sim$  0.000  $\sim$  0.000  $\sim$  0.000  $\sim$  0.000  $\sim$  0.000  $\sim$  0.000  $\sim$  0.000  $\sim$  0.000  $\sim$  0.000  $\sim$  0.000  $\sim$  0.000  $\$ [in] VARIANT txn\_in, [out] VARIANT \*txn\_out ); HRESULT \_stdcall StockLevel

[in] VARIANT txn\_in, [out] VARIANT \*txn\_out ); HRESULT \_stdcall OrderStatus  $\left($ [in] VARIANT txn in, [out] VARIANT \*txn\_out ); HRESULT \_stdcall CallSetComplete  $\left($  ); }; // interface ITPCC

## **tpcc\_com\_ps\_i.c**

/\* this ALWAYS GENERATED file contains the IIDs and CLSIDs \*/ /\* link this file in with the server and any clients \*/ /\* File created by MIDL compiler version 6.00.0361 \*/ /\* at Tue Nov 10 10:51:13 2009 \*/ /\* Compiler settings for .\src\tpcc\_com\_ps.idl: Oicf, W1, Zp8, env=Win32 (32b run) protocol : dce , ms\_ext, c\_ext error checks: allocation ref bounds check enum stub\_data VC \_\_declspec() decoration level: \_\_declspec(uuid()), \_\_declspec(selectany), \_\_declspec(novtable) DECLSPEC\_UUID(), MIDL\_INTERFACE() \*/ //@@MIDL\_FILE\_HEADING( ) #if !defined(\_M\_IA64) && !defined(\_M\_AMD64) #pragma warning( disable: 4049 ) /\* more than 64k source lines \*/

 $\sim$  (and  $\sim$  0.000  $\sim$  0.000  $\sim$  0.000  $\sim$  0.000  $\sim$  0.000  $\sim$  0.000  $\sim$  0.000  $\sim$  0.000  $\sim$  0.000  $\sim$  0.000  $\sim$  0.000  $\sim$  0.000  $\sim$  0.000  $\sim$  0.000  $\sim$  0.000  $\sim$  0.000  $\sim$  0.000  $\sim$  0.000  $\sim$  0.000  $\$ 

#ifdef \_\_cplusplus extern "C"{ #endif

#include <rpc.h> #include <rpcndr.h>

#ifdef \_MIDL\_USE\_GUIDDEF

#ifndef INITGUID #define INITGUID #include <guiddef.h> #undef INITGUID #else #include <guiddef.h> #endif

#define MIDL\_DEFINE\_GUID(type,name,l,w1,w2,b1,b2,b3,b4,b5,b6,  $b7, b8)$ 

DEFINE\_GUID(name,l,w1,w2,b1,b2,b3,b4,b5,b6,b7,b8)

#else // !\_MIDL\_USE\_GUIDDEF\_

#ifndef \_\_IID\_DEFINED\_\_ #define \_\_IID\_DEFINED\_\_

typedef struct \_IID {

 unsigned long x; unsigned short s1; unsigned short s2; unsigned char c[8]; } IID;

#endif // \_\_IID\_DEFINED\_\_

#ifndef CLSID\_DEFINED #define CLSID\_DEFINED typedef IID CLSID; #endif // CLSID\_DEFINED

#define MIDL\_DEFINE\_GUID(type,name,l,w1,w2,b1,b2,b3,b4,b5,b6,  $b7,b8$ ) \ const type name = {l,w1,w2,{b1,b2,b3,b4,b5,b6,b7,b8}}

#endif !\_MIDL\_USE\_GUIDDEF\_

MIDL\_DEFINE\_GUID(IID, IID\_ITPCC,0xFEEE6AA2,0x84B1,0x11d2,0xBA,0x47,0x00,0xC 0,0x4F,0xBF,0xE0,0x8B);

#undef MIDL\_DEFINE\_GUID

#ifdef \_\_cplusplus } #endif

#endif /\* !defined(\_M\_IA64) && !defined(\_M\_AMD64)\*/

/\* this ALWAYS GENERATED file contains the IIDs and CLSIDs \*/

/\* link this file in with the server and any clients \*/

 /\* File created by MIDL compiler version 6.00.0361 \*/ /\* at Tue Nov 10 10:51:13 2009 \*/ /\* Compiler settings for .\src\tpcc\_com\_ps.idl: Oicf, W1, Zp8, env=Win64 (32b run,appending) protocol : dce , ms\_ext, c\_ext, robust error checks: allocation ref bounds check enum stub\_data VC \_\_declspec() decoration level: \_\_declspec(uuid()), \_\_declspec(selectany), \_\_declspec(novtable) DECLSPEC\_UUID(), MIDL\_INTERFACE() \*/ //@@MIDL\_FILE\_HEADING( ) #if defined(\_M\_IA64) || defined(\_M\_AMD64)

#pragma warning( disable: 4049 ) /\* more than 64k source lines \*/

#ifdef \_\_cplusplus extern "C"{ #endif

#include <rpc.h> #include <rpcndr.h>

#ifdef \_MIDL\_USE\_GUIDDEF\_

#ifndef INITGUID #define INITGUID #include <guiddef.h> #undef INITGUID #else #include <guiddef.h> #endif

#define MIDL\_DEFINE\_GUID(type,name,l,w1,w2,b1,b2,b3,b4,b5,b6,  $b7,b8$ ) \

DEFINE\_GUID(name,l,w1,w2,b1,b2,b3,b4,b5,b6,b7,b8)

#else // !\_MIDL\_USE\_GUIDDEF\_

#ifndef \_\_IID\_DEFINED\_\_

#define \_\_IID\_DEFINED\_\_

typedef struct \_IID { unsigned long x; unsigned short s1; unsigned short s2; unsigned char c[8];  $}$   $IID$ ;

#endif // \_\_ IID\_DEFINED

#ifndef CLSID\_DEFINED #define CLSID\_DEFINED typedef IID CLSID; #endif // CLSID\_DEFINED

#define MIDL\_DEFINE\_GUID(type,name,l,w1,w2,b1,b2,b3,b4,b5,b6,  $b7, b8)$  const type name = {l,w1,w2,{b1,b2,b3,b4,b5,b6,b7,b8}}

#endif !\_MIDL\_USE\_GUIDDEF\_

MIDL\_DEFINE\_GUID(IID, IID\_ITPCC,0xFEEE6AA2,0x84B1,0x11d2,0xBA,0x47,0x00,0xC 0,0x4F,0xBF,0xE0,0x8B);

#undef MIDL\_DEFINE\_GUID

#ifdef \_\_cplusplus } #endif

#endif /\* defined(\_M\_IA64) || defined(\_M\_AMD64)\*/

# **tpcc\_com\_ps\_p.c**

/\* this ALWAYS GENERATED file contains the proxy stub code \*/

 /\* File created by MIDL compiler version 6.00.0361 \*/

/\* at Tue Nov 10 10:51:13 2009

 \*/ /\* Compiler settings for .\src\tpcc\_com\_ps.idl: Oicf, W1, Zp8, env=Win32 (32b run) protocol : dce , ms\_ext, c\_ext error checks: allocation ref bounds\_check enum stub\_data VC \_\_declspec() decoration level:

 \_\_declspec(uuid()), \_\_declspec(selectany), \_\_declspec(novtable)

 DECLSPEC\_UUID(), MIDL\_INTERFACE() \*/ //@@MIDL\_FILE\_HEADING( ) #if !defined(\_M\_IA64) && !defined(\_M\_AMD64) #pragma warning( disable: 4049 ) /\* more than 64k source lines \*/ #if  $MSC$  VER  $\geq$  1200 #pragma warning(push) #endif #pragma warning( disable: 4100 ) /\* unreferenced arguments in x86 call \*/ #pragma warning( disable: 4211 ) /\* redefine extent to static \*/ #pragma warning( disable: 4232 ) /\* dllimport identity\*/ #define USE\_STUBLESS\_PROXY /\* verify that the <rpcproxy.h> version is high enough to compile this file\*/ #ifndef REDO RPCPROXY\_H\_VERSION #define REQUIRED\_RPCPROXY\_H\_VERSION 440 #endif #include "rpcproxy.h" #ifndef RPCPROXY H VERSION #error this stub requires an updated version of <rpcproxy.h> #endif // \_\_RPCPROXY\_H\_VERSION\_\_ #include "tpcc\_com\_ps.h" #define TYPE\_FORMAT\_STRING\_SIZE 1023<br>#define PROC FORMAT STRING SIZE 193 #define PROC\_FORMAT\_STRING\_SIZE 193 #define TRANSMIT\_AS\_TABLE\_SIZE 0 #define WIRE MARSHAL TABLE SIZE 1 typedef struct \_MIDL\_TYPE\_FORMAT\_STRING  $\left\{ \begin{array}{c} \end{array} \right\}$ short Pad; unsigned char Format[ TYPE\_FORMAT\_STRING\_SIZE ]; } MIDL\_TYPE\_FORMAT\_STRING; typedef struct \_MIDL\_PROC\_FORMAT\_STRING  $\left\{ \begin{array}{c} \end{array} \right\}$  short Pad; unsigned char Format[ PROC\_FORMAT\_STRING\_SIZE ]; } MIDL\_PROC\_FORMAT\_STRING; static RPC SYNTAX\_IDENTIFIER \_\_ RpcTransferSyntax = {{0x8A885D04,0x1CEB,0x11C9,{0x9F,0xE8,0x08,0x00,0x2B,  $0x10,0x48,0x60\}$ ,  $\{2,0\}$ ; extern const MIDL\_TYPE\_FORMAT\_STRING \_\_MIDL\_TypeFormatString; extern const MIDL\_PROC\_FORMAT\_STRING \_\_MIDL\_ProcFormatString; extern const MIDL\_STUB\_DESC Object\_StubDesc; extern const MIDL SERVER INFO ITPCC ServerInfo; extern const MIDL\_STUBLESS\_PROXY\_INFO ITPCC\_ProxyInfo; extern const USER\_MARSHAL\_ROUTINE\_QUADRUPLE UserMarshalRoutines[ WIRE\_MARSHAL\_TABLE\_SIZE ]; #if !defined(\_\_RPC\_WIN32\_\_) #error Invalid build platform for this stub. #endif #if !(TARGET\_IS\_NT40\_OR\_LATER) #error You need a Windows NT 4.0 or later to run this stub because it uses these features: #error -Oif or -Oicf, [wire\_marshal] or [user\_marshal] attribute. #error However, your C/C++ compilation flags indicate you intend to run this app on earlier systems. #error This app will die there with the RPC\_X\_WRONG\_STUB\_VERSION error. #endif static const MIDL\_PROC\_FORMAT\_STRING \_\_MIDL\_ProcFormatString =  $\left\{ \right.$  $\mathbf{0}$ . { /\* Procedure NewOrder \*/  $0x33,$   $/*$ FC AUTO HANDLE  $*/$  $0x6c,$  /\* Old Flags: object, Oi2 \*/ /\* 2 \*/  $NdrFclong( 0x0 )$ , /\* 0 \*/ /\* 6 \*/ NdrFcShort( 0x3 ), /\* 3 \*/ /\* 8 \*/ NdrFcShort( 0x1c ), /\* x86 Stack  $size/offset = 28$  \*/ /\* 10 \*/ NdrFcShort( 0x0 ), /\* 0 \*/ /\* 12 \*/ NdrFcShort( 0x8 ), /\* 8 \*/ /\* 14 \*/ 0x7, /\* Oi2 Flags: srv must size, clt must size, has return, \*/  $0x3$ ,  $/$ \* 3 \*/ /\* Parameter txn\_in \*/ /\* 16 \*/ NdrFcShort( 0x8b ), /\* Flags: must size, must free, in, by val, \*/ /\* 18 \*/ NdrFcShort( 0x4 ), /\* x86 Stack  $size/offset = 4$  \*/ /\* 20 \*/ NdrFcShort( 0x3e2 ), /\* Type Offset=994  $*/$  /\* Parameter txn\_out \*/ /\* 22 \*/ NdrFcShort( 0x4113 ), /\* Flags: must size, must free, out, simple ref, srv alloc size=16  $*/$  /\* 24 \*/ NdrFcShort( 0x14 ), /\* x86 Stack  $size/offset = 20 */$  /\* 26 \*/ NdrFcShort( 0x3f4 ), /\* Type Offset=1012 \*/ /\* Return value \*/ /\* 28 \*/  $NdrFcShort( 0x70 )$ , /\* Flags: out, return, base type, \*/ /\* 30 \*/ NdrFcShort( 0x18 ), /\* x86 Stack size/offset =  $24$  \*/ /\* 32 \*/  $0x8$ ,  $/$  FC\_LONG \*/  $0\times0$ ,  $/$ \*  $0 * /$  /\* Procedure Payment \*/ /\* 34 \*/  $0x33$ ,  $/$  FC\_AUTO\_HANDLE \*/ Old Flags: object, Oi2 \*/ /\* 36 \*/ NdrFcLong( 0x0 ), /\* 0 \*/  $/$ \* 40 \*/ NdrFcShort( 0x4 ),  $/$ \* 4 \*/ /\* 42 \*/ NdrFcShort( 0x1c ), /\* x86 Stack  $size/offset = 28$  \*/ /\* 44 \*/ NdrFcShort( 0x0 ), /\* 0 \*/ /\* 46 \*/ NdrFcShort( 0x8 ), /\* 8 \*/ size, clt must size, has return, \*/  $0x3,$   $/*$  $3 * /$  /\* Parameter txn\_in \*/ /\* 50 \*/ NdrFcShort( 0x8b ), /\* Flags: must size, must free, in, by val, \*/ /\* 52 \*/ NdrFcShort( 0x4 ), /\* x86 Stack size/offset =  $4 \times$ / /\* 54 \*/ NdrFcShort( 0x3e2 ), /\* Type Offset=994 \*/ /\* Parameter txn\_out \*/ /\* 56 \*/ NdrFcShort( 0x4113 ), /\* Flags: must size, must free, out, simple ref, srv alloc  $size=16$  \*/ /\* 58 \*/ NdrFcShort( 0x14 ), /\* x86 Stack  $size/offset = 20 */$  /\* 60 \*/ NdrFcShort( 0x3f4 ), /\* Type Offset=1012 \*/ /\* Return value \*/ /\* 62 \*/ NdrFcShort( 0x70 ), /\* Flags: out, return, base type, \*/ /\* 64 \*/ NdrFcShort( 0x18 ), /\* x86 Stack  $size/offset = 24$  \*/  $/* 66 * / 0x8,$   $/* FC LONG * / 0x8,$ 

 $0 \times 6c$ .

 $/*$  Oi2 Flags: srv must

 $0 * /$ 

 $0\times0$ ,  $/$ \*

```
/* Procedure Delivery */
```

```
/* 68 * / 0x33. /* FC_AUTO_HANDLE */
0x6c, /*
Old Flags: object, Oi2 */ 
/* 70 */ NdrFcLong( 0x0 ), /* 0 */ 
/* 74 */ NdrFcShort( 0x5 ), /* 5 */
/* 76 */ NdrFcShort( 0x1c ), /* x86 Stack 
size/offset = 28 */

/* 78 */ NdrFcShort( 0x0 ), /* 0 */ 
/* 80 */ NdrFcShort( 0x8 ), /* 8 */<br>
/* 82 */ 0x7. /* 0i2 1
                       /* 012 Flags: srv must
size, clt must size, has return, */ 
0x3, /*3 * /
```
/\* Parameter txn\_in \*/

/\* 84 \*/ NdrFcShort( 0x8b ), /\* Flags: must size, must free, in, by val, \*/ /\* 86 \*/ NdrFcShort( 0x4 ), /\* x86 Stack  $size/offset = 4 */$  /\* 88 \*/ NdrFcShort( 0x3e2 ), /\* Type  $Offset=994 * /$ 

/\* Parameter txn\_out \*/

/\* 90 \*/  $NdrFcShort( 0x4113 )$ ,  $/$ \* Flags: must size, must free, out, simple ref, srv alloc size=16  $*/$  /\* 92 \*/ NdrFcShort( 0x14 ), /\* x86 Stack  $size/offset = 20$  \*/ /\* 94 \*/ NdrFcShort( 0x3f4 ), /\* Type  $Offset = 1012 * /$ 

/\* Return value \*/

```
/* 96 */ NdrFcShort( 0x70 ), /* Flags: out, return, 
base type, */ 
/* 98 */ NdrFcShort( 0x18 ), /* x86 Stack 
size/offset = 24 */ 
/* 100 */ 0x8, / /* FC LONG */
0x0, /*
```
 $0 * /$ 

/\* Procedure StockLevel \*/

```
/* 102 */ 0x33, /* FC_AUTO_HANDLE */ 
0x6c, /*
Old Flags: object, Oi2 */ 
/* 104 */ \texttt{NdrFclong( 0x0 )} , \quad /* 0 */
/* 108 */ NdrFcShort( 0x6 ), /* 6 */ 
/* 110 */ NdrFcShort( 0x1c ), /* x86 Stack 
size/offset = 28 */

/* 112 */ NdrFcShort( 0x0 ), /* 0 */ 
/* 114 */ NdrFcShort( 0x8 ), /* 8 */<br>
/* 116 */ 0x7, /* 0i2 E
                         /* 0i2 Flags: srv must
size, clt must size, has return, */ 
0x3, /*3 * /
```

```
/* Parameter txn_in */
```

```
/* 118 */ NdrFcShort( 0x8b ), /* Flags: must size,must free, in, by val, */ 
/* 120 */ NdrFcShort( 0x4 ), /* x86 Stack 
size/offset = 4 */
/* 122 */ NdrFcShort( 0x3e2 ), /* Type 
Offset=994 */
```
/\* Parameter txn\_out \*/

```
/* 124 */ NdrFcShort( 0x4113 ), /* Flags: 
must size, must free, out, simple ref, srv alloc 
size=16 */
/* 126 */ NdrFcShort( 0x14 ), /* x86 Stack 
size/offset = 20 */

/* 128 */ NdrFcShort( 0x3f4 ), /* Type 
Offset = 1012 * /
```
/\* Return value \*/

```
/* 130 */ NdrFcShort( 0x70 ), /* Flags: out, return, 
base type, */ 
/* 132 */ NdrFcShort( 0x18 ), /* x86 Stack 
size/offset = 24 */
/* 134 */ 0x8, /* FC_LONG */ 
                             0\!\times\!0 , \qquad \qquad /*
0 * /
```
/\* Procedure OrderStatus \*/

```
/* 136 */ 0x33, /* FC_AUTO_HANDLE */ 
                           0x6c, /*
Old Flags: object, Oi2 */ 
4 * 138 * 7 NdrFcLong( 0x0), 4 * 0 * 7/* 142 */ NdrFcShort( 0x7 ), /* 7 */ 
/* 144 */ NdrFcShort( 0x1c ), /* x86 Stack 
size/offset = 28 */

/* 146 */ NdrFcShort( 0x0 ), /* 0 */ 
/* 148 */ NdrFcShort( 0x8 ), /* 8 */<br>
/* 150 */ 0x7, /* 0i2 1
                           /* Oi2 Flags: srv must
size, clt must size, has return, */ 
0x3, /*
3 */
```
#### /\* Parameter txn\_in \*/

```
/* 152 */ NdrFcShort( 0x8b ), /* Flags: must size, 
must free, in, by val, */ 
/* 154 */ NdrFcShort( 0x4 ), /* x86 Stack 
size/offset = 4 */
/* 156 */ NdrFcShort( 0x3e2 ), /* Type 
Offset=994 */
```
#### /\* Parameter txn\_out \*/

/\* 158 \*/ NdrFcShort( 0x4113 ), /\* Flags: must size, must free, out, simple ref, srv alloc size=16  $*/$  /\* 160 \*/ NdrFcShort( 0x14 ), /\* x86 Stack size/offset = 20 \*/

```
/* 162 */ NdrFcShort( 0x3f4 ), /* Type 
Offset=1012 */
        /* Return value */ /* 164 */ NdrFcShort( 0x70 ), /* Flags: out, return, 
base type, */ 
/* 166 */ NdrFcShort( 0x18 ), /* x86 Stack 
size/offset = 24 */
/* 168 */ 0x8, / /* FC_LONG */
                        0x0, /*
0 * //* Procedure CallSetComplete */ 
/* 170 */ 0x33, / FC_AUTO_HANDLE */
                        0x6c, /*
Old Flags: object, Oi2 */ 
/* 172 */ NdrFcLong( 0x0 ), /* 0 */ 
/* 176 */ NdrFcShort( 0x8 ), /* 8 */ 
/* 178 */ NdrFcShort( 0x8 ), /* x86 Stack 
size/offset = 8 */
/* 180 */ NdrFcShort( 0x0 ), /* 0 */ 
/* 182 */ NdrFcShort( 0x8 ), /* 8 */<br>/* 184 */ 0x4. /* 0i2
                        /* Oi2 Flags: has
return, */ 
0x1, /*1 */ /* Return value */ /* 186 */ NdrFcShort( 0x70 ), /* Flags: out, return, 
base type, */ 
/* 188 */ NdrFcShort( 0x4 ), /* x86 Stack 
size/offset = 4*//* 190 */ 0x8, /* FC_LONG */ 
0x0, /*0 * /0 \times 0 } 
    }; 
static const MIDL_TYPE_FORMAT_STRING 
__MIDL_TypeFormatString = 
    { 
      \mathbf 0 { 
                         NdrFcShort( 0x0 ), /* 
0 * /7* 2*/0x12 0x0 /*
FC_\text{UP} */
/* 4 */ NdrFcShort( 0x3ca ), /* Offset=
970 (974) */
/* 6 * /0x2b, FC_NON_ENCAPSULATED_UNION */
0x9, /*FC_ULONG */ 
/* 8 */ 0x7, /* Corr desc: FC_USHORT
```
\*/

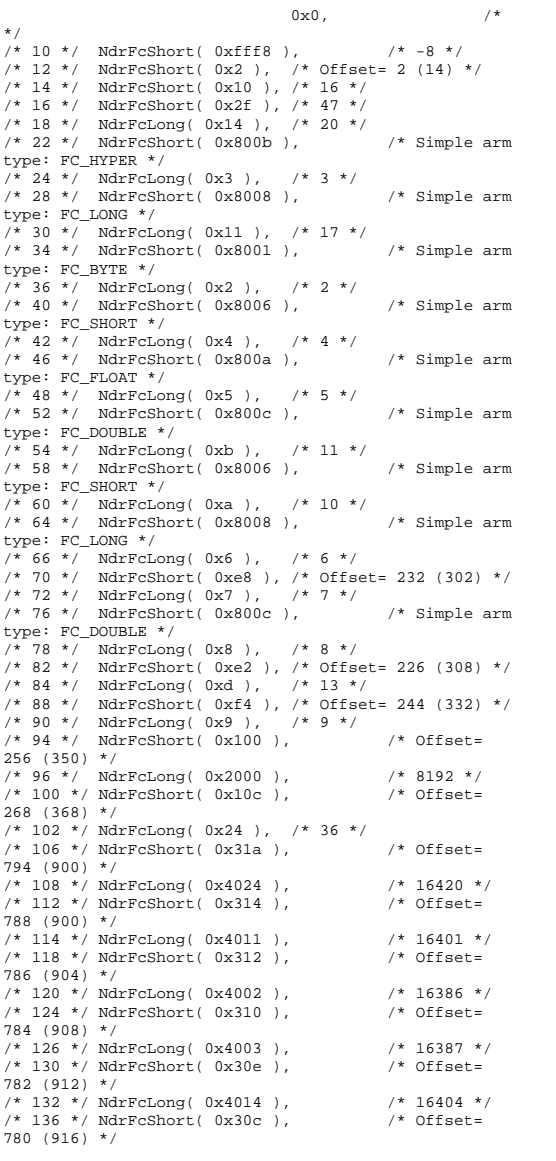

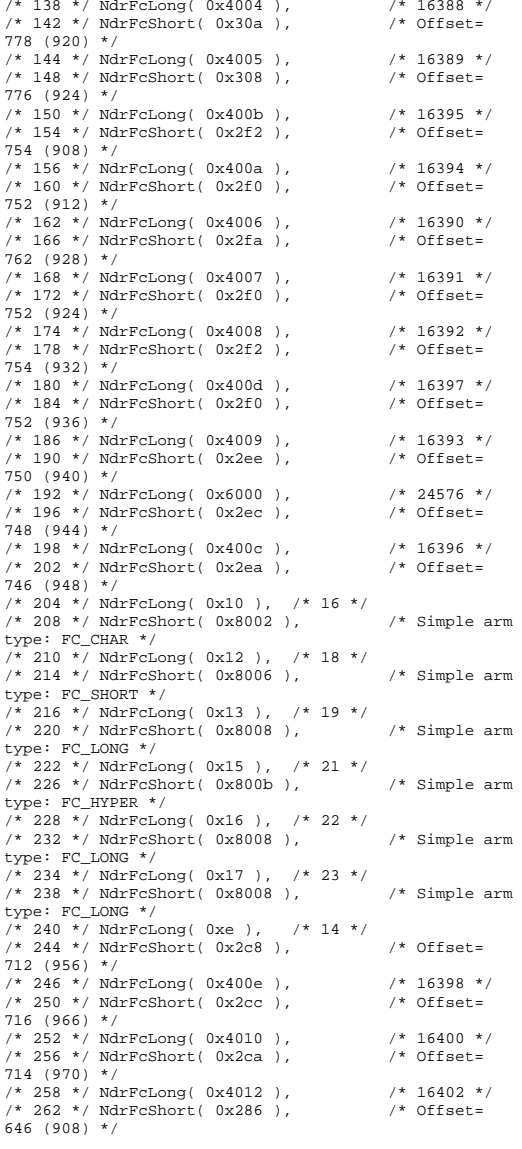

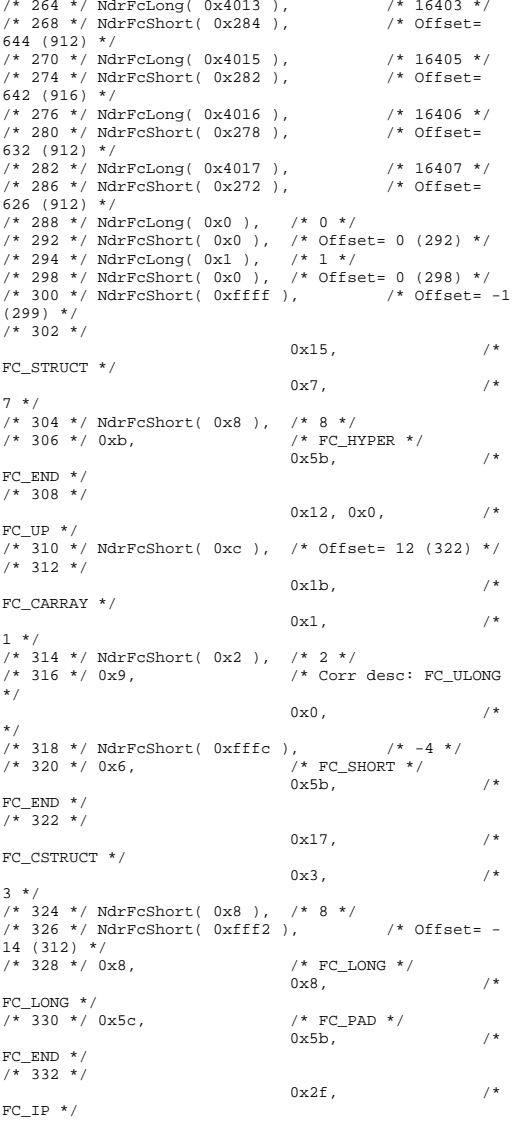

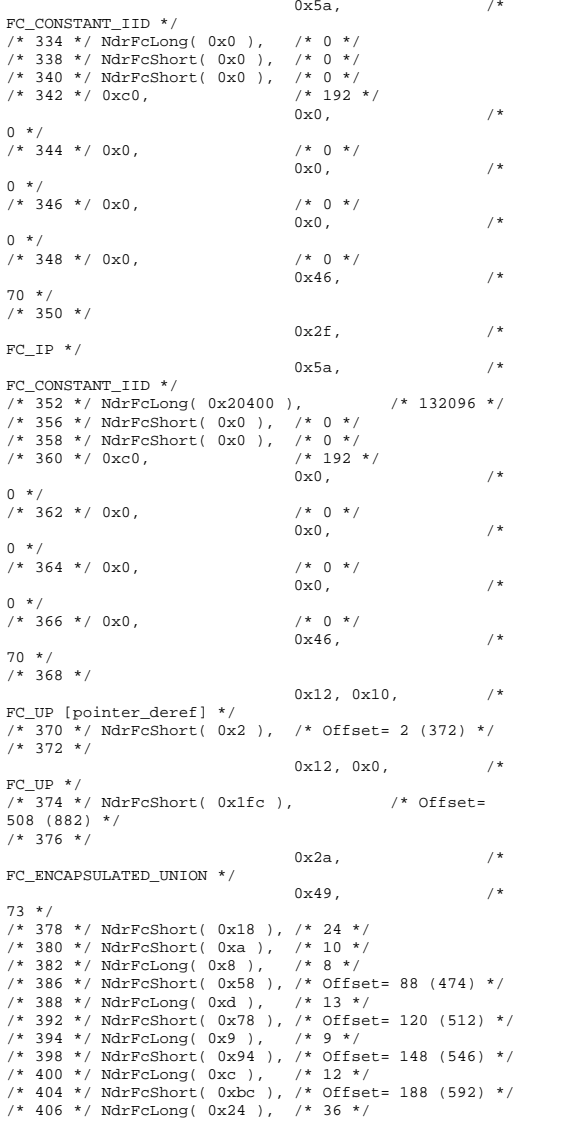

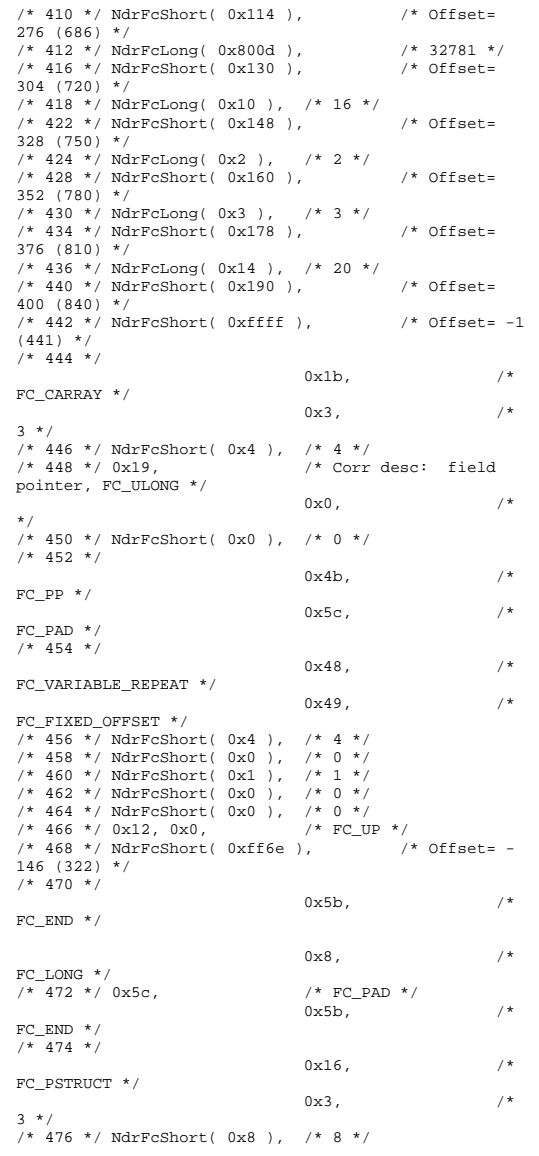

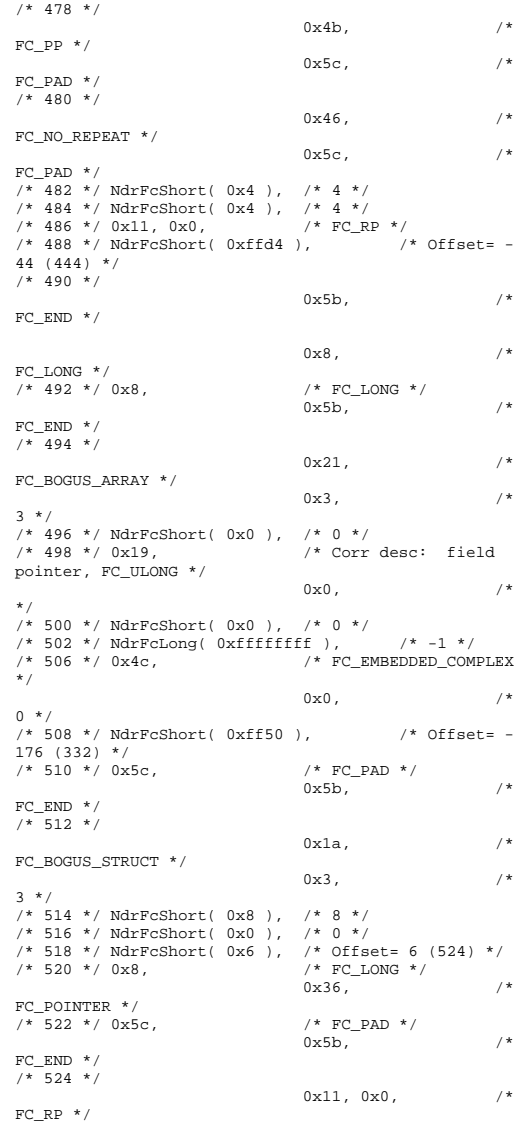

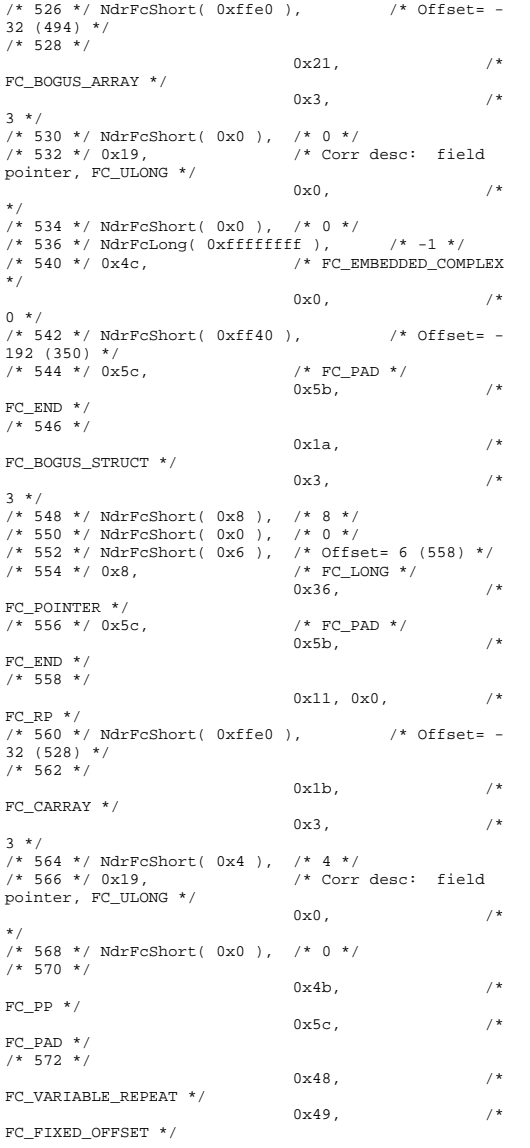

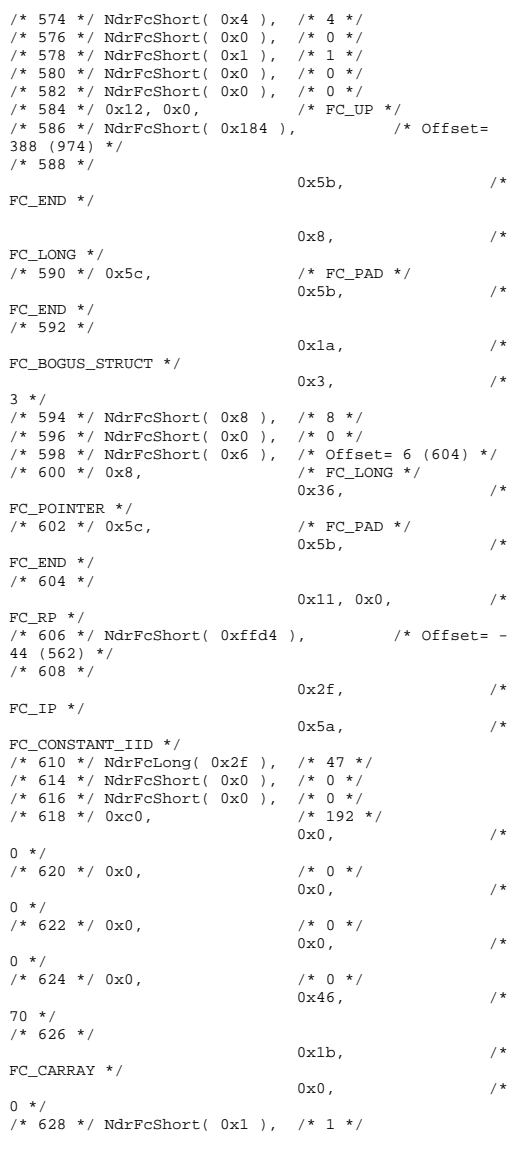

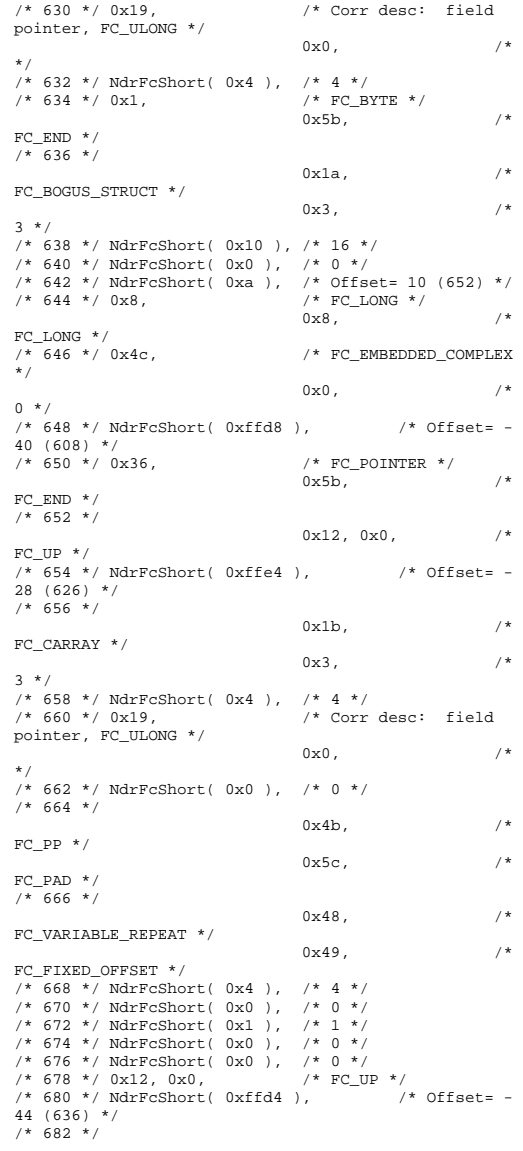

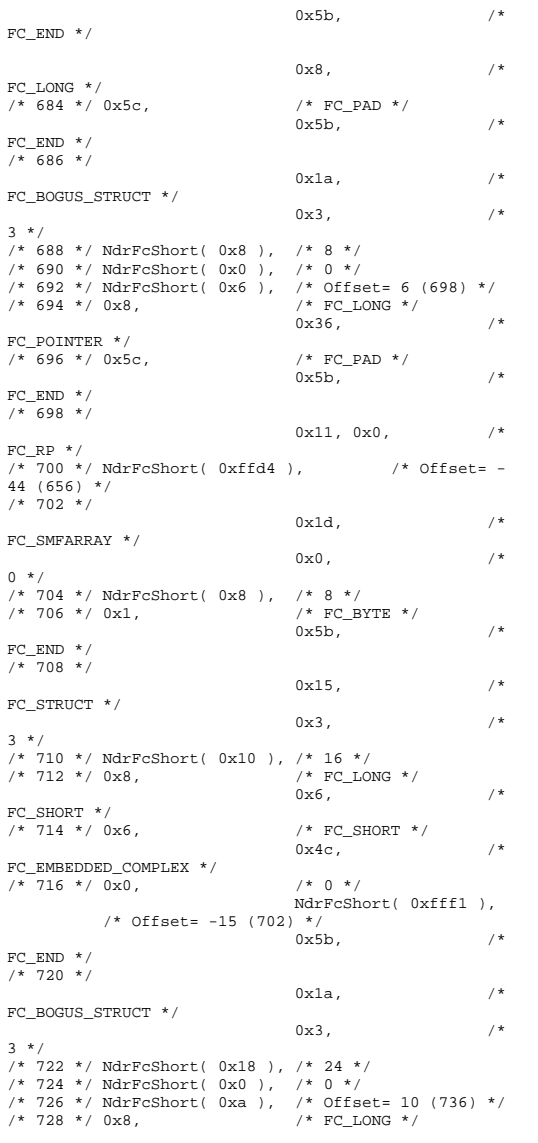

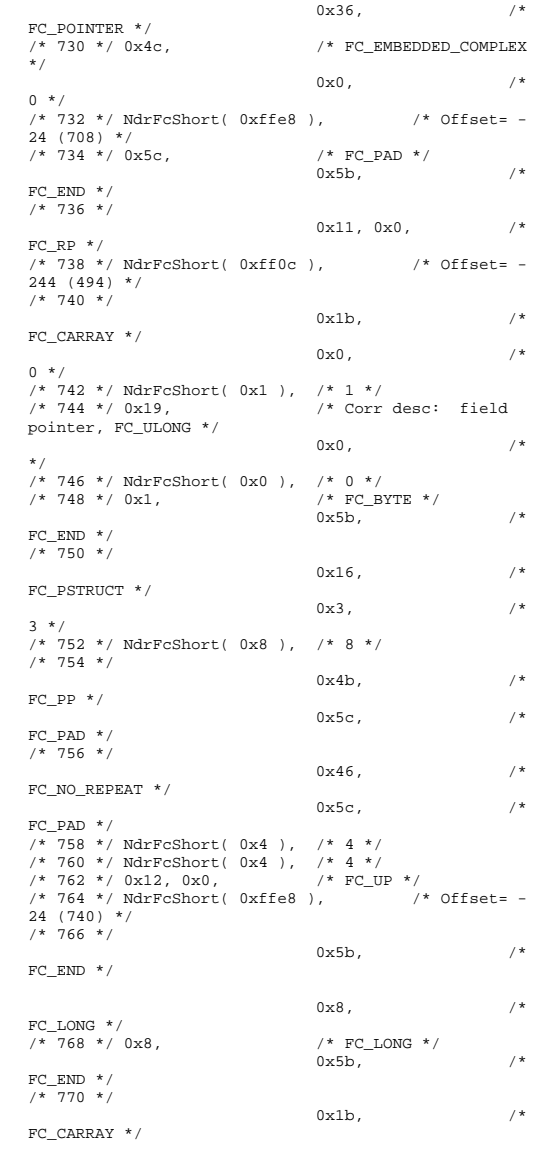

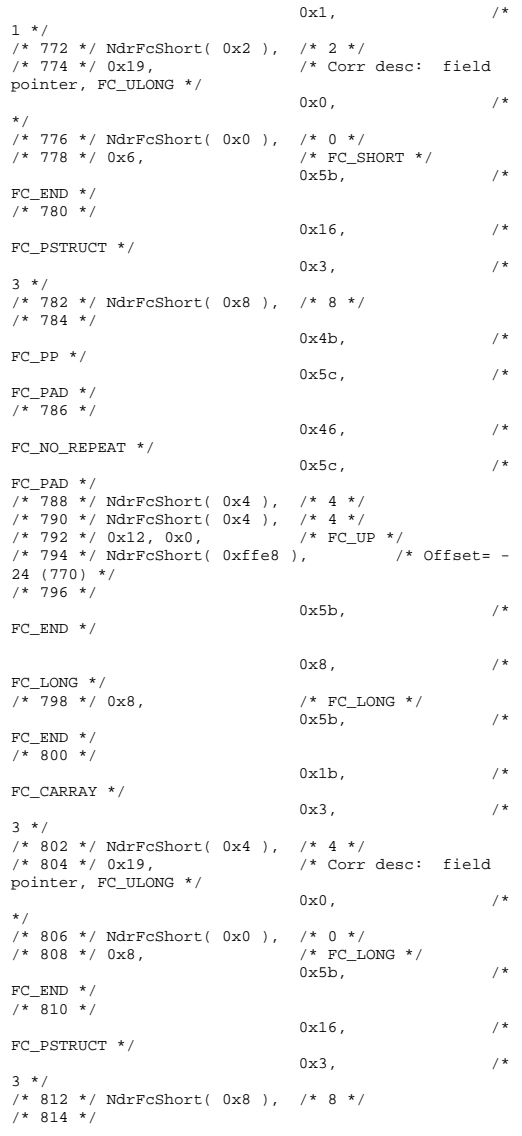

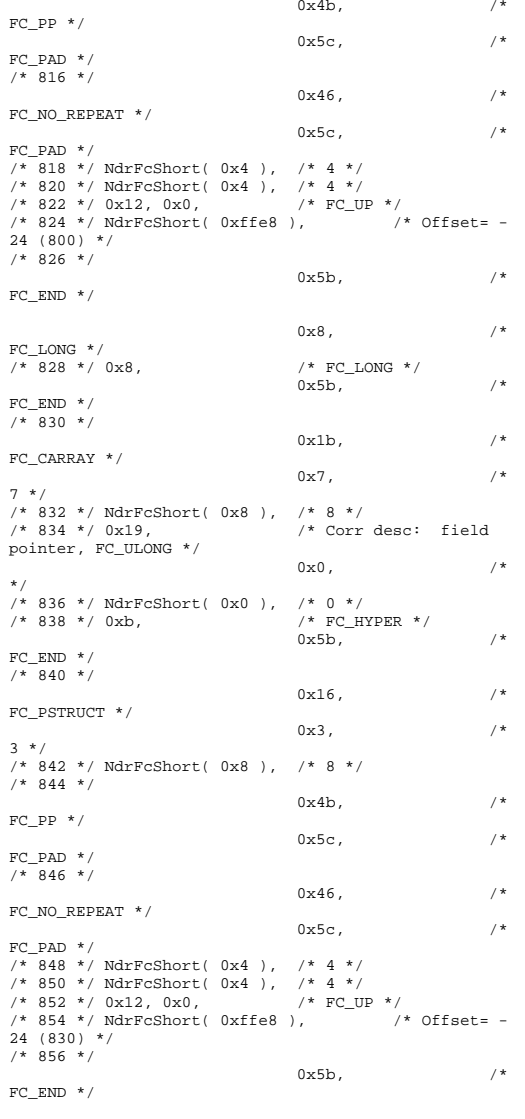

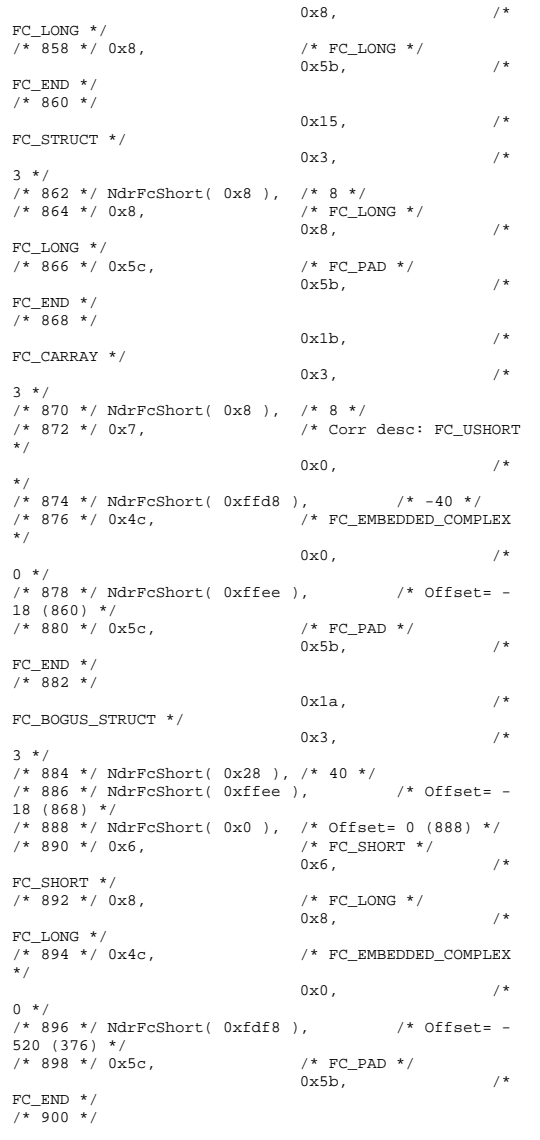

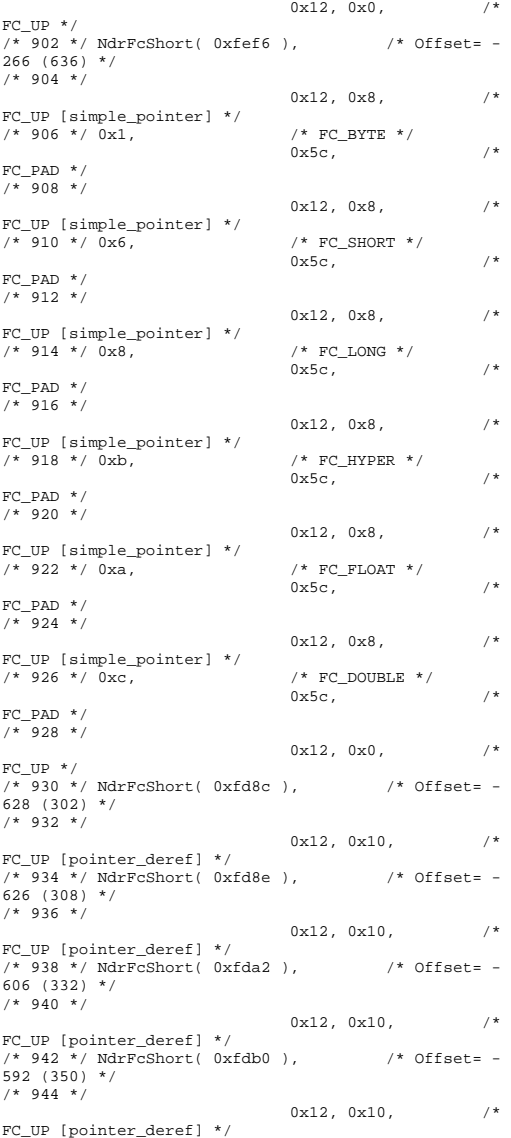

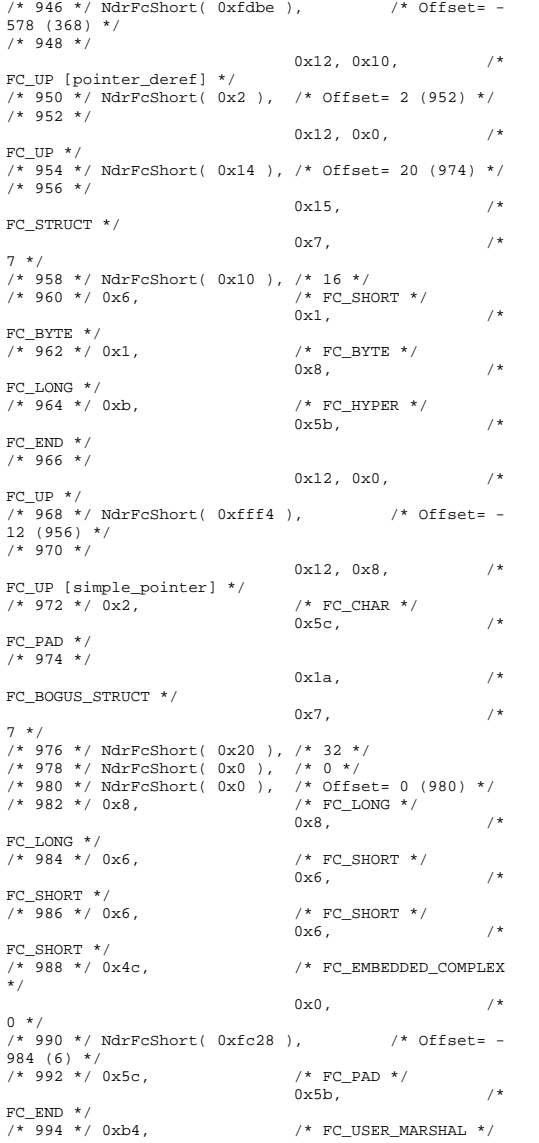

 $0 \times 83$ ,  $/$ \* 131 \*/ /\* 996 \*/ NdrFcShort( 0x0 ), /\* 0 \*/ /\* 998 \*/ NdrFcShort( 0x10 ), /\* 16 \*/  $\frac{1}{x}$  1000 \*/ NdrFcShort( 0x0 ),  $\frac{x}{x}$  0 \*/<br> $\frac{x}{x}$  1002 \*/ NdrFcShort( 0xfc18 ). NdrFcShort( 0xfc18 ),  $/*$ Offset=  $-1000 (2) * /$  $/* 1004 * /$  $0x11, 0x4,$  /\* FC\_RP [alloced\_on\_stack] \*/ /\* 1006 \*/ NdrFcShort( 0x6 ), /\* Offset= 6 (1012) \*/ /\* 1008 \*/ 0x13, 0x0,  $/*$  $FC\_OP$  \*/ /\* 1010 \*/  $$\tt{NdrFcShort( 0xffdc )}$  /\* Offset= -36 (974) \*/  $/* 1012 * /$  0xb4,  $/*$ FC\_USER\_MARSHAL \*/ and  $0\times83$ ,  $/$   $\star$ 131 \*/  $/* 1014 * /$ /\* 1014 \*/ NdrFcShort( 0x0 ), /\* 0 \*/  $\frac{1}{1016}$  \*/ NdrFcShort( 0x10 ),  $\frac{1}{16}$  \*/<br> $\frac{1}{1018}$  \*/ NdrFcShort( 0x0 ),  $\frac{1}{10}$  \*/ /\* 1018 \*/ NdrFcShort( 0x0 ), /\* 0 \*/ MdrFcShort( 0xfff4 ), /\* Offset= -12 (1008) \*/ 0x0 } }; static const USER\_MARSHAL\_ROUTINE\_QUADRUPLE UserMarshalRoutines[ WIRE\_MARSHAL\_TABLE\_SIZE ] =  $\left\{ \begin{array}{ccc} 1 & 1 \\ 1 & 1 \end{array} \right\}$  $\left\{ \begin{array}{ccc} 1 & 1 & 1 \\ 1 & 1 & 1 \end{array} \right\}$  VARIANT\_UserSize ,VARIANT\_UserMarshal ,VARIANT\_UserUnmarshal ,VARIANT\_UserFree } }; /\* Standard interface: \_\_MIDL\_itf\_tpcc\_com\_ps\_0000, ver. 0.0, GUID={0x00000000,0x0000,0x0000,{0x00,0x00,0x00,0x00,0 x00,0x00,0x00,0x00}} \*/ /\* Object interface: IUnknown, ver. 0.0, GUID={0x00000000,0x0000,0x0000,{0xC0,0x00,0x00,0x00,0 x00,0x00,0x00,0x46}} \*/ /\* Object interface: ITPCC, ver. 0.0, GUID={0xFEEE6AA2,0x84B1,0x11d2,{0xBA,0x47,0x00,0xC0,0 x4F,0xBF,0xE0,0x8B}} \*/

#pragma code\_seg(".orpc") static const unsigned short ITPCC\_FormatStringOffsetTable[] =  $\left\{ \begin{array}{c} \end{array} \right\}$  $\mathbf{0}$  .  $34$  68, 102, 136, 170 }; static const MIDL\_STUBLESS\_PROXY\_INFO ITPCC\_ProxyInfo =  $\left\{ \begin{array}{c} \end{array} \right\}$  &Object\_StubDesc, \_\_MIDL\_ProcFormatString.Format, &ITPCC\_FormatStringOffsetTable[-3],  $0,$  $\mathbf{0}$  .  $\Omega$  }; static const MIDL SERVER INFO ITPCC ServerInfo =  $\left\{ \begin{array}{c} \end{array} \right\}$  &Object\_StubDesc,  $0,$  \_\_MIDL\_ProcFormatString.Format, &ITPCC\_FormatStringOffsetTable[-3],  $0,$  $\cap$  $\theta$ . 0}; CINTERFACE\_PROXY\_VTABLE(9) \_ITPCCProxyVtbl = { &ITPCC\_ProxyInfo, &IID\_ITPCC, IUnknown\_QueryInterface\_Proxy, IUnknown\_AddRef\_Proxy, IUnknown\_Release\_Proxy , (void \*) (INT\_PTR)  $-1$  /\* ITPCC::NewOrder \*/ , (void \*) (INT\_PTR) -1 /\* ITPCC::Payment \*/ , (void \*) (INT\_PTR) -1 /\* ITPCC::Delivery \*/ , (void \*) (INT\_PTR) -1 /\* ITPCC::StockLevel \*/ , (void \*) (INT\_PTR) -1 /\* ITPCC::OrderStatus \*/ , (void \*) (INT\_PTR) -1 /\* ITPCC::CallSetComplete \*/ }; const CInterfaceStubVtbl \_ITPCCStubVtbl = { &IID\_ITPCC, &ITPCC\_ServerInfo, 9,  $0,$  /\* pure interpreted \*/ CStdStubBuffer\_METHODS }; static const MIDL\_STUB\_DESC Object\_StubDesc =  $\left\{ \begin{array}{c} \end{array} \right\}$  $\Omega$ .
```
 NdrOleAllocate, 
      NdrOleFree, 
     \Omega 0, 
     0.
      0, 
     \capMIDL TypeFormatString.Format,
     \overline{1}, \overline{1} \overline{1} \overline{1} \overline{1} \overline{1} \overline{1} \overline{1} \overline{1} \overline{1} \overline{1} \overline{1} \overline{1} \overline{1} \overline{1} \overline{1} \overline{1} \overline{1} \overline{1} \overline{1} \overline{1} \overline{1} \overline{1} \overline{1} \overline 0x20000, /* Ndr library version */ 
     \Omega.
      0x6000169, /* MIDL Version 6.0.361 */ 
0, UserMarshalRoutines, 
      0, /* notify & notify_flag routine table */ 
      0x1, /* MIDL flag */ 
      0, /* cs routines */ 
      0, /* proxy/server info */ 
 0 /* Reserved5 */ 
      }; 
const CInterfaceProxyVtbl * 
_tpcc_com_ps_ProxyVtblList[] = 
 { 
      ( CInterfaceProxyVtbl *) &_ITPCCProxyVtbl, 
     \Omega}; 
const CInterfaceStubVtbl * 
_tpcc_com_ps_StubVtblList[] = 
 { 
      ( CInterfaceStubVtbl *) &_ITPCCStubVtbl, 
     \cap}; 
PCInterfaceName const 
_tpcc_com_ps_InterfaceNamesList[] = 
 { 
       "ITPCC", 
     \cap}; 
#define _tpcc_com_ps_CHECK_IID(n)
              IID_GENERIC_CHECK_IID( _tpcc_com_ps, pIID, 
n) 
int __stdcall _tpcc_com_ps_IID_Lookup( const IID * 
pIID, int * pIndex ) 
 { 
      if(!_tpcc_com_ps_CHECK_IID(0)) 
\left\{ \begin{array}{ccc} 1 & 1 & 1 \\ 1 & 1 & 1 \end{array} \right\}*pIndex = 0;
            return 1;  } 
      return 0; } 
const ExtendedProxyFileInfo tpcc_com_ps_ProxyFileInfo 
= {
```
 (PCInterfaceProxyVtblList \*) & \_tpcc\_com\_ps\_ProxyVtblList, (PCInterfaceStubVtblList \*) & \_tpcc\_com\_ps\_StubVtblList, (const PCInterfaceName \* ) & \_tpcc\_com\_ps\_InterfaceNamesList, 0, // no delegation & \_tpcc\_com\_ps\_IID\_Lookup, 1, 2, 0, /\* table of [async\_uuid] interfaces \*/ 0, /\* Filler1 \*/ 0, /\* Filler2 \*/ 0 /\* Filler3 \*/ }; #if \_MSC\_VER >= 1200 #pragma warning(pop) #endif #endif /\* !defined( M\_IA64) && !defined( M\_AMD64)\*/ /\* this ALWAYS GENERATED file contains the proxy stub code \*/ /\* File created by MIDL compiler version 6.00.0361 \*/ /\* at Tue Nov 10 10:51:13 2009 \*/ /\* Compiler settings for .\src\tpcc\_com\_ps.idl: Oicf, W1, Zp8, env=Win64 (32b run,appending) protocol : dce , ms\_ext, c\_ext, robust error checks: allocation ref bounds check enum stub\_data VC \_\_declspec() decoration level: \_\_declspec(uuid()), \_\_declspec(selectany), \_\_declspec(novtable) DECLSPEC\_UUID(), MIDL\_INTERFACE() \*/ //@@MIDL\_FILE\_HEADING( ) #if defined(\_M\_IA64) || defined(\_M\_AMD64) #pragma warning( disable: 4049 ) /\* more than 64k source lines \*/ #if  $MSC$  VER  $\geq$  1200 #pragma warning(push) #endif #pragma warning( disable: 4211 ) /\* redefine extent to static \*/ #pragma warning( disable: 4232 ) /\* dllimport identity\*/ #define USE\_STUBLESS\_PROXY /\* verify that the <rpcproxy.h> version is high enough to compile this file\*/

#define \_\_REQUIRED\_RPCPROXY\_H\_VERSION\_\_ 475 #endif

#include "rpcproxy.h" #ifndef RPCPROXY\_H\_VERSION #error this stub requires an updated version of <rpcproxy.h> #endif // RPCPROXY H\_VERSION

#include "tpcc\_com\_ps.h"

#define TYPE\_FORMAT\_STRING\_SIZE 1003 #define PROC\_FORMAT\_STRING\_SIZE 253 #define TRANSMIT\_AS\_TABLE\_SIZE 0 #define WIRE\_MARSHAL\_TABLE\_SIZE 1

typedef struct \_MIDL\_TYPE\_FORMAT\_STRING

 $\left\{ \begin{array}{c} \end{array} \right\}$ short Pad; unsigned char Format[ TYPE\_FORMAT\_STRING\_SIZE ]; } MIDL\_TYPE\_FORMAT\_STRING;

typedef struct \_MIDL\_PROC\_FORMAT\_STRING

 $\left\{ \begin{array}{c} \end{array} \right\}$ short **Pad**; unsigned char Format[ PROC\_FORMAT\_STRING\_SIZE ]; } MIDL\_PROC\_FORMAT\_STRING;

static RPC\_SYNTAX\_IDENTIFIER \_RpcTransferSyntax = {{0x8A885D04,0x1CEB,0x11C9,{0x9F,0xE8,0x08,0x00,0x2B, 0x10,0x48,0x60}},{2,0}};

extern const MIDL\_TYPE\_FORMAT\_STRING \_\_MIDL\_TypeFormatString; extern const MIDL PROC\_FORMAT\_STRING \_\_MIDL\_ProcFormatString;

extern const MIDL\_STUB\_DESC Object\_StubDesc;

extern const MIDL\_SERVER\_INFO ITPCC\_ServerInfo; extern const MIDL\_STUBLESS\_PROXY\_INFO ITPCC\_ProxyInfo;

extern const USER\_MARSHAL\_ROUTINE\_QUADRUPLE UserMarshalRoutines[ WIRE\_MARSHAL\_TABLE\_SIZE ];

#if !defined( RPC WIN64 ) #error Invalid build platform for this stub. #endif

static const MIDL PROC\_FORMAT\_STRING \_\_MIDL\_ProcFormatString = {

 0, {

#ifndef \_\_REDQ\_RPCPROXY\_H\_VERSION\_\_

/\* Procedure NewOrder \*/  $0x33$ ,  $/$ \* FC\_AUTO\_HANDLE \*/  $0x6c$ ,  $/$ \* Old Flags: object, Oi2 \*/  $/* 2*/$  NdrFcLong( 0x0),  $/* 0*/$ /\* 6 \*/ NdrFcShort( 0x3 ), /\* 3 \*/ /\* 8 \*/ NdrFcShort( 0x30 ), /\* ia64 Stack  $\sigma$ ize/offset = 48 \*/ /\* 10 \*/ NdrFcShort( 0x0 ), /\* 0 \*/ /\* 12 \*/  $NdrFcShort( 0x8 )$ , /\* 8 \*/ /\* 14 \*/ 0x47, /\* Oi2 Flags: srv must size, clt must size, has return, has ext, \*/  $0x3,$   $/*$ 3 \*/  $/$ \* 16 \*/ 0xa,  $/$  10 \*/  $0x7$ ,  $/$ \* Ext Flags: new corr desc, clt corr check, srv corr check, \*/ /\* 18 \*/ NdrFcShort( 0x20 ), /\* 32 \*/ /\* 20 \*/ NdrFcShort( 0x20 ), /\* 32 \*/ /\* 22 \*/ NdrFcShort( 0x0 ), /\* 0 \*/  $/* 24 */$  NdrFcShort( 0x0 ),  $/* 0 */$ /\* Parameter txn\_in \*/ /\* 26 \*/ NdrFcShort( 0x8b ), /\* Flags: must size, must free, in, by val, \*/ /\* 28 \*/ NdrFcShort( 0x8 ), /\* ia64 Stack  $size/offset = 8 * /$  /\* 30 \*/ NdrFcShort( 0x3ce ), /\* Type Offset=974  $*/$ /\* Parameter txn\_out \*/ /\* 32 \*/ NdrFcShort( 0x6113 ), /\* Flags: must size, must free, out, simple ref, srv alloc  $size=24$  \*/ /\* 34 \*/ NdrFcShort( 0x20 ), /\* ia64 Stack  $size/offset = 32$  \*/ /\* 36 \*/ NdrFcShort( 0x3e0 ), /\* Type  $Offset=992$  \*/ /\* Return value \*/ /\* 38 \*/ NdrFcShort( 0x70 ), /\* Flags: out, return, base type, \*/ /\* 40 \*/ NdrFcShort( 0x28 ), /\* ia64 Stack size/offset =  $40$  \*/  $/$ \* 42 \*/ 0x8,  $/$  /\* FC LONG \*/  $0\times0$ ,  $/$ \*  $0 * /$ /\* Procedure Payment \*/ /\* 44 \*/  $0x33$ ,  $/$  FC AUTO HANDLE \*/  $0x6c$ ,  $/$ \* Old Flags: object, Oi2 \*/  $7* 46 * / \text{NdrFclong} (0x0)$ ,  $/* 0 * /$ /\* 50 \*/  $NdrFcShort( 0x4 )$ , /\* 4 \*/ /\* 52 \*/ NdrFcShort( 0x30 ), /\* ia64 Stack  $size/offset = 48$  \*/

/\* 54 \*/ NdrFcShort( 0x0 ), /\* 0 \*/ /\* 56 \*/ NdrFcShort( 0x8 ), /\* 8 \*/ /\* 58 \*/ 0x47, /\* Oi2 Flags: srv must size, clt must size, has return, has ext, \*/  $0x3,$   $/*$  $3 * /$  $/$ \* 60 \*/ 0xa,  $/$  10 \*/  $0x7,$  /\* Ext Flags: new corr desc, clt corr check, srv corr check, \*/ /\* 62 \*/ NdrFcShort( 0x20 ), /\* 32 \*/ /\* 64 \*/ NdrFcShort( 0x20 ), /\* 32 \*/ /\* 66 \*/ NdrFcShort( 0x0 ), /\* 0 \*/ /\* 68 \*/ NdrFcShort( 0x0 ), /\* 0 \*/ /\* Parameter txn\_in \*/ /\* 70 \*/ NdrFcShort( 0x8b ), /\* Flags: must size, must free, in, by val, \*/ /\* 72 \*/ NdrFcShort( 0x8 ), /\* ia64 Stack size/offset =  $8 * /$  /\* 74 \*/ NdrFcShort( 0x3ce ), /\* Type Offset=974  $*/$ /\* Parameter txn\_out \*/ /\* 76 \*/ NdrFcShort( 0x6113 ), /\* Flags: must size, must free, out, simple ref, srv alloc size=24 \*/ /\* 78 \*/ NdrFcShort( 0x20 ), /\* ia64 Stack  $size/offset = 32$  \*/ /\* 80 \*/ NdrFcShort( 0x3e0 ), /\* Type Offset=992  $*/$ /\* Return value \*/ /\* 82 \*/ NdrFcShort( 0x70 ), /\* Flags: out, return, base type, \*/ /\* 84 \*/ NdrFcShort( 0x28 ), /\* ia64 Stack  $size/offset = 40 */$ /\* 86 \*/  $0x8$ ,  $\frac{x}{x}$  FC\_LONG \*/  $0\times0$ ,  $/$ \*  $0 * /$ /\* Procedure Delivery \*/ /\* 88 \*/  $0x33$ ,  $/$   $\sqrt{F}$  FC\_AUTO\_HANDLE \*/  $0x6c$ ,  $/$ \* Old Flags: object, Oi2 \*/ /\* 90 \*/ NdrFcLong( 0x0 ), /\* 0 \*/ /\* 94 \*/ NdrFcShort( 0x5 ), /\* 5 \*/ /\* 96 \*/ NdrFcShort( 0x30 ), /\* ia64 Stack size/offset =  $48$  \*/ /\* 98 \*/ NdrFcShort( 0x0 ), /\* 0 \*/ /\* 100 \*/ NdrFcShort( 0x8 ), /\* 8 \*/<br>
/\* 102 \*/ 0x47, /\* 0i2 1 /\* 0i2 Flags: srv must size, clt must size, has return, has ext, \*/  $0x3,$   $/*$  $3 * /$  $/$ \* 104 \*/ 0xa,  $/$   $/$  10 \*/  $0x7,$  /\* Ext Flags: new corr desc, clt corr check, srv corr check, \*/

/\* 106 \*/ NdrFcShort( 0x20 ), /\* 32 \*/ /\* 108 \*/ NdrFcShort( 0x20 ), /\* 32 \*/ /\* 110 \*/ NdrFcShort( 0x0 ), /\* 0 \*/ /\* 112 \*/ NdrFcShort( 0x0 ), /\* 0 \*/ /\* Parameter txn\_in \*/ /\* 114 \*/ NdrFcShort( 0x8b ), /\* Flags: must size, must free, in, by val, \*/ /\* 116 \*/ NdrFcShort( 0x8 ), /\* ia64 Stack  $size/offset = 8$  \*/ /\* 118 \*/ NdrFcShort( 0x3ce ), /\* Type  $Offset=974$  \*/ /\* Parameter txn\_out \*/ /\* 120 \*/ NdrFcShort( 0x6113 ), /\* Flags: must size, must free, out, simple ref, srv alloc  $size=24$  \*/ /\* 122 \*/ NdrFcShort( 0x20 ), /\* ia64 Stack  $size/offset = 32$  \*/ /\* 124 \*/ NdrFcShort( 0x3e0 ), /\* Type Offset=992 \*/ /\* Return value \*/ /\* 126 \*/ NdrFcShort( 0x70 ), /\* Flags: out, return, base type, \*/ /\* 128 \*/ NdrFcShort( 0x28 ), /\* ia64 Stack size/offset =  $40$  \*/ /\* 130 \*/ 0x8,  $\hspace{2cm}$  /\* FC\_LONG \*/  $0\times0$ ,  $/$ \*  $0 * /$ /\* Procedure StockLevel \*/ /\* 132 \*/  $0x33$ ,  $/$  FC\_AUTO\_HANDLE \*/  $0x6c$ ,  $/$ \* Old Flags: object, Oi2 \*/ /\* 134 \*/ NdrFcLong( 0x0 ), /\* 0 \*/ /\* 138 \*/ NdrFcShort( 0x6 ), /\* 6 \*/  $/* 140 * / \text{NdrFcShort} (0x30), /* 1464 Stack$  $size/offset = 48$  \*/ /\* 142 \*/ NdrFcShort( 0x0 ), /\* 0 \*/ /\* 144 \*/ NdrFcShort( 0x8 ), /\* 8 \*/ /\* 146 \*/ 0x47, /\* Oi2 Flags: srv must size, clt must size, has return, has ext, \*/  $0x3,$   $/*$ 3 \*/  $/$ \* 148 \*/ 0xa,  $/$   $/$  10 \*/  $0x7$ ,  $/$ \* Ext Flags: new corr desc, clt corr check, srv corr check, \*/ /\* 150 \*/ NdrFcShort( 0x20 ), /\* 32 \*/ /\* 152 \*/ NdrFcShort( 0x20 ), /\* 32 \*/ /\* 154 \*/ NdrFcShort( 0x0 ), /\* 0 \*/  $/$ \* 156 \*/ NdrFcShort( 0x0 ),  $/$ \* 0 \*/ /\* Parameter txn\_in \*/ /\* 158 \*/ NdrFcShort( 0x8b ), /\* Flags: must size, must free, in, by val, \*/

/\* 160 \*/ NdrFcShort( 0x8 ), /\* ia64 Stack  $size/offset = 8 * /$  /\* 162 \*/ NdrFcShort( 0x3ce ), /\* Type  $Offsoft=974$  \*/ /\* Parameter txn\_out \*/ /\* 164 \*/ NdrFcShort( 0x6113 ), /\* Flags: must size, must free, out, simple ref, srv alloc  $size=24$  \*/ /\* 166 \*/ NdrFcShort( 0x20 ), /\* ia64 Stack  $size/offset = 32$  \*/ /\* 168 \*/ NdrFcShort( 0x3e0 ), /\* Type Offset=992 \*/ /\* Return value \*/ /\* 170 \*/ NdrFcShort( 0x70 ), /\* Flags: out, return, base type, \*/ /\* 172 \*/ NdrFcShort( 0x28 ), /\* ia64 Stack size/offset =  $40$  \*/ /\* 174 \*/ 0x8, /\* FC\_LONG \*/  $0x0,$   $/*$  $0 * /$ /\* Procedure OrderStatus \*/ /\* 176 \*/ $0x33$  ,  $\hspace{2cm}/$  \* FC\_AUTO\_HANDLE \*/  $0x6c$ ,  $/$ \* Old Flags: object, Oi2 \*/ /\* 178 \*/ NdrFcLong( 0x0 ), /\* 0 \*/ /\* 182 \*/ NdrFcShort( 0x7 ), /\* 7 \*/ /\* 184 \*/ NdrFcShort( 0x30 ), /\* ia64 Stack  $size/offset = 48 */$  /\* 186 \*/ NdrFcShort( 0x0 ), /\* 0 \*/  $/* 188 * / \text{NdrFcShort} ( 0x8 ), / * 8 * / \# 190 * / 0x47.$  /\* 0i2  $/*$  Oi2 Flags: srv must size, clt must size, has return, has ext, \*/  $0x3,$   $/*$ 3 \*/ /\* 192 \*/ 0xa, /\* 10 \*/  $0x7,$   $/*$ Ext Flags: new corr desc, clt corr check, srv corr check, \*/ /\* 194 \*/ NdrFcShort( 0x20 ), /\* 32 \*/ /\* 196 \*/ NdrFcShort( 0x20 ), /\* 32 \*/ /\* 198 \*/ NdrFcShort( 0x0 ), /\* 0 \*/ /\* 200 \*/ NdrFcShort( 0x0 ), /\* 0 \*/ /\* Parameter txn\_in \*/ /\* 202 \*/ NdrFcShort( 0x8b ), /\* Flags: must size, must free, in, by val, \*/ /\* 204 \*/ NdrFcShort( 0x8 ), /\* ia64 Stack  $size/offset = 8 */$  /\* 206 \*/ NdrFcShort( 0x3ce ), /\* Type  $Off$ set=974 \*/ /\* Parameter txn\_out \*/ /\* 208 \*/ NdrFcShort( 0x6113 ), /\* Flags: must size, must free, out, simple ref, srv alloc size=24 \*/

```
/* 210 */ NdrFcShort( 0x20 ), /* ia64 Stack 
size/offset = 32 */

/* 212 */ NdrFcShort( 0x3e0 ), /* Type 
Offset=992 */ /* Return value */ /* 214 */ NdrFcShort( 0x70 ), /* Flags: out, return, 
base type, */ 
/* 216 */ NdrFcShort( 0x28 ), /* ia64 Stack 
size/offset = 40 */
/* 218 */ 0x8, / / FC LONG */
0\times0, /*
0 * //* Procedure CallSetComplete */ 
/* 220 * / 0x33. /* FC_AUTO_HANDLE */
                         0x6c, /*
Old Flags: object, Oi2 */ 
4 * 222 * / \text{NdrFclong} (0x0), 4 * 0 * //* 226 */ NdrFcShort( 0x8 ), /* 8 */ 
/* 228 */ NdrFcShort( 0x10 ), /* ia64 Stack 
size/offset = 16 * /
/* 230 */ NdrFcShort( 0x0 ), /* 0 */ 
/* 232 */ NdrFcShort( 0x8 ), /* 8 */<br>
/* 234 */ 0x44, /* 0i2 E
                         /* Oi2 Flags: has
return, has ext, */ 
0x1, /*
1 * //* 236 */ 0xa, / 10 */
0x1, /*Ext Flags: new corr desc, */ 
/* 238 */ NdrFcShort( 0x0 ), /* 0 */ 
/* 240 */ NdrFcShort( 0x0 ), /* 0 */ 
/* 242 */ NdrFcShort( 0x0 ), /* 0 */ 
/* 244 */ NdrFcShort( 0x0 ), /* 0 */ 
        /* Return value */ /* 246 */ NdrFcShort( 0x70 ), /* Flags: out, return, 
base type, */ 
/* 248 */ NdrFcShort( 0x8 ), /* ia64 Stack 
size/offset = 8 */ 
/* 250 */ 0x8, / /* FC LONG */
0x0, /*
0 * /0 \times 0 } 
    }; 
static const MIDL_TYPE_FORMAT_STRING 
__MIDL_TypeFormatString = 
    { 
      \Omega { 
                          NdrFcShort( 0x0 ), /* 
0 * /7* 2*/0x12, 0x0, /*
FC UP */
```
/\*  $4 \times /$  NdrFcShort( 0x3b6 ),  $/$ \* Offset= 950 (954) \*/  $7* 6 *1$  $0x2b$ ,  $4x^2-1$ FC\_NON\_ENCAPSULATED\_UNION \*/  $0x9,$  /\* FC\_ULONG  $*/$ <br>  $/*$  8  $*/$  0x7, /\* Corr desc: FC USHORT \*/  $0 \times 0$ ,  $/$  \* \*/  $/$ \* 10 \*/ NdrFcShort( 0xfff8 ),  $/$ \* -8 \*/ /\* 12 \*/ NdrFcShort( 0x1 ), /\* Corr flags: early, \*/  $/$ \* 14 \*/ NdrFcShort( 0x2 ),  $/$ \* Offset= 2 (16) \*/ /\* 16 \*/ NdrFcShort( 0x10 ), /\* 16 \*/ /\* 18 \*/ NdrFcShort( 0x2f ), /\* 47 \*/ /\* 20 \*/ NdrFcLong( 0x14 ), /\* 20 \*/ /\* 24 \*/ NdrFcShort( 0x800b ), /\* Simple arm type: FC\_HYPER \*/  $/$ \* 26 \*/ NdrFcLong( 0x3 ),  $/$ \* 3 \*/ /\* 30 \*/ NdrFcShort( 0x8008 ), /\* Simple arm type: FC\_LONG \*/  $/$ \* 32 \*/ NdrFcLong( 0x11 ),  $/$ \* 17 \*/ /\* 36 \*/ NdrFcShort( 0x8001 ), /\* Simple arm type: FC\_BYTE \*/  $\sqrt{*}$  38 \*/ NdrFcLong( 0x2), /\* 2 \*/ /\* 42 \*/ NdrFcShort( 0x8006 ), /\* Simple arm type: FC\_SHORT \*/  $/$ \* 44 \*/ NdrFcLong( 0x4), /\* 4 \*/ /\* 48 \*/ NdrFcShort( 0x800a ), /\* Simple arm type: FC\_FLOAT \*/ /\* 50 \*/ NdrFcLong( 0x5 ), /\* 5 \*/ /\* 54 \*/ NdrFcShort( 0x800c ), /\* Simple arm type: FC\_DOUBLE \*/ /\* 56 \*/ NdrFcLong( 0xb ), /\* 11 \*/ /\* 60 \*/ NdrFcShort( 0x8006 ), /\* Simple arm type: FC\_SHORT \*/  $/$ \* 62 \*/ NdrFcLong( 0xa ),  $/$ \* 10 \*/ /\* 66 \*/ NdrFcShort( 0x8008 ), /\* Simple arm type: FC\_LONG \*/  $\sqrt{*}$  68 \*/ NdrFcLong( 0x6), /\* 6 \*/ /\* 72 \*/ NdrFcShort( 0xe8 ), /\* Offset= 232 (304) \*/ /\* 74 \*/ NdrFcLong( 0x7 ), /\* 7 \*/ /\* 78 \*/ NdrFcShort( 0x800c ), /\* Simple arm type: FC\_DOUBLE \*/  $7 * 80 *$  NdrFcLong( 0x8 ),  $* 8 *$ /\* 84 \*/ NdrFcShort( 0xe2 ), /\* Offset= 226 (310) \*/ /\* 86 \*/ NdrFcLong( 0xd ),  $\quad$  /\* 13 \*/ /\* 90 \*/ NdrFcShort( 0xf6 ), /\* Offset= 246 (336) \*/ /\* 92 \*/ NdrFcLong( 0x9 ), /\* 9 \*/ /\* 96 \*/ NdrFcShort( 0x102 ), /\* Offset= 258 (354) \*/ /\* 98 \*/ NdrFcLong( 0x2000 ),  $/$  \* 8192 \*/<br> $/$ \* 102 \*/ NdrFcShort( 0x10e ),  $/$  \* 0ffset=  $/* 102 */$  NdrFcShort( $0x10e$ ), 270 (372) \*/ /\* 104 \*/ NdrFcLong( 0x24 ), /\* 36 \*/ /\* 108 \*/ NdrFcShort( 0x304 ), /\* Offset= 772 (880) \*/ /\* 110 \*/ NdrFcLong( 0x4024 ),  $/$ \* 16420 \*/ /\* 114 \*/ NdrFcShort( 0x2fe ), /\* Offset= 766 (880) \*/ /\* 116 \*/ NdrFcLong( 0x4011 ), /\* 16401 \*/

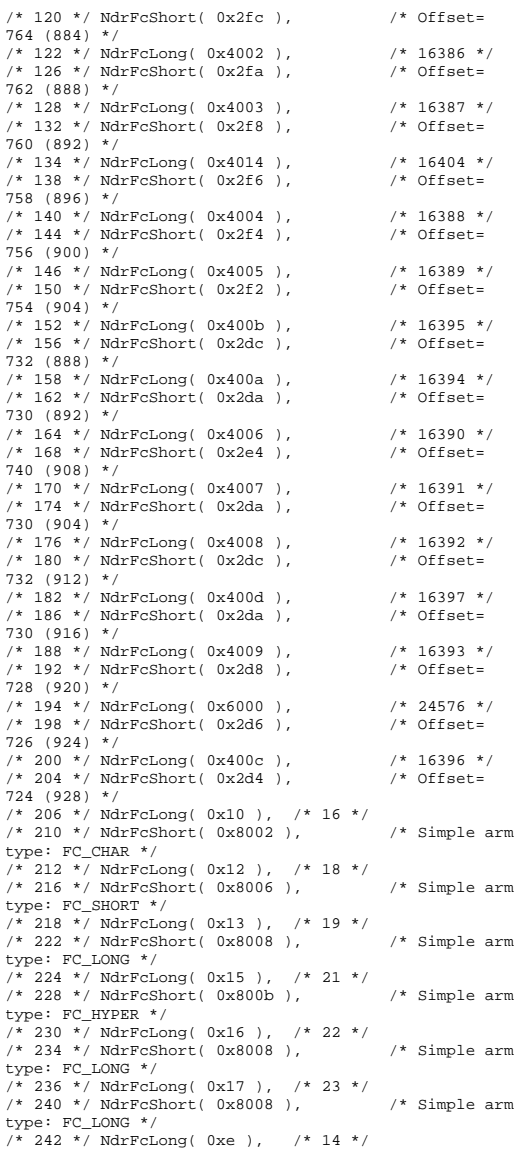

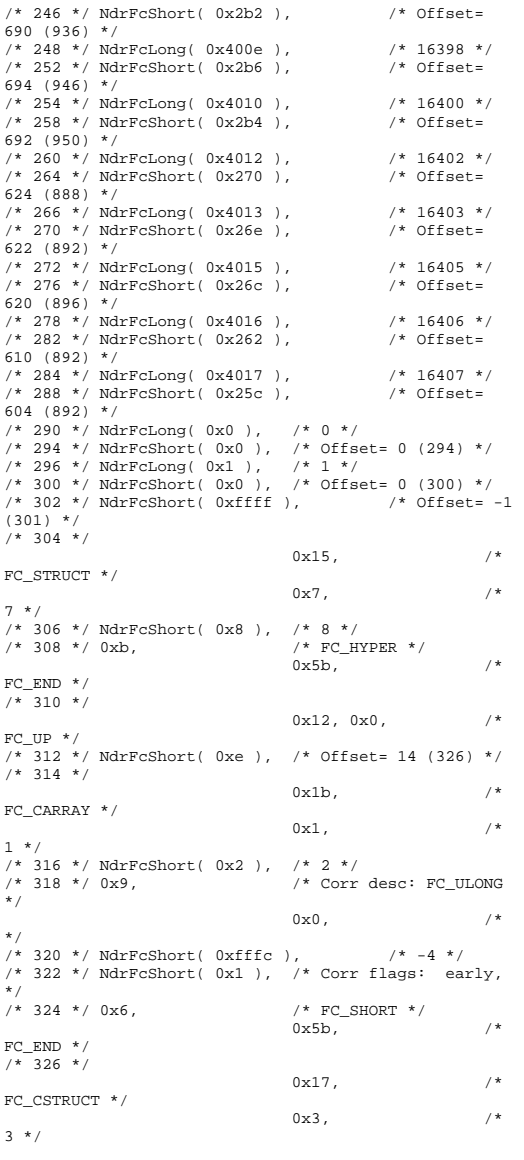

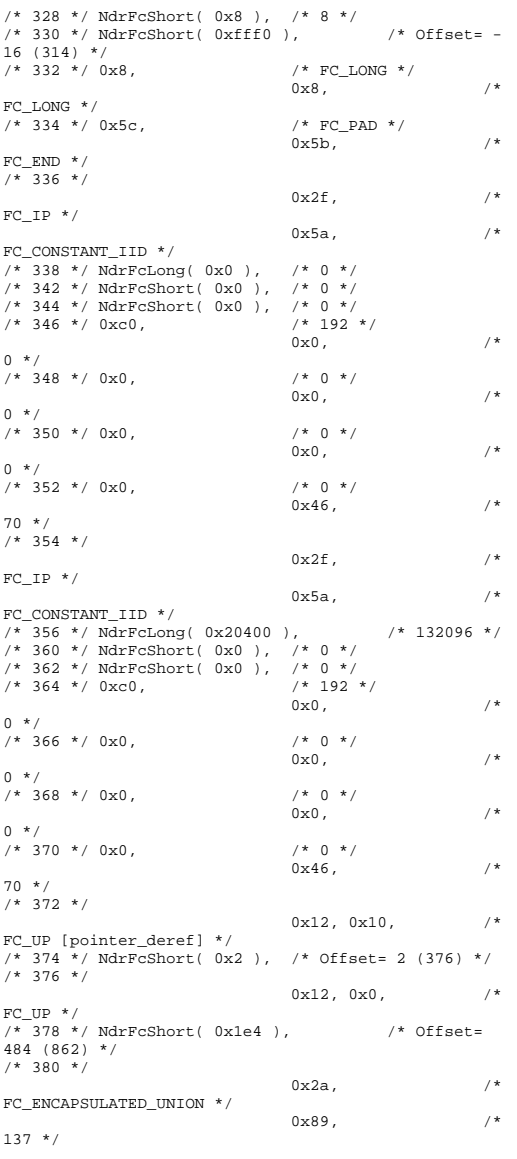

/\* 382 \*/ NdrFcShort( 0x20 ), /\* 32 \*/ /\* 384 \*/ NdrFcShort( 0xa ), /\* 10 \*/ /\* 386 \*/ NdrFcLong( 0x8 ), /\* 8 \*/ /\* 390 \*/ NdrFcShort( 0x50 ), /\* Offset= 80 (470) \*/ /\* 392 \*/ NdrFcLong( 0xd ), /\* 13 \*/ /\* 396 \*/ NdrFcShort( 0x70 ), /\* Offset= 112 (508) \*/ /\* 398 \*/ NdrFcLong( 0x9 ), /\* 9 \*/ /\* 402 \*/ NdrFcShort( 0x90 ), /\* Offset= 144 (546) \*/ /\* 404 \*/ NdrFcLong( 0xc ), /\* 12 \*/ /\* 408 \*/ NdrFcShort( 0xb0 ), /\* Offset= 176 (584) \*/ /\* 410 \*/ NdrFcLong( 0x24 ), /\* 36 \*/ /\* 414 \*/ NdrFcShort( 0x102 ), /\* Offset= 258 (672) \*/ /\* 416 \*/ NdrFcLong( 0x800d ),  $/$  /\* 32781 \*/<br>/\* 420 \*/ NdrFcShort( 0x11e ).  $/$  /\* Offset=  $/*$  420 \*/ NdrFcShort( 0x11e), 286 (706) \*/ /\* 422 \*/ NdrFcLong( 0x10 ), /\* 16 \*/ /\* 426 \*/ NdrFcShort( 0x138 ), /\* Offset= 312 (738) \*/ /\* 428 \*/ NdrFcLong( 0x2 ), /\* 2 \*/  $/* 432 * / \text{NdrFcShort} (0x14e)$ ,  $/* 0ffset =$ 334 (766) \*/ /\* 434 \*/ NdrFcLong( 0x3 ), /\* 3 \*/ /\* 438 \*/ NdrFcShort( 0x164 ), /\* Offset= 356 (794) \*/  $\frac{1}{440}$  \*/ NdrFcLong( 0x14 ),  $\frac{1}{4}$  20 \*/<br> $\frac{1}{4444}$  \*/ NdrFcShort( 0x17a )  $\frac{1}{4}$  Offset  $/$ \* 444 \*/ NdrFcShort( 0x17a ), 378 (822) \*/ /\* 446 \*/ NdrFcShort(  $0xfft$  ), /\* Offset= -1  $(445)$  \*/  $/*$  448 \*/  $0 \times 21$ ,  $/$ \* FC\_BOGUS\_ARRAY \*/  $0x3,$   $/*$ 3 \*/ /\* 450 \*/ NdrFcShort( 0x0 ), /\* 0 \*/ /\* 452 \*/ 0x19, /\* Corr desc: field pointer, FC\_ULONG \*/  $0 \times 0$ ,  $/$  \* \*/ /\* 454 \*/ NdrFcShort( 0x0 ), /\* 0 \*/ /\* 456 \*/ NdrFcShort( 0x1 ), /\* Corr flags: early, \*/  $/* 458 * / \text{NdrFclong} (0xfffffff)$ ,  $/* -1 * /$ /\* 462 \*/ NdrFcShort( 0x0 ), /\* Corr flags: \*/ /\* 464 \*/  $0x12.0x0.$  /\* FC UP  $*/$  $\frac{1}{466}$  \*/ NdrFcShort( 0xff74 ),  $\frac{1}{466}$  \*/ 0ffset= -140 (326) \*/ /\* 468 \*/ 0x5c, /\* FC\_PAD \*/  $0 \times 5b$ ,  $4 \times 7$  $FC$  END  $*/$  $/* 470 * /$  $0x1a$ ,  $/$ \* FC\_BOGUS\_STRUCT \*/  $0x3,$   $/*$ 3 \*/ /\* 472 \*/ NdrFcShort( 0x10 ), /\* 16 \*/ /\* 474 \*/ NdrFcShort( 0x0 ), /\* 0 \*/ /\* 476 \*/ NdrFcShort( 0x6 ), /\* Offset= 6 (482) \*/ /\* 478 \*/  $0x8$ ,  $/$   $/$  FC LONG \*/

 $0x40,$  /\* FC\_STRUCTPAD4 \*/ /\* 480 \*/ 0x36, /\* FC\_POINTER \*/  $0x5b$ ,  $/$ \* FC\_END  $*/$  $/* 482 * /$  $0x11, 0x0,$  /\* FC\_RP  $*/$ /\* 484 \*/ NdrFcShort( 0xffdc ), /\* Offset= - 36 (448) \*/  $/*$  486  $*/$  $0x21,$  /\* FC\_BOGUS\_ARRAY \*/  $0x3,$   $/*$ 3 \*/ /\* 488 \*/ NdrFcShort( 0x0 ), /\* 0 \*/ /\* 490 \*/ 0x19, /\* Corr desc: field pointer, FC\_ULONG \*/  $0\times0$ ,  $/$ \* \*/ /\* 492 \*/ NdrFcShort( 0x0 ), /\* 0 \*/ /\* 494 \*/ NdrFcShort( 0x1 ), /\* Corr flags: early, \*/  $/* 496 * / \text{NdrFclong} (0xfffffff)$ ,  $/* -1 * /$  $\frac{7}{7}$   $\times$  500 \*/ NdrFcShort( 0x0 ),  $\frac{7}{7}$  Corr flags: \*/<br> $\frac{7}{7}$  502 \*/ 0x4c,  $\frac{7}{7}$  FC EMBEDDED COM  $/*$  FC EMBEDDED COMPLEX \*/  $0\times0$  ,  $\qquad \qquad$  /  $^{\star}$  $0 * /$  /\* 504 \*/ NdrFcShort( 0xff58 ), /\* Offset= - 168 (336) \*/ /\* 506 \*/ 0x5c, /\* FC\_PAD \*/  $0x5b$ ,  $/$ \*  $FC$  END  $*/$  $/* 508 * /$  $0x1a$ ,  $/$ \* FC\_BOGUS\_STRUCT \*/  $0x3,$   $/*$ 3 \*/ /\* 510 \*/ NdrFcShort( 0x10 ), /\* 16 \*/ /\* 512 \*/ NdrFcShort( 0x0 ), /\* 0 \*/ /\* 514 \*/ NdrFcShort( 0x6 ), /\* Offset= 6 (520) \*/ /\* 516 \*/ 0x8, /\* FC\_LONG \*/  $0\times40$  ,  $\qquad \qquad$  /\* FC\_STRUCTPAD4 \*/ /\* 518 \*/ 0x36, /\* FC\_POINTER \*/  $0x5b,$  /\* FC\_END  $*/$ /\* 520 \*/  $0x11, 0x0,$  /\* FC\_RP  $*/$  $\frac{1}{2}$  /\* 522 \*/ NdrFcShort( 0xffdc ),  $\frac{1}{2}$  /\* Offset= -36 (486) \*/  $/* 524 * /$  $0 \times 21$ ,  $/$ \* FC\_BOGUS\_ARRAY \*/  $0x3,$   $/*$ 3 \*/ /\* 526 \*/ NdrFcShort( 0x0 ), /\* 0 \*/ /\* 528 \*/ 0x19, /\* Corr desc: field pointer, FC\_ULONG \*/  $0x0,$  /\* \*/

/\* 530 \*/ NdrFcShort( 0x0 ), /\* 0 \*/ /\* 532 \*/ NdrFcShort( 0x1 ), /\* Corr flags: early, \*/  $/* 534 * / *NdrFclong* (0xffffffff)$ ,  $/* -1 * /$ /\* 538 \*/ NdrFcShort( 0x0 ), /\* Corr flags: \*/<br>/\* 540 \*/ 0x4c. /\* FC EMBEDDED COME  $/*$  FC EMBEDDED COMPLEX \*/  $0\times0$ ,  $/$ \*  $0 * /$  /\* 542 \*/ NdrFcShort( 0xff44 ), /\* Offset= - 188 (354) \*/ /\* 544 \*/ 0x5c,  $/$  /\* FC\_PAD \*/ 0x5b,  $/$ \* FC\_END  $*/$ /\* 546 \*/  $0x1a,$  /\* FC\_BOGUS\_STRUCT \*/  $0x3,$   $/*$ 3 \*/ /\* 548 \*/ NdrFcShort( 0x10 ), /\* 16 \*/ /\* 550 \*/ NdrFcShort( 0x0 ), /\* 0 \*/ /\* 552 \*/ NdrFcShort( 0x6 ), /\* Offset= 6 (558) \*/ /\*  $FC\_LONG$  \*/<br>0x40.  $0 \times 40$ ,  $/$ \*  $FC\_STRUCTPAD4 * /$ <br>/\* 556 \*/ 0x36, /\* FC POINTER  $*/$  $0x5b,$  /\* FC\_END  $*$  / /\* 558 \*/  $0 \times 11$ ,  $0 \times 0$ ,  $/$ \* FC RP  $*/$  $/* 560 * / \text{NdrFcShort} (0xffdc)$ ,  $/* 0ffset = -$ 36 (524) \*/  $/* 562 * /$  $0x21$ ,  $/$ \* FC\_BOGUS\_ARRAY \*/  $0x3,$   $/*$ 3 \*/ /\* 564 \*/ NdrFcShort( 0x0 ), /\* 0 \*/ /\* 566 \*/ 0x19, /\* Corr desc: field pointer, FC\_ULONG \*/  $0\times0$ ,  $/$ \* \*/ /\* 568 \*/ NdrFcShort( 0x0 ), /\* 0 \*/ /\* 570 \*/ NdrFcShort( 0x1 ), /\* Corr flags: early, \*/  $/* 572 * / *NdrFclong* (0xffffffff)$ ,  $/* -1 * /$ /\* 576 \*/ NdrFcShort( 0x0 ), /\* Corr flags: \*/ /\* 578 \*/  $0x12, 0x0,$  /\* FC UP  $*/$  $\frac{10}{3}$  /\* 580 \*/ NdrFcShort( 0x176 ),  $\frac{1}{3}$  /\* Offset= 374 (954) \*/  $/* 582 * / 0x5c,$   $/* FC\_PAD * / 0x5b.$  $0 \times 5b$ ,  $/$ \*  $FC$  FND  $*/$  $7 * 584 *$  $0x1a$ ,  $/$ \* FC\_BOGUS\_STRUCT \*/  $0x3,$   $/*$  $3 * /$  /\* 586 \*/ NdrFcShort( 0x10 ), /\* 16 \*/ /\* 588 \*/ NdrFcShort( 0x0 ), /\* 0 \*/

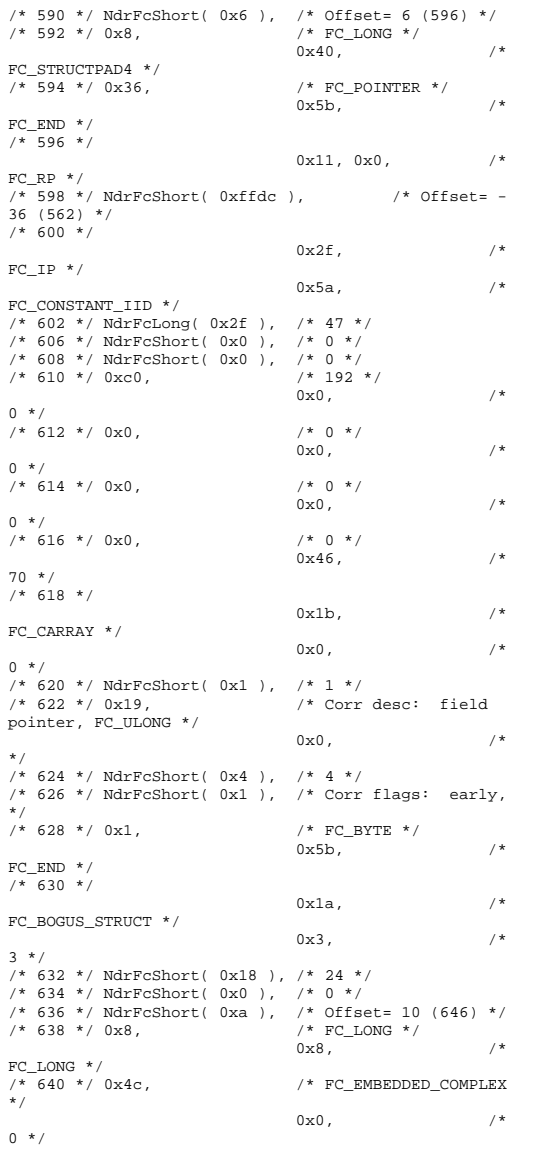

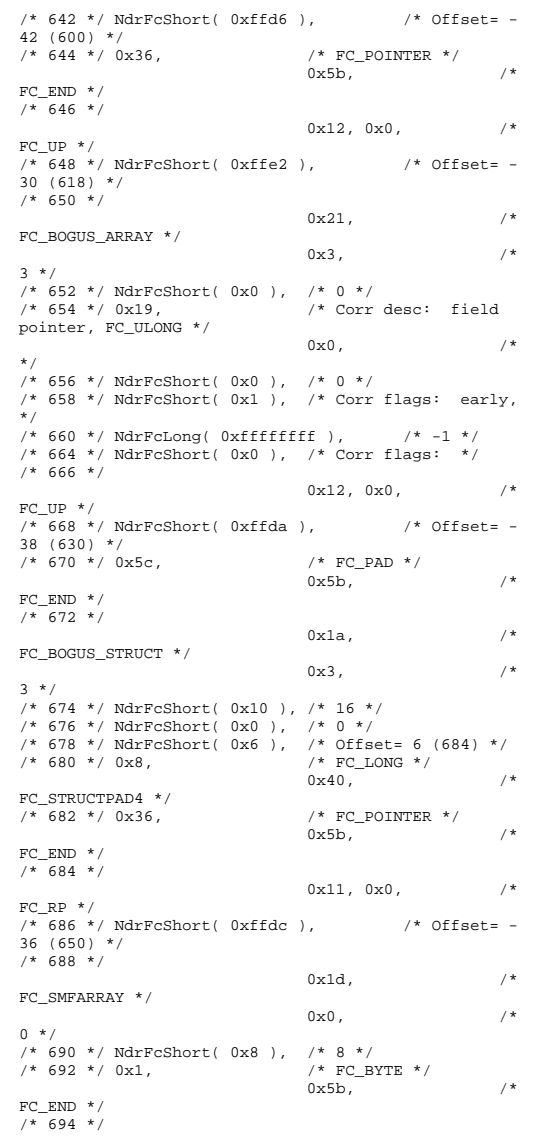

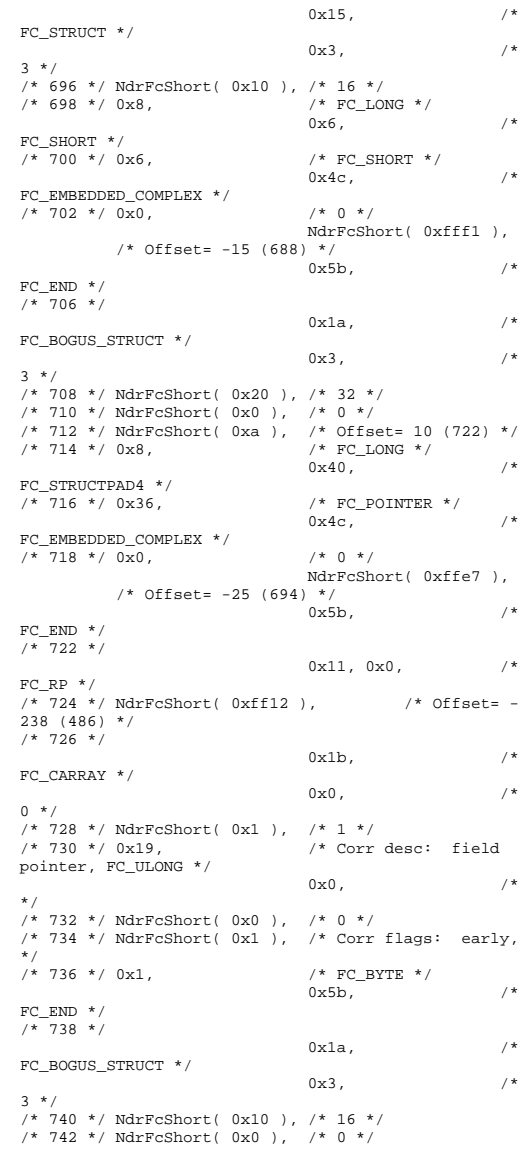

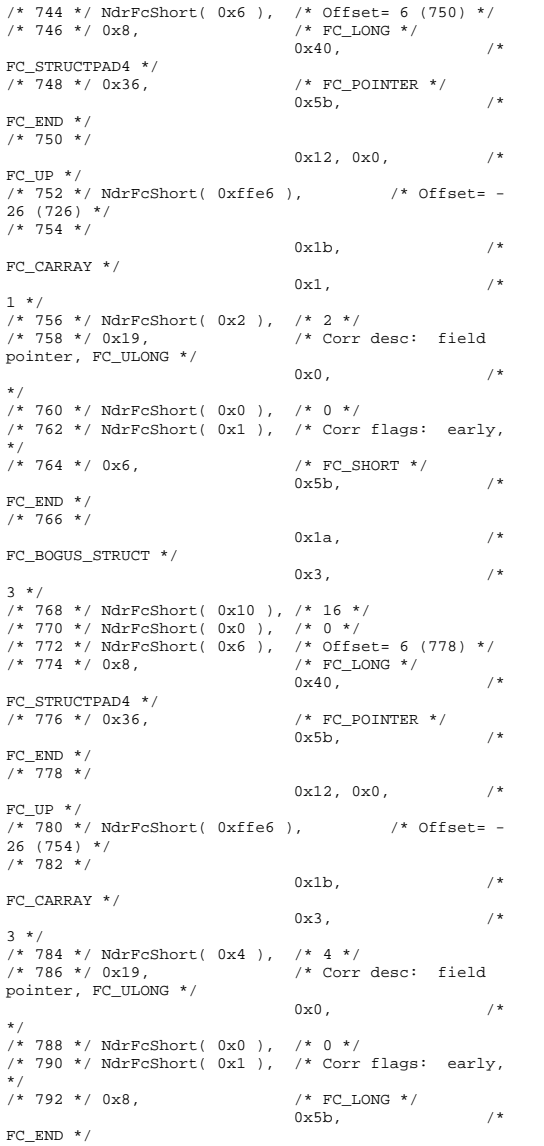

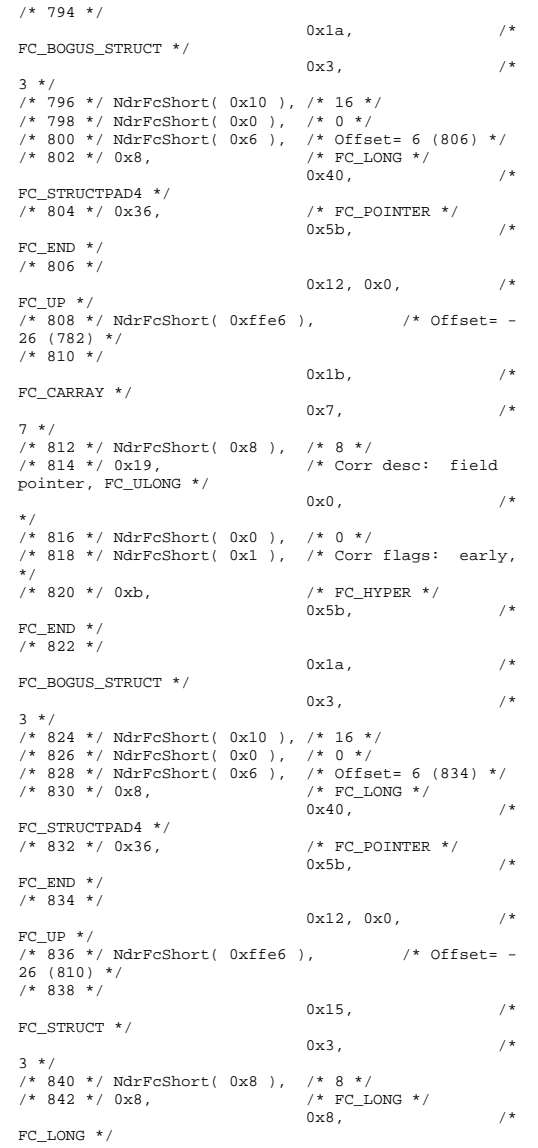

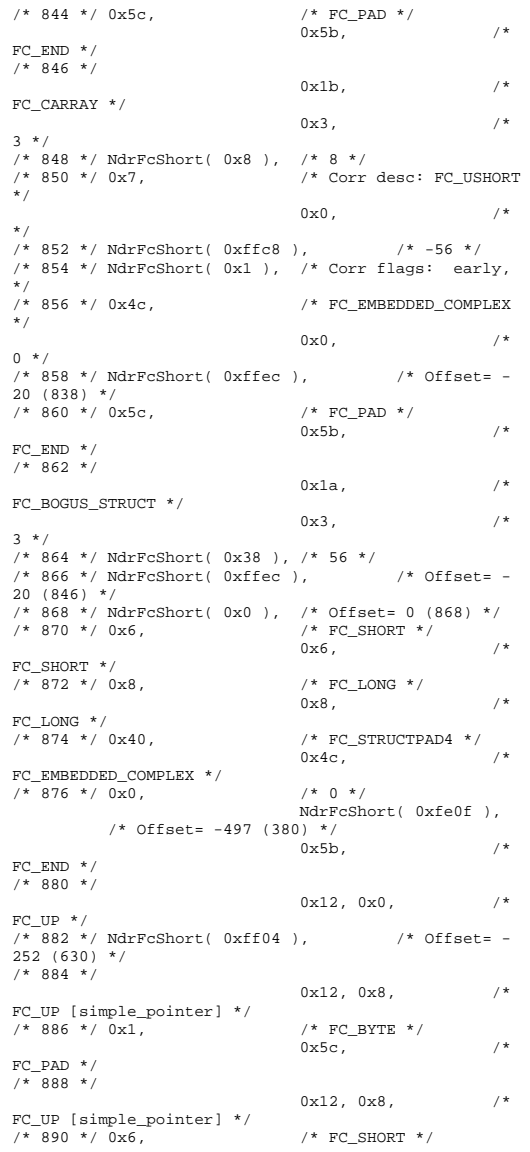

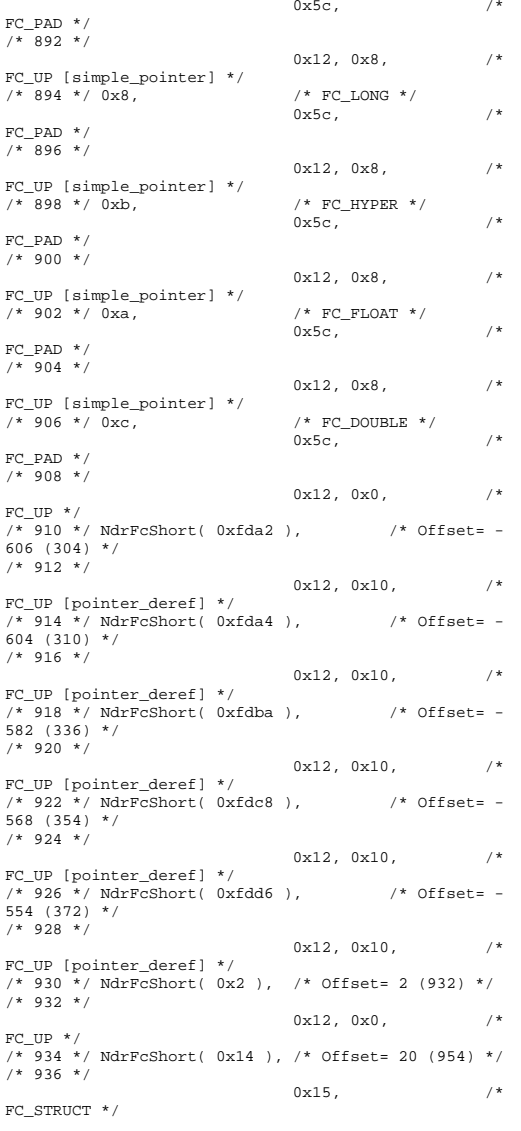

 $0x7,$   $/*$ 7 \*/ /\* 938 \*/ NdrFcShort( 0x10 ), /\* 16 \*/ /\* 940 \*/ 0x6,  $\frac{1}{\sqrt{2}}$  /\* FC\_SHORT \*/  $0x1,$  /\* FC\_BYTE \*/  $/* 942 * / 0x1,$   $/* FC BYTE * /$  $0x8,$  /\*  $FC\_LONG$   $* /$  $/* 944 * / 0xb,$  /\* FC HYPER \*/  $0x5b,$  /\* FC\_END  $*/$ /\* 946 \*/  $0x12, 0x0,$  /\*  $FC$   $ID * /$  $/*$  948 \*/ NdrFcShort( 0xfff4 ),  $/*$  Offset= -12 (936) \*/  $/* 950 * /$ 0x12, 0x8, /\* FC\_UP [simple\_pointer] \*/  $/*$  952 \*/  $0x2$ ,  $/*$  FC CHAR \*/ 0x5c,  $/$  \* FC\_PAD \*/  $7 * 954 *7$  $0x1a$ ,  $/$ \* FC\_BOGUS\_STRUCT\_\*/  $0x7,$   $/*$ 7 \*/ /\* 956 \*/ NdrFcShort( 0x20 ), /\* 32 \*/ /\* 958 \*/ NdrFcShort( 0x0 ), /\* 0 \*/ /\* 960 \*/  $NdrFcShort( 0x0 )$ , /\* Offset= 0 (960) \*/ /\* 962 \*/  $0x8$ ,  $/$   $FCLONG$  \*/  $0x8$ ,  $/$ \* FC\_LONG \*/ /\* 964 \*/ 0x6,  $/$  /\* FC\_SHORT \*/ 0x6.  $0x6$ ,  $/$ \*  $FC\_SHORT$  \*/<br>/\* 966 \*/ 0x6, /\*  $FC\_SHORT$  \*/<br>0x6.  $0x6,$  /\*  $FC\_SHORT$  \*/<br>/\* 968 \*/ 0x4c,  $/*$  FC EMBEDDED COMPLEX  $*$  /  $0 \times 0$ ,  $/$  \*  $0 * /$  /\* 970 \*/ NdrFcShort( 0xfc3c ), /\* Offset= - 964 (6) \*/ /\* 972 \*/ 0x5c, /\* FC\_PAD \*/  $0x5b$ ,  $/$ \*  $FC\_END$  \*/ /\* 974 \*/ 0xb4, /\* FC\_USER\_MARSHAL \*/  $0 \times 83$ ,  $/$ \* 131 \*/ /\* 976 \*/ NdrFcShort( 0x0 ), /\* 0 \*/ /\* 978 \*/ NdrFcShort( 0x18 ), /\* 24 \*/ /\* 980 \*/ NdrFcShort( 0x0 ),  $\frac{1}{10}$  \*/<br>
/\* 982 \*/ NdrFcShort( 0xfc2c ),  $\frac{1}{10}$  /\* 0ffset= -/\* 982 \*/ NdrFcShort( 0xfc2c ),  $980 (2) *$  $7*984*7$  $0x11, 0x4,$  /\* FC\_RP [alloced\_on\_stack] \*/ /\* 986 \*/ NdrFcShort( 0x6 ), /\* Offset= 6 (992) \*/ /\* 988 \*/

0x13, 0x0, /\*  $FC\_OP$  \*/  $/*$  990 \*/ NdrFcShort( 0xffdc ),  $/*$  Offset= -36 (954) \*/ /\* 992 \*/ 0xb4, /\* FC\_USER\_MARSHAL \*/  $\frac{1}{8}$ 131 \*/ /\* 994 \*/ NdrFcShort( 0x0 ), /\* 0 \*/ /\* 996 \*/ NdrFcShort( 0x18 ), /\* 24 \*/ /\* 998 \*/ NdrFcShort( 0x0 ), /\* 0 \*/ NdrFcShort( 0xfff4 ),  $/$ \* Offset= -12 (988) \*/ 0x0 } }; static const USER MARSHAL ROUTINE OUADRUPLE UserMarshalRoutines[ WIRE\_MARSHAL\_TABLE\_SIZE ] =  $\left\{ \right.$  $\{$  VARIANT\_UserSize ,VARIANT\_UserMarshal ,VARIANT\_UserUnmarshal ,VARIANT\_UserFree } }; /\* Standard interface: \_\_MIDL\_itf\_tpcc\_com\_ps\_0000, ver. 0.0, GUID={0x00000000,0x0000,0x0000,{0x00,0x00,0x00,0x00,0 x00,0x00,0x00,0x00}} \*/ /\* Object interface: IUnknown, ver. 0.0, GUID={0x00000000,0x0000,0x0000,{0xC0,0x00,0x00,0x00,0 x00,0x00,0x00,0x46}} \*/ /\* Object interface: ITPCC, ver. 0.0, GUID={0xFEEE6AA2,0x84B1,0x11d2,{0xBA,0x47,0x00,0xC0,0 x4F,0xBF,0xE0,0x8B}} \*/ #pragma code\_seg(".orpc") static const unsigned short ITPCC\_FormatStringOffsetTable[] =  $\left\{ \begin{array}{c} \end{array} \right\}$  $\mathbf{0}$  . 44, 88, 132, 176, 220 };

```
static const MIDL_STUBLESS_PROXY_INFO ITPCC_ProxyInfo 
= \left\{ \begin{array}{c} \end{array} \right\} &Object_StubDesc, 
     __MIDL_ProcFormatString.Format, 
     &ITPCC_FormatStringOffsetTable[-3], 
    \Omega.
    \Omega.
    \Omega\} ;
static const MIDL_SERVER_INFO ITPCC_ServerInfo = 
\left\{ \begin{array}{c} \end{array} \right\} &Object_StubDesc, 
    0, __MIDL_ProcFormatString.Format, 
     &ITPCC_FormatStringOffsetTable[-3], 
     0, 
     0, 
    \mathbf{0} .
     0}; 
CINTERFACE_PROXY_VTABLE(9) _ITPCCProxyVtbl = 
{ 
     &ITPCC_ProxyInfo, 
     &IID_ITPCC, 
     IUnknown_QueryInterface_Proxy, 
     IUnknown_AddRef_Proxy, 
     IUnknown_Release_Proxy , 
    (void *) (INT_PTR) -1 /* ITPCC::NewOrder */ ,
     (void *) (INT_PTR) -1 /* ITPCC::Payment */ , 
     (void *) (INT_PTR) -1 /* ITPCC::Delivery */ , 
     (void *) (INT_PTR) -1 /* ITPCC::StockLevel */ , 
    (void *) (INT_PTR) -1 /* ITPCC::OrderStatus */,
     (void *) (INT_PTR) -1 /* ITPCC::CallSetComplete 
*/ 
}; 
const CInterfaceStubVtbl _ ITPCCStubVtbl =
{ 
     &IID_ITPCC, 
     &ITPCC_ServerInfo, 
     9, 
     0, /* pure interpreted */ 
     CStdStubBuffer_METHODS 
}; 
static const MIDL_STUB_DESC Object_StubDesc = 
\left\{\begin{array}{ccc} \end{array}\right\}\mathbf{0}.
     NdrOleAllocate, 
     NdrOleFree, 
    0.
    \mathbf{0} .
     0, 
    \Omega.
    \Omega.
      __MIDL_TypeFormatString.Format, 
     1, /* -error bounds_check flag */ 
     0x50002, /* Ndr library version */ 
    0, 0x6000169, /* MIDL Version 6.0.361 */ 
    \Omega.
```

```
 UserMarshalRoutines, 
     0, /* notify & notify_flag routine table */ 
     0x1, /* MIDL flag */ 
     0, /* cs routines */ 
     0, /* proxy/server info */ 
     0 /* Reserved5 */  }; 
const CInterfaceProxyVtbl * 
_tpcc_com_ps_ProxyVtblList[] = 
 { 
      ( CInterfaceProxyVtbl *) &_ITPCCProxyVtbl, 
    \Omega}; 
const CInterfaceStubVtbl * 
_tpcc_com_ps_StubVtblList[] = 
 { 
      ( CInterfaceStubVtbl *) &_ITPCCStubVtbl, 
     0 }; 
PCInterfaceName const 
_tpcc_com_ps_InterfaceNamesList[] = 
 { 
      "ITPCC", 
     0 }; 
#define _tpcc_com_ps_CHECK_IID(n)
            IID_GENERIC_CHECK_IID( _tpcc_com_ps, pIID, 
n) 
int __stdcall _tpcc_com_ps_IID_Lookup( const IID * 
pIID, int * pIndex ) 
 { 
    if(! tpcc_com_ps_CHECK_IID(0))
\left\{ \begin{array}{ccc} 1 & 1 \\ 1 & 1 \end{array} \right\} *pIndex = 0; 
          return 1;  } 
     return 0; } 
const ExtendedProxyFileInfo tpcc_com_ps_ProxyFileInfo 
 = { 
      (PCInterfaceProxyVtblList *) & 
_tpcc_com_ps_ProxyVtblList, 
     (PCInterfaceStubVtblList *) & 
_tpcc_com_ps_StubVtblList, 
     (const PCInterfaceName * ) & 
_tpcc_com_ps_InterfaceNamesList, 
     0, // no delegation 
     & _tpcc_com_ps_IID_Lookup, 
     1, 
     2, 
     0, /* table of [async_uuid] interfaces */ 
     0, /* Filler1 */ 
     0, /* Filler2 */
```

```
 0 /* Filler3 */ }; 
#if MSC VER >= 1200
#pragma warning(pop) 
#endif
```
#endif /\* defined(\_M\_IA64) || defined(\_M\_AMD64)\*/

# **tpcc\_com\_sl.rgs**

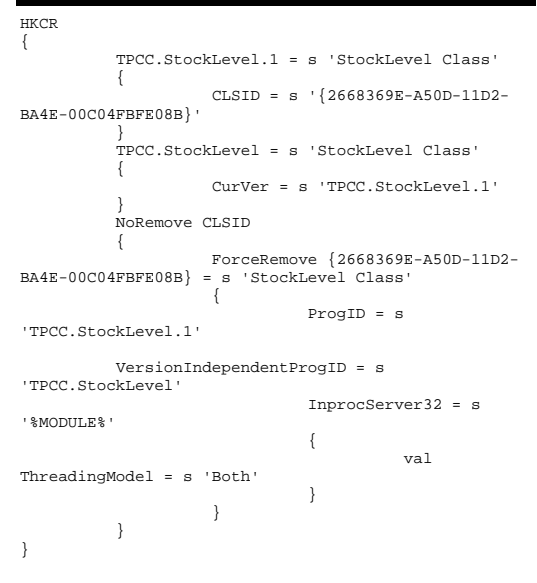

### **tpcc\_odbc.cpp**

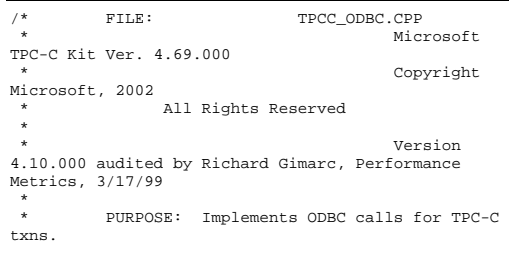

Contact: Charles Levine (clevine@microsoft.com) \* Change history: 4.42.000 - changed w\_id fields from short to long to support >32K warehouses  $4.20.000$  - updated rev number to match kit  $4.10.001$  - not deleting error class in catch handler on deadlock retry; \* not a functional bug, but a memory leak 4.69.000 - updated rev number to match kit \*/ #include <windows.h> #include <stdio.h> #include <assert.h> #define DBNTWIN32 #include <sqltypes.h> #include <sql.h> #include <sqlext.h> //#define COMPILE\_FOR\_SNAC // define that to compile for SQL Native Client; comment out to use MDAC #ifndef COMPILE FOR SNAC #include <odbcss.h> #else // Compile for SNAC #include <sqlncli.h> #endif #ifdef ICECAP #include <icapexp.h> #endif // need to declare functions for export #define DllDecl \_\_declspec( dllexport ) #include "..\..\common\src\error.h" #include "..\..\common\src\trans.h" #include "..\..\common\src\txn\_base.h" #include "tpcc\_odbc.h" // version string; must match return value from tpcc\_version stored proc<br>const char sVers  $sVersion[] = "4.20.000";$ const iMaxRetries = 3; // how many retries on deadlock  $//$ const iMaxRetries = 0;  $//$  for

const int iErrOleDbProvider = 7312; const char sErrTimeoutExpired[] = "Timeout expired";

static SQLHENV henv = SQL\_NULL\_HENV; // ODBC environment handle

debugging

BOOL APIENTRY DllMain(HMODULE hModule, DWORD ul\_reason\_for\_call, LPVOID lpReserved) { switch( ul\_reason\_for\_call )  $\left\{ \begin{array}{ccc} 1 & 1 & 1 \\ 1 & 1 & 1 \end{array} \right\}$  case DLL\_PROCESS\_ATTACH: DisableThreadLibraryCalls(hModule); if ( SQLAllocHandleStd(SQL\_HANDLE\_ENV, SQL\_NULL\_HANDLE,  $\phi$ henv) != SQL SUCCESS ) return FALSE; break; case DLL\_PROCESS\_DETACH: if (henv != NULL) SQLFreeEnv(henv); break; default:  $/\star$  nothing  $\star$  /  $\star$  } return TRUE; } /\* FUNCTION: CTPCC\_ODBC\_ERR::ErrorText \* \*/ char\* CTPCC\_ODBC\_ERR::ErrorText(void) { int i; static SERRORMSG errorMsgs[] =  $\left\{ \begin{array}{ccc} 1 & 1 & 1 \\ 1 & 1 & 1 \end{array} \right\}$  { ERR\_WRONG\_SP\_VERSION, "Wrong version of stored procs on database server" }, { ERR\_INVALID\_CUST, "Invalid Customer id,name."  $\}$  , and the contract of  $\}$  , and the contract of  $\}$  , and the contract of  $\{$  { ERR\_NO\_SUCH\_ORDER, "No orders found for customer."  $\}$  , and the contract of  $\}$  , and the contract of  $\}$  , and the contract of  $\{$  { ERR\_RETRIED\_TRANS, "Retries before transaction succeeded."  $\}$ , { ERR\_INVALID\_NEW\_ORDER\_PARAM, "New Order parameter invalid." , and the contract of the contract of  $\}$  , { 0, "" }  $\}$  ; static char szNotFound[] = "Unknown error number.";

for(i=0; errorMsgs[i].szMsg[0]; i++)  $\{$ 

if ( m\_errno == errorMsgs[i].iError ) break; } if ( !errorMsgs[i].szMsg[0] ) return szNotFound; else return errorMsgs[i].szMsg; } // wrapper routine for class constructor \_\_declspec(dllexport) CTPCC\_ODBC\* CTPCC\_ODBC\_new( LPCSTR szServer,  $//$  name of SQL server LPCSTR szUser, // user name for login LPCSTR szPassword, // password for login LPCSTR szHost, // not used LPCSTR szDatabase, // name of database to use LPCWSTR szSPPrefix, // prefix to append to the stored procedure names BOOL bCallNoDuplicatesNewOrder ) // whether to check for non-duplicate items in NewOrder and call a new SP { return new CTPCC\_ODBC( szServer, szUser, szPassword, szHost, szDatabase, szSPPrefix, bCallNoDuplicatesNewOrder ); } CTPCC\_ODBC::CTPCC\_ODBC ( LPCSTR szServer, // name of SQL server LPCSTR szUser, // user name for login LPCSTR szPassword, // password for login LPCSTR szHost, // not used LPCSTR szDatabase, // name of database to use LPCWSTR szSPPrefix, // prefix to append to the stored procedure names BOOL bCallNoDuplicatesNewOrder // whether to check for non-duplicate items in NewOrder and call a new SP ) : m\_bCallNoDuplicatesNewOrder(bCallNoDuplicatesNewOrder ) { RETCODE rc; // initialization  $m\_hdbc = SQL\_NULL\_HDBC;$ m\_hstmt = SQL\_NULL\_HSTMT;

m\_hstmtNewOrder = SQL\_NULL\_HSTMT;

m\_hstmtPayment = SQL\_NULL\_HSTMT; m\_hstmtDelivery = SQL\_NULL\_HSTMT; m\_hstmtOrderStatus = SQL\_NULL\_HSTMT; m\_hstmtStockLevel = SQL\_NULL\_HSTMT;

m\_descNewOrderCols1 = SQL\_NULL\_HDESC; m\_descNewOrderCols2 = SQL\_NULL\_HDESC; m\_descOrderStatusCols1 = SOL\_NULL\_HDESC; m\_descOrderStatusCols2 = SQL\_NULL\_HDESC;

 wcsncpy(m\_szSPPrefix, szSPPrefix, sizeof(m\_szSPPrefix)/sizeof(m\_szSPPrefix[0]));

if ( SQLAllocHandle(SQL\_HANDLE\_DBC, henv, &m\_hdbc) != SQL\_SUCCESS )

ThrowError(CODBCERR::eAllocHandle);

if ( SQLSetConnectOption(m\_hdbc, SQL\_PACKET\_SIZE, 4096) != SQL\_SUCCESS )

ThrowError(CODBCERR::eConnOption);

 $\left\{ \begin{array}{ccc} 1 & 1 & 1 \\ 1 & 1 & 1 \end{array} \right\}$  char szConnectStr[256]; char szOutStr[1024]; SQLSMALLINT iOutStrLen;

#ifndef COMPILE\_FOR\_SNAC sprintf( szConnectStr, "DRIVER=SQL Server;SERVER=%s;UID=%s;PWD=%s;DATABASE=%s", szServer, szUser, szPassword, szDatabase ); #else // Compile for SNAC sprintf( szConnectStr, "DRIVER=SQL Native Client;SERVER=%s;UID=%s;PWD=%s;DATABASE=%s", szServer, szUser, szPassword, szDatabase ); #endif rc = SQLDriverConnect(m\_hdbc, NULL, (SQLCHAR\*)szConnectStr, sizeof(szConnectStr), (SQLCHAR\*)szOutStr, sizeof(szOutStr), &iOutStrLen, SQL\_DRIVER\_NOPROMPT ); if (rc != SQL\_SUCCESS && rc != SQL\_SUCCESS\_WITH\_INFO) ThrowError(CODBCERR::eConnect); } if (SQLAllocHandle(SQL\_HANDLE\_STMT, m\_hdbc, &m\_hstmt) != SQL\_SUCCESS)

ThrowError(CODBCERR::eAllocHandle);

 $\{$ 

 char buffer[128]; // set some options affecting connection behavior strcpy(buffer, "set nocount on set XACT\_ABORT ON"); rc = SQLExecDirect(m\_hstmt, (unsigned char \*)buffer,  $SOLNTS$ ); if  $(re = SOI, SUCCESS \& R \rucceq !=$ SOL SUCCESS WITH INFO)

ThrowError(CODBCERR::eExecDirect);

// verify that version of stored procs on server is correct char db\_sp\_version[10]; strcpy(buffer, "{call tpcc\_version}"); rc = SQLExecDirect(m\_hstmt, (unsigned char \*)buffer, SQL\_NTS); if (rc != SQL\_SUCCESS && rc != SOL SUCCESS WITH INFO) ThrowError(CODBCERR::eExecDirect); if ( SQLBindCol(m\_hstmt, 1, SQL\_C\_CHAR, &db\_sp\_version, sizeof(db\_sp\_version),  $NULL$ )  $!=$  SOL SUCCESS ) ThrowError(CODBCERR::eBindCol); if ( SQLFetch(m\_hstmt) == SQL\_ERROR ) ThrowError(CODBCERR::eFetch); if (strcmp(db\_sp\_version,sVersion)) throw new CTPCC\_ODBC\_ERR( CTPCC\_ODBC\_ERR::ERR\_WRONG\_SP\_VERSION ); SQLFreeHandle(SQL\_HANDLE\_STMT, m\_hstmt); } // Bind parameters for each of the transactions InitNewOrderParams(); InitPaymentParams(); InitOrderStatusParams(); InitDeliveryParams(); InitStockLevelParams(); } CTPCC\_ODBC::~CTPCC\_ODBC( void ) { // note: descriptors are automatically released when the connection is dropped SQLFreeHandle(SQL\_HANDLE\_STMT, m\_hstmtNewOrder); SQLFreeHandle(SQL\_HANDLE\_STMT,

m\_hstmtPayment); SQLFreeHandle(SQL\_HANDLE\_STMT, m\_hstmtDelivery);

 SQLFreeHandle(SQL\_HANDLE\_STMT, m\_hstmtOrderStatus); SOLFreeHandle(SOL\_HANDLE\_STMT, m\_hstmtStockLevel); SOLDisconnect(m\_hdbc); SQLFreeHandle(SQL\_HANDLE\_DBC, m\_hdbc); } //void CTPCC\_ODBC::ThrowError( CODBCERR::ACTION eAction ) void CTPCC\_ODBC::ThrowError( RETCODE eAction ) { RETCODE rc; SDWORD lNativeError; char szState[6]; char szMsg[SQL\_MAX\_MESSAGE\_LENGTH]; char szTmp[6\*SQL\_MAX\_MESSAGE\_LENGTH]; CODBCERR \*pODBCErr; // not allocated until needed (maybe never)  $pODBCErr = new CODBCERR()$ ; pODBCErr->m\_NativeError = 0; //pODBCErr->m\_eAction = eAction; pODBCErr->m\_eAction = (CODBCERR::ACTION)eAction; pODBCErr->m\_bDeadLock = FALSE;  $szTmp[0] = 0;$  $szMsg[0] = 0;$  $which is a (TRIF)$  $\left\{ \begin{array}{ccc} 1 & 1 & 1 \\ 1 & 1 & 1 \end{array} \right\}$ rc = SQLError(henv, m\_hdbc, m\_hstmt, (BYTE \*)&szState, &lNativeError, (BYTE \*)&szMsg, sizeof(szMsg), NULL); if  $(rc == SOLNO DATA)$  ${ }$  break; } if (rc != SQL\_SUCCESS)  ${z_1}$  and  ${z_2}$  and  ${z_3}$  and  ${z_4}$  and  ${z_5}$  and  ${z_6}$  and  ${z_7}$  and  ${z_7}$  and  ${z_7}$  and  ${z_7}$  and  ${z_7}$  and  ${z_7}$  and  ${z_7}$  and  ${z_7}$  and  ${z_7}$  and  ${z_7}$  and  ${z_7}$  and  ${z_7}$  and  ${z_7$  break; }<br>}<br>} // check for deadlock if (lNativeError == 1205 || (lNativeError == iErrOleDbProvider && strstr(szMsg, sErrTimeoutExpired) != NULL)) pODBCErr->m\_bDeadLock = TRUE<sub>:</sub> // capture the (first) database error if (pODBCErr->m\_NativeError == 0 && lNativeError != 0) pODBCErr->m\_NativeError = lNativeError;

 // quit if there isn't enough room to concatenate error text if ( (strlen(szMsg) + 2) > (sizeof(szTmp) - strlen(szTmp)) ) break; // include line break after first error msg if  $(szTmp[0]$  != 0) strcat( szTmp, "\n"); strcat( szTmp, szMsg ); } if (pODBCErr->m\_odbcerrstr != NULL)  $\left\{ \begin{array}{ccc} 1 & 1 & 1 \\ 1 & 1 & 1 \end{array} \right\}$  delete [] pODBCErr->m\_odbcerrstr; pODBCErr->m\_odbcerrstr = NULL; } if (strlen(szTmp) > 0)  $\{$  pODBCErr->m\_odbcerrstr = new char[ strlen(szTmp)+1 ]; strcpy( pODBCErr->m\_odbcerrstr, szTmp ); } SQLFreeStmt(m\_hstmt, SQL\_CLOSE); throw pODBCErr; } void CTPCC\_ODBC::InitStockLevelParams() { if ( SQLAllocHandle(SQL\_HANDLE\_STMT, m\_hdbc, &m\_hstmtStockLevel) != SQL\_SUCCESS ) ThrowError(CODBCERR::eAllocHandle); m\_hstmt = m\_hstmtStockLevel; int  $i = 0$ ; if ( SQLBindParameter(m\_hstmt, ++i, SQL\_PARAM\_INPUT, SQL\_C\_SLONG, SQL\_INTEGER, 0, 0, &m\_txn.StockLevel.w\_id, 0, NULL) != SQL\_SUCCESS || SQLBindParameter(m\_hstmt, ++i, SQL\_PARAM\_INPUT, SQL\_C\_UTINYINT, SQL\_TINYINT, 0, 0, &m\_txn.StockLevel.d\_id, 0, NULL) != SQL\_SUCCESS || SQLBindParameter(m\_hstmt, ++i, SQL\_PARAM\_INPUT, SQL\_C\_SSHORT, SQL\_SMALLINT, 0, 0, &m\_txn.StockLevel.threshold, 0, NULL) != SQL\_SUCCESS ) ThrowError(CODBCERR::eBindParam); if ( SQLBindCol(m\_hstmt, 1, SQL\_C\_SLONG, &m\_txn.StockLevel.low\_stock, 0, NULL) != SQL\_SUCCESS ) ThrowError(CODBCERR::eBindCol); //Compose Stock Level statement \_snwprintf(m\_szStockLevelCommand, sizeof(m\_szStockLevelCommand)/sizeof(m\_szStockLevelCo mmand[0]),

(?,?,?)}", m\_szSPPrefix); } void CTPCC\_ODBC::StockLevel() { RETCODE rc; int iTryCount =  $\bigcap$ : m\_hstmt = m\_hstmtStockLevel; while (TRUE)  $\left\{ \begin{array}{ccc} 1 & 1 & 1 \\ 1 & 1 & 1 \end{array} \right\}$  try  ${ }$  rc = SQLExecDirectW(m\_hstmt, m\_szStockLevelCommand, SQL\_NTS); if (rc != SQL\_SUCCESS && rc != SQL\_SUCCESS\_WITH\_INFO) ThrowError(CODBCERR::eExecDirect); if ( SQLFetch(m\_hstmt) == SQL\_ERROR ) ThrowError(CODBCERR::eFetch); SQLFreeStmt(m\_hstmt, SQL\_CLOSE); m\_txn.StockLevel.exec\_status\_code = eOK; break; } catch (CODBCERR \*e)  ${ }$  if ((!e->m\_bDeadLock) || (++iTryCount > iMaxRetries)) throw; throw; throw; throw; throw; throw; throw; throw; throw; throw; throw; throw; throw; throw; throw; throw; throw; throw; throw; throw; throw; throw; throw; throw; throw; throw; throw; throw; throw; throw; throw; throw // hit deadlock; backoff for increasingly longer period delete e; Sleep(10 \* iTryCount); } } // if (iTryCount) // throw new CTPCC\_ODBC\_ERR(CTPCC\_ODBC\_ERR::ERR\_RETRIED\_TRANS, iTryCount); } void CTPCC\_ODBC::InitNewOrderParams() { if ( SQLAllocHandle(SQL\_HANDLE\_STMT, m\_hdbc, &m\_hstmtNewOrder) != SQL\_SUCCESS || SQLAllocHandle(SQL\_HANDLE\_STMT, m\_hdbc, &m\_hstmtNewOrderNoDuplicates) != SQL\_SUCCESS

L"{call %stpcc\_stocklevel

 || SQLAllocHandle(SQL\_HANDLE\_DESC, m\_hdbc, &m\_descNewOrderCols1) != SQL\_SUCCESS || SQLAllocHandle(SQL\_HANDLE\_DESC, m\_hdbc, &m\_descNewOrderCols2) != SQL\_SUCCESS || SQLAllocHandle(SQL\_HANDLE\_DESC, m\_hdbc, &m\_descNewOrderNoDuplicatesCols1) != SQL\_SUCCESS || SQLAllocHandle(SQL\_HANDLE\_DESC, m\_hdbc, &m\_descNewOrderNoDuplicatesCols2) != SQL\_SUCCESS ) ThrowError(CODBCERR::eAllocHandle); m\_hstmt = m\_hstmtNewOrder; if ( SQLSetStmtAttrW( m\_hstmt, SQL\_ATTR\_APP\_ROW\_DESC, m\_descNewOrderCols1, SQL\_IS\_POINTER ) != SQL\_SUCCESS ) ThrowError(CODBCERR::eSetStmtAttr);  $int i = 0$ ; if ( SQLBindParameter(m\_hstmt, ++i, SQL\_PARAM\_INPUT, SQL\_C\_SLONG, SQL\_INTEGER, 0, 0, &m\_txn.NewOrder.w\_id, 0, NULL) != SQL\_SUCCESS || SQLBindParameter(m\_hstmt, ++i, SQL\_PARAM\_INPUT, SQL\_C\_UTINYINT, SQL\_TINYINT, 0, 0, &m\_txn.NewOrder.d\_id, 0, NULL) != SQL\_SUCCESS || SQLBindParameter(m\_hstmt, ++i, SQL\_PARAM\_INPUT, SQL\_C\_SLONG, SQL\_INTEGER, 0, 0, &m\_txn.NewOrder.c\_id, 0, NULL) != SQL\_SUCCESS || SQLBindParameter(m\_hstmt, ++i, SQL\_PARAM\_INPUT, SQL\_C\_UTINYINT, SQL\_TINYINT, 0, 0, &m\_txn.NewOrder.o\_ol\_cnt, 0, NULL) != SQL\_SUCCESS || SQLBindParameter(m\_hstmt, ++i, SOL\_PARAM\_INPUT, SOL\_C\_UTINYINT, SOL\_TINYINT, 0, 0, &m\_txn.NewOrder.o\_all\_local, 0, NULL) != SQL\_SUCCESS ) ThrowError(CODBCERR::eBindParam); for (int j=0; j<MAX\_OL\_NEW\_ORDER\_ITEMS; j++)  $\left\{ \begin{array}{ccc} 1 & 1 & 1 \\ 1 & 1 & 1 \end{array} \right\}$ if ( SQLBindParameter(m\_hstmt, ++i, SQL\_PARAM\_INPUT, SQL\_C\_SLONG, SQL\_INTEGER, 0, 0, &m\_txn.NewOrder.OL[j].ol\_i\_id, 0, NULL) != SOL SUCCESS || SQLBindParameter(m\_hstmt, ++i, SQL\_PARAM\_INPUT, SQL\_C\_SLONG, SQL\_INTEGER, 0, 0, &m\_txn.NewOrder.OL[j].ol\_supply\_w\_id, 0, NULL) != SOL SUCCESS || SQLBindParameter(m\_hstmt, ++i, SQL\_PARAM\_INPUT, SQL\_C\_SSHORT, SOL\_SMALLINT, 0, 0, &m\_txn.NewOrder.OL[j].ol\_quantity, 0, NULL) != SQL\_SUCCESS е производство при представители в селото на селото на селото на селото на селото на селото на селото на селот<br>В селото на селото на селото на селото на селото на селото на селото на селото на селото на селото на селото н

ThrowError(CODBCERR::eBindParam);

}

// set the bind offset pointer if ( SQLSetStmtAttrW( m\_hstmt, SQL\_ATTR\_ROW\_BIND\_OFFSET\_PTR, &m\_BindOffset, SQL\_IS\_POINTER ) != SQL\_SUCCESS )

ThrowError(CODBCERR::eSetStmtAttr);

 $i = 0$ ; if ( SQLBindCol(m\_hstmt, ++i, SQL\_C\_CHAR, &m\_txn.NewOrder.OL[0].ol\_i\_name, sizeof(m\_txn.NewOrder.OL[0].ol\_i\_name), NULL) != SOL SUCCESS || SQLBindCol(m\_hstmt, ++i, SQL\_C\_SSHORT, &m\_txn.NewOrder.OL[0].ol\_stock, 0, NULL) != SQL\_SUCCESS || SQLBindCol(m\_hstmt, ++i, SQL\_C\_CHAR, &m\_txn.NewOrder.OL[0].ol\_brand\_generic, sizeof(m\_txn.NewOrder.OL[0].ol\_brand\_generic), NULL) != SQL\_SUCCESS || SQLBindCol(m\_hstmt, ++i, SQL\_C\_DOUBLE, &m\_txn.NewOrder.OL[0].ol\_i\_price, 0,  $N$ ULL $)$  != SQL\_SUCCESS || SQLBindCol(m\_hstmt, ++i, SOL\_C\_DOUBLE, &m\_txn.NewOrder.OL[0].ol\_amount, 0, NULL) != SQL SUCCESS ) ThrowError(CODBCERR::eBindCol); // associate the column bindings for the second result set if ( SQLSetStmtAttrW( m\_hstmt, SQL\_ATTR\_APP\_ROW\_DESC, m\_descNewOrderCols2, SQL\_IS\_POINTER ) != SQL\_SUCCESS ) ThrowError(CODBCERR::eSetStmtAttr);  $i = 0$ ; if ( SQLBindCol(m\_hstmt, ++i, SQL C DOUBLE,  $\&$ m txn.NewOrder.w tax, 0, NULL) != SQL\_SUCCESS  $|| \text{SQLBindCol}(\text{m\_hstmt}, + +\text{i},$   $\texttt{SQL\_C\_DOUBLE}, \qquad \texttt{\&m\_txn}.\text{NewOrder.d\_tax, 0, NULL}$  $&m_t xn.$  NewOrder.d\_tax, 0, NULL) != SQL\_SUCCESS | SQLBindCol(m\_hstmt, ++i,<br>SQL\_C\_SLONG, &m\_txn.NewOrder.o\_id, 0, NULL)  $&m_t$ txn.NewOrder.o\_id, 0, NULL) != SOL SUCCESS || SQLBindCol(m\_hstmt, ++i, SOL C CHAR, &m\_txn.NewOrder.c\_last, sizeof(m\_txn.NewOrder.c\_last), NULL) != SOL\_SUCCESS | SQLBindCol(m\_hstmt, ++i,<br>SQL\_C\_DOUBLE, &m\_txn.NewOrder.c\_discount, 0,  $\&m_txn.NewOrder.c_discount, 0, NULL)$ != SQL\_SUCCESS | SQLBindCol(m\_hstmt, ++i,<br>SOL C CHAR, & & txn.NewOrder.c credit, &m\_txn.NewOrder.c\_credit, sizeof(m\_txn.NewOrder.c\_credit), NULL) != SQL\_SUCCESS || SQLBindCol(m\_hstmt, ++i, SOL\_C\_TYPE\_TIMESTAMP, &m\_txn.NewOrder.o\_entry\_d, 0, NULL) != SQL\_SUCCESS | SQLBindCol(m\_hstmt, ++i,<br>SQL\_C\_SLONG, &m\_no\_commit\_flag, 0, NULL) !=  $&m\_no\_commit\_flag, 0, NULL)$  != SQL SUCCESS

 $\rightarrow$  ThrowError(CODBCERR::eBindCol); //Compose the New Order statement \_snwprintf(m\_szNewOrderCommand, sizeof(m\_szNewOrderCommand)/sizeof(m\_szNewOrderComman  $d[0]$ )  $/ / 0$  1 2 // 012345678901234567890123456789 L"{call %stpcc\_neworder(?,?,?,?,?,?,?,?,?,?,?,?,?,?,?,?,?,?,? ,?,?,?,?,?,?," L"?,?,?,?,?,?,?,?,?,?,?,?,?,?,?,?,?,?,?,?,? ,?,?,?,?)}", m\_szSPPrefix); m\_iBeginNewOrderVariablePart = 29 + wcslen(m\_szSPPrefix); // fixed part + prefix part /////////////////////////////////////////////////////////////////////////////////////// //  $\frac{1}{2}$ Now initialize New Order that works on no duplicate  $(w_id, i_id)$  pairs<br>// and returns one resu and returns one result set for lineitem details. // // m\_hstmt = m\_hstmtNewOrderNoDuplicates; if ( SOLSetStmtAttrW( m\_hstmt, SQL\_ATTR\_APP\_ROW\_DESC, m\_descNewOrderNoDuplicatesCols1, SQL\_IS\_POINTER ) != SOL SUCCESS ) ThrowError(CODBCERR::eSetStmtAttr);  $i = 0$ ; if ( SQLBindParameter(m\_hstmt, ++i, SOL\_PARAM\_INPUT, SOL\_C\_SLONG, SOL\_INTEGER, 0, 0, &m\_txn.NewOrder.w\_id, 0, NULL) != SQL\_SUCCESS || SQLBindParameter(m\_hstmt, ++i, SQL\_PARAM\_INPUT, SQL\_C\_UTINYINT, SQL\_TINYINT, 0, 0, &m\_txn.NewOrder.d\_id, 0, NULL) != SQL\_SUCCESS || SQLBindParameter(m\_hstmt, ++i, SQL\_PARAM\_INPUT, SQL\_C\_SLONG, SQL\_INTEGER, 0, 0, &m\_txn.NewOrder.c\_id, 0, NULL) != SQL\_SUCCESS || SQLBindParameter(m\_hstmt, ++i, SQL\_PARAM\_INPUT, SQL\_C\_UTINYINT, SQL\_TINYINT, 0, 0, &m\_txn.NewOrder.o\_ol\_cnt, 0, NULL) != SQL\_SUCCESS || SQLBindParameter(m\_hstmt, ++i, SOL PARAM\_INPUT, SOL\_C\_UTINYINT, SOL\_TINYINT, 0, 0, &m\_txn.NewOrder.o\_all\_local, 0, NULL) != SQL\_SUCCESS ) ThrowError(CODBCERR::eBindParam);

for (int j=0; j<MAX\_OL\_NEW\_ORDER\_ITEMS; j++)  $\left\{ \begin{array}{ccc} 1 & 1 & 1 \\ 1 & 1 & 1 \end{array} \right\}$ if ( SQLBindParameter(m\_hstmt, ++i, SQL\_PARAM\_INPUT, SQL\_C\_SLONG, SQL\_INTEGER, 0, 0,

&m\_txn.NewOrder.OL[j].ol\_i\_id, 0, NULL) != SOL SUCCESS || SQLBindParameter(m\_hstmt, ++i, SQL\_PARAM\_INPUT, SQL\_C\_SLONG, SQL\_INTEGER, 0, 0, &m\_txn.NewOrder.OL[j].ol\_supply\_w\_id, 0, NULL) != SOL\_SUCCESS || SQLBindParameter(m\_hstmt, ++i, SQL\_PARAM\_INPUT, SOL C SSHORT, SOL SMALLINT, 0, 0, &m\_txn.NewOrder.OL[j].ol\_quantity, 0, NULL) != SQL\_SUCCESS е производство при представители в селото на селото на селото на селото на селото на селото на селото на селот<br>В селото на селото на селото на селото на селото на селото на селото на селото на селото на селото на селото н ThrowError(CODBCERR::eBindParam); } // set row-wise binding if ( SOLSetStmtAttrW(m\_hstmt, SOL ATTR ROW BIND TYPE. (SQLPOINTER)sizeof(m\_txn.NewOrder.OL[0]), SQL\_IS\_UINTEGER) != SQL\_SUCCESS || SQLSetStmtAttrW(m\_hstmt,  $S$ OL ATTR\_ROWS\_FETCHED\_PTR, &m\_RowsFetched, 0) != SQL\_SUCCESS ) ThrowError(CODBCERR::eSetStmtAttr);  $i = 0;$  if ( SQLBindCol(m\_hstmt, ++i, SQL\_C\_CHAR, &m\_txn.NewOrder.OL[0].ol\_i\_name, sizeof(m\_txn.NewOrder.OL[0].ol\_i\_name), NULL) != SOL\_SUCCESS || SQLBindCol(m\_hstmt, ++i, SQL\_C\_SSHORT, &m\_txn.NewOrder.OL[0].ol\_stock, 0,  $NULL$ )  $!=$   $SQL$   $SUCCESS$  || SQLBindCol(m\_hstmt, ++i, SQL\_C\_CHAR, &m\_txn.NewOrder.OL[0].ol\_brand\_generic, sizeof(m\_txn.NewOrder.OL[0].ol\_brand\_generic), NULL) != SQL\_SUCCESS || SQLBindCol(m\_hstmt, ++i, SOL\_C\_DOUBLE, &m\_txn.NewOrder.OL[0].ol\_i\_price, 0, NULL) != SQL\_SUCCESS || SQLBindCol(m\_hstmt, ++i, SQL\_C\_DOUBLE, &m\_txn.NewOrder.OL[0].ol\_amount, 0, NULL) != SQL\_SUCCESS ) ThrowError(CODBCERR::eBindCol); // associate the column bindings for the second result set if ( SQLSetStmtAttrW( m\_hstmt, SQL\_ATTR\_APP\_ROW\_DESC, m\_descNewOrderNoDuplicatesCols2, SOL\_IS\_POINTER ) != SOL SUCCESS ) ThrowError(CODBCERR::eSetStmtAttr);  $i = 0$ ; if ( SQLBindCol(m\_hstmt, ++i, SQL\_C\_DOUBLE, &m\_txn.NewOrder.w\_tax, 0, NULL) != SQL\_SUCCESS

| SQLBindCol(m\_hstmt, ++i,<br>SQL\_C\_DOUBLE, &m\_txn.NewOrder.d\_tax, 0, NULL  $\&m_t$ txn.NewOrder.d\_tax, 0, NULL) != SQL\_SUCCESS || SQLBindCol(m\_hstmt, ++i,  $\&m_txn.$  New Order.o\_id, 0, NULL) != SOL SUCCESS | SQLBindCol(m\_hstmt, ++i,<br>SOL C CHAR, & & txn.NewOrder.c last, &m\_txn.NewOrder.c\_last,  $sizeof(m, txn.NewOrder, c, last), NULL)$  != SOL\_SUCCESS | SQLBindCol(m\_hstmt, ++i,<br>SQL C DOUBLE, & & txn. NewOrder.c discount, 0, &m\_txn.NewOrder.c\_discount, 0, NULL) != SQL\_SUCCESS || SQLBindCol(m\_hstmt, ++i, &m\_txn.NewOrder.c\_credit, sizeof(m\_txn.NewOrder.c\_credit), NULL) != SQL\_SUCCESS || SQLBindCol(m\_hstmt, ++i, SQL\_C\_TYPE\_TIMESTAMP, &m\_txn.NewOrder.o\_entry\_d, 0, NULL) != SQL\_SUCCESS | SQLBindCol(m\_hstmt, ++i,<br>SOL C SLONG.  $\&$  m no commit flag. 0. NULL) !=  $&m no_{commit\_flag}$ , 0, NULL) != SQL\_SUCCESS ) ThrowError(CODBCERR::eBindCol); //Compose the New Order statement snwprintf(m\_szNewOrderNoDuplicatesCommand, sizeof(m\_szNewOrderNoDuplicatesCommand)/sizeof(m\_szNe wOrderNoDuplicatesCommand[0]), L"{call %stpcc\_neworder\_new(?,?,?,?,?,?,?,?,?,?,?,?,?,?,?,?,? ,?,?,?,?,?,?,?,?," L"?,?,?,?,?,?,?,?,?,?,?,?,?,?,?,?,?,?,?,?,? ,?,?,?,?)}", m\_szSPPrefix); m\_iBeginNewOrderNoDuplicatesVariablePart = 33 + wcslen(m\_szSPPrefix); // fixed part + prefix part } //  $\overline{11}$ Returns true if there are duplicate (warehouse\_id, item\_id) // lineitem pairs in New Order input parameters. // bool CTPCC\_ODBC::DuplicatesInNewOrder() { int i, j; for  $(i = 0; i < m$  txn.NewOrder.o ol cnt;  $++i)$  $\left\{ \begin{array}{ccc} 1 & 1 & 1 \\ 1 & 1 & 1 \end{array} \right\}$ for  $(i = i+1; j <$ m\_txn.NewOrder.o\_ol\_cnt; ++j)  ${ }$ if the contract of the contract of the contract of the contract of the contract of the contract of the contract of the contract of the contract of the contract of the contract of the contract of the contract of the contrac  $(m \tan.NewOrder.OL[i].ol[iid ==$ m\_txn.NewOrder.OL[j].ol\_i\_id)  ${A}$  return true; } }

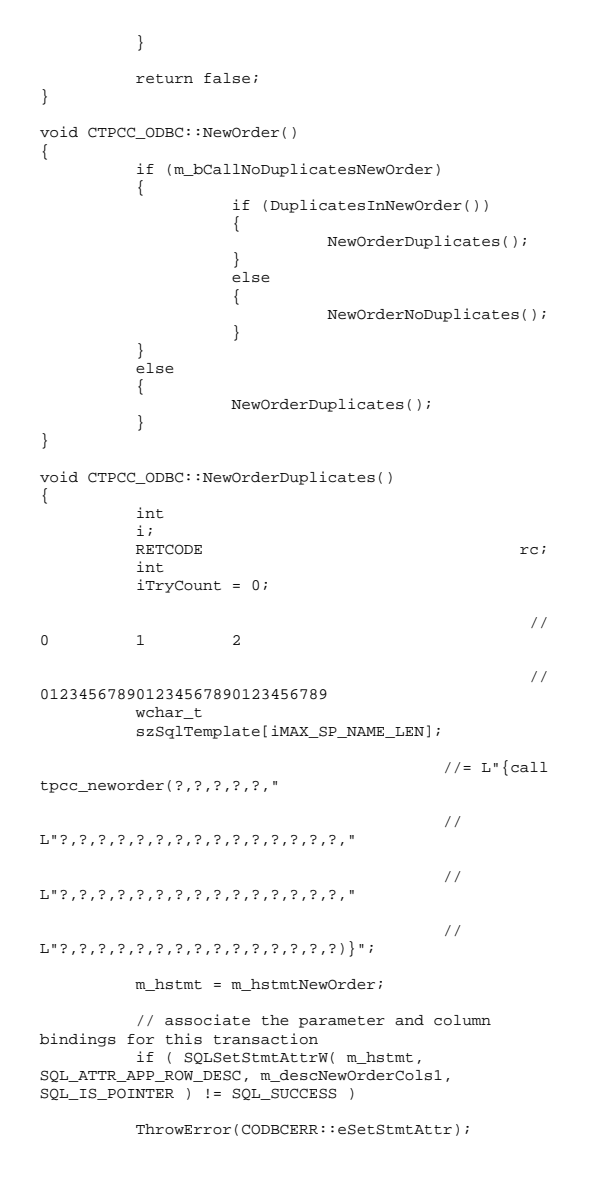

// clip statement buffer based on number of parameters // fixed part is 29 chars and variable part is 6 chars per line item wcscpy(szSqlTemplate, m\_szNewOrderCommand); i = m\_iBeginNewOrderVariablePart + m\_txn.NewOrder.o\_ol\_cnt\*6; wcscpy( &szSqlTemplate[i], L")}" ); // check whether any order lines are for a remote warehouse m\_txn.NewOrder.o\_all\_local = 1; for (i = 0; i < m\_txn.NewOrder.o\_ol\_cnt;  $i++)$  $\left\{ \begin{array}{ccc} 1 & 1 & 1 \\ 1 & 1 & 1 \end{array} \right\}$  if (m\_txn.NewOrder.OL[i].ol\_supply\_w\_id != m txn.NewOrder.w\_id)  ${ }$ m\_txn.NewOrder.o\_all\_local =  $0;$  // at least one remote warehouse break; } } while (TRUE)  $\left\{ \begin{array}{ccc} 1 & 1 & 1 \\ 1 & 1 & 1 \end{array} \right\}$  try  ${ }$  m\_BindOffset = 0; rc = SQLExecDirectW(m\_hstmt, szSqlTemplate, SQL\_NTS); if (rc != SQL\_SUCCESS && rc != SQL\_SUCCESS\_WITH\_INFO) ThrowError(CODBCERR::eExecDirect); // Get order line results m txn.NewOrder.total amount = 0; for  $(i = 0)$ i<m\_txn.NewOrder.o\_ol\_cnt; i++)  ${A}$  // set the bind offset value... m\_BindOffset = i \* sizeof(m\_txn.NewOrder.OL[0]);  $if ($ SQLFetch(m\_hstmt) == SQL\_ERROR) ThrowError(CODBCERR::eFetch); // move to the next resultset  $if ($ SQLMoreResults(m\_hstmt) == SQL\_ERROR ) ThrowError(CODBCERR::eMoreResults);

 m\_txn.NewOrder.total\_amount += m\_txn.NewOrder.OL[i].ol\_amount; } // associate the column bindings for the second result set if ( SQLSetStmtAttrW( m\_hstmt, SQL\_ATTR\_APP\_ROW\_DESC, m\_descNewOrderCols2,  $SOL$  IS POINTER )  $!=$  SOL SUCCESS ) ThrowError(CODBCERR::eSetStmtAttr); if ( SQLFetch(m\_hstmt) == SQL\_ERROR) ThrowError(CODBCERR::eFetch); SQLFreeStmt(m\_hstmt, SOL CLOSE); if (m\_no\_commit\_flag == 1)  ${ }$ m\_txn.NewOrder.total\_amount \*= ((1 +  $m$  txn.NewOrder.w tax + m txn.NewOrder.d tax) \* (1 m\_txn.NewOrder.c\_discount)); m\_txn.NewOrder.exec\_status\_code = eOK; } else m\_txn.NewOrder.exec\_status\_code = eInvalidItem; break; } catch (CODBCERR \*e)  ${ }$  if ((!e->m\_bDeadLock) || (++iTryCount > iMaxRetries)) throw; // hit deadlock; backoff for increasingly longer period delete e; Sleep(10 \* iTryCount); }<br>}<br>{} } // if (iTryCount) // throw new CTPCC\_ODBC\_ERR(CTPCC\_ODBC\_ERR::ERR\_RETRIED\_TRANS, iTryCount); } //  $\frac{1}{2}$ No lineitem duplicates optimized version. // void CTPCC\_ODBC::NewOrderNoDuplicates() {

```
 i; RETCODE the contract of the contract of the contract of the contract of the contract of the contract of the contract of the contract of the contract of the contract of the contract of the contract of the contract of the co
            int 
iTryCount = 0; 
                                                         //0 1 2 3 //0123456789012345678901234567890123  wchar_t 
            szSqlTemplate[iMAX_SP_NAME_LEN]; 
                                               //= L"\{calltpcc_neworder_new(?,?,?,?,?," 
                                               // L"?,?,?,?,?,?,?,?,?,?,?,?,?,?,?," 
                                               // L"?,?,?,?,?,?,?,?,?,?,?,?,?,?,?," 
                                               // L"?,?,?,?,?,?,?,?,?,?,?,?,?,?,?)}"; 
           m_hstmt = m_hstmtNewOrderNoDuplicates;
           // associate the parameter and column 
bindings for this transaction 
           if ( SQLSetStmtAttrW( m_hstmt, 
SQL_ATTR_APP_ROW_DESC, 
m_descNewOrderNoDuplicatesCols1, SQL_IS_POINTER ) != 
SQL_SUCCESS ) 
            ThrowError(CODBCERR::eSetStmtAttr); 
           // clip statement buffer based on number of 
parameters 
           // fixed part is 33 chars and variable part 
is 6 chars per line item 
            wcscpy(szSqlTemplate, 
m_szNewOrderNoDuplicatesCommand); 
           i =
m_iBeginNewOrderNoDuplicatesVariablePart + 
m_txn.NewOrder.o_ol_cnt*6; 
           wcscpy( &szSqlTemplate[i], L")}" ); 
           // check whether any order lines are for a 
remote warehouse m txn.NewOrder.o all local = 1;
           for (i = 0; i < m_txn.NewOrder.o_ol_cnt; 
i++) 
\{ if 
(m_txn.NewOrder.OL[i].ol_supply_w_id != 
m_txn.NewOrder.w_id)
{}
           m_txn.NewOrder.o_all_local = 0; // at 
 least one remote warehouse 
                                   break;  }
```
int

 } while (TRUE)  $\left\{ \begin{array}{ccc} 1 & 1 & 1 \\ 1 & 1 & 1 \end{array} \right\}$  try {} // configure block cursor if ( SQLSetStmtAttrW(m\_hstmt, SQL\_ATTR\_ROW\_ARRAY\_SIZE, (SQLPOINTER)1, 0) != SQL\_SUCCESS ) ThrowError(CODBCERR::eSetStmtAttr);  $rc =$  SQLExecDirectW(m\_hstmt, szSqlTemplate, SQL\_NTS); if (rc != SQL\_SUCCESS && rc != SQL\_SUCCESS\_WITH\_INFO) ThrowError(CODBCERR::eExecDirect); // configure block cursor if the contract of the contract of the contract of the contract of the contract of the contract of the contract of the contract of the contract of the contract of the contract of the contract of the contract of the contrac (SQLSetStmtAttrW(m\_hstmt, SQL\_ATTR\_ROW\_ARRAY\_SIZE,  $(SOLDOINTER)$ MAX\_OL\_NEW\_ORDER\_ITEMS, 0) != SQL\_SUCCESS) ThrowError(CODBCERR::eSetStmtAttr); // Get order line results if ( SQLFetch(m\_hstmt) == SQL\_ERROR) ThrowError(CODBCERR::eFetch); m\_txn.NewOrder.total\_amount = 0; for  $(i = 0)$ i<m\_txn.NewOrder.o\_ol\_cnt; i++) { m\_txn.NewOrder.total\_amount += m\_txn.NewOrder.OL[i].ol\_amount; } // associate the column bindings for the second result set if ( SQLSetStmtAttrW( m\_hstmt, SQL\_ATTR\_APP\_ROW\_DESC, m\_descNewOrderNoDuplicatesCols2, SQL\_IS\_POINTER ) != SOL SUCCESS ) ThrowError(CODBCERR::eSetStmtAttr); // move to the next resultset if ( SQLMoreResults(m\_hstmt) == SQL\_ERROR )

ThrowError(CODBCERR::eMoreResults);

if (  $(rc =$ SQLFetch(m\_hstmt)) == SQL\_ERROR) ThrowError(CODBCERR::eFetch);

SOL\_CLOSE); // Check Fetch return code for no rows returned. // It means customer id or warehouse id were invalid. // if (rc == SQL\_NO\_DATA) throw new CTPCC\_ODBC\_ERR(CTPCC\_ODBC\_ERR::ERR\_INVALID\_NEW\_ORDER\_ PARAM);

if (m\_no\_commit\_flag ==

SQLFreeStmt(m\_hstmt,

 ${ }$ 

}

1)

m\_txn.NewOrder.total\_amount \*= ((1 + m\_txn.NewOrder.w\_tax + m\_txn.NewOrder.d\_tax) \* (1 m\_txn.NewOrder.c\_discount));

m\_txn.NewOrder.exec\_status\_code = eOK; } else m\_txn.NewOrder.exec\_status\_code = eInvalidItem; break; } catch (CODBCERR \*e)  ${ }$  if ((!e->m\_bDeadLock) || (++iTryCount > iMaxRetries)) throw; // hit deadlock; backoff for increasingly longer period delete e; Sleep(10 \* iTryCount); }

// if (iTryCount) throw new CTPCC\_ODBC\_ERR(CTPCC\_ODBC\_ERR::ERR\_RETRIED\_TRANS, iTryCount); }

void CTPCC\_ODBC::InitPaymentParams() { if ( SQLAllocHandle(SQL\_HANDLE\_STMT, m\_hdbc, &m\_hstmtPayment) != SQL\_SUCCESS )

ThrowError(CODBCERR::eAllocHandle);

m\_hstmt = m\_hstmtPayment;

int  $i = 0$ ; if ( SQLBindParameter(m\_hstmt, ++i, SQL\_PARAM\_INPUT, SQL\_C\_SLONG, SQL\_INTEGER, 0, 0, &m\_txn.Payment.w\_id, 0, NULL) != SQL\_SUCCESS || SQLBindParameter(m\_hstmt, ++i, SOL\_PARAM\_INPUT, SOL\_C\_SLONG, SOL\_INTEGER, 0, 0, &m\_txn.Payment.c\_w\_id, 0, NULL) != SQL\_SUCCESS || SQLBindParameter(m\_hstmt, ++i, SQL\_PARAM\_INPUT, SQL\_C\_DOUBLE, SQL\_NUMERIC, 6, 2, &m\_txn.Payment.h\_amount, 0, NULL) != SQL\_SUCCESS || SQLBindParameter(m\_hstmt, ++i, SQL\_PARAM\_INPUT, SQL\_C\_UTINYINT, SQL\_TINYINT, 0, 0, &m\_txn.Payment.d\_id, 0, NULL) != SQL\_SUCCESS || SQLBindParameter(m\_hstmt, ++i, SQL\_PARAM\_INPUT, SQL\_C\_UTINYINT, SQL\_TINYINT, 0, 0, &m\_txn.Payment.c\_d\_id, 0, NULL) != SQL\_SUCCESS || SQLBindParameter(m\_hstmt, ++i, SQL\_PARAM\_INPUT, SQL\_C\_SLONG, SQL\_INTEGER, 0, 0, &m\_txn.Payment.c\_id, 0, NULL) != SQL\_SUCCESS || SQLBindParameter(m\_hstmt, ++i, SOL\_PARAM\_INPUT, SOL\_C\_CHAR, SOL\_CHAR, sizeof(m\_txn.Payment.c\_last), 0, &m\_txn.Payment.c\_last, sizeof(m\_txn.Payment.c\_last),  $NULL$   $! = SOL$  SUCCESS ) ThrowError(CODBCERR::eBindParam);  $i = 0;$  if ( SQLBindCol(m\_hstmt, ++i, SOL C\_SLONG, &m\_txn.Payment.c\_id, 0, NULL) != SQL\_SUCCESS | SQLBindCol(m\_hstmt, ++i,<br>SOL C CHAR.  $\&$ m txn.Pavment.c last. &m\_txn.Payment.c\_last, sizeof(m\_txn.Payment.c\_last), NULL) != SQL\_SUCCESS || SQLBindCol(m\_hstmt, ++i, SQL\_C\_TYPE\_TIMESTAMP, &m\_txn.Payment.h\_date,  $\overline{0}$ , NULL)  $!=$  SQL SUCCESS  $| \quad \texttt{SQLBindCol(m_hstmt, ++i,} \\ \texttt{SQL\_CLHAR,} \quad \texttt{\&m_txn}.\texttt{Payment}.\texttt{w_street\_1,}$  $&m_txn.Payment.w_street_1,$ sizeof(m\_txn.Payment.w\_street\_1), NULL) != SOL\_SUCCESS | SQLBindCol(m\_hstmt, ++i,<br>SQL\_C\_CHAR,  $\&$ m\_txn.Payment.w\_street\_2, &m\_txn.Payment.w\_street\_2, sizeof(m\_txn.Payment.w\_street\_2), NULL) != SQL\_SUCCESS | SQLBindCol(m\_hstmt, ++i,<br>SQL\_C\_CHAR,  $\&m$ \_txn.Payment.w\_city,  $&m$ \_txn.Payment.w\_city, sizeof(m\_txn.Payment.w\_city), NULL) != SQL\_SUCCESS  $|~|~\verb|SQLBindCol(m_hstmt,++i,\\ \verb|SQLC_lCHAR|,~~\verb|&m_tsnl.Payment.w_state,$ &m\_txn.Payment.w\_state, sizeof(m\_txn.Payment.w\_state), NULL) != SQL\_SUCCESS | SQLBindCol(m\_hstmt, ++i,<br>SOL C CHAR, & & txn.Payment.w zip,  $&m$ \_txn.Payment.w\_zip, sizeof(m\_txn.Payment.w\_zip), NULL) != SQL\_SUCCESS || SQLBindCol(m\_hstmt, ++i,  $&m_{\text{max}}$ . Payment.d\_street\_1,

sizeof(m\_txn.Payment.d\_street\_1), NULL) != SOL SUCCESS | SQLBindCol(m\_hstmt, ++i,<br>SQL\_C\_CHAR,  $\&$  am\_txn.Payment.d\_street\_2, &m\_txn.Payment.d\_street\_2, sizeof(m\_txn.Payment.d\_street\_2), NULL) != SOL SUCCESS | SQLBindCol(m\_hstmt, ++i,<br>SQL C CHAR, & & & & & & & C CHAR, Eayment.d city, &m\_txn.Payment.d\_city, sizeof(m  $\overline{t}$ xn.Payment.d  $\overline{c}$ ity), NULL) != SOL\_SUCCESS || SQLBindCol(m\_hstmt, ++i, SQL\_C\_CHAR, &m\_txn.Payment.d\_state, sizeof(m\_txn.Payment.d\_state), NULL) != SQL\_SUCCESS || SQLBindCol(m\_hstmt, ++i, SQL\_C\_CHAR, &m\_txn.Payment.d\_zip, sizeof(m\_txn.Payment.d\_zip), NULL) != SOL SUCCESS || SQLBindCol(m\_hstmt, ++i, SQL\_C\_CHAR, &m\_txn.Payment.c\_first, sizeof(m\_txn.Payment.c\_first), NULL) != SQL\_SUCCESS || SQLBindCol(m\_hstmt, ++i, &m\_txn.Payment.c\_middle. sizeof(m\_txn.Payment.c\_middle), NULL) != SQL\_SUCCESS || SQLBindCol(m\_hstmt, ++i,  $&m\_txn.Payment.c\_street\_1,$ sizeof(m\_txn.Payment.c\_street\_1), NULL) != SQL\_SUCCESS | SQLBindCol(m\_hstmt, ++i,<br>SQL\_C\_CHAR, &m\_txn.Payment.c\_street\_2, &m\_txn.Payment.c\_street\_2, sizeof(m\_txn.Payment.c\_street\_2), NULL) != SOL SUCCESS || SQLBindCol(m\_hstmt, ++i,  $&m$ \_txn.Payment.c\_city, sizeof(m\_txn.Payment.c\_city), NULL) != SQL\_SUCCESS  $|~|~\texttt{SQLBindCol(m_hstmt, ++i,}$ <br> $\&~\texttt{sum\_CHAR,}~~\&~\texttt{m_tsn}.\texttt{Payment.c state,}$  $\delta$ m\_txn.Payment.c\_state, sizeof(m\_txn.Payment.c\_state), NULL) != SQL\_SUCCESS  $|| \text{SQLBindCol(m_hstmt, ++i,}$   $\text{SQL_C_CHAR,}$ SQL\_C\_CHAR, &m\_txn.Payment.c\_zip, sizeof(m\_txn.Payment.c\_zip), NULL) != SQL\_SUCCESS | SQLBindCol(m\_hstmt, ++i,<br>SQL\_C\_CHAR, &m\_txn.Payment.c\_phone, &m\_txn.Payment.c\_phone, sizeof(m\_txn.Payment.c\_phone), NULL) != SOL SUCCESS || SQLBindCol(m\_hstmt, ++i, SQL\_C\_TYPE\_TIMESTAMP, &m\_txn.Payment.c\_since, 0, NULL) != SQL\_SUCCESS  $| \quad \texttt{SQLBindCol}(\texttt{m\_hstm},\texttt{++i},\texttt{SQLC\_CHAR},\texttt{a.m\_txn.Payment.c\_credit},$  $&m_{\text{max}}$ . Payment.c\_credit, sizeof(m\_txn.Payment.c\_credit), NULL) != SQL\_SUCCESS |<br>| SQLBindCol(m\_hstmt, ++i,<br>SOL C DOUBLE, &m txn.Payment.c credit lim,0,  $&m_t xn.Payment.c_credit_lim,0, NULL)$ != SQL\_SUCCESS | SQLBindCol(m\_hstmt, ++i,<br>SQL\_C\_DOUBLE, &m\_txn.Payment.c\_discount,  $\&m_t xn.Payment.c_discount,$  0, NULL) != SQL\_SUCCESS

 $|| \text{SQLBindCol(m_hstmt, ++i, })$ <br>\| SQL\_C\_DOUBLE,  $\& m_t x n.$  Payment.c\_balance, &m\_txn.Payment.c\_balance, 0, NULL) != SQL\_SUCCESS | SQLBindCol(m\_hstmt, ++i,<br>SOL C CHAR, &m txn.Pavment.c data, &m\_txn.Payment.c\_data, sizeof(m\_txn.Payment.c\_data), NULL) != SOL SUCCESS ) ThrowError(CODBCERR::eBindCol); //Compose Payment statement \_snwprintf(m\_szPaymentCommand, sizeof(m\_szPaymentCommand)/sizeof(m\_szPaymentCommand[ 0]), L"{call %stpcc\_payment (?,?,?,?,?,?,?)}", m\_szSPPrefix); } void CTPCC\_ODBC::Payment() { RETCODE rc; int iTryCount = 0; m\_hstmt = m\_hstmtPayment; if (m\_txn.Payment.c\_id != 0) m\_txn.Payment.c\_last[0] = 0; while (TRUE)  $\{$  try  ${ }$  rc = SQLExecDirectW(m\_hstmt, m\_szPaymentCommand, SQL\_NTS); if (rc != SQL\_SUCCESS && rc != SQL\_SUCCESS\_WITH\_INFO) ThrowError(CODBCERR::eExecDirect); if ( SQLFetch(m\_hstmt) == SQL\_ERROR) ThrowError(CODBCERR::eFetch); SQLFreeStmt(m\_hstmt, SOL CLOSE); if (m\_txn.Payment.c\_id  $= 0)$  throw new CTPCC\_ODBC\_ERR( CTPCC\_ODBC\_ERR::ERR\_INVALID\_CUST ); else m\_txn.Payment.exec\_status\_code = eOK; break; } catch (CODBCERR \*e)  ${ }$  if ((!e->m\_bDeadLock) || (++iTryCount > iMaxRetries))

```
 throw;
```

```
backoff for increasingly longer period 
                                      delete e; Sleep(10 * iTryCount);
  }
  } 
// if (iTryCount) 
// throw new 
CTPCC_ODBC_ERR(CTPCC_ODBC_ERR::ERR_RETRIED_TRANS, 
iTryCount); 
 } 
void CTPCC_ODBC::InitOrderStatusParams() 
 { 
             if ( SQLAllocHandle(SQL_HANDLE_STMT, 
m_hdbc, &m_hstmtOrderStatus) != SQL_SUCCESS 
  || 
SQLAllocHandle(SQL_HANDLE_DESC, m_hdbc, 
&m_descOrderStatusCols1) != SQL_SUCCESS 
  || 
SQLAllocHandle(SQL_HANDLE_DESC, m_hdbc, 
&m_descOrderStatusCols2) != SQL_SUCCESS 
 in the contract of the contract of the contract of the contract of the contract of the contract of the contract of the contract of the contract of the contract of the contract of the contract of the contract of the contrac
              ThrowError(CODBCERR::eAllocHandle); 
             m_hstmt = m_hstmtOrderStatus;
```
// hit deadlock;

```
if ( SQLSetStmtAttrW( m_hstmt, 
SQL_ATTR_APP_ROW_DESC, m_descOrderStatusCols1, 
SQL_IS_POINTER ) != SQL_SUCCESS )
```
ThrowError(CODBCERR::eSetStmtAttr);

```
int i = 0;

if ( SQLBindParameter(m_hstmt, ++i, 
SOL_PARAM_INPUT, SOL_C_SLONG, SOL_INTEGER, 0, 0,
&m_txn.OrderStatus.w_id, 0, NULL) != SQL_SUCCESS 
                     || SQLBindParameter(m_hstmt, ++i, 
SOL_PARAM_INPUT, SOL_C_UTINYINT, SOL_TINYINT, 0, 0,
&m_txn.OrderStatus.d_id, 0, NULL) != SQL_SUCCESS 
                     || SQLBindParameter(m_hstmt, ++i, 
SQL_PARAM_INPUT, SQL_C_SLONG, SQL_INTEGER, 0, 0, 
&m_txn.OrderStatus.c_id, 0, NULL) != SQL_SUCCESS 
                     || SQLBindParameter(m_hstmt, ++i, 
SQL_PARAM_INPUT, SQL_C_CHAR, SQL_CHAR, 
sizeof(m_txn.OrderStatus.c_last), 0, 
&m_txn.OrderStatus.c_last, 
sizeof(m_txn.OrderStatus.c_last), NULL) !=
SOL SUCCESS
 )
                    ThrowError(CODBCERR::eBindParam);
```

```
// configure block cursor 
          if ( SQLSetStmtAttrW(m_hstmt, 
SOL ATTR ROW BIND TYPE.
(SQLPOINTER)sizeof(m_txn.OrderStatus.OL[0]), 0) != 
SQL_SUCCESS 
                      || SQLSetStmtAttrW(m_hstmt, 
SQL_ATTR_ROWS_FETCHED_PTR, &m_RowsFetched, 0) != 
SOL_SUCCESS
```
 ) ThrowError(CODBCERR::eSetStmtAttr);  $i = 0;$  if ( SQLBindCol(m\_hstmt, ++i, SOL C\_SLONG, &m\_txn.OrderStatus.OL[0].ol\_supply\_w\_id, 0, NULL) != SQL\_SUCCESS || SQLBindCol(m\_hstmt, ++i, SQL\_C\_SLONG, &m\_txn.OrderStatus.OL[0].ol\_i\_id, 0, NULL) != SQL\_SUCCESS || SQLBindCol(m\_hstmt, ++i, SQL\_C\_SSHORT, &m\_txn.OrderStatus.OL[0].ol\_quantity, 0, NULL) != SQL\_SUCCESS || SQLBindCol(m\_hstmt, ++i, SQL\_C\_DOUBLE, &m\_txn.OrderStatus.OL[0].ol\_amount, 0, NULL) != SQL\_SUCCESS || SQLBindCol(m\_hstmt, ++i, SQL\_C\_TYPE\_TIMESTAMP, &m\_txn.OrderStatus.OL[0].ol\_delivery\_d, 0, NULL) != SOL SUCCESS ) ThrowError(CODBCERR::eBindCol); if ( SQLSetStmtAttrW( m hstmt, SQL\_ATTR\_APP\_ROW\_DESC, m\_descOrderStatusCols2, SQL\_IS\_POINTER ) != SQL\_SUCCESS ) ThrowError(CODBCERR::eSetStmtAttr);  $i = 0;$  if ( SQLBindCol(m\_hstmt, ++i, SQL\_C\_SLONG, &m\_txn.OrderStatus.c\_id, 0, NULL) != SQL\_SUCCESS || SQLBindCol(m\_hstmt, ++i, SQL\_C\_CHAR, &m\_txn.OrderStatus.c\_last, sizeof(m\_txn.OrderStatus.c\_last), NULL) != SOL\_SUCCESS || SQLBindCol(m\_hstmt, ++i, SQL C CHAR, &m\_txn.OrderStatus.c\_first, sizeof(m\_txn.OrderStatus.c\_first), NULL) != SQL\_SUCCESS || SQLBindCol(m\_hstmt, ++i, SQL C CHAR, &m\_txn.OrderStatus.c\_middle, sizeof(m\_txn.OrderStatus.c\_middle), NULL) != SQL\_SUCCESS || SQLBindCol(m\_hstmt, ++i, SQL\_C\_TYPE\_TIMESTAMP, &m\_txn.OrderStatus.o\_entry\_d, 0, NULL) != SQL\_SUCCESS || SQLBindCol(m\_hstmt, ++i, SQL\_C\_SSHORT, &m\_txn.OrderStatus.o\_carrier\_id, 0, NULL) != SQL\_SUCCESS || SQLBindCol(m\_hstmt, ++i, SQL\_C\_DOUBLE, &m\_txn.OrderStatus.c\_balance, 0, NULL) != SQL\_SUCCESS || SQLBindCol(m\_hstmt, ++i, SOL C\_SLONG, &m\_txn.OrderStatus.o\_id, 0, NULL) != SQL\_SUCCESS )

ThrowError(CODBCERR::eBindCol);

//Compose Order Status statement

 \_snwprintf(m\_szOrderStatusCommand, sizeof(m\_szOrderStatusCommand)/sizeof(m\_szOrderStatus Command[0]) L"{call %stpcc\_orderstatus (?,?,?,?)}", m\_szSPPrefix); } void CTPCC\_ODBC::OrderStatus() { int iTryCount = 0; RETCODE rc; m\_hstmt = m\_hstmtOrderStatus; if (m\_txn.OrderStatus.c\_id != 0) m\_txn.OrderStatus.c\_last[0] = 0; while (TRUE)  $\left\{ \begin{array}{ccc} 1 & 1 & 1 \\ 1 & 1 & 1 \end{array} \right\}$  try { } } } } } } { } } } { } } } { } } } { } } } { } } } { } } } { } } { } } { } } { } } { } } { } } { } } { } } { } { } } { } { } } { } { } } { } { } } { } { } { } } { } { } { } { } { } { } { } { } { } { } { } { } { } { } { if ( SQLSetStmtAttrW( m\_hstmt, SQL\_ATTR\_APP\_ROW\_DESC, m\_descOrderStatusCols1, SOL\_IS\_POINTER ) != SQL SUCCESS ) ThrowError(CODBCERR::eSetStmtAttr); // configure block cursor  $if ($ SQLSetStmtAttrW(m\_hstmt, SQL\_ATTR\_ROW\_ARRAY\_SIZE, (SQLPOINTER)1, 0) != SQL\_SUCCESS ) ThrowError(CODBCERR::eSetStmtAttr); rc = SQLExecDirectW(m\_hstmt, m\_szOrderStatusCommand,  $SOLNTS$ ; if (rc != SQL\_SUCCESS && rc != SQL\_SUCCESS\_WITH\_INFO) ThrowError(CODBCERR::eExecDirect); // configure block cursor if ( SQLSetStmtAttrW(m\_hstmt, SQL\_ATTR\_ROW\_ARRAY\_SIZE, (SQLPOINTER)MAX\_OL\_ORDER\_STATUS\_ITEMS, 0) != SQL\_SUCCESS ) ThrowError(CODBCERR::eSetStmtAttr); rc = SQLFetchScroll( m\_hstmt, SQL\_FETCH\_NEXT, 0 ); if (  $!$  ((rc == SQL\_SUCCESS) || ((rc == SQL\_SUCCESS\_WITH\_INFO) && (m\_RowsFetched != 0))) ) if ( (rc != SQL\_SUCCESS) )

```
 m_txn.OrderStatus.o_ol_cnt = 
(short)m_RowsFetched;
if the contract of the contract of the contract of the contract of the contract of the contract of the contract of the contract of the contract of the contract of the contract of the contract of the contract of the contrac

(m_txn.OrderStatus.o_ol_cnt != 0) 
 {
if (SQLSetStmtAttrW( m_hstmt, SQL_ATTR_APP_ROW_DESC, 
m_descOrderStatusCols2, SQL_IS_POINTER ) != 
SQL_SUCCESS ) 
               ThrowError(CODBCERR::eSetStmtAttr); 
 \sqrt{}/ if (
SQLMoreResults(m_hstmt) == SQL_ERROR ) 
                                                         if ( (rc =SOLMoreResults(m_hstmt)) != SOL_SUCCESS
 {
               ThrowError(CODBCERR::eMoreResults); 
}}<br>}}<br>}
\frac{1}{\pi} ( \frac{1}{\pi} ( \frac{1}{\pi} ) \frac{1}{\pi} ( \frac{1}{\pi} ) \frac{1}{\pi} ( \frac{1}{\pi} ) \frac{1}{\pi} ) \frac{1}{\pi} (\frac{1}{\pi} ) \frac{1}{\pi} ) \frac{1}{\pi} (\frac{1}{\pi} ) \frac{1}{\pi} ) \frac{1}{\pi} (\frac{1}{\pi} ) \frac{1}{\pi} ) \fracSQLFetch(m_hstmt)) == SQL_ERROR) 
                                                         if ( (rc = 
SQLFetch(m_hstmt)) != SQL_SUCCESS) 
               ThrowError(CODBCERR::eFetch); 
 }
                                           SQLFreeStmt(m_hstmt, 
SQL_CLOSE); 
if the contract of the contract of the contract of the contract of the contract of the contract of the contract of the contract of the contract of the contract of the contract of the contract of the contract of the contrac

(m_txn.OrderStatus.o_ol_cnt == 0) 
                                                          throw new CTPCC_ODBC_ERR( CTPCC_ODBC_ERR::ERR_NO_SUCH_ORDER );
                                           else if (m_txn.OrderStatus.c_id == 0 && 
m_txn.OrderStatus.c_last[0] == 0) 
                                                          throw new CTPCC_ODBC_ERR( CTPCC_ODBC_ERR::ERR_INVALID_CUST );
                                           else m_txn.OrderStatus.exec_status_code = eOK; 
                                           break;  }
                             catch (CODBCERR *e) 
{ } } } } } } { } } } { } } } { } } } { } } } { } } } { } } } { } } { } } { } } { } } { } } { } } { } } { } } { } { } } { } { } } { } { } } { } { } } { } { } { } } { } { } { } { } { } { } { } { } { } { } { } { } { } { } { 
                                           if ((!e->m_bDeadLock) 
|| (++iTryCount > iMaxRetries)) 
throw; throw; throw; throw; throw; the state of \mathbb{R}^n // hit deadlock; 
backoff for increasingly longer period 
                                           delete e; Sleep(10 * iTryCount);
```
ThrowError(CODBCERR::eFetchScroll);

 } // if (iTryCount) // throw new CTPCC\_ODBC\_ERR(CTPCC\_ODBC\_ERR::ERR\_RETRIED\_TRANS, iTryCount); } void CTPCC\_ODBC::InitDeliveryParams() { if ( SQLAllocHandle(SQL\_HANDLE\_STMT, m\_hdbc, &m\_hstmtDelivery) != SQL\_SUCCESS ) ThrowError(CODBCERR::eAllocHandle); m\_hstmt = m\_hstmtDelivery; int  $i = 0$ ; if ( SQLBindParameter(m\_hstmt, ++i, SQL\_PARAM\_INPUT, SQL\_C\_SLONG, SQL\_INTEGER, 0, 0, &m\_txn.Delivery.w\_id, 0, NULL) != SQL\_SUCCESS || SQLBindParameter(m\_hstmt, ++i, SOL PARAM\_INPUT, SOL\_C\_SSHORT, SOL\_SMALLINT, 0, 0, &m\_txn.Delivery.o\_carrier\_id, 0, NULL) != SQL\_SUCCESS in the contract of the contract of the contract of the contract of the contract of the contract of the contract of the contract of the contract of the contract of the contract of the contract of the contract of the contrac ThrowError(CODBCERR::eBindParam); for (i=0;i<10;i++)  $\left\{ \begin{array}{ccc} 1 & 1 & 1 \\ 1 & 1 & 1 \end{array} \right\}$  if ( SQLBindCol(m\_hstmt, (UWORD)(i+1), SQL\_C\_SLONG, &m\_txn.Delivery.o\_id[i], 0, NULL) != SQL\_SUCCESS ) ThrowError(CODBCERR::eBindCol); } //Compose Delivery statement snwprintf(m\_szDeliveryCommand, sizeof(m\_szDeliveryCommand)/sizeof(m\_szDeliveryComman d[0]), L"{call %stpcc\_delivery (?,?)}", m\_szSPPrefix); } void CTPCC\_ODBC::Delivery() { RETCODE rc; int iTryCount = 0; m\_hstmt = m\_hstmtDelivery; while (TRUE)  $\{$ try that the state of the state of the state of the state of the state of the state of the state of the state o {} rc = records = records = records = records = records = records = records = records = records = records = records SQLExecDirectW(m\_hstmt, m\_szDeliveryCommand, SQL\_NTS); if (rc != SQL\_SUCCESS && rc != SQL\_SUCCESS\_WITH\_INFO)

}<br>}<br>{}

 ThrowError(CODBCERR::eExecDirect); if ( SQLFetch(m\_hstmt) == SQL\_ERROR ) ThrowError(CODBCERR::eFetch); SQLFreeStmt(m\_hstmt, SOL\_CLOSE); m\_txn.Delivery.exec\_status\_code = eOK; break; } catch (CODBCERR \*e)  ${ }$  if ((!e->m\_bDeadLock) || (++iTryCount > iMaxRetries)) throw; // hit deadlock; backoff for increasingly longer period delete e; Sleep(10 \* iTryCount); }<br>}<br>{} } // if (iTryCount) // throw new CTPCC\_ODBC\_ERR(CTPCC\_ODBC\_ERR::ERR\_RETRIED\_TRANS,

# **tpcc\_odbc.h**

iTryCount); }

FILE: TPCC\_ODBC.H Microsoft TPC-C Kit Ver. 4.69.000 Copyright Microsoft, 1999 All Rights Reserved \* Version 4.10.000 audited by Richard Gimarc, Performance Metrics, 3/17/99 \* PURPOSE: Header file for TPC-C tyn class implementation. \* Change history: 4.20.000 - updated rev number to match kit 4.69.000 - updated rev number to match kit \*/ #pragma once // need to declare functions for import, unless

define has already been created // by the DLL's .cpp module for export.

#ifndef DllDecl #define DllDecl \_\_declspec( dllimport ) #endif #define iMAX\_SP\_NAME\_LEN 256 //maximum length of a stored procedure name with parameters class CODBCERR : public CBaseErr public: enum ACTION  ${ }$  eNone, eUnknown, eAllocConn, // error from SQLAllocConnect eAllocHandle, // error from SQLAllocHandle eConnOption, // error from SQLSetConnectOption eConnect, // error from SQLConnect eAllocStmt, // error from SQLAllocStmt eExecDirect, // error from SQLExecDirect eBindParam, // error from SQLBindParameter eBindCol, // error from SQLBindCol eFetch, // error from SQLFetch eFetchScroll, // error from SQLFetchScroll eMoreResults, // error from SQLMoreResults ePrepare, // error from SQLPrepare eExecute, // error from SQLExecute eSetEnvAttr, // error from SQLSetEnvAttr eSetStmtAttr // error from SQLSetStmtAttr }; CODBCERR(void)  ${ }$  m\_eAction = eNone; m\_NativeError = 0; m\_bDeadLock = FALSE; m\_odbcerrstr = NULL; }; ~CODBCERR() {} if (m\_odbcerrstr != delete [] m\_odbcerrstr; }; ACTION m\_eAction;

{

 $NTIT.T.$ 

 int m\_NativeError; BOOL m\_bDeadLock; char \*m\_odbcerrstr; int ErrorType()  $\{return \ RRR_TYPE_ODBC;\}$ ;<br>char<sup>\*</sup> ErrorTypeStr() { return "ODBC"; } int ErrorNum() {return m\_NativeError;}; char\* ErrorText() {return m\_odbcerrstr;}; int ErrorAction() { return (int)m\_eAction; } }; class CTPCC\_ODBC\_ERR : public CBaseErr { public: enum TPCC\_ODBC\_ERRS { } } } } } } { } } } { } } } { } } } { } } } { } } } { } } } { } } { } } { } } { } } { } } { } } { } } { } } { } { } } { } { } } { } { } } { } { } } { } { } { } } { } { } { } { } { } { } { } { } { } { } { } { } { } { } { ERR\_WRONG\_SP\_VERSION = 1, // "Wrong version of stored procs on database server" ERR\_INVALID\_CUST, // "Invalid Customer id,name." ERR\_NO\_SUCH\_ORDER, // "No orders found for customer." ERR\_RETRIED\_TRANS, // "Retries before transaction succeeded." ERR\_INVALID\_NEW\_ORDER\_PARAM // "New Order parameter invalid."  $\}$  ; and the set of the set of the set of the set of the set of the set of the set of the set of the set of the set of the set of the set of the set of the set of the set of the set of the set of the set of the set of t CTPCC\_ODBC\_ERR( int iErr ) {  $m$ \_errno = iErr;  $m$ \_iTryCount =  $0$ ; }; CTPCC\_ODBC\_ERR( int iErr, int iTryCount ) { m\_errno = iErr; m\_iTryCount = iTryCount; }; int m\_errno; int m\_iTryCount; int ErrorType() {return ERR\_TYPE\_TPCC\_ODBC;}; ErrorTypeStr() { return "TPCC ODBC"; } int ErrorNum() {return m\_errno;}; char\* ErrorText(); }; class DllDecl CTPCC\_ODBC : public CTPCC\_BASE { private: // declare variables and private functions here...

 BOOL m\_bDeadlock; // transaction was selected as deadlock victim int m\_MaxRetries; // retry count on deadlock SQLHENV m\_henv; // ODBC environment handle SQLHDBC m\_hdbc; SQLHSTMT m\_hstmt; // the current hstmt SQLHSTMT m\_hstmtNewOrder; SQLHSTMT m\_hstmtNewOrderNoDuplicates; // NewOrder with one result set for lineitem details SQLHSTMT m\_hstmtPayment; SQLHSTMT m\_hstmtDelivery; SQLHSTMT m\_hstmtOrderStatus; SOLHSTMT m\_hstmtStockLevel; SQLHDESC m\_descNewOrderCols1; SQLHDESC m\_descNewOrderCols2; SQLHDESC m\_descNewOrderNoDuplicatesCols1; // NewOrder with one result set for lineitem details SQLHDESC m\_descNewOrderNoDuplicatesCols2; // NewOrder with one result set for lineitem details SQLHDESC m descOrderStatusCols1; SQLHDESC m\_descOrderStatusCols2; wchar\_t m\_szSPPrefix[32]; // stored procedures prefix wchar\_t m\_szNewOrderCommand[iMAX\_SP\_NAME\_LEN]; wchar\_t m\_szNewOrderNoDuplicatesCommand[iMAX\_SP\_NAM  $E$  $LEN$ ]; int m\_iBeginNewOrderVariablePart; // begining of the variable part in NewOrder statement int m\_iBeginNewOrderNoDuplicatesVariablePart; // begining of the variable part in NewOrder statement wchar\_t m\_szPaymentCommand[iMAX\_SP\_NAME\_LEN]; wchar\_t m\_szDeliveryCommand[iMAX\_SP\_NAME\_LEN]; wchar\_t m\_szOrderStatusCommand[iMAX\_SP\_NAME\_LEN]; wchar\_t m\_szStockLevelCommand[iMAX\_SP\_NAME\_LEN]; // new-order specific fields SQLUINTEGER m\_BindOffset; SQLUINTEGER m\_RowsFetched;

 m\_no\_commit\_flag; // tpcc\_neworder\_new flag BOOL m\_bCallNoDuplicatesNewOrder; //void ThrowError( CODBCERR::ACTION eAction ); void ThrowError( RETCODE eAction ); void InitNewOrderParams(); void InitPaymentParams(); void InitDeliveryParams(); void InitStockLevelParams(); void InitOrderStatusParams(); union  ${ }$  NEW\_ORDER\_DATA NewOrder; PAYMENT\_DATA Payment; DELIVERY\_DATA Delivery; STOCK\_LEVEL\_DATA StockLevel; ORDER\_STATUS\_DATA OrderStatus; } m\_txn; bool DuplicatesInNewOrder(); void NewOrderDuplicates(); void NewOrderNoDuplicates(); public: CTPCC\_ODBC( LPCSTR szServer, LPCSTR szUser, LPCSTR szPassword, LPCSTR szHost, LPCSTR szDatabase, LPCWSTR szSPPrefix, BOOL bCallNoDuplicatesNewOrder); ~CTPCC\_ODBC(void); inline PNEW\_ORDER\_DATA BuffAddr\_NewOrder() { return &m\_txn.NewOrder; }; inline PPAYMENT\_DATA BuffAddr\_Payment() { return &m\_txn.Payment; }; inline PDELIVERY\_DATA BuffAddr\_Delivery() { return<br>livery; }; &m\_txn.Delivery; }; inline PSTOCK\_LEVEL\_DATA BuffAddr\_StockLevel() { return &m\_txn.StockLevel; }; inline PORDER\_STATUS\_DATA BuffAddr\_OrderStatus() { return &m\_txn.OrderStatus; };

int

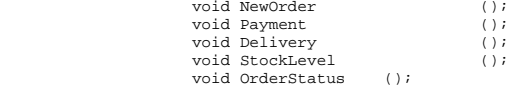

};

// wrapper routine for class constructor extern "C" DllDecl CTPCC\_ODBC\* CTPCC\_ODBC\_new ( LPCSTR szServer, LPCSTR szUser, LPCSTR szPassword, LPCSTR szHost, LPCSTR szDatabase, LPCWSTR szSPPrefix, BOOL bCallNoDuplicatesNewOrder );

typedef CTPCC\_ODBC\* (TYPE\_CTPCC\_ODBC)(LPCSTR, LPCSTR, LPCSTR, LPCSTR, LPCSTR, LPCWSTR, BOOL);

# **tpcc\_oledb.cpp**

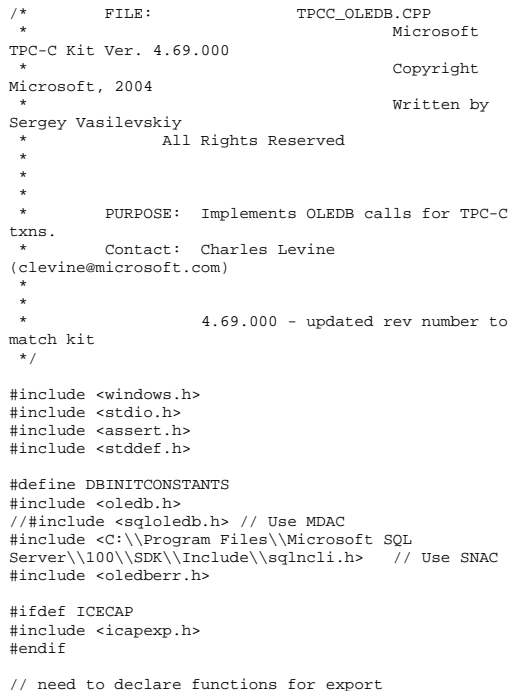

```
#define DllDecl __declspec( dllexport ) 
#include "..\..\common\src\error.h" 
#include "..\..\common\src\trans.h" 
#include "..\..\common\src\txn_base.h" 
#include "tpcc_oledb.h" 
#ifndef SQL_MAX_MESSAGE_LENGTH
#define SQL_MAX_MESSAGE_LENGTH 512 
#endif // version string; must match return value from 
tpcc_version stored proc 
const char sVersion[] = "4.20.000"; 
const iMaxRetries = 10; // how many
retries on deadlock const int iErrOleDbProvider = 7312; 
const char sErrTimeoutExpired[] = "Timeout expired"; 
// this needs to be the same as the max length of 
machine/database/user/password in Benchcraft 
(engstut.h) 
const static int iMaxNameLen = 32; BOOL APIENTRY DllMain(HMODULE hModule, DWORD 
ul_reason_for_call, LPVOID lpReserved) 
{ 
           switch( ul reason for call )
            { 
                       case DLL_PROCESS_ATTACH: 
            DisableThreadLibraryCalls(hModule); 
                                   break;  case DLL_PROCESS_DETACH: 
                                   break;  default:  /* nothing */; 
 } 
            return TRUE; } 
/* FUNCTION: CTPCC_OLEDB_ERR::ErrorText 
 * 
 */ char* CTPCC_OLEDB_ERR::ErrorText(void) 
{ 
            int i;  static SERRORMSG errorMsgs[] = 
            { 
                       { ERR_WRONG_SP_VERSION, 
            "Wrong version of stored procs on database 
server" },
                        { ERR_INVALID_CUST, 
            "Invalid Customer id,name." 
\}, and the contract of the contract of the contract of the contract of the contract of the contract of the contract of the contract of the contract of the contract of the contract of the contract of the contract of the
```

```
 { ERR_NO_SUCH_ORDER, 
           "No orders found for customer." \} , and the contract of \} , and the contract of \} , and the contract of \{ { ERR_RETRIED_TRANS, 
          "Retries before transaction succeeded." , where the contract of the contract \} ,
                     { 0, 
 "" } 
           }; 
          static char szNotFound[] = "Unknown error number."; for(i=0; errorMsgs[i].szMsg[0]; i++) 
\left\{ \begin{array}{ccc} 1 & 1 & 1 \\ 1 & 1 & 1 \end{array} \right\}if ( m_errno == 
errorMsgs[i].iError ) 
                               break;  } 
          if ( !errorMsgs[i].szMsg[0] ) 
                    return szNotFound;  else  return errorMsgs[i].szMsg; 
 } 
// wrapper routine for class constructor 
__declspec(dllexport) CTPCC_OLEDB* CTPCC_OLEDB_new( 
          LPCSTR szServer, // name of
SQL server 
           LPCSTR szUser, // 
user name for login 
           LPCSTR szPassword, // password 
for login 
           LPCSTR szHost, // 
not used LPCSTR szDatabase, // name of 
database to use 
 LPCWSTR szSPPrefix ) // 
prefix to append to the stored procedure names 
 { 
          return new CTPCC_OLEDB( szServer, szUser, 
szPassword, szHost, szDatabase, szSPPrefix ); 
 } 
CTPCC_OLEDB::CTPCC_OLEDB ( 
           LPCSTR szServer, 
          // name of SQL server 
           LPCSTR szUser, 
                   // user name for login 
           LPCSTR szPassword, 
          // password for login 
           LPCSTR szHost, 
                    // not used  LPCSTR szDatabase, 
          // name of database to use  LPCWSTR szSPPrefix // prefix to append to the stored procedure 
names
```
 : m\_pIMalloc(NULL) int iRc; int i; HRESULT hr; IDBInitialize\* pIDBInitialize = NULL; // data source interface IDBProperties\* pIDBProperties = NULL; ICommandText\* pICommandText; // SQL command without parameters wchar\_t szwServer[iMaxNameLen]; // Unicode string used to convert to BSTR wchar\_t szwDatabase[iMaxNameLen]; // Unicode string used to convert to BSTR wchar\_t szwUser[iMaxNameLen]; // Unicode string used to convert to BSTR wchar\_t szwPassword[iMaxNameLen]; // Unicode string used to convert to BSTR // Copy stored procedures prefix wcsncpy(m\_szSPPrefix, szSPPrefix, sizeof(m\_szSPPrefix)/sizeof(m\_szSPPrefix[0])); // Convert single byte ANSI strings to Unicode (for later conversion to BSTR) iRc = MultiByteToWideChar(CP\_THREAD\_ACP, MB\_PRECOMPOSED, szServer, (int)strlen(szServer)+1, szwServer, iMaxNameLen); iRc = MultiByteToWideChar(CP\_THREAD\_ACP, MB\_PRECOMPOSED, szDatabase, (int)strlen(szDatabase)+1, szwDatabase, iMaxNameLen); iRc = MultiByteToWideChar(CP\_THREAD\_ACP, MB\_PRECOMPOSED, szUser, (int)strlen(szUser)+1, szwUser, iMaxNameLen); iRc = MultiByteToWideChar(CP\_THREAD\_ACP, MB\_PRECOMPOSED, szPassword, (int)strlen(szPassword)+1, szwPassword, iMaxNameLen); // Initialize COM library to be able to use OLE-DB interfaces CoInitialize(NULL); // Initialization - create SQLOLEDB component //hr = CoCreateInstance(CLSID\_SQLOLEDB, // GUID of SQLOLEDB component // Compile for SNAC  $hr = CoCreateInstance(CLSTD-SOLNCLI, \qquad //$ GUID of SQLNCLI component NULL. // not defining an aggregate component, so NULL

{

 $\sim$  ) and  $\sim$  100  $\sim$  100  $\sim$  100  $\sim$  100  $\sim$  100  $\sim$  100  $\sim$  100  $\sim$  100  $\sim$  100  $\sim$  100  $\sim$  100  $\sim$  100  $\sim$  100  $\sim$  100  $\sim$  100  $\sim$  100  $\sim$  100  $\sim$  100  $\sim$  100  $\sim$  100  $\sim$  100  $\sim$  100  $\sim$  100  $\sim$ 

 CLSCTX\_INPROC\_SERVER, // run the component in our process IID\_IDBInitialize, (void \*\*) &pIDBInitialize);  $/$ \* Initialize the property values needed to establish the connection.  $*$ / for( $i = 0; i < 4; i++)$  VariantInit(&m\_InitProperties[i].vValue); //Server name. m\_InitProperties[0].dwPropertyID = DBPROP\_INIT\_DATASOURCE; m\_InitProperties[0].vValue.vt = VT\_BSTR; m\_InitProperties[0].vValue.bstrVal= SysAllocString(szwServer); m\_InitProperties[0].dwOptions = DBPROPOPTIONS\_REQUIRED; m\_InitProperties[0].colid = DB\_NULLID; //Database. m\_InitProperties[1].dwPropertyID = DBPROP\_INIT\_CATALOG; m\_InitProperties[1].vValue.vt = VT\_BSTR; m\_InitProperties[1].vValue.bstrVal= SysAllocString(szwDatabase); m\_InitProperties[1].dwOptions = DBPROPOPTIONS\_REQUIRED; m\_InitProperties[1].colid = DB\_NULLID; //Username (login). m\_InitProperties[2].dwPropertyID = DBPROP\_AUTH\_USERID; m\_InitProperties[2].vValue.vt = VT\_BSTR; m\_InitProperties[2].vValue.bstrVal= SysAllocString(szwUser); m\_InitProperties[2].dwOptions = DBPROPOPTIONS\_REQUIRED; m\_InitProperties[2].colid = DB\_NULLID; //Password. m\_InitProperties[3].dwPropertyID = DBPROP\_AUTH\_PASSWORD; m InitProperties[3].vValue.vt = VT\_BSTR; m\_InitProperties[3].vValue.bstrVal= SysAllocString(szwPassword); m\_InitProperties[3].dwOptions = DBPROPOPTIONS\_REQUIRED; m\_InitProperties[3].colid = DB\_NULLID;  $/$ \* Construct the DBPROPSET structure(m\_rgInitPropSet). The DBPROPSET structure is used to pass an array of DBPROP structures (m\_InitProperties) to the SetProperties method.  $\star$ / m\_rgInitPropSet.guidPropertySet = DBPROPSET\_DBINIT;  $m$  rgInitPropSet.cProperties = 4; m\_rgInitPropSet.rgProperties = m\_InitProperties; //Set initialization properties. if (FAILED(hr = pIDBInitialize- >QueryInterface(IID\_IDBProperties,

(void \*\*)&pIDBProperties)))

 ThrowError(pIDBInitialize, COLEDBERR::eQueryInterface, "CTPCC\_OLEDB()"); }

 hr = pIDBProperties->SetProperties(1, &m\_rgInitPropSet);

 pIDBProperties->Release(); //Now establish the connection to the data source. hr = pIDBInitialize->Initialize();

// Free BSTR property strings for( $i = 0$ ;  $i < 4$ ;  $i++)$  $\left\{ \begin{array}{ccc} 1 & 1 & 1 \\ 1 & 1 & 1 \end{array} \right\}$ 

SysFreeString(m\_InitProperties[i].vValue.bstrVal);

#### }

 $\left\{ \begin{array}{ccc} 1 & 1 & 1 \\ 1 & 1 & 1 \end{array} \right\}$ 

hr = pIDBInitialize- >QueryInterface(IID\_IDBCreateSession, (void \*\*)&m\_pIDBCreateSession);

// Releasing this has no effect on the SQL Server connection // of the data source object because of the reference maintained by // m\_pIDBCreateSession. pIDBInitialize->Release(); pIDBInitialize = NULL;

hr = m\_pIDBCreateSession- >CreateSession(NULL, IID\_IDBCreateCommand, (IUnknown \*\*)&m\_pIDBCreateCommand); if (FAILED(hr))  $\left\{ \begin{array}{ccc} 1 & 1 & 1 \\ 1 & 1 & 1 \end{array} \right\}$ ThrowError(m\_pIDBCreateSession,

COLEDBERR::eCreateSession, "CTPCC\_OLEDB()"); }

hr = m\_pIDBCreateCommand- >CreateCommand(NULL, IID\_ICommandText, (IUnknown \*\*)&pICommandText); if (FAILED(hr))  $\left\{ \begin{array}{ccc} 1 & 1 & 1 \\ 1 & 1 & 1 \end{array} \right\}$ ThrowError(m\_pIDBCreateCommand,

COLEDBERR::eCreateCommand, "CTPCC\_OLEDB()"); }

hr = pICommandText- >SetCommandText(DBGUID\_SQL, L"set nocount on set XACT\_ABORT ON"); if (FAILED(hr))  $\left\{ \begin{array}{ccc} 1 & 1 & 1 \\ 1 & 1 & 1 \end{array} \right\}$ 

 ThrowError(pICommandText, COLEDBERR::eSetCommandText, "CTPCC\_OLEDB()"); }

hr = pICommandText->Execute(NULL, IID\_NULL, NULL, NULL, NULL); if (FAILED(hr))  $\left\{ \begin{array}{ccc} 1 & 1 & 1 \\ 1 & 1 & 1 \end{array} \right\}$  ThrowError(pICommandText, COLEDBERR::eExecute, "CTPCC\_OLEDB()"); } pICommandText->Release(); // verify that version of stored procs on server is correct CheckSPVersion(); // Get IMalloc interface hr = CoGetMalloc(1, (LPMALLOC \*)&m\_pIMalloc); // Bind parameters for each of the transactions InitNewOrderParams(); InitPaymentParams(); InitOrderStatusParams(); InitDeliveryParams(); InitStockLevelParams(); } CTPCC\_OLEDB::~CTPCC\_OLEDB( void ) { if (m\_pIMalloc != NULL)  $\{$  m\_pIMalloc->Release(); } m\_pIPaymentCommand->Release(); m\_pIDBCreateCommand->Release(); m\_pIDBCreateSession->Release(); CoUninitialize(); // uninitialize COM library } /\* Check stored procedures version on the server. \*/ void CTPCC\_OLEDB::CheckSPVersion() { HRESULT hr; char db\_sp\_version[10]; ICommandText\* pICommandText; IAccessor\* pIAccessor; IRowset\* pRowset;<br>const ULONG const ULONG noutputParams<br>= 1: // output 1st result set columns // output 1st result set columns HACCESSOR hTpccVersionOutputAccessor; // Structure to bind in accessor DBBINDING acOutputDBBinding[nOutputParams]; DBBINDSTATUSacOutputDBBindStatus[nOutputParams];

LONG cRows = 1; // number of rows returned in the rowset ULONG cRowsObtained; HROW rghRow; //returned row handles HROW\* prghRow = &rghRow;

hr = m\_pIDBCreateCommand- >CreateCommand(NULL, IID\_ICommandText, (IUnknown \*\*)&pICommandText); if (FAILED(hr))  $\left\{ \begin{array}{ccc} 1 & 1 & 1 \\ 1 & 1 & 1 \end{array} \right\}$  ThrowError(m\_pIDBCreateCommand, COLEDBERR::eCreateCommand, "CheckSPVersion()"); } hr = pICommandText- >SetCommandText(DBGUID\_SQL, L"{call tpcc\_version}"); if (FAILED(hr))  $\{$  ThrowError(pICommandText, COLEDBERR::eSetCommandText, "CheckSPVersion()"); } hr = pICommandText- >QueryInterface(IID\_IAccessor, (void \*\*)&pIAccessor); if (FAILED(hr))  $\{$  ThrowError(pICommandText, COLEDBERR::eQueryInterface, "CheckSPVersion()"); } // Now fill the binding information for result set 1 output columns InitBindings(&acOutputDBBinding[0], nOutputParams, eOutputColumn); // Binding for a rowset SetBinding(&acOutputDBBinding[0], 0, sizeof(db\_sp\_version), DBTYPE\_STR); hr = pIAccessor->CreateAccessor( DBACCESSOR\_ROWDATA, nOutputParams, acOutputDBBinding, sizeof(db\_sp\_version), &hTpccVersionOutputAccessor, acOutputDBBindStatus); if (FAILED(hr)) { ThrowError(pIAccessor, COLEDBERR::eCreateAccessor, "CheckSPVersion()"); } hr = pICommandText->Execute(NULL, IID\_IRowset, NULL, NULL, (IUnknown \*\*)&pRowset); if (FAILED(hr))  $\left\{ \begin{array}{ccc} 1 & 1 & 1 \\ 1 & 1 & 1 \end{array} \right\}$ 

// Fetch the result row handle(s) hr = pRowset->GetNextRows(DB\_NULL\_HCHAPTER, 0, cRows, &cRowsObtained, &prghRow); if (FAILED(hr))  $\left\{ \begin{array}{ccc} 1 & 1 & 1 \\ 1 & 1 & 1 \end{array} \right\}$  ThrowError(pICommandText, COLEDBERR::eGetNextRows, "CheckSPVersion()"); } // Fetch the actual row data by handle hr = pRowset->GetData(rghRow, hTpccVersionOutputAccessor, &db\_sp\_version); if (FAILED(hr))  $\left\{ \begin{array}{ccc} 1 & 1 & 1 \\ 1 & 1 & 1 \end{array} \right\}$  ThrowError(pICommandText, COLEDBERR::eGetData, "CheckSPVersion()"); } // Release row(s) hr = pRowset->Release(); pICommandText->Release(); // Check the retrieved version if (strcmp(db\_sp\_version,sVersion)) throw new CTPCC\_OLEDB\_ERR( CTPCC\_OLEDB\_ERR::ERR\_WRONG\_SP\_VERSION ); } void CTPCC\_OLEDB::ThrowError( IUnknown\* pObjectWithError, COLEDBERR::ACTION eAction, LPCTSTR szLocation) { HRESULT hr; //char szState[6]; char szMsg[SQL\_MAX\_MESSAGE\_LENGTH]; char szTmp[6\*SQL\_MAX\_MESSAGE\_LENGTH]; COLEDBERR \*pOLEDBErr; // not allocated until needed (maybe never) int iLen; // Interfaces IErrorInfo\* pIErrorInfoAll  $=$  NULL; IErrorInfo\* pIErrorInfoRecord  $=$  NULL; IErrorRecords\* pIErrorRecords  $=$  NULL; ISupportErrorInfo\* pISupportErrorInfo  $=$  NULL; ISQLServerErrorInfo\* pISQLServerErrorInfo = NULL;

ThrowError(pICommandText,

COLEDBERR::eExecute, "CheckSPVersion()");

}

 ISQLErrorInfo\* pISQLErrorInfo = NULL; // Information used when cannot get custom error object ERRORINFO BasicErrorInfo; BSTR bstrDescription; // Number of error records. ULONG nRecs; ULONG nRec; // SQL Server error information from ISQLServerErrorInfo. SSERRORINFO\* pSSErrorInfo = NULL; OLECHAR\* pSSErrorStrings =  $N$ III. $T$ .; assert(pObjectWithError != NULL); pOLEDBErr = new COLEDBERR(szLocation); pOLEDBErr->m\_NativeError = 0; pOLEDBErr->m\_eAction = eAction; pOLEDBErr->m\_bDeadLock = FALSE; szTmp[0] = 0; // Only ask for error information if the interface supports it. // Note: SQLOLEDB provider supports error interface, so this check is // for good style only. hr = pObjectWithError- >QueryInterface(IID\_ISupportErrorInfo, (void\*\*) &pISupportErrorInfo); if (FAILED(hr))  $\left\{ \begin{array}{ccc} 1 & 1 & 1 \\ 1 & 1 & 1 \end{array} \right\}$  \_snprintf(szMsg, sizeof(szMsg), "SupportErrorInfo interface not supported (hr=0x%X)", hr); pOLEDBErr->m\_OLEDBErrStr = new char[strlen(szMsg)+1]; strcpy(pOLEDBErr->m\_OLEDBErrStr, szMsg); throw pOLEDBErr; } /\*if (FAILED(pISupportErrorInfo- >InterfaceSupportsErrorInfo(IID\_InterfaceWithError)))  $\left\{ \begin{array}{ccc} 1 & 1 & 1 \\ 1 & 1 & 1 \end{array} \right\}$  \_snprintf(szMsg, sizeof(szMsg), "InterfaceWithError interface not supported"); pOLEDBErr->m\_OLEDBErrStr = new char[strlen(szMsg)+1]; strcpy(pOLEDBErr->m\_OLEDBErrStr, szMsg); return; }\*/

// Do not test the return of GetErrorInfo. It can succeed and return

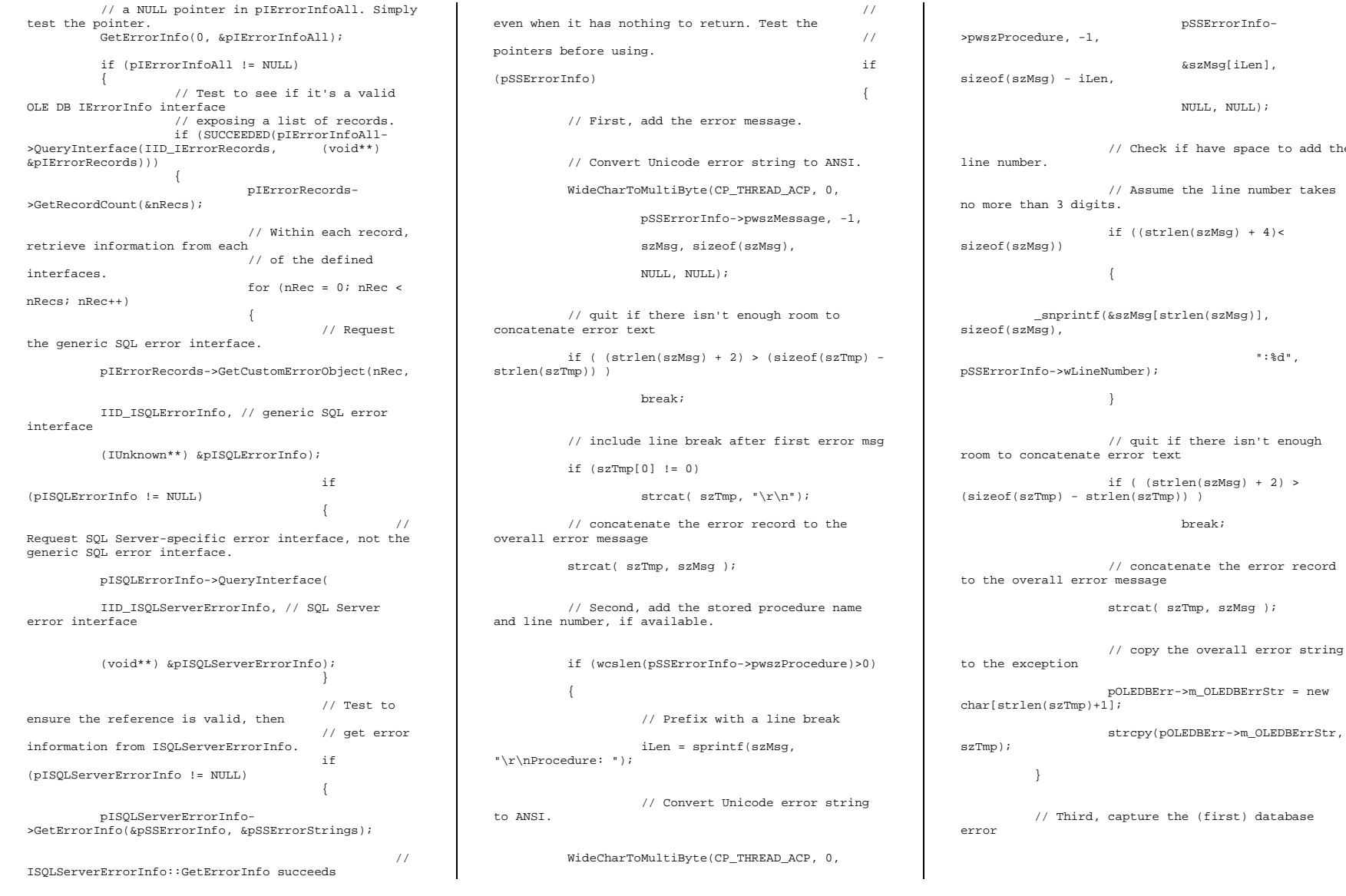

space to add the

":%d",

isn't enough

```
 if (pOLEDBErr->m_NativeError == 0 && 
pSSErrorInfo->lNative != 0) 
\left\{ \begin{array}{ccc} 1 & 1 & 1 \\ 1 & 1 & 1 \end{array} \right\} pOLEDBErr->m_NativeError = 
pSSErrorInfo->lNative; 
                         // Check for deadlock error code and set the deadlock flag 
                         if (pSSErrorInfo->lNative == 
1205) 
{ } \{ \} \{ \} \{ \} \{ \} pOLEDBErr->m_bDeadLock 
= TRUE;
 } 
 } 
 // IMalloc::Free needed to release 
references 
 // on returned values. 
            if (m_pIMalloc != NULL) 
\left\{ \begin{array}{ccc} 1 & 1 & 1 \\ 1 & 1 & 1 \end{array} \right\} m_pIMalloc-
>Free(pSSErrorStrings); 
                         m_pIMalloc->Free(pSSErrorInfo); 
 } 
\} ) and the contract of the contract of the contract of \} . The contract of the contract of the contract of the contract of the contract of the contract of the contract of the contract of the contract of the contrac
            pISQLServerErrorInfo->Release(); 
 } 
else else
\{ // Custom error object is not supported. 
 // Use general OLE-DB error interface. 
 // Get the numeric error code  pIErrorRecords->GetBasicErrorInfo(nRec, 
&BasicErrorInfo); 
if the contract of the contract of the contract of the contract of the contract of the contract of the contract of the contract of the contract of the contract of the contract of the contract of the contract of the contrac
(pOLEDBErr->m_NativeError == 0) 
                                                                                          // Get the failed call HRESULT code, which 
                                                                            is not really the native error 
                                                                                          pOLEDBErr->m_NativeError = 
                                                                            BasicErrorInfo.hrError; \} ) and the contract of the contract of the contract of \} .
                                                                              // Try to get the string description of the error. 
                                                                                         pIErrorRecords->GetErrorInfo(nRec, 
                                                                            LOCALE_USER_DEFAULT, 
                                                                             (IErrorInfo**)&pIErrorInfoRecord); 
                                                                             if the contract of the contract of the contract of the contract of the contract of the contract of the contract of the contract of the contract of the contract of the contract of the contract of the contract of the contrac
                                                                             (pIErrorInfoRecord) 
                                                                             {1 \over 2} and {1 \over 2} and {1 \over 2} and {1 \over 2} and {1 \over 2} and {1 \over 2} and {1 \over 2} and {1 \over 2} and {1 \over 2} and {1 \over 2} and {1 \over 2} and {1 \over 2} and {1 \over 2} and {1 \over 2} and {1 \over 2} and {1 \over 2} a
                                                                                         pIErrorInfoRecord-
                                                                             >GetDescription(&bstrDescription); 
                                                                                          // Convert Unicode error string to ANSI. 
                                                                                          WideCharToMultiByte(CP_THREAD_ACP, 0, 
                                                                                                      bstrDescription, -1, 
                                                                                                     szMsg, sizeof(szMsg), 
                                                                                                     NULL, NULL); 
                                                                                         pOLEDBErr->m_OLEDBErrStr = new 
                                                                            char[strlen(szMsg)+1]; 
                                                                                          strcpy(pOLEDBErr->m_OLEDBErrStr, szMsg);
                                                                             \} ) and the contract of the contract of the contract of \} .
                                                                              } 
                                                                                                                 } // if for ()
                                                                              } // if 
(SUCCEEDED(pIErrorInfoAll-
                                                                             >QueryInterface(IID_IErrorRecords, (void**) 
                                                                             &pIErrorRecords))) 
                                                                                                      else  { // No IErrorRecords 
                                                                            interface supported. Use default IErrorInfo. 
                                                                                                                  // Note: SQLOLEDB 
                                                                             supports IErrorRecords, so this check is for good 
                                                                            style only. 
                                                                                                                  _snprintf(szMsg, 
                                                                            sizeof(szMsg), "IErrorRecords interface not 
                                                                             supported"); 
                                                                                                                  pOLEDBErr-
                                                                             \geqm OLEDBErrStr = new char[strlen(szMsg)+1];
                                                                                                                  strcpy(pOLEDBErr-
                                                                            >m_OLEDBErrStr, szMsg); 
                                                                              } 
                                                                                                     pIErrorInfoAll->Release();
```

```
 } // if (pIErrorInfoAll != NULL) 
           else \left\{ \begin{array}{ccc} 1 & 1 & 1 \\ 1 & 1 & 1 \end{array} \right\} // No IErrorInfo interface supported. 
                       // Note: SQLOLEDB supports 
IErrorInfo, so this check is for good style only. 
                       _snprintf(szMsg, sizeof(szMsg), 
"IErrorInfo interface not supported"); 
                       pOLEDBErr->m_OLEDBErrStr = new 
char[strlen(szMsg)+1]; 
                       strcpy(pOLEDBErr->m_OLEDBErrStr, 
szMsg); 
 } 
            throw pOLEDBErr; 
} 
/* * Create a new command object from the SQL
text passed in. 
* */ 
void CTPCC_OLEDB::CreateCommand(wchar_t* 
szSQLCommand, \sqrt{I}: SQL
query for the command 
                                  ICommandText** ppICommandText // O: returned command object 
) and the contract of \mathcal{L}{ 
           HRESULT hr;
            // Create a new command object 
           hr = m_pIDBCreateCommand-
>CreateCommand(NULL, IID_ICommandText, (IUnknown 
**)ppICommandText); 
           if (FAILED(hr)) 
\left\{ \begin{array}{ccc} 1 & 1 & 1 \\ 1 & 1 & 1 \end{array} \right\} ThrowError(m_pIDBCreateCommand, 
COLEDBERR::eCreateCommand, 
"CTPCC_OLEDB::CreateCommand"); 
 } 
            // Set command text 
 hr = (*ppICommandText)-
>SetCommandText(DBGUID_SQL, szSQLCommand); 
           if (FAILED(hr)) 
\left\{ \begin{array}{ccc} 1 & 1 & 1 \\ 1 & 1 & 1 \end{array} \right\} ThrowError(*ppICommandText, 
COLEDBERR::eSetCommandText, 
"CTPCC_OLEDB::CreateCommand"); 
 } 
           // Prepare the command 
           PrepareCommand(*ppICommandText); 
} 
/*
```
 $\{$ 

QueryInterface and Prepare in one function for simplicity. DEFERRED PREPARE property is set to off to prepare immediatelly. \*/ void CTPCC\_OLEDB::PrepareCommand(ICommandText\* pICommandText) { HRESULT has been as a set of the set of the set of the set of the set of the set of the set of the set of the set of the set of the set of the set of the set of the set of the set of the set of the set of the set of the se ICommandPrepare\* pICommandPrepare; ICommandProperties\* pICommandProperties; DBPROPSET rowSetPropSet; DBPROP rowSetProp; // Set the deferred prepare property to false. rowSetProp.dwPropertyID = SSPROP\_DEFERPREPARE; memset(&rowSetProp.vValue, 0, sizeof(rowSetProp.vValue)); rowSetProp.dwOptions = DBPROPOPTIONS\_REQUIRED; rowSetProp.colid = DB\_NULLID; rowSetPropSet.cProperties = 1; rowSetPropSet.guidPropertySet = DBPROPSET\_SQLSERVERROWSET; rowSetPropSet.rgProperties = &rowSetProp; // Query interface for setting properties hr = pICommandText- >QueryInterface(IID\_ICommandProperties, (void \*\*)&pICommandProperties); if (FAILED(hr))  $\left\{ \begin{array}{ccc} 1 & 1 & 1 \\ 1 & 1 & 1 \end{array} \right\}$  ThrowError(pICommandText, COLEDBERR::eQueryInterface, "CTPCC\_OLEDB::PrepareCommand"); } // Set the property set hr = pICommandProperties->SetProperties(1, &rowSetPropSet); if (FAILED(hr))  $\left\{ \begin{array}{ccc} 1 & 1 & 1 \\ 1 & 1 & 1 \end{array} \right\}$  ThrowError(pICommandText, COLEDBERR::eQueryInterface, "CTPCC\_OLEDB::PrepareCommand"); } // Get interface for preparing commands hr = pICommandText- >QueryInterface(IID\_ICommandPrepare, (void \*\*)&pICommandPrepare); if (FAILED(hr))  $\left\{ \begin{array}{ccc} 1 & 1 & 1 \\ 1 & 1 & 1 \end{array} \right\}$  ThrowError(pICommandText, COLEDBERR::eQueryInterface, "CTPCC\_OLEDB::PrepareCommand"); }

 hr = pICommandPrepare->Prepare(0xFFFFFFFF); if (FAILED(hr))  $\left\{ \begin{array}{ccc} 1 & 1 & 1 \\ 1 & 1 & 1 \end{array} \right\}$  ThrowError(pICommandPrepare, COLEDBERR::ePrepare, "CTPCC\_OLEDB::PrepareCommand"); } } /\* \* Initialize fields of an array of bindings structures. \* Needs to be called before setting individual parameter/column bindings. \*/ void CTPCC\_OLEDB::InitBindings(DBBINDING\* pDBBindings, // IO: array of bindings int iCount, // I: number of elements in the array eBindingType BindingType) // I: what the bindings will be used for (parameters/columns) { int i;  $for(i = 0; i < iCount; i++)$  $\left\{ \begin{array}{c} \end{array} \right\}$ pDBBindings[i].iOrdinal = i + 1; pDBBindings[i].obLength = 0; pDBBindings[i].obStatus = 0; pDBBindings[i].pTypeInfo = NULL; pDBBindings[i].pObject = NULL; pDBBindings[i].pBindExt = NULL; pDBBindings[i].dwPart = DBPART\_VALUE; switch (BindingType)  ${ }$  case eInputParameter: pDBBindings[i].eParamIO = DBPARAMIO\_INPUT; break; case eOutputParameter: pDBBindings[i].eParamIO = DBPARAMIO\_OUTPUT; break; case eInputOutputParameter: pDBBindings[i].eParamIO = DBPARAMIO\_INPUT | DBPARAMIO\_OUTPUT; break; case eOutputColumn: pDBBindings[i].eParamIO = DBPARAMIO\_NOTPARAM; break; default: assert(false); // this should never happen } pDBBindings[i].dwMemOwner =

// Prepare Payment command

 pDBBindings[i].bPrecision = 0; pDBBindings[i].bScale = 0;  $\Box$ Perform binding for one parameter or output column. void CTPCC\_OLEDB::SetBinding(DBBINDING\* pDBBinding, // I: binding row structure size\_t obValue, // I: parameter (column) offset in the user buffer size\_t cbMaxLen,  $\frac{1}{2}$  // I: parameter (column) length DBTYPE wType // I: parameter (column) type ) pDBBinding->obValue = (ULONG)obValue; pDBBinding->cbMaxLen = (ULONG)cbMaxLen; pDBBinding->wType = wType; void CTPCC\_OLEDB::InitStockLevelParams() int i; HRESULT hr; wchar\_t szName[iMAX\_SP\_NAME\_LEN]; IAccessor\* pIAccessor; const III.ONG nInputParams = 3; // input parameters const ULONG nOutputParams = 1; // output 1st result set columns // Structure to bind in accessor DBBINDING acInputDBBinding[nInputParams]; DBBINDSTATUS acInputDBBindStatus[nInputParams]; DBBINDING acOutputDBBinding[nOutputParams]; DBBINDSTATUS acOutputDBBindStatus[nOutputParams]; // Set command text snwprintf(szName, sizeof(szName)/sizeof(szName[0]), L"{call %stpcc\_stocklevel (?,?,?)}", m\_szSPPrefix);

pDBBindings[i].dwFlags = 0;

} /\*

> \* \*/

{

}

{

DBMEMOWNER\_CLIENTOWNED;

// Create and Prepare a new command object for StockLevel. CreateCommand(szName, &m\_pIStockLevelCommand); // Describe the consumer buffer by filling in the array // of DBBINDING structures. Each binding associates // a single parameter to the consumer's buffer. InitBindings(&acInputDBBinding[0], nInputParams, eInputParameter);  $i = 0;$  // StockLevel parameter 1 SetBinding(&acInputDBBinding[i++], offsetof(STOCK\_LEVEL\_DATA, w\_id), sizeof(m\_txn.StockLevel.w\_id), DBTYPE\_I4); // StockLevel parameter 2 SetBinding(&acInputDBBinding[i++], offsetof(STOCK\_LEVEL\_DATA, d\_id), sizeof(m\_txn.StockLevel.d\_id), DBTYPE\_UI1); // StockLevel parameter 3 SetBinding(&acInputDBBinding[i++], offsetof(STOCK\_LEVEL\_DATA, threshold), sizeof(m\_txn.StockLevel.threshold), DBTYPE\_I2); hr = m\_pIStockLevelCommand- >QueryInterface(IID\_IAccessor, (void \*\*)&pIAccessor); if (FAILED(hr))  $\left\{ \begin{array}{ccc} 1 & 1 & 1 \\ 1 & 1 & 1 \end{array} \right\}$  ThrowError(m\_pIStockLevelCommand, COLEDBERR::eQueryInterface, "InitStockLevelParams()"); } hr = pIAccessor->CreateAccessor( DBACCESSOR\_PARAMETERDATA, nInputParams, acInputDBBinding, sizeof(STOCK\_LEVEL\_DATA), &m\_hStockLevelInputAccessor, acInputDBBindStatus); if (FAILED(hr))  $\left\{ \begin{array}{ccc} 1 & 1 & 1 \\ 1 & 1 & 1 \end{array} \right\}$  ThrowError(pIAccessor, COLEDBERR::eCreateAccessor, "InitStockLevelParams()"); }  $m$  StockLevelExecuteParams.cParamSets = 1; m\_StockLevelExecuteParams.hAccessor = m\_hStockLevelInputAccessor; m StockLevelExecuteParams.pData = &m\_txn.StockLevel; // Now fill the binding information for result set 1 output columns InitBindings(&acOutputDBBinding[0], nOutputParams, eOutputColumn);

// Binding for a rowset that may return more than one row.  $i = 0$ ; // StockLevel output column 1 SetBinding(&acOutputDBBinding[i++], offsetof(STOCK\_LEVEL\_DATA, low\_stock), sizeof(m\_txn.StockLevel.low\_stock), DBTYPE\_I4); hr = pIAccessor->CreateAccessor( DBACCESSOR\_ROWDATA | DBACCESSOR\_OPTIMIZED, nOutputParams, acOutputDBBinding, sizeof(STOCK\_LEVEL\_DATA), &m\_hStockLevelOutputAccessor, acOutputDBBindStatus); if (FAILED(hr))  $\left\{ \begin{array}{ccc} 1 & 1 & 1 \\ 1 & 1 & 1 \end{array} \right\}$  ThrowError(pIAccessor, COLEDBERR::eCreateAccessor, "InitStockLevelParams()"); } } void CTPCC\_OLEDB::StockLevel() { HRESULT hr; int iTryCount = 0; IRowset\* pRowset;  $C$ Rows = 1; // number of rows returned in the rowset ULONG cRowsObtained; HROW rghRow; //returned row handles HROW\* prghRow = &rghRow; while (TRUE)  $\left\{ \begin{array}{ccc} 1 & 1 & 1 \\ 1 & 1 & 1 \end{array} \right\}$  try  ${ }$  // Execute the prepared command hr = m\_pIStockLevelCommand->Execute(NULL, IID\_IRowset, &m\_StockLevelExecuteParams, NULL, (IUnknown \*\*)&pRowset); if (FAILED(hr))  ${ }$  ThrowError(m\_pIStockLevelCommand, COLEDBERR::eExecute, "StockLevel()"); } // Fetch the result row handle(s)

 hr = pRowset- >GetNextRows(DB\_NULL\_HCHAPTER, 0, cRows, &cRowsObtained, &prghRow); if (FAILED(hr))  ${A}$  and  ${A}$  and  ${A}$  and  ${A}$  and  ${A}$  and  ${A}$  and  ${A}$  and  ${A}$  and  ${A}$  and  ${A}$  ThrowError(m\_pIStockLevelCommand, COLEDBERR::eGetNextRows, "StockLevel()"); }}<br>}<br>} // Fetch the actual row data by handle hr = pRowset- >GetData(rghRow, m\_hStockLevelOutputAccessor, &m\_txn.StockLevel); if (FAILED(hr))  ${ }$  ThrowError(m\_pIStockLevelCommand, COLEDBERR::eGetData, "StockLevel()"); } // Release row(s) hr = pRowset- >ReleaseRows(cRowsObtained, prghRow, NULL, NULL, NULL); // Release rowset hr = pRowset- >Release(); m\_txn.StockLevel.exec\_status\_code = eOK; break; } catch (COLEDBERR \*e)  ${ }$  if ((!e->m\_bDeadLock) || (++iTryCount > iMaxRetries)) throw; throw; throw; throw; throw; throw; throw; throw; throw; throw; throw; throw; throw; throw; throw; throw; throw; throw; throw; throw; throw; throw; throw; throw; throw; throw; throw; throw; throw; throw; throw; throw // hit deadlock; backoff for increasingly longer period delete e; Sleep(10 \* iTryCount); } } // if (iTryCount) throw new CTPCC\_OLEDB\_ERR(CTPCC\_OLEDB\_ERR::ERR\_RETRIED\_TRANS, iTryCount); } void CTPCC\_OLEDB::InitNewOrderParams() { int i, j, iOlCount; HRESULT hr; wchar\_t szName[iMAX\_SP\_NAME\_LEN];

 IAccessor\* pIAccessor; const ULONG nInputParams = 5 + 3\*MAX\_OL\_NEW\_ORDER\_ITEMS; // input parameters const ULONG nOutputParams = 5; // output 1st result set columns const ULONG nOutputParams2 = 8; // output 2nd result set columns // Structure to bind in accessor DBBINDING acInputDBBinding[nInputParams]; DBBINDSTATUS acInputDBBindStatus[nInputParams]; DBBINDING acOutputDBBinding[nOutputParams]; **DBBINDSTATUS**  acOutputDBBindStatus[nOutputParams]; DBBINDING acOutputDBBinding2[nOutputParams2]; DBBINDSTATUS acOutputDBBindStatus2[nOutputParams2]; // Describe the consumer buffer by filling

in the array // of DBBINDING structures. Each binding associates // a single parameter to the consumer's buffer. InitBindings(&acInputDBBinding[0], nInputParams, eInputParameter);

 $i = 0$ ; // NewOrder parameter 1 SetBinding(&acInputDBBinding[i++], offsetof(NEW\_ORDER\_DATA, w\_id), sizeof(m\_txn.NewOrder.w\_id), DBTYPE\_I4);

 // NewOrder parameter 2 SetBinding(&acInputDBBinding[i++], offsetof(NEW\_ORDER\_DATA, d\_id), sizeof(m\_txn.NewOrder.d\_id), DBTYPE\_UI1);

// NewOrder parameter 3 SetBinding(&acInputDBBinding[i++], offsetof(NEW\_ORDER\_DATA, c\_id), sizeof(m\_txn.NewOrder.c\_id), DBTYPE\_I4);

// NewOrder parameter 4 SetBinding(&acInputDBBinding[i++], offsetof(NEW\_ORDER\_DATA, o\_ol\_cnt), sizeof(m\_txn.NewOrder.o\_ol\_cnt), DBTYPE\_UI1);

// NewOrder parameter 5 SetBinding(&acInputDBBinding[i++], offsetof(NEW\_ORDER\_DATA, o\_all\_local), sizeof(m\_txn.NewOrder.o\_all\_local), DBTYPE\_UI1);

for (j=0; j<MAX\_OL\_NEW\_ORDER\_ITEMS; j++)  $\left\{ \begin{array}{ccc} 1 & 1 & 1 \\ 1 & 1 & 1 \end{array} \right\}$ 

SetBinding(&acInputDBBinding[i++],

offsetof(NEW\_ORDER\_DATA, OL[j].ol\_i\_id), sizeof(m\_txn.NewOrder.OL[j].ol\_i\_id), DBTYPE\_I4);

 SetBinding(&acInputDBBinding[i++], offsetof(NEW\_ORDER\_DATA, OL[j].ol\_supply\_w\_id), sizeof(m\_txn.NewOrder.OL[j].ol\_supply\_w\_id), DBTYPE\_I4);

 SetBinding(&acInputDBBinding[i++], offsetof(NEW\_ORDER\_DATA, OL[j].ol\_quantity), sizeof(m\_txn.NewOrder.OL[j].ol\_quantity), DBTYPE\_I2);

// Now fill the binding information for result set 1 output columns InitBindings(&acOutputDBBinding[0], nOutputParams, eOutputColumn);

}

// Binding for the order line rowsets (each consist of one row). // Bind to offsets of the OL\_NEW\_ORDER\_DATA structure instead of NEW ORDER DATA. // IRowset::GetData() will be passed individual array slots OL[i] to fetch the data // from the row set.

 $i = 0;$  // NewOrder output column 1 SetBinding(&acOutputDBBinding[i++], offsetof(OL\_NEW\_ORDER\_DATA, ol\_i\_name), sizeof(m\_txn.NewOrder.OL[0].ol\_i\_name), DBTYPE\_STR);

// NewOrder output column 2 SetBinding(&acOutputDBBinding[i++], offsetof(OL\_NEW\_ORDER\_DATA, ol\_stock), sizeof(m\_txn.NewOrder.OL[0].ol\_stock), DBTYPE\_I2);

// NewOrder output column 3 SetBinding(&acOutputDBBinding[i++], offsetof(OL\_NEW\_ORDER\_DATA, ol\_brand\_generic), sizeof(m\_txn.NewOrder.OL[0].ol\_brand\_generic), DBTYPE\_STR);

// NewOrder output column 4 SetBinding(&acOutputDBBinding[i++], offsetof(OL\_NEW\_ORDER\_DATA, ol\_i\_price), sizeof(m\_txn.NewOrder.OL[0].ol\_i\_price), DBTYPE\_R8);

// NewOrder output column 5 SetBinding(&acOutputDBBinding[i++], offsetof(OL\_NEW\_ORDER\_DATA, ol\_amount), sizeof(m\_txn.NewOrder.OL[0].ol\_amount), DBTYPE\_R8);

// Now fill the binding information for result set 2 output columns InitBindings(&acOutputDBBinding2[0], nOutputParams2, eOutputColumn);

 $i = 0;$ 

// NewOrder output column 1 SetBinding(&acOutputDBBinding2[i++], offsetof(NEW\_ORDER\_DATA, w\_tax), sizeof(m\_txn.NewOrder.w\_tax), DBTYPE\_R8);

// NewOrder output column 2 SetBinding(&acOutputDBBinding2[i++], offsetof(NEW\_ORDER\_DATA, d\_tax), sizeof(m\_txn.NewOrder.d\_tax), DBTYPE\_R8);

// NewOrder output column 3 SetBinding(&acOutputDBBinding2[i++], offsetof(NEW\_ORDER\_DATA, o\_id), sizeof(m\_txn.NewOrder.o\_id), DBTYPE\_I4);

// NewOrder output column 4 SetBinding(&acOutputDBBinding2[i++], offsetof(NEW\_ORDER\_DATA, c\_last), sizeof(m\_txn.NewOrder.c\_last), DBTYPE\_STR);

// NewOrder output column 5 SetBinding(&acOutputDBBinding2[i++], offsetof(NEW\_ORDER\_DATA, c\_discount), sizeof(m\_txn.NewOrder.c\_discount), DBTYPE\_R8);

// NewOrder output column 6 SetBinding(&acOutputDBBinding2[i++], offsetof(NEW\_ORDER\_DATA, c\_credit), sizeof(m\_txn.NewOrder.c\_credit), DBTYPE\_STR);

// NewOrder output column 7 SetBinding(&acOutputDBBinding2[i++], offsetof(NEW\_ORDER\_DATA, o\_entry\_d), sizeof(m\_txn.NewOrder.o\_entry\_d), DBTYPE\_DBTIMESTAMP);

// NewOrder output column 8 SetBinding(&acOutputDBBinding2[i++], offsetof(NEW\_ORDER\_DATA, o\_commit\_flag), sizeof(m\_txn.NewOrder.o\_commit\_flag), DBTYPE\_I2);

for (j=0; j<MAX\_OL\_NEW\_ORDER\_ITEMS; j++)  $\left\{ \begin{array}{ccc} 1 & 1 & 1 \\ 1 & 1 & 1 \end{array} \right\}$ 

// Set command text first

// Print the fixed first portion of parameters  $i =$  snwprintf(szName

sizeof(szName)/sizeof(szName[0]),

}

L"{call %stpcc\_neworder (?,?,?,?,?", m\_szSPPrefix);

// Now print the variable portion depending on the number of order line parameters for (iOlCount =  $0$ ; iOlCount <=  $\exists$ ;  $++i$ 0lCount) {} i += \_snwprintf(&szName[i], sizeof(szName)/sizeof(szName[0]) - i, L", ?, ?, ?");

 // Print the fixed end if (j != MAX\_OL\_NEW\_ORDER\_ITEMS - 1) { // append 'default' for the parameters that are not used i += \_snwprintf(&szName[i], sizeof(szName)/sizeof(szName[0]) - i, L",default)}"); } else // using all 15 order line parameters  ${z_1}$  and  ${z_2}$  and  ${z_3}$  and  ${z_4}$  and  ${z_5}$  and  ${z_6}$  and  ${z_7}$  and  ${z_7}$  and  ${z_7}$  and  ${z_7}$  and  ${z_7}$  and  ${z_7}$  and  ${z_7}$  and  ${z_7}$  and  ${z_7}$  and  ${z_7}$  and  ${z_7}$  and  ${z_7}$  and  ${z_7$  $i + =$ \_snwprintf(&szName[i], sizeof(szName)/sizeof(szName[0]) - i, L")}"); } // Create and Prepare a new command object for NewOrder. CreateCommand(szName, &m\_pINewOrderCommand[j]); // Now create the input accessor for this prepared command hr = m\_pINewOrderCommand[j]- >QueryInterface(IID\_IAccessor, (void \*\*)&pIAccessor); if (FAILED(hr))  ${ }$  ThrowError(m\_pINewOrderCommand[j], COLEDBERR::eQueryInterface, "InitNewOrderParams()"); } hr = pIAccessor->CreateAccessor( DBACCESSOR\_PARAMETERDATA, in 1986 and 1986 and 1986 and 1986 and 1986 and 1986 and 1986 and 1986 and 1986 and 1986 and 1986 and 1986 and  $-5 +$  $3 * (j + 1)$ , acInputDBBinding, sizeof(NEW\_ORDER\_DATA), &m\_hNewOrderInputAccessor[j], acInputDBBindStatus); if (FAILED(hr))  ${ }$  ThrowError(pIAccessor, COLEDBERR::eCreateAccessor, "InitNewOrderParams()"); } m\_NewOrderExecuteParams[j].cParamSets = 1;

 m\_NewOrderExecuteParams.hAccessor is set dynamically at run-time // based on the number of new order items for the particular transaction call. m\_NewOrderExecuteParams[j].hAccessor = m\_hNewOrderInputAccessor[j]; m\_NewOrderExecuteParams[j].pData = &m\_txn.NewOrder; // Create accessor for the first rowset hr = pIAccessor->CreateAccessor( DBACCESSOR\_ROWDATA | DBACCESSOR\_OPTIMIZED, nOutputParams, acOutputDBBinding, sizeof(OL\_NEW\_ORDER\_DATA), &m\_hNewOrderOutputAccessor[j], acOutputDBBindStatus); if (FAILED(hr))  ${ }$  ThrowError(pIAccessor, COLEDBERR::eCreateAccessor, "InitNewOrderParams()"); } // Create accessor for the second rowset hr = pIAccessor->CreateAccessor( DBACCESSOR\_ROWDATA, // cannot be optimized too because #1 accessor is nOutputParams2, acOutputDBBinding2, sizeof(NEW\_ORDER\_DATA), &m\_hNewOrderOutputAccessor2[j], acOutputDBBindStatus2); if (FAILED(hr))  ${ }$  ThrowError(pIAccessor, COLEDBERR::eCreateAccessor, "InitNewOrderParams()"); } pIAccessor->Release(); } } void CTPCC\_OLEDB::NewOrder() { HRESULT  $hr$ ; int iTryCount = 0; IMultipleResults\* pMultipleResults; IRowset\*<br>TRowset\* pRowset2; LONG  $cRows = 1;$ cRows = 1; // number of rows returned in the 1st rowset ULONG cRowsObtained;

//

rghRows; //returned row handles for the 1st result set HROW\* prghRows = &rghRows; LONG  $CPOW22 = 1$ : // number of rows returned in the 2nd rowset ULONG cRowsObtained2; HROW rahRows2; //returned row handle for the 2nd result set HROW\* prghRows2 = &rghRows2; int i; long<br>lRowsAffected:  $\frac{1}{\epsilon}$  the number of affected rows for a rowset int iHandleIndex; // index into the handle arrays based on the orders count // check whether any order lines are for a remote warehouse m txn.NewOrder.o all local =  $1$ ; for (i = 0; i < m\_txn.NewOrder.o\_ol\_cnt;  $i++$ )  $\left\{ \begin{array}{ccc} 1 & 1 & 1 \\ 1 & 1 & 1 \end{array} \right\}$  if (m\_txn.NewOrder.OL[i].ol\_supply\_w\_id != m\_txn.NewOrder.w\_id) {} m\_txn.NewOrder.o\_all\_local = 0; // at least one remote warehouse break; }<br>}<br>{} } iHandleIndex = m\_txn.NewOrder.o\_ol\_cnt - 1; // for convenience while (TRUE)  $\{$  try {} // Execute the prepared command (according to the number of new orders) // Ask for IMultipleResults because it returns 2 rowsets. hr = m\_pINewOrderCommand[iHandleIndex]->Execute( NULL, IID\_IMultipleResults, &m\_NewOrderExecuteParams[iHandleIndex],

NULL,

HROW

 (IUnknown \*\*)&pMultipleResults); if (FAILED(hr))  ${ }$  ThrowError(m\_pINewOrderCommand[iHandleIndex ], COLEDBERR::eExecute, "NewOrder()"); }}<br>}<br>} ////////////////////////// // Get order line results ////////////////////////// m\_txn.NewOrder.total\_amount = 0; for  $(i = 0; i <$ m\_txn.NewOrder.o\_ol\_cnt; ++i)  ${ }$  // Get the first rowset object hr = pMultipleResults->GetResult(NULL, 0, IID\_IRowset,  $\widehat{\mathbb{R}}$ lRowsAffected, (IUnknown \*\*) $\widehat{\mathbb{R}}$ PRowset); if and the contract of the contract of the contract of the contract of the contract of the contract of the con (FAILED(hr)) { char szTmp[256]; \_snprintf(szTmp, sizeof(szTmp), "NewOrder() result set %d, hr=0x%X", i, hr); ThrowError(m\_pINewOrderCommand[m\_txn.NewOrd er.o ol\_cnt - 1], COLEDBERR::eGetResult, szTmp); }}<br>}}<br>}} // Fetch the result row handle(s) hr = pRowset- >GetNextRows(DB\_NULL\_HCHAPTER, 0, cRows, &cRowsObtained, &prghRows); if and the contract of the contract of the contract of the contract of the contract of the contract of the con (FAILED(hr)) { ThrowError(m\_pINewOrderCommand[iHandleIndex ], COLEDBERR::eGetNextRows, "NewOrder()"); }<br>}<br>{} // Fetch the actual row data by handle hr = pRowset- >GetData(rghRows, m\_hNewOrderOutputAccessor[iHandleIndex], &m\_txn.NewOrder.OL[i]); if and the contract of the contract of the contract of the contract of the contract of the contract of the con (FAILED(hr)) {

 m\_txn.NewOrder.total\_amount += m\_txn.NewOrder.OL[i].ol\_amount; // Release row(s) hr = pRowset- >ReleaseRows(cRowsObtained, prghRows, NULL, NULL,  $\texttt{NULL}$  )  $i$  // Release rowset hr = pRowset- >Release(); }<br>}<br>{} ///////////////////////////////// // Get the second rowset object

], COLEDBERR::eGetData, "NewOrder()"); }<br>}<br>{}

ThrowError(m\_pINewOrderCommand[iHandleIndex

 ///////////////////////////////// hr = pMultipleResults->GetResult(NULL, 0, IID\_IRowset, &lRowsAffected, (IUnknown \*\*)&pRowset2); if (FAILED(hr)) { char de la constantin de la constantin de la constantin de la constantin de la constantin de la constantin de szTmp[256];

\_snprintf(szTmp, sizeof(szTmp), "NewOrder() result set %d, hr=%d", i, hr);

 ThrowError(m\_pINewOrderCommand[iHandleIndex ], COLEDBERR::eGetResult, szTmp); }<br>}<br>{}

handle(s)

{

{

data by handle

 hr = pRowset2- >GetNextRows(DB\_NULL\_HCHAPTER, 0, cRows2, &cRowsObtained2, &prghRows2); if (FAILED(hr))

 ThrowError(m\_pINewOrderCommand[iHandleIndex ], COLEDBERR::eGetNextRows, "NewOrder()"); }}<br>}<br>}

// Fetch the actual row

// Fetch the result row

hr = pRowset2-

>GetData(rghRows2, m\_hNewOrderOutputAccessor2[iHandleIndex], &m\_txn.NewOrder); if (FAILED(hr))

], COLEDBERR::eGetData, "NewOrder()"); }<br>}<br>{} // Release row(s) hr = pRowset2- >ReleaseRows(cRowsObtained2, prghRows2, NULL, NULL,  $N$ ULL $L$ ); // Release rowset hr = pRowset2- >Release(); // Release the common MultipleResults interface hr = pMultipleResults- >Release(); if and the contract of the contract of the contract of the contract of the contract of the contract of the con (m\_txn.NewOrder.o\_all\_local == 1) { m\_txn.NewOrder.total\_amount \*= ((1 + m\_txn.NewOrder.w\_tax + m\_txn.NewOrder.d\_tax) \* (1 m\_txn.NewOrder.c\_discount)); m\_txn.NewOrder.exec\_status\_code = eOK; }<br>}<br>{} else en de la construction de la construction de la construction de la construction de la construction de la c { m\_txn.NewOrder.exec\_status\_code = eInvalidItem; } break; } catch (COLEDBERR \*e) {} if ((!e->m\_bDeadLock) || (++iTryCount > iMaxRetries)) throw; throw; the state of  $\mathbf{r}$  // hit deadlock; backoff for increasingly longer period delete e; Sleep(10 \* iTryCount); }<br>}<br>{} } // if (iTryCount) // throw new CTPCC\_OLEDB\_ERR(CTPCC\_OLEDB\_ERR::ERR\_RETRIED\_TRANS, iTryCount); } void CTPCC\_OLEDB::InitPaymentParams() { int

ThrowError(m\_pINewOrderCommand[iHandleIndex

 i; HRESULT hr;

 wchar\_t szName[iMAX\_SP\_NAME\_LEN]; IAccessor\* pIAccessor; const ULONG nInputParams = 7; // input parameters const ULONG nOutputParams = 27; // output result set columns // Structure to bind in accessor DBBINDING acInputDBBinding[nInputParams]; DBBINDSTATUS acInputDBBindStatus[nInputParams]; DBBINDING acOutputDBBinding[nOutputParams]; DBBINDSTATUS acOutputDBBindStatus[nOutputParams];

 // Set command text \_snwprintf(szName, sizeof(szName)/sizeof(szName[0]), L"{call %stpcc\_payment(?,?,?,?,?,?,?)}", m\_szSPPrefix);

 // Create and Prepare a new command object for Payment. CreateCommand(szName, &m\_pIPaymentCommand);

 // Describe the consumer buffer by filling in the array // of DBBINDING structures. Each binding associates // a single parameter to the consumer's buffer. InitBindings(&acInputDBBinding[0], nInputParams, eInputParameter);

 $i = 0;$  // Payment parameter 1 SetBinding(&acInputDBBinding[i++], offsetof(PAYMENT\_DATA, w\_id), sizeof(m\_txn.Payment.w\_id), DBTYPE\_I4);

 // Payment parameter 2 SetBinding(&acInputDBBinding[i++], offsetof(PAYMENT\_DATA, c\_w\_id), sizeof(m\_txn.Payment.c\_w\_id), DBTYPE\_I4);

 // Payment parameter 3 SetBinding(&acInputDBBinding[i++], offsetof(PAYMENT\_DATA, h\_amount), sizeof(m\_txn.Payment.h\_amount), DBTYPE\_R8);

 // Payment parameter 4 SetBinding(&acInputDBBinding[i++], offsetof(PAYMENT\_DATA, d\_id), sizeof(m\_txn.Payment.d\_id), DBTYPE\_UI1);

 // Payment parameter 5 SetBinding(&acInputDBBinding[i++], offsetof(PAYMENT\_DATA, c\_d\_id), sizeof(m\_txn.Payment.c\_d\_id), DBTYPE\_UI1);

 // Payment parameter 6 SetBinding(&acInputDBBinding[i++], offsetof(PAYMENT\_DATA, c\_id), sizeof(m\_txn.Payment.c\_id), DBTYPE\_I4);

 // Payment parameter 7 SetBinding(&acInputDBBinding[i++], offsetof(PAYMENT\_DATA, c\_last), sizeof(m\_txn.Payment.c\_last), DBTYPE\_STR);

 hr = m\_pIPaymentCommand- >QueryInterface(IID\_IAccessor, (void \*\*)&pIAccessor); if (FAILED(hr))  $\{$ 

 ThrowError(m\_pIPaymentCommand, COLEDBERR::eQueryInterface, "InitPaymentParams()"); }

> hr = pIAccessor->CreateAccessor( DBACCESSOR\_PARAMETERDATA, nInputParams, acInputDBBinding, sizeof(PAYMENT\_DATA), &m\_hPaymentInputAccessor, acInputDBBindStatus); if (FAILED(hr))

 $\left\{ \begin{array}{ccc} 1 & 1 & 1 \\ 1 & 1 & 1 \end{array} \right\}$  ThrowError(pIAccessor, COLEDBERR::eCreateAccessor, "InitPaymentParams()");

}

 m\_PaymentExecuteParams.cParamSets = 1; m\_PaymentExecuteParams.hAccessor = m\_hPaymentInputAccessor; m\_PaymentExecuteParams.pData = &m\_txn.Payment;

 // Now fill the binding information for output columns InitBindings(&acOutputDBBinding[0], nOutputParams, eOutputColumn);

 $i = 0;$  // Payment output column 1 SetBinding(&acOutputDBBinding[i++], offsetof(PAYMENT\_DATA, c\_id), sizeof(m\_txn.Payment.c\_id), DBTYPE\_I4);

 // Payment output column 2 SetBinding(&acOutputDBBinding[i++], offsetof(PAYMENT\_DATA, c\_last), sizeof(m\_txn.Payment.c\_last), DBTYPE\_STR);

 // Payment output column 3 SetBinding(&acOutputDBBinding[i++], offsetof(PAYMENT\_DATA, h\_date), sizeof(m\_txn.Payment.h\_date), DBTYPE\_DBTIMESTAMP);

 // Payment output column 4 SetBinding(&acOutputDBBinding[i++], offsetof(PAYMENT\_DATA, w\_street\_1), sizeof(m\_txn.Payment.w\_street\_1), DBTYPE\_STR);

 // Payment output column 5 SetBinding(&acOutputDBBinding[i++], offsetof(PAYMENT\_DATA, w\_street\_2), sizeof(m\_txn.Payment.w\_street\_2), DBTYPE\_STR);

 // Payment output column 6 SetBinding(&acOutputDBBinding[i++], offsetof(PAYMENT\_DATA, w\_city), sizeof(m\_txn.Payment.w\_city), DBTYPE\_STR);

 // Payment output column 7 SetBinding(&acOutputDBBinding[i++], offsetof(PAYMENT\_DATA, w\_state), sizeof(m\_txn.Payment.w\_state), DBTYPE\_STR);

 // Payment output column 8 SetBinding(&acOutputDBBinding[i++], offsetof(PAYMENT\_DATA, w\_zip), sizeof(m\_txn.Payment.w\_zip), DBTYPE\_STR);

 // Payment output column 9 SetBinding(&acOutputDBBinding[i++], offsetof(PAYMENT\_DATA, d\_street\_1),  $s$ izeof(m\_txn.Payment.d\_street\_1), DBTYPE\_STR);

 // Payment output column 10 SetBinding(&acOutputDBBinding[i++], offsetof(PAYMENT\_DATA, d\_street\_2), sizeof(m\_txn.Payment.d\_street\_2), DBTYPE\_STR);

 // Payment output column 11 SetBinding(&acOutputDBBinding[i++], offsetof(PAYMENT\_DATA, d\_city), sizeof(m\_txn.Payment.d\_city), DBTYPE\_STR);

 // Payment output column 12 SetBinding(&acOutputDBBinding[i++], offsetof(PAYMENT\_DATA, d\_state), sizeof(m\_txn.Payment.d\_state), DBTYPE\_STR);

 // Payment output column 13 SetBinding(&acOutputDBBinding[i++], offsetof(PAYMENT\_DATA, d\_zip), sizeof(m\_txn.Payment.d\_zip), DBTYPE\_STR);

 // Payment output column 14 SetBinding(&acOutputDBBinding[i++], offsetof(PAYMENT\_DATA, c\_first), sizeof(m\_txn.Payment.c\_first), DBTYPE\_STR);

// Payment output column 15 SetBinding(&acOutputDBBinding[i++], offsetof(PAYMENT\_DATA, c\_middle), sizeof(m\_txn.Payment.c\_middle), DBTYPE\_STR);

// Payment output column 16 SetBinding(&acOutputDBBinding[i++], offsetof(PAYMENT\_DATA, d\_street\_1), sizeof(m\_txn.Payment.d\_street\_1), DBTYPE\_STR);

// Payment output column 17

 SetBinding(&acOutputDBBinding[i++], offsetof(PAYMENT\_DATA, d\_street\_2), sizeof(m\_txn.Payment.d\_street\_2), DBTYPE\_STR);

 // Payment output column 18 SetBinding(&acOutputDBBinding[i++], offsetof(PAYMENT\_DATA, d\_city), sizeof(m\_txn.Payment.d\_city), DBTYPE\_STR);

 // Payment output column 19 SetBinding(&acOutputDBBinding[i++], offsetof(PAYMENT\_DATA, d\_state), sizeof(m\_txn.Payment.d\_state), DBTYPE\_STR);

 // Payment output column 20 SetBinding(&acOutputDBBinding[i++], offsetof(PAYMENT\_DATA, d\_zip), sizeof(m\_txn.Payment.d\_zip), DBTYPE\_STR);

 // Payment output column 21 SetBinding(&acOutputDBBinding[i++], offsetof(PAYMENT\_DATA, c\_phone), sizeof(m\_txn.Payment.c\_phone), DBTYPE\_STR);

 // Payment output column 22 SetBinding(&acOutputDBBinding[i++], offsetof(PAYMENT\_DATA, c\_since), sizeof(m\_txn.Payment.c\_since), DBTYPE\_DBTIMESTAMP);

 // Payment output column 23 SetBinding(&acOutputDBBinding[i++], offsetof(PAYMENT\_DATA, c\_credit), sizeof(m\_txn.Payment.c\_credit), DBTYPE\_STR);

 // Payment output column 24 SetBinding(&acOutputDBBinding[i++], offsetof(PAYMENT\_DATA, c\_credit\_lim), sizeof(m\_txn.Payment.c\_credit\_lim), DBTYPE\_R8);

 // Payment output column 25 SetBinding(&acOutputDBBinding[i++], offsetof(PAYMENT\_DATA, c\_discount), sizeof(m\_txn.Payment.c\_discount), DBTYPE\_R8);

 // Payment output column 26 SetBinding(&acOutputDBBinding[i++], offsetof(PAYMENT\_DATA, c\_balance), sizeof(m\_txn.Payment.c\_balance), DBTYPE\_R8);

 // Payment output column 27 SetBinding(&acOutputDBBinding[i++], offsetof(PAYMENT\_DATA, c\_data), sizeof(m\_txn.Payment.c\_data), DBTYPE\_STR);

 hr = pIAccessor->CreateAccessor( DBACCESSOR\_ROWDATA | DBACCESSOR\_OPTIMIZED,

 nOutputParams, acOutputDBBinding, sizeof(PAYMENT\_DATA),

acOutputDBBindStatus);

&m\_hPaymentOutputAccessor,

} void CTPCC\_OLEDB::Payment() { HRESULT he: he: int iTryCount = 0; IRowset\* pRowset;  $L$ ONG cRows = 1; // number of rows returned in the rowset ULONG T cRowsObtained; HROW rghRow; //returned row handles HROW\* prghRow = &rghRow; if  $(m, \text{txn}.\text{Payment}.\text{c}$  id  $!= 0)$  m\_txn.Payment.c\_last[0] = 0; while (TRUE)  $\left\{ \begin{array}{ccc} 1 & 1 & 1 \\ 1 & 1 & 1 \end{array} \right\}$  try  ${1 \over 2}$   ${1 \over 2}$  // Execute the prepared command hr = m\_pIPaymentCommand->Execute(NULL, IID\_IRowset, &m\_PaymentExecuteParams, NULL,

ThrowError(pIAccessor,

COLEDBERR::eCreateAccessor, "InitPaymentParams()");

if (FAILED(hr))

 $\left\{ \begin{array}{ccc} 1 & 1 & 1 \\ 1 & 1 & 1 \end{array} \right\}$ 

}

 (IUnknown \*\*)&pRowset); if (FAILED(hr))  $\{$ 

 ThrowError(m\_pIPaymentCommand, COLEDBERR::eExecute, "Payment()"); }

 // Fetch the result row handle(s)

 hr = pRowset- >GetNextRows(DB\_NULL\_HCHAPTER, 0, cRows, &cRowsObtained, &prghRow); if (FAILED(hr))

{

// Fetch the actual row

 ThrowError(m\_pIPaymentCommand, COLEDBERR::eGetNextRows, "Payment()"); }

data by handle hr = pRowset- >GetData(rghRow, m\_hPaymentOutputAccessor,

&m\_txn.Payment); if (FAILED(hr))

 $\{$  ThrowError(m\_pIPaymentCommand, COLEDBERR::eGetData, "Payment()"); } // Release row(s) hr = pRowset- >ReleaseRows(cRowsObtained, prghRow, NULL, NULL,  $N$ ULL $L$ ); // Release rowset hr = pRowset- >Release(); if (m\_txn.Payment.c\_id  $= 0)$  throw new CTPCC\_OLEDB\_ERR( CTPCC\_OLEDB\_ERR::ERR\_INVALID\_CUST ); else m\_txn.Payment.exec\_status\_code = eOK; break; } catch (COLEDBERR \*e)  ${1 \over 2}$   ${1 \over 2}$  if ((!e->m\_bDeadLock) || (++iTryCount > iMaxRetries)) throw; // hit deadlock; backoff for increasingly longer period delete e; Sleep(10 \* iTryCount); } } // if (iTryCount) throw new CTPCC\_OLEDB\_ERR(CTPCC\_OLEDB\_ERR::ERR\_RETRIED\_TRANS, iTryCount); } void CTPCC\_OLEDB::InitOrderStatusParams() { int is a set of the set of  $\mathbf{i}$  is a set of the set of  $\mathbf{i}$  is a set of the set of the set of the set of the set of the set of the set of the set of the set of the set of the set of the set of the set of the set of the HRESULT hr; wchar\_t szName[iMAX\_SP\_NAME\_LEN]; IAccessor\* pIAccessor; const ULONG nInputParams = 4; // input parameters const ULONG nOutputParams = 5; // output 1st result set columns const ULONG nOutputParams2 = 8; // output 2nd result set columns // Structure to bind in accessor

 DBBINDING acInputDBBinding[nInputParams]; DBBINDSTATUS acInputDBBindStatus[nInputParams]; DBBINDING acOutputDBBinding[nOutputParams]; DBBINDSTATUS acOutputDBBindStatus[nOutputParams]; DBBINDING acOutputDBBinding2[nOutputParams2]; DBBINDSTATUS acOutputDBBindStatus2[nOutputParams2];

// Set command text \_snwprintf(szName, sizeof(szName)/sizeof(szName[0]), L"{call %stpcc\_orderstatus (?,?,?,?)}", m\_szSPPrefix);

// Create and Prepare a new command object for OrderStatus. CreateCommand(szName, &m\_pIOrderStatusCommand);

// Describe the consumer buffer by filling in the array // of DBBINDING structures. Each binding associates // a single parameter to the consumer's buffer. InitBindings(&acInputDBBinding[0], nInputParams, eInputParameter);

 $i = 0$ ; // OrderStatus parameter 1 SetBinding(&acInputDBBinding[i++], offsetof(ORDER\_STATUS\_DATA, w\_id), sizeof(m\_txn.OrderStatus.w\_id), DBTYPE\_I4);

 // OrderStatus parameter 2 SetBinding(&acInputDBBinding[i++], offsetof(ORDER\_STATUS\_DATA, d\_id), sizeof(m\_txn.OrderStatus.d\_id), DBTYPE\_UI1);

// OrderStatus parameter 3 SetBinding(&acInputDBBinding[i++], offsetof(ORDER\_STATUS\_DATA, c\_id), sizeof(m\_txn.OrderStatus.c\_id), DBTYPE\_I4);

// OrderStatus parameter 4 SetBinding(&acInputDBBinding[i++], offsetof(ORDER\_STATUS\_DATA, c\_last), sizeof(m\_txn.OrderStatus.c\_last), DBTYPE\_STR);

hr = m\_pIOrderStatusCommand- >QueryInterface(IID\_IAccessor, (void \*\*)&pIAccessor); if (FAILED(hr))  $\left\{ \begin{array}{ccc} 1 & 1 & 1 \\ 1 & 1 & 1 \end{array} \right\}$ 

 ThrowError(m\_pIOrderStatusCommand, COLEDBERR::eQueryInterface, "InitOrderStatusParams()"); }

hr = pIAccessor->CreateAccessor( DBACCESSOR\_PARAMETERDATA, nInputParams, acInputDBBinding,

sizeof(ORDER\_STATUS\_DATA),

&m\_hOrderStatusInputAccessor, acInputDBBindStatus); if (FAILED(hr))  $\left\{ \begin{array}{ccc} 1 & 1 & 1 \\ 1 & 1 & 1 \end{array} \right\}$ 

 ThrowError(pIAccessor, COLEDBERR::eCreateAccessor, "InitOrderStatusParams()"); }

m\_OrderStatusExecuteParams.cParamSets = 1; m\_OrderStatusExecuteParams.hAccessor = m\_hOrderStatusInputAccessor; m\_OrderStatusExecuteParams.pData = &m\_txn.OrderStatus;

// Now fill the binding information for result set 1 output columns InitBindings(&acOutputDBBinding[0], nOutputParams, eOutputColumn);

// Binding for a rowset that may return more than one row. // Bind to offsets of the OL\_ORDER\_STATUS\_DATA structure instead of ORDER\_STATUS\_DATA. // IRowset::GetData() will be passed individual array slots OL[i] to fetch the data // from the row set.

 $i = 0$ ; // OrderStatus output column 1 SetBinding(&acOutputDBBinding[i++], offsetof(OL\_ORDER\_STATUS\_DATA, ol\_supply\_w\_id), sizeof(m\_txn.OrderStatus.OL[0].ol\_supply\_w\_id), DBTYPE  $14$ );

// OrderStatus output column 2 SetBinding(&acOutputDBBinding[i++], offsetof(OL\_ORDER\_STATUS\_DATA, ol\_i\_id), sizeof(m\_txn.OrderStatus.OL[0].ol\_i\_id), DBTYPE\_I4);

// OrderStatus output column 3 SetBinding(&acOutputDBBinding[i++], offsetof(OL\_ORDER\_STATUS\_DATA, ol\_quantity), sizeof(m\_txn.OrderStatus.OL[0].ol\_quantity), DBTYPE\_I2);

// OrderStatus output column 4 SetBinding(&acOutputDBBinding[i++], offsetof(OL\_ORDER\_STATUS\_DATA, ol\_amount), sizeof(m\_txn.OrderStatus.OL[0].ol\_amount), DBTYPE\_R8);

// OrderStatus output column 5 SetBinding(&acOutputDBBinding[i++], offsetof(OL\_ORDER\_STATUS\_DATA, ol\_delivery\_d), sizeof(m\_txn.OrderStatus.OL[0].ol\_delivery\_d), DBTYPE\_DBTIMESTAMP);

hr = pIAccessor->CreateAccessor( DBACCESSOR\_ROWDATA |

DBACCESSOR\_OPTIMIZED,

 nOutputParams, acOutputDBBinding,

sizeof(OL\_ORDER\_STATUS\_DATA),

&m\_hOrderStatusOutputAccessor, acOutputDBBindStatus); if (FAILED(hr))  $\left\{ \begin{array}{ccc} 1 & 1 & 1 \\ 1 & 1 & 1 \end{array} \right\}$  ThrowError(pIAccessor, COLEDBERR::eCreateAccessor, "InitOrderStatusParams()"); }

// Now fill the binding information for result set 2 output columns InitBindings(&acOutputDBBinding2[0], nOutputParams2, eOutputColumn);

 $i = 0$ ; // OrderStatus output column 1 SetBinding(&acOutputDBBinding2[i++], offsetof(ORDER\_STATUS\_DATA, c\_id), sizeof(m\_txn.OrderStatus.c\_id), DBTYPE\_I4);

// OrderStatus output column 2 SetBinding(&acOutputDBBinding2[i++], offsetof(ORDER\_STATUS\_DATA, c\_last), sizeof(m\_txn.OrderStatus.c\_last), DBTYPE\_STR);

// OrderStatus output column 3 SetBinding(&acOutputDBBinding2[i++], offsetof(ORDER\_STATUS\_DATA, c\_first), sizeof(m\_txn.OrderStatus.c\_first), DBTYPE\_STR);

// OrderStatus output column 4 SetBinding(&acOutputDBBinding2[i++], offsetof(ORDER\_STATUS\_DATA, c\_middle), sizeof(m\_txn.OrderStatus.c\_middle), DBTYPE\_STR);

// OrderStatus output column 5 SetBinding(&acOutputDBBinding2[i++], offsetof(ORDER\_STATUS\_DATA, o\_entry\_d), sizeof(m\_txn.OrderStatus.o\_entry\_d), DBTYPE\_DBTIMESTAMP);

// OrderStatus output column 7 SetBinding(&acOutputDBBinding2[i++], offsetof(ORDER\_STATUS\_DATA, o\_carrier\_id), sizeof(m\_txn.OrderStatus.o\_carrier\_id), DBTYPE\_I2);

// OrderStatus output column 8 SetBinding(&acOutputDBBinding2[i++], offsetof(ORDER\_STATUS\_DATA, c\_balance), sizeof(m\_txn.OrderStatus.c\_balance), DBTYPE\_R8);

// OrderStatus output column 9

 SetBinding(&acOutputDBBinding2[i++], offsetof(ORDER\_STATUS\_DATA, o\_id), sizeof(m\_txn.OrderStatus.o\_id), DBTYPE\_I4); hr = pIAccessor->CreateAccessor( DBACCESSOR\_ROWDATA, // cannot be optimized too because #1 accessor is nOutputParams2, acOutputDBBinding2. sizeof(NEW\_ORDER\_DATA), &m\_hOrderStatusOutputAccessor2, acOutputDBBindStatus2); if (FAILED(hr)) { ThrowError(pIAccessor, COLEDBERR::eCreateAccessor, "InitOrderStatusParams()"); } } void CTPCC\_OLEDB::OrderStatus() { HRESULT hr; int iTryCount = 0; IMultipleResults\* pMultipleResults; IRowset\* pRowset; IRowset\* pRowset2; LONG cRows = MAX\_OL\_ORDER\_STATUS\_ITEMS; // number of rows returned in the 1st rowset ULONG cRowsObtained; HROW rghRows[MAX\_OL\_ORDER\_STATUS\_ITEMS]; //returned row handles for the 1st result set HROW\* prghRows = &rghRows[0];  $\overline{L}$  ONG  $cRows2 = 1$ // number of rows returned in the 2nd rowset ULONG cRowsObtained2; HROW rghRows2; //returned row handle for the 2nd result set HROW\* prghRows2 = &rghRows2; int i; long lRowsAffected; // the number of affected rows for a rowset if (m\_txn.OrderStatus.c\_id != 0) m\_txn.OrderStatus.c\_last[0] = 0; while (TRUE)  $\left\{ \begin{array}{ccc} 1 & 1 & 1 \\ 1 & 1 & 1 \end{array} \right\}$  try  ${1 \over 2}$  and  ${1 \over 2}$  and  ${1 \over 2}$  a

```
command  // Ask for 
IMultipleResults because it returns 2 rowsets. 
                           hr = 
m_pIOrderStatusCommand->Execute(NULL, 
IID_IMultipleResults, &m_OrderStatusExecuteParams, 
NULL, 
          (IUnknown **)&pMultipleResults); 
                           if (FAILED(hr)) 
{ } ThrowError(m_pIOrderStatusCommand, 
COLEDBERR::eExecute, "OrderStatus()"); 
}}<br>}<br>}
          ////////////////////////// 
 // Get order line results  ////////////////////////// // Get the first rowset object 
                           hr = pMultipleResults-
>GetResult(NULL, 0, IID_IRowset, &lRowsAffected, 
(IUnknown **)&pRowset); 
                           if (FAILED(hr)) 
{ } ThrowError(m_pIOrderStatusCommand, 
COLEDBERR::eGetResult, "OrderStatus()"); 
 }
                          // Fetch the result row handle(s) 
                           hr = pRowset-
>GetNextRows(DB_NULL_HCHAPTER, 0, cRows, 
&cRowsObtained, &prghRows); 
                           if (FAILED(hr)) 
{ } ThrowError(m_pIOrderStatusCommand, 
COLEDBERR::eGetNextRows, "OrderStatus()"); 
}}<br>}<br>}
         m_txn.OrderStatus.o_ol_cnt = 
(short)cRowsObtained; 
                          // Get the data from multiple rows in this rowset 
                          for (i = 0; i <m_txn.OrderStatus.o_ol_cnt; ++i) 
{ } // Fetch the actual row data by handle
```
// Execute the prepared

 hr = pRowset- >GetData(rghRows[i], m\_hOrderStatusOutputAccessor, &m\_txn.OrderStatus.OL[i]); if and the contract of the contract of the contract of the contract of the contract of the contract of the con (FAILED(hr))  ${ }$  ThrowError(m\_pIOrderStatusCommand, COLEDBERR::eGetData, "OrderStatus()"); }<br>}<br>{} } // Release row(s) hr = pRowset- >ReleaseRows(cRowsObtained, prghRows, NULL, NULL, NULL); // Release rowset hr = pRowset- >Release(); ///////////////////////////////// // Get the second rowset object ///////////////////////////////// if the contract of the contract of the contract of the contract of the contract of the contract of the contract of the contract of the contract of the contract of the contract of the contract of the contract of the contrac (m\_txn.OrderStatus.o\_ol\_cnt > 0) { hr = pMultipleResults->GetResult(NULL, 0, IID\_IRowset, &lRowsAffected, (IUnknown \*\*)&pRowset2); if the contract of the contract of the contract of the contract of the contract of the contract of the contract of the contract of the contract of the contract of the contract of the contract of the contract of the contrac (FAILED(hr)) { ThrowError(m\_pIOrderStatusCommand, COLEDBERR::eGetResult, "OrderStatus()"); }}<br>}}<br>}} // Fetch the result row handle(s) hr = pRowset2->GetNextRows(DB\_NULL\_HCHAPTER, 0, cRows2, &cRowsObtained2, &prghRows2); if the contract of the contract of the contract of the contract of the contract of the contract of the contract of the contract of the contract of the contract of the contract of the contract of the contract of the contrac (FAILED(hr)) { ThrowError(m\_pIOrderStatusCommand, COLEDBERR::eGetNextRows, "OrderStatus()"); }<br>}<br>{} // Fetch the actual row data by handle  $h =$ pRowset2->GetData(rghRows2, m\_hOrderStatusOutputAccessor2, &m\_txn.OrderStatus); if the contract of the contract of the contract of the contract of the contract of the contract of the contract of the contract of the contract of the contract of the contract of the contract of the contract of the contrac (FAILED(hr)) {

 ThrowError(m\_pIOrderStatusCommand, COLEDBERR::eGetData, "OrderStatus()"); }<br>}<br>{} // Release row(s)  $h = h$ pRowset2->Release(); } // Release the common MultipleResults interface hr = pMultipleResults- >Release(); if the contract of the contract of the contract of the contract of the contract of the contract of the contract of the contract of the contract of the contract of the contract of the contract of the contract of the contrac (m\_txn.OrderStatus.o\_ol\_cnt == 0) throw new CTPCC\_OLEDB\_ERR( CTPCC\_OLEDB\_ERR::ERR\_NO\_SUCH\_ORDER ); else if (m\_txn.OrderStatus.c\_id == 0 && m\_txn.OrderStatus.c\_last[0] == 0) throw new CTPCC\_OLEDB\_ERR( CTPCC\_OLEDB\_ERR::ERR\_INVALID\_CUST ); else m\_txn.OrderStatus.exec\_status\_code = eOK; break; } catch (COLEDBERR \*e)  ${ }$  if ((!e->m\_bDeadLock) || (++iTryCount > iMaxRetries)) throw; // hit deadlock; backoff for increasingly longer period delete e; Sleep(10 \* iTryCount); } } // if (iTryCount) // throw new CTPCC\_OLEDB\_ERR(CTPCC\_OLEDB\_ERR::ERR\_RETRIED\_TRANS, iTryCount); } void CTPCC\_OLEDB::InitDeliveryParams() { int ing the state of the state of the state of the state of the state of the state of the state of the state of the HRESULT hr; wchar t szName[iMAX\_SP\_NAME\_LEN]; IAccessor\* pIAccessor;

 const ULONG nInputParams = 2; // input parameters const ULONG nOutputParams = 10; // output 1st result set columns // Structure to bind in accessor DBBINDING acInputDBBinding[nInputParams]; DBBINDSTATUS acInputDBBindStatus[nInputParams]; DBBINDING acOutputDBBinding[nOutputParams]; **DBBINDSTATUS**  acOutputDBBindStatus[nOutputParams]; // Set command text \_snwprintf(szName, sizeof(szName)/sizeof(szName[0]), L"{call %stpcc\_delivery  $(?,?)$ }",  $m$ \_szSPPrefix); // Create and Prepare a new command object for Delivery. CreateCommand(szName, &m\_pIDeliveryCommand); // Describe the consumer buffer by filling in the array // of DBBINDING structures. Each binding associates // a single parameter to the consumer's buffer. InitBindings(&acInputDBBinding[0], nInputParams, eInputParameter);  $i = 0;$  // Delivery parameter 1 SetBinding(&acInputDBBinding[i++], offsetof(DELIVERY\_DATA, w\_id), sizeof(m\_txn.Delivery.w\_id), DBTYPE\_I4); // Delivery parameter 2 SetBinding(&acInputDBBinding[i++], offsetof(DELIVERY\_DATA, o\_carrier\_id), sizeof(m\_txn.Delivery.o\_carrier\_id), DBTYPE\_I2); hr = m\_pIDeliveryCommand- >QueryInterface(IID\_IAccessor, (void \*\*)&pIAccessor); if (FAILED(hr))  $\left\{ \begin{array}{ccc} 0 & 0 & 0 \\ 0 & 0 & 0 \\ 0 & 0 & 0 \\ 0 & 0 & 0 \\ 0 & 0 & 0 \\ 0 & 0 & 0 \\ 0 & 0 & 0 \\ 0 & 0 & 0 \\ 0 & 0 & 0 \\ 0 & 0 & 0 \\ 0 & 0 & 0 \\ 0 & 0 & 0 \\ 0 & 0 & 0 \\ 0 & 0 & 0 & 0 \\ 0 & 0 & 0 & 0 \\ 0 & 0 & 0 & 0 \\ 0 & 0 & 0 & 0 & 0 \\ 0 & 0 & 0 & 0 & 0 \\ 0 & 0 & 0 & 0 & 0 \\ 0 & 0 & 0 & 0$  ThrowError(m\_pIDeliveryCommand, COLEDBERR::eQueryInterface, "InitDeliveryParams()"); } hr = pIAccessor->CreateAccessor( DBACCESSOR\_PARAMETERDATA, nInputParams, acInputDBBinding, sizeof(DELIVERY\_DATA), &m\_hDeliveryInputAccessor, acInputDBBindStatus); if (FAILED(hr))  $\{$ 

 ThrowError(pIAccessor, COLEDBERR::eCreateAccessor, "InitDeliveryParams()"); } m\_DeliveryExecuteParams.cParamSets = 1; m\_DeliveryExecuteParams.hAccessor = m\_hDeliveryInputAccessor; m DeliveryExecuteParams.pData = &m\_txn.Delivery; // Now fill the binding information for result set 1 output columns InitBindings(&acOutputDBBinding[0], nOutputParams, eOutputColumn); // Binding for a rowset that may return more than one row. for  $(i = 0; i < 10; ++i)$  $\left\{ \begin{array}{ccc} 1 & 1 & 1 \\ 1 & 1 & 1 \end{array} \right\}$ // Delivery output column 1 SetBinding(&acOutputDBBinding[i], offsetof(DELIVERY\_DATA, o\_id[i]), sizeof(m\_txn.Delivery.o\_id[i]), DBTYPE\_I4); } hr = pIAccessor->CreateAccessor( DBACCESSOR\_ROWDATA | DBACCESSOR\_OPTIMIZED, nOutputParams, acOutputDBBinding, sizeof(DELIVERY\_DATA), &m\_hDeliveryOutputAccessor, acOutputDBBindStatus); if (FAILED(hr))  $\left\{ \begin{array}{ccc} 1 & 1 & 1 \\ 1 & 1 & 1 \end{array} \right\}$  ThrowError(pIAccessor, COLEDBERR::eCreateAccessor, "InitDeliveryParams()"); } } void CTPCC\_OLEDB::Delivery() { HRESULT hr; int iTryCount = 0; IRowset\* pRowset;  $C$ Rows = 1; // number of rows returned in the rowset ULONG cRowsObtained; HROW rghRow; //returned row handles HROW\* prghRow = &rghRow; while (TRUE)  $\left\{ \begin{array}{ccc} 1 & 1 & 1 \\ 1 & 1 & 1 \end{array} \right\}$ try that the contract of the contract of the contract of the contract of the contract of the contract of the contract of the contract of the contract of the contract of the contract of the contract of the contract of the c  ${ }$  // Execute the prepared command

 hr = m\_pIDeliveryCommand->Execute(NULL, IID\_IRowset, &m\_DeliveryExecuteParams, NULL, (IUnknown \*\*)&pRowset); if (FAILED(hr))  ${ }$  ThrowError(m\_pIDeliveryCommand, COLEDBERR::eExecute, "Delivery()"); } // Fetch the result row handle(s) hr = pRowset- >GetNextRows(DB\_NULL\_HCHAPTER, 0, cRows, &cRowsObtained, &prghRow); if (FAILED(hr))  ${ }$  ThrowError(m\_pIDeliveryCommand, COLEDBERR::eGetNextRows, "Delivery()"); }}<br>}<br>} // Fetch the actual row data by handle hr = pRowset- >GetData(rghRow, m\_hDeliveryOutputAccessor, &m\_txn.Delivery); if (FAILED(hr))  ${ }$  ThrowError(m\_pIDeliveryCommand, COLEDBERR::eGetData, "Delivery()"); } // Release row(s) hr = pRowset- >ReleaseRows(cRowsObtained, prghRow, NULL, NULL,  $N$ ULL $L$ ); // Release rowset hr = pRowset- >Release(); m\_txn.Delivery.exec\_status\_code = eOK; break; } catch (COLEDBERR \*e)  ${ }$  if ((!e->m\_bDeadLock) || (++iTryCount > iMaxRetries)) throw; // hit deadlock; backoff for increasingly longer period delete e; Sleep(10 \* iTryCount); } }

**tpcc\_oledb.h**  /\* FILE: TPCC\_OLEDB.H Microsoft TPC-C Kit Ver. 4.20.000 Copyright Microsoft, 1999-2004 Written by Sergey Vasilevskiy All Rights Reserved \* \* \* PURPOSE: Header file for TPC-C txn class OLE DB implementation. \* \* \*/ #pragma once

CTPCC\_OLEDB\_ERR(CTPCC\_OLEDB\_ERR::ERR\_RETRIED\_TRANS,

// if (iTryCount) // throw new

iTryCount); }

{

};

{

// need to declare functions for import, unless define has already been created // by the DLL's .cpp module for export. #ifndef DllDecl #define DllDecl \_\_declspec( dllimport ) #endif #define iMAX\_SP\_NAME\_LEN 256 //maximum length of a stored procedure name with parameters // Type of parameter and result set column bindings. enum eBindingType eInputParameter, eOutputParameter, eInputOutputParameter, eOutputColumn class COLEDBERR : public CBaseErr public: enum ACTION {} eNone, eUnknown, eQueryInterface, // error from QueryInterface eCreateSession, eCreateCommand, eSetCommandText, eExecute, // = 6

 ePrepare, eGetNextRows, eGetData, eGetResult  $// = 11$  $\}$  ; and the set of the set of the set of the set of the set of the set of the set of the set of the set of the set of the set of the set of the set of the set of the set of the set of the set of the set of the set of t COLEDBERR(LPCTSTR szLoc) : CBaseErr(szLoc) {} m\_eAction = eNone; m NativeError = 0; m\_bDeadLock = FALSE; m\_OLEDBErrStr = NULL; }; ~COLEDBERR() {} if (m\_OLEDBErrStr != delete [] m\_OLEDBErrStr; }; ACTION m\_eAction; int m\_NativeError; BOOL m\_bDeadLock; char \*m\_OLEDBErrStr; int ErrorType() {return ERR\_TYPE\_OLEDB;};<br>char\* ErrorTypeStr() { return "OLEDB"; } int ErrorNum() {return m\_NativeError;}; char\* ErrorText() {return m\_OLEDBErrStr;}; int ErrorAction() { return (int)m\_eAction; } class CTPCC\_OLEDB\_ERR : public CBaseErr public: enum TPCC\_OLEDB\_ERRS {} ERR\_WRONG\_SP\_VERSION = 1, // "Wrong version of stored procs on database server" ERR\_INVALID\_CUST, // "Invalid Customer id,name." ERR\_NO\_SUCH\_ORDER, // "No orders found for customer." ERR\_RETRIED\_TRANS, // "Retries before transaction succeeded." }; CTPCC\_OLEDB\_ERR( int iErr ) {

NULL)

};

{

 $m_error = iErr; m_iTryCount = 0; \}$ ;

eCreateAccessor,
CTPCC\_OLEDB\_ERR( int iErr, int iTryCount ) { m\_errno = iErr; m\_iTryCount = iTryCount; };

int merrno; int m\_iTryCount; int ErrorType() {return ERR\_TYPE\_TPCC\_OLEDB;};<br>char\* i ErrorTypeStr() { return "TPCC OLEDB"; } int ErrorNum() {return m\_errno;}; char\* ErrorText(); }; class DllDecl CTPCC\_OLEDB : public CTPCC\_BASE { private: // declare variables and private functions here...

 BOOL m  $bDeadlock$ ;  $//$ transaction was selected as deadlock victim int m\_MaxRetries; // retry count on deadlock

 DBPROPSET m\_rgInitPropSet; // initialization property set used to establish a connection DBPROP m\_InitProperties[4]; // individual initialization properties

 IDBCreateSession\* m\_pIDBCreateSession; // session (connection) interface IDBCreateCommand\* m\_pIDBCreateCommand; // SQL

 IMalloc\* m\_pIMalloc; // Needed to release error strings. // StockLevel ICommandText\*

command creation interface

 m\_pIStockLevelCommand; HACCESSOR m\_hStockLevelInputAccessor; // accessor to bind input parameters HACCESSOR m\_hStockLevelOutputAccessor; // accessor to bind output columns DBPARAMS m\_StockLevelExecuteParams; //

parameter structure for Execute // NewOrder

 // One prepared command for each possible number of new order line items ICommandText\* m\_pINewOrderCommand[MAX\_OL\_NEW\_ORDER\_ITEMS] ; // accessors to bind input parameters // one for each possible number of new order line items HACCESSOR m\_hNewOrderInputAccessor[MAX\_OL\_NEW\_ORDER\_I TEMS]; // accessor to bind output columns of the first rowset HACCESSOR m\_hNewOrderOutputAccessor[MAX\_OL\_NEW\_ORDER\_ ITEMS]; // accessor to bind output columns of the second rowset HACCESSOR m\_hNewOrderOutputAccessor2[MAX\_OL\_NEW\_ORDER \_ITEMS]; // parameter structure for Execute DBPARAMS m\_NewOrderExecuteParams[MAX\_OL\_NEW\_ORDER\_IT EMS]; // Payment ICommandText\* m\_pIPaymentCommand; HACCESSOR m\_hPaymentInputAccessor; // accessor to bind input parameters HACCESSOR m\_hPaymentOutputAccessor; // accessor to bind output columns DBPARAMS m\_PaymentExecuteParams; // parameter structure for Execute

 // OrderStatus ICommandText\* m\_pIOrderStatusCommand; HACCESSOR m\_hOrderStatusInputAccessor; // accessor to bind input parameters **HACCESSOR**  m\_hOrderStatusOutputAccessor; // accessor to bind output columns HACCESSOR m\_hOrderStatusOutputAccessor2; // accessor to bind output columns **DRPARAMS**  m\_OrderStatusExecuteParams; // parameter structure for Execute // Delivery ICommandText\*

 m\_pIDeliveryCommand; HACCESSOR m\_hDeliveryInputAccessor; // accessor to bind input parameters

 HACCESSOR m\_hDeliveryOutputAccessor; // accessor to bind output columns DBPARAMS m\_DeliveryExecuteParams; // parameter structure for Execute wchar\_t m\_szSPPrefix[32]; // stored procedures prefix // new-order specific fields int m\_no\_commit\_flag; void ThrowError( IUnknown\* pObjectWithError, COLEDBERR::ACTION eAction, LPCTSTR szLocation ); void CheckSPVersion(); void InitNewOrderParams(); void InitPaymentParams(); void InitDeliveryParams(); void InitStockLevelParams(); void InitOrderStatusParams(); // Helper function to create and prepare a command void CreateCommand(wchar\_t\* szSQLCommand, ICommandText \*\* ppICommandText); // Helper function to prepare a command void PrepareCommand(ICommandText\* pICommand); // Helper function to fill one binding // Used for both input parameter and output column bindings void SetBinding(DBBINDING\* pDBBinding, size\_t obValue, size\_t cbMaxLen, DBTYPE wType); // Helper function to initialize an array of bindings void InitBindings(DBBINDING\* pDBBindings, int iCount, eBindingType BindingType); union  ${ }$  NEW\_ORDER\_DATA NewOrder; PAYMENT\_DATA Payment; DELIVERY\_DATA Delivery; STOCK\_LEVEL\_DATA StockLevel; ORDER\_STATUS\_DATA OrderStatus;

 } m\_txn; public: CTPCC\_OLEDB(LPCSTR szServer, LPCSTR szUser, LPCSTR szPassword, LPCSTR szHost, LPCSTR szDatabase, LPCWSTR szSPPrefix); ~CTPCC\_OLEDB(void); inline PNEW\_ORDER\_DATA BuffAddr\_NewOrder() { return &m\_txn.NewOrder; }; inline PPAYMENT\_DATA BuffAddr\_Payment() { return &m\_txn.Payment; }; inline PDELIVERY\_DATA BuffAddr\_Delivery() { return &m\_txn.Delivery; }; inline PSTOCK\_LEVEL\_DATA BuffAddr\_StockLevel() { return &m\_txn.StockLevel; }; inline PORDER\_STATUS\_DATA<br>>>>>>>cderStatus() { return BuffAddr\_OrderStatus() &m\_txn.OrderStatus; }; void NewOrder ();<br>void Payment (); void Payment void Delivery (); void StockLevel (); void OrderStatus ();

};

// wrapper routine for class constructor extern "C" DllDecl CTPCC\_OLEDB\* CTPCC\_OLEDB\_new ( LPCSTR szServer, LPCSTR szUser, LPCSTR szPassword, LPCSTR szHost, LPCSTR szDatabase, LPCWSTR szSPPrefix );

typedef CTPCC\_OLEDB\* (TYPE\_CTPCC\_OLEDB)(LPCSTR, LPCSTR, LPCSTR, LPCSTR, LPCSTR, LPCWSTR);

## **trans.h**

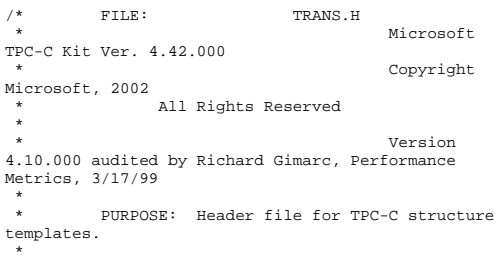

\* Change history:

4.42.000 - changed w\_id fields from short to long to support >32K warehouses  $4.20.000$  - updated rev number to match kit 4.69.000 - updated rev number to match kit \*/ #pragma once // String length constants #define SERVER NAME LEN 20 #define DATABASE\_NAME\_LEN 20 #define USER\_NAME\_LEN 20 #define PASSWORD\_LEN 20 #define TABLE\_NAME\_LEN 20 #define I\_DATA\_LEN 50 #define I\_NAME\_LEN 24 #define BRAND\_LEN 1 #define LAST\_NAME\_LEN 16 #define W\_NAME\_LEN 10 #define ADDRESS LEN #define STATE\_LEN 2 #define ZIP\_LEN 9 #define S\_DIST\_LEN 24 #define S\_DATA\_LEN 50<br>#define D\_NAME\_LEN 50 #define D\_NAME\_LEN 10<br>#define FIRST NAME LEN 16 #define FIRST NAME LEN #define MIDDLE\_NAME\_LEN 2 #define PHONE\_LEN 16 #define DATETIME\_LEN 30 #define CREDIT LEN 2 #define C\_DATA\_LEN 250 #define H\_DATA\_LEN 24 #define DIST\_INFO\_LEN 24 #define MAX\_OL\_NEW\_ORDER\_ITEMS 15<br>#define MAX OL ORDER STATUS ITEMS 15 #define MAX\_OL\_ORDER\_STATUS\_ITEMS #define STATUS\_LEN 25 #define OL\_DIST\_INFO\_LEN 24 // TIMESTAMP\_STRUCT is provided by the ODBC header file sqltypes.h, but is not available // when compiling with dblib, so redefined here. Note: we are using the symbol "\_\_SQLTYPES" // (declared in sqltypes.h) as a way to determine if TIMESTAMP\_STRUCT has been declared. #ifndef \_\_SQLTYPES typedef struct  $\left\{ \begin{array}{ccc} 1 & 1 & 1 \\ 1 & 1 & 1 \end{array} \right\}$  short /\* SQLSMALLINT \*/ year; unsigned short /\* SQLUSMALLINT \*/ month: unsigned short /\* SQLUSMALLINT \*/ day; unsigned short  $/$ \*
hour; SQLUSMALLINT \*/ unsigned short /\* SQLUSMALLINT \*/ minute; unsigned short /\* SQLUSMALLINT \*/ second; unsigned long /\* SQLUINTEGER \*/ fraction; } TIMESTAMP\_STRUCT;

#### #endif

// possible values for exec\_status\_code after transaction completes enum EXEC\_STATUS { eOK, // 0 "Transaction commited."  $1/1$ eInvalidItem. // 1 "Item number is not valid." eDeliveryFailed // 2 "Delivery Post Failed." }; // transaction structures typedef struct { // input params long ol\_supply\_w\_id; long ol\_i\_id; short ol\_quantity; // output params char ol\_i\_name[I\_NAME\_LEN+1]; char ol\_brand\_generic[BRAND\_LEN+1]; double ol\_i\_price; double ol\_amount; short ol\_stock; } OL\_NEW\_ORDER\_DATA; typedef struct { // input params w id; short d\_id; long c\_id; short o ol cnt; // output params EXEC\_STATUS exec\_status\_code; char c\_last[LAST\_NAME\_LEN+1]; char c\_credit[CREDIT\_LEN+1];<br>double c\_discount; double  $c\_discount$ ;<br>double w tax; double  $w_{\text{max}}$ ;<br>double d tax; double d\_tax;<br>long o id; short o\_commit\_flag; TIMESTAMP\_STRUCT o\_entry\_d; short o\_all\_local; double total\_amount; OL\_NEW\_ORDER\_DATA OL[MAX\_OL\_NEW\_ORDER\_ITEMS];

} NEW\_ORDER\_DATA, \*PNEW\_ORDER\_DATA; typedef struct { // input params long w\_id; short d\_id; long c\_id; short c\_d\_id; long c\_w\_id; double h\_amount; char c\_last[LAST\_NAME\_LEN+1]; // output params EXEC STATUS exec\_status\_code; TIMESTAMP\_STRUCT h\_date; char w\_street\_1[ADDRESS\_LEN+1]; char w\_street\_2[ADDRESS\_LEN+1]; char w\_city[ADDRESS\_LEN+1]; char w\_state[STATE\_LEN+1]; char w\_zip[ZIP\_LEN+1]; char d\_street\_1[ADDRESS\_LEN+1]; char d\_street\_2[ADDRESS\_LEN+1]; char d\_city[ADDRESS\_LEN+1]; char d\_state[STATE\_LEN+1]; char d\_zip[ZIP\_LEN+1]; char c\_first[FIRST\_NAME\_LEN+1]; char c\_middle[MIDDLE\_NAME\_LEN + 1]; char c\_street\_1[ADDRESS\_LEN+1]; char c\_street\_2[ADDRESS\_LEN+1]; char c\_city[ADDRESS\_LEN+1]; char c\_state[STATE\_LEN+1]; char  $c$ \_zip[ZIP\_LEN+1]; char c\_phone[PHONE\_LEN+1]; TIMESTAMP\_STRUCT c\_since; char c\_credit[CREDIT\_LEN+1];

 double c\_credit\_lim; double c\_discount; double c\_balance; char c\_data[200+1]; } PAYMENT\_DATA, \*PPAYMENT\_DATA; typedef struct { long ol\_i\_id; long ol\_supply\_w\_id; short ol\_quantity; double ol\_amount; TIMESTAMP\_STRUCT ol\_delivery\_d; } OL\_ORDER\_STATUS\_DATA; typedef struct { // input params long  $\begin{array}{ccc} & w_id; \\ & & w_id; \\ & & dd; \end{array}$  $\overline{d}$  id; long c\_id; char c\_last[LAST\_NAME\_LEN+1]; // output params EXEC\_STATUS exec\_status\_code; char c\_first[FIRST\_NAME\_LEN+1]; char c\_middle[MIDDLE\_NAME\_LEN+1]; double c\_balance; long<br>TIMESTAMP STRUCT o entry d; TIMESTAMP\_STRUCT<br>short o\_carrier\_id; OL\_ORDER\_STATUS\_DATA OL[MAX\_OL\_ORDER\_STATUS\_ITEMS]; short o\_ol\_cnt; } ORDER\_STATUS\_DATA, \*PORDER\_STATUS\_DATA; typedef struct { // input params long wid; short o\_carrier\_id; // output params EXEC\_STATUS exec\_status\_code;<br>SYSTEMTIME queue time; long o\_id[10]; // id's of delivered orders for districts 1 to 10 } DELIVERY\_DATA, \*PDELIVERY\_DATA;

//This structure is used for posting delivery transactions and for writing them to the delivery server. typedef struct \_DELIVERY\_TRANSACTION { SYSTEMTIME queue; //time delivery transaction queued long wid; //delivery warehouse short o\_carrier\_id; //carrier id } DELIVERY\_TRANSACTION; typedef struct { // input params long w\_id; short d\_id; short threshold; // output params EXEC\_STATUS exec\_status\_code; long low stock; } STOCK\_LEVEL\_DATA, \*PSTOCK\_LEVEL\_DATA; **txnlog.h**  /\* FILE: TXNLOG.H Microsoft TPC-C Kit Ver. 4.10.000 not yet audited \* PURPOSE: Header file for txn log class Copyright Microsoft, 1999 \* All Rights Reserved \* \*/ #include <stdio.h> #include <stdio.h> //needed for FILE #define DRIVER\_NAME\_LEN 32 //max length of the

driver engine name - must be the same as in engstut.h! #define TXN LOG INCORRECTLY SHUT DOWN 100 //ctrl rec subtype generated by the txn log when reading an abruptly shut down log

#pragma once

 typedef struct \_TXN\_NEWORDER  $\left\{ \begin{array}{ccc} 1 & 1 & 1 \\ 1 & 1 & 1 \end{array} \right\}$ 

BYTE OL\_Count; //range 0 to 31

 BYTE OL\_Remote\_Count; //range 0 to 31 WORD c\_id; int o\_id; TXN\_NEWORDER; typedef struct \_TXN\_PAYMENT  $\left\{ \begin{array}{ccc} 1 & 1 & 1 \\ 1 & 1 & 1 \end{array} \right\}$ BYTE CustByName;<br>BYTE TeRemote: TeRemote: } TXN\_PAYMENT; typedef struct \_TXN\_ORDERSTATUS  $\{$ BYTE CustByName; } TXN\_ORDERSTATUS; typedef union \_TXN\_DETAILS  $\left\{ \begin{array}{ccc} 1 & 1 & 1 \\ 1 & 1 & 1 \end{array} \right\}$ TXN\_NEWORDER NewOrder; TXN\_PAYMENT Payment; TXN\_ORDERSTATUS OrderStatus; } TXN\_DETAILS; // Common header for all records in txn log. The TxnType field is // a switch which identifies the particular variant. #define TXN\_REC\_TYPE\_CONTROL 1 // #define TXN\_REC\_TYPE\_TPCC 2 // replaces TRANSACTION\_TYPE\_TPCC #define TXN\_REC\_TYPE\_TPCC\_DELIV\_DEF 3 #define TXN\_REC\_TYPE\_TPCW 4 // replaces TRANSACTION\_TYPE\_TPCW typedef struct \_TXN\_RECORD\_HEADER  $\left\{ \begin{array}{ccc} 1 & 1 & 1 \\ 1 & 1 & 1 \end{array} \right\}$ JULIAN\_TIME TxnStartT0; // start of txn BYTE TxnType; // one of TXN\_REC\_TYPE\_\* BYTE TxnSubType; // depends on TxnType } TXN\_RECORD\_HEADER, \*PTXN\_RECORD\_HEADER; typedef struct \_TXN\_RECORD\_CONTROL  $\left\{ \begin{array}{ccc} 1 & 1 & 1 \\ 1 & 1 & 1 \end{array} \right\}$ // common header; must exactly match TXN\_RECORD\_HEADER JULIAN\_TIME TxnStartT0; // start of txn BYTE TxnType;  $1/$  = TXN REC TYPE CONTROL BYTE TxnSubType; // depends on TxnType // end of common header

 DWORD Len; // number of bytes after this field } TXN\_RECORD\_CONTROL, \*PTXN\_RECORD\_CONTROL; // TPC-C Txn Record Layout: // //'TxnStartT0' is a Julian timestamp corresponding to the moment the //txn is sent to the SUT, i.e., beginning of response time. Deltas //are in milliseconds. Note that if RTDelay > 0, then the txn was //delayed by this amount. The delay occurs at the beginning of the //response time. So if RTDelay > 0, then the txn was actually sent //at TxnStartT0 + RTDelay. // //Graphically: // // time --> // // |--- Menu ---|-- Keying --|-- Response --  $|---$  Think  $---|$  // <- DeltaT1 -> <- DeltaT2 -> <- DeltaT4 -> <- DeltaT3 ->  $\sqrt{2}$   $\sim$   $\sqrt{2}$   $\sim$  // ^ TxnStartT0 // //RTDelay is the amount of response time delay included in DeltaT4. //RTDelay is recorded per txn because this value can be changed on //the fly, and so may vary from txn to txn.  $\frac{1}{2}$  //TxnStatus is the txn completion code. It is used to indicate errors. //For example, in the New Order txn, 1% of txns abort. TxnStatus will //reflect this. typedef struct \_TXN\_RECORD\_TPCC  $\left\{ \begin{array}{ccc} 1 & 1 & 1 \\ 1 & 1 & 1 \end{array} \right\}$ // common header; must exactly match TXN\_RECORD\_HEADER JULIAN\_TIME TxnStartT0; // start of txn BYTE TxnType;  $// = TXN$  REC\_TYPE\_TPCC BYTE TxnSubType; // depends on TxnType // end of common header int DeltaT1; // menu time (ms) int DeltaT2; // keying time (ms) int DeltaT3; // think time (ms) int DeltaT4; // response time (ms)

int RTDelay; // response time delay (ms) int TxnError; // error code providing more detail for TxnStatus int w\_id; // warehouse ID BYTE d\_id; // assigned district ID for this thread  $d$  id ThisTxn; // district ID chosen for this particular BYTE TxnStatus; // completion status for txn to indicate errors BYTE reserved; // for word alignment TXN\_DETAILS TxnDetails; // bool IsSuccessRecord() { return (TxnStatus == ERR\_SUCCESS || TxnStatus == ERR\_BAD\_ITEM\_ID || TxnStatus == ERR\_TYPE\_DELIVERY\_POST); } } TXN\_RECORD\_TPCC, \*PTXN\_RECORD\_TPCC; // TPC-C Deferred Delivery Txn Record Layout: // //Incorporating delivery transaction information into the above //structure would increase the size of TXN\_DETAILS from 8 to 42 bytes. //Hence, we store delivery transaction details in a separate structure. // typedef struct \_TXN\_RECORD\_TPCC\_DELIV\_DEF  $\left\{ \begin{array}{ccc} 1 & 1 & 1 \\ 1 & 1 & 1 \end{array} \right\}$ // common header; must exactly match TXN RECORD HEADER JULIAN\_TIME TxnStartT0; // start of txn BYTE TxnType; // = TXN\_REC\_TYPE\_TPCC\_DELIV\_DEF BYTE TxnSubType;  $1/2 = 0$ // end of common header int DeltaT4; // response time (ms) int DeltaTxnExec;// execution time (ms) int w\_id; // warehouse ID BYTE TxnStatus; // completion status for txn to indicate errors BYTE reserved; // for word alignment short o\_carrier\_id; // carrier id long o\_id[10]; // returned delivery transaction ids

bool IsSuccessRecord() { return (TxnStatus == ERR\_SUCCESS || TxnStatus == ERR\_BAD\_ITEM\_ID || TxnStatus == ERR\_TYPE\_DELIVERY\_POST); } } TXN\_RECORD\_TPCC\_DELIV\_DEF, \*PTXN\_RECORD\_TPCC\_DELIV\_DEF; // //TPC-W records. // typedef struct \_TXN\_RECORD\_TPCW  $\left\{ \begin{array}{ccc} 1 & 1 & 1 \\ 1 & 1 & 1 \end{array} \right\}$ // common header; must exactly match TXN\_RECORD\_HEADER JULIAN\_TIME TxnStartT0; // start of txn BYTE TxnType; // = TXN\_REC\_TYPE\_TPCW BYTE TxnSubType; // depends on TxnType // end of common header int ThinkTime; // think time (ms) int WIRT; // response time (ms) int TxnError; // error code providing more detail for TxnStatus BYTE TxnStatus; // completion status for txn to indicate errors //This field below depends on the txn sub type: //- for Home interaction: indicates whether the user was a new customer (or returning) //- for Buy Confirm: it indicates whether the shipping address was updated //- for Search Request: it indicates the search type (Author, Title, or Subject) //This statistics needs to be reported according to 5.5.5.1 clause in the specs. //Because this field occupies 1 byte, the record structure is already aligned on word boundary. union {<br>BYTE newCustomer; BYTE addrUpdated; BYTE searchType; intrDetails; //This field is mostly for informational/debugging purposes. //It indicates what user performed this web interaction and what instance (session) of that use it was. //The first 22 bits indicate the user #, and the top 10 bits indicate instance (session) #.

unsigned int32 uiUser;

bool IsSuccessRecord() { return  $(TxnStatus == ERR_SUCCES)$ ; } } TXN\_RECORD\_TPCW, \*PTXN\_RECORD\_TPCW; //  $\frac{1}{2}$ Data part of a control record written when a user is created (or it's new session) - to record USMD typedef struct \_TXN\_RECORD\_TPCW\_USER\_DATA  $\left\{ \begin{array}{ccc} 1 & 1 & 1 \\ 1 & 1 & 1 \end{array} \right\}$ unsigned \_\_int32 uiUser; // user number JULIAN\_TIME USMD; // USMD for this user BYTE bRetCust; // returning customer? } TXN\_RECORD\_TPCW\_USER\_DATA, \*PTXN\_RECORD\_TPCW\_USER\_DATA; //The entire TPCW User control record structure typedef struct \_TXN\_RECORD\_TPCW\_USER  $\left\{ \begin{array}{ccc} 1 & 1 & 1 \\ 1 & 1 & 1 \end{array} \right\}$ // common header; must exactly match TXN\_RECORD\_HEADER JULIAN\_TIME TxnStartT0; // start of txn BYTE TxnType; // = TXN\_REC\_TYPE\_CONTROL BYTE TxnSubType; // depends on TxnType // end of common header DWORD Len; // number of bytes after this field //The fields above must exactly match TXN\_RECORD\_CONTROL //The fields below must exactly match TXN\_RECORD\_TPCW\_USER\_DATA unsigned \_\_int32 uiUser; // user number JULIAN\_TIME USMD; // USMD for this user BYTE bRetCust; // returning customer? } TXN\_RECORD\_TPCW\_USER, \*PTXN\_RECORD\_TPCW\_USER; #define USER\_INDEX\_NBITS 22 #define USER\_INDEX\_MASK 0x003fffff //lower 22

bits mask for user field in TPCW record #define USER\_SESSION\_MASK 0xffc00000 //upper 10 bits mask for user field in TPCW record

#define USER\_CREATE\_REC 254 //subtype for the control record written when a user is created #define TXN\_LOG\_VERSION 2

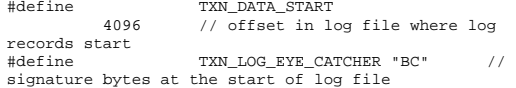

#### /////////////////////////////////////////// //////////////////////////////////

 // The transaction log has a header as the first 4K block. // typedef struct \_TXN\_LOG\_HEADER  $\left\{ \begin{array}{ccc} 1 & 1 & 1 \\ 1 & 1 & 1 \end{array} \right\}$  char EveCatcher[2]; // signature bytes; should always be "BC" int LogVersion; // set to TXN\_LOG\_VERSION JULIAN\_TIME<br>BeginTxnTS; // timestamp of first (lowest) txn start  $\begin{minipage}{0.5\linewidth} \texttt{JULIAN\_TIME} \\ \texttt{EndTxnTS:} \end{minipage}$ // timestamp of last (highest) txn completion time int iRecCount; // number of records in log file BOOL. bLogSorted; int iFileSize; // file size in bytes // driver engine that created this log file char szDriverEngineName[DRIVER\_NAME\_LEN]; // the record map provides a fast way to get close to a particular timestamp in a sorted log file. // struct  $\sqrt{2}$  //  $\sqrt{2}$  // // JULIAN\_TIME TS;  $\frac{1}{\sqrt{2}}$  timestamp of record  $\frac{1}{\sqrt{2}}$  int iPos; // byte position in file  $\mathcal{U}$   $\longrightarrow$   $\}$  RecMap[RecMapSize]; //#define RecMapSize  $200$ } TXN\_LOG\_HEADER, \*PTXN\_LOG\_HEADER;

/\* Header of the sorted pointers blocks in Temp file (in merging). \*/ typedef struct BLOCK\_HEADER { long BlockPos; \_\_int64 CurPos;<br>DWORD Bytes BytesRead; int nRecords; BYTE \*offset; /\* offset of pointers to records in the log file \*/ } BLOCK\_HEADER, \*PBLOCK\_HEADER; #define READ\_BUFFER\_SIZE 64\*1024  $1/4$ define WRITE\_BUFFER\_SIZE #define WRITE\_BUFFER\_SIZE 128\*1024 #define NUM\_READ\_BUFFERS 1 #define NUM\_WRITE\_BUFFERS 2 #define MAX\_NUM\_BUFFERS 2 // flags passed in to the constructor #define TXN\_LOG\_WRITE 0x01<br>#define TXN\_LOG\_READ 0x02 TXN\_LOG\_READ  $0 \times 02$ <br>
TXN\_LOG\_SOPTED  $0 \times 04$ #define TXN\_LOG\_SORTED<br>#define TXN\_LOG\_CRASHOREN 0x08 #define TXN\_LOG\_CRASHOPEN 0x08 // if set, invalid headers will be tolerated; used for recovery #define TXN\_LOG\_OS\_ERROR 1 #define TXN\_LOG\_NOT\_SORTED 2 #define SKIP\_CTRL\_RECS 1 class CTxnLog { private: DWORD iBufferSize; //buffer allocated size DWORD iBytesFreeInBuffer; //total bytes available for use in buffer int iNumBuffers; //buffers in use int iActiveBuffer; //indicates which buffer is active: 0 or 1 int iIoBuffer; //buffer for any pending IO operation // int iFilePointer; //position in file. LARGE\_INTEGER lFilePointer; //position in file. int in the second contract of the second second contract of the second second second second second second second iNextRec; //when reading, ordinal value of next record

// A "save point" is remembered each time GetNextRecord is called with a start time specified. // The next time it is called, if start time is after the save point, we start scanning from the // save point. This is particularly useful in FindBestInterval, where the log is scanned repeatedly. JULIAN\_TIME SavePtTime; // int iSavePtFilePointer; LARGE\_INTEGER lSavePtFilePointer; int<sub>i</sub> iSavePtNextRec; JULIAN\_TIME lastTS; //when writing sorted output, used to verify records are sorted BOOL bWrite: //writing log file BOOL bCrashOpen; // tolerate bad headers and consistency checks BOOL bLogSorted; // is log file sorted? applies to both input and output JULIAN\_TIME BeginTxnTS; // timestamp of first (lowest) txn start JULIAN\_TIME // timestamp of last (highest) txn completion time int iRecCount; // number of records in log file // To write a checkpoint information into the header, need to know the EndTxnTS for the // last record written to the disk. It is not necessarily the last record in the // last written buffer, as the last record may be only partially in the buffer. // So remember the timestamps for 2 last records that begin in the buffer - one of // them will the last complete record written to disk. JULIAN\_TIME PrevEndTxnTS; // timestamp of the previous to last record union { TXN\_LOG\_HEADER HeaderForCheckpoint;// header written on every checkpoint char szHeaderBuffer[512]; // 512 bytes is the minimum we can write to the disk

union because can't write sizeof(TXN\_LOG\_HEADER) too few bytes // Control record returned from GetNextRecord if the file // currently opened for read was not properly shut down struct { TXN\_RECORD\_CONTROL RecHeader; char szDriverName[DRIVER\_NAME\_LEN]; } IncorrectShutDownRec; BYTE \*pCurrent; //ptr to current buffer BYTE \*pBuffer[MAX\_NUM\_BUFFERS]; PTXN\_RECORD\_HEADER \*TxnArray; //transaction record pointer array for sort DWORD dwError; DWORD dwCheckpointError; //error in checkpoint thread HANDLE hTxnFile; //handle to log file HANDLE hMapFile; //map file used when sorting the log HANDLE hIoComplete; //event to signify that there are no pending IOs hLogFileIo; //event to signal the IO thread to write the inactive buffer HANDLE hStopCheckpointThread; //event to signal the checkpoint thread to exit Spinlock Spin; //spin lock to protect the txn log file buffers Spinlock WriteSpin; //spin lock to protect the WriteFile operation between IO and Checkpoint threads FILE \*tmpFile; //temp file for merging sorted pieces PBLOCK\_HEADER tmpHeaders; //sorted pointers block header BYTE  $\star\star_{\texttt{recPoints}}$  ; //record pointer buffers for each sorted block

} HeaderBuffer; //need the

 PTXN\_RECORD\_HEADER \*recBuffers; //record buffers for each sorted block int \*PointersRead; //# of pointers processed in each block BOOL \*BlockAvailable; //whether to check a particular block for jmin int nBlocks; int jmin; //index (block-wise) of the lowest timestamp record int iAvgRecordLen; //average record length int iSortedReturnedCount; //keeps track of the # of sorted records returned through GetSortedRecord() BOOL bIncorrectShutDown; // indicates whether the log opened for read was not correctly shut down int Write(BYTE \*ptr, DWORD Size); static void LogFileIO(CTxnLog \*); void LoadBuffers(int j); //used in sort/merge to load record buffers static void CheckpointThread(CTxnLog \*); // checkpointing thread public: CTxnLog(LPCTSTR szFileName, DWORD dwOpts, char \*szDriver = NULL); ~CTxnLog(void); int WriteToLog(PTXN\_RECORD\_TPCC pTxnRcrd); int WriteToLog(PTXN\_RECORD\_TPCC\_DELIV\_DEF pTxnRcrd); int WriteToLog(PTXN\_RECORD\_CONTROL pCtrlRec); int WriteToLog(PTXN\_RECORD\_HEADER pCtrlRec); int WriteToLog(PTXN\_RECORD\_TPCW<br>pTxnRcrd); <br>//support for TPC-W //support for TPC-W int WriteCtrlRecToLog(BYTE SubType, LPTSTR lpStr, DWORD dwLen); void CloseTransactionLogFile(void); PTXN\_RECORD\_HEADER

 PTXN\_RECORD\_HEADER GetNextRecord(JULIAN\_TIME SeekTimeT0, BOOL bSkipCtrlRecs = FALSE); int Sort(void); PTXN\_RECORD\_HEADER GetSortedRecord(); inline BOOL IsSorted(void) { return bLogSorted; }; inline JULIAN\_TIME BeginTS(void) { return BeginTxnTS; }; inline JULIAN\_TIME EndTS(void) { return EndTxnTS; }; inline int RecordCount(void) { return iRecCount; }; }; class CTXNLOG\_ERR : public CBaseErr { public: enum CTXNLOG\_ERRS  ${1 \over 2}$  and  ${1 \over 2}$  and  ${1 \over 2}$  a ERR\_BAD\_FILE\_FORMAT, // "File format is invalid." ERR\_UNKNOWN\_LOG\_VERSION, // "Log file version is unknown." ERR\_BROKEN\_LOG\_FILE, // "Log file is broken." ERR\_LOG\_NOT\_SORTED, // "Log file is not sorted" ERR\_INVALID\_TIME\_SEQ, // "Internal Error: Record Time Sequence invalid." }; CTXNLOG\_ERR(int iErr) : CBaseErr(iErr) {}; int ErrorType() {return ERR\_TYPE\_TXNLOG; }; char \*ErrorTypeStr() { return "TXN LOG"; } char \*ErrorText()  ${ }$   $\{$   $\}$   $\{$   $\}$   $\{$   $\}$   $\{$   $\}$ static char \*szMsqs[] = { "File format is invalid.", "Log file version is unknown.", "Log file is broken.", "Log file is not sorted", "Internal Error: Record Time Sequence invalid.", ""  $\}$  ; and the contract of  $\{x_i\}$ 

```
for(int i = 0;
szMsgs[i][0]; i++) 
{ } if ( m_idMsg 
== i ) break; }}<br>}<br>}
                              return(szMsgs[i][0] ? 
szMsgs[i] : ERR_UNKNOWN);
\{x_i\} ; and the contract of the contract of \{x_i\} ;
};
```
#### **txn\_base.h**

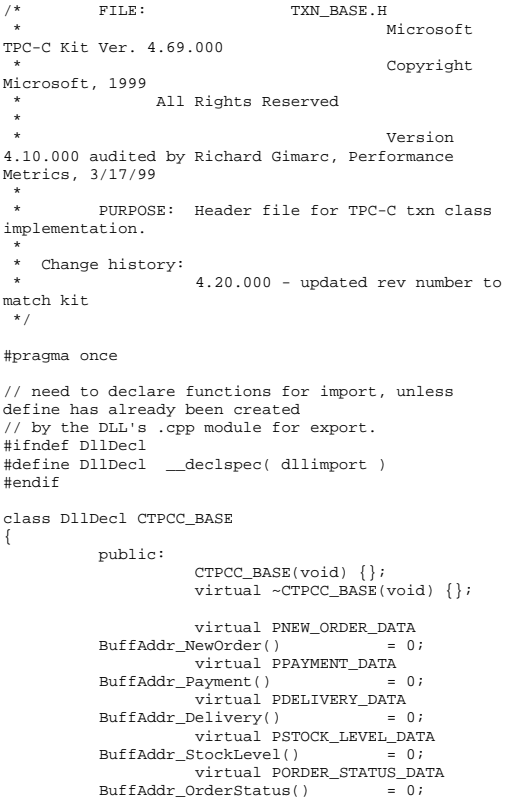

```
 virtual void NewOrder 
       ( ) = 0;
                virtual void Payment 
       ( ) = 0; virtual void Delivery 
       ( ) = 0; virtual void StockLevel 
       ( ) = 0; virtual void OrderStatus ()
```
# **\_resource.h**

= 0; };

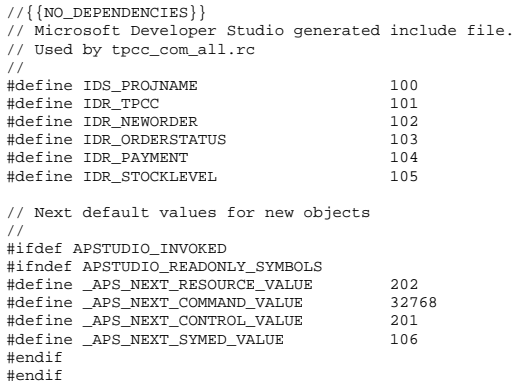

# *Appendix B: Database Design*

The TPC-C database was created with the following Transact-SQL scripts:

## **backup.sql**

```
------------------------------------------------------------------ \overline{\phantom{a}}-- 
-- File: BACKUP.SQL 
--- Microsoft TPC-C Benchmark Kit Ver. 4.61 
-- -- Copyright Microsoft, 2005 

------------------------------------------------------------------ DECLARE @startdate DATETIME, 
              @enddate DATETIME SELECT @startdate = GETDATE() 
SELECT 'Start date:', 
                    CONVERT(VARCHAR(30),@startdate, 
21) 
DUMP DATABASE tpcc TO tpccback1, tpccback2,
```

```
tpccback3, tpccback4, tpccback5, tpccback6, 
tpccback7, tpccback8 WITH init, stats = 1
```

```
SELECT @enddate = GETDATE() 
SELECT 'End date: ', 
                     CONVERT(VARCHAR(30),@enddate, 21) 
SELECT 'Elapsed time (in seconds): ', 
                     DATEDIFF(second, @startdate, 
@enddate) 
GO
```
# **backupdev.sql**

```
------------------------------------------------------------------ -- -- -- File: BACKUPDEV.SQL
-- \simMicrosoft TPC-C Benchmark Kit Ver. 4.68
-- \sim \simCopyright Microsoft, 2005
---- ------------------------------------------------------------------ USE master 
GO ------------------------
```
-- create backup devices

```
------------------------ EXEC sp_addumpdevice 
'disk','tpccback1','G:\tpccback1.dmp' 
GO 
EXEC sp_addumpdevice 
'disk','tpccback2','H:\tpccback2.dmp' 
\overline{C}
EXEC sp_addumpdevice 
'disk','tpccback3','I:\tpccback3.dmp' 
GO 
EXEC sp_addumpdevice 
'disk','tpccback4','J:\tpccback4.dmp' 
GO 
EXEC sp_addumpdevice 
'disk','tpccback5','K:\tpccback5.dmp' 
GO 
EXEC sp_addumpdevice 
'disk','tpccback6','L:\tpccback6.dmp' 
GO 
EXEC sp_addumpdevice 
'disk','tpccback7','M:\tpccback7.dmp' 
GO 
EXEC sp_addumpdevice 
'disk','tpccback8','O:\tpccback8.dmp' 
\overline{C}
```
### **createdb.sql**

```
------------------------------------------------------------------ -- -- 
-- File: CREATEDB.SQL 
-- -- Microsoft TPC-C Benchmark Kit Ver. 4.68 -- \mathcal{L}^{\mathcal{L}}Copyright Microsoft, 2005
--- -- ------------------------------------------------------------------ SET ANSI_NULL_DFLT_OFF ON 
GO USE master GO ------------------------------------ 
-- Create temporary table for timing 
   ------------------------------------ 
IF EXISTS( SELECT name FROM sysobjects WHERE name = 
'tpcc_timer' ) 
     DROP TABLE tpcc_timer 
GO CREATE TABLE tpcc_timer 
                 (start_date CHAR(30), 
                  end_date CHAR(30))
```
#### GO INSERT INTO tpcc\_timer VALUES(0,0) GO ---------------------- -- Store starting time ---------------------- UPDATE tpcc\_timer SET start\_date = (SELECT CONVERT(CHAR(30), GETDATE(), 21)) GO ----------------------------- -- create main database files ----------------------------- CREATE DATABASE tpcc

ON PRIMARY (
NAME  $=$ MSSQL\_tpcc\_root, FILENAME = 'c:\MSSQL\_tpcc\_root.mdf',  $STZE$  =  $RMR$ FILEGROWTH = 0),

```
FILEGROUP MSSQL_stk_fg 
\overline{N} ( \overline{N} \overline{N} \overline{N} \overline{N} \overline{N} \overline{N} \overline{N} \overline{N} \overline{N} \overline{N} \overline{N} \overline{N} \overline{N} \overline{N} \overline{N} \overline{N} \overline{N} \overline{N} \overline{N} \overline{N} \overline{N} \overline{N} \overline{N} \overFILENAME = 'c:\stk\stk1',SIZE = 18950MB
              FTI.FGROWTH = 0).
\begin{array}{ccc} & & \text{NAME} & = \text{MSSQL\_stk2}\,, \end{array}FILENAME = 'c:\stk\stk2\',STZR = 18950MRFILEGROWTH = 0),
\begin{array}{ccc} & & \\ \text{NAME} & & \end{array} \hspace{.25in} = \hspace{.15in} \mathrm{MSSQL\_stk3}\;,FILENAME = 'c:\stk\stk3\',SIZE = 18950MB.
              FILEGROWTH = 0),<br>
NAMF = MSS
(M_{\odot} ( N_{\odot} NAME = MSSOL stk4,
              FILENAME = 'c:\stk\stk4\',<br>SIZE = 18950
                                             = 18950MB,FILEGROWTH = 0),
\qquad \qquad \mbox{NAME} \qquad \qquad \mbox{= MSSQL\_stk5}\,,FILENAME = 'c:\stk\stk5,'STZF = 18950MBFILEGROWTH = 0),
\blacksquare NAME = MSSQL_stk6,
              FILENAME = 'c:\stk\stk6\',SIZE = 18950MB.
              FILEGROWTH = 0),
(M_{\odot} ( (M_{\odot} NAME =MSSOL stk7,
              FILENAME = 'c:\setminus stk\setminus stk7\SIZE = 18950MB,FILEGROWTH = 0),
              NAME = MSSQL_stk8,
              FILENAME = 'c:\stk\stk8\',<br>SIZE = 18950
                                             = 18950MB,FTI.FGROWTH = 0).
(M<sub>1</sub>) ( (M<sub>2</sub>) (M<sub>3</sub>) (M<sub>4</sub>) (M<sub>5</sub>) (M<sub>6</sub>) (M<sub>7</sub>) (M<sub>8</sub>) (M<sub>1</sub>) (M<sub>1</sub>) (M<sub>1</sub>) (M<sub>1</sub>) (M<sub>1</sub>) (M<sub>1</sub>) (M<sub>1</sub>) (M<sub>1</sub>) (M<sub>1</sub>) (M<sub>1</sub>) (M<sub>1</sub>) (M<sub>1</sub>)\label{eq:FLENAME} \begin{array}{lll} \texttt{FILENAME} & = & \texttt{c:\stk\stk9\',} \end{array}
```
 $SIZE$  = 18950MB,  $\texttt{FILEGROWTH} = 0),$  $\verb| NAME| = \verb| MSSQL_stk10|,$ 

 $\label{eq:FLENAME} \begin{array}{lll} \texttt{FILEMAME} & = & \texttt{c:}\texttt{stk\cdot}10\ \texttt{'} \, , \end{array}$  $SIZE = 18950MB,$ FILEGROWTH = 0),  $\angle$  (  $NAME$  =  $MSSQL_stk11$ ,  $FILENAME = 'c:\stk\stkl1\',  
\nSIZE = 18950MI$  $= 18950MB,$ <br>= 0), FILEGROWTH  $_{\rm{NAME}}$  $\frac{1}{2}$  NAME = MSSQL stk12, FILENAME =  $c:\stk\stk12\',$ <br>SIZE = 18950M  $= 18950MB$ . FILEGROWTH = 0),  $\begin{array}{lll} \text{(} & \text{NAME} & \text{= } \text{MSSQL\_stk13}\,, \end{array}$  $\label{eq:FLENAME} \begin{array}{lll} \texttt{FILENAME} & = & \texttt{c:}\texttt{stk\st13\',} \end{array}$  $SIZE = 18950MB,$  $FILEGROWTH = 0$ ,  $NAME$  =  $MSSQL_stk14$ ,  $FILENAME = 'c:\stk\stk14',$ <br>SIZE = 18950MI  $= 18950MB,$ FILEGROWTH = 0),  $\angle$  (  $NAME$  =  $MSSQL_stk15$ , FILENAME =  $'c:\stk\stk15'$ ,<br>SIZE = 18950M = 18950MB,<br>= 0), FILEGROWTH NAME  $=$  MSSQL stk16, FILENAME =  $'c:\stk\stk16\',$ <br>SIZE = 18950M =  $18950MB$ ,<br>= 0), FILEGROWTH  $\begin{array}{lll} \text{(} & \text{NAME} & \text{= } \text{MSSQL\_stk17}\text{,} \end{array}$  $FILENAME = 'c:\stk\st17\',$  $SIZE = 18950MB,$  $\begin{array}{lcl} \texttt{FILEGROWTH} & = & 0 \, \texttt{)} \, \, , \end{array}$  $\angle$  (  $NAME$  =  $MSSQL_stk18$ ,  $\label{eq:FLENAME} \begin{array}{lll} \texttt{FILEMAME} & = & \texttt{c:}\texttt{stk\cdot}18\}' \end{array}$  $SIZE = 18950MB,$ FILEGROWTH = 0),  $\angle$  (  $NAME$  =  $MSSQL\_stk19$ , FILENAME =  $'c:\stk\stk19'$ ,<br>SIZE = 18950M =  $18950MB$ ,<br>= 0), FILEGROWTH NAME  $\frac{1}{2}$  NAME = MSSQL stk20, FILENAME =  $'c:\stk\stk20\',$ <br>SIZE = 18950M  $= 18950MB,$  $\begin{array}{lcl} \texttt{FILEGROWTH} & = & 0 \, \texttt{)} \, \, , \end{array}$  $\begin{array}{ccc} & & \\ \text{NAME} & & = \text{MSSQL\_stk21}\end{array},$ FILENAME =  $c:\stk\st21\',$  $SIZE = 18950MB,$ FILEGROWTH = 0),  $\angle$  (  $NAME$  =  $MSSQL\_stk22$ ,  $\begin{array}{lll} \texttt{FILENAME} & = & \texttt{c:}\texttt{stk\stk22\',} \\ \texttt{SIZE} & = & 18950\texttt{M} \end{array}$  $= 18950MB,$  $FILEGROWTH = 0$ ,  $NAME$  =  $MSSQL_stk23$ ,  $FILENAME = 'c:\stk\stk23\',\SIZE = 18950MI$ =  $18950MB$ ,<br>= 0), FILEGROWTH  $$\tt NAME$$  $(M<sub>1</sub>)$  (  $(M<sub>2</sub>)$   $(M<sub>3</sub>)$   $(M<sub>4</sub>)$   $(M<sub>5</sub>)$   $(M<sub>6</sub>)$   $(M<sub>7</sub>)$   $(M<sub>8</sub>)$   $(M<sub>1</sub>)$   $(M<sub>1</sub>)$   $(M<sub>1</sub>)$   $(M<sub>1</sub>)$   $(M<sub>1</sub>)$   $(M<sub>1</sub>)$   $(M<sub>1</sub>)$   $(M<sub>1</sub>)$   $(M<sub>1</sub>)$   $(M<sub>1</sub>)$   $(M<sub>1</sub>)$   $(M<sub>1</sub>)$ FILENAME =  $c:\stk\st24\',$ <br>SIZE = 18950M  $= 18950MB,$ FILEGROWTH  $= 0$ ),<br>NAME  $=$  MSSC  $\text{NAME}$  = MSSQL\_stk25,  $FILENAME = 'c:\stk\stk25\',$  $SIZE = 18950MB,$  $\texttt{FILEGROWTH} = 0),$ 

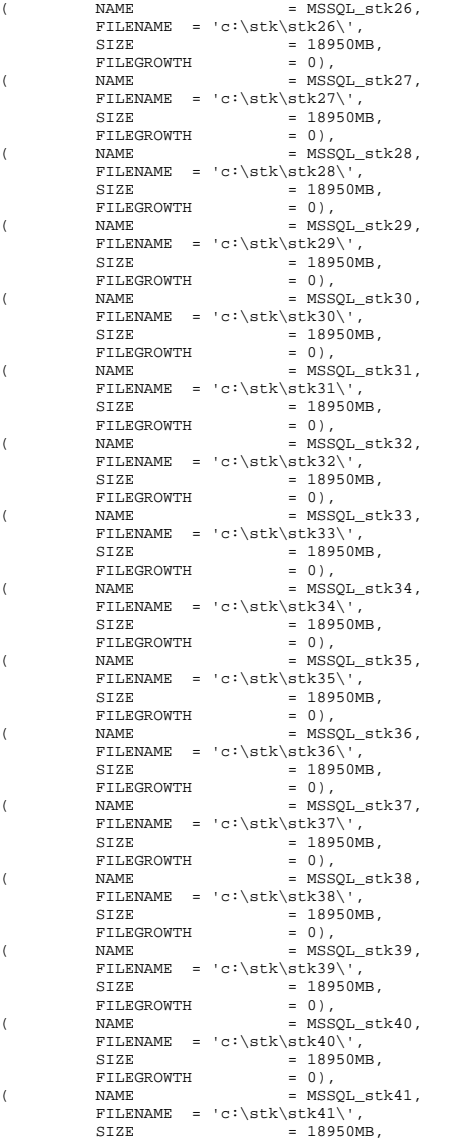

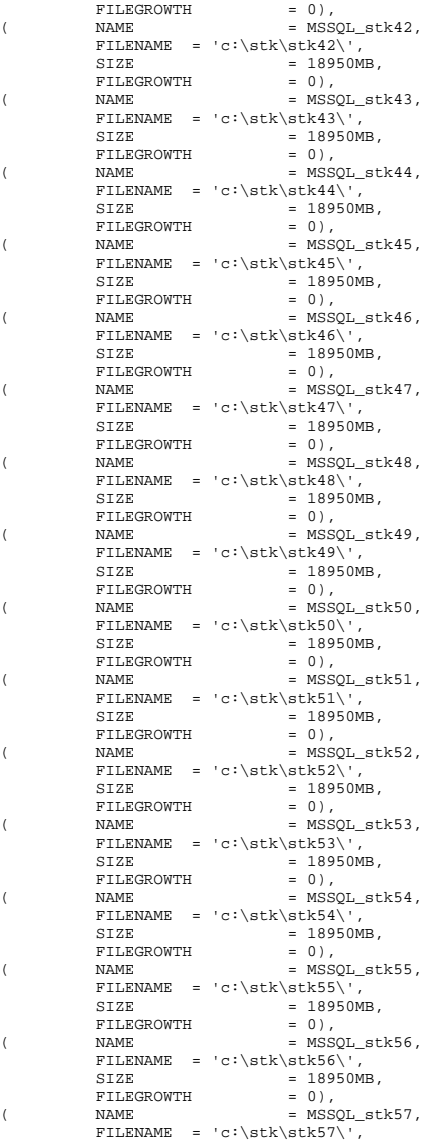

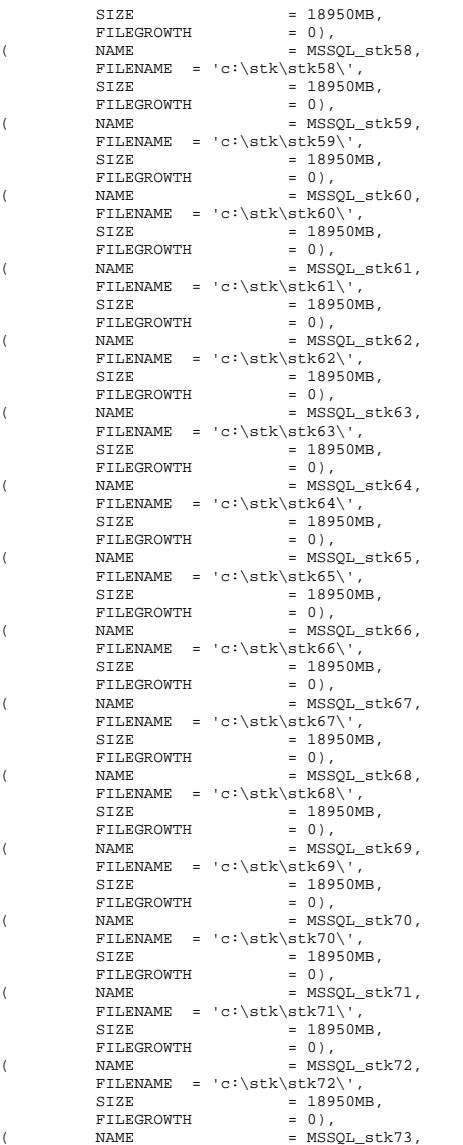

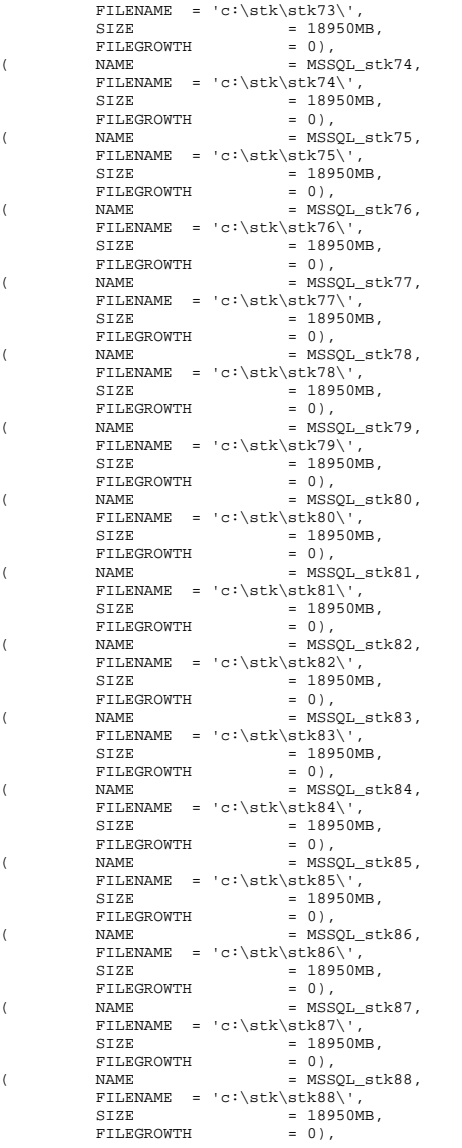

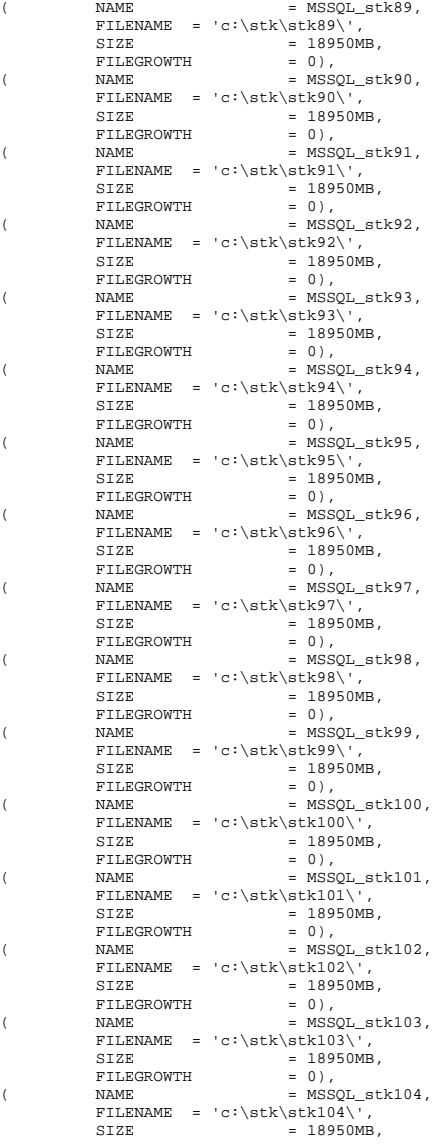

 $\begin{array}{lcl} \texttt{FILEGROWTH} & = & 0 \, \texttt{)} \, \, , \end{array}$  $\angle$  (  $NAME$  =  $MSSQL_stk105$ ,  $FILENAME = 'c:\stk\stk105\',$  $SIZE$  = 18950MB,  $\begin{array}{ccc} \texttt{FILEGROWTH} & = & 0), \\ \texttt{NAME} & = & \texttt{MSSC} \end{array}$  $(M_{\odot}$  (  $M_{\odot}$  NAME = MSSOL stk106, FILENAME =  $c:\stk\stk106'$ ,<br>SIZE = 18950MB  $= 18950MB,$ <br>= 0), FILEGROWTH<br>NAME  $\frac{1}{2}$  (  $\frac{1}{2}$  NAME = MSSOL stk107. FILENAME =  $'c:\stk\stk107\',$ <br>SIZE = 18950MB,  $= 18950MB,$  $\begin{array}{lcl} \texttt{FILEGROWTH} & = & 0 \, \texttt{)} \, \, , \end{array}$  $\begin{array}{ccc} & & \\ \text{NAME} & & \\ \end{array} \hspace{2cm} = \; \text{MSSQL\_stk108} \, ,$ FILENAME =  $'c:\stk\stk108'$ ,  $SIZE$  = 18950MB, FILEGROWTH = 0),  $\angle$  NAME = MSSQL\_stk109, FILENAME =  $c:\stk\stk109'$ ,<br>SIZE = 18950MB  $= 18950MB,$  $\begin{array}{rcl} \texttt{FILEGROWTH} & = & 0),\\ \texttt{NAME} & = & \texttt{MSSQ} \end{array}$  $\angle$  (  $NAME$  =  $MSSQL_stk110$ , FILENAME =  $'c:\stk\stk110'$ ,<br>SIZE = 18950MB  $= 18950MB,$ <br>= 0), FILEGROWTH  $_{\rm{NAME}}$  $(M_{\odot}$  (  $M_{\odot}$  NAME = MSSOL stk111, FILENAME = 'c:\stk\stk111\',  $SIZE = 18950MB,$  $\begin{array}{ccc} \texttt{FILEGROWTH} & = & 0), \\ \texttt{NAME} & = & \texttt{MSSO} \end{array}$  $\begin{array}{ccc} & & \\ \text{NAME} & & = \text{MSSQL}\_\text{stk112}\,, \end{array}$  $\label{eq:FLENAME} \begin{array}{lll} \texttt{FILENAME} & = & \texttt{c:\stk\stk112}\', \end{array}$  $\begin{array}{lcl} \texttt{SIZE} & = & 18950 \texttt{MB}\,, \\ \texttt{FILEGROWTH} & = & 0 \, \texttt{)} \,, \end{array}$ FILEGROWTH  $\angle$  (  $NAME$  =  $MSSQL_stk113$ , FILENAME =  $'c:\stk\stk113\',$ <br>SIZE = 18950MB  $= 18950MB,$  $\begin{array}{lll} \texttt{FILEGROWTH} & = & 0),\\ \texttt{NAME} & = & \texttt{MSSO} \end{array}$  $\angle$  (  $NAME$  =  $MSSQL_stk114$ , FILENAME =  $'c:\stk\stk114'$ ,<br>SIZE = 18950MB  $= 18950MB,$ <br>= 0), FILEGROWTH NAME  $\frac{1}{2}$  NAME = MSSQL stk115,  $\label{eq:FLENAME} \begin{array}{lll} \texttt{FILENAME} & = & \texttt{c:\stk\stk115}\', \end{array}$  $\begin{array}{lcl} \texttt{SIZE} & = & 18950 \texttt{MB} \,, \\ \texttt{FILEGROWTH} & = & 0 \,, \end{array}$ FILEGROWTH  $\begin{array}{ccc} & & \\ \text{NAME} & & \\ \end{array} \hspace{2cm} = \; \text{MSSQL\_stkl16}\,,$  $FILENAME = 'c:\stk\st116',$  $SIZE = 18950MB,$  $\begin{array}{lcl} \texttt{FILEGROWTH} & = & 0 \, \texttt{)} \, \, , \end{array}$  $\text{NAME}$  = MSSQL\_stk117, FILENAME = 'c:\stk\stk117\', SIZE = 18950MB,  $FILEGROWTH$  = 0),<br>  $NAME$  = MSSO  $(M_{\odot}$  (  $M_{\odot}$  NAME = MSSOL stk118, FILENAME =  $'c:\stk\stk118'$ ,<br>SIZE = 18950MB  $= 18950MB,$ <br>= 0), FILEGROWTH  $($  NAME =  $\frac{1}{2}$  NAME = MSSOL stk119, FILENAME =  $c:\stk\stk119'$ ,<br>SIZE = 18950MB  $= 18950MB,$  $\begin{array}{rcl} \texttt{FILEGROWTH} & = & 0 \, \texttt{)} \, \, , \end{array}$  $\begin{array}{ccc} & & \\ \text{NAME} & & \\ \end{array} \hspace{2cm} = \; \text{MSSQL\_stk120}\,,$ FILENAME =  $c:\stk\st120\',$ 

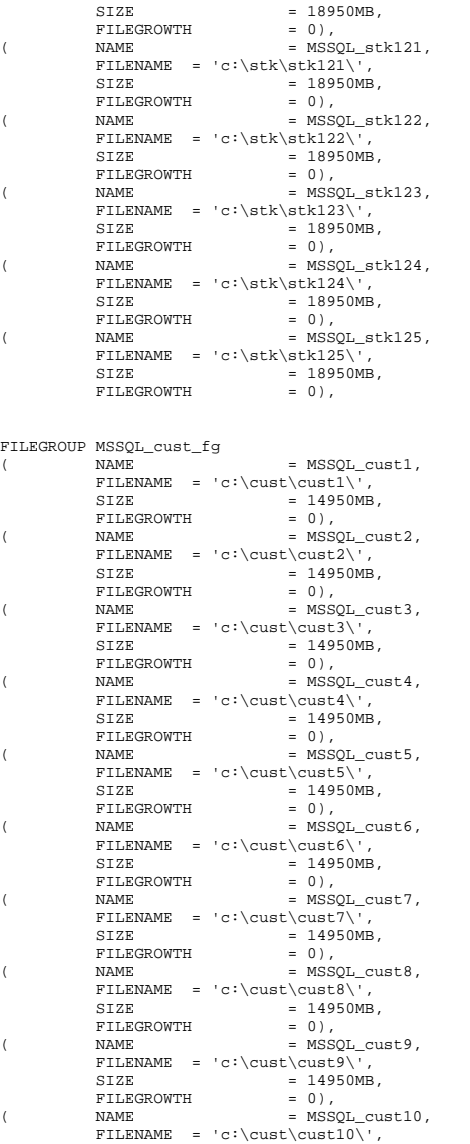

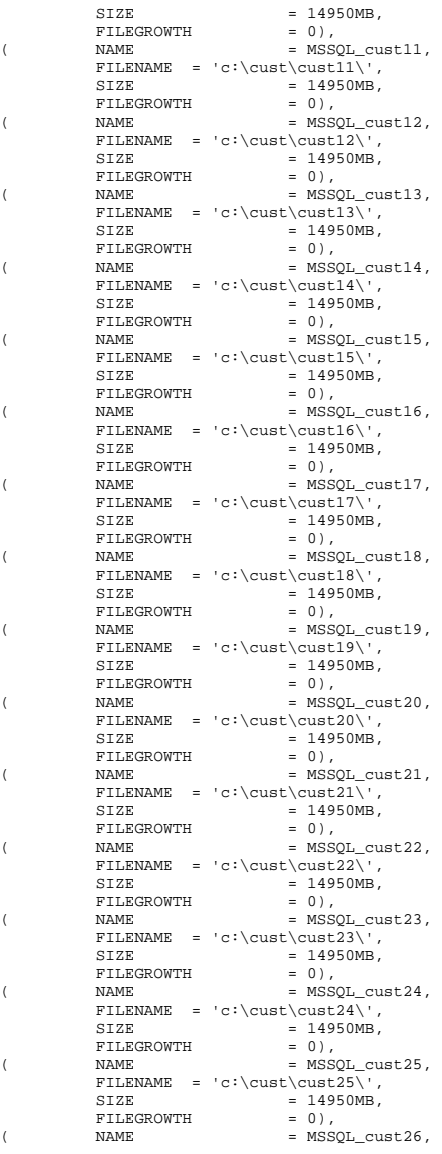

 $\label{eq:FLENAME} \begin{array}{lll} \texttt{FlLENAME} & = & \texttt{c:}\texttt{\textbf{26}\texttt{1}}, \end{array}$ SIZE =  $14950MB$ ,<br>FILEGROWTH = 0), FILEGROWTH  $\text{NAME}$  =  $\text{MSSQL} \text{cut27}$ , FILENAME =  $'c:\\text{cust}\text{27}\',\$ <br>SIZE = 14950MB.  $= 14950MB,$ <br>= 0), FILEGROWTH  $_{\rm{NAME}}$  $(M<sub>1</sub>)$  (  $(M<sub>2</sub>)$   $(M<sub>3</sub>)$   $(M<sub>4</sub>)$   $(M<sub>5</sub>)$   $(M<sub>6</sub>)$   $(M<sub>7</sub>)$   $(M<sub>8</sub>)$   $(M<sub>1</sub>)$   $(M<sub>1</sub>)$   $(M<sub>1</sub>)$   $(M<sub>1</sub>)$   $(M<sub>1</sub>)$   $(M<sub>1</sub>)$   $(M<sub>1</sub>)$   $(M<sub>1</sub>)$   $(M<sub>1</sub>)$   $(M<sub>1</sub>)$   $(M<sub>1</sub>)$   $(M<sub>1</sub>)$ FILENAME =  $c:\cust\cust28\',$ <br>SIZE = 14950MB.  $= 14950MR$ . FILEGROWTH = 0),  $\begin{array}{ccc} \text{(} & \text{NAME} & \text{= } \text{MSSQL}\_\text{cuts129}\,, \end{array}$  $\label{eq:FLENAME} \begin{array}{lll} \texttt{FlLENAME} & = 'c:\\ \texttt{cust}\texttt{29}\', \end{array}$ SIZE  $= 14950MB$ ,<br>FILEGROWTH  $= 0$ ), FILEGROWTH  $\begin{array}{ccc} \texttt{(} & \texttt{NAME} & \texttt{= } \texttt{MSSQL}\_\texttt{cut30}\,, \end{array}$ FILENAME =  $'c:\\text{cust}\text{30}\',$ <br>SIZE = 14950MB.  $= 14950MB,$ FILEGROWTH = 0),  $\angle$  (  $NAME$  =  $MSSQL_cust31$ , FILENAME =  $'c:\{\text{cust}\}\$ ,<br>SIZE = 14950MB,  $= 14950MB,$ <br>= 0), FILEGROWTH NAME  $=$  MSSOL cust32. FILENAME =  $'c:\{\text{cust}\text{32}\}',$ <br>SIZE = 14950MB,  $= 14950MB,$ <br>= 0), FILEGROWTH  $\begin{array}{lll} \text{(} & \text{NAME} & \text{= } \text{MSSQL}\_\text{cuts133}\,, \end{array}$ FILENAME = 'c:\cust\cust33\',  $SIZE = 14950MB,$  $\begin{array}{lcl} \texttt{FILEGROWTH} & = & 0 \, \texttt{)} \, \, , \end{array}$  $\angle$  (  $NAME$  =  $MSSQL_cust34$ ,  $\label{eq:FLENAME} \begin{array}{lll} \texttt{FlLENAME} & = & \texttt{c:}\ \texttt{cust34}\', \end{array}$  $SIZE = 14950MB,$ FILEGROWTH = 0),  $\text{NAME}$  = MSSQL\_cust35, FILENAME =  $'c:\exists 5\',$ <br>SIZE = 14950MB,  $= 14950MB,$ <br>= 0), FILEGROWTH NAME  $(M<sub>1</sub>)$  (  $(M<sub>2</sub>)$   $(M<sub>3</sub>)$   $(M<sub>4</sub>)$   $(M<sub>5</sub>)$   $(M<sub>6</sub>)$   $(M<sub>7</sub>)$   $(M<sub>8</sub>)$   $(M<sub>1</sub>)$   $(M<sub>1</sub>)$   $(M<sub>1</sub>)$   $(M<sub>1</sub>)$   $(M<sub>1</sub>)$   $(M<sub>1</sub>)$   $(M<sub>1</sub>)$   $(M<sub>1</sub>)$   $(M<sub>1</sub>)$   $(M<sub>1</sub>)$   $(M<sub>1</sub>)$   $(M<sub>1</sub>)$ FILENAME =  $'c:\{\text{cust}\text{36}\',\}_{\text{SIZE}}$  = 14950MB,  $= 14950MB,$  $\begin{array}{lcl} \texttt{FILEGROWTH} & = & 0 \, \texttt{)} \, \, , \end{array}$  $\begin{array}{ccc} & & \\ \text{NAME} & & \end{array} \qquad \qquad \text{MSSQL_cust37,}$ FILENAME =  $c:\{\text{cut}\}\text{37}\',$  $SIZE = 14950MB,$ FILEGROWTH = 0),  $\angle$  (  $NAME$  =  $MSSQL_cust38$ , FILENAME =  $'c:\{\text{cust}\text{38}\}',$ <br>SIZE = 14950MB,  $= 14950MB,$ FILEGROWTH = 0),  $\angle$  (  $NAME$  =  $MSSQL_cust39$ , FILENAME =  $'c:\{\text{cust}\}\text{39}\',\$  = 14950MB. =  $14950MB,$ <br>= 0), FILEGROWTH  $$\tt NAME$$  $\angle$  (  $NAME$  =  $MSSQL_cust40$ , FILENAME =  $c:\\text{cut}\cust40\}',$ <br>stzr = 14950MB  $= 14950MR$ . FILEGROWTH  $= 0$ ),<br>NAME  $=$  MSSC  $\begin{array}{ccc} & & \\ \text{NAME} & & = \text{MSSQL}\_\text{cut}41, \end{array}$  $\label{eq:FLENAME} \begin{array}{lll} \texttt{FlLENAME} & = & \texttt{c:}\texttt{cust41}\', \end{array}$  $\texttt{SIZE} = 14950\texttt{MB},$  $\texttt{FILEGROWTH} = 0),$ 

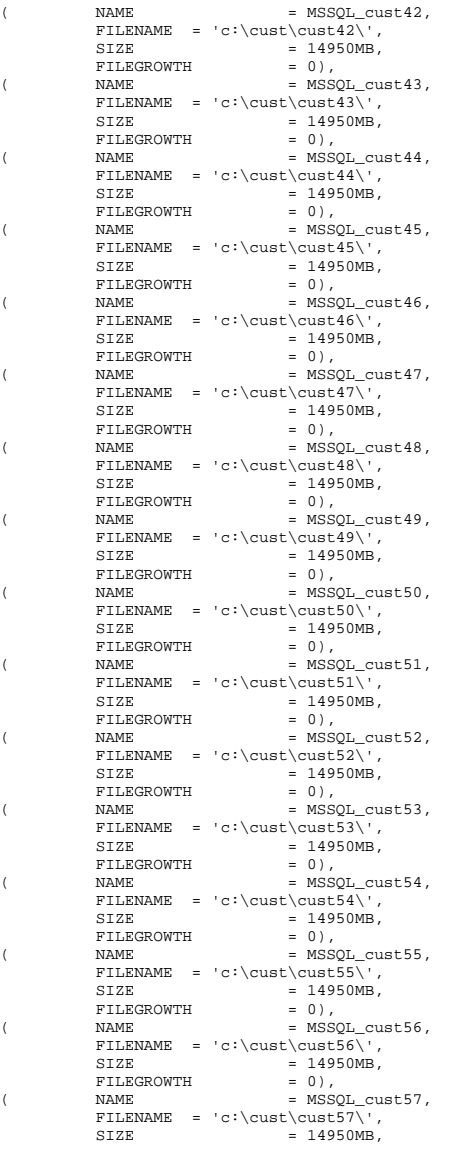

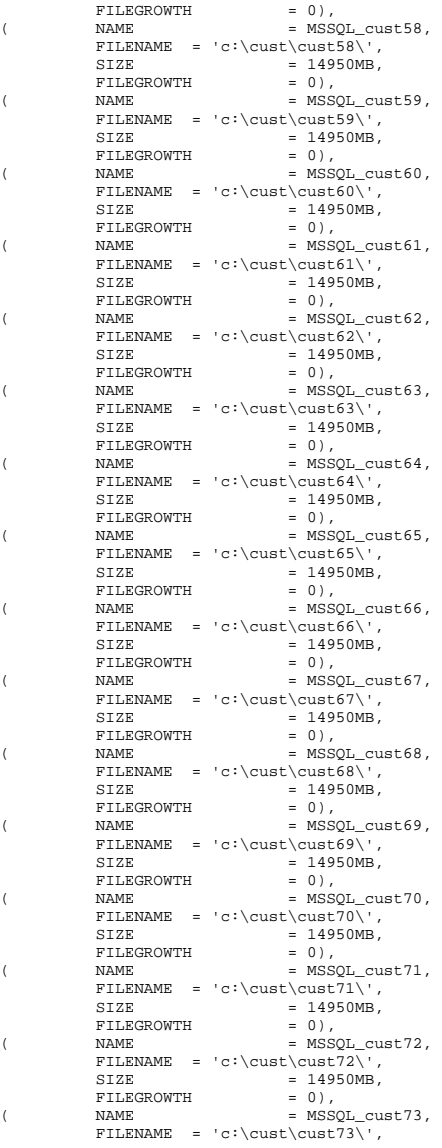

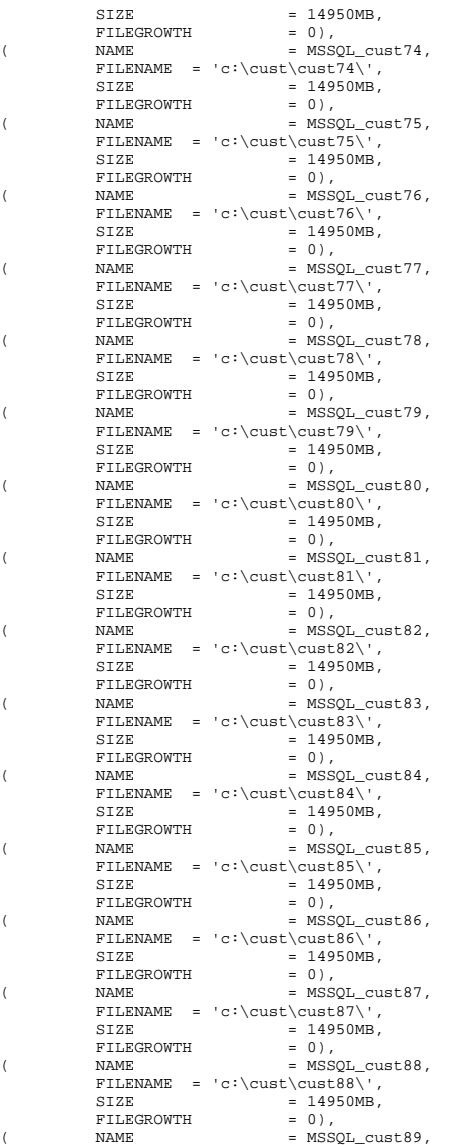

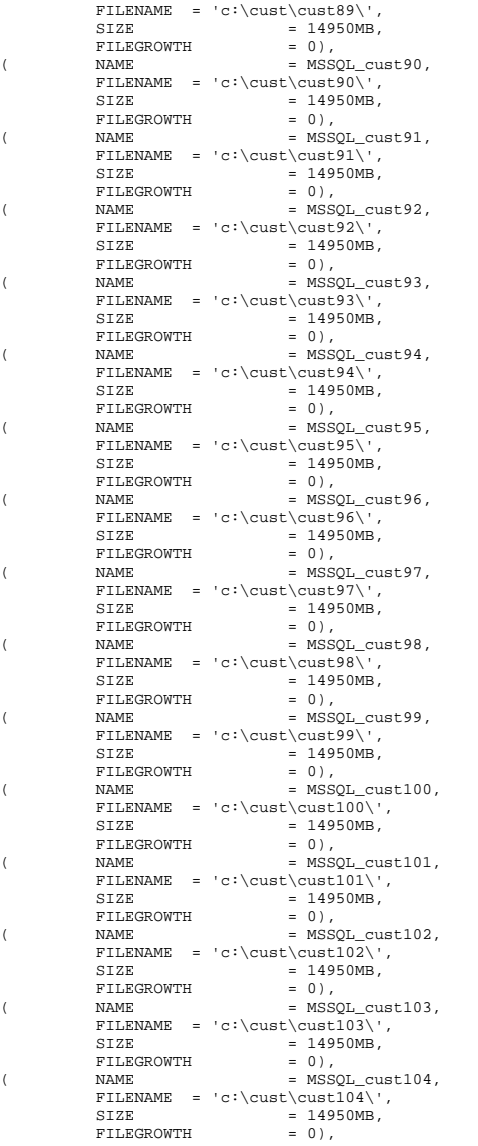

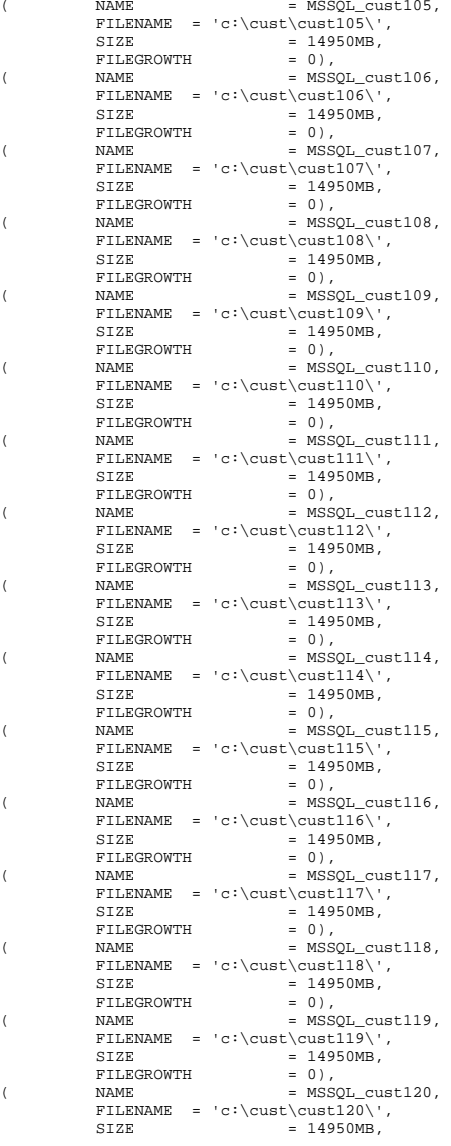

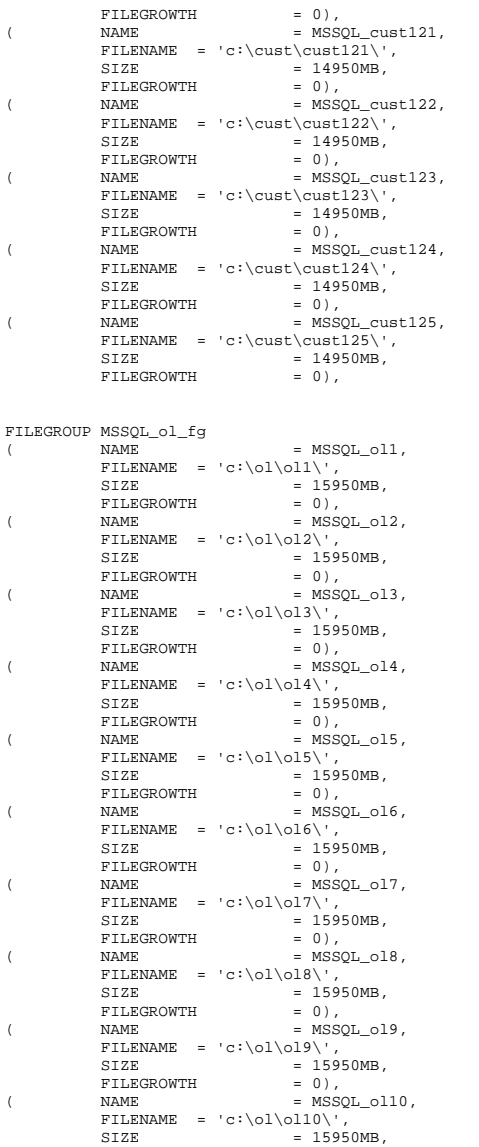

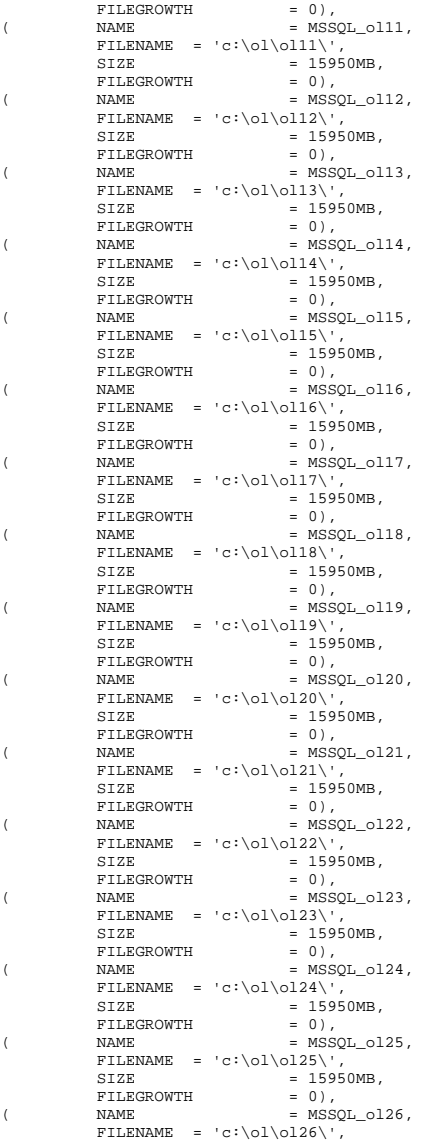

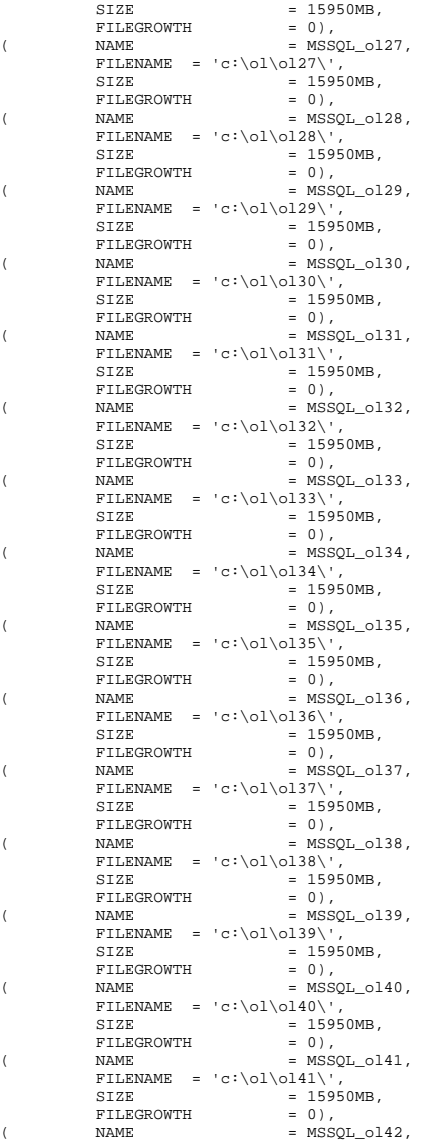

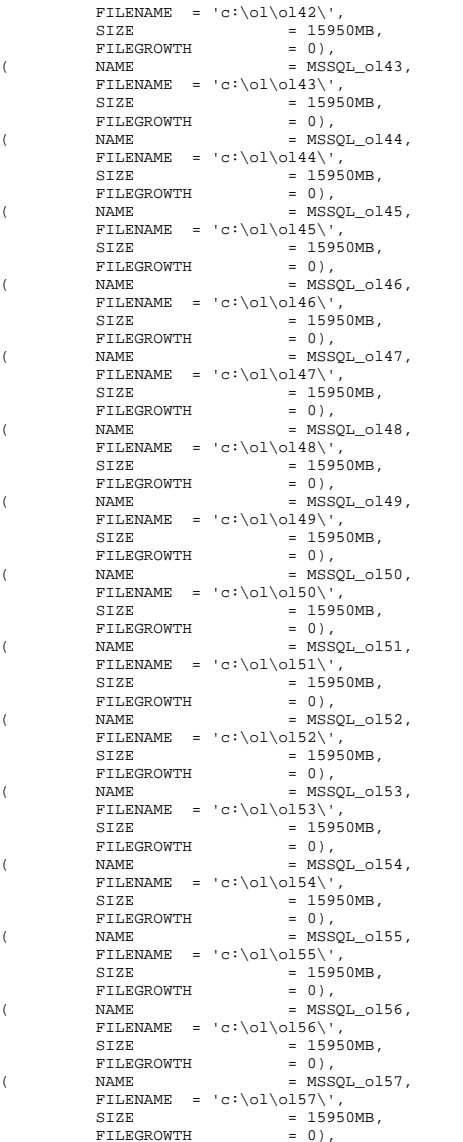

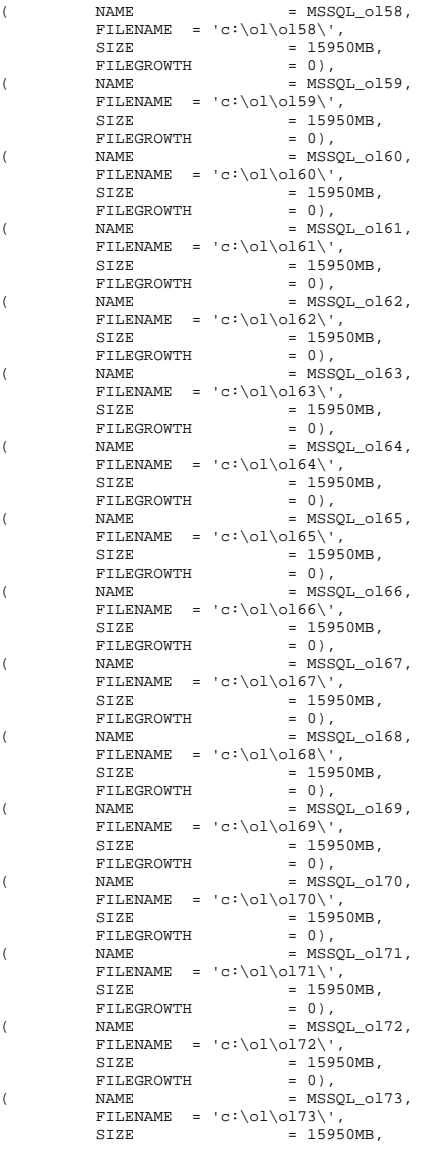

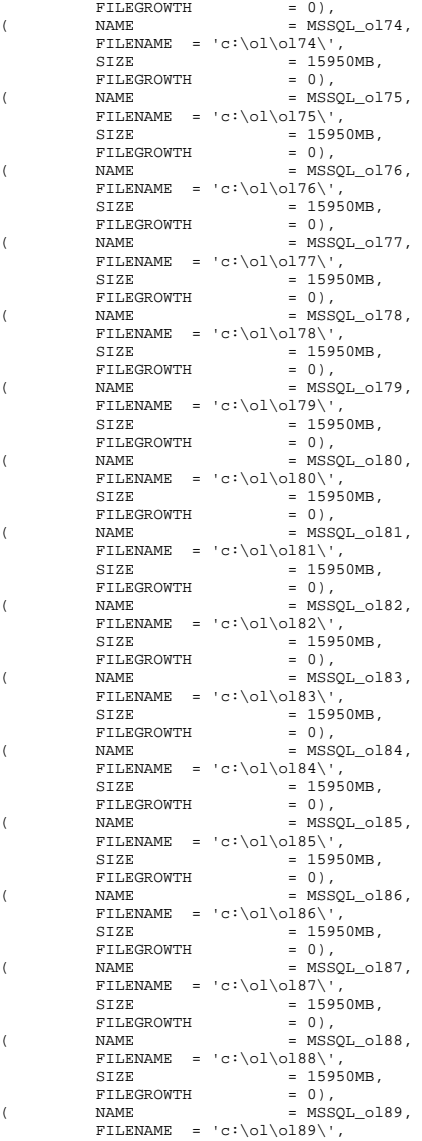

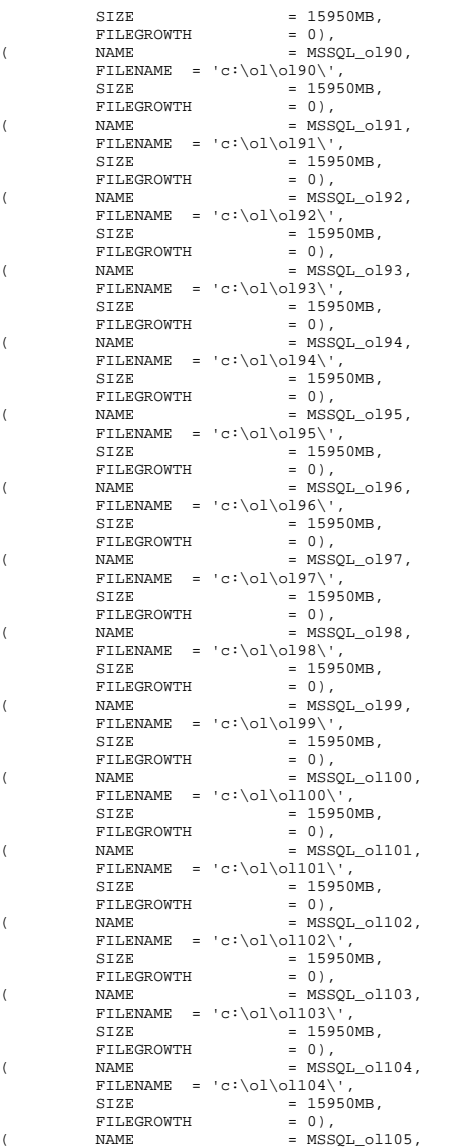

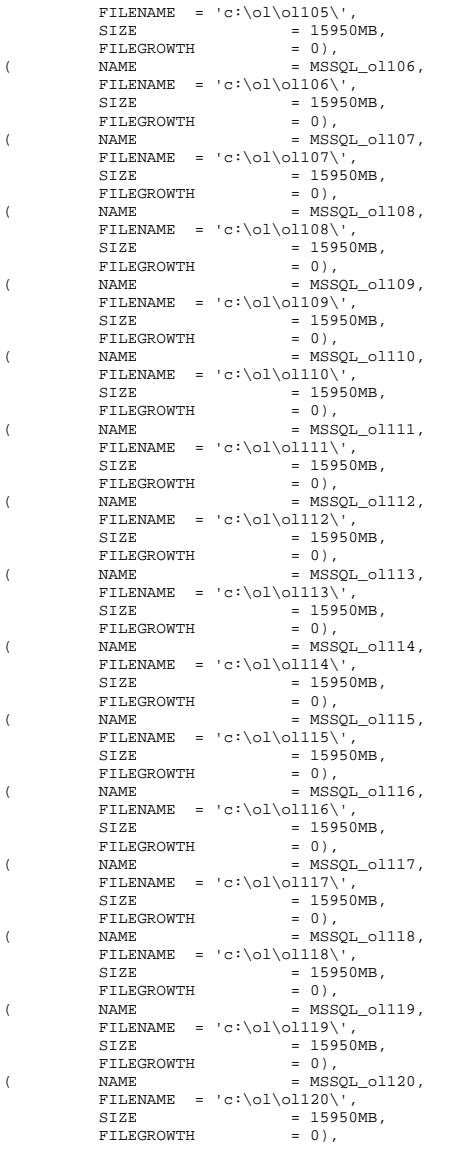

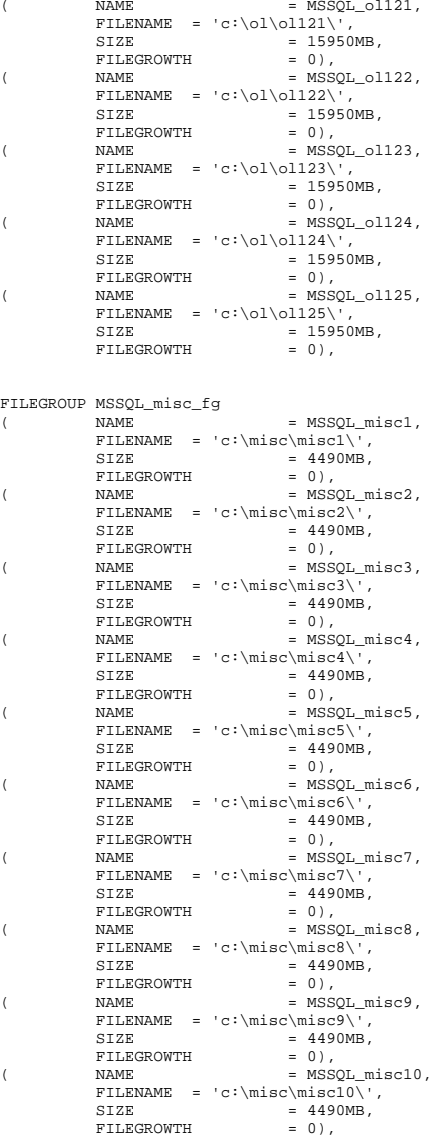

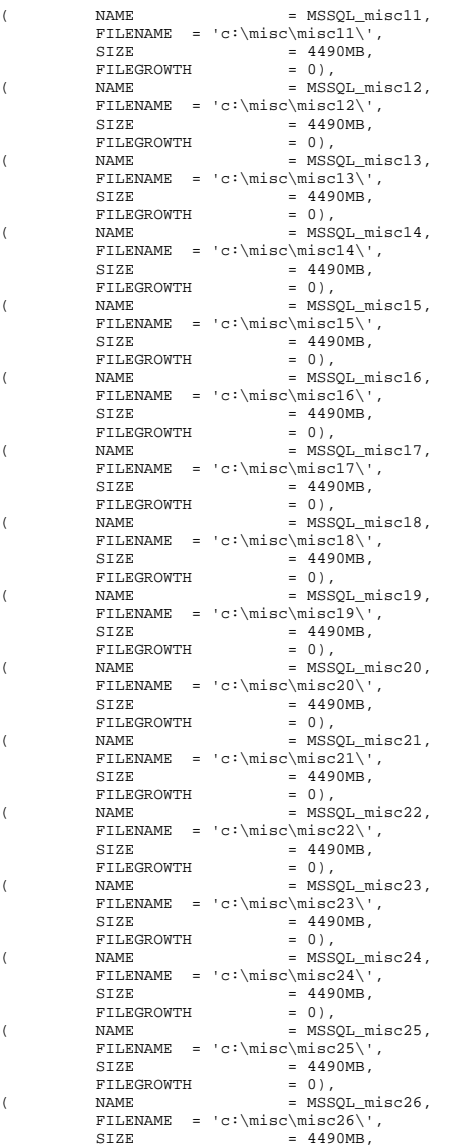

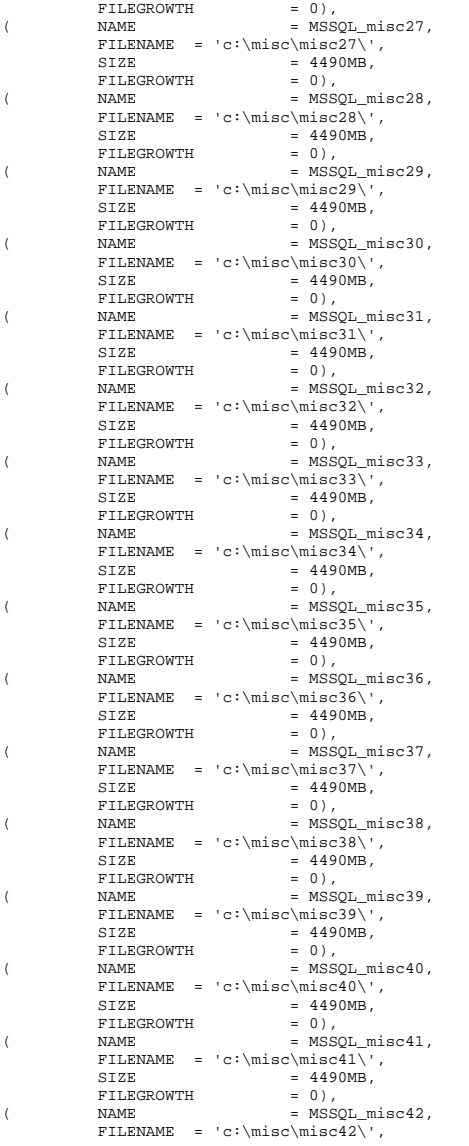

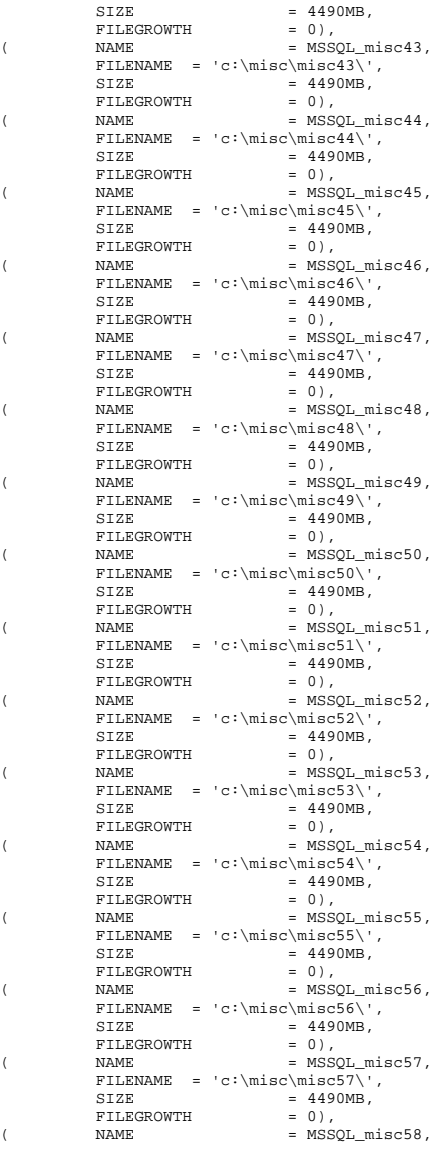

FILENAME = 'c:\misc\misc58\', SIZE  $= 4490MB$ ,<br>FILEGROWTH  $= 0$ ), FILEGROWTH  $\text{NAME}$  = MSSQL\_misc59, FILENAME =  $'c:\mbox{miss}>\n'$ ,<br>SIZE = 4490MB.  $= 4490MB,$ <br>= 0), FILEGROWTH NAME  $\angle$  (  $NAME$  =  $MSSQL_misc60$ , FILENAME =  $c:\n \begin{cases}\n \text{if } c \in \mathbb{N} \\
 0 \in \mathbb{N} \\
 1 \in \mathbb{N} \\
 2 \in \mathbb{N} \\
 3 \in \mathbb{N} \\
 4490MP.\n \end{cases}$  $= 4490MR$ .  $\begin{array}{ccc} \texttt{FILEGROWTH} & = & 0),\\ \texttt{NAME} & = & \texttt{MSSC} \end{array}$  $(M<sub>1</sub>)$  (  $(M<sub>2</sub>)$   $(M<sub>3</sub>)$   $(M<sub>4</sub>)$   $(M<sub>5</sub>)$   $(M<sub>6</sub>)$   $(M<sub>7</sub>)$   $(M<sub>8</sub>)$   $(M<sub>1</sub>)$   $(M<sub>1</sub>)$   $(M<sub>1</sub>)$   $(M<sub>1</sub>)$   $(M<sub>1</sub>)$   $(M<sub>1</sub>)$   $(M<sub>1</sub>)$   $(M<sub>1</sub>)$   $(M<sub>1</sub>)$   $(M<sub>1</sub>)$   $(M<sub>1</sub>)$   $(M<sub>1</sub>)$  $\verb|FILENAME = 'c:\missch: 61\\',$ SIZE  $= 4490MB,$ <br>FILEGROWTH  $= 0$ , FILEGROWTH  $\text{NAME}$  =  $\text{MSSQL\_missc62}$ , FILENAME =  $'c:\mbox{miss} \times 62 \',$ <br>SIZE = 4490MB.  $= 4490MB,$ FILEGROWTH = 0),  $(MAME = MSSQL_misc63,$ FILENAME =  $'c:\infty\mmod{3}$ ,<br>SIZE = 4490MB,  $= 4490MB,$ <br>= 0), FILEGROWTH NAME  $=$  MSSOL misc64. FILENAME =  $'c:\mbox{miss}$  = 4490MB,<br>SIZE = 4490MB,  $= 4490MB,$ <br>= 0), FILEGROWTH  $\begin{array}{lll} \text{(} & \text{NAME} & \text{= } \text{MSSQL\_missc65}\text{,} \end{array}$ FILENAME =  $'c:\mbox{miss} \times 65\}'$ ,<br>SIZE = 4490MB,  $= 4490MB,$ FILEGROWTH = 0),  $(NAME)$  =  $MSSQL_misc66$ ,  $FILENAME = 'c:\misc\misc66\\',$  $SIZE = 4490MB,$ FILEGROWTH = 0),  $(M<sub>1</sub>)$  (  $N<sub>2</sub>$   $N<sub>3</sub>$   $N<sub>4</sub>$   $N<sub>5</sub>$   $N<sub>6</sub>$   $N<sub>7</sub>$   $N<sub>8</sub>$   $N<sub>8</sub>$   $N<sub>9</sub>$   $N<sub>1</sub>$   $N<sub>1</sub>$   $N<sub>1</sub>$   $N<sub>1</sub>$   $N<sub>1</sub>$   $N<sub>1</sub>$   $N<sub>1</sub>$   $N<sub>1</sub>$   $N<sub>1</sub>$   $N<sub>1</sub>$ FILENAME =  $'c:\mbox{miss} \times 67 \',$ <br>SIZE = 4490MB,  $= 4490MB,$ <br>= 0), FILEGROWTH NAME  $(M<sub>1</sub>)$  (  $(M<sub>2</sub>)$   $(M<sub>3</sub>)$   $(M<sub>4</sub>)$   $(M<sub>5</sub>)$   $(M<sub>6</sub>)$   $(M<sub>7</sub>)$   $(M<sub>8</sub>)$   $(M<sub>1</sub>)$   $(M<sub>1</sub>)$   $(M<sub>1</sub>)$   $(M<sub>1</sub>)$   $(M<sub>1</sub>)$   $(M<sub>1</sub>)$   $(M<sub>1</sub>)$   $(M<sub>1</sub>)$   $(M<sub>1</sub>)$   $(M<sub>1</sub>)$   $(M<sub>1</sub>)$   $(M<sub>1</sub>)$ FILENAME =  $'c:\mbox{misc\misc68\',}$ <br>SIZE = 4490MB,  $= 4490MB,$ FILEGROWTH = 0),  $\begin{array}{ccc} & & \\ \text{NAME} & & \\ \end{array} \hspace{1.2cm} = \hspace{1.2cm} \text{MSSQL\_missc69} \, ,$  $\begin{array}{rl} \texttt{FILENAME} & = 'c:\\mbox{misc\mbox{misc69}\',} \\ \texttt{SIZE} & = 4490MB, \end{array}$  $= 4490MB,$ FILEGROWTH = 0),  $\text{NAME}$  = MSSQL\_misc70, FILENAME =  $'c:\infty\mtext{size70}$ ,<br>SIZE = 4490MB,  $= 4490MB,$  $FILEGROWTH = 0$ ,  $(MAME$  =  $MSSQL_misc71,$ FILENAME =  $'c:\mbox{miss}>\mbox{S1}\',$ <br>SIZE = 4490MB.  $= 4490MB,$ <br>= 0), FILEGROWTH  $$\tt NAME$$  $\text{NAME}$  = MSSQL\_misc72, FILENAME =  $c:\n \begin{cases}\n \text{if } c \in \mathbb{Z} \setminus T, \\
 \text{if } c \in \mathbb{Z} \setminus T, \\
 \text{if } c \in \mathbb{Z} \setminus T.\n \end{cases}$  $= 4490MR$ .  $\begin{array}{ccc} \texttt{FILEGROWTH} & = & 0 \: ) \: , \\ \texttt{NAME} & = & \texttt{MSSC} \end{array}$  $\begin{array}{ccc} & & \\ \text{NAME} & & = \text{MSSQL\_missC73}\,, \end{array}$  $FILENAME = 'c:\misc\misc73\\',$  $\texttt{SIZE} \qquad \qquad = \ 4490 \texttt{MB}\,,$  $\texttt{FILEGROWTH} = 0),$ 

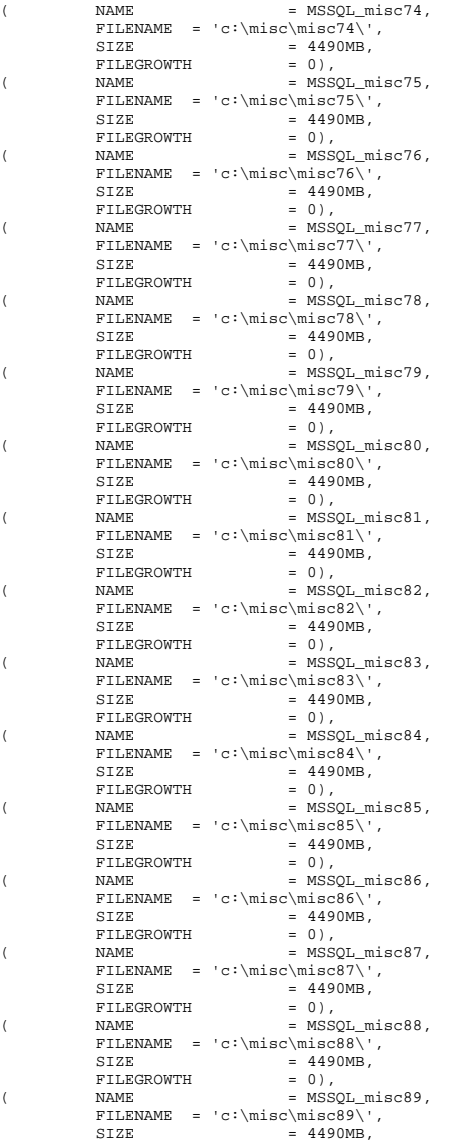

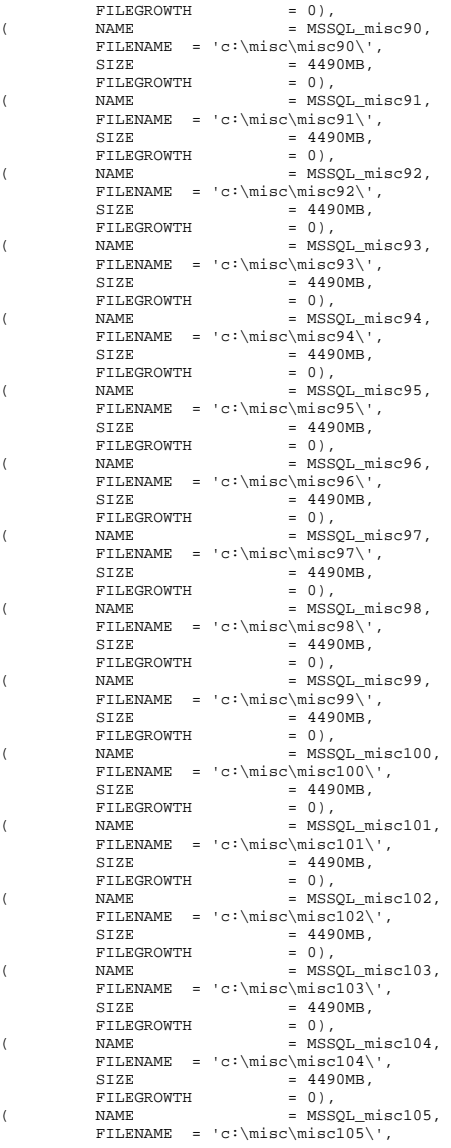

 $STZE$  = 4490MB FILEGROWTH = 0),  $NAME$  = MSSOL misc106.  $\text{FILENAME} = 'c:\\m{misc\misc106}\',\ \text{SIZE} = 4490MB.$  $= 4490MB,$ <br>= 0). FILEGROWTH  $NAMF = MSSOI, misec107$ FILENAME =  $'c:\miss{\mbox{minc107}}'$ ,<br>SIZE = 4490MB.  $= 4490MB,$ <br>= 0), FILEGROWTH = 0), NAME = MSSQL misc108, FILENAME = 'c:\misc\misc108\',  $\texttt{SIZE} = 4490 \texttt{MB},$  $\texttt{FILEGROWTH} = 0),$  $(M<sub>1</sub>)$  ( $(M<sub>2</sub>)$  MAME = MSSOL misc109,  $FILENAME = 'c:\misc\misc109\\',$  $SIZE = 4490MB,$ FILEGROWTH = 0),  $NAME$  = MSSOL misc $110$ . FILENAME =  $'c:\mbox{misc\hspace{0.1cm}}\nSIZE$  = 4490MB.  $= 4490MB$ ,  $\begin{array}{lll} \texttt{FILEGROWTH} & = & 0 \: ) \: , \\ \texttt{NAME} & = & \texttt{MSS} \end{array}$ = MSSQL\_misc111, FILENAME =  $'c:\mtext{discl}11\\'$ ,<br>  $STZF = 4490MB$  $= 4490MB,$ <br>= 0), FILEGROWTH NAME  $(M<sub>1</sub>)$  (  $(M<sub>2</sub>)$   $(M<sub>3</sub>)$   $(M<sub>4</sub>)$   $(M<sub>5</sub>)$   $(M<sub>6</sub>)$   $(M<sub>7</sub>)$   $(M<sub>8</sub>)$   $(M<sub>1</sub>)$   $(M<sub>1</sub>)$   $(M<sub>1</sub>)$   $(M<sub>1</sub>)$   $(M<sub>1</sub>)$   $(M<sub>1</sub>)$   $(M<sub>1</sub>)$   $(M<sub>1</sub>)$   $(M<sub>1</sub>)$   $(M<sub>1</sub>)$   $(M<sub>1</sub>)$   $(M<sub>1</sub>)$ FILENAME = 'c:\misc\misc112\',  $\texttt{SIZE} \quad = \quad 4490 \texttt{MB},$ FILEGROWTH = 0). NAME = MSSQL\_misc113, FILENAME = 'c:\misc\misc113\',  $SIZE$  = 4490MB. FILEGROWTH = 0),  $NAME$  = MSSOL misc114.  $FILENAME = 'c:\min scl14\$  $\begin{array}{rcl} \texttt{SIZE} & = & 4490 \texttt{MB},\\ \texttt{FILEGROWTH} & = & 0), \end{array}$ FILEGROWTH NAME  $(M_{\odot}$  NAME = MSSOL misc115, FILENAME =  $c:\miss{\mbox{misc115}}'.$ <br>SIZE = 4490MB,  $= 4490MB,$ <br>= 0), FILEGROWTH  $\verb| NAME| = \verb| MSSQL_misc116|,$ FILENAME = 'c:\misc\misc116\',  $SIZE$  = 4490MB, FILEGROWTH = 0),  $\texttt{NAME} = \texttt{MSSQL\_miscl17},$ FILENAME = 'c:\misc\miscl17\',  $STZE$   $= 4490MR$ FILEGROWTH = 0),  $(M<sub>1</sub>)$  ( $(M<sub>2</sub>)$   $(M<sub>3</sub>)$   $(M<sub>4</sub>)$   $(M<sub>5</sub>)$   $(M<sub>6</sub>)$   $(M<sub>7</sub>)$   $(M<sub>8</sub>)$   $(M<sub>1</sub>)$   $(M<sub>1</sub>)$   $(M<sub>1</sub>)$   $(M<sub>1</sub>)$   $(M<sub>1</sub>)$   $(M<sub>1</sub>)$   $(M<sub>1</sub>)$   $(M<sub>1</sub>)$   $(M<sub>1</sub>)$   $(M<sub>1</sub>)$   $(M<sub>1</sub>)$   $(M<sub>1</sub>)$  FILENAME =  $c:\miss{\mbox{Niscl18}\',\$ <br>SIZE = 4490MB,  $= 4490MB,$ <br>= 0). FILEGROWTH  $_{\rm NAME}$  $=$  MSSOL misc119. FILENAME =  $c:\times\times119\}'$ ,<br>SIZE = 4490MB,  $= 4490MB,$ <br>= 0). FILEGROWTH = 0), NAME = MSSQL misc120, FILENAME = 'c:\misc\misc120\',  $SIZE$  = 4490MB,  $\begin{array}{rcl} \texttt{FILEGROWTH} & = & 0 \, \texttt{)} \, \, , \end{array}$  $\verb| NAME| = MSSQL\_missc121|,$ 

```
FILENAME = 'c:\misc\mid sc121\\',SIZE = 4490MB,FILEGROWTH = 0),
(MAME = MSSQL_misc122,
             FILENAME = 'c:\mtext{disc}\times\mtext{disc}22\}',<br>SIZE = 4490MB.
                                        = 4490MB,
\begin{array}{rcl} \mbox{FILEGROWTH} & = & 0 \; , \\ \mbox{NAME} & = & \mbox{MSSM} \end{array}= MSSQL misc123,
             FILENAME = 'c:\mtext{size}\misc123\}',<br>stzr = 4490MB
                                        = 4490MRFILEGROWTH = 0),
NAME = MSSOL misc124,
             FILENAME = 'c:\misc\misc124\',
             SIZE = 4490MB,
             FILEGROWTH = 0),
(M<sub>1</sub>) ((M<sub>2</sub>) (M<sub>3</sub>) (M<sub>4</sub>) (M<sub>5</sub>) (M<sub>6</sub>) (M<sub>7</sub>) (M<sub>8</sub>) (M<sub>1</sub>) (M<sub>1</sub>) (M<sub>1</sub>) (M<sub>1</sub>) (M<sub>1</sub>) (M<sub>1</sub>) (M<sub>1</sub>) (M<sub>1</sub>) (M<sub>1</sub>) (M<sub>1</sub>) (M<sub>1</sub>) (M<sub>1</sub>) 
             FILENAME = 'c:\mtext{size}\mtext{size},<br>stze = 4490MB
                                        = 4490MB,
              FILEGROWTH = 0) 
LOG ON (N_{\text{A}}/N_{\text{A}}) = MSSQL\_tpcc\_log\_1,
             FILENAME = 'E:',<br>SIZE
                                        = 1433590MR.
             FILEGROWTH = 0,<br>
NAME = M S S(M<sub>1</sub>) ( (M<sub>2</sub>) (M<sub>1</sub>) (M<sub>2</sub>) (M<sub>1</sub>) (M<sub>2</sub>) (M<sub>1</sub>) (M<sub>2</sub>) (M<sub>1</sub>)FILENAME = 'F:',
             SIZE = 1433590MB,
             FILEGROWTH = 0)
COLLATE Latin1_General_BIN 
GO -------------------- -- Store ending time 
 -------------------- UPDATE tpcc_timer 
SET end_date = (SELECT CONVERT(CHAR(30),
GETDATE(), 21)) 
\overline{C}SELECT DATEDIFF(second, (SELECT start date FROM
tpcc timer),(SELECT end date FROM tpcc timer))
GO ------------------------- -- remove temporary table 
 ------------------------- 
IF EXISTS ( SELECT name FROM sysobjects WHERE name = 
'tpcc_timer' ) 
      DROP TABLE tpcc_timer 
GO
```
# **dbopt1.sql**

------------------------------------------------------------------ -- -- -- File: DBOPT1.SQL --

#### -- Microsoft TPC-C Benchmark Kit Ver. 4.68 -- -- Copyright Microsoft, 2006 -- -- -- -- Sets database options for load -- -- ------------------------------------------------------------------ USE master GO ALTER DATABASE tpcc SET RECOVERY BULK\_LOGGED GO EXEC sp\_dboption tpcc,'trunc. log on chkpt.',TRUE GO ALTER DATABASE tpcc SET TORN\_PAGE\_DETECTION OFF GO ALTER DATABASE tpcc SET PAGE\_VERIFY NONE  $\infty$ USE tpcc GO **CHECKPOINT** GO

# **dbopt2.sql**

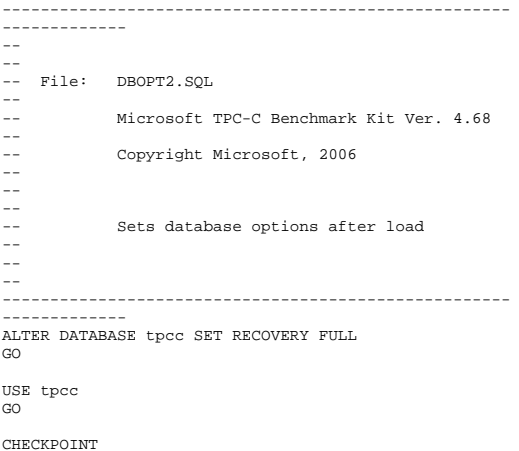

```
GO sp_configure 'allow updates',1 
GO RECONFIGURE WITH OVERRIDE GO DECLARE @msg varchar(50) 
------------------------------------------------ -- OPTIONS FOR SQL SERVER 2000 -- 
-- Set option values for user-defined indexes -- 
------------------------------------------------ SET @msg = ' ' 
PRINT @msg 
SET @msg = 'Setting SQL Server indexoptions' 
PRINT @msg 
SET @msg = ' ' 
PRINT @msg 
EXEC sp_indexoption 'customer',<br>'DisAllowPageLocks'. TRUE
'DisAllowPageLocks',
EXEC sp_indexoption 'district',
          'DisAllowPageLocks', TRUE 
EXEC sp_indexoption 'warehouse',
'DisAllowPageLocks', TRUE 
EXEC sp_indexoption 'stock', 
'DisAllowPageLocks', TRUE 
EXEC sp_indexoption 'order_line', 
'DisAllowRowLocks', TRUE 
EXEC sp_indexoption 'orders',
'DisAllowRowLocks', TRUE 
EXEC sp_indexoption 'new_order', 
'DisAllowRowLocks', TRUE 
EXEC sp_indexoption 'item', 
'DisAllowRowLocks', TRUE 
EXEC sp_indexoption 'item',
'DisAllowPageLocks', False 
\OmegaPrint ' ' 
Print '******************' 
Print 'Pre-specified Locking Hierarchy:' 
Print ' Lockflag = 0 ==> No pre-specified 
hierarchy' 
Print ' Lockflag = 1 ==> Lock at Page-level then 
Table-level' 
Print ' Lockflag = 2 ==> Lock at Row-level then 
Table-level' 
Print ' Lockflag = 3 ==> Lock at Table-level' 
Print ' ' 
SELECT name,
```

```
 lockflags 
FROM sysindexes 
WHERE object_id('warehouse') = id OR 
         object_id('district') = id OR 
         object_id('customer') = id OR 
 object_id('stock') = id OR 
 object_id('orders') = id OR 
         object_id('order_line') = id OR
```

```
 object_id('history') = id OR 
        object_id('new_order') = id OR 
       object_id('item')
ORDER BY lockflags asc 
GO sp_configure 'allow updates',0 
GO RECONFIGURE WITH OVERRIDE GO EXEC sp_dboption tpcc, 'auto update
statistics', FALSE 
EXEC sp_dboption tpcc, 'auto create
statistics', FALSE 
GO DECLARE @db_id int, 
        @tbl_id int 
SET @db_id = DB_ID('tpcc') 
SET @tbl_id = OBJECT_ID('tpcc..warehouse') 
DBCC PINTABLE (@db_id, @tbl_id) 
SET @tbl_id = OBJECT_ID('tpcc..district') 
DBCC PINTABLE (@db_id, @tbl_id) 
SET @tbl_id = OBJECT_ID('tpcc..new_order') 
DBCC PINTABLE (@db_id, @tbl_id) 
SET @tbl_id = OBJECT_ID('tpcc..item') 
DBCC PINTABLE (@db_id, @tbl_id) 
GO delivery.sql 
------------------------------------------------------------------ -- --
-- File: DELIVERY.SQL 
-- -- Microsoft TPC-C Benchmark Kit Ver. 4.68 
-- -- Copyright Microsoft, 2006 
-- -- -- -Creates delivery stored procedure
-- 
-- 
-- -\,--- Interface Level: 4.20.000 
-- -- -- ------------------------------------------------------------------
```
SET QUOTED\_IDENTIFIER OFF

```
GO SET ANSI_NULLS ON 
GO USE tpcc 
GO IF EXISTS ( SELECT name FROM sysobjects WHERE name = 
'tpcc_delivery' ) 
    DROP PROCEDURE tpcc delivery
GO CREATE PROC tpcc_delivery 
                    @w_id int, 
                    @o_carrier_id smallint 
AS DECLARE @d_id tinvint,
        @o_id int, 
          @c_id int, 
         @total money, 
         @oid1 int, 
          @oid2 int, 
         @oid3
          @oid4 int, 
          @oid5 int, 
          @oid6 int, 
          @oid7 int, 
          @oid8 int, 
          @oid9 int, 
          @oid10 int SELECT @d_id = 0 
BEGIN TRANSACTION d 
 WHILE (@d_id < 10) 
     BEGIN SELECT \otimesd id = \otimesd id + 1,
                   \text{etotal} = 0,@o_id = 0SELECT TOP 1
\omega_{\text{ol}} = \omega_{\text{ol}} FROM new_order WITH (serializable 
updlock) 
          WHERE no_w_id = @w_id AND 
                    no_d_id = @d_id 
          ORDER BY no_o_id ASC 
          IF (@@rowcount <> 0) 
          BEGIN 
 -- claim the order for this district  DELETE new_order 
              WHERE \overline{w} id = @w id AND
                      \frac{1}{2} and \frac{1}{2} = \frac{1}{2} and \frac{1}{2} = \frac{1}{2} and \frac{1}{2} and \frac{1}{2} and \frac{1}{2} and \frac{1}{2} and \frac{1}{2} are \frac{1}{2} and \frac{1}{2} are \frac{1}{2} are \frac{1}{2} are \frac{1}{2} are \frac{1}{2} are  no_o_id = @o_id 
               -- set carrier_id on this order (and get 
customer id) 
               UPDATE orders
```
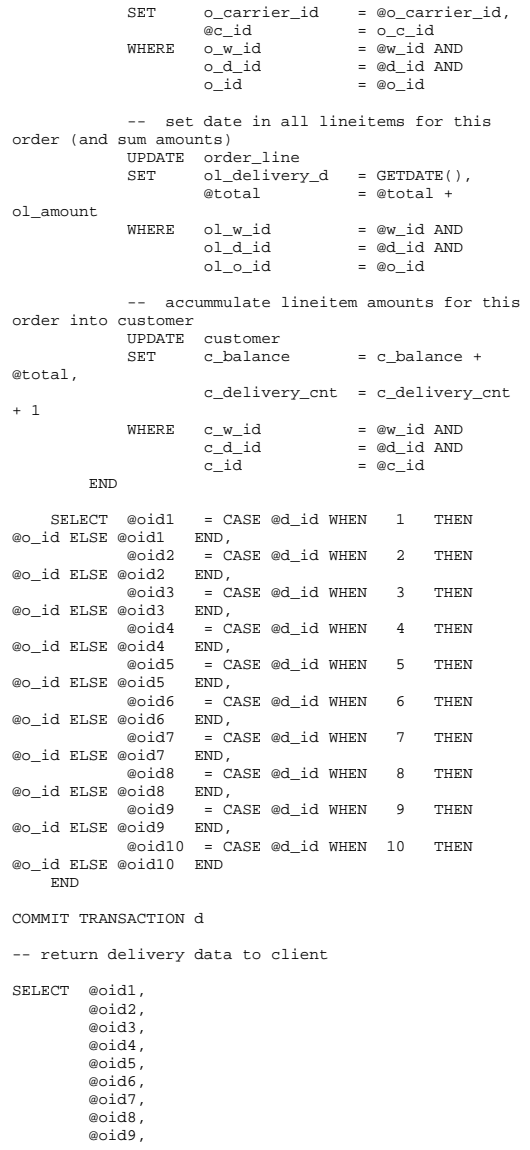

 @oid10 GO SET QUOTED\_IDENTIFIER OFF

GO

SET ANSI NULLS ON GO

### **getargs.c**

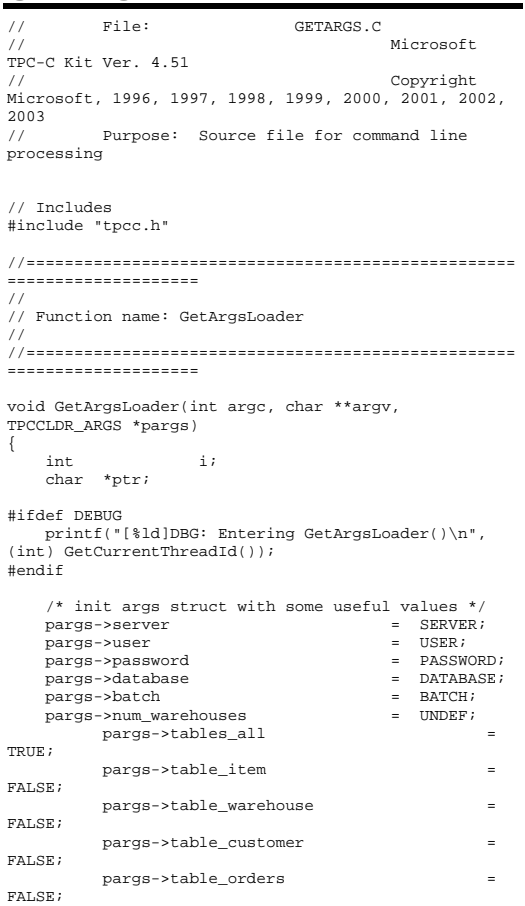

 pargs->loader\_res\_file = LOADER\_RES\_FILE; pargs->log\_path = LOADER\_LOG\_PATH; pargs->pack\_size = DEFLDPACKSIZE; pargs->starting\_warehouse = DEF\_STARTING\_WAREHOUSE; pargs->build\_index = BUILD\_INDEX; pargs->index\_order = INDEX\_ORDER; pargs->index\_script\_path = INDEX\_SCRIPT\_PATH; pargs->scale\_down = SCALE\_DOWN; /\* check for zero command line args \*/ if ( argc == 1 ) GetArgsLoaderUsage(); for  $(i = 1; i < argc; ++i)$  $\left\{ \begin{array}{c} \end{array} \right\}$ if (argv[i][0] != '-' &&  $argv[i][0]$  != '/')  ${ }$  printf("\nUnrecognized command"); GetArgsLoaderUsage();  $exit(1);$  } ptr = argv[i]; switch (ptr[1])  ${ }$  $\text{case}$  '?': /\* Fall throught \*/ GetArgsLoaderUsage(); break; case 'D': pargs- >database = ptr+2; break; case 'P': pargs- >password = ptr+2; break; case 'S': pargs->server  $= ptr+2;$  break; case 'U': pargs->user = ptr+2; break; case 'b': pargs->batch  $=$  atol(ptr+2);

 case 'W': pargs- >num\_warehouses = atol(ptr+2); break; case 's': pargs-controlled by the controlled by the pargs- $\text{[setarting}$  warehouse = atol(ptr+2); break; case 't':  ${ }$ pargs->tables\_all = FALSE; if the contract of the contract of the contract of the contract of the contract of the contract of the contract of the contract of the contract of the contract of the contract of the contract of the contract of the contrac  $(stremp(ptr+2, "item") == 0)$ pargs->table\_item = TRUE; else if (strcmp(ptr+2,"warehouse") == 0) pargs->table\_warehouse = TRUE; else if (strcmp(ptr+2,"customer") == 0) pargs->table\_customer = TRUE; else if (strcmp(ptr+2,"orders") == 0) pargs->table\_orders = TRUE; else  ${1 \over 2}$  printf("\nUnrecognized command"); GetArgsLoaderUsage();  $exit(1);$ }}<br>}<br>} break; } case 'f': pargs- >loader\_res\_file = ptr+2; break; case 'L': pargs-beam of the contract of the contract of the pargs->log\_path = ptr+2; break; case 'p': pargs- >pack\_size = atol(ptr+2); break; case 'i':

break;

 pargs- >build\_index = atol(ptr+2); break; case 'o': pargs-beam of the contract of the contract of the pargs- $\frac{1}{2}$  >index order = atol(ptr+2); break; case 'c': pargs-  $>$ scale down = atol(ptr+2); break; case 'd': pargs- >index\_script\_path = ptr+2; break; default: GetArgsLoaderUsage();  $exit(-1);$ break; }  $\Box$  /\* check for required args \*/ if (pargs->num\_warehouses == UNDEF )  $\left\{ \begin{array}{c} \end{array} \right\}$ printf("Number of Warehouses is required\n");  $exit(-2);$  } return; } //======================================================================= // // Function name: GetArgsLoaderUsage // //======================================================================= void GetArgsLoaderUsage() { #ifdef DEBUG printf("[%ld]DBG: Entering GetArgsLoaderUsage()\n", (int) GetCurrentThreadId()); #endif printf("TPCCLDR:\n\n"); printf("Parameter  $Default\nn$ <sup>1</sup>; printf("----------------------------------- ---------------------------\n"); printf("-W Number of Warehouses to Load Required \n");

 printf("-S Server  $s\in$ , SERVER); printf("-U Username  $s\$  n", USER); printf("-P Password %s\n", PASSWORD); printf("-D Database %s\n", DATABASE); printf("-b Batch Size %ld\n", (long) BATCH); printf("-p TDS packet size %ld\n", (long) DEFLDPACKSIZE); printf("-L Loader BCP Log Path %s\n", LOADER\_LOG\_PATH); printf("-f Loader Results Output Filename %s\n", LOADER\_RES\_FILE); printf("-s Starting Warehouse %ld\n", (long) DEF\_STARTING\_WAREHOUSE); printf("-i Build Option (data = 0, data and index = 1)  $d \ln$ ". (long) BUILD INDEX);  $ild\n\in$ , (long) BUILD\_INDEX); printf("-o Cluster Index Build Order (before =  $1$ , after = 0)  $d\pi$ , (long) INDEX\_ORDER); printf("-c Build Scaled Database (normal =  $0.$  tiny = 1)  $3d\pi$ ". (long) SCALE DOWN); 0, tiny = 1) %ld\n", (long) SCALE\_DOWN); printf("-d Index Script Path %s\n", INDEX SCRIPT PATH); printf("-t Table to Load all tables \n"); printf(" [item|warehouse|customer|orders]\n"); printf(" Notes: \n"); printf(" - the '-t' parameter may be included multiple times to  $\ln$ ");<br>printf(" spec: specify multiple tables to be loaded \n"); printf(" - 'item' loads ITEM table \n");<br>printf(" - 'warehouse' loads WAREHOUSE. - 'warehouse' loads WAREHOUSE, DISTRICT, and STOCK tables  $\n \pi$ );<br>printf(" - 'customer' loa - 'customer' loads CUSTOMER and HISTORY tables  $\ln$ ");<br>printf(" - 'o - 'orders' load NEW-ORDER, ORDERS, ORDER-LINE tables \n"); printf("\nNote: Command line switches are case sensitive.\n"); exit(0); } **idxcuscl.sql**  ------------------------------------------------------------------  $- -$ 

-- Microsoft TPC-C Benchmark Kit Ver. 4.68

--

 $--$ 

--

-- File: IDXCUSCL.SQL

```
-- Copyright Microsoft, 2006 
- --- Creates clustered index on customer table

-----------------------------------------------------USE tpcc 
GO DECLARE @startdate DATETIME, 
 @enddate DATETIME 
SELECT @startdate = GETDATE() 
SELECT 'Start date:', 
         CONVERT(VARCHAR(30),@startdate,21) 
IF EXISTS ( SELECT name FROM sysindexes WHERE name = 
'customer_c1' ) 
    DROP INDEX customer.customer_c1 
CREATE UNIQUE CLUSTERED INDEX customer_c1 ON 
customer(c_w_id, c_d_id, c_id) 
   ON MSSOL cust fa
SELECT @enddate = GETDATE() 
SELECT 'End date:', 
        CONVERT(VARCHAR(30),@enddate,21) 
SELECT 'Elapsed time (in seconds): ', 
        DATEDIFF(second, @startdate, @enddate)
```

```
idxcusnc.sql
```
GO

```
------------- - --- 
-- File: IDXCUSNC.SQL 
-- -- Microsoft TPC-C Benchmark Kit Ver. 4.68 -- -- Copyright Microsoft, 2006 
-- -- 
-- -Creates non-clustered index on customer
table

-----------------------------------------------------USE tpcc 
GO DECLARE @startdate DATETIME.
        @enddate DATETIME SELECT @startdate = GETDATE() 
SELECT 'Start date:'
```

```
 CONVERT(VARCHAR(30),@startdate,21)
```

```
IF EXISTS ( SELECT name FROM sysindexes WHERE name = 
'customer_nc1' ) 
    DROP INDEX customer.customer ncl
CREATE UNIQUE NONCLUSTERED INDEX customer_nc1 ON 
customer(c_w_id, c_d_id, c_last, c_first, c_id)
     ON MSSQL_cust_fg 
SELECT @enddate = GETDATE() 
SELECT 'End date:', 
         CONVERT(VARCHAR(30),@enddate,21) 
SELECT 'Elapsed time (in seconds): ', 
         DATEDIFF(second, @startdate, @enddate) 
GO idxdiscl.sql 
                 ------------------------------------------------------------------ --- -- File: IDXDISCL.SQL
```

```
-- -- Copyright Microsoft, 2006 
-- -- -- -- Creates clustered index on district table 
USE tpcc 
GO DECLARE @startdate DATETIME, 
       @enddate DATETIME SELECT @startdate = GETDATE() 
SELECT 'Start date:', 
       CONVERT(VARCHAR(30),@startdate,21)
```
-- Microsoft TPC-C Benchmark Kit Ver. 4.68

 $\hspace{0.1mm}-\hspace{0.1mm}-$ 

```
IF EXISTS ( SELECT name FROM sysindexes WHERE name = 
'district_c1' ) 
    DROP INDEX district.district_c1
```

```
CREATE UNIQUE CLUSTERED INDEX district_c1 ON 
district(d_w_id, d_id) 
    WITH FILLFACTOR=100 ON MSSQL misc fg
```

```
SELECT @enddate = GETDATE() 
SELECT 'End date:', 
         CONVERT(VARCHAR(30),@enddate,21) 
SELECT 'Elapsed time (in seconds): '
         DATEDIFF(second, @startdate, @enddate) 
GO
```
#### **idxhiscl.sql**

```
------------------------------------------------------------------ -- - -
-- File: IDXHISCL.SQL 
-- -- Microsoft TPC-C Benchmark Kit Ver. 4.68 -- Copyright Microsoft, 2006
- -- -Creates clustered index on history table

-- 
           CAUTION: This index is only beneficial
for systems -- 
-- CAUTION: with 8 or more processors. 
-- CAUTION: It may negatively impact
performance on -- 
-- CAUTION: systems with less than 8
processors. -- 
-USE tpcc 
GO DECLARE @startdate DATETIME, 
         @enddate DATETIME SELECT @startdate = GETDATE() 
SELECT 'Start date:', 
        CONVERT(VARCHAR(30),@startdate,21) 
IF EXISTS ( SELECT name FROM sysindexes WHERE name = 
'history_c1' ) 
    DROP INDEX history.history_c1 
CREATE UNIQUE CLUSTERED INDEX history_c1 ON 
history(h_c_w_id, h_date, h_c_d_id, h_c_id, h_amount) 
    ON MSSQL_misc_fg 
SELECT @enddate = GETDATE() 
SELECT 'End date:', 
         CONVERT(VARCHAR(30),@enddate,21) 
SELECT 'Elapsed time (in seconds): ', 
        DATEDIFF(second, @startdate, @enddate) 
GO idxitmcl.sql
```
-----------------------------------------------------

-------------

-- -- File: IDXITMCL.SQL -- -- Microsoft TPC-C Benchmark Kit Ver. 4.68 -- -- Copyright Microsoft, 2006 -- -- -- -- Creates clustered index on item table  $-$ -- -- ------------------------------------------------------------------ USE tpcc GO DECLARE @startdate DATETIME, @enddate DATETIME SELECT @startdate = GETDATE() SELECT 'Start date:', CONVERT(VARCHAR(30),@startdate,21) IF EXISTS ( SELECT name FROM sysindexes WHERE name = 'item\_c1' ) DROP INDEX item.item\_c1 CREATE UNIQUE CLUSTERED INDEX item\_c1 ON item(i\_id) ON MSSQL\_misc\_fg SELECT @enddate = GETDATE() SELECT 'End date:', CONVERT(VARCHAR(30),@enddate,21) SELECT 'Elapsed time (in seconds): ', DATEDIFF(second, @startdate, @enddate)  $\overline{C}$ 

# **idxnodcl.sql**

------------------------------------------------------------------  $--$ -- -- File: IDXNODCL.SQL --  $\omega$   $\omega$ Microsoft TPC-C Benchmark Kit Ver. 4.68 -- Copyright Microsoft, 2006 -- -- -- -- Creates clustered index on new-order table -- -- ------------------------------------------------------------------

#### USE tpcc GO

DECLARE @startdate DATETIME, @enddate DATETIME

SELECT @startdate = GETDATE() SELECT 'Start date:', CONVERT(VARCHAR(30),@startdate,21)

IF EXISTS ( SELECT name FROM sysindexes WHERE name = 'new order c1' ) DROP INDEX new\_order.new\_order\_c1

CREATE UNIQUE CLUSTERED INDEX new\_order\_c1 ON new\_order(no\_w\_id, no\_d\_id, no\_o\_id) ON MSSQL\_misc\_fg

SELECT @enddate = GETDATE() SELECT 'End date:', CONVERT(VARCHAR(30),@enddate,21) SELECT 'Elapsed time (in seconds): ' DATEDIFF(second, @startdate, @enddate)  $\overline{C}$ 

# **idxodlcl.sql**

------------------------------------------------------------------ -- -- -- File: IDXODLCL.SQL --  $\sim$ Microsoft TPC-C Benchmark Kit Ver. 4.68 --  $\sim$   $\sim$ Copyright Microsoft, 2006 --  $-$  -- -- Creates clustered index on order-line table -- ------------------------------------------------------------------ USE tpcc GO DECLARE @startdate DATETIME, @enddate DATETIME SELECT @startdate = GETDATE() SELECT 'Start date:',

 CONVERT(VARCHAR(30),@startdate,21) IF EXISTS ( SELECT name FROM sysindexes WHERE name =

'order\_line\_c1' ) DROP INDEX order line.order line c1 CREATE UNIQUE CLUSTERED INDEX order\_line\_c1 ON order\_line(ol\_w\_id, ol\_d\_id, ol\_o\_id, ol\_number) ON MSSQL\_ol\_fg

SELECT @enddate = GETDATE() SELECT 'End date:', CONVERT(VARCHAR(30),@enddate,21) SELECT 'Elapsed time (in seconds): ', DATEDIFF(second, @startdate, @enddate)  $\overline{C}$ 

# **idxordcl.sql**

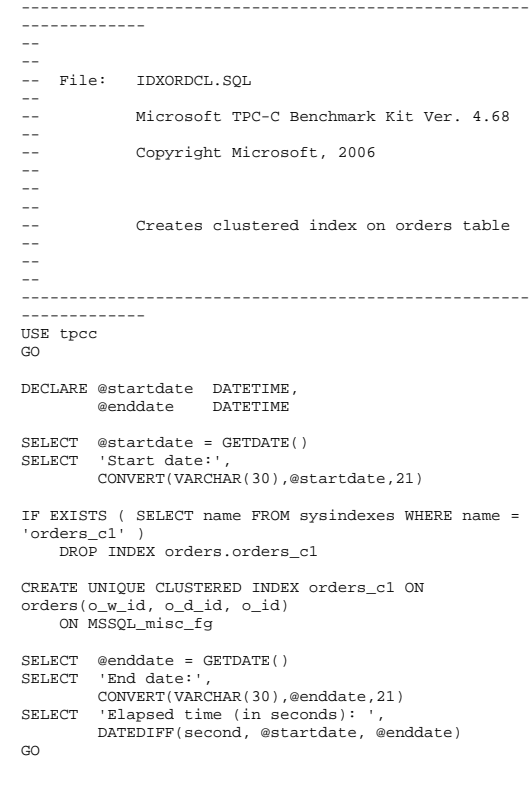

### **idxordnc.sql**

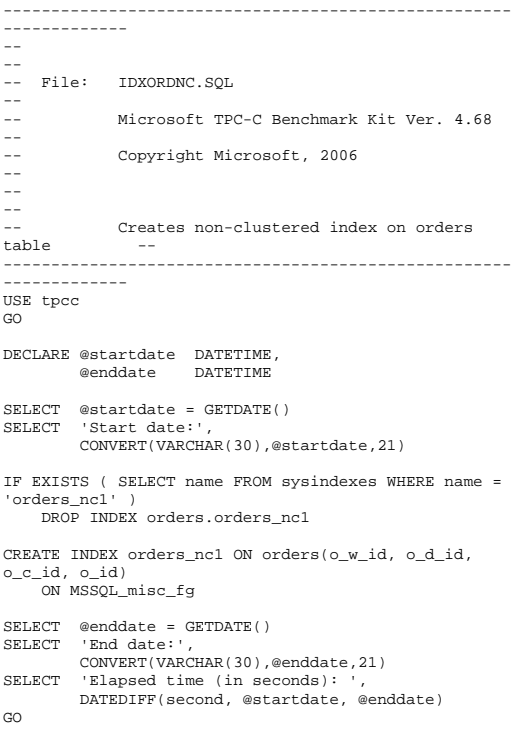

# **idxstkcl.sql**

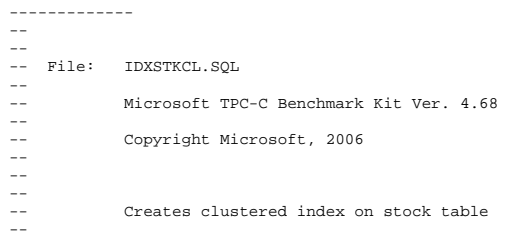

```
-- 
-- ------------------------------------------------------------------ USE tpcc 
GO DECLARE @startdate DATETIME, 
       @enddate DATETIME SELECT @startdate = GETDATE() 
SELECT 'Start date:', 
        CONVERT(VARCHAR(30),@startdate,21) 
IF EXISTS ( SELECT name FROM sysindexes WHERE name = 
'stock_c1' ) 
    DROP INDEX stock.stock_c1 
CREATE UNIQUE CLUSTERED INDEX stock_c1 ON 
stock(s_i_id, s_w_id) 
    ON MSSQL_stk_fg 
SELECT @enddate = GETDATE() 
SELECT 'End date:', 
        CONVERT(VARCHAR(30),@enddate,21) 
SELECT 'Elapsed time (in seconds): ', 
        DATEDIFF(second, @startdate, @enddate) 
GO idxwarcl.sql 
------------------------------------------------------------------ -- 
-- 
-- File: IDXWARCL.SQL 
-- -- Microsoft TPC-C Benchmark Kit Ver. 4.68
```

```
-- Copyright Microsoft, 2006
```

```
- - \,-- Creates clustered index on warehouse 
table --
```

```
--
```
 $-\,-$ 

 $--$ -- --

```

-- 
-----------------------------------------------------
```

```
------------- USE tpcc
```

```
GO
```

```
DECLARE @startdate DATETIME, 
 @enddate DATETIME
```

```
SELECT @startdate = GETDATE() 
SELECT 'Start date:', 
        CONVERT(VARCHAR(30),@startdate,21)
```

```
IF EXISTS ( SELECT name FROM sysindexes WHERE name = 
'warehouse_c1' ) 
    DROP INDEX warehouse.warehouse_c1
```
CREATE UNIQUE CLUSTERED INDEX warehouse\_c1 ON warehouse(w\_id) WITH FILLFACTOR=100 ON MSSQL misc fq SELECT @enddate = GETDATE()

```
SELECT 'End date:', 
        CONVERT(VARCHAR(30),@enddate,21) 
SELECT 'Elapsed time (in seconds): ', 
         DATEDIFF(second, @startdate, @enddate)
```
# **neword.sql**

GO

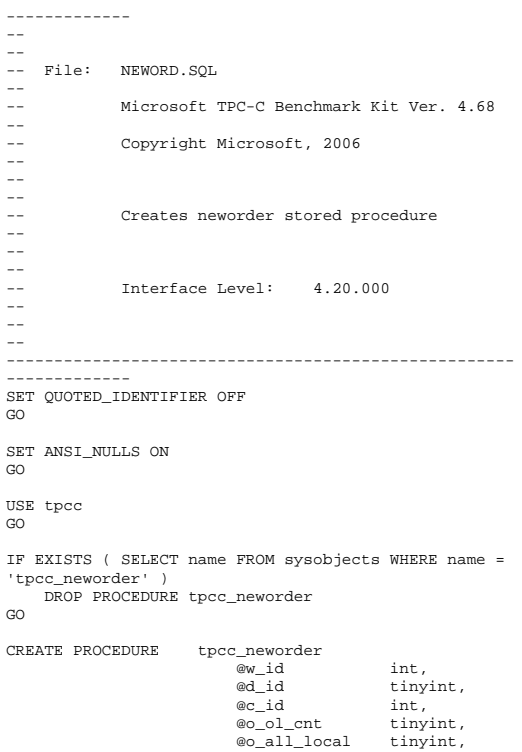

-----------------------------------------------------

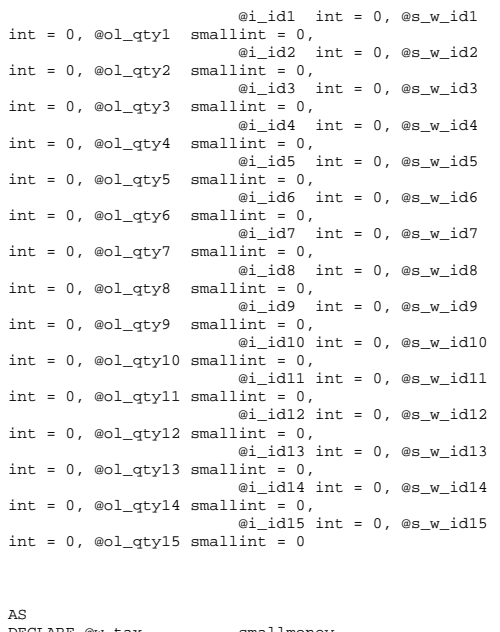

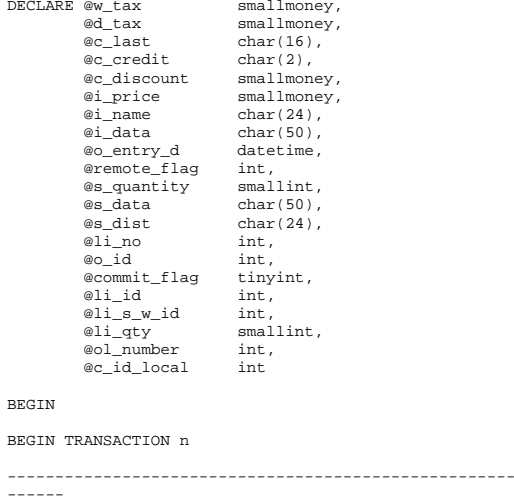

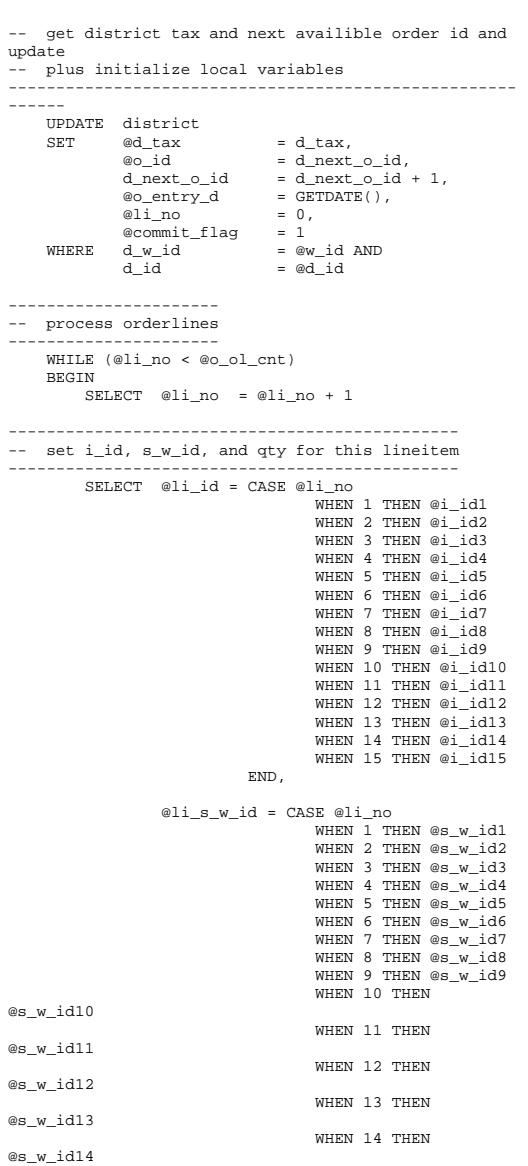

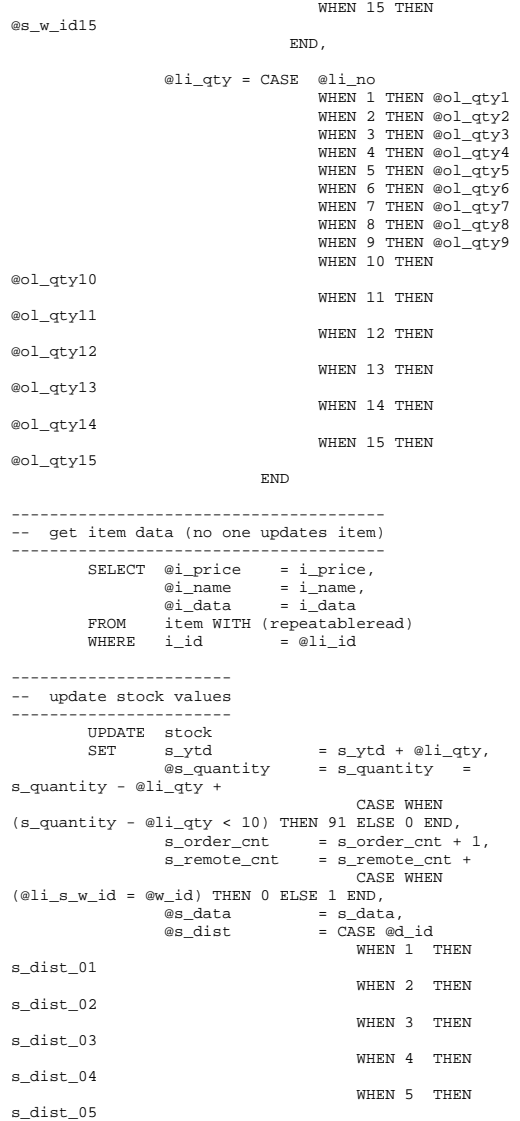

```
WHEN 6 THEN
s_dist_06 
                                   WHEN 7 THEN
s_dist_07 
                                   WHEN 8 THEN
s_dist_08 
                                    WHEN 9 THEN s_dist_09 
                                    WHEN 10 THEN s_dist_10 
                                  END = @li_id AND
       WHERE s_i_id\texttt{s\_w\_id} \qquad \qquad \texttt{= 21\_s\_w\_id}---------------------------------------------------------------------- 
-- if there actually is a stock (and item) with 
these ids, go to work 
---------------------------------------------------------------------- 
 IF (@@rowcount > 0) 
        BEGIN 
----------------------------------------------------------- 
-- insert order_line data (using data from item and 
stock) 
----------------------------------------------------------- INSERT INTO order_line VALUES( @o_id, \qquad | \qquad \qquad | \qquad \qquad @w_id,
                                            @d_id,
                                            @w_id, 
                                            @li_no, 
                                            @li_id, 
                                            'dec 31, 
1899', 
                                            @i_price 
* @li_qty, 
@li_s_w_id, 
\text{Qil}\_{\text{qty}}, and the set of \text{Qw}_\text{d})
                                           @s dist)
--------------------------------- -- send line-item data to client ---------------------------------  SELECT @i_name, 
                    @s_quantity, 
                    b_g = CASE WHEN ( 
(patindex('%ORIGINAL%',@i_data) > 0) AND 
(patindex('%ORIGINAL%',@s_data) > 0) ) 
THEN 'B' ELSE 'G' END, 
                    @i_price, 
                    @i_price * @li_qty 
                    END ELSE
BEGIN
----------------------------------------------------------
```

```
-- no item (or stock) found - triggers rollback 
condition ----------------------------------------------------------  SELECT '',0,'',0,0 
             SELECT @commit_flag = 0 
                      END  END 
------------------------------------------------------- get customer last name, discount, and credit 
rating 
------------------------------------------------------- \begin{minipage}{0.9\linewidth} \texttt{SELECT} & @c\_last & = c\_last \end{minipage} @c_discount = c_discount, 
              @c_credit = c_credit, 
             @c_id\_local = c_idFROM customer WITH (repeatableread)<br>WHERE c_id = @c_id AND
    \begin{array}{cc} \texttt{WHERE} & \texttt{c\_id} \\ & \texttt{c\_w\_id} \end{array}= @w_id AND
             c_d_id = ed_id-------------------------------------- 
-- insert fresh row into orders table -------------------------------------- 
 INSERT INTO orders VALUES ( @o_id, 
                                   @d_id, 
                                   @c_id_local, 
 0, 
                                   @o_ol_cnt, 
                                   @o_all_local, 
                                   @o_entry_d) 
------------------------------------------------- 
-- insert corresponding row into new-order table 
-------------------------------------------------  INSERT INTO new_order VALUES ( @o_id, 
                                      @d_id,<br>@w_id)------------------------ 
-- select warehouse tax 
------------------------  SELECT @w_tax = w_tax 
     FROM warehouse WITH (repeatableread) 
     WHERE w_id = @w_id 
     IF (@commit_flag = 1) 
                     COMMIT TRANSACTION n  ELSE 
------------------------------- -- all that work for nuthin!!! -------------------------------  ROLLBACK TRANSACTION n -- return order data to client -------------------------------  SELECT @w_tax, 
              @d_tax,
```

```
 @o_id, 
              @c_last, 
              @c_discount, 
              @c_credit, 
              @o_entry_d, 
              @commit_flag 
SET QUOTED IDENTIFIER OFF
SET ANSI_NULLS ON
```
END GO

GO

GO

#### **null-txns.sql**

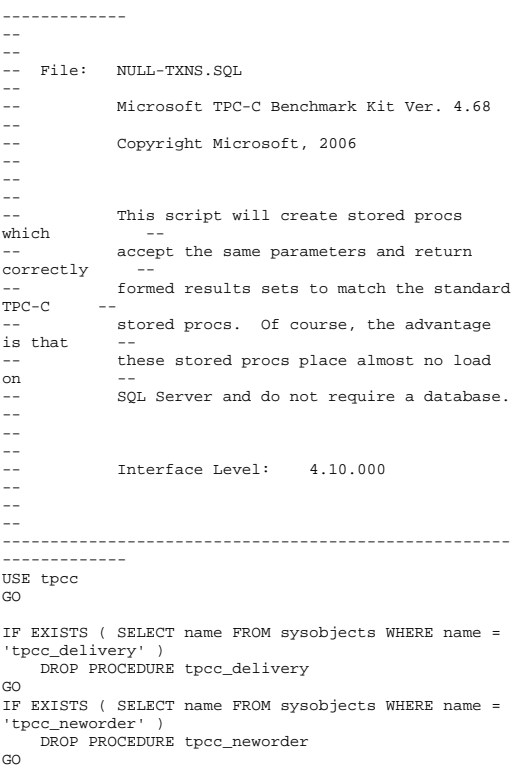

-----------------------------------------------------

'tpcc\_orderstatus' ) DROP PROCEDURE tpcc\_orderstatus GO IF EXISTS ( SELECT name FROM sysobjects WHERE name = 'tpcc\_payment' ) DROP PROCEDURE tpcc\_payment  $\infty$  IF EXISTS ( SELECT name FROM sysobjects WHERE name = 'tpcc\_stocklevel' ) DROP PROCEDURE tpcc\_stocklevel GO IF EXISTS ( SELECT name FROM sysobjects WHERE name = 'tpcc\_version' ) DROP PROCEDURE tpcc\_version GO IF EXISTS ( SELECT name FROM sysobjects WHERE name = 'order\_line\_null' ) DROP PROCEDURE order\_line\_null GO CREATE PROCEDURE tpcc\_delivery @w\_id int, @o\_carrier\_id smallint **A**S DECLARE @d\_id tinyint, @o\_id int, @c\_id int, @total numeric(12,2), @oid1 int, @oid2 int, @oid3 int, @oid4 int, @oid5 int, @oid6 int, @oid7 int, @oid8 int, @oid9 int,<br>@oid10 int,  $\textcircled{a}$  @delaytime varchar(30) --------------------------------------------------- -- uniform random delay of 0 - 1 second; avg = 0.50 --------------------------------------------------- SELECT @delaytime = '00:00:0' +  $CAST(CAST((RAND()*1.00) AS decimal(4,3)) AS char(5))$ WAITFOR delay @delaytime SELECT 3001, 3001, 3001, 3001, 3001, 3001, 3001, 3001, 3001, 3001 GO CREATE PROCEDURE tpcc\_neworder ew id int, @d\_id tinyint, @c\_id int, @o\_ol\_cnt tinyint, @o\_all\_local tinyint,

IF EXISTS ( SELECT name FROM sysobjects WHERE name =

 $= 0$ , @ol\_qty1 smallint  $= 0$ ,  $@i_id2$  int = 0,  $@s_w_id2$  int  $= 0$ , @ol\_qty2 smallint  $= 0$ ,  $@i_id3$  int = 0,  $@s_w_id3$  int  $= 0$ , @ol\_qty3 smallint  $= 0$ ,  $\omega$ i id4 int = 0,  $\omega$ s w id4 int  $= 0$ , @ol qty4 smallint =  $0$ ,  $\omega$ i id5 int = 0,  $\omega$ s w id5 int  $= 0$ , @ol\_qty5 smallint =  $0$ . @i\_id6 int =  $0$ , @s\_w\_id6 int  $= 0$ , @ol\_qty6 smallint  $= 0$ , @i\_id7 int = 0, @s\_w\_id7 int  $= 0$ , @ol\_qty7 smallint  $= 0$ ,  $@i_id8$  int = 0,  $@s_w_id8$  int  $= 0$ , @ol\_qty8 smallint  $= 0$ , @i\_id9 int = 0, @s\_w\_id9 int  $= 0$ , @ol\_qty9 smallint =  $0$ , @i\_id10 int = 0, @s\_w\_id10 int =  $0$ , @ol\_qty10 smallint =  $0$ , @i\_idll int =  $0,$  @s\_w idll int =  $0$ , @ol\_qty11 smallint =  $0$ ,  $@i_id12$  int = 0,  $@s_w_id12$ int =  $0$ , @ol qty12 smallint =  $0$ , @i\_id13 int = 0, @s w\_id13 int = 0, @ol qty13 smallint = 0, @i\_id14 int = 0, @s w\_id14  $int = 0$ , @ol\_qty14 smallint = 0, @i\_id15 int = 0, @s\_w\_id15  $int = 0$ , @ol\_qty15 smallint = 0 AS DECLARE  $\omega$ <sub>Lax</sub> numeric(4,4), @d\_tax numeric(4,4),  $@c_$ <br> $@c_$ <sub>credit</sub> char(16),<br> $@c_$ <sub>credit</sub> char(2),</sub></sub> @c\_credit<br>@c\_discount  $numeric(4,4)$ .  $@i_price$  numeric(5,2),<br> $@i$  name char(24),  $char(24),$ datetime, @o\_entry\_d @li\_no int, @o\_id int, @commit\_flag tinyint, @li\_id int, @li\_qty smallint, @delaytime varchar(30) BEGIN --------------------------------------------------- uniform random delay of 0 - 0.6 second; avg = 0.3 ------------------------------------------------- SELECT @delaytime = '00:00:0' +  $CAST(CAST((RAND())*0.60)$  AS decimal(4,3)) AS char(5))

@i\_id1 int = 0, @s\_w\_id1 int

 WAITFOR delay @delaytime ----------------------

-- process orderlines

 ---------------------- SELECT @commit\_flag = 1,  $\omega$ lino  $= 0$  WHILE (@li\_no < @o\_ol\_cnt) BEGIN SELECT @li\_id = CASE @li\_no WHEN 1 THEN @i\_id1 WHEN 2 THEN @i\_id2 WHEN 3 THEN  $\omega_1$  id3 WHEN 4 THEN @i\_id4 WHEN 5 THEN @i\_id5 WHEN 6 THEN @i\_id6 WHEN 7 THEN @i\_id7 WHEN 8 THEN @i\_id8 WHEN 9 THEN @i\_id9 WHEN 10 THEN @i\_id10 WHEN 11 THEN @i\_id11 WHEN 12 THEN @i\_id12 WHEN 13 THEN @i\_id13 WHEN 14 THEN @i\_id14 WHEN 15 THEN @i\_id15<br>END END  $SET\_ECT$  @lino = @lino + 1 SELECT @i\_price = 23.45, @li\_qty = @li\_no IF (@li\_id = 999999) BEGIN SELECT '',0,'',0,0 SELECT @commit\_flag = 0 END ELSE BEGIN SELECT 'Item Name blah', 17, 'G', @i\_price, @i\_price \* @li\_qty END END ------------------------------- -- return order data to client -------------------------------  $SELECT$   $@w\_tax$  =  $0.1234$ , @d\_tax = 0.0987,  $@o_id = 3001,$  @c\_last = 'BAROUGHTABLE',  $@c_d \text{iscount} = 0.2198,$  @c\_credit = 'GC', @o\_entry\_d = GETDATE() SELECT @w\_tax, @d\_tax, @o\_id, @c\_last, @c\_discount,

 @c\_credit, @o\_entry\_d,

 @commit\_flag END GO CREATE PROCEDURE tpcc\_orderstatus @w\_id int, tinyint, @c\_id int,  $@c_last$  char $(16) = ''$ AS DECLARE @c\_balance numeric(12,2),  $@c_f \text{irst}$  char(16), @c\_middle char(2), @o\_id int, @o\_entry\_d datetime,  $@o\_carrier_id$  @ol\_cnt smallint, varchar(30) ---------------------------------------------------- -- uniform random delay of 0 - 0.2 second; avg = 0.1 ---------------------------------------------------- SELECT @delaytime = '00:00:0' + CAST(CAST((RAND()\*0.20) AS decimal(4,3)) AS char(5)) WAITFOR delay @delaytime  $SELECT \quad \text{etc.}$  = 113,  $@c_b$ alance =  $-10.00$ , @c\_first = '8YCodgytqCj8',  $@c$  middle = 'OE',  $\begin{tabular}{ll} @c_1$ast & = 'OUGHTOUGHTABLE',\\ @o_id & = 3456\end{tabular},$  $= 3456,$  $\degree$ o entry d = GETDATE(),  $@o_carrier_id = 1$ SELECT @ol cnt =  $(RAND() * 11) + 5$ SET ROWCOUNT @ol\_cnt SELECT ol\_supply\_w\_id, ol\_i\_id, ol\_quantity, ol\_amount, ol\_delivery\_d FROM order\_line\_null SELECT @c\_id, @c\_last, @c\_first, @c\_middle, @o\_entry\_d, @o\_carrier\_id, @c\_balance, @o\_id GO CREATE PROCEDURE tpcc\_payment

 @w\_id int, @c\_w\_id int, @h\_amount numeric(6,2), @d\_id tinyint,<br>@c\_d\_id tinyint, tinyint,<br>int.  $@c\_id$  $@c_$  last  $char(16) = ''$  DECLARE @w\_street\_1 char(20), @w\_street\_2 char(20), @w\_city char(20), @w\_state char(2), @w\_zip char(9),  $@w_name$  char $(10)$ , @d\_street\_1 char(20), @d\_street\_2 char(20), @d\_city char(20),<br>@d\_state char(2),  $\begin{array}{ll}\n\text{ad\_state} & \text{char}(2), \\
\text{ad } \text{zip} & \text{char}(9).\n\end{array}$  $char(9)$ ,  $@d_name$  char(10),<br> $@c_first$  char(16), char $(16)$ ,<br>char $(2)$ . @c\_middle  $@c_ \text{street}_1$  char(20),<br>  $@c_ \text{street}_2$  char(20),  $@c_ \texttt{street}_2$ <br>@c city  $char(20)$ , @c\_state char(2), @c\_zip char(9), @c\_phone char(16), @c\_since datetime, @c\_credit char(2), @c\_credit\_lim numeric(12,2),  $@c\_balance$  numeric(12,2),<br> $@c\_discount$  numeric(4,4),  $@c_d iscount$  numeric(4,4),<br> $@data$  char(500).  $char(500)$ , ec\_data char(500),<br>@datetime datetime, @datetime<br>@w\_vtd  $numeric(12,2)$ .  $\begin{array}{ll}\n\text{ed}_y \text{td} & \text{numeric}(12,2), \\
\text{cent} & \text{smallint},\n\end{array}$ ecnt smallint,<br>
eval smallint, smallint, @screen\_data char(200), @d\_id\_local tinyint, @w\_id\_local int, @c\_id\_local int, @delaytime varchar(30) ----------------------------------------------------- -- uniform random delay of 0 - 0.3 second; avg = 0.15 ----------------------------------------------------- SELECT @delaytime = '00:00:0' +  $CAST(CAST((RAND()*0.20) AS decimal(4,3)) AS char(5))$ WAITFOR delay @delaytime SELECT @screen\_data = '' -- get customer info and update balances ----------------------------------------- SELECT @d\_street\_1 = 'rqSHHakqyV', @d\_street\_2 = 'zZ98nW3BR2s',

 $\Delta$ S

 @d\_city = 'ArNr4GNFV9',  $@d\_state = 'aV',$  @d\_zip = '453511111' ---------------------------------------------- -- get warehouse data and update year-to-date ---------------------------------------------- SELECT @w\_street\_1 = 'rqSHHakqyV',  $ew\_street_2 = 'z298nW3BR2s'.$  $@w_city = 'ArNr4GNFV9'.$  $\mathsf{ew}$  state = 'aV', @w\_zip = '453511111'  $SELECT \quad \textcircled{ecl} \quad = 123,$  $@c$  balance =  $-10000.00$ ,  $@c\_first = 'KmR03Xureb',$  $@c\_middle$  = ' $OE'$ , @c\_last = 'BAROUGHTBAR',  $@c\_street\_1 = 'QpGdOHjv8mR9vN18V',$ <br> $@c\_street\_2 = 'dzKoCObBqbC3yu',$  $@c_ \texttt{struct}_2 = 'dzKoC0bBqbC3yu',$ <br> $@c_ \texttt{city} = 'zAKZXdC037F0xq',$  $=$  'zAKZXdC037FQxq',<br> $=$  'OA', @c\_state<br>@c\_zip  $@c_{\text{zip}} = '700311111',$ <br> $@c_{\text{phone}} = '29672640645$  $=$  '2967264064528555',  $\overline{\mathcal{Q}}$ credit  $\overline{\mathcal{Q}}$  $@c$  credit lim = 50000.00,  $\overline{e}$  discount = 0.3069,  $@c$ <sub>Bince</sub> = GETDATE() @datetime = GETDATE() ------------------------- -- return data to client ------------------------- SELECT @c\_id, @c\_last, @datetime, @w\_street\_1, @w\_street\_2, @w\_city, @w\_state,  $\overline{ew}$  zip, @d\_street\_1, @d\_street\_2, @d\_city, @d\_state, @d\_zip, @c\_first, @c\_middle, @c\_street\_1, @c\_street\_2, @c\_city, @c\_state, @c\_zip, @c\_phone, @c\_since, @c\_credit, @c\_credit\_lim, @c\_discount, @c\_balance, @screen\_data GO CREATE PROCEDURE tpcc\_stocklevel

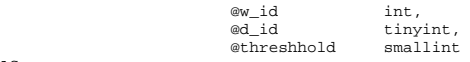

DECLARE @delaytime varchar(30)

AS

```
---------------------------------------------------- -- uniform random delay of 0 - 3.6 second; avg = 1.8
---------------------------------------------------- SELECT @delaytime = '00:00:0' + 
CAST(CAST((RAND()*0.20) AS decimal(4,3)) AS char(5))
```
WAITFOR delay @delaytime SELECT 49 GO CREATE PROCEDURE tpcc\_version AS DECLARE @version char(8) BEGIN SELECT @version = '4.10.000' SELECT @version AS 'Version' END GO CREATE TABLE order\_line\_null ( [ol\_i\_id] [int] NOT NULL , [ol\_supply\_w\_id] [int] NOT NULL , [ol\_delivery\_d] [datetime] NOT NULL , [ol\_quantity] [smallint] NOT NULL , [ol\_amount] [numeric](6, 2) NOT NULL ) ON [PRIMARY]  $\overline{c}$ INSERT INTO order\_line\_null VALUES ( 101, 1, GETDATE(), 1, 123.45 ) INSERT INTO order\_line\_null VALUES ( 102, 1, GETDATE(), 2, 123.45 ) INSERT INTO order\_line\_null VALUES ( 103, 1, GETDATE(), 3, 123.45 ) INSERT INTO order\_line\_null VALUES ( 104, 1, GETDATE(), 4, 123.45 ) INSERT INTO order\_line\_null VALUES ( 105, 1, GETDATE(), 5, 123.45 ) INSERT INTO order line null VALUES ( 106, 1, GETDATE(), 1, 123.45 ) INSERT INTO order\_line\_null VALUES ( 107, 1, GETDATE(), 2, 123.45 ) INSERT INTO order\_line\_null VALUES ( 108, 1, GETDATE(), 3, 123.45 ) INSERT INTO order\_line\_null VALUES ( 109, 1, GETDATE(), 4, 123.45 ) INSERT INTO order\_line\_null VALUES ( 110, 1, GETDATE(), 5, 123.45 )

```
INSERT INTO order_line_null VALUES ( 111, 1, 
GETDATE(), 1, 123.45 ) 
INSERT INTO order_line_null VALUES ( 112, 1, 
GETDATE(), 2, 123.45 ) 
INSERT INTO order_line_null VALUES ( 113, 1, 
GETDATE(), 3, 123.45 ) 
INSERT INTO order_line_null VALUES ( 114, 1, 
GETDATE(), 4, 123.45 ) 
INSERT INTO order_line_null VALUES ( 115, 1, 
GETDATE(), 5, 123.45 ) 
GO
```
### **ordstat.sql**

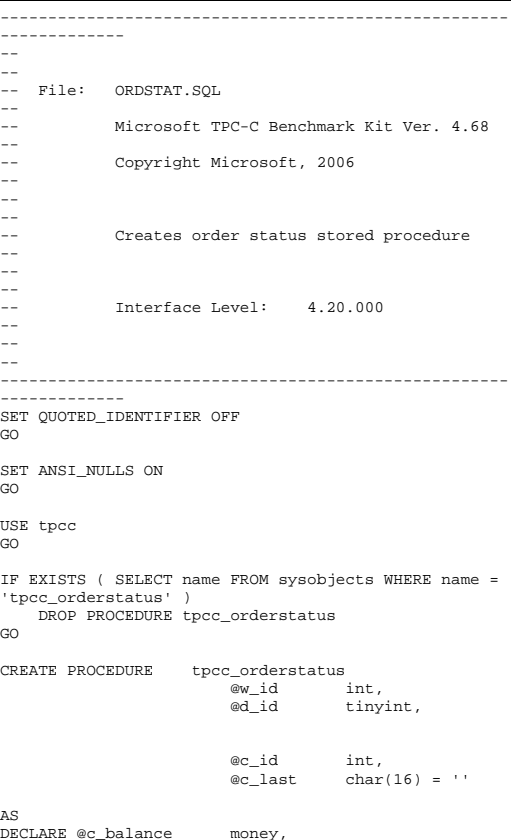

 @c\_first char(16), @c\_middle char(2), @o\_id int, @o\_entry\_d datetime, @o\_carrier\_id smallint, smallint BEGIN TRANSACTION o IF  $(\circledcirc c \text{ id } = 0)$  BEGIN -------------------------------------------- -- get customer id and info using last name -------------------------------------------- SELECT @cnt =  $\text{(count(*)+1)}/2$  FROM customer WITH (repeatableread) WHERE c\_last = @c\_last AND c\_w\_id = @w\_id AND  $c_d_id = ed_id$  SET rowcount @cnt  $SELECT \quad \text{ec_id} \quad = \text{c_id},$  @c\_balance = c\_balance,  $@c$  first = c first,  $@c$  last = c\_last,  $\begin{array}{rcl}\n & \text{ @c\_middle} \\
 & = & \text{ c\_middle} \\
 \text{FROM} & \text{ customer WITH (renesta)}\n \end{array}$ customer WITH (repeatableread)  $WHERE \quad c\_last \quad = @c\_last \quad AND$  $c_w_id$  =  $ew_id$  AND  $c_d$  id =  $bd$  id ORDER BY c\_w\_id, c\_d\_id, c\_last, c\_first SET rowcount 0 END ELSE BEGIN ------------------------------ -- get customer info if by id ------------------------------ SELECT @c\_balance = c\_balance,  $\circ$  first = c\_first,  $@c$  middle =  $c$  middle,  $@c_last = c_last$  FROM customer WITH (repeatableread)  $WHERE \t c_id \t = @c_id AND$  $c_d_id$  =  $ed_id$  AND  $c_w_id = e_w_id$ SELECT @cnt = @@rowcount END ----------------------- -- if no such customer ----------------------- IF  $(@cnt = 0)$  BEGIN RAISERROR('Customer not found',18,1) GOTO custnotfound END ------------------ -- get order info ------------------

 $SELECT \quad @o_id \qquad = o_id,$  $@o_{\text{entry}_d} = o_{\text{entry}_d}$ , @o\_carrier\_id = o\_carrier\_id FROM orders WITH (serializable) WHERE  $o\_c\_id$  = @c\_id AND  $o_d_id$  =  $od_id$  AND<br> $o_w_id$  =  $ew_id$  $=$   $\omega$  id ORDER BY o\_id ASC -------------------------------------------- -- select order lines for the current order -------------------------------------------- SELECT ol\_supply\_w\_id, ol\_i\_id, ol\_quantity, ol\_amount, ol\_delivery\_d FROM order\_line WITH (repeatableread) WHERE ol\_o\_id = @o\_id AND ol\_d\_id = @d\_id AND  $ol_w_id =$  $@w_id$  custnotfound: COMMIT TRANSACTION o ------------------------- -- return data to client ------------------------- SELECT @c\_id, @c\_last, @c\_first, @c\_middle, @o\_entry\_d, @o\_carrier\_id, @c\_balance, @o\_id  $\overline{C}$ **payment.sql**  -----------------------------------------------------

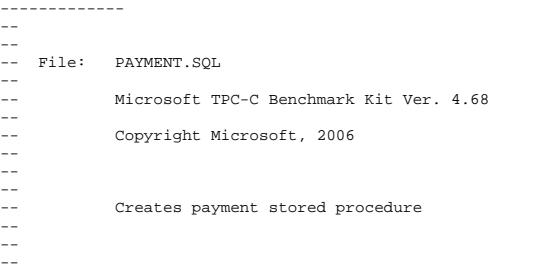

-- Interface Level: 4.20.000  $- -$ ------------- SET QUOTED\_IDENTIFIER OFF GO SET ANSI NULLS ON GO USE tpcc GO IF EXISTS ( SELECT name FROM sysobjects WHERE name = 'tpcc\_payment' ) DROP PROCEDURE tpcc\_payment GO CREATE PROCEDURE tpcc\_payment @w\_id int, @c\_w\_id int,<br>@h amount smal @h\_amount smallmoney,<br>@d\_id tinvint. @d\_id tinyint,<br>@cdid tinyint, tinyint,  $int_1$  $\overline{a}$  c  $\overline{d}$  $@c_$ last char $(16) = "$ AS DECLARE @w\_street\_1 char(20), @w\_street\_2 char(20),  $@w_city$  char(20),<br> $@w_sstate$  char(2),  $\overset{\circ}{\text{ew\_state}}$  char(2),<br>  $\overset{\circ}{\text{ew}}$  zip char(9),  $char(9)$ ,  $@w_name$  char(10),<br> $@d_street_1$  char(20),  $\begin{array}{ll}\n@d_ \text{street}_1 & \text{char}(20), \\
@d_ \text{street}_2 & \text{char}(20).\n\end{array}$ @d\_street\_2<br>@d\_city  $\begin{array}{ll}\n\text{ad\_city} & \text{char}(20), \\
\text{ad state} & \text{char}(2),\n\end{array}$  $\begin{array}{ll}\n\text{ad\_state} & \text{char}(2), \\
\text{ad } \text{zip} & \text{char}(9),\n\end{array}$  $char(9)$ , @d\_name char(10), @c\_first char(16), @c\_middle char(2), @c\_street\_1 char(20), @c\_street\_2 char(20), @c\_city char(20), @c\_state char(2),  $@c_zip$  char(9),<br>  $@c$  phone char(16)  $char(16)$ . @c\_since datetime,<br>@c\_credit char(2),  $@c\_credit$ @c\_credit\_lim money, @c\_balance money,<br>@cdiscount smallmoney, @c\_discount<br>@c data  $char(42)$ , @datetime datetime, @w\_ytd money, @d\_ytd money, @cnt smallint, @val smallint, @screen\_data char(200).

@d\_id\_local tinyint,<br>@w\_id\_local int,  $@w_id\_local$  @c\_id\_local int SELECT @screen\_data = "" BEGIN TRANSACTION p -- get payment date  $SET \overline{R}$ CT  $\overline{Q}$ datetime =  $GETD \overline{R}$  $T$  $R()$ IF  $(\mathscr{Q}c$  id = 0) BEGIN -- get customer id and info using last name  $SELECT$  @cnt = COUNT(\*) FROM customer WITH (repeatableread) WHERE c\_last = @c\_last AND c\_w\_id = @c\_w\_id AND  $c_d_id = \text{ec}_d_id$  $\texttt{SELECT} \quad \texttt{eval} \qquad = \texttt{(@cnt + 1) / 2}$  SET rowcount @val SELECT @c\_id = c\_id FROM customer WITH (repeatableread) WHERE c\_last = @c\_last AND c\_w\_id = @c\_w\_id AND  $c_d_id = \text{ec}_d_id$  ORDER BY c\_last, c\_first SET rowcount 0 END -- get customer info and update balances UPDATE customer @c balance  $SET$  @c\_balance = c\_balance = c\_balance -@h\_amount, c\_payment\_cnt = c\_payment\_cnt + 1, c\_ytd\_payment = c\_ytd\_payment + @h\_amount,  $@c_first = c_first,$  $@c$ <sub>middle</sub> =  $c$ <sub>middle</sub>,  $@c_last = c_last,$  $@c_ \text{street}\_1 = c_ \text{street}\_1$ ,  $@c_ \texttt{street_2} = c_ \texttt{street_2}$ ,  $@c_city = c_city,$ <br> $@c_sstate = c_state$  $= c$ \_state,  $\mathbb{C}$ \_zip =  $\mathbb{C}$ \_zip,  $@c\_phone = c\_phone,$ <br> $@c\_credit = c\_credit$  $= c$ \_credit, @c\_credit\_lim = c\_credit\_lim,  $@c_d iscount = c_d iscount,$ <br>  $@c since = c since,$  $= c$ \_since,<br>= c id @c\_id\_local WHERE  $c$  id  $=$  @c id AND c\_w\_id = @c\_w\_id AND  $c_d$  id =  $\theta c_d$  id -- if customer has bad credit get some more info IF (@c\_credit = "BC")

 BEGIN compute new info SELECT  $@c\_data =$  convert(char(5), $@c\_id$ ) + convert(char(4),@c\_d\_id) + convert(char(5),@c\_w\_id) + convert(char(4),@d\_id) + convert(char(5),@w\_id) + convert(char(19),@h\_amount) -- update customer info UPDATE customer  $SET$  c\_data =  $@c$ \_data + substring(c\_data, 1, 458), @screen\_data = @c\_data + substring(c\_data, 1, 158)  $WHERE$  c\_id = @c\_id AND  $\begin{array}{lll} \texttt{c\_w\_id} & = & \texttt{ec\_w\_id} & \texttt{AND} \\ \texttt{c\_d\_id} & = & \texttt{ec\_d\_id} \end{array}$  $= @c_d_id$  END -- get district data and update year-to-date UPDATE district SET d\_ytd = d\_ytd + @h\_amount,  $\frac{1}{2}$  and  $\frac{1}{2}$  = d\_street 1, @d\_street\_2 = d\_street\_2,  $\mathsf{ed\_city}$  =  $\mathsf{d\_city}$ ,  $\overline{\text{ed}_{\text{state}}}$  = d\_state,  $\mathsf{ed\_zip}$  =  $\mathsf{d\_zip}$ ,  $@d_name = d_name,$  $\text{ed}$  id\_local = d\_id WHERE d\_w\_id = @w\_id AND  $d_id$  =  $\mathbb{Q}_d$ id -- get warehouse data and update year-to-date UPDATE warehouse  $SET$  w\_ytd = w\_ytd + @h\_amount,  $w_1$   $w_2$   $w_3$   $w_4$   $w_5$   $w_6$   $w_7$   $w_1$   $w_2$   $w_3$   $w_4$   $w_5$   $w_7$   $w_1$   $w_2$   $w_3$   $w_4$   $w_5$  $\overline{ew}\_street_2 = \overline{w}\_street_2$ <br>  $\overline{ew}\_city = w\_city$  $= w_c$ city,  $@w_{s}$ tate =  $w_{s}$ tate,  $\overline{\omega}$ zip =  $w$ \_zip,  $@w_name = w_name,$  $@w_id\_local = w_id$ <br>w id =  $@w_id$  $WHERE$   $w_id$  -- create history record history VALUES (@c\_id\_local, @c\_d\_id, @c\_w\_id, @d\_id\_local, @w\_id\_local, @datetime, @h\_amount, @w\_name + ' ' + @d\_name) COMMIT TRANSACTION p -- return data to client

SELECT @c\_id, @c\_last, @datetime, @w\_street\_1, @w\_street\_2, @w\_city, @w\_state,  $\overset{-}{\overset{\circ}{w}}$  zip, @d\_street\_1, @d\_street\_2, @d\_city, @d\_state, @d\_zip, @c\_first, @c\_middle, @c\_street\_1, @c\_street\_2, @c\_city, @c\_state, @c\_zip, @c\_phone, @c\_since, @c\_credit, @c\_credit\_lim, @c\_discount, @c\_balance, @screen\_data GO SET QUOTED\_IDENTIFIER OFF GO SET ANSI\_NULLS ON GO

#### **random.c**

// File: RANDOM.C // Microsoft TPC-C Kit Ver. 4.62 // Copyright Microsoft, 1996, 1997, 1998, 1999, 2000, 2001, 2002, 2005 // Purpose: Random number generation routines for database loader // Includes #include "tpcc.h" #include "math.h" // Defines #define A 16807 #define M 2147483647 127773 #define Q 127773 /\* M div A \*/ #define R 2836 /\* M mod A \*/ #define Thread \_\_declspec(thread) // Globals

long Thread Seed = 0; /\* thread local seed \*/ /\*\*\*\*\*\*\*\*\*\*\*\*\*\*\*\*\*\*\*\*\*\*\*\*\*\*\*\*\*\*\*\*\*\*\*\*\*\*\*\*\*\*\*\*\*\*\*\*\*\*\*\*\*\*\*\*\*\*\*\*\*\*\*\*\*\*\*\*\*\*\*\*\*\*\*\*\*\* \* \* random - \* Implements a GOOD pseudo random number generator. This generator \* will/should? run the complete period before repeating. \* \* Copied from: \*  $\Phi^+$ \* Random Numbers Generators: Good Ones Are Hard to Find.  $*$  \* Communications of the ACM - October 1988 Volume 31 Number 10 \* \* \* \* Machine Dependencies: \* long must be  $2 \wedge 31 - 1$  or greater. \* \* \* \*\*\*\*\*\*\*\*\*\*\*\*\*\*\*\*\*\*\*\*\*\*\*\*\*\*\*\*\*\*\*\*\*\*\*\*\*\*\*\*\*\*\*\*\*\*\*\*\*\*\*\*\*\*\*\*\*\*\*\*\*\*\*\*\*\*\*\*\*\*\*\*\*\*\*\*\*\*/ /\*\*\*\*\*\*\*\*\*\*\*\*\*\*\*\*\*\*\*\*\*\*\*\*\*\*\*\*\*\*\*\*\*\*\*\*\*\*\*\*\*\*\*\*\*\*\*\*\*\*\*\*\*\*\*\*\*\*\*\*\*\*\*\*\*\*\*\*\*\*\*\*\*\*\*\*\*\*\*\* \* seed - load the Seed value used in irand and drand. Should be used before \* \* first call to irand or drand. \* \*\*\*\*\*\*\*\*\*\*\*\*\*\*\*\*\*\*\*\*\*\*\*\*\*\*\*\*\*\*\*\*\*\*\*\*\*\*\*\*\*\*\*\*\*\*\*\*\*\*\*\*\*\*\*\*\*\*\*\*\*\*\*\*\*\*\*\*\*\*\*\*\*\*\*\*\*\*/ void seed(long val) { #ifdef DEBUG printf("[%ld]DBG: Entering seed()...\n", (int) GetCurrentThreadId()); printf("Old Seed %ld New Seed %ld\n", Seed, val); #endif if  $(xa) < 0$ )

```
val = abs(val);
```
Seed =  $val$ ;

}

\* \*

/\*\*\*\*\*\*\*\*\*\*\*\*\*\*\*\*\*\*\*\*\*\*\*\*\*\*\*\*\*\*\*\*\*\*\*\*\*\*\*\*\*\*\*\*\*\*\*\*\*\*\*\*\*\*\*\*\*\*\*\*\*\*\*\*\*\*\*\*\*\*\*\*\*\*\*\*\*

HP TPC-C FULL DISCLOSURE REPORT B-26 April 2010 © Copyright 2010 Hewlett-Packard Development Company, L.P

```
* irand - returns a 32 bit integer pseudo random 
number with a period of
       1 to 2 \land 32 - 1.
* * * 
* parameters: 
* none.
* * * 
* returns: 
* 32 bit integer - defined as long ( see above
). ** * * side effects: * seed get recomputed.
* 
*****************************************************************************/ long irand() 
{ 
    register long s; /* copy of seed */ 
    register long test; /* test flag */ 
    register long hi; /* tmp value for speed 
*/  register long lo; /* tmp value for speed 
*/ #ifdef DEBUG 
 printf("[%ld]DBG: Entering irand()...\n", (int) 
GetCurrentThreadId()); 
#endif s =Seed;
hi = s / 0i\ln 2 + \frac{1}{2} test = A * lo - R * hi; 
   if ( test > 0 )
                    Seed = test;  else Seed = test + M;  return( Seed ); 
} 
/****************************************************.<br>************************
\mathbf{r}* 
* drand - returns a double pseudo random number 
between 0.0 and 1.0. *
       See irand.
*
```

```
printf("[\ellld]DBG: Entering drand()...\n", (int)
GetCurrentThreadId()); 
     return( (double)irand() / 2147483647.0); 
//======================================================================= 
// Function : RandomNumber 
 // Description: 

//======================================================================= 
long RandomNumber(long lower, long upper) 
//Orginal code pgd 08/13/96 
double drand() 
 { 
#ifdef DEBUG #endif } 
 // { 
     long rand_num; 
#ifdef DEBUG 
 printf("[%ld]DBG: Entering RandomNumber()...\n", 
(int) GetCurrentThreadId()); 
#endif if ( upper == lower ) /* pgd 08-13-96 perf enhancement */ 
                    return lower;  upper++; 
     if ( upper <= lower ) 
                   rand_num = upper;
     else rand_num = lower + irand() % 
(upper - lower); /* pgd 08-13-96 perf enhancement */
#ifdef DEBUG 
 printf("[%ld]DBG: RandomNumber between %ld & %ld 
==> \lambda_n ,
 (int) 
GetCurrentThreadId(), lower, upper, rand_num); 
#endif  return rand_num; 
} 
#if 0 long RandomNumber(long lower, 
                                          long upper) 
 { 
     long rand_num;
```
 printf("[%ld]DBG: Entering RandomNumber()...\n", (int) GetCurrentThreadId()); #endif upper++; if ((upper <= lower)) rand  $num = upper$ ; else rand num = lower + irand()  $%$  $((upper > lower)$  ? upper - lower : upper); #ifdef DEBUG printf("[%ld]DBG: RandomNumber between %ld & %ld ==> %ld\n", (int) GetCurrentThreadId(), lower, upper, rand\_num); #endif return rand\_num; } #endif //========================================================================= // Function : NURand // // Description: //======================================================================= long NURand(int iConst, long x, long y, long C) { long rand\_num; #ifdef DEBUG printf("[%ld]DBG: Entering NURand()...\n", (int) GetCurrentThreadId()); #endif rand num =  $(((RandomNumber(0,iConst)$  $\verb|RandomNumber(x,y)| + C) % (y-x+1)|+x;$ #ifdef DEBUG printf("[%ld]DBG: NURand: num = %d\n", (int) GetCurrentThreadId(), rand\_num); #endif return rand\_num; }

\*\*\*\*\*\*\*\*\*\*\*\*\*\*\*\*\*\*\*\*\*\*\*\*\*\*\*\*\*\*\*\*\*\*\*\*\*\*\*\*\*\*\*\*\*\*\*\*\*\*\*\*\*

\*\*\*\*\*\*\*\*\*\*\*\*\*\*\*\*\*\*\*\*\*\*\*\*/

#ifdef DEBUG

#### **removedb.sql**

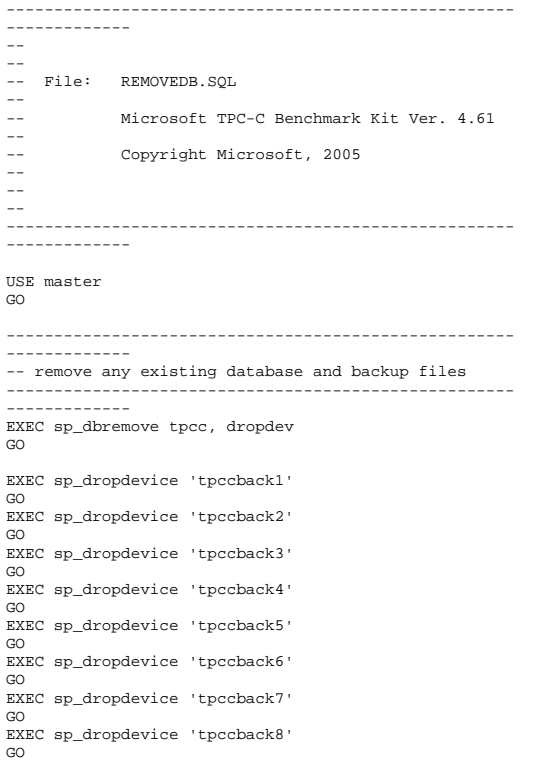

#### **restore.sql**

------------------------------------------------------------------  $-$ -- -- File: RESTORE.SQL -- -- Microsoft TPC-C Benchmark Kit Ver. 4.61 -- -- Copyright Microsoft, 2005 -- --

```
------------------------------------------------------------------ DECLARE @startdate DATETIME, 
         @enddate DATETIME SELECT @startdate = GETDATE() 
SELECT 'Start date:', 
                     CONVERT(VARCHAR(30),@startdate, 
21) 
LOAD DATABASE tpcc FROM tpccback1, tpccback2, 
tpccback3, tpccback4, tpccback5, tpccback6, 
tpccback7, tpccback8 WITH stats = 1, replace 
SELECT @enddate = GETDATE() 
SELECT 'End date: ', 
                     CONVERT(VARCHAR(30),@enddate, 21) 
SELECT 'Elapsed time (in seconds): ', 
                     DATEDIFF(second, @startdate, 
@enddate) 
GO
```
# **RunSQLCfg.sql**

```
------------------------------------------------------- -- -- File: RUNSQLCFG.SQL
-- - -Microsoft TPC-C Benchmark Kit Ver. 4.68
-- -- Copyright Microsoft, 2006 
-- 
-- 
-- -- Sets suggested runtime server 
configuration
-- parameters 
---- - ------------------------------------------------------------------- 
EXEC sp_configure 'show advanced option', 1 
GO RECONFIGURE WITH OVERRIDE GO -------------------------------------------------------------------------- 
-- change this value to approximately the number of 
connected users -------------------------------------------------------------------------- 
EXEC sp_configure 'max worker threads',255
```

```
--------------------- -- increase priority of user threads 
-----------------------------------------------------
EXEC sp_configure 'priority boost',1 
-------------------------------------------------------------------------- 
-- disable automatic checkpointing 
-------------------------------------------------------------------------- 
EXEC sp_configure 'recovery interval',32767 
-------------------------------------------------------------------------- 
-- change to a mask appropriate for the number of 
processors on the server 
-------------------------------------------------------------------------- 
EXEC sp_configure 'affinity mask',0xf 
-----------------------------------------------------
```
-----------------------------------------------------

```
--------------------- -- enable fibers 
-------------------------------------------------------------------------- 
EXEC sp_configure 'lightweight pooling',1 
GO
```

```
RECONFIGURE WITH OVERRIDE GO
```
# **sqlshutdown.sql**

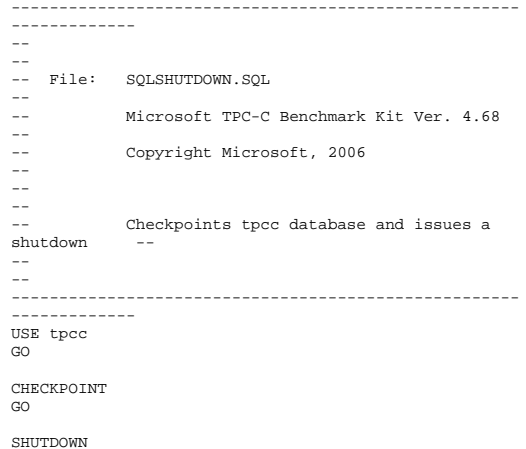
GO

# **stocklev.sql**

------------------------------------------------------------------  $- -$ -- File: STOCKLEV.SQL  $- -$ -- Microsoft TPC-C Benchmark Kit Ver. 4.68 --  $\equiv$   $\equiv$ Copyright Microsoft, 2006 -- -- -- -- Creates stock level stored procedure -- -- -- Thterface Level: 4.20.000  $-$  -- ------------------------------------------------------------------ SET QUOTED\_IDENTIFIER OFF GO SET ANSI\_NULLS ON GO USE tpcc  $\overline{C}$ IF EXISTS ( SELECT name FROM sysobjects WHERE name = 'tpcc\_stocklevel' ) DROP PROCEDURE tpcc\_stocklevel GO CREATE PROCEDURE tpcc\_stocklevel @w\_id int, @d\_id tinvint, @threshhold smallint AS DECLARE @o\_id\_low int, @o\_id\_high int SELECT @o\_id\_low =  $(d \text{ next } o \text{ id} - 20)$ ,  $@o_id_high = (d_next_o_id - 1)$ <br>FROM district district WHERE  $d \text{w}$  id = @w id AND  $\texttt{d\_id} \qquad \qquad \texttt{= } @ \texttt{d\_id}$ SELECT COUNT(DISTINCT(s\_i\_id)) FROM stock, order\_line WHERE ol\_w\_id = @w\_id AND ol\_d\_id = @d\_id and

```
 ol_o_id BETWEEN @o_id_low AND 
                                \text{\textsterling} \circ \text{\textsterling} \circ \text{\text= ol_w_id AND
                                s_i_id = ol_i_id AND
                                 s_quantity < @threshhold 
OPTION(ORDER GROUP) 
GO SET QUOTED IDENTIFIER OFF
GO SET ANSI NULLS ON
GO
```
## **strings.c**

// File: STRINGS.C // Microsoft TPC-C Kit Ver. 4.51 // Copyright Microsoft, 1996, 1997, 1998, 1999, 2000, 2001, 2002, 2003 // Purpose: Source file for database loader string functions // Includes #include "tpcc.h" #include <string.h> #include <ctype.h> //======================================================================= // // Function name: MakeAddress // //======================================================================= void MakeAddress(char \*street\_1, char and the character of the character of the character of the character of the character of the character of \*street\_2, char \*city, char \*state, char \*zip) { #ifdef DEBUG printf("[%ld]DBG: Entering MakeAddress()\n", (int) GetCurrentThreadId()); #endif MakeAlphaString (10, 20, ADDRESS LEN, street 1); MakeAlphaString (10, 20, ADDRESS\_LEN, street\_2); MakeAlphaString (10, 20, ADDRESS\_LEN, city); MakeAlphaString ( 2, 2, STATE\_LEN, state); MakeZipNumberString( 9, 9, ZIP\_LEN, zip); #ifdef DEBUG

 printf("[%ld]DBG: MakeAddress: street\_1: %s, street\_2: %s, city: %s, state: %s, zip: %s\n",  $(int)$ GetCurrentThreadId(), street\_1, street\_2, city, state, zip); #endif return; } //======================================================================= // // Function name: LastName // //======================================================================= void LastName(int num, char \*name) { static char  $*n[] =$  $\left\{\begin{array}{ccc} \end{array}\right\}$ "BAR" , "OUGHT", "ABLE" , "PRI" , "PRES", "ESE" , "ANTI" , "CALLY", "ATION", "EING" }; #ifdef DEBUG printf("[%ld]DBG: Entering LastName()\n", (int) GetCurrentThreadId()); #endif if ((num >= 0) && (num < 1000))  $\left\{ \begin{array}{c} \end{array} \right\}$ strcpy(name, n[(num/100)%10]); strcat(name, n[(num/10)%10]); strcat(name, n[(num/1)%10]); if (strlen(name) < LAST\_NAME\_LEN)  ${ }$  PaddString(LAST\_NAME\_LEN, name); }  $\Box$  else { printf("\nError in LastName()... num <%ld> out of range (0,999)\n", num);  $exit(-1);$  } #ifdef DEBUG printf("[%ld]DBG: LastName: num = [%d] ==> [%d][%d][%d]\n", (int) GetCurrentThreadId(), num, num/100, (num/10)%10, num%10);

#endif return; } //======================================================================= // // Function name: MakeAlphaString // //======================================================================= //philipdu 08/13/96 Changed MakeAlphaString to use A-Z, a-z, and 0-9 in //accordance with spec see below: //The spec says:  $1/4.3.2.2$  The notation random a-string  $[x . . . y]$ //(respectively, n-string [x .. y]) represents a string of random alphanumeric //(respectively, numeric) characters of a random length of minimum x, maximum y, //and mean (y+x)/2. Alphanumerics are A..Z, a..z, and 0..9. The only other //requirement is that the character set used "must be able to represent a minimum //of 128 different characters". We are using 8-bit chars, so this is a non issue. //It is completely unreasonable to stuff non-printing chars into the text fields. //-CLevine 08/13/96 int MakeAlphaString( int x, int y, int z, char \*str) { int len; int i; char  $cc = 'a'$ ; static char chArray[] = "0123456789ABCDEFGHIJKLMNOPQRSTUVWXYZabcdefghijklmnop qrstuvwxyz"; static int chArrayMax = 61; #ifdef DEBUG printf("[%ld]DBG: Entering MakeAlphaString()\n", (int) GetCurrentThreadId()); #endif len= RandomNumber(x, y); for (i=0; i<len; i++)

printf("[%ld]DBG: LastName: String = %s\n",

(int) GetCurrentThreadId(), name);

```
str[i] =
chArray[RandomNumber(0,chArrayMax)]; 
         str[len] = 0; return len;
```

```
}
```
int MakeAlphaStringPadded( int minLen, int maxLen, int padLen, char \*str) { int len; int i; char  $cc = 'a'$ ; static char chArray[] = "0123456789ABCDEFGHIJKLMNOPQRSTUVWXYZabcdefghijklmnop qrstuvwxyz"; static int chArrayMax = 61; #ifdef DEBUG printf("[%ld]DBG: Entering MakeAlphaStringPadded()\n", (int) GetCurrentThreadId()); #endif len= RandomNumber(minLen, maxLen); for  $(i=0; i<$ len;  $i++)$  str[i] = chArray[RandomNumber(0,chArrayMax)]; if (len < padLen) memset(str+len, ' ', padLen len); str[padLen] = 0; return padLen; } //======================================================================= // // Function name: MakeOriginalAlphaString // //======================================================================= int MakeOriginalAlphaString(int x, int y, int z, char \*str, int percent) { int len; int val; int start; #ifdef DEBUG printf("[%ld]DBG: Entering MakeOriginalAlphaString()\n", (int) GetCurrentThreadId()); #endif // verify prercentage is valid if ((percent < 0) || (percent > 100))

 printf("MakeOrigianlAlphaString: Invalid percentage: %d\n", percent);  $ext{(-1)}$ ;  $\Box$  // verify string is at least 8 chars in length if  $(x < 8)$  $\left\{\begin{array}{ccc} \end{array}\right\}$  printf("MakeOriginalAlphaString: string length must be  $> = 8 \n\ln^n$ ;  $exit(-1);$  } // Make Alpha String  $len = MakeAlphasting(x,y, z, str);$ val = RandomNumber(1,100); if (val <= percent)  $\left\{ \begin{array}{c} \end{array} \right\}$ start = RandomNumber(0, len - 8); strncpy(str + start, "ORIGINAL", 8); } #ifdef DEBUG printf("[%ld]DBG: MakeOriginalAlphaString: :  $\gamma$  ,  $\gamma$  (int) GetCurrentThreadId(), str); #endif return len; } //======================================================================= // // Function name: MakeNumberString // //======================================================================= int MakeNumberString(int x, int y, int z, char \*str) { char tmp[16]; //MakeNumberString is always called MakeZipNumberString(16, 16, 16, string) memset(str, '0', 16); itoa(RandomNumber(0, 99999999), tmp, 10); memcpy(str, tmp, strlen(tmp)); itoa(RandomNumber(0, 99999999), tmp, 10); memcpy(str+8, tmp, strlen(tmp));  $str[16] = 0;$ 

return 16;

}

 $\left\{ \begin{array}{c} \end{array} \right\}$ 

```
//======================================================================= // 
// Function name: MakeZipNumberString 
// 
//======================================================================= 
int MakeZipNumberString(int x, int y, int z, char 
*str) 
{ 
           char tmp[16]; 
           //MakeZipNumberString is always called 
MakeZipNumberString(9, 9, 9, string) 
           strcpy(str, "000011111"); 
           itoa(RandomNumber(0, 9999), tmp, 10); 
           memcpy(str, tmp, strlen(tmp)); 
     return 9; } 
//==========================================================================
// 
// Function name: InitString 
// 
//======================================================================= 
void InitString(char *str, int len) 
{ 
#ifdef DEBUG 
 printf("[%ld]DBG: Entering InitString()\n", (int) 
GetCurrentThreadId()); 
#endif  memset(str, ' ', len); 
    str[len] = 0;} 
//======================================================================= 
// Function name: InitAddress // // Description: 
// //======================================================================= void InitAddress(char *street_1, char *street_2, char 
*city, char *state, char *zip) 
{ 
memset(street_1, ' ', ADDRESS_LEN+1);<br>memset(street_2, ' ', ADDRESS_LEN+1);<br>memset(city, ' ', ADDRESS_LEN+1);
     street_1[ADDRESS_LEN+1] = 0; 
     street_2[ADDRESS_LEN+1] = 0; 
    city[ADDRESS_LEN+1] = 0;}
```

```
 memset(state, ' ', STATE_LEN+1); 
 state[STATE_LEN+1] = 0;
```

```
 memset(zip, ' ', ZIP_LEN+1); 
zip[ZIP LEN+1] = 0;
```

```
//======================================================================= // 
// Function name: PaddString 
// 
//======================================================================= void PaddString(int max, char *name) 
{
```

```
 int len;
```

```
 len = strlen(name); 
 if ( len < max ) 
           memset(name+len, ' ', max - len); 
name(max1 = 0;
```

```
 return;
```
# **tables.sql**

}

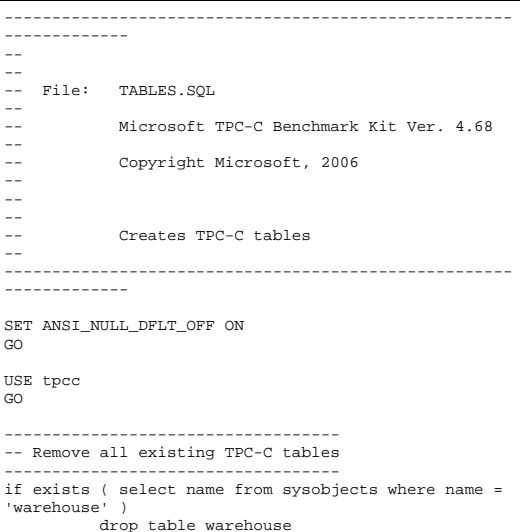

```
go 
if exists ( select name from sysobjects where name = 
'district' ) 
         drop table district 
go 
if exists ( select name from sysobjects where name = 
'customer' ) 
          drop table customer 
go 
if exists ( select name from sysobjects where name = 
'history' ) 
         drop table history 
go 
if exists ( select name from sysobjects where name = 
'new_order' ) 
          drop table new_order 
go 
if exists ( select name from sysobjects where name = 
'orders' ) 
          drop table orders 
go 
if exists ( select name from sysobjects where name = 
'order_line' ) 
          drop table order_line 
go 
if exists ( select name from sysobjects where name = 
'item' ) 
         drop table item 
go 
if exists ( select name from sysobjects where name = 
'stock' ) 
         drop table stock 
go 
-- Create new tables -------------------- 
create table warehouse \left(w_id int,<br>wytd mone
         w_ytd money,<br>w tax smallmo
                            smallmoney,
         w_name char(10),
         w_street_1 char(20),
         w street 2 char(20),
         w_city char(20), 
         w_{\text{state}} char(2),
         w zip char(9)) on MSSQL_misc_fg 
go 
create table district ( 
         d_id tinvint,
         d_w_id int,<br>dytd mone
                            money, int,
         d next o id
         d tax smallmoney,
         d_name char(10),
         d_street_1 char(20),
         d_street_2 char(20),
         d_city char(20),
```
d\_state char(2), d\_zip char(9) ) on MSSQL\_misc\_fg go create table customer ( c\_id int,<br>cdid tiny tinvint. c\_w\_id int,<br>c discount smal smallmoney, c\_credit\_lim money, c\_last char(16),  $c_f$ irst char(16),<br> $c_c$ credit char(2),  $char(2)$ , c\_balance money,<br>c\_ytd\_payment money, c\_ytd\_payment money,<br>c payment cnt smallint.  $c$ \_payment\_cnt c\_delivery\_cnt smallint,<br>c\_street\_1 char(20),  $c_{\texttt{}}\text{street}_1$  char(20),<br>c street 2 char(20).  $c_$ street $2$  $c_c$ city  $char(20)$ ,<br> $c_s$ state  $char(2)$ ,  $c_{\text{state}}$  char(2),<br>c zip char(9).  $char(9)$ . c\_phone char(16),<br>c since datetime,  $c$ \_since datetime,<br>c middle char(2),  $char(2)$ , c\_data char(500) ) on MSSQL\_cust\_fg go -- Use the following table option if using c\_data varchar(max) -- sp\_tableoption 'customer','large value types out of row','1'  $- q_0$ create table history  $\left($ h\_c\_id int,<br>h c d id iny tinyint,<br>int,  $h_c$  w id h\_d\_id tinyint, h\_w\_id int,  $\hspace{0.1cm}$ h date datetime, h\_amount smallmoney, h\_data char(24) ) on MSSQL\_misc\_fg go create table new\_order ( no\_o\_id int,<br>no d id tinv. tinvint. now id int ) on MSSQL\_misc\_fg go create table orders ( o\_id int, o\_d\_id tinyint,  $o_w_id$  int,

o\_c\_id int, o\_carrier\_id tinyint,<br>o\_ol\_cnt tinyint, tinyint, o\_all\_local tinyint,<br>o entry d datetime o\_entry\_d ) on MSSQL\_misc\_fg create table order\_line ol o id int, ol\_d\_id tinyint, ol\_w\_id int, ol\_number tinyint,  $ol\_i\_id$  int, ol\_delivery\_d datetime,<br>ol\_amount smallmone smallmoney, ol\_supply\_w\_id int, ol\_quantity smallint,<br>ol\_dist\_info char(24) ol\_dist\_info ) on MSSQL\_ol\_fg create table item i\_id int,<br>i name char  $char(24)$ , i\_price smallmoney, i\_data char(50), i\_im\_id int ) on MSSQL\_misc\_fg create table stock s\_i\_id int, s\_w\_id int,<br>s\_quantity smallint, s\_quantity small<br>s vtd int, s\_ytd int,<br>sorder cnt smallint. s\_order\_cnt smallint,<br>s remote cnt smallint, s\_remote\_cnt<br>s data  $char(50)$ , s\_dist\_01 char(24), s\_dist\_02 char(24),  $s\_dist_03$  char(24), s\_dist\_04 char(24), s\_dist\_05 char(24), s\_dist\_06 char(24), s\_dist\_07 char(24), s\_dist\_08 char(24), s\_dist\_09 char(24), s\_dist\_10 char(24) ) on MSSQL\_stk\_fg

## **time.c**

go

go

(

go

(

go

(

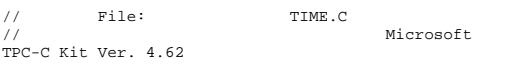

```
// Copyright 
Microsoft, 1996, 1997, 1998, 1999, 2000, 2001, 2002, 
2005 // Purpose: Source file for time functions 
// Includes 
#include "tpcc.h" 
// Globals 
static long start_sec; 
//===================================================
====================
// 
// Function name: TimeNow // //======================================================================= long TimeNow() 
{ 
  long time_now;
  struct timeb el time;
#ifdef DEBUG 
 printf("[%ld]DBG: Entering TimeNow()\n", (int) 
GetCurrentThreadId()); 
#endif  _ftime(&el_time); 
   time_now = ((el_time.time - start_sec) * 1000) + 
el_time.millitm; 
   return time_now; 
}
```
# **tpcc.h**

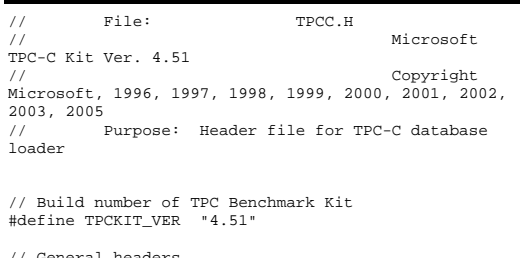

// General headers #include <windows.h> #include <winbase.h> #include <stdlib.h>

#include <stdio.h> #include <process.h> #include <stddef.h> #include <stdarg.h> #include <string.h> #include <time.h> #include <sys\timeb.h> #include <sys\types.h> #include <math.h> // ODBC headers #include <sql.h> #include <sqlext.h> #include <odbcss.h> // General constants #define MILLI 1000 #define FALSE 0 #define TRUE 1 #define UNDEF  $-1$  #define MINPRINTASCII 32 #define MAXPRINTASCII 126 // Default environment constants #define SERVER "" #define DATABASE "tpcc" #define USER "sa" #define PASSWORD "" // Default loader arguments #define BATCH 10000 #define DEFLDPACKSIZE 32768 #define LOADER\_RES\_FILE "C:\\MSTPCC.450\\SETUP\\LOGS\\load.out" #define LOADER\_LOG\_PATH "C:\\MSTPCC.450\\SETUP\\LOGS\\" #define LOADER\_NURAND\_C 123 #define DEF\_STARTING\_WAREHOUSE 1 #define BUILD\_INDEX 1 // build both data and indexes #define INDEX\_ORDER 1 // build indexes before load #define SCALE\_DOWN 0 // build a normal scale database #define INDEX\_SCRIPT\_PATH "scripts" typedef struct { char \*server; char \*database; char

\*user;

 char \*password; BOOL. tables\_all; // set if loading all tables BOOL table\_item; // set if loading ITEM table specifically BOOL table\_warehouse; // set if loading WAREHOUSE, DISTRICT, and STOCK BOOL. table\_customer; // set if loading CUSTOMER and HISTORY BOOL. table\_orders; // set if loading NEW-ORDER, ORDERS, ORDER-LINE long num\_warehouses; long batch; long verbose; long pack\_size; char \*loader res file; char \*log\_path; char \*synch\_servername; long case\_sensitivity; long starting\_warehouse; long build\_index; long index\_order; long scale\_down; char \*index\_script\_path; } TPCCLDR\_ARGS; // String length constants #define SERVER\_NAME\_LEN 20 #define DATABASE\_NAME\_LEN 20 #define USER\_NAME\_LEN 20 #define PASSWORD\_LEN 20 #define TABLE\_NAME\_LEN 20 #define I\_DATA\_LEN 50 #define I\_NAME\_LEN 24 #define BRAND\_LEN 1 #define LAST\_NAME\_LEN 16<br>#define W NAME LEN 10 #define W\_NAME\_LEN 10<br>#define ADDRESS LEN 20 #define ADDRESS\_LEN 20 #define STATE\_LEN 2 #define ZIP\_LEN 9 #define S\_DIST\_LEN 24 #define S\_DATA\_LEN 50 #define D\_NAME\_LEN 10 #define FIRST\_NAME\_LEN 16

 #define MIDDLE\_NAME\_LEN 2 #define PHONE\_LEN 16 #define CREDIT\_LEN 2 #define C\_DATA\_LEN 500 #define H\_DATA\_LEN 24 #define DIST\_INFO\_LEN 24 #define MAX\_OL\_NEW\_ORDER\_ITEMS 15 #define MAX\_OL\_ORDER\_STATUS\_ITEMS 15 #define STATUS LEN #define OL DIST\_INFO\_LEN 24 #define C\_SINCE\_LEN 23 #define H\_DATE\_LEN 23 #define OL\_DELIVERY\_D\_LEN 23 #define O\_ENTRY\_D\_LEN 23 // Functions in random.c void seed();<br>long irand() long irand();<br>double drand();  $drand()$ ; void WUCreate();<br>short WURand(); short WURand();<br>long RandomNuml nonumer<sub>(</sub>):<br>RandomNumber(long lower, long upper); // Functions in getargs.c; void GetArgsLoader(); void GetArgsLoaderUsage(); // Functions in time.c long TimeNow(); // Functions in strings.c void MakeAddress(); void LastName();<br>int MakeAlphaSt; MakeAlphaString(); int MakeAlphaStringPadded(); int MakeOriginalAlphaString();<br>int MakeNumberString(); MakeNumberString(); int MakeZipNumberString(); void InitString(); void InitAddress(); void PaddString();

## **tpccldr.c**

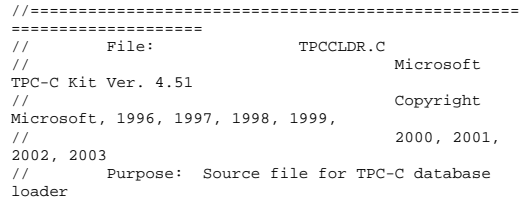

//=================================================== ==================== // Includes #include "tpcc.h" #include "search.h" // Defines #define MAXITEMS 100000 #define MAXITEMS\_SCALE\_DOWN 100 #define CUSTOMERS\_PER\_DISTRICT 3000 #define CUSTOMERS\_SCALE\_DOWN 30 #define DISTRICT\_PER\_WAREHOUSE 10 #define ORDERS\_PER\_DISTRICT 3000 #define ORDERS\_SCALE\_DOWN 30 #define MAX\_CUSTOMER\_THREADS 2 #define MAX\_ORDER\_THREADS 3 #define MAX\_MAIN\_THREADS 4 #define MAX\_SQL\_ERRORS 10 // Functions declarations void HandleErrorDBC (SQLHDBC hdbc1); long NURand(); void LoadItem(); void LoadWarehouse(); void Stock(); void District(); void LoadCustomer(); void CustomerBufInit(); void CustomerBufLoad(); void LoadCustomerTable(); void LoadHistoryTable(); void LoadOrders(); void OrdersBufInit(); void OrdersBufLoad(); void LoadOrdersTable(); void LoadNewOrderTable(); void LoadOrderLineTable(); void GetPermutation(); void CheckForCommit(); void CheckForCommit\_Big(); void OpenConnections(); void BuildIndex(); void FormatDate (); // Shared memory structures typedef struct { double ol; long ol\_i\_id; long  $ol\_supply_w_id;$ <br>short ol short ol\_quantity;<br>double ol\_amount;  $ol\_amount;$  char ol\_dist\_info[DIST\_INFO\_LEN+1]; char ol\_delivery\_d[OL\_DELIVERY\_D\_LEN+1]; } ORDER\_LINE\_STRUCT; typedef struct { long o\_id; long c\_id; short o\_d\_id;

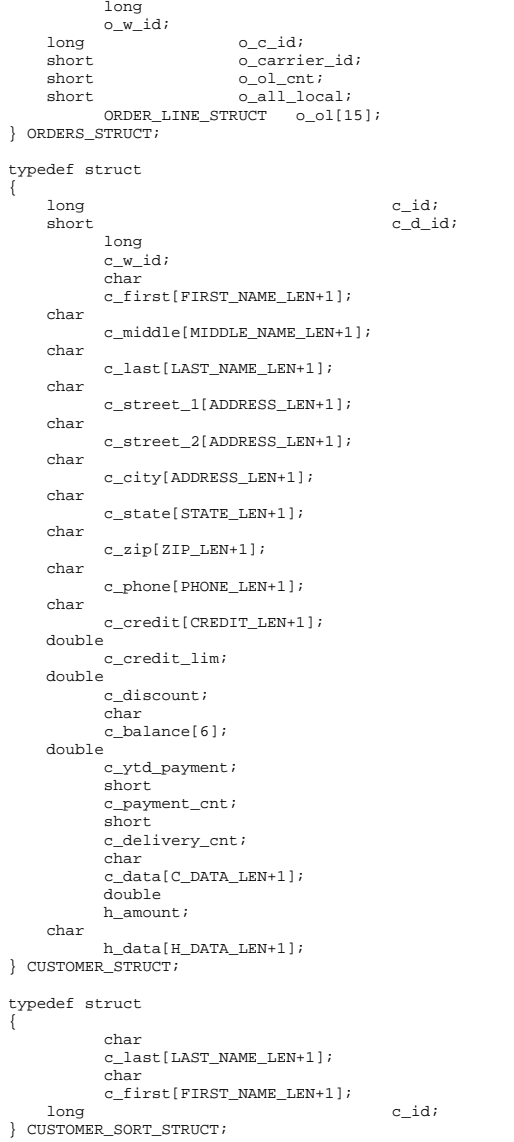

{

{

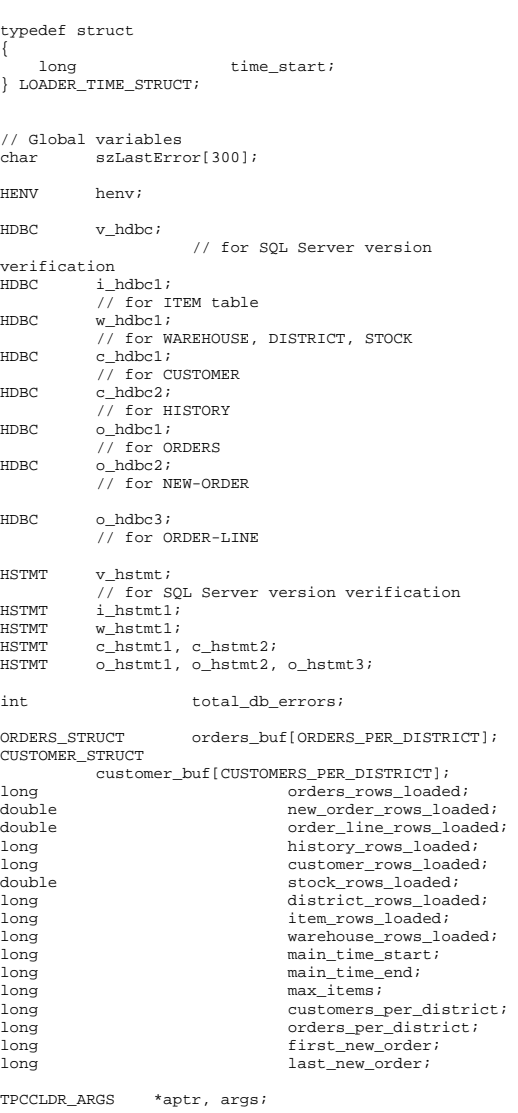

//======================================================================= // // Function name: main // //======================================================================= int main(int argc, char \*\*argv) { DWORD dwThreadID[MAX\_MAIN\_THREADS]; HANDLE hThread[MAX\_MAIN\_THREADS]; FILE \*fLoader; char buffer[255]; int interests and interests are all the contract of the contract of the contract of the contract of the contract of the contract of the contract of the contract of the contract of the contract of the contract of the contra for (i=0; i<MAX\_MAIN\_THREADS; i++) hThread[i] = NULL; printf("\n\*\*\*\*\*\*\*\*\*\*\*\*\*\*\*\*\*\*\*\*\*\*\*\*\*\*\*\*\*\*\*\*\*\*\*\*\*\*\*\*\*\*\* \*\*\*\*\*\*\*\*"); printf("\n\* \*"); printf("\n\* Microsoft SQL Server \*"); printf("\n\* \*"); printf("\n\* TPC-C BENCHMARK KIT: Database loader \*"); printf("\n\* Version %s \*", TPCKIT\_VER); printf("\n\* \*"); printf("\n\*\*\*\*\*\*\*\*\*\*\*\*\*\*\*\*\*\*\*\*\*\*\*\*\*\*\*\*\*\*\*\*\* \*\*\*\*\*\*\*\*\*\*\*\*\*\*\*\*\*\*\n\n"); // process command line arguments  $abtr = kara$ s; GetArgsLoader(argc, argv, aptr); printf("Build interface is ODBC.\n"); if (aptr->build\_index == 0) printf("Data load only - no index creation.\n"); else printf("Data load and index creation.\n"); if (aptr->index\_order == 0) printf("Clustered indexes will be created after bulk load.\n"); else printf("Clustered indexes will be created before bulk load.\n"); // set database scale values if (aptr->scale\_down == 1)  $\left\{ \begin{array}{ccc} 1 & 1 & 1 \\ 1 & 1 & 1 \end{array} \right\}$ printf("\*\*\* Scaled Down Database \*\*\* $\n\times$ n");

 if (fLoader == NULL)  $exit(-1);$  max\_items = MAXITEMS\_SCALE\_DOWN; customers\_per\_district = CUSTOMERS\_SCALE\_DOWN; orders\_per\_district = ORDERS\_SCALE\_DOWN; first new order =  $0$ ; last\_new\_order =  $30$ ; } else  $\left\{ \begin{array}{ccc} 1 & 1 & 1 \\ 1 & 1 & 1 \end{array} \right\}$ max items = MAXITEMS; customers\_per\_district = CUSTOMERS\_PER\_DISTRICT; orders\_per\_district = ORDERS\_PER\_DISTRICT; first\_new\_order = 2100; last\_new\_order = 3000; } // open connections to SQL Server OpenConnections(); // open file for loader results fLoader = fopen(aptr->loader\_res\_file, "w"); { printf("Error, loader result file open failed."); } // start loading data sprintf(buffer,"TPC-C load started for %ld warehouses.\n",aptr->num\_warehouses);<br>if (aptr->scale\_down  $(\text{aptr}-\text{scale\_down} == 1)$  { sprintf(buffer,"SCALED DOWN DATABASE.\n"); } printf("%s",buffer); fprintf(fLoader,"%s",buffer); main\_time\_start = (TimeNow() / MILLI); // start parallel load threads if (aptr->tables\_all || aptr->table\_item)  $\left\{ \begin{array}{ccc} 1 & 1 & 1 \\ 1 & 1 & 1 \end{array} \right\}$  fprintf(fLoader, "\nStarting loader threads for: item\n"); hThread[0] = CreateThread(NULL,  $\cap$ (LPTHREAD\_START\_ROUTINE) LoadItem,

NULL,

 $0,$  &dwThreadID[0]);  $if (hThread[0] == NULL)$ {} printf("Error, failed in creating creating thread =  $0.\n\ln$ ");  $ev_i(t-1)$ ; } } if (aptr->tables\_all || aptr- >table\_warehouse)  $\left\{ \begin{array}{ccc} 0 & 0 & 0 \\ 0 & 0 & 0 \\ 0 & 0 & 0 \\ 0 & 0 & 0 \\ 0 & 0 & 0 \\ 0 & 0 & 0 \\ 0 & 0 & 0 \\ 0 & 0 & 0 \\ 0 & 0 & 0 \\ 0 & 0 & 0 \\ 0 & 0 & 0 \\ 0 & 0 & 0 \\ 0 & 0 & 0 \\ 0 & 0 & 0 & 0 \\ 0 & 0 & 0 & 0 \\ 0 & 0 & 0 & 0 \\ 0 & 0 & 0 & 0 & 0 \\ 0 & 0 & 0 & 0 & 0 \\ 0 & 0 & 0 & 0 & 0 \\ 0 & 0 & 0 & 0$  fprintf(fLoader, "Starting loader threads for: warehouse\n"); hThread[1] = CreateThread(NULL,  $\Omega$ (LPTHREAD\_START\_ROUTINE) LoadWarehouse,  $N$ LLL,  $\Omega$ . &dwThreadID[1]); if (hThread[1] == NULL) {} printf("Error, failed in creating creating thread =  $1.\n$  $(x^i + (-1))$ ; } } if (aptr->tables\_all || aptr- >table\_customer)  $\left\{ \begin{array}{ccc} 1 & 1 & 1 \\ 1 & 1 & 1 \end{array} \right\}$  fprintf(fLoader, "Starting loader threads for: customer\n"); hThread[2] = CreateThread(NULL,  $0$ . (LPTHREAD\_START\_ROUTINE) LoadCustomer,  $N$ III.  $0,$ 

&dwThreadID[2]);

if (hThread[2] == NULL)  ${ }$  printf("Error, failed in creating creating main thread =  $2.\n\n\cdot i$ 

```
exit(-1); } 
          } 
         if (aptr->tables_all || aptr->table_orders) 
          { 
                   fprintf(fLoader, "Starting loader 
threads for: orders\n"); 
                  hThread[3] = CreateThread(NULL,
```
 $\Omega$ .

(LPTHREAD\_START\_ROUTINE) LoadOrders,

NULL,

```
0,
```
&dwThreadID[3]);

//

//

{

```
if (hThread[3] == NULL) 
{}
                            printf("Error, failed 
in creating creating main thread = 3.\n\n\cdot iexit(-1);}
```

```
 }
```

```
// Wait for threads to finish... 
for (i=0; i<MAX_MAIN_THREADS; i++) 
\left\{ \begin{array}{ccc} 0 & 0 & 0 \\ 0 & 0 & 0 \\ 0 & 0 & 0 \\ 0 & 0 & 0 \\ 0 & 0 & 0 \\ 0 & 0 & 0 \\ 0 & 0 & 0 \\ 0 & 0 & 0 \\ 0 & 0 & 0 \\ 0 & 0 & 0 \\ 0 & 0 & 0 \\ 0 & 0 & 0 \\ 0 & 0 & 0 \\ 0 & 0 & 0 & 0 \\ 0 & 0 & 0 & 0 \\ 0 & 0 & 0 & 0 \\ 0 & 0 & 0 & 0 & 0 \\ 0 & 0 & 0 & 0 & 0 \\ 0 & 0 & 0 & 0 & 0 \\ 0 & 0 & 0 & 0if (hThread[i] != NULL) 
 {
                                                                                            WaitForSingleObject(
```
hThread[i], INFINITE );

```
 CloseHandle(hThread[i]); 
                            hThread[i] = NULL; }<br>}<br>{}
```

```
main_time_end = (TimeNow() / MILLI);
```

```
 sprintf(buffer,"\nTPC-C load completed 
successfully in %ld minutes.\n", 
                                (main_time_end - 
main_time_start)/60);
```

```
 printf("%s",buffer); 
fprintf(fLoader, "%s", buffer);
```
fclose(fLoader);

```
 SQLFreeEnv(henv);
```
 $evit(0)$ ;

}

}

```
 return 0;
```

```
//======================================================================= 
// Function name: LoadItem 
//======================================================================= void LoadItem() 
int i; iii
long i_id;long i_im_id;
   char i_name[I_NAME_LEN+1];
    double i_price; 
    char i_data[I_DATA_LEN+1]; 
        char name[20];
long time_start;
        RETCODE rc;
        DBINT reint;
char bcphint[128];
        char err_log_path[256];
        // Seed with unique number 
         seed(11); 
        printf("Loading item table...\n"); 
         //if build index before load 
if ((aptr->build_index == 1) && (aptr-
>index_order == 1)) 
                  BuildIndex("idxitmcl"); 
         InitString(i_name, I_NAME_LEN+1); 
         InitString(i_data, I_DATA_LEN+1); 
        sprintf(name, "%s..%s", aptr->database, 
"item"); 
        strcpy(err_log_path,aptr->log_path);
         strcat(err_log_path,"item.err"); 
        rc = bcp init(i_hdbc1, name, NULL,
err log path , DB^TIN;
        if (rc != SUCCEED) 
                  HandleErrorDBC(i_hdbc1); 
        if ((aptr->build_index == 1) && (aptr-
>index_order == 1)) 
         { 
                  sprintf(bcphint, "tablock, order 
(i_id), ROWS_PER_BATCH = 100000";
                  rc = bcp_control(i_hdbc1, 
BCPHINTS, (void*) bcphint); 
                 if (rc != SUCCEED) 
        HandleErrorDBC(i_hdbc1);
 } 
        i = 0;
```
 rc = bcp\_bind(i\_hdbc1, (BYTE \*) &i\_id, 0, SQL\_VARLEN\_DATA, NULL, 0, SQLINT4, ++i); if (rc != SUCCEED) HandleErrorDBC(i\_hdbc1);

 $rc = bcp\_bind(i\_hdbc1, (BYTE *) i\_name, 0,$  $I_NAME_LEN, NULL, 0, 0, ++i);$ if (rc != SUCCEED) HandleErrorDBC(i\_hdbc1); rc = bcp\_bind(i\_hdbc1, (BYTE \*) &i\_price, 0, SQL\_VARLEN\_DATA, NULL, 0, SQLFLT8, ++i); if (rc != SUCCEED) HandleErrorDBC(i\_hdbc1); rc = bcp bind(i\_hdbc1, (BYTE \*) i\_data, 0,  $SOL VARENT DATA, "", 1, 0, ++i);$ if (rc != SUCCEED) HandleErrorDBC(i\_hdbc1);  $\verb|rc = bep\_bind(i\_hdbc1, (BYTE *) & i\_im\_id,$ 0, SQL\_VARLEN\_DATA, NULL, 0, SQLINT4, ++i); if (rc != SUCCEED) HandleErrorDBC(i\_hdbc1); time\_start = (TimeNow() / MILLI); item\_rows\_loaded = 0; for  $(i_id = 1; i_id \iff max_items; i_id++)$ {  $i$  im  $id$  = RandomNumber(1L, 10000L); MakeAlphaStringPadded(14, 24, I\_NAME\_LEN, i\_name); i\_price = ((float) RandomNumber(100L, 10000L))/100.0; MakeOriginalAlphaString(26, 50, I\_DATA\_LEN, i\_data, 10); rc = bcp\_sendrow(i\_hdbc1); if (rc != SUCCEED) HandleErrorDBC(i\_hdbc1); item\_rows\_loaded++; CheckForCommit(i\_hdbc1, i\_hstmt1, item\_rows\_loaded, "item", &time\_start); }  $rcint = bcp\_done(i\_hdbc1);$ if (rcint < 0) HandleErrorDBC(i\_hdbc1); printf("Finished loading item table.\n"); SQLFreeStmt(i\_hstmt1, SQL\_DROP); SQLDisconnect(i\_hdbc1); SQLFreeConnect(i\_hdbc1);

// if build index after load if ((aptr->build\_index == 1) && (aptr- >index\_order == 0)) BuildIndex("idxitmcl");

//============================================================================= // // Function : LoadWarehouse // // Loads WAREHOUSE table and loads Stock and District as Warehouses are created // //============================================================================= void LoadWarehouse() { int i; long w\_id; char w\_name[W\_NAME\_LEN+1]; char w\_street\_1[ADDRESS\_LEN+1]; char w\_street\_2[ADDRESS\_LEN+1]; char w\_city[ADDRESS\_LEN+1]; char w\_state[STATE\_LEN+1]; char w\_zip[ZIP\_LEN+1];  $\frac{1}{\text{double}}$  w\_tax; e w\_ytd;<br>char name[20] char name[20];<br>long time star long time\_start; RETCODE rc; rcint; DBINT char bcphint[128]; char err\_log\_path[256]; // Seed with unique number seed(2); printf("Loading warehouse table...\n"); // if build index before load... if ((aptr->build\_index == 1) && (aptr-  $\frac{1}{2}$ index order == 1)) BuildIndex("idxwarcl"); InitString(w\_name, W\_NAME\_LEN+1); InitAddress(w\_street\_1, w\_street\_2, w\_city, w\_state, w\_zip); sprintf(name, "%s..%s", aptr->database, "warehouse"); strcpy(err\_log\_path,aptr->log\_path); strcat(err\_log\_path,"whouse.err"); rc = bcp\_init(w\_hdbc1, name, NULL, err\_log\_path, DB\_IN); if (rc != SUCCEED) HandleErrorDBC(w\_hdbc1); if ((aptr->build\_index == 1) && (aptr- >index\_order == 1)) { sprintf(bcphint, "tablock, order (w\_id), ROWS\_PER\_BATCH = %d", aptr->num\_warehouses); rc = bcp\_control(w\_hdbc1, BCPHINTS, (void\*) bcphint);

}

#### $rc = bcp\_bind(w\_hdbc1, (BYTE *) \& w_id, 0,$ SOL VARLEN DATA, NULL,  $0,$  SOLINT4,  $++i$ );  $if$   $(re$   $!=$  SUCCEED) HandleErrorDBC(w\_hdbc1);  $rc = bcp\_bind(w\_hdbc1, (BYTE *) \& w\_ytd, 0,$ SQL\_VARLEN\_DATA, NULL, 0, SQLFLT8, ++i); if (rc != SUCCEED) HandleErrorDBC(w\_hdbc1);  $\texttt{rc = bep\_bind(w\_hdbc1, (BYTE *) \& w\_tax, 0,}$ SQL\_VARLEN\_DATA, NULL, 0, SQLFLT8, ++i); if (rc != SUCCEED) HandleErrorDBC(w\_hdbc1);  $rc = bcp\_bind(w\_hdbc1, (BYTE *) w\_name, 0,$ W\_NAME\_LEN, NULL,  $0, 0, ++i$ ; if (rc != SUCCEED) HandleErrorDBC(w\_hdbc1);  $rc = bcp\_bind(w\_hdbc1, (BYTE *) w\_street\_1,$  $0.$  ADDRESS LEN, NULL,  $0.$   $0.$   $++i$ ); if (rc != SUCCEED) HandleErrorDBC(w\_hdbc1);  $rc = bcp \text{ bind}(w \text{ holdc1}, (BTE^*)$  w street 2, 0, ADDRESS\_LEN, NULL, 0, 0, ++i); if (rc != SUCCEED) HandleErrorDBC(w\_hdbc1);  $rc = bcp\_bind(w\_hdbc1, (BYTE *) w\_city, 0,$ ADDRESS\_LEN, NULL, 0, 0, ++i); if (rc != SUCCEED) HandleErrorDBC(w\_hdbc1);  $rc = bcp\_bind(w\_hdbc1, (BYTE *) w\_state, 0,$ STATE LEN, NULL,  $0, 0, ++i$ ; if (rc != SUCCEED) HandleErrorDBC(w\_hdbc1);  $rc = bcp \text{ bind}(w \text{ hdbc1}, (BYTE *) w zip, 0,$ ZIP LEN, NULL,  $0, 0, ++i$ ; if (rc != SUCCEED) HandleErrorDBC(w\_hdbc1); time\_start = (TimeNow() / MILLI); warehouse\_rows\_loaded = 0; for (w\_id = (long)aptr->starting\_warehouse; w\_id <= aptr->num\_warehouses; w\_id++)  $\left\{ \right.$  MakeAlphaStringPadded(6,10, W\_NAME\_LEN, w\_name); MakeAddress(w\_street\_1, w\_street\_2, w\_city, w\_state, w\_zip); w tax =  $((float)$ RandomNumber(0L,2000L))/10000.00;  $w_y/d = 300000.00$ ;

if (rc != SUCCEED)

HandleErrorDBC(w\_hdbc1);

}

 $i = 0;$ 

 rc = bcp\_sendrow(w\_hdbc1); if (rc != SUCCEED)

 warehouse\_rows\_loaded++; CheckForCommit(w\_hdbc1, i\_hstmt1, warehouse\_rows\_loaded, "warehouse", &time\_start); } rcint = bcp done(w hdbc1); if (rcint < 0) HandleErrorDBC(w\_hdbc1); printf("Finished loading warehouse table. $\ln$ "); // if build index after load... if ((aptr->build\_index == 1) && (aptr- >index\_order == 0)) BuildIndex("idxwarcl"); stock\_rows\_loaded = 0; district\_rows\_loaded = 0; District(); Stock(); } //======================================================================= // // Function : District // //======================================================================= void District() { int i; short d\_id; long d\_w\_id; char d\_name[D\_NAME\_LEN+1]; char d\_street\_1[ADDRESS\_LEN+1]; char d\_street\_2[ADDRESS\_LEN+1]; char d\_city[ADDRESS\_LEN+1]; char d\_state[STATE\_LEN+1]; char d\_zip[ZIP\_LEN+1]; double d tax; double d\_ytd; char name[20]; long d\_next\_o\_id; long time\_start; long wid; RETCODE rc; DBINT rcint; char bcphint[128]; char err\_log\_path[256]; // Seed with unique number seed(4);

HandleErrorDBC(w\_hdbc1);

printf("Loading district table...\n");

// build index before load

if ((aptr->build\_index == 1) && (aptr-  $\frac{\text{index-order}}{=} 1)$  BuildIndex("idxdiscl"); InitString(d\_name, D\_NAME\_LEN+1); InitAddress(d\_street\_1, d\_street\_2, d\_city, d\_state, d\_zip); sprintf(name, "%s..%s", aptr->database, "district"); strcpy(err\_log\_path,aptr->log\_path); strcat(err\_log\_path,"district.err"); rc = bcp\_init(w\_hdbc1, name, NULL, err\_log\_path, DB\_IN); if (rc != SUCCEED) HandleErrorDBC(w\_hdbc1); if ((aptr->build\_index == 1) && (aptr-  $\frac{1}{2}$  >index order == 1)) { sprintf(bcphint, "tablock, order (d\_w\_id, d\_id), ROWS\_PER\_BATCH = %u", (aptr- >num\_warehouses \* 10)); rc = bcp\_control(w\_hdbc1, BCPHINTS, (void\*) bcphint); if (rc != SUCCEED) HandleErrorDBC(w\_hdbc1); }  $i = 0;$  rc = bcp\_bind(w\_hdbc1, (BYTE \*) &d\_id, 0, SQL\_VARLEN\_DATA, NULL, 0, SQLINT2, ++i); if (rc != SUCCEED) HandleErrorDBC(w\_hdbc1);  $rc = bcp\_bind(w\_hdbc1, (BYTE *) & d_w_id, 0,$ SQL\_VARLEN\_DATA, NULL, 0, SQLINT4, ++i); if (rc != SUCCEED) HandleErrorDBC(w\_hdbc1);  $rc = bcp\_bind(w\_hdbc1, (BYTE *) & d_ytd, 0,$ SQL VARLEN DATA,  $\overline{NULL}$ , 0, SQLFLT8, ++i); if (rc != SUCCEED) HandleErrorDBC(w\_hdbc1);  $rc = bcp\_bind(w\_hdbc1, (BYTE * )$ &d\_next\_o\_id, 0, SQL\_VARLEN\_DATA, NULL, 0, SQLINT4,  $++i$ ); if (rc != SUCCEED) HandleErrorDBC(w\_hdbc1);  $rc = bcp\_bind(w\_hdbc1, (BYTE *) & d\_tax, 0,$ SQL\_VARLEN\_DATA, NULL, 0, SQLFLT8, ++i); if (rc != SUCCEED) HandleErrorDBC(w\_hdbc1);  $rc = bcp\_bind(w\_hdbc1, (BYTE *) d_name, 0,$ D\_NAME\_LEN, NULL,  $0, 0, ++i$ ; if (rc != SUCCEED) HandleErrorDBC(w\_hdbc1);  $rc = bcp \text{ bind}(w \text{ holdc1}, (BTE^*) \text{ d street }1,$ 0, ADDRESS LEN, NULL, 0, 0, ++i); if (rc != SUCCEED) HandleErrorDBC(w\_hdbc1); rc = bcp\_bind(w\_hdbc1, (BYTE \*) d\_street\_2, 0, ADDRESS\_LEN, NULL, 0, 0, ++i); if (rc != SUCCEED)

 HandleErrorDBC(w\_hdbc1);  $rc = bcp\_bind(w\_hdbc1, (BYTE *) d_city, 0,$ ADDRESS\_LEN,  $NULL, 0, 0, ++i$ ; if (rc != SUCCEED) HandleErrorDBC(w\_hdbc1);  $rc = bcp\_bind(w\_hdbc1, (BYTE *) d\_state, 0,$ STATE LEN, NULL,  $0, 0, ++i$ ; if (rc != SUCCEED) HandleErrorDBC(w\_hdbc1);  $rc = bcp\_bind(w\_hdbc1, (BYTE *) d\_zip, 0,$ ZIP LEN, NULL,  $0, 0, ++i$ ; if (rc != SUCCEED) HandleErrorDBC(w\_hdbc1);  $d_ytd = 30000.0;$ d\_next\_o\_id = orders\_per\_district+1; time\_start = (TimeNow() / MILLI); for (w\_id = aptr->starting\_warehouse; w\_id <= aptr->num\_warehouses; w\_id++) { d\_w\_id = w\_id; for (d id = 1; d id  $\le$ DISTRICT PER WAREHOUSE;  $d \cdot id_{++}$ )  ${ }$  MakeAlphaStringPadded(6,10,D\_NAME\_LEN, d name); MakeAddress(d\_street\_1, d\_street\_2, d\_city, d\_state, d\_zip);  $d$  tax =  $((float))$ RandomNumber(0L,2000L))/10000.00; rc = 1990 = 1990 = 1990 = 1990 = 1990 = 1990 = 1990 = 1990 = 1990 = 1990 = 1990 = 1990 = 1990 = 1990 bcp\_sendrow(w\_hdbc1); if (rc != SUCCEED) HandleErrorDBC(w\_hdbc1); district\_rows\_loaded++; CheckForCommit(w\_hdbc1, w\_hstmt1, district\_rows\_loaded, "district", &time\_start); }<br>}<br>}  $\Box$ rcint = bcp\_done(w\_hdbc1); if  $(rcint < 0)$  HandleErrorDBC(w\_hdbc1); printf("Finished loading district table.\n");

// if build index after load... if ((aptr->build\_index == 1) && (aptr- >index\_order == 0)) BuildIndex("idxdiscl");

} //======================================================================= // // Function : Stock // //======================================================================= void Stock() { int i; long s\_i\_id; long s\_w\_id; short s\_quantity; char s\_dist\_01[S\_DIST\_LEN+1]; char s\_dist\_02[S\_DIST\_LEN+1]; char s\_dist\_03[S\_DIST\_LEN+1]; char s\_dist\_04[S\_DIST\_LEN+1]; char s\_dist\_05[S\_DIST\_LEN+1]; char s\_dist\_06[S\_DIST\_LEN+1]; char s\_dist\_07[S\_DIST\_LEN+1]; char s dist  $08[S$  DIST LEN+1]; char s dist  $09[S$  DIST LEN+1]; char s dist 10[S DIST LEN+1]; long s\_ytd; short s\_order\_cnt; short s\_remote\_cnt; char s\_data[S\_DATA\_LEN+1]; short len; char name[20]; long time\_start; RETCODE rc; DBINT rcint; char bcphint[128]; char err\_log\_path[256]; // Seed with unique number seed(3); // if build index before load... if ((aptr->build\_index == 1) && (aptr- >index\_order == 1)) BuildIndex("idxstkcl"); sprintf(name, "%s..%s", aptr->database, "stock"); strcpy(err\_log\_path,aptr->log\_path); strcat(err\_log\_path,"stock.err"); rc = bcp\_init(w\_hdbc1, name, NULL, err\_log\_path, DB\_IN); if (rc != SUCCEED) HandleErrorDBC(w\_hdbc1); if ((aptr->build\_index == 1) && (aptr-  $\frac{1}{\sqrt{2}}$  $\left\{ \begin{array}{ccc} 1 & 1 & 1 \\ 1 & 1 & 1 \end{array} \right\}$  sprintf(bcphint, "tablock, order (s\_i\_id, s\_w\_id), ROWS\_PER\_BATCH = %u", (aptr- >num\_warehouses \* 100000));

return;

 rc = bcp\_control(w\_hdbc1, BCPHINTS, (void\*) bcphint); if (rc != SUCCEED) HandleErrorDBC(w\_hdbc1); }  $i = 0$ ;  $rc = bcp\_bind(w\_hdbc1, (BYTE *) & s\_i_id, 0,$ SQL\_VARLEN\_DATA, NULL, 0, SQLINT4, ++i); if (rc != SUCCEED) HandleErrorDBC(w\_hdbc1);  $rc = bcp\_bind(w\_hdbc1, (BYTE *) & s\_w\_id, 0,$ SQL\_VARLEN\_DATA, NULL, 0, SQLINT4, ++i); if (rc != SUCCEED) HandleErrorDBC(w\_hdbc1);  $rc = bcp\_bind(w\_hdbc1, (BYTE * )$ &s\_quantity, 0, SQL\_VARLEN\_DATA, NULL, 0, SQLINT2,  $++i$ ); if (rc != SUCCEED) HandleErrorDBC(w\_hdbc1);  $rc = bcp\_bind(w\_hdbc1, (BYTE *) & s\_ytd, 0,$ SQL\_VARLEN\_DATA, NULL, 0, SQLINT4, ++i); if (rc != SUCCEED) HandleErrorDBC(w\_hdbc1);  $rc = bcp \, \text{bind}(w \, \text{hdbc1}, \, (\text{BYTE} \, * )$ &s\_order\_cnt, 0, SQL\_VARLEN\_DATA, NULL, 0, SQLINT2,  $++i$ ); if (rc != SUCCEED) HandleErrorDBC(w\_hdbc1);  $rc = bcp\_bind(w\_hdbc1, (BYTE * )$ &s\_remote\_cnt, 0, SQL\_VARLEN\_DATA, NULL, 0, SQLINT2,  $++i$ ); if (rc != SUCCEED) HandleErrorDBC(w\_hdbc1);  $rc = bcp\_bind(w\_hdbc1, (BYTE *) s\_data, 0,$ SQL\_VARLEN\_DATA, "", 1, 0, ++i); if (rc != SUCCEED) HandleErrorDBC(w\_hdbc1);  $rc = bcp\_bind(w\_hdbc1, (BYTE *) s\_dist\_01,$ 0, S DIST LEN, NULL,  $0, 0, +i$ ; if (rc != SUCCEED) HandleErrorDBC(w\_hdbc1);  $rc = bcp\_bind(w\_hdbc1, (BYTE *) s\_dist_02,$ 0, S\_DIST\_LEN, NULL, 0, 0, ++i); if (rc != SUCCEED) HandleErrorDBC(w\_hdbc1);  $rc = bcp\_bind(w\_hdbc1, (BTTE *) s\_dist_03,$ 0, S\_DIST\_LEN, NULL, 0, 0, ++i); if (rc != SUCCEED) HandleErrorDBC(w\_hdbc1);  $rc = bcp\_bind(w\_hdbc1, (BYTE * ) s\_dist_04,$ 0, S\_DIST\_LEN, NULL, 0, 0, ++i); if (rc != SUCCEED) HandleErrorDBC(w\_hdbc1);  $rc = bcp \; bind(w \; hdbc1, (BYTE *) \; s \; dist \; 05,$ 0, S DIST LEN, NULL,  $0, 0, +i$ ; if (rc != SUCCEED) HandleErrorDBC(w\_hdbc1); rc = bcp\_bind(w\_hdbc1, (BYTE \*) s\_dist\_06, 0, S\_DIST\_LEN, NULL, 0, 0, ++i); if (rc != SUCCEED) HandleErrorDBC(w\_hdbc1);

 $rc = bcp\_bind(w\_hdbc1, (BYTE *) s\_dist_07,$ 0, S\_DIST\_LEN, NULL, 0, 0, ++i); if (rc != SUCCEED) HandleErrorDBC(w\_hdbc1);  $rc = bcp\_bind(w\_hdbc1, (BYTE *) s\_dist_08,$  $0.$  S DIST LEN, NULL,  $0.$  0,  $++i$ ); if (rc != SUCCEED) HandleErrorDBC(w\_hdbc1);  $rc = bcp \text{ bind}(w \text{ hdbc1}, (BYTE *) \text{ s dist } 09,$ 0. S DIST LEN, NULL, 0, 0,  $++i$ ); if (rc != SUCCEED) HandleErrorDBC(w\_hdbc1);  $\verb|rc = bep\_bind(w\_hdbc1, (BYTE *) s\_dist\_10|,$ 0, S\_DIST\_LEN, NULL, 0, 0, ++i); if (rc != SUCCEED) HandleErrorDBC(w\_hdbc1); s\_ytd = s\_order\_cnt = s\_remote\_cnt = 0; time\_start = (TimeNow() / MILLI); printf("...Loading stock table\n"); for  $(s_i : id=1; s_i : id \iff max_i$  items;  $s$  i  $id++)$  $\left\{ \begin{array}{ccc} 1 & 1 & 1 \\ 1 & 1 & 1 \end{array} \right\}$ for (s\_w\_id = (long)aptr- >starting\_warehouse; s\_w\_id <= aptr->num\_warehouses;  $s_w_id++)$  ${z_1}$  and  ${z_2}$  and  ${z_3}$  and  ${z_4}$  and  ${z_5}$  and  ${z_6}$  and  ${z_7}$  and  ${z_7}$  and  ${z_7}$  and  ${z_7}$  and  ${z_7}$  and  ${z_7}$  and  ${z_7}$  and  ${z_7}$  and  ${z_7}$  and  ${z_7}$  and  ${z_7}$  and  ${z_7}$  and  ${z_7$  s\_quantity = (short)RandomNumber(10L,100L); len = MakeAlphaString(24,24,S\_DIST\_LEN, s\_dist\_01);  $len =$  MakeAlphaString(24,24,S\_DIST\_LEN, s\_dist\_02); len = MakeAlphaString(24,24,S\_DIST\_LEN, s\_dist\_03); len = MakeAlphaString(24,24,S\_DIST\_LEN, s\_dist\_04); len = MakeAlphaString(24,24,S\_DIST\_LEN, s\_dist\_05); len = MakeAlphaString(24,24,S\_DIST\_LEN, s\_dist\_06); len = MakeAlphaString(24,24,S\_DIST\_LEN, s\_dist\_07); len = MakeAlphaString(24,24,S\_DIST\_LEN, s\_dist\_08); len = MakeAlphaString(24,24,S\_DIST\_LEN, s\_dist\_09); len = MakeAlphaString(24,24,S\_DIST\_LEN, s\_dist\_10); len = MakeOriginalAlphaString(26,50, S\_DATA\_LEN, s\_data,10); rc = bcp\_sendrow(w\_hdbc1);

 HandleErrorDBC(w\_hdbc1); stock rows loaded++; CheckForCommit\_Big(w\_hdbc1, w\_hstmt1, stock rows loaded, "stock", &time start); }<br>}<br>} }  $rcint = bcp$  done(w  $hdbc1$ ); if (rcint < 0) HandleErrorDBC(w\_hdbc1); printf("Finished loading stock table.\n"); SOLFreeStmt(w\_hstmt1, SOL\_DROP); SQLDisconnect(w\_hdbc1); SQLFreeConnect(w\_hdbc1); // if build index after load... if ((aptr->build\_index == 1) && (aptr-  $\frac{1}{2}$ index order ==  $(0)$ ) BuildIndex("idxstkcl"); return; //======================================================================= // Function : LoadCustomer //======================================================================= void LoadCustomer() LOADER\_TIME\_STRUCT customer\_time\_start; history time start; long w\_id; short d\_id; DWORD dwThreadID[MAX\_CUSTOMER\_THREADS]; HANDLE hThread[MAX\_CUSTOMER\_THREADS]; char name[20]; RETCODE rc; DBINT rcint; char bcphint[128]; char cmd[256]; int num\_procs; char err\_log\_path\_cust[256]; char err\_log\_path\_hist[256];

}

//

//

{

if (rc != SUCCEED)

 // Seed with unique number seed(5); printf("Loading customer and history tables...\n"); // if build index before load... if ((aptr->build\_index == 1) && (aptr- >index\_order == 1)) { BuildIndex("idxcuscl"); // check the number of processors on this system // if 8 or more processors, then build index on History. // if less than 8 processors, do not build the index num\_procs = atoi(getenv( "NUMBER\_OF\_PROCESSORS" )); if ( num\_procs >= 8 ) BuildIndex("idxhiscl"); } // Initialize bulk copy sprintf(name, "%s..%s", aptr->database, "customer"); strcpy(err\_log\_path\_cust,aptr->log\_path); strcat(err\_log\_path\_cust,"customer.err"); rc = bcp\_init(c\_hdbc1, name, NULL, err\_log\_path\_cust, DB\_IN); if (rc != SUCCEED) HandleErrorDBC(c\_hdbc1); if ((aptr->build\_index == 1) && (aptr-  $\frac{1}{2}$  >index order == 1)) { sprintf(bcphint, "tablock, order (c\_w\_id, c\_d\_id, c\_id), ROWS\_PER\_BATCH = %u", (aptr-  $>$ num warehouses \* 30000));  $rc = bcp \text{ control}(c \text{ hdbc1},$ BCPHINTS, (void\*) bcphint); if (rc != SUCCEED) HandleErrorDBC(c\_hdbc1); } sprintf(name, "%s..%s", aptr->database, "history"); rc = bcp\_init(c\_hdbc2, name, NULL, "logs\\history.err", DB\_IN); strcpy(err\_log\_path\_hist,aptr->log\_path); strcat(err\_log\_path\_hist,"history.err");  $rc = bcp$  init(c hdbc2, name, NULL, err\_log\_path\_hist, DB\_IN);  $if$   $(re$   $!=$  SUCCEED) HandleErrorDBC(c\_hdbc2); sprintf(bcphint, "tablock"); rc = bcp\_control(c\_hdbc2, BCPHINTS, (void\*) bcphint);

 if (rc != SUCCEED) HandleErrorDBC(c\_hdbc2); customer\_rows\_loaded = 0; history\_rows\_loaded = 0; CustomerBufInit(); customer\_time\_start.time\_start = (TimeNow()  $/$  MTLLT); history time start.time start = (TimeNow() / MILLI); for (w\_id = (long)aptr->starting\_warehouse; w\_id <= aptr->num\_warehouses; w\_id++)  $\left\{ \begin{array}{ccc} 1 & 1 & 1 \\ 1 & 1 & 1 \end{array} \right\}$ for  $(d_id = 1; d_id \leq$ DISTRICT\_PER\_WAREHOUSE; d\_id++)  ${ }$  CustomerBufLoad(d\_id, w\_id); // Start parallel loading threads here... // Start customer table thread printf("...Loading customer table for: d\_id = %d, w\_id = %d\n", d\_id, w\_id); hThread[0] = CreateThread(NULL,  $\mathbf{0}$ . (LPTHREAD\_START\_ROUTINE) LoadCustomerTable, &customer\_time\_start,  $0$  , &dwThreadID[0]); if (hThread[0] == NULL)  ${ }$ printf("Error, failed in creating creating thread =  $0.\n\times$ ");  $exit(-1);$ } // Start History table thread printf("...Loading history table for: d\_id = %d, w\_id = %d\n", d\_id,  $w_id$ ); hThread[1] = CreateThread(NULL,

(LPTHREAD\_START\_ROUTINE) LoadHistoryTable, &history\_time\_start,  $\Omega$ &dwThreadID[1]); if (hThread[1] == NULL)  ${ }$ printf("Error, failed in creating creating thread =  $1.\n\times$  i  $exit(-1);$ } WaitForSingleObject( hThread[0], INFINITE ); WaitForSingleObject( hThread[1], INFINITE ); if and the contract of the contract of the contract of the contract of the contract of the contract of the con (CloseHandle(hThread[0]) == FALSE)  ${ }$ printf("Error, failed in closing customer thread handle with errno: %d\n", GetLastError()); }}<br>}<br>} if and the contract of the contract of the contract of the contract of the contract of the contract of the con (CloseHandle(hThread[1]) == FALSE)  ${ }$ printf("Error, failed in closing history thread handle with errno: %d\n", GetLastError()); } } } // flush the bulk connection  $rcint = bcp\_done(c\_hdbc1);$ if (rcint < 0) HandleErrorDBC(c\_hdbc1);  $rcint = bcp\_done(c\_hdbc2);$ if (rcint < 0) HandleErrorDBC(c\_hdbc2); printf("Finished loading customer table.\n"); // if build index after load... if ((aptr->build\_index == 1) && (aptr- >index\_order == 0))  $\left\{ \begin{array}{ccc} 1 & 1 & 1 \\ 1 & 1 & 1 \end{array} \right\}$ 

 $\mathbf{0}$ .

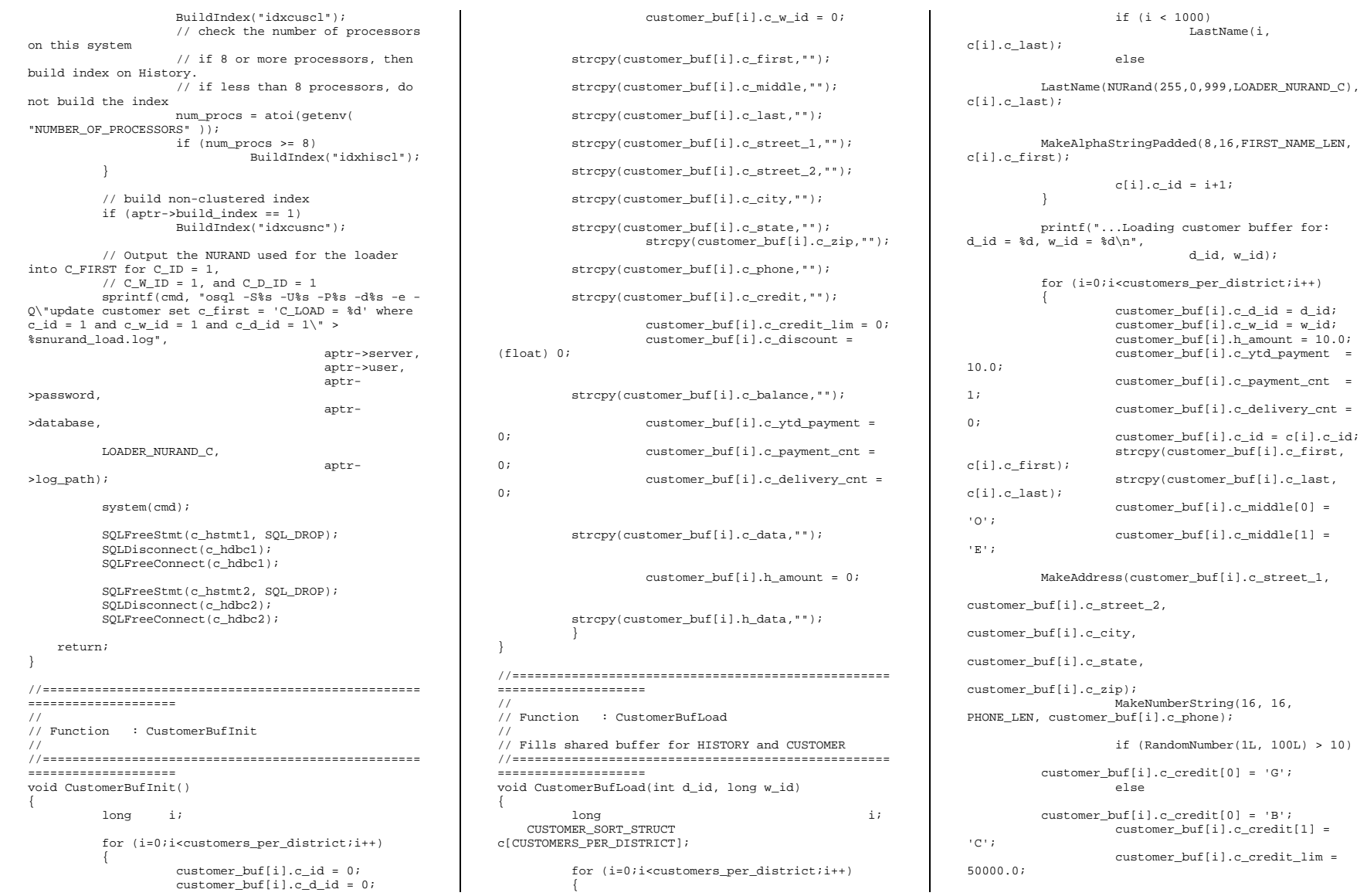

 customer\_buf[i].c\_discount = ((float) RandomNumber(0L, 5000L)) / 10000.0; strcpy(customer\_buf[i].c\_balance,"-10.0"); MakeAlphaStringPadded(300, 500, C\_DATA\_LEN, customer\_buf[i].c\_data); // Generate HISTORY data MakeAlphaStringPadded(12, 24, H\_DATA\_LEN, customer buf[i].h\_data); } } //======================================================================= // // Function : LoadCustomerTable // //======================================================================= void LoadCustomerTable(LOADER\_TIME\_STRUCT \*customer\_time\_start) { long  $i$ ;<br>long c id; long c\_id;<br>short cdio  $c_d$  id; long c\_w\_id; char c\_first[FIRST\_NAME\_LEN+1]; char c\_middle[MIDDLE\_NAME\_LEN+1]; char c\_last[LAST\_NAME\_LEN+1]; char c\_street\_1[ADDRESS\_LEN+1]; char c\_street\_2[ADDRESS\_LEN+1]; char c\_city[ADDRESS\_LEN+1]; char c\_state[STATE\_LEN+1];<br>char c\_zip[ZIP\_LEN+1]; c\_zip[ZIP\_LEN+1]; char c\_phone[PHONE\_LEN+1]; char c\_credit[CREDIT\_LEN+1];<br>double c\_credit\_lim: d credit\_lim; double c\_discount; char  $\overline{c\_balance[6]}$ ;<br>double  $\overline{c}$  ytd navment: c\_ytd\_payment; short c\_payment\_cnt; short c\_delivery\_cnt; char c\_data[C\_DATA\_LEN+1]; char c\_since[C\_SINCE\_LEN+1]; RETCODE rc;  $i = 0$ ;  $rc = bcp\_bind(c\_hdbc1, (BYTE *) & c\_id, 0,$ SQL\_VARLEN\_DATA, NULL, 0, SQLINT4, ++i); if (rc != SUCCEED) HandleErrorDBC(c\_hdbc1);  $rc = bcp\_bind(c\_hdbc1, (BYTE *) & c\_d_id, 0,$ SQL\_VARLEN\_DATA, NULL, 0, SQLINT2, ++i); if (rc != SUCCEED) HandleErrorDBC(c\_hdbc1);  $rc = bcp\_bind(c\_hdbc1, (BYTE *) &c\_w\_id, 0,$ SQL\_VARLEN\_DATA, NULL, 0, SQLINT4, ++i); if (rc != SUCCEED) HandleErrorDBC(c\_hdbc1);

 $rc = bcp\_bind(c\_hdbc1, (BYTE *) & c\_discount, 0,$ SQL\_VARLEN\_DATA, NULL, 0, SQLFLT8, ++i); if (rc != SUCCEED) HandleErrorDBC(c\_hdbc1);  $rc = bcp\_bind(c\_hdbc1, (BYTE *) & c\_credit\_lim, 0,$ SOL VARLEN DATA, NULL, 0, SOLFLT8, ++i); if (rc != SUCCEED) HandleErrorDBC(c\_hdbc1);  $rc = bcp \; bind(c \; hdbc1, (BYTE *), c_l last, 0,$ LAST NAME LEN, NULL,  $0, 0, +i$ ; if (rc != SUCCEED) HandleErrorDBC(c\_hdbc1);  $rc = bcp\_bind(c\_hdbc1, (BYTE *) c\_first, 0,$ FIRST\_NAME\_LEN, NULL, 0, 0, ++i); if (rc != SUCCEED) HandleErrorDBC(c\_hdbc1);  $rc = bcp\_bind(c\_hdbc1, (BYTE *) c\_credit, 0,$ CREDIT LEN, NULL,  $0, 0, ++i$ ; if (rc != SUCCEED) HandleErrorDBC(c\_hdbc1);  $rc = bcp\_bind(c\_hdbc1, (BYTE *) c\_balance, 0, 5,$ NULL, 0, SQLCHARACTER, ++i); if (rc != SUCCEED) HandleErrorDBC(c\_hdbc1); rc = bcp\_bind(c\_hdbc1, (BYTE \*) &c\_ytd\_payment, 0, SOL VARLEN DATA, NULL, 0, SOLFLT8,  $++i$ ); if (rc != SUCCEED) HandleErrorDBC(c\_hdbc1); rc = bcp\_bind(c\_hdbc1, (BYTE \*) &c\_payment\_cnt, 0, SQL\_VARLEN\_DATA, NULL, 0, SQLINT2, ++i); if (rc != SUCCEED) HandleErrorDBC(c\_hdbc1);  $rc = bcp\_bind(c\_hdbc1, (BYTE * )$ &c\_delivery\_cnt,0, SQL\_VARLEN\_DATA, NULL, 0, SQLINT2,  $++i$ ); if (rc != SUCCEED) HandleErrorDBC(c\_hdbc1);  $rc = bcp\_bind(c\_hdbc1, (BYTE *) c\_street\_1, 0,$ ADDRESS LEN, NULL,  $0, 0, +i$ ; if (rc != SUCCEED) HandleErrorDBC(c\_hdbc1);  $rc = bcp \; bind(c \; holdc1, (BYTE *), c \; street \; 2, 0,$ ADDRESS\_LEN, NULL,0,0, ++i); if (rc != SUCCEED) HandleErrorDBC(c\_hdbc1);  $rc = bcp\_bind(c\_hdbc1, (BYTE *) c\_city, 0,$ ADDRESS\_LEN, NULL, 0, 0, ++i); if (rc != SUCCEED) HandleErrorDBC(c\_hdbc1);  $rc = bcp\_bind(c\_hdbc1, (BYTE *) c\_state, 0,$ STATE LEN, NULL,  $0, 0, ++i$ ; if (rc != SUCCEED) HandleErrorDBC(c\_hdbc1);  $rc = bcp \; bind(c \; holdc1.$  (BYTE \*) c zip, 0, ZIP\_LEN, NULL,  $0, 0, ++i$ ; if (rc != SUCCEED) HandleErrorDBC(c\_hdbc1);  $rc = bcp\_bind(c\_hdbc1, (BYTE *) c\_phone, 0,$ PHONE LEN, NULL, 0, 0, ++i); if (rc != SUCCEED) HandleErrorDBC(c\_hdbc1); rc = bcp\_bind(c\_hdbc1, (BYTE \*) &c\_since, 0, C\_SINCE\_LEN, NULL, 0, SQLCHARACTER, ++i);

if (rc != SUCCEED) HandleErrorDBC(c\_hdbc1); rc = bcp\_bind(c\_hdbc1, (BYTE \*) c\_middle, 0, MIDDLE\_NAME\_LEN,NULL, 0, 0, ++i); if (rc != SUCCEED) HandleErrorDBC(c\_hdbc1);  $rc = bcp$  bind(c hdbc1, (BYTE \*) c data, 0, C\_DATA\_LEN, NULL,  $0, 0, ++i$ ;  $if$   $(re$   $!=$  SUCCEED) HandleErrorDBC(c\_hdbc1); for  $(i = 0; i <$  customers\_per\_district;  $i++)$  $\left\{ \begin{array}{c} \end{array} \right\}$  c\_id = customer\_buf[i].c\_id; c\_d\_id = customer\_buf[i].c\_d\_id; c\_w\_id = customer\_buf[i].c\_w\_id; strcpy(c\_first, customer\_buf[i].c\_first); strcpy(c\_middle, customer\_buf[i].c\_middle); strcpy(c\_last, customer\_buf[i].c\_last); strcpy(c\_street\_1, customer buf[i].c\_street  $1$ ); strcpy(c\_street\_2, customer buf[i].c\_street  $2$ ); strcpy(c\_city, customer\_buf[i].c\_city); strcpy(c\_state, customer\_buf[i].c\_state); strcpy(c\_zip, customer\_buf[i].c\_zip); strcpy(c\_phone, customer\_buf[i].c\_phone); strcpy(c\_credit, customer\_buf[i].c\_credit); FormatDate(&c\_since); c\_credit\_lim = customer\_buf[i].c\_credit\_lim; c\_discount = customer\_buf[i].c\_discount;

 strcpy(c\_balance, customer\_buf[i].c\_balance); c\_ytd\_payment = customer\_buf[i].c\_ytd\_payment; c\_payment\_cnt = customer\_buf[i].c\_payment\_cnt; c\_delivery\_cnt = customer\_buf[i].c\_delivery\_cnt; strcpy(c\_data, customer\_buf[i].c\_data);

// Send data to server  $rc = bcp\_sendrow(c\_hdbc1);$ if (rc != SUCCEED)

HandleErrorDBC(c\_hdbc1);

customer\_rows\_loaded++;

 CheckForCommit(c\_hdbc1, c\_hstmt1, customer\_rows\_loaded, "customer", &customer\_time\_start->time\_start);  $\Box$ } //======================================================================= // // Function : LoadHistoryTable // //======================================================================= void LoadHistoryTable(LOADER\_TIME\_STRUCT \*history\_time\_start) { long i*i*<br>long cidi c\_id; short c\_d\_id; long c\_w\_id;<br>double h amount; h\_amount; char h\_data[H\_DATA\_LEN+1];<br>char h\_date[1] h\_date[H\_DATE\_LEN+1]; RETCODE rc;  $i = 0;$  $rc = bcp\_bind(c\_hdbc2, (BYTE *) & c\_id, 0,$ SQL\_VARLEN\_DATA, NULL, 0, SQLINT4, ++i); if (rc != SUCCEED) HandleErrorDBC(c\_hdbc2);  $rc = bcp\_bind(c\_hdbc2, (BYTE *) & c\_d_id, 0,$ SOL VARLEN\_DATA, NULL, 0, SOLINT2, ++i); if (rc != SUCCEED) HandleErrorDBC(c\_hdbc2);  $rc = bcp\_bind(c\_hdbc2, (BYTE *) & c\_w_id, 0,$ SQL\_VARLEN\_DATA, NULL, 0, SQLINT4, ++i); if (rc != SUCCEED) HandleErrorDBC(c\_hdbc2);  $rc = bcp\_bind(c\_hdbc2, (BYTE *) & c\_d_id, 0,$ SOL VARLEN DATA, NULL,  $0,$  SOLINT2,  $++i$ ; if (rc != SUCCEED) HandleErrorDBC(c\_hdbc2);  $rc = bcp\_bind(c\_hdbc2, (BYTE *) &c\_w\_id, 0,$ SQL\_VARLEN\_DATA, NULL, 0, SQLINT4, ++i); if (rc != SUCCEED) HandleErrorDBC(c\_hdbc2);  $rc = bcp\_bind(c\_hdbc2, (BYTE *) & h\_date, 0,$ <code>H\_DATE\_LEN</code>, <code>NULL</code> , <code>0</code> , <code>SQLCHARACTER</code> , <code>++i);</code> if (rc != SUCCEED) HandleErrorDBC(c\_hdbc2);  $rc = bcp\_bind(c\_hdbc2, (BYTE *) \&h\_amount, 0,$ SQL\_VARLEN\_DATA, NULL, 0, SQLFLT8, ++i); if (rc != SUCCEED) HandleErrorDBC(c\_hdbc2);  $rc = bcp \, bind(c \, hdbc2, (BYTE *) h data, 0,$  $H$  DATA LEN, NULL, 0, 0,  $++i$ ); if (rc != SUCCEED) HandleErrorDBC(c\_hdbc2); for  $(i = 0; i <$  customers\_per\_district;  $i++)$  $\left\{ \begin{array}{c} \end{array} \right\}$ c\_id = customer\_buf[i].c\_id;

 c\_d\_id = customer\_buf[i].c\_d\_id;  $c_w$ \_id = customer\_buf[i].c\_w\_id; h\_amount = customer\_buf[i].h\_amount; strcpy(h\_data, customer\_buf[i].h\_data);

FormatDate(&h\_date);

// send to server  $rc = bcp\_sendrow(c\_hdbc2);$ if (rc != SUCCEED)

HandleErrorDBC(c\_hdbc2);

}

 history\_rows\_loaded++; CheckForCommit(c\_hdbc2, c\_hstmt2, history\_rows\_loaded, "history", &history\_time\_start- >time\_start); }

//============================================================-=============== // // Function : LoadOrders // //============================================================================ void LoadOrders() { LOADER\_TIME\_STRUCT orders\_time\_start; LOADER\_TIME\_STRUCT new\_order\_time\_start; LOADER\_TIME\_STRUCT order\_line\_time\_start; long  $w_id;$ d id; DWORD dwThreadID[MAX\_ORDER\_THREADS]; HANDLE hThread[MAX\_ORDER\_THREADS]; char name[20]; RETCODE rc; char bcphint[128]; char err\_log\_path\_ord[256]; char err\_log\_path\_nord[256]; char err\_log\_path\_ordl[256]; // seed with unique number seed(6); printf("Loading orders...\n");

// if build index before load... if ((aptr->build\_index == 1) && (aptr-  $\frac{1}{2}$ index order ==  $1)$ ) { BuildIndex("idxordcl"); BuildIndex("idxnodcl"); BuildIndex("idxodlcl"); } // initialize bulk copy sprintf(name, "%s..%s", aptr->database, "orders"); rc = bcp\_init(o\_hdbc1, name, NULL, "logs\\orders.err", DB\_IN); strcpy(err\_log\_path\_ord,aptr->log\_path); strcat(err\_log\_path\_ord,"orders.err"); rc = bcp\_init(o\_hdbc1, name, NULL, err\_log\_path\_ord, DB\_IN); if (rc != SUCCEED) HandleErrorDBC(o\_hdbc1); if ((aptr->build\_index == 1) && (aptr-  $\frac{1}{2}$ index order ==  $(1)$ ) { sprintf(bcphint, "tablock, order  $($ o w id, o d id, o id), ROWS PER BATCH =  $\mu$ u", (aptr->num\_warehouses \* 30000)); rc = bcp\_control(o\_hdbc1, BCPHINTS, (void\*) bcphint); if (rc != SUCCEED) HandleErrorDBC(o\_hdbc1); } sprintf(name, "%s..%s", aptr->database, "new\_order"); rc = bcp\_init(o\_hdbc2, name, NULL, "logs\\neword.err", DB\_IN); strcpy(err\_log\_path\_nord,aptr->log\_path); strcat(err\_log\_path\_nord,"neword.err"); rc = bcp\_init(o\_hdbc2, name, NULL, err\_log\_path\_nord, DB\_IN); if (rc != SUCCEED) HandleErrorDBC(o\_hdbc2); if ((aptr->build\_index == 1) && (aptr- >index\_order == 1)) { sprintf(bcphint, "tablock, order  $(no_w_id, no_d_id, no_o_id)$ , ROWS\_PER\_BATCH =  $*u$ ", (aptr->num\_warehouses \* 9000)); rc = bcp\_control(o\_hdbc2, BCPHINTS, (void\*) bcphint); if (rc != SUCCEED) HandleErrorDBC(o\_hdbc2); } sprintf(name, "%s..%s", aptr->database, "order\_line");

rc = bcp\_init(o\_hdbc3, name, NULL, "logs\\ordline.err", DB\_IN); strcpy(err\_log\_path\_ordl,aptr->log\_path); strcat(err\_log\_path\_ordl,"ordline.err");  $rc = bcp\_init(o\_hdbc3, name, NULL,$ err\_log\_path\_ordl, DB\_IN); if (rc != SUCCEED) HandleErrorDBC(o hdbc3); if ((aptr->build\_index == 1) && (aptr-  $\frac{1}{\sqrt{2}}$  >index order == 1)) { sprintf(bcphint, "tablock, order (ol\_w\_id, ol\_d\_id, ol\_o\_id, ol\_number), ROWS\_PER\_BATCH = %u", (aptr->num\_warehouses \* 300000)); rc = bcp\_control(o\_hdbc3, BCPHINTS, (void\*) bcphint); if (rc != SUCCEED) HandleErrorDBC(o\_hdbc3); } orders\_rows\_loaded = 0; new order rows loaded =  $0$ ; order line rows loaded =  $0$ ; OrdersBufInit(); orders\_time\_start.time\_start = (TimeNow() / MTLLT); new\_order\_time\_start.time\_start = (TimeNow() / MILLI); order\_line\_time\_start.time\_start = (TimeNow() / MILLI); for (w\_id = (long)aptr->starting\_warehouse; w\_id <= aptr->num\_warehouses; w\_id++) { for (d id = 1; d id  $\le$ = DISTRICT PER WAREHOUSE;  $d \overline{id}$ ++)  ${ }$  OrdersBufLoad(d\_id, w\_id); // start parallel loading threads here... // start Orders table thread printf("...Loading Order Table for: d\_id = %d, w\_id = %d\n", d\_id, w\_id); hThread[0] = CreateThread(NULL,  $\theta$ . (LPTHREAD\_START\_ROUTINE) LoadOrdersTable,

```
&orders_time_start, 
                                           0<sub>1</sub>&dwThreadID[0]); 
                               if (hThread[0] == NULL) 
{ }printf("Error, failed in creating creating 
thread = 0.\n\times");
                                        ext{f-1}:} 
                               // start NewOrder table thread  printf("...Loading New-
Order Table for: d_id = %d, w_id = %d\n", d_id, 
w_id); 
                               hThread[1] = CreateThread(NULL, 
                                          0,(LPTHREAD_START_ROUTINE) LoadNewOrderTable, 
&new_order_time_start, 
                                           0, 
&dwThreadID[1]); 
                              if (hThread[1] == NULL)
{ }printf("Error, failed in creating creating 
thread = 1.\n\times i;
                                        exit(-1);} 
                               // start Order-Line table thread 
                               printf("...Loading 
Order-Line Table for: d_id = \overline{d}, w_id = \overline{d} \ln, d_id,
w_id); 
                              hThread[2] =
CreateThread(NULL, 
                                           0,(LPTHREAD_START_ROUTINE) LoadOrderLineTable,
```

```
&dwThreadID[2]);
```
 if (hThread[2] == NULL)  ${ }$ printf("Error, failed in creating creating thread =  $2.\n\cdot \iota$  $exit(-1);$ } WaitForSingleObject( hThread[0], INFINITE ); WaitForSingleObject( hThread[1], INFINITE ); WaitForSingleObject( hThread[2], INFINITE ); if and the contract of the contract of the contract of the contract of the contract of the contract of the con (CloseHandle(hThread[0]) == FALSE)  ${ }$ printf("Error, failed in closing Orders thread handle with errno: %d\n", GetLastError()); } if and the contract of the contract of the contract of the contract of the contract of the contract of the con (CloseHandle(hThread[1]) == FALSE)  ${ }$ printf("Error, failed in closing NewOrder thread handle with errno: %d\n", GetLastError()); } if and the contract of the contract of the contract of the contract of the contract of the contract of the con (CloseHandle(hThread[2]) == FALSE)  ${ }$ printf("Error, failed in closing OrderLine thread handle with errno: %d\n", GetLastError()); } } } printf("Finished loading orders.\n"); return; } //======================================================================= // // Function : OrdersBufInit // // Clears shared buffer for ORDERS, NEWORDER, and ORDERLINE // //======================================================================= void OrdersBufInit()

 $\mathbf{0}$ .

&order\_line\_time\_start,

```
{ 
          int i; int j;
          for (i=0;i<orders_per_district;i++) 
          { 
                    orders_buf[i].o_id = 0; 
                   orders buf[i].o d id = 0;
                   orders_buf[i].o_w_id = 0;
                    orders_buf[i].o_c_id = 0; 
                   orders buf[i].o carrier id = 0;
                    orders_buf[i].o_ol_cnt = 0; 
                    orders_buf[i].o_all_local = 0; 
                   for (j=0; j<=14; j++){ } \{ \} \{ \} \{ \} \{ \} orders_buf[i].o_ol[j].ol = 0; 
          orders_buf[i].o_ol[j].ol_i_id = 0; orders_buf[o_id].o_all_local = 1; 
         orders_buf[i].o_ol[j].ol_supply_w_id = 0; 
         orders buf[i].o ol[j].ol quantity = 0;
         orders buf[i].o ol[j].ol amount = 0;
          strcpy(orders_buf[i].o_ol[j].ol_dist_info,"
"); 
 }
 } 
} 
//======================================================================= // 
// Function : OrdersBufLoad // 
// Fills shared buffer for ORDERS, NEWORDER, and 
ORDERLINE // 
//======================================================================= 
void OrdersBufLoad(short d_id, long w_id) 
{ 
         int cust[ORDERS_PER_DISTRICT+1]; 
         long o_id;
          long ol; 
         printf("...Loading Order Buffer for: d_id = 
d, w_id = d\nu',d_id, w_id;
          GetPermutation(cust, orders_per_district); 
          for 
(o_id=0;o_id<orders_per_district;o_id++) 
         { 
                   // Generate ORDER and NEW-ORDER data  orders_buf[o_id].o_d_id = d_id; 
                   orders_buf[o_id].o_w_id = w_id;
```

```
 orders_buf[o_id].o_id = o_id+1; 
                    orders_buf[o_id].o_c_id = 
cust[o_id+1]; 
                    orders_buf[o_id].o_ol_cnt = 
(short)RandomNumber(5L, 15L); 
                   if (o_id < first_new_order) 
                    { 
          orders_buf[o_id].o_carrier_id = 
(short)RandomNumber(1L, 10L); 
          orders_buf[o_id].o_all_local = 1; 
 }
                    else { 
          orders_buf[o_id].o_carrier_id = 0; 
 }
                    for (ol=0; 
ol<orders_buf[o_id].o_ol_cnt; ol++) 
{ }orders_buf[o_id].o_ol[ol].ol = ol+1; 
          orders_buf[o_id].o_ol[ol].ol_i_id = 
RandomNumber(1L, max_items); 
           orders_buf[o_id].o_ol[ol].ol_supply_w_id = 
w_id; 
         orders_buf[o_id].o_ol[ol].ol_quantity = 5; 
                              MakeAlphaString(24, 24, 
OL_DIST_INFO_LEN, 
&orders_buf[o_id].o_ol[ol].ol_dist_info); 
                              // Generate ORDER-LINE data  if (o_id < 
first_new_order) 
                              { 
         orders_buf[o_id].o_ol[ol].ol_amount = 0; 
                                        // Added to insure ol_delivery_d set properly during load 
          FormatDate(&orders_buf[o_id].o_ol[ol].ol_de
livery d);
 }
                              else  orders_buf[o_id].o_ol[ol].ol_amount = 
RandomNumber(1,999999)/100.0; 
                                        // Added to insure ol_delivery_d set properly during load
```

```
rc = bcp\_bind(o\_hdbc1, (BYTE *) & o\_w\_id, 0,SQL_VARLEN_DATA, NULL, 0, SQLINT4, ++i); 
   rc = bcp \text{ bind}(o \text{ holdc1}, (BYTE *) \text{ so } ol \text{ cnt}, 0,SQL_VARLEN_DATA, NULL, 0, SQLINT2, ++i); 
 // odbc 
datetime format  strcpy(orders_buf[o_id].o_ol[ol].ol_deliver
y_d,"1899-12-31 00:00:00.000"); 
                                } 
 }
 } 
} 
//======================================================================= // 
// Function : LoadOrdersTable // 
//===================================================
==================== 
void LoadOrdersTable(LOADER_TIME_STRUCT 
*orders_time_start) 
{ 
          int i; long <br>short <br>o_
                   o_d_id;
           long o_w_id; 
   long \begin{array}{ccc} \circ & \circ & \circ \\ \text{short} & \circ & \text{carrie} \end{array}short o_carrier_id;<br>short o_ol_cnt;
                \overline{\circ} ol cnt;
    short o_all_local; 
           char 
 o_entry_d[O_ENTRY_D_LEN+1]; 
          RETCODE rc;
DBINT reint;
           // bind ORDER data 
   i = 0;rc = bcp\_bind(o\_hdbc1, (BYTE *) & o\_id, 0,SQL_VARLEN_DATA, NULL, 0, SQLINT4, ++i); 
          if (rc != SUCCEED) 
                     HandleErrorDBC(o_hdbc1); 
   rc = bcp\_bind(o\_hdbc1, (BYTE *) & o\_d_id, 0,SOL VARLEN DATA, NULL, 0, SOLINT2, ++i;
          if (rc != SUCCEED) 
                      HandleErrorDBC(o_hdbc1); 
         if (rc != SUCCEED) 
                     HandleErrorDBC(o_hdbc1); 
   rc = bcp\_bind(o\_hdbc1, (BYTE *) & o_c_id, 0,SQL_VARLEN_DATA, NULL, 0, SQLINT4, ++i); 
          if (rc != SUCCEED) 
                     HandleErrorDBC(o_hdbc1); 
    rc = bcp_bind(o_hdbc1, (BYTE *) &o_carrier_id, 0, 
SQL_VARLEN_DATA, NULL, 0, SQLINT2, ++i); 
          if (rc != SUCCEED) 
                     HandleErrorDBC(o_hdbc1); 
         if (rc != SUCCEED) 
                     HandleErrorDBC(o_hdbc1); 
   \verb|rc = bep\_bind(o\_hdbc1, (BYTE *) & o\_all\_local, 0,\\SQL_VARLEN_DATA, NULL, 0, SQLINT2, ++i); 
          if (rc != SUCCEED) 
                     HandleErrorDBC(o_hdbc1);
```
rc = bcp\_bind(o\_hdbc1, (BYTE \*) &o\_entry\_d, 0, O\_ENTRY\_D\_LEN, NULL, 0, SQLCHARACTER, ++i); if (rc != SUCCEED) HandleErrorDBC(o\_hdbc1); for  $(i = 0; i <$  orders per district;  $i++$ )  $\left\{\begin{array}{ccc} \end{array}\right\}$ o\_id = orders\_buf[i].o\_id; o\_d\_id = orders\_buf[i].o\_d\_id; o\_w\_id = orders\_buf[i].o\_w\_id;  $o\_c\_id$ orders\_buf[i].o\_c\_id; o\_carrier\_id = orders\_buf[i].o\_carrier\_id; o\_ol\_cnt = orders\_buf[i].o\_ol\_cnt; o\_all\_local = orders\_buf[i].o\_all\_local; FormatDate(&o\_entry\_d); // send data to server  $rc = bcp\_sendrow(o\_hdbc1);$ if (rc != SUCCEED) HandleErrorDBC(o\_hdbc1); orders\_rows\_loaded++; CheckForCommit(o\_hdbc1, o\_hstmt1, orders\_rows\_loaded, "orders", &orders\_time\_start- >time\_start); } if ((o\_w\_id == aptr->num\_warehouses) &&  $(a, d, id == 10)$ ) {  $rcint = bcp$  done(o hdbc1); if (rcint < 0) HandleErrorDBC(o\_hdbc1); SQLFreeStmt(o\_hstmt1, SQL\_DROP); SQLDisconnect(o\_hdbc1); SQLFreeConnect(o\_hdbc1); // if build index after load... if ((aptr->build\_index == 1) && (aptr->index\_order == 0)) BuildIndex("idxordcl"); // build non-clustered index if (aptr->build\_index == 1) BuildIndex("idxordnc"); } } //=======================================================================

// // Function : LoadNewOrderTable // //======================================================================= void LoadNewOrderTable(LOADER\_TIME\_STRUCT \*new order time start) { long i; long o id; short o\_d\_id; long o\_w\_id; RETCODE  $rc;$ DBINT rcint; // Bind NEW-ORDER data  $i = 0;$  $rc = bcp\_bind(o\_hdbc2, (BYTE *) & o\_id, 0,$ SQL\_VARLEN\_DATA, NULL, 0, SQLINT4, ++i); if (rc != SUCCEED) HandleErrorDBC(o\_hdbc2);  $rc = bcp\_bind(o\_hdbc2, (BYTE *) & o\_d_id, 0,$ SQL\_VARLEN\_DATA, NULL, 0, SQLINT2, ++i); if (rc != SUCCEED) HandleErrorDBC(o hdbc2);  $rc = bcp \text{ bind}(o \text{ hdbc2}, (BYTE *) \text{ so } w \text{ id}, 0,$ SQL\_VARLEN\_DATA, NULL, 0, SQLINT4, ++i); if (rc != SUCCEED) HandleErrorDBC(o\_hdbc2); for (i = first\_new\_order; i < last\_new\_order; i++)  $\left\{ \begin{array}{ccc} 1 & 1 & 1 \\ 1 & 1 & 1 \end{array} \right\}$ o\_id = orders\_buf[i].o\_id; o\_d\_id = orders\_buf[i].o\_d\_id; o\_w\_id = orders\_buf[i].o\_w\_id; rc = bcp\_sendrow(o\_hdbc2);  $if$   $(re$   $!=$  SUCCEED) HandleErrorDBC(o hdbc2); new\_order\_rows\_loaded++; CheckForCommit\_Big(o\_hdbc2, o\_hstmt2, new\_order\_rows\_loaded, "new\_order", &new\_order\_time\_start->time\_start); } if ((o\_w\_id == aptr->num\_warehouses) &&  $(o_d_id == 10)$  $\left\{ \begin{array}{ccc} 1 & 1 & 1 \\ 1 & 1 & 1 \end{array} \right\}$ rcint = bcp done(o  $hdbc2$ );

if (rcint < 0)

HandleErrorDBC(o\_hdbc2);

 SQLFreeStmt(o\_hstmt2, SQL\_DROP); SQLDisconnect(o\_hdbc2); SQLFreeConnect(o\_hdbc2);

// if build index after load... if ((aptr->build\_index == 1) && (aptr->index\_order == 0)) BuildIndex("idxnodcl"); } } //======================================================================= // // Function : LoadOrderLineTable // //======================================================================= void LoadOrderLineTable(LOADER\_TIME\_STRUCT \*order\_line\_time\_start) { long i; long j; long o\_id;<br>short o o d id; long o\_w\_id; double ol; long ol i id; long  $\begin{array}{c} \text{long} \\ \text{short} \end{array}$ short ol\_quantity;<br>double ol amount;  $ol$  amount; char ol\_dist\_info[DIST\_INFO\_LEN+1]; char ol\_delivery\_d[OL\_DELIVERY\_D\_LEN+1]; RETCODE rc; DBINT reint; // bind ORDER-LINE data  $i = 0;$  $rc = bcp\_bind(o\_hdbc3, (BYTE *) & o\_id, 0,$ SQL\_VARLEN\_DATA, NULL, 0, SQLINT4, ++i); if (rc != SUCCEED) HandleErrorDBC(o\_hdbc3);  $rc = bcp\_bind(o\_hdbc3, (BYTE *) & o\_d_id, 0,$ SOL VARLEN DATA, NULL, 0, SOLINT2,  $++i$ ; if (rc != SUCCEED) HandleErrorDBC(o\_hdbc3);  $rc = bcp\_bind(o\_hdbc3, (BYTE *) & o\_w\_id, 0,$ SQL\_VARLEN\_DATA, NULL, 0, SQLINT4, ++i); if (rc != SUCCEED) HandleErrorDBC(o\_hdbc3);  $rc = bcp\_bind(o\_hdbc3, (BYTE *) & 0,$ SQL\_VARLEN\_DATA, NULL, 0, SQLFLT8, ++i); if (rc != SUCCEED) HandleErrorDBC(o\_hdbc3);  $rc = bcp\_bind(o\_hdbc3, (BYTE *) & ol\_i_id, 0,$ SQL\_VARLEN\_DATA, NULL, 0, SQLINT4, ++i); if (rc != SUCCEED) HandleErrorDBC(o\_hdbc3);  $rc = bcp \; bind(o \; hdbc3, (BYTE *).$ &ol\_delivery\_d, 0, OL\_DELIVERY\_D\_LEN, NULL, 0,  $SOLCHARACTER.++i);$ if (rc != SUCCEED) HandleErrorDBC(o\_hdbc3); rc = bcp\_bind(o\_hdbc3, (BYTE \*) &ol\_amount, 0, SQL\_VARLEN\_DATA, NULL, 0, SQLFLT8, ++i); if (rc != SUCCEED)

```
 HandleErrorDBC(o_hdbc3); 
         rc = bcp\_bind(o\_hdbc3, (BYTE * )&ol_supply_w_id, 0, SQL_VARLEN_DATA, NULL, 0, 
SQLINT4, ++i); 
          if (rc != SUCCEED) 
                    HandleErrorDBC(o_hdbc3); 
   rc = bcp bind(o hdbc3, (BYTE *) &ol quantity, 0,
SQL VARLEN DATA, NULL, 0, SQLINT2, ++i);
         if (re != SUCCEED)
                   HandleErrorDBC(o hdbc3);
   rc = bcp\_bind(o\_hdbc3, (BYTE *) ol\_dist\_info, 0,DIST_INFO_LEN, NULL, 0, 0, ++i); 
          if (rc != SUCCEED) 
                    HandleErrorDBC(o_hdbc3); 
         for (i = 0; i < orders per_district; i++) { 
                   o_id = orders_buff[i].o_id; o_d_id = orders_buf[i].o_d_id; 
                    o_w_id = orders_buf[i].o_w_id; 
                   for (j=0; j <orders_buf[i].o_ol_cnt; j++) 
{ } \{ \} \{ \} \{ \} \{ \}ol \Boxorders_buf[i].o_ol[j].ol; 
                              ol_i_id = 
orders_buf[i].o_ol[j].ol_i_id; 
                              ol_supply_w_id = 
orders_buf[i].o_ol[j].ol_supply_w_id; 
                              ol_quantity = 
orders_buf[i].o_ol[j].ol_quantity; 
                             ol_amount
orders_buf[i].o_ol[j].ol_amount; 
          strcpy(ol_delivery_d,orders_buf[i].o_ol[j].
ol_delivery_d); 
         strcpy(ol_dist_info,orders_buf[i].o_ol[j].o
l dist info);
                              rc = bcp_sendrow(o_hdbc3); 
                              if (rc != SUCCEED) 
          HandleErrorDBC(o_hdbc3); 
          order_line_rows_loaded++; 
          CheckForCommit_Big(o_hdbc3, o_hstmt3, 
order_line_rows_loaded, "order_line", 
&order_line_time_start->time_start); 
 } 
 } 
          if ((o_w_id == aptr->num_warehouses) && 
(o_d_id == 10) {
```

```
if (rcint < 0) 
            HandleErrorDBC(o_hdbc3); 
                      SQLFreeStmt(o_hstmt3, SQL_DROP);
                      SQLDisconnect(o hdbc3);
                      SQLFreeConnect(o_hdbc3); 
                      // if build index after load... 
if ((aptr->build_index == 1) && 
(aptr->index_order == 0)) 
                                  BuildIndex("idxodlcl"); 
 } 
 } 
//======================================================================= // 
// Function : GetPermutation // 
//======================================================================= 
void GetPermutation(int perm[], int n) 
{ 
           int i, r, t; 
           for (i=1; i<=n; i++)perm[i] = i;for (i=1; i<=n; i++)\left\{ \begin{array}{ccc} 1 & 1 & 1 \\ 1 & 1 & 1 \end{array} \right\}r = RandomNumber(i,n);
                      t = perm[i];perm[i] = perm[r]; perm[r]; perm[r] } 
} 
//======================================================================= // 
// Function : CheckForCommit 
// //======================================================================= 
void CheckForCommit(HDBC hdbc, 
            HSTMT hstmt, 
            long rows_loaded, 
            char *table_name, 
                                             long 
*time_start) 
{ 
    long time end, time diff;
     if ( !(rows_loaded % aptr->batch) ) 
\left\{ \begin{array}{c} \end{array} \right\}time_end = (TimeNow() / MILLI);
```
rcint = bcp\_done(o\_hdbc3);

```
time_diff = time_end - 
*time_start; 
                     printf("-> Loaded %ld rows into 
%s in %ld sec - Total = %d (\$.2f rps) \n",
                                aptr->batch, 
                                table name,
                                           time_diff,
                                rows_loaded, 
                                            (float) aptr-
>batch / (time diff ? time diff : 1L));
                      *time_start = time_end; 
    } 
    return; } 
//======================================================================= // 
// Function : CheckForCommit_Big 
// 
//======================================================================= 
void CheckForCommit_Big(HDBC hdbc, 
           HSTMT hstmt, 
           double rows_loaded, 
           char *table_name, 
                                           long 
*time_start) 
{ 
    long time_end, time_diff; 
    if ( !(fmod(rows_loaded,aptr->batch) ) ) 
\left\{\begin{array}{ccc} \end{array}\right\}time_end = (TimeNow() / MILLI);
                     time\_time \leftarrow time\_end -*time_start; 
                     printf("-> Loaded %ld rows into 
%s in %ld sec - Total = %.0f (%.2f rps)\n", 
                                aptr->batch, 
                                table_name, 
                                            time_diff, 
                                 rows_loaded, 
                                             (float) aptr-
>batch / (time_diff ? time_diff : 1L)); 
                     *time_start = time_end;
    } 
    return; } 
//======================================================================= // 
// Function : OpenConnections
```
// //======================================================================= void OpenConnections() { RETCODE rc; char szDriverString[300]; char szDriverStringOut[1024]; SQLSMALLINT cbDriverStringOut; SQLAllocHandle(SQL\_HANDLE\_ENV, SQL\_NULL\_HANDLE, &henv ); SQLSetEnvAttr(henv, SQL\_ATTR\_ODBC\_VERSION, (void\*)SQL\_OV\_ODBC3, 0 );

 SQLAllocHandle(SQL\_HANDLE\_DBC, henv , &i\_hdbc1);

 SQLAllocHandle(SQL\_HANDLE\_DBC, henv , &w\_hdbc1);

 SQLAllocHandle(SQL\_HANDLE\_DBC, henv , &c\_hdbc1);

 SQLAllocHandle(SQL\_HANDLE\_DBC, henv , &c\_hdbc2);

 SQLAllocHandle(SQL\_HANDLE\_DBC, henv , &o\_hdbc1); SQLAllocHandle(SQL\_HANDLE\_DBC, henv ,

&o\_hdbc2); SQLAllocHandle(SQL\_HANDLE\_DBC, henv ,

&o\_hdbc3);

 SQLSetConnectAttr(i\_hdbc1, SQL\_COPT\_SS\_BCP, (void \*)SQL\_BCP\_ON, SQL\_IS\_INTEGER ); SQLSetConnectAttr(w\_hdbc1, SQL\_COPT\_SS\_BCP,  $(void * )SOL$  BCP ON, SOL IS INTEGER  $);$  SQLSetConnectAttr(c\_hdbc1, SQL\_COPT\_SS\_BCP,  $({\tt void \ *}) {\tt SQL\_BCP\_ON}, \ {\tt SQL\_IS\_INTER} \ ) \; ;$  SQLSetConnectAttr(c\_hdbc2, SQL\_COPT\_SS\_BCP,  $({\tt void *}) {\tt SQL\_BCP\_ON}, {\tt SQL\_IS\_INTER} \verb| );$  SQLSetConnectAttr(o\_hdbc1, SQL\_COPT\_SS\_BCP, (void \*)SQL\_BCP\_ON, SQL\_IS\_INTEGER ); SQLSetConnectAttr(o\_hdbc2, SQL\_COPT\_SS\_BCP, (void \*)SQL\_BCP\_ON, SQL\_IS\_INTEGER ); SQLSetConnectAttr(o\_hdbc3, SQL\_COPT\_SS\_BCP, (void \*)SQL\_BCP\_ON, SQL\_IS\_INTEGER ); // Open connections to SQL Server // Connection 1 sprintf( szDriverString , "DRIVER={SQL Server};SERVER=%s;UID=%s;PWD=%s;DATABASE=%s", aptr->server,

aptr->user,

aptr->password,

aptr->database );

rc = SQLSetConnectOption (i\_hdbc1, SQL\_PACKET\_SIZE, aptr->pack\_size); if (rc != SUCCEED) HandleErrorDBC(i\_hdbc1);

rc = SQLDriverConnect ( i\_hdbc1,

NULL,

aborted!\n");

}

(SQLCHAR\*)&szDriverString[0] ,

SOL NTS.

(SQLCHAR\*)&szDriverStringOut[0],

sizeof(szDriverStringOut),

&cbDriverStringOut,

 SQL\_DRIVER\_NOPROMPT ); if ( (rc != SUCCEED) && (rc != SQL\_SUCCESS\_WITH\_INFO) )  $\left\{ \begin{array}{ccc} 1 & 1 & 1 \\ 1 & 1 & 1 \end{array} \right\}$ 

HandleErrorDBC(i\_hdbc1); printf("TPC-C Loader

exit(9);

// Connection 2 sprintf( szDriverString , "DRIVER={SQL Server};SERVER=%s;UID=%s;PWD=%s;DATABASE=%s",

aptr->server,

aptr->user,

aptr->password,

aptr->database );

rc = SQLSetConnectOption (w\_hdbc1, SQL\_PACKET\_SIZE, aptr->pack\_size);

> if (rc != SUCCEED) HandleErrorDBC(w\_hdbc1);

rc = SQLDriverConnect ( w\_hdbc1,

 $N$ III.

(SQLCHAR\*)&szDriverString[0] ,

SQL\_NTS,

(SQLCHAR\*)&szDriverStringOut[0],

sizeof(szDriverStringOut),

&cbDriverStringOut,

```
if ( (rc != SUCCEED) && 
                         (rc != SQL_SUCCESS_WITH_INFO) ) 
\left\{ \begin{array}{ccc} 1 & 1 & 1 \\ 1 & 1 & 1 \end{array} \right\} HandleErrorDBC(w_hdbc1); 
                        printf("TPC-C Loader 
aborted!\n"); 
                        exit(9); 
 } 
            // Connection 3 
sprintf( szDriverString , "DRIVER={SQL 
Server};SERVER=%s;UID=%s;PWD=%s;DATABASE=%s" , 
               aptr->server, 
               aptr->user, 
               aptr->password, 
               aptr->database ); 
           rc = SQLSetConnectOption (c_hdbc1, 
SQL_PACKET_SIZE, aptr->pack_size);
           if (rc != SUCCEED) 
                        HandleErrorDBC(c_hdbc1); 
           rc = SQLDriverConnect ( c_hdbc1, 
                        NULL, 
                         (SQLCHAR*)&szDriverString[0] , 
                       SOL NTS.
                         (SQLCHAR*)&szDriverStringOut[0], 
                        sizeof(szDriverStringOut), 
                        &cbDriverStringOut, 
                        SQL_DRIVER_NOPROMPT ); 
           if ( (rc != SUCCEED) && 
                         (rc != SQL_SUCCESS_WITH_INFO) ) 
\left\{ \begin{array}{ccc} 1 & 1 & 1 \\ 1 & 1 & 1 \end{array} \right\} HandleErrorDBC(c_hdbc1); 
                        printf("TPC-C Loader 
aborted!\n"); 
                        exit(9); 
 } 
           // Connection 4 
sprintf( szDriverString , "DRIVER={SQL 
Server};SERVER=%s;UID=%s;PWD=%s;DATABASE=%s",
```
SQL\_DRIVER\_NOPROMPT );

aptr->server,

aptr->user,

aptr->password,

rc = SQLSetConnectOption (c\_hdbc2, SQL\_PACKET\_SIZE, aptr->pack\_size); if (rc != SUCCEED) HandleErrorDBC(c\_hdbc2); rc = SQLDriverConnect ( c\_hdbc2,  $N$ ULL, (SQLCHAR\*)&szDriverString[0] , SOL NTS. (SQLCHAR\*)&szDriverStringOut[0], sizeof(szDriverStringOut), &cbDriverStringOut, SQL\_DRIVER\_NOPROMPT ); if ( (rc != SUCCEED) && (rc != SQL\_SUCCESS\_WITH\_INFO) )  $\left\{ \begin{array}{ccc} 1 & 1 & 1 \\ 1 & 1 & 1 \end{array} \right\}$  HandleErrorDBC(c\_hdbc2); printf("TPC-C Loader aborted! $\ln$ "); exit(9);

aptr->database );

// Connection 5 sprintf( szDriverString , "DRIVER={SQL Server};SERVER=%s;UID=%s;PWD=%s;DATABASE=%s",

aptr->server,

}

aptr->user,

aptr->password,

aptr->database );

rc = SQLSetConnectOption (o\_hdbc1, SQL\_PACKET\_SIZE, aptr->pack\_size); if (rc != SUCCEED) HandleErrorDBC(o\_hdbc1); rc = SQLDriverConnect ( o\_hdbc1,

 $N$  III.

(SQLCHAR\*)&szDriverString[0] ,

SQL\_NTS,

(SQLCHAR\*)&szDriverStringOut[0],

sizeof(szDriverStringOut),

&cbDriverStringOut,

 SQL\_DRIVER\_NOPROMPT ); if (  $(rc := \overline{SUCCEED}) \&&$  (rc != SQL\_SUCCESS\_WITH\_INFO) )  $\left\{ \begin{array}{ccc} 1 & 1 & 1 \\ 1 & 1 & 1 \end{array} \right\}$  HandleErrorDBC(o\_hdbc1); printf("TPC-C Loader aborted!\n"); exit(9); } // Connection 6 sprintf( szDriverString , "DRIVER={SQL Server};SERVER=%s;UID=%s;PWD=%s;DATABASE=%s", aptr->server, aptr->user, aptr->password, aptr->database ); rc = SQLSetConnectOption (o\_hdbc2, SQL\_PACKET\_SIZE, aptr->pack\_size);  $if$   $(re$   $!=$   $SUCCEED)$ HandleErrorDBC(o\_hdbc2); rc = SQLDriverConnect ( o\_hdbc2, NULL, (SQLCHAR\*)&szDriverString[0] , SQL\_NTS,

(SQLCHAR\*)&szDriverStringOut[0],

sizeof(szDriverStringOut),

&cbDriverStringOut,

 SQL\_DRIVER\_NOPROMPT ); if ( (rc != SUCCEED) && (rc != SQL\_SUCCESS\_WITH\_INFO) )  $\{$ 

 HandleErrorDBC(o\_hdbc2); printf("TPC-C Loader

exit(9);

aborted!\n");

}

// Connection 7 sprintf( szDriverString , "DRIVER={SQL Server}; SERVER=%s; UID=%s; PWD=%s; DATABASE=%s",

aptr->server,

aptr->user,

aptr->password,

aptr->database );

SQL\_PACKET\_SIZE, aptr->pack\_size); if (rc != SUCCEED) HandleErrorDBC(o\_hdbc3); rc = SQLDriverConnect ( o\_hdbc3,  $N$ ULL, (SQLCHAR\*)&szDriverString[0] , SQL\_NTS, (SQLCHAR\*)&szDriverStringOut[0], sizeof(szDriverStringOut), &cbDriverStringOut, SOL\_DRIVER\_NOPROMPT\_); if ( (rc != SUCCEED) && (rc != SQL\_SUCCESS\_WITH\_INFO) )  $\left\{ \begin{array}{ccc} 1 & 1 & 1 \\ 1 & 1 & 1 \end{array} \right\}$ HandleErrorDBC(o hdbc3); printf("TPC-C Loader aborted!\n"); exit(9); } } //======================================================================= // // Function name: BuildIndex // //======================================================================= void BuildIndex(char \*index\_script) { char cmd[256]; printf("Starting index creation: %s\n",index\_script); sprintf(cmd, "osql -S%s -U%s -P%s -e i%s\\%s.sql > %s%s.log", aptr->server, aptr->user, aptr- >password, aptr- >index\_script\_path,

rc = SQLSetConnectOption (o\_hdbc3,

 index\_script, aptrophone is a set of  $\mathbb{R}^n$  . The set of  $\mathbb{R}^n$ 

index\_script);

printf("Finished index creation:

>log\_path,

%s\n",index\_script);

system(cmd);

} //======================================================================= // // Function name: HandleErrorDBC // //======================================================================= void HandleErrorDBC (SQLHDBC hdbc1) { SQLCHAR SqlState[6], Msg[SQL\_MAX\_MESSAGE\_LENGTH]; SOLLEN NativeError; SQLSMALLINT i, MsgLen; SQLRETURN rc2; char timebuf[128]; char datebuf[128]; char err\_log\_path[256]; FILE \*fp1;  $i = 1$ ; while (( rc2 = SQLGetDiagRec(SQL\_HANDLE\_DBC , hdbc1, i, SqlState , &NativeError, Msg, sizeof(Msg) , &MsgLen )) != SQL\_NO\_DATA ) { sprintf( szLastError , "%s" , Msg ); \_strtime(timebuf); \_strdate(datebuf); printf( "[%s : %s] %s\n==>SQLState: %s\n" , datebuf, timebuf, szLastError, SqlState); strcpy(err\_log\_path,aptr->log\_path); strcat(err\_log\_path,"tpccldr.err"); fp1 = fopen(err\_log\_path,"a+"); if (fp1 == NULL) printf("ERROR: Unable to open errorlog file.\n"); else else  ${ }$   $\{$   $\}$   $\{$   $\}$   $\{$   $\}$   $\{$   $\}$  fprintf(fp1, "[%s : %s] %s\nSQLState: %s\n" , datebuf, timebuf, szLastError, SqlState); fclose(fp1); }  $i++$ ; } } //======================================================================= // // Function : HandleErrorSTMT //

//======================================================================= void HandleErrorSTMT (HSTMT hstmt1) { SQLCHAR SqlState[6], Msg[SQL\_MAX\_MESSAGE\_LENGTH]; SOLLEN NativeError; SQLSMALLINT i, MsgLen; SOLRETURN rc2; char timebuf[128]; char datebuf[128]; char err\_log\_path[256]; FILE \*fp1;  $i = 1$ ; while (( $rc2 =$ SQLGetDiagRec(SQL\_HANDLE\_STMT , hstmt1, i, SqlState , &NativeError, mag, magnetic control of the state of the Msg, sizeof(Msg) , &MsgLen )) != SQL\_NO\_DATA )  $\left\{ \begin{array}{ccc} 1 & 1 & 1 \\ 1 & 1 & 1 \end{array} \right\}$  if (total\_db\_errors >= MAX\_SQL\_ERRORS)  ${ }$   $\{$   $\}$   $\{$   $\}$   $\{$   $\}$   $\{$   $\}$  printf(">>>>> Maximum SQL errors of %d exceeded. Terminating TPCCLDR.<<<<<\n",total\_db\_errors); exit(9); } total\_db\_errors++; sprintf( szLastError , "%s" , Msg ); \_strtime(timebuf); \_strdate(datebuf); printf( "[%s : %s] %s\nSQLState: %s\n" , datebuf, timebuf, szLastError, SqlState); strcpy(err\_log\_path,aptr->log\_path); strcat(err\_log\_path,"tpccldr.err"); fp1 = fopen(err\_log\_path,"a+"); if (fp1 == NULL) printf("ERROR: Unable to open errorlog file.\n"); else  ${1 \over 2}$   ${1 \over 2}$  fprintf(fp1, "[%s : %s] %s\nSQLState: %s\n" , datebuf, timebuf, szLastError, SqlState);  $\texttt{fclose}(\texttt{fp1});$  }  $i_{++}$ ; } } //======================================================================= //

// //======================================================================= void FormatDate ( char\* szTimeCOutput ) { struct tm when; time\_t now; time( &now ); when = \*localtime( &now ); mktime( &when ); // odbc datetime format strftime( szTimeCOutput , 30 , "%Y-%m-%d %H:%M:%S.000", &when ); return; } **tpcc\_neworder\_new.sql**  ------------------------------------------------------------------ -- -- File: TPCC\_NEWORDER\_NEW.SQL -- -- Microsoft TPC-C Benchmark Kit Ver. 4.68 -- -- Copyright Microsoft, 2006 -- -- This acid stored procedure implements the neworder -- transaction. It outputs timestamps at the -- beginning of the transaction, before the commit -- delay, and after the commit. -- -- SET QUOTED\_IDENTIFIER OFF GO SET ANSI\_NULLS OFF GO USE tpcc GO

// Function : FormatDate

IF EXISTS ( SELECT name FROM sysobjects WHERE name = 'tpcc\_neworder\_new' ) DROP PROCEDURE tpcc\_neworder\_new GO

-- neworder\_new v2.5 6/23/05 PeterCa -- 1q stock/order\_line/client. upd district & ins neworder. -- cust/warehouse select together, ins order separate -- uses rownumber to distinct w any transform -- uses in-memory sort for distinct on iid,wid -- uses charindex -- will rollback if (@i\_idX,@s\_w\_idX pairs not unique) OR (@i\_idX not unique). CREATE PROCEDURE tpcc\_neworder\_new @w\_id int, @d\_id tinyint, @c\_id int, @o\_ol\_cnt tinyint,<br>@o\_all\_local tinyint, @o\_all\_local  $\overline{e}i$  id1 int = 0,  $\overline{e}s_w$ \_id1 int =  $0$ , @ol\_qty1 smallint =  $0$ ,  $@i_id2$  int = 0,  $@s_w_id2$  $int = 0$ ,  $\text{col}_q$ ty2 smallint = 0,  $@i_id3$  int = 0,  $@s_w_id3$ int =  $0$ , @ol\_qty3 smallint =  $0$ ,  $\omega$ i id4 int = 0,  $\omega$ s w id4  $int = 0$ , @ol\_qty4 smallint = 0, @i\_id5 int =  $0$ , @s w\_id5 int =  $0$ , @ol qty5 smallint =  $0$ ,  $@i_id6$  int = 0,  $@s_w_id6$ int =  $0$ , @ol\_qty6 smallint =  $0$ ,  $@i_id7$  int = 0,  $@s_w_id7$  $int = 0$ , @ol\_qty7 smallint = 0,  $@i_id8$  int = 0,  $@s_w_id8$ int =  $0$ , @ol\_qty8 smallint =  $0$ , @i\_id9 int = 0, @s\_w\_id9 int =  $0$ , @ol\_qty9 smallint =  $0$ ,  $@i_id10$  int = 0,  $@s$ <sub>-</sub>w id10  $int = 0$ , @ol\_qty10 smallint = 0,  $@i_id11$  int = 0,  $@s_w_id11$  $int = 0$ . @ol\_qty11 smallint = 0. @i\_id12 int = 0, @s w\_id12 int =  $0$ , @ol qty12 smallint =  $0$ , @i\_id13 int = 0, @s w\_id13  $int = 0$ , @ol\_qty13 smallint = 0, @i\_id14 int = 0, @s\_w\_id14  $int = 0$ , @ol\_qty14 smallint = 0, @i\_id15 int = 0, @s\_w\_id15 int =  $0$ , @ol\_qty15 smallint =  $0$ 

AS BEGIN DECLARE @o\_id int, @d\_tax smallmoney, @o\_entry\_d datetime, @commit\_flag tinyint

BEGIN TRANSACTION n

 -- get district tax and next availible order id and update

-- insert corresponding row into new-order table

-- plus initialize local variables

 UPDATE district  $SET \qquad \text{ed\_tax} \qquad = \text{d\_tax}$  $@o_id$  = d\_next\_o\_id,  $d_{\text{next\_o\_id}} = d_{\text{next\_o\_id}} + 1,$ <br>  $\qquad \qquad \circ \text{entry d} = \text{GETDATE}(),$  $\omega_{\text{conmit }f1aq} = G$ @commit\_flag OUTPUT deleted.d\_next\_o\_id, @d\_id,  $\overline{ew\_id}$ new order  $WHERE$  d w id  $=$  @w id AND  $d$  id  $=$  @d id -- update stock from stock join (item join (params)) -- output to orderline, output to client -- NOTE: @@rowcount != @ol\_o\_cnt if (@i\_idX,@s\_w\_idX pairs not unique) OR (@i\_idX not unique). UPDATE stock s\_ytd  $SET$  s\_ytd = s\_ytd + info.ol\_qty,  $s$ <sub>quantity</sub> =  $s$ <sub>quantity</sub> info.ol  $atv +$  CASE WHEN (s\_quantity info.ol\_qty < 10) THEN 91 ELSE 0 END,  $=$  s order cnt + 1, s\_remote\_cnt = s\_remote\_cnt + **CASE CASE** WHEN (info.w\_id = @w\_id) THEN 0 ELSE 1 END OUTPUT @o\_id, @d\_id, @w\_id, info.lino, info.i\_id, "dec 31, 1899", info.i\_price \* info.ol\_qty, info.w\_id, info.ol\_qty,<br>CASE @d id WHEN 1 THEN inserted.s\_dist\_01 WHEN 2 THEN inserted.s\_dist\_02 WHEN 3 THEN inserted.s\_dist\_03 WHEN 4 THEN inserted.s\_dist\_04 WHEN<sub>5</sub> THEN inserted.s\_dist\_05 WHEN 6 THEN inserted.s\_dist\_06 WHEN 7 THEN inserted.s\_dist\_07 WHEN 8 THEN inserted.s\_dist\_08 WHEN 9 THEN incerted c dict 09 WHEN 10 THEN inserted.s\_dist\_10 END INTO order\_line

 OUTPUT info.i\_name,inserted.s\_quantity, CASE WHEN ((charindex("ORIGINAL",info.i\_data) > 0) AND (charindex("ORIGINAL",inserted.s\_data) > 0) ) THEN "B" ELSE "G" END, info.i\_price, info.i\_price\*info.ol\_qty<br>FROM stock INNER JOIN stock INNER JOIN (SELECT iid, wid, lino, ol\_qty, i\_price, i\_name, i\_data FROM (SELECT iid, wid, lino, qty, row\_number() OVER (PARTITION BY iid,wid ORDER BY iid,wid) FROM (SELECT<br>  $G$ tv1 UNION ALL @i\_id1,@s\_w\_id1,1,@ol\_qty1 SELECT. IINTON ALL @i\_id2,@s\_w\_id2,2,@ol\_qty2 SELECT **IINTON ALL**  $@i_id3,@s_w_id3,3,@ol_qty3$  SELECT **INTON ALL** @i\_id4,@s\_w\_id4,4,@ol\_qty4 SELECT UNION ALL  $@i_id5,@s_w_id5,5,@ol_qty5$  SELECT @i\_id6,@s\_w\_id6,6,@ol\_qty6 UNION ALL SELECT UNION ALL  $@i_id7,@s_w_id7,7,@ol_qty7$ SELECT. UNION ALL  $@i_id8,@s_w_id8,8,@ol_qty8$  SELECT TINTON ALL  $@i_id9,@s_w_id9,9,@ol_qty9$ SELECT. @i\_id10,@s\_w\_id10,10,@ol\_qty10 UNION ALL SELECT @i\_id11,@s\_w\_id11,11,@ol\_qty11 UNION ALL SELECT @i\_id12,@s\_w\_id12,12,@ol\_qty12 UNION ALL SELECT @i\_id13,@s\_w\_id13,13,@ol\_qty13 UNION ALL SELECT. @i\_id14,@s\_w\_id14,14,@ol\_qty14 UNION ALL SELECT. @i\_id15,@s\_w\_id15,15,@ol\_qty15) AS uo1(iid,wid,lino,qty) ) AS o1(iid,wid,lino,ol\_qty,rownum) INNER JOIN item (repeatableread) ON  $i$  id = iid AND -- filters out invalid items rownum = 1 ) AS info(i\_id,w\_id,lino,ol\_qty,i\_price,i\_name,i\_data) ON s\_i\_id = info.i\_id AND

 s\_w\_id = info.w\_id IF (@@rowcount <> @o\_ol\_cnt) -- must have an invalid item SELECT @commit\_flag = 0 -- 2.4.2.3 requires rest to proceed -- insert fresh row into orders table INSERT INTO orders VALUES ( @o\_id, @d\_id, @w\_id, @c\_id, 0, @o\_ol\_cnt, @o\_all\_local, @o\_entry\_d) -- get customer last name, discount, and credit rating -- get warehouse tax -- return order data to client SELECT w\_tax, @d\_tax, @o\_id, c\_last, c\_discount, c\_credit, @o\_entry\_d, @commit\_flag FROM warehouse(repeatableread), customer(repeatableread) WHERE w\_id = @w\_id AND  $c_id = @c_id AND$  $c_w_id = e_w_id$  AND  $c_d_id = ed_id$  -- @@rowcount checks that previous select found a valid customer IF (@@rowcount = 0) BEGIN RAISERROR( 'Invalid Customer ID', 11, 1 ) ROLLBACK TRANSACTION n END ELSE IF (@commit\_flag = 1) COMMIT TRANSACTION n ELSE -- all that work for nothing. ROLLBACK TRANSACTION n END GO

# **VerifyTpccLoad.sql**

-------------

 $- -$ --

-----------------------------------------------------PRINT ' ' SELECT CONVERT(CHAR(30), GETDATE(), 21) PRINT ' ' USE tpcc GO IF EXISTS (SELECT name FROM sysobjects WHERE name = 'TPCC\_INFO' AND  $type = 'U')$  DROP TABLE TPCC\_INFO GO PRINT 'WAREHOUSE TABLE' SELECT count\_big(\*) FROM warehouse GO PRINT 'DISTRICT TABLE = (10 \* No of warehouses)' SELECT count\_big(\*) FROM district GO PRINT 'ITEM TABLE = 100,000' SELECT count big(\*) FROM item GO PRINT 'CUSTOMER TABLE = (30,000 \* No of warehouses)' SELECT count big(\*) FROM customer GO PRINT 'ORDERS TABLE = (30,000 \* No of warehouses)' SELECT count\_big(\*) FROM orders GO PRINT 'HISTORY TABLE = (30,000 \* No of warehouses)' SELECT count\_big(\*) FROM history GO PRINT 'STOCK TABLE = (100,000 \* No of warehouses)' SELECT count\_big(\*) FROM stock GO PRINT 'ORDER\_LINE TABLE = (300,000 \* No of warehouses + some change)' SELECT count\_big(\*)

-- File: VerifyTPCCLoad.SQL

-- Copyright Microsoft, 2006

-- Microsoft TPC-C Benchmark Kit Ver. 4.68

-----------------------------------------------------

--

--

-- -- --

SET NOCOUNT ON

FROM order\_line GO PRINT 'NEW\_ORDER TABLE = (9000 \* No of warehouses)' SELECT count\_big(\*) FROM new order GO CREATE TABLE TPCC\_INFO ( INFO\_DATE datetime, NUM\_WAREHOUSE bigint, WAREHOUSE TARGET bigint, NUM\_DISTRICT bigint, DISTRICT\_TARGET bigint, NUM\_ITEM bigint, ITEM\_TARGET bigint,<br>NUM\_CUSTOMER bigint, NUM\_CUSTOMER CUSTOMER TARGET bigint, NUM\_ORDERS bigint, ORDERS\_TARGET bigint, ORDERS\_TARGET\_LOW bigint, ORDERS\_TARGET\_HIGH bigint, NUM\_ORDER\_LINE bigint, ORDER\_LINE\_TARGET bigint, ORDER\_LINE\_TARGET\_LOW bigint, ORDER\_LINE\_TARGET\_HIGH bigint, NUM\_NEW\_ORDER bigint, NEW\_ORDER\_TARGET bigint, NEW\_ORDER\_TARGET\_LOW bigint, NEW\_ORDER\_TARGET\_HIGH bigint, NUM\_HISTORY bigint, HISTORY\_TARGET bigint, NUM\_STOCK bigint. STOCK\_TARGET bigint) GO DECLARE @NUM\_WAREHOUSE bigint,<br>@WAREHOUSE\_TARGET bigint,  $@$ WAREHOUSE\_TARGET @NUM\_DISTRICT bigint, @DISTRICT\_TARGET bigint, **@NUM\_ITEM** bigint,<br>@ITEM\_TARGET bigint,  $e$ ITEM TARGET @NUM\_CUSTOMER bigint, @CUSTOMER\_TARGET bigint, @NUM\_ORDERS bigint, @ORDERS\_TARGET bigint, @ORDERS\_TARGET\_LOW bigint, @ORDERS\_TARGET\_HIGH bigint, @NUM\_ORDER\_LINE bigint, @ORDER\_LINE\_TARGET bigint, @ORDER\_LINE\_TARGET\_LOW bigint, @ORDER\_LINE\_TARGET\_HIGH bigint, @NUM\_NEW\_ORDER bigint, @NEW\_ORDER\_TARGET bigint, @NEW\_ORDER\_TARGET\_LOW bigint, @NEW\_ORDER\_TARGET\_HIGH bigint,  $e$ NUM HISTORY @HISTORY\_TARGET bigint, @NUM\_STOCK bigint, @STOCK\_TARGET bigint

-- set the local variables prior to inserting them into the TPCC\_INFO table

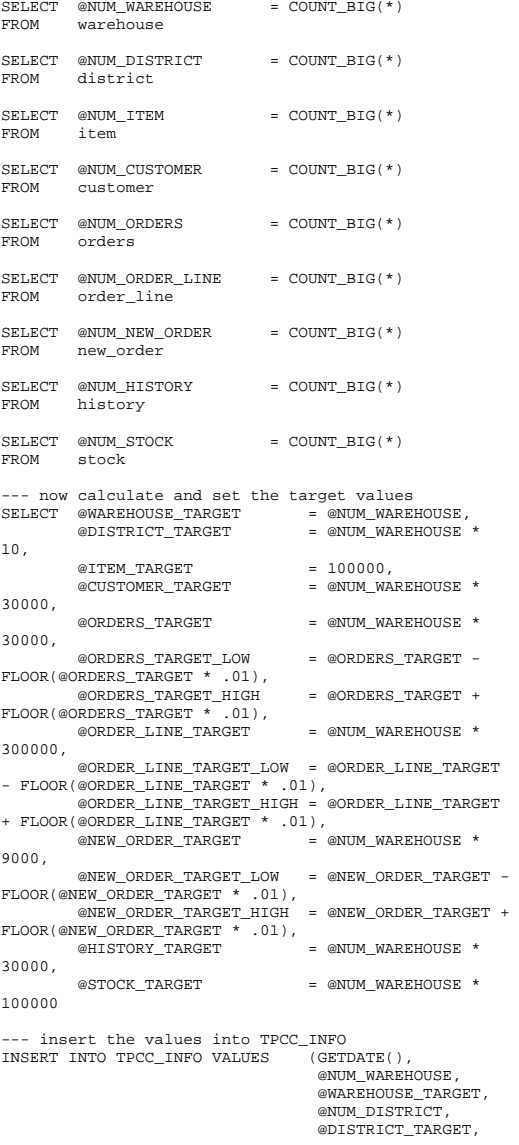

 @NUM\_ITEM, @ITEM\_TARGET, @NUM\_CUSTOMER, @CUSTOMER\_TARGET, @NUM\_ORDERS, @ORDERS\_TARGET, @ORDERS\_TARGET\_LOW, @ORDERS\_TARGET\_HIGH, @NUM\_ORDER\_LINE, @ORDER\_LINE\_TARGET, @ORDER\_LINE\_TARGET\_LOW, @ORDER\_LINE\_TARGET\_HIGH, @NUM\_NEW\_ORDER, @NEW\_ORDER\_TARGET, @NEW\_ORDER\_TARGET\_LOW, @NEW\_ORDER\_TARGET\_HIGH, @NUM\_HISTORY, @HISTORY\_TARGET, @NUM\_STOCK, @STOCK\_TARGET) GO --- output the row counts from the build PRINT '' PRINT '' PRINT '---------------------------' PRINT '| WAREHOUSE TABLE |' PRINT '---------------------------' SELECT TOP 1 CONVERT(CHAR(30),INFO\_DATE,21) AS 'Date', NUM\_WAREHOUSE AS 'Warehouse Rows', WAREHOUSE\_TARGET AS 'Warehouse Target',  $CASE$  WHEN (NUM WAREHOUSE = WAREHOUSE TARGET) THEN 'OK!' ELSE 'ERROR!!!' END AS 'Warehouse Message' FROM TPCC\_INFO GO PRINT ''  $\sim 100$ PRINT '' PRINT '---------------------------' PRINT '| DISTRICT TABLE |' PRINT '---------------------------' SELECT TOP 1 CONVERT(CHAR(30),INFO\_DATE,21) AS 'Date', NUM DISTRICT AS 'District Rows', DISTRICT\_TARGET AS 'District Target', CASE WHEN (NUM\_DISTRICT = DISTRICT TARGET) THEN 'OK!' ELSE 'ERROR!!!' END AS 'District Message' FROM TPCC\_INFO

GO PRINT '' PRINT '' PRINT '---------------------------' **Controller** PRINT '| ITEM TABLE PRINT '---------------------------' SELECT TOP 1 CONVERT(CHAR(30),INFO\_DATE,21) AS 'Date', NUM\_ITEM AS 'Item Rows', ITEM\_TARGET AS 'Item Target', CASE WHEN (NUM\_ITEM = ITEM\_TARGET) THEN 'OK!' ELSE 'ERROR!!!' END AS 'Item Message' FROM TPCC\_INFO GO PRINT '' PRINT '' PRINT '---------------------------' PRINT '| CUSTOMER TABLE |' PRINT '---------------------------' SELECT TOP 1 CONVERT(CHAR(30),INFO\_DATE,21) AS 'Date', NUM\_CUSTOMER AS 'Customer Rows', CUSTOMER\_TARGET AS 'Customer Target', CASE WHEN (NUM\_CUSTOMER = CUSTOMER\_TARGET) THEN 'OK!' ELSE 'ERROR!!!' END AS 'Customer Message' TPCC\_INFO GO PRINT ''  $\sim 10^{-1}$ PRINT '' PRINT '---------------------------' PRINT '| ORDERS TABLE |' PRINT '---------------------------' SELECT TOP 1 CONVERT(CHAR(30),INFO\_DATE,21) AS 'Date', NUM\_ORDERS AS 'Orders Rows', ORDERS\_TARGET AS 'Orders Target', CASE WHEN (NUM\_ORDERS = ORDERS\_TARGET) THEN 'OK!' WHEN (NUM\_ORDERS BETWEEN ORDERS\_TARGET\_LOW AND ORDERS\_TARGET\_HIGH) THEN 'OK! (within 1%)' ELSE 'ERROR!!!' END AS 'Orders Message' FROM TPCC\_INFO GO

PRINT ''

```
PRINT '' 
PRINT '---------------------------' 
PRINT '| ORDER LINE TABLE |' 
PRINT '---------------------------' SELECT TOP 1 
 CONVERT(CHAR(30),INFO_DATE,21) AS 'Date', 
      NUM_ORDER_LINE AS 'Order 
Line Rows',
     ORDER LINE_TARGET AS
        'Order Line Target', 
      CASE WHEN (NUM ORDER LINE =
ORDER_LINE_TARGET) 
           THEN 'OK!' 
 WHEN (NUM_ORDER_LINE BETWEEN 
ORDER_LINE_TARGET_LOW AND ORDER_LINE_TARGET_HIGH) 
           THEN 'OK! (within 1%)' 
ELSE 'ERROR!!!'
       END AS 'Order Line Message' 
FROM TPCC_INFO 
GO PRINT '' 
PRINT '' 
PRINT '---------------------------' 
PRINT '| NEW ORDER TABLE |' 
PRINT '---------------------------' SELECT TOP 1 
 CONVERT(CHAR(30),INFO_DATE,21) AS 'Date', 
       NUM_NEW_ORDER AS 'New 
Order Rows', 
     NEW_ORDER_TARGET AS
         'New Order Target', 
       CASE WHEN (NUM_NEW_ORDER = NEW_ORDER_TARGET) 
          THEN 'OK!' 
 WHEN (NUM_NEW_ORDER BETWEEN 
NEW_ORDER_TARGET_LOW AND NEW_ORDER_TARGET_HIGH) 
           THEN 'OK! (within 1%)' 
           ELSE 'ERROR!!!' END AS 'New
Order Message' 
FROM TPCC INFO
GO PRINT '' \sim 100PRINT '' 
PRINT '---------------------------' PRINT '| HISTORY TABLE |'
PRINT '---------------------------' SELECT TOP 1 
 CONVERT(CHAR(30),INFO_DATE,21) AS 'Date', 
       NUM_HISTORY AS 'History 
Rows', 
       HISTORY_TARGET AS
        'History Target', 
      CASE WHEN (NUM_HISTORY = HISTORY_TARGET)
           THEN 'OK!' ELSE 'ERROR!!!'
      END AS 'History
Message' 
FROM TPCC_INFO 
GO
```

```
PRINT '' 
PRINT '' 
PRINT '---------------------------' PRINT '| STOCK TABLE |'
PRINT '-------------------------
SELECT TOP 1 
 CONVERT(CHAR(30),INFO_DATE,21) AS 'Date', 
       NUM_STOCK AS 'Stock
Rows', 
       STOCK TARGET AS
         'Stock Target', 
        CASE WHEN (NUM_STOCK = STOCK_TARGET) 
            THEN 'OK!' 
 ELSE 'ERROR!!!' 
        END AS 'Stock Message'<br>FROM 1
      TPCC_INFO
GO ------------------ -- Check Indexes 
------------------ USE tpcc 
GO PRINT '' \sim 10^{-1}PRINT

PRINT '----------------------------' PRINT '| TPC-C INDEXES |'
PRINT '----------------------------' EXEC sp_helpindex warehouse 
EXEC sp_helpindex district<br>EXEC sp_helpindex item
     sp_helpindex item
EXEC sp_helpindex customer 
EXEC sp_helpindex orders<br>EXEC sp_helpindex order_1
     sp_helpindex order_line
EXEC sp_helpindex new_order 
EXEC sp_helpindex history 
EXEC sp_helpindex stock
```
# **version.sql**

GO

--

------------------------------------------------------------------  $--$  -- -- File: VERSION.SQL --  $\sim$ Microsoft TPC-C Benchmark Kit Ver. 4.68 --  $\mathcal{L}^{\mathcal{L}}$ Copyright Microsoft, 2006 -- -- -- -- Returns version level of TPC-C stored procs --

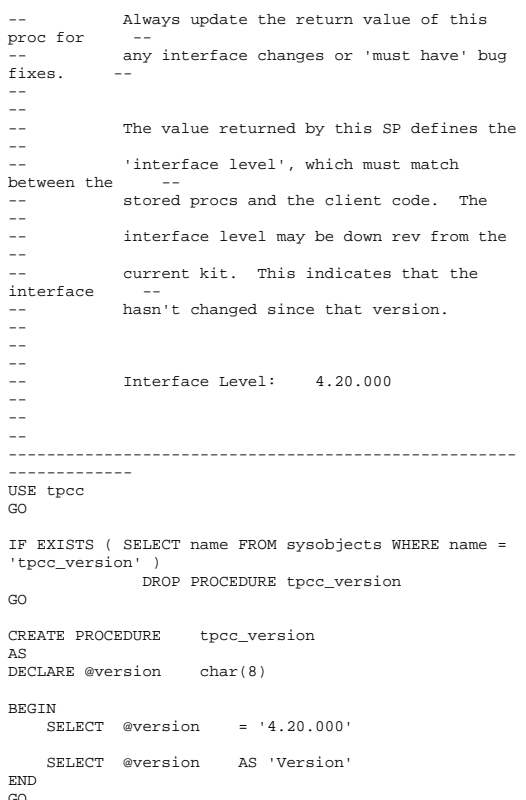

-- --

--  $\sim$ 

 $\equiv$   $\equiv$ 

--

 $- -$ -- --

-- -- --  $\sim$ 

GO

AS DE0

GO

# *Appendix C: Tunable Parameters*

## **benchcraft\_profile.txt**

Profile: c3857\_57216\_16cl<br>File Path: C:\Proc C:\Program Files\BenchCraft\c3857\_57216\_16cl.xml Version: 5

Number of Engines: 48

 Name: d2 Description: Directory: c:\blog\rte2.log Machine: n31 Parameter Set: FullSpeed Index: 1600000000 Seed: 4678 Configured Users: 11920 Pipe Name: DRIVER53164609 Connect Rate: 100000 Start Rate: 100000 Max. Concurrency: 11920 Concurrency Rate: 0 CLIENT\_NURAND: 25 CPU: 1 Additional Options: Name: d1 Description: Directory: c:\blog\rte1.log Machine: n31 Parameter Set: FullSpeed Index: 750000000 Seed: 4678 Configured Users: 11920 Pipe Name: DRIVER44265281 Connect Rate: 100000 Start Rate: 100000 Max. Concurrency: 11920 Concurrency Rate: 0 CLIENT\_NURAND: 25 CPU: 0 Additional Options: Name: d3 Description: Directory: c:\blog\rte3.log Machine: n31 Parameter Set: FullSpeed Index: 250000000 Seed: 4678 Configured Users: 11920 Pipe Name: DRIVER3439676359 Connect Rate: 100000 Start Rate: 100000 Max. Concurrency: 11920 Concurrency Rate: 0 CLIENT\_NURAND: 25  $CDII: 2$ 

Additional Options:

 Name: d4 Description: Directory: c:\blog\rte4.log Machine: n32 Parameter Set: FullSpeed Index: 300000000 Seed: 4678 Configured Users: 11920 Pipe Name: DRIVER4439706187 Connect Rate: 100000 Start Rate: 100000 Max. Concurrency: 11920 Concurrency Rate: 0 CLIENT\_NURAND: 25 CPU: 1 Additional Options: Name: d5 Description: Directory: c:\blog\rte5.log Machine: n32 Parameter Set: FullSpeed Index: 400000000 Seed: 4678 Configured Users: 11920 Pipe Name: DRIVER5346413218 Connect Rate: 100000 Start Rate: 100000 Max. Concurrency: 11920 Concurrency Rate: 0 CLIENT\_NURAND: 25 CPU: 1 Additional Options: Name: d6 Description: Directory: c:\blog\rte6.log Machine: n32 Parameter Set: FullSpeed Index: 500000000 Seed: 4678 Configured Users: 11920 Pipe Name: DRIVER62226046 Connect Rate: 100000 Start Rate: 100000 Max. Concurrency: 11920 Concurrency Rate: 0 CLIENT\_NURAND: 25 CPU: 2 Additional Options: Name: d7 Description: Directory: c:\blog\rte7.log Machine: n33 Parameter Set: FullSpeed Index: 600000000 Seed: 4678 Configured Users: 11920 Pipe Name: DRIVER72289718

 CLIENT\_NURAND: 25 CPU: 0 Additional Options: Name: d8 Description: Directory: c:\blog\rte8.log Machine: n33 Parameter Set: FullSpeed Index: 220000000 Seed: 4678 Configured Users: 11920 Pipe Name: DRIVER82325578 Connect Rate: 100000 Start Rate: 100000 Max. Concurrency: 11920 Concurrency Rate: 0 CLIENT\_NURAND: 25 CPU: 1 Additional Options: Name: d9 Description: Directory: c:\blog\rte9.log Machine: n33 Parameter Set: FullSpeed Index: 800000000 Seed: 4678 Configured Users: 11920 Pipe Name: DRIVER92360187 Connect Rate: 100000 Start Rate: 100000 Max. Concurrency: 11920 Concurrency Rate: 0 CLIENT\_NURAND: 25 CPU: 2 Additional Options: Name: d10 Description: Directory: c:\blog\rte10.log Machine: n34 Parameter Set: FullSpeed Index: 900000000 Seed: 4678 Configured Users: 11920 Pipe Name: DRIVER102399796 Connect Rate: 100000 Start Rate: 100000 Max. Concurrency: 11920 Concurrency Rate: 0 CLIENT\_NURAND: 25 CPU: 0 Additional Options: Name: d11 Description: Directory: c:\blog\rte11.log Machine: n34 Parameter Set: FullSpeed

Index: 1000000000

Seed: 4678

Concurrency Rate: 0

Max. Concurrency: 11920

 Connect Rate: 100000 Start Rate: 100000

 Connect Rate: 100000 Start Rate: 100000 Max. Concurrency: 11920 Concurrency Rate: 0 CLIENT\_NURAND: 25 CPU: 1 Additional Options: Name: d12 Description: Directory: c:\blog\rte12.log Machine: n34 Parameter Set: FullSpeed Index: 1100000000 Seed: 4678 Configured Users: 11920 Pipe Name: DRIVER1222731546 Connect Rate: 100000 Start Rate: 100000 Max. Concurrency: 11920 Concurrency Rate: 0 CLIENT\_NURAND: 25  $CDIT: 2$  Additional Options: Name: d13 Description: Directory: c:\blog\rte13.log Machine: n35 Parameter Set: FullSpeed Index: 1200000000 Seed: 4678 Configured Users: 11920 Pipe Name: DRIVER13-1439076421 Connect Rate: 100000 Start Rate: 100000 Max. Concurrency: 11920 Concurrency Rate: 0 CLIENT\_NURAND: 25  $C$ <sub>DTI</sub>:  $0$  Additional Options: Name: d14 Description: Directory: c:\blog\rte14.log Machine: n35 Parameter Set: FullSpeed Index: 1300000000 Seed: 4678 Configured Users: 11920 Pipe Name: DRIVER14-1438943656 Connect Rate: 100000 Start Rate: 100000

 Configured Users: 11920 Pipe Name: DRIVER1122682203

Max. Concurrency: 11920 Concurrency Rate: 0 CLIENT\_NURAND: 25 CPU: 1 Additional Options:

 Name: d15 Description:

 Directory: c:\blog\rte15.log Machine: n35 Parameter Set: FullSpeed Index: 1400000000 Seed: 4678 Configured Users: 11920 Pipe Name: DRIVER15-1438852265 Connect Rate: 100000 Start Rate: 100000 Max. Concurrency: 11920 Concurrency Rate: 0 CLIENT\_NURAND: 25 CPU: 2 Additional Options: Name: d16 Description: Directory: c:\blog\rte16.log Machine: n36 Parameter Set: FullSpeed Index: 1500000000 Seed: 4678 Configured Users: 11920 Pipe Name: DRIVER16-1438790906 Connect Rate: 100000 Start Rate: 100000 Max. Concurrency: 11920 Concurrency Rate: 0 CLIENT\_NURAND: 25 CPU: 0 Additional Options: Name: d17 Description: Directory: c:\blog\rte17.log Machine: n36 Parameter Set: FullSpeed Index: 215000000 Seed: 4678 Configured Users: 11920 Pipe Name: DRIVER17-57150250 Connect Rate: 100000 Start Rate: 100000 Max. Concurrency: 11920 Concurrency Rate: 0 CLIENT\_NURAND: 25 CPU: 1 Additional Options: Name: d18 Description: Directory: c:\blog\rte18.log Machine: n36 Parameter Set: FullSpeed Index: 1700000000 Seed: 4678 Configured Users: 11920 Pipe Name: DRIVER18-57076468 Connect Rate: 100000 Start Rate: 100000 Max. Concurrency: 11920

 $CDII: 2$  Additional Options: Name: d19 Description: Directory: c:\blog\rte19.log Machine: n37 Parameter Set: FullSpeed Index: 1800000000 Seed: 4678 Configured Users: 11920 Pipe Name: DRIVER19-57030562 Connect Rate: 100000 Start Rate: 100000 Max. Concurrency: 11920 Concurrency Rate: 0 CLIENT\_NURAND: 25 CPU: 0 Additional Options: Name: d20 Description: Directory: c:\blog\rte20.log Machine: n37 Parameter Set: FullSpeed Index: 1900000000 Seed: 4678 Configured Users: 11920 Pipe Name: DRIVER20-56992625 Connect Rate: 100000 Start Rate: 100000 Max. Concurrency: 11920 Concurrency Rate: 0 CLIENT\_NURAND: 25 CPU: 1 Additional Options: Name: d21 Description: Directory: c:\blog\rte21.log Machine: n37 Parameter Set: FullSpeed Index: 2700000 Seed: 4678 Configured Users: 11920 Pipe Name: DRIVER2191781 Connect Rate: 100000 Start Rate: 100000 Max. Concurrency: 11920 Concurrency Rate: 0 CLIENT\_NURAND: 25 CPU: 2 Additional Options: Name: d22 Description: Directory: c:\blog\rte22.log Machine: n38 Parameter Set: FullSpeed Index: 2100000000 Seed: 4678 Configured Users: 11920

Pipe Name: DRIVER221814250

 Concurrency Rate: 0 CLIENT\_NURAND: 25

 Connect Rate: 100000 Start Rate: 100000 Max. Concurrency: 11920 Concurrency Rate: 0 CLIENT\_NURAND: 25 CPU: 0 Additional Options: Name: d23 Description: Directory: c:\blog\rte23.log Machine: n38 Parameter Set: FullSpeed Index: 30000000 Seed: 4678 Configured Users: 11920 Pipe Name: DRIVER231877968 Connect Rate: 100000 Start Rate: 100000 Max. Concurrency: 11920 Concurrency Rate: 0 CLIENT\_NURAND: 25 CPU: 1 Additional Options: Name: d24 Description: Directory: c:\blog\rte24.log Machine: n38 Parameter Set: FullSpeed Index: 40000000 Seed: 4678 Configured Users: 11920 Pipe Name: DRIVER242206343 Connect Rate: 100000 Start Rate: 100000 Max. Concurrency: 11920 Concurrency Rate: 0 CLIENT\_NURAND: 25  $CDIII: 2$  Additional Options: Name: d25 Description: Directory: c:\blog\rte25.log Machine: n39 Parameter Set: FullSpeed Index: 50000000 Seed: 4678 Configured Users: 11920 Pipe Name: DRIVER252251500 Connect Rate: 100000 Start Rate: 100000 Max. Concurrency: 11920 Concurrency Rate: 0 CLIENT\_NURAND: 25  $C$ <sub>DTI</sub>:  $0$  Additional Options: Name: d26 Description:

 Directory: c:\blog\rte26.log Machine: n39

 Parameter Set: FullSpeed Index: 60000000 Seed: 4678 Configured Users: 11920 Pipe Name: DRIVER262289250 Connect Rate: 100000 Start Rate: 100000 Max. Concurrency: 11920 Concurrency Rate: 0 CLIENT\_NURAND: 25 CPU: 1 Additional Options: Name: d27 Description: Directory: c:\blog\rte27.log Machine: n39 Parameter Set: FullSpeed Index: 70000000 Seed: 4678 Configured Users: 11920 Pipe Name: DRIVER272340437 Connect Rate: 100000 Start Rate: 100000 Max. Concurrency: 11920 Concurrency Rate: 0 CLIENT\_NURAND: 25 CPU: 2 Additional Options: Name: d28 Description: Directory: c:\blog\rte28.log Machine: n41 Parameter Set: FullSpeed Index: 80000000 Seed: 4678 Configured Users: 11920 Pipe Name: DRIVER282382234 Connect Rate: 100000 Start Rate: 100000 Max. Concurrency: 11920 Concurrency Rate: 0 CLIENT\_NURAND: 25 CPU: 0 Additional Options: Name: d29 Description: Directory: c:\blog\rte29.log Machine: n41 Parameter Set: FullSpeed Index: 90000000 Seed: 4678 Configured Users: 11920 Pipe Name: DRIVER292416328 Connect Rate: 100000 Start Rate: 100000 Max. Concurrency: 11920 Concurrency Rate: 0 CLIENT\_NURAND: 25 CPU: 1

 Name: d30 Description: Directory: c:\blog\rte30.log Machine: n41 Parameter Set: FullSpeed Index: 100000000 Seed: 4678 Configured Users: 11920 Pipe Name: DRIVER302463687 Connect Rate: 100000 Start Rate: 100000 Max. Concurrency: 11920 Concurrency Rate: 0 CLIENT\_NURAND: 25 CPU: 2 Additional Options: Name: d31 Description: Directory: c:\blog\rte31.log Machine: n42 Parameter Set: FullSpeed Index: 25500000 Seed: 4678 Configured Users: 11920 Pipe Name: DRIVER3155814328 Connect Rate: 100000 Start Rate: 100000 Max. Concurrency: 11920 Concurrency Rate: 0 CLIENT\_NURAND: 25 CPU: 0 Additional Options: Name: d32 Description: Directory: c:\blog\rte32.log Machine: n42 Parameter Set: FullSpeed Index: 35500000 Seed: 4678 Configured Users: 11920 Pipe Name: DRIVER3255892765 Connect Rate: 100000 Start Rate: 100000 Max. Concurrency: 11920 Concurrency Rate: 0 CLIENT\_NURAND: 25 CPU: 1 Additional Options: Name: d33 Description: Directory: c:\blog\rte33.log Machine: n42 Parameter Set: FullSpeed Index: 45500000 Seed: 4678 Configured Users: 11920 Pipe Name: DRIVER3355948500

Connect Rate: 100000

Start Rate: 100000

Additional Options:

 Max. Concurrency: 11920 Concurrency Rate: 0 CLIENT\_NURAND: 25 CPU: 2 Additional Options: Name: d34 Description: Directory: c:\blog\rte34.log Machine: n43 Parameter Set: FullSpeed Index: 55500000 Seed: 4678 Configured Users: 11920 Pipe Name: DRIVER3455990593 Connect Rate: 100000 Start Rate: 100000 Max. Concurrency: 11920 Concurrency Rate: 0 CLIENT\_NURAND: 25 CPU: 0 Additional Options: Name: d35 Description: Directory: c:\blog\rte35.log Machine: n43 Parameter Set: FullSpeed Index: 65500000 Seed: 4678 Configured Users: 11920 Pipe Name: DRIVER3556027390 Connect Rate: 100000 Start Rate: 100000 Max. Concurrency: 11920 Concurrency Rate: 0 CLIENT\_NURAND: 25 CPU: 1 Additional Options: Name: d36 Description: Directory: c:\blog\rte36.log Machine: n43 Parameter Set: FullSpeed Index: 75500000 Seed: 4678 Configured Users: 11920 Pipe Name: DRIVER3656077062 Connect Rate: 100000 Start Rate: 100000 Max. Concurrency: 11920 Concurrency Rate: 0 CLIENT\_NURAND: 25 CPU: 2 Additional Options: Name: d37 Description: Directory: c:\blog\rte37.log Machine: n25 Parameter Set: FullSpeed Index: 2105000000

 Seed: 4678 Configured Users: 11920 Pipe Name: DRIVER37766536203 Connect Rate: 100000 Start Rate: 100000 Max. Concurrency: 11920 Concurrency Rate: 0 CLIENT\_NURAND: 25 CPU: 0 Additional Options: Name: d38 Description: Directory: c:\blog\rte38.log Machine: n25 Parameter Set: FullSpeed Index: 2050000000 Seed: 4678 Configured Users: 11920 Pipe Name: DRIVER38766654375 Connect Rate: 100000 Start Rate: 100000 Max. Concurrency: 11920 Concurrency Rate: 0 CLIENT\_NURAND: 25 CPU: 1 Additional Options: Name: d39 Description: Directory: c:\blog\rte39.log Machine: n25 Parameter Set: FullSpeed Index: 1905000000 Seed: 4678 Configured Users: 11920 Pipe Name: DRIVER39766760968 Connect Rate: 100000 Start Rate: 100000 Max. Concurrency: 11920 Concurrency Rate: 0 CLIENT\_NURAND: 25 CPU: 2 Additional Options: Name: d40 Description: Directory: c:\blog\rte40.log Machine: n28 Parameter Set: FullSpeed Index: 705000000 Seed: 4678 Configured Users: 11920 Pipe Name: DRIVER40766820328 Connect Rate: 100000 Start Rate: 100000 Max. Concurrency: 11920 Concurrency Rate: 0 CLIENT\_NURAND: 25 CPU: 1 Additional Options:

Name: d41

 Description: Directory: c:\blog\rte38.log Machine: n28 Parameter Set: FullSpeed Index: 1805000000 Seed: 4678 Configured Users: 11920 Pipe Name: DRIVER41766909890 Connect Rate: 100000 Start Rate: 100000 Max. Concurrency: 11920 Concurrency Rate: 0 CLIENT\_NURAND: 25 CPU: 1 Additional Options: Name: d42 Description: Directory: c:\blog\rte42.log Machine: n28 Parameter Set: FullSpeed Index: 1705000000 Seed: 4678 Configured Users: 11920 Pipe Name: DRIVER42766941343 Connect Rate: 100000 Start Rate: 100000 Max. Concurrency: 11920 Concurrency Rate: 0 CLIENT\_NURAND: 25 CPU: 2 Additional Options: Name: d43 Description: Directory: c:\blog\rte43.log Machine: n29 Parameter Set: FullSpeed Index: 1605000000 Seed: 4678 Configured Users: 11920 Pipe Name: DRIVER43766990906 Connect Rate: 100000 Start Rate: 100000 Max. Concurrency: 11920 Concurrency Rate: 0 CLIENT\_NURAND: 25 CPU: 0 Additional Options: Name: d44 Description: Directory: c:\blog\rte44.log Machine: n29 Parameter Set: FullSpeed Index: 1505000000 Seed: 4678 Configured Users: 11920 Pipe Name: DRIVER44767023437

 Connect Rate: 100000 Start Rate: 100000

Concurrency Rate: 0

Max. Concurrency: 11920

 Pipe Name: DRIVER46767120687 Connect Rate: 100000 Start Rate: 100000 Max. Concurrency: 11920 Concurrency Rate: 0 CLIENT\_NURAND: 25 CPU: 0 Additional Options: Name: d47 Description: Directory: c:\blog\rte47.log Machine: n30 Parameter Set: FullSpeed Index: 905000000 Seed: 4678 Configured Users: 11920 Pipe Name: DRIVER47767168296 Connect Rate: 100000 Start Rate: 100000 Max. Concurrency: 11920 Concurrency Rate: 0 CLIENT\_NURAND: 25 CPU: 1 Additional Options: Name: d48 Description: Directory: c:\blog\rte48.log Machine: n30 Parameter Set: FullSpeed Index: 805000000 Seed: 4678 Configured Users: 11920

CLIENT\_NURAND: 25

Directory: c:\blog\rte45.log

Pipe Name: DRIVER45767085000

Directory: c:\blog\rte46.log

 CPU: 1 Additional Options:

Description:

Description:

Connect Rate: 100000

CPU: 2 Additional Options: Name: d46

 Machine: n30 Parameter Set: FullSpeed

 Index: 1050000000 Seed: 4678 Configured Users: 11920

Name: d45

Machine: n29 Parameter Set: FullSpeed

 Index: 1105000000 Seed: 4678 Configured Users: 11920

> Start Rate: 100000 Max. Concurrency: 11920 Concurrency Rate: 0 CLIENT\_NURAND: 25

 Pipe Name: DRIVER48767212015 Connect Rate: 100000 Start Rate: 100000 Max. Concurrency: 11920 Concurrency Rate: 0 CLIENT\_NURAND: 25 CPU: 2 Additional Options: Number of User groups: 48 Driver Engine: d1 IIS Server: cr121 SQL Server: c3857 Database: tpcc User: sa Protocol: HTML w\_id Range: 1 - 1192 w\_id Min Warehouse: 1 w\_id Max Warehouse: 57216 Scale: Normal User Count: 11920 District id: 1 Scale Down: No Driver Engine: d2 IIS Server: cr121 SQL Server: c3857 Database: tpcc User: sa Protocol: HTML w\_id Range: 1193 - 2384 w\_id Min Warehouse: 1 w\_id Max Warehouse: 57216 Scale: Normal User Count: 11920 District id: 1 Scale Down: No Driver Engine: d3 IIS Server: cr121 SQL Server: c3857 Database: tpcc User: sa Protocol: HTML w\_id Range: 2385 - 3576 w\_id Min Warehouse: 1 w\_id Max Warehouse: 57216 Scale: Normal User Count: 11920 District id: 1 Scale Down: No Driver Engine: d4 IIS Server: cr122 SQL Server: c3857 Database: tpcc User: sa Protocol: HTML w\_id Range: 3577 - 4768 w\_id Min Warehouse: 1 w\_id Max Warehouse: 57216 Scale: Normal

 User Count: 11920 District id: 1 Scale Down: No Driver Engine: d5 IIS Server: cr122 SQL Server: c3857 Database: tpcc User: sa Protocol: HTML w\_id Range: 4769 - 5960 w<sup>id Min Warehouse: 1</sup> w\_id Max Warehouse: 57216 Scale: Normal User Count: 11920 District id: 1 Scale Down: No Driver Engine: d6 IIS Server: cr122 SQL Server: c3857 Database: tpcc User: sa Protocol: HTML w\_id Range: 5961 - 7152 w\_id Min Warehouse: 1 w\_id Max Warehouse: 57216 Scale: Normal User Count: 11920 District id: 1 Scale Down: No Driver Engine: d7 IIS Server: cr123 SQL Server: c3857 Database: tpcc User: sa Protocol: HTML w\_id Range: 7153 - 8344 w\_id Min Warehouse: 1 w\_id Max Warehouse: 57216 Scale: Normal User Count: 11920 District id: 1 Scale Down: No Driver Engine: d8 IIS Server: cr123 SQL Server: c3857 Database: tpcc User: sa Protocol: HTML w\_id Range: 8345 - 9536 w\_id Min Warehouse: 1 w\_id Max Warehouse: 57216 Scale: Normal User Count: 11920 District id: 1 Scale Down: No Driver Engine: d9

 IIS Server: cr123 SQL Server: c3857

 Database: tpcc User: sa Protocol: HTML w\_id Range: 9537 - 10728 w\_id Min Warehouse: 1 w\_id Max Warehouse: 57216 Scale: Normal User Count: 11920 District id: 1 Scale Down: No Driver Engine: d10 IIS Server: cr124 SQL Server: c3857 Database: tpcc User: sa Protocol: HTML w\_id Range: 10729 - 11920 w\_id Min Warehouse: 1 w\_id Max Warehouse: 57216 Scale: Normal User Count: 11920 District id: 1 Scale Down: No Driver Engine: d11 IIS Server: cr124 SQL Server: c3857 Database: tpcc User: sa Protocol: HTML w\_id Range: 11921 - 13112 w\_id Min Warehouse: 1 w\_id Max Warehouse: 57216 Scale: Normal User Count: 11920 District id: 1 Scale Down: No Driver Engine: d12 IIS Server: cr124 SQL Server: c3857 Database: tpcc User: sa Protocol: HTML w\_id Range: 13113 - 14304 w\_id Min Warehouse: 1 w\_id Max Warehouse: 57216 Scale: Normal User Count: 11920 District id: 1 Scale Down: No Driver Engine: d13 IIS Server: cr125 SQL Server: c3857 Database: tpcc User: sa Protocol: HTML w\_id Range: 14305 - 15496 w\_id Min Warehouse: 1 w\_id Max Warehouse: 57216 Scale: Normal

 User Count: 11920 District id: 1 Scale Down: No Driver Engine: d14 IIS Server: cr125 SQL Server: c3857 Database: tpcc User: sa Protocol: HTML w\_id Range: 15497 - 16688 w\_id Min Warehouse: 1 w\_id Max Warehouse: 57216 Scale: Normal User Count: 11920 District id: 1 Scale Down: No Driver Engine: d15 IIS Server: cr125 SQL Server: c3857 Database: tpcc User: sa Protocol: HTML w\_id Range: 16689 - 17880 w\_id Min Warehouse: 1 w\_id Max Warehouse: 57216 Scale: Normal User Count: 11920 District id: 1 Scale Down: No Driver Engine: d16 IIS Server: cr126 SQL Server: c3857 Database: tpcc User: sa Protocol: HTML w\_id Range: 17881 - 19072 w\_id Min Warehouse: 1 w\_id Max Warehouse: 57216 Scale: Normal User Count: 11920 District id: 1 Scale Down: No Driver Engine: d17 IIS Server: cr126 SQL Server: c3857 Database: tpcc User: sa Protocol: HTML w\_id Range: 19073 - 20264 w\_id Min Warehouse: 1 w\_id Max Warehouse: 57216 Scale: Normal User Count: 11920 District id: 1 Scale Down: No

 Driver Engine: d18 IIS Server: cr126 SQL Server: c3857

 Database: tpcc User: sa Protocol: HTML w\_id Range: 20265 - 21456 w\_id Min Warehouse: 1 w\_id Max Warehouse: 57216 Scale: Normal User Count: 11920 District id: 1 Scale Down: No Driver Engine: d19 IIS Server: cr127 SQL Server: c3857 Database: tpcc User: sa Protocol: HTML w\_id Range: 21457 - 22648 w\_id Min Warehouse: 1 w\_id Max Warehouse: 57216 Scale: Normal User Count: 11920 District id: 1 Scale Down: No Driver Engine: d20 IIS Server: cr127 SQL Server: c3857 Database: tpcc User: sa Protocol: HTML w\_id Range: 22649 - 23840 w\_id Min Warehouse: 1 w\_id Max Warehouse: 57216 Scale: Normal User Count: 11920 District id: 1 Scale Down: No Driver Engine: d21 IIS Server: cr127 SQL Server: c3857 Database: tpcc User: sa Protocol: HTML w\_id Range: 23841 - 25032 w\_id Min Warehouse: 1 w\_id Max Warehouse: 57216 Scale: Normal User Count: 11920 District id: 1 Scale Down: No Driver Engine: d22 IIS Server: cr128 SQL Server: c3857 Database: tpcc User: sa Protocol: HTML w\_id Range: 25033 - 26224 w\_id Min Warehouse: 1

w\_id Max Warehouse: 57216

Scale: Normal

 User Count: 11920 District id: 1 Scale Down: No Driver Engine: d23 IIS Server: cr128 SQL Server: c3857 Database: tpcc User: sa Protocol: HTML w\_id Range: 26225 - 27416 w\_id Min Warehouse: 1 w\_id Max Warehouse: 57216 Scale: Normal User Count: 11920 District id: 1 Scale Down: No Driver Engine: d24 IIS Server: cr128 SQL Server: c3857 Database: tpcc User: sa Protocol: HTML w\_id Range: 27417 - 28608 w<sup>id Min Warehouse: 1</sup> w\_id Max Warehouse: 57216 Scale: Normal User Count: 11920 District id: 1 Scale Down: No Driver Engine: d25 IIS Server: cr129 SQL Server: c3857 Database: tpcc User: sa Protocol: HTML w\_id Range: 28609 - 29800 w<sup>id Min</sub> Warehouse: 1</sup> w\_id Max Warehouse: 57216 Scale: Normal User Count: 11920 District id: 1 Scale Down: No Driver Engine: d26 IIS Server: cr129 SQL Server: c3857 Database: tpcc User: sa Protocol: HTML w\_id Range: 29801 - 30992 w\_id Min Warehouse: 1 w\_id Max Warehouse: 57216 Scale: Normal User Count: 11920 District id: 1 Scale Down: No Driver Engine: d27 IIS Server: cr129 SQL Server: c3857

 Database: tpcc User: sa Protocol: HTML w\_id Range: 30993 - 32184 w\_id Min Warehouse: 1 w\_id Max Warehouse: 57216 Scale: Normal User Count: 11920 District id: 1 Scale Down: No Driver Engine: d28 IIS Server: cr130 SQL Server: c3857 Database: tpcc User: sa Protocol: HTML w\_id Range: 32185 - 33376 w\_id Min Warehouse: 1 w\_id Max Warehouse: 57216 Scale: Normal User Count: 11920 District id: 1 Scale Down: No Driver Engine: d29 IIS Server: cr130 SQL Server: c3857 Database: tpcc User: sa Protocol: HTML w\_id Range: 33377 - 34568 w\_id Min Warehouse: 1 w\_id Max Warehouse: 57216 Scale: Normal User Count: 11920 District id: 1 Scale Down: No Driver Engine: d30 IIS Server: cr130 SQL Server: c3857 Database: tpcc User: sa Protocol: HTML w\_id Range: 34569 - 35760 w\_id Min Warehouse: 1 w\_id Max Warehouse: 57216 Scale: Normal User Count: 11920 District id: 1 Scale Down: No Driver Engine: d31 IIS Server: cr131 SQL Server: c3857 Database: tpcc User: sa Protocol: HTML w\_id Range: 35761 - 36952 w\_id Min Warehouse: 1 w\_id Max Warehouse: 57216

 User Count: 11920 District id: 1 Scale Down: No Driver Engine: d32 IIS Server: cr131 SQL Server: c3857 Database: tpcc User: sa Protocol: HTML w\_id Range: 36953 - 38144 w\_id Min Warehouse: 1 w\_id Max Warehouse: 57216 Scale: Normal User Count: 11920 District id: 1 Scale Down: No Driver Engine: d33 IIS Server: cr131 SQL Server: c3857 Database: tpcc User: sa Protocol: HTML w\_id Range: 38145 - 39336 w\_id Min Warehouse: 1 w\_id Max Warehouse: 57216 Scale: Normal User Count: 11920 District id: 1 Scale Down: No Driver Engine: d34 IIS Server: cr132 SQL Server: c3857 Database: tpcc User: sa Protocol: HTML w\_id Range: 39337 - 40528 w\_id Min Warehouse: 1 w\_id Max Warehouse: 57216 Scale: Normal User Count: 11920 District id: 1 Scale Down: No Driver Engine: d35 IIS Server: cr132 SQL Server: c3857 Database: tpcc User: sa Protocol: HTML w\_id Range: 40529 - 41720 w\_id Min Warehouse: 1 w\_id Max Warehouse: 57216 Scale: Normal User Count: 11920 District id: 1 Scale Down: No Driver Engine: d36 IIS Server: cr132

SQL Server: c3857

Scale: Normal

 Database: tpcc User: sa Protocol: HTML w\_id Range: 41721 - 42912 w\_id Min Warehouse: 1 w\_id Max Warehouse: 57216 Scale: Normal User Count: 11920 District id: 1 Scale Down: No Driver Engine: d37 IIS Server: cr133 SQL Server: c3857 Database: tpcc User: sa Protocol: HTML w\_id Range: 42913 - 44104 w\_id Min Warehouse: 1 w\_id Max Warehouse: 57216 Scale: Normal User Count: 11920 District id: 1 Scale Down: No Driver Engine: d38 IIS Server: cr133 SQL Server: c3857 Database: tpcc User: sa Protocol: HTML w\_id Range: 44105 - 45296 w\_id Min Warehouse: 1 w\_id Max Warehouse: 57216 Scale: Normal User Count: 11920 District id: 1 Scale Down: No Driver Engine: d39 IIS Server: cr133 SQL Server: c3857 Database: tpcc User: sa Protocol: HTML w\_id Range: 45297 - 46488 w\_id Min Warehouse: 1 w\_id Max Warehouse: 57216 Scale: Normal User Count: 11920 District id: 1 Scale Down: No Driver Engine: d40 IIS Server: cr134 SQL Server: c3857 Database: tpcc User: sa Protocol: HTML w\_id Range: 46489 - 47680 w\_id Min Warehouse: 1 w\_id Max Warehouse: 57216 Scale: Normal

 User Count: 11920 District id: 1 Scale Down: No Driver Engine: d41 IIS Server: cr134 SQL Server: c3857 Database: tpcc User: sa Protocol: HTML w\_id Range: 47681 - 48872 w\_id Min Warehouse: 1 w\_id Max Warehouse: 57216 Scale: Normal User Count: 11920 District id: 1 Scale Down: No Driver Engine: d42 IIS Server: cr134 SQL Server: c3857 Database: tpcc User: sa Protocol: HTML w\_id Range: 48873 - 50064 w\_id Min Warehouse: 1 w\_id Max Warehouse: 57216 Scale: Normal User Count: 11920 District id: 1 Scale Down: No Driver Engine: d43 IIS Server: cr135 SQL Server: c3857 Database: tpcc User: sa Protocol: HTML w\_id Range: 50065 - 51256 w\_id Min Warehouse: 1 w\_id Max Warehouse: 57216 Scale: Normal User Count: 11920 District id: 1 Scale Down: No Driver Engine: d44 IIS Server: cr135 SQL Server: c3857 Database: tpcc User: sa Protocol: HTML w\_id Range: 51257 - 52448 w\_id Min Warehouse: 1 w\_id Max Warehouse: 57216 Scale: Normal User Count: 11920 District id: 1 Scale Down: No Driver Engine: d45

 IIS Server: cr135 SQL Server: c3857

 Database: tpcc User: sa Protocol: HTML w\_id Range: 52449 - 53640 w\_id Min Warehouse: 1 w\_id Max Warehouse: 57216 Scale: Normal User Count: 11920 District id: 1 Scale Down: No Driver Engine: d46 IIS Server: cr136 SQL Server: c3857 Database: tpcc User: sa Protocol: HTML w\_id Range: 53641 - 54832 w\_id Min Warehouse: 1 w\_id Max Warehouse: 57216 Scale: Normal User Count: 11920 District id: 1 Scale Down: No Driver Engine: d47 IIS Server: cr136 SQL Server: c3857 Database: tpcc User: sa Protocol: HTML w\_id Range: 54833 - 56024 w\_id Min Warehouse: 1 w\_id Max Warehouse: 57216 Scale: Normal User Count: 11920 District id: 1 Scale Down: No Driver Engine: d48 IIS Server: cr136 SQL Server: c3857 Database: tpcc User: sa Protocol: HTML w\_id Range: 56025 - 57216 w\_id Min Warehouse: 1 w\_id Max Warehouse: 57216 Scale: Normal User Count: 11920 District id: 1 Scale Down: No Number of Parameter Sets: 69 ~Default Default Parameter Set

Key RT RT Menu

Time Delay Fence Delay

Txn Think

Weight Time

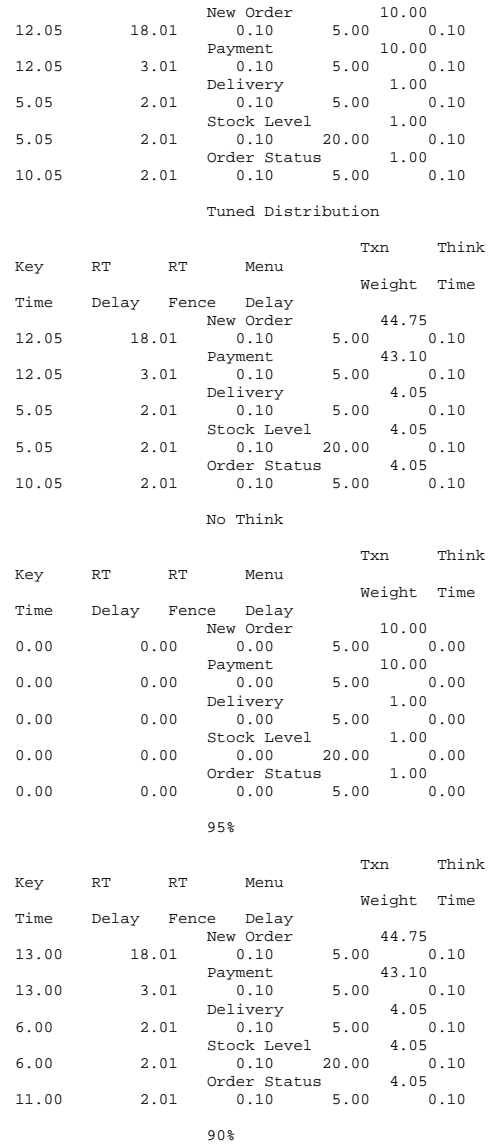

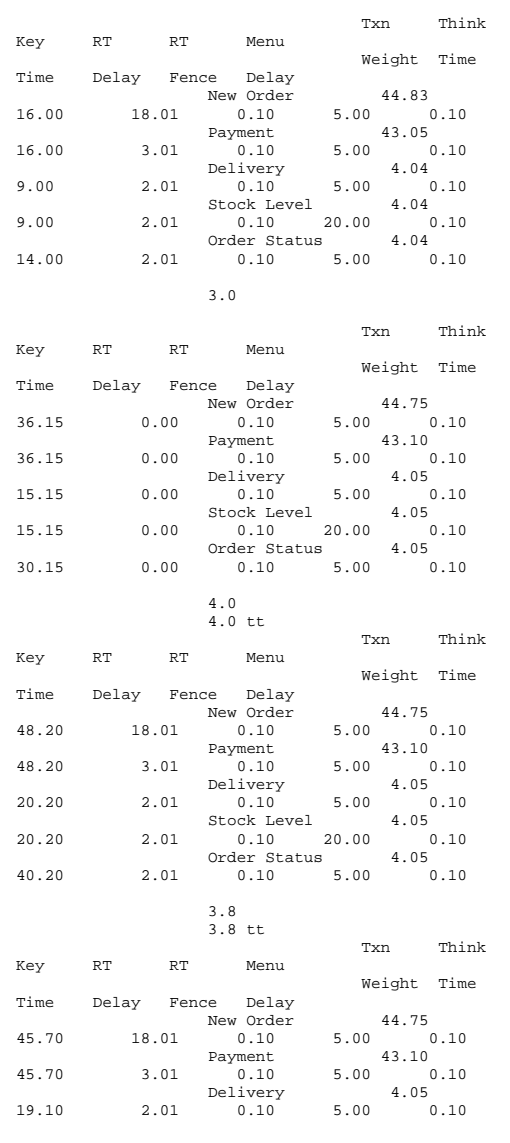

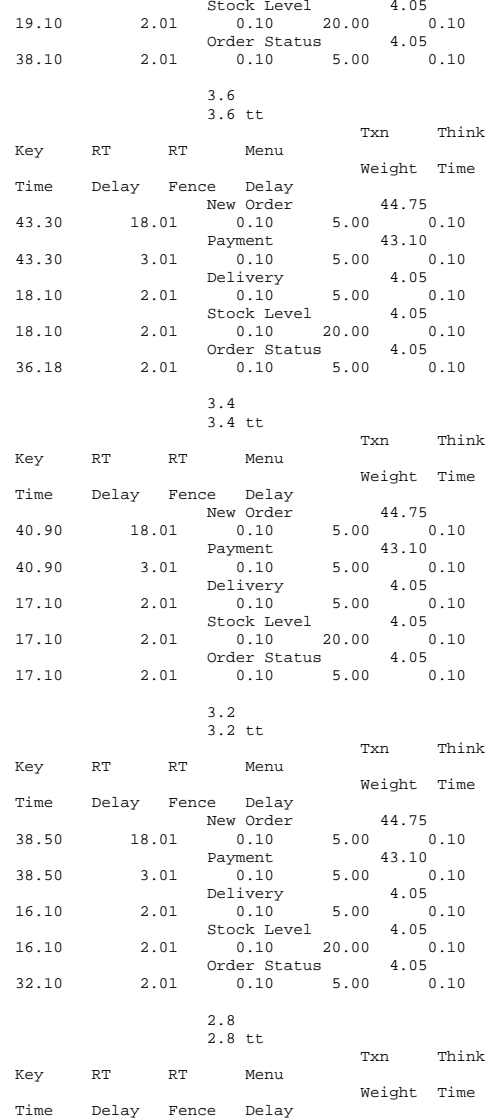
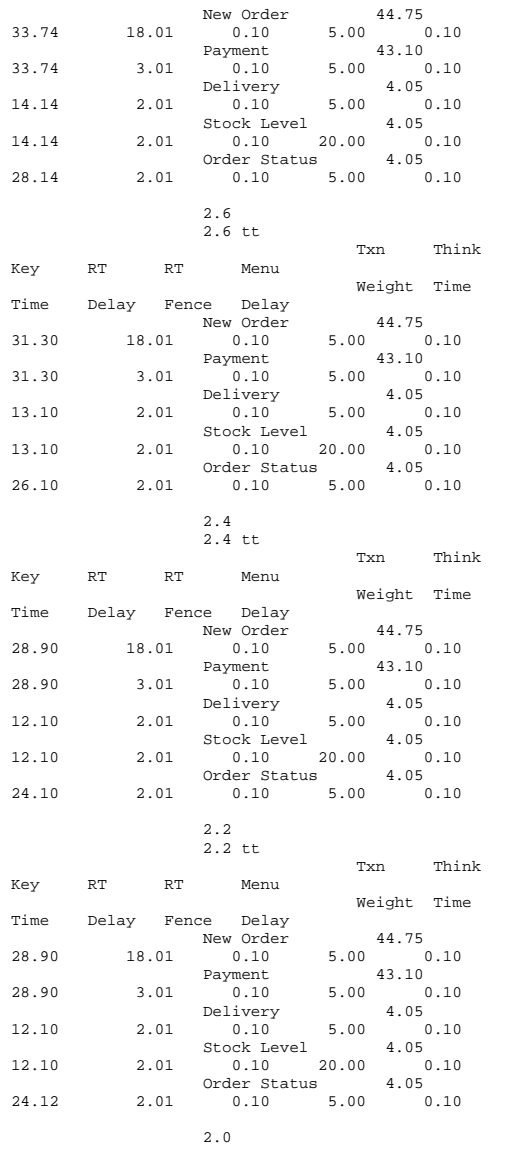

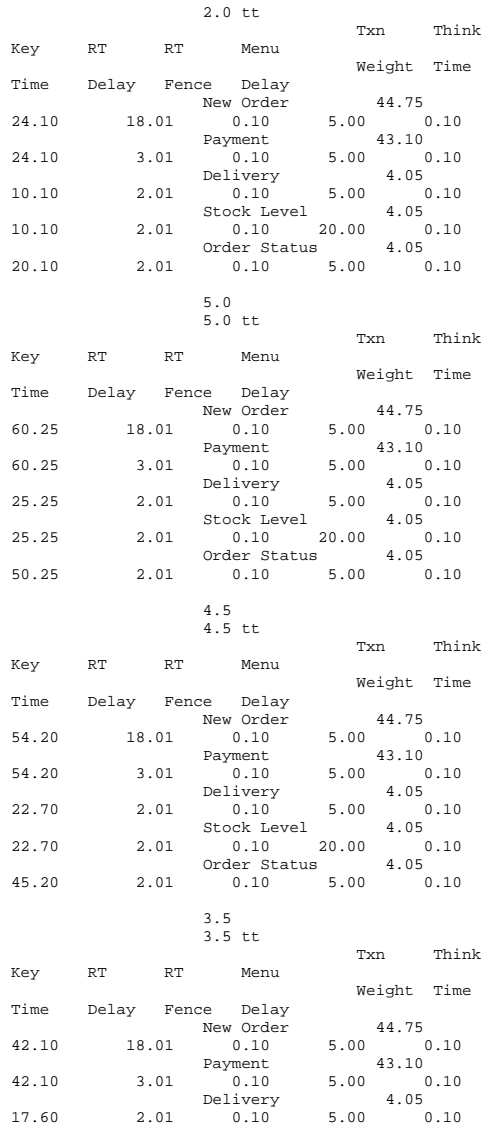

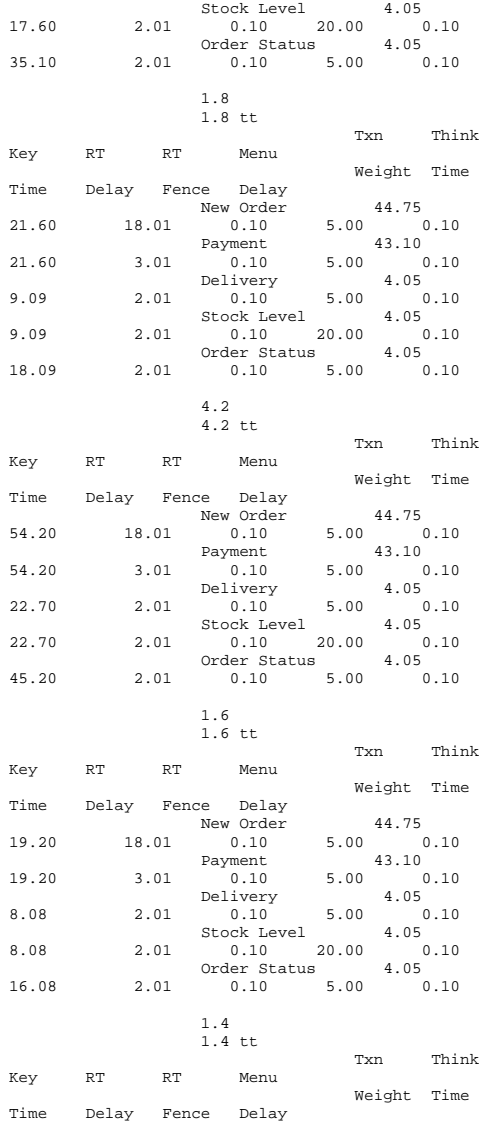

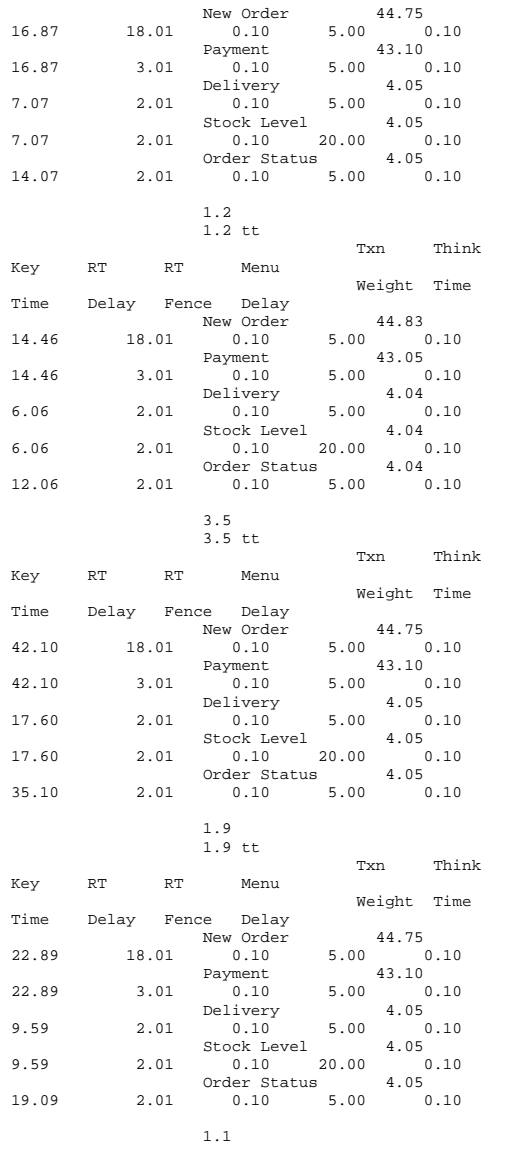

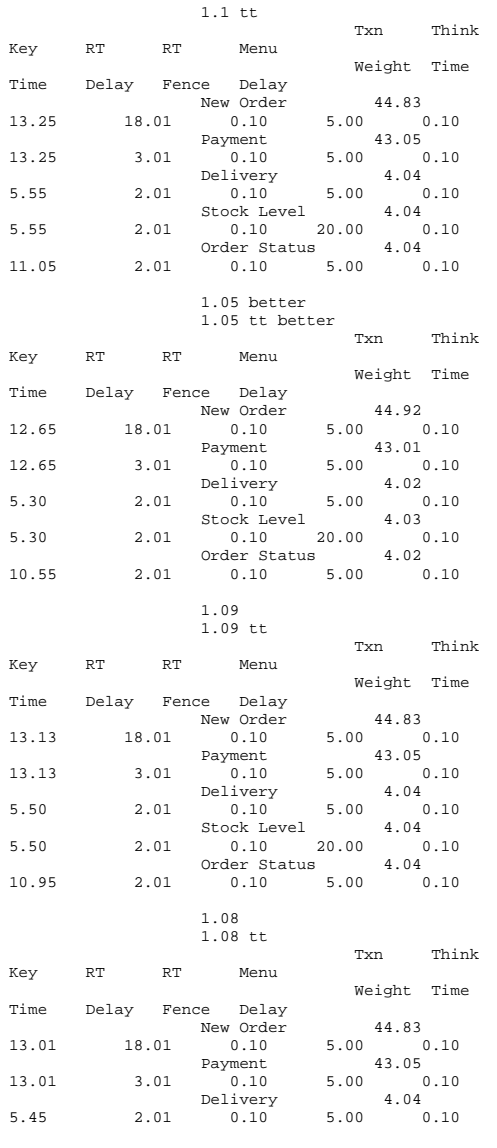

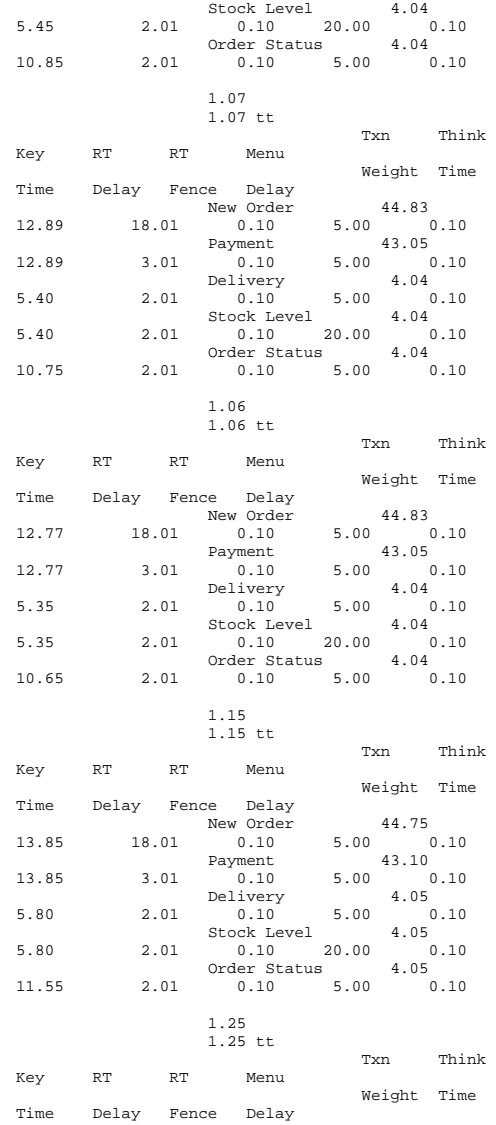

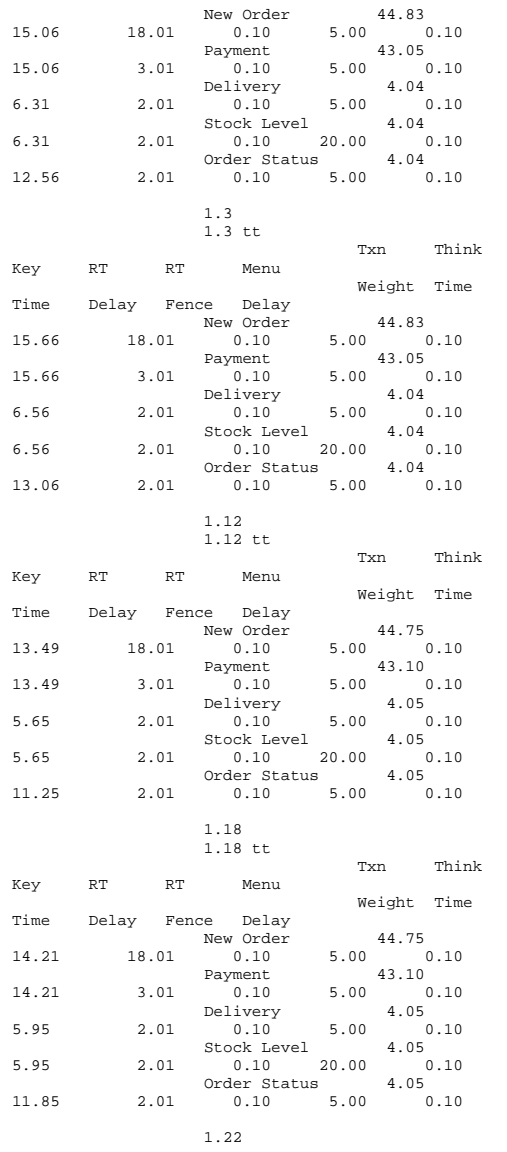

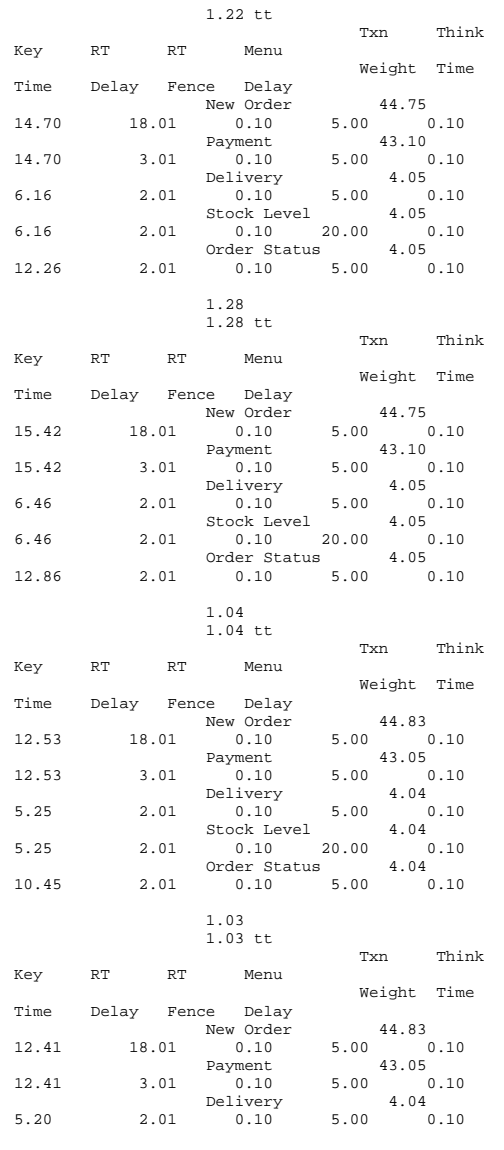

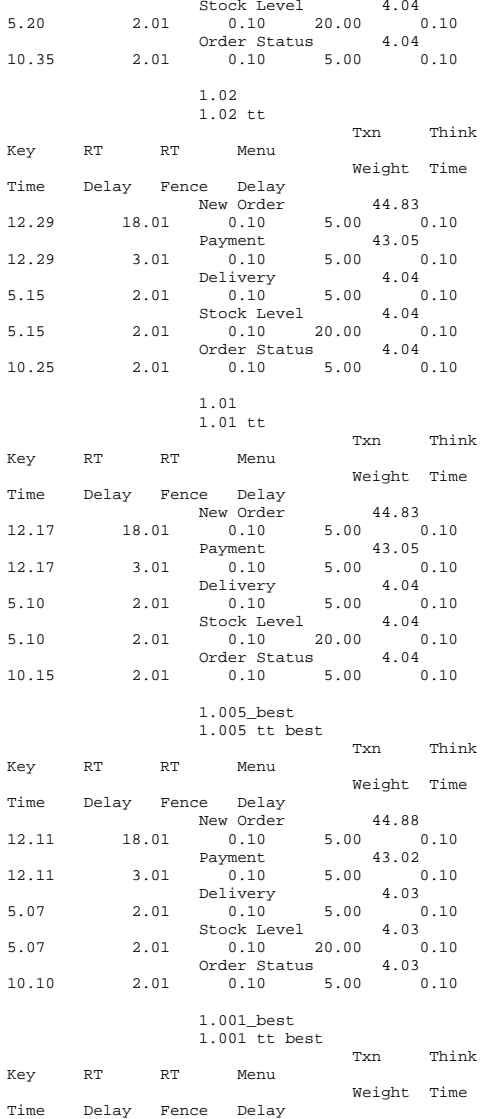

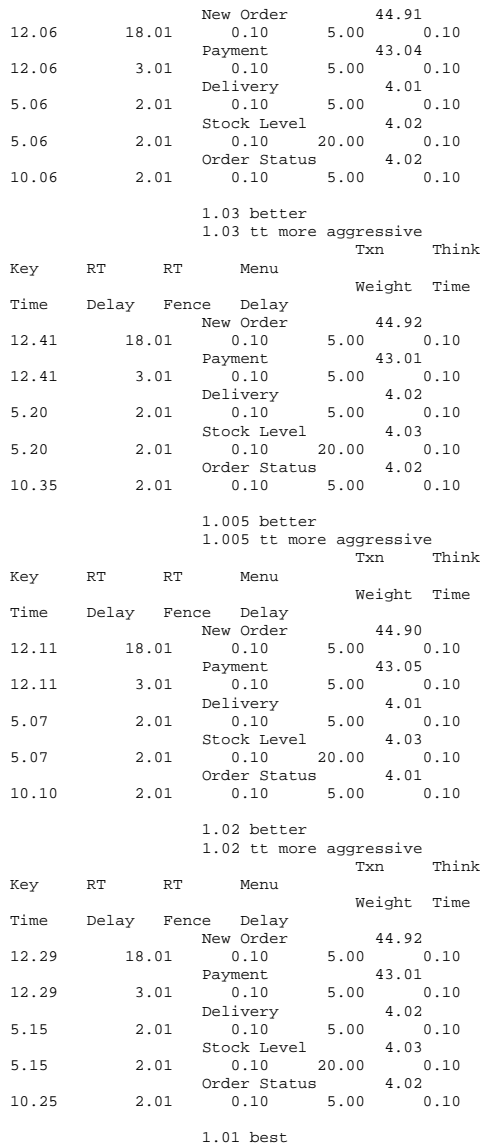

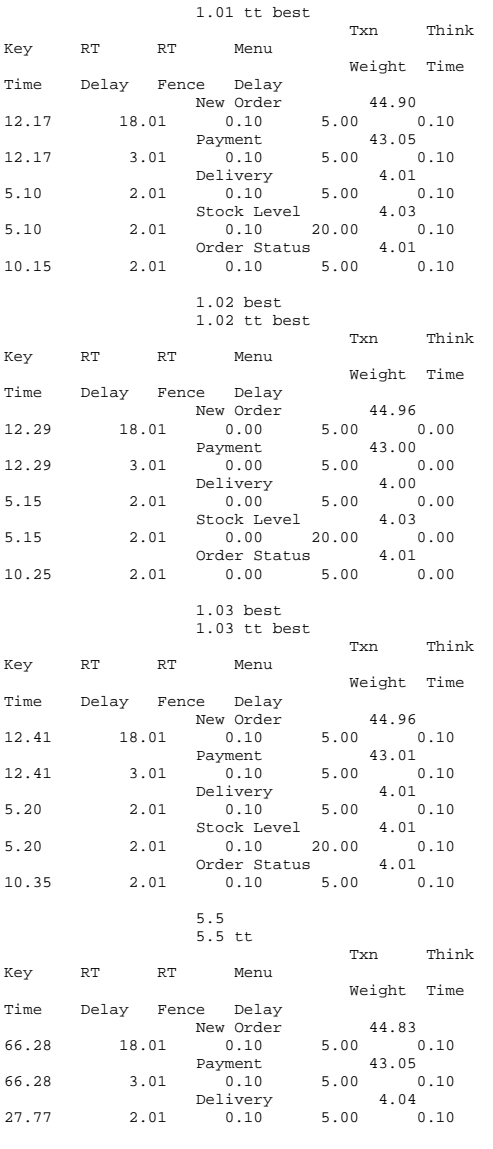

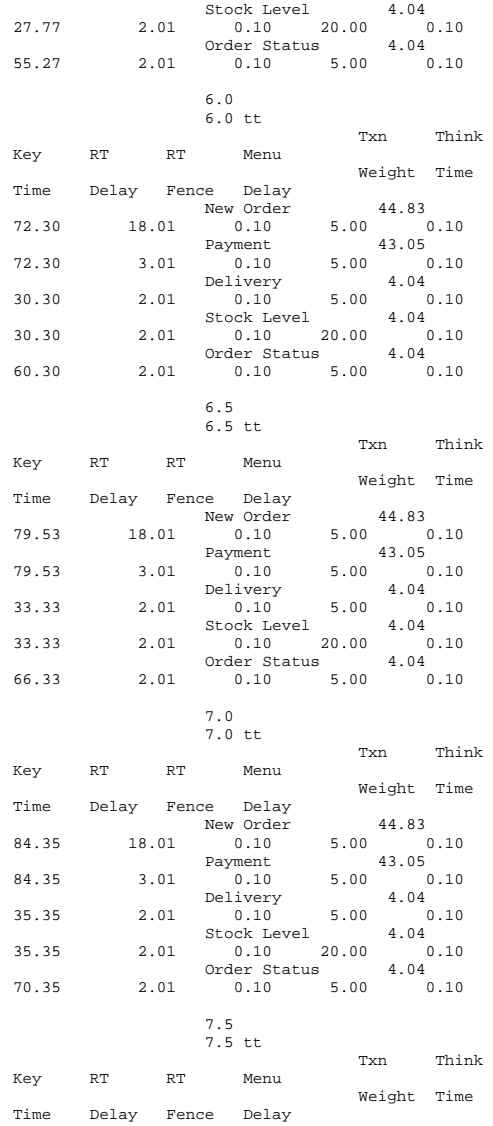

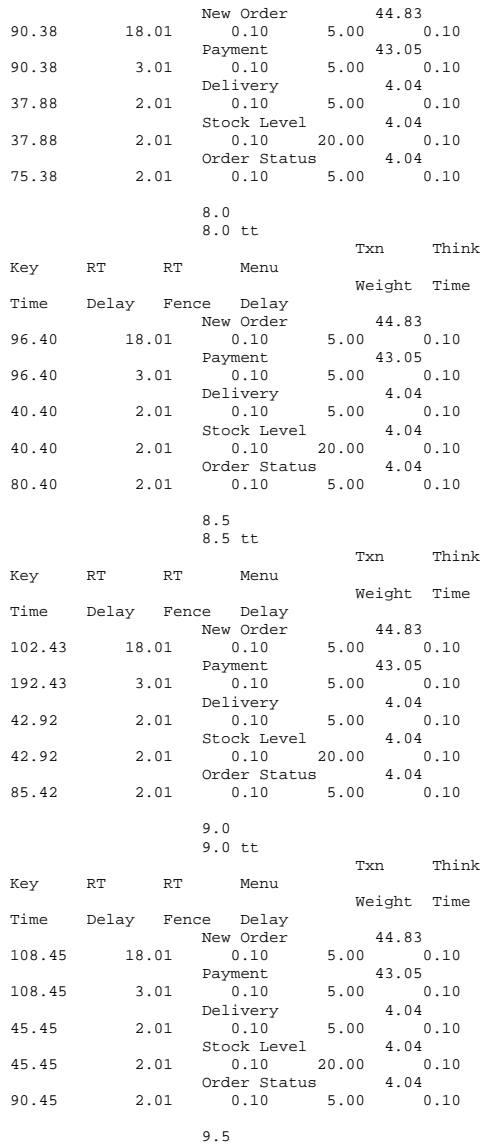

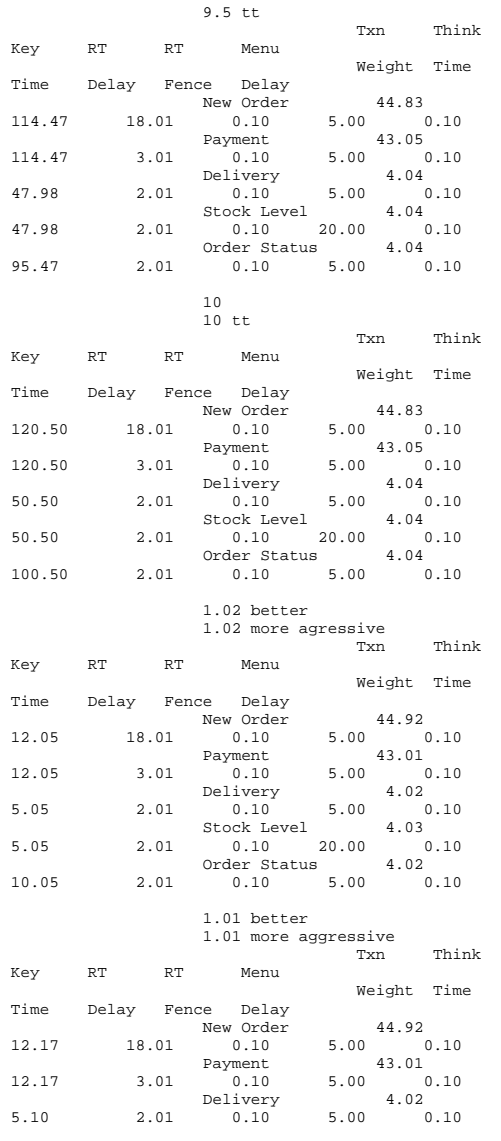

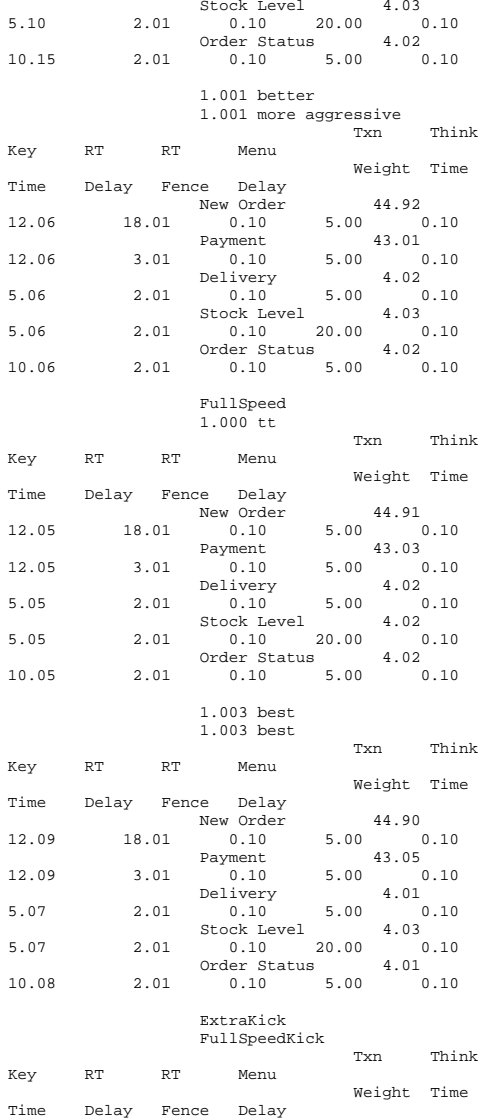

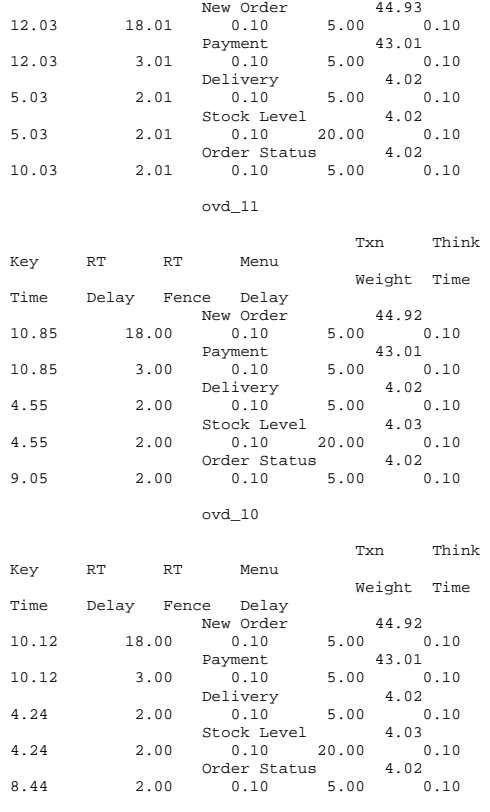

#### **client\_summary.txt**

System Information report written at: 04/02/10 10:01:09 System Name: CL136 [System Summary]

Item Value OS Name Microsoft Windows Server 2008 R2 Standard

Version 6.1.7600 Build 7600 Not Available Other OS Description OS Manufacturer Microsoft Corporation

System Name CL136 System Manufacturer Hewlett-Packard ProLiant DL360 G6 System Type x64-based PC Processor Intel(R) Xeon(R) CPU E5530 @ 2.40GHz, 2400 Mhz, 4 Core(s), 4 Logical Processor(s) BIOS Version/Date Hewlett-Packard P64, 6/20/2009 SMBIOS Version 26 Windows Directory C:\Windows System Directory C:\Windows\system32 Boot Device \Device\HarddiskVolume1 Locale United States Hardware Abstraction Layer Version = "6.1.7600.16385" User Name CL136\Administrator Time Zone Central Daylight Time Installed Physical Memory (RAM) 2.00 GB Total Physical Memory 1.99 GB Available Physical Memory 1.52 GB<br>Total Virtual Memory 3.98 GB Total Virtual Memory 3.98 GB<br>Available Virtual Memory 3.46 GB Available Virtual Memory Page File Space 1.99 GB Page File C:\pagefile.sys [Hardware Resources] [Conflicts/Sharing] Resource Device I/O Port 0x00000000-0x0000000F Direct memory access controller I/O Port 0x00000000-0x0000000F PCI bus I/O Port 0x000003C0-0x000003DF Standard VGA Graphics Adapter I/O Port 0x000003C0-0x000003DF PCI bus IRQ 20 Intel(R) ICH10 Family USB Universal Host Controller - 3A34 IRQ 20 Intel(R) ICH10 Family USB Enhanced Host Controller - 3A3A I/O Port 0x00000070-0x00000071 System CMOS/real time clock I/O Port 0x00000070-0x00000071 Motherboard resources IRQ 10 Base System Device IRQ 10 IPMI Interface IRQ 10 Base System Device Memory Address 0xE8000000-0xEFFFFFFFF Intel(R) 82801 PCI Bridge - 244E Memory Address 0xE8000000-0xEFFFFFFF Standard VGA Graphics Adapter IRQ 22 Standard Universal PCI to USB Host Controller

IRQ 22 Intel(R) ICH10 Family USB Universal Host Controller - 3A36 IRQ 23 Intel(R) ICH10 Family USB Universal Host Controller - 3A35 IRQ 23 Intel(R) ICH10 Family USB Universal Host Controller - 3A39 Memory Address 0xF6000000-0xF9FFFFFFF Intel(R) 5520/5500/X58 I/O Hub PCI Express Root Port 8 - 340F Memory Address 0xF6000000-0xF9FFFFFFF Broadcom BCM5709C NetXtreme II GigE Memory Address 0xFED00000-0xFED003FF High precision event timer Memory Address 0xFED00000-0xFED003FF PCI bus<br>Memory Address 0xFED00000-0xFED003FF PCI bus Memory Address 0xFED00000-0xFED003FF Memory Address 0xA0000-0xBFFFF Standard VGA Graphics Adapter Memory Address 0xA0000-0xBFFFF PCI bus I/O Port 0x000003B0-0x000003BB Standard VGA Graphics Adapter  $I/\Omega$  Port  $0x000003B0 - 0x000003BB$  PCI bus I/O Port 0x00001000-0x0000101F Intel(R) ICH10 Family USB Universal Host Controller - 3A34 I/O Port 0x00001000-0x0000101F PCI bus [DMA] Resource Device Status Channel 7 Direct memory access controller OK [Forced Hardware] Device PNP Device ID  $[T/0]$ Resource Device Status 0x00000040-0x00000043 System timer OK 0x00000000-0x0000000F Direct memory access controller OK 0x00000000-0x0000000F PCI bus OK Direct memory access  $0x00000080 - 0x0000008F$ controller OK 0x000000C0-0x000000DF Direct memory access<br>controller OK controller  $0x00003400 - 0x000034FF$ Base System Device OK 0x00001000-0x0000101F Intel(R) ICH10 Family USB Universal Host Controller - 3A34 OK PCT bus OK  $0 \times 00001000 - 0 \times 0000101F$  0x00000060-0x00000060 Standard PS/2 Keyboard OK  $0 \times 00000064 - 0 \times 00000064$ Standard PS/2 Keyboard OK

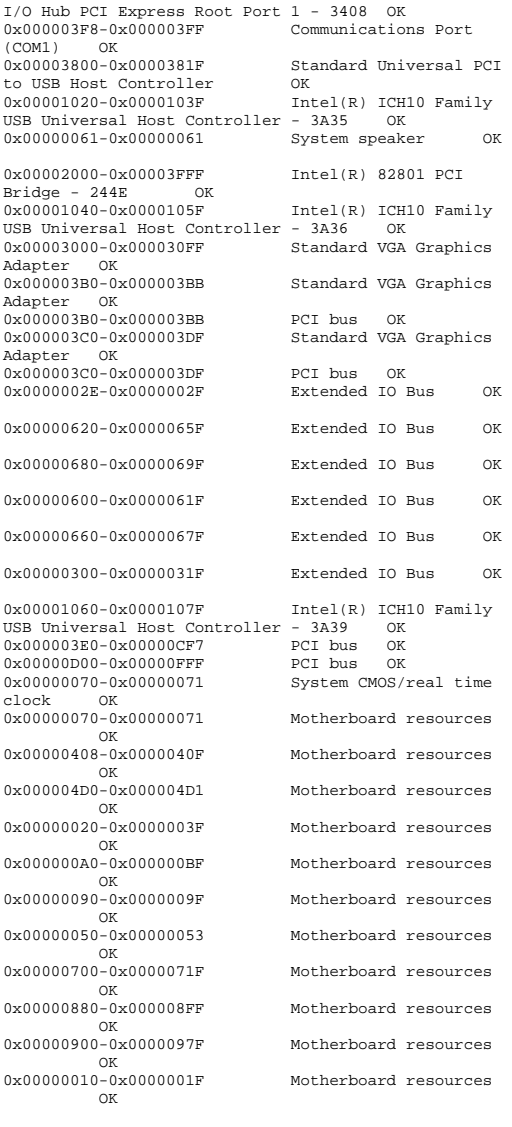

0x00004000-0x00004FFF Intel(R) 5520/5500/X58

**OK** 0x00000CA4-0x00000CA5 Motherboard resources**OK** 0x000002F8-0x000002FF Motherboard resourcesırces **OK** 0x00002800-0x000028FF Base System Device OK 0x00000CA2-0x00000CA3 Microsoft Generic IPMI Compliant Device OK [IRQs] Resource Device Status IRQ 0 System timer OK IRQ 4294967287 Intel(R) 5520/5500/X58 I/O Hub PCI Express Root Port 7 - 340E OK IRQ 4294967293 Intel(R) 5520/5500/X58 I/O Hub<br>PCI Express Root Port 8 - 340F OK PCI Express Root Port 8 - 340F IRQ 10 Base System Device OK IRQ 10 IPMI Interface OK IRQ 10 Base System Device OK IRQ 4294967284 Smart Array Controller (Media Driver) OK IRQ 20 Intel(R) ICH10 Family USB Universal Host Controller - 3A34 OK IRQ 20 Intel(R) ICH10 Family USB Enhanced Host Controller - 3A3A OK IRQ 1 Standard PS/2 Keyboard OK IRQ 4294967294 Intel(R) 5520/5500/X58 I/O Hub PCI Express Root Port 1 - 3408 IRQ 4294967286 Intel(R) 5520/5500/X58 I/O Hub  $PCI$  Express Root Port 9 - 3410 IRQ 4 Communications Port (COM1) OK IRQ 22 Standard Universal PCI to USB Host Controller OK IRQ 22 Intel(R) ICH10 Family USB Universal Host Controller - 3A36 OK IRQ 23 Intel(R) ICH10 Family USB Universal Host Controller - 3A35 OK IRQ 23 Intel(R) ICH10 Family USB Universal Host Controller - 3A39 OK IRQ 4294967292 Intel(R) 5520/5500/X58 I/O Hub PCI Express Root Port 2 - 3409 OK IRQ 4294967285 Intel(R) 5520/5500/X58 I/O Hub PCI Express Root Port 10 - 3411 IRQ 4294967291 Intel(R) 5520/5500/X58 I/O Hub PCI Express Root Port 3 - 340A IRQ 31 Broadcom BCM5709C NetXtreme II GigE OK IRQ 4294967290 Intel(R) 5520/X58 I/O Hub PCI Express Root Port 4 - 340B OK IRQ 39 Broadcom BCM5709C NetXtreme II GigE OK

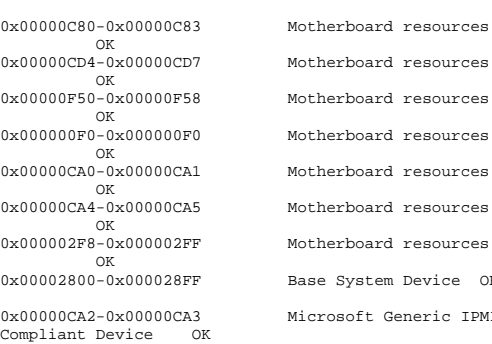

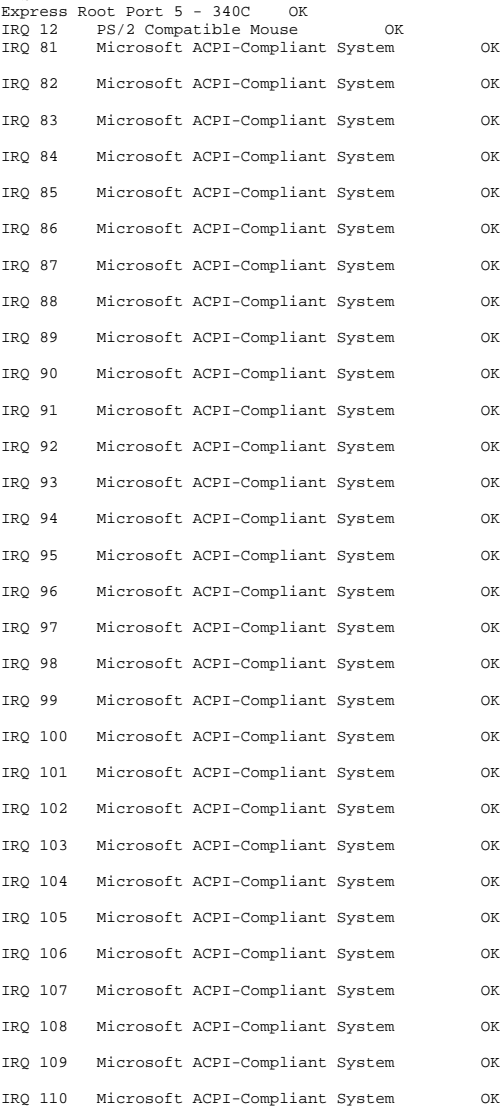

IRQ 4294967289 Intel(R) 5520/X58 I/O Hub PCI

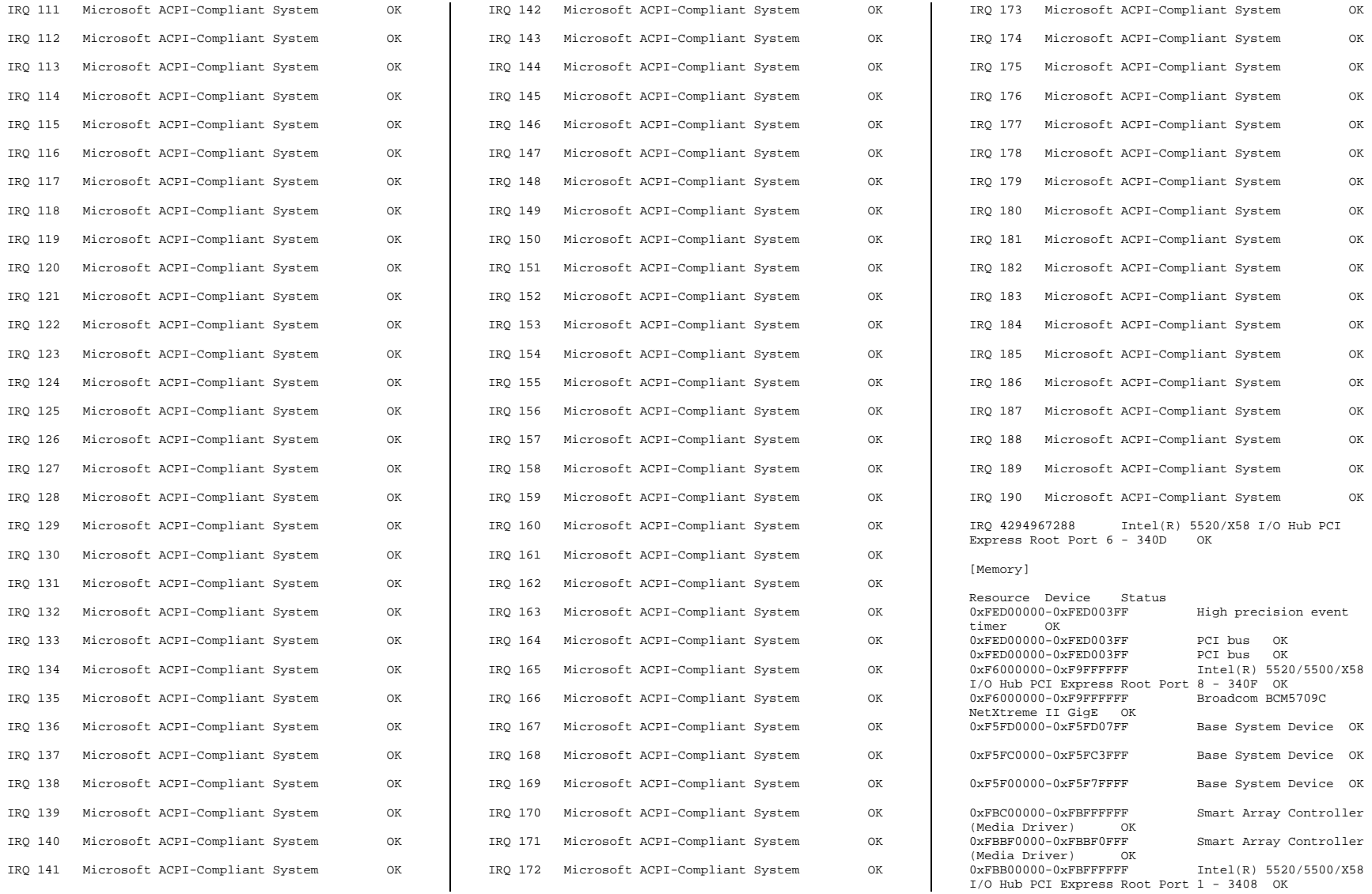

0xF5E00000-0xF5FFFFFFF Intel(R) 82801 PCI Bridge - 244E OK 0xE8000000-0xEFFFFFFFF Intel(R) 82801 PCI Bridge - 244E OK<br>0xE8000000-0xEFFFFFFFF Standard VGA Graphics Adapter OK<br>0xF5FF0000-0xF5FFFFFFF Standard VGA Graphics Adapter OK<br>0xA0000-0xBFFFF Standard VGA Graphics Adapter OK 0xA0000-0xBFFFF PCI bus OK PCT bus OK  $0xE7000000-0xFBFFFFFF$ 0xF8000000-0xF9FFFFFFF Broadcom BCM5709C NetXtreme II GigE OK 0xF5DF0000-0xF5DF03FF Intel(R) ICH10 Family USB Enhanced Host Controller - 3A3A OK IPMI Interface 0xF5EF0000-0xF5EF00FF IPMI Interface OK0xE0000000-0xE3FFFFFF Motherboard resources OK 0xFE000000-0xFEBFFFFF Motherboard resources OK  $0 xE7 FFE000 - 0 xE7 F F F F F F$ Motherboard resources OK 0xF5FE0000-0xF5FE01FF Base System Device OK [Components] [Multimedia] [Audio Codecs] CODEC Manufacturer Description<br>Status File Version Size Status File Creation Date c:\windows\system32\imaadp32.acm Microsoft Corporation OK C:\Windows\system32\IMAADP32.ACM 6.1.7600.16385 21.50 KB (22,016 bytes) 7/13/2009 7:18 PM c:\windows\system32\msg711.acm Microsoft Corporation OK C:\Windows\system32\MSG711.ACM 6.1.7600.16385 14.50 KB (14,848 bytes) 7/13/2009 7:18 PM c:\windows\system32\msgsm32.acm Microsoft Corporation OK  $C:\Windown\sys$ tem32\MSGSM32.ACM<br>6.1.7600.16385 28.50 KB (2 28.50 KB (29,184 bytes) 7/13/2009 7:18 PM c:\windows\system32\msadp32.acm Microsoft Corporation OK C:\Windows\system32\MSADP32.ACM 6.1.7600.16385 23.50 KB (24,064 bytes) 7/13/2009 7:18 PM

[Video Codecs]

CODEC Manufacturer Description Status File Creation Date c:\windows\system32\msrle32.dll Microsoft Corporation OK  $C:\Windows\system32\MSRLE32.DLL$ <br>6 1 7600 16385 15 50 KB (1) 15.50 KB (15,872 bytes) 7/13/2009 7:18 PM c:\windows\system32\msvidc32.dll Microsoft Corporation OK C:\Windows\system32\MSVIDC32.DLL 6.1.7600.16385 37.50 KB (38,400 bytes) 7/13/2009 7:18 PM c:\windows\system32\msyuv.dll Microsoft Corporation  $\cap$ K C:\Windows\system32\MSYUV.DLL 6.1.7600.16385 24.00 KB (24,576 bytes) 7/13/2009 7:06 PM c:\windows\system32\iyuv\_32.dll Microsoft Corporation OK  $C:\Windows\system32\IYUV_32.DLL$ <br>6 1 7600 16385 52 50 KB (53 52.50 KB (53,760 bytes) 7/13/2009 7:06 PM c:\windows\system32\tsbyuv.dll Microsoft Corporation OK  $C:\Windown\sys$ tem32\TSBYUV.DLL<br>6.1.7600.16385 14.00 KB (1 14.00 KB (14,336 bytes) 7/13/2009 7:06 PM [CD-ROM] Item Value [Sound Device] Item Value [Display] Item Value Name Standard VGA Graphics Adapter PNP Device ID PCI\VEN\_1002&DEV\_515E&SUBSYS\_31FB103C&REV\_0 2\4&1712A4E7&0&18F0 Adapter Type Not Available, (Standard display types) compatible Adapter Description Standard VGA Graphics Adapter Not Available Installed Drivers Not Available Driver Version 6.1.7600.16385 INF File display.inf (vga section) Color Planes Not Available Color Table Entries Not Available Resolution Not Available Bits/Pixel Not Available Memory Address 0xE8000000-0xEFFFFFFFF I/O Port 0x00003000-0x000030FF Memory Address 0xF5FF0000-0xF5FFFFFF I/O Port 0x000003B0-0x000003BB I/O Port 0x000003C0-0x000003DF

Driver c:\windows\system32\drivers\vgapnp.sys (6.1.7600.16385, 28.50 KB (29,184 bytes), 7/13/2009 6:38 PM) [Infrared] Item Value [Input] [Keyboard] Item Value Description USB Input Device<br>Name Enhanced (101- or 102-kev) Name Enhanced  $(101 - or 102 - key)$ <br>Lavout 00000409 00000409 PNP Device ID USB\VID\_03F0&PID\_1027&MI\_00\7&1CCDAE06&0&00  $0<sub>0</sub>$ Number of Function Keys 12 Driver c:\windows\system32\drivers\hidusb.sys (6.1.7600.16385, 29.50 KB (30,208 bytes), 7/13/2009 7:06 PM) [Pointing Device] Item Value Hardware Type USB Input Device Number of Buttons 0 Status OK PNP Device ID USB\VID\_03F0&PID\_1027&MI\_01\7&1CCDAE06&0&00 01 Power Management Supported No Double Click Threshold Not Available Handedness Not Available Driver c:\windows\system32\drivers\hidusb.sys (6.1.7600.16385, 29.50 KB (30,208 bytes), 7/13/2009 7:06 PM) [Modem] Item Value [Network] [Adapter] Item Value Name [00000000] WAN Miniport (SSTP) Adapter Type Not Available<br>Product Type WAN Miniport WAN Miniport (SSTP) Installed Yes DND Device ID POOT\MS\_SSTPMINIPORT\0000 Last Reset 4/2/2010 9:56 AM Index 0 Service Name RasSstp IP Address Not Available IP Subnet Not Available

Memory Address 0xA0000-0xBFFFF

Default IP Gateway Not Available DHCP Enabled DHCP Server Not Available DHCP Lease Expires Not Available DHCP Lease Obtained Not Available MAC Address Not Available Driver c:\windows\system32\drivers\rassstp.sys (6.1.7600.16385, 82.00 KB (83,968 bytes), 7/13/2009  $7:10$  PM) Name [00000001] WAN Miniport (IKEv2) Adapter Type Not Available Product Type WAN Miniport (IKEv2) Installed Yes PNP Device ID ROOT\MS\_AGILEVPNMINIPORT\0000 Last Reset 4/2/2010 9:56 AM Index 1 Service Name RasAgileVpn IP Address Not Available IP Subnet Not Available Default IP Gateway Not Available DHCP Enabled No Not Available DHCP Server DHCP Lease Expires Not Available DHCP Lease Obtained Not Available MAC Address Not Available Driver c:\windows\system32\drivers\agilevpn.sys (6.1.7600.16385, 59.00 KB (60,416 bytes), 7/13/2009 7:10 PM) Name [00000002] WAN Miniport (L2TP) Adapter Type Not Available<br>Product Type WAN Miniport WAN Miniport (L2TP) Installed Yes PNP Device ID PNP Device ID ROOT\MS\_L2TPMINIPORT\0000<br>Last Reset 4/2/2010 9:56 AM Last Reset 4/2/2010 9:56 AM Index 2 Service Name Rasl2tp IP Address Not Available IP Subnet Not Available Default IP Gateway Not Available DHCP Enabled No DHCP Server Not Available DHCP Lease Expires Not Available DHCP Lease Obtained Not Available MAC Address Not Available Driver c:\windows\system32\drivers\rasl2tp.sys (6.1.7600.16385, 127.00 KB (130,048 bytes), 7/13/2009 7:10 PM) Name [00000003] WAN Miniport (PPTP)<br>Adapter Type Not Available Adapter Type<br>Product Type WAN Miniport (PPTP) Installed Yes PNP Device ID PNP Device ID ROOT\MS\_PPTPMINIPORT\0000<br>Last Peset 4/2/2010 9:56 AM  $4/2/2010$  9:56 AM Index 3 Service Name Service Name PptpMiniport IP Address Not Available

IP Subnet Not Available Default IP Gateway Not Available

DHCP Enabled No

DHCP Server Not Available

IP Subnet Not Available Default IP Gateway Not Available DHCP Enabled No DHCP Server Not Available DHCP Lease Expires Not Available DHCP Lease Obtained Not Available MAC Address Not Available Driver c:\windows\system32\drivers\raspppoe.sys (6.1.7600.16385, 90.50 KB (92,672 bytes), 7/13/2009  $7:10 \text{ DM}$ Name [00000005] WAN Miniport (IPv6) Adapter Type Not Available<br>Product Type WAN Miniport WAN Miniport (IPv6) Installed Yes PNP Device ID ROOT\MS\_NDISWANIPV6\0000 Last Reset 4/2/2010 9:56 AM Index 5 Service Name NdisWan IP Address Not Available IP Subnet Not Available Default IP Gateway Not Available DHCP Enabled No DHCP Server Not Available DHCP Lease Expires Not Available DHCP Lease Obtained Not Available MAC Address Not Available Driver c:\windows\system32\drivers\ndiswan.sys (6.1.7600.16385, 160.50 KB (164,352 bytes), 7/13/2009 7:10 PM) Name [00000006] WAN Miniport (Network Monitor) Adapter Type Not Available<br>Product Type WAN Miniport WAN Miniport (Network Monitor) Installed Yes PNP Device ID PNP Device ID ROOT\MS\_NDISWANBH\0000<br>Last Reset 4/2/2010 9:56 AM Last Reset 4/2/2010 9:56 AM Index 6 Service Name NdisWan IP Address Not Available IP Subnet Not Available Default IP Gateway Not Available DHCP Enabled No DHCP Server Not Available DHCP Lease Expires Not Available

DHCP Lease Expires Not Available DHCP Lease Obtained Not Available MAC Address Not Available

7:10 PM)

Installed Yes PNP Device ID

Index 4

 Driver c:\windows\system32\drivers\raspptp.sys (6.1.7600.16385, 109.00 KB (111,616 bytes), 7/13/2009

WAN Miniport (PPPOE)

ROOT\MS\_PPPOEMINIPORT\0000

Name [00000004] WAN Miniport (PPPOE)<br>Adapter Type Not Available Adapter Type Not Available<br>Product Type WAN Miniport

Last Reset 4/2/2010 9:56 AM

Service Name RasPppoe IP Address Not Available

DHCP Lease Obtained Not Available MAC Address Not Available Driver c:\windows\system32\drivers\ndiswan.sys (6.1.7600.16385, 160.50 KB (164,352 bytes), 7/13/2009 7:10 PM) Name [00000007] Broadcom BCM5708C NetXtreme II GigE (NDIS VBD Client)<br>Adapter Type No Adapter Type Not Available<br>Product Type Broadcom BCM5 Broadcom BCM5708C NetXtreme II GigE (NDIS VBD Client) Installed Yes PNP Device ID Not Available Last Reset 4/2/2010 9:56 AM Index 7 Service Name 12nd IP Address Not Available IP Subnet Not Available Default IP Gateway Not Available DHCP Enabled Yes DHCP Server Not Available DHCP Lease Expires Not Available DHCP Lease Obtained Not Available MAC Address Not Available Name [00000008] Broadcom BCM5708C NetXtreme II GigE (NDIS VBD Client) Adapter Type Not Available Product Type Broadcom BCM5708C NetXtreme II GigE (NDIS VBD Client) Installed Yes PNP Device ID Not Available Last Reset 4/2/2010 9:56 AM Index 8 Service Name l2nd IP Address Not Available IP Subnet Not Available Default IP Gateway Not Available DHCP Enabled Yes DHCP Server Not Available DHCP Lease Expires Not Available DHCP Lease Obtained Not Available MAC Address Not Available Name [00000009] WAN Miniport (IP) Adapter Type Not Available Product Type WAN Miniport (IP) Installed Yes PNP Device ID ROOT\MS\_NDISWANIP\0000<br>Last Reset 4/2/2010 9:56 AM Last Reset 4/2/2010 9:56 AM Index 9 Service Name NdisWan IP Address Not Available IP Subnet Not Available Default IP Gateway Not Available DHCP Enabled No DHCP Server Not Available DHCP Lease Expires Not Available DHCP Lease Obtained Not Available MAC Address Not Available Driver c:\windows\system32\drivers\ndiswan.sys (6.1.7600.16385, 160.50 KB (164,352 bytes), 7/13/2009 7:10 PM)

Name [00000010] Microsoft ISATAP Adapter<br>Adapter Type Tunnel Adapter Type Product Type Microsoft ISATAP Adapter Installed Yes PNP Device ID PNP Device ID ROOT\\*ISATAP\0000<br>Last Peset 4/2/2010 9:56 AM Last Reset 4/2/2010 9:56 AM Index 10 Service Name tunnel IP Address Not Available IP Subnet Not Available Default IP Gateway Not Available DHCP Enabled No DHCP Server Not Available DHCP Lease Expires Not Available DHCP Lease Obtained Not Available MAC Address Not Available Driver c:\windows\system32\drivers\tunnel.sys (6.1.7600.16385, 122.50 KB (125,440 bytes), 7/13/2009 7:09 PM) Name [00000011] RAS Async Adapter<br>Adapter Type Wide Area Network ( Adapter Type Wide Area Network (WAN)<br>Product Type RAS Async Adapter RAS Async Adapter Installed Yes PNP Device ID SW\{EEAB7790-C514-11D1-B42B-00805FC1270E}\ASYNCMAC<br>Last Reset 4/ Last Reset 4/2/2010 9:56 AM Index 11 Service Name AsyncMac IP Address Not Available IP Subnet Not Available Default IP Gateway Not Available DHCP Enabled No DHCP Server Not Available DHCP Lease Expires Not Available DHCP Lease Obtained Not Available MAC Address 20:41:53:59:4E:FF Driver c:\windows\system32\drivers\asyncmac.sys (6.1.7600.16385, 22.50 KB (23,040 bytes), 7/13/2009 7:10 PM) Name [00000012] Microsoft ISATAP Adapter Adapter Type Tunnel<br>Product Type Microso Microsoft ISATAP Adapter Installed Yes PNP Device ID ROOT\\*ISATAP\0001 Last Reset 4/2/2010 9:56 AM Index 12 Service Name tunnel IP Address Not Available IP Subnet Not Available Default IP Gateway Not Available DHCP Enabled No DHCP Server Not Available DHCP Lease Expires Not Available DHCP Lease Obtained Not Available MAC Address Not Available Driver c:\windows\system32\drivers\tunnel.sys (6.1.7600.16385, 122.50 KB (125,440 bytes), 7/13/2009 7:09 PM)

Name [00000013] Microsoft 6to4 Adapter

Adapter Type Tunnel<br>Product Type Micros Microsoft 6to4 Adapter Installed Yes PNP Device ID PNP Device ID ROOT\\*6TO4MP\0000<br>Last Reset 4/2/2010 9:56 AM  $4/2/2010$  9:56 AM Index 13 Service Name tunnel IP Address Not Available IP Subnet Not Available Default IP Gateway Not Available DHCP Enabled No DHCP Server Not Available DHCP Lease Expires Not Available DHCP Lease Obtained Not Available MAC Address Not Available Driver c:\windows\system32\drivers\tunnel.sys (6.1.7600.16385, 122.50 KB (125,440 bytes), 7/13/2009 7:09 PM) Name [00000014] Broadcom BCM5709C NetXtreme II GigE (NDIS VBD Client)<br>Adapter Type Fibernet 802 3 Adapter Type<br>Product Type Broadcom BCM5709C NetXtreme II GigE (NDIS VBD Client) Installed Yes PNP Device ID B06BDRV\L2ND&PCI\_163914E4&SUBSYS\_7055103C&R EV\_20\5&171C3F49&0&20050200 Last Reset 4/2/2010 9:56 AM Index 14 Service Name 12nd IP Address 130.172.11.136 IP Subnet 255.255.0.0 Default IP Gateway Not Available DHCP Enabled No DHCP Server Not Available DHCP Lease Expires Not Available DHCP Lease Obtained Not Available MAC Address 00:23:7D:E8:AC:84 Driver c:\windows\system32\drivers\bxnd60a.sys (4.8.4.0, 70.00 KB (71,680 bytes), 6/10/2009 3:34 PM) Name [00000015] Broadcom BCM5709C NetXtreme II GigE (NDIS VBD Client) Adapter Type Ethernet 802.3 Product Type Broadcom BCM5709C NetXtreme II GigE (NDIS VBD Client) Installed Yes PNP Device ID B06BDRV\L2ND&PCI\_163914E4&SUBSYS\_7055103C&R EV\_20\5&BE56314&0&20050200<br>Last Reset 4/2/20 Last Reset 4/2/2010 9:56 AM Index 15 Service Name l2nd IP Address 130.168.40.136, 130.133.40.136 IP Subnet 255.255.0.0, 255.255.0.0

Default IP Gateway Not Available DHCP Enabled No DHCP Server Not Available DHCP Lease Expires Not Available DHCP Lease Obtained Not Available MAC Address 00:23:7D:E8:AC:86 Driver c:\windows\system32\drivers\bxnd60a.sys (4.8.4.0, 70.00 KB (71,680 bytes), 6/10/2009 3:34 PM)

#### [Protocol]

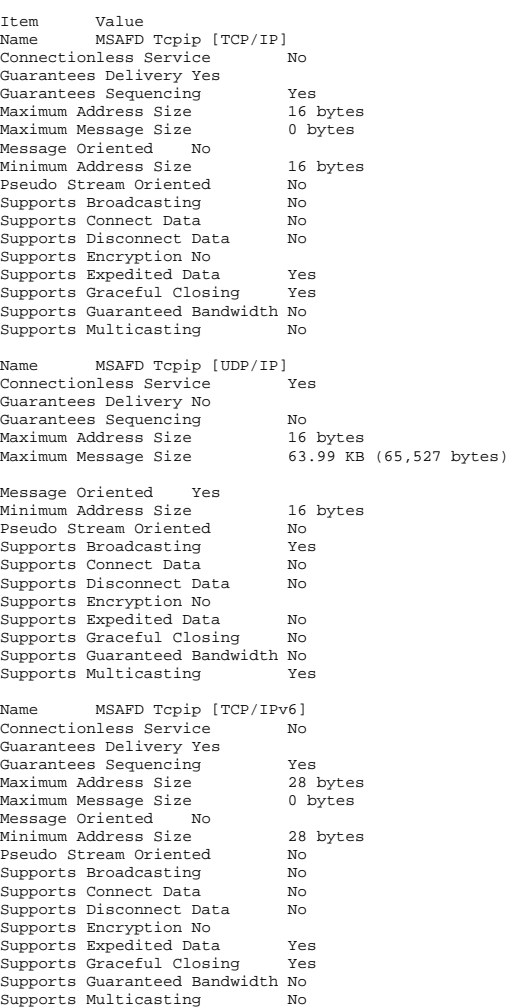

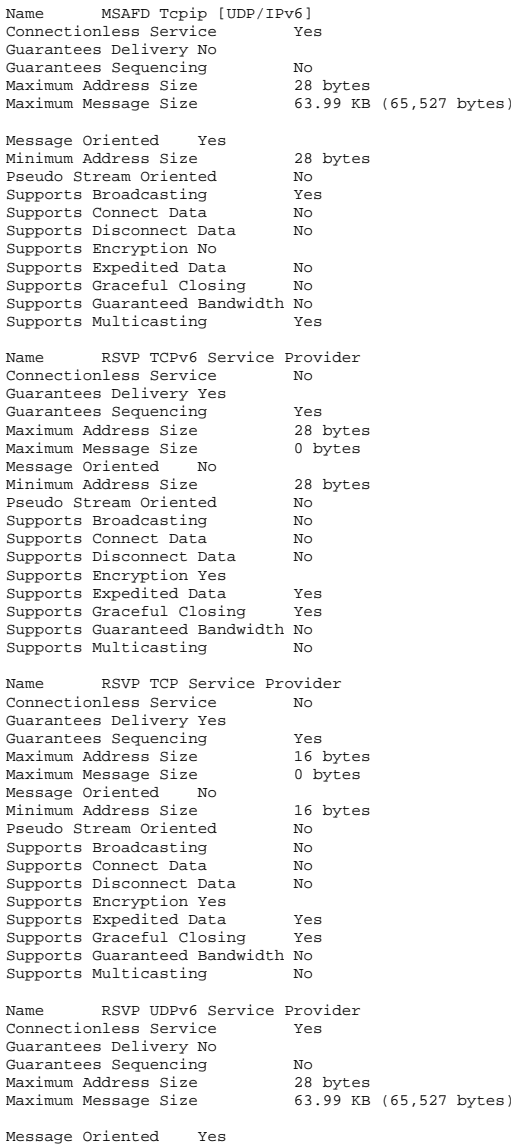

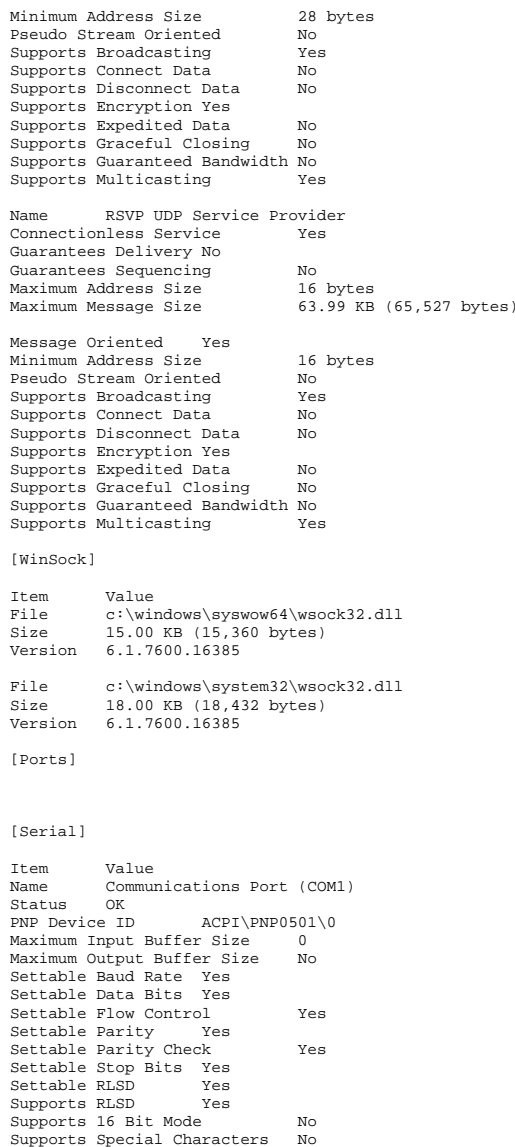

Baud Rate 9600 Bits/Byte 8 Stop Bits 1 Parity None<br>Busy No Busy  $\overline{\phantom{a}}$ Abort Read/Write on Error No Binary Mode Enabled Yes Continue XMit on XOff No CTS Outflow Control No Discard NULL Bytes No DSR Outflow Control 0 DSR Sensitivity 0 DTR Flow Control Type Enable EOF Character 0 Error Replace Character 0 Error Replacement Enabled No Event Character 0 Parity Check Enabled No RTS Flow Control Type Bnable<br>XOff Character 19 XOff Character 19 XOffXMit Threshold 512 XOn Character 17 XOnXMit Threshold 2048 XOnXOff InFlow Control 0  $\overline{0}$ XOnXOff OutFlow Control 0 IRQ Channel IRQ 4 I/O Port 0x000003F8-0x000003FF Driver c:\windows\system32\drivers\serial.sys (6.1.7600.16385, 92.00 KB (94,208 bytes), 7/13/2009 7:00 PM) [Parallel] Item Value [Storage] [Drives] Item Value Drive C: Description Local Fixed Disk Compressed No File System NTFS Size 68.23 GB (73,265,049,600 bytes)<br>Free Space 54.65 GB (58,676,297, 54.65 GB (58,676,297,728 bytes) Volume Name Volume Serial Number 3293A570 [Disks] Item Value Description Disk drive<br>Manufacturer (Standard o Standard disk drives) Model HP LOGICAL VOLUME SCSI Disk Device Bytes/Sector 512 Media Loaded Yes Media Type Fixed hard disk Partitions  $\overline{a}$ SCSI Bus 0

Total Sectors 143,305,920<br>Total Tracks 4,478,310 Total Tracks 4,4<br>Tracks/Cylinder 255 Tracks/Cylinder 255 Partition Disk #0, Partition #0 Partition Size 100.00 MB (104,857,600 bytes) Partition Starting Offset 1,048,576 bytes Partition Disk #0, Partition #1 Partition Size 68.23 GB (73,265,053,696 bytes) Partition Starting Offset 105,906,176 bytes [SCSI] Item Value Name Smart Array Controller (Media Driver) Manufacturer Hewlett-Packard Company Status OK PNP Device ID PCI\VEN\_103C&DEV\_323A&SUBSYS\_3245103C&REV\_0 1\4&3251E38F&0&0008 0xFBC00000-0xFBFFFFFFF Memory Address 0xFBBF0000-0xFBBF0FFF IRQ Channel IRQ 4294967284 Driver c:\windows\system32\drivers\hpsamd.sys (6.12.4.64, 76.06 KB (77,888 bytes), 7/13/2009 4:59 PM) [IDE] Item Value [Printing] Name Driver Port Name Server Name Microsoft XPS Document Writer Microsoft XPS Document Writer XPSPort: Not Available [Problem Devices] Device PNP Device ID Error Code Base System Device PCI\VEN\_0E11&DEV\_B204&SUBSYS\_3305103C&REV\_0 3\4&1712A4E7&0&22F0 The drivers for this device are not installed. Standard PS/2 Keyboard ACPI\PNP0303\4&23625D7F&0 This device is not present, is not working properly, or does not have all its drivers installed. IPMI Interface PCI\VEN\_103C&DEV\_3302&SUBSYS\_3305103C&REV\_0 0\4&1712A4E7&0&26F0 The drivers for this device are not installed. Base System Device PCI\VEN\_0E11&DEV\_B203&SUBSYS\_3305103C&REV\_0 3\4&1712A4E7&0&20F0 The drivers for this device are not installed.

SCSI Logical Unit 0 SCSI Port 0

SCSI Target ID<sub>4</sub> Sectors/Track 32

Total Cylinders 17,562

Size 68.33 GB (73,372,631,040 bytes)

 ACPI\PNP0F13\4&23625D7F&0 This device is not present, is not working properly, or does not have all its drivers installed. [USB] Device PNP Device ID Intel(R) ICH10 Family USB Universal Host Controller - 3A34PCI\VEN\_8086&DEV\_3A34&SUBSYS\_330D103C&REV\_0 0\3&33FD14CA&0&E8 Standard Universal PCI to USB Host Controller PCI\VEN\_103C&DEV\_3300&SUBSYS\_3305103C&REV\_0 0\4&1712A4E7&0&24F0 Intel(R) ICH10 Family USB Universal Host Controller - 3A35PCI\VEN\_8086&DEV\_3A35&SUBSYS\_330D103C&REV\_0 0\3&33FD14CA&0&E9 Intel(R) ICH10 Family USB Universal Host Controller - 3A36 PCI\VEN\_8086&DEV\_3A36&SUBSYS\_330D103C&REV\_0 0\3&33FD14CA&0&EA Intel(R) ICH10 Family USB Universal Host Controller - 3A39 PCI\VEN\_8086&DEV\_3A39&SUBSYS\_330D103C&REV\_0 0\3&33FD14CA&0&EB Intel(R) ICH10 Family USB Enhanced Host Controller - 3A3A PCI\VEN\_8086&DEV\_3A3A&SUBSYS\_330D103C&REV\_0 0\3&33FD14CA&0&EF [Software Environment] [System Drivers] Name Description File Type Started Start Mode State Accept Pause Status Error Control Accept Stop 1394ohci 1394 OHCI Compliant Host Controller c:\windows\system32\drivers\1394ohci.sys Kernel Driver No Manual Stopped OK Normal No No acpi Microsoft ACPI Driver c:\windows\system32\drivers\acpi.sys Kernel Driver Yes Boot Running OK Critical No Yes acpipmi ACPI Power Meter Driver c:\windows\system32\drivers\acpipmi.sys Kernel Driver No Manual Stopped OK Normal No No adp94xx adp94xx c:\windows\system32\drivers\adp94xx.sys Kernel Driver No Manual Stopped OK Normal No No

PS/2 Compatible Mouse

adpahci adpahci c:\windows\system32\drivers\adpahci.sys Kernel Driver Stopped OK Normal No No adpu320 adpu320 c:\windows\system32\drivers\adpu320.sys Kernel Driver No Stopped OK Normal No No afd Ancillary Function Driver for Winsock c:\windows\system32\drivers\afd.sys Kernel Driver Yes System Running OK Normal No Yes agp440 Intel AGP Bus Filter c:\windows\system32\drivers\agp440.sys Kernel Driver No Stopped OK Normal No No aliide aliide c:\windows\system32\drivers\aliide.sys Kernel Driver No Manual Stopped OK Critical No No amdide amdide c:\windows\system32\drivers\amdide.sys Kernel Driver Mo Manual Stopped OK Critical No amdk8 AMD K8 Processor Driver c:\windows\system32\drivers\amdk8.sys Kernel Driver No Manual Stopped OK Normal No No amdppm AMD Processor Driver c:\windows\system32\drivers\amdppm.sys Kernel Driver No Manual Stopped OK Normal No No amdsata amdsata c:\windows\system32\drivers\amdsata.sys Kernel Driver No Manual Stopped OK Normal No No amdsbs amdsbs c:\windows\system32\drivers\amdsbs.sys Kernel Driver No Manual Stopped OK Normal No No amdxata amdxata c:\windows\system32\drivers\amdxata.sys Kernel Driver Yes Boot Running OK Normal No Yes appid AppID Driver c:\windows\system32\drivers\appid.sys Kernel Driver No Manual Stopped OK Normal No No arc arc c:\windows\system32\drivers\arc.sys Kernel Driver No Manual

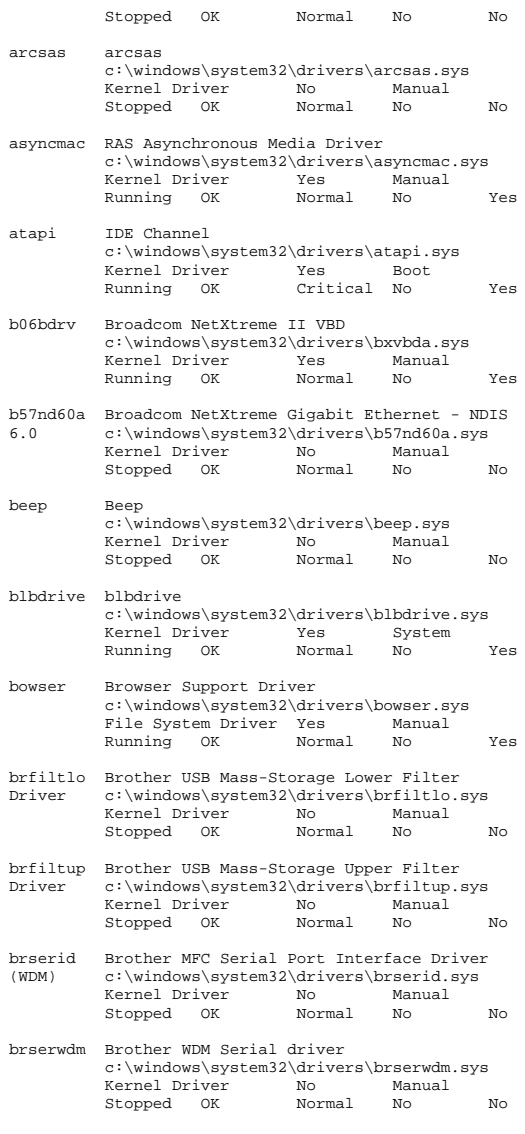

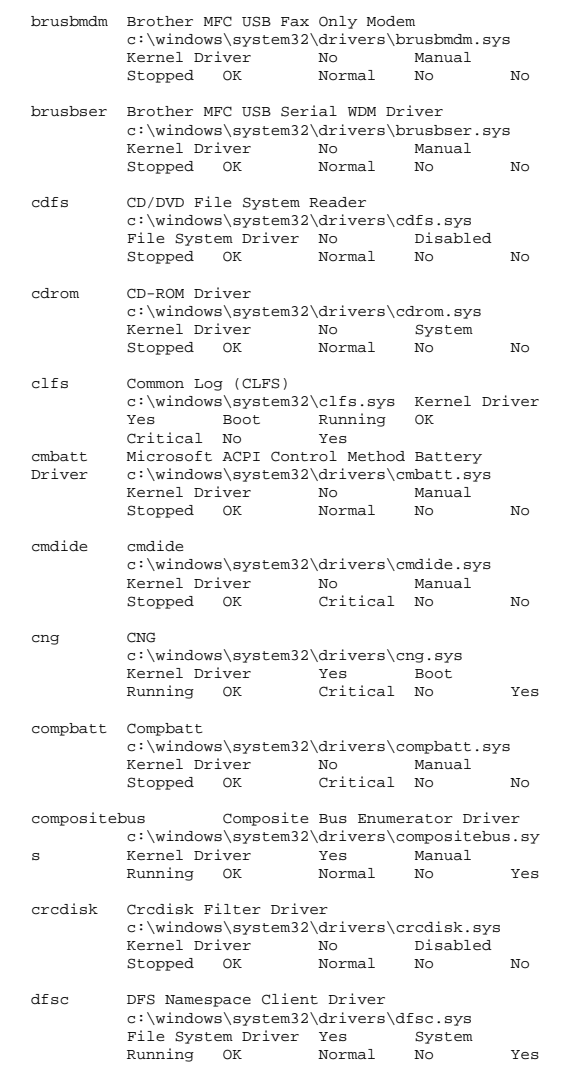

discache System Attribute Cache<br>c:\windows\system32\drivers\discache.sys<br>Kernel Driver Yes System

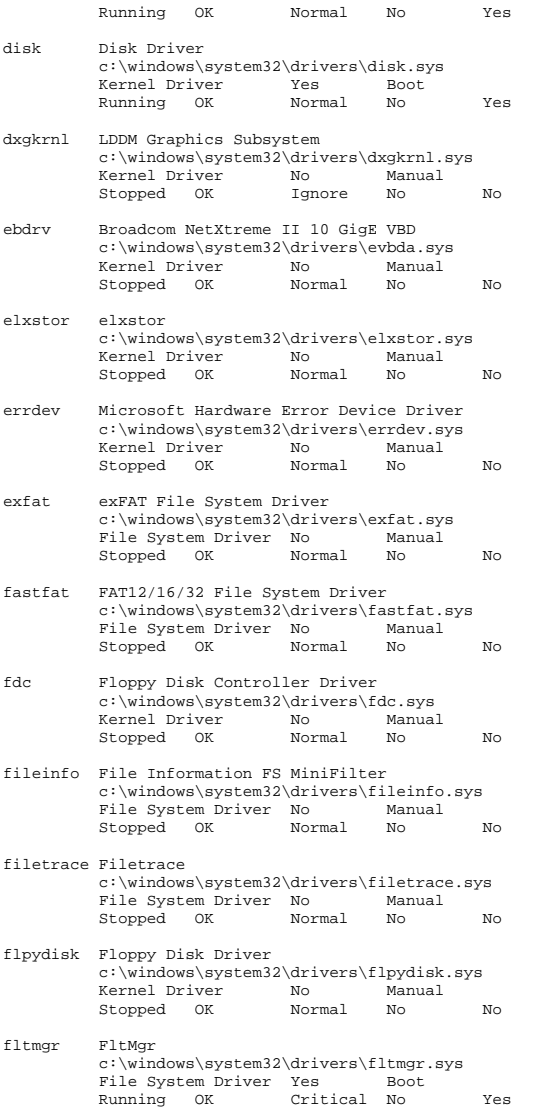

- fsdepends File System Dependency Minifilter c:\windows\system32\drivers\fsdepends.sys File System Driver No Stopped OK Critical No No gagp30kx Microsoft Generic AGPv3.0 Filter for K8 Processor Platforms c:\windows\system32\drivers\gagp30kx.sys Kernel Driver No ManualStopped OK Normal No No hdaudbus Microsoft UAA Bus Driver for High Definition Audio c:\windows\system32\drivers\hdaudbus.sys Kernel Driver No Manual Stopped OK Normal No No hidbatt HID UPS Battery Driver c:\windows\system32\drivers\hidbatt.sys Kernel Driver No Stopped OK Normal No No hidusb Microsoft HID Class Driver c:\windows\system32\drivers\hidusb.sys Kernel Driver Yes Manual Running OK Ignore No Yes hpsamd HpSAMD c:\windows\system32\drivers\hpsamd.sys Kernel Driver Yes Boot Running OK Normal No Yes http HTTP c:\windows\system32\drivers\http.sys Kernel Driver Yes Running OK Normal No Yes hwpolicy Hardware Policy Driver c:\windows\system32\drivers\hwpolicy.sys Kernel Driver Yes Boot Running OK Normal No Yes i8042prt i8042 Keyboard and PS/2 Mouse Port Driver c:\windows\system32\drivers\i8042prt.sys Kernel Driver No Manual Stopped OK Normal No No iastorv iaStorV c:\windows\system32\drivers\iastorv.sys Kernel Driver No Manual Stopped OK Normal No No iirsp iirsp c:\windows\system32\drivers\iirsp.sys Kernel Driver No Stopped OK Normal No No intelide intelide c:\windows\system32\drivers\intelide.sys Kernel Driver No Manual Stopped OK Critical No No
- intelppm Intel Processor Driver c:\windows\system32\drivers\intelppm.sys Kernel Driver Running OK Normal No Yes ioatdma Intel(R) QuickData Technology Device c:\windows\system32\drivers\qd260x64.sys<br>Kernel Driver No Manual Kernel Driver Stopped OK Normal No No ipfilterdriver IP Traffic Filter Driver c:\windows\system32\drivers\ipfltdrv.sys Kernel Driver No Manual Stopped OK Normal No No ipmidrv IPMIDRV c:\windows\system32\drivers\ipmidrv.sys Kernel Driver Running OK Normal No Yes ipnat IP Network Address Translator c:\windows\system32\drivers\ipnat.sys Kernel Driver Stopped OK Normal No No isapnp isapnp c:\windows\system32\drivers\isapnp.sys Kernel Driver No Manual Stopped OK Critical No No iscsiprt iScsiPort Driver c:\windows\system32\drivers\msiscsi.sys Kernel Driver Stopped OK Normal No No kbdclass Keyboard Class Driver c:\windows\system32\drivers\kbdclass.sys Kernel Driver Running OK Normal No Yes kbdhid Keyboard HID Driver c:\windows\system32\drivers\kbdhid.sys Kernel Driver Yes Manual Running OK Ignore No Yes ksecdd KSecDD c:\windows\system32\drivers\ksecdd.sys Kernel Driver Yes Boot Running OK Critical No Yes ksecpkg KSecPkg c:\windows\system32\drivers\ksecpkg.sys Kernel Driver Running OK Critical No Yes ksthunk Kernel Streaming Thunks c:\windows\system32\drivers\ksthunk.sys Kernel Driver No ManualStopped OK Normal No No
- l2nd Broadcom NetXtreme II BXND c:\windows\system32\drivers\bxnd60a.sys Kernel Driver Yes Manual

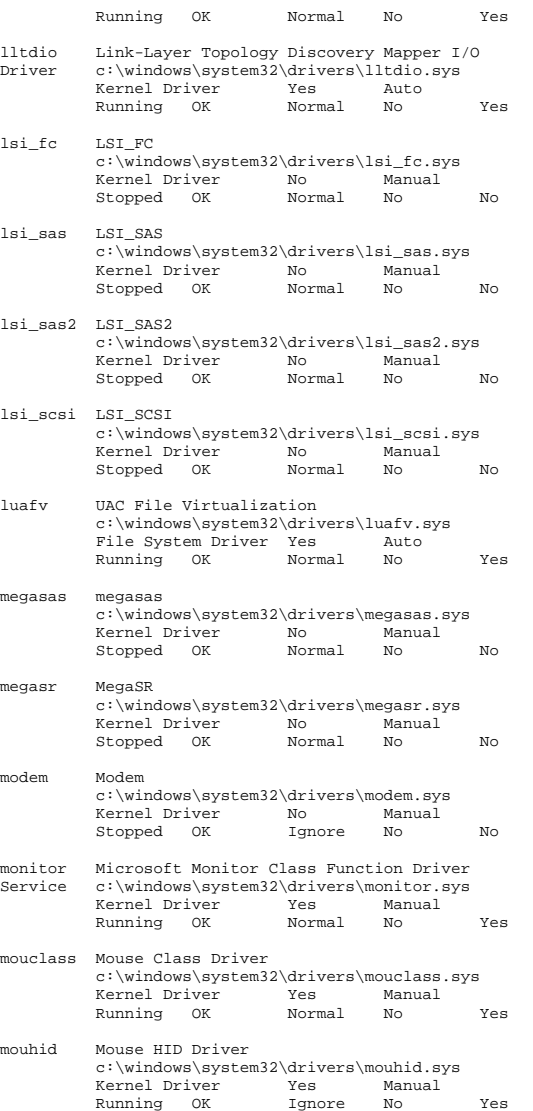

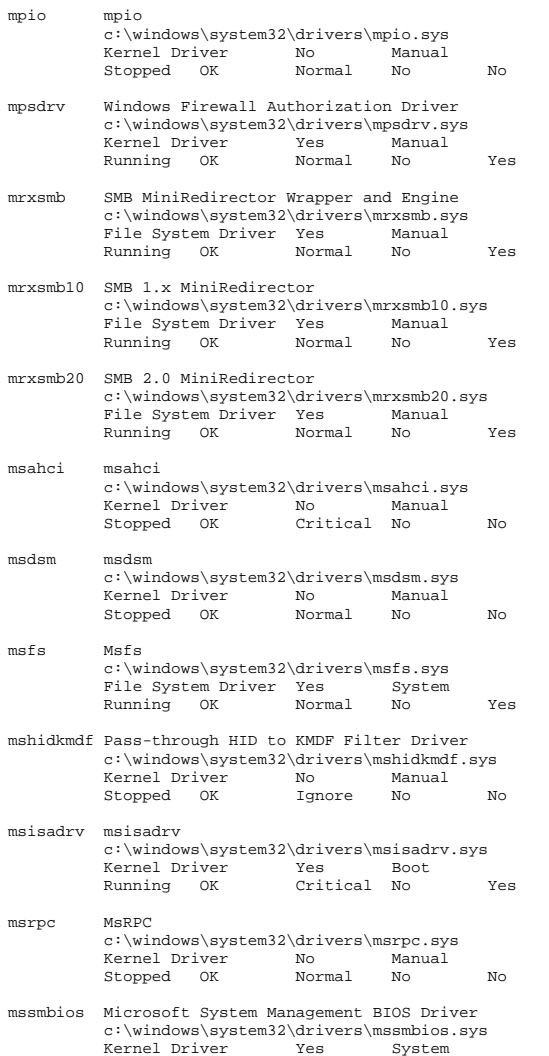

c:\windows\system32\drivers\mountmgr.sys

Running OK Critical No Yes

mountmgr Mount Point Manager

Kernel Driver

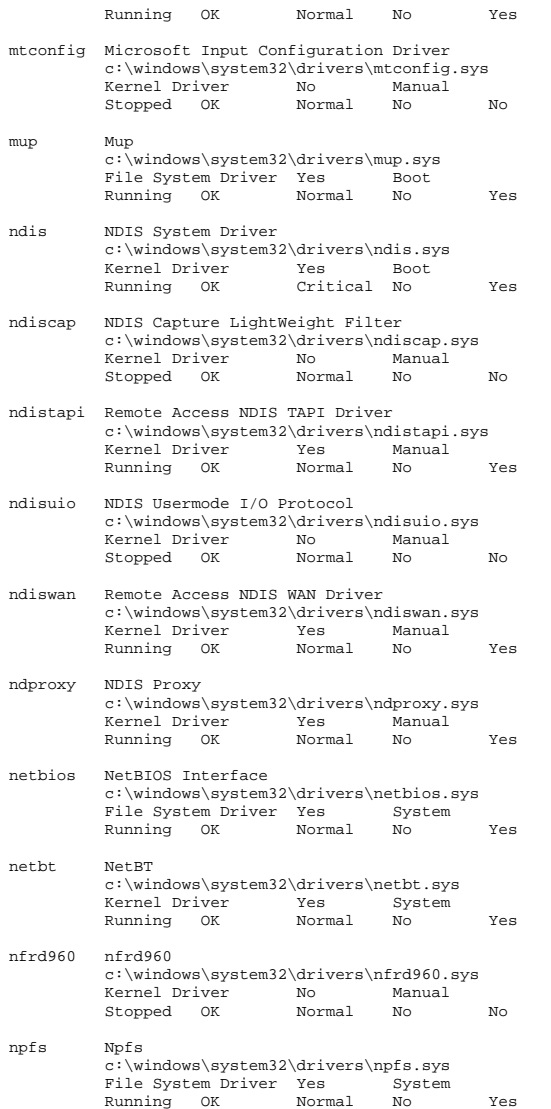

nsiproxy NSI proxy service driver. c:\windows\system32\drivers\nsiproxy.sys Kernel Driver Running OK Normal No Yes ntfs Ntfs c:\windows\system32\drivers\ntfs.sys File System Driver Yes Manual<br>Running OK Normal No Running OK Normal No Yes null Null c:\windows\system32\drivers\null.sys Kernel Driver Yes System Running OK Normal No Yes nvraid nvraid c:\windows\system32\drivers\nvraid.sys Kernel Driver No Manual Stopped OK Normal No No nvstor nvstor c:\windows\system32\drivers\nvstor.sys Kernel Driver No Manual<br>Stopped OK Critical No Stopped OK Critical No No nv\_agp NVIDIA nForce AGP Bus Filter c:\windows\system32\drivers\nv\_agp.sys Kernel Driver No Manual Stopped OK Normal No No ohci1394 1394 OHCI Compliant Host Controller (Legacy) c:\windows\system32\drivers\ohci1394.sys Kernel Driver Stopped OK Normal No No parport Parallel port driver c:\windows\system32\drivers\parport.sys Kernel Driver No Manual Manual Manual Manual Manual Manual Manual Manual Manual Manual Manual Manual Manual Ma<br>Stopped OK Tenore No Stopped OK Ignore No No partmgr Partition Manager c:\windows\system32\drivers\partmgr.sys Kernel Driver Yes Boot Running OK Critical No Yes pci PCI Bus Driver c:\windows\system32\drivers\pci.sys Kernel Driver Running OK Critical No Yes pciide pciide c:\windows\system32\drivers\pciide.sys Kernel Driver Yes Boot<br>Running OK Critical No Running OK Critical No Yes pcmcia pcmcia c:\windows\system32\drivers\pcmcia.sys<br>Kernel Driver Mo Manual Kernel Driver No Man<br>Stopped OK Normal No Stopped OK Normal No No pcw Performance Counters for Windows Driver c:\windows\system32\drivers\pcw.sys Kernel Driver Yes Boot

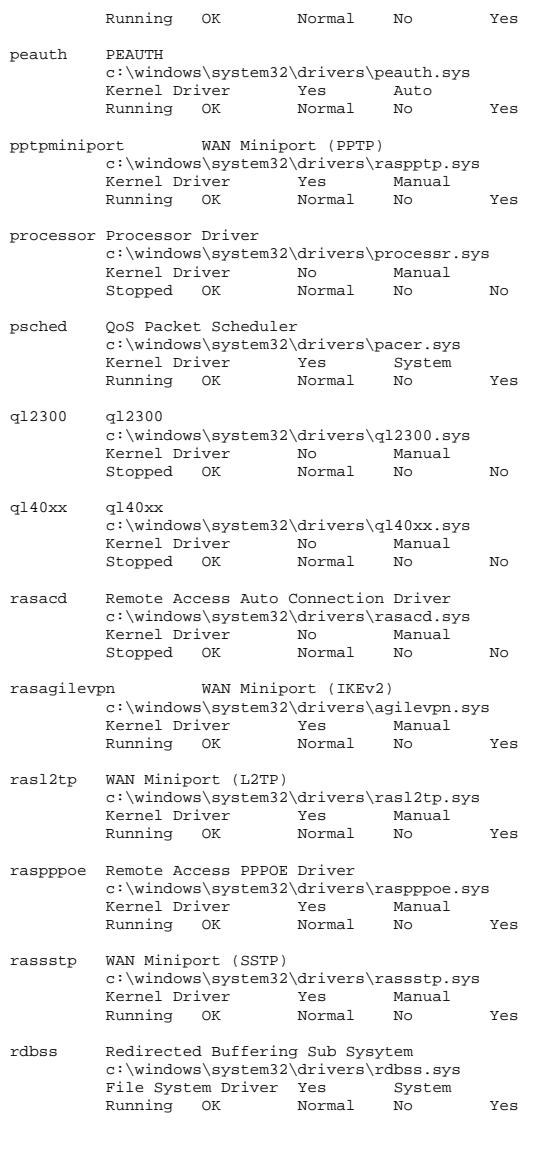

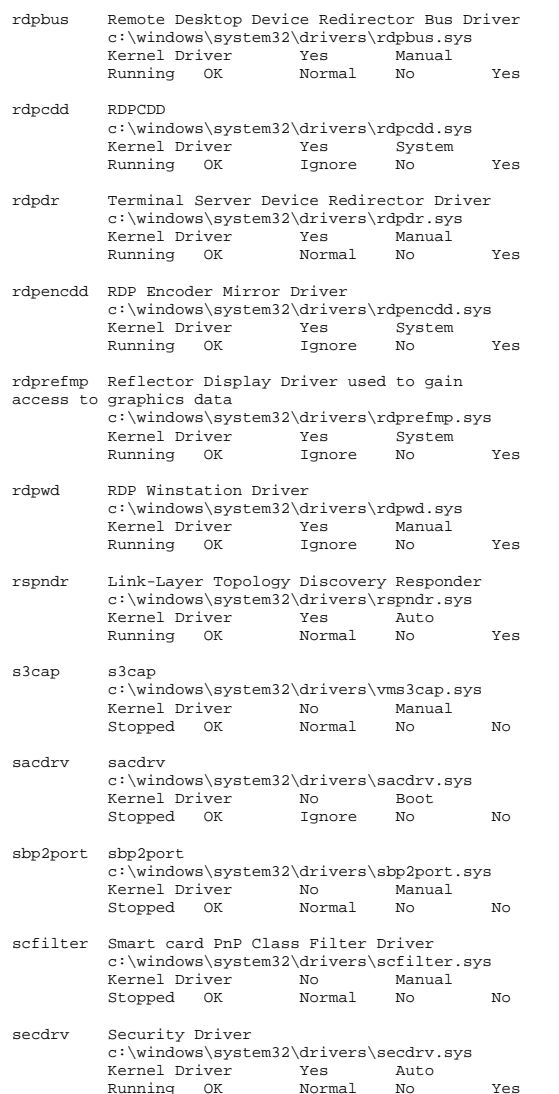

serenum Serenum Filter Driverc:\windows\system32\drivers\serenum.sys

Kernel Driver No Manual Stopped OK Normal No No sffdisk SFF Storage Class Driver c:\windows\system32\drivers\sffdisk.sys Kernel Driver No Manual Stopped OK Normal No No sffp\_mmc SFF Storage Protocol Driver for MMC c:\windows\system32\drivers\sffp\_mmc.sys Kernel Driver Stopped OK Normal No No sffp\_sd SFF Storage Protocol Driver for SDBus c:\windows\system32\drivers\sffp\_sd.sys Kernel Driver No Man<br>Stopped OK Normal No Stopped OK Normal No No sfloppy High-Capacity Floppy Disk Drive c:\windows\system32\drivers\sfloppy.sys Kernel Driver No Manual Stopped OK Normal No No sisraid2 SiSRaid2 c:\windows\system32\drivers\sisraid2.sys Kernel Driver No Manual Stopped OK Normal No No sisraid4 SiSRaid4 c:\windows\system32\drivers\sisraid4.sys Kernel Driver No Manual<br>Stopped OK Normal No Stopped OK Normal No No smb Message-oriented TCP/IP and TCP/IPv6 Protocol (SMB session) c:\windows\system32\drivers\smb.sys Kernel Driver No Manual Stopped OK Normal No No spldr Security Processor Loader Driver c:\windows\system32\drivers\spldr.sys Kernel Driver Yes Boot Running OK Critical No Yes srv Server SMB 1.xxx Driver c:\windows\system32\drivers\srv.sys File System Driver Yes Manual Running OK Normal No Yes srv2 Server SMB 2.xxx Driver c:\windows\system32\drivers\srv2.sys File System Driver Yes Manual

Kernel Driver Yes

serial Serial port driver

sermouse Serial Mouse Driver

Kernel Driver

Running OK Normal No Yes

Running OK Ignore No Yes

c:\windows\system32\drivers\serial.sys

c:\windows\system32\drivers\sermouse.sys

Manual

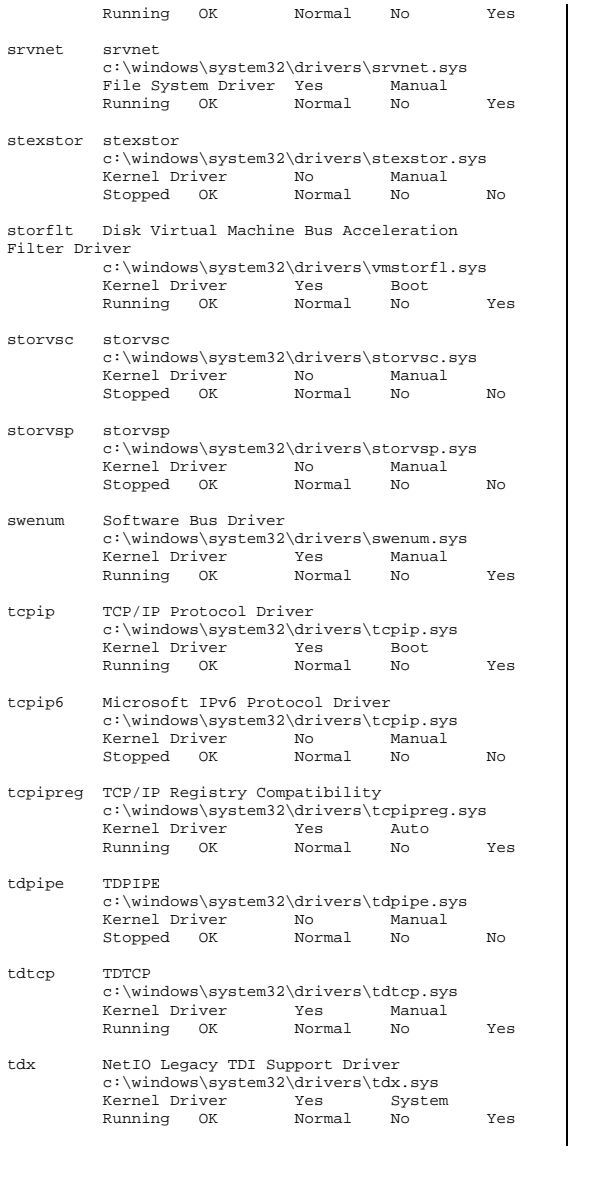

- termdd Terminal Device Driver c:\windows\system32\drivers\termdd.sys Kernel Driver Yes System Running OK Normal No Yes tssecsrv Remote Desktop Services Security Filter Driver c:\windows\system32\drivers\tssecsrv.sys Kernel Driver Yes Manual Running OK Ignore No Yes tunnel Microsoft Tunnel Miniport Adapter Driver c:\windows\system32\drivers\tunnel.sys Kernel Driver Yes Manual Running OK Normal No Yes uagp35 Microsoft AGPv3.5 Filter c:\windows\system32\drivers\uagp35.sys Kernel Driver No Stopped OK Normal No No udfs udfs c:\windows\system32\drivers\udfs.sys File System Driver No Disabled<br>Stopped OK Normal No Stopped Ok Normal No No No uliagpkx Uli AGP Bus Filter c:\windows\system32\drivers\uliagpkx.sys Kernel Driver No Manual Stopped OK Normal No No umbus UMBus Enumerator Driver c:\windows\system32\drivers\umbus.sys Kernel Driver Yes Manual Running OK Normal No Yes umpass Microsoft UMPass Driver c:\windows\system32\drivers\umpass.sys Kernel Driver No Manual Stopped OK Normal No No usbccgp Microsoft USB Generic Parent Driver c:\windows\system32\drivers\usbccqp.sys Kernel Driver Yes Manual Running OK Normal No Yes usbehci Microsoft USB 2.0 Enhanced Host Controller Miniport Driver c:\windows\system32\drivers\usbehci.sys Kernel Driver Yes Manual Running OK Normal No Yes usbhub Microsoft USB Standard Hub Driver c:\windows\system32\drivers\usbhub.sys External Driver<br>
Kernel Driver Yes Manual<br>
Running OK Normal No Running OK Normal No Yes usbohci Microsoft USB Open Host Controller Miniport c:\windows\system32\drivers\usbohci.sys Kernel Driver No Manual Stopped OK Normal No No
- usbprint Microsoft USB PRINTER Class c:\windows\system32\drivers\usbprint.sys

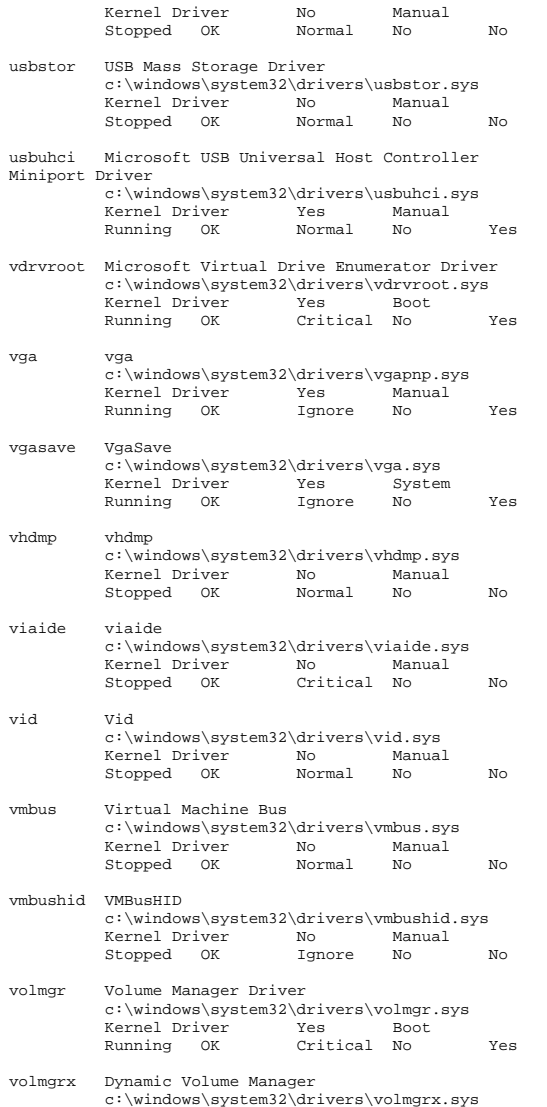

Kernel Driver Yes

Boot

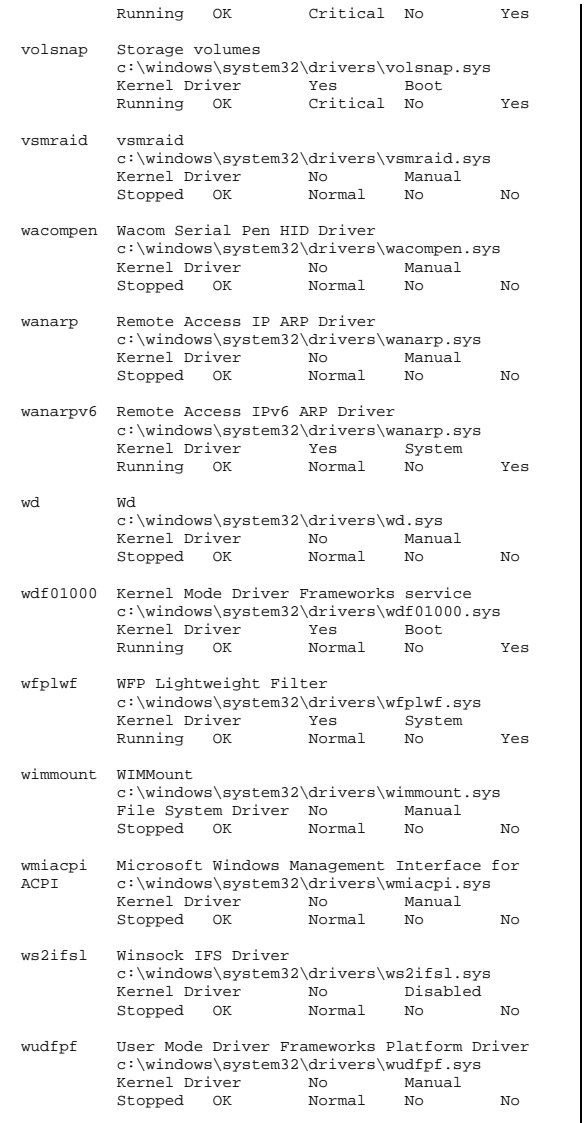

[Environment Variables] Variable Value User Name ComSpec %SystemRoot%\system32\cmd.exe <SYSTEM> FP\_NO\_HOST\_CHECK NO <SYSTEM><br>OS Windows NT <SYSTEM> Windows NT Path %SystemRoot%\system32;%SystemRoot%;%SystemR oot%\System32\Wbem;%SYSTEMROOT%\System32\WindowsPower  $Shell\\vi.0\;C:\PPogram \;Files \;(x86)\\Microsoft \;SOL$ Server\80\Tools\Binn\;C:\Program Files (x86)\Microsoft SQL Server\90\Tools\binn\;C:\Program Files (x86)\Microsoft SQL Server\90\DTS\Binn\;C:\Program Files (x86)\Microsoft  $SOT.$ Server\90\Tools\Binn\VSShell\Common7\IDE\;C:\Program Files (x86)\Microsoft Visual Studio 8\Common7\IDE\PrivateAssemblies\ <SYSTEM> PATHEXT .COM;.EXE;.BAT;.CMD;.VBS;.VBE;.JS;.JSE;.WSF;.WSH;.MSC <SYSTEM> PROCESSOR\_ARCHITECTURE AMD64 <SYSTEM><br>TEMP %SystemRoot%\TEMP <SYSTEM> TEMP %SystemRoot%\TEMP <SYSTEM> TMP %SystemRoot%\TEMP <SYSTEM> USERNAME SYSTEM <SYSTEM> windir %SystemRoot% <SYSTEM> PSModulePath %SystemRoot%\system32\WindowsPowerShell\v1. 0\Modules\ <SYSTEM> NUMBER OF PROCESSORS 4 <SYSTEM> PROCESSOR\_LEVEL 6 <SYSTEM> PROCESSOR\_IDENTIFIER Intel64 Family 6 Model 26 Stepping 5, GenuineIntel <SYSTEM> PROCESSOR\_REVISION 1a05 <SYSTEM> lib C:\Program Files\SQLXML 4.0\bin\ <SYSTEM> TEMP %USERPROFILE%\AppData\Local\Temp NT AUTHORITY\SYSTEM TMP %USERPROFILE%\AppData\Local\Temp NT AUTHORITY\SYSTEM .<br>%USERPROFILE%\AppData\Local\Temp NT AUTHORITY\LOCAL SERVICE TMP %USERPROFILE%\AppData\Local\Temp NT AUTHORITY\LOCAL SERVICE TEMP %USERPROFILE%\AppData\Local\Temp NT AUTHORITY\NETWORK SERVICE TMP %USERPROFILE%\AppData\Local\Temp NT AUTHORITY\NETWORK SERVICE TEMP %USERPROFILE%\AppData\Local\Temp CL136\Administrator<br>TMP %USERPROFILE%\AppDat %USERPROFILE%\AppData\Local\Temp CL136\Administrator<br>FEMP \$USERPROFIE\$\AppDai %USERPROFILE%\AppData\Local\Temp IIS APPPOOL\Classic .NET AppPool TMP %USERPROFILE%\AppData\Local\Temp IIS APPPOOL\Classic .NET AppPool [Print Jobs] Document Size Owner Notify Status Time Submitted Start Time Until Time Elapsed Time Pages Printed Job ID Priority

 Parameters Driver Print Processor Host Print Queue Data Type Name

#### [Network Connections]

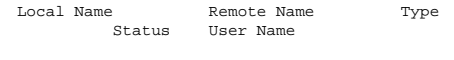

```
[Running Tasks]
```
Name Path Process ID Priority Min Working Set Max Working Set Start Time Version Size File Date<br>Wable 0 system idle process Not Available 0 0 0 Not Available Not Available Not Available Not Available Not Available Not Available system Not-Available 4 8 Not-Available Not Available 4/2/2010 9:56 AM Not Available Not Available Not Available smss.exe Not Available 236 11 200 1380 4/2/2010 9:56 AM Not Available Not Available Not Available csrss.exe c:\windows\system32\csrss.exe 324 13 200 1380 4/2/2010 9:56 AM<br>6.1.7600.16385 7.50 KB (7,680 b 6.1.7600.16385 7.50 KB (7,680 bytes) 7/13/2009 6:19 PM wininit.exe c:\windows\system32\wininit.exe 376 13 200 1380 4/2/2010 9:56 AM 6.1.7600.16385 126.00 KB (129,024 bytes) 7/13/2009 6:52 PM csrss.exe c:\windows\system32\csrss.exe 384 13 200 1380 4/2/2010 9:56 AM 6.1.7600.16385 7.50 KB (7,680 bytes) 7/13/2009 6:19 PM services.exe c:\windows\system32\services.exe 432 9 200 1380 4/2/2010 9:56 AM 6.1.7600.163857/13/2009 321.00 KB (328,704 bytes) 6:19 PM lsass.exe c:\windows\system32\lsass.exe 440 9 200 1380 4/2/2010 9:56 AM 6.1.7600.16385 30.50 KB (31,232 bytes) 7/13/2009 6:20 PM lsm.exe c:\windows\system32\lsm.exe 452 8 200 1380 4/2/2010 9:56 AM 6.1.7600.16385 325.50 KB (333,312 bytes) 7/13/2009 7:17 PM winlogon.exe c:\windows\system32\winlogon.exe<br>484 13 200 1380 200 4/2/2010 9:56 AM 6.1.7600.163857/13/2009 380.00 KB (389,120 bytes) 6:52 PM sychost.exe xe c:\windows\system32\svchost.exe<br>580 8 200 1380 8 200 4/2/2010 9:56 AM 6.1.7600.163857/13/2009 26.50 KB (27.136 bytes) 6:31 PM sychost.exe  $\begin{array}{c} \texttt{c:}\% \texttt{c:}\% \texttt{c:}\% \texttt{d:}\% \texttt{d:}\% \texttt{e:}\% \texttt{f:}\% \texttt{f:}\% \texttt{f:}\% \texttt{f:}\% \texttt{f:}\% \texttt{f:}\% \texttt{f:}\% \texttt{f:}\% \texttt{f:}\% \texttt{f:}\% \texttt{f:}\% \texttt{f:}\% \texttt{f:}\% \texttt{f:}\% \texttt{f:}\% \texttt{f:}\% \texttt{f:}\% \texttt{f:}\% \texttt{f:}\% \texttt{f:}\% \texttt{f$  656 8 200 13804/2/2010 9:56 AM 6.1.7600.16385

26.50 KB (27,136 bytes) 7/13/2009 6:31 PM sychost exe svchost.exe c:\windows\system32\svchost.exe 764 8 200 1380 4/2/2010 9:56 AM 6.1.7600.163857/13/2009 26.50 KB (27,136 bytes) 6:31 PM sychost.exe svchost.exe c:\windows\system32\svchost.exe 804 8 200 1380 4/2/2010 9:56 AM 6.1.7600.16385 $7/13/2009$ 26.50 KB (27,136 bytes) 6:31 PM sychost.exe svchost.exe c:\windows\system32\svchost.exe 856 8 200 1380 4/2/2010 9:56 AM 6.1.7600.1638526.50 KB (27,136 bytes) 7/13/2009 6:31 PM svchost exe svchost.exe c:\windows\system32\svchost.exe 904 8 200 1380 4/2/2010 9:56 AM 6.1.7600.163857/13/2009 26.50 KB (27,136 bytes) 7/13/2009 6:31 PM sychost exe  $\text{size}$  c:\windows\system32\svchost.exe 944 8 200 1380 4/2/2010 9:56 AM 6.1.7600.163857/13/2009 26.50 KB (27,136 bytes) 6:31 PM sychost.exe c:\windows\system32\svchost.exe 256 8 200 1380 4/2/2010 9:56 AM 6.1.7600.1638526.50 KB (27,136 bytes) 7/13/2009 6:31 PM spoolsv exe spoolsv.exe c:\windows\system32\spoolsv.exe 900 8 200 1380 4/2/2010 9:56 AM 6.1.7600.16385 545.00 KB (558,080 bytes) 7/13/2009 7:39 PM sychost.exe xe c:\windows\system32\svchost.exe<br>1028 8 200 1380 1020 **8** 200 4/2/2010 9:56 AM 6.1.7600.16385 $7/13/2009$ 26.50 KB (27,136 bytes) 6:31 PM smsvchost.exe c:\windows\microsoft.net\framework64\v3.0\w indows communication foundation\smsvchost.exe 1160 8 200 1380 4/2/2010 9:56 AM 3.0.4506.4926 113.83 KB (116,560 bytes) 7/13/2009 8:01 PM taskhost.exe c:\windows\system32\taskhost.exe<br>1292 8 200 1380 1290 **8** 200 4/2/2010 9:56 AM 6.1.7600.163857/13/2009 67.50 KB (69,120 bytes) 6:31 PM sychost exe xe c:\windows\system32\svchost.exe<br>1520 8 200 1380 1520 8 200 1380 4/2/2010 9:56 AM 6.1.7600.163857/13/2009 26.50 KB (27.136 bytes) 6:31 PM svchost.exe svchost.exe c:\windows\system32\svchost.exe 1552 8 200 13804/2/2010 9:56 AM 6.1.7600.16385

26.50 KB (27,136 bytes) 7/13/2009 6:31 PM sppsvc.exe c:\windows\system32\sppsvc.exe 1932 8 200 1380 4/2/2010 9:56 AM 6.1.7600.16385 3.36 MB (3,524,608 bytes) 7/13/2009 8:05 PM sychost.exe svchost.exe c:\windows\system32\svchost.exe<br>2028 8 200 1380 2028 8 200 1380 4/2/2010 9:56 AM 6.1.7600.16385 $7/13/2009$ 26.50 KB (27,136 bytes) 6:31 PM sychost.exe c:\windows\system32\svchost.exe 1068 8 200 1380 4/2/2010 9:56 AM 6.1.7600.1638526.50 KB (27,136 bytes) 7/13/2009 6:31 PM dwm.exe c:\windows\system32\dwm.exe 1584 8 200 1380 4/2/2010 9:58 AM 6.1.7600.16385 117.50 KB (120,320 bytes) 7/13/2009 6:37 PM explorer.exe c:\windows\explorer.exe 1784 8 200 1380 1784 8 200 1380 4/2/2010 9:58 AM 6.1.7600.16385 2.74 MB (2,868,224 bytes) 7/13/2009 6:56 PM msdtc.exe c:\windows\system32\msdtc.exe 1908 8 200 1380 4/2/2010 9:58 AM 2001.12.8530.16385 138.50 KB (141,824 bytes) 7/13/2009 6:59 PM mmc.exe c:\windows\system32\mmc.exe 588 8 200 1380 4/2/2010 9:58 AM 6.1.7600.16385 2.04 MB (2,144,256 bytes) 7/13/2009 6:49 PM trustedinstaller.exe c:\windows\servicing\trustedinstaller.exe 2060 8 200 1380 4/2/2010 9:58 AM 6.1.7600.16385 189.50 KB (194,048 bytes) 7/13/2009 6:35 PM wmiprvse.exe c:\windows\system32\wbem\wmiprvse.exe 2124 8 200 1380 4/2/2010 9:59 AM 6.1.7600.163857/13/2009 360.00 KB (368,640 bytes) 6:47 PM wmiprvse.exe c:\windows\system32\wbem\wmiprvse.exe 2316 8 200 1380 4/2/2010 10:00 AM 6.1.7600.163857/13/2009 360.00 KB (368,640 bytes) 6:47 PM msinfo32.exe c:\program files\common files\microsoft shared\msinfo\msinfo32.exe 2476 8 200 1380 4/2/2010 10:00 AM 6.1.7600.16385 370.00 KB (378,880 bytes) 7/13/2009 6:31 PM [Loaded Modules] Name Version Size File Date ManufacturerPath

csrss 6.1.7600.16385 7.50 KB (7,680 bytes) 7/13/2009 6:19 PM Microsoft Corporation c:\windows\system32\csrss.exe ntdll 6.1.7600.16385 1.66 MB (1,736,792 bytes) 7/13/2009 6:22 PM Microsoft Corporation c:\windows\system32\ntdll.dll csrsrv 6.1.7600.16385 42.50 KB (43,520 bytes) 7/13/2009 6:19 PM Microsoft Corporation c:\windows\system32\csrsrv.dll basesrv 6.1.7600.16385 51.50 KB (52,736 bytes) 7/13/2009 6:18 PM Microsoft Corporation c:\windows\system32\basesrv.dll winsrv 6.1.7600.16385 209.00 KB (214,016 bytes) 7/13/2009 6:38 PM Microsoft Corporation c:\windows\system32\winsrv.dll user32 6.1.7600.16385 985.00 KB (1,008,640 bytes) 7/13/2009 6:38 PM Microsoft Corporation c:\windows\system32\user32.dll gdi32 6.1.7600.16385 395.00 KB (404,480 bytes) 7/13/2009 6:39 PM Microsoft Corporation c:\windows\system32\gdi32.dll kernel32 6.1.7600.16385 1.11 MB (1,162,240 bytes) 7/13/2009 6:28 PM Microsoft Corporation  $c:\widetilde{\sqrt{3}}\setminus \overline{32}\times \overline{411}$ <br>c  $61760016385$   $41150$   $kR$  $k$ ernelbase 6.1.7600.16385 (421,376 bytes) 7/13/2009 6:20 PM Microsoft Corporation c:\windows\system32\kernelbase.dll lpk 6.1.7600.16385 41.00 KB (41,984 bytes) 7/13/2009 6:38 PM Microsoft Corporation c:\windows\system32\lpk.dll usp10 1.626.7600.16385 782.50 KB (801,280 bytes) 7/13/2009 6:38 PM Microsoft Corporation c:\windows\system32\usp10.dll msvcrt 7.0.7600.16385 620.00 KB (634,880 bytes) 7/13/2009 6:19 PM Microsoft Corporation c:\windows\system32\msvcrt.dll sxssrv 6.1.7600.16385 31.00 KB (31,744 bytes) 7/13/2009 6:26 PM Microsoft Corporation c:\windows\system32\sxssrv.dll<br>6.1.7600.16385 569.50 KB sxs 6.1.7600.16385 569.50 KB (583,168<br>bytes) 7/13/2009 6:27 PM Microsoft Corporati bytes) 7/13/2009 6:27 PM Microsoft Corporation c:\windows\system32\sxs.dll rpcrt4 6.1.7600.16385 1.17 MB (1,221,632 bytes) 7/13/2009 6:23 PM Microsoft Corporation c:\windows\system32\rpcrt4.dll cryptbase 6.1.7600.16385 43.00 KB (44,032 bytes) 7/13/2009 6:20 PM Microsoft Corporation c:\windows\system32\cryptbase.dll wininit 6.1.7600.16385 126.00 KB (129,024 bytes) 7/13/2009 6:52 PM Microsoft Corporation  $c:\windown\sqrt{s}$ xstem32\wininit.exe sechost 6.1.7600.16385 111.00 KB (1 111.00 KB (113,664 bytes) 7/13/2009 6:20 PM Microsoft Corporation c:\windows\system32\sechost.dll<br>6.1.7600.16385 43.00 KB  $(4)$ profapi 6.1.7600.16385 43.00 KB (44,032 bytes) 7/13/2009 6:20 PM Microsoft Corporation c:\windows\system32\profapi.dll imm32 6.1.7600.16385 163.50 KB (167,424 bytes) 7/13/2009 6:38 PM Microsoft Corporation c:\windows\system32\imm32.dll

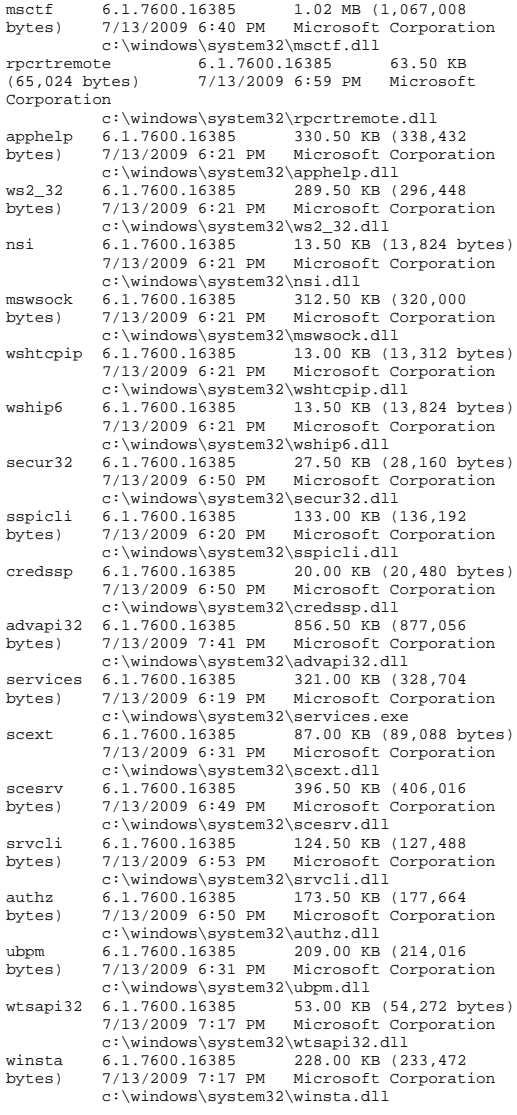

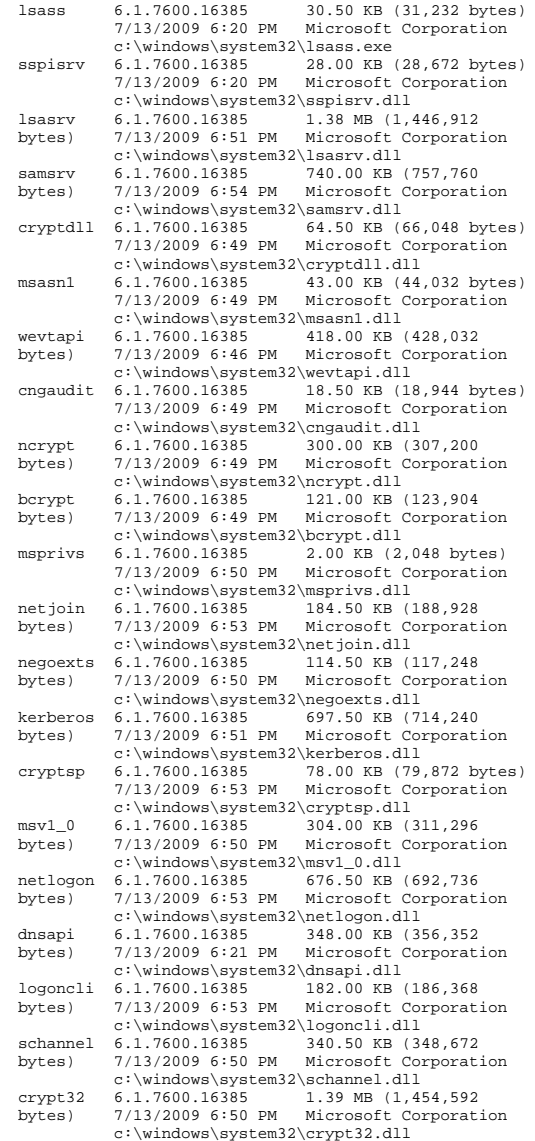

wdigest 6.1.7600.16385 205.50 KB (210,432<br>bytes) 7/13/2009 6:50 PM Microsoft Corporati bytes) 7/13/2009 6:50 PM Microsoft Corporation c:\windows\system32\wdigest.dll rsaenh 6.1.7600.16385 274.66 KB (281,256 bytes) 7/13/2009 6:53 PM Microsoft Corporation  $c:\windown\sys\times32\rsaenh.dll$ <br>6.1.7600.16385 tspkg 6.1.7600.16385 84.00 KB (86,016 bytes) 7/13/2009 6:50 PM Microsoft Corporation  $c:\text{windows}\leftarrow 32\text{ t} = 6.1.7600.16385$ <br>235.00 KB  $235.00$  KB (240.640) bytes) 7/13/2009 6:50 PM Microsoft Corporation c:\windows\system32\pku2u.dll bcryptprimitives 6.1.7600.16385 291.32 KB (298,312 bytes) 7/13/2009 6:49 PM Microsoft Corporation c:\windows\system32\bcryptprimitives.dll efslsaext 6.1.7600.16385 55.50 KB (56,832 bytes) 7/13/2009 6:50 PM Microsoft Corporation c:\windows\system32\efslsaext.dll<br>scecli 6.1.7600.16385 227.00 KB (233 227.00 KB (232,448 bytes) 7/13/2009 6:49 PM Microsoft Corporation  $c:\wndows\system32\seccli.dll$ <br>rassfm 6.1.7600.16385 28.50 KB (2 28.50 KB (29.184 bytes) 7/13/2009 7:10 PM Microsoft Corporation  $c:\wndows\system32\rasfm.dll$ <br>6.1.7600.16385 142.50 KB (145,920 iphlpapi 6.1.7600.16385 bytes) 7/13/2009 6:21 PM Microsoft Corporation  $c:\wedge s\sqrt{s}$ <br>6.1.7600.16385 25.50 KB (26, winnsi 6.1.7600.16385 25.50 KB (26,112 bytes) 7/13/2009 6:21 PM Microsoft Corporation c:\windows\system32\winnsi.dll<br>etutils 6.1.7600.16385 28.00 KB (2 28.00 KB (28,672 bytes) 7/13/2009 6:53 PM Microsoft Corporation c:\windows\system32\netutils.dll<br>userenv 6.1.7600.16385 104.50 KB (1) 104.50 KB (107,008) bytes) 7/13/2009 6:50 PM Microsoft Corporation c:\windows\system32\userenv.dll samcli 6.1.7600.16385 65.50 KB (67,072 bytes) 7/13/2009 6:53 PM Microsoft Corporation c:\windows\system32\samcli.dll<br>samlib 6.1.7600.16385 104.50 KB  $104.50$  KB (107,008) bytes) 7/13/2009 6:53 PM Microsoft Corporation c:\windows\system32\samlib.dll<br>6.1.7600.16385 186.41 KB dssenh 6.1.7600.16385 186.41 KB (190,880 bytes) 7/13/2009 6:53 PM Microsoft Corporation  $c:\windown\sys$ tem32\dssenh.dll<br>6.1.7600.16385 94.50 KB (9 gpapi 6.1.7600.16385 94.50 KB (96,768 bytes) 7/13/2009 6:54 PM Microsoft Corporation  $c:\wedge\swindown\system32\gpapi.d11$ <br> $certpolenq$  6.1.7600.16385 70.00 KB certpoleng 6.1.7600.16385<br>(71.680 bytes) 7/13/2009 6:52 (71,680 bytes) 7/13/2009 6:52 PM Microsoft Corporation c:\windows\system32\certpoleng.dll 1sm 6.1.7600.16385 325.50 KB (333,312<br>bytes) 7/13/2009 7:17 PM Microsoft Corporati bytes) 7/13/2009 7:17 PM Microsoft Corporation c:\windows\system32\lsm.exe sysntfy 6.1.7600.16385 22.50 KB (23,040 bytes) 7/13/2009 6:52 PM Microsoft Corporation c:\windows\system32\sysntfy.dll wmsgapi 6.1.7600.16385 14.50 KB (14,848 bytes) 7/13/2009 6:52 PM Microsoft Corporation c:\windows\system32\wmsgapi.dll

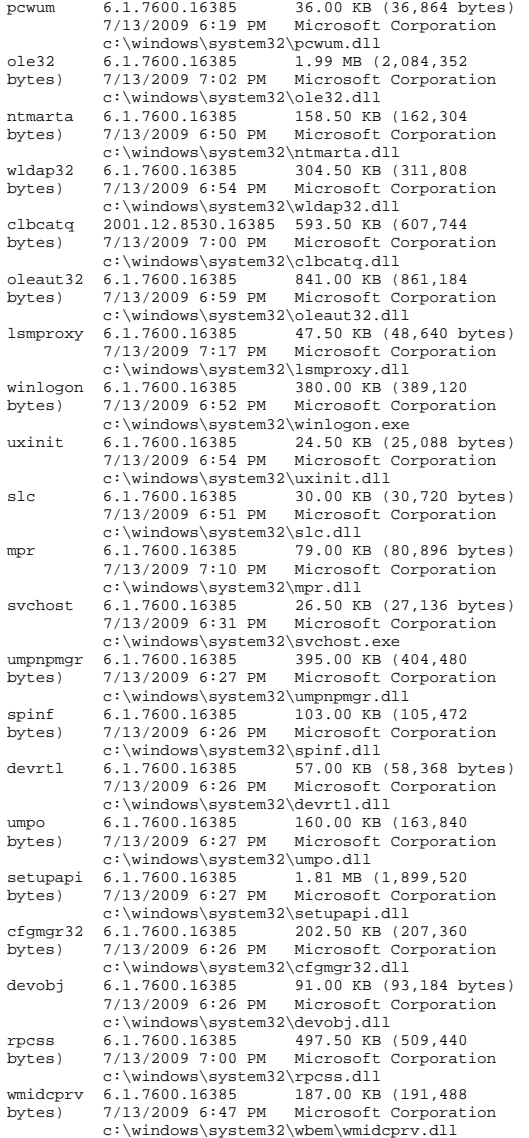

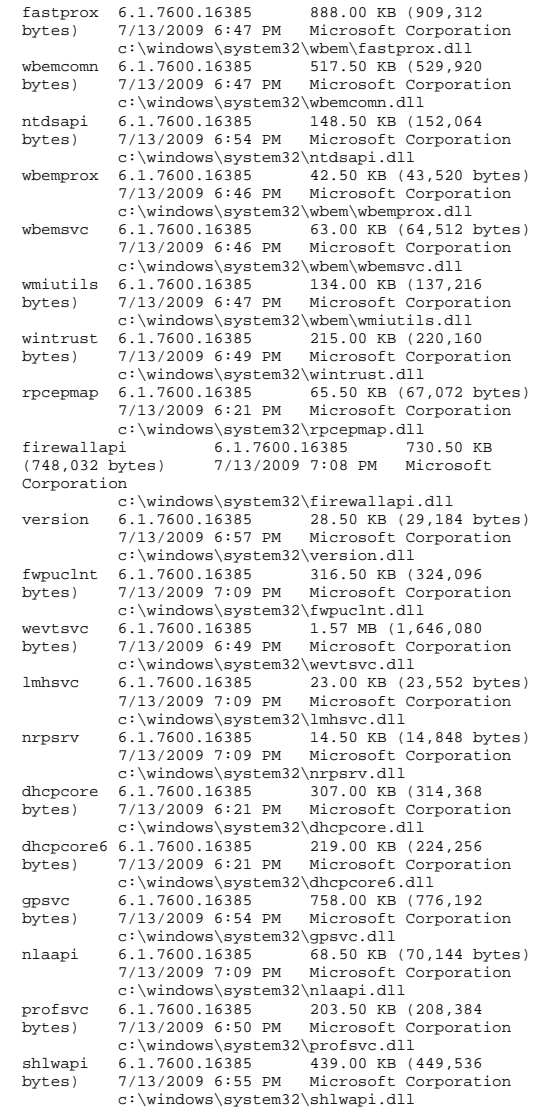

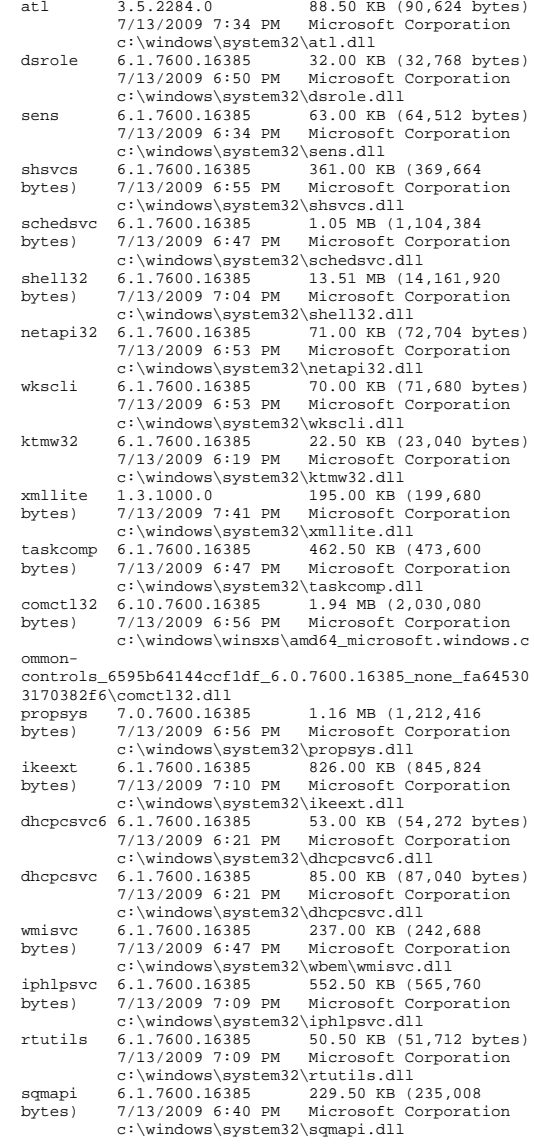

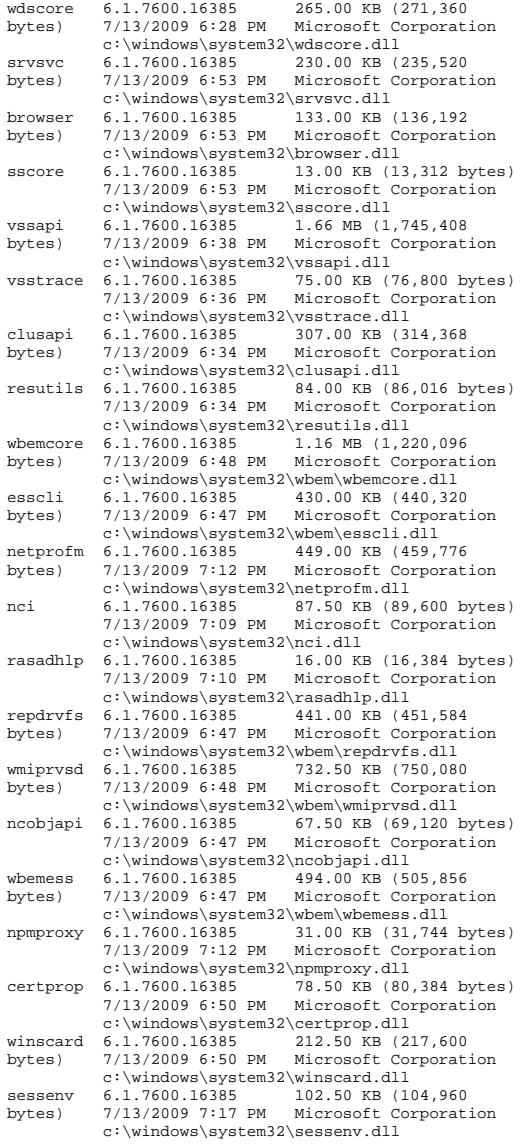

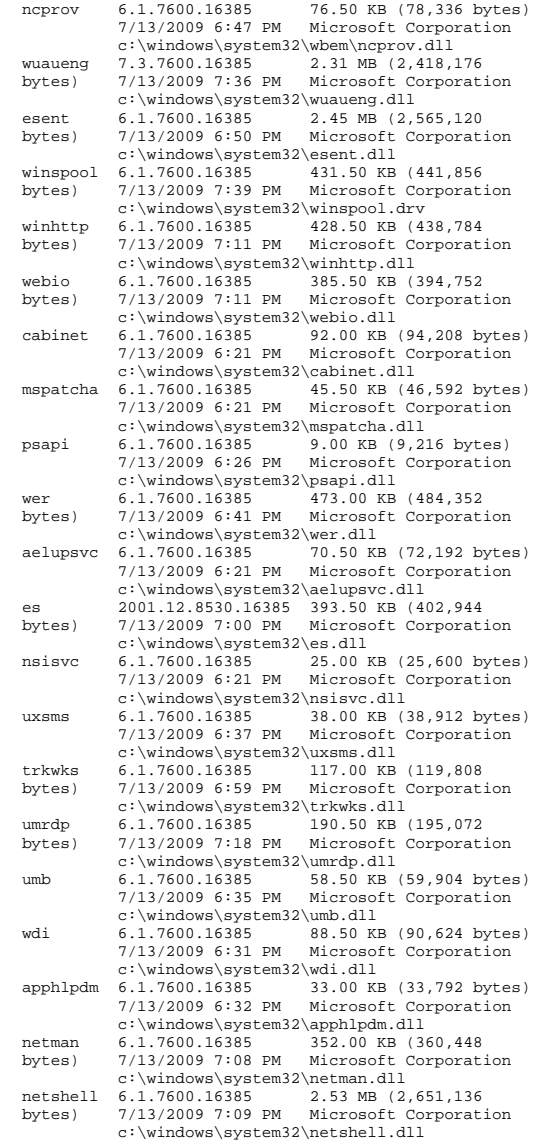

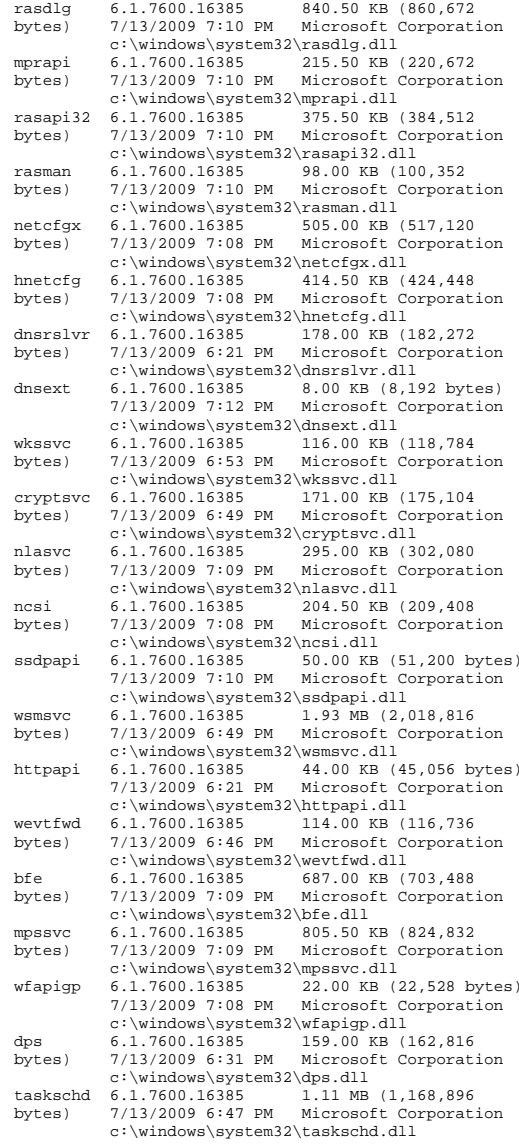

pnpts 6.1.7600.16385 12.00 KB (12,288 bytes) 7/13/2009 6:31 PM Microsoft Corporation c:\windows\system32\pnpts.dll radardt 6.1.7600.16385 95.50 KB (97,792 bytes) 7/13/2009 6:32 PM Microsoft Corporation c:\windows\system32\radardt.dll<br>dule 6.1.7600.16385 35.00 KB wdiasqmmodule 6.1.7600.16385<br>(35,840 bytes) 7/13/2009 6:40 (35,840 bytes) 7/13/2009 6:40 PM Microsoft Corporation c:\windows\system32\wdiasqmmodule.dll spoolsv 6.1.7600.16385 545.00 KB (558,080 bytes) 7/13/2009 7:39 PM Microsoft Corporation c:\windows\system32\spoolsv.exe powrprof 6.1.7600.16385 163.50 KB (167,424 bytes) 7/13/2009 6:27 PM Microsoft Corporation c:\windows\system32\powrprof.dll localspl 6.1.7600.16385<br>bytes) 7/13/2009 7:40 bytes) 7/13/2009 7:40 PM Microsoft Corporation c:\windows\system32\localspl.dll spoolss 6.1.7600.16385 56.50 KB (57,856 bytes) 7/13/2009 7:39 PM Microsoft Corporation c:\windows\system32\spoolss.dll<br>ationproxy 6.1.7600.16385 47 00 KB printisolationproxy 6.1.7600.16385<br>(48.128 bytes) 7/13/2009 7:39 (48,128 bytes) 7/13/2009 7:39 PM Microsoft Corporation c:\windows\system32\printisolationproxy.dll tcpmon 6.1.7600.16385 190.50 KB (195,072 bytes) 7/13/2009 7:39 PM Microsoft Corporation c:\windows\system32\tcpmon.dll snmpapi 6.1.7600.16385 27.00 KB (27,648 bytes) 7/13/2009 7:10 PM Microsoft Corporation c:\windows\system32\snmpapi.dll wsnmp32 6.1.7600.16385 65.50 KB (67,072 bytes) 7/13/2009 7:10 PM Microsoft Corporation c:\windows\system32\wsnmp32.dll msxml6 6.30.7600.16385 1.91 MB (1,999,360 bytes) 7/13/2009 7:43 PM Microsoft Corporation c:\windows\system32\msxml6.dll usbmon 6.1.7600.16385 44.00 KB (45,056 bytes) 7/13/2009 7:39 PM Microsoft Corporation c:\windows\system32\usbmon.dll wls0wndh 6.1.7600.16385 10.50 KB (10,752 bytes) 7/13/2009 6:52 PM Microsoft Corporation c:\windows\system32\wls0wndh.dll wsdmon 6.1.7600.16385 219.50 KB (224,768 bytes) 7/13/2009 7:39 PM Microsoft Corporation c:\windows\system32\wsdmon.dll wsdapi 6.1.7600.16385 571.50 KB (585,216 bytes) 7/13/2009 6:36 PM Microsoft Corporation c:\windows\system32\wsdapi.dll webservices 6.1.7600.16385 1.11 MB (1,159,168 bytes) 7/13/2009 7:01 PM Microsoft Corporation  $c:\wndows\system32\webservices.dll  
6.1.7600.16385 190.00 KB (194.560$ fundisc 6.1.7600.16385<br>bytes) 7/13/2009 6:35 PM Microsoft Corporation c:\windows\system32\fundisc.dll fdpnp 6.1.7600.16385 50.00 KB (51,200 bytes) 7/13/2009 6:35 PM Microsoft Corporation c:\windows\system32\fdpnp.dll winprint 6.1.7600.16385 38.50 KB (39,424 bytes) 7/13/2009 7:39 PM Microsoft Corporation

 c:\windows\system32\spool\prtprocs\x64\winp rint.dll win32spl 6.1.7600.16385 728.50 KB (745,984 bytes) 7/13/2009 7:40 PM Microsoft Corporation c:\windows\system32\win32spl.dll<br>cscapi 6.1.7600.16385 45.00 KB (46. 45.00 KB (46,080 bytes) 7/13/2009 6:24 PM Microsoft Corporation  $c:\windown\system32\cscapi.dll$ <br>apphostsyc 7.5.7600.16385 64.00 KB apphostsvc 7.5.7600.16385<br>(65.536 bytes) 7/13/2009 7:27 (65,536 bytes) 7/13/2009 7:27 PM Microsoft Corporation c:\windows\system32\inetsrv\apphostsvc.dll iisutil 7.5.7600.16385 274.50 KB (281,088 bytes) 7/13/2009 7:27 PM Microsoft Corporation  $c:\windown\sp{system32\inestrv\isutil.dl1}$ nativerd 7.5.7600.16385 458.50 KB (469.504 458.50 KB (469,504) bytes) 7/13/2009 7:27 PM Microsoft Corporation c:\windows\system32\inetsrv\nativerd.dll iisres 7.5.7600.16385 215.00 KB (220,160 bytes) 7/13/2009 7:26 PM Microsoft Corporation c:\windows\system32\inetsrv\iisres.dll<br>6.1.7600.16385 221.50 KB (226.816 mlang 6.1.7600.16385 221.50 KB (226,816 bytes) 7/13/2009 6:55 PM Microsoft Corporation c:\windows\system32\mlang.dll<br>3.0.4506.4926 113.83 KB (116,560  $smsvchost$  3.0.4506.4926 bytes) 7/13/2009 8:01 PM Microsoft Corporation c:\windows\microsoft.net\framework64\v3.0\w indows communication foundation\smsvchost.exe mscoree 2.0.50727.4927 393.81 KB (403,264 bytes) 7/13/2009 3:37 PM Microsoft Corporation c:\windows\system32\mscoree.dll mscorwks 2.0.50727.4927 9.59 MB (10,059,072 bytes) 7/13/2009 3:37 PM Microsoft Corporation c:\windows\microsoft.net\framework64\v2.0.5 0727\mscorwks.dll msvcr80 8.0.50727.4927 783.81 KB (802,624 bytes) 7/13/2009 3:37 PM Microsoft Corporation c:\windows\winsxs\amd64\_microsoft.vc80.crt\_ 1fc8b3b9a1e18e3b\_8.0.50727.4927\_none\_88dce9872fb18caf \meycr80.dll mscorlib.ni 2.0.50727.4927 14.85 MB (15,566,848 bytes) 7/14/2009 12:08 AM Microsoft Corporation c:\windows\assembly\nativeimages\_v2.0.50727 \_64\mscorlib\9a017aa8d51322f18a40f414fa35872d\mscorli b.ni.dll mscorjit 2.0.50727.4927 1.50 MB (1,576,768 bytes) 7/13/2009 3:37 PM Microsoft Corporation c:\windows\microsoft.net\framework64\v2.0.5 0727\mscorjit.dll System.ni 2.0.50727.4927 10.11 MB (10,597,376 bytes) 7/14/2009 12:08 AM Microsoft Corporation c:\windows\assembly\nativeimages\_v2.0.50727 \_64\system\247913fa7ae6fcf04ea33d28d24ab611\system.ni  $^-$ all System.ServiceProcess.ni 2.0.50727.4927 288.50 KB (295,424 bytes) 7/14/2009 12:10 AM Microsoft Corporation c:\windows\assembly\nativeimages\_v2.0.50727 \_64\system.serviceproce#\cdbb9ec9236094dc4ee8550f1102 6618\system.serviceprocess.ni.dll

System.ServiceModel.ni 3.0.4506.4926 22.71 MB (23,812,096 bytes) 2/26/2010 3:23 PM Microsoft Corporation c:\windows\assembly\nativeimages\_v2.0.50727 \_64\system.servicemodel\0270a4b611f4102a46c03a3703a19 871\system.servicemodel.ni.dll SMDiagnostics.ni 3.0.4506.4926 341.00 KB<br>(349,184 bytes) 2/26/2010 3:21 PM Microsoft (349,184 bytes) 2/26/2010 3:21 PM Microsoft Corporation c:\windows\assembly\nativeimages\_v2.0.50727 \_64\smdiagnostics\9582e0909da23bef64014e4eacd0c8d8\sm diagnostics.ni.dll System.Configuration.ni 2.0.50727.4927 1.25 MB (1,308,160 bytes) 7/14/2009 12:08 AM Microsoft Corporation c:\windows\assembly\nativeimages\_v2.0.50727 \_64\system.configuration\907b2b3dae591e0484acfc0ea63e 8caa\system.configuration.ni.dll System. Xml.ni 2.0.50727.4927 6.63 MB (6,948,864 bytes) 7/14/2009 12:09 AM Microsoft Corporation c:\windows\assembly\nativeimages\_v2.0.50727 \_64\system.xml\1fb1b14199d6aec70df1a0626a3ae5f2\syste m.xml.ni.dll System.IdentityModel.ni 3.0.4506.4926 1.37 MB (1,433,088 bytes) 2/26/2010 3:23 PM Microsoft Corporation c:\windows\assembly\nativeimages\_v2.0.50727 \_64\system.identitymodel\4720ef897a36c2ce494b6c3d07fc e065\system.identitymodel.ni.dll wbhstipm 7.5.7600.16385 28.00 KB (28,672 bytes) 7/13/2009 7:26 PM Microsoft Corporation c:\windows\system32\inetsrv\wbhstipm.dll System.Runtime.Serialization.ni 3.0.4506.4926 2.93 MB (3,073,536 bytes) 3:21 PM Microsoft Corporation c:\windows\assembly\nativeimages\_v2.0.50727 \_64\system.runtime.seri#\12aaff696a0c54773664b4c5407d eaa2\system.runtime.serialization.ni.dll<br>taskhost 6.1.7600.16385 67.50 KB (6 67.50 KB (69,120 bytes) 7/13/2009 6:31 PM Microsoft Corporation c:\windows\system32\taskhost.exe msctfmonitor 6.1.7600.16385 27.50 KB (28,160 bytes) 7/13/2009 6:39 PM Microsoft Corporation c:\windows\system32\msctfmonitor.dll<br>msutb 6.1.7600.16385 230.00 KB (235.5 230.00 KB (235,520 bytes) 7/13/2009 6:39 PM Microsoft Corporation c:\windows\system32\msutb.dll<br>dimsiob 6.1.7600.16385 39.50 KB 39.50 KB (40,448 bytes) 7/13/2009 6:53 PM Microsoft Corporation  $c:\wndows\system32\dimsjob.dl1$ <br>6.1.7600.16385 155.50 KB ( regsvc 6.1.7600.16385 155.50 KB (159,232 bytes) 7/13/2009 6:31 PM Microsoft Corporation c:\windows\system32\regsvc.dll<br>iisw3adm 7.5.7600.16385 440.50 KB  $440.50$  KB (451,072) bytes) 7/13/2009 7:27 PM Microsoft Corporation c:\windows\system32\inetsrv\iisw3adm.dll w3tp 7.5.7600.16385 19.50 KB (19,968 bytes) 7/13/2009 7:27 PM Microsoft Corporation c:\windows\system32\inetsrv\w3tp.dll

sppsvc 6.1.7600.16385 3.36 MB (3,524,608<br>bytes) 7/13/2009 8:05 PM Microsoft Corporati bytes) 7/13/2009 8:05 PM Microsoft Corporation c:\windows\system32\sppsvc.exe sppwinob 6.1.7600.16385 409.00 KB (418,816 bytes) 7/13/2009 6:51 PM Microsoft Corporation c:\windows\system32\sppwinob.dll sppobjs 6.1.7600.16385 1.03 MB (1,082,880 bytes) 7/13/2009 6:52 PM Microsoft Corporation c:\windows\system32\sppobjs.dll termsrv 6.1.7600.16385 690.00 KB (706,560 bytes) 7/13/2009 7:17 PM Microsoft Corporation c:\windows\system32\termsrv.dll icaapi 6.1.7600.16385 22.00 KB (22,528 bytes) 7/13/2009 7:16 PM Microsoft Corporation c:\windows\system32\icaapi.dll regapi 6.1.7600.16385 92.50 KB (94,720 bytes) 7/13/2009 7:17 PM Microsoft Corporation c:\windows\system32\regapi.dll tlscsp 6.1.7600.16385 72.00 KB (73,728 bytes) 7/13/2009 7:16 PM Microsoft Corporation c:\windows\system32\tlscsp.dll rdpcorekmts 6.1.7600.16385 146.00 KB (149,504 bytes) 7/13/2009 7:17 PM Microsoft Corporation  $c:\wndows\system32\rdpcorekmts.dl1$ <br>6.1.7600.16385 74.50 KB (76,288 rdpwsx 6.1.7600.16385 74.50 KB (76,288 bytes) Microsoft Corporation c:\windows\system32\rdpwsx.dll ipsecsvc 6.1.7600.16385 488.50 KB (500,224 bytes) 7/13/2009 7:08 PM Microsoft Corporation c:\windows\system32\ipsecsvc.dll fwremotesvr 6.1.7600.16385 74.00 KB (75,776 bytes) 7/13/2009 7:08 PM Microsoft Corporation  $c:\wndows\system32\fwr$ remotesvr.dll<br>6.1.7600.16385 117.50 KB (120. dwm 6.1.7600.16385 117.50 KB (120,320 bytes) 7/13/2009 6:37 PM Microsoft Corporation  $c:\wndows\system32\dwm.exe$ <br>6.1.7600.16385 324.50 i uxtheme 6.1.7600.16385 324.50 KB (332.288 bytes) 7/13/2009 6:55 PM Microsoft Corporation c:\windows\system32\uxtheme.dll<br>6.1.7600.16385 125.50 KB (128,512 dwmredir 6.1.7600.16385 bytes) 7/13/2009 6:37 PM Microsoft Corporation c:\windows\system32\dwmredir.dll dwmcore 6.1.7600.16385 1.56 MB (1,634,304 bytes) 7/13/2009 6:39 PM Microsoft Corporation c:\windows\system32\dwmcore.dll<br>windowscodecs 6 1 7600 16385 1 13 MB 6.1.7600.16385 (1,189,888 bytes) 7/13/2009 6:42 PM Microsoft Corporation c:\windows\system32\windowscodecs.dll<br>d3d10 1 6 1 7600 16385 192 50 KB (197 120 6.1.7600.16385 192.50 KB (197.120 bytes) 7/13/2009 6:41 PM Microsoft Corporation  $c:\windown\sqrt{s}z\cdot\frac{1}{d}1. d11$ <br>d3d10 lcore 6 1 7600 16385 311 50 KB d3d10\_1core 6.1.7600.16385<br>(318,976 bytes) 7/13/2009 6:41 (318,976 bytes) 7/13/2009 6:41 PM Microsoft Corporation c:\windows\system32\d3d10\_1core.dll dxgi 6.1.7600.16385 643.00 KB (658,432 bytes) 7/13/2009 6:41 PM Microsoft Corporation c:\windows\system32\dxgi.dll

dwmapi 6.1.7600.16385 80.50 KB (82,432 bytes) 7/13/2009 6:37 PM Microsoft Corporation c:\windows\system32\dwmapi.dll explorer 6.1.7600.16385 2.74 MB (2,868,224 bytes) 7/13/2009 6:56 PM Microsoft Corporation c:\windows\explorer.exe explorerframe 6.1.7600.16385 1.78 MB (1,863,680 bytes) 7/13/2009 6:57 PM Microsoft Corporation c:\windows\system32\explorerframe.dll duser 6.1.7600.16385 254.50 KB (260,608 bytes) 7/13/2009 6:39 PM Microsoft Corporation c:\windows\system32\duser.dll dui70 6.1.7600.16385 954.00 KB (976,896 bytes) 7/13/2009 6:41 PM Microsoft Corporation c:\windows\system32\dui70.dll<br>:) adiplus 6.1.7600.16385 2.06 MB 2.06 MB (2,165,248) bytes) 7/13/2009 6:40 PM Microsoft Corporation c:\windows\winsxs\amd64\_microsoft.windows.g diplus\_6595b64144ccf1df\_1.1.7600.16385\_none\_2b4f45e87 195fcc4\gdiplus.dll ehstorshell 6.1.7600.16385 198.50 KB (203,264 bytes) 7/13/2009 7:00 PM Microsoft Corporation c:\windows\system32\ehstorshell.dll<br>ntshrui 6.1.7600.16385 498.00 KB (509, ntshrui 6.1.7600.16385 498.00 KB (509,952<br>bytes) 7/13/2009 6:57 PM Microsoft Corporat Microsoft Corporation c:\windows\system32\ntshrui.dll iconcodecservice 6.1.7600.16385 14.00 KB (14,336 bytes) 7/13/2009 6:37 PM Microsoft Corporation c:\windows\system32\iconcodecservice.dll sndvolsso 6.1.7600.16385 220.00 KB (225,280 bytes) 7/13/2009 7:19 PM Microsoft Corporation c:\windows\system32\sndvolsso.dll hid 6.1.7600.16385 29.50 KB (30,208 bytes) 7/13/2009 7:06 PM Microsoft Corporation c:\windows\system32\hid.dll<br>6.1.7600.16385 277.50 KB (284.160 mmdevapi 6.1.7600.16385<br>bytes) 7/13/2009 7:18 PM bytes) 7/13/2009 7:18 PM Microsoft Corporation c:\windows\system32\mmdevapi.dll timedate 6.1.7600.16385 503.00 KB (515,072 bytes) 7/13/2009 6:56 PM Microsoft Corporation c:\windows\system32\timedate.cpl winbrand 6.1.7600.16385 16.00 KB (16,384 bytes) 7/13/2009 6:30 PM Microsoft Corporation c:\windows\system32\winbrand.dll actxprxy 6.1.7600.16385 936.50 KB (958,976 bytes) 7/13/2009 7:41 PM Microsoft Corporation c:\windows\system32\actxprxy.dll shdocvw 6.1.7600.16385 191.50 KB (196,096 bytes) 7/13/2009 6:55 PM Microsoft Corporation c:\windows\system32\shdocvw.dll shacct 6.1.7600.16385 132.00 KB (135,168 bytes) 7/13/2009 6:55 PM Microsoft Corporation c:\windows\system32\shacct.dll<br>linkinfo 6.1.7600.16385.29.00 KB (2) linkinfo 6.1.7600.16385 29.00 KB (29,696 bytes) 7/13/2009 6:55 PM Microsoft Corporation c:\windows\system32\linkinfo.dll msftedit 5.41.21.2509 781.00 KB (799,744 bytes) 7/13/2009 6:39 PM Microsoft Corporation c:\windows\system32\msftedit.dll

msls31 3.10.349.0 217.00 KB (222,208 bytes) 7/13/2009 6:39 PM Microsoft Corporation c:\windows\system32\msls31.dll authui 6.1.7600.16385 1.84 MB (1,926,144 bytes) 7/13/2009 6:58 PM Microsoft Corporation c:\windows\system32\authui.dll cryptui 6.1.7600.16385 1.02 MB (1,065,984 bytes) 7/13/2009 6:49 PM Microsoft Corporation c:\windows\system32\cryptui.dll winmm 6.1.7600.16385 212.50 KB (217.600 bytes) 7/13/2009 7:18 PM Microsoft Corporation c:\windows\system32\winmm.dll stobject 6.1.7600.16385 250.00 KB (256,000 bytes) 7/13/2009 6:56 PM Microsoft Corporation c:\windows\system32\stobject.dll batmeter 6.1.7600.16385 730.50 KB (748,032 bytes) 7/13/2009 6:56 PM Microsoft Corporation c:\windows\system32\batmeter.dll prnfldr 6.1.7600.16385 407.00 KB (416,768 bytes) 7/13/2009 7:40 PM Microsoft Corporation c:\windows\system32\prnfldr.dll dxp 6.1.7600.16385 449.00 KB (459.776 bytes) 7/13/2009 7:21 PM Microsoft Corporation c:\windows\system32\dxp.dll<br>8.0.7600.16385.0.1.42 MB urlmon 8.0.7600.16385 1.42 MB (1.492.480 bytes) 7/13/2009 7:01 PM Microsoft Corporation c:\windows\system32\urlmon.dll iertutil 8.0.7600.16385 2.33 MB (2,440,704 bytes) 7/13/2009 6:59 PM Microsoft Corporation c:\windows\system32\iertutil.dll syncreg 2007.94.7600.16385 72.00 KB (73,728 bytes) 7/13/2009 7:22 PM Microsoft Corporation c:\windows\system32\syncreg.dll pnidui 6.1.7600.16385 1.72 MB (1,807,872 bytes) 7/13/2009 7:08 PM Microsoft Corporation c:\windows\system32\pnidui.dll qutil 6.1.7600.16385 105.00 KB (107,520 bytes) 7/13/2009 7:07 PM Microsoft Corporation c:\windows\system32\qutil.dll actioncenter 6.1.7600.16385 762.50 KB (780,800 bytes) 7/13/2009 6:56 PM Microsoft Corporation c:\windows\system32\actioncenter.dll imapi2 6.1.7600.16385 493.50 KB (505,344 bytes) 7/13/2009 7:01 PM Microsoft Corporation c:\windows\system32\imapi2.dll qagent 6.1.7600.16385 259.00 KB (265,216 bytes) 7/13/2009 7:07 PM Microsoft Corporation  $c:\windown\sys$ tem32\qagent.dll<br>6.1.7600.16385 324.50 KB hgcpl 6.1.7600.16385 324.50 KB (332.288 bytes) 7/13/2009 6:57 PM Microsoft Corporation c:\windows\system32\hgcpl.dll werconcpl 6.1.7600.16385 1.22 MB (1,280,512 bytes) 7/13/2009 6:41 PM Microsoft Corporation  $c:\windown\sqrt{s}ystem32\werconcp1.dll$ <br>framedynos  $6, 1, 7600, 16385, 288, 50, KR$ framedynos 6.1.7600.16385 288.50 KB 7/13/2009 6:47 PM Corporation c:\windows\system32\framedynos.dll wercplsupport 6.1.7600.16385 82.50 KB (84,480 bytes) 7/13/2009 6:40 PM Microsoft Corporation

hcproviders 6.1.7600.16385 30.50 KB<br>(31.232 bytes) 7/13/2009 6:56 PM Microsof (31,232 bytes) 7/13/2009 6:56 PM Microsoft Corporation c:\windows\system32\hcproviders.dll ieproxy 8.0.7600.16385 438.00 KB (448,512 bytes) 7/13/2009 6:58 PM Microsoft Corporation c:\program files\internet explorer\ieproxy.dll msdtc 2001.12.8530.16385 138.50 KB (141.824 bytes) 7/13/2009 6:59 PM Microsoft Corporation c:\windows\system32\msdtc.exe msdtctm 2001.12.8530.16385 1.44 MB (1,509,888 bytes) 7/13/2009 7:00 PM Microsoft Corporation c:\windows\system32\msdtctm.dll msdtcprx 2001.12.8530.16385 728.00 KB (745,472 bytes) 7/13/2009 6:59 PM Microsoft Corporation  $c:\wndows\system32\msdctcpx.dll$ <br>mtxclu 2001 12 8530 16385 364 00 KB (37 2001.12.8530.16385 364.00 KB (372,736 bytes) 7/13/2009 6:59 PM Microsoft Corporation c:\windows\system32\mtxclu.dll msdtclog 2001.12.8530.16385 122.00 KB (124,928 bytes) 7/13/2009 6:59 PM Microsoft Corporation  $c:\windown\sqrt{s}$  and  $\sqrt{s}$  and  $\sqrt{s}$  2001.12.8530.16385 58.00 KB (59.392 bytes) 7/13/2009 6:59 PM Microsoft Corporation c:\windows\system32\xolehlp.dll comres 2001.12.8530.16385 1.24 MB (1,297,408 bytes) 7/13/2009 6:59 PM Microsoft Corporation c:\windows\system32\comres.dll msdtcvsp1res 2001.12.8530.16385 21.00 KB (21,504 bytes) 7/13/2009 6:59 PM Microsoft Corporation c:\windows\system32\msdtcvsp1res.dll mtxoci 2001.12.8530.16385 153.00 KB (156,672 bytes) 7/13/2009 6:59 PM Microsoft Corporation c:\windows\system32\mtxoci.dll mmc 6.1.7600.16385 2.04 MB (2.144, 256 bytes) 7/13/2009 6:49 PM Microsoft Corporation  $c:\windown\system32\mmc.exe$ <br>m $f c 42u$  6.6.8063.0 1.29 MB mfc42u 6.6.8063.0 1.29 MB (1,357,312 bytes) 7/13/2009 7:35 PM Microsoft Corporation c:\windows\system32\mfc42u.dll odbc32 6.1.7600.16385 696.00 KB (712,704 bytes) 7/13/2009 7:29 PM Microsoft Corporation c:\windows\system32\odbc32.dll mmcbase 6.1.7600.16385 348.00 KB (356,352 bytes) 7/13/2009 6:46 PM Microsoft Corporation c:\windows\system32\mmcbase.dll odbcint 6.1.7600.16385 224.00 KB (229,376 bytes) 7/13/2009 7:28 PM Microsoft Corporation c:\windows\system32\odbcint.dll mmcndmgr 6.1.7600.16385 3.06 MB (3.205.120 bytes) 7/13/2009 6:48 PM Microsoft Corporation c:\windows\system32\mmcndmgr.dll msxml3 8.110.7600.16385 1.79 MB (1,876,992 bytes) 7/13/2009 7:42 PM Microsoft Corporation c:\windows\system32\msxml3.dll tsuserex 6.1.7600.16385 144.00 KB (147,456 bytes) 7/13/2009 7:17 PM Microsoft Corporation c:\windows\system32\tsuserex.dll activeds 6.1.7600.16385 261.50 KB (267,776 bytes) 7/13/2009 6:53 PM Microsoft Corporation c:\windows\system32\activeds.dll

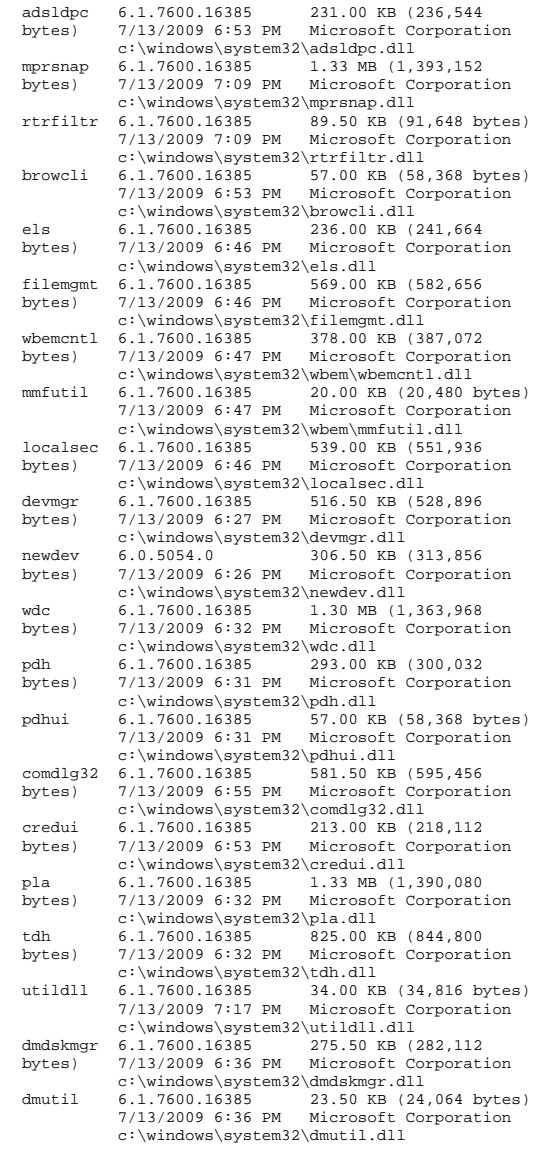

dmdskres 6.1.7600.16385 363.50 KB (372,224 bytes) 7/13/2009 6:36 PM Microsoft Corporation c:\windows\system32\dmdskres.dll dmdskres2 6.1.7600.16385 2.00 KB (2,048 bytes) 7/13/2009 6:36 PM Microsoft Corporation c:\windows\system32\dmdskres2.dll rasuser 6.1.7600.16385 264.50 KB (270,848 bytes) 7/13/2009 7:09 PM Microsoft Corporation c:\windows\system32\rasuser.dll comctl32 5.82.7600.16385 619.00 KB (633,856 bytes) 7/13/2009 6:55 PM Microsoft Corporation c:\windows\winsxs\amd64\_microsoft.windows.c ommoncontrols\_6595b64144ccf1df\_5.82.7600.16385\_none\_a44af8 ec57f961cf\comctl32.dll dsprop 6.1.7600.16385 186.50 KB (190,976 bytes) 7/13/2009 6:46 PM Microsoft Corporation c:\windows\system32\dsprop.dll dsuiext 6.1.7600.16385 685.00 KB (701,440 bytes) 7/13/2009 6:55 PM Microsoft Corporation c:\windows\system32\dsuiext.dll servdeps 6.1.7600.16385 134.00 KB (137,216 bytes) 7/13/2009 6:47 PM Microsoft Corporation c:\windows\system32\wbem\servdeps.dll comsnap 2001.12.8530.16385 296.50 KB (303,616 bytes) 7/13/2009 6:59 PM Microsoft Corporation c:\windows\system32\comsnap.dll mfc42 6.6.8063.0 1.33 MB (1,393,152 bytes) 7/13/2009 7:35 PM Microsoft Corporation c:\windows\system32\mfc42.dll oleacc 7.0.0.0 324.00 KB (331,776 bytes) 7/13/2009 6:39 PM Microsoft Corporation c:\windows\system32\oleacc.dll MMCEx.ni 6.1.7600.16385 2.22 MB (2.327.040 bytes) 7/14/2009 12:11 AM Not Available c:\windows\assembly\nativeimages\_v2.0.50727 \_64\mmcex\495a1d4acb8ce34924a0bc7ceffd429e\mmcex.ni.d  $11$  MMCFxCommon.ni 6.1.7600.16385 408.00 KB (417,792 bytes) 7/14/2009 12:10 AM Not Available c:\windows\assembly\nativeimages\_v2.0.50727 \_64\mmcfxcommon\93374f3b7034e8f0af28cf29f414b4a3\mmcf xcommon.ni.dll System.Drawing.ni 2.0.50727.4927 2.20 MB (2,311,168 bytes) 7/14/2009 12:09 AM Microsoft Corporation c:\windows\assembly\nativeimages\_v2.0.50727  $64\t$ system.drawing\10f1e1ffca16e550af8a8fd7685a48ef\s ystem.drawing.ni.dll System.Windows.Forms.ni 2.0.50727.4927 16.57 MB (17,378,816 bytes) 7/14/2009 12:09 AM Microsoft Corporation c:\windows\assembly\nativeimages\_v2.0.50727 \_64\system.windows.forms\2e0044fa7cabadce65fa8964fe2c 90dd\system.windows.forms.ni.dll<br>diasymreader 8.0.50727.492 diasymreader 8.0.50727.4927 778.32 KB<br>(797,000 bytes) 7/13/2009 3:37 PM Microsoft (797,000 bytes) 7/13/2009 3:37 PM Microsoft Corporation c:\windows\microsoft.net\framework64\v2.0.5 0727\diasymreader.dll Microsoft.ManagementConsole.ni 6.1.7600.16385 779.00 KB (797,696 bytes) 7/14/2009 12:10 AM Not Available

 c:\windows\assembly\nativeimages\_v2.0.50727 \_64\microsoft.managemen#\92af4acb9fb3d8c89c5c364a1ad6 b230\microsoft.managementconsole.ni.dll Microsoft.Windows.ServerManager.ni 6.1.7600.16385 13.93 MB (14,605,312<br>bytes) 2/25/2010 2:10 PM Microsoft Corporation bytes) 2/25/2010 2:10 PM Microsoft Corporation c:\windows\assembly\nativeimages\_v2.0.50727 \_64\microsoft.windows.s#\f41bca4c6471aa468c4b1a084a0f 037a\microsoft.windows.servermanager.ni.dll Microsoft.BestPractices.ni 6.1.7600.163857/14/2009 3.63 MB (3,803,136 bytes) 12:10 AM Not Available c:\windows\assembly\nativeimages\_v2.0.50727 \_64\microsoft.bestpract#\010a66955f21b8ef9ea3acb3555e 9ff9\microsoft.bestpractices.ni.dll shfolder 6.1.7600.16385 10.00 KB (10,240 bytes) 7/13/2009 6:55 PM Microsoft Corporation c:\windows\system32\shfolder.dll EventViewer.ni 6.1.7600.16385 644.00 KB (659,456 bytes) 7/14/2009 12:10 AM Not Available c:\windows\assembly\nativeimages\_v2.0.50727 \_64\eventviewer\d1083cb166af041842fc0f91e249a3c8\even tviewer.ni.dll MIGUIControls.ni 6.1.7600.16385 7.60 MB (7,966,208 bytes) 7/14/2009 12:10 AM Not Available c:\windows\assembly\nativeimages\_v2.0.50727 \_64\miguicontrols\73b796cc49c55b223858782918919496\mi guicontrols.ni.dll dmocx 6.1.7600.16385 48.50 KB (49,664 bytes) 7/13/2009 6:27 PM Microsoft Corporation c:\windows\system32\dmocx.dll svrmgrnc 6.1.7600.16385 120.50 KB (123,392 bytes) 7/13/2009 6:48 PM Microsoft Corporation c:\windows\system32\svrmgrnc.dll<br>6.1.7600.16385 24.50 KB (25.088 bytes) osbaseln 6.1.7600.16385<br>7/13/2009 6:35 PM Microsoft Corporation c:\windows\system32\osbaseln.dll<br>7.3.7600.16385 679.50 KB (69 wuapi 7.3.7600.16385 679.50 KB (695,808 bytes) 7/13/2009 7:35 PM Microsoft Corporation c:\windows\system32\wuapi.dll<br>6.1.7600.16385 142.50 KB sppc 6.1.7600.16385 142.50 KB (145,920 bytes) 7/13/2009 8:04 PM Microsoft Corporation c:\windows\system32\sppc.dll cbsapi 6.1.7600.16385 19.00 KB (19,456 bytes) 7/13/2009 6:35 PM Microsoft Corporation c:\windows\servicing\cbsapi.dll trustedinstaller 6.1.7600.16385 189.50 KB (194,048 bytes) 7/13/2009 6:35 PM Microsoft Corporation c:\windows\servicing\trustedinstaller.exe dbghelp 6.1.7600.16385 1.04 MB (1,087,488 bytes) 7/13/2009 7:13 PM Microsoft Corporation  $c:\windown\sys$ tem32\dbghelp.dll<br>6.1.7600.16385.946.50 KB (1 cbscore 6.1.7600.16385 946.50 KB (969,216 bytes) 7/13/2009 9:55 PM Microsoft Corporation c:\windows\winsxs\amd64\_microsoft-windowsservicingstack\_31bf3856ad364e35\_6.1.7600.16385\_none\_6 55452efe0fb810b\cbscore.dll dpx 6.1.7600.16385 390.00 KB (399,360 bytes) 7/13/2009 6:21 PM Microsoft Corporation c:\windows\system32\dpx.dll

wcp 6.1.7600.16385 2.63 MB (2,758,656<br>bytes) 7/13/2009 9:55 PM Microsoft Corporat: bytes) 7/13/2009 9:55 PM Microsoft Corporation c:\windows\winsxs\amd64\_microsoft-windowsservicingstack\_31bf3856ad364e35\_6.1.7600.16385\_none\_6 55452efe0fb810b\wcp.dll drupdate 6.1.7600.16385 199.00 KB (203,776 bytes) 7/13/2009 9:55 PM Microsoft Corporation c:\windows\winsxs\amd64\_microsoft-windowsservicingstack\_31bf3856ad364e35\_6.1.7600.16385\_none\_6 55452efe0fb810b\drupdate.dll wrpint 6.1.7600.16385 59.50 KB (60,928 bytes) 7/13/2009 9:55 PM Microsoft Corporation c:\windows\winsxs\amd64\_microsoft-windowsservicingstack\_31bf3856ad364e35\_6.1.7600.16385\_none\_6 55452efe0fb810b\wrpint.dll sxsstore 6.1.7600.16385 26.50 KB (27,136 bytes) 7/13/2009 6:26 PM Microsoft Corporation c:\windows\system32\sxsstore.dll wmiprvse 6.1.7600.16385 360.00 KB (368,640 bytes) 7/13/2009 6:47 PM Microsoft Corporation c:\windows\system32\wbem\wmiprvse.exe cimwin32 6.1.7600.16385 1.96 MB (2,055,168 bytes) 7/13/2009 6:48 PM Microsoft Corporation  $c:\wndows\system32\webem\cimwin32.dl1  
6 1 7600 16385 157 50 KP (161 280$ wmipcima 6.1.7600.16385 bytes) 7/13/2009 6:47 PM Microsoft Corporation c:\windows\system32\wbem\wmipcima.dll security 6.1.7600.16385 5.00 KB (5,120 bytes) 7/13/2009 6:50 PM Microsoft Corporation c:\windows\system32\security.dll schedcli 6.1.7600.16385 23.50 KB (24,064 bytes) 7/13/2009 6:53 PM Microsoft Corporation c:\windows\system32\schedcli.dll ntevt 6.1.7600.16385 260.00 KB (266,240 bytes) 7/13/2009 6:47 PM Microsoft Corporation c:\windows\system32\wbem\ntevt.dll provthrd 6.1.7600.16385 300.00 KB (307,200 bytes) 7/13/2009 6:47 PM Microsoft Corporation c:\windows\system32\provthrd.dll<br>7.0.7600.16385 76.50 KB (78.336 bytes) msvcirt 7.0.7600.16385 7/13/2009 6:18 PM Microsoft Corporation c:\windows\system32\msvcirt.dll wsock32 6.1.7600.16385 18.00 KB (18,432 bytes) 7/13/2009 7:10 PM Microsoft Corporation c:\windows\system32\wsock32.dll tapi32 6.1.7600.16385 243.00 KB (248,832 bytes) 7/13/2009 7:41 PM Microsoft Corporation c:\windows\system32\tapi32.dll unidrvui 0.3.7600.16385 863.50 KB (884,224 bytes) 7/13/2009 8:18 PM Microsoft Corporation c:\windows\system32\spool\drivers\x64\3\uni drvui.dll mxdwdui 0.3.7600.16385 215.50 KB (220,672<br>bytes) 7/13/2009 8:19 PM Microsoft Corporat: bytes) 7/13/2009 8:19 PM Microsoft Corporation c:\windows\system32\spool\drivers\x64\3\mxd wdui.dll drprov 6.1.7600.16385 24.00 KB (24,576 bytes) 7/13/2009 7:17 PM Microsoft Corporation c:\windows\system32\drprov.dll ntlanman 6.1.7600.16385 bytes) 7/13/2009 6:48 PM Microsoft Corporation c:\windows\system32\ntlanman.dll

wmiprov 6.1.7600.16385 223.50 KB (228,864<br>bytes) 7/13/2009 6:47 PM Microsoft Corporat: bytes) 7/13/2009 6:47 PM Microsoft Corporation c:\windows\system32\wbem\wmiprov.dll wmiperfclass 6.1.7600.16385 133.00 KB<br>(136.192 bytes) 7/13/2009 6:31 PM Microsoft (136,192 bytes) 7/13/2009 6:31 PM Microsoft Corporation c:\windows\system32\wbem\wmiperfclass.dll msinfo32 6.1.7600.16385 370.00 KB (378,880 bytes) 7/13/2009 6:31 PM Microsoft Corporation c:\program files\common files\microsoft shared\msinfo\msinfo32.exe [Services] Display Name Name State Start Mode<br>Service Type Path Error Control Service Type Path<br>Start Name Tag ID Start Name Application Experience AeLookupSvc Running Manual Share Process c:\windows\system32\svchost.exe -k netsvcs Normal localSystem 0 Application Layer Gateway Service ALG Stopped Manual Own Process c:\windows\system32\alg.exe Normal NT AUTHORITY\LocalService 0 Application Host Helper Service AppHostSvc Running Auto Share Process c:\windows\system32\svchost.exe -k apphost Normal LocalSystem 0 Application Identity AppIDSvc Stopped Manual Share Process c:\windows\system32\svchost.exe -k localserviceandnoimpersonation Normal NT Authority\LocalService 0 Application Information Manual Share Process c:\windows\system32\svchost.exe -k netsvcs Normal LocalSystem Application Management AppMgmt Stopped Manual Share Process c:\windows\system32\svchost.exe -k netsvcs Normal LocalSystem 0 ASP.NET State Service aspnet\_state Stopped Manual Own Process c:\windows\microsoft.net\framework64\v2.0.5 0727\aspnet\_state.exe Normal NT AUTHORITY\NetworkService 0 Windows Audio Endpoint Builder AudioEndpointBuilder Stopped<br>Manual Share Process Share Process c:\windows\system32\svchost.exe -k localsystemnetworkrestricted Normal LocalSystem  $\Omega$ Windows Audio AudioSrv Stopped Manual Share Process c:\windows\system32\svchost.exe -k localservicenetworkrestricted Normal NT AUTHORITY\LocalService 0 Base Filtering Engine BFE Running Auto Share Processc:\windows\system32\svchost.exe -k

localservicenonetwork Normal NT AUTHORITY\LocalService 0 Background Intelligent Transfer Service BITS Stopped Manual Share Process c:\windows\system32\svchost.exe -k netsvcs LocalSystem Computer Browser Browser Stopped Disabled Share Process c:\windows\system32\svchost.exe -k netsvcs Normal LocalSystem 0 Certificate Propagation CertPropSvc Running Manual Share Process c:\windows\system32\svchost.exe -k netsvcs Normal LocalSystem 0 Microsoft .NET Framework NGEN v2.0.50727\_X86 clr\_optimization\_v2.0.50727\_32 Stopped Manual Own Process c:\windows\microsoft.net\framework\v2.0.507 27\mscorsvw.exe Ignore LocalSystem 0 Microsoft .NET Framework NGEN v2.0.50727\_X64 clr\_optimization\_v2.0.50727\_64 Stopped Manual Own Process c:\windows\microsoft.net\framework64\v2.0.5 0727\mscorsvw.exe Ignore LocalSystem 0 COM+ System Application COMSysApp Stopped Manual Own Process c:\windows\system32\dllhost.exe /processid:{02d4b3f1-fd88-11d1-960d-00805fc79235} Normal LocalSystem 0 Cryptographic Services CryptSvc Running Auto Share Process c:\windows\system32\svchost.exe -k networkservice Normal NT Authority\NetworkService 0 DCOM Server Process Launcher DcomLaunchShare Process Running Auto c:\windows\system32\svchost.exe -k dcomlaunch Normal LocalSystem 0 Disk Defragmenter defragsvc Stopped Manual Own Process c:\windows\system32\svchost.exe -k defragsvc Normal localSystem 0<br>DHCP Client Dhcp Running Au Dhcp Running Auto Share Process c:\windows\system32\svchost.exe -k localservicenetworkrestricted Normal NT Authority\LocalService 0<br>DNS Client Dnscache Ru Dnscache Running Auto Share Process c:\windows\system32\svchost.exe -k networkservice  $\mbox{\tt Normal} \qquad \mbox{\tt NT}$ AUTHORITY\NetworkService 0 Wired AutoConfig dot3svc Stopped Manual Share Process c:\windows\system32\svchost.exe -k localsystemnetworkrestricted Normal localSystem  $\Omega$  Diagnostic Policy Service DPS Running Auto Share Processc:\windows\system32\svchost.exe -k

localservicenonetwork Normal NT AUTHORITY\LocalService 0 Extensible Authentication Protocol EapHost Stopped Manual Share Process c:\windows\system32\svchost.exe -k netsvcs Normal localSystem 0 Encrypting File System (EFS) EFS Stopped Manual Share Process c:\windows\system32\lsass.exe Normal LocalSystem 0 Windows Event Log eventlog Running Auto Share Process c:\windows\system32\svchost.exe -k localservicenetworkrestricted Normal NT AUTHORITY\LocalService 0 COM+ Event System EventSystem Running Auto Share Process c:\windows\system32\svchost.exe -k localservice Normal NT AUTHORITY\LocalService 0 Microsoft Fibre Channel Platform Registration Service FCRegSvc Stopped Manual Share Process c:\windows\system32\svchost.exe -k localservicenetworkrestricted Normal NT AUTHORITY\LocalService 0 Function Discovery Provider Host fdPHost Stopped Manual Share Process c:\windows\system32\svchost.exe -k localservice Normal NT AUTHORITY\LocalService 0 Function Discovery Resource Publication FDResPub Stopped Manual Share Process c:\windows\system32\svchost.exe -k localserviceandnoimpersonation Mormal NT<br>AUTHORITY\LocalService 0 AUTHORITY\LocalService 0 Windows Font Cache Service FontCache Stopped Manual Share Process c:\windows\system32\svchost.exe -k localserviceandnoimpersonation Normal NT AUTHORITY\LocalService 0 Windows Presentation Foundation Font Cache 3.0.0.0 FontCache3.0.0.0 Stopped Manual Own Process c:\windows\microsoft.net\framework64\v3.0\w pf\presentationfontcache.exe Normal NT Authority\LocalService 0 Group Policy Client gpsvc Running Auto Share Process c:\windows\system32\svchost.exe -k netsvcs Normal LocalSystem 0 Human Interface Device Access hidserv Stopped Manual Share Process c:\windows\system32\svchost.exe -k localsystemnetworkrestricted Normal LocalSystem  $\Omega$  Health Key and Certificate Management hkmsvc Stopped Manual Share Process c:\windows\system32\svchost.exe -k netsvcs Normal localSystem 0 Windows CardSpace idsvc Stopped Manual Share Process"c:\windows\microsoft.net\framework64\v3.0\

windows communication foundation\infocard.exe" Normal LocalSystem IIS Admin Service IISADMIN Stopped Auto Share Process c:\windows\system32\inetsrv\inetinfo.exe Normal LocalSystem 0<br>uthID IDsec Keving Modules TKEEXT IKE and AuthIP IPsec Keying Modules IKE<br>Running Auto Share Process Running Auto c:\windows\system32\svchost.exe -k netsvcs Normal LocalSystem 0 PnP-X IP Bus Enumerator IPBusEnum Stopped Disabled Share Process c:\windows\system32\svchost.exe -k localsystemnetworkrestricted Normal LocalSystem  $\cap$  IP Helper iphlpsvc Running Auto Share Process c:\windows\system32\svchost.exe -k netsvcs Normal LocalSystem 0 CNG Key Isolation KeyIso Stopped Manual Share Process c:\windows\system32\lsass.exe Normal LocalSystem 0 KtmRm for Distributed Transaction Coordinator KtmRm Stopped Manual Share Process c:\windows\system32\svchost.exe -k networkserviceandnoimpersonation Normal NT AUTHORITY\NetworkService 0 Server LanmanServer Running Auto Share Process c:\windows\system32\svchost.exe -k netsvcs Normal LocalSystem 0 Workstation LanmanWorkstation Running Auto Share Processc:\windows\system32\svchost.exe -k<br>networkservice Normal NT Normal NT AUTHORITY\NetworkService 0 Link-Layer Topology Discovery Mapper lltdsvc Stopped Manual Share Process c:\windows\system32\svchost.exe -k localservice Normal NT AUTHORITY\LocalService 0<br>TCP/IP NetBIOS Helper 1 lmhosts Running TCP/IP NetBIOS Helper Auto Share Process c:\windows\system32\svchost.exe -k localservicenetworkrestricted Normal NT AUTHORITY\LocalService 0 Multimedia Class Scheduler MMCSS Stopped Manual Share Processc:\windows\system32\svchost.exe -k netsvcs Normal LocalSystem Windows Firewall MpsSvc Running Auto Share Process c:\windows\system32\svchost.exe -k localservicenonetwork Normal NT Authority\LocalService 0 Distributed Transaction Coordinator MSDTC Running Auto Own Process c:\windows\system32\msdtc.exe Normal NT<br>\NetworkService 0 AUTHORITY\NetworkService 0 Microsoft iSCSI Initiator Service MSiSCSI Stopped Manual Share Process c:\windows\system32\svchost.exe -k netsvcs Normal LocalSystem

Windows Installer msiserver Stopped Manual Own Process c:\windows\system32\msiexec.exe /v Normal LocalSystem 0 Network Access Protection Agent napagent Stopped Manual Share Process c:\windows\system32\svchost.exe -k networkservice Normal NT AUTHORITY\NetworkService 0 Netlogon Netlogon Stopped Manual Share Process c:\windows\system32\lsass.exe Normal LocalSystem 0 Network Connections Netman Running Manual Share Process c:\windows\system32\svchost.exe -k localsystemnetworkrestricted Normal LocalSystem  $\bigcap$  Net.Msmq Listener Adapter NetMsmqActivator Stopped Disabled Share Process "c:\windows\microsoft.net\framework64\v3.0\ windows communication foundation\smsvchost.exe" netmsmqactivator Normal NT AUTHORITY\NetworkService 0<br>Net.Pipe Listener Adapter NetPipeActivator Net.Pipe Listener Adapter NetPipeActivat<br>Running Auto Share Process Running Auto "c:\windows\microsoft.net\framework64\v3.0\ windows communication foundation\smsvchost.exe" Normal NT AUTHORITY\LocalService Network List Service hetprofm Running Manual Share Process c:\windows\system32\svchost.exe -k localservice Normal NT AUTHORITY\LocalService 0 Net.Tcp Listener Adapter NetTcpActivator Running Auto "c:\windows\microsoft.net\framework64\v3.0\ windows communication foundation\smsvchost exe" Normal NT AUTHORITY\LocalService Net.Tcp Port Sharing Service NetTcpPortSharing Running Auto "c:\windows\microsoft.net\framework64\v3.0\ windows communication foundation\smsvchost.exe" Normal NT AUTHORITY\LocalService Network Location Awareness NlaSvc Running Auto Share Process c:\windows\system32\svchost.exe -k networkservice Normal NT AUTHORITY\NetworkService 0 Network Store Interface Service nsi Share Process Running Auto c:\windows\system32\svchost.exe -k Normal NT Authority\LocalService 0 Office Source Engine ose Stopped<br>Manual Own Process "c:\program Manual Own Process files (x86)\common files\microsoft shared\source engine\ose.exe" Normal LocalSystem Performance Counter DLL Host PerfHost Stopped Manual Own Processc:\windows\syswow64\perfhost.exe

Performance Logs & Alerts pla Stopped Manual Share Process c:\windows\system32\svchost.exe -k localservicenonetwork Normal NT

Normal NT AUTHORITY\LocalService 0

AUTHORITY\LocalService 0<br>Plug and Play plugPlay Ru Plug Play Running Auto Share Process c:\windows\system32\svchost.exe -k dcomlaunch Normal LocalSystem 0 IPsec Policy Agent PolicyAgent Running Manual Share Process c:\windows\system32\svchost.exe -k networkservicenetworkrestricted Normal NT Authority\NetworkService 0<br>Power Power Running Au Power Power Running Auto Share Process c:\windows\system32\svchost.exe -k dcomlaunch **Normal** LocalSystem User Profile Service ProfSvc Running Auto Share Process c:\windows\system32\svchost.exe -k netsvcs Normal LocalSystem 0 Protected Storage ProtectedStorage Stopped Manual Share Process c:\windows\system32\lsass.exe Normal LocalSystem 0 Remote Access Auto Connection Manager RasAuto Stopped Manual Share Process c:\windows\system32\svchost.exe -k netsvcs Normal localSystem 0 Remote Access Connection Manager RasMan Stopped Manual Share Process c:\windows\system32\svchost.exe -k netsvcs Normal localSystem 0<br>nd Remote Access RemoteAccess Routing and Remote Access Stopped Disabled Share Process c:\windows\system32\svchost.exe -k netsvcs Normal localSystem 0<br>
yistry RemoteReqistry Running Remote Registry Auto Share Process c:\windows\system32\svchost.exe -k regsvc Normal NT AUTHORITY\LocalService

RPC Endpoint Mapper RpcEptMapper Running<br>Auto Share Process Share Process c:\windows\system32\svchost.exe -k rpcss Normal NT AUTHORITY\NetworkService 0

Remote Procedure Call (RPC) Locator RpcLocator Stopped Manual Own Process c:\windows\system32\locator.exe Normal NT AUTHORITY\NetworkService 0

Remote Procedure Call (RPC) RpcSs Running Auto Share Process c:\windows\system32\svchost.exe -k rpcss Normal NT AUTHORITY\NetworkService 0

Resultant Set of Policy Provider RSoPProv Stopped Manual Share Process

 c:\windows\system32\rsopprov.exe Normal LocalSystem Special Administration Console Helper sacsvr Stopped Manual Share Process c:\windows\system32\svchost.exe -k netsvcs Normal LocalSystem 0 Security Accounts Manager SamSs Running Auto Share Process c:\windows\system32\lsass.exe Normal LocalSystem 0 Smart Card <sup>1</sup> SCardSvr Stopped Manual Share Process c:\windows\system32\svchost.exe -k localserviceandnoimpersonation Normal NT AUTHORITY\LocalService 0 Task Scheduler Schedule Running Auto Share Process c:\windows\system32\svchost.exe -k netsvcs Normal LocalSystem 0 Smart Card Removal Policy SCPolicySvc<br>Stopped Manual Share Process Stopped Manual c:\windows\system32\svchost.exe -k netsvcs Normal LocalSystem<br>Secondary Logon seclogon St. seclogon Stopped Manual Share Process c:\windows\system32\svchost.exe -k netsvcs Normal LocalSystem 0 System Event Notification Service SENS Running Auto Share Process c:\windows\system32\svchost.exe -k netsvcs Normal LocalSystem 0 Remote Desktop Configuration SessionEnv Running Manual Share Process c:\windows\system32\svchost.exe -k netsvcs Normal localSystem 0<br>Connection Sharing (ICS) SharedAccess Internet Connection Sharing (ICS) Stopped Disabled Share Process c:\windows\system32\svchost.exe -k netsvcs Normal LocalSystem 0<br>dware Detection ShellHWDetection Shell Hardware Detection Running Auto Share Process c:\windows\system32\svchost.exe -k netsvcs Ignore LocalSystem 0 SNMP Trap SNMPTRAP Stopped Manual Own Process c:\windows\system32\snmptrap.exe Normal NT AUTHORITY\LocalService 0 Print Spooler Spooler Running Auto Own Process c:\windows\system32\spoolsv.exe Normal LocalSystem Software Protection sppsvc Running Auto Own Process c:\windows\system32\sppsvc.exe Normal NT AUTHORITY\NetworkService 0 SPP Notification Service sppuinotify<br>Stopped Manual Share Process Stopped Manual c:\windows\system32\svchost.exe -k localservice Normal NT AUTHORITY\LocalService 0<br>SSDP Discovery SSDPSRV S SSDPSRV Stopped Disabled Share Process

c:\windows\system32\svchost.exe -k

localserviceandnoimpersonation Normal NT<br>AUTHORITY\LocalService 0 AUTHORITY\LocalService 0 Secure Socket Tunneling Protocol Service SstpSvc Stopped Manual Share Process  $c:\widetilde{\sigma}_x\subset \widetilde{\sigma}_x$ <br>localservice Normal NT Normal NT Authority\LocalService 0 Microsoft Software Shadow Copy Provider swprv<br>Stopped Manual Own Process Stopped Manual c:\windows\system32\svchost.exe -k swprv Normal LocalSystem 0 Telephony TapiSrv Stopped Manual Own Process c:\windows\system32\svchost.exe -k tapisrv Normal NT AUTHORITY\NetworkService 0 TPM Base Services TBS Stopped Manual Share Process c:\windows\system32\svchost.exe -k localserviceandnoimpersonation Normal NT AUTHORITY\LocalService 0 Remote Desktop Services Running Manual Share Process c:\windows\system32\svchost.exe -k termsvcs Normal NT Authority\NetworkService 0 Thread Ordering Server THREADORDER<br>Stopped Manual Share Process Stopped Manual c:\windows\system32\svchost.exe -k localservice Normal NT AUTHORITY\LocalService 0 Distributed Link Tracking Client TrkWks Running Auto Share Process c:\windows\system32\svchost.exe -k localsystemnetworkrestricted Normal LocalSystem  $\sim$  0 Windows Modules Installer TrustedInstaller Running Manual Own Process c:\windows\servicing\trustedinstaller.exe Normal localSystem 0<br>
We Services Detection UIODetect Interactive Services Detection Stopped Manual Own Process c:\windows\system32\ui0detect.exe Normal LocalSystem 0 Remote Desktop Services UserMode Port Redirector UmRdpService Running Manual Share Process c:\windows\system32\svchost.exe -k localsystemnetworkrestricted Normal localSystem  $\Omega$  UPnP Device Host upnphost Stopped Disabled Share Process c:\windows\system32\svchost.exe -k localserviceandnoimpersonation Normal NT AUTHORITY\LocalService 0 Desktop Window Manager Session Manager UxSms Running Auto c:\windows\system32\svchost.exe -k localsystemnetworkrestricted Normal localSystem  $\sim$  Credential Manager VaultSvc Stopped Manual Share Process c:\windows\system32\lsass.exe Normal LocalSystem 0

Virtual Disk vds Stopped Manual Own Process c:\windows\system32\vds.exe Normal LocalSystem 0 Volume Shadow Copy VSS Stopped Manual Own Process c:\windows\system32\vssvc.exe Normal LocalSystem 0 Windows Time W32Time Stopped Manual Share Process c:\windows\system32\svchost.exe -k localservice Normal NT AUTHORITY\LocalService 0 World Wide Web Publishing Service W3SVC Running Auto Share Process c:\windows\system32\svchost.exe -k iissvcs Normal LocalSystem 0 Windows Process Activation Service WAS Running Manual Share Process c:\windows\system32\svchost.exe -k iissvcs Normal LocalSystem 0<br>Dor System WcsPlugInService Windows Color System WcsPlugInService Stopped Manual Share Process Stopped Manual c:\windows\system32\svchost.exe -k wcssvc Normal NT AUTHORITY\LocalService Diagnostic Service Host WdiServiceHost<br>Stopped Manual Share Process Stopped Manual c:\windows\system32\svchost.exe -k localservice Normal NT AUTHORITY\LocalService 0 Diagnostic System Host WdiSystemHost Running Manual Share Process c:\windows\system32\svchost.exe -k localsystemnetworkrestricted Normal LocalSystem  $\Omega$  Windows Event Collector Wecsvc Stopped Manual Share Process c:\windows\system32\svchost.exe -k networkservice Normal NT AUTHORITY\NetworkService 0 Problem Reports and Solutions Control Panel Support Stopped Manual Share Process c:\windows\system32\svchost.exe -k netsvcs Normal localSystem 0 Windows Error Reporting Service WerSvc Stopped Manual Share Process c:\windows\system32\svchost.exe -k wersvcgroup Ignore localSystem 0 WinHTTP Web Proxy Auto-Discovery Service WinHttpAutoProxySvc Stopped Manual Share Process c:\windows\system32\svchost.exe -k localservice Normal NT AUTHORITY\LocalService 0 Windows Management Instrumentation Winmgmt<br>Running Auto Share Process Running Auto c:\windows\system32\svchost.exe -k netsvcs Ignore localSystem 0 Windows Remote Management (WS-Management) WinRM Running Auto Share Process c:\windows\system32\svchost.exe -k

networkservice Normal NT AUTHORITY\NetworkService 0<br>WMI Performance Adapter wmiApSrv Stopped WMI Performance Adapter Manual Own Process c:\windows\system32\wbem\wmiapsrv.exe Normal localSystem 0 Portable Device Enumerator Service WPDBusEnum Stopped Manual Share Process c:\windows\system32\svchost.exe -k localsystemnetworkrestricted Normal  $\Omega$ Windows Update wuauserv Running Auto Share Process c:\windows\system32\svchost.exe -k netsvcs Normal LocalSystem 0 Windows Driver Foundation - User-mode Driver Framework wudfsvc Stopped Manual Share Process c:\windows\system32\svchost.exe -k localsystemnetworkrestricted Normal LocalSystem 0 [Program Groups] Group Name Name User Name<br>Start Menu Default:Start Menu Start Menu Default:Start Menu Default Start Menu\Programs Default:Start Menu\Programs Default Start Menu\Programs\Accessories Default:Start Menu\Programs\Accessories Default Start Menu\Programs\Accessories\Accessibility Default:Start Menu\Programs\Accessories\Accessibility Default Start Menu\Programs\Accessories\System Tools Default:Start Menu\Programs\Accessories\System Tools Default Start Menu\Programs\Maintenance Default:Start Menu\Programs\Maintenance Default<br>Start Menu Public:Start Menu Start Menu Public:Start Menu Public Start Menu\Programs Public:Start Menu\Programs  $P_{\text{H}}$  Start Menu\Programs\Accessories Public:Start Menu\Programs\Accessories Public Start Menu\Programs\Accessories\Accessibility Public:Start Menu\Programs\Accessories\Accessibility Public Start Menu\Programs\Accessories\System Tools Public:Start Menu\Programs\Accessories\System Tools Public Start Menu\Programs\Accessories\Windows PowerShell Public:Start Menu\Programs\Accessories\Windows PowerShell Public Start Menu\Programs\Administrative Tools Public:Start Menu\Programs\Administrative Tools Public Start Menu\Programs\Administrative Tools\Terminal Services Public:Start Menu\Programs\Administrative Tools\Terminal Services Public Start Menu\Programs\HP System Tools Public:Start Menu\Programs\HP System Tools Public Start Menu\Programs\HP System Tools\HP Array Configuration Utility CLI Public:Start

Menu\Programs\HP System Tools\HP Array Configuration Utility CLI Start Menu\Programs\Maintenance Public:Start Menu\Programs\Maintenance Public Start Menu\Programs\Microsoft SQL Server 2005 Public:Start Menu\Programs\Microsoft SQL Server 2005 Public Start Menu\Programs\Microsoft SQL Server 2005\Analysis Services Public:Start Menu\Programs\Microsoft SQL Server 2005\Analysis Services Public Start Menu\Programs\Microsoft SQL Server 2005\Configuration Tools Public:Start Menu\Programs\Microsoft SQL Server 2005\Configuration Tools Public Start Menu\Programs\Microsoft SQL Server 2005\Documentation and Tutorials Menu\Programs\Microsoft SQL Server 2005\Documentation and Tutorials Public Start Menu\Programs\Microsoft SQL Server 2005\Documentation and Tutorials\Tutorials Public:Start Menu\Programs\Microsoft SOL Server 2005\Documentation and Tutorials\Tutorials Public Start Menu\Programs\Microsoft SQL Server 2005\Performance Tools Public:Start Menu\Programs\Microsoft SQL Server 2005\Performance Tools Public Start Menu\Programs\Microsoft Visual Studio 2005 Public:Start Menu\Programs\Microsoft Visual Studio 2005 Public Start Menu\Programs\Microsoft Visual Studio 2005\Visual Studio Tools Public:Start Menu\Programs\Microsoft Visual Studio 2005\Visual Studio Tools Public Start Menu\Programs\Startup Public:Start Menu\Programs\Startup Public Start Menu CL136\Administrator:Start Menu CL136\Administrator Start Menu\Programs CL136\Administrator:Start CL136\Administrator Start Menu\Programs\Accessories CL136\Administrator:Start Menu\Programs\Accessories CL136\Administrator Start Menu\Programs\Accessories\Accessibility CL136\Administrator:Start Menu\Programs\Accessories\Accessibility CL136\Administrator Start Menu\Programs\Accessories\System Tools CL136\Administrator:Start Menu\Programs\Accessories\System Tools CL136\Administrator Start Menu\Programs\Administrative Tools CL136\Administrator:Start Menu\Programs\Administrative Tools CL136\Administrator Start Menu\Programs\Maintenance CL136\Administrator:Start Menu\Programs\Maintenance CL136\Administrator Start Menu\Programs\Startup CL136\Administrator:Start Menu\Programs\Startup CL136\Administrator

[Startup Programs] Program Command User Name Location [OLE Registration] Object Local Server<br>WordPad Document "% "%programfiles%\windows nt\accessories\wordpad.exe" Paintbrush Picture %systemroot%\system32\mspaint.exe Package Not Available Microsoft PenInputPanel Control Not Available [Windows Error Reporting] Time Type Details 3/26/2010 3:44 AM Application Error Faulting application name: w3wp.exe, version: 7.5.7600.16385, time stamp: 0x4a5bcd2b

Faulting module name: ole32.dll, version: 6.1.7600.16385, time stamp: 0x4a5bdac7
Exception code: 0xc0000005

 Fault offset: 0x0000f771

Faulting process id: 0x81c

Faulting application start time: 0x01cacc913f4bd64a

 Faulting application path: C:\Windows\SysWOW64\inetsrv\w3wp.exe

F aulting module path: C:\Windows\syswow64\ole32.dll

Report Id: f20e251b-3889-11df-8e24-00237de8ac86 3/24/2010 11:34 PM Application Error Faulting application name: w3wp.exe, version: 7.5.7600.16385, time stamp: 0x4a5bcd2b

Faulting module name: ole32.dll, version: 6.1.7600.16385, time stamp: 0x4a5bdac7
Exception code: 0xc0000005

 Fault offset: 0x0000f771

Faulting process id: 0xa8c

Faulting application start time: 0x01cacba642c931df

 Faulting application path: C:\Windows\SysWOW64\inetsrv\w3wp.exe

F aulting module path: C:\Windows\syswow64\ole32.dll

Report Id: d6672243-379d-11df-af78-00237de8ac86 2/24/2010 10:57 PM Application Error Faulting application name: mmc.exe, version: 6.1.7600.16385, time stamp:  $0x4a5bc808
\\i$ #x000a; Faulting module name: mmc.exe, version: 6.1.7600.16385, time stamp: 0x4a5bc808

Exception code: 0xc000041d
Fault offset: 0x0000000000034f82

 Faulting process id: 0x874

Faulting application start time: 0x01cab5a3c9a555cc

 Faulting application path: C:\Windows\system32\mmc.exe

Faulting module path: C:\Windows\system32\mmc.exe

 Report Id: 09e0f910-2198-11df-b3dd-001b78e28536 3/26/2010 3:44 AM Windows Error Reporting Fault bucket, type  $0$  
 Event Name: APPCRASH

 Response: Not

available

Cab Id: 0

Problem signature: \$#x000d: \$#x000a: P1: w3wp.exe

 P2: 7.5.7600.16385

 P3: 4a5bcd2b
P4: ole32.dll

P5: 6.1.7600.16385
P6: 4a5bdac7
P7: c0000005

P8: 0000f771

P9: 

P10: Attached files: & #x000d; & #x000a; & #x000d; & #x000a; These files may be available here: {#x000d; {#x000a; C:\ProgramData\Microsoft\Windows \WER\ReportQueue\AppCrash\_w3wp.exe\_1acfc318792f45c71d ad16b62778422247fc5f7\_0b551f24

 &#x000d ;
Analysis symbol: 
Rechecking for solution:  $0$  
 Report Id: f20e251b-3889-11df-8e24-00237de8ac86
Report Status: 0 3/26/2010 3:44 AM Windows Error Reporting Fault bucket, type  $0$  
 Event Name: APPCRASH

 Response: Not availables#v0000;s#v000a;Cab Id: 0

Problem signature: 

 P1: w3wp.exe

 P2: 7.5.7600.16385

 P3: 4a5bcd2b
P4: ole32.dll
P5: 6.1.7600.16385
P6: 4a5bdac7
P7: c0000005
P8: 0000f771

P9: 

P10: 

Attached files: & #x000d; & #x000a; & #x000d; & #x000a; These files may be available here:

C:\ProgramData\Microsoft\Windows \WER\ReportQueue\AppCrash\_w3wp.exe\_1acfc318792f45c71d ad16b62778422247fc5f7\_0b551f24

 &#x000d ;
Analysis symbol: 
Rechecking for solution:  $0$  
 Report Id: f20e251b-3889-11df-8e24-00237de8ac86
Report Status: 4 3/24/2010 11:34 PM Windows Error Reporting Fault bucket, type  $0$  
 Event Name: APPCRASH

 Response: Not available�
Cab Id: 0

Problem signature: 

 P1: w3wp.exe

 P2: 7.5.7600.16385

 P3: 4a5bcd2b
P4: ole32.dll

 P5: 6.1.7600.16385
P6: 4a5bdac7
P7: c0000005

P8: 0000f771

P9: 

P10: 

Attached files: 

 C:\Windows\Temp\WERCE75.tmp.app compat.txt

 C:\Windows\Temp\WERD308.tmp .WERInternalMetadata.xml

 C:\Windows\Te

Fault bucket, type  $0$  
 Event Name: APPCRASH

 Response: Not available

Cab Id: 0

Problem signature: 

 P1: w3wp.exe

P2: 7.5.7600.16385&#x000d: &#x000a: P3: 4a5bcd2b
P4: ole32.dll
P5: 6.1.7600.16385
P6: 4a5bdac7
P7: c0000005
P8: 0000f771
P9: 
P10: Attached files:  $x#x000d$ ;  $x#x000a$ ; C:\Windows\Temp\WERCE75.tmp.app compat.txt

C:\Windows\Temp\WERD308.tmp .WERInternalMetadata.xml

 C:\Windows\Te mp\WERD309.tmp.hdmp

 C:\Windows\Temp\WE RD819.tmp.mdmp

These files may be available here:  $\frac{x \# x000d}{\# x000a}$  ; C: \ProgramData\Microsoft\Windows \WER\ReportQueue\AppCrash\_w3wp.exe\_1acfc318792f45c71d ad16b62778422247fc5f7\_cab\_17ebd864
&#x 000d;
Analysis symbol: Rechecking for solution: 0

Report Id: d6672243-379d-11df-af78-00237de8ac86

 Report Status: 4 3/23/2010 12:10 AM Windows Error Reporting Fault bucket, type  $0$  
 Event PnPRequestAdditionalSoftware
Response: Not available

Cab Id: 0

Problem signature:
P1: x64
P2: USB\VID\_03F0&PID\_1027&REV\_0002&MI\_01

P 3: 6.1.0.0

P4: 0409

P5: input.inf

 P6: \* 

 P7: 
 P8: 

 P9: 
 P10: 

Attached files: & #x000d; & #x000a; & #x000d; & #x000a; These files may be available here:

C:\Users\Administrator\AppData\L ocal\Microsoft\Windows\WER\ReportQueue\NonCritical\_x6 4\_a0d66a05e5e2b143e7be3182e8e197924df9c6\_086863e0&#x0 00d; 

Analysis symbol: Rechecking for solution: 0

 Report Id: 6ec819cf-3610-11df-8f6f-00237de8ac86

 Report Status: 4 3/22/2010 10:44 PM Windows Error Reporting  $k$ #x000d;  $k$ #x000a; P8:  $k$ #x000d;  $k$ #x000a; P9:  $54x000d$ :  $54x000a$ : P10: Attached files: & #x000d; & #x000a; & #x000d; & #x000a; These files may be available here:

C:\Users\Administrator\AppData\L ocal\Microsoft\Windows\WER\ReportQueue\NonCritical\_x6 4\_13c25b234499970de196aa1523fa6c8773e538\_031987e4&#x0 00d; 

Analysis symbol: 
 Rechecking for solution:

Fault bucket, type  $0$  
 Event Name: PnPDeviceProblemCode

 Response:

mp\WERD309.tmp.hdmp

 C:\Windows\Temp\WE RD819.tmp.mdmp

These

here: 

 C:\ProgramData\Microsoft\Windows \WER\ReportQueue\AppCrash\_w3wp.exe\_1acfc318792f45c71d ad16b62778422247fc5f7\_cab\_17ebd864
&#x

0

Report Id: d6672243-379d-11df-af78-00237de8ac86

 Report Status: 0 3/24/2010 11:34 PM Windows Error Reporting

files may be available

Name:

000d;
Analysis symbol:

 $k+x000d/k+x000a$ ; Rechecking for solution:

 $%$ #x000d;  $%$ #x000a; P10: 

Attached files: & #x000d; & #x000a; & #x000d; & #x000a; These files may be available here:

C:\Users\Administrator\AppData\L ocal\Microsoft\Windows\WER\ReportQueue\NonCritical\_x6 4\_8dd2a6bea57836935d86a299b4735d5c6f632592\_0bb6b47f&# x000d; 

 Analysis symbol: 
 Rechecking for solution: 0

 Report Id: 72309239-3604-11df-88e6-00237de8ac86

 Report Status: 4 3/22/2010 10:43 PM Windows Error Reporting Fault bucket, type  $0$  
 Event Name: PnPDeviceProblemCode

 Response: Not available

 Cab Id: 0

Problem signature:
P1: x64
P2: USB\UNKNOWN

 P3: {36fc9e60-c465-11cf-8056-444553540000}

 P4: 0000002B

 P5: unknown

P6: unknown

P7: unknown
P8: 
P9:  $k\#x000d:k\#x000a:P10$ :  $k$ #x000d; $k$ #x000a; $k$ #x000d; $k$ #x000a;Attached files: {\defx 000d; {\defx 000a; C:\Users\Administrator\AppData\ Local\Temp\DMI27BB.tmp.log.xml

C:\Wind ows\inf\usb.inf

These files may be available here: 

 C:\Users\Administrator\AppData\L ocal\Microsoft\Windows\WER\ReportQueue\NonCritical\_x6 4\_8dd2a6bea57836935d86a299b4735d5c6f632592\_cab\_0aa627 da \$#x0000 a : \$#x0000 d; \$#x000 a : Analysis symbol: 
 Rechecking for solution: 0

 Report Id: 5cbaaa40-3604-11df-88e6-00237de8ac86

 Report Status: 4 3/22/2010 10:43 PM Windows Error Reporting Fault bucket, type  $0$  
 Event Name: PnPDriverNotFound

 Response: Not available

 Cab Id: 0

Problem signature:
P1: x64
P2: PCI\VEN\_0E11&DEV\_B203&SUBSYS\_3305103C&REV\_03
 & #x000a; P3: & #x000d; & #x000a; P4: & #x000d; & #x000a; P5:  $F7: F4: F000x#2000x; P6: F4x000x#2000x$ 

Not available

 Cab Id: 0

Problem

8056-444553540000}

 P4: 0000002B

 P5:

 signature:
P1: x64
P2: USB\UNKNOWN

 P3: {36fc9e60-c465-11cf-

unknown

P6: unknown

P7: unknown

P8: 

P9:

0

 Report Id: 42af3be4-3604-11df-88e6e44176dcc66e

 Report Status: 6 3/22/2010 10:43 PM Windows Error Reporting Name: PnPDeviceProblemCode

 Response:

Fault bucket, type  $0$  
 Event

Not available

Cab Id: 0

Problem

 signature:
P1: x64
P2: ACPI\PNP0303
P3: {4d36e96b-e325-11cebfc1-08002be10318}

 P4:

00000018

 P5:

i8042prt.sys

P6:

6.1.7600.16385

 P7: 07-13-

2009
P8: 
P9:

 $F190001:54x000a:PI0:$ 

Attached

files: {\defx 000d; {\defx 000a; C:\Users\Administrator\AppData\

Local\Temp\DMI850A.tmp.log.xml

C:\Wind ows\inf\keyboard.inf

T hese files may be available

here: {#x000d; {#x000a; C:\Users\Administrator\AppData\L ocal\Microsoft\Windows\WER\ReportQueue\NonCritical\_x6 4\_f4f71df533ac84b879e1123436b8242ca1af9\_cab\_03198526&

#x000d;

Analysis symbol: 
 Rechecking for solution: 0

 Report Id: 42af3be3-3604-11df-88e6e44176dcc66e

 Report Status: 6 3/22/2010 10:42 PM Windows Error Reporting

Fault bucket, type  $0$  
 Event

Name: PnPDriverNotFound

 Response: Not

available

Cab Id: 0

Problem

 signature:
P1: x64
P2: PCI\VEN\_103C&DEV\_3302&SUBSYS\_3305103C&REV\_00
 & #x000a; P3: 

 P4: 

 P5:

 
 P6: 

 P7:  $p9: p9: p9: p1000 \times 43: p8: p1000 \times 44 \times 0000 \times 44 \times 0000$ 

P10:

 $k$ #x000d; $k$ #x000a; $k$ #x000d; $k$ #x000a;Attached

files: & #x000d; & #x000a; & #x000d; & #x000a; These files may be available

here:

C:\Users\Administrator\AppData\L ocal\Microsoft\Windows\WER\ReportQueue\NonCritical\_x6 4\_456942f2b4b1a733839bd1c4c52121c3e899ebb3\_0319820a&# x000d; 

 Analysis symbol: 
 Rechecking for solution: 0

 Report Id: 42af3be2-3604-11df-88e6e44176dcc66e

 Report Status: 6 3/22/2010 10:42 PM Windows Error Reporting

Fault bucket, type  $0$  
 Event Name: PnPGenericDriverFound

 Response: Not available

Cab Id: 0

Problem signature:
P1: x64
P2: PCI\VEN\_1002&DEV\_515E&SUBSYS\_31FB103C&REV\_02
 &

#x000a; P3: & #x000d; & #x000a; P4: & #x000d; & #x000a; P5: 
 P6: 

 P7:  $k$ #x000d;  $k$ #x000a; P8:  $k$ #x000d;  $k$ #x000a; P9:

 $%$ #x000d;  $%$ #x000a; P10:

 

Attached files: 

These files may be available

here:

C:\Users\Administrator\AppData\L

ocal\Microsoft\Windows\WER\ReportQueue\NonCritical\_x6 4\_c5ce18a1b32ff35336f0e43b5d80ab481dbb3d3\_03197d2a&#x 000d; 

 Analysis symbol: 
 Rechecking for solution:

0

Report Id: 42af3be1-3604-11df-88e6e44176dcc66e

 Report Status: 6 3/22/2010 10:42 PM Windows Error Reporting

Name: PnPDeviceProblemCode

 Response:

 signature:
P1: x64
P2: ACPI\PNP0F13

P3: {4d36e96f-e325-11ce-

files: {\defx 000d; {\defx 000a; C:\Users\Administrator\AppData\ Local\Temp\DMI5080.tmp.log.xml

C:\Wind ows\inf\msmouse.inf

Th

here:  $\&\#x0000a$ ;  $\&\#x000a$ ; C:\Users\Administrator\AppData\L ocal\Microsoft\Windows\WER\ReportQueue\NonCritical\_x6 4\_9bdf93d4229cb979a843798485b93595c892f2ea\_cab\_031950 be

Analysis symbol: 
 Rechecking for solution:

0

 Report Id: 3be58f59-3604-11df-88e6e44176dcc66e

 Report Status: 6 3/22/2010 10:42 PM Windows Error Reporting

 signature:
P1: x64
P2: PCI\VEN\_0E11&DEV\_B204&SUBSYS\_3305103C&REV\_03
& #x000a;P3: 
P4: 
P5:

files: 

These files may

here: 

 C:\Users\Administrator\AppData\L ocal\Microsoft\Windows\WER\ReportQueue\NonCritical\_x6 4\_7e82eddd15e4d283c242ed14eb6e8ab8c3b92a\_03191fcf&#x0 00d; 

Analysis symbol: 
 Rechecking for solution:

0

 Report Id: 34707fbd-3604-11df-88e6e44176dcc66e

 Report Status: 6 3/22/2010 10:41 PM Windows Error Reporting

PnPRequestAdditionalSoftware
Response:

 signature:
P1: x64
P2: USB\VID\_03F0&PID\_1027&REV\_0002&MI\_00

 P 3: 6.1.0.0

P4: 0409

P5: input.inf

P6: \*

P7:

Fault bucket, type  $0$  
 Event

Fault bucket, type  $0&4x000d;$  \*\*\* 000a; Event Name: PnPDriverNotFound

 Response: Not

Not available

Cab Id: 0

Problem

bfc1-08002be10318}
P4: 00000018

 P5: i8042prt.sys

 P6: 6.1.7600.16385
P7: 07-13- 2009

 P8: 

 P9:

Attached

 $F1910001:54x000a:PI0:$ 

 $P+20000122+210002220$ 

be available

Name:

ese files may be available

available

 Cab Id: 0

Problem

P6: 
P7:  $k$ #x000d;  $k$ #x000a; P8:  $k$ #x000d;  $k$ #x000a; P9:

Attached

Not available

Cab Id: 0

Problem

 $\frac{1}{2}$  & #x0000a; P8:  $\frac{1}{2}$  +x0000a;  $\frac{1}{2}$  +x0000a; P9:

Fault bucket, type  $0$  
 Event

0

Problem signature: & #x000d; & #x000a; P1: x64& #x000d; & #x000a; P2: PCI\VEN\_103C&DEV\_3302&SUBSYS\_3305103C&REV\_00
 & #x000a;P3: 

P4: 

P5:

0

 Report Id: 568377f3-28a3-11df-bbb1-Fault bucket, type  $0$  
 Event Name: PnPDriverNotFound
Response: Not available

 Cab Id:

ocal\Microsoft\Windows\WER\ReportQueue\NonCritical\_x6 4\_a0d66a05e5e2b143e7be3182e8e197924df9c6\_cab\_07ece3a9  $1000x + 31x + 6000x + 31x + 6000x + 31x + 6000x + 31x + 6000x + 41x$  
 Rechecking for solution: 001f29c9fc7a

Report Status: 6 3/5/2010 10:06 PM Windows Error Reporting

here:

C:\Users\Administrator\AppData\L

files: & #x000d; & #x000a; & #x000d; & #x000a; These files may be available

 $%$ #x000d;  $%$ #x000a; P10: 

Attached

 P8: 

 P9:

input.inf

 P6: \* & #x000d; & #x000a; P7:

Name: PnPRequestAdditionalSoftware
Response: Not available

Cab Id: 0

Problem signature:
P1: x64
P2: USB\VID\_03F0&PID\_1027&REV\_0002&MI\_01

P 3: 6.1.0.0

 P4: 0409

 P5:

here:

C:\Users\Administrator\AppData\L ocal\Microsoft\Windows\WER\ReportQueue\NonCritical\_x6 4\_e9be7acaab5beae6465de43a38b014e0599a45\_cab\_07eced89  $\overline{\text{a} \# x0000d}$ ;  $\overline{\text{a} \# x0000d}$ ;  $\overline{\text{a} \# x000a}$ ; Analysis symbol: 
 Rechecking for solution: 0

 Report Id: 568377f4-28a3-11df-bbb1-001f29c9fc7a

 Report Status: 6 3/5/2010 10:06 PM Windows Error Reporting Fault bucket, type  $0$  
 Event

P10:  $k$ #x000d; $k$ #x000a; $k$ #x000d; $k$ #x000a;Attached files: & #x000d; & #x000a; & #x000d; & #x000a; These files may be available

PnPRequestAdditionalSoftware
Response: Not available

 Cab Id: 0

Problem signature:
P1: x64
P2: USB\VID\_03F0&PID\_1027&REV\_0002&MI\_00

P 3: 6.1.0.0

 P4: 0409

 P5: input.inf

 P6: \* 

 P7: 
 P8: 

 P9:

00d; 

 Analysis symbol: Rechecking for solution: 0

 Report Id: 17ebe355-3604-11df-88e6e44176dcc66e

 Report Status: 6 3/5/2010 10:06 PM Windows Error Reporting Fault bucket, type  $0$  
 Event

Name:

be available here:

C:\Users\Administrator\AppData\L ocal\Microsoft\Windows\WER\ReportQueue\NonCritical\_x6 4\_e9be7acaab5beae6465de43a38b014e0599a45\_03186518&#x0

files: & #x000d; & #x000a; & #x000d; & #x000a; These files may

 $F19000d: x#x000a: P10:$ 

Attached

 
 P6: 

 P7:  $&\#x000d$ ;  $&\#x000a$ ; P8:  $&\#x000d$ ;  $&\#x000a$ ; P9: 
 P10: 

Attached

 $764 \times 000a$ ; These files may be available

available

 Cab Id: 0 

Problem

 $P10:6000 \times 1000 \times 1000$ 

 
 P6: 

 P7: P8: 
P9:

;
These files may be available

availables#v0000+3:h000=icve 0

Problem

 $\frac{1}{2}$  + x000d;  $\frac{1}{2}$  + x000d;  $\frac{1}{2}$  + x000d;  $\frac{1}{2}$  + x000d;  $\frac{1}{2}$  = 7: 
 P8: 

 P9:

Attached

files: {\defx 000d; {\defx 000a; C:\Users\Administrator\AppData\ Local\Temp\DMIC488.tmp.log.xml

 &#x000d

here: 

 C:\Users\Administrator\AppData\L ocal\Microsoft\Windows\WER\ReportQueue\NonCritical\_x6 4\_456942f2b4b1a733839bd1c4c52121c3e899ebb3\_cab\_07ecc4 e3

Analysis symbol: 
 Rechecking for solution:

0

 Report Id: 4c2096e4-28a3-11df-bbb1-001f29c9fc7a

Report Status: 6 3/5/2010 10:06 PM Windows Error Reporting

 signature:
P1: x64
P2: PCI\VEN\_0E11&DEV\_B204&SUBSYS\_3305103C&REV\_03
 & #x000a; P3: 

 P4: 

 P5:

files: {\defx 000d; {\defx 000a; C:\Users\Administrator\AppData\ Local\Temp\DMIC3CC.tmp.log.xml

 &#x000d

here: 

 C:\Users\Administrator\AppData\L ocal\Microsoft\Windows\WER\ReportQueue\NonCritical\_x6 4\_7e82eddd15e4d283c242ed14eb6e8ab8c3b92a\_cab\_07ecc409  $\frac{1}{2}$ fodmya aiay $\frac{1}{2}$ analysis  $\frac{1}{2}$ 000 $\frac{1}{2}$ kty $\frac{1}{2}$ 
 Rechecking for solution:

0

 Report Id: 4c2096e3-28a3-11df-bbb1-001f29c9fc7a

 Report Status: 6 3/5/2010 10:06 PM Windows Error Reporting

 signature:
P1: x64
P2: PCI\VEN\_0E11&DEV\_B203&SUBSYS\_3305103C&REV\_03
& #x000a;P3: 
P4: 
P5:

Fault bucket, type  $0$  
 Event Name: PnPDriverNotFound
Response: Not

Fault bucket, type  $0$  
 Event Name: PnPDriverNotFound

 Response: Not

 $k$ #x000d; $k$ #x000a; $k$ #x000d; $k$ #x000a;Attached files:

C:\Users\Administrator\AppData\ Local\Temp\DMIC2F0.tmp.log.xml

 &#x000d here: 

 C:\Users\Administrator\AppData\L ocal\Microsoft\Windows\WER\ReportQueue\NonCritical\_x6 4\_13c25b234499970de196aa1523fa6c8773e538\_cab\_07ecc35d 001f29c9fc7a

 Report Status: 6 3/5/2010 10:06 PM Windows Error Reporting

Fault bucket, type  $0$ Event Name: PnPGenericDriverFound

 Response: Not available

 Cab Id: 0

Problem

 
 P10: ;
These files may be available  $&\#x000d$ ;  $&\#x000a$ ;  $&\#x000d$ ;  $&\#x000a$ ; Analysis symbol: 
 Rechecking for solution: 0

 Report Id: 4c2096e2-28a3-11df-bbb1-

HP TPC-C FULL DISCLOSURE REPORT C-44 April 2010 © Copyright 2010 Hewlett-Packard Development Company, L.P

signature: & #x000d; & #x000a; P1: x64& #x000d; & #x000a; P2: PCI\VEN\_1002&DEV\_515E&SUBSYS\_31FB103C&REV\_02
& #x000a; P3: & #x000d; & #x000a; P4: & #x000d; & #x000a; P5:

files: & #x000d; & #x000a; & #x000d; & #x000a; These files may

here:

C:\Users\Administrator\AppData\L ocal\Microsoft\Windows\WER\ReportQueue\NonCritical\_x6 4\_c5ce18a1b32ff35336f0e43b5d80ab481dbb3d3\_cab\_07eca03 4

Analysis symbol: 
 Rechecking for solution:

0

 Report Id: 4c2096e1-28a3-11df-bbb1-001f29c9fc7a

 Report Status: 6 2/24/2010 10:57 PM Windows Error Reporting

Fault bucket, type  $0$  
 Event

 $F7: F4:6000x+x$  : P6:  $F4: 60000x+x$  : P7:  $k$ #x000d;  $k$ #x000a; P8:  $k$ #x000d;  $k$ #x000a; P9:

 $k$ #x000d; $k$ #x000a; $k$ #x000d; $k$ #x000a;Attached

Name: APPCRASH

 Response: Not

 $k$ #x000d; $k$ #x000a; $k$ #x000d; $k$ #x000a;Attached

Not available

Cab Id: 0

Problem

Attached

files: & #x000d; & #x000a; & #x000d; & #x000a; These files may

here:

C:\Users\Administrator\AppData\L ocal\Microsoft\Windows\WER\ReportArchive\AppCrash\_mmc .exe\_42a6b5586fd91e68468f51a6af1fd51da1aa9a75\_0b59f89 1

Analysis symbol: Rechecking for solution:

0

Report Id: 09e0f910-2198-11df-b3dd-001b78e28536

 Report Status: 0 2/23/2010 11:01 PM Windows Error Reporting

PnPRequestAdditionalSoftware
Response:

 signature:
P1: x64
P2: USB\VID\_03F0&PID\_1027&REV\_0002&MI\_01

P 3: 6.1.0.0

 P4: 0409

 P5: input.inf

 P6: \* 

 P7:  $F_{\text{max}}$ 000 $F_{\text{max}}$ : 6000 $F_{\text{max}}$ : 89: 6000 $F_{\text{max}}$ : 6000 $F_{\text{max}}$ 

files: 

These files may

here: {#x000d; {#x000a; C:\ProgramData\Microsoft\Windows \WER\ReportQueue\NonCritical\_x64\_a0d66a05e5e2b143e7be 3182e8e197924df9c6 cab 0758fc38

 &#x000 d; 
 Analysis symbol: 

 Rechecking for solution:  $0$  
 Report Id: 51022fc2-20cf-11df-bd40-001b78e0712e
Report

Fault bucket, type  $0$  
 Event

available

 Cab Id: 0

Problem

signature: \$#x000d: \$#x000a: P1: mmc.exe
P2: 6.1.7600.16385
P3: 4a5bc808
P4: mmc.exe

 P5: 6.1.7600.16385
P6: 4a5bc808
P7: c000041d

 P8: 0000000000034f82
P9:

 $%$ #x000d;  $%$ #x000a; P10:

 P10:

be available

Status: 4

be available

Name:

 P10:

be available

here: 

 C:\ProgramData\Microsoft\Windows \WER\ReportQueue\NonCritical\_x64\_c5ce18a1b32ff35336f0 e43b5d80ab481dbb3d3\_cab\_05e1dff2

&#x00

 

Attached be available here: 

 C:\ProgramData\Microsoft\Windows \WER\ReportQueue\NonCritical\_x64\_e9be7acaab5beae6465d e43a38b014e0599a45\_cab\_0750f7b6

 &#x000 d; 
 Analysis symbol: 

 Rechecking for solution:  $0$  
 Report Id: 504fa88d-20cf-11df-bd40-001b78e0712e
Report Status: 4 2/23/2010 10:58 PM Windows Error Reporting Fault bucket, type  $0$  
 Event Name: PnPDeviceProblemCode

 Response: Not available

 Cab Id: 0

Problem signature:
P1: x64
P2: USB\UNKNOWN

P3: {36fc9e60-c465-11cf-8056-444553540000}

 P4: 0000002B

 P5: unknown

P6: unknown

P7: unknown

 P8: 

 P9:  $F1910004:54x000a:PI0:$  

Attached files:  $\frac{x \# x000d}{\# x000a}$ : C:\Windows\Temp\DMI7271.tmp.log .xml

C:\Windows\Temp\LOG7291.tmp&#x000 d;
C:\Windows\inf\usb.inf

&#x00 0d;  $\frac{1}{2}$  to  $\frac{1}{2}$  of  $\frac{1}{2}$  of  $\frac{1}{2}$  of  $\frac{1}{2}$  of  $\frac{1}{2}$  of  $\frac{1}{2}$  of  $\frac{1}{2}$  of  $\frac{1}{2}$  of  $\frac{1}{2}$  of  $\frac{1}{2}$  of  $\frac{1}{2}$  of  $\frac{1}{2}$  of  $\frac{1}{2}$  of  $\frac{1}{2}$  of  $\frac{1}{2}$  of  $\frac{1}{2}$  here:  $%$ #x000d;  $%$ #x000a; C:\ProgramData\Microsoft\Windows \WER\ReportQueue\NonCritical\_x64\_8dd2a6bea57836935d86 a299b4735d5c6f632592 cab 06c2729f

 &#x0 00d; 
 Analysis symbol: 
 Rechecking for solution: 0& #x000d; & #x000a; Report Id: f191b784-20ce-11df-b087-001b78e0712e

 Report Status: 4 2/23/2010 10:57 PM Windows Error Reporting Fault bucket, type  $0$  
 Event Name: PnPGenericDriverFound

 Response: Not available

 Cab Id: 0

Problem signature:
P1: x64
P2: PCI\VEN\_1002&DEV\_515E&SUBSYS\_31FB103C&REV\_02
& #x000a; P3: & #x000d; & #x000a; P4: & #x000d; & #x000a; P5: 
 P6: 

 P7: 
 P8: 

 P9:  $P_1P_2P_3P_4P_5P_6P_7P_8P_9P_1P_1P_1P_2P_1P_1P_2P_1P_1P_2P_1P_2P_1P_2P_1P_2P_1P_2P_1P_2P_1P_2P_1P_2P_1P_2P_1P_2P_1P_2P_1P_2P_1P_2P_1P_2P_1P_2P_1P_2P_1P_2P_1P_2P_1P_2P_1P_2P_1P_2P_1P_2P_1P_2P_1P_2P_1P_2P_1P_2P_1P_2P_1P_2P$  

Attached files: & #x000d; & #x000a; & #x000d; & #x000a; These files may be available

 $%$ #x000d;  $%$ #x000a; P10: files: & #x000d; & #x000a; & #x000d; & #x000a; These files may

PnPRequestAdditionalSoftware
Response:

 signature:
P1: x64
P2: USB\VID\_03F0&PID\_1027&REV\_0002&MI\_00

P 3: 6.1.0.0& \*\* 0000; & \*\* 0000; P4: 0409& \*\* 0000; & \*\* 0000; P5: input.inf

 P6: \* 

 P7:

2/23/2010 11:01 PM Windows Error Reporting

Not available

Cab Id: 0

Problem

 P8: 

 P9:

Name:

Fault bucket, type  $0$  
 Event

 
 P6: 

 P7: 
 P8: 

 P9:  $F1910004:5440004:510:$  

Attached files:  $k#x000d$ ;  $k#x000a$ ; C:\Windows\Temp\DMIC0ED.tmp.log .xml

These files may be available

0d;
Analysis symbol:

available

Cab Id: 0

Problem

 Rechecking for solution:

0

 Report Id: db302751-20ce-11df-b087-8d33201e54ab
Report Status: 6 2/23/2010 10:57 PM Windows Error Reporting

 signature:
P1: x64
P2: PCI\VEN\_0E11&DEV\_B204&SUBSYS\_3305103C&REV\_03
 & #x000a;P3: 
P4: 
P5:

Fault bucket, type  $0$  
 Event Name: PnPDriverNotFound

 Response: Not

here: {#x000d; {#x000a; C:\ProgramData\Microsoft\Windows \WER\ReportQueue\NonCritical\_x64\_7e82eddd15e4d283c242 ed14eb6e8ab8c3b92a\_cab\_04f1c10d

 &#x000 d; 
 Analysis symbol: 

 Rechecking for solution:  $0$  \*\* 000d; \*\* 000a; Report Id: d6794da6-20ce-11df-b087-8d33201e54ab
Report Status: 6

 signature:
P1: x64
P2: PCI\VEN\_0E11&DEV\_B203&SUBSYS\_3305103C&REV\_03
 & #x000a; P3: 

 P4: 

 P5:

Fault bucket, type  $0$  
 Event Name: PnPDriverNotFound

 Response: Not

2/23/2010 10:57 PM Windows Error Reporting

 
 P6: 

 P7: 
 P8: 

 P9:

Attached

available

Cab Id: 0

Problem

 $F190001:54x000a:PI0:$ 

be available

files: & #x000d; & #x000a; C:\Windows\Temp\DMIA7E2.tmp.log .xml

These files may

here: {#x000d; {#x000a; C:\ProgramData\Microsoft\Windows \WER\ReportQueue\NonCritical\_x64\_13c25b234499970de196 aa1523fa6c8773e538\_cab\_0731a801
&#x000 d; 
 Analysis symbol: 

 Rechecking for solution:  $0$  
 Report Id: d2a6f815-20ce-11df-b087-8d33201e54ab
Report Status: 6

2/23/2010 10:57 PM Windows Error Reporting Fault bucket, type  $0$  
 Event Name: PnPDriverNotFound

 Response: Not available�
Cab Id:

0

Problem signature:
P1: x64
P2: PCI\VEN\_103C&DEV\_3302&SUBSYS\_3305103C&REV\_00
 & #x000a; P3: & #x000d; & #x000a; P4: & #x000d; & #x000a; P5: 
 P6: 

 P7:  $k$ #x000d;  $k$ #x000a; P8:  $k$ #x000d;  $k$ #x000a; P9:  $%$ #x000d;  $%$ #x000a; P10:

 

Attached files: 

 C:\Windows\Temp\DMI92CC.tmp.log .xml

These files may be available

here: 

 C:\ProgramData\Microsoft\Windows \WER\ReportQueue\NonCritical\_x64\_456942f2b4b1a733839b d1c4c52121c3e899ebb3\_cab\_06d1930b

 &#x0 00d;
Analysis symbol:

 Rechecking for solution:

0

 Report Id: cf71bd57-20ce-11df-b087-8d33201e54ab
Report Status: 6

# **COM\_Settings.txt**

The component services tool in Windows 2008 was used to change the queue settings for the TPCC COM+ queue components. All tpcc queue components were set to enable object pooling, object construction, just in time activation, and component supports events and statistics. The construction string was Server = myserver; UID= sa; pwd=; DATABASE= tpcc; The single queue TpccAllTxn object was used, with the Min and Max both being set to 160 queues. Delivery threads were set under the TPCC key in the registry.

# **driver.txt**

The following Microsoft Windows 2008 R2 Server device drivers were replaced with HP-specific device drivers: The Microsoft HP Smart Array SAS Controller Controller default device driver (hpcisss.SYS) was replaced with the HP Smart Array SAS Controller Non-miniport Performance Drivers for Microsoft Windows 2003/2008 Server x64 (hpqcissb.sys and hpqcissd.sys).

# **hpqcissb.txt**

Key Name: HKEY\_LOCAL\_MACHINE\SYSTEM\CurrentControlSet\services\ hpqcissb<br>Class Name:  $<$ NO CLASS $>$  Last Write Time: 3/26/2010 - 12:03 PM Value 0 Name: Type Type: REG\_DWORD  $Data:$  $0x1$ Value 1 Name: Start Type: REG\_DWORD Data: 0 Value 2 Name: ErrorControl Type: REG\_DWORD<br>Data: 0x1 Data:

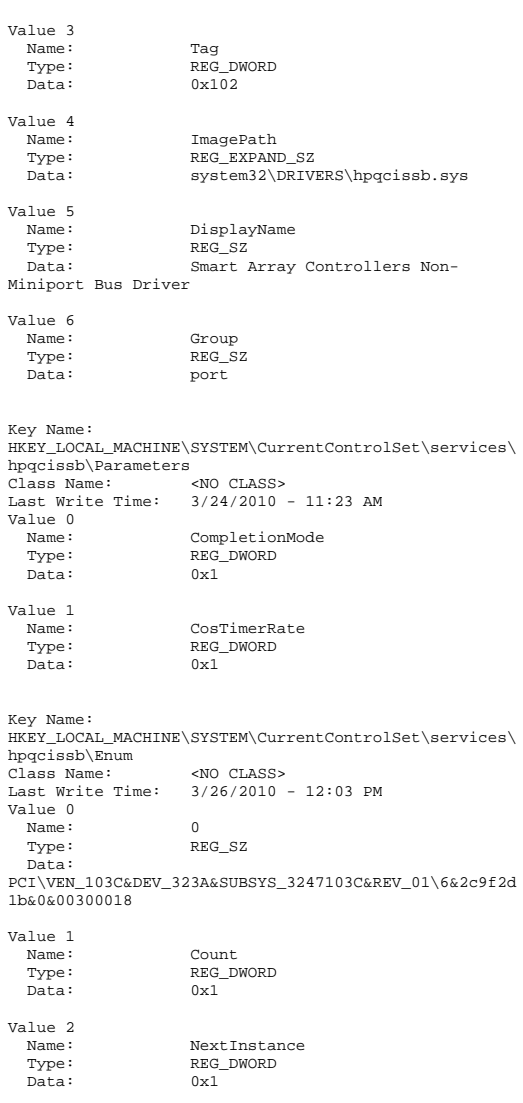

# **hpqcissd.txt**

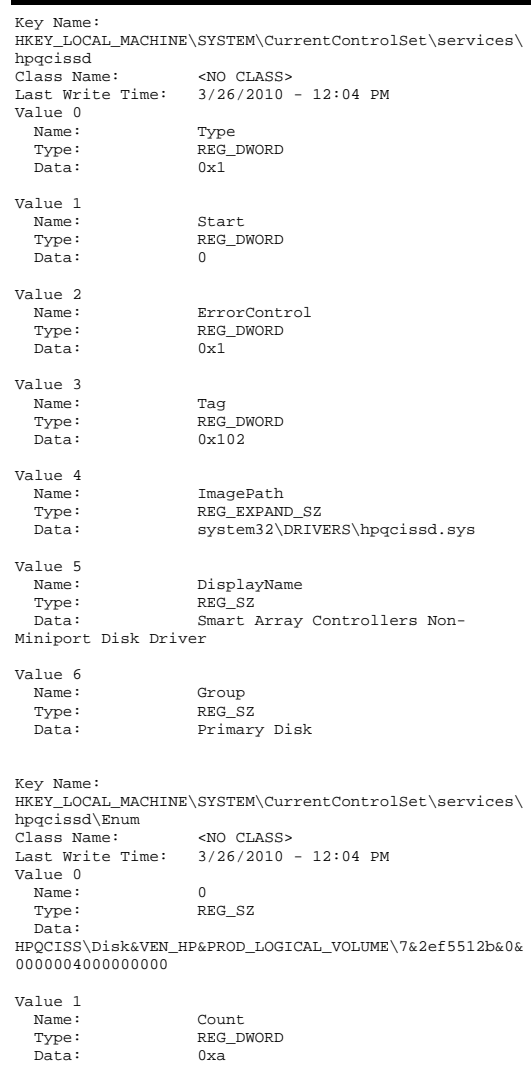

Value 2 Name: Name: NextInstance Type: REG\_DWORD Data: 0xa Value 3 Name: 1 Type: REG\_SZ Data: HPQCISS\Disk&VEN\_HP&PROD\_LOGICAL\_VOLUME\7&2ef5512b&0& 0100004000000000 Value 4 Name: 2 Type: REG\_SZ Data: HPQCISS\Disk&VEN\_HP&PROD\_LOGICAL\_VOLUME\7&2ef5512b&0& 0200004000000000 Value 5 Name: 3 Type: REG\_SZ Data: HPQCISS\Disk&VEN\_HP&PROD\_LOGICAL\_VOLUME\7&2ef5512b&0& 0300004000000000 Value 6 Name: 4 Type: REG\_SZ Data: HPQCISS\Disk&VEN\_HP&PROD\_LOGICAL\_VOLUME\7&2ef5512b&0& 0400004000000000 Value 7 Name: 5 Type: REG\_SZ Data: HPQCISS\Disk&VEN\_HP&PROD\_LOGICAL\_VOLUME\7&2ef5512b&0& 0500004000000000 Value 8 Name: 6 Type: REG\_SZ Data: HPQCISS\Disk&VEN\_HP&PROD\_LOGICAL\_VOLUME\7&2ef5512b&0& 0600004000000000 Value 9 Name: 7 Type: REG\_SZ Data: HPQCISS\Disk&VEN\_HP&PROD\_LOGICAL\_VOLUME\7&2ef5512b&0& 0700004000000000 Value 10 Name: 8 Type: REG\_SZ Data: HPQCISS\Disk&VEN\_HP&PROD\_LOGICAL\_VOLUME\7&2ef5512b&0& 0800004000000000 Value 11 Name: 9

 Type: REG\_SZ Data: HPQCISS\Disk&VEN\_HP&PROD\_LOGICAL\_VOLUME\7&2ef5512b&0& 0900004000000000

## **inetinfo.txt**

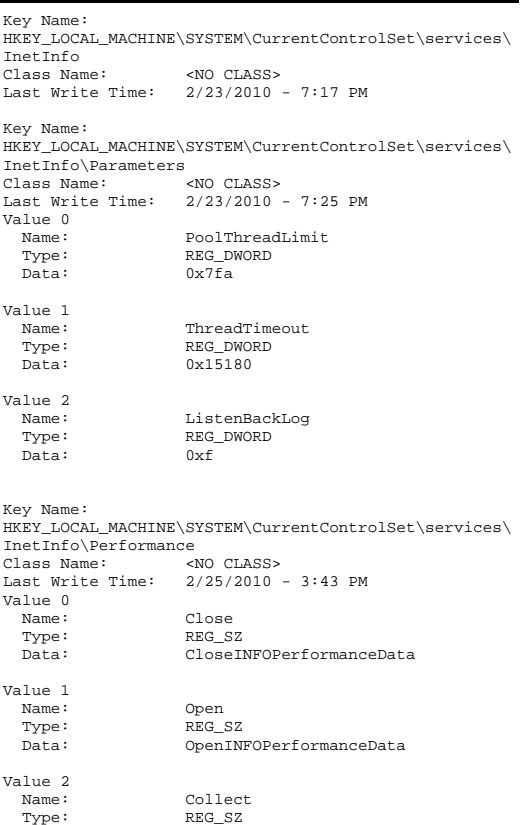

Value 5 Name: PerfIniFile Type: REG\_SZ Data: infoctrs.ini Value 6 Name: Name: First Counter Type: REG\_DWORD Data: 0x1fb2 Value 7  $Name:$ Last Counter Type: REG\_DWORD<br>Data: 0x1ff2  $0x1ff2$ Value 8 Name: First Help Type: REG\_DWORD Data: 0x1fb3 Value 9 Name: Last Help Type: REG\_DWORD Data: 0x1ff3 Value 10 Name: Object List Type: REG\_SZ<br>Data: 8114  $Data:$ 

 Name: InstallType Type: REG\_DWORD<br>Data: 0x1

Value 4

 $Data:$ 

## **install.txt**

Microsoft SQL Server 2005 Enterprise x64 Edition SP3 Installation Procedures Type of installation: custom During the custom installation, use the default settings for all except the following two areas: Services accounts: SQL Server - local system account SQL Server Agent - local system account Set the sort order/collation as Latin1\_General / BIN

### **server\_summary.txt**

```
System Information report written at: 04/07/10 
09:24:29 
System Name: C3857 
[System Summary]
```
Item Value

Data: CollectINFOPerformanceData

Value 3

 Name: Library Type: REG\_SZ<br>Data: infocti Data: infoctrs.dll
Version 6.1.7600 Build 7600 Not Available Other OS Description OS Manufacturer Microsoft Corporation<br>System Name C3857 System Name System Manufacturer HP System Model ProLiant DL385 G7<br>System Type x64-based PC System Type x64-based PC Processor AMD Opteron(tm) Processor 6176 SE, 2300 Mhz, 12 Core(s), 12 Logical Processor(s) Processor AMD Opteron(tm) Processor 6176 SE, 2300 Mhz, 12 Core(s), 12 Logical Processor(s) BIOS Version/Date HP A18, 3/18/2010 SMBIOS Version 2.6 Windows Directory C:\Windows System Directory C:\Windows\system32<br>Boot Device \Device\HarddiskVolu \Device\HarddiskVolume511 Locale United States Hardware Abstraction Layer Version = "6.1.7600.16385" User Name Not Available Time Zone Central Daylight Time Installed Physical Memory (RAM) 256 GB Total Physical Memory 256 GB Available Physical Memory 245 GB<br>Total Virtual Memory 256 GB Total Virtual Memory Available Virtual Memory 245 GB Page File Space 16.0 MB Page File C:\pagefile.sys [Hardware Resources] [Conflicts/Sharing] Resource Device IRQ 30 QLogic Fibre Channel Adapter IRQ 30 Smart Array P411 Controller (Non-Miniport) IRQ 30 PCI standard PCI-to-PCI bridge I/O Port 0x00000000-0x000003AF PCI bus Direct memory I/O Port 0x00000000-0x000003AF access controller IRQ 52 PCI standard PCI-to-PCI bridge IRQ 52 PCI standard PCI-to-PCI bridge IRQ 52 PCI standard PCI-to-PCI bridge I/O Port 0x000003C0-0x000003DF PCI bus ATI ES1000 I/O Port 0x000003C0-0x000003DF Memory Address 0xF4000000-0xF7FFFFFF PCI standard PCI-to-PCI bridge Memory Address 0xF4000000-0xF7FFFFFF HP NC382i DP Virtual Bus Device Memory Address 0xFDA00000-0xFDFFFFFF PCI standard PCI-to-PCI bridge

OS Name Microsoft Windows Server 2008 R2 Enterprise

Memory Address 0xFDA00000-0xFDFFFFFFF PCI standard PCI-to-PCI bridge

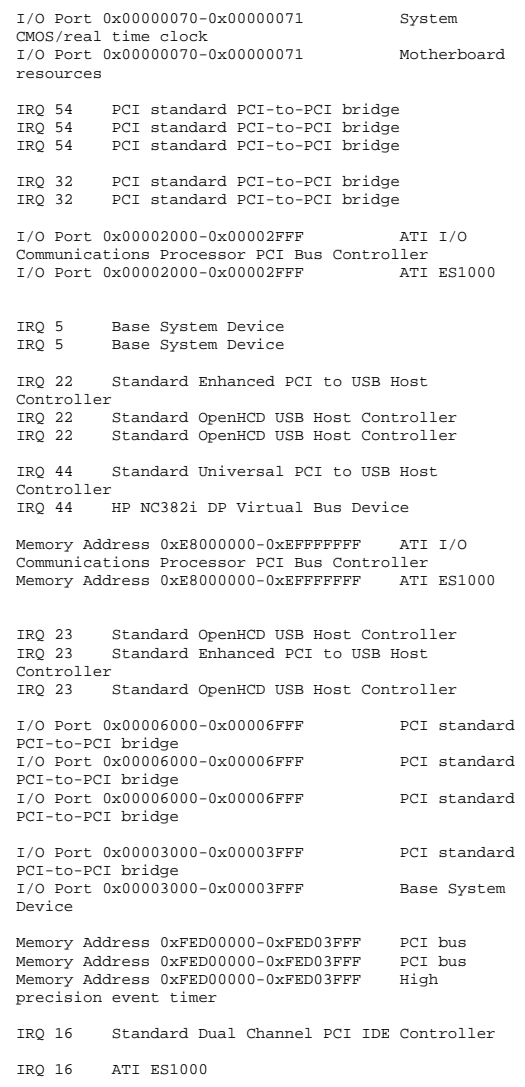

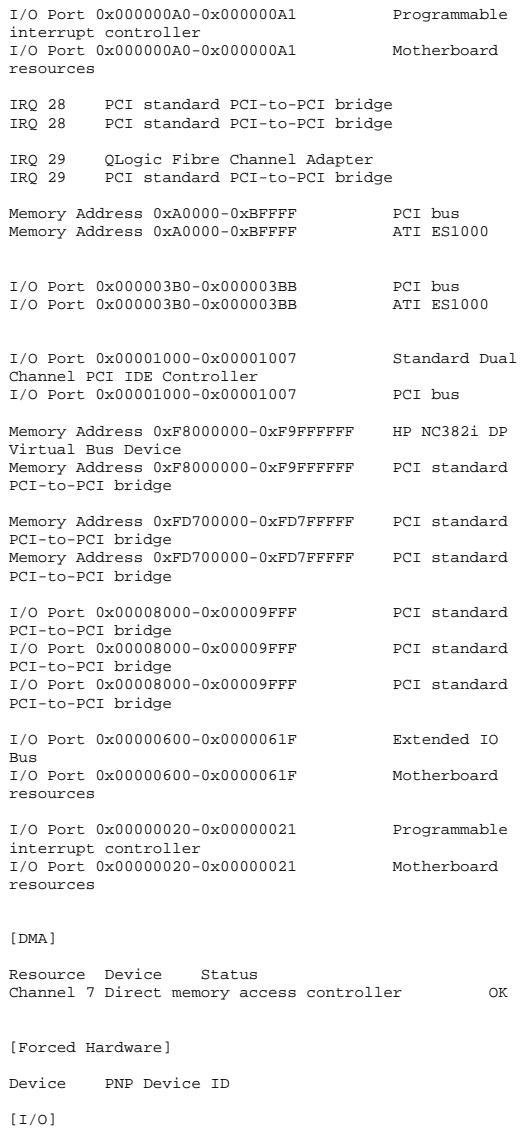

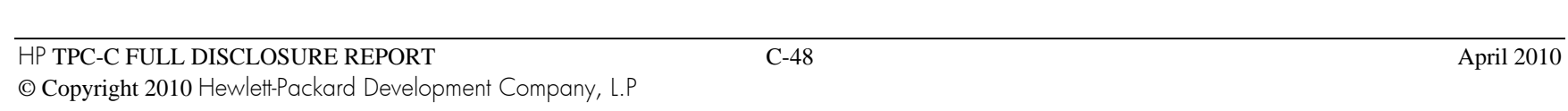

Resource Device Status

controller

controller

controller OK

0x00003800-0x000038FF Base System Device OK

0x00000C06-0x00000C07 Motherboard resources

 $0x00000006 - 0x00000007$ 

OK

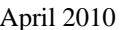

0x00000C14-0x00000C14 Motherboard resources

IRQ 28 PCI standard PCI-to-PCI bridge OK

OK

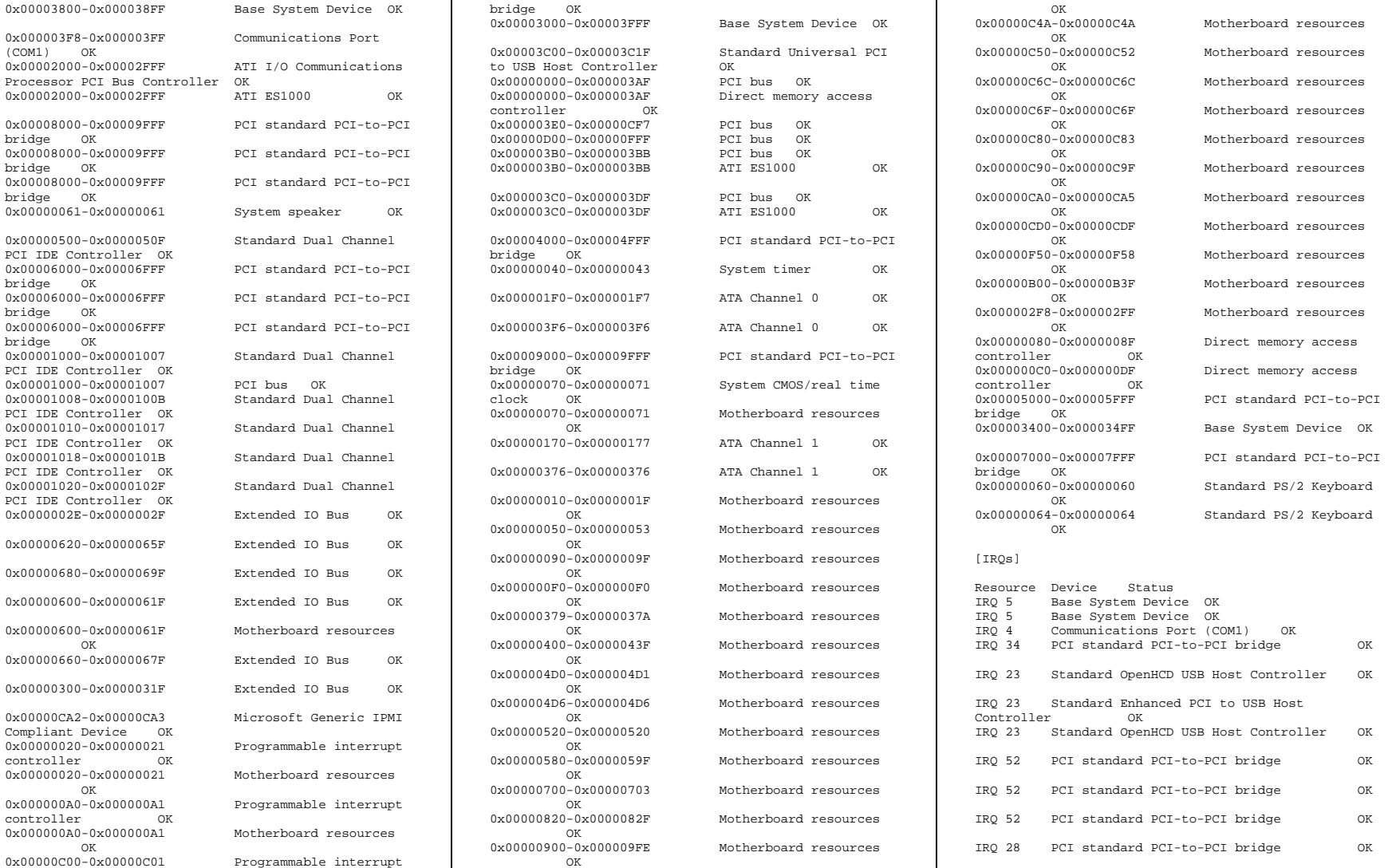

0x00003000-0x00003FFF PCI standard PCI-to-PCI

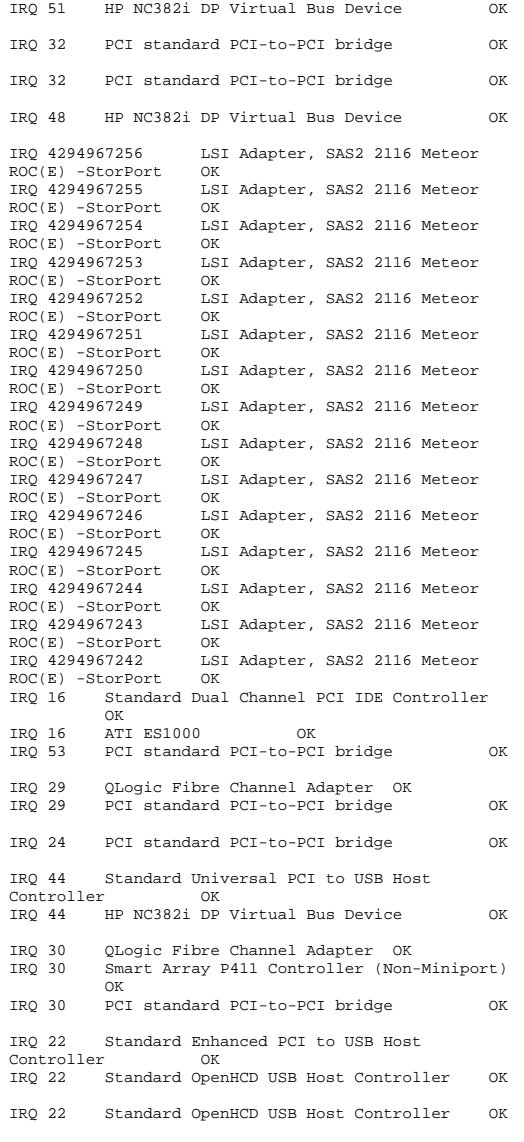

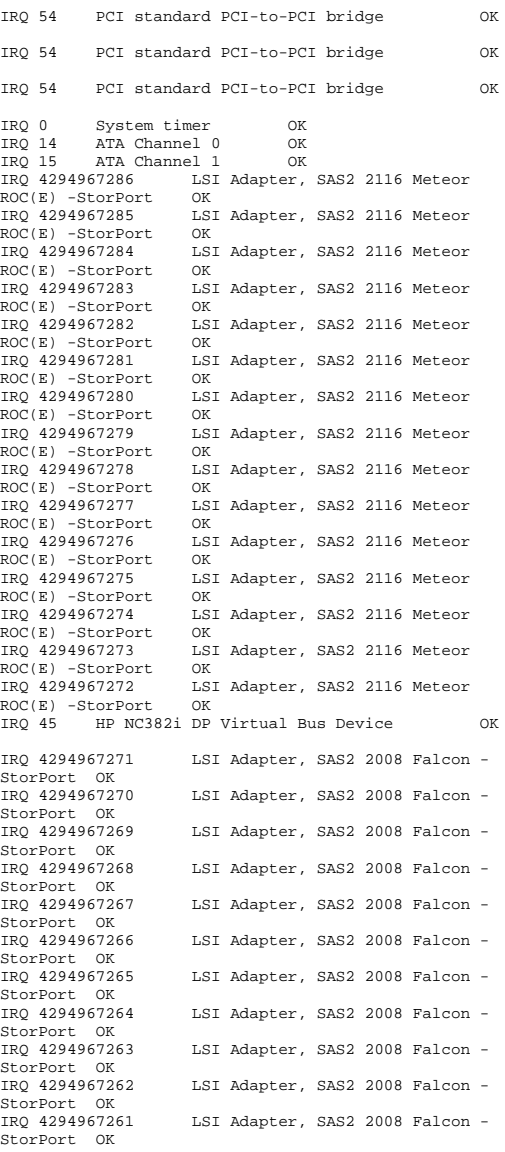

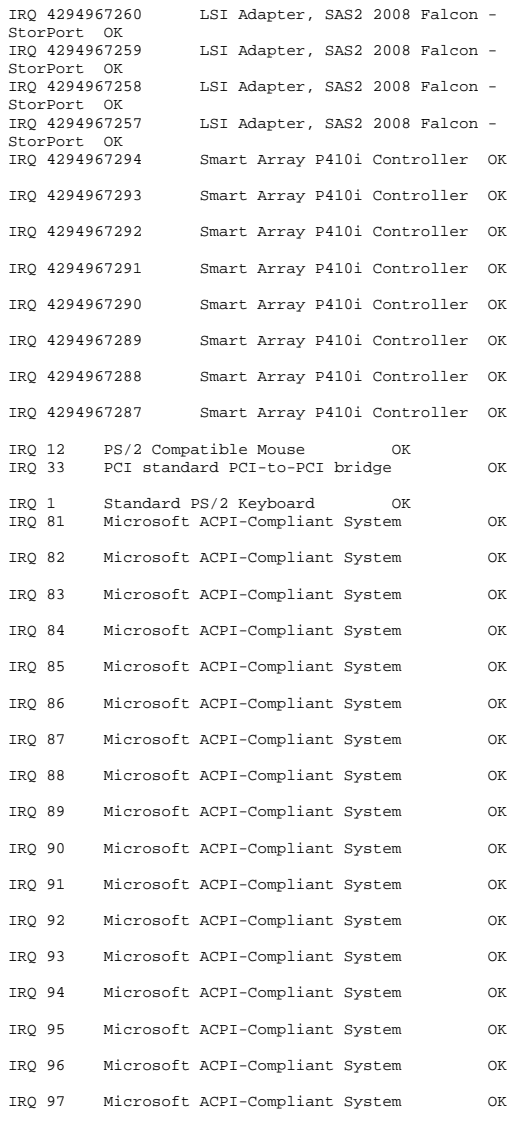

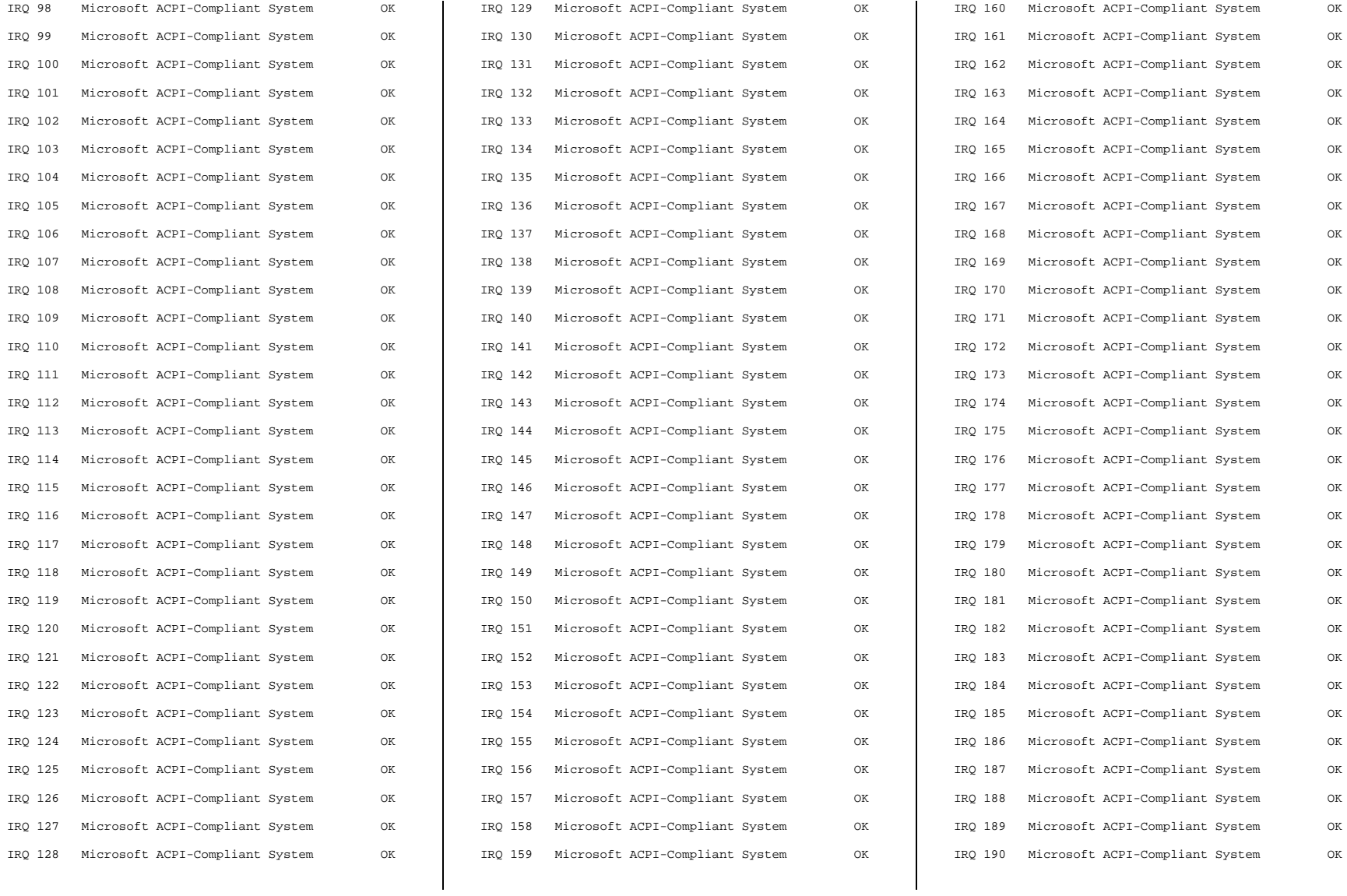

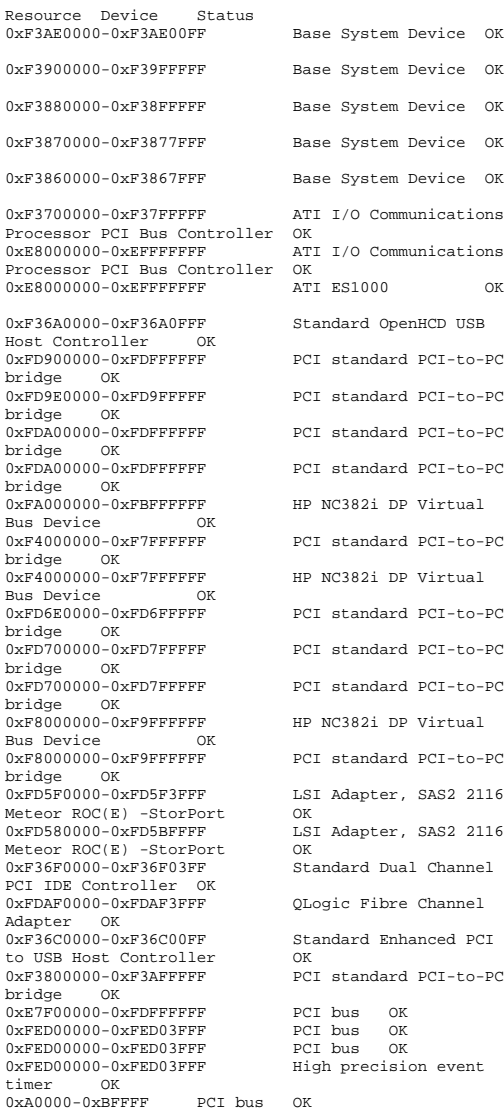

[Memory]

Oevice OK 0<br>Pevice OK 0evice OK 0xF3870000-0xF3877FFF Base System Device OK evice OK nications mications HCD USB  $PCT-t0-PCT$  $PCT-t.o-PCT$ PCI-to-PCI  $PCT-to-PCT$ Virtual PCI-to-PCI  $Virtnal$ PCI-to-PCI PCI-to-PCI  $DT-FO-~~DCT~~$  $W<sub>i</sub>$ rtual  $PCT-t.o-PCT$ SAS2 2116 SAS2 2116 Channel anced PCI  $DT-FA-PT$ on event

0xA0000-0xBFFFF ATI ES1000 OK QLogic Fibre Channel  $0xFDAE0000-0xFDAE3FFF$ Adapter OK 0xFDC00000-0xFDFFFFFFF Smart Array P411 Controller (Non-Miniport) OK<br>0xFDBF0000-0xFDBF0FFF Smart Array P411  $0xFDBF0000-0xFDBF0FFF$ Controller (Non-Miniport) OK<br>0xF3690000-0xF36900FF Sta Standard Enhanced PCI to USB Host Controller OK 0xF3B00000-0xF3FFFFFF PCI standard PCI-to-PCI bridge OK 0xF6000000-0xF7FFFFFFFF HP NC382i DP Virtual Bus Device OK 0xFDB00000-0xFDFFFFFF PCI standard PCI-to-PCI bridge OK 0xFD8F0000-0xFD8F3FFF LSI Adapter, SAS2 2116<br>Meteor ROC(E) -StorPort OK Meteor ROC(E) -StorPort 0xFD880000-0xFD8BFFFF LSI Adapter, SAS2 2116 Meteor ROC(E) -StorPort OK 0xF36E0000-0xF36E0FFF Standard OpenHCD USB<br>Host Controller OK Host Controller  $0 \times$ F37F0000-0 $\times$ F37FFFFFF ATI ES1000 OK 0xFD600000-0xFD7FFFFF PCI standard PCI-to-PCI bridge OK<br>0xC0000000-0xCFFFFFFF Motherboard resources  $\cap$ K  $0xFD7F0000-0xFD7F3FFF$ LSI Adapter, SAS2 2008 Falcon -StorPort OK 0xFD780000-0xFD7BFFFFF LSI Adapter, SAS2 2008 Falcon -StorPort OK 0xF36B0000-0xF36B0FFF Standard OpenHCD USB Host Controller OK 0xFD500000-0xFD5FFFFF PCI standard PCI-to-PCI bridge OK 0xF3C00000-0xF3FFFFFFF Smart Array P410i Controller OK 0xF3BF0000-0xF3BF0FFF Smart Array P410i Controller OK<br>0xF3AF0000-0xF3AF01FF Base System Device OK 0xF36D0000-0xF36D0FFF Standard OpenHCD USB Host Controller OK 0xFD800000-0xFD8FFFFF PCI standard PCI-to-PCI bridge OK [Components] [Multimedia] [Audio Codecs] CODEC Manufacturer Description Status File Version Size Creation Date c:\windows\system32\msg711.acm Microsoft Corporation OK

 6.1.7600.16385 14.50 KB (14,848 bytes) 7/13/2009 7:18 PM c:\windows\system32\imaadp32.acm Microsoft Corporation OK C:\Windows\system32\IMAADP32.ACM<br>6.1.7600.16385 21.50 KB (22 21.50 KB (22,016 bytes) 7/13/2009 7:18 PM c:\windows\system32\msgsm32.acm Microsoft Corporation OK C:\Windows\system32\MSGSM32.ACM 6.1.7600.16385 28.50 KB (29,184 bytes) 7/13/2009 7:18 PM c:\windows\system32\msadp32.acm Microsoft Corporation OK C:\Windows\system32\MSADP32.ACM 6.1.7600.16385 23.50 KB (24,064 bytes) 7/13/2009 7:18 PM [Video Codecs] CODEC Manufacturer Description Status File Version Size Creation Date c:\windows\system32\msvidc32.dll Microsoft Corporation OK  $C:\Windows\system32\MSVIDC32.DLL$ <br>6.1.7600.16385 37.50 KB (38, 6.1.7600.16385 37.50 KB (38,400 bytes) 7/13/2009 7:18 PM c:\windows\system32\msrle32.dll Microsoft Corporation OK C:\Windows\system32\MSRLE32.DLL 6.1.7600.16385 15.50 KB (15,872 bytes) 7/13/2009 7:18 PM c:\windows\system32\msyuv.dll Microsoft Corporation OK C:\Windows\system32\MSYUV.DLL 6.1.7600.16385 24.00 KB (24,576 bytes) 7/13/2009 7:06 PM c:\windows\system32\iyuv\_32.dll Microsoft Corporation OK  $C:\Windown\system32\IYUV_32.DLL$ <br>6.1.7600.16385 52.50 KB (5) 52.50 KB (53,760 bytes) 7/13/2009 7:06 PM c:\windows\system32\tsbyuv.dll Microsoft Corporation OK C:\Windows\system32\TSBYUV.DLL 6.1.7600.16385 14.00 KB (14,336 bytes) 7/13/2009 7:06 PM [CD-ROM] Item Value Drive D: Description CD-ROM Drive Media Loaded No DVD Writer Media Type<br>Name Optiarc DVD RW AD-7561S ATA Device Manufacturer (Standard CD-ROM drives) Status OK Transfer Rate -1.00 kbytes/sec

SCSI Target ID 0

PNP Device ID IDE\CDROMOPTIARC\_DVD\_RW\_AD-7561S\_\_\_\_\_\_\_\_\_\_\_\_\_\_\_\_\_AH52\_\_\_\_\5&30A9FC32&0&1.0.0

C:\Windows\system32\MSG711.ACM

Driver c:\windows\system32\drivers\cdrom.sys (6.1.7600.16385, 144.00 KB (147,456 bytes), 7/13/2009 6:19 PM)

[Sound Device]

Item Value

[Display]

Item Value Name ATI ES1000 PNP Device ID PCI\VEN\_1002&DEV\_515E&SUBSYS\_31FB103C&REV\_0 2\4&2A2AE743&0&18A4 Adapter Type Not Available, ATI Technologies Inc. compatible Adapter Description ATI ES1000 Adapter RAM Not Available Installed Drivers Not Available 8.240.50.5000 Driver Version INF File oem9.inf (ati2mtag\_RN50 section) Color Planes Not Available Color Table Entries Not Available Resolution Not Available Bits/Pixel Not Available  $A \times \text{R}000000 - A \times \text{R} \times \text{R} \times \text{R} \times \text{R}$ Memory Address I/O Port 0x00002000-0x00002FFF Memory Address 0xF37F0000-0xF37FFFFF IRQ Channel IRQ 16 I/O Port 0x000003B0-0x000003BB I/O Port 0x000003C0-0x000003DF Memory Address 0xA0000-0xBFFFF Driver c:\windows\system32\drivers\ati2mtag.sys (6.14.10.6748, 2.11 MB (2,210,816 bytes), 9/22/2009 2:05 PM)

[Infrared]

Item Value

[Input]

[Keyboard]

Item Value Description USB Input Device Name Enhanced (101- or 102-key) Layout 00000409 PNP Device ID USB\VID\_03F0&PID\_7029&MI\_00\7&32D48B34&0&00  $0<sub>0</sub>$ Number of Function Keys 12 Driver c:\windows\system32\drivers\hidusb.sys (6.1.7600.16385, 29.50 KB (30,208 bytes), 7/13/2009  $7:06$  PM)

Description Standard PS/2 Keyboard Name Enhanced (101- or 102-key) Layout 00000409 PNP Device ID ACPI\PNP0303\4&9333F3&0 Number of Function Keys 12 I/O Port 0x00000060-0x00000060 I/O Port 0x00000064-0x00000064 IRQ Channel IRQ 1 Driver c:\windows\system32\drivers\i8042prt.sys (6.1.7600.16385, 103.00 KB (105,472 bytes), 7/13/2009 6:19 PM) [Pointing Device] Item Value Hardware Type USB Input Device Number of Buttons 0 Status OK PNP Device ID USB\VID\_03F0&PID\_7029&MI\_01\7&32D48B34&0&00 01 Power Management Supported No Double Click Threshold Not Available<br>Handedness Not Available Not Available Driver c:\windows\system32\drivers\hidusb.sys (6.1.7600.16385, 29.50 KB (30,208 bytes), 7/13/2009 7:06 PM) Hardware Type PS/2 Compatible Mouse Number of Buttons 0 Status OK PNP Device ID PNP Device ID ACPI\PNP0F13\4&9333F3&0 Power Management Supported No Double Click Threshold Not Available Handedness Not Available IRQ Channel IRQ 12 Driver c:\windows\system32\drivers\i8042prt.sys (6.1.7600.16385, 103.00 KB (105,472 bytes), 7/13/2009 6:19 PM) [Modem] Item Value [Network] [Adapter] Item Value Name [00000000] WAN Miniport (SSTP) Adapter Type Not Available<br>Product Type WAN Miniport WAN Miniport (SSTP) Installed Yes PNP Device ID PNP Device ID ROOT\MS\_SSTPMINIPORT\0000<br>Last Reset 4/6/2010 9:35 AM Last Reset 4/6/2010 9:35 AM Index 0 Service Name RasSstp IP Address Not Available IP Subnet Not Available Default IP Gateway Not Available DHCP Enabled No DHCP Server Not Available

Driver c:\windows\system32\drivers\rassstp.sys (6.1.7600.16385, 82.00 KB (83,968 bytes), 7/13/2009 7:10 PM)

Name [00000001] WAN Miniport (IKEv2)<br>Adapter Type Not Available Not Available Product Type WAN Miniport (IKEv2) Installed Yes PNP Device ID PNP Device ID ROOT\MS\_AGILEVPNMINIPORT\0000<br>
Last Peset 4/6/2010 9:35 AM  $4/6/2010$  9:35 AM Index 1 Service Name RasAgileVpn IP Address Not Available IP Subnet Not Available Default IP Gateway Not Available DHCP Enabled No DHCP Server Not Available DHCP Lease Expires Not Available DHCP Lease Obtained Not Available MAC Address Not Available Driver c:\windows\system32\drivers\agilevpn.sys (6.1.7600.16385, 59.00 KB (60,416 bytes), 7/13/2009 7:10 PM) Name [00000002] WAN Miniport (L2TP)<br>Adapter Type Not Available Adapter Type Not Available<br>Product Type WAN Miniport WAN Miniport (L2TP) Installed Yes PNP Device ID ROOT\MS\_L2TPMINIPORT\0000 Last Reset 4/6/2010 9:35 AM Index 2 Service Name Rasl2tp IP Address Not Available IP Subnet Not Available Default IP Gateway Not Available DHCP Enabled No DHCP Server Not Available DHCP Lease Expires Not Available DHCP Lease Obtained Not Available MAC Address Not Available Driver c:\windows\system32\drivers\rasl2tp.sys (6.1.7600.16385, 127.00 KB (130,048 bytes), 7/13/2009 7:10 PM) Name [00000003] WAN Miniport (PPTP) Adapter Type Not Available Product Type WAN Miniport (PPTP) Installed Yes PNP Device ID ROOT\MS\_PPTPMINIPORT\0000<br>Last Reset 4/6/2010 9:35 AM Last Reset 4/6/2010 9:35 AM Index 3 Service Name Service Name PptpMiniport<br>IP Address Not Availabl Not Available IP Subnet Not Available Default IP Gateway Not Available DHCP Enabled No Not Available DHCP Server DHCP Lease Expires Not Available DHCP Lease Obtained Not Available MAC Address Not Available Driver c:\windows\system32\drivers\raspptp.sys (6.1.7600.16385, 109.00 KB (111,616 bytes), 7/13/2009 7:10 PM)

DHCP Lease Expires Not Available DHCP Lease Obtained Not Available MAC Address Not Available

Name [00000004] WAN Miniport (PPPOE)<br>Adapter Type Not Available Not Available Product Type WAN Miniport (PPPOE) Installed Yes PNP Device ID PNP Device ID ROOT\MS\_PPPOEMINIPORT\0000<br>Last Peset 4/6/2010 9:35 AM Last Reset 4/6/2010 9:35 AM Index 4 Service Name RasPppoe IP Address Not Available IP Subnet Not Available Default IP Gateway Not Available DHCP Enabled No DHCP Server Not Available DHCP Lease Expires Not Available DHCP Lease Obtained Not Available MAC Address Not Available Driver c:\windows\system32\drivers\raspppoe.sys (6.1.7600.16385, 90.50 KB (92,672 bytes), 7/13/2009 7:10 PM) Name [00000005] WAN Miniport (IPv6)<br>Adapter Type Not Available Adapter Type Not Available<br>Product Type WAN Miniport WAN Miniport (IPv6) Installed Yes DND Device ID PNP Device ID ROOT\MS\_NDISWANIPV6\0000<br>Last Reset 4/6/2010 9:35 AM Last Reset 4/6/2010 9:35 AM Index 5 Service Name NdisWan IP Address Not Available IP Subnet Not Available Default IP Gateway Not Available DHCP Enabled No DHCP Server Not Available DHCP Lease Expires Not Available DHCP Lease Obtained Not Available MAC Address Not Available Driver c:\windows\system32\drivers\ndiswan.sys (6.1.7600.16385, 160.50 KB (164,352 bytes), 7/13/2009  $7:10$  PM) Name [00000006] WAN Miniport (Network Monitor) Adapter Type Not Available Product Type WAN Miniport (Network Monitor) Installed Yes PNP Device ID ROOT\MS\_NDISWANBH\0000 Last Reset 4/6/2010 9:35 AM Index 6 Service Name NdisWan IP Address Not Available IP Subnet Not Available Default IP Gateway Not Available DHCP Enabled No DHCP Server Not Available DHCP Lease Expires Not Available DHCP Lease Obtained Not Available MAC Address Not Available Driver c:\windows\system32\drivers\ndiswan.sys (6.1.7600.16385, 160.50 KB (164,352 bytes), 7/13/2009 7:10 PM)

Name [00000007] HP NC375i Integrated Quad Port Multifunction Gigabit Server Adapter<br>Adapter Type Mot Available Not Available Product Type HP NC375i Integrated Quad Port Multifunction Gigabit Server Adapter Installed Yes DND Device ID Not Available Last Reset 4/6/2010 9:35 AM Index 7 Service Name NXND6HP IP Address Not Available IP Subnet Not Available Default IP Gateway Not Available DHCP Enabled Yes DHCP Server Not Available DHCP Lease Expires Not Available DHCP Lease Obtained Not Available MAC Address Not Available Name [00000008] Microsoft ISATAP Adapter<br>Adapter Type Tunnel Adapter Type<br>Product Type Microsoft ISATAP Adapter Installed Yes PNP Device ID PNP Device ID ROOT\\*ISATAP\0000<br>Tast Beset 4/6/2010 9:35 AM Last Reset 4/6/2010 9:35 AM Index 8 Service Name tunnel IP Address Not Available IP Subnet Not Available Default IP Gateway Not Available DHCP Enabled No DHCP Server Not Available DHCP Lease Expires Not Available DHCP Lease Obtained Not Available MAC Address Not Available Driver c:\windows\system32\drivers\tunnel.sys (6.1.7600.16385, 122.50 KB (125,440 bytes), 7/13/2009 7:09 PM) Name [00000009] WAN Miniport (IP)<br>Adapter Type Mot Available Adapter Type<br>Product Type WAN Miniport (IP) Installed Yes PNP Device ID PNP Device ID ROOT\MS\_NDISWANIP\0000<br>Last Reset 4/6/2010 9:35 AM  $4/6/2010$  9:35 AM Index 9 Service Name NdisWan IP Address Not Available IP Subnet Not Available Default IP Gateway Not Available DHCP Enabled No DHCP Server Not Available DHCP Lease Expires Not Available DHCP Lease Obtained Not Available MAC Address Not Available Driver c:\windows\system32\drivers\ndiswan.sys (6.1.7600.16385, 160.50 KB (164,352 bytes), 7/13/2009 7:10 PM) Name [00000010] HP NC375i Integrated Quad Port

Multifunction Gigabit Server Adapter Adapter Type Not Available

Product Type HP NC375i Integrated Quad Port Multifunction Gigabit Server Adapter Installed Yes PNP Device ID Not Available Last Reset 4/6/2010 9:35 AM Index 10 Service Name NXND6HP IP Address Not Available IP Subnet Not Available Default IP Gateway Not Available DHCP Enabled Yes DHCP Server Not Available DHCP Lease Expires Not Available DHCP Lease Obtained Not Available MAC Address Not Available Name [00000011] RAS Async Adapter<br>Adapter Type Wide Area Network Wide Area Network (WAN) Product Type RAS Async Adapter Installed Yes PNP Device ID SW\{EEAB7790-C514-11D1-B42B-00805FC1270E}\ASYNCMAC<br>Last Reset 4/6 Last Reset 4/6/2010 9:35 AM Index 11 Service Name AsyncMac IP Address Not Available IP Subnet Not Available Default IP Gateway Not Available DHCP Enabled No DHCP Server Not Available DHCP Lease Expires Not Available DHCP Lease Obtained Not Available MAC Address 20:41:53:59:4E:FF Driver c:\windows\system32\drivers\asyncmac.sys (6.1.7600.16385, 22.50 KB (23,040 bytes), 7/13/2009 7:10 PM) Name [00000012] Microsoft ISATAP Adapter Adapter Type Tunnel<br>Product Type Micros Microsoft ISATAP Adapter Installed Yes DND Device ID POOT\\*ISATAP\0001 Last Reset 4/6/2010 9:35 AM Index 12 Service Name tunnel IP Address Not Available IP Subnet Not Available Default IP Gateway Not Available DHCP Enabled No DHCP Server Not Available DHCP Lease Expires Not Available DHCP Lease Obtained Not Available MAC Address Not Available Driver c:\windows\system32\drivers\tunnel.sys (6.1.7600.16385, 122.50 KB (125,440 bytes), 7/13/2009 7:09 PM) Name [00000013] HP NC375i Integrated Quad Port Multifunction Gigabit Server Adapter Adapter Type Product Type HP NC375i Integrated Quad Port Multifunction Gigabit Server Adapter Installed Yes

PNP Device ID Not Available Last Reset 4/6/2010 9:35 AM Index 13 Service Name NXND6HP IP Address Not Available IP Subnet Not Available Default IP Gateway Not Available DHCP Enabled Yes DHCP Server Not Available DHCP Lease Expires Not Available DHCP Lease Obtained Not Available MAC Address Not Available Name [00000014] Microsoft 6to4 Adapter Adapter Type Tunnel Product Type Microsoft 6to4 Adapter Installed Yes PNP Device ID ROOT\\*6TO4MP\0000 Last Reset 4/6/2010 9:35 AM Index 14 Service Name tunnel IP Address Not Available IP Subnet Not Available Default IP Gateway Not Available DHCP Enabled No DHCP Server Not Available DHCP Lease Expires Not Available DHCP Lease Obtained Not Available MAC Address Not Available Driver c:\windows\system32\drivers\tunnel.sys (6.1.7600.16385, 122.50 KB (125,440 bytes), 7/13/2009 7:09 PM) Name [00000015] HP NC375i Integrated Quad Port Multifunction Gigabit Server Adapter Not Available Product Type HP NC375i Integrated Quad Port Multifunction Gigabit Server Adapter Installed Yes DND Device ID Not Available Last Reset 4/6/2010 9:35 AM Index 15 Service Name NXND6HP IP Address Not Available IP Subnet Not Available Default IP Gateway Not Available DHCP Enabled Yes DHCP Server Not Available DHCP Lease Expires Not Available DHCP Lease Obtained Not Available MAC Address Not Available Name [00000016] Microsoft ISATAP Adapter<br>Adapter Type Tunnel Adapter Type<br>Product Type Microsoft ISATAP Adapter Installed Yes PNP Device ID PNP Device ID ROOT\\*ISATAP\0002<br>
Last Peset 4/6/2010 9:35 AM  $4/6/2010$  9:35 AM Index 16 Service Name tunnel IP Address Not Available IP Subnet Not Available Default IP Gateway Not Available

DHCP Enabled No DHCP Server Not Available DHCP Lease Expires Not Available DHCP Lease Obtained Not Available MAC Address Not Available Driver c:\windows\system32\drivers\tunnel.sys (6.1.7600.16385, 122.50 KB (125,440 bytes), 7/13/2009 7:09 PM) Name [00000017] Microsoft 6to4 Adapter Adapter Type Tunnel Microsoft 6to4 Adapter Installed Yes PNP Device ID PNP Device ID ROOT\\*6TO4MP\0001<br>Last Reset 4/6/2010 9:35 AM  $4/6/2010$  9:35 AM Index 17 Service Name tunnel IP Address Not Available IP Subnet Not Available Default IP Gateway Not Available DHCP Enabled No DHCP Server Not Available DHCP Lease Expires Not Available DHCP Lease Obtained Not Available MAC Address Not Available Driver c:\windows\system32\drivers\tunnel.sys (6.1.7600.16385, 122.50 KB (125,440 bytes), 7/13/2009 7:09 PM) Name [00000018] Intel(R) PRO/1000 PT Quad Port LP Server Adapter Adapter Type Not Available<br>Product Type Intel(R) PRO/ Intel(R) PRO/1000 PT Ouad Port LP Server Adapter Installed Yes PNP Device ID Not Available Last Reset 4/6/2010 9:35 AM Index 18 Service Name e1express IP Address Not Available IP Subnet Not Available Default IP Gateway Not Available DHCP Enabled Yes DHCP Server Not Available DHCP Lease Expires Not Available DHCP Lease Obtained Not Available MAC Address Not Available Name [00000019] Intel(R) PRO/1000 PT Quad Port LP Server Adapter Adapter Type Not Available<br>Product Type Intel(R) PRO/ Intel(R) PRO/1000 PT Quad Port LP Server Adapter Installed Yes PNP Device ID Not Available Last Reset 4/6/2010 9:35 AM Index 19 Service Name e1express IP Address Not Available IP Subnet Not Available Default IP Gateway Not Available DHCP Enabled Yes DHCP Server Not Available

DHCP Lease Expires Not Available DHCP Lease Obtained Not Available MAC Address Not Available Name [00000020] Intel(R) PRO/1000 PT Ouad Port LP Server Adapter Adapter Type Not Available<br>Product Type Intel(R) PRO/ Intel(R) PRO/1000 PT Quad Port LP Server Adapter Installed Yes PNP Device ID Not Available Last Reset 4/6/2010 9:35 AM Index 20 Service Name e1express IP Address Not Available IP Subnet Not Available Default IP Gateway Not Available DHCP Enabled Yes DHCP Server Not Available DHCP Lease Expires Not Available DHCP Lease Obtained Not Available MAC Address Not Available Name [00000021] Intel(R) PRO/1000 PT Quad Port LP Server Adapter Adapter Type Not Available<br>Product Type Intel(R) PRO/ Product Type Intel(R) PRO/1000 PT Quad Port LP Server Adapter Installed Yes PNP Device ID Not Available Last Reset 4/6/2010 9:35 AM Index 21 Service Name e1express IP Address Not Available IP Subnet Not Available Default IP Gateway Not Available DHCP Enabled Yes DHCP Server Not Available DHCP Lease Expires Not Available DHCP Lease Obtained Not Available MAC Address Not Available Name [00000022] Microsoft ISATAP Adapter Adapter Type Tunnel<br>Product Type Microso Microsoft ISATAP Adapter Installed Yes PNP Device ID ROOT\\*ISATAP\0004 Last Reset 4/6/2010 9:35 AM Index 22 Service Name tunnel IP Address Not Available IP Subnet Not Available Default IP Gateway Not Available DHCP Enabled No DHCP Server Not Available DHCP Lease Expires Not Available DHCP Lease Obtained Not Available MAC Address Not Available Driver c:\windows\system32\drivers\tunnel.sys (6.1.7600.16385, 122.50 KB (125,440 bytes), 7/13/2009 7:09 PM)

Name [00000023] HP NC382i DP Multifunction Gigabit Server Adapter Not Available Product Type HP NC382i DP Multifunction Gigabit Server Adapter Installed Yes DND Device ID Not Available Last Reset 4/6/2010 9:35 AM Index 23 Service Name l2nd IP Address Not Available IP Subnet Not Available Default IP Gateway Not Available DHCP Enabled No DHCP Server Not Available DHCP Lease Expires Not Available DHCP Lease Obtained Not Available MAC Address Not Available Name [00000024] HP NC382i DP Multifunction Gigabit Server Adapter<br>Adapter Type Mot Available Adapter Type<br>Product Type HP NC382i DP Multifunction Gigabit Server Adapter Installed Yes PNP Device ID Not Available Last Reset 4/6/2010 9:35 AM Index 24 Service Name l2nd IP Address Not Available IP Subnet Not Available Default IP Gateway Not Available DHCP Enabled No DHCP Server Not Available DHCP Lease Expires Not Available DHCP Lease Obtained Not Available MAC Address Not Available Name [00000025] HP NC382i DP Multifunction Gigabit Server Adapter<br>Adapter Type Not Available Adapter Type<br>Product Type Product Type HP NC382i DP Multifunction Gigabit Server Adapter Installed Yes PNP Device ID Not Available Last Reset 4/6/2010 9:35 AM Index 25 Service Name l2nd IP Address Not Available IP Subnet Not Available Default IP Gateway Not Available DHCP Enabled No DHCP Server Not Available DHCP Lease Expires Not Available DHCP Lease Obtained Not Available MAC Address Not Available Name [00000026] HP NC382i DP Multifunction Gigabit Server Adapter Adapter Type Not Available Product Type HP NC382i DP Multifunction Gigabit Server Adapter Installed Yes

PNP Device ID Not Available<br>Last Reset 4/6/2010 9:35 Last Reset 4/6/2010 9:35 AM Index 26 Service Name l2nd IP Address Not Available IP Subnet Not Available Default IP Gateway Not Available DHCP Enabled No DHCP Server Not Available DHCP Lease Expires Not Available DHCP Lease Obtained Not Available MAC Address Not Available Name [00000027] HP NC382i DP Multifunction Gigabit Server Adapter Adapter Type Ethernet 802.3<br>Product Type HP NC382i DP M HP NC382i DP Multifunction Gigabit Server Adapter Installed Yes PNP Device ID B06BDRV\L2ND&PCI\_163914E4&SUBSYS\_7055103C&R EV\_20\5&386853D3&0&20050500 Last Reset 4/6/2010 9:35 AM Index 27 Service Name l2nd IP Address 130.168.209.1 IP Subnet 255.255.0.0 Default IP Gateway Not Available DHCP Enabled No DHCP Server Not Available DHCP Lease Expires Not Available DHCP Lease Obtained Not Available MAC Address 18:A9:05:4D:D9:DE Driver c:\windows\system32\drivers\bxnd60a.sys (5.2.14.0, 81.54 KB (83,496 bytes), 3/16/2010 7:26 PM) Name [00000028] HP NC382i DP Multifunction Gigabit Server Adapter<br>Adapter Type Fibernet 802.3 Adapter Type<br>Product Type HP NC382i DP Multifunction Gigabit Server Adapter Installed Yes PNP Device ID B06BDRV\L2ND&PCI\_163914E4&SUBSYS\_7055103C&R EV\_20\5&1566B176&0&20050500 Last Reset 4/6/2010 9:35 AM Index 28 Service Name 12nd IP Address 130.168.209.2 IP Subnet 255.255.0.0 Default IP Gateway Not Available DHCP Enabled No DHCP Server Not Available DHCP Lease Expires Not Available DHCP Lease Obtained Not Available MAC Address 18:A9:05:4D:D9:E0 Driver c:\windows\system32\drivers\bxnd60a.sys (5.2.14.0, 81.54 KB (83,496 bytes), 3/16/2010 7:26 PM) Name [00000029] HP NC382i DP Multifunction Gigabit Server Adapter

Adapter Type Ethernet 802.3<br>Product Type HP NC382i DP M HP NC382i DP Multifunction Gigabit Server Adapter Installed Yes PNP Device ID B06BDRV\L2ND&PCI\_163914E4&SUBSYS\_7055103C&R  $EV_20\5&31321715&0&20050400$  $4/6/2010$  9:35 AM Index 29 Service Name l2nd IP Address 130.168.209.3 IP Subnet 255.255.0.0 Default IP Gateway Not Available DHCP Enabled No Not Available DHCP Server DHCP Lease Expires Not Available DHCP Lease Obtained Not Available MAC Address 18:A9:05:4D:D9:DC Driver c:\windows\system32\drivers\bxnd60a.sys (5.2.14.0, 81.54 KB (83,496 bytes), 3/16/2010 7:26 PM) Name [00000030] HP NC382i DP Multifunction Gigabit Server Adapter<br>Adapter Type Fibernet 802.3 Adapter Type<br>Product Type HP NC382i DP Multifunction Gigabit Server Adapter Installed Yes PNP Device ID B06BDRV\L2ND&PCI\_163914E4&SUBSYS\_7055103C&R EV\_20\5&3496B280&0&20050400 Last Reset 4/6/2010 9:35 AM Index 30 Service Name 12nd IP Address 130.168.209.4 IP Subnet 255.255.0.0 Default IP Gateway Not Available DHCP Enabled No DHCP Server Not Available DHCP Lease Expires Not Available DHCP Lease Obtained Not Available MAC Address 18:A9:05:4D:D9:DA Driver c:\windows\system32\drivers\bxnd60a.sys (5.2.14.0, 81.54 KB (83,496 bytes), 3/16/2010 7:26 PM) [Protocol]

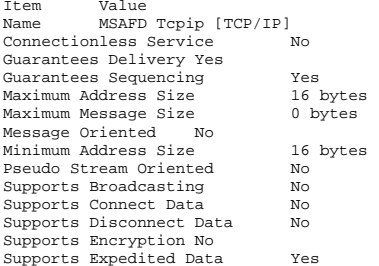

Supports Graceful Closing Yes Supports Guaranteed Bandwidth No<br>Supports Multicasting No Supports Multicasting Name MSAFD Tcpip [UDP/IP] Connectionless Service Yes Guarantees Delivery No Guarantees Sequencing 10 No<br>Maximum Address Size 16 bytes Maximum Address Size<br>Maximum Message Size 63.99 KB (65,527 bytes) Message Oriented Yes Minimum Address Size 16 bytes Pseudo Stream Oriented No Supports Broadcasting Yes Supports Connect Data Mo<br>Supports Disconnect Data No Supports Disconnect Data Supports Encryption No Supports Expedited Data No Supports Graceful Closing No Supports Guaranteed Bandwidth No Supports Multicasting Yes Name MSAFD Tcpip [TCP/IPv6] Connectionless Service No Guarantees Delivery Yes Guarantees Sequencing Yes Maximum Address Size 28 bytes Maximum Message Size 0 bytes Message Oriented No Minimum Address Size 28 bytes Pseudo Stream Oriented No Supports Broadcasting No Supports Connect Data No Supports Disconnect Data No Supports Encryption No Supports Expedited Data Yes Supports Graceful Closing Yes Supports Guaranteed Bandwidth No Supports Multicasting Mo Name MSAFD Tcpip [UDP/IPv6] Connectionless Service Yes Guarantees Delivery No Guarantees Sequencing No Maximum Address Size 28 bytes Maximum Message Size 63.99 KB (65,527 bytes) Message Oriented Yes Minimum Address Size 28 bytes Pseudo Stream Oriented No Yes Supports Broadcasting Supports Connect Data Mo<br>Supports Disconnect Data Mo Supports Disconnect Data Supports Encryption No Supports Expedited Data No<br>Supports Graceful Closing No Supports Graceful Closing Supports Guaranteed Bandwidth No Supports Multicasting Yes Name RSVP TCPv6 Service Provider Connectionless Service No Guarantees Delivery Yes

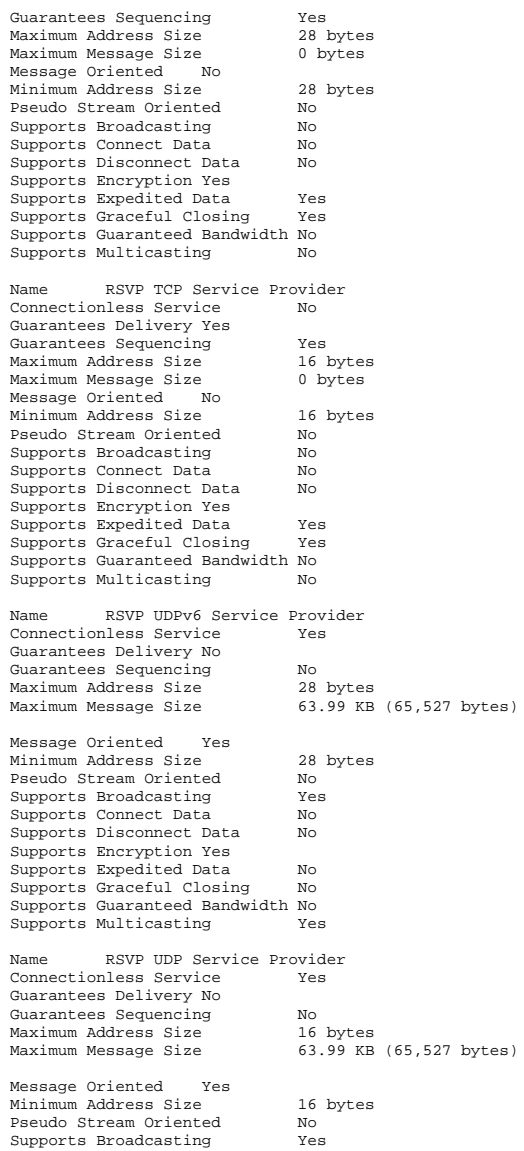

Supports Connect Data Mo<br>Supports Disconnect Data No Supports Disconnect Data Supports Encryption Yes Supports Expedited Data No Supports Graceful Closing No Supports Guaranteed Bandwidth No Supports Multicasting Yes [WinSock] Item Value File c:\windows\syswow64\wsock32.dll Size 15.00 KB (15,360 bytes) Version 6.1.7600.16385 File c:\windows\system32\wsock32.dll<br>Size 18.00 KB (18,432 bytes) 18.00 KB (18,432 bytes) Version 6.1.7600.16385 [Ports] [Serial] Item Value Name Communications Port (COM1) Status OK PNP Device ID ACPI\PNP0501\0 Maximum Input Buffer Size 0 Maximum Output Buffer Size No Settable Baud Rate Yes Settable Data Bits Yes Settable Flow Control Yes Settable Parity Yes Settable Parity Check Yes Settable Stop Bits Yes Settable RLSD Yes Yes Supports RLSD Supports 16 Bit Mode No<br>Supports Special Characters No Supports Special Characters Baud Rate 9600 Bits/Byte 8 Stop Bits 1 Parity None Busy No Abort Read/Write on Error No Binary Mode Enabled Yes Continue XMit on XOff No CTS Outflow Control No Discard NULL Bytes No DSR Outflow Control 0  $\overline{0}$ DSR Sensitivity DTR Flow Control Type Enable EOF Character 0 Error Replace Character 0 Error Replacement Enabled No Event Character 0 Parity Check Enabled No RTS Flow Control Type Enable XOff Character 19 XOffXMit Threshold 512 XOn Character 17

 $\Omega$ XOnXOff OutFlow Control 0 IRQ Channel IRQ 4 I/O Port 0x000003F8-0x000003FF Driver c:\windows\system32\drivers\serial.sys (6.1.7600.16385, 92.00 KB (94,208 bytes), 7/13/2009 7:00 PM) [Parallel] Item Value [Storage] [Drives] Item Value Drive C: Description Local Fixed Disk Compressed No<br>File System NTFS File System Size 33.88 GB (36,381,310,976 bytes)<br>Free Space 18.11 GB (19,445,112,  $18.11$  GB  $(19,445,112,832$  bytes) Volume Name Volume Serial Number F863586B Drive D: Description CD-ROM Disc Drive E: Description Local Fixed Disk Compressed Not Available<br>File System Not Available Not Available Size Not Available<br>Free Space Not Free Space Not Available Volume Name Not Available Not Available Volume Serial Number Drive F: Description Local Fixed Disk Compressed Not Available File System Not Available Size Not Available Free Space Not Available Volume Name Not Available Not Available Volume Serial Number Drive G: Description Local Fixed Disk Compressed No<br>File System NTFS File System<br>Size 83 Size 838.00 GB (899,793,547,264 bytes)<br>Free Space 161.13 GB (173,009,514, Free Space 161.13 GB (173,009,514,496 bytes) Volume Name back01 Volume Serial Number DE771EEF Drive H: Description Local Fixed Disk

XOnXMit Threshold 2048 XOnXOff InFlow Control 0

Compressed No<br>File System NTFS File System Size 838.00 GB (899,793,547,264 bytes) Free Space 156.92 GB (168,495,067,136 bytes) Volume Name back02 Volume Serial Number DE822F90 Drive I: Description Local Fixed Disk Compressed No<br>File System NTFS File System Size 838.00 GB (899,793,547,264 bytes) Free Space 175.40 GB (188,331,057,152 bytes) Volume Name back03 Volume Serial Number 4A8DE20A Drive J: Description Local Fixed Disk Compressed No<br>File System NTFS  $FilA$  System Size 838.37 GB (900,198,297,600 bytes)<br>Free Space 176.53 GB (189.552.721.  $176.53$  GB (189.552,721,920 bytes) Volume Name back04 Volume Serial Number 6C9A5A3E Drive K: Description Local Fixed Disk Compressed No File System NTFS Size 838.00 GB (899,793,547,264 bytes) Free Space 146.86 GB (157,690,712,064 bytes) Volume Name back05 Volume Serial Number 96B347EB Drive L: Description Local Fixed Disk<br>Compressed No **Compressed** No<br>File System NTFS File System Size 838.00 GB (899,793,547,264 bytes) Free Space 146.86 GB (157,690,712,064 bytes) Volume Name back06 Volume Serial Number 3CBEEEB8 Drive M: Description Local Fixed Disk Compressed No<br>File System NTFS  $FilA$  System Size 838.00 GB (899,793,547,264 bytes)<br>Free Space 127.33 GB (136.719.187. 127.33 GB (136,719,187,968 bytes) Volume Name back07 Volume Serial Number FEC9B7F2 Drive N: Description Local Fixed Disk Compressed Not Available File System Not Available Size Not Available

Free Space Not Available<br>Volume Name Not Available Not Available Not Available Volume Serial Number Drive O: Description Local Fixed Disk Compressed No<br>File System NTES File System Size 838.37 GB (900,198,297,600 bytes)<br>Free Space 147.24 GB (158.095.450. 147.24 GB (158,095,450,112 bytes) Volume Name back08 Volume Serial Number 96F7EBDE Drive P: Description Local Fixed Disk Compressed Not Available<br>File System Not Available Not Available Size Not Available Free Space Not Available Volume Name Not Available Not Available Volume Serial Number Drive Q:<br>Description ------<br>Description Local Fixed Disk<br>Compressed Not Available Not Available<br>Not Available File System Size Not Available Free Space Not Available Volume Name Not Available Not Available Volume Serial Number Drive R: Description Local Fixed Disk<br>Compressed Not Available Compressed Not Available<br>
File System Not Available Not Available Size Not Available Free Space Not Available Volume Name Not Available Not Available Volume Serial Number Drive S: Description Local Fixed Disk Compressed Not Available<br>File System Not Available Not Available Size Not Available Free Space Not Available Volume Name Not Available Not Available Volume Serial Number Drive T: Description Local Fixed Disk Not Available<br>Not Available File System<br>Size No not Available Free Space Not Available Volume Name Not Available Not Available Volume Serial Number Drive U: Description Local Fixed Disk Compressed Not Available File System Not Available

Size Not Available Free Space Not Available Volume Name Not Available Not Available Volume Serial Number Drive V: Description Local Fixed Disk Compressed Not Available<br>File System Not Available File System Not Available Size Not Available Free Space Not Available Volume Name Not Available Not Available Volume Serial Number Drive W: Description Local Fixed Disk Compressed Not Available<br>File System Not Available Not Available Size Not Available Free Space Not Available Volume Name Not Available Not Available Volume Serial Number Drive X: Description Local Fixed Disk<br>Compressed Not Available Not Available<br>Not Available File System Size Not Available Free Space Not Available Volume Name Not Available Not Available Volume Serial Number Drive Y: Description Local Fixed Disk Compressed Not Available<br>File System Not Available Not Available Size Not Available Free Space Not Available Volume Name Not Available Not Available Volume Serial Number Drive Z: Description Local Fixed Disk Compressed Not Available<br>File System Not Available Not Available Size Not Available Free Space Not Available Volume Name Not Available Not Available Volume Serial Number [Disks] Item Value Description Smart Array Logical Volume Hewlett-Packard Model HP LOGICAL VOLUME Disk Device Bytes/Sector 512 Media Loaded Yes Media Type Fixed hard disk Partitions 1 SCSI Bus Not Available SCSI Logical Unit Not Available SCSI Port Not Available

SCSI Target ID Not Available<br>Sectors/Track 63 Sectors/Track Size 838.00 GB (899,796,280,320 bytes) Total Cylinders 109,394<br>Total Sectors 1.757.41 1,757,414,610<br>27.895.470 Total Tracks 27,<br>Tracks/Cylinder 255 Tracks/Cylinder 255 Partition Disk #0, Partition #0<br>Partition Size 838.00 GB (8 Partition Size 838.00 GB (899,793,551,360 bytes) Partition Starting Offset 1,048,576 bytes Description Smart Array Logical Volume Manufacturer Hewlett-Packard Model HP LOGICAL VOLUME Disk Device Bytes/Sector 512<br>Media Loaded Yes Media Loaded Media Type Fixed hard disk Partitions 1 SCSI Bus Not Available SCSI Logical Unit Not Available SCSI Port Not Available SCSI Target ID Not Available Sectors/Track 63 Size 838.00 GB (899,796,280,320 bytes) Total Cylinders 109,394<br>Total Sectors 1,757,414,610 Total Sectors Total Tracks 27,895,470 Tracks/Cylinder 255 Partition Disk #1, Partition #0 Partition Size 838.00 GB (899,793,551,360 bytes) Partition Starting Offset 1,048,576 bytes Description Smart Array Logical Volume Hewlett-Packard Model HP LOGICAL VOLUME Disk Device Bytes/Sector 512<br>Media Loaded Yes Media Loaded Media Type Fixed hard disk Partitions 1 SCSI Bus Not Available SCSI Logical Unit Not Available SCSI Port Not Available Not Available SCSI Target ID Sectors/Track 63 Size 838.00 GB (899,796,280,320 bytes) Total Cylinders 109,394<br>Total Sectors 1 757 41 Total Sectors 1,757,414,610 Total Tracks 27,895,470 Tracks/Cylinder 255 Partition Disk #2, Partition #0 Partition Size 838.00 GB (899,793,551,360 bytes) Partition Starting Offset 1,048,576 bytes Description Smart Array Logical Volume Manufacturer Hewlett-Packard Model HP LOGICAL VOLUME Disk Device Bytes/Sector 512 Media Loaded Yes Media Type Fixed hard disk Partitions 1

SCSI Bus Not Available SCSI Logical Unit Not Available SCSI Port Not Available Not Available SCSI Target ID Sectors/Track 63 Size 838.38 GB (900,199,319,040 bytes) Total Cylinders 109,443<br>Total Sectors 1,758,201,795 Total Sectors 1,758,201,<br>Total Tracks 27.907.965 Total Tracks 27,9<br>Tracks 27,9<br>Tracks/Cylinder 255 Tracks/Cylinder 255 Partition Disk #3, Partition #0 Partition Size 838.38 GB (900,198,301,696 bytes) Partition Starting Offset 1,048,576 bytes Description Smart Array Logical Volume Hewlett-Packard Model HP LOGICAL VOLUME Disk Device Bytes/Sector 512 Media Loaded Yes Media Type Fixed hard disk Partitions 1 SCSI Bus Not Available SCSI Logical Unit Not Available SCSI Port Not Available SCSI Target ID Not Available Sectors/Track 63 Size 838.00 GB (899,796,280,320 bytes) Total Cylinders 109,394<br>Total Sectors 1,757,41 1,757,414,610 Total Tracks 27,895,470 Tracks/Cylinder 255 Partition Disk #4, Partition #0 Partition Size 838.00 GB (899,793,551,360 bytes) Partition Starting Offset 1,048,576 bytes Description Smart Array Logical Volume Hewlett-Packard Model HP LOGICAL VOLUME Disk Device Bytes/Sector 512<br>Media Loaded Yes Media Loaded Media Type Fixed hard disk Partitions SCSI Bus Not Available SCSI Logical Unit Not Available SCSI Port Not Available Not Available SCSI Target ID Sectors/Track 63 Size 838.00 GB (899,796,280,320 bytes) Total Cylinders 109,394<br>Total Sectors 1 757 414 610 Total Sectors Total Tracks 27,895,470<br>Tracks/Cylinder 255 Tracks/Cylinder Partition Disk #5, Partition #0<br>Partition Size 838.00 GB ( 838.00 GB (899,793,551,360 bytes) Partition Starting Offset 1,048,576 bytes Description Smart Array Logical Volume Manufacturer Hewlett-Packard Model HP LOGICAL VOLUME Disk Device Bytes/Sector 512

Media Loaded Yes<br>Media Type Fixe Media Type Fixed hard disk Partitions SCSI Bus Not Available SCSI Logical Unit Not Available SCSI Port Not Available Not Available SCSI Target ID Sectors/Track 63 Size 838.00 GB (899,796,280,320 bytes) Total Cylinders 109,394 Total Sectors 1,757,414,610 Total Tracks 27,895,470 Tracks/Cylinder 255 Partition Disk #6, Partition #0 Partition Size 838.00 GB (899, 793, 551, 360 bytes) Partition Starting Offset 1,048,576 bytes Description Smart Array Logical Volume Hewlett-Packard Model HP LOGICAL VOLUME Disk Device Bytes/Sector 512 Media Loaded Yes Media Type Fixed hard disk Partitions 1 SCSI Bus Not Available SCSI Logical Unit Not Available SCSI Port Not Available SCSI Target ID Not Available Sectors/Track 63 Size 838.38 GB (900,199,319,040 bytes) Total Cylinders 109,443<br>Total Sectors 1.758.201.795 Total Sectors Total Tracks 27,907,965 Tracks/Cylinder 255 Partition Disk #7, Partition #0 Partition Size 838.38 GB (900,198,301,696 bytes) Partition Starting Offset 1,048,576 bytes Description Disk drive<br>Manufacturer (Standard of Standard disk drives) Model ATA MK0060EAVDR SCSI Disk Device Bytes/Sector 512 Media Loaded Yes Media Type Fixed hard disk Partitions 4 SCSI Bus 0 SCSI Logical Unit 0 SCSI Port 9 SCSI Target ID 51 Sectors/Track 63 Size 55.90 GB (60,019,868,160 bytes) Total Cylinders 7,297<br>Total Sectors 117 23 Total Sectors 117,226,305<br>Total Tracks 1860.735  $1,860,735$ Tracks/Cylinder Partition Disk #86, Partition #0 Partition Size 18.55 GB (19,922,944,000 bytes) Partition Starting Offset 1,048,576 bytes Partition Disk #86, Partition #1

Partition Size 14.65 GB (15,728,640,000 bytes) Partition Starting Offset 19,923,992,576 bytes Partition Disk #86, Partition #2<br>Partition Size 15.63 GB (16, Partition Size 15.63 GB (16,777,216,000 bytes) Partition Starting Offset 35,652,632,576 bytes Partition Disk #86, Partition #3 Partition Size 4.39 GB (4,718,592,000 bytes) Partition Starting Offset 52,429,848,576 bytes Description Disk drive Manufacturer (Standard disk drives) Model ATA MK0060EAVDR SCSI Disk Device Bytes/Sector 512 Media Loaded Yes Media Type Fixed hard disk Partitions 4 SCSI Bus 0 SCSI Logical Unit 0 SCSI Port 9 SCSI Target ID 53 Sectors/Track 63<br>Size 55.90 GB (60 Size 55.90 GB (60,019,868,160 bytes) Total Cylinders 7,297<br>Total Sectors 117,226,305 Total Sectors Total Tracks 1,860,735 Tracks/Cylinder 255 Partition Disk #87, Partition #0 Partition Size 18.55 GB (19,922,944,000 bytes) Partition Starting Offset 1,048,576 bytes Partition Disk #87, Partition #1 Partition Size 14.65 GB (15,728,640,000 bytes) Partition Starting Offset 19,923,992,576 bytes Partition Disk #87, Partition #2 Partition Size 15.63 GB (16,777,216,000 bytes) Partition Starting Offset 35,652,632,576 bytes Partition Disk #87, Partition #3 Partition Size 4.39 GB (4,718,592,000 bytes)<br>Partition Starting Offset 52,429,848,576 bytes Partition Starting Offset Description Disk drive Manufacturer (Standard disk drives) Model ATA MK0060EAVDR SCSI Disk Device Bytes/Sector 512 Media Loaded Yes Media Type Fixed hard disk Partitions 4 SCST Bus 0 SCSI Logical Unit 0 SCSI Port 9 SCSI Target ID 54 Sectors/Track 63 Size 55.90 GB (60,019,868,160 bytes)

Total Cylinders 7,297<br>Total Sectors 117,226,305 Total Sectors Total Tracks 1,860,735 Tracks/Cylinder 255 Partition Disk #88, Partition #0<br>Partition Size 18.55 GB (19 Partition Size 18.55 GB (19,922,944,000 bytes) Partition Starting Offset 1,048,576 bytes Partition Disk #88, Partition #1<br>Partition Size 14.65 GB (15  $14.65$  GB  $(15,728,640,000$  bytes) Partition Starting Offset 19,923,992,576 bytes Partition Disk #88, Partition #2<br>Partition Size 15.63 GB (16  $15.63$  GB (16,777,216,000 bytes) Partition Starting Offset 35,652,632,576 bytes Partition Disk #88, Partition #3 Partition Size 4.39 GB (4,718,592,000 bytes) Partition Starting Offset 52,429,848,576 bytes Description Disk drive<br>Manufacturer (Standard) Manufacturer (Standard disk drives) Model ATA MK0060EAVDR SCSI Disk Device Bytes/Sector 512 Media Loaded Yes Media Type Fixed hard disk Partitions 4 SCSI Bus 0 SCSI Logical Unit 0 SCSI Port 9 SCSI Target ID 55 Sectors/Track 63 Size 55.90 GB (60,019,868,160 bytes) Total Cylinders 7,297<br>Total Sectors 117,226,305 Total Sectors 117,226,30<br>Total Tracks 1.860.735 Total Tracks 1,86<br>Tracks/Cylinder 255 Tracks/Cylinder 255 Partition Disk #89, Partition #0<br>Partition Size 18.55 GB (19 Partition Size 18.55 GB (19,922,944,000 bytes) Partition Starting Offset 1,048,576 bytes Partition Disk #89, Partition #1 Partition Size 14.65 GB (15,728,640,000 bytes) Partition Starting Offset 19,923,992,576 bytes Partition Disk #89, Partition #2 Partition Size 15.63 GB (16,777,216,000 bytes) Partition Starting Offset 35,652,632,576 bytes Partition Disk #89, Partition #3<br>Partition Size 4.39 GB (4,7) Partition Size 4.39 GB (4,718,592,000 bytes) Partition Starting Offset 52,429,848,576 bytes Description Disk drive Manufacturer (Standard disk drives) Model ATA MK0060EAVDR SCSI Disk Device Bytes/Sector 512

Media Loaded Yes Media Type Fixed hard disk Partitions 4 SCSI Bus 0 SCSI Logical Unit 0 SCSI Port 9 SCSI Target ID 56 Sectors/Track 63 Size 55.90 GB (60,019,868,160 bytes) Total Cylinders 7,297 Total Sectors 117,226,305 Total Tracks 1,860,735 Tracks/Cylinder 255 Partition Disk #90, Partition #0 Partition Size 18.55 GB (19,922,944,000 bytes) Partition Starting Offset 1,048,576 bytes Partition Disk #90, Partition #1 Partition Size 14.65 GB (15,728,640,000 bytes) Partition Starting Offset 19,923,992,576 bytes Partition Disk #90, Partition #2<br>Partition Size 15.63 GB (16 Partition Size 15.63 GB (16,777,216,000 bytes) Partition Starting Offset 35,652,632,576 bytes Partition Disk #90, Partition #3 Partition Size 4.39 GB (4,718,592,000 bytes) Partition Starting Offset 52,429,848,576 bytes Description Disk drive Manufacturer (Standard disk drives) Model ATA MK0060EAVDR SCSI Disk Device Bytes/Sector 512 Media Loaded Yes Media Type Fixed hard disk Partitions 4 SCST Bus 0 SCSI Logical Unit 0 SCSI Port 9 SCSI Target ID 57 Sectors/Track 63 Size 55.90 GB (60,019,868,160 bytes) Total Cylinders 7,297 Total Sectors 117,226,305 Total Tracks 1,860,735 Tracks/Cylinder 255 Partition Disk #91, Partition #0 Partition Size 18.55 GB (19,922,944,000 bytes) Partition Starting Offset 1,048,576 bytes Partition Disk #91, Partition #1 Partition Size 14.65 GB (15,728,640,000 bytes) Partition Starting Offset 19,923,992,576 bytes Partition Disk #91, Partition #2 Partition Size 15.63 GB (16,777,216,000 bytes) Partition Starting Offset 35,652,632,576 bytes

Partition Disk #91, Partition #3 Partition Size 4.39 GB (4,718,592,000 bytes)<br>Partition Starting Offset 52,429,848,576 bytes Partition Starting Offset Description Disk drive Manufacturer (Standard disk drives) Model ATA MK0060EAVDR SCSI Disk Device Bytes/Sector 512 Media Loaded Yes Media Type Fixed hard disk Partitions 4 SCSI Bus 0 SCSI Logical Unit 0 SCSI Port 9 SCSI Target ID 58<br>Sectors/Track 63 Sectors/Track Size 55.90 GB (60,019,868,160 bytes) Total Cylinders 7,297<br>Total Sectors 117,226,305 Total Sectors Total Tracks 1,860,735 Tracks/Cylinder 255 Partition Disk #92, Partition #0<br>Partition Size 18.55 GB (19.  $18.55$  GB  $(19.922.944.000$  bytes) Partition Starting Offset 1,048,576 bytes Partition Disk #92, Partition #1 Partition Size 14.65 GB (15,728,640,000 bytes) Partition Starting Offset 19,923,992,576 bytes Partition Disk #92, Partition #2 Partition Size 15.63 GB (16,777,216,000 bytes) Partition Starting Offset 35,652,632,576 bytes Partition Disk #92, Partition #3<br>Partition Size 4.39 GB (4,71 4.39 GB (4,718,592,000 bytes)<br>ng Offset 52.429.848.576 bytes Partition Starting Offset Description Disk drive Manufacturer (Standard disk drives) Model ATA MK0060EAVDR SCSI Disk Device Bytes/Sector 512 Media Loaded Yes Media Type Fixed hard disk Partitions 4 SCSI Bus 0 SCSI Logical Unit 0 SCSI Port 9 SCSI Target ID 59 Sectors/Track 63 Size 55.90 GB (60,019,868,160 bytes) Total Cylinders 7,297<br>Total Sectors 117,226,305 Total Sectors 117, 226, 30<br>Total Tracks 1, 860, 735 Total Tracks Tracks/Cylinder 255 Partition Disk #93, Partition #0<br>Partition Size 18.55 GB (19, 18.55 GB (19,922,944,000 bytes) Partition Starting Offset 1,048,576 bytes Partition Disk #93, Partition #1

Partition Size 14.65 GB (15,728,640,000 bytes) Partition Starting Offset 19,923,992,576 bytes Partition Disk #93, Partition #2<br>Partition Size 15.63 GB (16 Partition Size 15.63 GB (16,777,216,000 bytes) Partition Starting Offset 35,652,632,576 bytes Partition Disk #93, Partition #3 Partition Size 4.39 GB (4,718,592,000 bytes) Partition Starting Offset 52,429,848,576 bytes Description Disk drive Manufacturer (Standard disk drives) Model ATA MK0060EAVDR SCSI Disk Device Bytes/Sector 512 Media Loaded Yes<br>Media Type Fixe Media Type Fixed hard disk Partitions 4 SCSI Bus 0 SCSI Logical Unit 0 SCSI Port 9 SCSI Target ID 60  $Sectors/Track$  63<br>Size 55, 90 GB  $(60)$  Size 55.90 GB (60,019,868,160 bytes) Total Cylinders 7,297 Total Sectors 117,226,305 Total Tracks 1,860,735 Tracks/Cylinder 255 Partition Disk #94, Partition #0 Partition Size 18.55 GB (19,922,944,000 bytes) Partition Starting Offset 1,048,576 bytes Partition Disk #94, Partition #1 Partition Size 14.65 GB (15,728,640,000 bytes) Partition Starting Offset 19,923,992,576 bytes Partition Disk #94, Partition #2 Partition Size 15.63 GB (16,777,216,000 bytes) Partition Starting Offset 35,652,632,576 bytes Partition Disk #94, Partition #3 Partition Size 4.39 GB (4,718,592,000 bytes)<br>Partition Starting Offset 52,429,848,576 bytes Partition Starting Offset Description Disk drive Manufacturer (Standard disk drives) Model ATA MK0060EAVDR SCSI Disk Device Bytes/Sector 512 Media Loaded Yes Fived hard dick Media Type Fi<br>Partitions 4 Partitions 4 SCST Bus 0 SCSI Logical Unit 0 SCSI Port 9 SCSI Target ID 61 Sectors/Track 63 Size 55.90 GB (60,019,868,160 bytes)

Total Cylinders 7,297<br>Total Sectors 117.22 117,226,305 Total Tracks 1,860,735 Tracks/Cylinder 255 Partition Disk #95, Partition #0<br>Partition Size 18.55 GB (19, Partition Size 18.55 GB (19,922,944,000 bytes) Partition Starting Offset 1,048,576 bytes Partition Disk #95, Partition #1<br>Partition Size 14.65 GB (15 Partition Size 14.65 GB (15,728,640,000 bytes) Partition Starting Offset 19,923,992,576 bytes Partition Disk #95, Partition #2 Partition Size 15.63 GB (16,777,216,000 bytes) Partition Starting Offset 35,652,632,576 bytes Partition Disk #95, Partition #3 Partition Size 4.39 GB (4,718,592,000 bytes) Partition Starting Offset 52,429,848,576 bytes Description Disk drive<br>Manufacturer (Standard) (Standard disk drives) Model ATA MK0060EAVDR SCSI Disk Device Bytes/Sector 512 Media Loaded Yes Media Type Fixed hard disk Partitions 4 SCSI Bus 0 SCSI Logical Unit 0 SCSI Port 9 SCSI Target ID 62 Sectors/Track 63 Size 55.90 GB (60,019,868,160 bytes) Total Cylinders 7,297<br>Total Sectors 117,226,305 Total Sectors 117,226,30<br>Total Tracks 1.860.735 Total Tracks 1,86<br>Tracks/Cylinder 255 Tracks/Cylinder 255 Partition Disk #96, Partition #0<br>Partition Size 18.55 GB (19, Partition Size 18.55 GB (19,922,944,000 bytes) Partition Starting Offset 1,048,576 bytes Partition Disk #96, Partition #1 Partition Size 14.65 GB (15,728,640,000 bytes) Partition Starting Offset 19,923,992,576 bytes Partition Disk #96, Partition #2 Partition Size 15.63 GB (16,777,216,000 bytes) Partition Starting Offset 35,652,632,576 bytes Partition Disk #96, Partition #3<br>Partition Size 4.39 GB (4,7) Partition Size 4.39 GB (4,718,592,000 bytes) Partition Starting Offset 52,429,848,576 bytes Description Disk drive Manufacturer (Standard disk drives) Model ATA MK0060EAVDR SCSI Disk Device Bytes/Sector 512

Media Loaded Yes Media Type Fixed hard disk Partitions 4 SCSI Bus 0 SCSI Logical Unit 0 SCSI Port 9 SCSI Target ID 63 Sectors/Track 63 Size 55.90 GB (60,019,868,160 bytes) Total Cylinders 7.297 Total Sectors 117,226,305 Total Tracks 1,860,735 Tracks/Cylinder 255 Partition Disk #97, Partition #0 Partition Size 18.55 GB (19,922,944,000 bytes) Partition Starting Offset 1,048,576 bytes Partition Disk #97, Partition #1 Partition Size 14.65 GB (15,728,640,000 bytes) Partition Starting Offset 19,923,992,576 bytes Partition Disk #97, Partition #2<br>Partition Size 15.63 GB (16. Partition Size 15.63 GB (16,777,216,000 bytes) Partition Starting Offset 35,652,632,576 bytes Partition Disk #97, Partition #3 Partition Size 4.39 GB (4,718,592,000 bytes) Partition Starting Offset 52,429,848,576 bytes Description Disk drive Manufacturer (Standard disk drives) Model ATA MK0060EAVDR SCSI Disk Device Bytes/Sector 512 Media Loaded Yes Media Type Fixed hard disk Partitions 4 SCST Bus 0 SCSI Logical Unit 0 SCSI Port 9 SCSI Target ID 64 Sectors/Track 63 Size 55.90 GB (60,019,868,160 bytes) Total Cylinders 7,297 Total Sectors 117,226,305 Total Tracks 1,860,735 Tracks/Cylinder 255 Partition Disk #98, Partition #0 Partition Size 18.55 GB (19,922,944,000 bytes) Partition Starting Offset 1,048,576 bytes Partition Disk #98, Partition #1<br>Partition Size 14 65 GB (15 14.65 GB (15,728,640,000 bytes) Partition Starting Offset 19,923,992,576 bytes Partition Disk #98, Partition #2<br>Partition Size 15.63 GB (16, 15.63 GB (16,777,216,000 bytes) Partition Starting Offset 35,652,632,576 bytes

Partition Disk #98, Partition #3 Partition Size 4.39 GB (4,718,592,000 bytes) Partition Starting Offset 52,429,848,576 bytes Description Disk drive<br>Manufacturer (Standard o Manufacturer (Standard disk drives) Model ATA MK0060EAVDR SCSI Disk Device Bytes/Sector 512 Media Loaded Yes Media Type Fixed hard disk Partitions 4 SCSI Bus 0 SCSI Logical Unit 0 SCSI Port 9 SCSI Target ID 65<br>Sectors/Track 63  $Sectors/Track$  Size 55.90 GB (60,019,868,160 bytes) Total Cylinders 7,297<br>Total Sectors 117.226.305 Total Sectors Total Tracks 1,860,735 Tracks/Cylinder 255 Partition Disk #99, Partition #0<br>Partition Size 18.55 GB (19 Partition Size 18.55 GB (19,922,944,000 bytes) Partition Starting Offset 1,048,576 bytes Partition Disk #99, Partition #1 Partition Size 14.65 GB (15,728,640,000 bytes) Partition Starting Offset 19,923,992,576 bytes Partition Disk #99, Partition #2 Partition Size 15.63 GB (16,777,216,000 bytes) Partition Starting Offset 35,652,632,576 bytes Partition Disk #99, Partition #3<br>Partition Size 4.39 GB (4,7) Partition Size 4.39 GB (4,718,592,000 bytes) Partition Starting Offset 52,429,848,576 bytes Description Disk drive Manufacturer (Standard disk drives) Model ATA MK0060EAVDR SCSI Disk Device Bytes/Sector 512 Media Loaded Yes Media Type Fixed hard disk Partitions 4 SCSI Bus 0 SCSI Logical Unit 0 SCSI Port 9 SCSI Target ID 66 Sectors/Track 63 Size 55.90 GB (60,019,868,160 bytes) Total Cylinders 7,297<br>Total Sectors 117,226,305 Total Sectors 117, 226, 3<br>Total Tracks 1, 860, 735 Total Tracks Tracks/Cylinder 255 Partition Disk #100, Partition #0<br>Partition Size 18.55 GB (19, 18.55 GB (19,922,944,000 bytes) Partition Starting Offset 1,048,576 bytes Partition Disk #100, Partition #1

Partition Starting Offset 19,923,992,576 bytes Partition Disk #100, Partition #2 Partition Size 15.63 GB (16,777,216,000 bytes) Partition Starting Offset 35,652,632,576 bytes Partition Disk #100, Partition #3 Partition Size 4.39 GB (4,718,592,000 bytes) Partition Starting Offset 52,429,848,576 bytes Description Disk drive Manufacturer (Standard disk drives) Model ATA MK0060EAVDR SCSI Disk Device Bytes/Sector 512 Media Loaded Yes<br>Media Type Fixe Media Type Fixed hard disk Partitions 4 SCSI Bus 0 SCSI Logical Unit 0 SCSI Port 9 SCSI Target ID 67 Sectors/Track 63 Size 55.90 GB (60,019,868,160 bytes) Total Cylinders 7,297 Total Sectors 117,226,305 Total Tracks 1,860,735 Tracks/Cylinder 255 Partition Disk #101, Partition #0 Partition Size 18.55 GB (19,922,944,000 bytes) Partition Starting Offset 1,048,576 bytes Partition Disk #101, Partition #1 Partition Size 14.65 GB (15,728,640,000 bytes) Partition Starting Offset 19,923,992,576 bytes Partition Disk #101, Partition #2 Partition Size 15.63 GB (16,777,216,000 bytes) Partition Starting Offset 35,652,632,576 bytes Partition Disk #101, Partition #3 Partition Size 4.39 GB (4,718,592,000 bytes) Partition Starting Offset 52,429,848,576 bytes Description Disk drive Manufacturer (Standard disk drives) Model ATA MK0060EAVDR SCSI Disk Device Bytes/Sector 512 Media Loaded Yes Media Type Fixed hard disk Partitions 4 SCST Bus 0 SCSI Logical Unit 0 SCSI Port 9 SCSI Target ID 68 Sectors/Track 63 Size 55.90 GB (60,019,868,160 bytes)

Partition Size 14.65 GB (15,728,640,000 bytes)

Total Cylinders 7,297<br>Total Sectors 117,226,305 Total Sectors Total Tracks 1,860,735 Tracks/Cylinder 255 Partition Disk #102, Partition #0<br>Partition Size 18.55 GB (19.9 Partition Size 18.55 GB (19,922,944,000 bytes) Partition Starting Offset 1,048,576 bytes Partition Disk #102, Partition #1<br>Partition Size 14.65 GB (15.7)  $14.65$  GB  $(15,728,640,000$  bytes) Partition Starting Offset 19,923,992,576 bytes Partition Disk #102, Partition #2 Partition Size 15.63 GB (16,777,216,000 bytes) Partition Starting Offset 35,652,632,576 bytes Partition Disk #102, Partition #3 Partition Size 4.39 GB (4,718,592,000 bytes) Partition Starting Offset 52,429,848,576 bytes Description Disk drive<br>Manufacturer (Standard of Manufacturer (Standard disk drives) Model ATA MK0060EAVDR SCSI Disk Device Bytes/Sector 512 Media Loaded Yes Media Type Fixed hard disk Partitions 4 SCSI Bus 0 SCSI Logical Unit 0 SCSI Port 9 SCSI Target ID 69 Sectors/Track 63 Size 55.90 GB (60,019,868,160 bytes) Total Cylinders 7,297<br>Total Sectors 117,226,305 Total Sectors 117,226,30<br>Total Tracks 1.860.735 Total Tracks 1,86<br>Tracks/Cylinder 255 Tracks/Cylinder 255 Partition Disk #103, Partition #0<br>Partition Size 18.55 GB (19,9 Partition Size 18.55 GB (19,922,944,000 bytes) Partition Starting Offset 1,048,576 bytes Partition Disk #103, Partition #1 Partition Size 14.65 GB (15,728,640,000 bytes) Partition Starting Offset 19,923,992,576 bytes Partition Disk #103, Partition #2 Partition Size 15.63 GB (16,777,216,000 bytes) Partition Starting Offset 35,652,632,576 bytes Partition Disk #103, Partition #3<br>Partition Size 4.39 GB (4,718 Partition Size 4.39 GB (4,718,592,000 bytes) Partition Starting Offset 52,429,848,576 bytes Description Disk drive Manufacturer (Standard disk drives) Model ATA MK0060EAVDR SCSI Disk Device Bytes/Sector 512

Media Loaded Yes Media Type Fixed hard disk Partitions 4 SCSI Bus 0 SCSI Logical Unit 0 SCSI Port 9 SCSI Target ID 70 Sectors/Track 63 Size 55.90 GB (60,019,868,160 bytes) Total Cylinders 7.297 Total Sectors 117,226,305 Total Tracks 1,860,735 Tracks/Cylinder 255 Partition Disk #104, Partition #0 Partition Size 18.55 GB (19,922,944,000 bytes) Partition Starting Offset 1,048,576 bytes Partition Disk #104, Partition #1 Partition Size 14.65 GB (15,728,640,000 bytes) Partition Starting Offset 19,923,992,576 bytes Partition Disk #104, Partition #2 Partition Size 15.63 GB (16,777,216,000 bytes) Partition Starting Offset 35,652,632,576 bytes Partition Disk #104, Partition #3 Partition Size 4.39 GB (4,718,592,000 bytes) Partition Starting Offset 52,429,848,576 bytes Description Disk drive Manufacturer (Standard disk drives) Model ATA MK0060EAVDR SCSI Disk Device Bytes/Sector 512 Media Loaded Yes Media Type Fixed hard disk Partitions 4 SCST Bus 0 SCSI Logical Unit 0 SCSI Port 9 SCSI Target ID 71 Sectors/Track 63 Size 55.90 GB (60,019,868,160 bytes) Total Cylinders 7,297 Total Sectors 117,226,305 Total Tracks 1,860,735 Tracks/Cylinder 255 Partition Disk #105, Partition #0 Partition Size 18.55 GB (19,922,944,000 bytes) Partition Starting Offset 1,048,576 bytes Partition Disk #105, Partition #1 Partition Size 14.65 GB (15,728,640,000 bytes) Partition Starting Offset 19,923,992,576 bytes Partition Disk #105, Partition #2 Partition Size 15.63 GB (16,777,216,000 bytes) Partition Starting Offset 35,652,632,576 bytes

Partition Size 4.39 GB (4,718,592,000 bytes) Partition Starting Offset 52,429,848,576 bytes Description Disk drive Manufacturer (Standard disk drives) Model ATA MK0060EAVDR SCSI Disk Device Bytes/Sector 512 Media Loaded Yes Media Type Fixed hard disk Partitions 4 SCSI Bus 0 SCSI Logical Unit 0 SCSI Port 9 SCSI Target ID 72<br>Sectors/Track 63  $Sectors/Track$  Size 55.90 GB (60,019,868,160 bytes) Total Cylinders 7,297<br>Total Sectors 117.226.305 Total Sectors Total Tracks 1,860,735<br>Tracks/Cvlinder 255 Tracks/Cylinder 255 Partition Disk #106, Partition #0<br>Partition Size 18.55 GB (19.9  $18.55$  GB  $(19.922.944.000$  bytes) Partition Starting Offset 1,048,576 bytes Partition Disk #106, Partition #1 Partition Size 14.65 GB (15,728,640,000 bytes) Partition Starting Offset 19,923,992,576 bytes Partition Disk #106, Partition #2 Partition Size 15.63 GB (16,777,216,000 bytes) Partition Starting Offset 35,652,632,576 bytes Partition Disk #106, Partition #3<br>Partition Size 4.39 GB (4,718 Partition Size 4.39 GB (4,718,592,000 bytes) Partition Starting Offset 52,429,848,576 bytes Description Disk drive Manufacturer (Standard disk drives) Model ATA MK0060EAVDR SCSI Disk Device Bytes/Sector 512 Media Loaded Yes Media Type Fixed hard disk Partitions 4 SCSI Bus 0 SCSI Logical Unit 0 SCSI Port 9 SCSI Target ID 73 Sectors/Track 63 Size 55.90 GB (60,019,868,160 bytes) Total Cylinders 7,297<br>Total Sectors 117,226,305 Total Sectors 117,226,30<br>Total Tracks 1 860 735 Total Tracks 1,86<br>Tracks/Cylinder 255 Tracks/Cylinder Partition Disk #107, Partition #0 Partition Size 18.55 GB (19,922,944,000 bytes) Partition Starting Offset 1,048,576 bytes Partition Disk #107, Partition #1

Partition Disk #105, Partition #3

Partition Size 14.65 GB (15,728,640,000 bytes) Partition Starting Offset 19,923,992,576 bytes Partition Disk #107, Partition #2<br>Partition Size 15.63 GB (16. Partition Size 15.63 GB (16,777,216,000 bytes) Partition Starting Offset 35,652,632,576 bytes Partition Disk #107, Partition #3 Partition Size 4.39 GB (4,718,592,000 bytes) Partition Starting Offset 52,429,848,576 bytes Description Disk drive Manufacturer (Standard disk drives) Model ATA MK0060EAVDR SCSI Disk Device Bytes/Sector 512 Media Loaded Yes Media Type Fixed hard disk Partitions 4 SCSI Bus 0 SCSI Logical Unit 0 SCSI Port 9 SCSI Target ID 74 Sectors/Track 63 Size 55.90 GB (60,019,868,160 bytes) Total Cylinders 7,297<br>Total Sectors 117,226,305 Total Sectors Total Tracks 1,860,735 Tracks/Cylinder 255 Partition Disk #108, Partition #0 Partition Size 18.55 GB (19,922,944,000 bytes) Partition Starting Offset 1,048,576 bytes Partition Disk #108, Partition #1 Partition Size 14.65 GB (15,728,640,000 bytes) Partition Starting Offset 19,923,992,576 bytes Partition Disk #108, Partition #2 Partition Size 15.63 GB (16,777,216,000 bytes) Partition Starting Offset 35,652,632,576 bytes Partition Disk #108, Partition #3 Partition Size 4.39 GB (4,718,592,000 bytes)<br>Partition Starting Offset 52,429,848,576 bytes Partition Starting Offset Description Disk drive Manufacturer (Standard disk drives) Model ATA MK0060EAVDR SCSI Disk Device Bytes/Sector 512 Media Loaded Yes Fived hard dick Media Type Fixed has Fixed hard disk and the Fixed has a state of the Manuscript of the Fixed State of the Top Partitions 4 SCST Bus 0 SCSI Logical Unit 0 SCSI Port 9 SCSI Target ID 75 Sectors/Track 63 Size 55.90 GB (60,019,868,160 bytes)

Total Cylinders 7,297<br>Total Sectors 117,226,305 Total Sectors Total Tracks 1,860,735 Tracks/Cylinder 255 Partition Disk #109, Partition #0<br>Partition Size 18.55 GB (19.9 Partition Size 18.55 GB (19,922,944,000 bytes) Partition Starting Offset 1,048,576 bytes Partition Disk #109, Partition #1<br>Partition Size 14.65 GB (15.7)  $14.65$  GB (15,728,640,000 bytes) Partition Starting Offset 19,923,992,576 bytes Partition Disk #109, Partition #2<br>Partition Size 15.63 GB (16,  $15.63$  GB  $(16,777,216,000$  bytes) Partition Starting Offset 35,652,632,576 bytes Partition Disk #109, Partition #3 Partition Size 4.39 GB (4,718,592,000 bytes) Partition Starting Offset 52,429,848,576 bytes Description Disk drive<br>Manufacturer (Standard) Manufacturer (Standard disk drives) Model ATA MK0060EAVDR SCSI Disk Device Bytes/Sector 512 Media Loaded Yes Media Type Fixed hard disk Partitions 4 SCSI Bus 0 SCSI Logical Unit 0 SCSI Port 9 SCSI Target ID 76 Sectors/Track 63 Size 55.90 GB (60,019,868,160 bytes) Total Cylinders 7,297<br>Total Sectors 117,226,305 Total Sectors 117,226,30<br>Total Tracks 1.860.735 Total Tracks 1,86<br>Tracks/Cylinder 255 Tracks/Cylinder 255 Partition Disk #110, Partition #0<br>Partition Size 18.55 GB (19, Partition Size 18.55 GB (19,922,944,000 bytes) Partition Starting Offset 1,048,576 bytes Partition Disk #110, Partition #1 Partition Size 14.65 GB (15,728,640,000 bytes) Partition Starting Offset 19,923,992,576 bytes Partition Disk #110, Partition #2 Partition Size 15.63 GB (16,777,216,000 bytes) Partition Starting Offset 35,652,632,576 bytes Partition Disk #110, Partition #3<br>Partition Size 4.39 GB (4,718 Partition Size 4.39 GB (4,718,592,000 bytes) Partition Starting Offset 52,429,848,576 bytes Description Disk drive Manufacturer (Standard disk drives) Model ATA MK0060EAVDR SCSI Disk Device Bytes/Sector 512

Media Loaded Yes Media Type Fixed hard disk Partitions 4 SCSI Bus 0 SCSI Logical Unit 0 SCSI Port 9 SCSI Target ID 102 Sectors/Track 63 Size 55.90 GB (60,019,868,160 bytes) Total Cylinders 7,297 Total Sectors 117,226,305 Total Tracks 1,860,735 Tracks/Cylinder 255 Partition Disk #112, Partition #0 Partition Size 18.55 GB (19,922,944,000 bytes) Partition Starting Offset 1,048,576 bytes Partition Disk #112, Partition #1 Partition Size 14.65 GB (15,728,640,000 bytes) Partition Starting Offset 19,923,992,576 bytes Partition Disk #112, Partition #2<br>Partition Size 15.63 GB (16. Partition Size 15.63 GB (16,777,216,000 bytes) Partition Starting Offset 35,652,632,576 bytes Partition Disk #112, Partition #3 Partition Size 4.39 GB (4,718,592,000 bytes) Partition Starting Offset 52,429,848,576 bytes Description Disk drive Manufacturer (Standard disk drives) Model ATA MK0060EAVDR SCSI Disk Device Bytes/Sector 512 Media Loaded Yes Media Type Fixed hard disk Partitions 4 SCST Bus 0 SCSI Logical Unit 0  $SCST$   $D_{O}Y$   $9$ SCSI Target ID 103 Sectors/Track 63 Size 55.90 GB (60,019,868,160 bytes) Total Cylinders 7,297 Total Sectors 117,226,305 Total Tracks 1,860,735 Tracks/Cylinder 255 Partition Disk #113, Partition #0 Partition Size 18.55 GB (19,922,944,000 bytes) Partition Starting Offset 1,048,576 bytes Partition Disk #113, Partition #1 Partition Size 14.65 GB (15,728,640,000 bytes) Partition Starting Offset 19,923,992,576 bytes Partition Disk #113, Partition #2 Partition Size 15.63 GB (16,777,216,000 bytes) Partition Starting Offset 35,652,632,576 bytes

Partition Disk #113, Partition #3 Partition Size 4.39 GB (4,718,592,000 bytes)<br>Partition Starting Offset 52,429,848,576 bytes Partition Starting Offset Description Disk drive Manufacturer (Standard disk drives) Model ATA MK0060EAVDR SCSI Disk Device Bytes/Sector 512 Media Loaded Yes Media Type Fixed hard disk Partitions 4 SCSI Bus 0 SCSI Logical Unit 0 SCSI Port 9 SCSI Target ID 104<br>Sectors/Track 63 Sectors/Track Size 55.90 GB (60,019,868,160 bytes) Total Cylinders 7,297<br>Total Sectors 117,226,305 Total Sectors Total Tracks 1,860,735 Tracks/Cylinder 255 Partition Disk #114, Partition #0<br>Partition Size 18.55 GB (19.9 Partition Size 18.55 GB (19,922,944,000 bytes) Partition Starting Offset 1,048,576 bytes Partition Disk #114, Partition #1 Partition Size 14.65 GB (15,728,640,000 bytes) Partition Starting Offset 19,923,992,576 bytes Partition Disk #114, Partition #2 Partition Size 15.63 GB (16,777,216,000 bytes) Partition Starting Offset 35,652,632,576 bytes Partition Disk #114, Partition #3<br>Partition Size 4.39 GB (4,718 4.39 GB (4,718,592,000 bytes)<br>Partition S2.429.848.576 bytes Partition Starting Offset Description Disk drive Manufacturer (Standard disk drives) Model ATA MK0060EAVDR SCSI Disk Device Bytes/Sector 512 Media Loaded Yes Media Type Fixed hard disk Partitions 4 SCSI Bus 0 SCSI Logical Unit 0 SCSI Port 9 SCSI Target ID 105 Sectors/Track 63 Size 55.90 GB (60,019,868,160 bytes) Total Cylinders 7,297<br>Total Sectors 117,226,305 Total Sectors 117,226,30<br>Total Tracks 1,860,735 Total Tracks Tracks/Cylinder 255 Partition Disk #115, Partition #0<br>Partition Size 18.55 GB (19,9 18.55 GB (19,922,944,000 bytes) Partition Starting Offset 1,048,576 bytes Partition Disk #115, Partition #1

Partition Size 14.65 GB (15,728,640,000 bytes) Partition Starting Offset 19,923,992,576 bytes Partition Disk #115, Partition #2<br>Partition Size 15.63 GB (16. 15.63 GB (16,777,216,000 bytes) Partition Starting Offset 35,652,632,576 bytes Partition Disk #115, Partition #3 Partition Size 4.39 GB (4,718,592,000 bytes) Partition Starting Offset 52,429,848,576 bytes Description Disk drive Manufacturer (Standard disk drives) Model ATA MK0060EAVDR SCSI Disk Device Bytes/Sector 512 Media Loaded Yes<br>Media Type Fixe Media Type Fixed hard disk Partitions 4 SCSI Bus 0 SCSI Logical Unit 0 SCSI Port 9 SCSI Target ID 106  $Sectors/Track$  63<br>Size 55, 90 GB  $(60)$  Size 55.90 GB (60,019,868,160 bytes) Total Cylinders 7,297 Total Sectors 117,226,305 Total Tracks 1,860,735 Tracks/Cylinder 255 Partition Disk #116, Partition #0 Partition Size 18.55 GB (19,922,944,000 bytes) Partition Starting Offset 1,048,576 bytes Partition Disk #116, Partition #1 Partition Size 14.65 GB (15,728,640,000 bytes) Partition Starting Offset 19,923,992,576 bytes Partition Disk #116, Partition #2<br>Partition Size 15.63 GB (16, 15.63 GB (16,777,216,000 bytes) Partition Starting Offset 35,652,632,576 bytes Partition Disk #116, Partition #3 Partition Size 4.39 GB (4,718,592,000 bytes)<br>Partition Starting Offset 52,429,848,576 bytes Partition Starting Offset Description Disk drive Manufacturer (Standard disk drives) Model ATA MK0060EAVDR SCSI Disk Device Bytes/Sector 512 Media Loaded Yes Fived hard dick Media Type Fi<br>Partitions 4 Partitions 4 SCST Bus 0 SCSI Logical Unit 0 SCSI Port 9 SCSI Target ID 107 Sectors/Track 63 Size 55.90 GB (60,019,868,160 bytes)

Total Cylinders 7,297<br>Total Sectors 117.22 117,226,305 Total Tracks 1,860,735 Tracks/Cylinder 255 Partition Disk #117, Partition #0<br>Partition Size 18.55 GB (19.9 18.55 GB (19,922,944,000 bytes) Partition Starting Offset 1,048,576 bytes Partition Disk #117, Partition #1<br>Partition Size 14.65 GB (15.7)  $14.65$  GB  $(15.728.640.000$  bytes) Partition Starting Offset 19,923,992,576 bytes Partition Disk #117, Partition #2 Partition Size 15.63 GB (16,777,216,000 bytes) Partition Starting Offset 35,652,632,576 bytes Partition Disk #117, Partition #3 Partition Size 4.39 GB (4,718,592,000 bytes) Partition Starting Offset 52,429,848,576 bytes Description Disk drive<br>Manufacturer (Standard) (Standard disk drives) Model ATA MK0060EAVDR SCSI Disk Device Bytes/Sector 512 Media Loaded Yes Media Type Fixed hard disk Partitions 4 SCSI Bus 0 SCSI Logical Unit 0 SCSI Port 9 SCSI Target ID 108 Sectors/Track 63 Size 55.90 GB (60,019,868,160 bytes) Total Cylinders 7,297<br>Total Sectors 117,226,305 Total Sectors 117,226,30<br>Total Tracks 1.860.735 Total Tracks 1,860,735 Tracks/Cylinder 255 Partition Disk #118, Partition #0<br>Partition Size 18.55 GB (19,9 Partition Size 18.55 GB (19,922,944,000 bytes) Partition Starting Offset 1,048,576 bytes Partition Disk #118, Partition #1 Partition Size 14.65 GB (15,728,640,000 bytes) Partition Starting Offset 19,923,992,576 bytes Partition Disk #118, Partition #2 Partition Size 15.63 GB (16,777,216,000 bytes) Partition Starting Offset 35,652,632,576 bytes Partition Disk #118, Partition #3<br>Partition Size 4.39 GB (4,718 Partition Size 4.39 GB (4,718,592,000 bytes) Partition Starting Offset 52,429,848,576 bytes Description Disk drive Manufacturer (Standard disk drives) Model ATA MK0060EAVDR SCSI Disk Device Bytes/Sector 512

Media Loaded Yes Media Type Fixed hard disk Partitions 4 SCSI Bus 0 SCSI Logical Unit 0 SCSI Port 9 SCSI Target ID 109 Sectors/Track 63 Size 55.90 GB (60,019,868,160 bytes) Total Cylinders 7.297 Total Sectors 117,226,305 Total Tracks 1,860,735 Tracks/Cylinder 255 Partition Disk #119, Partition #0 Partition Size 18.55 GB (19,922,944,000 bytes) Partition Starting Offset 1,048,576 bytes Partition Disk #119, Partition #1 Partition Size 14.65 GB (15,728,640,000 bytes) Partition Starting Offset 19,923,992,576 bytes Partition Disk #119, Partition #2<br>Partition Size 15.63 GB (16. Partition Size 15.63 GB (16,777,216,000 bytes) Partition Starting Offset 35,652,632,576 bytes Partition Disk #119, Partition #3 Partition Size 4.39 GB (4,718,592,000 bytes) Partition Starting Offset 52,429,848,576 bytes Description Disk drive Manufacturer (Standard disk drives) Model ATA MK0060EAVDR SCSI Disk Device Bytes/Sector 512 Media Loaded Yes Media Type Fixed hard disk Partitions 4 SCST Bus 0 SCSI Logical Unit 0 SCSI Port 9 SCSI Target ID 110 Sectors/Track 63 Size 55.90 GB (60,019,868,160 bytes) Total Cylinders 7,297 Total Sectors 117,226,305 Total Tracks 1,860,735 Tracks/Cylinder 255 Partition Disk #120, Partition #0 Partition Size 18.55 GB (19,922,944,000 bytes) Partition Starting Offset 1,048,576 bytes Partition Disk #120, Partition #1<br>Partition Size 14 65 GB (15) 14.65 GB (15,728,640,000 bytes) Partition Starting Offset 19,923,992,576 bytes Partition Disk #120, Partition #2<br>Partition Size 15.63 GB (16, 15.63 GB (16,777,216,000 bytes) Partition Starting Offset 35,652,632,576 bytes

Partition Size 4.39 GB (4,718,592,000 bytes) Partition Starting Offset 52,429,848,576 bytes Description Disk drive<br>Manufacturer (Standard o Manufacturer (Standard disk drives) Model ATA MK0060EAVDR SCSI Disk Device Bytes/Sector 512 Media Loaded Yes Media Type Fixed hard disk Partitions 4 SCSI Bus 0 SCSI Logical Unit 0 SCSI Port 9 SCSI Target ID 111<br>Sectors/Track 63  $Sectors/Track$  Size 55.90 GB (60,019,868,160 bytes) Total Cylinders 7,297<br>Total Sectors 117.226.305 Total Sectors Total Tracks 1,860,735 Tracks/Cylinder 255 Partition Disk #121, Partition #0<br>Partition Size 18.55 GB (19.4 Partition Size 18.55 GB (19,922,944,000 bytes) Partition Starting Offset 1,048,576 bytes Partition Disk #121, Partition #1 Partition Size 14.65 GB (15,728,640,000 bytes) Partition Starting Offset 19,923,992,576 bytes Partition Disk #121, Partition #2 Partition Size 15.63 GB (16,777,216,000 bytes) Partition Starting Offset 35,652,632,576 bytes Partition Disk #121, Partition #3<br>Partition Size 4.39 GB (4,718 Partition Size 4.39 GB (4,718,592,000 bytes) Partition Starting Offset 52,429,848,576 bytes Description Disk drive Manufacturer (Standard disk drives) Model ATA MK0060EAVDR SCSI Disk Device Bytes/Sector 512 Media Loaded Yes Media Type Fixed hard disk Partitions 4 SCSI Bus 0 SCSI Logical Unit 0 SCSI Port 9 SCSI Target ID 112 Sectors/Track 63 Size 55.90 GB (60,019,868,160 bytes) Total Cylinders 7,297<br>Total Sectors 117,226,305 Total Sectors 117, 226, 3<br>Total Tracks 1, 860, 735 Total Tracks Tracks/Cylinder 255 Partition Disk #122, Partition #0 Partition Size 18.55 GB (19,922,944,000 bytes) Partition Starting Offset 1,048,576 bytes Partition Disk #122, Partition #1

Partition Disk #120, Partition #3

Partition Starting Offset 19,923,992,576 bytes Partition Disk #122, Partition #2 Partition Size 15.63 GB (16,777,216,000 bytes) Partition Starting Offset 35,652,632,576 bytes Partition Disk #122, Partition #3 Partition Size 4.39 GB (4,718,592,000 bytes) Partition Starting Offset 52,429,848,576 bytes Description Disk drive Manufacturer (Standard disk drives) Model ATA MK0060EAVDR SCSI Disk Device Bytes/Sector 512 Media Loaded Yes<br>Media Type Fixe Media Type Fixed hard disk Partitions 4 SCSI Bus 0 SCSI Logical Unit 0 SCSI Port 9 SCSI Target ID 113 Sectors/Track 63 Size 55.90 GB (60,019,868,160 bytes) Total Cylinders 7,297 Total Sectors 117,226,305 Total Tracks 1,860,735 Tracks/Cylinder 255 Partition Disk #123, Partition #0 Partition Size 18.55 GB (19,922,944,000 bytes) Partition Starting Offset 1,048,576 bytes Partition Disk #123, Partition #1 Partition Size 14.65 GB (15,728,640,000 bytes) Partition Starting Offset 19,923,992,576 bytes Partition Disk #123, Partition #2 Partition Size 15.63 GB (16,777,216,000 bytes) Partition Starting Offset 35,652,632,576 bytes Partition Disk #123, Partition #3 Partition Size 4.39 GB (4,718,592,000 bytes) Partition Starting Offset 52,429,848,576 bytes Description Disk drive Manufacturer (Standard disk drives) Model ATA MK0060EAVDR SCSI Disk Device Bytes/Sector 512 Media Loaded Yes Media Type Fixed hard disk Partitions 4 SCST Bus 0 SCSI Logical Unit 0 SCSI Port 9 SCSI Target ID 114 Sectors/Track 63 Size 55.90 GB (60,019,868,160 bytes)

Partition Size 14.65 GB (15,728,640,000 bytes)

Total Cylinders 7,297<br>Total Sectors 117,226,305 Total Sectors Total Tracks 1,860,735 Tracks/Cylinder 255 Partition Disk #124, Partition #0<br>Partition Size 18.55 GB (19.9 Partition Size 18.55 GB (19,922,944,000 bytes) Partition Starting Offset 1,048,576 bytes Partition Disk #124, Partition #1<br>Partition Size 14.65 GB (15.7)  $14.65$  GB  $(15,728,640,000$  bytes) Partition Starting Offset 19,923,992,576 bytes Partition Disk #124, Partition #2 Partition Size 15.63 GB (16,777,216,000 bytes) Partition Starting Offset 35,652,632,576 bytes Partition Disk #124, Partition #3 Partition Size 4.39 GB (4,718,592,000 bytes) Partition Starting Offset 52,429,848,576 bytes Description Disk drive<br>Manufacturer (Standard of Manufacturer (Standard disk drives) Model ATA MK0060EAVDR SCSI Disk Device Bytes/Sector 512 Media Loaded Yes Media Type Fixed hard disk Partitions 4 SCSI Bus 0 SCSI Logical Unit 0 SCSI Port 9 SCSI Target ID 115 Sectors/Track 63 Size 55.90 GB (60,019,868,160 bytes) Total Cylinders 7,297<br>Total Sectors 117,226,305 Total Sectors 117,226,30<br>Total Tracks 1.860.735 Total Tracks 1,86<br>Tracks/Cylinder 255 Tracks/Cylinder 255 Partition Disk #125, Partition #0<br>Partition Size 18.55 GB (19,9 Partition Size 18.55 GB (19,922,944,000 bytes) Partition Starting Offset 1,048,576 bytes Partition Disk #125, Partition #1 Partition Size 14.65 GB (15,728,640,000 bytes) Partition Starting Offset 19,923,992,576 bytes Partition Disk #125, Partition #2 Partition Size 15.63 GB (16,777,216,000 bytes) Partition Starting Offset 35,652,632,576 bytes Partition Disk #125, Partition #3<br>Partition Size 4.39 GB (4,718 Partition Size 4.39 GB (4,718,592,000 bytes) Partition Starting Offset 52,429,848,576 bytes Description Disk drive Manufacturer (Standard disk drives) Model ATA MK0060EAVDR SCSI Disk Device Bytes/Sector 512

Media Loaded Yes Media Type Fixed hard disk Partitions 4 SCSI Bus 0 SCSI Logical Unit 0 SCSI Port 9 SCSI Target ID 116 Sectors/Track 63 Size 55.90 GB (60,019,868,160 bytes) Total Cylinders 7.297 Total Sectors 117,226,305 Total Tracks 1,860,735 Tracks/Cylinder 255 Partition Disk #126, Partition #0 Partition Size 18.55 GB (19,922,944,000 bytes) Partition Starting Offset 1,048,576 bytes Partition Disk #126, Partition #1 Partition Size 14.65 GB (15,728,640,000 bytes) Partition Starting Offset 19,923,992,576 bytes Partition Disk #126, Partition #2 Partition Size 15.63 GB (16,777,216,000 bytes) Partition Starting Offset 35,652,632,576 bytes Partition Disk #126, Partition #3 Partition Size 4.39 GB (4,718,592,000 bytes) Partition Starting Offset 52,429,848,576 bytes Description Disk drive Manufacturer (Standard disk drives) Model ATA MK0060EAVDR SCSI Disk Device Bytes/Sector 512 Media Loaded Yes Media Type Fixed hard disk Partitions 4 SCST Bus 0 SCSI Logical Unit 0 SCSI Port 9 SCSI Target ID 117 Sectors/Track 63 Size 55.90 GB (60,019,868,160 bytes) Total Cylinders 7,297 Total Sectors 117,226,305 Total Tracks 1,860,735 Tracks/Cylinder 255 Partition Disk #127, Partition #0 Partition Size 18.55 GB (19,922,944,000 bytes) Partition Starting Offset 1,048,576 bytes Partition Disk #127, Partition #1 Partition Size 14.65 GB (15,728,640,000 bytes) Partition Starting Offset 19,923,992,576 bytes Partition Disk #127, Partition #2 Partition Size 15.63 GB (16,777,216,000 bytes) Partition Starting Offset 35,652,632,576 bytes

Partition Size 4.39 GB (4,718,592,000 bytes) Partition Starting Offset 52,429,848,576 bytes Description Disk drive Manufacturer (Standard disk drives) Model ATA MK0060EAVDR SCSI Disk Device Bytes/Sector 512 Media Loaded Yes Media Type Fixed hard disk Partitions 4 SCSI Bus 0 SCSI Logical Unit 0 SCSI Port 9 SCSI Target ID 118<br>Sectors/Track 63  $Sectors/Track$  Size 55.90 GB (60,019,868,160 bytes) Total Cylinders 7,297<br>Total Sectors 117.226.305 Total Sectors Total Tracks 1,860,735<br>Tracks/Cvlinder 255 Tracks/Cylinder 255 Partition Disk #128, Partition #0<br>Partition Size 18.55 GB (19.9  $18.55$  GB  $(19.922.944.000$  bytes) Partition Starting Offset 1,048,576 bytes Partition Disk #128, Partition #1 Partition Size 14.65 GB (15,728,640,000 bytes) Partition Starting Offset 19,923,992,576 bytes Partition Disk #128, Partition #2 Partition Size 15.63 GB (16,777,216,000 bytes) Partition Starting Offset 35,652,632,576 bytes Partition Disk #128, Partition #3 Partition Size 4.39 GB (4,718,592,000 bytes) Partition Starting Offset 52,429,848,576 bytes Description Disk drive Manufacturer (Standard disk drives) Model ATA MK0060EAVDR SCSI Disk Device Bytes/Sector 512 Media Loaded Yes Media Type Fixed hard disk Partitions 4 SCSI Bus 0 SCSI Logical Unit 0 SCSI Port 9 SCSI Target ID 119 Sectors/Track 63 Size 55.90 GB (60,019,868,160 bytes) Total Cylinders 7,297<br>Total Sectors 117,226,305 Total Sectors 117,226,30<br>Total Tracks 1 860 735 Total Tracks 1,86<br>Tracks/Cylinder 255 Tracks/Cylinder Partition Disk #129, Partition #0 Partition Size 18.55 GB (19,922,944,000 bytes) Partition Starting Offset 1,048,576 bytes Partition Disk #129, Partition #1

Partition Disk #127, Partition #3

Partition Size 14.65 GB (15,728,640,000 bytes) Partition Starting Offset 19,923,992,576 bytes Partition Disk #129, Partition #2 Partition Size 15.63 GB (16,777,216,000 bytes) Partition Starting Offset 35,652,632,576 bytes Partition Disk #129, Partition #3 Partition Size 4.39 GB (4,718,592,000 bytes) Partition Starting Offset 52,429,848,576 bytes Description Disk drive Manufacturer (Standard disk drives) Model ATA MK0060EAVDR SCSI Disk Device Bytes/Sector 512 Media Loaded Yes Media Type Fixed hard disk Partitions 4 SCSI Bus 0 SCSI Logical Unit 0 SCSI Port 9 SCSI Target ID 120 Sectors/Track 63 Size 55.90 GB (60,019,868,160 bytes) Total Cylinders 7,297<br>Total Sectors 117,226,305 Total Sectors Total Tracks 1,860,735 Tracks/Cylinder 255 Partition Disk #130, Partition #0 Partition Size 18.55 GB (19,922,944,000 bytes) Partition Starting Offset 1,048,576 bytes Partition Disk #130, Partition #1 Partition Size 14.65 GB (15,728,640,000 bytes) Partition Starting Offset 19,923,992,576 bytes Partition Disk #130, Partition #2 Partition Size 15.63 GB (16,777,216,000 bytes) Partition Starting Offset 35,652,632,576 bytes Partition Disk #130, Partition #3 Partition Size 4.39 GB (4,718,592,000 bytes)<br>Partition Starting Offset 52,429,848,576 bytes Partition Starting Offset Description Disk drive Manufacturer (Standard disk drives) Model ATA MK0060EAVDR SCSI Disk Device Bytes/Sector 512 Media Loaded Yes Fived hard dick Media Type Fixed has Fixed hard disk and the Fixed has a state of the Manuscript of the Fixed State of the Top Partitions 4 SCST Bus 0 SCSI Logical Unit 0 SCSI Port 9 SCSI Target ID 121 Sectors/Track 63 Size 55.90 GB (60,019,868,160 bytes)

Total Cylinders 7,297<br>Total Sectors 117,226,305 Total Sectors Total Tracks 1,860,735 Tracks/Cylinder 255 Partition Disk #131, Partition #0<br>Partition Size 18.55 GB (19.9 Partition Size 18.55 GB (19,922,944,000 bytes) Partition Starting Offset 1,048,576 bytes Partition Disk #131, Partition #1<br>Partition Size 14.65 GB (15.7)  $14.65$  GB (15,728,640,000 bytes) Partition Starting Offset 19,923,992,576 bytes Partition Disk #131, Partition #2<br>Partition Size 15.63 GB (16,  $15.63$  GB  $(16,777,216,000$  bytes) Partition Starting Offset 35,652,632,576 bytes Partition Disk #131, Partition #3 Partition Size 4.39 GB (4,718,592,000 bytes) Partition Starting Offset 52,429,848,576 bytes Description Disk drive<br>Manufacturer (Standard) Manufacturer (Standard disk drives) Model ATA MK0060EAVDR SCSI Disk Device Bytes/Sector 512 Media Loaded Yes Media Type Fixed hard disk Partitions 4 SCSI Bus 0 SCSI Logical Unit 0 SCSI Port 9 SCSI Target ID 122 Sectors/Track 63 Size 55.90 GB (60,019,868,160 bytes) Total Cylinders 7,297<br>Total Sectors 117,226,305 Total Sectors 117,226,30<br>Total Tracks 1.860.735 Total Tracks 1,86<br>Tracks/Cylinder 255 Tracks/Cylinder 255 Partition Disk #132, Partition #0<br>Partition Size 18.55 GB (19, Partition Size 18.55 GB (19,922,944,000 bytes) Partition Starting Offset 1,048,576 bytes Partition Disk #132, Partition #1 Partition Size 14.65 GB (15,728,640,000 bytes) Partition Starting Offset 19,923,992,576 bytes Partition Disk #132, Partition #2 Partition Size 15.63 GB (16,777,216,000 bytes) Partition Starting Offset 35,652,632,576 bytes Partition Disk #132, Partition #3<br>Partition Size 4.39 GB (4,718 Partition Size 4.39 GB (4,718,592,000 bytes) Partition Starting Offset 52,429,848,576 bytes Description Disk drive Manufacturer (Standard disk drives) Model ATA MK0060EAVDR SCSI Disk Device Bytes/Sector 512

Media Loaded Yes Media Type Fixed hard disk Partitions 4 SCSI Bus 0 SCSI Logical Unit 0 SCSI Port 9 SCSI Target ID 123 Sectors/Track 63 Size 55.90 GB (60,019,868,160 bytes) Total Cylinders 7,297 Total Sectors 117,226,305 Total Tracks 1,860,735 Tracks/Cylinder 255 Partition Disk #133, Partition #0 Partition Size 18.55 GB (19,922,944,000 bytes) Partition Starting Offset 1,048,576 bytes Partition Disk #133, Partition #1 Partition Size 14.65 GB (15,728,640,000 bytes) Partition Starting Offset 19,923,992,576 bytes Partition Disk #133, Partition #2<br>Partition Size 15.63 GB (16. Partition Size 15.63 GB (16,777,216,000 bytes) Partition Starting Offset 35,652,632,576 bytes Partition Disk #133, Partition #3 Partition Size 4.39 GB (4,718,592,000 bytes) Partition Starting Offset 52,429,848,576 bytes Description Disk drive Manufacturer (Standard disk drives) Model ATA MK0060EAVDR SCSI Disk Device Bytes/Sector 512 Media Loaded Yes Media Type Fixed hard disk Partitions 4 SCST Bus 0 SCSI Logical Unit 0  $SCST$   $D_{O}Y$   $9$  SCSI Target ID 124 Sectors/Track 63 Size 55.90 GB (60,019,868,160 bytes) Total Cylinders 7,297 Total Sectors 117,226,305 Total Tracks 1,860,735 Tracks/Cylinder 255 Partition Disk #134, Partition #0 Partition Size 18.55 GB (19,922,944,000 bytes) Partition Starting Offset 1,048,576 bytes Partition Disk #134, Partition #1 Partition Size 14.65 GB (15,728,640,000 bytes) Partition Starting Offset 19,923,992,576 bytes Partition Disk #134, Partition #2 Partition Size 15.63 GB (16,777,216,000 bytes) Partition Starting Offset 35,652,632,576 bytes

Partition Disk #134, Partition #3 Partition Size 4.39 GB (4,718,592,000 bytes)<br>Partition Starting Offset 52,429,848,576 bytes Partition Starting Offset Description Disk drive Manufacturer (Standard disk drives) Model ATA MK0060EAVDR SCSI Disk Device Bytes/Sector 512 Media Loaded Yes Media Type Fixed hard disk Partitions 4 SCSI Bus 0 SCSI Logical Unit 0 SCSI Port 9 SCSI Target ID 125<br>Sectors/Track 63 Sectors/Track Size 55.90 GB (60,019,868,160 bytes) Total Cylinders 7,297<br>Total Sectors 117,226,305 Total Sectors Total Tracks 1,860,735 Tracks/Cylinder 255 Partition Disk #135, Partition #0<br>Partition Size 18.55 GB (19.9 Partition Size 18.55 GB (19,922,944,000 bytes) Partition Starting Offset 1,048,576 bytes Partition Disk #135, Partition #1 Partition Size 14.65 GB (15,728,640,000 bytes) Partition Starting Offset 19,923,992,576 bytes Partition Disk #135, Partition #2 Partition Size 15.63 GB (16,777,216,000 bytes) Partition Starting Offset 35,652,632,576 bytes Partition Disk #135, Partition #3<br>Partition Size 4.39 GB (4,718 4.39 GB (4,718,592,000 bytes)<br>Partition S2.429.848.576 bytes Partition Starting Offset Description Disk drive Manufacturer (Standard disk drives) Model ATA MK0060EAVDR SCSI Disk Device Bytes/Sector 512 Media Loaded Yes Media Type Fixed hard disk Partitions 4 SCSI Bus 0 SCSI Logical Unit 0 SCSI Port 7 SCSI Target ID 8 Sectors/Track 63 Size 55.90 GB (60,019,868,160 bytes) Total Cylinders 7,297<br>Total Sectors 117,226,305 Total Sectors 117, 226, 30<br>Total Tracks 1, 860, 735 Total Tracks Tracks/Cylinder 255 Partition Disk #11, Partition #0<br>Partition Size 18.55 GB (19, 18.55 GB (19,922,944,000 bytes) Partition Starting Offset 1,048,576 bytes Partition Disk #11, Partition #1

Partition Size 14.65 GB (15,728,640,000 bytes) Partition Starting Offset 19,923,992,576 bytes Partition Disk #11, Partition #2<br>Partition Size 15.63 GB (16 15.63 GB (16,777,216,000 bytes) Partition Starting Offset 35,652,632,576 bytes Partition Disk #11, Partition #3 Partition Size 4.39 GB (4,718,592,000 bytes) Partition Starting Offset 52,429,848,576 bytes Description Disk drive Manufacturer (Standard disk drives) Model ATA MK0060EAVDR SCSI Disk Device Bytes/Sector 512 Media Loaded Yes<br>Media Type Fixe Media Type Fixed hard disk Partitions 4 SCSI Bus 0 SCSI Logical Unit 0 SCSI Port 7 SCSI Target ID 9  $Sectors/Track$  63<br>Size 55, 90 GB  $(60)$  Size 55.90 GB (60,019,868,160 bytes) Total Cylinders 7,297 Total Sectors 117,226,305 Total Tracks 1,860,735 Tracks/Cylinder 255 Partition Disk #12, Partition #0 Partition Size 18.55 GB (19,922,944,000 bytes) Partition Starting Offset 1,048,576 bytes Partition Disk #12, Partition #1 Partition Size 14.65 GB (15,728,640,000 bytes) Partition Starting Offset 19,923,992,576 bytes Partition Disk #12, Partition #2 Partition Size 15.63 GB (16,777,216,000 bytes) Partition Starting Offset 35,652,632,576 bytes Partition Disk #12, Partition #3 Partition Size 4.39 GB (4,718,592,000 bytes)<br>Partition Starting Offset 52,429,848,576 bytes Partition Starting Offset Description Disk drive Manufacturer (Standard disk drives) Model ATA MK0060EAVDR SCSI Disk Device Bytes/Sector 512 Media Loaded Yes Fived hard dick Media Type Fi<br>Partitions 4 Partitions 4 SCST Bus 0 SCSI Logical Unit 0 SCSI Port 7 SCSI Target ID 10 Sectors/Track 63 Size 55.90 GB (60,019,868,160 bytes)

Total Cylinders 7,297<br>Total Sectors 117.22 117,226,305 Total Tracks 1,860,735 Tracks/Cylinder 255 Partition Disk #13, Partition #0<br>Partition Size 18.55 GB (19, 18.55 GB (19,922,944,000 bytes) Partition Starting Offset 1,048,576 bytes Partition Disk #13, Partition #1<br>Partition Size 14.65 GB (15 Partition Size 14.65 GB (15,728,640,000 bytes) Partition Starting Offset 19,923,992,576 bytes Partition Disk #13, Partition #2 Partition Size 15.63 GB (16,777,216,000 bytes) Partition Starting Offset 35,652,632,576 bytes Partition Disk #13, Partition #3 Partition Size 4.39 GB (4,718,592,000 bytes) Partition Starting Offset 52,429,848,576 bytes Description Disk drive<br>Manufacturer (Standard) (Standard disk drives) Model ATA MK0060EAVDR SCSI Disk Device Bytes/Sector 512 Media Loaded Yes Media Type Fixed hard disk Partitions 4 SCSI Bus 0 SCSI Logical Unit 0 SCSI Port 7 SCSI Target ID 11 Sectors/Track 63 Size 55.90 GB (60,019,868,160 bytes) Total Cylinders 7,297<br>Total Sectors 117,226,305 Total Sectors 117,226,30<br>Total Tracks 1.860.735 Total Tracks 1,86<br>Tracks/Cylinder 255 Tracks/Cylinder 255 Partition Disk #14, Partition #0<br>Partition Size 18.55 GB (19, Partition Size 18.55 GB (19,922,944,000 bytes) Partition Starting Offset 1,048,576 bytes Partition Disk #14, Partition #1 Partition Size 14.65 GB (15,728,640,000 bytes) Partition Starting Offset 19,923,992,576 bytes Partition Disk #14, Partition #2 Partition Size 15.63 GB (16,777,216,000 bytes) Partition Starting Offset 35,652,632,576 bytes Partition Disk #14, Partition #3<br>Partition Size 4.39 GB (4,7) Partition Size 4.39 GB (4,718,592,000 bytes) Partition Starting Offset 52,429,848,576 bytes Description Disk drive Manufacturer (Standard disk drives) Model ATA MK0060EAVDR SCSI Disk Device Bytes/Sector 512

Media Loaded Yes Media Type Fixed hard disk Partitions 4 SCSI Bus 0 SCSI Logical Unit 0 SCSI Port 7 SCSI Target ID 12 Sectors/Track 63 Size 55.90 GB (60,019,868,160 bytes) Total Cylinders 7.297 Total Sectors 117,226,305 Total Tracks 1,860,735 Tracks/Cylinder 255 Partition Disk #15, Partition #0 Partition Size 18.55 GB (19,922,944,000 bytes) Partition Starting Offset 1,048,576 bytes Partition Disk #15, Partition #1 Partition Size 14.65 GB (15,728,640,000 bytes) Partition Starting Offset 19,923,992,576 bytes Partition Disk #15, Partition #2<br>Partition Size 15.63 GB (16, Partition Size 15.63 GB (16,777,216,000 bytes) Partition Starting Offset 35,652,632,576 bytes Partition Disk #15, Partition #3 Partition Size 4.39 GB (4,718,592,000 bytes) Partition Starting Offset 52,429,848,576 bytes Description Disk drive Manufacturer (Standard disk drives) Model ATA MK0060EAVDR SCSI Disk Device Bytes/Sector 512 Media Loaded Yes Media Type Fixed hard disk Partitions 4 SCST Bus 0 SCSI Logical Unit 0 SCSI Port 7 SCSI Target ID 13 Sectors/Track 63 Size 55.90 GB (60,019,868,160 bytes) Total Cylinders 7,297 Total Sectors 117,226,305 Total Tracks 1,860,735 Tracks/Cylinder 255 Partition Disk #16, Partition #0 Partition Size 18.55 GB (19,922,944,000 bytes) Partition Starting Offset 1,048,576 bytes Partition Disk #16, Partition #1<br>Partition Size 14.65.GB (15 14.65 GB (15,728,640,000 bytes) Partition Starting Offset 19,923,992,576 bytes Partition Disk #16, Partition #2<br>Partition Size 15.63 GB (16, 15.63 GB (16,777,216,000 bytes) Partition Starting Offset 35,652,632,576 bytes

Partition Disk #16, Partition #3 Partition Size 4.39 GB (4,718,592,000 bytes) Partition Starting Offset 52,429,848,576 bytes Description Disk drive<br>Manufacturer (Standard of Manufacturer (Standard disk drives) Model ATA MK0060EAVDR SCSI Disk Device Bytes/Sector 512 Media Loaded Yes Media Type Fixed hard disk Partitions 4 SCSI Bus 0 SCSI Logical Unit 0 SCSI Port 7 SCSI Target ID 14<br>Sectors/Track 63  $Sectors/Track$  Size 55.90 GB (60,019,868,160 bytes) Total Cylinders 7,297<br>Total Sectors 117.226.305 Total Sectors Total Tracks 1,860,735 Tracks/Cylinder 255 Partition Disk #17, Partition #0<br>Partition Size 18.55 GB (19 Partition Size 18.55 GB (19,922,944,000 bytes) Partition Starting Offset 1,048,576 bytes Partition Disk #17, Partition #1 Partition Size 14.65 GB (15,728,640,000 bytes) Partition Starting Offset 19,923,992,576 bytes Partition Disk #17, Partition #2 Partition Size 15.63 GB (16,777,216,000 bytes) Partition Starting Offset 35,652,632,576 bytes Partition Disk #17, Partition #3<br>Partition Size 4.39 GB (4,7) Partition Size 4.39 GB (4,718,592,000 bytes) Partition Starting Offset 52,429,848,576 bytes Description Disk drive Manufacturer (Standard disk drives) Model ATA MK0060EAVDR SCSI Disk Device Bytes/Sector 512 Media Loaded Yes Media Type Fixed hard disk Partitions 4 SCSI Bus 0 SCSI Logical Unit 0 SCSI Port 7 SCSI Target ID 15 Sectors/Track 63 Size 55.90 GB (60,019,868,160 bytes) Total Cylinders 7,297<br>Total Sectors 117,226,305 Total Sectors 117, 226, 30<br>Total Tracks 1, 860, 735 Total Tracks Tracks/Cylinder 255 Partition Disk #18, Partition #0<br>Partition Size 18.55 GB (19 18.55 GB (19,922,944,000 bytes) Partition Starting Offset 1,048,576 bytes Partition Disk #18, Partition #1

Partition Starting Offset 19,923,992,576 bytes Partition Disk #18, Partition #2 Partition Size 15.63 GB (16,777,216,000 bytes) Partition Starting Offset 35,652,632,576 bytes Partition Disk #18, Partition #3 Partition Size 4.39 GB (4,718,592,000 bytes) Partition Starting Offset 52,429,848,576 bytes Description Disk drive Manufacturer (Standard disk drives) Model ATA MK0060EAVDR SCSI Disk Device Bytes/Sector 512 Media Loaded Yes<br>Media Type Fixe Media Type Fixed hard disk Partitions 4 SCSI Bus 0 SCSI Logical Unit 0 SCSI Port 7 SCSI Target ID 16 Sectors/Track 63 Size 55.90 GB (60,019,868,160 bytes) Total Cylinders 7,297 Total Sectors 117,226,305 Total Tracks 1,860,735 Tracks/Cylinder 255 Partition Disk #19, Partition #0 Partition Size 18.55 GB (19,922,944,000 bytes) Partition Starting Offset 1,048,576 bytes Partition Disk #19, Partition #1 Partition Size 14.65 GB (15,728,640,000 bytes) Partition Starting Offset 19,923,992,576 bytes Partition Disk #19, Partition #2 Partition Size 15.63 GB (16,777,216,000 bytes) Partition Starting Offset 35,652,632,576 bytes Partition Disk #19, Partition #3 Partition Size 4.39 GB (4,718,592,000 bytes) Partition Starting Offset 52,429,848,576 bytes Description Disk drive Manufacturer (Standard disk drives) Model ATA MK0060EAVDR SCSI Disk Device Bytes/Sector 512 Media Loaded Yes Media Type Fixed hard disk Partitions 4 SCST Bus 0 SCSI Logical Unit 0 SCSI Port 7 SCSI Target ID 17 Sectors/Track 63 Size 55.90 GB (60,019,868,160 bytes)

Partition Size 14.65 GB (15,728,640,000 bytes)

Total Cylinders 7,297<br>Total Sectors 117,226,305 Total Sectors Total Tracks 1,860,735 Tracks/Cylinder 255 Partition Disk #20, Partition #0<br>Partition Size 18.55 GB (19, Partition Size 18.55 GB (19,922,944,000 bytes) Partition Starting Offset 1,048,576 bytes Partition Disk #20, Partition #1<br>Partition Size 14.65.GB (15 Partition Size 14.65 GB (15,728,640,000 bytes) Partition Starting Offset 19,923,992,576 bytes Partition Disk #20, Partition #2<br>Partition Size 15.63 GB (16,  $15.63$  GB  $(16,777,216,000$  bytes) Partition Starting Offset 35,652,632,576 bytes Partition Disk #20, Partition #3 Partition Size 4.39 GB (4,713,349,120 bytes) Partition Starting Offset 52,429,848,576 bytes Description Disk drive<br>Manufacturer (Standard of Manufacturer (Standard disk drives) Model ATA MK0060EAVDR SCSI Disk Device Bytes/Sector 512 Media Loaded Yes Media Type Fixed hard disk Partitions 4 SCSI Bus 0 SCSI Logical Unit 0 SCSI Port 7 SCSI Target ID 18 Sectors/Track 63 Size 55.90 GB (60,019,868,160 bytes) Total Cylinders 7,297<br>Total Sectors 117,226,305 Total Sectors 117,226,30<br>Total Tracks 1.860.735 Total Tracks 1,86<br>Tracks/Cylinder 255 Tracks/Cylinder 255 Partition Disk #21, Partition #0<br>Partition Size 18.55 GB (19, Partition Size 18.55 GB (19,922,944,000 bytes) Partition Starting Offset 1,048,576 bytes Partition Disk #21, Partition #1 Partition Size 14.65 GB (15,728,640,000 bytes) Partition Starting Offset 19,923,992,576 bytes Partition Disk #21, Partition #2 Partition Size 15.63 GB (16,777,216,000 bytes) Partition Starting Offset 35,652,632,576 bytes Partition Disk #21, Partition #3<br>Partition Size 4.39 GB (4,71 Partition Size 4.39 GB (4,718,592,000 bytes) Partition Starting Offset 52,429,848,576 bytes Description Disk drive Manufacturer (Standard disk drives) Model ATA MK0060EAVDR SCSI Disk Device Bytes/Sector 512

Media Loaded Yes Media Type Fixed hard disk Partitions 4 SCSI Bus 0 SCSI Logical Unit 0 SCSI Port 7 SCSI Target ID 19 Sectors/Track 63 Size 55.90 GB (60,019,868,160 bytes) Total Cylinders 7.297 Total Sectors 117,226,305 Total Tracks 1,860,735 Tracks/Cylinder 255 Partition Disk #22, Partition #0 Partition Size 18.55 GB (19,922,944,000 bytes) Partition Starting Offset 1,048,576 bytes Partition Disk #22, Partition #1 Partition Size 14.65 GB (15,728,640,000 bytes) Partition Starting Offset 19,923,992,576 bytes Partition Disk #22, Partition #2 Partition Size 15.63 GB (16,777,216,000 bytes) Partition Starting Offset 35,652,632,576 bytes Partition Disk #22, Partition #3 Partition Size 4.39 GB (4,718,592,000 bytes) Partition Starting Offset 52,429,848,576 bytes Description Disk drive Manufacturer (Standard disk drives) Model ATA MK0060EAVDR SCSI Disk Device Bytes/Sector 512 Media Loaded Yes Media Type Fixed hard disk Partitions 4 SCST Bus 0 SCSI Logical Unit 0 SCSI Port 7 SCSI Target ID 20 Sectors/Track 63 Size 55.90 GB (60,019,868,160 bytes) Total Cylinders 7,297 Total Sectors 117,226,305 Total Tracks 1,860,735 Tracks/Cylinder 255 Partition Disk #23, Partition #0 Partition Size 18.55 GB (19,922,944,000 bytes) Partition Starting Offset 1,048,576 bytes Partition Disk #23, Partition #1 Partition Size 14.65 GB (15,728,640,000 bytes) Partition Starting Offset 19,923,992,576 bytes Partition Disk #23, Partition #2 Partition Size 15.63 GB (16,777,216,000 bytes) Partition Starting Offset 35,652,632,576 bytes

Partition Size 4.39 GB (4,718,592,000 bytes) Partition Starting Offset 52,429,848,576 bytes Description Disk drive Manufacturer (Standard disk drives) Model ATA MK0060EAVDR SCSI Disk Device Bytes/Sector 512 Media Loaded Yes Media Type Fixed hard disk Partitions 4 SCSI Bus 0 SCSI Logical Unit 0 SCSI Port 7 SCSI Target ID 21<br>Sectors/Track 63  $Sectors/Track$  Size 55.90 GB (60,019,868,160 bytes) Total Cylinders 7,297<br>Total Sectors 117.226.305 Total Sectors Total Tracks 1,860,735<br>Tracks/Cvlinder 255 Tracks/Cylinder 255 Partition Disk #24, Partition #0<br>Partition Size 18.55 GB (19)  $18.55$  GB  $(19.922.944.000$  bytes) Partition Starting Offset 1,048,576 bytes Partition Disk #24, Partition #1 Partition Size 14.65 GB (15,728,640,000 bytes) Partition Starting Offset 19,923,992,576 bytes Partition Disk #24, Partition #2 Partition Size 15.63 GB (16,777,216,000 bytes) Partition Starting Offset 35,652,632,576 bytes Partition Disk #24, Partition #3<br>Partition Size 4.39 GB (4,7) Partition Size 4.39 GB (4,718,592,000 bytes) Partition Starting Offset 52,429,848,576 bytes Description Disk drive Manufacturer (Standard disk drives) Model ATA MK0060EAVDR SCSI Disk Device Bytes/Sector 512 Media Loaded Yes Media Type Fixed hard disk Partitions 4 SCSI Bus 0 SCSI Logical Unit 0 SCSI Port 7 SCSI Target ID 22 Sectors/Track 63 Size 55.90 GB (60,019,868,160 bytes) Total Cylinders 7,297<br>Total Sectors 117,226,305 Total Sectors 117,226,30<br>Total Tracks 1 860 735 Total Tracks 1,86<br>Tracks/Cvlinder 255 Tracks/Cylinder Partition Disk #25, Partition #0<br>Partition Size 18.55 GB (19, 18.55 GB (19,922,944,000 bytes) Partition Starting Offset 1,048,576 bytes Partition Disk #25, Partition #1

Partition Disk #23, Partition #3

Partition Size 14.65 GB (15,728,640,000 bytes) Partition Starting Offset 19,923,992,576 bytes Partition Disk #25, Partition #2 Partition Size 15.63 GB (16,777,216,000 bytes) Partition Starting Offset 35,652,632,576 bytes Partition Disk #25, Partition #3 Partition Size 4.39 GB (4,718,592,000 bytes) Partition Starting Offset 52,429,848,576 bytes Description Disk drive Manufacturer (Standard disk drives) Model ATA MK0060EAVDR SCSI Disk Device Bytes/Sector 512 Media Loaded Yes Media Type Fixed hard disk Partitions 4 SCSI Bus 0 SCSI Logical Unit 0 SCSI Port 7 SCSI Target ID 23 Sectors/Track 63 Size 55.90 GB (60,019,868,160 bytes) Total Cylinders 7,297<br>Total Sectors 117,226,305 Total Sectors Total Tracks 1,860,735 Tracks/Cylinder 255 Partition Disk #26, Partition #0 Partition Size 18.55 GB (19,922,944,000 bytes) Partition Starting Offset 1,048,576 bytes Partition Disk #26, Partition #1 Partition Size 14.65 GB (15,728,640,000 bytes) Partition Starting Offset 19,923,992,576 bytes Partition Disk #26, Partition #2 Partition Size 15.63 GB (16,777,216,000 bytes) Partition Starting Offset 35,652,632,576 bytes Partition Disk #26, Partition #3 Partition Size 4.39 GB (4,718,592,000 bytes)<br>Partition Starting Offset 52,429,848,576 bytes Partition Starting Offset Description Disk drive Manufacturer (Standard disk drives) Model ATA MK0060EAVDR SCSI Disk Device Bytes/Sector 512 Media Loaded Yes Fived hard dick Media Type Fixed has Fixed hard disk and the Fixed has a state of the Manuscript of the Fixed State of the Top Partitions 4 SCST Bus 0 SCSI Logical Unit 0 SCSI Port 7 SCSI Target ID 24 Sectors/Track 63 Size 55.90 GB (60,019,868,160 bytes)

Total Cylinders 7,297<br>Total Sectors 117,226,305 Total Sectors Total Tracks 1,860,735 Tracks/Cylinder 255 Partition Disk #27, Partition #0<br>Partition Size 18.55 GB (19 Partition Size 18.55 GB (19,922,944,000 bytes) Partition Starting Offset 1,048,576 bytes Partition Disk  $#27$ , Partition  $#1$ <br>Partition Size 14.65 GB (15  $14.65$  GB (15,728,640,000 bytes) Partition Starting Offset 19,923,992,576 bytes Partition Disk #27, Partition #2<br>Partition Size 15.63 GB (16  $15.63$  GB (16,777,216,000 bytes) Partition Starting Offset 35,652,632,576 bytes Partition Disk #27, Partition #3 Partition Size 4.39 GB (4,718,592,000 bytes) Partition Starting Offset 52,429,848,576 bytes Description Disk drive<br>Manufacturer (Standard) Manufacturer (Standard disk drives) Model ATA MK0060EAVDR SCSI Disk Device Bytes/Sector 512 Media Loaded Yes Media Type Fixed hard disk Partitions 4 SCSI Bus 0 SCSI Logical Unit 0 SCSI Port 7 SCSI Target ID 25 Sectors/Track 63 Size 55.90 GB (60,019,868,160 bytes) Total Cylinders 7,297<br>Total Sectors 117,226,305 Total Sectors 117,226,30<br>Total Tracks 1.860.735 Total Tracks 1,86<br>Tracks/Cylinder 255 Tracks/Cylinder 255 Partition Disk #28, Partition #0<br>Partition Size 18.55 GB (19 Partition Size 18.55 GB (19,922,944,000 bytes) Partition Starting Offset 1,048,576 bytes Partition Disk #28, Partition #1 Partition Size 14.65 GB (15,728,640,000 bytes) Partition Starting Offset 19,923,992,576 bytes Partition Disk #28, Partition #2 Partition Size 15.63 GB (16,777,216,000 bytes) Partition Starting Offset 35,652,632,576 bytes Partition Disk #28, Partition #3<br>Partition Size 4.39 GB (4,7) Partition Size 4.39 GB (4,718,592,000 bytes) Partition Starting Offset 52,429,848,576 bytes Description Disk drive Manufacturer (Standard disk drives) Model ATA MK0060EAVDR SCSI Disk Device Bytes/Sector 512

Media Loaded Yes Media Type Fixed hard disk Partitions 4 SCSI Bus 0 SCSI Logical Unit 0 SCSI Port 7 SCSI Target ID 26 Sectors/Track 63 Size 55.90 GB (60,019,868,160 bytes) Total Cylinders 7,297 Total Sectors 117,226,305 Total Tracks 1,860,735 Tracks/Cylinder 255 Partition Disk #29, Partition #0 Partition Size 18.55 GB (19,922,944,000 bytes) Partition Starting Offset 1,048,576 bytes Partition Disk #29, Partition #1 Partition Size 14.65 GB (15,728,640,000 bytes) Partition Starting Offset 19,923,992,576 bytes Partition Disk #29, Partition #2<br>Partition Size 15.63 GB (16 Partition Size 15.63 GB (16,777,216,000 bytes) Partition Starting Offset 35,652,632,576 bytes Partition Disk #29, Partition #3 Partition Size 4.39 GB (4,718,592,000 bytes) Partition Starting Offset 52,429,848,576 bytes Description Disk drive Manufacturer (Standard disk drives) Model ATA MK0060EAVDR SCSI Disk Device Bytes/Sector 512 Media Loaded Yes Media Type Fixed hard disk Partitions 4 SCST Bus 0 SCSI Logical Unit 0 SCSI Port 7 SCSI Target ID 27 Sectors/Track 63 Size 55.90 GB (60,019,868,160 bytes) Total Cylinders 7,297 Total Sectors 117,226,305 Total Tracks 1,860,735 Tracks/Cylinder 255 Partition Disk #30, Partition #0 Partition Size 18.55 GB (19,922,944,000 bytes) Partition Starting Offset 1,048,576 bytes Partition Disk #30, Partition #1 Partition Size 14.65 GB (15,728,640,000 bytes) Partition Starting Offset 19,923,992,576 bytes Partition Disk #30, Partition #2 Partition Size 15.63 GB (16,777,216,000 bytes) Partition Starting Offset 35,652,632,576 bytes

Partition Disk #30, Partition #3 Partition Size 4.39 GB (4,718,592,000 bytes)<br>Partition Starting Offset 52,429,848,576 bytes Partition Starting Offset Description Disk drive Manufacturer (Standard disk drives) Model ATA MK0060EAVDR SCSI Disk Device Bytes/Sector 512 Media Loaded Yes Media Type Fixed hard disk Partitions 4 SCSI Bus 0 SCSI Logical Unit 0 SCSI Port 7 SCSI Target ID 28<br>Sectors/Track 63 Sectors/Track Size 55.90 GB (60,019,868,160 bytes) Total Cylinders 7,297<br>Total Sectors 117,226,305 Total Sectors Total Tracks 1,860,735 Tracks/Cylinder 255 Partition Disk #31, Partition #0<br>Partition Size 18.55 GB (19.  $18.55$  GB  $(19.922.944.000$  bytes) Partition Starting Offset 1,048,576 bytes Partition Disk #31, Partition #1 Partition Size 14.65 GB (15,728,640,000 bytes) Partition Starting Offset 19,923,992,576 bytes Partition Disk #31, Partition #2 Partition Size 15.63 GB (16,777,216,000 bytes) Partition Starting Offset 35,652,632,576 bytes Partition Disk #31, Partition #3<br>Partition Size 4.39 GB (4,71 4.39 GB (4,718,592,000 bytes)<br>Partition S2.429.848.576 bytes Partition Starting Offset Description Disk drive Manufacturer (Standard disk drives) Model ATA MK0060EAVDR SCSI Disk Device Bytes/Sector 512 Media Loaded Yes Media Type Fixed hard disk Partitions 4 SCSI Bus 0 SCSI Logical Unit 0 SCSI Port 7 SCSI Target ID 29 Sectors/Track 63 Size 55.90 GB (60,019,868,160 bytes) Total Cylinders 7,297<br>Total Sectors 117,226,305 Total Sectors 117, 226, 30<br>Total Tracks 1, 860, 735 Total Tracks Tracks/Cylinder 255 Partition Disk #32, Partition #0<br>Partition Size 18.55 GB (19, 18.55 GB (19,922,944,000 bytes) Partition Starting Offset 1,048,576 bytes Partition Disk #32, Partition #1

Partition Size 14.65 GB (15,728,640,000 bytes) Partition Starting Offset 19,923,992,576 bytes Partition Disk #32, Partition #2 Partition Size 15.63 GB (16,777,216,000 bytes) Partition Starting Offset 35,652,632,576 bytes Partition Disk #32, Partition #3 Partition Size 4.39 GB (4,718,592,000 bytes) Partition Starting Offset 52,429,848,576 bytes Description Disk drive Manufacturer (Standard disk drives) Model ATA MK0060EAVDR SCSI Disk Device Bytes/Sector 512 Media Loaded Yes<br>Media Type Fixe Media Type Fixed hard disk Partitions 4 SCSI Bus 0 SCSI Logical Unit 0 SCSI Port 7 SCSI Target ID 30  $Sectors/Track$  63<br>Size 55, 90 GB  $(60)$  Size 55.90 GB (60,019,868,160 bytes) Total Cylinders 7,297 Total Sectors 117,226,305 Total Tracks 1,860,735 Tracks/Cylinder 255 Partition Disk #33, Partition #0 Partition Size 18.55 GB (19,922,944,000 bytes) Partition Starting Offset 1,048,576 bytes Partition Disk #33, Partition #1 Partition Size 14.65 GB (15,728,640,000 bytes) Partition Starting Offset 19,923,992,576 bytes Partition Disk #33, Partition #2<br>Partition Size 15.63 GB (16  $15.63$  GB  $(16,777,216,000$  bytes) Partition Starting Offset 35,652,632,576 bytes Partition Disk #33, Partition #3 Partition Size 4.39 GB (4,718,592,000 bytes)<br>Partition Starting Offset 52,429,848,576 bytes Partition Starting Offset Description Disk drive Manufacturer (Standard disk drives) Model ATA MK0060EAVDR SCSI Disk Device Bytes/Sector 512 Media Loaded Yes Fived hard dick Media Type Fi<br>Partitions 4 Partitions 4 SCST Bus 0 SCSI Logical Unit 0 SCSI Port 7 SCSI Target ID 31 Sectors/Track 63 Size 55.90 GB (60,019,868,160 bytes)

Total Cylinders 7,297<br>Total Sectors 117.22 117,226,305 Total Tracks 1,860,735 Tracks/Cylinder 255 Partition Disk #34, Partition #0<br>Partition Size 18.55 GB (19, Partition Size 18.55 GB (19,922,944,000 bytes) Partition Starting Offset 1,048,576 bytes Partition Disk #34, Partition #1<br>Partition Size 14.65 GB (15 Partition Size 14.65 GB (15,728,640,000 bytes) Partition Starting Offset 19,923,992,576 bytes Partition Disk #34, Partition #2 Partition Size 15.63 GB (16,777,216,000 bytes) Partition Starting Offset 35,652,632,576 bytes Partition Disk #34, Partition #3 Partition Size 4.39 GB (4,718,592,000 bytes) Partition Starting Offset 52,429,848,576 bytes Description Disk drive<br>Manufacturer (Standard) (Standard disk drives) Model ATA MK0060EAVDR SCSI Disk Device Bytes/Sector 512 Media Loaded Yes Media Type Fixed hard disk Partitions 4 SCSI Bus 0 SCSI Logical Unit 0 SCSI Port 7 SCSI Target ID 32 Sectors/Track 63 Size 55.90 GB (60,019,868,160 bytes) Total Cylinders 7,297<br>Total Sectors 117,226,305 Total Sectors 117,226,30<br>Total Tracks 1.860.735 Total Tracks 1,86<br>Tracks/Cylinder 255 Tracks/Cylinder 255 Partition Disk #35, Partition #0<br>Partition Size 18.55 GB (19, Partition Size 18.55 GB (19,922,944,000 bytes) Partition Starting Offset 1,048,576 bytes Partition Disk #35, Partition #1 Partition Size 14.65 GB (15,728,640,000 bytes) Partition Starting Offset 19,923,992,576 bytes Partition Disk #35, Partition #2 Partition Size 15.63 GB (16,777,216,000 bytes) Partition Starting Offset 35,652,632,576 bytes Partition Disk #35, Partition #3<br>Partition Size 4.39 GB (4,7) Partition Size 4.39 GB (4,718,592,000 bytes) Partition Starting Offset 52,429,848,576 bytes Description Disk drive Manufacturer (Standard disk drives) Model ATA MK0060EAVDR SCSI Disk Device Bytes/Sector 512

Media Loaded Yes Media Type Fixed hard disk Partitions 4 SCSI Bus 0 SCSI Logical Unit 0 SCSI Port 7 SCSI Target ID 33 Sectors/Track 63 Size 55.90 GB (60,019,868,160 bytes) Total Cylinders 7.297 Total Sectors 117,226,305 Total Tracks 1,860,735 Tracks/Cylinder 255 Partition Disk #36, Partition #0 Partition Size 18.55 GB (19,922,944,000 bytes) Partition Starting Offset 1,048,576 bytes Partition Disk #36, Partition #1 Partition Size 14.65 GB (15,728,640,000 bytes) Partition Starting Offset 19,923,992,576 bytes Partition Disk #36, Partition #2<br>Partition Size 15.63 GB (16. Partition Size 15.63 GB (16,777,216,000 bytes) Partition Starting Offset 35,652,632,576 bytes Partition Disk #36, Partition #3 Partition Size 4.39 GB (4,713,349,120 bytes) Partition Starting Offset 52,429,848,576 bytes Description Disk drive Manufacturer (Standard disk drives) Model ATA MK0060EAVDR SCSI Disk Device Bytes/Sector 512 Media Loaded Yes Media Type Fixed hard disk Partitions 4 SCST Bus 0 SCSI Logical Unit 0 SCSI Port 7 SCSI Target ID 34 Sectors/Track 63 Size 55.90 GB (60,019,868,160 bytes) Total Cylinders 7,297 Total Sectors 117,226,305 Total Tracks 1,860,735 Tracks/Cylinder 255 Partition Disk #37, Partition #0 Partition Size 18.55 GB (19,922,944,000 bytes) Partition Starting Offset 1,048,576 bytes Partition Disk #37, Partition #1<br>Partition Size 14 65 GB (15 14.65 GB (15,728,640,000 bytes) Partition Starting Offset 19,923,992,576 bytes Partition Disk #37, Partition #2<br>Partition Size 15.63 GB (16, 15.63 GB (16,777,216,000 bytes) Partition Starting Offset 35,652,632,576 bytes

Partition Size 4.39 GB (4,718,592,000 bytes) Partition Starting Offset 52,429,848,576 bytes Description Disk drive<br>Manufacturer (Standard o Manufacturer (Standard disk drives) Model ATA MK0060EAVDR SCSI Disk Device Bytes/Sector 512 Media Loaded Yes Media Type Fixed hard disk Partitions 4 SCSI Bus 0 SCSI Logical Unit 0 SCSI Port 7 SCSI Target ID 40<br>Sectors/Track 63  $Sectors/Track$  Size 55.90 GB (60,019,868,160 bytes) Total Cylinders 7,297<br>Total Sectors 117.226.305 Total Sectors Total Tracks 1,860,735 Tracks/Cylinder 255 Partition Disk #42, Partition #0<br>Partition Size 18.55 GB (19 Partition Size 18.55 GB (19,922,944,000 bytes) Partition Starting Offset 1,048,576 bytes Partition Disk #42, Partition #1 Partition Size 14.65 GB (15,728,640,000 bytes) Partition Starting Offset 19,923,992,576 bytes Partition Disk #42, Partition #2 Partition Size 15.63 GB (16,777,216,000 bytes) Partition Starting Offset 35,652,632,576 bytes Partition Disk #42, Partition #3<br>Partition Size 4.39 GB (4,7) Partition Size 4.39 GB (4,718,592,000 bytes) Partition Starting Offset 52,429,848,576 bytes Description Disk drive Manufacturer (Standard disk drives) Model ATA MK0060EAVDR SCSI Disk Device Bytes/Sector 512 Media Loaded Yes Media Type Fixed hard disk Partitions 4 SCSI Bus 0 SCSI Logical Unit 0 SCSI Port 7 SCSI Target ID 41 Sectors/Track 63 Size 55.90 GB (60,019,868,160 bytes) Total Cylinders 7,297<br>Total Sectors 117,226,305 Total Sectors 117, 226, 30<br>Total Tracks 1, 860, 735 Total Tracks Tracks/Cylinder 255 Partition Disk #43, Partition #0<br>Partition Size 18.55 GB (19 18.55 GB (19,922,944,000 bytes) Partition Starting Offset 1,048,576 bytes Partition Disk #43, Partition #1

Partition Disk #37, Partition #3

Partition Starting Offset 19,923,992,576 bytes Partition Disk #43, Partition #2 Partition Size 15.63 GB (16,777,216,000 bytes) Partition Starting Offset 35,652,632,576 bytes Partition Disk #43, Partition #3 Partition Size 4.39 GB (4,718,592,000 bytes) Partition Starting Offset 52,429,848,576 bytes Description Disk drive Manufacturer (Standard disk drives) Model ATA MK0060EAVDR SCSI Disk Device Bytes/Sector 512 Media Loaded Yes<br>Media Type Fixe Media Type Fixed hard disk Partitions 4 SCSI Bus 0 SCSI Logical Unit 0 SCSI Port 7 SCSI Target ID 42 Sectors/Track 63 Size 55.90 GB (60,019,868,160 bytes) Total Cylinders 7,297 Total Sectors 117,226,305 Total Tracks 1,860,735 Tracks/Cylinder 255 Partition Disk #44, Partition #0 Partition Size 18.55 GB (19,922,944,000 bytes) Partition Starting Offset 1,048,576 bytes Partition Disk #44, Partition #1 Partition Size 14.65 GB (15,728,640,000 bytes) Partition Starting Offset 19,923,992,576 bytes Partition Disk #44, Partition #2 Partition Size 15.63 GB (16,777,216,000 bytes) Partition Starting Offset 35,652,632,576 bytes Partition Disk #44, Partition #3 Partition Size 4.39 GB (4,718,592,000 bytes) Partition Starting Offset 52,429,848,576 bytes Description Disk drive Manufacturer (Standard disk drives) Model ATA MK0060EAVDR SCSI Disk Device Bytes/Sector 512 Media Loaded Yes Media Type Fixed hard disk Partitions 4 SCST Bus 0 SCSI Logical Unit 0 SCSI Port 7 SCSI Target ID 43 Sectors/Track 63 Size 55.90 GB (60,019,868,160 bytes)

Partition Size 14.65 GB (15,728,640,000 bytes)

Total Cylinders 7,297<br>Total Sectors 117,226,305 Total Sectors Total Tracks 1,860,735 Tracks/Cylinder 255 Partition Disk #45, Partition #0<br>Partition Size 18.55 GB (19, Partition Size 18.55 GB (19,922,944,000 bytes) Partition Starting Offset 1,048,576 bytes Partition Disk #45, Partition #1<br>Partition Size 14.65 GB (15 Partition Size 14.65 GB (15,728,640,000 bytes) Partition Starting Offset 19,923,992,576 bytes Partition Disk #45, Partition #2 Partition Size 15.63 GB (16,777,216,000 bytes) Partition Starting Offset 35,652,632,576 bytes Partition Disk #45, Partition #3 Partition Size 4.39 GB (4,718,592,000 bytes) Partition Starting Offset 52,429,848,576 bytes Description Disk drive<br>Manufacturer (Standard of Manufacturer (Standard disk drives) Model ATA MK0060EAVDR SCSI Disk Device Bytes/Sector 512 Media Loaded Yes Media Type Fixed hard disk Partitions 4 SCSI Bus 0 SCSI Logical Unit 0 SCSI Port 7 SCSI Target ID 44 Sectors/Track 63 Size 55.90 GB (60,019,868,160 bytes) Total Cylinders 7,297<br>Total Sectors 117,226,305 Total Sectors 117,226,30<br>Total Tracks 1.860.735 Total Tracks 1,86<br>Tracks/Cylinder 255 Tracks/Cylinder 255 Partition Disk #46, Partition #0<br>Partition Size 18.55 GB (19, Partition Size 18.55 GB (19,922,944,000 bytes) Partition Starting Offset 1,048,576 bytes Partition Disk #46, Partition #1 Partition Size 14.65 GB (15,728,640,000 bytes) Partition Starting Offset 19,923,992,576 bytes Partition Disk #46, Partition #2 Partition Size 15.63 GB (16,777,216,000 bytes) Partition Starting Offset 35,652,632,576 bytes Partition Disk #46, Partition #3<br>Partition Size 4.39 GB (4,71 Partition Size 4.39 GB (4,718,592,000 bytes) Partition Starting Offset 52,429,848,576 bytes Description Disk drive Manufacturer (Standard disk drives) Model ATA MK0060EAVDR SCSI Disk Device Bytes/Sector 512

Media Loaded Yes Media Type Fixed hard disk Partitions 4 SCSI Bus 0 SCSI Logical Unit 0 SCSI Port 7 SCSI Target ID 45 Sectors/Track 63 Size 55.90 GB (60,019,868,160 bytes) Total Cylinders 7.297 Total Sectors 117,226,305 Total Tracks 1,860,735 Tracks/Cylinder 255 Partition Disk #47, Partition #0 Partition Size 18.55 GB (19,922,944,000 bytes) Partition Starting Offset 1,048,576 bytes Partition Disk #47, Partition #1 Partition Size 14.65 GB (15,728,640,000 bytes) Partition Starting Offset 19,923,992,576 bytes Partition Disk #47, Partition #2 Partition Size 15.63 GB (16,777,216,000 bytes) Partition Starting Offset 35,652,632,576 bytes Partition Disk #47, Partition #3 Partition Size 4.39 GB (4,718,592,000 bytes) Partition Starting Offset 52,429,848,576 bytes Description Disk drive Manufacturer (Standard disk drives) Model ATA MK0060EAVDR SCSI Disk Device Bytes/Sector 512 Media Loaded Yes Media Type Fixed hard disk Partitions 4 SCST Bus 0 SCSI Logical Unit 0 SCSI Port 7 SCSI Target ID 46 Sectors/Track 63 Size 55.90 GB (60,019,868,160 bytes) Total Cylinders 7,297 Total Sectors 117,226,305 Total Tracks 1,860,735 Tracks/Cylinder 255 Partition Disk #48, Partition #0 Partition Size 18.55 GB (19,922,944,000 bytes) Partition Starting Offset 1,048,576 bytes Partition Disk #48, Partition #1 Partition Size 14.65 GB (15,728,640,000 bytes) Partition Starting Offset 19,923,992,576 bytes Partition Disk #48, Partition #2 Partition Size 15.63 GB (16,777,216,000 bytes) Partition Starting Offset 35,652,632,576 bytes

Partition Size 4.39 GB (4,718,592,000 bytes) Partition Starting Offset 52,429,848,576 bytes Description Disk drive Manufacturer (Standard disk drives) Model ATA MK0060EAVDR SCSI Disk Device Bytes/Sector 512 Media Loaded Yes Media Type Fixed hard disk Partitions 4 SCSI Bus 0 SCSI Logical Unit 0 SCSI Port 7 SCSI Target ID 47<br>Sectors/Track 63  $Sectors/Track$  Size 55.90 GB (60,019,868,160 bytes) Total Cylinders 7,297<br>Total Sectors 117.226.305 Total Sectors Total Tracks 1,860,735<br>Tracks/Cvlinder 255 Tracks/Cylinder 255 Partition Disk #49, Partition #0<br>Partition Size 18.55 GB (19)  $18.55$  GB  $(19.922.944.000$  bytes) Partition Starting Offset 1,048,576 bytes Partition Disk #49, Partition #1 Partition Size 14.65 GB (15,728,640,000 bytes) Partition Starting Offset 19,923,992,576 bytes Partition Disk #49, Partition #2 Partition Size 15.63 GB (16,777,216,000 bytes) Partition Starting Offset 35,652,632,576 bytes Partition Disk #49, Partition #3<br>Partition Size 4.39 GB (4,7) Partition Size 4.39 GB (4,718,592,000 bytes) Partition Starting Offset 52,429,848,576 bytes Description Disk drive Manufacturer (Standard disk drives) Model ATA MK0060EAVDR SCSI Disk Device Bytes/Sector 512 Media Loaded Yes Media Type Fixed hard disk Partitions 4 SCSI Bus 0 SCSI Logical Unit 0 SCSI Port 7 SCSI Target ID 48 Sectors/Track 63 Size 55.90 GB (60,019,868,160 bytes) Total Cylinders 7,297<br>Total Sectors 117,226,305 Total Sectors 117,226,30<br>Total Tracks 1 860 735 Total Tracks 1,86<br>Tracks/Cvlinder 255 Tracks/Cylinder Partition Disk #50, Partition #0<br>Partition Size 18.55 GB (19, 18.55 GB (19,922,944,000 bytes) Partition Starting Offset 1,048,576 bytes Partition Disk #50, Partition #1

Partition Disk #48, Partition #3

Partition Size 14.65 GB (15,728,640,000 bytes) Partition Starting Offset 19,923,992,576 bytes Partition Disk #50, Partition #2 Partition Size 15.63 GB (16,777,216,000 bytes) Partition Starting Offset 35,652,632,576 bytes Partition Disk #50, Partition #3 Partition Size 4.39 GB (4,718,592,000 bytes) Partition Starting Offset 52,429,848,576 bytes Description Disk drive Manufacturer (Standard disk drives) Model ATA MK0060EAVDR SCSI Disk Device Bytes/Sector 512 Media Loaded Yes Media Type Fixed hard disk Partitions 4 SCSI Bus 0 SCSI Logical Unit 0 SCSI Port 7 SCSI Target ID 49 Sectors/Track 63 Size 55.90 GB (60,019,868,160 bytes) Total Cylinders 7,297<br>Total Sectors 117,226,305 Total Sectors Total Tracks 1,860,735 Tracks/Cylinder 255 Partition Disk #51, Partition #0 Partition Size 18.55 GB (19,922,944,000 bytes) Partition Starting Offset 1,048,576 bytes Partition Disk #51, Partition #1 Partition Size 14.65 GB (15,728,640,000 bytes) Partition Starting Offset 19,923,992,576 bytes Partition Disk #51, Partition #2 Partition Size 15.63 GB (16,777,216,000 bytes) Partition Starting Offset 35,652,632,576 bytes Partition Disk #51, Partition #3 Partition Size 4.39 GB (4,718,592,000 bytes)<br>Partition Starting Offset 52,429,848,576 bytes Partition Starting Offset Description Disk drive Manufacturer (Standard disk drives) Model ATA MK0060EAVDR SCSI Disk Device Bytes/Sector 512 Media Loaded Yes Fived hard dick Media Type Fixed has Fixed hard disk and the Fixed has a state of the Manuscript of the Fixed State of the Top Partitions 4 SCST Bus 0 SCSI Logical Unit 0 SCSI Port 7 SCSI Target ID 92 Sectors/Track 63 Size 55.90 GB (60,019,868,160 bytes)

Total Cylinders 7,297<br>Total Sectors 117,226,305 Total Sectors Total Tracks 1,860,735 Tracks/Cylinder 255 Partition Disk #52, Partition #0<br>Partition Size 18.55 GB (19 Partition Size 18.55 GB (19,922,944,000 bytes) Partition Starting Offset 1,048,576 bytes Partition Disk #52, Partition #1<br>Partition Size 14.65 GB (15  $14.65$  GB  $(15,728,640,000$  bytes) Partition Starting Offset 19,923,992,576 bytes Partition Disk #52, Partition #2<br>Partition Size 15.63 GB (16  $15.63$  GB (16,777,216,000 bytes) Partition Starting Offset 35,652,632,576 bytes Partition Disk #52, Partition #3 Partition Size 4.39 GB (4,718,592,000 bytes) Partition Starting Offset 52,429,848,576 bytes Description Disk drive<br>Manufacturer (Standard) Manufacturer (Standard disk drives) Model ATA MK0060EAVDR SCSI Disk Device Bytes/Sector 512 Media Loaded Yes Media Type Fixed hard disk Partitions 4 SCSI Bus 0 SCSI Logical Unit 0 SCSI Port 7 SCSI Target ID 93 Sectors/Track 63 Size 55.90 GB (60,019,868,160 bytes) Total Cylinders 7,297<br>Total Sectors 117,226,305 Total Sectors 117,226,30<br>Total Tracks 1.860.735 Total Tracks 1,86<br>Tracks/Cylinder 255 Tracks/Cylinder 255 Partition Disk #53, Partition #0<br>Partition Size 18.55 GB (19 Partition Size 18.55 GB (19,922,944,000 bytes) Partition Starting Offset 1,048,576 bytes Partition Disk #53, Partition #1 Partition Size 14.65 GB (15,728,640,000 bytes) Partition Starting Offset 19,923,992,576 bytes Partition Disk #53, Partition #2 Partition Size 15.63 GB (16,777,216,000 bytes) Partition Starting Offset 35,652,632,576 bytes Partition Disk #53, Partition #3<br>Partition Size 4.39 GB (4,7) Partition Size 4.39 GB (4,718,592,000 bytes) Partition Starting Offset 52,429,848,576 bytes Description Disk drive Manufacturer (Standard disk drives) Model ATA MK0060EAVDR SCSI Disk Device Bytes/Sector 512

Media Loaded Yes Media Type Fixed hard disk Partitions 4 SCSI Bus 0 SCSI Logical Unit 0 SCSI Port 7 SCSI Target ID 94 Sectors/Track 63 Size 55.90 GB (60,019,868,160 bytes) Total Cylinders 7,297 Total Sectors 117,226,305 Total Tracks 1,860,735 Tracks/Cylinder 255 Partition Disk #54, Partition #0 Partition Size 18.55 GB (19,922,944,000 bytes) Partition Starting Offset 1,048,576 bytes Partition Disk #54, Partition #1 Partition Size 14.65 GB (15,728,640,000 bytes) Partition Starting Offset 19,923,992,576 bytes Partition Disk #54, Partition #2<br>Partition Size 15.63 GB (16 Partition Size 15.63 GB (16,777,216,000 bytes) Partition Starting Offset 35,652,632,576 bytes Partition Disk #54, Partition #3 Partition Size 4.39 GB (4,718,592,000 bytes) Partition Starting Offset 52,429,848,576 bytes Description Disk drive Manufacturer (Standard disk drives) Model ATA MK0060EAVDR SCSI Disk Device Bytes/Sector 512 Media Loaded Yes Media Type Fixed hard disk Partitions 4 SCST Bus 0 SCSI Logical Unit 0 SCSI Port 7 SCSI Target ID 95 Sectors/Track 63 Size 55.90 GB (60,019,868,160 bytes) Total Cylinders 7,297 Total Sectors 117,226,305 Total Tracks 1,860,735 Tracks/Cylinder 255 Partition Disk #55, Partition #0 Partition Size 18.55 GB (19,922,944,000 bytes) Partition Starting Offset 1,048,576 bytes Partition Disk #55, Partition #1 Partition Size 14.65 GB (15,728,640,000 bytes) Partition Starting Offset 19,923,992,576 bytes Partition Disk #55, Partition #2 Partition Size 15.63 GB (16,777,216,000 bytes) Partition Starting Offset 35,652,632,576 bytes

Partition Disk #55, Partition #3 Partition Size 4.39 GB (4,718,592,000 bytes)<br>Partition Starting Offset 52,429,848,576 bytes Partition Starting Offset Description Disk drive Manufacturer (Standard disk drives) Model ATA MK0060EAVDR SCSI Disk Device Bytes/Sector 512 Media Loaded Yes Media Type Fixed hard disk Partitions 4 SCSI Bus 0 SCSI Logical Unit 0 SCSI Port 7 SCSI Target ID 96<br>Sectors/Track 63 Sectors/Track Size 55.90 GB (60,019,868,160 bytes) Total Cylinders 7,297<br>Total Sectors 117,226,305 Total Sectors Total Tracks 1,860,735 Tracks/Cylinder 255 Partition Disk #56, Partition #0<br>Partition Size 18.55 GB (19.  $P$  18.55 GB (19.922.944,000 bytes) Partition Starting Offset 1,048,576 bytes Partition Disk #56, Partition #1 Partition Size 14.65 GB (15,728,640,000 bytes) Partition Starting Offset 19,923,992,576 bytes Partition Disk #56, Partition #2 Partition Size 15.63 GB (16,777,216,000 bytes) Partition Starting Offset 35,652,632,576 bytes Partition Disk #56, Partition #3<br>Partition Size 4.39 GB (4,71 4.39 GB (4,718,592,000 bytes)<br>Partition S2.429.848.576 bytes Partition Starting Offset Description Disk drive Manufacturer (Standard disk drives) Model ATA MK0060EAVDR SCSI Disk Device Bytes/Sector 512 Media Loaded Yes Media Type Fixed hard disk Partitions 4 SCSI Bus 0 SCSI Logical Unit 0 SCSI Port 7 SCSI Target ID 97 Sectors/Track 63 Size 55.90 GB (60,019,868,160 bytes) Total Cylinders 7,297<br>Total Sectors 117,226,305 Total Sectors 117, 226, 30<br>Total Tracks 1, 860, 735 Total Tracks Tracks/Cylinder 255 Partition Disk #57, Partition #0<br>Partition Size 18.55 GB (19, 18.55 GB (19,922,944,000 bytes) Partition Starting Offset 1,048,576 bytes Partition Disk #57, Partition #1

Partition Size 14.65 GB (15,728,640,000 bytes) Partition Starting Offset 19,923,992,576 bytes Partition Disk #57, Partition #2 Partition Size 15.63 GB (16,777,216,000 bytes) Partition Starting Offset 35,652,632,576 bytes Partition Disk #57, Partition #3 Partition Size 4.39 GB (4,718,592,000 bytes) Partition Starting Offset 52,429,848,576 bytes Description Disk drive Manufacturer (Standard disk drives) Model ATA MK0060EAVDR SCSI Disk Device Bytes/Sector 512 Media Loaded Yes<br>Media Type Fixe Media Type Fixed hard disk Partitions 4 SCSI Bus 0 SCSI Logical Unit 0 SCSI Port 7 SCSI Target ID 98  $Sectors/Track$  63<br>Size 55, 90 GB  $(60)$  Size 55.90 GB (60,019,868,160 bytes) Total Cylinders 7,297 Total Sectors 117,226,305 Total Tracks 1,860,735 Tracks/Cylinder 255 Partition Disk #58, Partition #0 Partition Size 18.55 GB (19,922,944,000 bytes) Partition Starting Offset 1,048,576 bytes Partition Disk #58, Partition #1 Partition Size 14.65 GB (15,728,640,000 bytes) Partition Starting Offset 19,923,992,576 bytes Partition Disk #58, Partition #2 Partition Size 15.63 GB (16,777,216,000 bytes) Partition Starting Offset 35,652,632,576 bytes Partition Disk #58, Partition #3 Partition Size 4.39 GB (4,713,349,120 bytes)<br>Partition Starting Offset 52,429,848,576 bytes Partition Starting Offset Description Disk drive Manufacturer (Standard disk drives) Model ATA MK0060EAVDR SCSI Disk Device Bytes/Sector 512 Media Loaded Yes Fived hard dick Media Type Fi<br>Partitions 4 Partitions 4 SCST Bus 0 SCSI Logical Unit 0 SCSI Port 8 SCSI Target ID 62 Sectors/Track 63 Size 55.90 GB (60,019,868,160 bytes)

Total Cylinders 7,297<br>Total Sectors 117.22 117,226,305 Total Tracks 1,860,735 Tracks/Cylinder 255 Partition Disk #61, Partition #0<br>Partition Size 18.55 GB (19, Partition Size 18.55 GB (19,922,944,000 bytes) Partition Starting Offset 1,048,576 bytes Partition Disk #61, Partition #1<br>Partition Size 14 65 GB (15 Partition Size 14.65 GB (15,728,640,000 bytes) Partition Starting Offset 19,923,992,576 bytes Partition Disk #61, Partition #2 Partition Size 15.63 GB (16,777,216,000 bytes) Partition Starting Offset 35,652,632,576 bytes Partition Disk #61, Partition #3 Partition Size 4.39 GB (4,718,592,000 bytes) Partition Starting Offset 52,429,848,576 bytes Description Disk drive<br>Manufacturer (Standard) (Standard disk drives) Model ATA MK0060EAVDR SCSI Disk Device Bytes/Sector 512 Media Loaded Yes Media Type Fixed hard disk Partitions 4 SCSI Bus 0 SCSI Logical Unit 0 SCSI Port 8 SCSI Target ID 63 Sectors/Track 63 Size 55.90 GB (60,019,868,160 bytes) Total Cylinders 7,297<br>Total Sectors 117,226,305 Total Sectors 117,226,30<br>Total Tracks 1.860.735 Total Tracks 1,86<br>Tracks/Cylinder 255 Tracks/Cylinder 255 Partition Disk #62, Partition #0<br>Partition Size 18.55 GB (19, Partition Size 18.55 GB (19,922,944,000 bytes) Partition Starting Offset 1,048,576 bytes Partition Disk #62, Partition #1 Partition Size 14.65 GB (15,728,640,000 bytes) Partition Starting Offset 19,923,992,576 bytes Partition Disk #62, Partition #2 Partition Size 15.63 GB (16,777,216,000 bytes) Partition Starting Offset 35,652,632,576 bytes Partition Disk #62, Partition #3<br>Partition Size 4.39 GB (4,7) Partition Size 4.39 GB (4,718,592,000 bytes) Partition Starting Offset 52,429,848,576 bytes Description Disk drive Manufacturer (Standard disk drives) Model ATA MK0060EAVDR SCSI Disk Device Bytes/Sector 512

Media Loaded Yes Media Type Fixed hard disk Partitions 4 SCSI Bus 0 SCSI Logical Unit 0 SCSI Port 8 SCSI Target ID 64 Sectors/Track 63 Size 55.90 GB (60,019,868,160 bytes) Total Cylinders 7.297 Total Sectors 117,226,305 Total Tracks 1,860,735 Tracks/Cylinder 255 Partition Disk #63, Partition #0 Partition Size 18.55 GB (19,922,944,000 bytes) Partition Starting Offset 1,048,576 bytes Partition Disk #63, Partition #1 Partition Size 14.65 GB (15,728,640,000 bytes) Partition Starting Offset 19,923,992,576 bytes Partition Disk #63, Partition #2<br>Partition Size 15.63 GB (16. Partition Size 15.63 GB (16,777,216,000 bytes) Partition Starting Offset 35,652,632,576 bytes Partition Disk #63, Partition #3 Partition Size 4.39 GB (4,718,592,000 bytes) Partition Starting Offset 52,429,848,576 bytes Description Disk drive Manufacturer (Standard disk drives) Model ATA MK0060EAVDR SCSI Disk Device Bytes/Sector 512 Media Loaded Yes Media Type Fixed hard disk Partitions 4 SCST Bus 0 SCSI Logical Unit 0 SCSI Port 8 SCSI Target ID 65 Sectors/Track 63 Size 55.90 GB (60,019,868,160 bytes) Total Cylinders 7,297 Total Sectors 117,226,305 Total Tracks 1,860,735 Tracks/Cylinder 255 Partition Disk #64, Partition #0 Partition Size 18.55 GB (19,922,944,000 bytes) Partition Starting Offset 1,048,576 bytes Partition Disk #64, Partition #1<br>Partition Size 14 65 GB (15 14.65 GB (15,728,640,000 bytes) Partition Starting Offset 19,923,992,576 bytes Partition Disk #64, Partition #2<br>Partition Size 15.63 GB (16, 15.63 GB (16,777,216,000 bytes) Partition Starting Offset 35,652,632,576 bytes

Partition Disk #64, Partition #3 Partition Size 4.39 GB (4,718,592,000 bytes) Partition Starting Offset 52,429,848,576 bytes Description Disk drive<br>Manufacturer (Standard of Manufacturer (Standard disk drives) Model ATA MK0060EAVDR SCSI Disk Device Bytes/Sector 512 Media Loaded Yes Media Type Fixed hard disk Partitions 4 SCSI Bus 0 SCSI Logical Unit 0 SCSI Port 8 SCSI Target ID 66<br>Sectors/Track 63  $Sectors/Track$  Size 55.90 GB (60,019,868,160 bytes) Total Cylinders 7,297<br>Total Sectors 117.226.305 Total Sectors Total Tracks 1,860,735 Tracks/Cylinder 255 Partition Disk #65, Partition #0<br>Partition Size 18.55 GB (19 Partition Size 18.55 GB (19,922,944,000 bytes) Partition Starting Offset 1,048,576 bytes Partition Disk #65, Partition #1 Partition Size 14.65 GB (15,728,640,000 bytes) Partition Starting Offset 19,923,992,576 bytes Partition Disk #65, Partition #2 Partition Size 15.63 GB (16,777,216,000 bytes) Partition Starting Offset 35,652,632,576 bytes Partition Disk #65, Partition #3<br>Partition Size 4.39 GB (4,7) Partition Size 4.39 GB (4,718,592,000 bytes) Partition Starting Offset 52,429,848,576 bytes Description Disk drive Manufacturer (Standard disk drives) Model ATA MK0060EAVDR SCSI Disk Device Bytes/Sector 512 Media Loaded Yes Media Type Fixed hard disk Partitions 4 SCSI Bus 0 SCSI Logical Unit 0 SCSI Port 8 SCSI Target ID 67 Sectors/Track 63 Size 55.90 GB (60,019,868,160 bytes) Total Cylinders 7,297<br>Total Sectors 117,226,305 Total Sectors 117, 226, 3<br>Total Tracks 1, 860, 735 Total Tracks Tracks/Cylinder 255 Partition Disk #66, Partition #0<br>Partition Size 18.55 GB (19 18.55 GB (19,922,944,000 bytes) Partition Starting Offset 1,048,576 bytes Partition Disk #66, Partition #1

Partition Starting Offset 19,923,992,576 bytes Partition Disk #66, Partition #2 Partition Size 15.63 GB (16,777,216,000 bytes) Partition Starting Offset 35,652,632,576 bytes Partition Disk #66, Partition #3 Partition Size 4.39 GB (4,718,592,000 bytes) Partition Starting Offset 52,429,848,576 bytes Description Disk drive Manufacturer (Standard disk drives) Model ATA MK0060EAVDR SCSI Disk Device Bytes/Sector 512 Media Loaded Yes<br>Media Type Fixe Media Type Fixed hard disk Partitions 4 SCSI Bus 0 SCSI Logical Unit 0 SCSI Port 8 SCSI Target ID 68 Sectors/Track 63 Size 55.90 GB (60,019,868,160 bytes) Total Cylinders 7,297<br>Total Sectors 117,226,305 Total Sectors Total Tracks 1,860,735 Tracks/Cylinder 255 Partition Disk #67, Partition #0 Partition Size 18.55 GB (19,922,944,000 bytes) Partition Starting Offset 1,048,576 bytes Partition Disk #67, Partition #1 Partition Size 14.65 GB (15,728,640,000 bytes) Partition Starting Offset 19,923,992,576 bytes Partition Disk #67, Partition #2 Partition Size 15.63 GB (16,777,216,000 bytes) Partition Starting Offset 35,652,632,576 bytes Partition Disk #67, Partition #3 Partition Size 4.39 GB (4,718,592,000 bytes) Partition Starting Offset 52,429,848,576 bytes Description Disk drive Manufacturer (Standard disk drives) Model ATA MK0060EAVDR SCSI Disk Device Bytes/Sector 512 Media Loaded Yes Media Type Fixed hard disk Partitions 4 SCST Bus 0 SCSI Logical Unit 0 SCSI Port 8 SCSI Target ID 69 Sectors/Track 63 Size 55.90 GB (60,019,868,160 bytes)

Partition Size 14.65 GB (15,728,640,000 bytes)

Total Cylinders 7,297<br>Total Sectors 117,226,305 Total Sectors Total Tracks 1,860,735 Tracks/Cylinder 255 Partition Disk #68, Partition #0<br>Partition Size 18.55 GB (19, Partition Size 18.55 GB (19,922,944,000 bytes) Partition Starting Offset 1,048,576 bytes Partition Disk #68, Partition #1<br>Partition Size 14.65 GB (15 Partition Size 14.65 GB (15,728,640,000 bytes) Partition Starting Offset 19,923,992,576 bytes Partition Disk #68, Partition #2<br>Partition Size 15.63 GB (16.  $15.63$  GB (16,777,216,000 bytes) Partition Starting Offset 35,652,632,576 bytes Partition Disk #68, Partition #3 Partition Size 4.39 GB (4,718,592,000 bytes) Partition Starting Offset 52,429,848,576 bytes Description Disk drive<br>Manufacturer (Standard of Manufacturer (Standard disk drives) Model ATA MK0060EAVDR SCSI Disk Device Bytes/Sector 512 Media Loaded Yes Media Type Fixed hard disk Partitions 4 SCSI Bus 0 SCSI Logical Unit 0 SCSI Port 8 SCSI Target ID 70 Sectors/Track 63 Size 55.90 GB (60,019,868,160 bytes) Total Cylinders 7,297<br>Total Sectors 117,226,305 Total Sectors 117,226,30<br>Total Tracks 1.860.735 Total Tracks 1,86<br>Tracks/Cylinder 255 Tracks/Cylinder 255 Partition Disk #69, Partition #0<br>Partition Size 18.55 GB (19, Partition Size 18.55 GB (19,922,944,000 bytes) Partition Starting Offset 1,048,576 bytes Partition Disk #69, Partition #1 Partition Size 14.65 GB (15,728,640,000 bytes) Partition Starting Offset 19,923,992,576 bytes Partition Disk #69, Partition #2 Partition Size 15.63 GB (16,777,216,000 bytes) Partition Starting Offset 35,652,632,576 bytes Partition Disk #69, Partition #3<br>Partition Size 4.39 GB (4,71 Partition Size 4.39 GB (4,718,592,000 bytes) Partition Starting Offset 52,429,848,576 bytes Description Disk drive Manufacturer (Standard disk drives) Model ATA MK0060EAVDR SCSI Disk Device Bytes/Sector 512

Media Loaded Yes Media Type Fixed hard disk Partitions 4 SCSI Bus 0 SCSI Logical Unit 0 SCSI Port 8 SCSI Target ID 71 Sectors/Track 63 Size 55.90 GB (60,019,868,160 bytes) Total Cylinders 7.297 Total Sectors 117,226,305 Total Tracks 1,860,735 Tracks/Cylinder 255 Partition Disk #70, Partition #0 Partition Size 18.55 GB (19,922,944,000 bytes) Partition Starting Offset 1,048,576 bytes Partition Disk #70, Partition #1 Partition Size 14.65 GB (15,728,640,000 bytes) Partition Starting Offset 19,923,992,576 bytes Partition Disk #70, Partition #2 Partition Size 15.63 GB (16,777,216,000 bytes) Partition Starting Offset 35,652,632,576 bytes Partition Disk #70, Partition #3 Partition Size 4.39 GB (4,718,592,000 bytes) Partition Starting Offset 52,429,848,576 bytes Description Disk drive Manufacturer (Standard disk drives) Model ATA MK0060EAVDR SCSI Disk Device Bytes/Sector 512 Media Loaded Yes Media Type Fixed hard disk Partitions 4 SCST Bus 0 SCSI Logical Unit 0 SCSI Port 8 SCSI Target ID 72 Sectors/Track 63 Size 55.90 GB (60,019,868,160 bytes) Total Cylinders 7,297 Total Sectors 117,226,305 Total Tracks 1,860,735 Tracks/Cylinder 255 Partition Disk #71, Partition #0 Partition Size 18.55 GB (19,922,944,000 bytes) Partition Starting Offset 1,048,576 bytes Partition Disk #71, Partition #1 Partition Size 14.65 GB (15,728,640,000 bytes) Partition Starting Offset 19,923,992,576 bytes Partition Disk #71, Partition #2 Partition Size 15.63 GB (16,777,216,000 bytes) Partition Starting Offset 35,652,632,576 bytes

Partition Size 4.39 GB (4,718,592,000 bytes) Partition Starting Offset 52,429,848,576 bytes Description Disk drive Manufacturer (Standard disk drives) Model ATA MK0060EAVDR SCSI Disk Device Bytes/Sector 512 Media Loaded Yes Media Type Fixed hard disk Partitions 4 SCSI Bus 0 SCSI Logical Unit 0 SCSI Port 8 SCSI Target ID 73<br>Sectors/Track 63  $Sectors/Track$  Size 55.90 GB (60,019,868,160 bytes) Total Cylinders 7,297<br>Total Sectors 117.226.305 Total Sectors Total Tracks 1,860,735<br>Tracks/Cvlinder 255 Tracks/Cylinder 255 Partition Disk #72, Partition #0<br>Partition Size 18.55 GB (19)  $18.55$  GB  $(19.922.944.000$  bytes) Partition Starting Offset 1,048,576 bytes Partition Disk #72, Partition #1 Partition Size 14.65 GB (15,728,640,000 bytes) Partition Starting Offset 19,923,992,576 bytes Partition Disk #72, Partition #2 Partition Size 15.63 GB (16,777,216,000 bytes) Partition Starting Offset 35,652,632,576 bytes Partition Disk #72, Partition #3<br>Partition Size 4.39 GB (4,7) Partition Size 4.39 GB (4,718,592,000 bytes) Partition Starting Offset 52,429,848,576 bytes Description Disk drive Manufacturer (Standard disk drives) Model ATA MK0060EAVDR SCSI Disk Device Bytes/Sector 512 Media Loaded Yes Media Type Fixed hard disk Partitions 4 SCSI Bus 0 SCSI Logical Unit 0 SCSI Port 8 SCSI Target ID 74 Sectors/Track 63 Size 55.90 GB (60,019,868,160 bytes) Total Cylinders 7,297<br>Total Sectors 117,226,305 Total Sectors 117,226,30<br>Total Tracks 1 860 735 Total Tracks 1,86<br>Tracks/Cvlinder 255 Tracks/Cylinder Partition Disk #73, Partition #0<br>Partition Size 18.55 GB (19, 18.55 GB (19,922,944,000 bytes) Partition Starting Offset 1,048,576 bytes Partition Disk #73, Partition #1

Partition Disk #71, Partition #3

Partition Size 14.65 GB (15,728,640,000 bytes) Partition Starting Offset 19,923,992,576 bytes Partition Disk #73, Partition #2 Partition Size 15.63 GB (16,777,216,000 bytes) Partition Starting Offset 35,652,632,576 bytes Partition Disk #73, Partition #3 Partition Size 4.39 GB (4,718,592,000 bytes) Partition Starting Offset 52,429,848,576 bytes Description Disk drive Manufacturer (Standard disk drives) Model ATA MK0060EAVDR SCSI Disk Device Bytes/Sector 512 Media Loaded Yes Media Type Fixed hard disk Partitions 4 SCSI Bus 0 SCSI Logical Unit 0 SCSI Port 8 SCSI Target ID 75 Sectors/Track 63 Size 55.90 GB (60,019,868,160 bytes) Total Cylinders 7,297<br>Total Sectors 117,226,305 Total Sectors Total Tracks 1,860,735 Tracks/Cylinder 255 Partition Disk #74, Partition #0 Partition Size 18.55 GB (19,922,944,000 bytes) Partition Starting Offset 1,048,576 bytes Partition Disk #74, Partition #1 Partition Size 14.65 GB (15,728,640,000 bytes) Partition Starting Offset 19,923,992,576 bytes Partition Disk #74, Partition #2 Partition Size 15.63 GB (16,777,216,000 bytes) Partition Starting Offset 35,652,632,576 bytes Partition Disk #74, Partition #3 Partition Size 4.39 GB (4,718,592,000 bytes)<br>Partition Starting Offset 52,429,848,576 bytes Partition Starting Offset Description Disk drive Manufacturer (Standard disk drives) Model ATA MK0060EAVDR SCSI Disk Device Bytes/Sector 512 Media Loaded Yes Fived hard dick Media Type Fixed has Fixed hard disk and the Fixed has a state of the Manuscript of the Fixed State of the Top Partitions 4 SCST Bus 0 SCSI Logical Unit 0 SCSI Port 8 SCSI Target ID 76 Sectors/Track 63 Size 55.90 GB (60,019,868,160 bytes)

Total Cylinders 7,297<br>Total Sectors 117,226,305 Total Sectors Total Tracks 1,860,735 Tracks/Cylinder 255 Partition Disk #75, Partition #0<br>Partition Size 18.55 GB (19 Partition Size 18.55 GB (19,922,944,000 bytes) Partition Starting Offset 1,048,576 bytes Partition Disk #75, Partition #1<br>Partition Size 14.65 GB (15  $14.65$  GB (15,728,640,000 bytes) Partition Starting Offset 19,923,992,576 bytes Partition Disk #75, Partition #2<br>Partition Size 15.63 GB (16  $15.63$  GB (16,777,216,000 bytes) Partition Starting Offset 35,652,632,576 bytes Partition Disk #75, Partition #3 Partition Size 4.39 GB (4,718,592,000 bytes) Partition Starting Offset 52,429,848,576 bytes Description Disk drive<br>Manufacturer (Standard) Manufacturer (Standard disk drives) Model ATA MK0060EAVDR SCSI Disk Device Bytes/Sector 512 Media Loaded Yes Media Type Fixed hard disk Partitions 4 SCSI Bus 0 SCSI Logical Unit 0 SCSI Port 8 SCSI Target ID 77 Sectors/Track 63 Size 55.90 GB (60,019,868,160 bytes) Total Cylinders 7,297<br>Total Sectors 117,226,305 Total Sectors 117,226,30<br>Total Tracks 1.860.735 Total Tracks 1,86<br>Tracks/Cylinder 255 Tracks/Cylinder 255 Partition Disk #76, Partition #0<br>Partition Size 18.55 GB (19 Partition Size 18.55 GB (19,922,944,000 bytes) Partition Starting Offset 1,048,576 bytes Partition Disk #76, Partition #1 Partition Size 14.65 GB (15,728,640,000 bytes) Partition Starting Offset 19,923,992,576 bytes Partition Disk #76, Partition #2 Partition Size 15.63 GB (16,777,216,000 bytes) Partition Starting Offset 35,652,632,576 bytes Partition Disk #76, Partition #3<br>Partition Size 4.39 GB (4,7) Partition Size 4.39 GB (4,718,592,000 bytes) Partition Starting Offset 52,429,848,576 bytes Description Disk drive Manufacturer (Standard disk drives) Model ATA MK0060EAVDR SCSI Disk Device Bytes/Sector 512

Media Loaded Yes Media Type Fixed hard disk Partitions 4 SCSI Bus 0 SCSI Logical Unit 0 SCSI Port 8 SCSI Target ID 78 Sectors/Track 63 Size 55.90 GB (60,019,868,160 bytes) Total Cylinders 7,297 Total Sectors 117,226,305 Total Tracks 1,860,735 Tracks/Cylinder 255 Partition Disk #77, Partition #0 Partition Size 18.55 GB (19,922,944,000 bytes) Partition Starting Offset 1,048,576 bytes Partition Disk #77, Partition #1 Partition Size 14.65 GB (15,728,640,000 bytes) Partition Starting Offset 19,923,992,576 bytes Partition Disk #77, Partition #2<br>Partition Size 15.63 GB (16 Partition Size 15.63 GB (16,777,216,000 bytes) Partition Starting Offset 35,652,632,576 bytes Partition Disk #77, Partition #3 Partition Size 4.39 GB (4,718,592,000 bytes) Partition Starting Offset 52,429,848,576 bytes Description Disk drive Manufacturer (Standard disk drives) Model ATA MK0060EAVDR SCSI Disk Device Bytes/Sector 512 Media Loaded Yes Media Type Fixed hard disk Partitions 4 SCST Bus 0 SCSI Logical Unit 0 SCSI Port 8 SCSI Target ID 79 Sectors/Track 63 Size 55.90 GB (60,019,868,160 bytes) Total Cylinders 7,297 Total Sectors 117,226,305 Total Tracks 1,860,735 Tracks/Cylinder 255 Partition Disk #78, Partition #0 Partition Size 18.55 GB (19,922,944,000 bytes) Partition Starting Offset 1,048,576 bytes Partition Disk #78, Partition #1 Partition Size 14.65 GB (15,728,640,000 bytes) Partition Starting Offset 19,923,992,576 bytes Partition Disk #78, Partition #2 Partition Size 15.63 GB (16,777,216,000 bytes) Partition Starting Offset 35,652,632,576 bytes

Partition Disk #78, Partition #3 Partition Size 4.39 GB (4,718,592,000 bytes) Partition Starting Offset 52,429,848,576 bytes Description Disk drive Manufacturer (Standard disk drives) Model ATA MK0060EAVDR SCSI Disk Device Bytes/Sector 512 Media Loaded Yes Media Type Fixed hard disk Partitions 4 SCSI Bus 0 SCSI Logical Unit 0 SCSI Port 8 SCSI Target ID 80<br>Sectors/Track 63 Sectors/Track Size 55.90 GB (60,019,868,160 bytes) Total Cylinders 7,297<br>Total Sectors 117,226,305 Total Sectors Total Tracks 1,860,735 Tracks/Cylinder 255 Partition Disk #79, Partition #0<br>Partition Size 18.55 GB (19.  $P$  18.55 GB (19.922.944,000 bytes) Partition Starting Offset 1,048,576 bytes Partition Disk #79, Partition #1 Partition Size 14.65 GB (15,728,640,000 bytes) Partition Starting Offset 19,923,992,576 bytes Partition Disk #79, Partition #2 Partition Size 15.63 GB (16,777,216,000 bytes) Partition Starting Offset 35,652,632,576 bytes Partition Disk #79, Partition #3<br>Partition Size 4.39 GB (4,71 4.39 GB (4,718,592,000 bytes)<br>ng Offset 52.429.848.576 bytes Partition Starting Offset Description Disk drive Manufacturer (Standard disk drives) Model ATA MK0060EAVDR SCSI Disk Device Bytes/Sector 512 Media Loaded Yes Media Type Fixed hard disk Partitions 4 SCSI Bus 0 SCSI Logical Unit 0 SCSI Port 8 SCSI Target ID 81 Sectors/Track 63 Size 55.90 GB (60,019,868,160 bytes) Total Cylinders 7,297<br>Total Sectors 117,226,305 Total Sectors 117, 226, 30<br>Total Tracks 1, 860, 735 Total Tracks Tracks/Cylinder 255 Partition Disk #80, Partition #0<br>Partition Size 18.55 GB (19, 18.55 GB (19,922,944,000 bytes) Partition Starting Offset 1,048,576 bytes Partition Disk #80, Partition #1

Partition Size 14.65 GB (15,728,640,000 bytes) Partition Starting Offset 19,923,992,576 bytes Partition Disk #80, Partition #2 Partition Size 15.63 GB (16,777,216,000 bytes) Partition Starting Offset 35,652,632,576 bytes Partition Disk #80, Partition #3 Partition Size 4.39 GB (4,718,592,000 bytes) Partition Starting Offset 52,429,848,576 bytes Description Disk drive Manufacturer (Standard disk drives) Model ATA MK0060EAVDR SCSI Disk Device Bytes/Sector 512 Media Loaded Yes<br>Media Type Fixe Media Type Fixed hard disk Partitions 4 SCSI Bus 0 SCSI Logical Unit 0 SCSI Port 8 SCSI Target ID 82  $Sectors/Track$  63<br>Size 55, 90 GB  $(60)$  Size 55.90 GB (60,019,868,160 bytes) Total Cylinders 7,297 Total Sectors 117,226,305 Total Tracks 1,860,735 Tracks/Cylinder 255 Partition Disk #81, Partition #0 Partition Size 18.55 GB (19,922,944,000 bytes) Partition Starting Offset 1,048,576 bytes Partition Disk #81, Partition #1 Partition Size 14.65 GB (15,728,640,000 bytes) Partition Starting Offset 19,923,992,576 bytes Partition Disk #81, Partition #2 Partition Size 15.63 GB (16,777,216,000 bytes) Partition Starting Offset 35,652,632,576 bytes Partition Disk #81, Partition #3 Partition Size 4.39 GB (4,718,592,000 bytes)<br>Partition Starting Offset 52,429,848,576 bytes Partition Starting Offset Description Disk drive Manufacturer (Standard disk drives) Model ATA MK0060EAVDR SCSI Disk Device Bytes/Sector 512 Media Loaded Yes Fived hard dick Media Type Fi<br>Partitions 4 Partitions 4 SCST Bus 0 SCSI Logical Unit 0 SCSI Port 8 SCSI Target ID 83 Sectors/Track 63 Size 55.90 GB (60,019,868,160 bytes)

Total Cylinders 7,297<br>Total Sectors 117.22 117,226,305 Total Tracks 1,860,735 Tracks/Cylinder 255 Partition Disk #82, Partition #0<br>Partition Size 18.55 GB (19, Partition Size 18.55 GB (19,922,944,000 bytes) Partition Starting Offset 1,048,576 bytes Partition Disk #82, Partition #1<br>Partition Size 14 65 GB (15 Partition Size 14.65 GB (15,728,640,000 bytes) Partition Starting Offset 19,923,992,576 bytes Partition Disk #82, Partition #2 Partition Size 15.63 GB (16,777,216,000 bytes) Partition Starting Offset 35,652,632,576 bytes Partition Disk #82, Partition #3 Partition Size 4.39 GB (4,718,592,000 bytes) Partition Starting Offset 52,429,848,576 bytes Description Disk drive<br>Manufacturer (Standard of (Standard disk drives) Model ATA MK0120EAVDT SCSI Disk Device Bytes/Sector 512 Media Loaded Yes Media Type Fixed hard disk Partitions 4 SCSI Bus 0 SCSI Logical Unit 0 SCSI Port 9 SCSI Target ID 77 Sectors/Track 63 Size 111.79 GB (120,031,511,040 bytes) Total Cylinders 14,593<br>Total Sectors 234,436,545 Total Sectors 234,436,54<br>Total Tracks 3.721.215 Total Tracks 3,72<br>Tracks/Cylinder 255 Tracks/Cylinder 255 Partition Disk #111, Partition #0<br>Partition Size 18.55 GB (19, Partition Size 18.55 GB (19,922,944,000 bytes) Partition Starting Offset 1,048,576 bytes Partition Disk #111, Partition #1 Partition Size 14.65 GB (15,728,640,000 bytes) Partition Starting Offset 19,923,992,576 bytes Partition Disk #111, Partition #2 Partition Size 15.63 GB (16,777,216,000 bytes) Partition Starting Offset 35,652,632,576 bytes Partition Disk #111, Partition #3<br>Partition Size 4.39 GB (4,71) Partition Size 4.39 GB (4,718,592,000 bytes) Partition Starting Offset 52,429,848,576 bytes Description Disk drive Manufacturer (Standard disk drives) Model ATA MK0120EAVDT SCSI Disk Device Bytes/Sector 512

Media Loaded Yes Media Type Fixed hard disk Partitions 4 SCSI Bus 0 SCSI Logical Unit 0 SCSI Port 7 SCSI Target ID 35 Sectors/Track 63 Size 111.79 GB (120,031,511,040 bytes) Total Cylinders 14,593 Total Sectors 234,436,545 Total Tracks 3,721,215 Tracks/Cylinder 255 Partition Disk #38, Partition #0 Partition Size 18.55 GB (19,922,944,000 bytes) Partition Starting Offset 1,048,576 bytes Partition Disk #38, Partition #1 Partition Size 14.65 GB (15,728,640,000 bytes) Partition Starting Offset 19,923,992,576 bytes Partition Disk #38, Partition #2<br>Partition Size 15.63 GB (16. Partition Size 15.63 GB (16,777,216,000 bytes) Partition Starting Offset 35,652,632,576 bytes Partition Disk #38, Partition #3 Partition Size 4.39 GB (4,718,592,000 bytes) Partition Starting Offset 52,429,848,576 bytes Description Disk drive Manufacturer (Standard disk drives) Model ATA MK0120EAVDT SCSI Disk Device Bytes/Sector 512 Media Loaded Yes Media Type Fixed hard disk Partitions 4 SCST Bus 0 SCSI Logical Unit 0 SCSI Port 7 SCSI Target ID 36 Sectors/Track 63 Size 111.79 GB (120,031,511,040 bytes) Total Cylinders 14,593 Total Sectors 234,436,545 Total Tracks 3,721,215 Tracks/Cylinder 255 Partition Disk #39, Partition #0 Partition Size 18.55 GB (19,922,944,000 bytes) Partition Starting Offset 1,048,576 bytes Partition Disk #39, Partition #1<br>Partition Size 14 65 GB (15 14.65 GB (15,728,640,000 bytes) Partition Starting Offset 19,923,992,576 bytes Partition Disk #39, Partition #2<br>Partition Size 15.63 GB (16, 15.63 GB (16,777,216,000 bytes) Partition Starting Offset 35,652,632,576 bytes

Partition Disk #39, Partition #3 Partition Size 4.39 GB (4,718,592,000 bytes) Partition Starting Offset 52,429,848,576 bytes Description Disk drive<br>Manufacturer (Standard o Manufacturer (Standard disk drives) Model ATA MK0120EAVDT SCSI Disk Device Bytes/Sector 512 Media Loaded Yes Media Type Fixed hard disk Partitions 4 SCSI Bus 0 SCSI Logical Unit 0 SCSI Port 7 SCSI Target ID 37<br>Sectors/Track 63  $Sectors/Track$  Size 111.79 GB (120,031,511,040 bytes) Total Cylinders 14,593<br>Total Sectors 234.436.545 Total Sectors Total Tracks 3,721,215 Tracks/Cylinder 255 Partition Disk #40, Partition #0<br>Partition Size 18.55 GB (19 Partition Size 18.55 GB (19,922,944,000 bytes) Partition Starting Offset 1,048,576 bytes Partition Disk #40, Partition #1 Partition Size 14.65 GB (15,728,640,000 bytes) Partition Starting Offset 19,923,992,576 bytes Partition Disk #40, Partition #2 Partition Size 15.63 GB (16,777,216,000 bytes) Partition Starting Offset 35,652,632,576 bytes Partition Disk #40, Partition #3<br>Partition Size 4.39 GB (4,7) Partition Size 4.39 GB (4,718,592,000 bytes) Partition Starting Offset 52,429,848,576 bytes Description Disk drive Manufacturer (Standard disk drives) Model ATA MK0120EAVDT SCSI Disk Device Bytes/Sector 512 Media Loaded Yes Media Type Fixed hard disk Partitions 4 SCSI Bus 0 SCSI Logical Unit 0 SCSI Port 7 SCSI Target ID 38 Sectors/Track 63 Size 111.79 GB (120,031,511,040 bytes) Total Cylinders 14,593<br>Total Sectors 234,436,545 Total Sectors 234,436,5<br>Total Tracks 3,721,215 Total Tracks Tracks/Cylinder 255 Partition Disk #41, Partition #0 Partition Size 18.55 GB (19,922,944,000 bytes) Partition Starting Offset 1,048,576 bytes Partition Disk #41, Partition #1

Partition Starting Offset 19,923,992,576 bytes Partition Disk #41, Partition #2 Partition Size 15.63 GB (16,777,216,000 bytes) Partition Starting Offset 35,652,632,576 bytes Partition Disk #41, Partition #3 Partition Size 4.39 GB (4,718,592,000 bytes) Partition Starting Offset 52,429,848,576 bytes Description Disk drive Manufacturer (Standard disk drives) Model ATA MK0120EAVDT SCSI Disk Device Bytes/Sector 512 Media Loaded Yes<br>Media Type Fixe Media Type Fixed hard disk Partitions 4 SCSI Bus 0 SCSI Logical Unit 0 SCSI Port 7 SCSI Target ID 99 Sectors/Track 63<br>Size 111 79 GB (1) Size 111.79 GB (120,031,511,040 bytes) Total Cylinders 14,593 Total Sectors 234,436,545 Total Tracks 3,721,215 Tracks/Cylinder 255 Partition Disk #59, Partition #0 Partition Size 18.55 GB (19,922,944,000 bytes) Partition Starting Offset 1,048,576 bytes Partition Disk #59, Partition #1 Partition Size 14.65 GB (15,728,640,000 bytes) Partition Starting Offset 19,923,992,576 bytes Partition Disk #59, Partition #2 Partition Size 15.63 GB (16,777,216,000 bytes) Partition Starting Offset 35,652,632,576 bytes Partition Disk #59, Partition #3 Partition Size 4.39 GB (4,718,592,000 bytes) Partition Starting Offset 52,429,848,576 bytes Description Disk drive Manufacturer (Standard disk drives) Model ATA MK0120EAVDT SCSI Disk Device Bytes/Sector 512 Media Loaded Yes Media Type Fixed hard disk Partitions 4 SCST Bus 0 SCSI Logical Unit 0 SCSI Port 7 SCSI Target ID 100 Sectors/Track 63 Size 111.79 GB (120,031,511,040 bytes)

Partition Size 14.65 GB (15,728,640,000 bytes)

Total Cylinders 14,593<br>Total Sectors 234.436 234,436,545 Total Tracks 3,721,215 Tracks/Cylinder 255 Partition Disk #60, Partition #0<br>Partition Size 18.55 GB (19, Partition Size 18.55 GB (19,922,944,000 bytes) Partition Starting Offset 1,048,576 bytes Partition Disk #60, Partition #1<br>Partition Size 14.65.GB (15 Partition Size 14.65 GB (15,728,640,000 bytes) Partition Starting Offset 19,923,992,576 bytes Partition Disk #60, Partition #2 Partition Size 15.63 GB (16,777,216,000 bytes) Partition Starting Offset 35,652,632,576 bytes Partition Disk #60, Partition #3 Partition Size 4.39 GB (4,718,592,000 bytes) Partition Starting Offset 52,429,848,576 bytes Description Disk drive<br>Manufacturer (Standard of Manufacturer (Standard disk drives) Model ATA MK0120EAVDT SCSI Disk Device Bytes/Sector 512 Media Loaded Yes Media Type Fixed hard disk Partitions 4 SCSI Bus 0 SCSI Logical Unit 0 SCSI Port 8 SCSI Target ID 84 Sectors/Track 63 Size 111.79 GB (120,031,511,040 bytes) Total Cylinders 14,593<br>Total Sectors 234,436,545 Total Sectors 234,436,54<br>Total Tracks 3.721.215 Total Tracks 3,72<br>Tracks/Cylinder 255 Tracks/Cylinder 255 Partition Disk #83, Partition #0<br>Partition Size 18.55 GB (19, Partition Size 18.55 GB (19,922,944,000 bytes) Partition Starting Offset 1,048,576 bytes Partition Disk #83, Partition #1 Partition Size 14.65 GB (15,728,640,000 bytes) Partition Starting Offset 19,923,992,576 bytes Partition Disk #83, Partition #2 Partition Size 15.63 GB (16,777,216,000 bytes) Partition Starting Offset 35,652,632,576 bytes Partition Disk #83, Partition #3<br>Partition Size 4.39 GB (4,71 Partition Size 4.39 GB (4,718,592,000 bytes) Partition Starting Offset 52,429,848,576 bytes Description Disk drive Manufacturer (Standard disk drives) Model ATA MK0120EAVDT SCSI Disk Device Bytes/Sector 512

Media Loaded Yes Media Type Fixed hard disk Partitions 4 SCSI Bus 0 SCSI Logical Unit 0 SCSI Port 8 SCSI Target ID 85 Sectors/Track 63 Size 111.79 GB (120,031,511,040 bytes) Total Cylinders 14,593 Total Sectors 234,436,545 Total Tracks 3,721,215 Tracks/Cylinder 255 Partition Disk #84, Partition #0 Partition Size 18.55 GB (19,922,944,000 bytes) Partition Starting Offset 1,048,576 bytes Partition Disk #84, Partition #1 Partition Size 14.65 GB (15,728,640,000 bytes) Partition Starting Offset 19,923,992,576 bytes Partition Disk #84, Partition #2 Partition Size 15.63 GB (16,777,216,000 bytes) Partition Starting Offset 35,652,632,576 bytes Partition Disk #84, Partition #3 Partition Size 4.39 GB (4,718,592,000 bytes) Partition Starting Offset 52,429,848,576 bytes Description Disk drive Manufacturer (Standard disk drives) Model ATA MK0120EAVDT SCSI Disk Device Bytes/Sector 512 Media Loaded Yes Media Type Fixed hard disk Partitions 4 SCST Bus 0 SCSI Logical Unit 0 SCSI Port 8 SCSI Target ID 86 Sectors/Track 63 Size 111.79 GB (120,031,511,040 bytes) Total Cylinders 14,593 Total Sectors 234,436,545 Total Tracks 3,721,215 Tracks/Cylinder 255 Partition Disk #85, Partition #0 Partition Size 18.55 GB (19,922,944,000 bytes) Partition Starting Offset 1,048,576 bytes Partition Disk #85, Partition #1 Partition Size 14.65 GB (15,728,640,000 bytes) Partition Starting Offset 19,923,992,576 bytes Partition Disk #85, Partition #2 Partition Size 15.63 GB (16,777,216,000 bytes) Partition Starting Offset 35,652,632,576 bytes
Partition Disk #85, Partition #3 Partition Size 4.39 GB (4,718,592,000 bytes)<br>Partition Starting Offset 52,429,848,576 bytes Partition Starting Offset Description Disk drive Manufacturer (Standard disk drives) Model HP LOGICAL VOLUME SCSI Disk Device Bytes/Sector 512 Media Loaded Yes Media Type Fixed hard disk Partitions 1 SCSI Bus 0 SCSI Logical Unit 0 SCSI Port 4 SCSI Target ID 4<br>Sectors/Track 32 Sectors/Track Size 33.89 GB (36,385,505,280 bytes) Total Cylinders 8,709<br>Total Sectors 71.065.440 Total Sectors Total Tracks 2,220,795 Tracks/Cylinder 255 Partition Disk #8, Partition #0<br>Partition Size 33.88 GB (36 Partition Size 33.88 GB (36,381,310,976 bytes) Partition Starting Offset 16,384 bytes Description Disk drive Manufacturer (Standard disk drives) Model HP MSA2324fc SCSI Disk Device Bytes/Sector 512 Media Loaded Yes Media Type Fixed hard disk Partitions 1 SCSI Bus 0 SCSI Logical Unit 1 SCSI Port 6 SCSI Target ID 0 Sectors/Track 63 Size 1.64 TB (1,797,996,856,320 bytes) Total Cylinders 218,594<br>Total Sectors 3,511,71 Total Sectors 3,511,712,610 Total Tracks 55,741,470 Tracks/Cylinder 255 Partition Disk #10, Partition #0 Partition Size 1.64 TB (1,797,997,461,504 bytes) Partition Starting Offset 1,048,576 bytes Description Disk drive<br>Manufacturer (Standard o (Standard disk drives) Model HP MSA2324fc SCSI Disk Device Bytes/Sector 512<br>Media Loaded Yes Media Loaded Media Type Fixed hard disk Partitions 1 SCST Bus 0 SCSI Logical Unit 2 SCSI Port 5 SCSI Target ID 0 Sectors/Track 63 Size 1.64 TB (1,797,996,856,320 bytes) Total Cylinders 218,594

Total Sectors 3,511,712,610 Total Tracks 55,741,470 Tracks/Cylinder 255 Partition Disk #9, Partition #0 Partition Size 1.64 TB (1,797,997,461,504 bytes) Partition Starting Offset 1,048,576 bytes [SCSI] Item Value Name LSI Adapter, SAS2 2116 Meteor ROC(E) -StorPort Manufacturer LSI Corporation Status OK PNP Device ID PCI\VEN\_1000&DEV\_0064&SUBSYS\_30301000&REV\_0 1\4&1AB23AD6&0&0060 Memory Address 0xFD5F0000-0xFD5F3FFF<br>Memory Address 0xFD580000-0xFD5BFFFF Memory Address 0xFD580000-0xFD5BFFFF<br>IRO Channel IRO 4294967256 IRQ Channel IRQ 4294967256 IRQ Channel IRQ 4294967255<br>IRQ Channel IRQ 4294967254 IRQ Channel IRQ 4294967254<br>IRQ Channel IRQ 4294967253 IRQ Channel IRQ 4294967253 IRQ Channel IRQ 4294967252<br>IRQ Channel IRQ 4294967251 IRQ Channel IRQ 4294967251 IRQ Channel IRQ 4294967250 IRQ Channel IRQ 4294967249 IRQ Channel IRQ 4294967248<br>IRQ Channel IRQ 4294967247 IRQ Channel IRQ 4294967247 IRQ Channel IRQ 4294967246<br>IRQ Channel IRQ 4294967245 IRQ Channel IRQ 4294967245 IRQ Channel IRQ 4294967244 IRQ Channel IRQ 4294967243 IRQ Channel IRQ 4294967242 Driver c:\windows\system32\drivers\lsi\_sas2.sys (2.0.17.0, 76.51 KB (78,344 bytes), 2/9/2010 10:26 AM) Name QLogic Fibre Channel Adapter Manufacturer OLogic Status PNP Device ID PCI\VEN\_1077&DEV\_2432&SUBSYS\_7041103C&REV\_0 2\6&90FCDBC&0&00280018 Memory Address 0xFDAF0000-0xFDAF3FFF IRQ Channel IRQ 29 Driver c:\windows\system32\drivers\ql2300.sys (9.1.8.17, 1.11 MB (1,160,232 bytes), 5/21/2009 4:42 PM) Name QLogic Fibre Channel Adapter Manufacturer QLogic Status OK PNP Device ID PCI\VEN\_1077&DEV\_2432&SUBSYS\_7041103C&REV\_0 2\6&90FCDBC&0&01280018<br>Memory Address 0x ---<br>0xFDAE0000-0xFDAE3FFF IRQ Channel IRQ 30 Driver c:\windows\system32\drivers\ql2300.sys (9.1.8.17, 1.11 MB (1,160,232 bytes), 5/21/2009 4:42 PM)

Name Smart Array P411 Controller (Non-Miniport) Manufacturer Hewlett-Packard Status OK PNP Device ID PCI\VEN\_103C&DEV\_323A&SUBSYS\_3247103C&REV\_0 1\6&2C9F2D1B&0&00300018<br>Memory Address 0xF Memory Address 0xFDC00000-0xFDFFFFFFF<br>Memory Address 0xFDBF0000-0xFDBF0FFF 0xFDBF0000-0xFDBF0FFF<br>TRO 30 IRO Channel Driver c:\windows\system32\drivers\hpqcissb.sys (6.4.0.64, 66.54 KB (68,136 bytes), 1/14/2009 11:13 AM) Name LSI Adapter, SAS2 2116 Meteor ROC(E) -StorPort Manufacturer LSI Corporation Status OK PNP Device ID PCI\VEN\_1000&DEV\_0064&SUBSYS\_30301000&REV\_0 1\4&3636F4A7&0&0010 Memory Address 0xFD8F0000-0xFD8F3FFF<br>Memory Address 0xFD880000-0xFD8BFFFF Memory Address 0xFD880000-0xFD8BFFFF<br>TRO Channel TRO 4294967286 IRQ Channel IRQ 4294967286 IRQ Channel IRQ 4294967285<br>IRQ Channel IRQ 4294967284 IRQ Channel 1RQ 4294967284<br>IRQ Channel 1RQ 4294967283 IRQ Channel IRQ 4294967283 IRQ Channel IRQ 4294967282 IRQ Channel IRQ 4294967281<br>IRQ Channel IRQ 4294967280 IRQ Channel IRQ 4294967280 IRQ Channel IRQ 4294967279<br>IRQ Channel IRQ 4294967278 IRQ Channel IRQ 4294967278 IRQ Channel IRQ 4294967277 IRQ Channel IRQ 4294967276<br>IRO Channel IRO 4294967275 IRQ Channel IRQ 4294967275<br>IRO Channel IRO 4294967274 IRQ Channel IRQ 4294967274 IRQ Channel IRQ 4294967273<br>IRQ Channel IRQ 4294967272 IRQ Channel IRQ 4294967272 Driver c:\windows\system32\drivers\lsi\_sas2.sys (2.0.17.0, 76.51 KB (78,344 bytes), 2/9/2010 10:26 AM) Name LSI Adapter, SAS2 2008 Falcon -StorPort Manufacturer LSI Corporation Status OK PNP Device ID PCI\VEN\_1000&DEV\_0072&SUBSYS\_30B01000&REV\_0 2\6&2ED482FD&0&00280058 Memory Address 0xFD7F0000-0xFD7F3FFF<br>Memory Address 0xFD780000-0xFD7BFFFF Memory Address 0xFD780000-0xFD7BFFFF<br>IRO Channel IRO 4294967271 IRQ Channel IRQ 4294967271<br>IRQ Channel IRQ 4294967270 IRQ Channel IRQ 4294967270<br>IRQ Channel IRQ 4294967269 IRQ Channel IRQ 4294967269<br>IRO Channel IRO 4294967268 IRQ Channel IRQ 4294967268<br>
IRQ Channel IRQ 4294967267 IRQ Channel IRQ 4294967267 IRQ Channel IRQ 4294967266<br>IRQ Channel IRQ 4294967265 IRQ Channel IRQ 4294967265<br>IRQ Channel IRQ 4294967264 IRQ Channel IRQ 4294967264 IRQ Channel IRQ 4294967263<br>IRQ Channel IRQ 4294967262 IRQ Channel IRQ 4294967262 IRQ Channel IRQ 4294967261 IRQ Channel IRQ 4294967260 IRQ Channel IRQ 4294967259

IRQ Channel IRQ 4294967258 IRQ Channel IRQ 4294967257 Driver c:\windows\system32\drivers\lsi\_sas2.sys (2.0.17.0, 76.51 KB (78,344 bytes), 2/9/2010 10:26 AM) Name Smart Array P410i Controller Hewlett-Packard Company Status OK PNP Device ID PCI\VEN\_103C&DEV\_323A&SUBSYS\_3245103C&REV\_0 1\4&D0DB9B7&0&0068 Memory Address 0xF3C00000-0xF3FFFFFF Memory Address 0xF3BF0000-0xF3BF0FFF IRQ Channel IRQ 4294967294 IRQ Channel IRQ 4294967293 IRQ Channel IRQ 4294967292<br>IRQ Channel IRQ 4294967291 IRQ Channel IRQ 4294967291 IRQ Channel IRQ 4294967290<br>IRO Channel IRO 4294967289 IRQ Channel IRQ 4294967289<br>IRO Channel IRO 4294967288 IRQ Channel IRQ 4294967288 IRQ Channel IRQ 4294967287 Driver c:\windows\system32\drivers\hpcisss2.sys (6.20.0.64, 148.54 KB (152,104 bytes), 9/29/2009 4:48 PM) [IDE] Item Value Name Standard Dual Channel PCI IDE ControllerManufacturer (Standard IDE ATA/ATAPI controllers) Status OK PNP Device ID PCI\VEN\_1002&DEV\_439C&SUBSYS\_1773103C&REV\_0 0\3&3097523A&0&A1 I/O Port 0x00000500-0x0000050F Driver c:\windows\system32\drivers\pciide.sys (6.1.7600.16385, 12.06 KB (12,352 bytes), 7/13/2009 6:19 PM) Name Standard Dual Channel PCI IDE Controller Manufacturer (Standard IDE ATA/ATAPI controllers) Status OK PNP Device ID PCI\VEN\_1002&DEV\_4390&SUBSYS\_176E103C&REV\_0 0\3&3097523A&0&88 I/O Port 0x00001000-0x00001007 I/O Port 0x00001008-0x0000100B I/O Port 0x00001010-0x00001017 I/O Port 0x00001018-0x0000101B I/O Port 0x00001020-0x0000102F Memory Address 0xF36F0000-0xF36F03FF IRQ Channel IRQ 16 Driver c:\windows\system32\drivers\pciide.sys (6.1.7600.16385, 12.06 KB (12,352 bytes), 7/13/2009 6:19 PM) Name ATA Channel 0

Manufacturer (Standard IDE ATA/ATAPI controllers) Status OK PNP Device ID PCIIDE\IDECHANNEL\4&8120232&0&0 I/O Port 0x000001F0-0x000001F7 I/O Port 0x000003F6-0x000003F6 IRQ Channel IRQ 14 Driver c:\windows\system32\drivers\atapi.sys (6.1.7600.16385, 23.56 KB (24,128 bytes), 7/13/2009 6:19 PM) Name ATA Channel 1 Manufacturer (Standard IDE ATA/ATAPI controllers) Status OK PNP Device ID PCIIDE\IDECHANNEL\4&8120232&0&1 I/O Port 0x00000170-0x00000177 I/O Port 0x00000376-0x00000376 IRQ Channel IRQ 15 Driver c:\windows\system32\drivers\atapi.sys (6.1.7600.16385, 23.56 KB (24,128 bytes), 7/13/2009 6:19 PM) Name ATA Channel 0 Manufacturer (Standard IDE ATA/ATAPI controllers) Status OK PNP Device ID PCIIDE\IDECHANNEL\4&C1BABAC&0&0 Driver c:\windows\system32\drivers\atapi.sys (6.1.7600.16385, 23.56 KB (24,128 bytes), 7/13/2009 6:19 PM) Name ATA Channel 1 Manufacturer (Standard IDE ATA/ATAPI controllers) Status OK DND Device ID PNP Device ID PCIIDE\IDECHANNEL\4&C1BABAC&0&1 Driver c:\windows\system32\drivers\atapi.sys (6.1.7600.16385, 23.56 KB (24,128 bytes), 7/13/2009 6:19 PM) [Printing] Can't Collect Information [Problem Devices] Device PNP Device ID Error Code Base System Device PCI\VEN\_103C&DEV\_3307&SUBSYS\_3309103C&REV\_0 4\4&2F88CDA0&0&0250 The drivers for this device are not installed. Base System Device PCI\VEN\_103C&DEV\_3306&SUBSYS\_3309103C&REV\_0 4\4&2F88CDA0&0&0050 The drivers for this device are

Device PNP Device ID Standard OpenHCD USB Host Controller PCI\VEN\_1002&DEV\_4398&SUBSYS\_1770103C&REV\_0 0\3&3097523A&0&99 Standard Enhanced PCI to USB Host Controller PCI\VEN\_1002&DEV\_4396&SUBSYS\_1771103C&REV\_0 0\3&3097523A&0&92 Standard Universal PCI to USB Host Controller PCI\VEN\_103C&DEV\_3300&SUBSYS\_3309103C&REV\_0 1\4&2F88CDA0&0&0450 Standard Enhanced PCI to USB Host Controller PCI\VEN\_1002&DEV\_4396&SUBSYS\_1771103C&REV\_0 0\3&3097523A&0&9A Standard OpenHCD USB Host Controller PCI\VEN\_1002&DEV\_4397&SUBSYS\_176F103C&REV\_0 0\3&3097523A&0&90 Standard OpenHCD USB Host Controller PCI\VEN\_1002&DEV\_4397&SUBSYS\_176F103C&REV\_0 0\3&3097523A&0&98 Standard OpenHCD USB Host Controller PCI\VEN\_1002&DEV\_4398&SUBSYS\_1770103C&REV\_0 0\3&3097523A&0&91

[Software Environment]

#### [System Drivers]

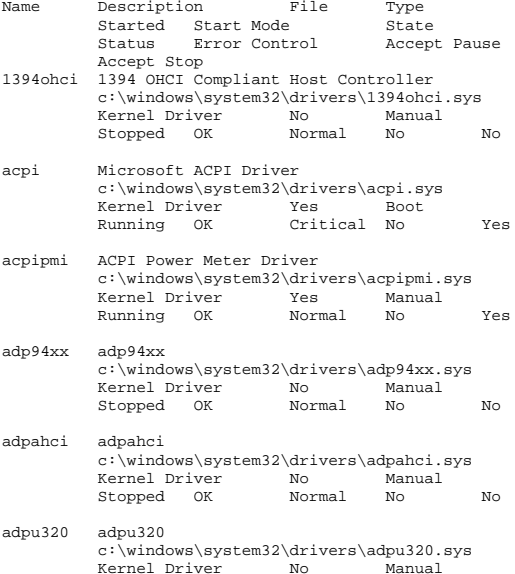

not installed.

[USB]

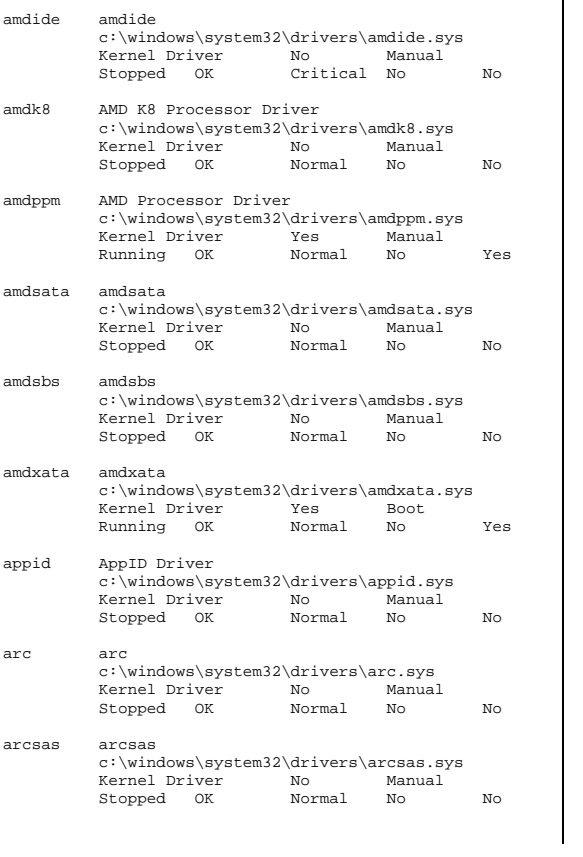

Stopped OK Normal No No

c:\windows\system32\drivers\agp440.sys

Stopped OK Normal No No

afd Ancillary Function Driver for Winsock c:\windows\system32\drivers\afd.sys Kernel Driver Yes Sys<br>Running OK Normal No Running OK Normal No Yes

 c:\windows\system32\drivers\aliide.sys Kernel Driver No Manual Stopped OK Critical No No

agp440 Intel AGP Bus Filter

aliide aliide

Kernel Driver

asyncmac RAS Asynchronous Media Driver c:\windows\system32\drivers\asyncmac.sys Kernel Driver Running OK Normal No Yes atapi IDE Channel c:\windows\system32\drivers\atapi.sys Kernel Driver Running OK Critical No Yes ati2mtag ati2mtag c:\windows\system32\drivers\ati2mtag.sys Kernel Driver Yes Manual Running OK Ignore No Yes b06bdrv HP Virtual Bus Device c:\windows\system32\drivers\bxvbda.sys Kernel Driver Yes Boot Running OK Normal No Yes b57nd60a Broadcom NetXtreme Gigabit Ethernet - NDIS 6.0 c:\windows\system32\drivers\b57nd60a.sys<br>Kernel Driver Mo Manual Kernel Driver No Manual Stopped OK Normal No No beep Beep c:\windows\system32\drivers\beep.sys Kernel Driver No Manual Stopped OK Normal No No blbdrive blbdrive c:\windows\system32\drivers\blbdrive.sys Kernel Driver Yes System Running OK Normal No Yes bowser Browser Support Driver c:\windows\system32\drivers\bowser.sys File System Driver Yes Manual Manual Discounts No Running OK Normal No Yes brfiltlo Brother USB Mass-Storage Lower Filter Driver c:\windows\system32\drivers\brfiltlo.sys Kernel Driver No Manual Stopped OK Normal No No brfiltup Brother USB Mass-Storage Upper Filter Driver c:\windows\system32\drivers\brfiltup.sys<br>Kernel Driver No Manual Kernel Driver Stopped OK Normal No No brserid Brother MFC Serial Port Interface Driver (WDM) c:\windows\system32\drivers\brserid.sys Kernel Driver Stopped OK Normal No No brserwdm Brother WDM Serial driver c:\windows\system32\drivers\brserwdm.sys Kernel Driver No Manual Stopped OK Normal No No brusbmdm Brother MFC USB Fax Only Modem c:\windows\system32\drivers\brusbmdm.sys

brusbser Brother MFC USB Serial WDM Driver c:\windows\system32\drivers\brusbser.sys Kernel Driver No Manual Stopped OK Normal No No cdfs CD/DVD File System Reader c:\windows\system32\drivers\cdfs.sys<br>File System Driver Mo Disabled File System Driver No Stopped OK Normal No No cdrom CD-ROM Driver c:\windows\system32\drivers\cdrom.sys Kernel Driver Yes System Running OK Normal No Yes clfs Common Log (CLFS) c:\windows\system32\clfs.sys Kernel Driver Yes Boot Running OK<br>Critical No Yes Critical No cmbatt Microsoft ACPI Control Method Battery Driver c:\windows\system32\drivers\cmbatt.sys<br>Kernel Driver No Manual Kernel Driver Stopped OK Normal No No cmdide cmdide c:\windows\system32\drivers\cmdide.sys Kernel Driver Mo Manual Stopped OK Critical No No cng CNG c:\windows\system32\drivers\cng.sys Kernel Driver Yes Boot Running OK Critical No Yes compbatt Compbatt c:\windows\system32\drivers\compbatt.sys Kernel Driver Stopped OK Critical No No compositebus Composite Bus Enumerator Driver c:\windows\system32\drivers\compositebus.sy Kernel Driver Yes Manual Running OK Normal No Yes cpqteam HP Network Configuration Utility c:\windows\system32\drivers\cpqteam.sys Kernel Driver No Manual Stopped OK Normal No No cpuspy3 CpuSpy3 Driver \??\c:\windows\system32\drivers\cpuspy3.sys Kernel Driver Stopped OK Normal No No crcdisk Crcdisk Filter Driver c:\windows\system32\drivers\crcdisk.sys Kernel Driver No Disabled Stopped OK Normal No No dfsc DFS Namespace Client Driver c:\windows\system32\drivers\dfsc.sys

Stopped OK Normal No No

Kernel Driver No Manual

File System Driver Yes System<br>Running OK Normal No Running OK Normal No Yes discache System Attribute Cache c:\windows\system32\drivers\discache.sys Kernel Driver Yes<br>Running OK Normal Running OK Normal No Yes disk Disk Driver c:\windows\system32\drivers\disk.sys Kernel Driver Yes Boot Running OK Normal No Yes dxgkrnl LDDM Graphics Subsystem c:\windows\system32\drivers\dxgkrnl.sys Kernel Driver No ManualStopped OK Ignore No No e1express Intel(R) PRO/1000 PCI Express Network Connection Driver c:\windows\system32\drivers\e1e6032e.sys Kernel Driver No ManualStopped OK Normal No No ebdrv Broadcom NetXtreme II 10 GigE VBD c:\windows\system32\drivers\evbda.sys Kernel Driver Stopped OK Normal No No elxstor elxstor c:\windows\system32\drivers\elxstor.sys Kernel Driver No Manual Stopped OK Normal No No errdev Microsoft Hardware Error Device Driver c:\windows\system32\drivers\errdev.sys Kernel Driver No Manual Stopped OK Normal No No exfat exFAT File System Driver c:\windows\system32\drivers\exfat.sys File System Driver No Stopped OK Normal No No fastfat FAT12/16/32 File System Driver c:\windows\system32\drivers\fastfat.sys File System Driver No Manual<br>Stopped OK Normal No Stopped OK Normal No No fdc Floppy Disk Controller Driver c:\windows\system32\drivers\fdc.sys Kernel Driver No Manual Stopped OK Normal No No fileinfo File Information FS MiniFilter c:\windows\system32\drivers\fileinfo.sys File System Driver No Manual Stopped OK Normal No No filetrace Filetrace c:\windows\system32\drivers\filetrace.sys File System Driver No Manual

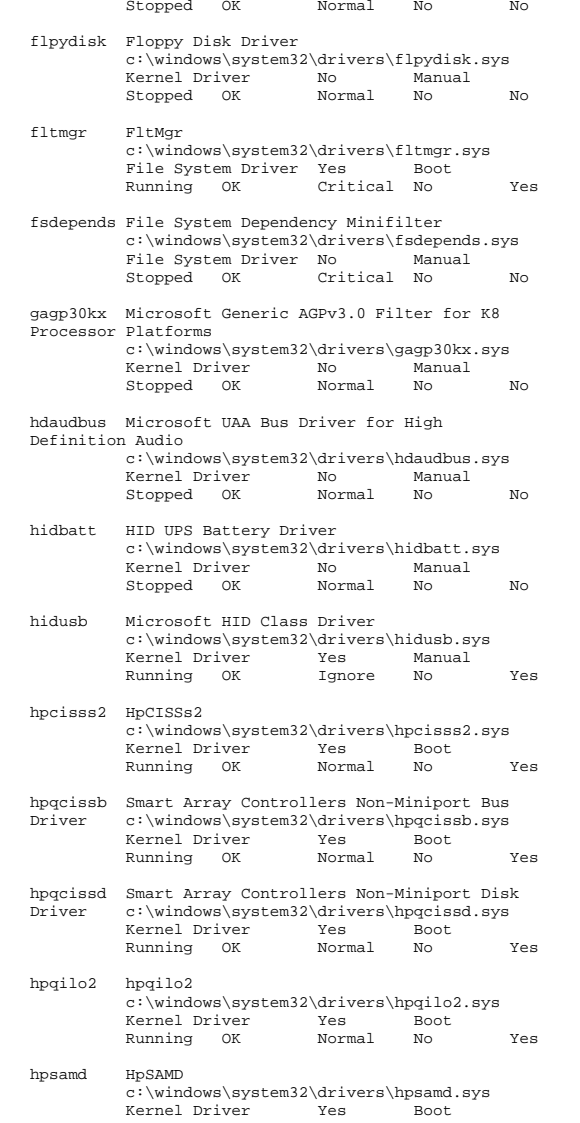

 Running OK Normal No Yes http HTTP c:\windows\system32\drivers\http.sys Kernel Driver Yes Manual Running OK Normal No Yes hwpolicy Hardware Policy Driver c:\windows\system32\drivers\hwpolicy.sys Kernel Driver Yes Boot Running OK Normal No Yes i8042prt i8042 Keyboard and PS/2 Mouse Port Driver c:\windows\system32\drivers\i8042prt.sys Kernel Driver Yes Manual Running OK Normal No Yes iastorv iaStorV c:\windows\system32\drivers\iastorv.sys Kernel Driver No Manual Stopped OK Normal No No iirsp iirsp c:\windows\system32\drivers\iirsp.sys Kernel Driver No Manual Stopped OK Normal No No intelide intelide c:\windows\system32\drivers\intelide.sys Kernel Driver No Manual Stopped OK Critical No No intelppm Intel Processor Driver c:\windows\system32\drivers\intelppm.sys Kernel Driver No Manual Stopped OK Normal No No ioatdma Intel(R) QuickData Technology Device c:\windows\system32\drivers\qd260x64.sys Kernel Driver No Manual Stopped OK Normal No No ipfilterdriver IP Traffic Filter Driver c:\windows\system32\drivers\ipfltdrv.sys Kernel Driver No Manual Stopped OK Normal No No ipmidrv IPMIDRV c:\windows\system32\drivers\ipmidrv.sys Kernel Driver Running OK Normal No Yes ipnat IP Network Address Translator c:\windows\system32\drivers\ipnat.sys Kernel Driver No Stopped OK Normal No No isapnp isapnp c:\windows\system32\drivers\isapnp.sys Kernel Driver No Manual Stopped OK Critical No No

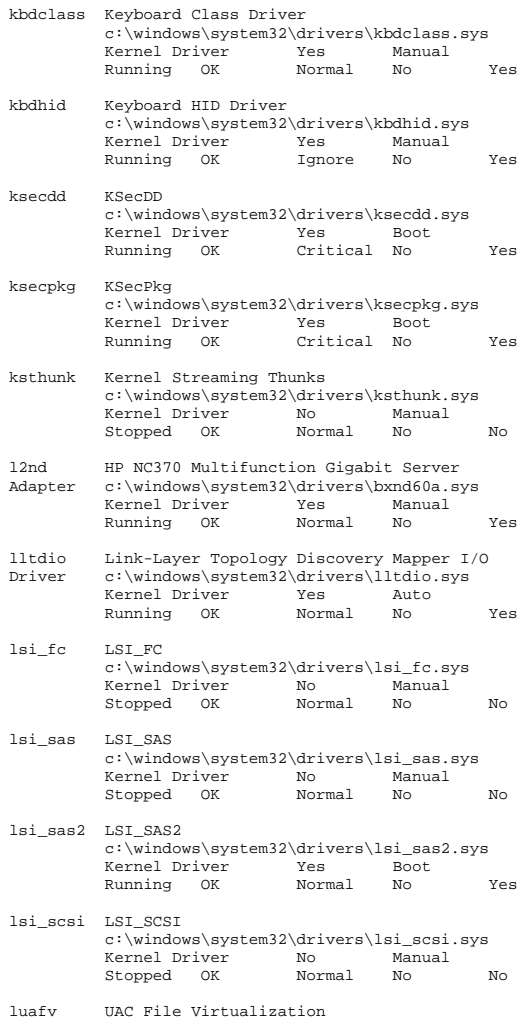

c:\windows\system32\drivers\msiscsi.sys

Stopped OK Normal No No

iscsiprt iScsiPort Driver

Kernel Driver

 c:\windows\system32\drivers\luafv.sys File System Driver Yes Auto

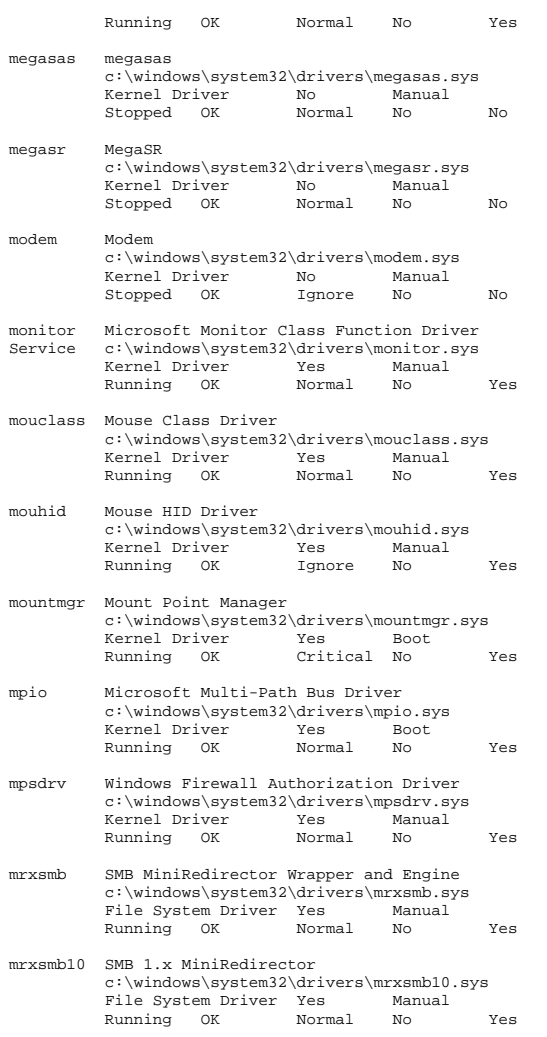

mrxsmb20 SMB 2.0 MiniRedirector c:\windows\system32\drivers\mrxsmb20.sys File System Driver Yes Manual Running OK Normal No Yes

msahci msahci c:\windows\system32\drivers\msahci.sys Kernel Driver No Manual Stopped OK Critical No No msdsm Microsoft Multi-Path Device Specific Module c:\windows\system32\drivers\msdsm.sys Xernel Driver Yes<br>Running OK Normal Running OK Normal No Yes msfs Msfs c:\windows\system32\drivers\msfs.sys File System Driver Yes System Running OK Normal No Yes mshidkmdf Pass-through HID to KMDF Filter Driver c:\windows\system32\drivers\mshidkmdf.sys<br>Kernel Driver No Manual Kernel Driver Stopped OK Ignore No No msisadrv msisadrv c:\windows\system32\drivers\msisadrv.sys Kernel Driver Yes Boot<br>Running OK Critical No Running OK Critical No Yes msrpc MsRPC c:\windows\system32\drivers\msrpc.sys Kernel Driver Mo Manual Stopped OK Normal No No mssmbios Microsoft System Management BIOS Driver c:\windows\system32\drivers\mssmbios.sys Kernel Driver Running OK Normal No Yes mtconfig Microsoft Input Configuration Driver c:\windows\system32\drivers\mtconfig.sys Kernel Driver Stopped OK Normal No No multevent MultEvent Driver \??\c:\windows\system32\drivers\multeventdr iver.sys Kernel Driver No Manual Stopped OK Normal No No mup Mup c:\windows\system32\drivers\mup.sys File System Driver Yes Running OK Normal No Yes ndis NDIS System Driver c:\windows\system32\drivers\ndis.sys Kernel Driver Yes Boot<br>Running OK Critical No Running OK Critical No Yes ndiscap NDIS Capture LightWeight Filter c:\windows\system32\drivers\ndiscap.sys Kernel Driver No Manual Stopped OK Normal No No ndistapi Remote Access NDIS TAPI Driver

 c:\windows\system32\drivers\ndistapi.sys Kernel Driver Yes Manual

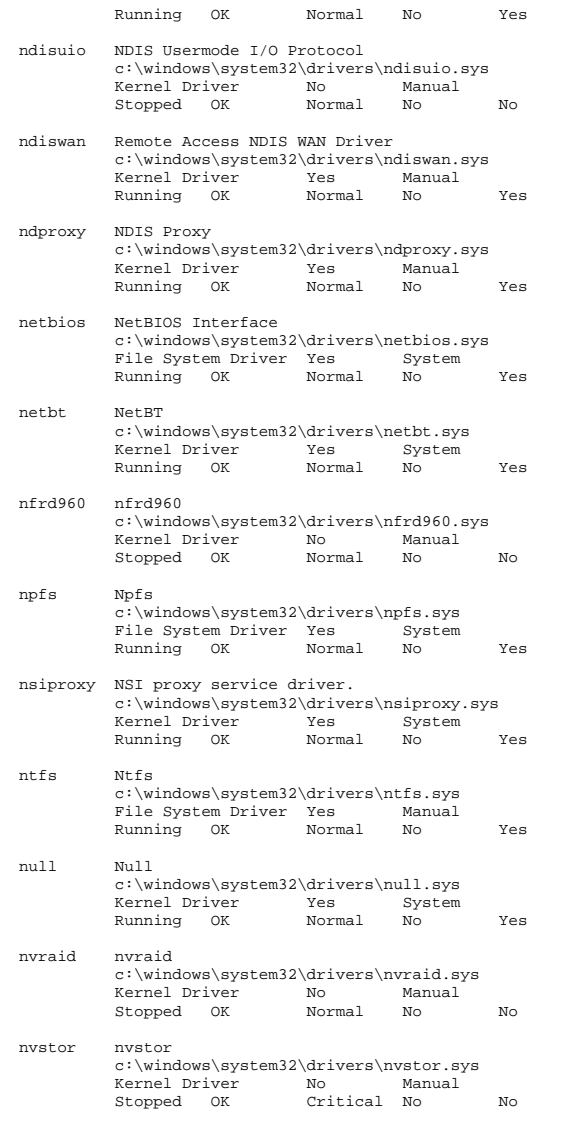

- nv\_agp NVIDIA nForce AGP Bus Filter c:\windows\system32\drivers\nv\_agp.sys Kernel Driver No Manual Stopped OK Normal No No nxnd6hp HP Multifunctions 1/10 Gigabit Server Adapter c:\windows\system32\drivers\hpnd6x64.sys Kernel Driver No Manual Stopped OK Normal No No ohci1394 1394 OHCI Compliant Host Controller (Legacy) c:\windows\system32\drivers\ohci1394.sys Kernel Driver No Manual Stopped OK Normal No No parport Parallel port driver c:\windows\system32\drivers\parport.sys Kernel Driver No Manual<br>Stopped OK Ignore No No partmgr Partition Manager c:\windows\system32\drivers\partmgr.sys Kernel Driver Yes Boot<br>Running OK Critical No Running OK Critical No Yes pci PCI Bus Driver c:\windows\system32\drivers\pci.sys Kernel Driver Yes Boot Running OK Critical No Yes pciide pciide c:\windows\system32\drivers\pciide.sys Kernel Driver Yes Boot Running OK Critical No Yes pcmcia pcmcia c:\windows\system32\drivers\pcmcia.sys Kernel Driver No Manual<br>Stopped OK Normal No Stopped OK Normal No No pcw Performance Counters for Windows Driver c:\windows\system32\drivers\pcw.sys Kernel Driver Yes Boot Running OK Normal No Yes peauth PEAUTH c:\windows\system32\drivers\peauth.sys Kernel Driver Yes Auto Running OK Normal No Yes pptpminiport WAN Miniport (PPTP) c:\windows\system32\drivers\raspptp.sys Kernel Driver Yes Manual Running OK Normal No Yes
- processor Processor Driver c:\windows\system32\drivers\processr.sys<br>Kernel Driver Mo Manual .<br>No Manual Stopped OK Normal No No
- psched QoS Packet Scheduler c:\windows\system32\drivers\pacer.sys Kernel Driver Yes System

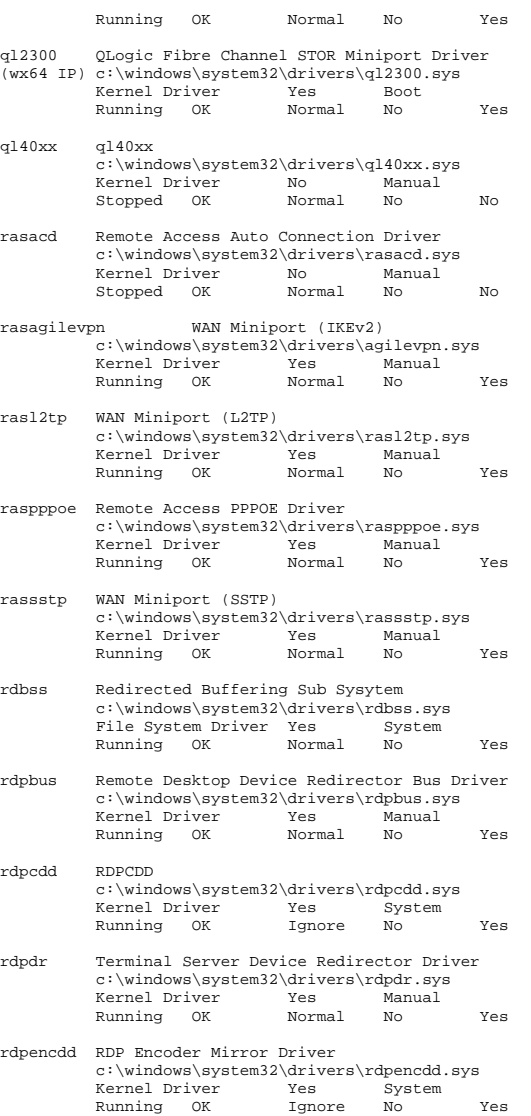

rdprefmp Reflector Display Driver used to gain access to graphics data c:\windows\system32\drivers\rdprefmp.sys Kernel Driver Yes System<br>Running OK Ignore No Running OK Ignore No Yes rdpwd RDP Winstation Driver c:\windows\system32\drivers\rdpwd.sys Kernel Driver Running OK Ignore No Yes rspndr Link-Layer Topology Discovery Responder c:\windows\system32\drivers\rspndr.sys Kernel Driver Yes Auto Running OK Normal No Yes s3cap s3cap c:\windows\system32\drivers\vms3cap.sys Kernel Driver No Manual Stopped OK Normal No No sacdrv sacdrv c:\windows\system32\drivers\sacdrv.sys Kernel Driver No Boot Stopped OK Ignore No No sbp2port sbp2port c:\windows\system32\drivers\sbp2port.sys Kernel Driver No Manual Stopped OK Normal No No scfilter Smart card PnP Class Filter Driver c:\windows\system32\drivers\scfilter.sys Kernel Driver No Manual Stopped OK Normal No No secdrv Security Driver c:\windows\system32\drivers\secdrv.sys Kernel Driver Running OK Normal No Yes serenum Serenum Filter Driver c:\windows\system32\drivers\serenum.sys Kernel Driver Yes Manual Running OK Normal No Yes serial Serial port driver c:\windows\system32\drivers\serial.sys Kernel Driver Yes System<br>Running OK Ignore No Running OK Ignore No Yes sermouse Serial Mouse Driver c:\windows\system32\drivers\sermouse.sys Kernel Driver No Manual Stopped OK Normal No No sffdisk SFF Storage Class Driver c:\windows\system32\drivers\sffdisk.sys Kernel Driver No Manual Stopped OK Normal No No sffp\_mmc SFF Storage Protocol Driver for MMC c:\windows\system32\drivers\sffp\_mmc.sys

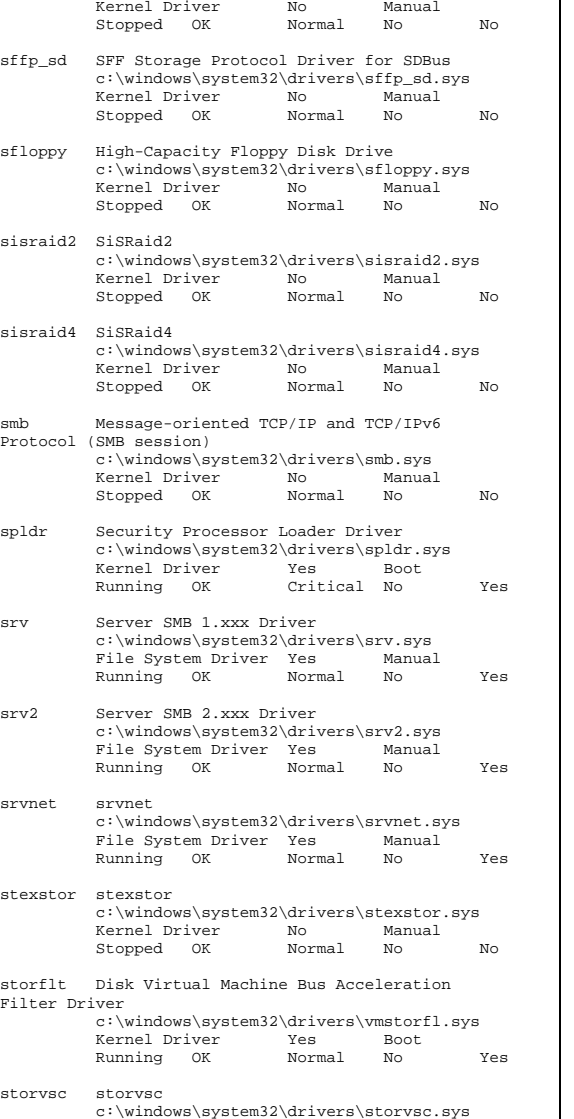

uagp3

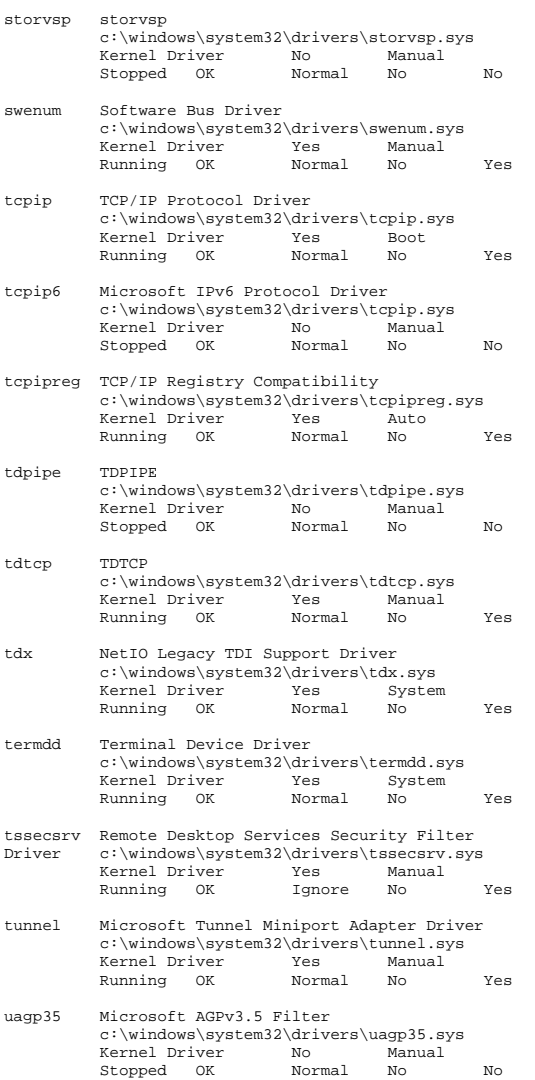

Stopped OK Normal No No

Manual

Kernel Driver No

- udfs udfs c:\windows\system32\drivers\udfs.sys File System Driver No Disabled Stopped OK Normal No No
- uliagpkx Uli AGP Bus Filter c:\windows\system32\drivers\uliagpkx.sys Kernel Driver Stopped OK Normal No No
- umbus UMBus Enumerator Driver c:\windows\system32\drivers\umbus.sys Kernel Driver Yes Manual Running OK Normal No Yes
- umpass Microsoft UMPass Driver c:\windows\system32\drivers\umpass.sys Kernel Driver Stopped OK Normal No No
- usbccgp Microsoft USB Generic Parent Driver c:\windows\system32\drivers\usbccgp.sys Kernel Driver Running OK Normal No Yes
- usbehci Microsoft USB 2.0 Enhanced Host Controller Miniport Driver c:\windows\system32\drivers\usbehci.sys Kernel Driver Yes Manual Running OK Normal No Yes
- usbhub Microsoft USB Standard Hub Driver c:\windows\system32\drivers\usbhub.sys Kernel Driver Yes ManualRunning OK Normal No Yes
- usbohci Microsoft USB Open Host Controller Miniport<br>Driver c:\windows\system32\drivers\usbohci.sys Driver c:\windows\system32\drivers\usbohci.sys Kernel Driver Running OK Normal No Yes
- usbprint Microsoft USB PRINTER Class c:\windows\system32\drivers\usbprint.sys Kernel Driver No Manual Stopped OK Normal No No
- usbstor USB Mass Storage Driver c:\windows\system32\drivers\usbstor.sys Kernel Driver No ManualStopped OK Normal No No
- usbuhci Microsoft USB Universal Host Controller Miniport Driver c:\windows\system32\drivers\usbuhci.sys Kernel Driver Yes Running OK Normal No Yes
- vdrvroot Microsoft Virtual Drive Enumerator Driver c:\windows\system32\drivers\vdrvroot.sys Kernel Driver Yes BootRunning OK Critical No Yes
- vga vga c:\windows\system32\drivers\vgapnp.sys<br>Kernel Driver No Manual Kernel Driver No Manual Stopped OK Ignore No No vgasave VgaSave c:\windows\system32\drivers\vga.sys **Kernel Driver** Yes System<br>Running OK Tonore No Running OK Ignore No Yes vhdmp vhdmp c:\windows\system32\drivers\vhdmp.sys Kernel Driver No Manual Stopped OK Normal No No viaide viaide c:\windows\system32\drivers\viaide.sys Kernel Driver No Manual Stopped OK Critical No No vid Vid c:\windows\system32\drivers\vid.sys Kernel Driver No Manual Stopped OK Normal No No vmbus Virtual Machine Bus c:\windows\system32\drivers\vmbus.sys Kernel Driver No Manual Stopped OK Normal No No vmbushid VMBusHID c:\windows\system32\drivers\vmbushid.sys Kernel Driver No Manual Stopped OK Ignore No No volmgr Volume Manager Driver c:\windows\system32\drivers\volmgr.sys Kernel Driver Yes Running OK Critical No Yes
- volmgrx Dynamic Volume Manager c:\windows\system32\drivers\volmgrx.sys Kernel Driver Yes Boot Running OK Critical No Yes
- volsnap Storage volumes c:\windows\system32\drivers\volsnap.sys Kernel Driver Running OK Critical No Yes
- vsmraid vsmraid c:\windows\system32\drivers\vsmraid.sys Kernel Driver No Manual Stopped OK Normal No No
- wacompen Wacom Serial Pen HID Driver c:\windows\system32\drivers\wacompen.sys Kernel Driver No ManualStopped OK Normal No No
- wanarp Remote Access IP ARP Driver c:\windows\system32\drivers\wanarp.sys Kernel Driver No Manual

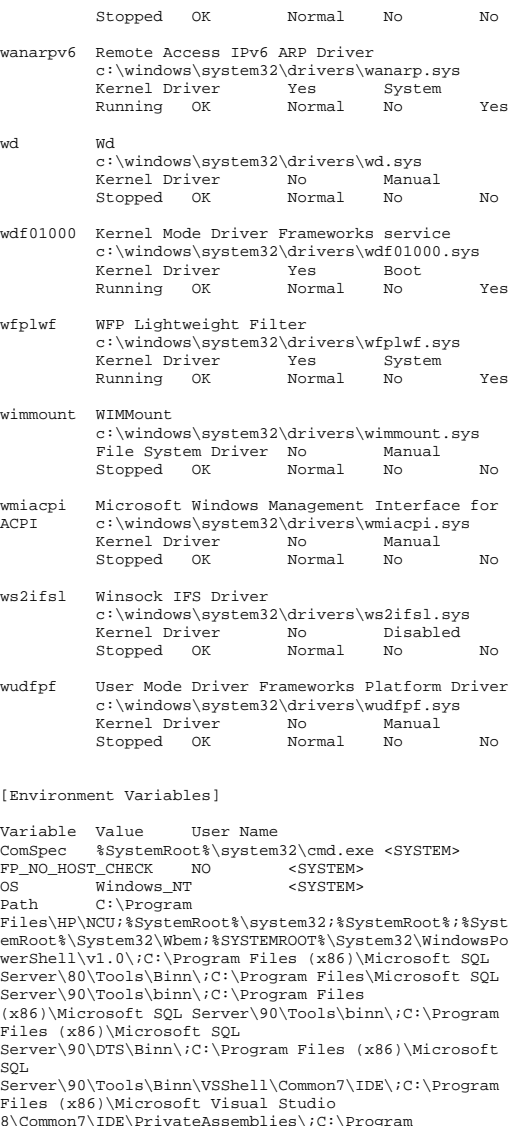

8\Common7\IDE\PrivateAssemblies\;C:\Program Files\Microsoft SQL Server\90\DTS\Binn\ <SYSTEM>

PATHEXT .COM;.EXE;.BAT;.CMD;.VBS;.VBE;.JS;.JSE;.WSF;.WSH;.MSC <SYSTEM> PROCESSOR\_ARCHITECTURE AMD64 <SYSTEM> TEMP %SystemRoot%\TEMP <SYSTEM> %SystemRoot%\TEMP USERNAME SYSTEM COVSTEMS windir %SystemRoot% <SYSTEM> PSModulePath %SystemRoot%\system32\WindowsPowerShell\v1. 0\Modules\ <SYSTEM> NUMBER OF PROCESSORS 24 <SYSTEM> PROCESSOR\_LEVEL 16 <SYSTEM><br>PROCESSOR\_IDENTIFIER AMD64 Far AMD64 Family 16 Model 9<br><SYSTEM> Stepping 1, AuthenticAMD PROCESSOR\_REVISION 0901 <SYSTEM> lib C:\Program Files\SQLXML 4.0\bin\ <SYSTEM> TEMP %USERPROFILE%\AppData\Local\Temp NT AUTHORITY\SYSTEM TMP %USERPROFILE%\AppData\Local\Temp NT AUTHORITY\SYSTEM TEMP %USERPROFILE%\AppData\Local\Temp NT AUTHORITY\LOCAL SERVICE TMP %USERPROFILE%\AppData\Local\Temp NT AUTHORITY\LOCAL SERVICE TEMP %USERPROFILE%\AppData\Local\Temp NT AUTHORITY\NETWORK SERVICE TMP %USERPROFILE%\AppData\Local\Temp NT AUTHORITY\NETWORK SERVICE TEMP %USERPROFILE%\AppData\Local\Temp C3857\Administrator TMP %USERPROFILE%\AppData\Local\Temp C3857\Administrator [Print Jobs] Can't Collect Information [Network Connections] Local Name Remote Name Type Status User Name [Running Tasks] Name Path Process ID Priority Min Working Set Max Working Set Start Time Version Size File Date  $\overline{0}$ system idle process Not Available 0 0 0 Not Available Not Available Not Available Not Available Not Available Not Available system Not-Available 4 8 Not-Available Not Available 4/6/2010 9:37 AM Not Available Not Available Not Available 396 11 smss.exe Not Available 396 11 2001380 4/6/2010 9:37 AM Not Available

 Not Available Not Available csrss.exe c:\windows\system32\csrss.exe 532 13 200 1380 4/6/2010 9:37 AM

 7/13/2009 6:19 PM csrss.exe c:\windows\system32\csrss.exe 576 13 200 1380 4/6/2010 9:37 AM 6.1.7600.16385 7.50 KB (7,680 bytes) 7/13/2009 6:19 PM wininit.exe c:\windows\system32\wininit.exe 584 13 200 1380 4/6/2010 9:37 AM 6.1.7600.163857/13/2009 1/0/2010 5/3/11. .......<br>126.00 KB (129,024 bytes) 6:52 PM winlogon.exe c:\windows\system32\winlogon.exe exe C. (1990)<br>628 13 200 1380<br>16380 13 200 16385 4/6/2010 9:37 AM 6.1.7600.163857/13/2009 380.00 KB (389,120 bytes) 6:52 PM services.exe c:\windows\system32\services.exe<br>9 200 1380 680 9 200 1380 4/6/2010 9:37 AM 6.1.7600.16385 321.00 KB (328,704 bytes) 7/13/2009 6:19 PM lsass.exe c:\windows\system32\lsass.exe 688 9 200 1380 4/6/2010 9:37 AM 6.1.7600.16385 30.50 KB (31,232 bytes) 7/13/2009 6:20 PM lsm.exe c:\windows\system32\lsm.exe 696 8 200 1380 4/6/2010 9:37 AM 6.1.7600.16385 325.50 KB (333,312 bytes) 7/13/2009 7:17 PM svchost.exe c:\windows\system32\svchost.exe 788 8 200 1380 4/6/2010 9:38 AM 6.1.7600.163857/13/2009 26.50 KB (27,136 bytes) 7/13/2009 6:31 PM svchost.exe c:\windows\system32\svchost.exe 864 8 200 1380 4/6/2010 9:38 AM 6.1.7600.163857/13/2009 26.50 KB (27,136 bytes) 6:31 PM svchost.exe svchost.exe c:\windows\system32\svchost.exe 968 8 200 1380 4/6/2010 9:38 AM 6.1.7600.163857/13/2009 26.50 KB (27,136 bytes) 6:31 PM svchost.exe c:\windows\system32\svchost.exe 1012 8 200 1380 4/6/2010 9:38 AM 6.1.7600.163857/13/2009 26.50 KB (27,136 bytes) 6:31 PM svchost.exe c:\windows\system32\svchost.exe<br>284 8 200 1380 284 8 200 1380 4/6/2010 9:38 AM 6.1.7600.163857/13/2009 26.50 KB (27,136 bytes) 6:31 PM svchost.exe svchost.exe c:\windows\system32\svchost.exe 380 8 200 1380 4/6/2010 9:38 AM 6.1.7600.16385 26.50 KB (27,136 bytes) 7/13/2009 6:31 PM svchost.exe c:\windows\system32\svchost.exe 480 8 200 13804/6/2010 9:38 AM 6.1.7600.16385

6.1.7600.16385 7.50 KB (7,680 bytes)

26.50 KB (27,136 bytes) 7/13/2009 6:31 PM svchost exe svchost.exe c:\windows\system32\svchost.exe 692 8 200 1380 4/6/2010 9:38 AM 6.1.7600.163857/13/2009 26.50 KB (27,136 bytes) 7/13/2009 6:31 PM taskhost.exe taskhost.exe c:\windows\system32\taskhost.exe 1584 8 200 1380 4/6/2010 9:38 AM 6.1.7600.16385 67.50 KB (69,120 bytes) 7/13/2009 6:31 PM dwm.exe c:\windows\system32\dwm.exe 1672 8 200 1380 4/6/2010 9:38 AM<br>6.1.7600.16385 117.50 KB (120.32 6.1.7600.16385 117.50 KB (120,320 bytes) 7/13/2009 6:37 PM svchost.exe c:\windows\system32\svchost.exe 1688 8 200 1380 4/6/2010 9:38 AM 6.1.7600.16385 26.50 KB (27,136 bytes) 7/13/2009 6:31 PM sysdown.exe sysdown.exe c:\windows\system32\sysdown.exe 1712 8 200 1380 4/6/2010 9:38 AM 1.2.0.0 17.54 KB (17,960 bytes) 7/28/2009 12:38 PM explorer.exe c:\windows\explorer.exe <br>1768 8 200 1380 8 200 1380 4/6/2010 9:38 AM 6.1.7600.16385 2.74 MB (2,868,224 bytes) 7/13/2009 6:56 PM cpqteam.exe c:\program files\hp\ncu\cpqteam.exe 1556 8 200 1380 4/6/2010 9:38 AM 9.70.0.16 81.00 KB (82,944 bytes) 3/18/2009 5:24 AM svchost.exe svchost.exe c:\windows\system32\svchost.exe 2212 8 200 1380 4/6/2010 9:38 AM 6.1.7600.16385 $7/13/2009$ 26.50 KB (27.136 bytes) 6:31 PM evchost eve svchost.exe c:\windows\system32\svchost.exe 2756 8 200 1380 4/6/2010 9:38 AM 6.1.7600.16385 26.50 KB (27,136 bytes) 7/13/2009 6:31 PM sppsvc.exe c:\windows\system32\sppsvc.exe 2920 8 200 1380 4/6/2010 9:38 AM 6.1.7600.163853.36 MB (3,524,608 bytes) 7/13/2009 8:05 PM msdtc.exe c:\windows\system32\msdtc.exe 664 8 200 1380 4/6/2010 9:40 AM 2001.12.8530.16385 138.50 KB (141,824 bytes) 7/13/2009 6:59 PM csrss.exe c:\windows\system32\csrss.exe 2344 13 200 1380 4/6/2010 9:40 AM 6.1.7600.16385 7.50 KB (7,680 bytes) 7/13/2009 6:19 PM winlogon.exe c:\windows\system32\winlogon.exe 2300 13 200 1380 4/6/2010 9:40 AM 6.1.7600.16385 380.00 KB (389,120 bytes) 7/13/2009 6:52 PM

logonui.exe c:\windows\system32\logonui.exe 1748 13 200 1380 13 200 1380 4/6/2010 9:41 AM 6.1.7600.163857/13/2009 27.00 KB (27,648 bytes) 6:52 PM rdpclip.exe rdpclip.exe c:\windows\system32\rdpclip.exe 312 8 200 1380 4/6/2010 9:41 AM 6.1.7600.16385 204.50 KB (209,408 bytes) 7/13/2009 7:17 PM iexplore.exe c:\program files  $(x86)\in$  citemet<br>exe 2252 8 explorer\iexplore.exe 2252 8 200 1380 4/7/2010 7:44 AM 8.0.7600.16385 657.27 KB (673,048 bytes) 7/13/2009 6:43 PM iexplore.exe c:\program files (x86)\internet explorer\iexplore.exe 1184 8 200 1380 4/7/2010 7:44 AM8.0.7600.16385 657.27 KB (673,048 bytes) 7/13/2009 6:43 PM<br>hpacubin.exe c:\progr c:\program files  $(x86)\cong\q0$ compaq\cpqacuxe\bin\hpacubin.exe 2420 8<br>200 1380 4/7/2010 7:44 AM 200 1380 4/7/2010 7:44 AM 8.28.13.0 223.50 KB (228,864 bytes)  $4/15/2009$  3:53 PM<br>msinfo32 exe c:\windo msinfo32.exe c:\windows\system32\msinfo32.exe 1628 8 200 1380 4/7/2010 9:21 AM 6.1.7600.16385 370.00 KB (378,880 bytes) 7/13/2009 6:31 PM wmiprvse.exe c:\windows\system32\wbem\wmiprvse.exe 536<br>8 200 1380 4/7/2010 9:21 8 200 1380 4/7/2010 9:21 AM 6.1.7600.16385 360.00 KB (368,640 bytes) 7/13/2009 6:47 PM wmiprvse.exe c:\windows\system32\wbem\wmiprvse.exe 2092 8 200 1380 4/7/2010 9:21 AM 6.1.7600.16385 360.00 KB (368,640 bytes) 7/13/2009 6:47 PM [Loaded Modules] Name Version Size File Date Manufacturer

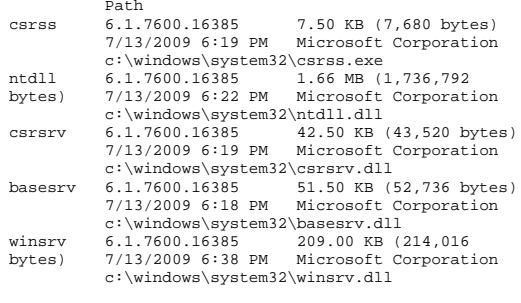

user32 6.1.7600.16385 985.00 KB (1,008,640 bytes) 7/13/2009 6:38 PM Microsoft Corporation c:\windows\system32\user32.dll gdi32 6.1.7600.16385 395.00 KB (404,480 bytes) 7/13/2009 6:39 PM Microsoft Corporation c:\windows\system32\gdi32.dll kernel32 6.1.7600.16385 1.11 MB (1,162,240 bytes) 7/13/2009 6:28 PM Microsoft Corporation c:\windows\system32\kernel32.dll kernelbase 6.1.7600.16385 411.50 KB (421,376 bytes) 7/13/2009 6:20 PM Microsoft Corporation c:\windows\system32\kernelbase.dll lpk 6.1.7600.16385 41.00 KB (41,984 bytes) 7/13/2009 6:38 PM Microsoft Corporation c:\windows\system32\lpk.dll<br>usp10 1.626.7600.16385 782.50 K 1.626.7600.16385 782.50 KB (801,280 bytes) 7/13/2009 6:38 PM Microsoft Corporation c:\windows\system32\usp10.dll<br>7.0.7600.16385 620.00 KB msvcrt 7.0.7600.16385 620.00 KB (634,880 bytes) 7/13/2009 6:19 PM Microsoft Corporation c:\windows\system32\msvcrt.dll<br>sxssrv 6.1.7600.16385 31.00 KB (3 6.1.7600.16385 31.00 KB (31,744 bytes) 7/13/2009 6:26 PM Microsoft Corporation  $c:\wspace$ indows\system32\sxssrv.dll<br>6.1.7600.16385 569.50 KB sxs 6.1.7600.16385 569.50 KB (583,168 bytes) 7/13/2009 6:27 PM Microsoft Corporation c:\windows\system32\sxs.dll rpcrt4 6.1.7600.16385 1.17 MB (1,221,632 bytes) 7/13/2009 6:23 PM Microsoft Corporation c:\windows\system32\rpcrt4.dll cryptbase 6.1.7600.16385 43.00 KB (44,032 bytes) 7/13/2009 6:20 PM Microsoft Corporation c:\windows\system32\cryptbase.dll advapi32 6.1.7600.16385 856.50 KB (877,056 bytes) 7/13/2009 7:41 PM Microsoft Corporation c:\windows\system32\advapi32.dll<br>6.1.7600.16385 111.00 KB (113,664 sechost 6.1.7600.16385<br>bytes) 7/13/2009 6:20 PI bytes) 7/13/2009 6:20 PM Microsoft Corporation c:\windows\system32\sechost.dll<br>wininit 6.1.7600.16385 126.00 KB (1 wininit 6.1.7600.16385 126.00 KB (129,024<br>bytes) 7/13/2009 6:52 PM Microsoft Corporat: bytes) 7/13/2009 6:52 PM Microsoft Corporation c:\windows\system32\wininit.exe profapi 6.1.7600.16385 43.00 KB (44,032 bytes) 7/13/2009 6:20 PM Microsoft Corporation c:\windows\system32\profapi.dll imm32 6.1.7600.16385 163.50 KB (167,424 bytes) 7/13/2009 6:38 PM Microsoft Corporation  $c:\windown\sqrt{system32\imathmm32.dl1}$ <br>6.1.7600.16385 1.02 MB ( msctf 6.1.7600.16385 1.02 MB (1.067.008 bytes) 7/13/2009 6:40 PM Microsoft Corporation c:\windows\system32\msctf.dll<br>rpcrtremote 6.1.7600.16385 63.50 KB rpcrtremote 6.1.7600.16385<br>(65.024 bytes) 7/13/2009 6:59 (65,024 bytes) 7/13/2009 6:59 PM Microsoft Corporation c:\windows\system32\rpcrtremote.dll apphelp 6.1.7600.16385 330.50 KB (338,432 bytes) 7/13/2009 6:21 PM Microsoft Corporation  $c:\wedge\swarrow\swarrow\sw$ stem32\apphelp.dll<br>6.1.7600.16385 289.50 KB (2 ws2 32 6.1.7600.16385 289.50 KB (296,448 bytes) 7/13/2009 6:21 PM Microsoft Corporation c:\windows\system32\ws2\_32.dll

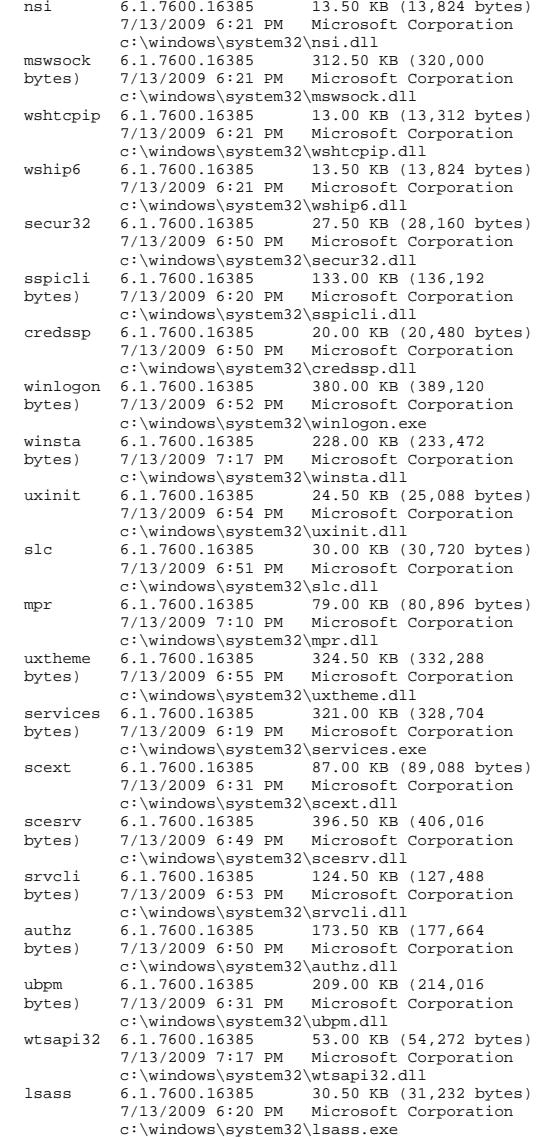

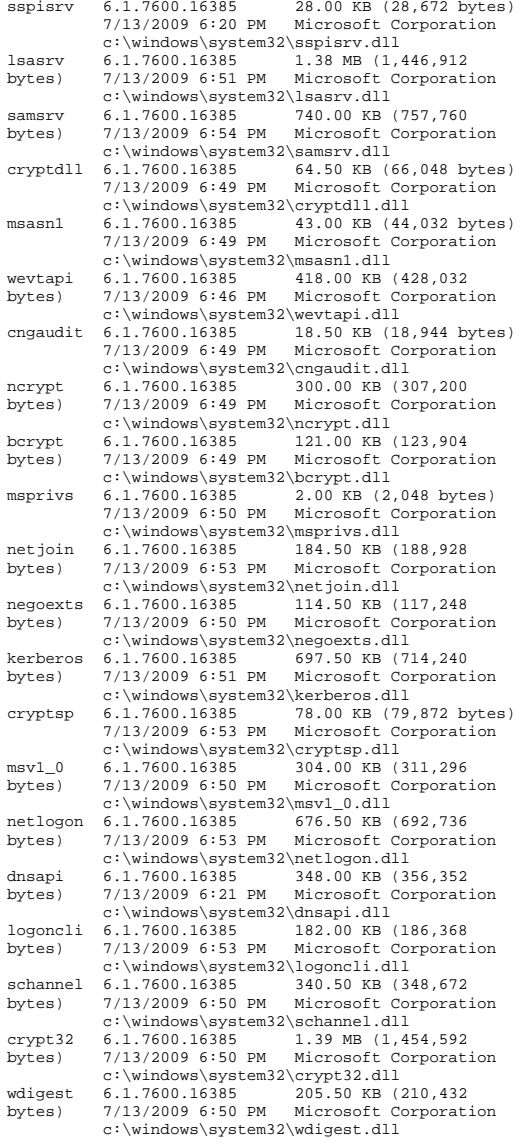

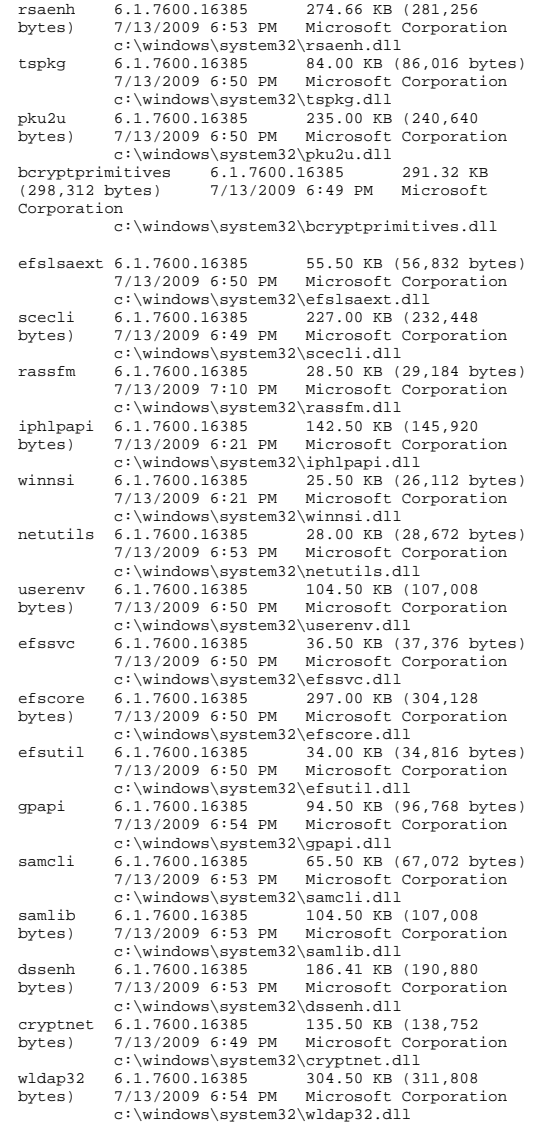

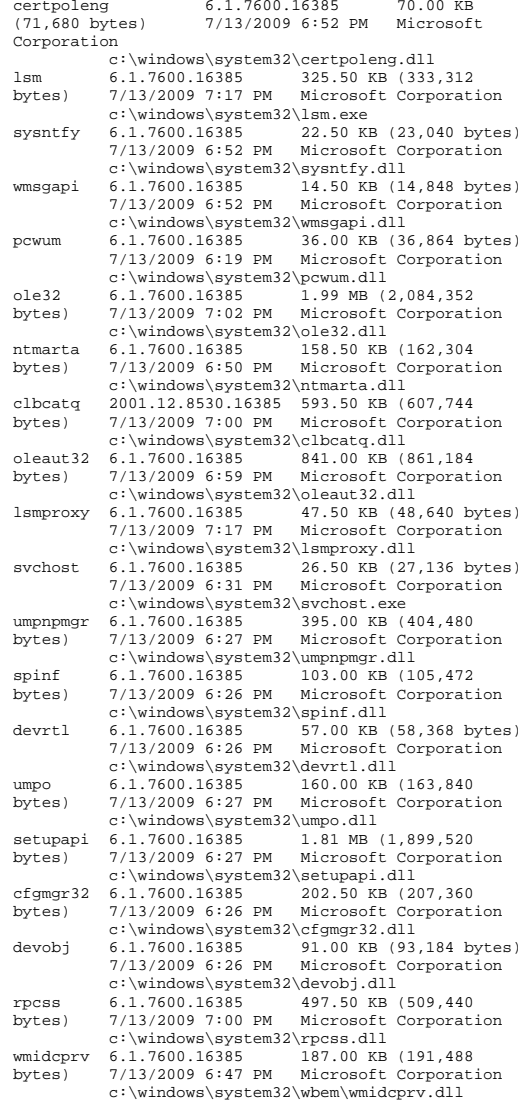

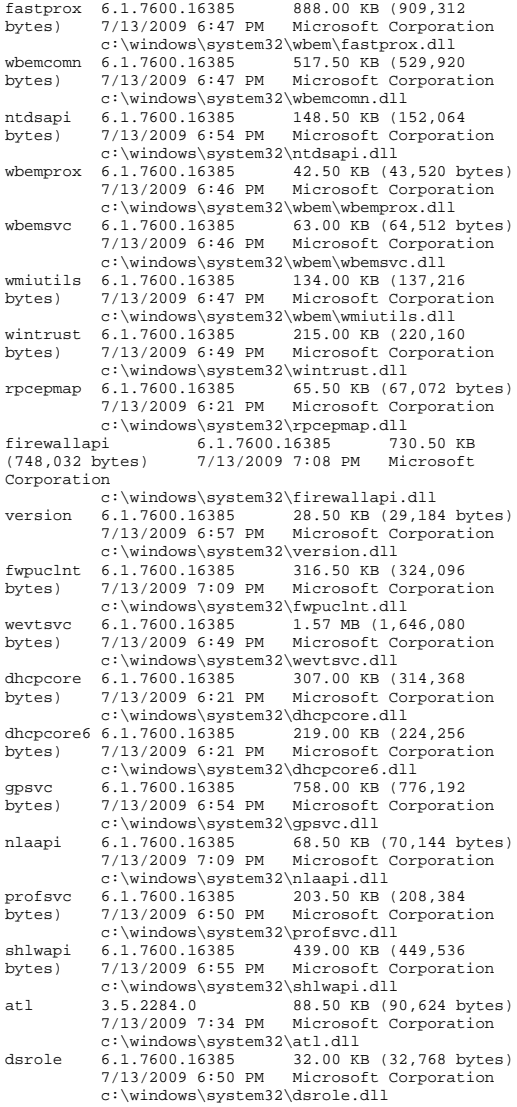

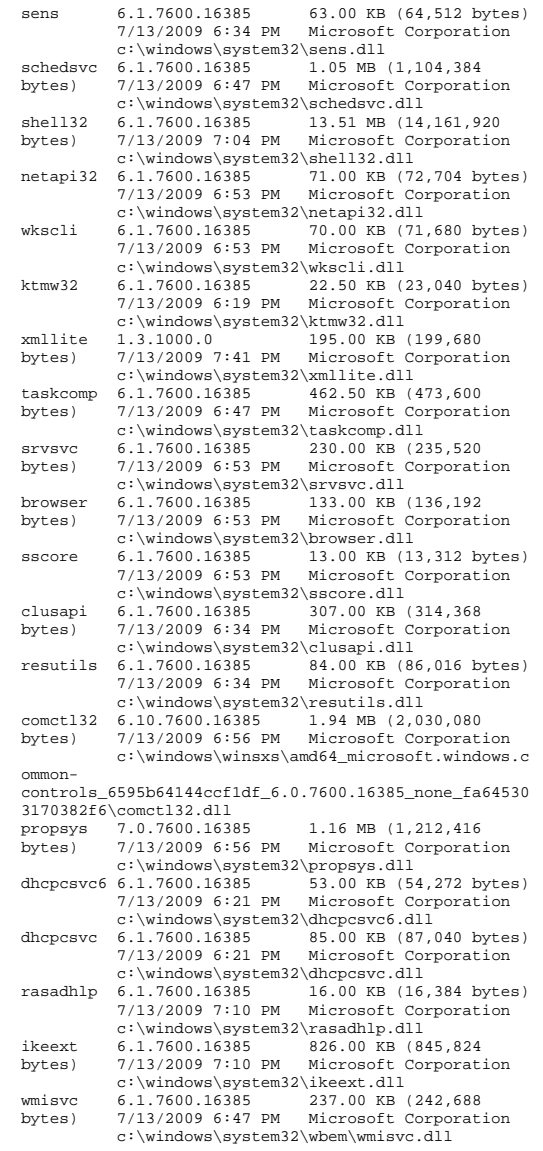

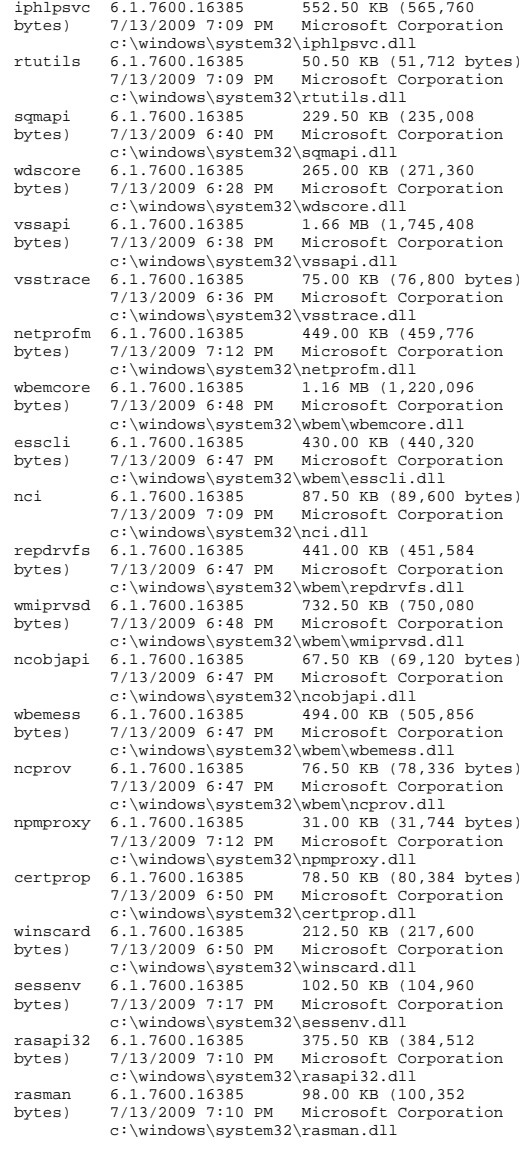

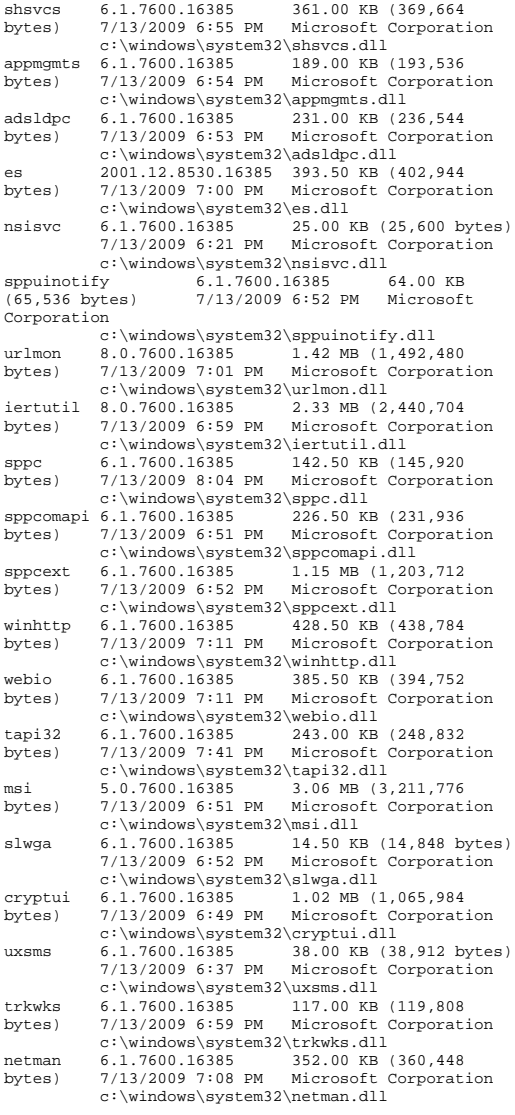

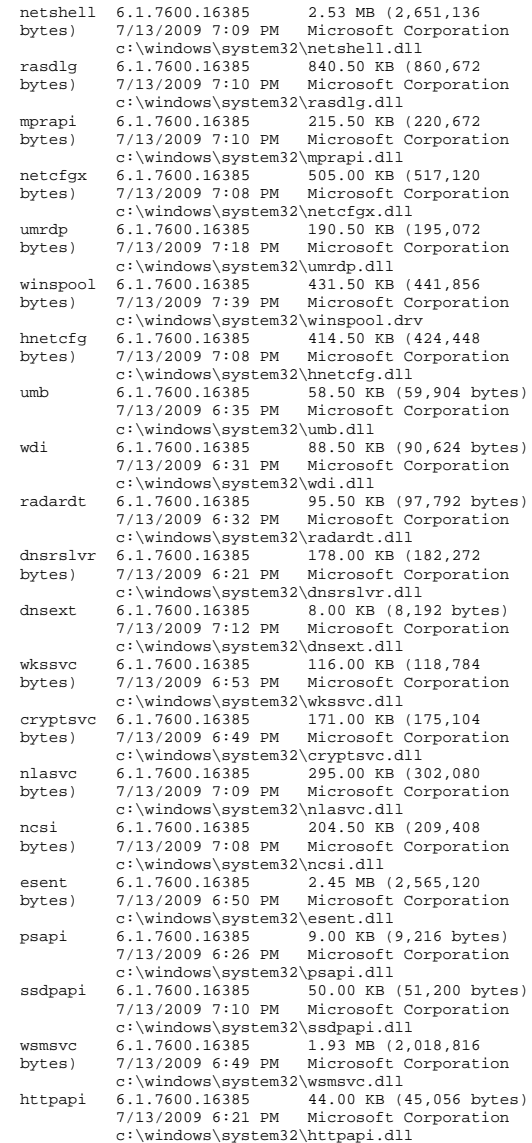

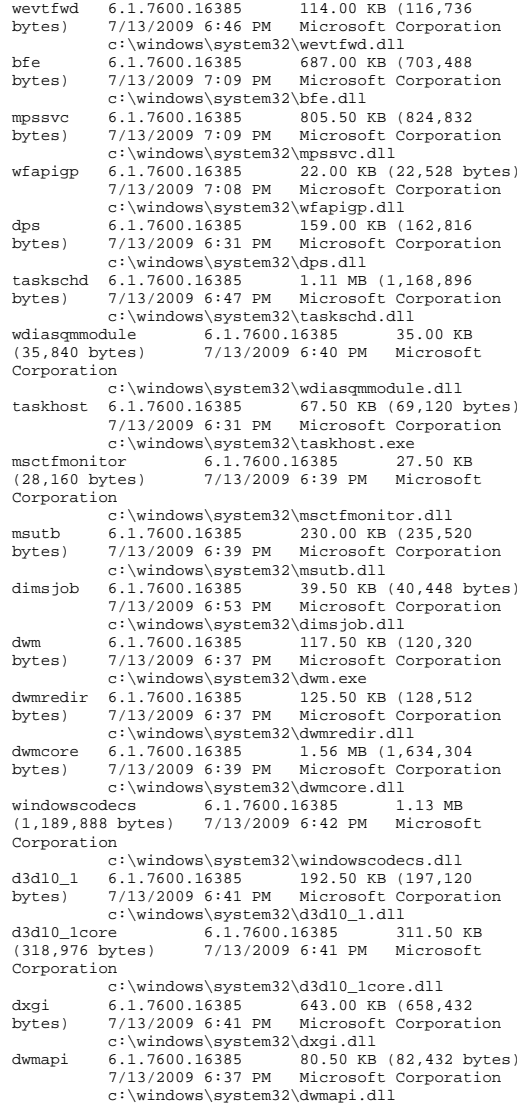

regsvc 6.1.7600.16385 155.50 KB (159,232 bytes) 7/13/2009 6:31 PM Microsoft Corporation c:\windows\system32\regsvc.dll sysdown 1.2.0.0 17.54 KB (17,960 bytes) 7/28/2009 12:38 PM Hewlett-Packard Company c:\windows\system32\sysdown.exe explorer 6.1.7600.16385 2.74 MB (2,868,224 bytes) 7/13/2009 6:56 PM Microsoft Corporation c:\windows\explorer.exe explorerframe 6.1.7600.16385 1.78 MB (1,863,680 bytes) 7/13/2009 6:57 PM Microsoft Corporation c:\windows\system32\explorerframe.dll duser 6.1.7600.16385 254.50 KB (260,608 bytes) 7/13/2009 6:39 PM Microsoft Corporation c:\windows\system32\duser.dll<br>dui70 6.1.7600.16385 954.00 KB 954.00 KB (976,896 bytes) 7/13/2009 6:41 PM Microsoft Corporation c:\windows\system32\dui70.dll powrprof 6.1.7600.16385 163.50 KB (167,424 bytes) 7/13/2009 6:27 PM Microsoft Corporation c:\windows\system32\powrprof.dll<br>gdiplus 6.1.7600.16385 2.06 MB (2,16 2.06 MB (2,165,248) bytes) 7/13/2009 6:40 PM Microsoft Corporation c:\windows\winsxs\amd64\_microsoft.windows.g diplus 6595b64144ccf1df 1.1.7600.16385 none 2b4f45e87 195fcc4\gdiplus.dll ehstorshell 6.1.7600.16385 198.50 KB (203,264 bytes) 7/13/2009 7:00 PM Microsoft Corporation c:\windows\system32\ehstorshell.dll ntshrui 6.1.7600.16385 498.00 KB (509,952 bytes) 7/13/2009 6:57 PM Microsoft Corporation c:\windows\system32\ntshrui.dll cscapi 6.1.7600.16385 45.00 KB (46,080 bytes) 7/13/2009 6:24 PM Microsoft Corporation c:\windows\system32\cscapi.dll<br>service 6 1 7600 16385 14 00 KB  $icon codeeservice$   $6.1.7600.16385$  (14,336 bytes) 7/13/2009 6:37 PM Microsoft Corporation c:\windows\system32\iconcodecservice.dll sndvolsso 6.1.7600.16385 220.00 KB (225,280 bytes) 7/13/2009 7:19 PM Microsoft Corporation c:\windows\system32\sndvolsso.dll hid 6.1.7600.16385 29.50 KB (30,208 bytes) 7/13/2009 7:06 PM Microsoft Corporation c:\windows\system32\hid.dll mmdevapi 6.1.7600.16385 277.50 KB (284,160 bytes) 7/13/2009 7:18 PM Microsoft Corporation  $c:\windown\sys\sum\mathrm{devapi.dll}$ <br>6 1 7600 16385 503 00 KB (515 072  $time\hat{A}$  6.1.7600.16385 bytes) 7/13/2009 6:56 PM Microsoft Corporation  $c:\wndows\system32\ttimedate.cpl$ <br>winbrand 6 1 7600 16385 16 00 KB (16 16.00 KB (16,384 bytes) 7/13/2009 6:30 PM Microsoft Corporation c:\windows\system32\winbrand.dll actxprxy 6.1.7600.16385 936.50 KB (958,976 bytes) 7/13/2009 7:41 PM Microsoft Corporation c:\windows\system32\actxprxy.dll shdocvw 6.1.7600.16385 191.50 KB (196,096 bytes) 7/13/2009 6:55 PM Microsoft Corporation c:\windows\system32\shdocvw.dll

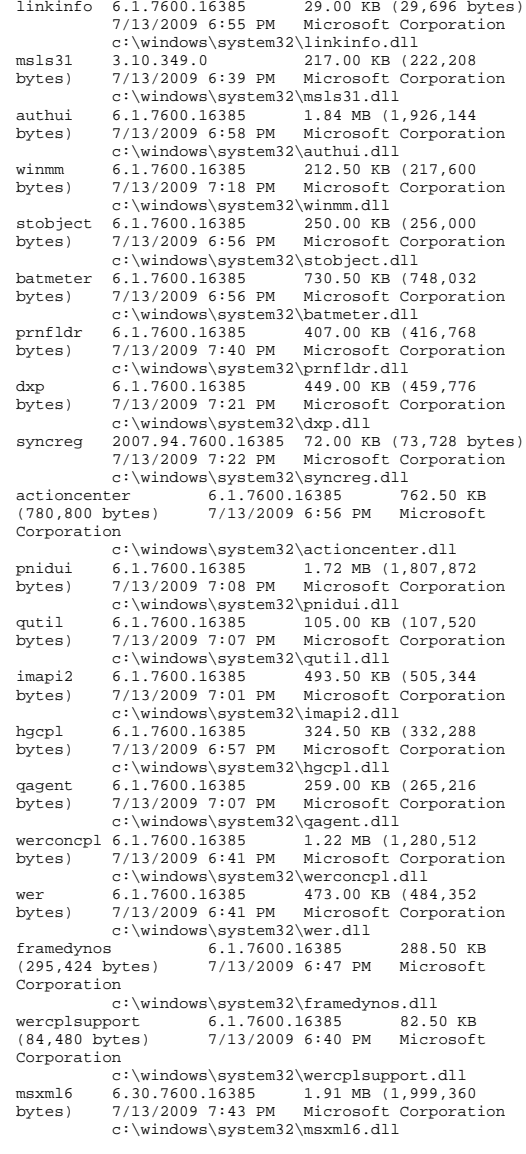

hcproviders 6.1.7600.16385 30.50 KB<br>(31.232 bytes) 7/13/2009 6:56 PM Microsoft (31,232 bytes) 7/13/2009 6:56 PM Microsoft Corporation c:\windows\system32\hcproviders.dll<br>8.0.7600.16385 438.00 KB  $(448.9)$ ieproxy 8.0.7600.16385 438.00 KB (448,512<br>bytes) 7/13/2009 6:58 PM Microsoft Corporat bytes) 7/13/2009 6:58 PM Microsoft Corporation c:\program files\internet explorer\ieproxy.dll ieframe 8.0.7600.16385 11.78 MB (12,352,000 bytes) 7/13/2009 7:16 PM Microsoft Corporation c:\windows\system32\ieframe.dll oleacc 7.0.0.0 324.00 KB (331,776 bytes) 7/13/2009 6:39 PM Microsoft Corporation c:\windows\system32\oleacc.dll<br>dquery 7.0.7600.16385 structuredquery 7.0.7600.16385 472.50 KB (483,840 bytes) 7/13/2009 7:29 PM Microsoft Corporation c:\windows\system32\structuredquery.dll networkexplorer 6.1.7600.16385 1.60 MB (1,672,704 bytes) 7/13/2009 7:08 PM Microsoft Corporation c:\windows\system32\networkexplorer.dll<br>searchfolder 6.1.7600.16385 845.00 KB 6.1.7600.16385 845.00 KB (865,280 bytes) 7/13/2009 6:59 PM Microsoft Corporation  $c:\wndows\system32\searchfolder.dll  
6.1.7600.16385221.50 KB (226,8)$ mlang 6.1.7600.16385 221.50 KB (226,816 bytes) 7/13/2009 6:55 PM Microsoft Corporation  $c:\windown\system32\mlang.dl1$ <br>8.0.7600.16385 1.14 MB ( wininet 8.0.7600.16385 1.14 MB (1.193.472) bytes) 7/13/2009 7:00 PM Microsoft Corporation  $c:\wndows\system32\wininet.dll  
\n6 1 7600 16385 2 50 KR (2 560 bytes)$ normaliz 6.1.7600.16385 7/13/2009 6:26 PM Microsoft Corporation c:\windows\system32\normaliz.dll<br>shacct 6.1.7600.16385 132.00 KB (13 132.00 KB (135,168) bytes) 7/13/2009 6:55 PM Microsoft Corporation c:\windows\system32\shacct.dll<br>5.41.21.2509 781.00 KB (799.744  $msftedit 5.41.21.2509$ bytes) 7/13/2009 6:39 PM Microsoft Corporation c:\windows\system32\msftedit.dll cpqteam 9.70.0.16 81.00 KB (82,944 bytes) 3/18/2009 5:24 AM Hewlett-Packard Company c:\program files\hp\ncu\cpqteam.exe termsrv 6.1.7600.16385 690.00 KB (706,560 bytes) 7/13/2009 7:17 PM Microsoft Corporation  $c:\wspace$ indows\system32\termsrv.dll<br>6.1.7600.16385 22.00 KB (2) icaapi 6.1.7600.16385 22.00 KB (22,528 bytes) 7/13/2009 7:16 PM Microsoft Corporation  $c:\wspace$ indows\system32\icaapi.dll<br>6.1.7600.16385 92.50 KB (9 regapi 6.1.7600.16385 92.50 KB (94,720 bytes) 7/13/2009 7:17 PM Microsoft Corporation  $c:\wspace$ indows\system32\regapi.dll<br>6.1.7600.16385 72.00 KB ( tlscsp 6.1.7600.16385 72.00 KB (73,728 bytes) 7/13/2009 7:16 PM Microsoft Corporation  $c:\windown\sqrt{s}\times\sqrt{s}$ <br>rdpcorekmts  $6, 1, 7600, 16385, 146, 00, \text{FR}$ rdpcorekmts 6.1.7600.16385<br>(149.504.bytes) 7/13/2009 7:17 (149,504 bytes) 7/13/2009 7:17 PM Microsoft Corporation c:\windows\system32\rdpcorekmts.dll rdpwsx 6.1.7600.16385 74.50 KB (76,288 bytes) 7/13/2009 7:17 PM Microsoft Corporation c:\windows\system32\rdpwsx.dll

ipsecsvc 6.1.7600.16385 488.50 KB (500,224 bytes) 7/13/2009 7:08 PM Microsoft Corporation c:\windows\system32\ipsecsvc.dll fwremotesvr 6.1.7600.16385 74.00 KB (75,776 bytes) 7/13/2009 7:08 PM Microsoft Corporation c:\windows\system32\fwremotesvr.dll<br>6.1.7600.16385 3.36 MB  $(3,524,$ sppsvc 6.1.7600.16385 3.36 MB (3,524,608 bytes) 7/13/2009 8:05 PM Microsoft Corporation c:\windows\system32\sppsvc.exe sppwinob 6.1.7600.16385 409.00 KB (418,816 bytes) 7/13/2009 6:51 PM Microsoft Corporation c:\windows\system32\sppwinob.dll sppobjs 6.1.7600.16385 1.03 MB (1,082,880 bytes) 7/13/2009 6:52 PM Microsoft Corporation c:\windows\system32\sppobjs.dll<br>msdtc 2001.12.8530.16385 138.50 KB (1 msdtc 2001.12.8530.16385 138.50 KB (141,824 bytes) 7/13/2009 6:59 PM Microsoft Corporation c:\windows\system32\msdtc.exe msdtctm 2001.12.8530.16385 1.44 MB (1,509,888 bytes) 7/13/2009 7:00 PM Microsoft Corporation c:\windows\system32\msdtctm.dll<br>"msdtcprx 2001.12.8530.16385 728.00 KB 2001.12.8530.16385 728.00 KB (745,472 bytes) 7/13/2009 6:59 PM Microsoft Corporation c:\windows\system32\msdtcprx.dll mtxclu 2001.12.8530.16385 364.00 KB (372,736<br>bytes) 7/13/2009 6:59 PM Microsoft Corporat: bytes) 7/13/2009 6:59 PM Microsoft Corporation c:\windows\system32\mtxclu.dll msdtclog 2001.12.8530.16385 122.00 KB (124,928 bytes) 7/13/2009 6:59 PM Microsoft Corporation c:\windows\system32\msdtclog.dll xolehlp 2001.12.8530.16385 58.00 KB (59,392 bytes) 7/13/2009 6:59 PM Microsoft Corporation c:\windows\system32\xolehlp.dll comres 2001.12.8530.16385 1.24 MB (1,297,408 bytes) 7/13/2009 6:59 PM Microsoft Corporation c:\windows\system32\comres.dll<br>msdtcvsplres 2001.12.8530.16385 msdtcvsp1res 2001.12.8530.16385 21.00 KB<br>(21.504 bytes) 7/13/2009 6:59 PM Microsoft (21,504 bytes) 7/13/2009 6:59 PM Microsoft Corporation  $c:\windown\sys\times\nsystem32\msatzvsp1res.dl1\nmtxoci 2001 12 8530 16385 153 00 KB (156.63)$ 2001.12.8530.16385 153.00 KB (156,672 bytes) 7/13/2009 6:59 PM Microsoft Corporation c:\windows\system32\mtxoci.dll logonui 6.1.7600.16385 27.00 KB (27,648 bytes) 7/13/2009 6:52 PM Microsoft Corporation c:\windows\system32\logonui.exe<br>provider 6 1 7600 16385 78 50 KB  $vaulteredprovider$   $6.1.7600.16385$ (80,384 bytes) 7/13/2009 6:53 PM Microsoft Corporation c:\windows\system32\vaultcredprovider.dll smartcardcredentialprovider 6.1.7600.16385<br>185.50 KB (189.952 bytes) 7/13/2009 185.50 KB (189,952 bytes) 7/13/2009 6:50 PM Microsoft Corporation c:\windows\system32\smartcardcredentialprov ider.dll certcredprovider 6.1.7600.16385 126.00 KB (129,024 bytes) 7/13/2009 6:49 PM Microsoft Corporation c:\windows\system32\certcredprovider.dll

rasplap 6.1.7600.16385 396.00 KB (405,504<br>bytes) 7/13/2009 7:10 PM Microsoft Corporati bytes) 7/13/2009 7:10 PM Microsoft Corporation c:\windows\system32\rasplap.dll rdpclip 6.1.7600.16385 204.50 KB (209,408 bytes) 7/13/2009 7:17 PM Microsoft Corporation c:\windows\system32\rdpclip.exe iexplore 8.0.7600.16385 657.27 KB (673,048 bytes) 7/13/2009 6:43 PM Microsoft Corporation c:\program files (x86)\internet explorer\iexplore.exe wow64 6.1.7600.16385 237.50 KB (243,200 bytes) 7/13/2009 6:26 PM Microsoft Corporation c:\windows\system32\wow64.dll wow64win 6.1.7600.16385 353.50 KB (361,984 bytes) 7/13/2009 6:38 PM Microsoft Corporation c:\windows\system32\wow64win.dll<br>wow64cpu 6.1.7600.16385 13.00 KB (13. 13.00 KB (13,312 bytes) 7/13/2009 6:26 PM Microsoft Corporation c:\windows\system32\wow64cpu.dll hpacubin 8.28.13.0 223.50 KB (228,864 bytes) 4/15/2009 3:53 PM Hewlett-Packard Company c:\program files  $(x86)\cong\c{cpacacuke\bin{\hbar,exe}$ <br>msinfo32 6.1.7600.16385 370.00 KB (378.880  $msinfo32 \t6.1.7600.16385$ bytes) 7/13/2009 6:31 PM Microsoft Corporation  $c:\windown\sqrt{s}$ :\windows\system32\msinfo32.exe<br>mfc42u 6.6.8063.0 1.29 MB (1,3  $1.29$  MB (1,357,312) bytes) 7/13/2009 7:35 PM Microsoft Corporation c:\windows\system32\mfc42u.dll odbc32 6.1.7600.16385 696.00 KB (712,704 bytes) 7/13/2009 7:29 PM Microsoft Corporation  $c:\wndows\system32\odot dbc32.d11$ <br>6.1.7600.16385.581.50 KB (595.456  $cond1q32$  6.1.7600.16385 bytes) 7/13/2009 6:55 PM Microsoft Corporation c:\windows\system32\comdlg32.dll<br>odbcint 6.1.7600.16385 224.00 KB (2) 224.00 KB (229,376 bytes) 7/13/2009 7:28 PM Microsoft Corporation c:\windows\system32\odbcint.dll<br>thumbcache 6.1.7600.16385 11 6.1.7600.16385 110.50 KB (113,152 bytes) 7/13/2009 6:55 PM Microsoft Corporation c:\windows\system32\thumbcache.dll drprov 6.1.7600.16385 24.00 KB (24,576 bytes) 7/13/2009 7:17 PM Microsoft Corporation c:\windows\system32\drprov.dll ntlanman 6.1.7600.16385 126.50 KB (129,536 bytes) 7/13/2009 6:48 PM Microsoft Corporation c:\windows\system32\ntlanman.dll ehstorapi 6.1.7600.16385 141.50 KB (144,896 bytes) 7/13/2009 7:00 PM Microsoft Corporation c:\windows\system32\ehstorapi.dll wmiprvse 6.1.7600.16385 360.00 KB (368,640 bytes) 7/13/2009 6:47 PM Microsoft Corporation c:\windows\system32\wbem\wmiprvse.exe cimwin32 6.1.7600.16385 1.96 MB (2,055,168 bytes) 7/13/2009 6:48 PM Microsoft Corporation c:\windows\system32\wbem\cimwin32.dll security 6.1.7600.16385 5.00 KB (5,120 bytes) 7/13/2009 6:50 PM Microsoft Corporation c:\windows\system32\security.dll browcli 6.1.7600.16385 57.00 KB (58,368 bytes) 7/13/2009 6:53 PM Microsoft Corporation

 c:\windows\system32\schedcli.dll wmi 6.1.7600.16385 5.00 KB (5,120 bytes) 7/13/2009 7:41 PM Microsoft Corporation c:\windows\system32\wmi.dll ntevt 6.1.7600.16385 260.00 KB (266,240 bytes) 7/13/2009 6:47 PM Microsoft Corporation c:\windows\system32\wbem\ntevt.dll provthrd 6.1.7600.16385 300.00 KB (307,200 bytes) 7/13/2009 6:47 PM Microsoft Corporation c:\windows\system32\provthrd.dll msvcirt 7.0.7600.16385 76.50 KB (78,336 bytes) 7/13/2009 6:18 PM Microsoft Corporation c:\windows\system32\msvcirt.dll wsock32 6.1.7600.16385 18.00 KB (18,432 bytes) 7/13/2009 7:10 PM Microsoft Corporation c:\windows\system32\wsock32.dll wmiperfclass 6.1.7600.16385 133.00 KB<br>(136.192 bytes) 7/13/2009 6:31 PM Microsoft (136,192 bytes) 7/13/2009 6:31 PM Microsoft Corporation c:\windows\system32\wbem\wmiperfclass.dll pdh 6.1.7600.16385 293.00 KB (300,032 bytes) 7/13/2009 6:31 PM Microsoft Corporation c:\windows\system32\pdh.dll [Services] Display Name Name State Start Mode Service Type Path Error Control Start Name Tag ID<br>on Experience AeLookupSvc Application Experience Stopped Manual Share Process c:\windows\system32\svchost.exe -k netsvcs Normal localSystem 0 Application Layer Gateway Service ALG Stopped Manual Own Process c:\windows\system32\alg.exe Normal NT AUTHORITY\LocalService 0<br>Application Identity ApplDSvc Stopped Application Identity Manual Share Process c:\windows\system32\svchost.exe -k localserviceandnoimpersonation Normal NT Authority\LocalService 0 Application Information Appinfo Stopped Manual Share Process c:\windows\system32\svchost.exe -k netsvcs Normal LocalSystem 0 Application Management AppMgmt Running<br>Manual Share Process Share Process c:\windows\system32\svchost.exe -k netsvcs Normal LocalSystem 0 Windows Audio Endpoint Builder AudioEndpointBuilder Stopped Manual Share Process

schedcli 6.1.7600.16385 23.50 KB (24,064 bytes) 7/13/2009 6:53 PM Microsoft Corporation

localsystemnetworkrestricted Normal LocalSystem  $\sim$  0 Windows Audio AudioSrv Stopped Manual Share Processc:\windows\system32\svchost.exe -k

c:\windows\system32\svchost.exe -k

c:\windows\system32\browcli.dll

localservicenetworkrestricted Normal NT AUTHORITY\LocalService 0 Base Filtering Engine BFE Running Auto Share Process c:\windows\system32\svchost.exe -k localservicenonetwork Normal NT AUTHORITY\LocalService 0 Background Intelligent Transfer Service BITS Stopped Manual Share Process c:\windows\system32\svchost.exe -k netsvcs Normal LocalSystem 0 Computer Browser Browser Running Auto Share Process c:\windows\system32\svchost.exe -k netsvcs Normal LocalSystem 0 Certificate Propagation CertPropSvc Running Manual c:\windows\system32\svchost.exe -k netsvcs Normal LocalSystem 0 Microsoft .NET Framework NGEN v2.0.50727\_X86 clr\_optimization\_v2.0.50727\_32 Stopped Manual Own Process c:\windows\microsoft.net\framework\v2.0.507 27\mscorsvw.exe Ignore LocalSystem 0 Microsoft .NET Framework NGEN v2.0.50727\_X64 clr\_optimization\_v2.0.50727\_64 Stopped Manual Own Process c:\windows\microsoft.net\framework64\v2.0.5 0727\mscorsvw.exe Ignore LocalSystem 0 COM+ System Application COMSysApp Stopped Manual Own Process c:\windows\system32\dllhost.exe /processid:{02d4b3f1-fd88-11d1-960d-00805fc79235} Normal LocalSystem Cryptographic Services CryptSvc Running Auto Share Process c:\windows\system32\svchost.exe -k networkservice Normal NT Authority\NetworkService 0 DCOM Server Process Launcher DcomLaunchShare Process Running Auto c:\windows\system32\svchost.exe -k dcomlaunch **Normal** LocalSystem 0 Disk Defragmenter defragsvc Stopped Manual Own Process c:\windows\system32\svchost.exe -k defragsvc Normal localSystem 0<br>DHCP Client Dhcp Running Aw Running Auto Share Process c:\windows\system32\svchost.exe -k localservicenetworkrestricted Normal NT Authority\LocalService 0<br>DNS Client Dnscache Ru Dnscache Running Auto Share Process c:\windows\system32\svchost.exe -k networkservice Normal NT AUTHORITY\NetworkService 0 Wired AutoConfig dot3svc Stopped Manual Share Processc:\windows\system32\svchost.exe -k

localsystemnetworkrestricted Normal localSystem 0 Diagnostic Policy Service DPS Running Auto Share Process c:\windows\system32\svchost.exe -k localservicenonetwork Normal NT AUTHORITY\LocalService 0 Extensible Authentication Protocol EapHost Stopped Manual Share Process c:\windows\system32\svchost.exe -k netsvcs Normal localSystem 0 Encrypting File System (EFS) EFS Running Share Process c:\windows\system32\lsass.exe Normal LocalSystem 0 Windows Event Log eventlog Running Auto Share Process c:\windows\system32\svchost.exe -k localservicenetworkrestricted Normal NT AUTHORITY\LocalService 0 COM+ Event System EventSystem Running Auto Share Process c:\windows\system32\svchost.exe -k localservice Normal NT AUTHORITY\LocalService 0 Microsoft Fibre Channel Platform Registration Service FCRegSvc Stopped Manual Share Process c:\windows\system32\svchost.exe -k localservicenetworkrestricted Normal NT AUTHORITY\LocalService 0 Function Discovery Provider Host fdPHost Stopped Manual Share Process c:\windows\system32\svchost.exe -k localservice Normal NT AUTHORITY\LocalService 0 Function Discovery Resource Publication FDResPub Stopped Manual Share Process c:\windows\system32\svchost.exe -k localserviceandnoimpersonation Normal NT AUTHORITY\LocalService 0 Windows Font Cache Service FontCache Stopped Manual Share Process c:\windows\system32\svchost.exe -k localserviceandnoimpersonation Normal NT AUTHORITY\LocalService 0 Group Policy Client gpsvc Running Auto Share Process c:\windows\system32\svchost.exe -k netsvcs Normal LocalSystem 0 Human Interface Device Access hidserv Stopped Manual Share Process c:\windows\system32\svchost.exe -k localsystemnetworkrestricted Normal LocalSystem  $\Omega$  Health Key and Certificate Management hkmsvc Stopped Manual Share Process c:\windows\system32\svchost.exe -k netsvcs Normal localSystem 0 IKE and AuthIP IPsec Keying Modules IKEEXT Running Auto c:\windows\system32\svchost.exe -k netsvcs

PnP-X IP Bus Enumerator IPBusEnum Stopped Disabled Share Process c:\windows\system32\svchost.exe -k localsystemnetworkrestricted Normal LocalSystem  $\sim$  0 IP Helper iphlpsvc Running Auto Share Process c:\windows\system32\svchost.exe -k netsvcs Normal LocalSystem 0 CNG Key Isolation KeyIso Stopped Manual Share Process c:\windows\system32\lsass.exe Normal LocalSystem 0 KtmRm for Distributed Transaction Coordinator KtmRm Stopped Manual Share Process c:\windows\system32\svchost.exe -k networkserviceandnoimpersonation Mormal NT<br>AUTHORITY\NetworkService 0 AUTHORITY\NetworkService 0 LanmanServer Share Process c:\windows\system32\svchost.exe -k netsvcs Normal LocalSystem Workstation LanmanWorkstation Running Auto Share Process c:\windows\system32\svchost.exe -k networkservice Normal NT AUTHORITY\NetworkService 0 Link-Layer Topology Discovery Mapper lltdsvc Stopped Manual Share Process c:\windows\system32\svchost.exe -k localservice Normal NT AUTHORITY\LocalService 0 TCP/IP NetBIOS Helper lmhosts Stopped Disabled Share Process c:\windows\system32\svchost.exe -k localservicenetworkrestricted Normal NT AUTHORITY\LocalService 0 Multimedia Class Scheduler MMCSS Stopped Manual Share Process c:\windows\system32\svchost.exe -k netsvcs Normal LocalSystem Windows Firewall MpsSvc Running Auto Share Process c:\windows\system32\svchost.exe -k localservicenonetwork Normal NT Authority\LocalService 0 Distributed Transaction Coordinator MSDTC Running Auto Own Process c:\windows\system32\msdtc.exe Normal NT AUTHORITY\NetworkService 0 SQL Server FullText Search (MSSQLSERVER) msftesql Stopped Disabled Own Process "c:\program files\microsoft sql server\mssql.1\mssql\binn\msftesql.exe" -s:mssql.1 -<br>f:mssqlserver Normal LocalSystem 0 Normal LocalSystem 0 Microsoft iSCSI Initiator Service MSiSCSI Stopped Manual Share Process c:\windows\system32\svchost.exe -k netsvcs Normal LocalSystem 0

Windows Installer msiserver Stopped Manual Own Process c:\windows\system32\msiexec.exe /v Normal LocalSystem

Normal LocalSystem

SQL Server (MSSQLSERVER) MSSQLSERVER Stopped Manual Own Process "c:\program files\microsoft sql server\mssql.1\mssql\binn\sqlservr.exe" -smssqlserver Normal LocalSystem 0 SQL Server Active Directory Helper MSSQLServerADHelper Stopped Disabled Own Process "c:\program files\microsoft sql<br>server\90\shared\sqladblp90 eye" Normal NT server\90\shared\sqladhlp90.exe" AUTHORITY\NetworkService 0 Network Access Protection Agent napagent Stopped Manual Share Process c:\windows\system32\svchost.exe -k networkservice Normal NT AUTHORITY\NetworkService 0 Netlogon Netlogon Stopped Manual Share Process c:\windows\system32\lsass.exe Normal LocalSystem 0 Network Connections Netman Running Manual Share Process c:\windows\system32\svchost.exe -k localsystemnetworkrestricted Normal LocalSystem  $\Omega$ Network List Service **netprofm** Running Manual Share Process c:\windows\system32\svchost.exe -k localservice Normal NT AUTHORITY\LocalService 0 Network Location Awareness NlaSvc Running Auto Share Process c:\windows\system32\svchost.exe -k networkservice Normal NT AUTHORITY\NetworkService 0 Network Store Interface Service nsi Running Auto Share Process c:\windows\system32\svchost.exe -k localservice Normal NT Authority\LocalService 0 Office Source Engine ose Stopped Manual Own Process "c:\program files (x86)\common files\microsoft shared\source engine\ose.exe" Normal LocalSystem Performance Counter DLL Host PerfHost Stopped Manual Own Process c:\windows\syswow64\perfhost.exe Normal NT AUTHORITY\LocalService Performance Logs & Alerts pla Stopped Manual Share Process c:\windows\system32\svchost.exe -k localservicenonetwork Normal NT

AUTHORITY\LocalService 0<br>Plug and Play PlugPlay Ru PlugPlay Running Auto Share Process c:\windows\system32\svchost.exe -k dcomlaunch Normal LocalSystem 0 IPsec Policy Agent PolicyAgent Running Manual Share Processc:\windows\system32\svchost.exe -k

networkservicenetworkrestricted Normal NT Authority\NetworkService 0

Power Power Running Auto Share Process  $c:\wedge\swarrow\sw$  c:\windows\system32\svchost.exe -k<br>dcomlaunch Normal LocalSystem Normal LocalSystem 0 User Profile Service ProfSvc Running<br>Auto Share Process Share Process c:\windows\system32\svchost.exe -k netsvcs Normal LocalSystem 0<br>Storage ProtectedStorage Stopped Protected Storage ProtectedStorage Manual Share Process c:\windows\system32\lsass.exe Normal LocalSystem 0 Remote Access Auto Connection Manager RasAuto Stopped Manual Share Process c:\windows\system32\svchost.exe -k netsvcs Normal localSystem 0<br>Normal localSystem 0<br>RasMan Remote Access Connection Manager Stopped Manual Share Process c:\windows\system32\svchost.exe -k netsvcs Normal localSystem 0 Routing and Remote Access RemoteAccess Stopped Disabled Share Process c:\windows\system32\svchost.exe -k netsvcs Normal localSystem 0 Remote Registry RemoteRegistry Running Auto Share Process c:\windows\system32\svchost.exe -k regsvc Normal NT AUTHORITY\LocalService 0

RPC Endpoint Mapper RpcEptMapper Running Auto Share Process c:\windows\system32\svchost.exe -k rpcss Normal NT AUTHORITY\NetworkService 0

Remote Procedure Call (RPC) Locator RpcLocator Stopped Manual Own Process c:\windows\system32\locator.exe Normal NT AUTHORITY\NetworkService 0

Remote Procedure Call (RPC) RpcSs Running Auto Share Process c:\windows\system32\svchost.exe -k rpcss Normal NT AUTHORITY\NetworkService 0

Resultant Set of Policy Provider RSoPProv Stopped Manual Share Process c:\windows\system32\rsopprov.exe Normal LocalSystem 0 Special Administration Console Helper sacsvr Stopped Manual Share Process c:\windows\system32\svchost.exe -k netsvcs Normal LocalSystem 0 Security Accounts Manager SamSs Running<br>Auto Share Process Share Process c:\windows\system32\lsass.exe Normal LocalSystem 0<br>Smart Card SCardSvr St smart CardSvr Stopped Manual Share Process c:\windows\system32\svchost.exe -k localserviceandnoimpersonation Normal NT AUTHORITY\LocalService 0 Task Scheduler Schedule Running Auto Share Process

c:\windows\system32\svchost.exe -k netsvcs Normal LocalSystem Smart Card Removal Policy SCPolicySvc Stopped Manual Share Process c:\windows\system32\svchost.exe -k netsvcs Normal LocalSystem 0 Secondary Logon seclogon Stopped Manual Share Process c:\windows\system32\svchost.exe -k netsvcs Normal LocalSystem 0 System Event Notification Service SENS Running Auto Share Process c:\windows\system32\svchost.exe -k netsvcs Normal LocalSystem 0 Remote Desktop Configuration SessionEnv Running Manual Share Process c:\windows\system32\svchost.exe -k netsvcs Normal localSystem 0 Internet Connection Sharing (ICS) SharedAccess Stopped Disabled Share Process c:\windows\system32\svchost.exe -k netsvcs normal LocalSystem 0<br>dware Detection ShellHWDetection Shell Hardware Detection Running Auto Share Process c:\windows\system32\svchost.exe -k netsvcs Ignore LocalSystem 0 SNMP Trap SNMPTRAP Stopped Manual Own Process c:\windows\system32\snmptrap.exe Normal NT AUTHORITY\LocalService Print Spooler Spooler Stopped Disabled Own Process c:\windows\system32\spoolsv.exe Normal LocalSystem 0 Software Protection sppsvc Running Auto Own Process c:\windows\system32\sppsvc.exe Normal NT AUTHORITY\NetworkService 0 SPP Notification Service sppuinotify Running Manual Share Process c:\windows\system32\svchost.exe -k normal NT AUTHORITY\LocalService 0 SQL Server Browser SQLBrowser Stopped Disabled Own Process "c:\program files (x86)\microsoft sql server\90\shared\sqlbrowser.exe" Normal LocalSystem 0 SQL Server Agent (MSSQLSERVER) SQLSERVERAGENT Stopped Manual Own Process "c:\program files\microsoft sql server\mssql.1\mssql\binn\sqlagent90.exe" -i mssqlserver Normal LocalSystem 0 SOL Server VSS Writer SOLWriter Stopped Disabled Own Process "c:\program

files\microsoft sql server\90\shared\sqlwriter.exe" Normal LocalSystem 0<br>SSDP Discovery SSDPSRV Stopped Di SSDPSRV Stopped Disabled Share Process c:\windows\system32\svchost.exe -k localserviceandnoimpersonation Normal NT AUTHORITY\LocalService 0

Secure Socket Tunneling Protocol Service SstpSvc Stopped Manual Share Process c:\windows\system32\svchost.exe -k localservice Normal NT Authority\LocalService 0 Microsoft Software Shadow Copy Provider swprv Stopped Manual Own Process c:\windows\system32\svchost.exe -k swprv Normal LocalSystem 0 HP ProLiant System Shutdown Service sysdown Running Auto Own Process c:\windows\system32\sysdown.exe Normal LocalSystem 0 Telephony TapiSrv Stopped Manual Own Process c:\windows\system32\svchost.exe -k tapisrv Normal NT AUTHORITY\NetworkService 0 TPM Base Services TBS Stopped Manual Share Process c:\windows\system32\svchost.exe -k localserviceandnoimpersonation Normal NT AUTHORITY\LocalService 0<br>Remote Desktop Services TermService Remote Desktop Services TermService Running Manual c:\windows\system32\svchost.exe -k termsvcs Normal NT Authority\NetworkService 0 Thread Ordering Server THREADORDER Stopped Manual Share Process c:\windows\system32\svchost.exe -k localservice Normal NT AUTHORITY\LocalService 0 Distributed Link Tracking Client TrkWks Running Auto Share Process c:\windows\system32\svchost.exe -k localsystemnetworkrestricted Normal LocalSystem  $\Omega$  Windows Modules Installer TrustedInstaller Stopped Manual Own Process c:\windows\servicing\trustedinstaller.exe Normal localSystem 0<br>
We Services Detection UIODetect Interactive Services Detection Stopped Manual Own Process c:\windows\system32\ui0detect.exe Normal LocalSystem 0 Remote Desktop Services UserMode Port Redirector UmRdpService Running Manual Share Process c:\windows\system32\svchost.exe -k localsystemnetworkrestricted Normal localSystem  $\Omega$  UPnP Device Host upnphost Stopped Disabled Share Process c:\windows\system32\svchost.exe -k localserviceandnoimpersonation Normal NT<br>NUTHORITY\LocalService 0 AUTHORITY\LocalService 0 Desktop Window Manager Session Manager UxSms Running Auto Share Process c:\windows\system32\svchost.exe -k localsystemnetworkrestricted Normal localSystem  $\cap$  Credential Manager VaultSvc Stopped Manual Share Process

 c:\windows\system32\lsass.exe Normal LocalSystem<br>Virtual Disk vds Stopped Manual Own Process c:\windows\system32\vds.exe Normal LocalSystem 0<br>Adow Copy VSS 5topped Manual Volume Shadow Copy VSS Stopped Manual Own Process c:\windows\system32\vssvc.exe Normal LocalSystem 0<br>Windows Time W32Time St. W32Time Stopped Auto Share Process c:\windows\system32\svchost.exe -k localservice Normal NT AUTHORITY\LocalService 0 Windows Color System WcsPlugInService Stopped Manual Share Process c:\windows\system32\svchost.exe -k wcssvc Normal NT AUTHORITY\LocalService Diagnostic Service Host WdiServiceHost Stopped Manual Share Process c:\windows\system32\svchost.exe -k localservice Normal NT AUTHORITY\LocalService 0<br>Diagnostic System Host 6 WdiSystemHost Diagnostic System Host Running Manual Share Process c:\windows\system32\svchost.exe -k localsystemnetworkrestricted Normal LocalSystem  $\Omega$  Windows Event Collector Wecsvc Stopped Manual Share Process c:\windows\system32\svchost.exe -k networkservice Normal NT AUTHORITY\NetworkService 0 Problem Reports and Solutions Control Panel Support wercplsupport Stopped Manual Share Process c:\windows\system32\svchost.exe -k netsvcs Normal localSystem 0<br>
organisation Service MerSyc Windows Error Reporting Service Stopped Manual Share Process c:\windows\system32\svchost.exe -k<br>wersvcqroup 1qnore localSystem Ignore localSystem 0 WinHTTP Web Proxy Auto-Discovery Service WinHttpAutoProxySvc Stopped Manual Share Process c:\windows\system32\svchost.exe -k localservice Normal NT AUTHORITY\LocalService 0 Windows Management Instrumentation Winmgmt<br>Running Auto Share Process Running Auto c:\windows\system32\svchost.exe -k netsvcs Ignore localSystem 0 Windows Remote Management (WS-Management) WinRM Running Auto Share Process  $c:\wndows\system32\svchost.exe -k$ networkservice Normal NT networks<br>Normal NT AUTHORITY\NetworkService 0 WMI Performance Adapter wmiApSrv Stopped Manual Own Process c:\windows\system32\wbem\wmiapsrv.exe Normal localSystem 0

 Stopped Manual Share Process c:\windows\system32\svchost.exe -k localsystemnetworkrestricted Normal LocalSystem  $\Omega$ Windows Update wuauserv Stopped Disabled Share Process c:\windows\system32\svchost.exe -k netsvcs Normal LocalSystem 0 Windows Driver Foundation - User-mode Driver Framework wudfsvc Stopped Manual Share Process c:\windows\system32\svchost.exe -k localsystemnetworkrestricted Normal LocalSystem  $\Omega$ [Program Groups] Group Name Name User Name Start Menu Default:Start Menu Default Start Menu\Programs Default:Start Menu\Programs Default Start Menu\Programs\Accessories Default:Start Menu\Programs\Accessories Default Start Menu\Programs\Accessories\Accessibility Default:Start Menu\Programs\Accessories\Accessibility Default Start Menu\Programs\Accessories\System Tools Default:Start Menu\Programs\Accessories\System Tools Default Start Menu\Programs\Maintenance Default:Start Menu\Programs\Maintenance Default Start Menu Public:Start Menu Public Start Menu\Programs Public:Start Menu\Programs Public Start Menu\Programs\Accessories Public:Start Menu\Programs\Accessories Public Start Menu\Programs\Accessories\Accessibility Public:Start Menu\Programs\Accessories\Accessibility Public Start Menu\Programs\Accessories\System Tools Public:Start Menu\Programs\Accessories\System Tools Public Start Menu\Programs\Accessories\Windows PowerShell Public:Start Menu\Programs\Accessories\Windows PowerShell Public Start Menu\Programs\Administrative Tools Public:Start Menu\Programs\Administrative Tools Public Start Menu\Programs\Administrative Tools\Terminal Services Public:Start Menu\Programs\Administrative Tools\Terminal Services Public Start Menu\Programs\HP System Tools Public:Start Menu\Programs\HP System Tools Public Start Menu\Programs\HP System Tools\HP Array Configuration Utility Menu\Programs\HP System Tools\HP Array Configuration Utility Public Start Menu\Programs\HP System Tools\HP Array Configuration Utility CLI Public:Start

Menu\Programs\HP System Tools\HP Array Configuration

Utility CLI Public

Portable Device Enumerator Service WPDBusEnum

Start Menu\Programs\Maintenance Public:Start Menu\Programs\Maintenance Start Menu\Programs\Microsoft SQL Server 2005 Public:Start Menu\Programs\Microsoft SQL Server 2005 Public Start Menu\Programs\Microsoft SQL Server 2005\Analysis Services Public:Start Menu\Programs\Microsoft SQL Server 2005\Analysis Services Public Start Menu\Programs\Microsoft SQL Server 2005\Configuration Tools Public:Start Menu\Programs\Microsoft SQL Server 2005\Configuration Tools Public Start Menu\Programs\Microsoft SQL Server 2005\Documentation and Tutorials Public:Start Menu\Programs\Microsoft SQL Server 2005\Documentation and Tutorials Start Menu\Programs\Microsoft SQL Server 2005\Documentation and Tutorials\Tutorials Public:Start Menu\Programs\Microsoft SQL Server 2005\Documentation and Tutorials\Tutorials Public Start Menu\Programs\Microsoft SQL Server 2005\Performance Tools Public:Start Menu\Programs\Microsoft SQL Server 2005\Performance Tools Public Start Menu\Programs\Microsoft Visual Studio 2005 Public:Start Menu\Programs\Microsoft Visual Studio 2005 Public Start Menu\Programs\Microsoft Visual Studio 2005\Visual Studio Tools Public:Start Menu\Programs\Microsoft Visual Studio 2005\Visual Studio Tools Public Start Menu\Programs\Startup Public:Start Menu\Programs\Startup Public Start Menu C3857\Administrator:Start Menu C3857\Administrator Start Menu\Programs C3857\Administrator:Start Menu\Programs C3857\Administrator Start Menu\Programs\Accessories C3857\Administrator:Start<br>rams\Accessories C3857\Administrator Menu\Programs\Accessories Start Menu\Programs\Accessories\Accessibility C3857\Administrator:Start Menu\Programs\Accessories\Accessibility C3857\Administrator Start Menu\Programs\Accessories\System Tools C3857\Administrator:Start Menu\Programs\Accessories\System Tools C3857\Administrator Start Menu\Programs\Administrative Tools C3857\Administrator:Start Menu\Programs\Administrative Tools C3857\Administrator Start Menu\Programs\AMD System Analysis Tools C3857\Administrator:Start Menu\Programs\AMD System Analysis Tools Start Menu\Programs\AMD System Analysis Tools\clkconfig C3857\Administrator:Start Menu\Programs\AMD System Analysis Tools\clkconfig C3857\Administrator Start Menu\Programs\AMD System Analysis Tools\configmgr C3857\Administrator:Start

```
Menu\Programs\AMD System Analysis Tools\configmgr
          C3857\Administrator 
Start Menu\Programs\AMD System Analysis Tools\CpuSpy
          C3857\Administrator:Start Menu\Programs\AMD 
System Analysis Tools\CpuSpy C3857\Administrator 
Start Menu\Programs\AMD System Analysis 
Tools\HotkeyEvent C3857\Administrator:Start 
Menu\Programs\AMD System Analysis Tools\HotkeyEvent
          C3857\Administrator 
Start Menu\Programs\AMD System Analysis Tools\mreport
          C3857\Administrator:Start Menu\Programs\AMD 
System Analysis Tools\mreport C3857\Administrator 
Start Menu\Programs\AMD System Analysis 
Tools\MultEvent C3857\Administrator:Start 
Menu\Programs\AMD System Analysis Tools\MultEvent
          C3857\Administrator 
Start Menu\Programs\AMD System Analysis 
Tools\MultiProbe C3857\Administrator:Start 
Menu\Programs\AMD System Analysis Tools\MultiProbe
          C3857\Administrator 
Start Menu\Programs\AMD System Analysis Tools\SysCAT
          C3857\Administrator:Start Menu\Programs\AMD 
System Analysis Tools\SysCAT C3857\Administrator 
Start Menu\Programs\Maintenance
          C3857\Administrator:Start 
Menu\Programs\Maintenance
Start Menu\Programs\Startup
          C3857\Administrator:Start 
Menu\Programs\Startup C3857\Administrator 
[Startup Programs] 
Program Command User Name Location 
CPQTEAM "c:\program files\hp\ncu\cpqteam.exe"
           Public
 HKLM\SOFTWARE\Microsoft\Windows\CurrentVers
ion\Run 
[OLE Registration] 
Object Local Server<br>WordPad Document "%
                  "%programfiles%\windows
nt\accessories\wordpad.exe" 
Paintbrush Picture %systemroot%\system32\mspaint.exe
Package Not Available 
Microsoft PenInputPanel Control Not Available
[Windows Error Reporting] 
Time Type Details 
sqlserver_node.txt
```
Key Name: HKEY\_LOCAL\_MACHINE\SOFTWARE\Microsoft\Microsoft SQL Server\90\NodeConfiguration Class Name: <NO CLASS> Last Write Time: 3/23/2010 - 9:14 PM

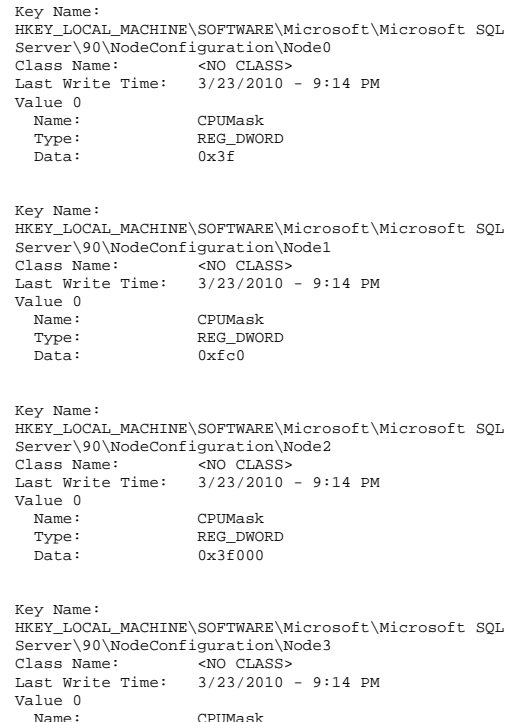

### **sqlserver\_socket.txt**

 Type: REG\_DWORD Data: 0xfc0000

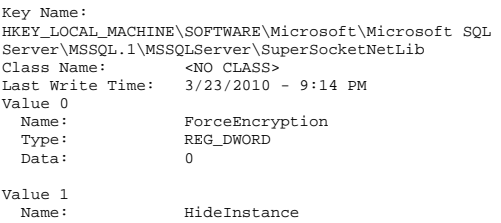

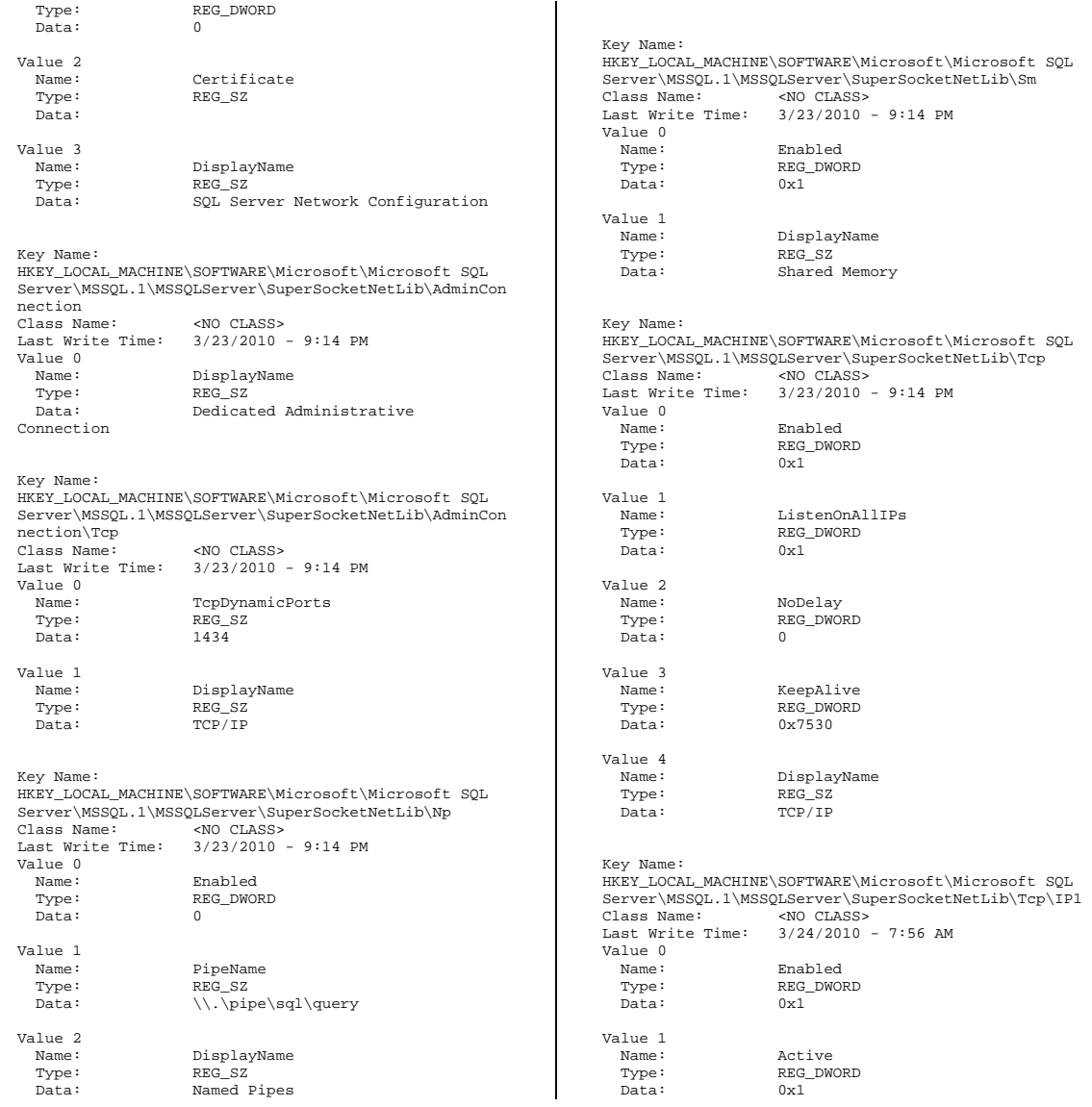

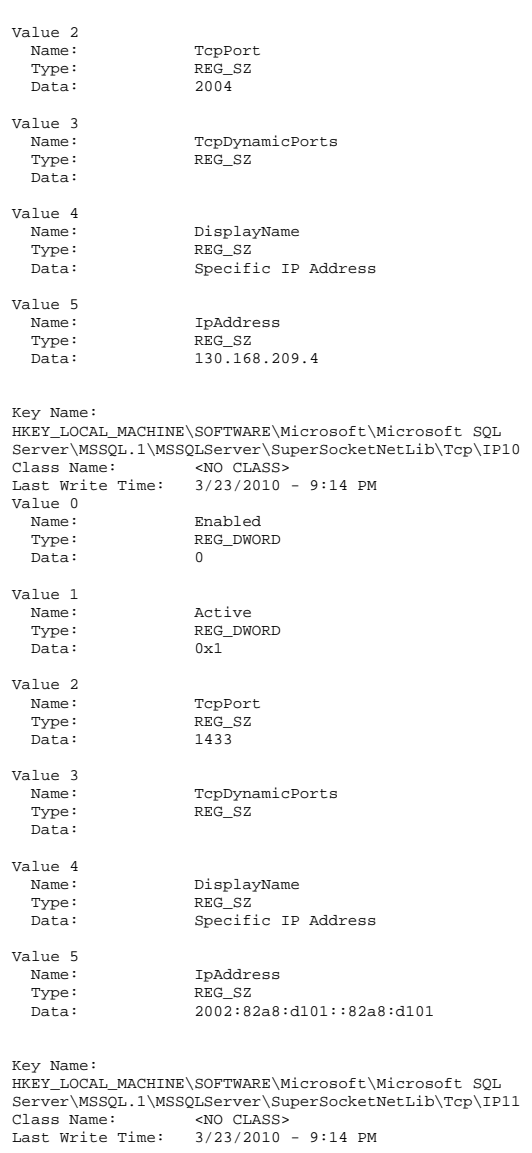

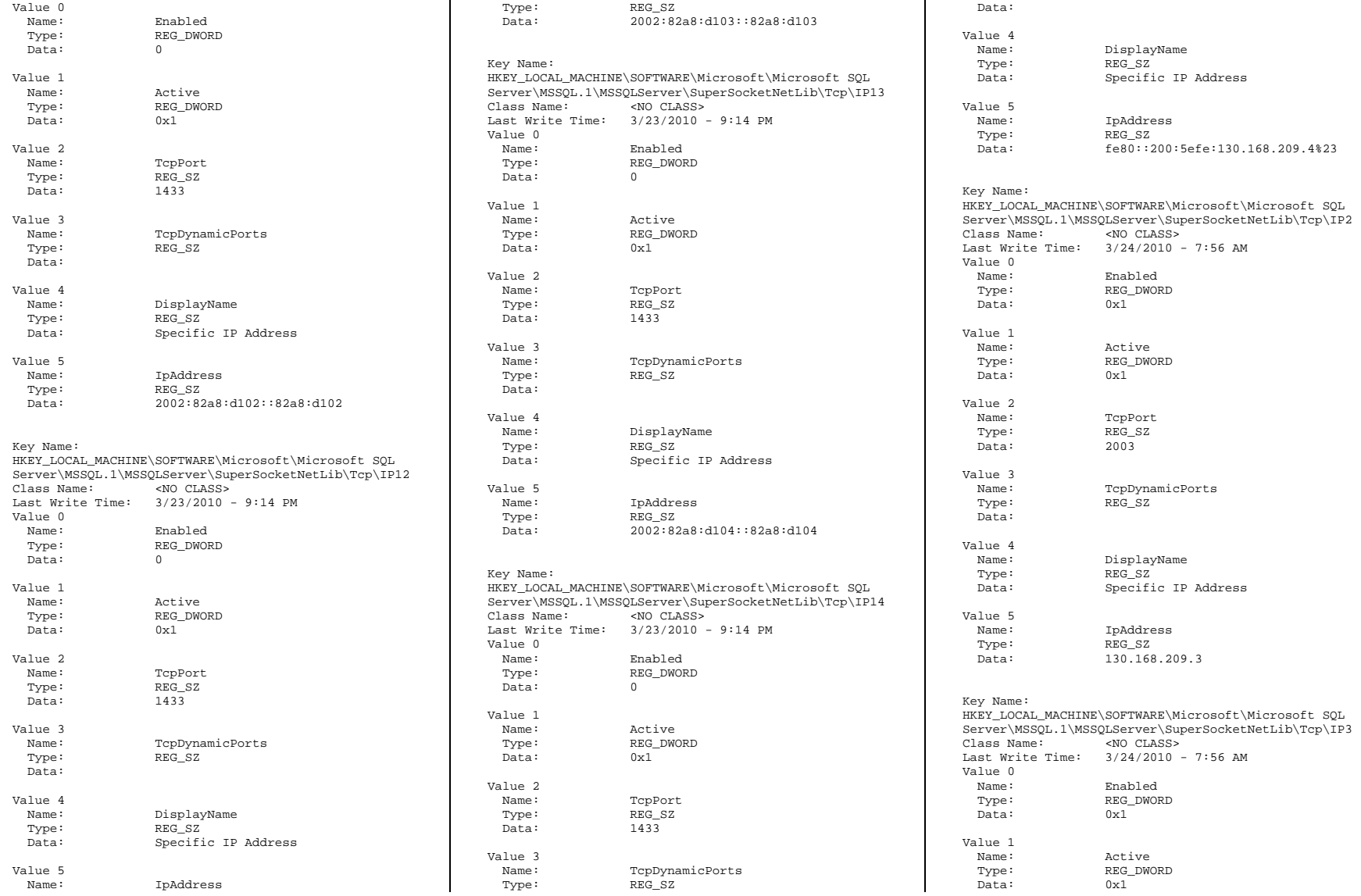

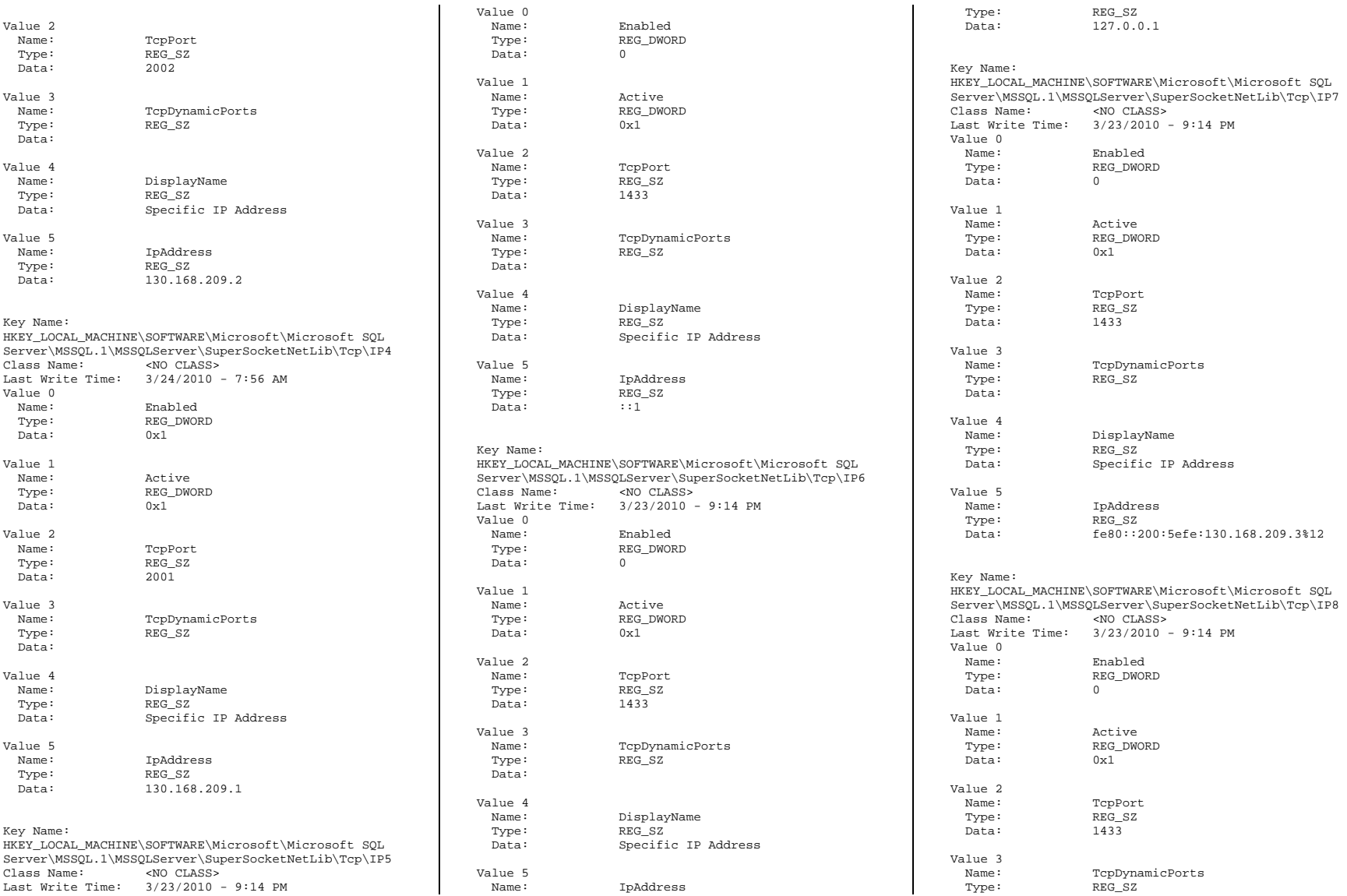

 Data: Value 4 Name: DisplayName Type: REG\_SZ<br>Data: Specifi Specific IP Address Value 5 Name: IpAddress<br>Type: REG SZ Type: Data: fe80::200:5efe:130.168.209.1%14 Key Name: HKEY\_LOCAL\_MACHINE\SOFTWARE\Microsoft\Microsoft SQL Server\MSSQL.1\MSSQLServer\SuperSocketNetLib\Tcp\IP9<br>Class Name: <<br/>NO CLASS> <NO CLASS> Last Write Time: 3/23/2010 - 9:14 PM Value 0 Name: Enabled Type: REG\_DWORD Data: 0 Value 1 Name: Active Type: REG\_DWORD Data: 0x1 Value 2 Name: TcpPort Type: REG\_SZ Data: 1433 Value 3 Name: Name: TcpDynamicPorts<br>Type: REG SZ REG\_SZ Data: Value 4 Name: DisplayName<br>Type: REG SZ Type: REG\_SZ<br>Data: Specifi Specific IP Address Value 5 Name: IpAddress Type: REG\_SZ Data: fe80::200:5efe:130.168.209.2%18 Key Name: HKEY\_LOCAL\_MACHINE\SOFTWARE\Microsoft\Microsoft SOL Server\MSSQL.1\MSSQLServer\SuperSocketNetLib\Tcp\IPAl l Class Name: <NO CLASS> Last Write Time: 3/24/2010 - 7:55 AM Value 0 Name: **TcpPort** Type: REG\_SZ Data: 2001[0x1],2002[0x2],2003[0x4],2004[0x8] Value 1 Name: TcpDynamicPorts

```
 Name: DisplayName 
 Type: REG_SZ_
  Data: Any IP Address 
Key Name: 
HKEY_LOCAL_MACHINE\SOFTWARE\Microsoft\Microsoft SQL
Server\MSSQL.1\MSSQLServer\SuperSocketNetLib\Via 
Class Name: <NO CLASS>

Last Write Time: 3/23/2010 - 9:14 PM 
Value 0  Name: Enabled 
 Type: REG_DWORD 
  Data: 0 Value 1 Name:
                DefaultServerPort
  Type: REG_SZ 
  Data: 0:1433 Value 2 Name:
                ListenInfo
 Type: REG_SZ
  Data: 0:1433 Value 3  Name: DisplayName 
 Type:<br>
Data:<br>
UTA<br>
UTA<br>
UTA
 Data:
sydbtune.ver 
1> 2> 3> 4> 5> 6> 7> 8> 9> 10> 11> 12> --------------
---------------------------------------------------------------- -- -- 
-- File: VERSION.SQL 
-- -- Microsoft TPC-C Benchmark Kit Ver. 4.68 -- -- Copyright Microsoft, 2006 
-- -- \sim- Extracts current version of SQL Server
-- 
--
```
Type: REG\_SZ

 Data: Value 2

 $- -$ 

USE master  $1> 2> 3> 4> 5>$ 

-------------------------

SELECT CONVERT(char(20), SERVERPROPERTY('ProductVersion')), CONVERT(char(20), SERVERPROPERTY('ProductLevel')), CONVERT(char(29), SERVERPROPERTY('Edition')) -------------------- -------------------- ----------------------------- 9.00.4035.00 SP3 Enterprise Edition (64-bit) (1 row affected) 1> 2> 3> SELECT CONVERT(char(30), GETDATE(), 21) ------------------------------ 2010-04-06 10:09:59.327 (1 row affected) 1> 2> 3> 4> 5> 6> 7> 8> 9> 10> 11> 12> 13> 14> ------------------------------------------------------------------------------ -- File: CONFIG.SQL -- Microsoft TPC-C Benchmark Kit Ver. 4.68 Copyright Microsoft, 2006 -- - - Collects SQL Server configuration parameters -- -----------------------------------------------------PRINT ' ' SELECT CONVERT(char(30), GETDATE(), 21) PRINT ' ' ------------------------------ 2010-04-06 10:09:59.417 (1 row affected) 1> 2> 3> Configuration option 'show advanced options' changed from 1 to 1. Run the RECONFIGURE statement to install. sp\_configure 'show advanced',1  $12.25.35$  RECONFIGURE WITH OVERRIDE  $1 > 2 > 3>$ sp\_configure

name minimum

----------------------------------- ----------- ----

maximum config\_value run\_value

------- ------------ -----------

1>

-- --

--  $\equiv$   $\equiv$ 

 $- -\,-$ 

 $- -$ 

 $-$ 

-----------------------------------------------------

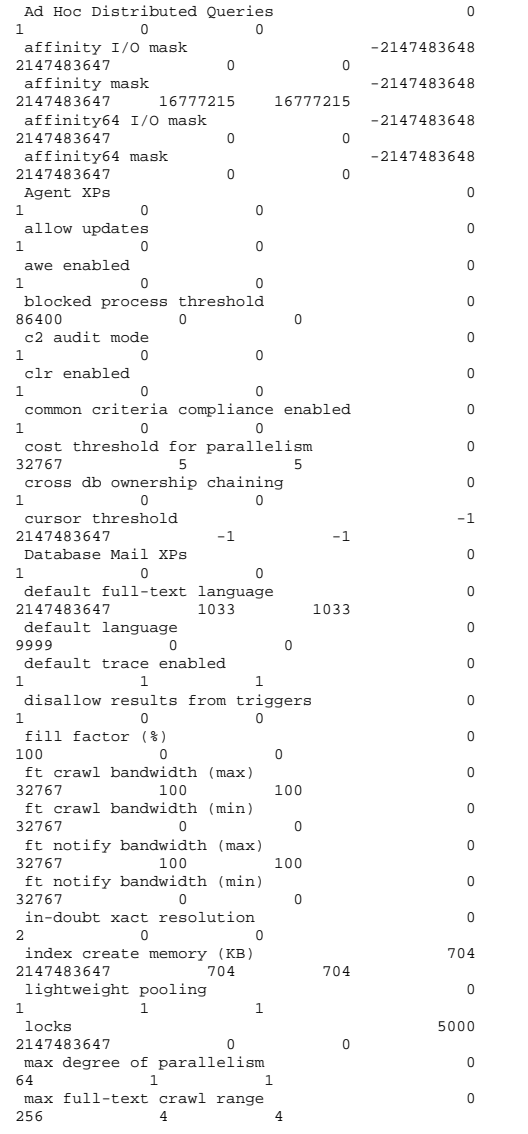

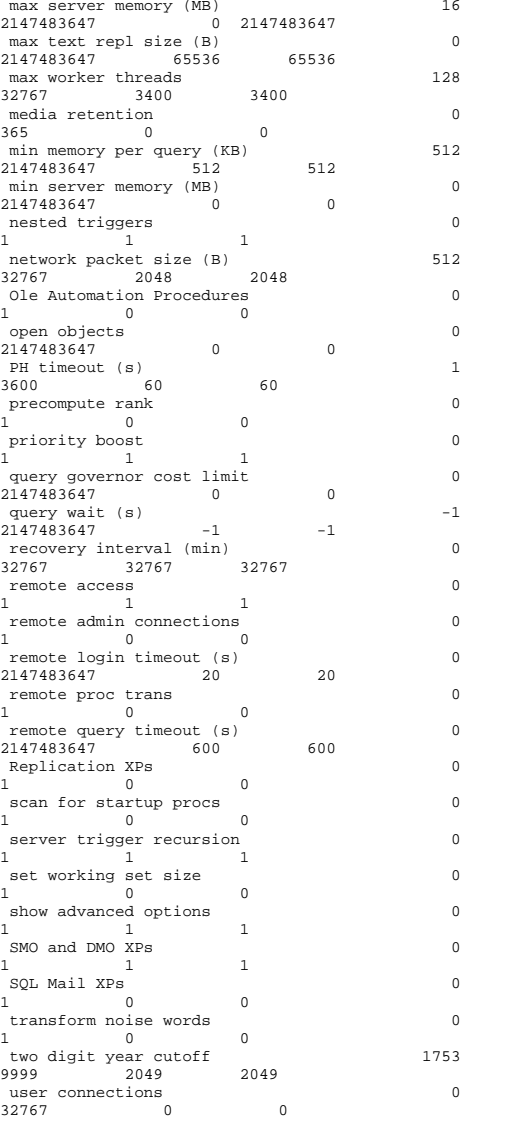

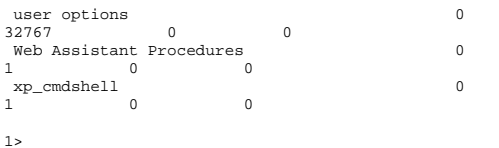

## **tpcc.txt**

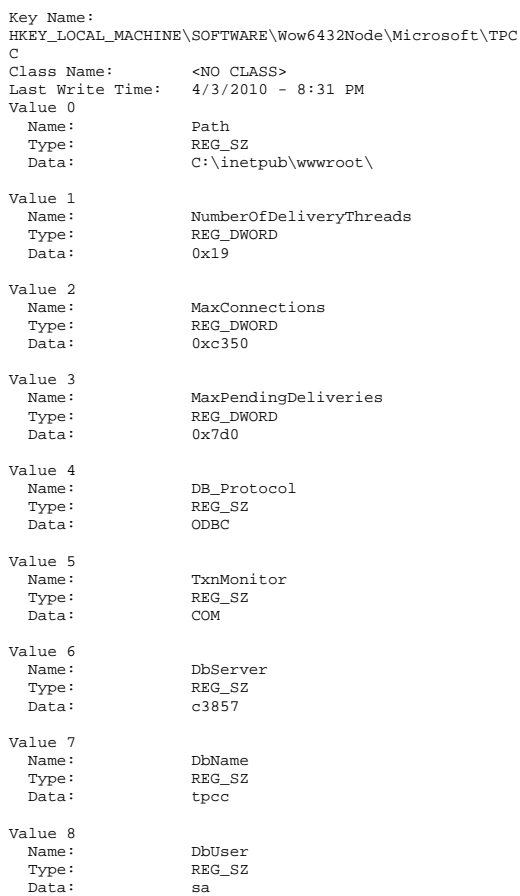

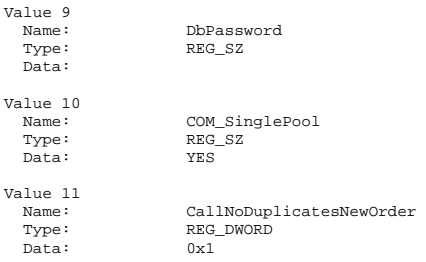

### **w3svc.txt**

Key Name: HKEY\_LOCAL\_MACHINE\SOFTWARE\Wow6432Node\Microsoft\W3S VC Class Name: <NO CLASS> Last Write Time: 2/25/2010 - 3:43 PM Key Name: HKEY\_LOCAL\_MACHINE\SOFTWARE\Wow6432Node\Microsoft\W3S VC\CurrentVersion Class Name: <NO CLASS> Last Write Time: 2/25/2010 - 3:43 PM Value 0 Name: Name: PathName Type: REG\_EXPAND\_SZ Data: %windir%\system32\inetsrv\httpmib.dll

# *Appendix D: 60-Day Space*

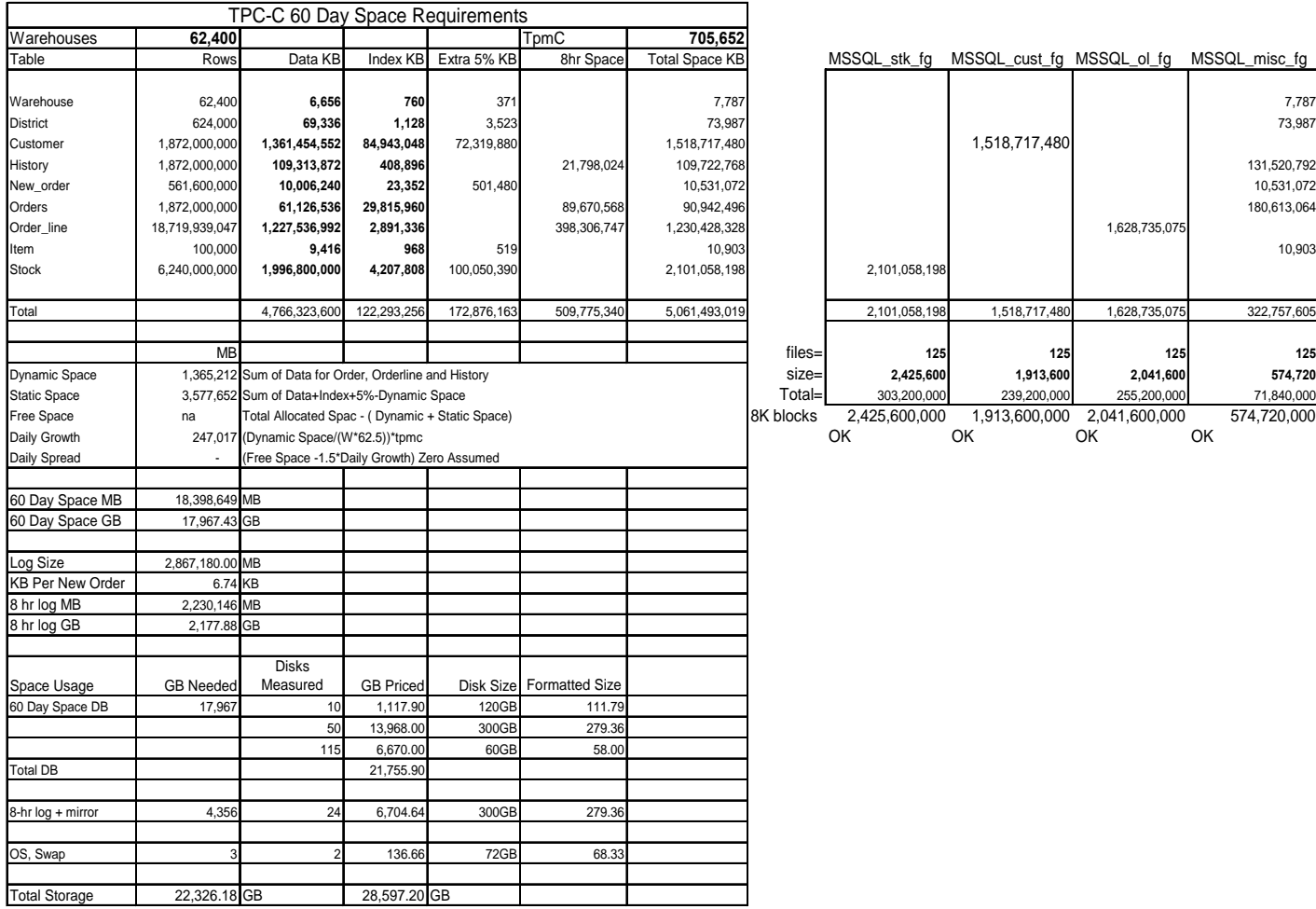

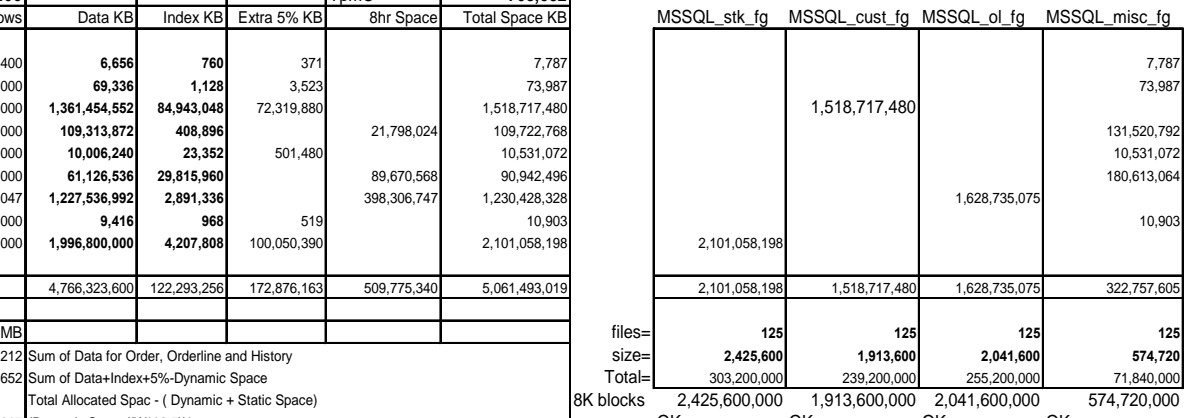

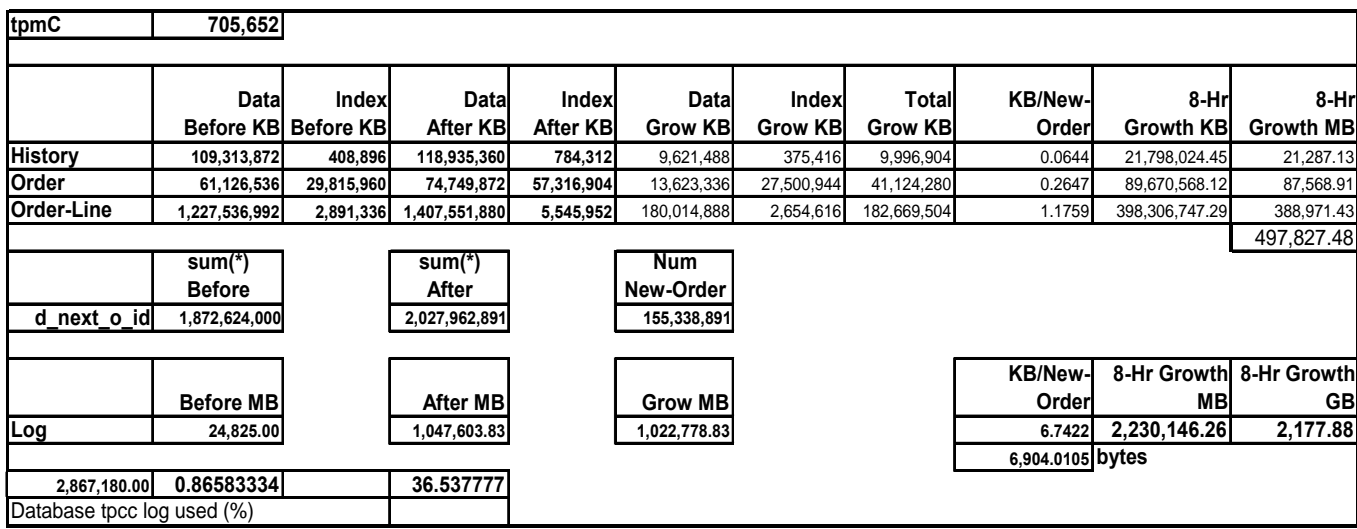

## *Appendix E: Third Party Letters*

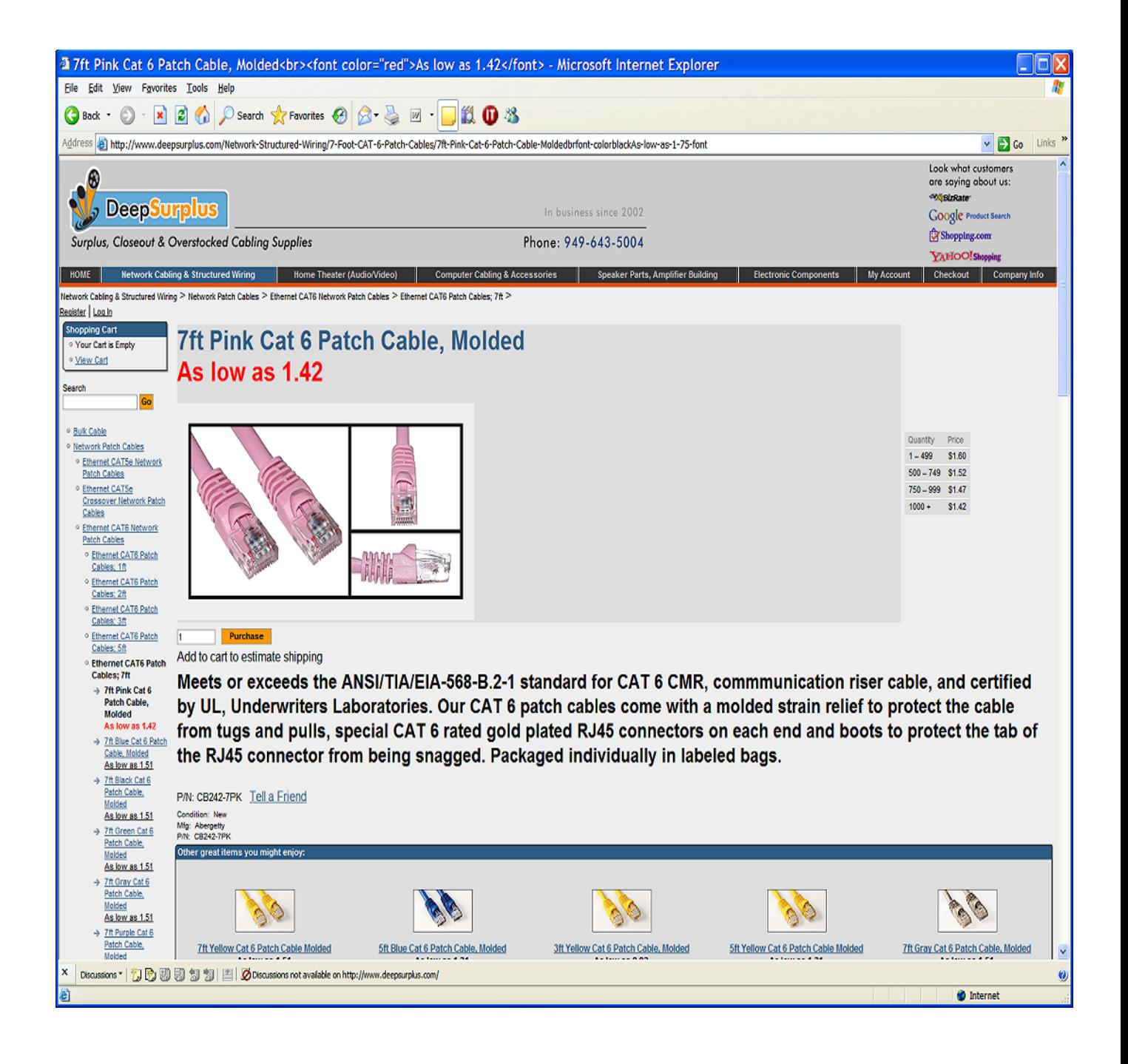

Microsoft Corporation One Microsoft Way Redmond, WA 98052-6399 Tel 425 882 8080 Fax 425 936 7329 <http://www.microsoft.com/> *Microsoft*

March 23, 2010

Hewlett-Packard David Adams 20555 SH 249 MS 150402 Houston, TX 77040

Here is the information you requested regarding pricing for several Microsoft products to be used in conjunction with your TPC-C benchmark testing.

All pricing shown is in US Dollars (\$).

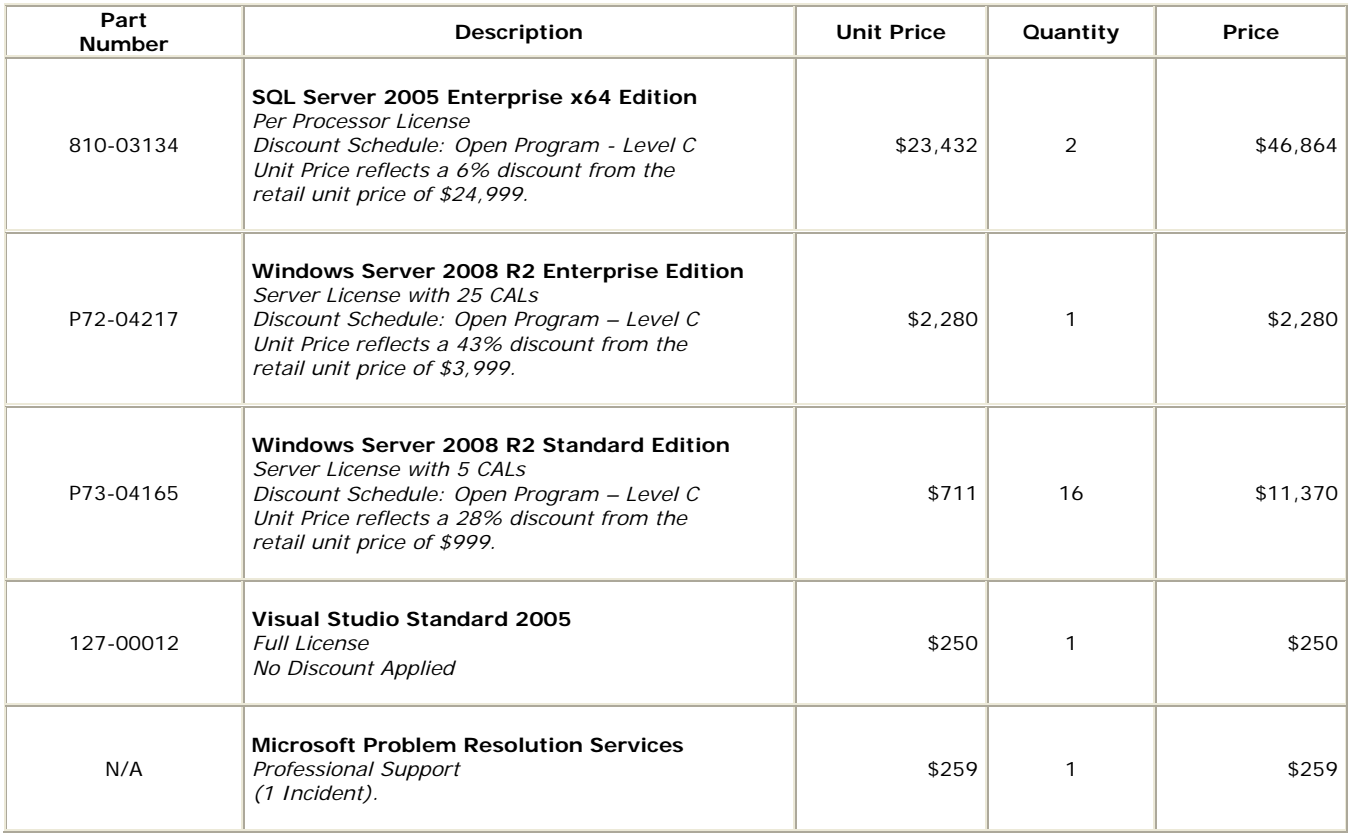

All products are currently orderable and available through Microsoft's normal distribution channels. A list of Microsoft's resellers can be found at the Microsoft Product Information Center at

**http://www.microsoft.com/products/info/render.aspx?view=22&type=how**

Defect support is included in the purchase price. Additional support is available from Microsoft PSS on an incident by incident basis at \$259 per call.

This quote is valid for the next 90 days.

Reference ID: TPCC\_g3wOpiq6ZAv5jYRtE+3bDVGqavTIKgQE\_V1.0.0.

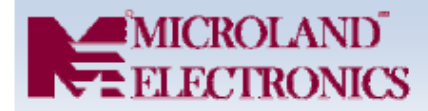

## **QUOTE-0002**

### **Microland Electronics**

1883 Ringwood Ave San Jose, CA 95131 Tel 408.441.1688 Fax 408.441.1767 raymondh@microlandusa.com

TO David Adams **Hewlett Packard** 11445 COMPAQ CENTER DR W MAILSTOP M0704-402 HOUSTON, TX 77070 281-518-6492 Customer ID: HEWLETTP

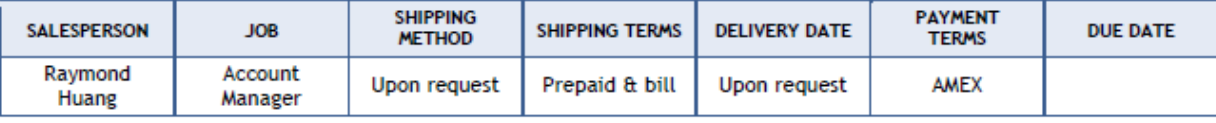

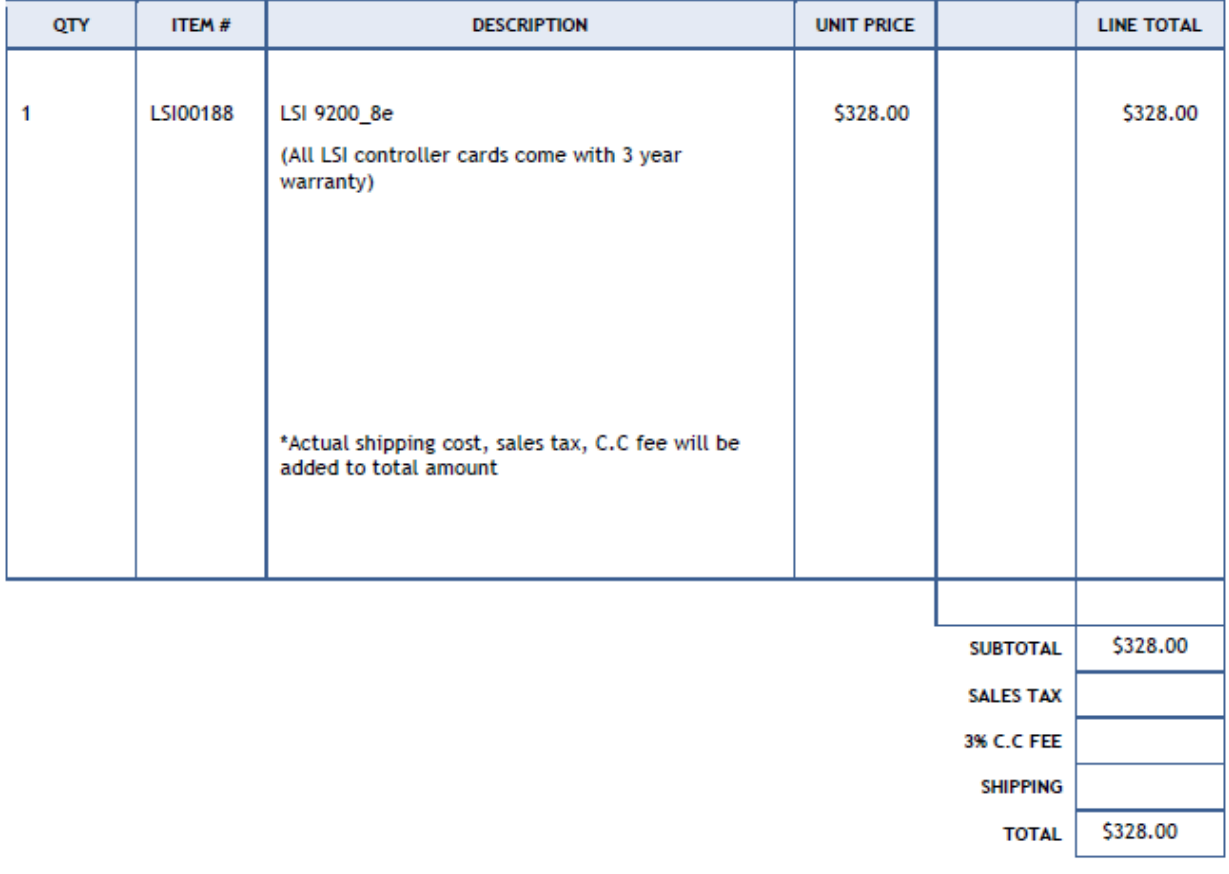

#### Quotation prepared by:

Raymond Huang

This is a quotation on the goods named, subject to the conditions noted below: (Describe any conditions pertaining to these prices and

DATE: APRIL 6, 2010

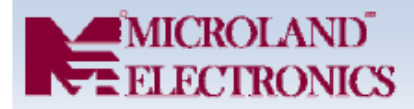

### **QUOTE-0001**

**DATE: APRIL 6, 2010** 

#### **Microland Electronics**

1883 Ringwood Ave San Jose, CA 95131 Tel 408.441.1688 Fax 408.441.1767 raymondh@microlandusa.com

TO David Adams **Hewlett Packard** 11445 COMPAQ CENTER DR W MAILSTOP M0704-402 HOUSTON, TX 77070 281-518-6492 Customer ID: HEWLETTP

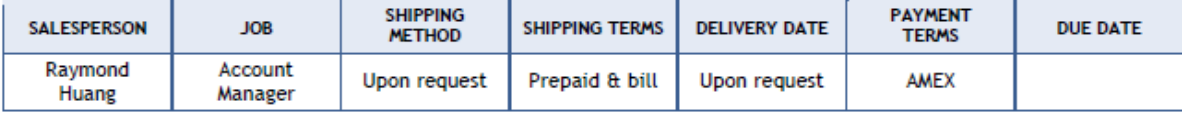

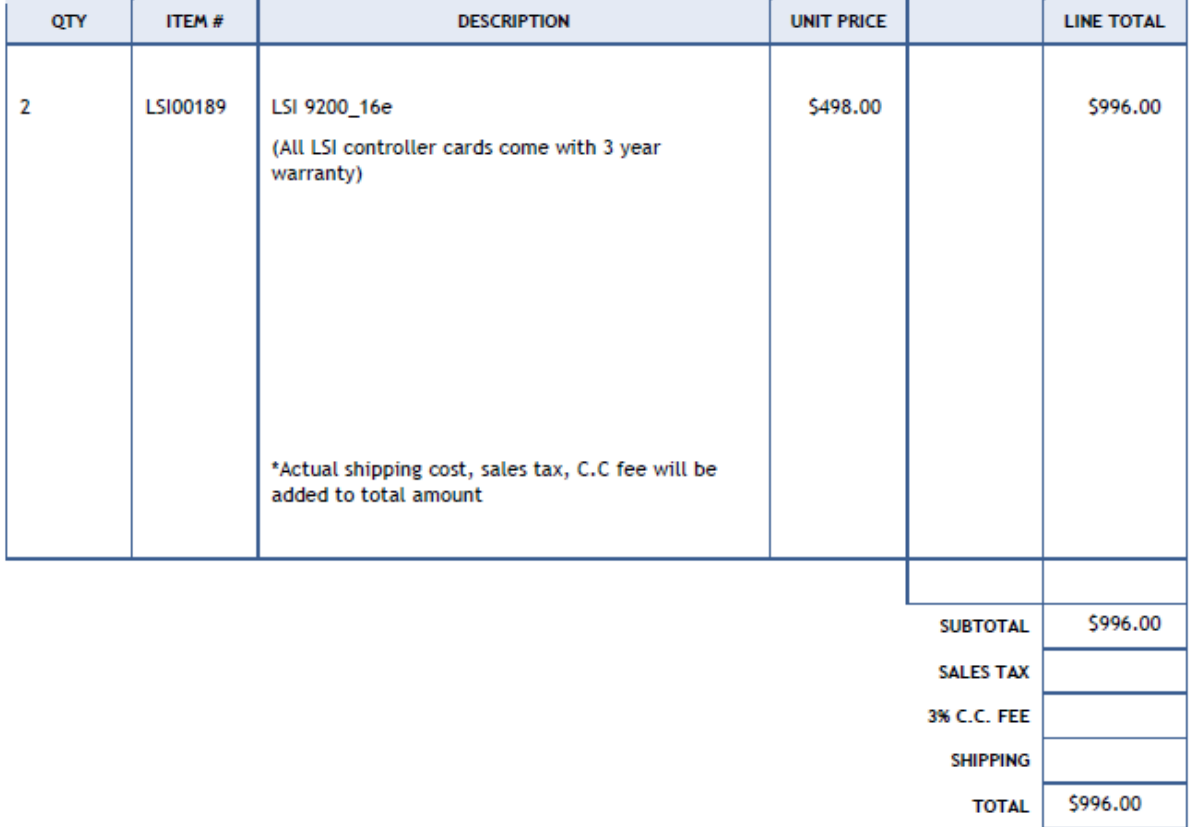

Quotation prepared by:

Raymond Huang

This is a quotation on the goods named, subject to the conditions noted below: (Describe any conditions pertaining to these prices and

# *Appendix F: Price Verification and Availability*

The DL385G7 will be available May 1, 2010

The d2700 drive enclosure is currently available. The 120 And 60 GB SSD drives are currently available. The SSD drives will not be supported in the D2700 enclosure until September 1, 2010. All other hardware is currently available

HP Direct: 800-203-6748 For price verification before order date: e-mail hp.pricing.desk@hp.com